**Fourth Edition** 

# **ENGINEERING FUNDAMENTALS** AN INTRODUCTION TO ENGINEERING

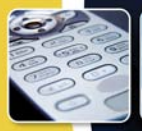

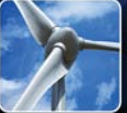

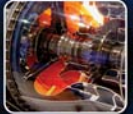

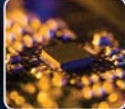

#### **Saeed Moaveni**

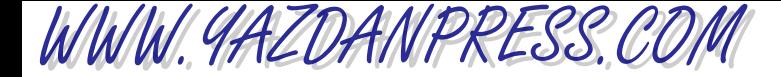

**Fourth Edition**

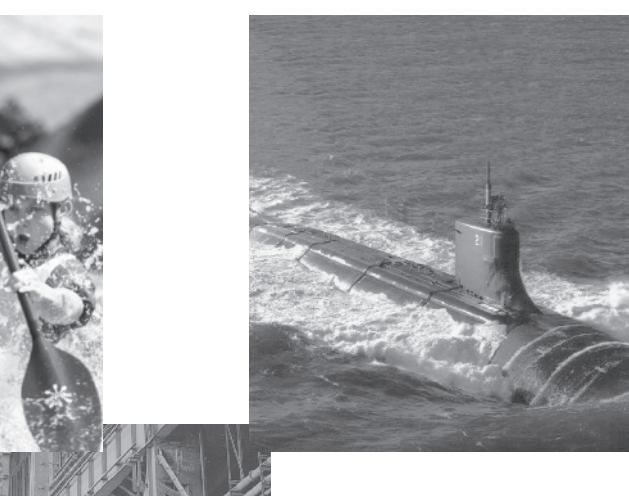

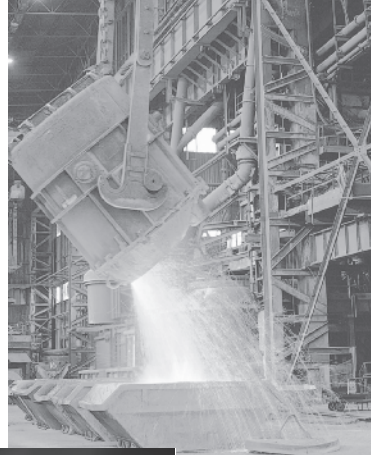

# **Engineering** Fundamentals

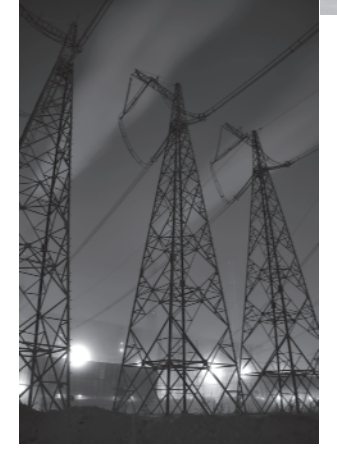

# **An Introduction to Engineering**

**Saeed Moaveni**

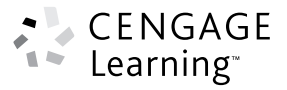

Australia • Brazil • Japan • Korea • Mexico • Singapore • Spain • United Kingdom • United States

This is an electronic version of the print textbook. Due to electronic rights restrictions, some third party content may be suppressed. Editorial review has deemed that any suppressed content does not materially affect the overall learning experience. The publisher reserves the [right to remove conte](http://www.cengage.com/highered)nt from this title at any time if subsequent rights restrictions require it. For valuable information on pricing, previous editions, changes to current editions, and alternate formats, please visit www.cengage.com/highered to search by ISBN#, author, title, or keyword for materials in your areas of interest.

 $\bigoplus$ 

 Copyright 2010 Cengage Learning. All Rights Reserved. May not be copied, scanned, or duplicated, in whole or in part. Due to electronic rights, some third party content may be suppressed from the eBook and/or eChapter(s). Editorial review has deemed that any suppressed content does not materially affect the overall learning experience. Cengage Learning reserves the right to remove additional content at any time if subsequent rights restrict

 $\bigoplus$ 

WWW.YAZDANPRESS.COM

⊕

# WWW.YAZDANPRESS.COM

# CENGAGE Learning<sup>®</sup>

#### *Engineering Fundamentals: An Introduction to Engineering, Fourth Edition* **Author Saeed Moaveni**

Publisher, Global Engineering: Christopher M. Shortt Senior Acquisitions Editor: Randall Adams

Senior Developmental Editor: Hilda Gowans

Editorial Assistant: Tanya Altieri

Team Assistant: Carly Rizzo

Marketing Manager: Lauren Betsos

Media Editor: Chris Valentine

Content Project Manager: Kelly Hillerich

Production Service: RPK Editorial Services

Copyeditors: Shelly Gerger-Knechtl/Erin Wagner

Proofreaders: Martha McMaster/Erin Wagner

Indexer: Shelly Gerger-Knechtl

Compositor: Integra Software Services

Senior Art Director: Michelle Kunkler

Cover Designer:

Andrew Adams/4065042 Canada, Inc.

Cover Images: ©Diego Cervo/Shutterstock; DeshaCAM/Shutterstock; yuyangc/ Shutterstock; Leigh Prather/Shutterstock; Nikada/iStockphoto

Text and Image Permissions Researcher: Kristiina Paul

First Print Buyer: Arethea Thomas

#### © 2011, 2008, 2005 Cengage Learning

ALL RIGHTS RESERVED. No part of this work covered by the copyright herein may be reproduced, transmitted, stored, or used in any form or by any means graphic, electronic, or mechanical, including but not limited to photocopying, recording, scanning, digitizing, taping, web distribution, information networks, or information storage and retrieval systems, except as permitted under Section 107 or 108 of the 1976 United States Copyright Act, without the prior written permission of the publisher.

> For product information and technology assistance, contact us at **Cengage Learning Customer & Sales Support, 1-800-354-9706.**

For permission to use material from this text or product, submit all requests online at **[www.cengage.com/permissions](http://www.cengage.com/permissions)**. Further permissions questions can be emailed to **[permissionrequest@cengage.com](mailto:permissionrequest@cengage.com)**.

Library of Congress Control Number: 2010928559 ISBN-13: 978-1-4390-6208-1 ISBN-10: 1-4390-6208-0

#### **Cengage Learning**

200 First Stamford Place, Suite 400 Stamford, CT 06902 USA

Cengage Learning is a leading provider of customized learning solutions with office locations around the globe, including Singapore, the United Kingdom, Australia, Mexico, Brazil, and Japan. Locate your local office at: **international.cengage.com/region**.

Cengage Learning products are represented in Canada by Nelson Education Ltd.

For your course and learning solutions, visit **[www.cengage.com/engineering](http://www.cengage.com/engineering)**.

Purchase any of our products at your local college store or at our preferred online store **[www.Cengagebrain.com](http://www.Cengagebrain.com)**.

Printed in the United States of America 1 2 3 4 5 6 7 14 13 12 11 10

# PREFACE

### **Changes in the Fourth Edition**

The Fourth Edition, consisting of 20 chapters, includes a number of new additions and changes that were incorporated in response to suggestions and requests made by professors and students using the Third Edition of the book. The major changes include:

- Over 200 new additional problems.
- A new section on the Civil Engineering Design Process. This section was added to address the fact that civil engineering design process is slightly different from other engineering disciplines.
- A new section on Sustainability in Design. This section was included to emphasize the fact that future engineers are expected to design and provide goods and services that increase the standard of living and advance health care, while addressing serious environmental and sustainability concerns.
- A new section on Learning Engineering Fundamental Concepts and Design Variables from Fundamental Dimensions. To become successful engineers, students must first completely grasp certain fundamentals and design variables. Then it is important for them to know how these variables are calculated, approximated, measured, or used in engineering analysis and design.
- Additional sections in Chapter 10. This chapter was revamped to explain important concepts in mechanics conceptually.
- A new section on Degree-Days and Energy Estimation. With the current energy and sustainability concerns, as future engineers, it is important for students to understand some of the simple-energy-estimation procedures.
- A new section on Lighting Systems. Lighting systems account for a major portion of electricity use in buildings and have received much attention lately. This section was added to introduce the basic terminology and concepts in lighting systems. It is important for all future engineers regardless of their area of expertise to understand these basic concepts.
- A new section on Energy Sources, Generation, and Consumption. During this period in our history where the world's growing demand for energy is among one of the most difficult challenges that we face, as future engineers, students need to understand two problems: energy

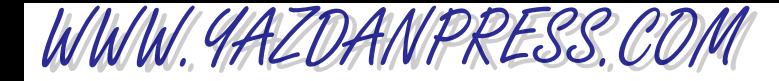

iv Preface

sources and emission. This section was added to introduce conventional and renewable energy sources, generation, and consumption patterns.

- Revamped Engineering Drawing and Symbols Chapter. New drawings from different engineering disciplines were incorporated in Chapter 16.
- A new section on Linear Interpolation. This section was added to emphasize the significance of linear interpolation in engineering analysis.
- A new section on Excel Financial Functions.
- Two Design Case Studies.
- Additional example problems.
- Three new Professional Profiles from Environmental, Civil, and Mechanical Engineering disciplines.
- Additional information for instructors including new PowerPoint slides for each chapter and a test bank.

### **Organization**

This book is organized into six parts and 20 chapters. Each chapter begins by stating its objectives and concludes by summarizing what the reader should have gained from studying that chapter. I have included enough material for two semester-long courses. The reason for this approach is to give the instructor sufficient materials and the flexibility to choose specific topics to meet his or her needs. Relevant, everyday examples with which students can associate easily are provided in each chapter. Many of the problems at the conclusion of each chapter are hands-on, requiring the student to gather and analyze information. Moreover, information collection and proper utilization of that information are encouraged in this book by asking students to do a number of assignments that require information gathering by using the Internet as well as employing traditional methods. Many of the problems at the end of each chapter require students to make brief reports so that they learn that successful engineers need to have good written and oral communication skills. To emphasize the importance of teamwork in engineering and to encourage group participation, many of the assignment problems require group work; some require the participation of the entire class.

The main parts of the book are:

### **Part One: Engineering——An Exciting Profession**

In Part One, consisting of Chapters 1 through 5, we introduce the students to the engineering profession, how to prepare for an exciting engineering career, the design process, engineering communication, and ethics. Chapter 1 provides a comprehensive introduction to the engineering profession and its branches. It introduces the students to what the engineering profession is and explains some of the common traits of good engineers. Various engineering disciplines and engineering organizations are discussed. In Chapter 1, we also emphasize the fact that engineers are problem solvers. They have a good grasp of fundamental physical and

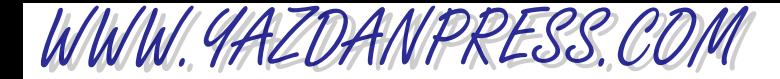

chemical laws and mathematics, and apply these fundamental laws and principles to design, develop, test, and supervise the manufacture of millions of products and services. Through the use of examples, we also show that there are many satisfying and challenging jobs for engineers. We pointed out that although the activities of engineers can be quite varied, there are some personality traits and work habits that typify most of today's successful engineers:

- Engineers are problem solvers.
- Good engineers have a firm grasp of the fundamental principles that can be used to solve many different problems.
- Good engineers are analytical, detailed oriented, and creative.
- Good engineers have a desire to be life-long learners. For example, they take continuing education classes, seminars, and workshops to stay abreast of new innovations and technologies.
- Good engineers have written and oral communication skills that equip them to work well with their colleagues and to convey their expertise to a wide range of clients.
- Good engineers have time management skills that enable them to work productively and efficiently.
- Good engineers have good "people skills" that allow them to interact and communicate effectively with various people in their organization.
- Engineers are required to write reports. These reports might be lengthy, detailed, and technical, containing graphs, charts, and engineering drawings. Or the may take the form of a brief memorandum or an executive summary.
- Engineers are adept at using computers in many different ways to model and analyze various practical problems.
- Good engineers actively participate in local and national discipline-specific organizations by attending seminars, workshops, and meetings. Many even make presentations at professional meetings.
- Engineers generally work in a team environment where they consult each other to solve complex problems. Good interpersonal and communication skills have become increasingly important now because of the global market.

In Chapter 1, we also explain the difference between an *engineer* and an *engineering technologist*, and the difference in their career options. In Chapter 2, the transition from high school to college is explained in terms of the need to form good study habits and suggestions are provided on how to budget time effectively. In Chapter 3, an introduction to engineering design, sustainability, teamwork, and standards and codes is provided. We show that engineers, regardless of their background, follow certain steps when designing the products and services we use in our everyday lives. In Chapter 4, we explain that presentations are an integral part of any engineering project. Depending on the size of the project, presentations might be brief, lengthy, frequent, and may follow a certain format requiring calculations, graphs, charts, and engineering drawings. In Chapter 4, various forms of engineering communication, including homework presentation, brief technical memos, progress reports, detailed technical reports, and research papers are explained. In Chapter 5, engineering ethics is emphasized by noting that engineers design many products and provide many services that affect our quality of life and safety. Therefore, engineers must perform under a standard of professional behavior that requires adherence to the highest principles of ethical conduct. A large number of engineering ethics related case studies are also presented in this chapter.

vi Preface

WWW.YAZDANPRESS.COM

# **Part Two: Engineering Fundamentals—— Concepts Every Engineer Should Know**

In Part Two, consisting of Chapters 6 through 13, we focus on engineering fundamentals and introduce students to the basic principles and physical laws that they will see over and over in some form or other during the next four years. Successful engineers have a good grasp of Fundamentals, which they can use to understand and solve many different problems. These are concepts that every engineer, regardless of his or her area of specialization, should know.

In these chapters, we emphasize that, from our observation of our surroundings, we have learned that we need only a few physical quantities to fully describe events and our surroundings. These are length, time, mass, force, temperature, mole, and electric current. We also explain that we need not only physical dimensions to describe our surroundings, but also some way to scale or divide these physical dimensions. For example, time is considered a physical dimension, but it can be divided into both small and large portions, such as seconds, minutes, hours, days, years, decades, centuries, and millennia.

We discuss common systems of units and emphasize that engineers must know how to convert from one system of units to another and always show the appropriate units that go with their calculations.

We also explain that the physical laws and formulas that engineers use are based on observations of our surroundings. We show that we use mathematics and basic physical quantities to express our observations.

In these chapters, we also explain that there are many engineering design variables that are related to the fundamental dimensions (quantities). To become a successful engineer a student must first fully understand these fundamental and related variables and the pertaining governing laws and formulas. Then it is important for the student to know how these variables are measured, approximated, calculated, or used in practice.

Chapter 6 explains the role and importance of fundamental dimension and units in analysis of engineering problems. Basic steps in the analysis of any engineering problem are discussed in detail.

Chapter 7 introduces length and length-related variables and explains their importance in engineering work. For example, the role of area in heat transfer, aerodynamics, load distribution, and stress analysis is discussed. Measurement of length, area, and volume, along with numerical estimation (such as trapezoidal rule) of these values, are presented.

Chapter 8 considers time and time-related engineering parameters. Periods, frequencies, linear and angular velocities and accelerations, volumetric flow rates and flow of traffic are also discussed in Chapter 8.

Mass and mass-related parameters such density, specific weight, mass flow rate, and mass moment of inertia, and their role in engineering analysis, are presented in Chapter 9.

Chapter 10 covers the importance of force and force-related parameters in engineering. The important concepts in mechanics are explained conceptually. What is meant by force, internal force, reaction, pressure, modulus of elasticity, impulsive force (force acting over time), work (force acting over a distance) and moment (force acting at a distance) are discussed in detail.

WWW.YAZDANPRESS.COM

Temperature and temperature-related parameters are presented in Chapter 11. Concepts such as temperature difference and heat transfer, specific heat, and thermal conductivity also are covered in Chapter 11. With the current energy and sustainability concerns, as future engineers, it is important for students to understand some of the simple-energy-estimation procedures. Because of this fact, we have added a new section on Degree-Days and Energy Estimation.

Chapter 12 considers topics such as direct and alternating current, electricity, basic circuits components, power sources, and the tremendous role of electric motors in our everyday life. Lighting systems account for a major portion of electricity use in buildings and have received much attention lately. Section 12.6 was added to introduce the basic terminology and concepts in lighting systems. It is important for all future engineers regardless of their area of expertise to understand these basic concepts.

Chapter 13 presents energy and power and explains the distinction between these two topics. The importance of understanding what is meant by work, energy, power, watts, horsepower, and efficiency is emphasized in Chapter 13. A new Section on Energy Sources, Generation, and Consumption was added to Chapter 13. During this period in our history where the world's growing demand for energy is among one of the most difficult challenges that we face, as future engineers, students need to understand two problems: energy sources and emission. Section 13.6 was added to introduce conventional and renewable energy sources, generation, and consumption patterns.

## **Part Three: Computational Engineering Tools—— Using Available Software to Solve Engineering Problems**

In Part Three, consisting of Chapters 14 and 15, we introduce Microsoft Excel™ and MATLAB<sup>™</sup>—two computational tools that are used commonly by engineers to solve engineering problems. These computational tools are used to record, organize, analyze data using formulas, and present the results of an analysis in chart forms. MATLAB is also versatile enough that students can use it to write their own programs to solve complex problems.

# **Part Four: Engineering Graphical Communication—— Conveying Information to Other Engineers, Machinists, Technicians, and Managers**

In Part Four, consisting of Chapter 16, we introduce students to the principles and rules of engineering graphical communication and engineering symbols. A good grasp of these principles will enable students to convey and understand information effectively. We explain that engineers use technical drawings to convey useful information to others in a standard manner. An engineering drawing provides information, such as the shape of a product, its dimensions, materials from which to fabricate the product, and the assembly steps. Some engineering drawings are specific to a particular discipline. For example, civil engineers deal with land or boundary, topographic, construction, and route survey drawings. Electrical and electronic engineers, on the other hand, could deal with printed circuit board assembly drawings, printed circuit board drill plans, and wiring diagrams. We also show that engineers use special symbols and signs to convey their ideas, analyses, and solutions to problems.

**Viii** PREFACE

WWW.YAZDANPRESS.COM

### **Part Five: Engineering Material Selection—— An Important Design Decision**

As engineers, whether you are designing a machine part, a toy, a frame of a car, or a structure, the selection of materials is an important design decision. In Part Five, Chapter 17, we look more closely at materials such as metals and their alloys, plastics, glass, wood, composites, and concrete that commonly are used in various engineering applications. We also discuss some of the basic characteristics of the materials that are considered in design.

# **Part Six: Mathematics, Statistics, and Engineering Economics—— Why Are They Important?**

In Part Six, consisting of Chapters 18 through 20, we introduce students to important mathematical, statistical, and economical concepts. We explain that engineering problems are mathematical models of physical situations. Some engineering problems lead to linear models, whereas others result in nonlinear models. Some engineering problems are formulated in the form of differential equations and some in the form of integrals. Therefore, a good understanding of mathematical concepts is essential in the formulation and solution of many engineering problems. Moreover, statistical models are becoming common tools in the hands of practicing engineers to solve quality control and reliability issues, and to perform failure analyses.

Civil engineers use statistical models to study the reliability of construction materials and structures, and to design for flood control, for example. Electrical engineers use statistical models for signal processing and for developing voice-recognition software. Manufacturing engineers use statistics for quality control assurance of the products they produce. Mechanical engineers use statistics to study the failure of materials and machine parts.

Economic factors also play important roles in engineering design decision making. If you design a product that is too expensive to manufacture, then it can not be sold at a price that consumers can afford and still be profitable to your company.

### **Case Studies—Engineering Marvels**

To emphasize that engineers are problem solvers and that engineers apply physical and chemical laws and principles, along with mathematics, to *design* products and services that we use in our everyday lives, case studies are placed throughout the book. Additionally, there are assigned problems at the end of the case studies. The solutions to these problems incorporate the engineering concepts and laws that are discussed in the preceding chapters. There is also a number of engineering ethics case studies, from the National Society of Professional Engineers, in Chapter 5, to promote the discussion on engineering ethics.

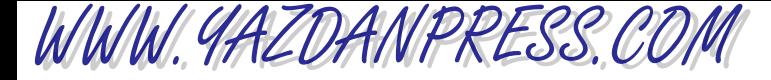

# **Impromptu Designs**

I have included seven inexpensive impromptu designs that could be done during class times. The basic idea behind some of the Impromptu Designs have come from the ASME.

### **References**

In writing this book, several engineering books, Web pages, and other materials were consulted. Rather than giving you a list that contains hundreds of resources, I will cite some of the sources that I believe to be useful to you. I think all freshman engineering students should own a handbook in their chosen field. Currently, there are many engineering handbooks available in print or electronic format, including chemical engineering handbooks, civil engineering handbooks, electrical and electronic engineering handbooks, and mechanical engineering handbooks. I also believe all engineering students should own chemistry, physics, and mathematics handbooks. These texts can serve as supplementary resources in all your classes. Many engineers may also find useful the ASHRAE handbook, the *Fundamental Volume*, by the American Society of Heating, Refrigerating, and Air Conditioning Engineers.

In this book, some data and diagrams were adapted with permission from the following sources:

- Baumeister, T., et al., *Mark's Handbook,* 8th ed., McGraw Hill, 1978.
- *Electrical Wiring*, 2nd ed., AA VIM, 1981.
- *Electric Motors*, 5th ed., AA VIM, 1982.
- Gere, J. M., *Mechanics of Materials*, 6th ed., Thomson, 2004.
- Hibbler, R. C., *Mechanics of Materials*, 6th ed., Pearson Prentice Hall.
- *U.S. Standard Atmosphere*, Washington D.C., U.S. Government Printing Office, 1962.
- Weston, K. C., *Energy Conversion*, West Publishing, 1992.

### **Acknowledgments**

I would like to express my sincere gratitude to the editing and production team at Cengage, especially Hilda Gowans. I am also grateful to Rose Kernan of RPK Editorial Services, Inc., I would also like to thank Dr. Karen Chou of Northwestern University, Mr. James Panko, and Paulsen Architects, who provided the section on civil engineering design process and the related design case study, and Mr. Pete Kjeer of Bethany Lutheran College and Johnson Outdoors,

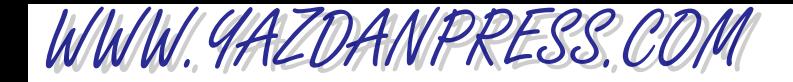

#### X PREFACE

who provided the mechanical /electrical engineering case study. I am also thankful to the following reviewers who offered general and specific comments: Vijaya Chalivendra, University of Massachusetts, Dartmouth, Yasser Gowayed, Auburn University, Michael Gregg, Virginia Tech, and Lei Kerr, Miami University.

I would also like to thank the following individuals for graciously providing their insights for our Student and Professional Profiles sections: Nahid Afsari, Jerry Antonio, Celeste Baine, Suzelle Barrington, Steve Chapman, Karen Chou, Ming Dong, Duncan Glover, Dominique Green, Lauren Heine, John Mann, Katie McCullough, and Susan Thomas.

Thank you for considering this book and I hope you enjoy the Fourth Edition.

*Saeed Moaveni*

# **CONTENTS**

#### **Preface iii**

# PART ONE: ENGINEERING-AN EXCITING PROFESSION 2

#### **1 Introduction to the Engineering Profession 4**

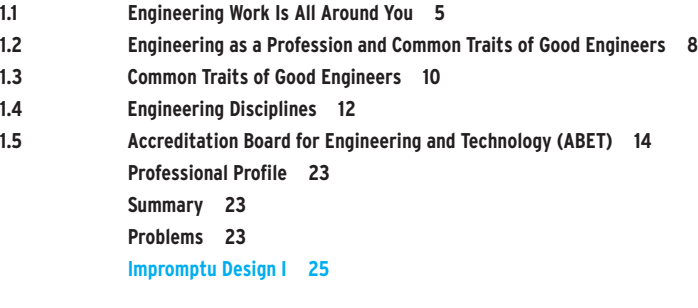

#### **2 Preparing for an Engineering Career 26**

- **2.1 Making the Transition from High School to College 27**
- **2.2 Budgeting Your Time 27**
- **2.3 Daily Studying and Preparation 30**
- **2.4 Getting Involved with an Engineering Organization 35**
- **2.5 Your Graduation Plan 36**
- **2.6 Other Considerations 36**
	- **Student Profile 37**
		- **Professional Profile 38**
			- **Summary 39**
			- **Problems 39**

#### **3 Introduction to Engineering Design 40**

- **3.1 Engineering Design Process 41**
- **3.2 Sustainability in Design 54**
- **3.3 Engineering Economics 56**
- **3.4 Material Selection 56**

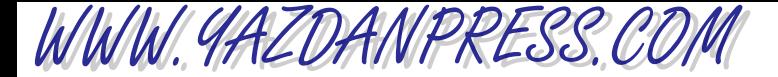

#### XII CONTENTS

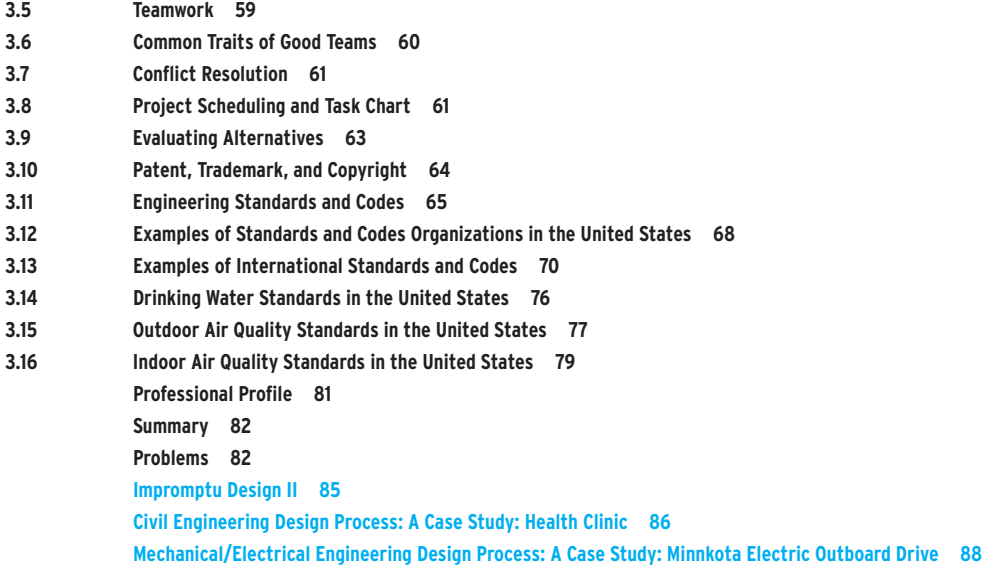

#### **4 Engineering Communication 91**

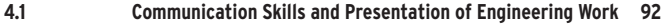

- **4.2 Basic Steps Involved in the Solution of Engineering Problems 92**
- **4.3 Homework Presentation 95**
- **4.4 Progress Report, Excutive Summary, and Short Memos 97**
- **4.5 Detailed Technical Report 97**
- **4.6 Oral Communication and Presentation 100**
- **4.7 Engineering Graphical Communication 101**
	- **Summary 103**
	- **Problems 104**
	- **Professional Profile 107**

#### **5 Engineering Ethics 109**

- **5.1 Engineering Ethics 110**
- **5.2 The Code of Ethics of the National Society of Professional Engineers 111**
- **5.3 Code of Ethics for Engineers 111**
- **5.4 Engineer's Creed 115**
	- **Summary 121**
		- **Problems 122**

**Engineering Ethics: A Case Study from NSPE\* 124**

# PART TWO: ENGINEERING FUNDAMENTALS-CONCEPTS EVERY ENGINEER SHOULD KNOW 128

#### **6 Fundamental Dimensions and Units 130**

- **6.1 Engineering Problems and Fundamental Dimensions 131**
- **6.2 Systems of Units 132**

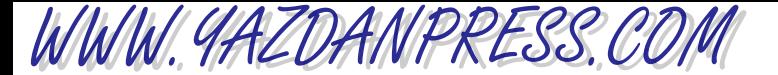

- **6.3 Unit Conversion 138**
- **6.4 Dimensional Homogeneity 141**
- **6.5 Numerical versus Symbolic Solutions 143**
- **6.6 Significant Digits (Figures) 144**
- **6.7 Engineering Components and Systems 146**
- **6.8 Physical Laws and Observations in Engineering 148**
- **6.9 Learning Engineering Fundamental Concepts and Design Variables from Fundamental Dimensions 151 Summary 153 Problems 153**
- **7 Length and Length-Related Parameters 159**
- **7.1 Length as a Fundamental Dimension 161**
- **7.2 Measurement of Length 165**
- **7.3 Nominal Sizes versus Actual Sizes 168**
- **7.4 Radians as a Ratio of Two Lengths 171**
- **7.5 Strain as a Ratio of Two Lengths 171**
- **7.6 Area 171**
- **7.7 Volume 180**
- **7.8 Second Moments of Areas 185**
	- **Summary 190**
		- **Problems 191**
		- **Impromptu Design III 196**

**An Engineering Marvel: The New York City Water Tunnel No. 3 197**

#### **8 Time and Time-Related Parameters 203**

- **8.1 Time as a Fundamental Dimension 205**
- **8.2 Measurement of Time 207**
- **8.3 Periods and Frequencies 210**
- **8.4 Flow of Traffic 212**
- **8.5 Engineering Parameters Involving Length and Time 214**
- **8.6 Angular Motion 221**
	- **Professional Profile 223**
		- **Summary 224**
		- **Problems 224**

#### **9 Mass and Mass-Related Parameters 229**

- **9.1 Mass as a Fundamental Dimension 231**
- **9.2 Measurement of Mass 233**
- **9.3 Density, Specific Volume, and Specific Gravity 234**
- **9.4 Mass Flow Rate 236**
- **9.5 Mass Moment of Inertia 236**
- **9.6 Momentum 239**
- **9.7 Conservation of Mass 241**
	- **Summary 244**
		- **Problems 245**
			- **Impromptu Design IV 250**

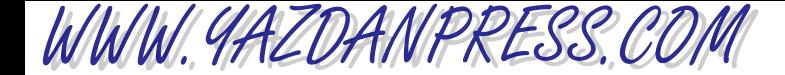

#### XIV CONTENTS

#### **10 Force and Force-Related Parameters 251**

- **10.1 What We Mean By Force 253**
- **10.2 Newton's Laws in Mechanics 259**
- **10.3 Moment, Torque——Force Acting at a Distance 262**
- **10.4 Work——Force Acting Over a Distance 267**
- **10.5 Pressure and Stress——Force Acting Over an Area 269**
- **10.6 Modulus of Elasticity, Modulus of Rigidity, and Bulk Modulus of Compressibility 282**
- **10.7 Linear Impulse——Force Acting Over Time 290**
	- **Summary 292**
	- **Problems 292**
	- **Impromptu Design V 298**

**An Engineering Marvel: Caterpillar 797 Mining Truck 299**

#### **11 Temperature and Temperature-Related Parameters 303**

- **11.1 Temperature as a Fundamental Dimension 305**
- **11.2 Measurement of Temperature and Its Units 308**
- **11.3 Temperature Difference and Heat Transfer 315**
- **11.4 Thermal Comfort, Metabolic Rate, and Clothing Insulation 329**
- **11.5 Some Temperature-Related Material Properties 331**
- **11.6 Heating Values of Fuels 335**
- **11.7 Degree-Days and Energy Estimation 336 Summary 337 Professional Profile 338 Problems 339**

#### **12 Electric Current and Related Parameters 344**

- **12.1 Electric Current as a Fundamental Dimension 346**
- **12.2 Voltage 347**
- **12.3 Direct Current and Alternating Current 349**
- **12.4 Electrical Circuits and Components 352**
- **12.5 Electric Motors 360**
- **12.6 Lighting Systems 363**

**Professional Profile 368 Summary 369 Problems 369**

#### **13 Energy and Power 372**

- **13.1 Work, Mechanical Energy, Thermal Energy 373**
- 13.2 Conservation of Energy-First Law of Thermodynamics 379
- **13.3 Understanding What We Mean by Power 381**
- **13.4 Watts and Horsepower 382**
- **13.5 Efficiency 386**
- **13.6 Energy Sources, Generation, Consumption 393 Student Profile 408**

WWW.YAZDANPRESS.COM

**Professional Profile 409 Summary 410 Problems 410 Impromptu Design VI 412 An Engineering Marvel: Hoover Dam 413**

#### PART THREE: COMPUTATIONAL ENGINEERING TOOLS-USING AVAILABLE SOFTWARE TO SOLVE ENGINEERING PROBLEMS 416

#### **14 Electronic Spreadsheets 418**

- **14.1 Microsoft Excel——Basic Ideas 419**
- **14.2 Cells and Their Addresses 420**
- **14.3 Creating Formulas in Excel 422**
- **14.4 Using Excel Functions 428**
- **14.5 Using Excel Logical Functions 433**
- **14.6 Plotting with Excel 434**
- **14.7 Matrix Computation with Excel 441**
- **14.8 Curve Fitting with Excel 448 Summary 452 Problems 453**

#### **15 MATLAB 461**

- **15.1 MATLAB——Basic Ideas 462**
- **15.2 Using MATLAB Built-in Functions 471**
- **15.3 Plotting with MATLAB 480**
- **15.4 Importing Excel and Other Data Files into MATLAB 487**
- **15.5 Matrix Computations with MATLAB 489**
- **15.6 Curve Fitting with MATLAB 492**
- **15.7 Symbolic Mathematics with MATLAB 493 Professional Profile 496 Summary 497 Problems 497**

### PART FOUR: ENGINEERING GRAPHICAL COMMUNICATION-CONVEYING INFORMATION TO OTHER ENGINEERS, MACHINISTS, TECHNICANS, AND MANAGERS 504

#### **16 Engineering Drawings and Symbols 506**

- **16.1 Importance of Engineering Drawing 507**
- **16.2 Orthographic Views 508**
- **16.3 Dimensioning and Tolerancing 511**
- **16.4 Isometric View 514**
- **16.5 Sectional Views 517**

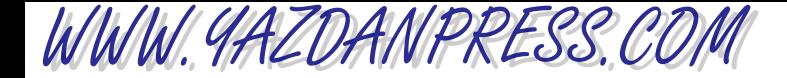

#### XVI CONTENTS

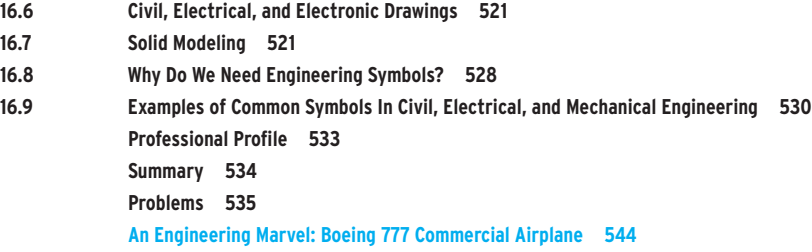

### PART FIVE: ENGINEERING MATERIAL SELECTION-AN IMPORTANT DESIGN DECISION 550

#### **17 Engineering Materials 552**

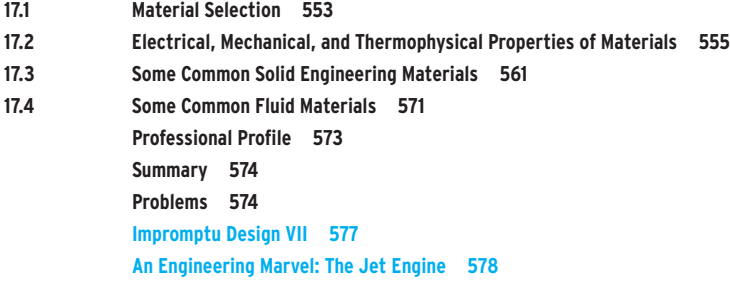

### PART SIX: MATHEMATICS, STATISTICS, AND ENGINEERING ECONOMICS-WHY ARE THEY IMPORTANT? 582

#### **18 Mathematics in Engineering 584**

- **18.1 Mathematical Symbols and Greek Alphabet 585**
- **18.2 Linear Models 587**
- **18.3 Nonlinear Models 594**
- **18.4 Exponential and Logarithmic Models 600**
- **18.5 Matrix Algebra 605**
- **18.6 Calculus 616**
- **18.7 Differential Equations 624**
	- **Summary 626**
		- **Problems 627**

#### **19 Probability and Statistics in Engineering 633**

- 19.1 Probability-Basic Ideas 634
- **19.2 Statistics——Basic Ideas 635**
- **19.3 Frequency Distributions 636**

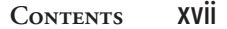

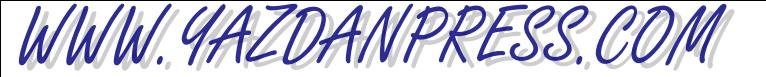

**19.4 Measures of Central Tendency and Variation——Mean, Median, and Standard Deviation 638 19.5 Normal Distribution 643 Summary 650 Problems 650**

#### **20 Engineering Economics 655**

- **20.1 Cash Flow Diagrams 656**
- **20.2 Simple and Compound Interest 657**
- **20.3 Future Worth of a Present Amount 658**
- **20.4 Effective Interest Rate 661**
- **20.5 Present Worth of a Future Amount 663**
- **20.6 Present Worth of Series Payment or Annuity 663**
- **20.7 Future Worth of Series Payment 664**
- **20.8 Summary of Engineering Economics Analysis 668**
- **20.9 Choosing the Best Alternatives——Decision Making 672**
- **20.10 Excel Financial Functions 675**
	- **Summary 678**
	- **Problems 679**

**Appendix 684 Index 689**

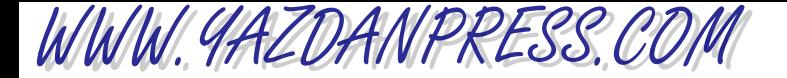

# **Engineering** Fundamentals

# **An Introduction to Engineering**

**Saeed Moaveni**

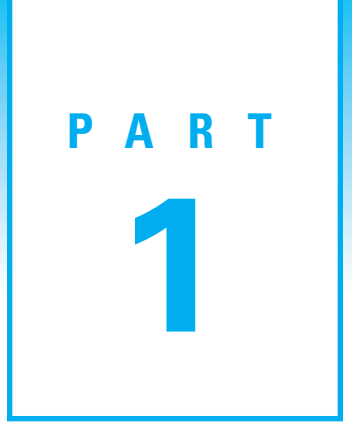

# ENGINEERING **1**

# An Exciting Profession

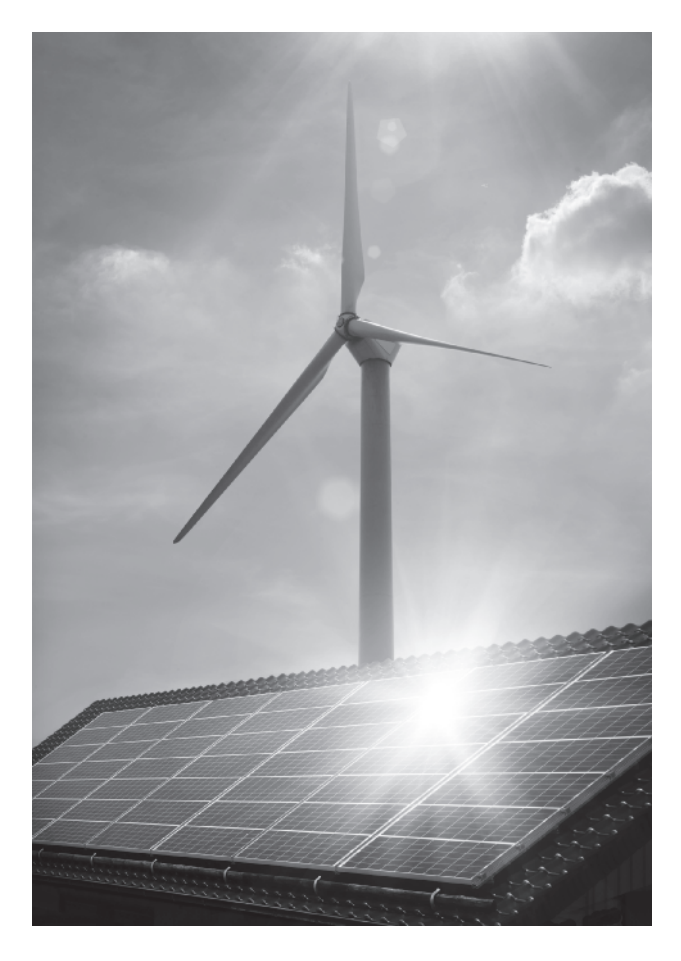

*Source:* Noah Golan/Shutterstock

In Part One of this book, we will introduce you to the engineering profession. Engineers are problem solvers. They have a good grasp of fundamental physical and chemical laws and mathematics and apply these laws and principles to design, develop, test, and supervise the manufacture of millions of products and services. Engineers, regardless of their background, follow certain steps when designing the products and services we use in our everyday lives. Successful engineers possess good communication skills and are team players. Ethics plays a very important role in engineering. As eloquently stated by the National Society of Professional Engineers (NSPE) code of ethics, "Engineering is an important and learned profession. As members of this profession, engineers are expected to exhibit the highest standards of honesty and integrity. Engineering has a direct and vital impact on the quality of life for all people. Accordingly, the services provided by engineers require honesty, impartiality, fairness and equity, and must be dedicated to the protection of the public health, safety, and welfare. Engineers must perform under a standard of professional behavior which requires adherence to the highest principles of ethical conduct. In the next five chapters, we will introduce you to the engineering profession, how to prepare for an exciting engineering career, the design process, engineering communication, and ethics.

- **CHAPTER 1 Introduction to the Engineering Profession**
- **CHAPTER 2 Preparing for an Engineering Career**
- **CHAPTER 3 Introduction to Engineering Design**
- **CHAPTER 4 Engineering Communication**
- **CHAPTER 5 Engineering Ethics**

**CHAPTER**

WWW.YAZDANPRESS.COM

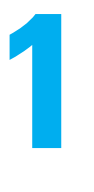

# INTRODUCTION TO THE ENGINEERING PROFESSION

mgineers are problem<br>
solvers. Successful engi-<br>
neers possess good<br>
communication skills and are ngineers are problem solvers. Successful engineers possess good team players. They have a good grasp of fundamental physical laws and mathematics. Engineers apply physical and chemical laws and mathematics to design, develop, test, and supervise the manufacture of millions of products and services. They consider important factors such as sustainability, efficiency, cost, reliability, and safety when designing products. Engineers are dedicated to lifelong learning and service to others.

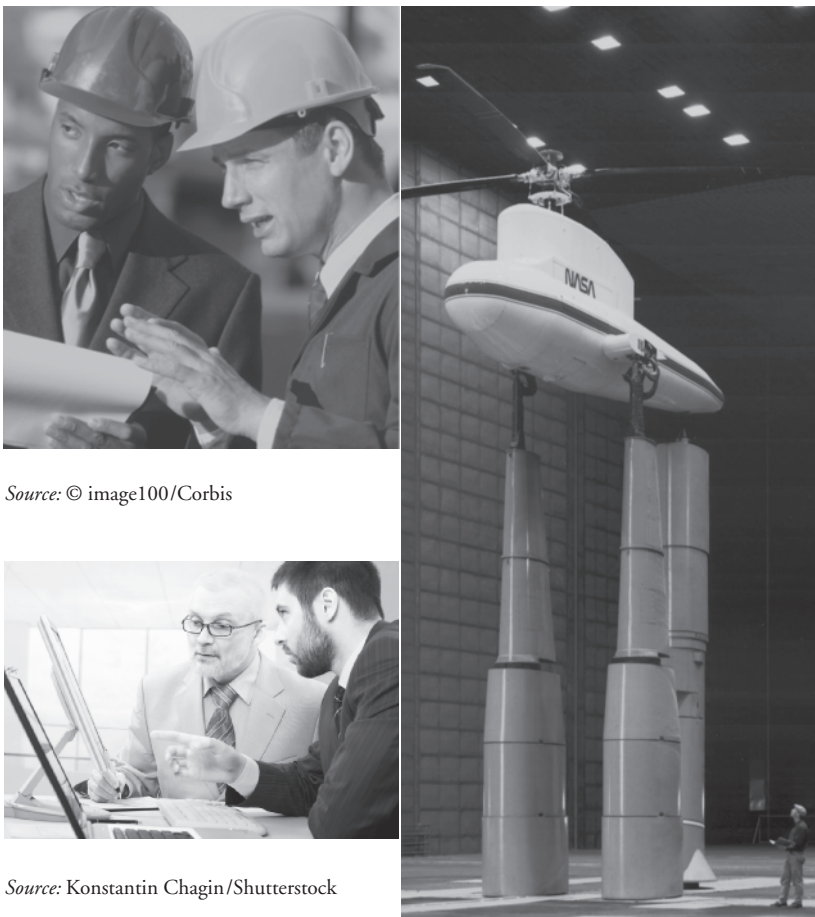

*Source:* NASA

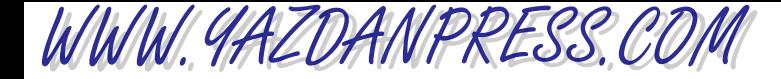

#### 1.1 Engineering Work Is All Around You 5

*Possibly some of you are not yet certain you want to study engineering during the next four years in college and may have questions similar to the following:*

*Do I really want to study engineering? What is engineering and what do engineers do? What are some of the areas of specialization in engineering? How many different engineering disciplines are there? Do I want to become a mechanical engineer, or should I pursue civil engineering? Or would I be happier becoming an electrical engineer? How will I know that I have picked the best field for me?* Will the demand for my area of specialization be high when I graduate, and *beyond that?*

*The main objectives of this chapter are to provide some answers to these and other questions you may have, and to introduce you to the engineering profession and its various branches.*

# **1.1 Engineering Work Is All Around You**

Engineers make products and provide services that make our lives better (see Figure 1.1). To see how engineers contribute to the comfort and the betterment of our everyday lives, tomorrow morning when you get up, just look around you more carefully. During the night, your bedroom was kept at the right temperature thanks to some mechanical engineers who designed the heating, air-conditioning, and ventilating systems in your home. When you get up in the morning and turn on the lights, be assured that thousands of mechanical and electrical engineers and technicians at power plants and power stations around the country are making certain the flow of electricity remains uninterrupted so that you have enough power to turn the lights on or turn on your TV to watch the morning news and weather report for the day. The TV you

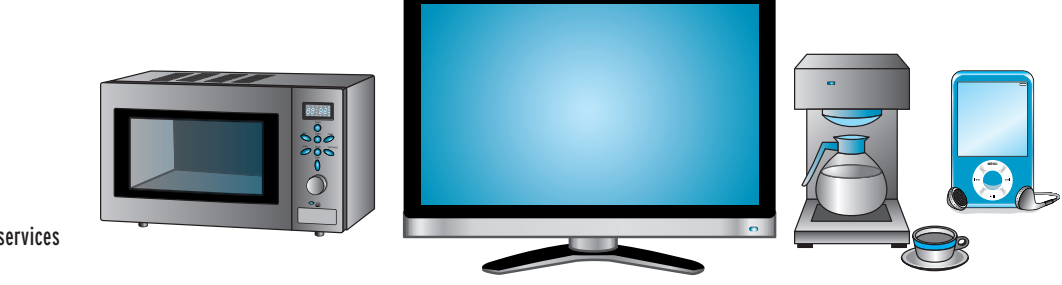

■ **Figure 1.1** Examples of products and services designed by engineers.

WWW.YAZDANPRESS.COM

#### 6 Chapter 1 Introduction to the Engineering Profession

are using to get your morning news was designed by electrical and electronic engineers. There are, of course, engineers from other disciplines involved in creating the final product; for example, manufacturing and industrial engineers. When you are getting ready to take your morning shower, the clean water you are about to use is coming to your home thanks to civil and mechanical engineers. Even if you live out in the country on a farm, the pump you use to bring water from the well to your home was designed by mechanical and civil engineers. The water could be heated by natural gas that is brought to your home thanks to the work and effort of chemical, mechanical, civil, and petroleum engineers. After your morning shower, when you get ready to dry yourself with a towel, think about what types of engineer worked behind the scenes to produce the towels. Yes, the cotton towel was made with the help of agricultural, industrial, manufacturing, chemical, petroleum, civil, and mechanical engineers. Think about the machines that were used to pick the cotton, transport the cotton to a factory, clean it, and dye it to a pretty color that is pleasing to your eyes. Then other machines were used to weave the fabric and send it to sewing machines that were designed by mechanical engineers. The same is true of the clothing you are about to wear. Your clothing may contain some polyester, which was made possible with the aid of petroleum and chemical engineers. "Well," you may say, "I can at least sit down and eat my breakfast and not wonder whether some engineers made this possible as well." But the food you are about to eat was made with the help and collaboration of various engineering disciplines, from agricultural to mechanical. Let's say you are about to have some cereal. The milk was kept fresh in your refrigerator thanks to the efforts and work of mechanical engineers who designed the refrigerator components and chemical engineers who investigated alternative refrigerant fluids with appropriate thermal properties and other environmentally friendly properties that can be used in your refrigerator. Furthermore, electrical engineers designed the control and the electrical power units.

Now you are ready to get into your car or take the bus to go to school. The car you are about to drive was made possible with the help and collaboration of automotive, mechanical, electrical, electronic, industrial, material, chemical, and petroleum engineers. So, you see there is not much that you do in your daily life that has not involved the work of engineers. Be proud of the decision you have made to become an engineer. Soon you will become one of those whose behind-the-scenes efforts will be taken for granted by billions of people around the world. But you will accept that fact gladly, knowing that what you do will make people's lives better.

# **Engineers Deal with an Increasing World Population and Sustainability Concerns**

We as people, regardless of where we live, need the following things: food, clothing, shelter, and water for drinking or cleaning purposes. In addition, we need various modes of transportation to get to different places, because we may live and work in different cities or wish to visit friends and relatives who may live elsewhere. We also like to have some sense of security, to be able to relax and be entertained. We need to be liked and appreciated by our friends and family, as well.

Increasingly, because of worldwide socioeconomic population trends, environmental concerns, and the earth's finite resources, more is expected of engineers. Future engineers are expected to provide goods and services that increase the standard of living and advance health care while also addressing serious environmental and sustainability concerns. At the turn of the 20th century, there were approximately six billion of us inhabiting the earth. As a means of comparison, it is important to note that the world population 110 years ago, at the turn of the

#### 1.1 ENGINEERING WORK IS ALL AROUND YOU 7

19th century, was one billion. Think about it. It took us since the beginning of human existence to reach a population of one billion. It only took 110 years to increase the population by fivefold. Some of us have a good standard of living, but some of us living in developing countries do not. You will probably agree that our world would be a better place if every one of us had enough to eat, a comfortable and safe place to live, meaningful work to do, and some time for relaxation.

WWW.YAZDANPRESS.COM

According to the latest estimates and projections of the U.S. Census Bureau, the world population will reach 9.3 billion people by the year 2050. Not only will the number of people inhabiting the earth continue to rise but the age structure of the world population will also change. The world's elderly population—the people at least 65 years of age—will more than double in the next 25 years (see Figure 1.2).

How is this information relevant? Well, now that you have decided to study to become an engineer, you need to realize that what you do in a few years after your graduation is very

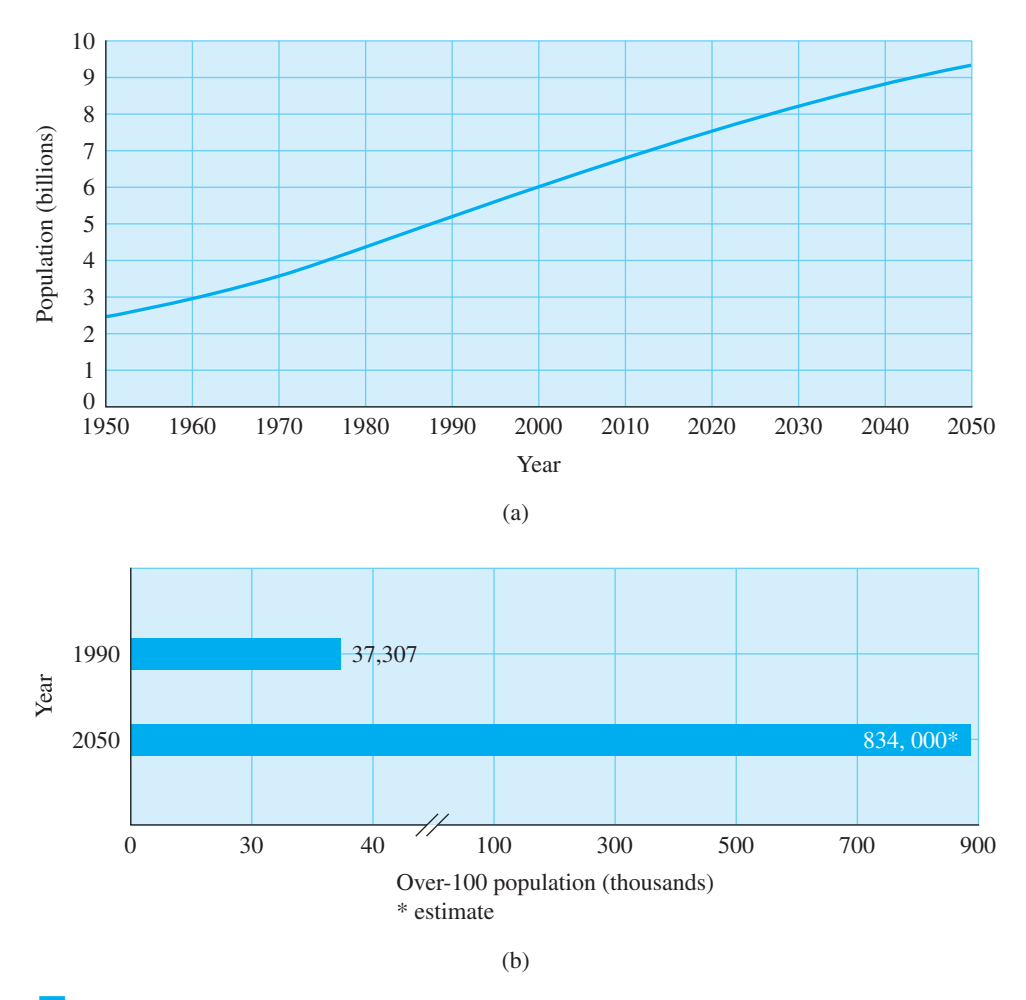

Figure 1.2 (a) The latest projection of world population growth. (b) The latest estimate of U.S. elderly population growth. *Source:* Data from the U.S. Census Bureau

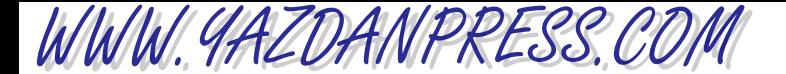

#### 8 CHAPTER 1 INTRODUCTION TO THE ENGINEERING PROFESSION

important to all of us. The world's current economic development is not sustianable—the world population already uses approximately 20% more of the world's resources than the planet can sustain. (United Nations *Millenium Ecosystem Assessement Synthesis Report*, 2005.) You will design products and provide services especially suited to the needs and demands of an increasing elderly population as well as increased numbers of people of all ages. So prepare well to become a good engineer and be proud that you have chosen the engineering profession in order to contribute to raising the living standard for everyone and at the same time addressing environmental and sustainability concerns. Today's world economy is very dynamic. Corporations continually employ new technologies to maximize efficiency and profits. Because of this ongoing change and emerging technologies, new jobs are created and others are eliminated. Computers and smart electronic devices are continuously reshaping our way of life. Such devices influence the way we do things and help us provide the necessities of our lives—clean water, food, and shelter. You need to become a lifelong learner so that you can make informed decisions and anticipate as well as react to the global changes caused by technological innovations as well as population and environmental changes. According to the Bureau of Labor Statistics, U.S. Department of Labor, among the fastest-growing occupations are engineers, computer specialists, and systems analysts.

# **1.2 Engineering as a Profession and Common Traits of Good Engineers**

In this section, we will first discuss engineering in a broad sense, and then we will focus on selected aspects of engineering. We will also look at the traits and characteristics common to many engineers. Next we will discuss some specific engineering disciplines. As we said earlier in this chapter, perhaps some of you have not yet decided what you want to study during your college years and consequently may have many questions, including: What is engineering and what do engineers do? What are some of the areas of specialization in engineering? Do I really want to study engineering? How will I know that I have picked the best field for me? Will the demand for my area of specialization be high when I graduate, and beyond that?

The following sections are intended to help you make a decision that you will be happy with; and don't worry about finding answers to all these questions right now. You have some time to ponder them because most of the coursework during the first year of engineering is similar for all engineering students, regardless of their specific discipline. So you have at least a year to consider various possibilities. This is true at most educational institutions. Even so, you should talk to your advisor early to determine how soon you must choose an area of specialization. And don't be concerned about your chosen profession changing in a way that makes your education obsolete. Most companies assist their engineers in acquiring further training and education to keep up with changing technologies. A good engineering education will enable you to become a good problem solver throughout your life, regardless of the particular problem or situation. You may wonder during the next few years of school why you need to be learning some of the material you are studying. Sometimes your homework may seem irrelevant, trivial, or out-of-date. Rest assured that you are learning both content information and strategies of thinking and analysis that will equip you to face future challenges, ones that do not even exist yet.

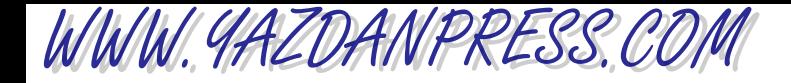

#### 1.2 ENGINEERING AS A PROFESSION AND COMMON TRAITS OF GOOD ENGINEERS 9

### **What Is Engineering and What Do Engineers Do?**

Engineers apply physical and chemical laws and principles and mathematics to design millions of products and services that we use in our everyday lives. These products include cars, computers, aircraft, clothing, toys, home appliances, surgical equipment, heating and cooling equipment, health care devices, tools and machines that makes various products, and so on (see Figure 1.3). Engineers consider important factors such as cost, efficiency, reliability, and safety when designing these products. Engineers perform tests to make certain that the products they design withstand various loads and conditions. They are continuously searching for ways to improve already existing products as well. They also design and supervise the construction of buildings, dams, highways, and mass transit systems and the construction of power plants that supply power to manufacturing companies, homes, and offices. Engineers play a significant role in the design and maintenance of a nation's infrastructure, including communication systems, public utilities, and transportation. Engineers continuously develop new, advanced materials to make products lighter and stronger for different applications. They are also responsible for finding suitable ways to extract petroleum, natural gas, and raw materials from the earth, and they are involved in coming up with ways of increasing crop, fruit, and vegetable yields along with improving the safety of our food products.

The following represent some common careers for engineers. In addition to design, some engineers work as sales representatives for products, while others provide technical support and troubleshooting for customers of their products. Many engineers decide to become involved in sales and customer support, because their engineering background enables them to explain and discuss technical information and to assist with installation, operation, and maintenance of various products and machines. Not all engineers work for private industries; some work for federal, state, and local governments in various capacities. Engineers work in departments of agriculture, defense, energy, and transportation. Some engineers work for the National Aeronautics and Space Administration (NASA). As you can see, there are many satisfying and challenging jobs for engineers.

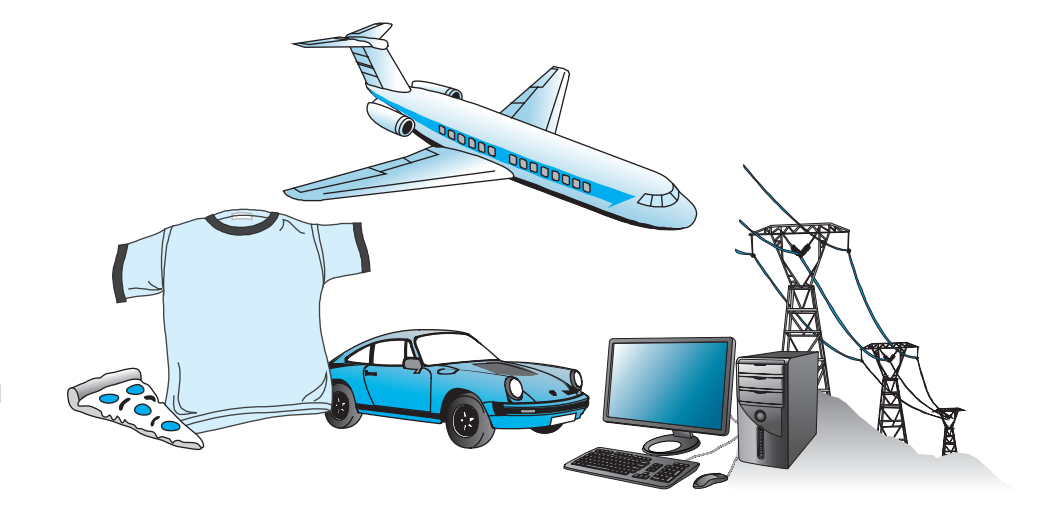

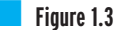

As an engineer you will apply physical and chemical laws and principles and mathematics to design various products and services.

WWW.YAZDANPRESS.COM

#### 10 Chapter 1 Introduction to the Engineering Profession

# **1.3 Common Traits of Good Engineers**

Although the activities of engineers are quite varied, there are some personality traits and work habits that typify most of today's successful engineers.

- Engineers are problem solvers.
- Good engineers have a firm grasp of the fundamental principles of engineering, which they can use to solve many different problems.
- Good engineers are analytical, detailed oriented, and creative.
- Good engineers have a desire to be lifelong learners. For example, they take continuing education classes, seminars, and workshops to stay abreast of innovations and new technologies. This is particularly important in today's world because the rapid changes in technology will require you as an engineer to keep pace with new technologies. Moreover, you will risk being laid off or denied promotion if you are not continually improving your engineering education.
- Good engineers, regardless of their area of specialization, have a core knowledge that can be applied to many areas. Therefore, well-trained engineers are able to work outside their area of specialization in other related fields. For example, a good mechanical engineer with a wellrounded knowledge base can work as an automotive engineer, an aerospace engineer, or as a chemical engineer.
- Good engineers have written and oral communication skills that equip them to work well with their colleagues and to convey their expertise to a wide range of clients.
- Good engineers have time-management skills that enable them to work productively and efficiently.
- Good engineers have good "people skills" that allow them to interact and communicate effectively with various people in their organization. For example, they are able to communicate equally well with the sales and marketing experts and their own colleagues.
- Engineers are required to write reports. These reports might be lengthy, detailed technical reports containing graphs, charts, and engineering drawings, or they may take the form of brief memoranda or executive summaries.
- Engineers are adept at using computers in many different ways to model and analyze various practical problems.
- Good engineers actively participate in local and national discipline-specific organizations by attending seminars, workshops, and meetings. Many even make presentations at professional meetings.
- Engineers generally work in a team environment where they consult each other to solve complex problems. They divide up the task into smaller, manageable problems among themselves; consequently, productive engineers must be good team players. Good interpersonal and communication skills are increasingly important now because of the global market. For example, various parts of a car could be made by different companies located in different countries. In order to ensure that all components fit and work well together, cooperation and coordination are essential, which demands strong communication skills.

Clearly, an interest in building things or taking things apart or solving puzzles is not all that is required to become an engineer. In addition to having a dedication to learning and a desire to find solutions, an engineer needs to foster certain attitudes and personality traits.

WWW.YAZDANPRESS.COM

#### 1.3 COMMON TRAITS OF GOOD ENGINEERS 11

These are some other facts about engineering that are worth noting.

• For almost all entry-level engineering jobs, a bachelor's degree in engineering is required.

According to the U.S. Bureau of Labor Statistics:

- The starting salaries of engineers are significantly higher than those of bachelor's-degree graduates in other fields. The outlook for engineering is very good. Good employment opportunities are expected for new engineering graduates during 2010 –2018.
- Most engineering degrees are granted in electrical, mechanical, and civil engineering, the parents of all other engineering branches.
- In the year 2008, engineers held 1.6 million jobs (see Table 1.1).

The distribution of employment by disciplines is shown in Table 1.1.

As mentioned previously, engineers earn some of the highest salaries among those holding bachelor's degrees. The average starting salary for engineers is shown in Table 1.2. The data shown in Table 1.2 is the result of the July 2009 survey conducted by the National Association of Colleges and Employers.

According to the U.S. Bureau of Labor Statistics, in the Federal Government sector, mean annual salaries for engineers ranged from \$126,788 in ceramic engineering to \$81,085 in agricultural engineering in March 2009.

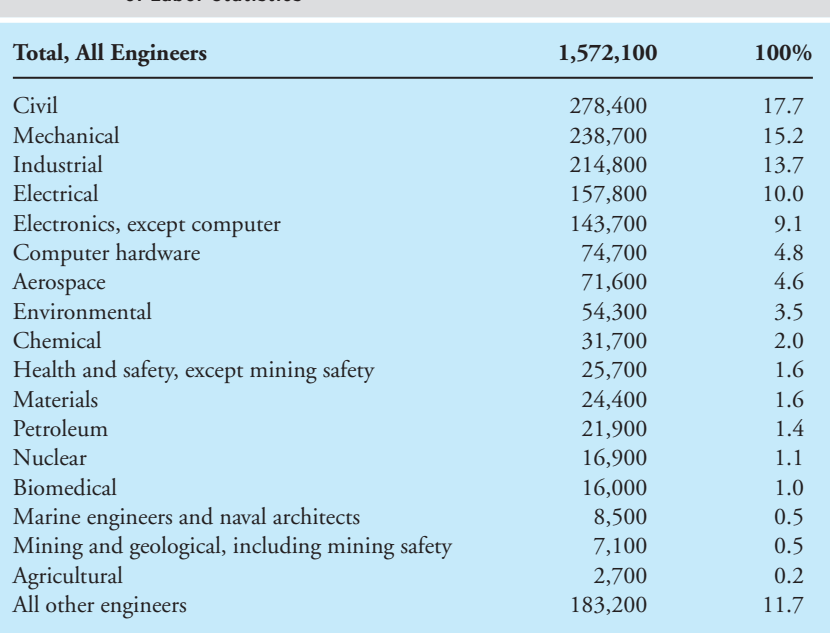

#### TABLE 1.1 Engineering Employment by Disciplines—Data from U.S. Bureau of Labor Statistics

*Source:* Data from U.S. Bureau of Labor Statistics

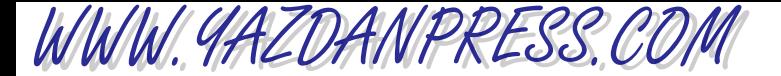

#### 12 Chapter 1 Introduction to the Engineering Profession

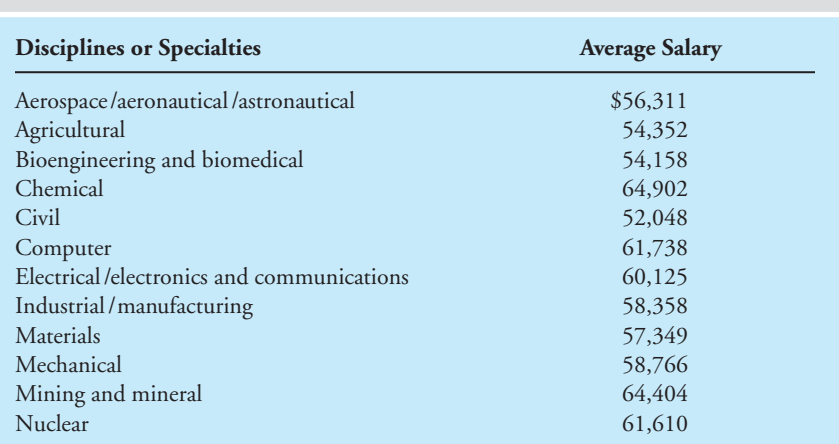

#### TABLE 1.2 The Average Salary Offer for Engineers (2009)—Data from U.S. Bureau of Labor Statistics

*Source:* Data from U.S. Bureau of Labor Statistics

# **1.4 Engineering Disciplines**

Now that you have a general sense of what engineers do, you may be wondering about the various branches or specialties in engineering. Good places to learn more about areas of specialization in engineering are the Web sites of various engineering organizations. We will explain in Chapter 2 that as you spend a little time reading about these organizations, you will discover many share common interests and provide some overlapping services that could be used by engineers of various disciplines. Following is a list of a few Web sites that you may find useful when searching for information about various engineering disciplines.

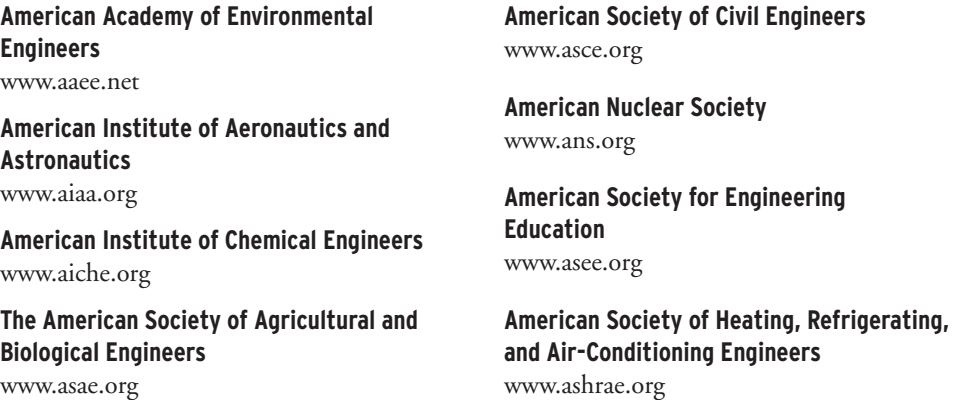

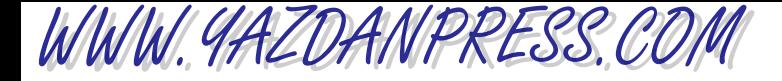

**American Society of Mechanical Engineers** [www.asme.org](http://www.asme.org)

**Biomedical Engineering Society** [www.bmes.org](http://www.bmes.org)

**Institute of Electrical and Electronics Engineers** [www.ieee.org](http://www.ieee.org)

**Institute of Industrial Engineers** *The Global Association of Productivity & Efficiency Professionals* [www.iienet.org](http://www.iienet.org)

**National Academy of Engineering** [www.nae.edu](http://www.nae.edu)

**National Science Foundation** [www.nsf.gov](http://www.nsf.gov)

**National Society of Black Engineers** [www.national.nsbe.org](http://www.national.nsbe.org)

**National Society of Professional Engineers** [www.nspe.org](http://www.nspe.org)

**Society of Automotive Engineers** [www.sae.org](http://www.sae.org)

**Society of Hispanic Professional Engineers** [www.shpe.org](http://www.shpe.org)

**Society of Manufacturing Engineering** [www.sme.org](http://www.sme.org)

**Society of Women Engineers** [www.swe.org](http://www.swe.org)

1.4 Engineering Disciplines 13

**Tau Beta Pi (All-Engineering Honor Society)** [www.tbp.org](http://www.tbp.org)

**NASA Centers** *Ames Research Center* [www.arc.nasa.gov](http://www.arc.nasa.gov) *Dryden Flight Research Center* [www.dfrc.nasa.gov](http://www.dfrc.nasa.gov) *Goddard Space Flight Center* [www.gsfc.nasa.gov](http://www.gsfc.nasa.gov) *Jet Propulsion Laboratory* [www.jpl.nasa.gov](http://www.jpl.nasa.gov) *Johnson Space Center* [www.jsc.nasa.gov](http://www.jsc.nasa.gov) *Kennedy Space Center* [www.ksc.nasa.gov](http://www.ksc.nasa.gov) *Langley Research Center* [www.larc.nasa.gov](http://www.larc.nasa.gov)

*Marshall Space Flight Center* [www.msfc.nasa.gov](http://www.msfc.nasa.gov)

*Glenn Research Center* [www.grc.nasa.gov](http://www.grc.nasa.gov)

**Inventors Hall of Fame** [www.invent.org](http://www.invent.org) **U.S. Patent and Trademark Office** [www.uspto.gov](http://www.uspto.gov)

For an additional listing of engineering-related Web sites, please see this book's companion Web site.

# **What Are Some Areas of Engineering Specialization?**

There are over 20 major disciplines or specialties that are recognized by professional engineering societies. Moreover, within each discipline there exist a number of branches. For example, the mechanical engineering program can be traditionally divided into two broad areas: (1) thermal/fluid systems and (2) structural/solid systems. In most mechanical engineering programs, during your senior year you can take elective classes that allow you to pursue your interest and broaden your knowledge base in these areas. So, for example, if you are interested in learning more about how buildings are heated during the winter or cooled during the summer, you will take a heating, ventilating, and air-conditioning class. To give you additional ideas about the various branches within

WWW.YAZDANPRESS.COM

#### 14 Chapter 1 Introduction to the Engineering Profession

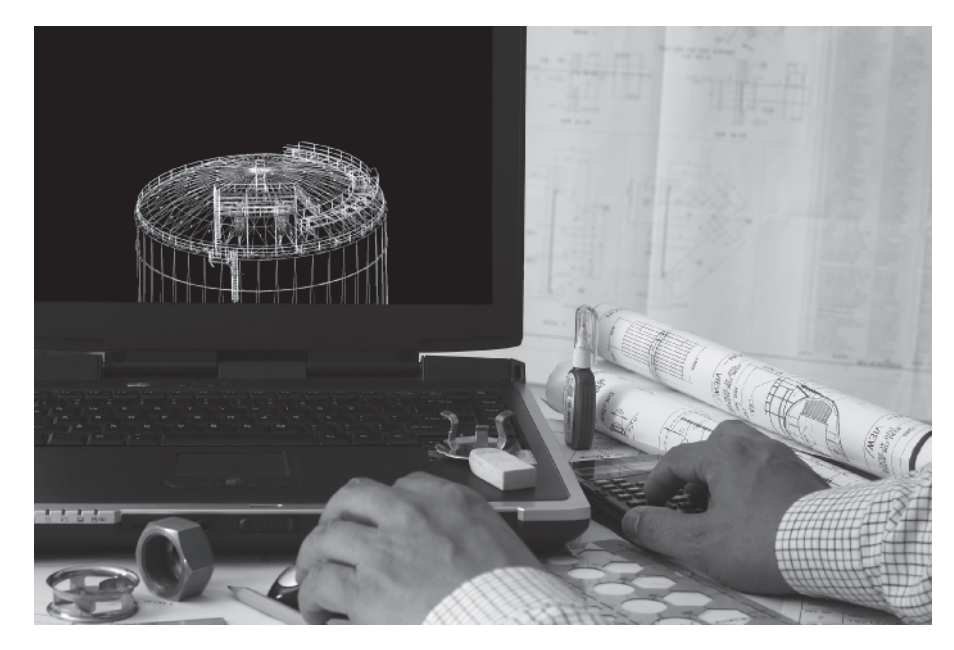

Engineers are adept at using computers in many different ways to model and analyze various practical problems.

*Source:* RAGMA IMAGES/Shutterstock

specific engineering disciplines, consider civil engineering. The main branches of a civil engineering program normally are environmental, geotechnical, water resources, transportation, and structural. The branches of electrical engineering may include power generation and transmission, communications, control, electronics, and integrated circuits.

Not all engineering disciplines are discussed here, but you are encouraged to visit the Web sites of appropriate engineering societies to learn more about a particular engineering discipline.

# **1.5 Accreditation Board for Engineering and Technology**

Over 300 colleges and universities in the United States offer bachelor's-degree programs in engineering that are accredited by the Accreditation Board for Engineering and Technology (ABET). ABET examines the credentials of the engineering program's faculty, curricular content, facilities, and admissions standards before granting accreditation. It may be wise for you to find out the accreditation status of the engineering program you are planning to attend. ABET maintains a Web site with a list of all accredited programs; visit [www.abet.org fo](http://www.abet.org)r more information. According to ABET, accredited engineering programs must demonstrate that their graduates, by the time of graduations, have

- an ability to apply knowledge of mathematics, science, and engineering;
- an ability to design and conduct experiments, as well as to analyze and interpret data;

WWW.YAZDANPRESS.COM

#### 1.5 Accreditation Board for Engineering and Technology 15

- an ability to design a system, component, or process to meet desired needs;
- an ability to function on multidisciplinary teams;
- an ability to identify, formulate, and solve engineering problems;
- an understanding of professional and ethical responsibility;
- an ability to communicate effectively;
- the broad education necessary to understand the impact of engineering solutions in a global and societal context;
- a recognition of the need for and an ability to engage in lifelong learning;
- a knowledge of contemporary issues; and
- an ability to use the techniques, skills, and modern engineering tools necessary for engineering practice.

Therefore, these are the educational outcomes that are expected of you when you graduate from your engineering program. Bachelor's-degree programs in engineering are typically designed to last four years; however, many students take five years to acquire their engineering degrees. In a typical engineering program, you will spend the first two years studying mathematics, English, physics, chemistry, introductory engineering, computer science, humanities, and social sciences. These first two years are often referred to as *pre-engineering.* In the last two years, most courses are in engineering, usually with a concentration in one branch. For example, in a typical mechanical engineering program, during the last two years of your studies, you will take courses such as thermodynamics, mechanics of materials, fluid mechanics, heat transfer, applied thermodynamics, and design. During the last two years of your civil engineering studies, you can expect to take courses in fluid mechanics, transportation, geotechnical engineering, hydraulics, hydrology, and steel or concrete design. Some programs offer a general engineering curriculum; students then specialize in graduate school or on the job.

Many community colleges around the country offer the first two years of engineering programs, which are normally accepted by the engineering schools. Some engineering schools offer five-year master's-degree programs. Some engineering schools, in order to provide hands-on experience, have a cooperative plan whereby students take classes during the first three years and then may take a semester off from studying to work for an engineering company. Of course, after a semester or two, students return to school to finish their education. Schools that offer cooperative programs generally offer full complements of classes every semester so that students can graduate in four years if they desire.

#### **Professional Engineer**

All 50 states and the District of Columbia require registration for engineers whose work may affect the safety of the public. As a first step in becoming a registered professional engineer (PE), you must have a degree from an ABET-accredited engineering program. You also need to take your Fundamentals of Engineering Exam (FE) during your senior year. The exam lasts about eight hours and is divided into a morning and an afternoon section. During the morning session, you will answer multiple-choice questions in chemistry, physics, mathematics, mechanics, thermodynamics, electrical and electronic circuits, and materials science. During the four-hour afternoon session, you will answer multiple-choice questions specific to your discipline, or you may choose to take a general engineering exam. After you pass your

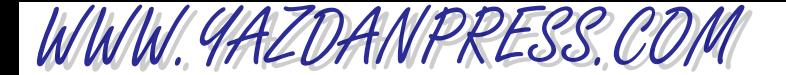

#### 16 Chapter 1 Introduction to the Engineering Profession

FE exam, you need to gain four years of relevant engineering work experience and pass another eight-hour exam (the Principles and Practice of Engineering Exam) given by the state. Candidates choose an exam from one of 16 engineering disciplines. Some engineers are registered in several states. Normally, civil, mechanical, chemical, and electrical engineers seek professional registrations.

As a recent engineering graduate, you should expect to work under the supervision of a more experienced engineer. Based on your assigned duties, some companies may have you attend workshops (short courses that could last for a week) or a day-long seminar to obtain additional training in communication skills, time management, or a specific engineering method. As you gain more knowledge and experience, you will be given more freedom to make engineering decisions. Once you have many years of experience, you may then elect to become a manager in charge of a team of engineers and technicians. Some engineers fresh out of college begin their careers not in a specific area of engineering, but in sales or marketing related to engineering products and services.

As already mentioned, there are more than 20 engineering disciplines recognized by the professional societies. However, most engineering degrees are granted in civil, electrical, and mechanical engineering. Therefore, these disciplines are discussed here first.

Civil Engineering Civil engineering is perhaps the oldest engineering discipline. As the name implies, civil engineering is concerned with providing public infrastructure and services. Civil engineers design and supervise the construction of buildings, roads and highways, bridges, dams, tunnels, mass transit systems, and airports. They are also involved in the design and supervision of municipal water supplies and sewage systems. The major branches within the civil engineering discipline include structural, environmental, transportation, water resources, and geotechnical. Civil engineers work as consultants, construction supervisors, city engineers, and public utility and transportation engineers. According to the Bureau of Labor Statistics, the job outlook for graduates of civil engineering is good because as population grows, more civil engineers are needed to design and supervise the construction of new buildings, roads, and water supply and sewage systems. They are also needed to oversee the maintenance and renovation of existing public structures, roads, bridges, and airports.

Electrical and Electronic Engineering Electrical and electronic engineering is the largest engineering discipline. Electrical engineers design, develop, test, and supervise the manufacturing of electrical equipment, including lighting and wiring for buildings, cars, buses, trains, ships, and aircrafts; power generation and transmission equipment for utility companies; electric motors found in various products; control devices; and radar equipment. The major branches of electrical engineering include power generation, power transmission and distribution, and controls. Electronic engineers design, develop, test, and supervise the production of electronic equipment, including computer hardware; computer network hardware; communication devices such as cellular phones, television, and audio and video equipment; as well as measuring instruments. Growing branches of electronic engineering include computer and communication electronics. The job outlook for electrical and electronic engineers is good because businesses and government need faster computers and better communication systems. Of course, consumer electronic devices will play a significant role in job growth for electrical and electronic engineers as well.

Mechanical Engineering The mechanical engineering discipline, which has evolved over the years as new technologies have emerged, is one of the broadest engineering disciplines. Mechanical engineers are involved in the design, development, testing, and manufacturing of

WWW.YAZDANPRESS.COM

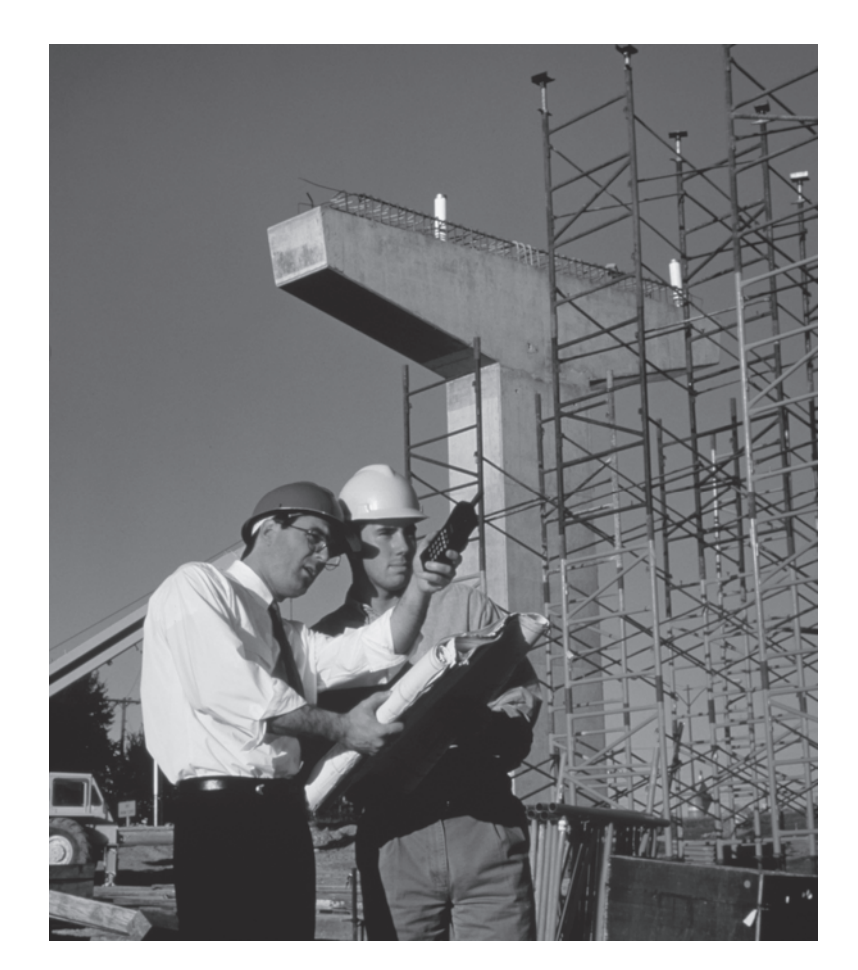

1.5 Accreditation Board for Engineering and Technology 17

A civil engineer at work.

*Source:* Charles Thatcher/ Stone/Getty Images

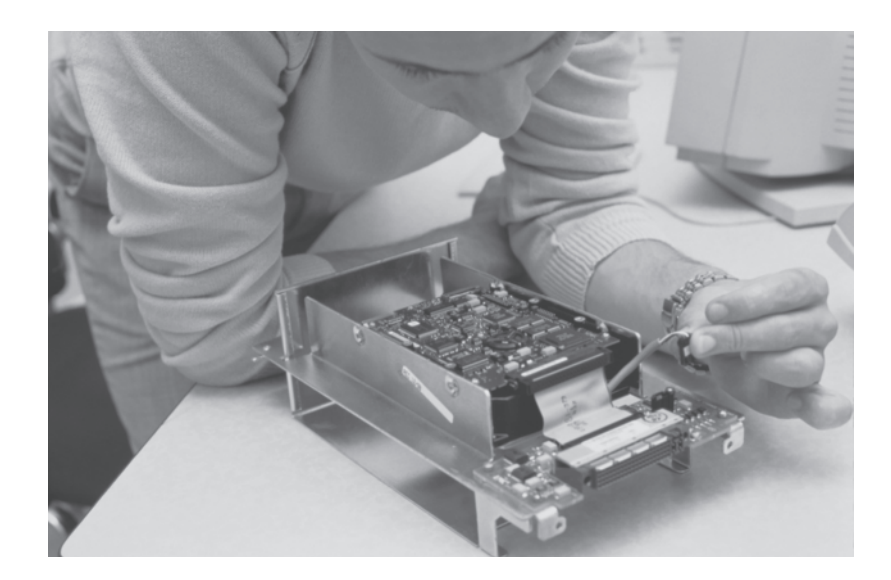

An electrical engineer at work.

*Source:* © Virgo Productions/ zefa/Corbis
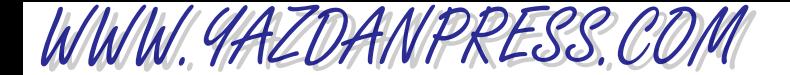

### 18 Chapter 1 Introduction to the Engineering Profession

machines, robots, tools, power generating equipment such as steam and gas turbines, heating, cooling, and refrigerating equipment, and internal combustion engines. The major branches of mechanical engineering include thermal /fluid systems and structural /solid systems. The job outlook for mechanical engineers is also good, as more efficient machines and power generating equipment and alternative energy-producing devices are needed. You will find mechanical engineers working for the federal government, consulting firms, various manufacturing sectors, the automotive industry, and other transportation companies.

The other common disciplines in engineering include aerospace engineering, biomedical, chemical engineering, environmental engineering, petroleum engineering, nuclear engineering, and materials engineering.

Aerospace Engineering Aerospace engineers design, develop, test, and supervise the manufacture of commercial and military aircraft, helicopters, spacecraft, and missiles. They may work on projects dealing with research and development of guidance, navigation, and control systems. Most aerospace engineers work for aircraft and missile manufacturers, the Department of Defense, and NASA. If you decide to pursue an aerospace engineering career, you should expect to live in California, Washington, Texas, or Florida, because these are the states with large aerospace manufacturing companies. According to the Bureau of Labor Statistics, the job outlook for aerospace engineers is expected to grow not as fast through the year 2010. One reason for this slower job growth is the decline in Department of Defense expenditures. However, because of population growth and the need to meet the demand for more passenger air traffic, commercial airplane manufacturers are expected to do well.

Biomedical Engineering Biomedical engineering is a new discipline that combines biology, chemistry, medicine, and engineering to solve a wide range of medical and health-related problems. They apply the laws and the principles of chemistry, biology, medicine, and engineering to design artificial limbs, organs, imaging systems, and devices used in medical procedures. They also perform research alongside of medical doctors, chemists, and biologists to better understand various aspects of biological systems and the human body. In addition to their training in biology and chemistry, biomedical engineers have a strong background in either mechanical or electrical engineering.

There are a number of specializations within biomedical engineering, including: biomechanics, biomaterials, tissue engineering, medical imaging, and rehabilitation. Computer-assisted surgery and tissue engineering are among the fastest growing areas of research in biomedical engineering. According to the Bureau of Labor Statistics, the job outlook for graduates of biomedical engineering is very good, because of the focus on health issues and the aging population.

Chemical Engineering As the name implies, chemical engineers use the principles of chemistry and basic engineering sciences to solve a variety of problems related to the production of chemicals and their use in various industries, including the pharmaceutical, electronic, and photographic industries. Most chemical engineers are employed by chemical, petroleum refining, film, paper, plastic, paint, and other related industries. Chemical engineers also work in metallurgical, food processing, biotechnology and fermentation industries. They usually specialize in certain areas such as polymers, oxidation, fertilizers, or pollution control. To meet the needs of the growing population, the job outlook for chemical engineers is also good, according to the Bureau of Labor Statistics.

### 1.5 Accreditation Board for Engineering and Technology 19

Environmental Engineering Environmental engineering is another new discipline that has grown out of our concern for the environment. As the name implies, environmental engineering is concerned with solving problems related to the environment. They apply the laws and the principles of chemistry, biology, and engineering to address issues related to water and air pollution control, hazardous waste, waste disposal, and recycling. These issues, if not addressed properly, will affect public health. Many environmental engineers get involved with the development of local, national, and international environmental policies and regulations. They study the effects of industrial emissions and the automobile emissions that lead to acid rain and ozone depletion. They also work on problems dealing with cleaning up existing hazardous waste. Environmental engineers work as consultants or work for local, State, or Federal agencies.

According to the Bureau of Labor Statistics, the job outlook for graduates of environmental engineering is very good, because environmental engineers will be needed in greater numbers to address and control the environmental issues discussed above. It is important to note that the job outlook for environmental engineers, more than engineers in other disciplines, is affected by politics. For example, looser environmental policies could lead to a fewer jobs, whereas stricter policies could lead to a greater number of jobs.

Manufacturing Engineering Manufacturing engineers develop, coordinate, and supervise the process of manufacturing all types of products. They are concerned with making products efficiently and at minimum cost. Manufacturing engineers are involved in all aspects of production, including scheduling and materials handling and the design, development, supervision, and control of assembly lines.

Manufacturing engineers employ robots and machine-vision technologies for production purposes. To demonstrate concepts for new products, and to save time and money, manufacturing engineers create prototypes of products before proceeding to manufacture actual products. This approach is called *prototyping.* Manufacturing engineers are employed by all types of industries, including automotive, aerospace, and food processing and packaging. The job outlook for manufacturing engineers is expected to be good.

Petroleum Engineering Petroleum engineers specialize in the discovery and production of oil and natural gas. In collaboration with geologists, petroleum engineers search the world for underground oil or natural gas reservoirs. Geologists have a good understanding of the properties of the rocks that make up the earth's crust. After geologists evaluate the properties of the rock formations around oil and gas reservoirs, they work with petroleum engineers to determine the best drilling methods to use. Petroleum engineers are also involved in monitoring and supervising drilling and oil extraction operations. In collaboration with other specialized engineers, petroleum engineers design equipment and processes to achieve the maximum profitable recovery of oil and gas. They use computer models to simulate reservoir performance as they experiment with different recovery techniques. If you decide to pursue petroleum engineering, you are most likely to work for one of the major oil companies or one of the hundreds of smaller, independent companies involved in oil exploration, production, and service. Engineering consulting firms, government agencies, oil field services, and equipment suppliers also employ petroleum engineers. According to the U.S. Department of Labor, large numbers of petroleum engineers are employed in Texas, Oklahoma, Louisiana, Colorado, and California, including offshore sites. Many American petroleum engineers also work overseas in oil-producing regions of the world such as Russia, the Middle East, South America, or Africa.

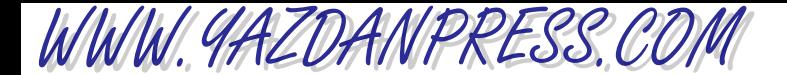

### 20 CHAPTER 1 INTRODUCTION TO THE ENGINEERING PROFESSION

The job outlook for petroleum engineers depends on oil and gas prices. In spite of this fact, if you do decide to study petroleum engineering, employment opportunities for petroleum engineers should be favorable because the number of degrees granted in petroleum engineering has traditionally been low. Also, petroleum engineers work around the globe, and many employers seek U.S.-trained petroleum engineers for jobs in other countries.

Nuclear Engineering Only a few engineering colleges around the country offer a nuclear engineering program. Nuclear engineers design, develop, monitor, and operate nuclear power equipment that derives its power from nuclear energy. Nuclear engineers are involved in the design, development, and operation of nuclear power plants to generate electricity or to power Navy ships and submarines. They may also work in such areas as the production and handling of nuclear fuel and the safe disposal of its waste products. Some nuclear engineers are involved in the design and development of industrial and diagnostic medical equipment. Nuclear engineers work for the U.S. Navy, nuclear power utility companies, and the Nuclear Regulatory Commission of the Department of Energy. Because of the high cost and numerous safety concerns on the part of the public, there are only a few nuclear power plants under construction. Even so, the job outlook for nuclear engineers is not too bad, because currently there are not many graduates in this field. Other job opportunities exist for nuclear engineers in the departments of Defense and Energy, nuclear medical technology, and nuclear waste management.

Mining Engineering There are only a few mining engineering schools around the country. Mining engineers, in collaboration with geologists and metallurgical engineers, find, extract, and prepare coal for use by utility companies; they also look for metals and minerals to extract from the earth for use by various manufacturing industries. Mining engineers design and supervise the construction of aboveground and underground mines. Mining engineers could also be involved in the development of new mining equipment for extraction and separation of minerals from other materials mixed in with the desired minerals.

Most mining engineers work in the mining industry, some work for government agencies, and some work for manufacturing industries. The job outlook for mining engineers is not as good as for other disciplines. The mining industry is somewhat similar to the oil industry in that the job opportunities are closely tied to the price of metals and minerals. If the price of these products is low, then the mining companies will not want to invest in new mining equipment and new mines. Similar to petroleum engineers, U.S. mining engineers may find good opportunities outside the United States.

Materials Engineering There are only a few engineering colleges that offer a formal program in materials engineering, ceramic engineering, or metallurgical engineering. Materials engineers research, develop, and test new materials for various products and engineering applications. These new materials could be in the form of metal alloys, ceramics, plastics, or composites. Materials engineers study the nature, atomic structure, and thermo-physical properties of materials. They manipulate the atomic and molecular structure of materials in order to create materials that are lighter, stronger, and more durable. They create materials with specific mechanical, electrical, magnetic, chemical, and heat-transfer properties for use in specific applications; for example, graphite tennis racquets that are much lighter and stronger than the old

WWW.YAZDANPRESS.COM

### 1.5 Accreditation Board for Engineering and Technology 21

wooden racquets; the composite materials used in stealth military planes with specific electromagnetic properties; and the ceramic tiles on the space shuttle that protect the shuttle during reentry into the atmosphere (ceramics are nonmetallic materials that can withstand high temperatures).

Materials engineering may be further divided into metallurgical, ceramics, plastics, and other specialties. You can find materials engineers working in aircraft manufacturing; various research and testing labs; and electrical, stone, and glass products manufacturers. Because of the low number of current graduates, the job opportunities are good for materials engineers.

## **Engineering Technology**

In the preceding text, we introduced you to the engineering profession and its various areas of specialization. Let us now say a few words about engineering technology. For those of you who tend to be more hands-on and less interested in theory and mathematics, engineering technology might be the right choice for you. Engineering technology programs typically require the knowledge of basic mathematics up to integral and differential calculus level, and focus more on the application of technologies and processes. Although to a lesser degree than engineers, engineering technologists use the same principles of science, engineering, and mathematics to assist engineers in solving problems in manufacturing, construction, product development, inspection, maintenance, sales, and research. They may also assist engineers or scientists in setting up experiments, conducting tests, collecting data, and calculating some results. In general, the scope of an engineering technologist's work is more application-oriented and requires less understanding of mathematics, engineering theories, and scientific concepts that are used in complex designs.

Engineering technology programs usually offer the same type of disciplines as engineering programs. For example, you may obtain your degree in Civil Engineering Technology, Mechanical Engineering Technology, Electronics Engineering Technology, or Industrial Engineering Technology. However, if you decide to pursue an engineering technology degree, note that graduate studies in engineering technology are limited and registration as a professional engineer might be more difficult in some states.

The engineering technology programs are also accredited by the Accreditation Board for Engineering and Technology (ABET). According to ABET, the Baccalaureate engineering technology programs must consist of a minimum of 124 semester hours or 186 quarter hours of credit. Associate degree programs (two-year) must have a minimum of 64 semester hours or 96 quarter hours of credit. Moreover, each engineering technology program must have five components: communications, mathematics, physical and natural science, social sciences and humanities, and a technical content. The technical content of a particular engineering technology program is focused on the applied side of science and engineering, and is intended to develop the skills, knowledge, methods, procedures, and techniques associated with that particular technical discipline.

According to ABET, an accredited engineering technology program must demonstrate that their students at the time of graduations have:

- an appropriate mastery of the knowledge, techniques, skills and modern tools of their disciplines;
- an ability to apply current knowledge and adapt to emerging applications of mathematics, science, engineering and technology;

WWW.YAZDANPRESS.COM

### 22 Chapter 1 Introduction to the Engineering Profession

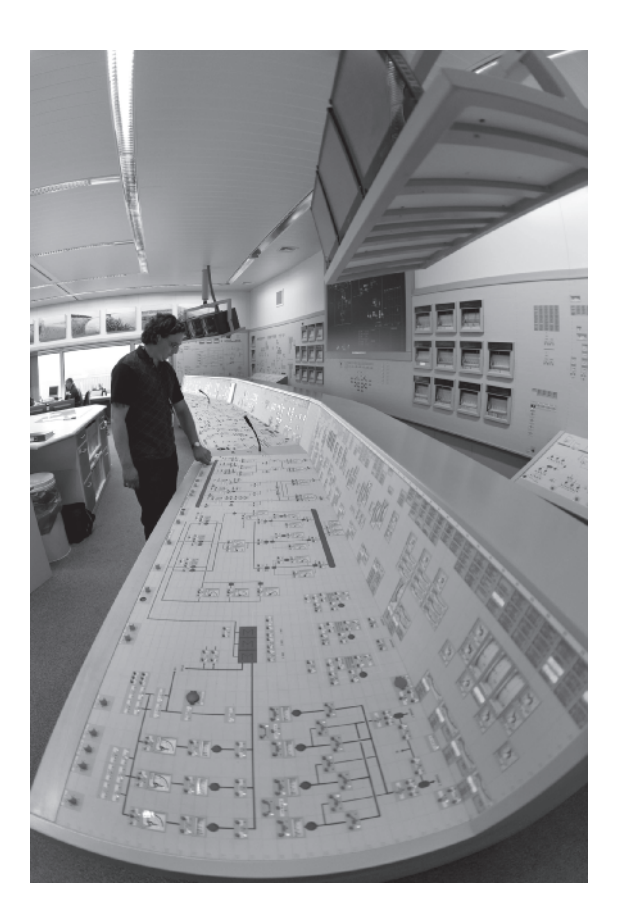

A nuclear engineer at work. *Source:* © Picture Contact/ Alamy

- an ability to conduct, analyze and interpret experiments and apply experimental results to improve processes;
- an ability to apply creativity in the design of systems, components or processes appropriate to program objectives;
- an ability to function effectively on teams;
- an ability to identity, analyze and solve technical problems;
- an ability to communicate effectively;
- a recognition of the need for, and an ability to engage in lifelong learning;
- an ability to understand professional, ethical, and social responsibilities;
- a respect for diversity and a knowledge of contemporary professional, societal, and global issues; and
- a commitment to quality, timeliness, and continuous improvement.

Therefore, these are the educational outcomes that are expected of you when you graduate form an engineering technology program.

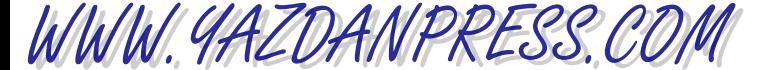

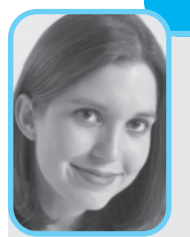

**Professional Profile**

### **Katie McCullough**

I have enjoyed math, science, and general problem solving since middle and high school. Engineering sparked my interest as a way to engage in all of these disciplines. Pursuing my Bachelor of Science degree in Chemical Engineering led me through

many challenges. Besides keeping up with reading assignments and learning class materials, one of my greatest challenges was deciding what industry to enter and what type of work I wanted to perform upon graduation. Two actions that helped me in this decision were taking a variety of elective classes in the engineering department and taking advantage of an engineering internship.

Today, I am in the oil and gas industry supporting facilities on a refined products pipeline system. One of the things I have enjoyed most about engineering is the diversity of work experiences I have had. In my current position, I participate in incident investigations and risk analyses that evaluate hazards in a facility. I drive riskreduction projects that impact communities, employees, and the environment by minimizing leak risks and safety hazards. In past positions, I have managed a variety of commercial projects, as well as developed training programs for engineers new to a facility. I look forward to continuing to be challenged by new roles and to exploring different opportunities in engineering as my career continues.

*Source:* Courtesy of Katie McCullough

## **SUMMARY**

Now that you have reached this point in the text

- You should have a good understanding of the significant role that engineers play in our everyday lives in providing water, food, shelter, and other essential needs.
- You should have a good idea of the common traits and activities of good engineers. Engineers are problem solvers. They possess good oral and written communication skills and have a good grasp of fundamental physical laws and mathematics. They apply physical and chemical laws and mathematics to design, develop, test, and supervise the manufacture of millions of products and services. They are good team players. They consider important factors such as sustainability, efficiency, cost, reliability, and safety when designing products. Engineers are dedicated to lifelong learning and service to others.
- You should be familiar with the differences among various engineering disciplines. You now know that civil, electrical, and mechanical engineers represent a large percentage of the total number of engineers.

## **Problems**

- **1.1.** Observe your own surroundings. What are some of the engineering achievements that you couldn't do without today?
- **1.2.** Using the Internet, find the appropriate organization for the following list of engineering disciplines. Depending on your personal interests, prepare a brief

 Copyright 2010 Cengage Learning. All Rights Reserved. May not be copied, scanned, or duplicated, in whole or in part. Due to electronic rights, some third party content may be suppressed from the eBook and/or eChapter(s). Editorial review has deemed that any suppressed content does not materially affect the overall learning experience. Cengage Learning reserves the right to remove additional content at any time if subsequent rights restrict

### 24 CHAPTER 1 INTRODUCTION TO THE ENGINEERING PROFESSION

two-page report about the goals and missions of the organization you have selected.

Bioengineering Ceramic engineering Chemical engineering Civil engineering Computer engineering Electrical engineering Electronic engineering Environmental engineering Industrial engineering Manufacturing engineering Materials engineering Mechanical engineering

WWW.YAZDANPRESS.COM

- **1.3.** To increase public awareness about the importance of engineering and to promote engineering education and careers among the younger generation, prepare and give a 15-minute Web-based presentation at a mall in your town. You need to do some planning ahead of time and ask permission from the proper authorities.
- **1.4.** If your introduction to engineering class has a term project, present your final work at a mall at the date set by your instructor. If the project has a competitive component, hold the design competition at the mall.
- **1.5.** Prepare a 15-minute oral presentation about engineering and its various disciplines, and the next time you go home present it to the juniors in your high school. Ask your college engineering department and engineering organizations on your campus to provide engineering-related brochures to take along.
- **1.6.** This is a class project. Prepare a Web site for engineering and its various branches. Elect a group leader, then divide up the tasks among yourselves. As you work on the project, take note of both the pleasures and problems that arise from working in a team environment. Write a brief report about your experiences regarding this project. What are your recommendations for others who may work on a similar project?
- **1.7.** This is a team project. Prepare a Web-based presentation of the history and future of engineering. Collect pictures, short videos, graphs, and so on. Provide links to major engineering societies as well as to major research and development centers.
- **1.8.** This is a class project. Each of you is to ask his or her parents to think back to when they graduated from high school or college and to create a list of products and services that are available in their everyday lives now that were not available to them then. Ask them if they ever imagined that these products and services would be available today. To get your parents started, here are few examples: cellular phones, ATM cards, personal computers, airbags in cars, price scanners at the supermarket, E-Z Passes for tolls, and so on. Ask your parents to explain how these products have made their lives better (or worse).
- **1.9.** This is a class project. Each of you is to compile a list of products and services that are not available now that you think will be readily available in the next 50 years. Compile a complete list and present it to the class. You can post your findings on Problems 8 and 9 to my Web page, so that the rest of the country can look at your results.
- **1.10.** Perform a Web search to obtain information about the number of engineers employed by specific area and their mean salaries in recent years. Present your findings to your instructor.
- **1.11.** If you are planning to study chemical engineering, investigate what is meant by each of the following terms:*polymers*, *plastics*, *thermoplastics*, and *thermosetting*. Give at least ten examples of plastic products that are consumed every day. Write a brief report explaining your findings.
- **1.12.** If you are planning to study electrical engineering, investigate how electricity is generated and distributed. Write a brief report explaining your findings.
- **1.13.** Electric motors are found in many appliances and devices around your home. Identify at least ten products at home that use electric motors.
- **1.14.** Identify at least 20 different materials that are used in various products at home.
- **1.15.** If you are planning to study civil engineering, investigate what is meant by *dead load*, *live load*, *impact load*, *wind load*, and *snow load* in the design of structures. Write a brief memo to your instructor discussing your findings.
- **1.16.** This is a group project. As you can see from our discussion of the engineering profession in this chapter, people rely quite heavily on engineers to provide them with safe and reliable goods and services. Moreover,

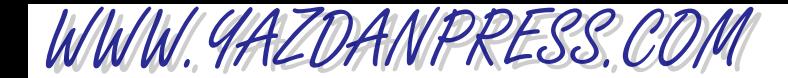

you realize that there is no room for mistakes or dishonesty in engineering! Mistakes made by engineers could cost not only money but also more importantly lives. Think about the following: An incompetent and unethical surgeon could cause the death of at most one person at one time, whereas an incompetent and unethical engineer could cause the deaths of hundreds of people at one time. If in order to save money an unethical engineer designs a bridge or a part for an

airplane that does not meet the safety requirements, hundreds of peoples' lives are at risk!

Visit the Web site of the National Society of Professional Engineers and research engineering ethics. Discuss why engineering ethics is so important, and explain why engineers are expected to practice engineering using the highest standards of honesty and integrity. Give examples of engineering codes of ethics. Write a brief report to your instructor explaining your findings.

## **Impromptu Design I**

Objective: To design a vehicle from the materials listed below and adhere to the following rules.

- You must use all the items provided.
- The vehicle is to be dropped from a height of 10 ft.
- The vehicle must land in the marked area (4 ft  $\times$  4 ft).
- Each design is allowed one practice drop.
- The vehicle design with the slowest drop time wins.
- 30 minutes will be allowed for preparation.

Provided Materials: 2 paper plates: 1 Dixie cup; 2 balloons; 3 rubber bands; 1 straw; 12 self-adhesive labels

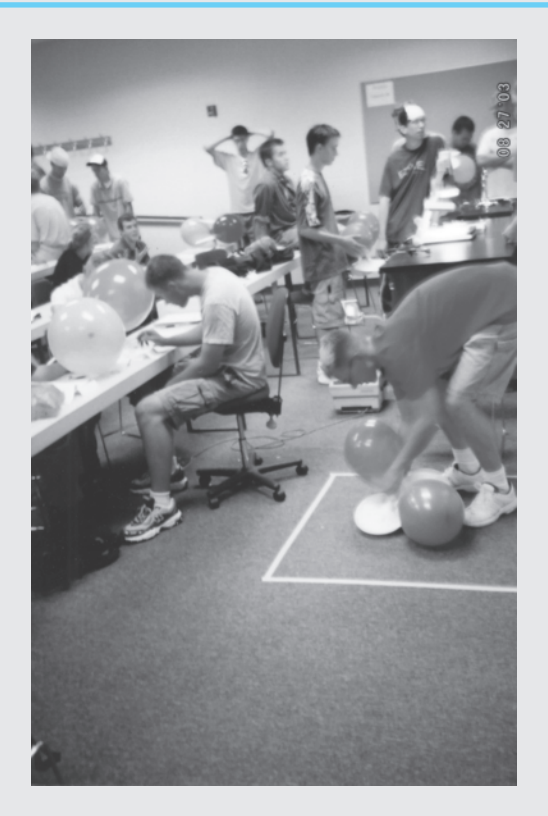

*Source:* Saeed Moavni

"I find that the harder I work, the more luck I seem to have." *—Thomas Jefferson (1743 –1826)*

# **2 CHAPTER**

## PREPARING FOR AN ENGINEERING CAREER

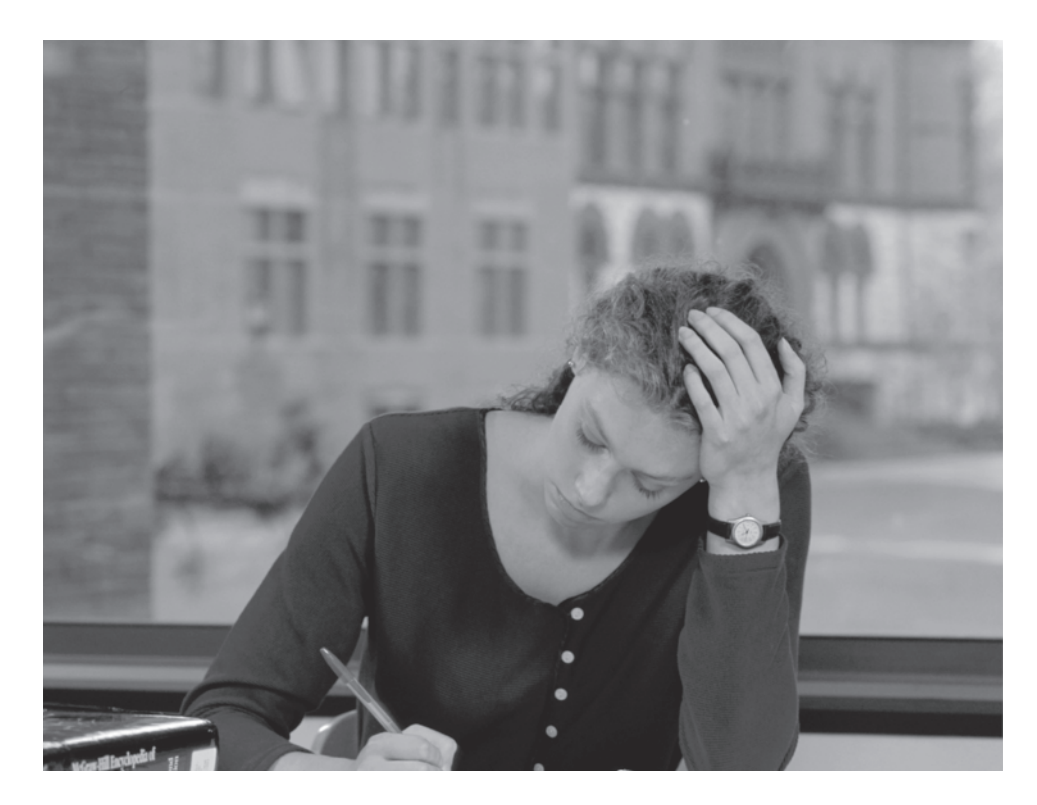

*Source:* © Tom Rosenthal / **SuperStock** 

> aking the transition from high school to college requires extra effort. In order to<br>have a rewarding education you should realize that you must start studying and<br>preparing from the first day of class, attend class regular have a rewarding education you should realize that you must start studying and preparing from the first day of class, attend class regularly, get help right away, take good notes, select a good study place, and form study groups. You should also consider the time management ideas discussed in this chapter to arrive at a reasonable weekly schedule. Your education is an expensive investment. Invest wisely.

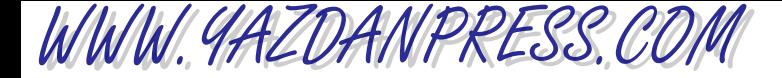

### 2.2 BUDGETING YOUR TIME 27

*In this chapter, you will be introduced to some very important suggestions and ideas that could, if followed, make your engineering education more rewarding. Read this section very carefully, and think about how you can adapt the strategies offered here to get the optimum benefit from your college years. If you encounter difficulty in your studies, reread this chapter for ideas to help you maintain some self-discipline.*

## **2.1 Making the Transition from High School to College**

You belong to an elite group of students now because you are studying to be an engineer. According to the*Chronicle of Higher Education*, approximately only 5% of students who graduate with a B.S. degree from universities and colleges across the United States are engineers. You will be taught to look at your surroundings differently than other people do. You will learn how to ask questions to find out how things are made, how things work, how to improve things, how to design something from scratch, and how to take an idea from paper to reality and actually build something.

Some of you may be on your own for the very first time. Making the transition from high school to college may be a big step for you. Keep in mind that what you do for the next four or five years will affect you for the rest of your life. Remember that how successful and happy you are will depend primarily on you. You must take the responsibility for learning; nobody can make you learn. Depending on which high school you attended, you may not have had to study much to get good grades. In high school, most of your learning took place in class. In contrast, in college, most of your education takes place outside the class. Therefore, you may need to develop some new habits and get rid of some of your old habits in order to thrive as an engineering student. The rest of this chapter presents suggestions and ideas that will help you make your college experience successful. Consider these suggestions and try to adapt them to your own unique situation.

## **2.2 Budgeting Your Time**

Each of us has the same 24 hours in a day, and there is only so much that a person can do on an average daily basis to accomplish certain things. Many of us need approximately 8 hours of sleep every night. In addition, we all need to have some time for work, friends and family, studying, relaxation and recreation, and just goofing around.

Suppose you were given a million dollars when you reached your adulthood and were told that is all the money that you would have for the rest of your life for clothing, food, entertainment, leisure activities, and so on. How would you go about spending the money? Of course, you would make reasonable efforts to spend and invest it wisely. You would carefully budget for various needs, trying to get the most for your money. You would look for good sales and plan to buy only what was necessary, and you would attempt not to waste any money. Think of your education in a similar manner. Don't just pay your tuition and plan to sit in class and daydream. Your education is an expensive investment, one that requires your responsible management.

### 28 Chapter 2 Preparing for an Engineering Career

A student at a private university went to her instructor to drop a class because she was not getting the grade she wanted. The instructor asked her how much she had paid for the class. She said that she had spent approximately \$2000 for the four-credit class. The instructor happened to have a laptop computer on his desk and asked her the following question: If you bought a laptop computer from a computer store, took it home to install some software on it, and had some difficulty making the computer work, would you throw it in the trash? The student looked at her instructor as if he had asked a stupid question. He explained to her that her dropping a class she had already paid tuition for is similar in many ways to throwing away a computer the first time she has trouble with some software. Try to learn from this example. Generally speaking, for most of us learning is a lot of work at the beginning, and it's not much fun. But often, after even a short period of time, learning will become a joy, something you work at that raises your own self-esteem. Learning and understanding new things can be downright exciting. Let us examine what you can do to enhance your learning during the next few years to make the engineering education you are about to receive a fulfilling and rewarding experience.

Let us begin by performing some simple arithmetic to see how efficient we might be in using our time. With 24 hours in a given day, we have, for a one-week period, 168 hours available. Let's allocate liberal time periods to some activities common to most students. When following this example, refer to Table 2.1. Notice that the time periods allocated to various activities in this table are very generous and you don't have to deprive yourself of sleep or relaxation or socializing with your friends. These numbers are meant only to give you a reasonable starting point to help you budget your time on a weekly basis. You may prefer to spend an hour a day relaxing during the week and use the additional social hours on weekends. Even with generous relaxation and social time, this sample allows 68 hours a week to devote to your education. A typical engineering student takes 16 semester credits, which simply means about 16 hours a week are spent in the classroom. You still have 52 hours a week to study. A good rule of thumb is to spend at least 2 to 3 hours of studying for each hour of class time, which amounts to at least 32 hours and at most 48 hours a week of studying. Of course, some classes are more demanding than others and will require more time for preparation and homework, projects, and lab work. You still have from 4 to 20 hours a week in your budget to allocate at your own discretion.

You may not be an 18-year-old freshman whose parents are paying most of your tuition. You may be an older student who is changing careers. Or you may be married and have children, so you must have at least a part-time job. In this case, obviously you will have to cut back

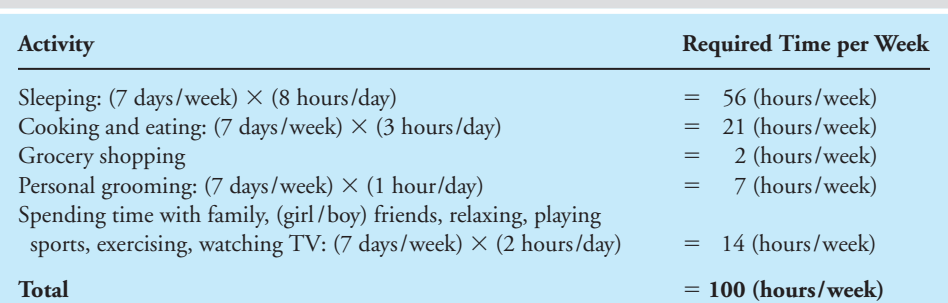

### TABLE 2.1 An Example of Weekly Activities

WWW.YAZDANPRESS.COM

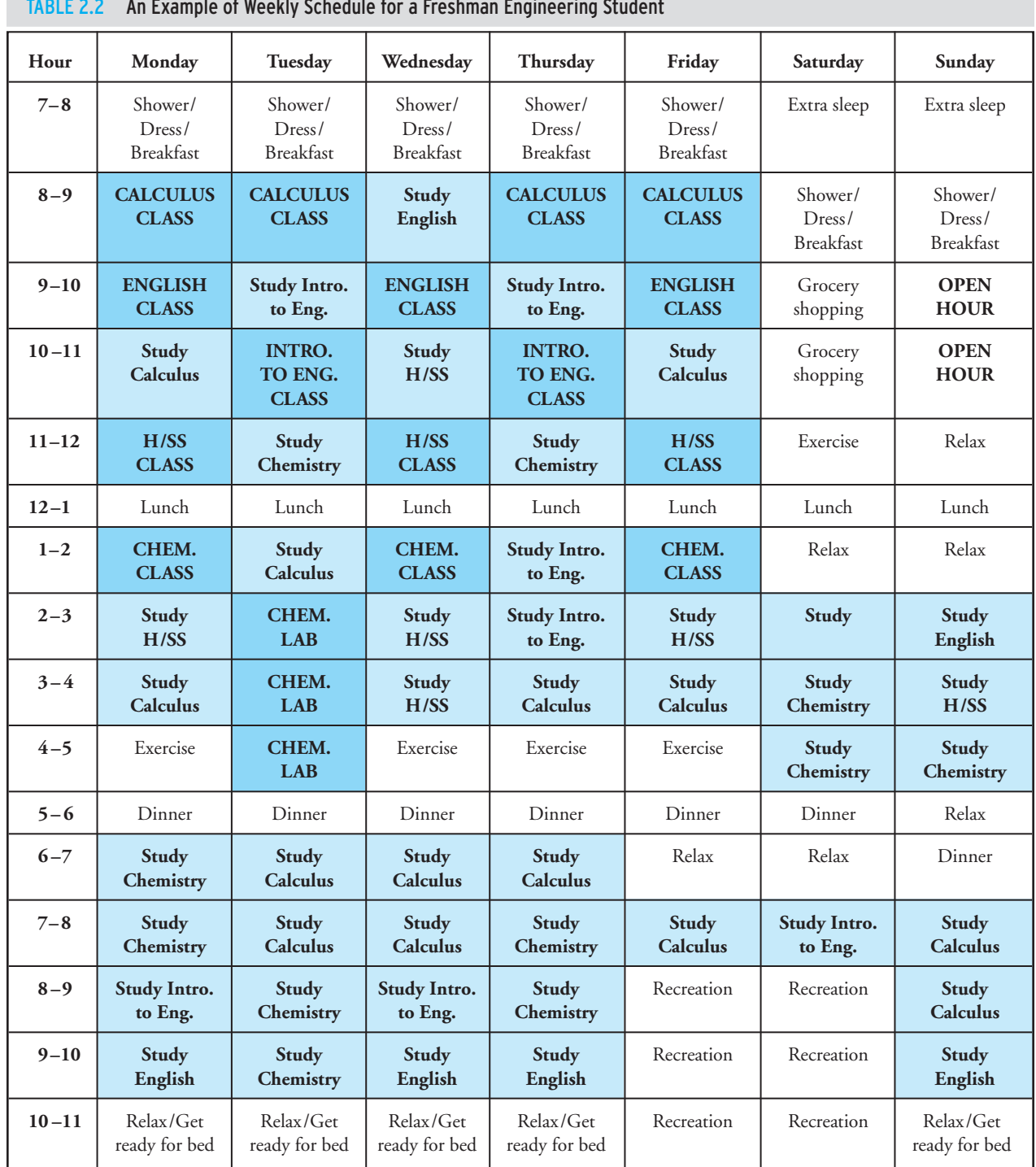

### TABLE 2.2 An Example of Weekly Schedule for a Freshman Engineering Student

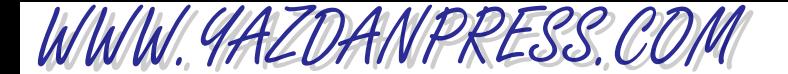

### 30 Chapter 2 Preparing for an Engineering Career

in some areas. For example, you may want to consider not taking as many credits in a given semester and follow a five-year plan instead of a four-year plan. Depending on how many hours a week you need to work, you can rebudget your time. The purpose of this time budget example is mainly to emphasize the fact that you need to learn to manage your time wisely if you want to be successful in life. Every individual, just like any good organization, monitors his or her resources. No one wants you to turn into a robot and time yourself to the second. These examples are provided to give you an idea of how much time is available to you and to urge you to consider how efficiently and wisely you are allocating and using your time. The point is that budgeting your time is very important.

With the exception of a few courses, most classes that you will take are scheduled for 50-minute periods, with a 10-minute break between classes to allow students to attend several classes in a row. The other important reason for having a 10-minute break is to allow time to clear your head. Most of us have a limited attention span and cannot concentrate on a certain topic for a long period of time without a break. Taking a break is healthy; it keeps your mind and body working well.

Typically, as a first-term freshman in engineering you may have a course load similar to the one shown here:

Chemistry (3) Chemistry Lab (1) Introduction to Engineering (2) Calculus (4) English Composition (3) Humanities/Social Science electives (3)

Table 2.2 is an example of a schedule for a freshman engineering student. You already know your strengths and weaknesses; you may have to make several attempts to arrive at a good schedule that will fit your needs the best. You may also need to modify the example schedule shown to allow for any variability in the number of credits or other engineering program requirements at your particular school. Maintain a daily logbook to keep track of how closely you are following the schedule and where time is being used inefficiently, and modify your schedule accordingly.

## **2.3 Daily Studying and Preparation**

*You start studying and preparing from the very first day of class!* It is always a good idea to read the material that your professor is planning to cover in class ahead of time. This practice will improve both your understanding and retention of the lecture materials. It is also important to go over the material that was discussed in class again later the same day after the lecture was given. When you are reading the material ahead of a lecture, you are familiarizing yourself with the information that the instructor will present to you in class. Don't worry if you don't fully understand everything you are reading at that time. During the lecture you can focus on the material that you did not fully understand and ask questions. When you go over the material after the lecture, everything then should come together. Remember to read before the class and study the material after the class on the same day!

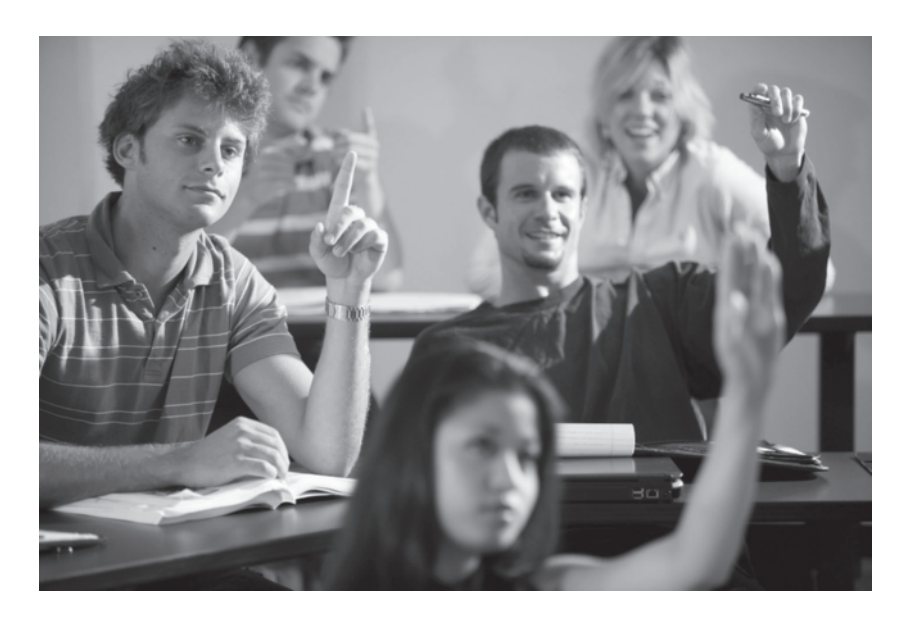

Read the material your professor is planning to cover in class ahead of time. *Source:* © Golden Pixels LLC /Alamy

Attend Your Classes Regularly Yes, even if your professor is a bore, you can still learn a great deal from attending the class. Your professor may offer additional explanations and discussion of some material that may not be well presented in your textbook. Moreover, you can ask questions in class. If you have read the material before class and have made some notes about the concepts that you do not fully understand, during the lecture you can ask questions to clarify any misunderstanding. If you need more help, then go to your professor's office and ask for additional assistance.

Get Help Right Away When you need some help, don't wait till the last minute to ask! Your professor should have his or her office hours posted on the office door or be available on the Web. The office hours are generally stated in the course syllabus. If for some reason you cannot see your professor during the designated office hours, ask for an appointment. Almost all professors are glad to sit down with you and help you out if you make an appointment with them. After you have made an appointment, be on time and have your questions written down so that you remember what to ask. Once again, remember that most professors do not want you to wait until the last minute to get help!

Any professor can tell you some stories about experiences with students who procrastinate. Recently, I had a student who sent an e-mail to me on Sunday night at 10:05 p.m. asking for an extension on a homework assignment that was due on the following day. I asked the student the next morning, "When did you start to do the assignment?" He replied, "at 10:00 p.m. Sunday night." On another occasion, I had a student who came to my office and introduced himself to me for the first time. He asked me to write him a recommendation letter for a summer job he

WWW.YAZDANPRESS.COM

### 32 Chapter 2 Preparing for an Engineering Career

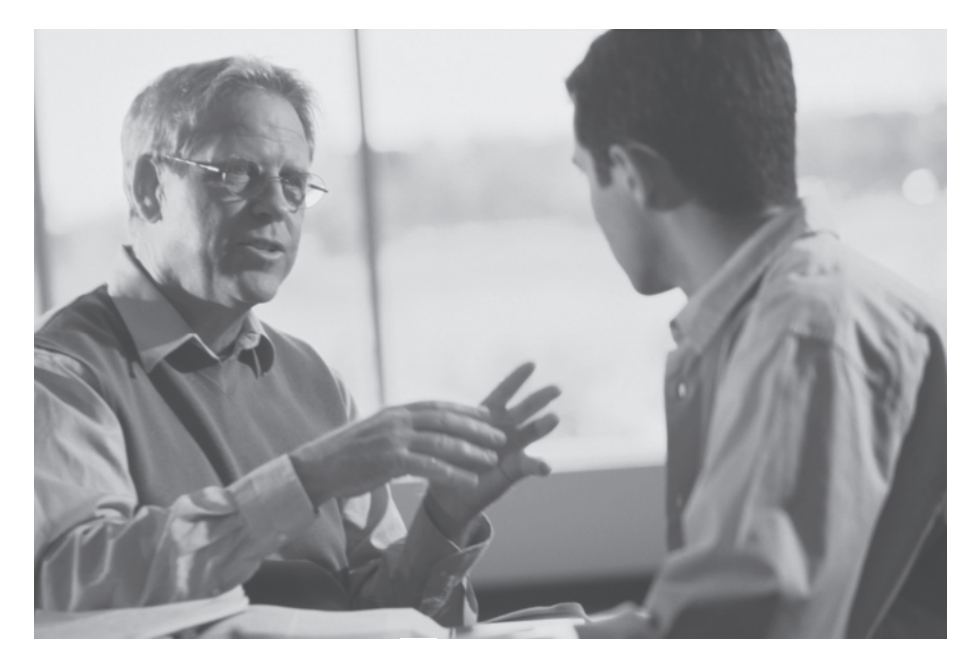

Get help right away—see your professor. *Source:* © Ingram Publishing/SuperStock

was applying for. Like most professors, I do not write recommendation letters for students, or anyone, whom I do not actually know. Get to know your professors and visit them often!

Take Good Notes Everyone knows that it is a good idea to take notes during lecture, but some students may not realize that they should also take notes when reading the textbook. Try to listen carefully during the lectures so you can identify and record the important ideas and concepts. If you have read ahead of time the text materials that your professor is planning to cover in class, then you are prepared to write down notes that complement what is already in your textbook. You don't need to write down everything that your professor says, writes, or projects onto a screen. The point is to listen very carefully and write down only notes regarding the important concepts that you did not understand when you read the book.

Use wirebound notebooks for your notes. Don't use loose papers, because it is too easy to lose some of your notes that way. Keeping a notebook is a good habit to develop now. As an engineer you will need to keep records of meetings, calculations, measurements, etc. with time and date recorded so you can refer back to them if the need arises. Thus it is best that you keep the notes in a wirebound notepad or a notebook with the pages sown into the binding so you won't lose any pages. Study your notes for at least an hour or two the same day you take them. Make sure you understand all the concepts and ideas that were discussed in class before you attempt to do your homework assignment. This approach will save you a great deal of time in the long run! Don't be among those students who spend as little time as possible on understanding the underlying concepts and try to take a shortcut by finding an example problem in the book similar to the assigned homework problem. You may be able to do the homework problem but you won't develop an understanding of the material. Without a firm grasp of the

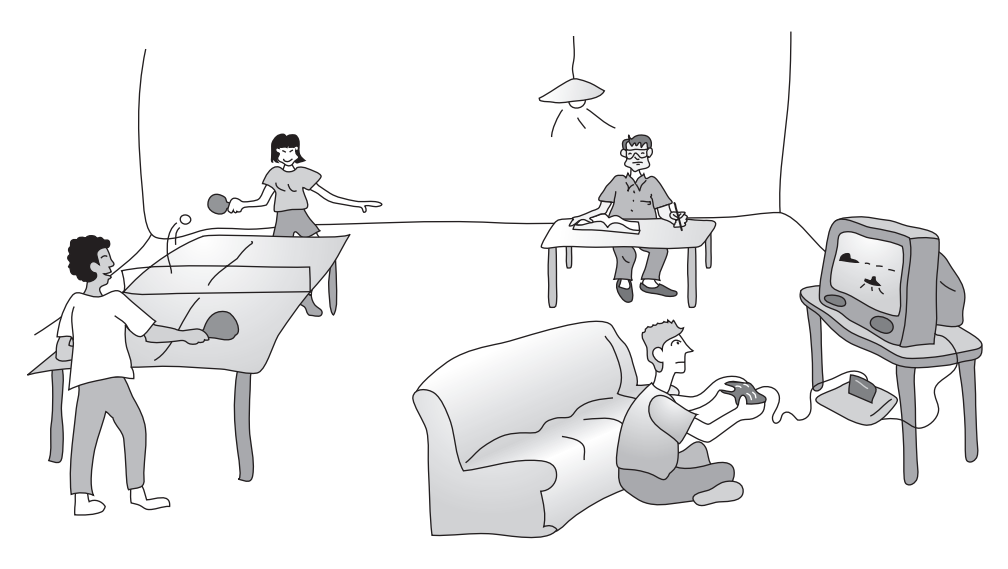

Not a good way to study!

basic concepts, you will not do well on the exams, and you will be at a disadvantage later in your other classes and in life when you practice engineering.

Take good legible notes so that you can go back to them later if you need to refresh your memory before exam time. Most of today's engineering textbooks provide a blank margin on the left and right side of each sheet. Don't be afraid to write in these margins as you study your book. Keep all your engineering books; don't sell them back to the bookstore—some day you may need them. If you have a computer, you may want to type up a summary sheet of all important concepts. Later, you can use the*Find* command to look up selected terms and concepts. You may wish to insert links between related concepts in your notes. Digital notes may take some extra time to type, but they can save you time in the long run when you search for information.

Select a Good Study Place You may already know that you should study in a comfortable place with good lighting. You do not want any distractions while you are studying. For example, you do not want to study in front of a TV while watching your favorite situation comedy. A library is certainly a good place for studying, but you can make your dorm room or your apartment room into a good place for studying. Talk to your roommate(s) about your study habits and study time. Explain to them that you prefer to study in your own room and appreciate not being disturbed while studying. If possible, find a roommate with a declared engineering major, who is likely to be more understanding of your study needs. Remember that a bad place for studying is in your girlfriend's or boyfriend's lap or arms (or any other acceptable engineering configuration). Another useful idea is to keep your desk clean and avoid having a picture of your sweetheart in front of you. You don't want to daydream as you are studying. There is plenty of time for that later.

Form Study Groups Your professor will be the first person to tell you that the best way to learn something is to teach it. In order to teach something, though, you have to first understand the basic concepts. You need to study on your own first and then get together with your classmates

WWW.YAZDANPRESS.COM

### 34 Chapter 2 Preparing for an Engineering Career

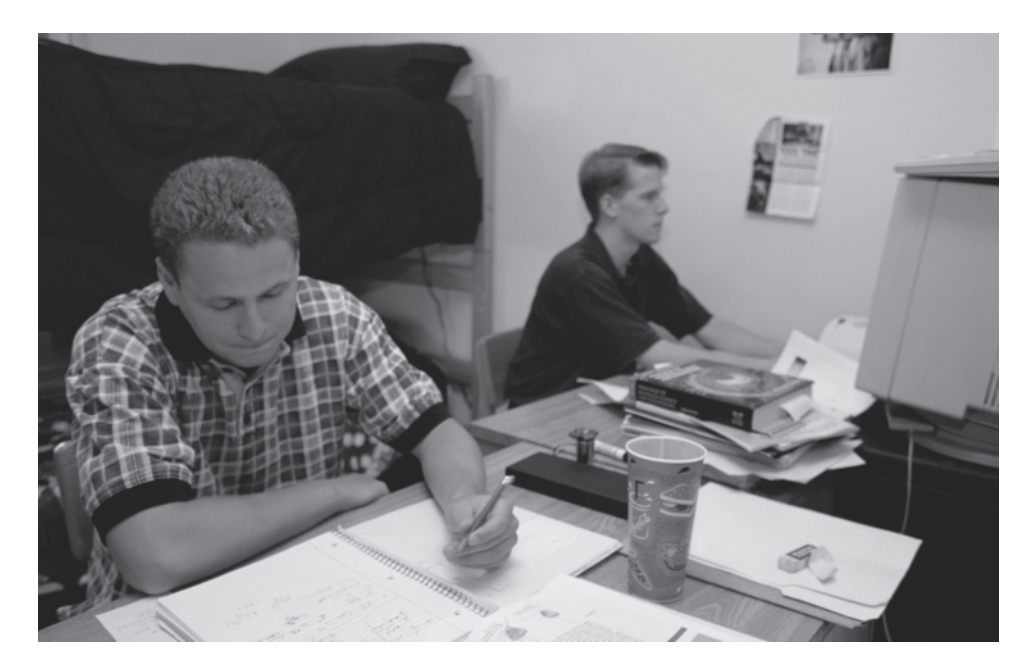

A good way to study! *Source:* Ed Kashi/Corbis/Magma

to discuss and explain key ideas and concepts to each other. Everyone in your study group should agree that they need to come prepared to discuss appropriate materials and that they all need to contribute to the discussions. It should be understood that the study groups serve a different purpose than that of a tutoring session. However, if another student in your class asks for assistance, help if you can by explaining new concepts you have learned. If you have difficulty explaining the material to someone else, that could be an indication you don't fully understand the concept yourself and you need to study the material in more detail. So remember that a good way to learn something is to form discussion groups where you explain ideas and concepts in your own words to others in the group. *Be an active learner not a passive learner!*

Prepare for Examinations If you study and prepare from the first day of class, then you should perform admirably on your exams. Keep reminding yourself that there is absolutely no substitution for daily studying. Don't wait until the night before the exam to study! That is not the best time for learning new concepts and ideas. The night before the exam is the time for review only. Just before an exam, spend a few hours reviewing your notes and sample problems. Make sure that you get a good night's rest so you can be fresh and think clearly when you take the exam. It may be a good idea to ask your instructor ahead of time what type of exam it will be, how many questions there will be, or what suggestions she or he has to help you prepare better for the exam. As with any test, be sure you understand what the questions are asking. Read the questions carefully before you proceed with answering them. If there is some ambiguity in the exam questions, ask the instructor for clarification. After you have looked over the exam, you may want to answer the easy questions first and then come back to the more complicated questions. Finally, some of you may have experienced test anxiety when taking an exam. To reduce the anxiety, prepare well and consider timing yourself when doing your homework problems.

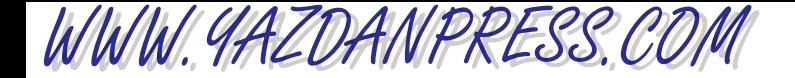

### 2.4 GETTING INVOLVED WITH AN ENGINEERING ORGANIZATION 35

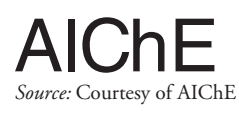

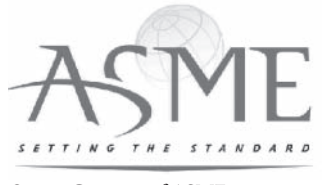

*Source:* Courtesy of ASME [www.asme.org](http://www.asme.org) 

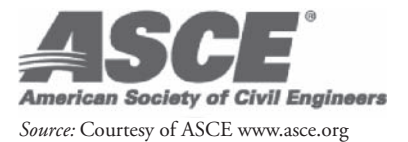

Join an engineering organization!

## **2.4 Getting Involved with an Engineering Organization**

There are many good reasons to join an engineering organization. Networking, participating in plant tours, listening to technical guest speakers, participating in design competitions, attending social events, taking advantage of learning opportunities through short courses, seminars, and conferences, and obtaining student loans and scholarships are a few of the common benefits of belonging to an engineering organization. Moreover, good places to learn more about areas of specialization in engineering are the Web sites of various engineering organizations. As you spend a little time reading about these organizations, you will discover that many share common interests and provide some overlapping services that could be used by engineers of various disciplines. You will also note that the primary purpose of these professional engineering organizations is to offer the following benefits:

- 1. They conduct conferences and meetings to share new ideas and findings in research and development.
- 2. They publish technical journals, books, reports, and magazines to help engineers in particular specialties keep up-to-date.
- 3. They offer short courses on current technical developments to keep practicing engineers abreast of the new developments in their respective fields.
- 4. They advise the federal and state governments on technology-related public policies.
- 5. They create, maintain, and distribute codes and standards that deal with correct engineering design practices to ensure public safety.
- 6. They provide a networking mechanism through which you get to know people from different companies and institutions. This is important for two reasons: (1) If there is a problem that you feel requires assistance from outside your organization, you have a pool of colleagues whom you have met at the meetings to help you solve the problem. (2) When you know people in other companies who are looking for good engineers to hire and you are thinking about something different to do, then you may be able to find a good match.

Find out about the local student chapters of national engineering organizations on your campus. Attend the first meetings. After collecting information, choose an organization, join, and become an active participant. As you will see for yourself, the benefits of being a member of an engineering organization are great!

### 36 Chapter 2 Preparing for an Engineering Career

WWW.YAZDANPRESS.COM

## **2.5 Your Graduation Plan**

At most schools, there are three levels of admissions. First, you get admitted to the university. For that to happen, you must meet certain requirements. For example, you need to rank in the top *x*% of your high school class, have a certain ACT or SAT score, and have so many years of english, mathematics, sciences, and social studies. After you complete your freshman year, you may need to apply to the college in which the engineering program of your interest resides. To be accepted to, say, the college of engineering at your university, you need to meet additional requirements. Finally, at the end of the second year, upon successful completion of math, chemistry, physics, and basic engineering classes, then you need to apply and gain admission to a specific engineering program, for example, civil, electrical, mechanical, and so on. Make sure you meet with your advisor so that you understand what the requirements are for admission to the college and the specific program, because at many universities, admission to an engineering program is highly selective.

It is also a good idea to sit down with your advisor and plan your graduation. List all of the classes that you need to take in order to obtain your degree in four or five years. You can always modify this plan later as your interests change. Make sure you understand the prerequisites for each class and in which semester a class typically is offered; a program flowchart will be quite useful. In order to make you aware of your social responsibilities as an engineer, you also are required to take a certain number of classes in social sciences and humanities. Think about your current interests and plan your social science and humanity electives as well. Again, don't worry about your interests changing, you can always modify your plan. For those of you who currently are studying at a community college and planning to transfer to a university later, you should contact the university, learn about their engineering course transfer policies and requirements, and prepare your graduation plan accordingly.

## **2.6 Other Considerations**

Doing Volunteer Work If your study schedule allows, volunteer for a few hours a week to help those in need in your community. The rewards are unbelievable! Not only will you feel good about yourself but you will gain a sense of satisfaction and feel connected to your community. Volunteering could also help develop communication, management, or supervisory skills that you may not develop by just attending school.

Vote in Local and National Elections Most of you are 18 or older. Take your civic duties seriously. Exercise your right to vote, and try to play an active role in your local, state, or federal government. Remember that freedom is not free. Be a good, responsible citizen.

Get to Know Your Classmates There are many good reasons for getting to know one or two other students in your classes. You may want to study with someone from class, or if you are absent from class, you have someone to contact to find out what the assignment is or find out what was covered in class. Record the following information on the course syllabi for all your classes: the name of a student sitting next to you, his or her telephone number, and his or her e-mail address.

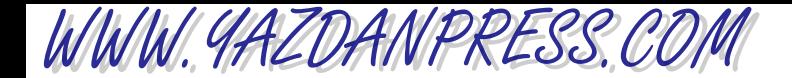

Get to Know an Upper-Division Engineering Student Becoming acquainted with junior and senior engineering students can provide you with valuable information about their engineering education experience and campus social issues. Ask your instructor to introduce you to a junior or a senior engineering student, and record the following information on your introduction to engineering class syllabus: the name of an upper-division engineering student, his or her telephone number, and his or her e-mail address.

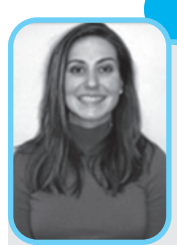

#### **Susan Thomas Student Profile**

As a young girl from Utah with medical school aspirations, my high-school education was a whir of biology, math, and chemistry. My first years of college were spent at the University of Utah as a biology student, where my interest in the

complex world of medicine took a turn that I was not expecting. I realized that I was not in love with the practice of medicine, as a physician should be, but with the *technology* of medicine; I was fascinated by CAT scans, surgical lasers, and the artificial heart. Add to this a long-standing love of math and the physical sciences and the influence of a successful "engineer" grandfather, and the decision was made. I switched my major to mechanical engineering.

One of the most challenging things about my engineering studies also turned out to be one of my

greatest assets. As there were very few women in the program, I initially felt like somewhat of a misfit. However, I discovered that being one of a few gave me the chance to stand out and to enjoy a very personable, close relationship with my peers and professors. Engineering appealed to me the most because it was, as Herbert Hoover once said, "the job of clothing the bare bones of science with life, comfort and hope." I even found my medical niche in the field of micro-technology, which has led to the development of painless micro-needles, and the future possibility of tiny, injectable, cancer-zapping robots. When a professor approached me with the opportunity to complete my doctorate in this area, I jumped at the chance. My greatest aspiration is to participate in the research and development of innovative, medical (micro?) devices that will make a difference.

*Source:* Courtesy of Susan Thomas

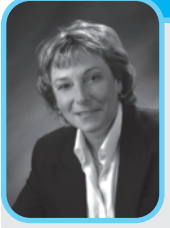

#### **Suzelle Barrington, Ph.D., P.E. Professional Profile**

Engineering is a career that became attractive to me during my first year at university because I loved mathematics and sciences but did not know what useful job I could do with them. While mathematics and sciences could get me into some very specific jobs, I wanted something challenging that would let me out

of the office once in a while. I was never an office person. After looking into engineering, I realized that I could meet my career aspirations, do something interesting with my life, contribute to society by introducing simpler ways of doing things, and enjoy the outdoors at the same time.

I started my career as an employee of the Quebec Ministry of Agriculture, Food and Fisheries, solving drainage, construction, and ventilation problems for rural clients. After working for seven years, I decided to go back to university to complete a Master's degree while keeping my full-time job. Four years later, I had skipped the Master's thesis and was being awarded a Ph.D. degree. A Ph.D. degree changes one's life, because all employers have the impression that you need a highly scientific job. And so, a university teaching and position came to be my final career choice.

After more than 30 years of practice, for me, engineering is all about letting your imagination run wild. Engineers are problem solvers who rely on their imagination to come up with innovative technologies that will make life more enjoyable for everyone. Furthermore, this problem solving process requires getting out of the office regularly for site visits, having frequent conversations with clients, conducting field inspections and managing projects. This, to me, is the best part of engineering—dream all day and get time out of the office regularly to enjoy the outdoors.

What I also like about modern engineering practices is that solutions must now integrate some social aspects. If a solution requires too many changes in someone's life or too much work, it will not be adopted. For example, I worked with a small community in the heart of Montreal a few years ago to introduce a composting center. We made this center easily visible and accessible to all members of the community: they could drop off their food waste on the way to work three mornings per week, and being visible, the center drew customers in no time. The project worked where many had failed before, because we made it easy! No one had to walk a distance out of their way to drop off their food waste!

Every year as a university professor, I meet a large number of people registered in applied sciences, and many of these are young women who often tell me they are afraid of engineering as a career because they have to be wizards in mathematics, physics, chemistry and/or biology. As a result, I have become involved with organizations promoting engineering to young women. Only 20 percent of engineers in North America are women, and an even smaller number are given top management positions. Why? Because many notions still persist within society about the profession of engineering being very masculine and competitive. Today, this is no longer true. Engineers must be good communicators and must work in teams to succeed.

So why not become an engineer? Environmental engineering has been my field of expertise for the past 20 years. It allows me to integrate all of the sciences and to come up with solutions to problems concerning our changing environment.

Try these exercises to get a feel for environmental engineering:

- 1. You are given the job to design an anaerobic digester to treat the food waste of a large city. The first thing you must do is measure the amount of food waste that will be produced by the population. You and your friends can collect, for one week, all the food waste produced in your individual kitchens. At the end of the week, weigh how much food waste each one of your household has produced. Put this food waste into a container of known size and then measure its density. Can you extrapolate these production results into one year's production? Do you think if you repeat this measurement during the other seasons of the year the amount of food waste produced would change?
- 2. Soil is an interesting medium for cleaning up or filtering dirty water (wastewaters). Take a regular household pot and fill it with potting medium. Place a bowl under the pot to collect water. Then, take some clean water and add something else to it, such as tomato juice; mix one part of tomato juice to 4 to 5 parts of water. Pour half of this mixture over the potting medium and collect the liquid seeping under. Compare the color and turbidity of the both the original mixture and its seepage. How can this potting medium filter and clean the tomato juice?

*Source:* Courtesy of Suzelle Thauvette Barrington

## **SUMMARY**

Now that you have reached this point in the text

- You should use the ideas discussed in this chapter to make your transition from high school to college smoothly. You should also consider the time management ideas discussed in this chapter to arrive at a reasonable weekly schedule.
- You should realize that you must start studying and preparing from the first day of class, attend classes regularly, get help right away, take good notes, select a good study place, and form study groups.
- You should know the importance of joining an engineering organization and choose an organization, join, and become an active participant.

## **Problems**

**2.1.** Prepare a schedule for the current semester; also prepare two additional alternative schedules. Discuss the pros and cons of each schedule. Select what you think is the best schedule, and discuss it with your instructor or advisor. Consider his or her suggestions and modify the schedule if necessary; then present the final schedule to your instructor. Maintain a daily logbook to keep track of how closely you are following the schedule and where time is being used inefficiently. Write a one-page summary discussing each week's activities that deviated from the planned schedule, and come up with ways to improve or modify its shortcomings. Turn in a biweekly summary report to your instructor or advisor. Think of this exercise as an ongoing test similar to other tests that engineers perform regularly to understand and improve things.

**2.2.** Meet with your advisor and prepare your graduation plan, as discussed in Section 2.5.

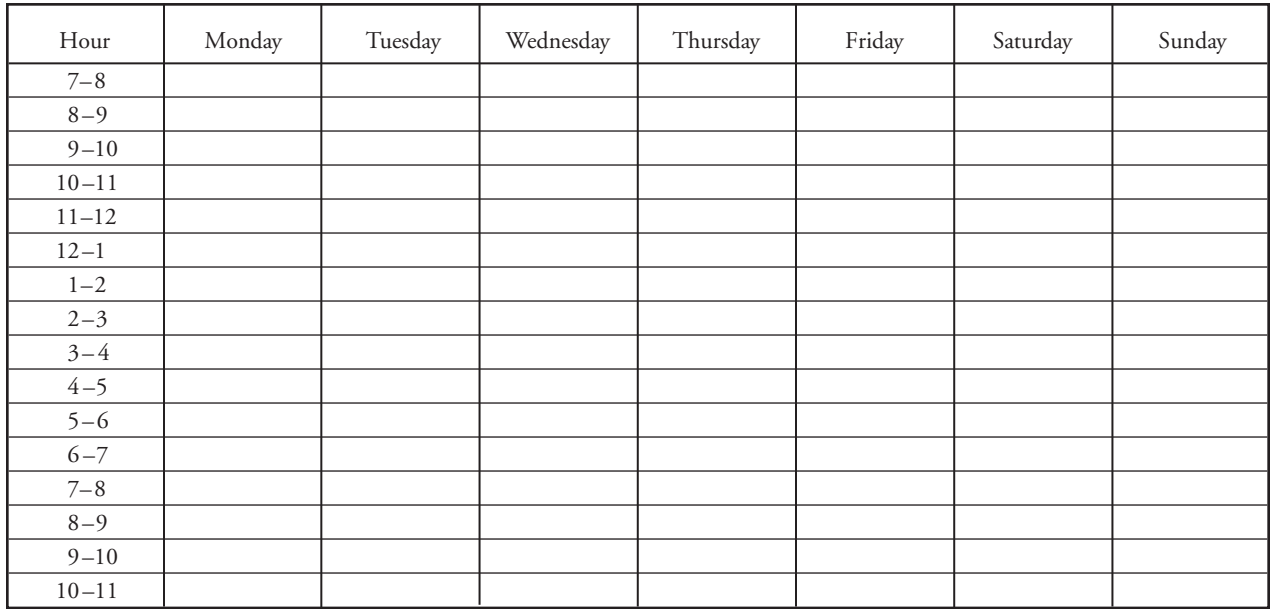

"I have never let my schooling interfere with my education." *—Mark Twain (1835 –1910)*

**CHAPTER**

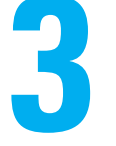

## INTRODUCTION TO ENGINEERING DESIGN

E ngineers, regardless of their backgrounds, fol**low certain steps when** designing the products and services we use in our everyday lives. These steps are: (1) recognizing the need for a product or service, (2) defining and understanding the problem (the need) completely, (3) doing the preliminary research and preparation, (4) conceptualizing ideas for possible solutions, (5) synthesizing the results, (6) evaluating good ideas in more detail, (7) optimizing the result to arrive at the best possible solution, and (8) presenting the solution.

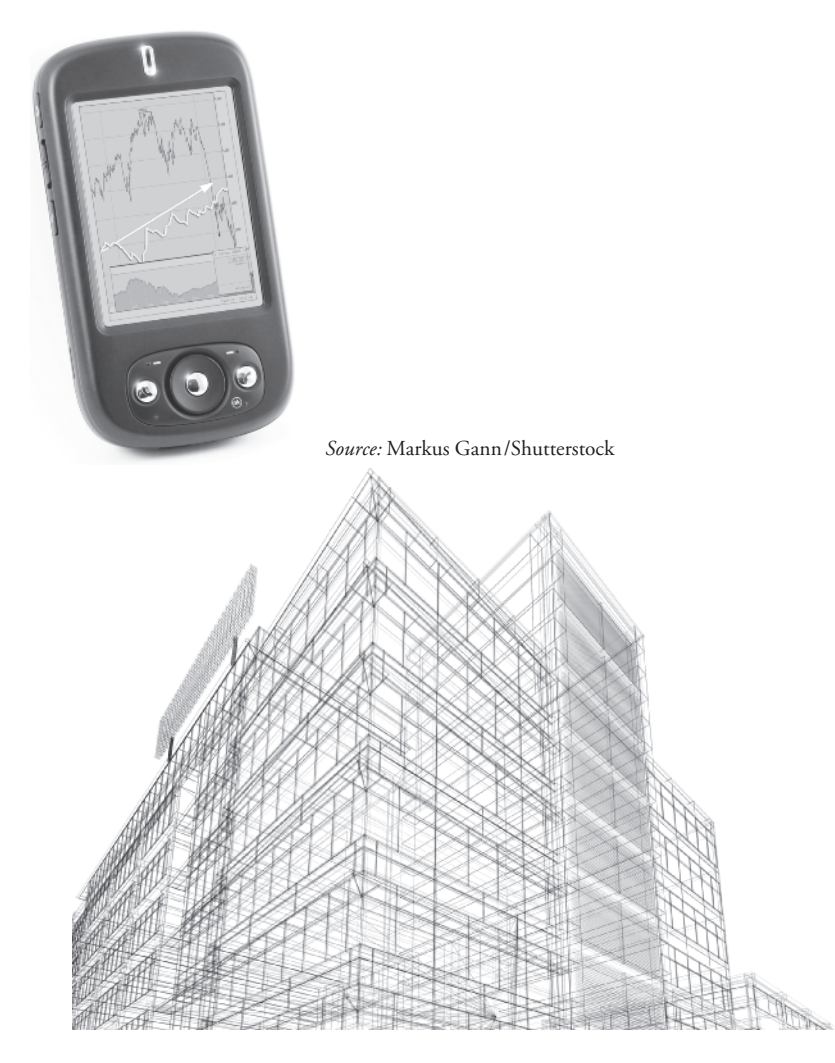

*Source:* 1971yes/Shutterstock

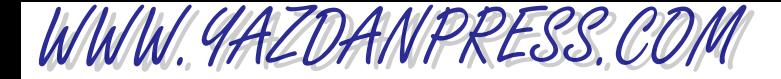

### 3.1 Engineering Design Process 41

*Engineers are problem solvers. In this chapter, we will introduce you to the engineering design process. As we discussed in Chapter 1, engineers apply physical and chemical laws and principles and mathematics to design millions of products and services that we use in our everyday lives. Here, we will look more closely at what the term design means and learn more about how engineers go about designing these products and services. We will discuss the basic steps that most engineers follow when designing something. We will also introduce you to the economic considerations, material selection, team work, project scheduling, and engineering standards and codes—all an integral part of the design process and product and service development.*

## **3.1 Engineering Design Process**

Let us begin by emphasizing what we said in Chapter 1 about what engineers do. Engineers apply physical laws, chemical laws and principles, and mathematics to *design* millions of products and services that we use in our everyday lives. These products include cars, computers, aircrafts, clothing, toys, home appliances, surgical equipment, heating and cooling equipment, health care devices, tools and machines that make various products, and so on. Engineers consider important factors such as cost, efficiency, reliability, sustainability, and safety when designing the products, and they perform tests to make certain that the products they design withstand various loads and conditions. Engineers are continuously searching for ways to improve already existing products as well. Engineers also *design* and supervise the construction of buildings, dams, highways, and mass transit systems. They also *design* and supervise the construction of power plants that supply power to manufacturing companies, homes, and offices. Engineers play a significant role in the *design* and maintenance of nations' infrastructures, including communication systems, utilities, and transportation. They continuously develop new advanced materials to make products lighter and stronger for different applications. Engineers are also responsible for finding *suitable ways* and *designing* the necessary equipment to extract petroleum, natural gas, and raw materials from the earth.

Let us now look more closely at what constitutes the **design process**. These are the basic steps that engineers, regardless of their background, follow to arrive at solutions to problems. The steps include: (1) recognizing the need for a product or a service, (2) defining and understanding the problem (the need) completely, (3) doing preliminary research and preparation, (4) conceptualizing ideas for possible solutions, (5) synthesizing the findings, (6) evaluating good ideas in more detail, (7) optimizing solutions to arrive at the best possible solution, (8) and presenting the final solution.

Keep in mind that these steps, which we will discuss soon, are not independent of one another and do not necessarily follow one another in the order in which they are presented here. In fact, engineers often need to return to steps 1 and 2 when clients decide to change design parameters. Quite often, engineers are also required to give oral and written progress reports on a regular time basis. Therefore, be aware of the fact that even though we listed presentation of the design process as step 8, it could well be an integral part of many other design steps. Let us now take a closer look at each step, starting with the need for a product or a service.

WWW.YAZDANPRESS.COM

### 42 CHAPTER 3 INTRODUCTION TO ENGINEERING DESIGN

## **Step 1: Recognizing the Need for a Product or a Service**

All you have to do is look around to realize the large number of products and services designed by engineers—that you use every day. Most often, we take these products and services for granted until, for some reason, there is an interruption in the services they provide. Some of these existing products are constantly being modified to take advantage of new technologies. For example, cars and home appliances are constantly being redesigned to incorporate new technologies. In addition to the products and the services already in use, new products are being developed every day for the purpose of making our lives more comfortable, more pleasurable, and less laborious. There is also that old saying that "every time someone complains about a situation, or about a task, or curses a product, right there, there is an opportunity for a product or a service." As you can tell, the need for products and services exists; what one has to do is to identify them. The need may be identified by you, the company that you may eventually work for, or by a third-party client who needs a solution to a problem or a new product to make what it does easier and more efficient.

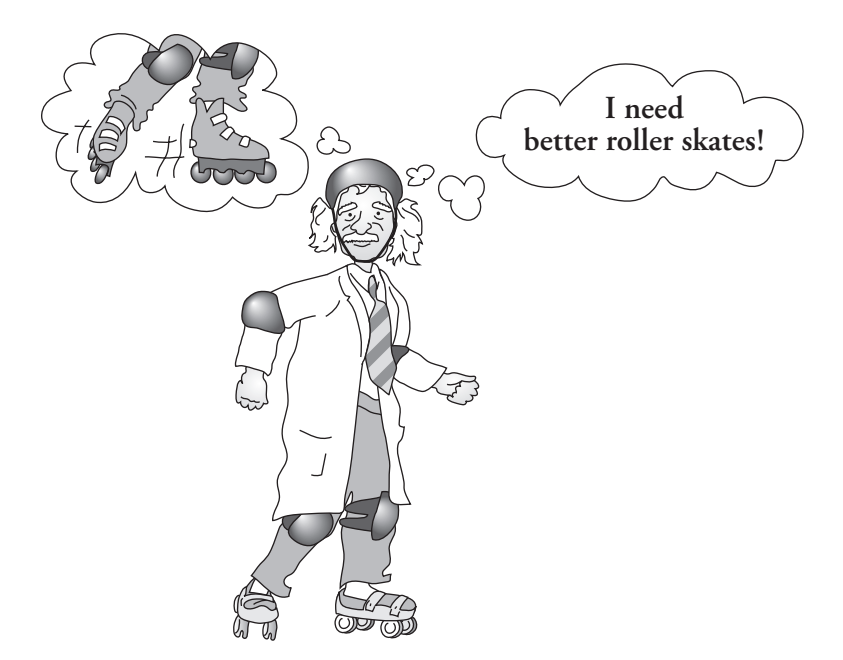

## **Step 2: Problem Definition and Understanding**

One of the first things you need to do as a design engineer is to fully understand the problem. *This is the most important step in any design process*. If you do not have a good grasp of what the problem is or of what the client wants, you will not come up with a solution that is relevant to the need of the client. The best way to fully understand a problem is by asking many questions. You may ask the client questions such as: How much money are you willing to spend on this project? Are there restrictions on the size or the type of materials that can be used? When do you need the product or the service? How many of these products do you need? Questions often lead to more questions that will better define the problem. Moreover, keep in mind that

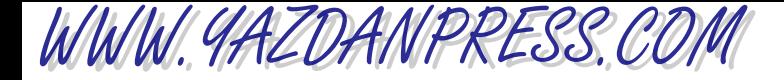

### 3.1 Engineering Design Process 43

engineers generally work in a team environment where they consult each other to solve complex problems. They divide up the task into smaller, manageable problems among themselves; consequently, productive engineers must be good team players. Good interpersonal and communication skills are increasingly important now because of the global market. You need to make sure you clearly understand your portion of the problem and how it fits with the other problems. For example, various parts of a product could be made by different companies located in different states or countries. In order to ensure that all components fit and work well together, cooperation and coordination are essential, which demands good teamwork and strong communication skills. Make sure you understand the problem, and make sure that the problem is well defined before you move on to the next step.*This point cannot be emphasized enough*. Good problems solvers are those who first fully understand what the problem is.

### **Step 3: Research and Preparation**

Once you fully understand the problem, as a next step you need to collect useful information. Generally speaking, a good place to start is by searching to determine if a product already exists that closely meets the need of your client. Perhaps a product, or components of a product, already has been developed by your company that you could modify to meet the need. You do not want to "reinvent the wheel!" As mentioned earlier, depending on the scope, some projects require collaboration with other companies, so you need to find out what is available through these other companies as well. Try to collect as much information as you can. This is where you spend lots of time not only with the client but also with other engineers and technicians. Internet search engines are becoming increasingly important tools to gather such information. Once you have collected all pertinent information, you must then review it and organize it in a suitable manner.

## **Step 4: Conceptualization**

During this phase of design, you need to generate some ideas or concepts that could offer reasonable solutions to your problem. In other words, without performing any detailed analysis, you need to come up with some possible ways of solving the problem. You need to be creative and perhaps develop several alternative solutions. At this stage of design, you do not need to rule out any reasonable working concept. If the problem consists of a complex system, you need to identify the components of the system. You do not need to look at details of each possible solution yet, but you need to perform enough analysis to see whether the concepts that you are proposing have merit. Simply stated, you need to ask yourself the following question: Would the concepts be likely to work if they were pursued further? Throughout the design process, you must also learn to budget your time. Good engineers have time-management skills that enable them to work productively and efficiently. You must learn to create a milestone chart detailing your time plan for completing the project. You need to show the time periods and the corresponding tasks that are to be performed during these time periods.

## **Step 5: Synthesis**

Recall from our discussion in Chapter 1 that good engineers have a firm grasp of the fundamental principles of engineering, which they can use to solve many different problems. Good engineers are analytical, detailed oriented, and creative. During this stage of design, you begin to consider details. You need to perform calculations, run computer models, narrow down the type of materials to be used, size the components of the system, and answer questions about how

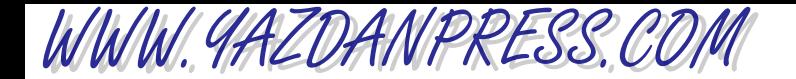

### 44 CHAPTER 3 INTRODUCTION TO ENGINEERING DESIGN

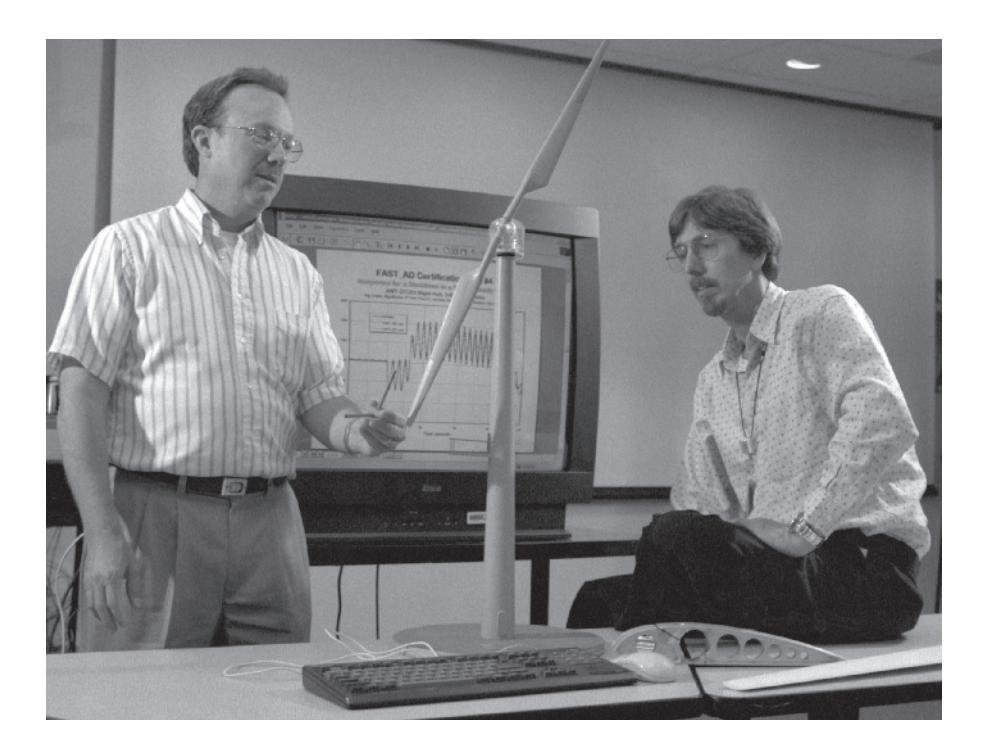

Two engineers considering details during the design process.

*Source:* Courtesy of DOE /NREL

> the product is going to be fabricated. You will consult pertinent codes and standards and make sure that your design will be in compliance with these codes and standards. We will discuss engineering codes and standards in Section 3.11.

## **Step 6: Evaluation**

Analyze the problem in more detail. You may have to identify critical design parameters and consider their influence in your final design. At this stage, you need to make sure that all calculations are performed correctly. If there are some uncertainties in your analysis, you must perform experimental investigation. When possible, working models must be created and tested. At this stage of the design procedure, the best solution must be identified from alternatives. Details of how the product is to be fabricated must be worked out fully.

## **Step 7: Optimization**

Optimization means minimization or maximization. There are two broad types of design: a functional design and an optimized design. A functional design is one that meets all of the preestablished design requirements but allows for improvement to be made in certain areas. To better understand the concept of a functional design, we will consider an example. Let us assume that we are to design a 3-meter-tall (10 ft) ladder to support a person who weighs 1335 newtons (300 pounds) with a certain factor of safety. We will come up with a design that consists of a steel ladder that is 3 meter tall (10 ft) and can safely support the load of 1335 N (300 lb) at each step. The ladder would cost a certain amount of money. This design would satisfy all of the requirements, including those of strength and size, and thus constitutes a

### 3.1 Engineering Design Process 45

functional design. Before we can consider improving our design, we need to ask ourselves what criterion we should use to optimize the design. Design optimization is always based on some particular criterion, such as cost, strength, size, weight, reliability, noise, or performance. If we use the weight as an optimization criterion, then the problem becomes one of minimizing the weight of the ladder without jeopardizing its strength. For example, we may consider making the ladder from aluminum. We would also perform stress analysis on the new ladder to see if we could remove material from certain sections of the ladder without compromising the loading and safety requirements.

Another important fact to keep in mind is that optimizing individual components of an engineering system does not necessarily lead to an optimized system. For example, consider a thermal-fluid system such as a refrigerator. Optimizing the individual components independently—such as the compressor, the evaporator, or the condenser—with respect to some criterion does not lead to an optimized overall system (refrigerator).

Traditionally, improvements in a design come from the process of starting with an initial design, performing an analysis, looking at results, and deciding whether or not we can improve the initial design. This procedure is shown in Figure 3.1. In the past few decades, the optimization process has grown into a discipline that ranges from linear to nonlinear programming techniques. As is the case with any discipline, the optimization field has its own terminology. There are advanced classes that you can take to learn more about the design optimization process.

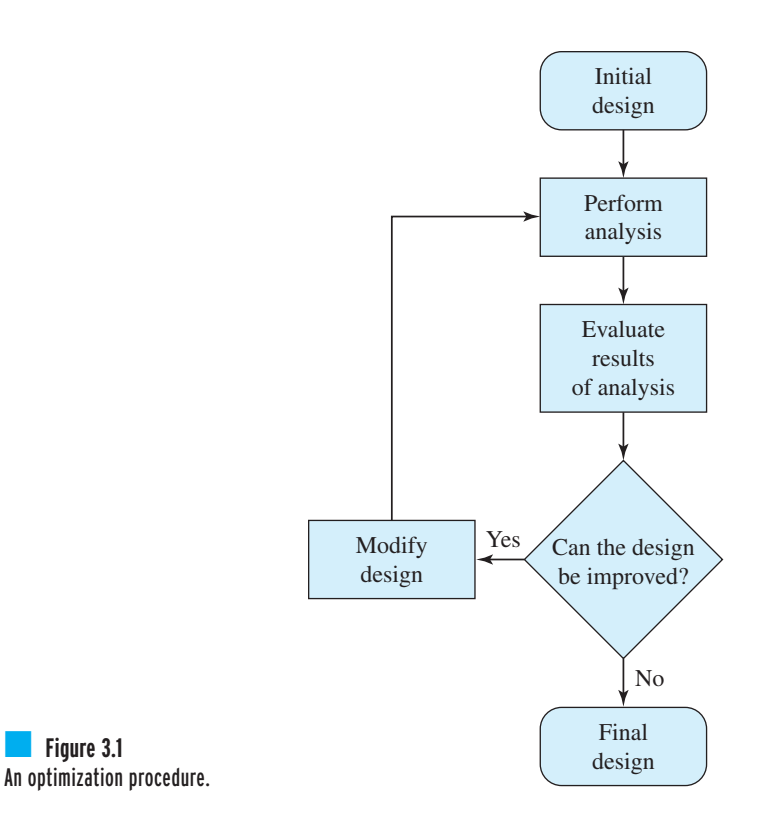

**Figure 3.1** 

WWW.YAZDANPRESS.COM

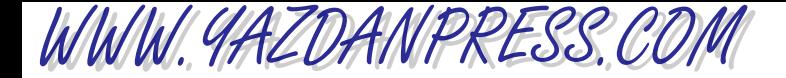

#### 46 Chapter 3 Introduction to Engineering Design

### **Step 8: Presentation**

Now that you have a final solution, you need to communicate your solution to the client, who may be your boss, another group within your company, or an outside customer. You may have to prepare not only an oral presentation but also a written report. As we said in Chapter 1, engineers are required to write reports. Depending on the size of the project, these reports might be lengthy, detailed technical reports containing graphs, charts, and engineering drawings, or they may take the form of a brief memorandum or executive summaries.

A reminder again that although we have listed the presentation as Step 8 of the design process, quite often engineers are required to give oral and written progress reports on a regular time basis to various groups. Consequently, presentation could well be an integral part of many other design steps. Because of the importance of communication, we have devoted an entire chapter to engineering communication (see Chapter 4).

Finally, recall from our discussion in Chapter 1 regarding the attributes of good engineers, we said that good engineers have written and oral communication skills that equip them to work well with their colleagues and to convey their expertise to a wide range of clients. Moreover, engineers have good "people skills" that allow them to interact and communicate effectively with various people in their organization. For example, they are able to communicate equally well with the sales and marketing experts and with their own colleagues in engineering.

In Step 7 of the design process, we discussed optimization. Let us now use a simple example to introduce you to some of the fundamental concepts of optimization and its terminology.

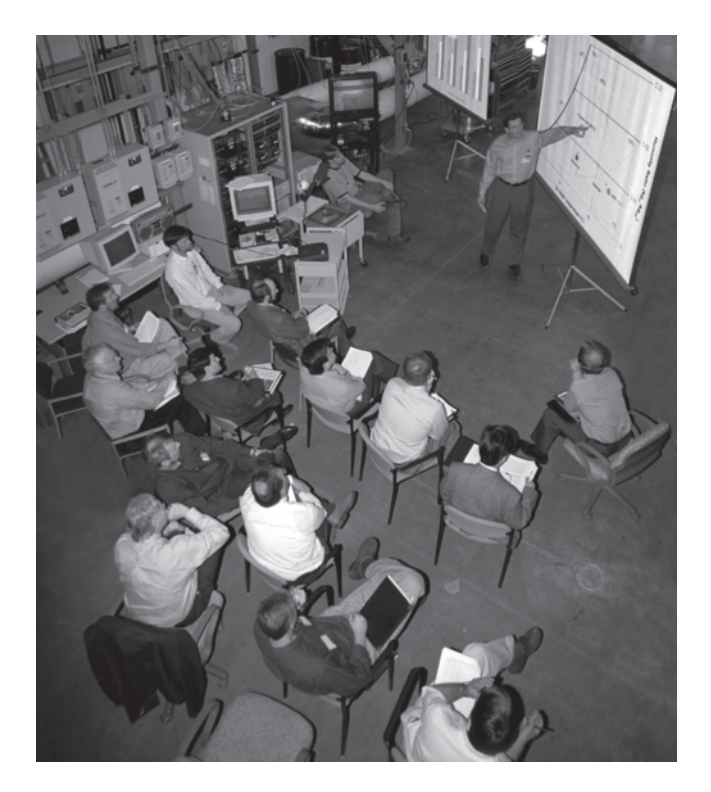

Presentation of a design includes both oral and written reports.

*Source:* Courtesy of DOE /NREL

### 3.1 Engineering Design Process 47

WWW.YAZDANPRESS.COM

**Example 3.1** Assume that you have been asked to look into purchasing some storage tanks for your company, and for the purchase of these tanks, you are given a budget of \$1680. After some research, you find two tank manufacturers that meet your requirements. From Manufacturer A, you can purchase 16-ft<sup>3</sup>-capacity tanks that cost \$120 each. Moreover, the type of tank requires a floor space of 7.5 ft<sup>2</sup>. Manufacturer B makes 24-ft<sup>3</sup>-capacity tanks that cost \$240 each and that require a floor space of 10 ft<sup>2</sup>. The tanks will be placed in a section of a lab that has 90 ft<sup>2</sup> of floor space available for storage. You are looking for the greatest storage capacity within the budgetary and floor-space limitations. How many of each tank must you purchase?

> First, we need to define the *objective function*, which is the function that we will attempt to minimize or maximize. In this example, we want to maximize storage capacity. We can represent this requirement mathematically as

**(3.1)** maximize  $Z = 16x_1 + 24x_2$ 

subject to the following constraints:

$$
120x_1 + 240x_2 \le 1680 \tag{3.2}
$$

$$
7.5x_1 + 10x_2 \le 90 \tag{3.3}
$$

$$
x_1 \geq 0 \tag{3.4}
$$

$$
x_2 \geq 0 \tag{3.5}
$$

In Equation (3.1), *Z* is the objective function, while the variables  $x_1$  and  $x_2$  are called *de*sign variables, and represent the number of 16-ft<sup>3</sup>-capacity tanks and the number of 24-ft<sup>3</sup>capacity tanks, respectively. The limitations imposed by the inequalities in Equations  $(3.2)$ – $(3.5)$ are referred to as a set of *constraints*. Although there are specific techniques that deal with solving linear programming problems (the objective function and constraints are linear), we will solve this problem graphically to illustrate some additional concepts.

Let us first review how you would plot the regions given by the inequalities. For example, to plot the region as given by the linear inequality  $120x_1 + 240x_2 \le 1680$ , we must first plot the line  $120x_1 + 240x_2 = 1680$  and then determine which side of the line represents the region. For example, after plotting the line  $120x_1 + 240x_2 = 1680$ , we can test points  $x_1 = 0$  and  $x_2 = 0$  to see if they fall inside the inequality region; because substitution of these points into the inequality satisfies the inequality, that is,  $(120)(0) + (240)(0) \le 1680$ , the shaded region represents the given inequality (see Figure 3.2(a)). Note that if we were to substitute a set of points outside the region, such as  $x_1 = 15$  and  $x_2 = 0$ , into the inequality, we would find that the inequality is not satisfied. The inequalities in Equations (3.2)–(3.5) are plotted in Figure 3.2(b).

The shaded region shown in Figure 3.2(b) is called a *feasible solution region*. Every point within this region satisfies the constraints. However, our goal is to maximize the objective function given by Equation (3.1). Therefore, we need to move the objective function over the feasible region and determine where its value is maximized. It can be shown that the maximum value of the objective function will occur at one of the corner points of the feasible region. By evaluating the objective function at the corner points of the feasible region, we see that the maximum value occurs at  $x_1 = 8$  and  $x_2 = 3$ . This evaluation is shown in Table 3.1.

Thus, we should purchase eight of the 16-ft<sup>3</sup>-capacity tanks from Manufacturer A and three of the 24-ft<sup>3</sup>-capacity tanks from Manufacturer B to maximize the storage capacity within the given constraints.

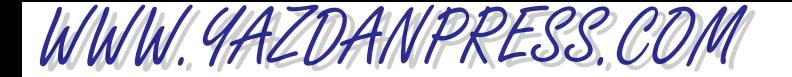

48 CHAPTER 3 INTRODUCTION TO ENGINEERING DESIGN

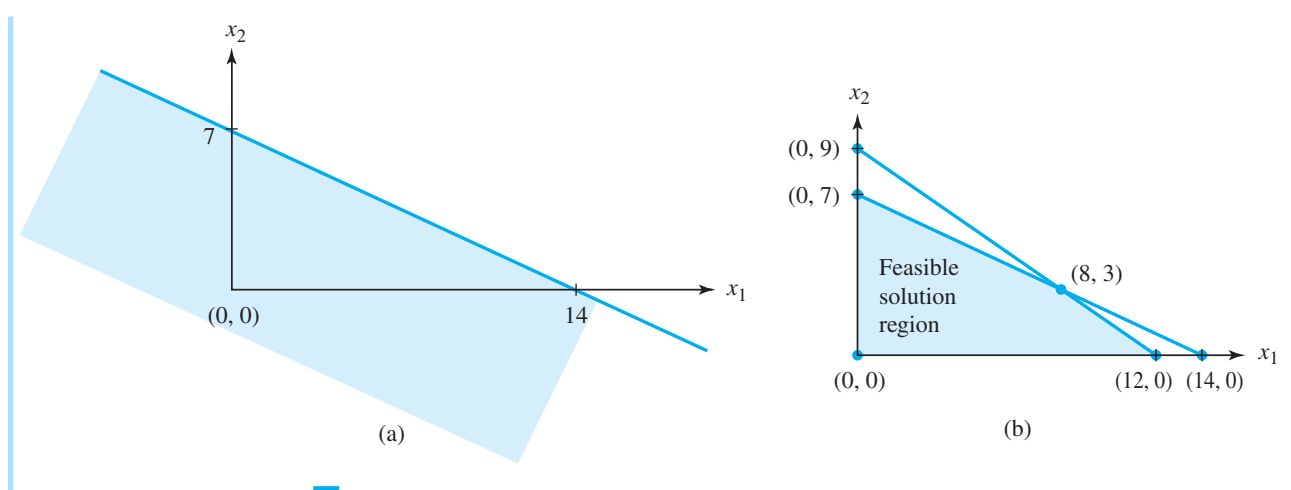

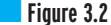

(a) The region as given by the linear inequality 120  $x_1+$  240  $x_2$   $\leq$  1680. (b) The feasible solution for Example 3.1.

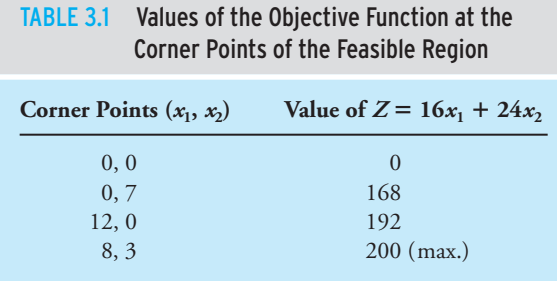

It is worth noting here that most of you will take specific design classes during the next four years. In fact, most of you will work on a relatively comprehensive design project during your senior year. Therefore, you will learn more in depth about design process and its application specific to your discipline. For now our intent has been to introduce you to the design process, but keep in mind that more design is coming your way.

## **Civil Engineering Design Process**

The civil engineering design process is slightly different from other disciplines such as mechanical, electrical, or chemical engineering. As we explained in Chapter 1, civil engineering is concerned with providing public infrastructure and services. Civil engineers design and supervise the construction of buildings, roads and highways, bridges, dams, tunnels, mass transit systems, and airports. They are also involved in the design and supervision of municipal water supplies and sewage systems. Because of the nature of their projects, they must follow specific

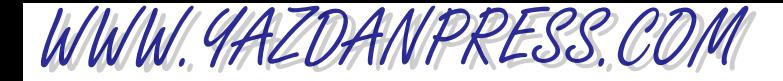

### 3.1 Engineering Design Process 49

procedures, regulations, and standards that are established by local, state, or federal agencies. Moreover, the design procedure will be different for a bridge than say for a building or a mass transit system. To shed some light on how a civil engineering project may be carried out, next, we will cover the basic steps that are followed to design a building. The design process for buildings such as schools, offices, shopping malls, medical clinics, and hospitals usually includes the following steps. Note that the description in parentheses corresponds to the design steps we discussed in the previous section.

- 1. Recognizing the need for a building (*Step 1*: *recognizing the need for a product or a service*)
- 2. Define the usage of the building (*Step 2: problem definition and understanding*)
- 3. Project planning (*Step 3: research and preparation*)
- 4. Schematic design phase (*Steps 4* & *8: conceptualization and presentation*)
- 5. Design development phase (*Steps 5, 6,* & *8: synthesis, evaluation, and presentation*)
- 6. Construction documentation phase (*Steps 5* & *7*: *synthesis and optimization*)
- 7. Construction administration phase

## **Step 1: Recognizing the Need for a Building**

There could be a number of reasons for wanting a new building. For example, due to demographic change in a district, a new elementary school may be needed, or an existing building may need to be expanded to accommodate the increase in population of children between 6 and 12 years old; or a new medical clinic is needed to address the growing need of an aging population; or the reason could be that a factory needs to be expanded to increase production to meet the demand.

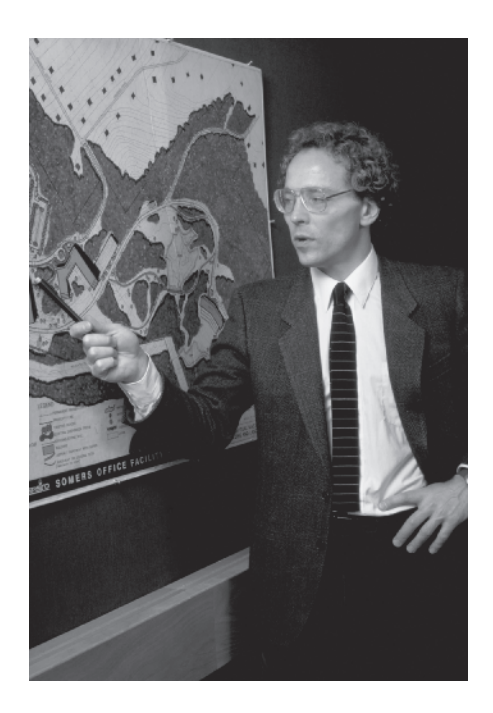

Civil engineers design and supervise the design of buildings, roads and highways, bridges, dams, tunnels, mass transit systems, and airports.

*Source:* Elena Rooraid/ Photo Edit

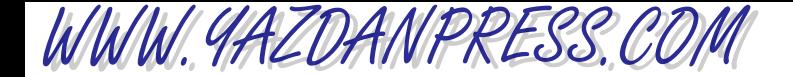

### 50 Chapter 3 Introduction to Engineering Design

In private sector, the need is usually determined by the owner of a business or real estate. On the other hand, in public sector, the need is usually identified by others, such as a school principal, a city engineer, or a district engineer. Moreover, the need must be approved by a corresponding oversight body, such as a school board, city council, or the department of transportation and state legislatures.

## **Step 2: Define the Usage of the Building**

Before any design work is done, the person (client) who has identified the need for a building determines the types of activities that would take place in the building. For example, in the case of a new elementary school, the principal forecasts the number of students expected to enroll in the near future. The enrollment projection data then allows the principal to determine the number of classrooms, and computer labs, and the need for a library or a cafeteria. For a medical clinic, other activities are considered such as the number of examination rooms, x-ray labs, reception areas, record rooms, and so on. The usage and activity data will help the architect determine the amount of area (square footage) needed to accommodate the client's projected need.

### **Step 3: Project Planning**

During this stage, the person who has requested the project (the client) selects potential sites for the new building. In addition to the cost and whether the location is ideal for the proposed building, other factors are considered. These factors include zoning, environmental impact, archaeology impact, and traffic flow. Although detail study or design is not necessary at this stage, it is important for the client to recognize all the factors that would affect the project cost and feasibility. For example, if the potential site is zoned as residential, it would be extremely

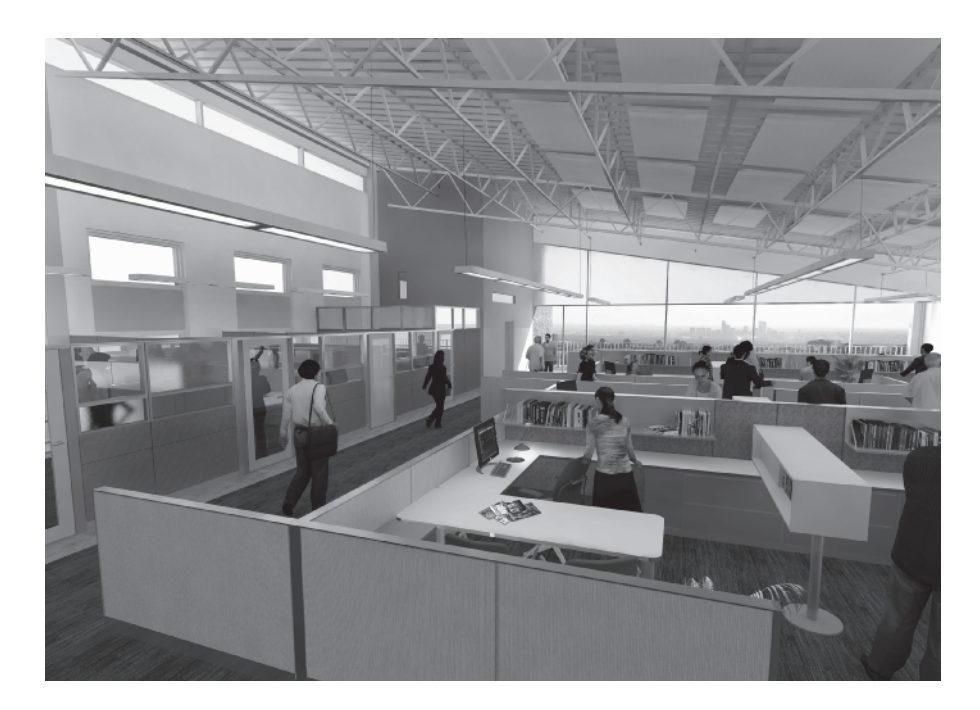

Engineers must take many factors into account when completing the project plan.

*Source:* Courtesy of DOE /NREL

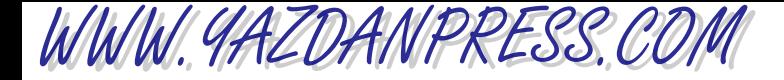

### 3.1 Engineering Design Process 51

difficult if not impossible to rezone the area as commercial. A change of zoning would require public hearings and approval by the city council with recommendation from the zoning committee. The most common environmental impact issues may include noise level created by additional traffic drawn by the new building, wet land remediation, effect on wildlife, and so on. If a site contains archaeology artifacts, disturbance may not be permitted. Design may have to change before construction can start. Historical knowledge of the site and construction information from projects near the potential site would help civil engineers assess the extent of archaeology artifacts in the potential project site.

Also in this stage, the client selects an architectural firm or a contractor to initiate the design phase. If the client selects a contractor, then the architectural firm is hired by the contractor. It is also important to note that the architectural firm does not perform any design; instead, they collaborate with structural engineers, mechanical engineers, electrical engineers, interior designers, drafters, and project managers to complete the project.

## **Step 4: Schematic Design Phase**

During this phase, the architect consults with the client to fully understand the intended usage for the building and to obtain an approximate budget for the project. The architect then prepares multiple schematic designs for the building. Through continuous communication with the client, the architect then narrows down the options to one or two designs. The design would show the layout of the space and rooms. The material type and the framing system also would be proposed at this stage. The architect then presents the schematic design(s) to the client and gets feedback from the client for the next design phase.

## **Step 5: Design Development (DD) Phase**

In the design development (DD) phase, the architect continues to finalize the layout of the building. The architect consults with the structural engineer at this phase so that limits on column size and beam size can be determined. The limitation on beam sizes is influenced by the ceiling height and the overall height of the building. The limitation on column sizes would affect how the rooms are arranged. This is to avoid having many columns in the middle of a room or a space.

Once the architect has finalized the layout of the rooms and spaces, the structural engineer then begins to perform a preliminary design for the building. Preliminary designs of the HVAC (heating, ventilation, and air conditioning) system will be done by the mechanical engineer, while the electric design is done by the electrical engineer. Next, the interior designer provides a preliminary design for the interior of the building. Based on the preliminary design, the contractor will then provide a cost estimate for the project.

At the end of this phase, the architect who represents the engineers, the interior designer, and the contractor would then meet with the client to present the preliminary design and seek feedback. The client may request the rearrangement of rooms or change in the interior design based on cost or other factors. After receiving client's input, the next phase of design is initiated.

## **Step 6: Construction Documentation (CD) Phase**

During this phase of the project, all of the detail work is done. The construction document includes design specifications and drawings from the architect, civil, structural, mechanical,

### 52 CHAPTER 3 INTRODUCTION TO ENGINEERING DESIGN

and electrical engineers, and the interior designers. In some projects, the work of the landscape architect is also included. While the engineers work on their own design components, the architect continues with fine tuning the layout of the building, from roof top to the bottom floor and everything in between.

The civil engineer also provides the site plan design which includes the grading of the ground from the perimeter of the building to the sidewalk, the grading of the parking area, and drainage for surface runoff. If there are existing structures and power-lines within the construction site, the civil engineer also needs to include a demolition plan and the relocation of power-lines.

The structural engineer provides all the design details for structural components including foundation, beams and columns, interior and exterior walls, connections, additional support for openings such as windows, doors, roof supports, floor supports, canopies, and so on. The engineers must bear in mind all the design specifications required by the building codes as established by local government. In most cases, the local government would adopt the state's building code. The building code does not only specify engineering design standards, but also specifies information such as the width of corridors, number of emergency exits in a building, and so on.

Before construction can commence, the construction document must be reviewed and approved by the building inspectors. If the client has not selected a contractor, as it is common for publicly funded projects, interested contractors would then purchase a hard copy of the construction document or download it from the architect's web site for bid preparation.

### **Step 7: Construction Administration Phase**

Once the construction document is approved and a general contractor is selected, construction will commence. The general contractor will have a superintendent on site to manage the construction and its progress and coordinates all the subcontractors. In large-scale projects such as bridges, highways, or power plants, a construction manager, who is a registered professional engineer, would be responsible for the site supervision.

A project manager representing the architect would then meet with the site superintendent and the client on a regular basis to review the construction progress and to respond to any issues that require further attention. Many projects would require adjustment in design due to unforeseen matters.

The structural engineer also visits the construction site periodically to observe the progress of the project. These visits are particularly important, as the foundation is being built and as the skeleton of the building is being erected. Even though the site superintendent would make sure the workers are building per given construction drawings and the project manager would walk through the site frequently to ensure the building is constructed as designed, sometimes, it takes the eyes of the structural engineer to see if the building is being properly built per design specifications. Besides visiting the construction site, the structural engineer is also responsible for reviewing the shop drawings submitted by the fabricators through the general contractor. The shop drawings show the details of structural components. For example, the steel fabricator must draw to scale the exact beam length to be delivered to the site. It also includes the number of holes and hole sizes at each end of the beam for connection purposes. Each beam in the project will be assigned a unique identification number so that the steel worker will know exactly the location of each beam in the project.

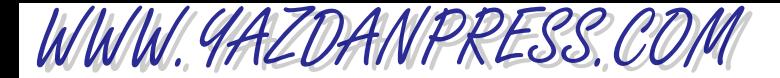

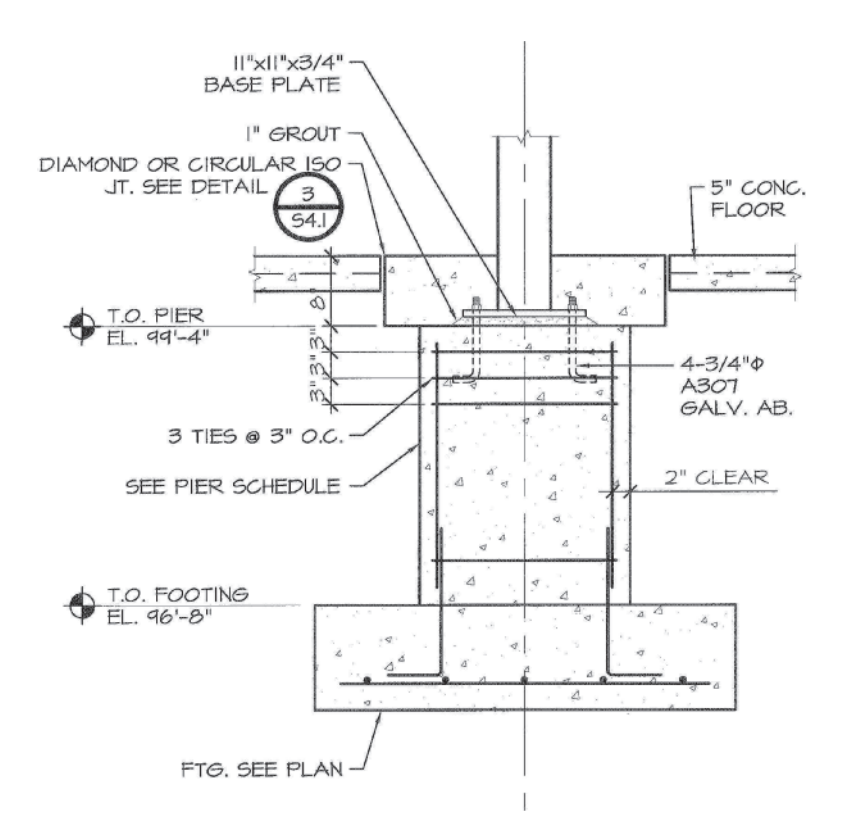

*Source:* Courtesy of Karen Chou

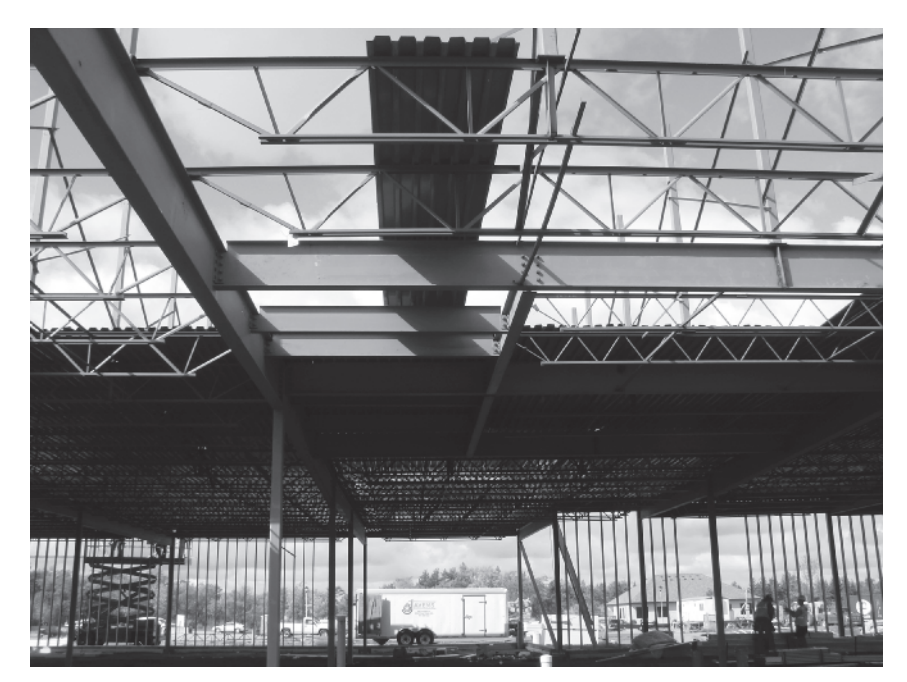

Professional engineers are responsible for overseeing plans as well as on site supervision.

 Copyright 2010 Cengage Learning. All Rights Reserved. May not be copied, scanned, or duplicated, in whole or in part. Due to electronic rights, some third party content may be suppressed from the eBook and/or eChapter(s). Editorial review has deemed that any suppressed content does not materially affect the overall learning experience. Cengage Learning reserves the right to remove additional content at any time if subsequent rights restrict
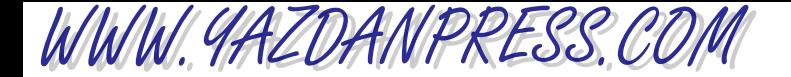

#### 54 CHAPTER 3 INTRODUCTION TO ENGINEERING DESIGN

When the project is completed, the project manager will walk through the building with the client and the superintendent to go through a "punch" list. The punch list identifies areas that need to be completed certain ways or adjusted. Finally, the building inspector must approve the building, before it can be occupied.

### **3.2 Sustainability in Design\***

This is a good place to say a few words about sustainability in design. In the past few years, you have been hearing or reading a great deal about "sustainability." What does sustainability mean and why is important for you, as future engineers, to get a good grasp of it? To start with, it is important to know that there is no universal definition for sustainability and sustainable engineering. It means different things to different professions. However, one of the generally accepted definitions is: "*design and development that meets the needs of the present without compromising the ability of future generations to meet their own needs*."

As you know by now, engineers contribute to both private and public sectors of our society. In the private sector, they design and produce the goods and services that we use in our daily lives; the same goods and services that have allowed us to enjoy a high standard of living. We have also explained the role of engineer in the public sector. Engineers support local, state, and federal missions such as meeting our infrastructure needs, energy and food security, and national defense. Increasingly, because of worldwide socioeconomic trends, environmental concerns, and earth's finite resources, more is expected of engineers.

As future engineers, you are expected to design and provide goods and services that increase the standard of living and advance health care, while addressing serious environmental and sustainability concerns. In other words, when you design products and services, you must consider the link among earth's finite resources, environmental, social, ethical, technical, and economical factors. Moreover, there is an international competition for engineers who can come up with solutions that address energy and food security and simultaneously address the sustainability issues. The potential shortage of engineers with training in sustainability—engineers who can apply the sustainability concepts, methods, and tools to their problem-solving and decision-making processes—could have serious consequences for our future. Because of this fact, in recent years, the engineering organizations including the American Society of Civil Engineers (ASCE), the American Society for Engineering Education (ASEE), the American Society of Mechanical Engineers (ASME), and the Institute of Electrical and Electronics Engineers (IEEE) all have come out in support of sustainability education in engineering curricula.

The civil engineers play an increasing important role in addressing the climate change and sustainability issues that are being discussed nationally and internationally among policy makers and politicians. The following American Society of Civil Engineers (ASCE) sustainability statement is a testament to this fact: "*The public's growing awareness that it is*

*Source:* Excerpted and adapted from Board of Direction Views Sustainability Strategy as Key Priority, ASCE News, January 2009 Volume 34, Number 1, <http://www.asce.org/Content.aspx?id=2147484152>

# WWW.YAZDANPRESS.COM

#### 3.2 Sustainability in Design 55

*possible to achieve a sustainable built environment, while addressing such challenges as natural and man-made disasters, adaptation to climate change, and global water supply, is reinforcing the civil engineer's changing role from designer/constructor to policy leader and life-cycle planner, designer, constructor, operator, and maintainer (sustainer). Civil engineers are not perceived to be significant contributors to sustainable world*."

On November 4, 2008, ASCE Board of Direction adopted sustainability as the  $4<sup>th</sup>$  ASCE priorities. The other three are: renewing the nation's infrastructure, raising the bar on civil engineering education, and addressing the role of the civil engineers in today's changing professional environment. Moreover, in the January 8, 2009 article of the ASCE News, entitled: "Board of Direction Views Sustainability Strategy as Key Priority," William Wallace—founder and president of the Wallace Futures Group of Steamboat Springs, Colorado, and the author of: "Becoming Part of the Solution: The Engineer's Guide to Sustainable Development," Washington, D.C.: American Council of Engineering Companies, 2005— offers five issues that must be understood if engineers are to assume new responsibilities in sustainability. These are:

- 1. The world's current economic development is not sustainable—the world population already uses approximately 20% more of the world's resources than the planet can sustain. (UN Millennium Ecosystem Assessment Synthesis Report, 2005.)
- 2. The effects of outpacing the earth's carrying capacity have now reached crisis proportions spiking energy costs, extreme weather events causing huge losses, and prospect of rising sea levels threatening coastal cities. Global population increase outstrips the capacity of institutions to address it.
- 3. An enormous amount of work will be required if the world is to shift to sustainable development—a complete overhaul of the world's processes, systems, and infrastructure will be needed.
- 4. The engineering community should be leading the way toward sustainable development but has not yet assumed that responsibility. Civil engineers have few incentives to change. Most civil engineers deliver conventional engineering designs that meet building codes and protect the status quo.
- 5. People outside the engineering community are capitalizing on new opportunity—accounting firms and architects are examples cited by Wallace. The architects bring their practices into conformity with the U.S. Green Building Council's Leadership in Energy and Environmental Design (LEED) Green Building Rating System.

As mentioned previously, other organizations also have come to realize the importance of sustainability in engineering education as well. For example, in January 2009, the Institute of Electrical and Electronics Engineers (IEEE) formed the Sustainability Ad Hoc Committee to map and coordinate sustainability-related issues across IEEE. The IEEE also studied sustainability activities of other organizations to determine areas of collaboration, and took an active role in creating a worldwide Earth-monitoring network to "take the pulse of the planet." The project, known as the Global Earth Observation System of Systems (GEOSS), involves collecting data from thousands sensors, gages, buoys, and weather stations across the globe. The goal of GEOSS is to help foster sustainable development. The IEEE defines sustainable development as: "*development that meets the needs of the present without compromising the ability of future generations to meet their own needs*." As evident from the approaches taken and statements made by different engineering organizations, sustainability has to be a

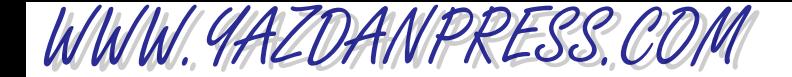

#### 56 Chapter 3 Introduction to Engineering Design

major part of your engineering education and any engineering design. Let us now define the key sustainability concepts, methods, and tools. These terms are self explanatory, think about them for a while and then using your own words explain what they mean to you.

- *Key sustainability concepts*—understanding Earth's finite resources and environmental issues; socioeconomic issues related to sustainability; ethical aspects of sustainability; sustainable development.
- *Key sustainability methods*—life-cycle based analysis; resource and waste management (material, energy); environmental impact analysis.
- *Key sustainability tools*—life-cycle assessment; environmental assessment; use of sustainabledevelopment indicators; U.S. Green Building Council (USGBC) Leadership in Energy and Environmental Design (LEED) rating system.

As stated on their website, "LEED is an internationally recognized green building certification system, providing third-party verification that a building or community was designed and built using strategies aimed at improving performance across all the metrics that matter most: energy savings, water efficiency,  $CO<sub>2</sub>$  emissions reduction, improved indoor environmental quality, and stewardship of resources and sensitivity to their impacts. Developed by the U.S. Green Building Council (USGBC), LEED provides building owners and operators a concise framework for identifying and implementing practical and measurable green building design, construction, operations and maintenance solutions." You can learn more about LEED, by visiting [www.usgbc.org/LEED.](http://www.usgbc.org/LEED)

As you take additional courses in engineering and design, gradually, you will learn in more detail about these concepts, methods, and tools, and will apply them to the solutions of engineering problems and design.

## **3.3 Engineering Economics**

Economic factors always play important roles in engineering design decision making. If you design a product that is too expensive to manufacture, then it can not be sold at a price that consumers can afford and still be profitable to your company. The fact is that companies design products and provide services not only to make our lives better but also to make money! In Chapter 20, we will discuss the basics of engineering economics. The information provided in Chapter 20 not only applies to engineering projects but can also be applied to financing a car or a house or borrowing from or investing money in banks.

### **3.4 Material Selection**

As design engineers, whether you are designing a machine part, a toy, or a frame for a car or a structure, the selection of material is an important design decision. There are a number of factors that engineers consider when selecting a material for a specific application. For example, they consider the properties of material such as density, ultimate strength, flexibility, machinability, durability, thermal expansion, electrical and thermal conductivity, and resistance to corrosion. They also consider the cost of the material and how easily it can be repaired. Engineers are always searching for ways to use advanced materials to make products lighter and stronger for different applications.

WWW.YAZDANPRESS.COM

In Chapter 17, we will look more closely at materials that commonly are used in various engineering applications. We will also discuss some of the basic physical characteristics of materials that are considered in design. We will examine the application and properties of common solid materials; such as metals and their alloys, plastics, glass, and wood and those that solidify over time; such as concrete. We will also investigate in more detail basic fluids; such as air and water.

By now, it should be clear that material properties and material cost are important design factors. In general, the properties of a material may be divided into three groups: electrical, mechanical, and thermal. In electrical and electronic applications, for example, the electrical resistivity of materials is important. How much resistance to flow of electricity does the material offer? In many mechanical, civil, and aerospace engineering applications, the mechanical properties of materials are important. These properties include the modulus of elasticity, modulus of rigidity, tensile strength, compression strength, strengthto-weight ratio, modulus of resilience, and modulus of toughness. In applications dealing with fluids (liquids and gases), thermophysical properties such as density, thermal conductivity, heat capacity, viscosity, vapor pressure, and compressibility are important properties. Thermal expansion of a material, whether solid or fluid, is also an important design factor. Resistance to corrosion is another important factor that must be considered when selecting materials.

Material properties depend on many factors, including how the material was processed, its age, its exact chemical composition, and any nonhomogenity or defect within the material. Material properties also change with temperature and time as the material ages. Most companies that sell materials will provide, upon request, information on the important properties of their manufactured materials. Keep in mind that when practicing as an engineer, you should use the manufacturers' material property values in your design calculations. The property values given in this and other textbooks should be used as typical values—not as exact values.

In the upcoming chapters, we will explain in detail the properties of materials and what they mean. For the sake of continuity of presentation, a summary of important material properties follows.

- Electrical Resistivity—The value of electrical resistivity is a measure of resistance of material to flow of electricity. For example, plastics and ceramics typically have high resistivity, whereas metals typically have low resistivity, and among the best conductors of electricity are silver and copper.
- Density—Density is defined as mass per unit volume; it is a measure of how compact the material is for a given volume. For example, the average density of aluminum alloys is 2700 kg/m<sup>3</sup>; when compared to steel density of 7850 kg/m<sup>3</sup>, aluminum has a density that is approximately one third of the density of steel.
- **Modulus of Elasticity (Young's Modulus)**—Modulus of elasticity is a measure of how easily a material will stretch when pulled (subject to a tensile force) or how well the material

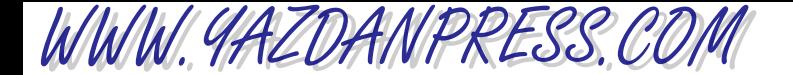

#### 58 CHAPTER 3 INTRODUCTION TO ENGINEERING DESIGN

will shorten when pushed (subject to a compressive force). The larger the value of the modulus of elasticity is, the larger the required force would be to stretch or shorten the material. For example, the modulus of elasticity of aluminum alloy is in the range of 70 to 79 GPa (giga Pascal, giga  $= 10^9$ ), whereas steel has a modulus of elasticity in the range of 190 to 210 GPa; therefore, steel is approximately three times stiffer than aluminum alloys.

- Modulus of Rigidity (Shear Modulus)—Modulus of rigidity is a measure of how easily a material can be twisted or sheared. The value of the modulus of rigidity, also called shear modulus, shows the resistance of a given material to shear deformation. Engineers consider the value of shear modulus when selecting materials for shafts, which are rods that are subjected to twisting torques. For example, the modulus of rigidity or shear modulus for aluminum alloys is in the range of 26 to 36 GPa, whereas the shear modulus for steel is in the range of 75 to 80 GPa. Therefore, steel is approximately three times more rigid in shear than aluminum is.
- **Tensile Strength**—The tensile strength of a piece of material is determined by measuring the maximum tensile load a material specimen in the shape of a rectangular bar or cylinder can carry without failure. The tensile strength or ultimate strength of a material is expressed as the maximum tensile force per unit cross-sectional area of the specimen. When a material specimen is tested for its strength, the applied tensile load is increased slowly. In the very beginning of the test, the material will deform elastically, meaning that if the load is removed, the material will return to its original size and shape without any permanent deformation. The point to which the material exhibits this elastic behavior is called the yield point. The yield strength represents the maximum load that the material can carry without any permanent deformation. In certain engineering design applications, the yield strength is used as the tensile strength.
- Compression Strength—Some materials are stronger in compression than they are in tension; concrete is a good example. The compression strength of a piece of material is determined by measuring the maximum compressive load a material specimen in the shape of rectangular bar, cylinder, or cube can carry without failure. The ultimate compressive strength of a material is expressed as the maximum compressive force per unit cross-sectional area of the specimen. Concrete has a compressive strength in the range of 10 to 70 MPa (mega Pascal, mega =  $10^6$ ).
- **Modulus of Resilience—**Modulus of resilience is a mechanical property of a material that shows how effective the material is in absorbing mechanical energy without going through any permanent damage.
- Modulus of Toughness—Modulus of toughness is a mechanical property of a material that indicates the ability of the material to handle overloading before it fractures.
- Strength-to-Weight Ratio—As the term implies, it is the ratio of strength of the material to its specific weight (weight of the material per unit volume). Based on the application, engineers use either the yield or the ultimate strength of the material when determining the strength-to-weight ratio of a material.
- **Thermal Expansion—**The coefficient of linear expansion can be used to determine the change in the length (per original length) of a material that would occur if the temperature of the material were changed. This is an important material property to consider when designing

products and structures that are expected to experience a relatively large temperature swing during their service lives.

- **Thermal Conductivity**—Thermal conductivity is a property of materials that shows how good the material is in transferring thermal energy (heat) from a high-temperature region to a low-temperature region within the material.
- Heat Capacity—Some materials are better than others in storing thermal energy. The value of heat capacity represents the amount of thermal energy required to raise the temperature one kilogram mass of a material by one degree Celsius, or, using U.S. Customary units, the amount of thermal energy required to raise one pound mass of a material by one degree Fahrenheit. Materials with large heat capacity values are good at storing thermal energy.

Viscosity, vapor pressure, and bulk modulus of compressibility are additional fluid properties that engineers consider in design.

- **Viscosity**—The value of viscosity of a fluid represents a measure of how easily the given fluid can flow. The higher the viscosity value is, the more resistance the fluid offers to flow. For example, it would require less energy to transport water in a pipe than it does to transport motor oil or glycerin.
- Vapor Pressure—Under the same conditions, fluids with low vapor-pressure values will not evaporate as quickly as those with high values of vapor pressure. For example, if you were to leave a pan of water and a pan of glycerin side by side in a room, the water will evaporate and leave the pan long before you would notice any changes in the level of glycerin.
- Bulk Modulus of Compressibility—A fluid bulk modulus represents how compressible the fluid is. How easily can one reduce the volume of the fluid when the fluid pressure is increased? For example, as we will discuss in Chapter 7, it would take a pressure of  $2.24 \times 10^9$  N/m<sup>2</sup> to reduce 1 m<sup>3</sup> volume of water by 1%, or said another way, to a final volume of  $0.99 \text{ m}^3$ .

### **3.5 Teamwork**

WWW.YAZDANPRESS.COM

A *design team* may be defined as a group of individuals with complementary expertise, problem solving skills, and talent who are working together to solve a problem or achieve a common goal. The goal might be providing a service; designing, developing, and manufacturing a product; or improving an existing service or product.

A good team is one that gets the best out of each other. The individuals making up a good team know when to compromise for the good of the team and its common goal. Communication is an essential part of successful teamwork. The individuals making up the team need also to clearly understand the role of each team member and how each task fits together.

WWW.YAZDANPRESS.COM

#### 60 CHAPTER 3 INTRODUCTION TO ENGINEERING DESIGN

## **3.6 Common Traits of Good Teams**

More and more, employers are looking for individuals who not only have a good grasp of engineering fundamentals but who can also work well with others in a team environment. Successful teams have the following components:

- 1. The project that is assigned to a team must have clear and realistic goals. These goals must be understood and accepted by all members of the team.
- 2. The team should be made up of individuals with complementary expertise, problem solving skills, background, and talent.
- 3. The team must have a good leader.
- 4. The team leadership and the environment in which discussions take place should promote openness, respect, and honesty.
- 5. Team needs and goals should come before individual needs and goals.

In addition to these characteristics that make up a good team, Dr. R. Meredith Belbin, in his book *Management Teams: Why They Succeed or Fail*, identifies additional roles for good team members. A team with members who represent the following secondary roles tends to be very successful.

- The **organizer** is someone who is experienced and confident. This person is trusted by members of the team and serves as a coordinator for the entire project. The organizer does not have to be the smartest or most creative member of the team; however, he or she needs to be good at clarifying goals and advancing decision making.
- The **creator** is someone who is good at coming up with new ideas, sharing them with other team members, and letting the team develop the ideas further. The creator is also good at solving difficult problems, but may have problems with following certain protocols.
- The gatherer is someone who is enthusiastic and good at obtaining things, looking for possibilities, and developing contacts.
- The **motivator** is someone who is energetic, confident, and outgoing. The motivator is good at finding ways around obstacles. Because the motivator is logical and doesn't like vagueness, he or she is good at making objective decisions.
- The **evaluator** is someone who is intelligent and capable of understanding the complete scope of the project. The evaluator is also good at judging outcomes correctly.
- The **team worker** is someone who tries to get everyone to come together, because he or she does not like friction or problems among team members.

The **solver** is someone who is reliable and decisive and can turn concepts into practical solutions.

The **finisher** is someone who can be counted on to finish his or her assigned task on time. The finisher is detail orientated and may worry about the team's progress toward finishing the assignment.

There are many other factors that influence team performance including:

- the way a company is organized;
- how projects are assigned;
- what resources are available to a team to perform their tasks, and
- the corporate culture: whether openness, honesty, and respect are promoted.

These factors are considered external to the team environment, meaning that the team members do not have much control over them. However, there are some factors that are internal to the team environment, factors which the team can control. Communication, the decision making process, and the level of collaboration are examples of factors that are controllable at the team level.

### **3.7 Conflict Resolution**

When a group of people work together, conflicts sometimes arise. Conflicts could be the result of miscommunication, personality differences, or the way events and actions are interpreted by a member of a team. Managing conflicts is an important part of a team dynamic. When it comes to managing conflicts, a person's response may be categorized in one of the following ways. There are those in a team environment who try to avoid conflicts. Although this may seem like a good approach, it demonstrates low assertiveness and a low level of cooperation. Under these conditions, the person who is assertive will dominate, making progress as whole difficult. *Accommodating team members* are highly cooperative, but their low assertiveness could result in poor team decisions. This is because ideas of the most assertive person in the group may not necessarily reflect the best solution. *Compromising team members* demonstrate a moderate level of assertiveness and cooperation. Compromised solutions should be considered as a last resort. Again, by compromising, the team may have sacrificed the best solution for the sake of group unity. A better approach is the *collaborative* "conflict resolution" approach, which demonstrates a high level of assertiveness and cooperation by the team. With this approach, instead of pointing a finger at someone and blaming an individual for the problem, the conflict is treated as a problem to be solved by the team. The team proposes solutions, means of evaluation, and perhaps combines solutions to reach an ideal solution.

However, in order to reach a resolution to a problem, a plan with clear steps must be laid out. Good communication is an integral part of any conflict resolution. One of the most important rules in communication is to make sure that the message sent is the message received without misunderstanding. Team members must listen to each other. Good listeners do not interrupt; they allow the speaker to feel at ease and do not get angry or criticize. You may want to ask relevant questions to let the speaker know that you really are listening.

Now you have some idea about teamwork and what makes successful teams; next we will discuss project scheduling.

### **3.8 Project Scheduling and Task Chart**

Project scheduling is a process that engineering managers use to ensure that a project is completed on time and within the allocated budget. A good schedule will assign an adequate amount of time for various project activities. It will also make use of personnel and the available resources for planning, organizing, and controlling the completion of the project. A well planned schedule could also improve the efficiency of the operation and eliminate redundancy in task assignments. An example of a simple project schedule and task assignment is shown in Table 3.2. This schedule was used for a small design project for an introduction to engineering class.

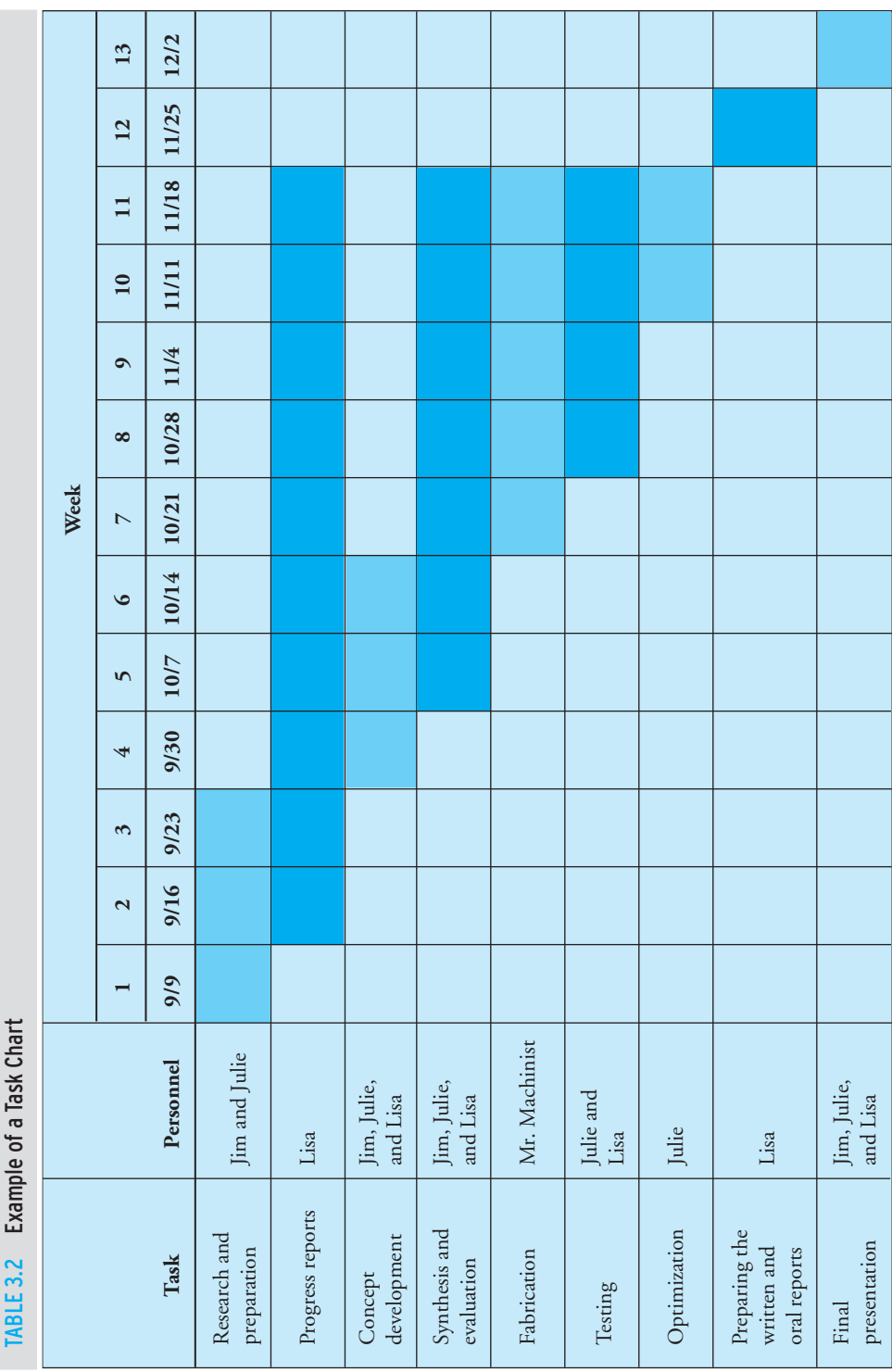

WWW.YAZDANPRESS.COM

**62**

#### 3.9 Evaluating Alternatives 63

# WWW.YAZDANPRESS.COM

### **3.9 Evaluating Alternatives**

Once you have narrowed down your design to a few workable concepts, it is customary to use an evaluation table similar to the one shown in Table 3.3 to evaluate alternative concepts in more detail. You start by assigning a level of importance (I) to each design criterion. For example, you may use a scale of 1 to 5, with  $I = 1$  indicating little importance, and  $I = 5$  signifying extremely important. Next you will rate (R) each workable concept in terms of how well it meets each design criterion. You may use a scale of  $R = 3$  for high,  $R = 2$  and  $R = 1$  for medium and low, respectively.

Note that the design criteria that we have listed in Table 3.3 are to serve as an example, not as absolute design criteria. The design criteria vary depending on a project. For your class project, you should list the design criteria that you feel are important. Moreover, note that it is customary to divide the design criteria into positive and negative criteria. After you assign the I and R values to your design options, you add the  $R \times I$  scores for each design and select the design with the highest overall rating. An example demonstrating how to evaluate alternatives is shown in Table 3.4.

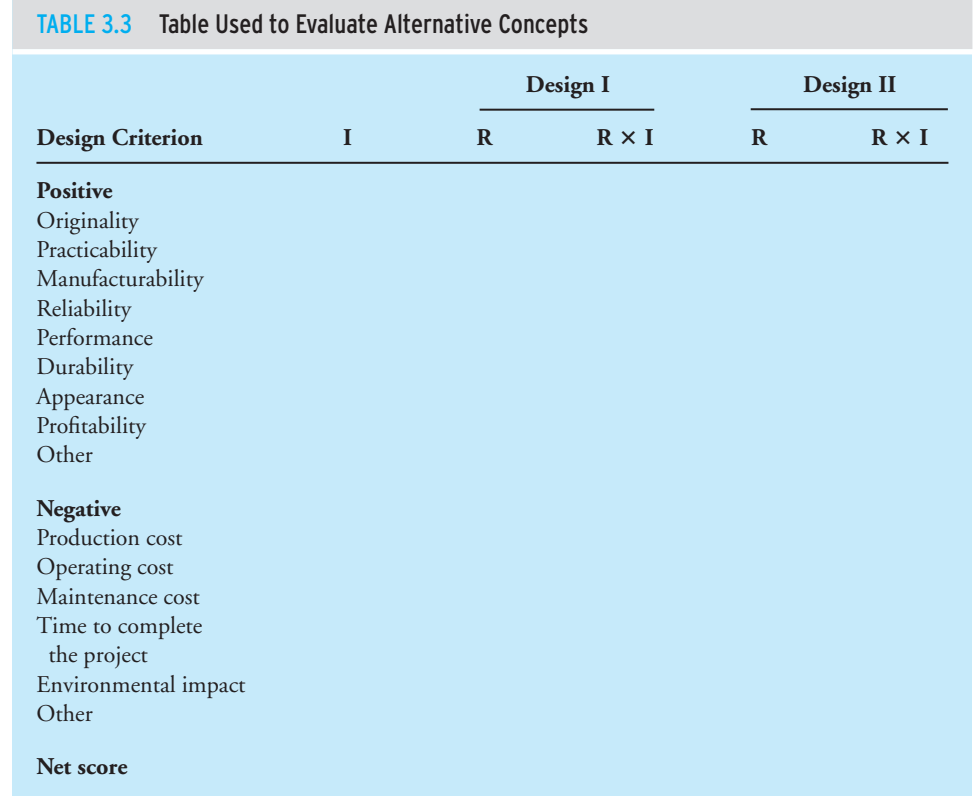

WWW.YAZDANPRESS.COM

#### 64 CHAPTER 3 INTRODUCTION TO ENGINEERING DESIGN

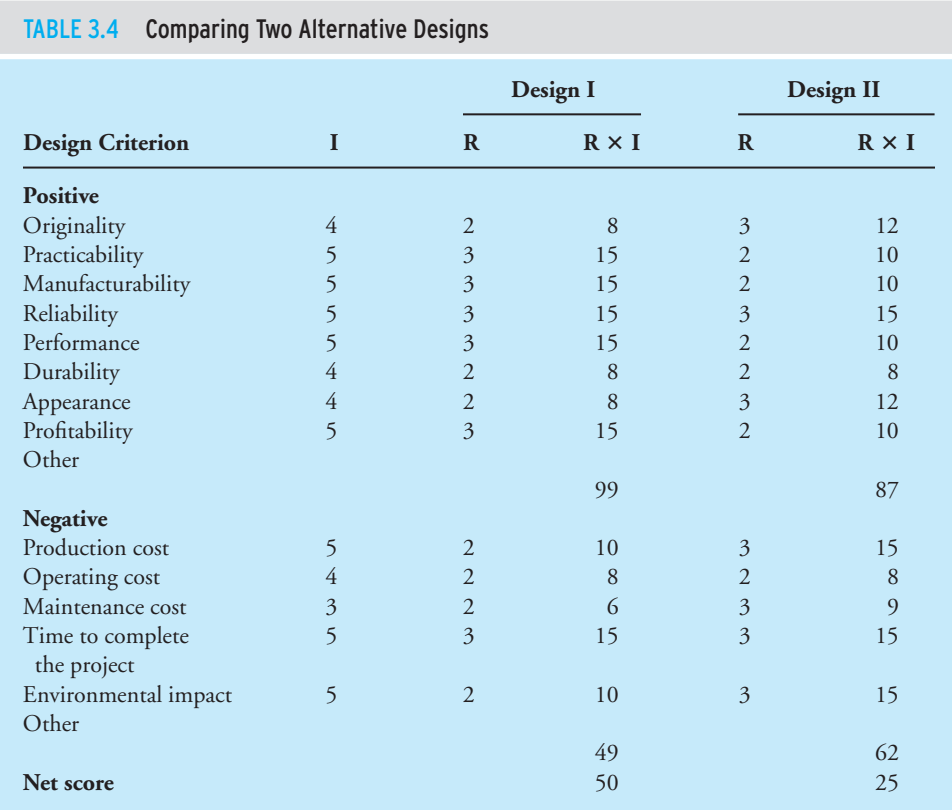

### **3.10 Patent, Trademark, and Copyright**

In the early days, trade information and invention were kept in the family and passed on from one generation to the next. For example, when a plow maker came up with a better design, he kept the details of the design to himself and shared the specifications of the new invention only with his family, including  $son(s)$ , brother(s), and so on. The new designs and inventions stayed in the family to protect the business and to prevent others from duplicating the inventor's design. However, new designs and inventions need to be shared if they are to bring about improvements in everyone's lives. At the same time the person $(s)$  who comes up with a new idea should benefit from it. Traded information and invention, if not protected, can be stolen. So you can see that, in order for a government to promote new ideas and inventions, it must also provide means for protecting others from stealing someone's new ideas and inventions, which are considered *intellectual property*.

Patents, trademarks, service marks, and copyrights are examples of means by which intellectual property is protected by United States laws.

Patent When you come up with an invention, in order to prevent others from making, using, or selling your invention, you may file for a patent with the U.S. Patent and Trademark Office. The right given by the patent in the language of the statute and of the grant itself includes, "the right to exclude others from making, using, offering for sale, or selling" the invention in the United States or "importing" the invention into the United States.

It is important to understand that the patent does not grant the inventor the right to make, use, or sell the invention, but it excludes others from making, using, or selling the invention. For a new patent, an invention is protected for a term of 20 years from the date on which the application for the patent was filed.

The U.S. Patent and Trademark Office recommends that all prospective applicants retain the services of a registered patent attorney or patent agent to prepare and execute their applications. A design patent is good for 14 years from the time it was granted. A utility patent lasts for either 17 years from the time it was granted or 20 years from the earliest filing date, whichever is longer. A utility patent is issued for the way an item works and is used; whereas a design patent protects the way an item looks.

Trademark and Service Mark A trademark is a name, word, or symbol that a company uses to distinguish its products from others. It is important to note that the trademark right issued to a company excludes others from using the same or similar mark, but it does not prevent other companies from making the same or similar products. Coke<sup>®</sup> and Pepsi<sup>®</sup> are examples of similar products with different trademarks. A service mark is a name, word, or symbol that a company uses to distinguish its services from others. A service mark is the same as a trademark, except that it applies to a service rather than a product.

Copyright Copyright is a form of protection provided by the laws of the United States to the authors of "original works of authorship." The copyright laws cover literary, dramatic, musical, artistic, and other types of intellectual works and is obtainable for both published and unpublished work. The copyright laws protect the form of expression used by the authors, not the content or the subject matter of their work. For example, an author can write a book about the fundamentals of physics. The copyright law protects the author's work from others copying the exact way things were explained or described. It does not prevent others from writing another book about the same fundamentals of physics, nor does it prevent others from using the fundamental laws of physics. For a work created after January 1, 1978, the copyright laws protect it for a term that is equal to the author's life plus 70 years after the author's death. For a piece of work that has two or more authors, the term extends to the last surviving author's life plus 70 years. It is also important to note that currently there are no international copyright laws that would protect an author's work throughout the world.

WWW.YAZDANPRESS.COM

### **3.11 Engineering Standards and Codes**

Today's existing standards and codes ensure that we have safe structures, safe transportation systems, safe drinking water, safe indoor/outdoor air quality, safe products, and reliable services. Standards also encourage uniformity in the size of parts and components that are made by various manufacturers around the world.

WWW.YAZDANPRESS.COM

#### 66 Chapter 3 Introduction to Engineering Design

### **Why Do We Need Standards and Codes?**

Standards and codes have been developed over the years by various organizations to ensure product safety and reliability in services. The standardization organizations set the authoritative standards for safe food supplies, safe structures, safe water systems, safe and reliable electrical systems, safe and reliable transportation systems, safe and reliable communication systems, and so on. In addition, standards and codes ensure uniformity in the size of parts and components that are made by various manufacturers around the world. In today's globally driven economy where parts for a product are made in one place and assembled somewhere else, there exists an even greater need than ever before for uniformity and consistency in parts and components and in the way they are made. These standards ensure that parts manufactured in one place can easily be combined with parts made in other places on an assembly line. An automobile is a good example of this concept. It has literally thousands of parts that are manufactured by various companies in different parts of the United States and the world, and all of these parts must fit together properly.

To shed more light on why we need standards and codes, let us consider products that we all are familiar with, for example, shoes or shirts. In the United States, you are familiar with shoe sizes of 9, 10, or 11 and so on, as shown in Table 3.5. In Europe, the standard shoe sizes are 43, 44, or 45 and so on. Similarly, the standard shirt sizes in the United States are 15, 15 $^1_2$ , or 16 and so on, whereas in Europe the standard shirt sizes are 38, 39, or 41 and so on. If a shirt manufacturer in Europe wants to sell shirts in the United States, it has to label them such that people understand the sizes so that they can choose a shirt of the correct size. Conversely, if a shoe manufacturer from the United States wants to sell shoes in Europe, it has to label them such that the shoe sizes are understood by European customers. Would it not be easier if every shirt or shoe manufacturer in the world used uniform size identifications to eliminate the need for cross referencing? These simple examples demonstrate the need for uniformity in the size and the way products are labeled. Now, think about all possible parts and components that are manufactured every day by thousands of companies around the world: parts and components such as bolts, screws, nuts, cables, tubes, pipes, beams, gears, paints, adhesives, springs, wires, tools, lumber, fasteners, and so on. You see that if every manufacturer built products using its own standards and specifications, this practice could lead to chaos and many misfit parts! Fortunately, there are existing international standards that are followed by many manufacturers around the world.

A good example of a product that uses international standards is your credit card or your bankcard. It works in all the ATM machines or store credit card readers in the world. The size of the card and the format of information on the card conform to the International Organization of Standards (ISO), thus allowing the card to be read by ATM machines everywhere. The 35-mm camera film speed (e.g., 100, 200, 400) is another example of ISO standards being used by film manufacturers. As another example, warning and functional symbols based on ISO standards on the instrument panel of your car have become commonplace. The ISO standards are being implemented by more and more companies around the world every day.

There are many standardization organizations in the world, among them various engineering organizations. Recall from our discussion in Chapter 2 that most national /international engineering organizations create, maintain, and distribute codes and standards that deal

WWW.YAZDANPRESS.COM

#### TABLE 3.5 Standard Shoe and Shirt Sizes in the United States and Europe

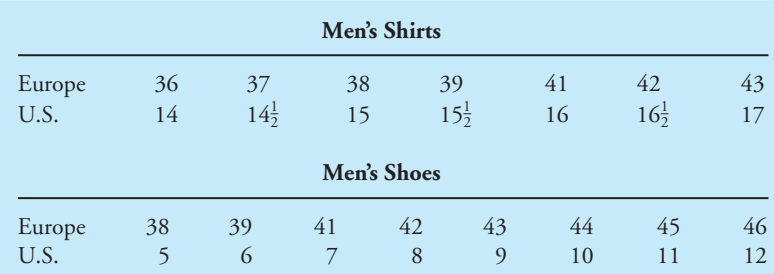

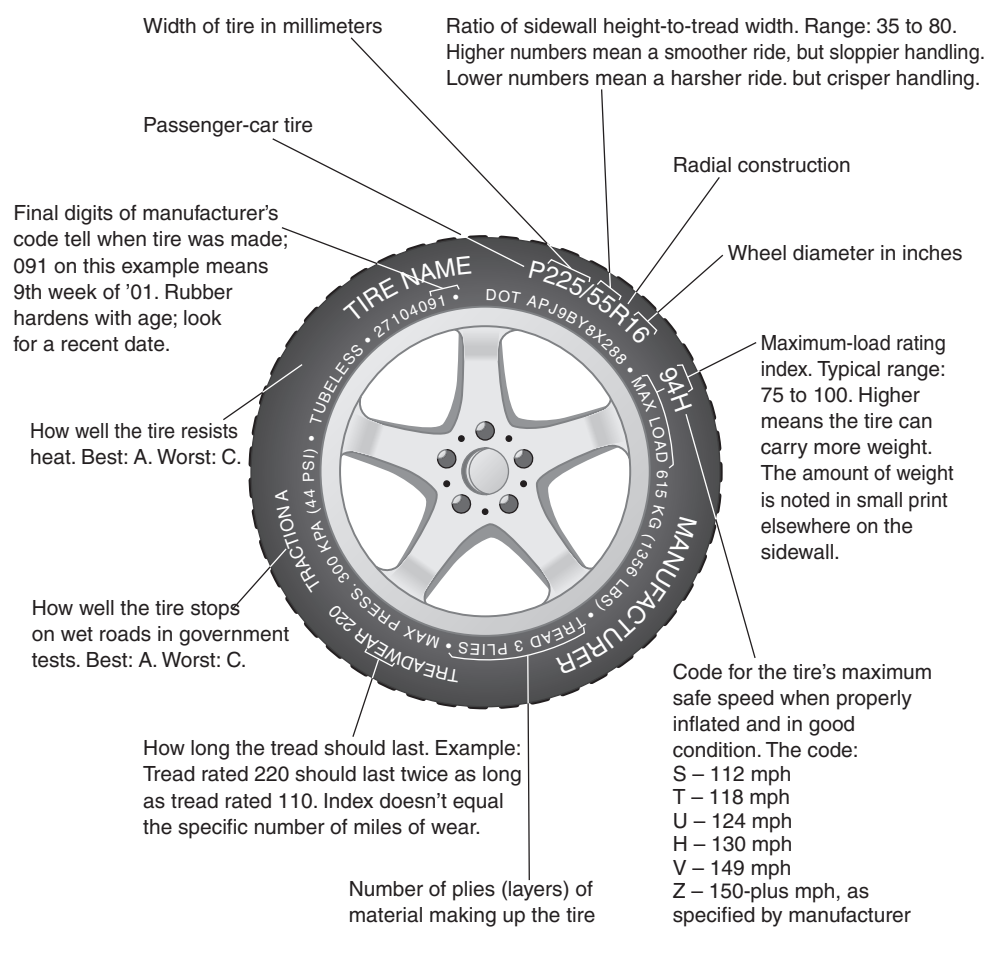

Standards and codes have been developed over the years to ensure that we have safe structures, safe transportation systems, safe electrical systems, safe drinking water, and safe indoor/outdoor air quality. A tire is a good example of an engineered product that adheres to such standards. There are many national and international standardization organizations that set these authoritative standards. Standards and codes also ensure uniformity in the size of parts and components made by various manufacturers around the world. *Source:* Rubber Manufacturer's Association

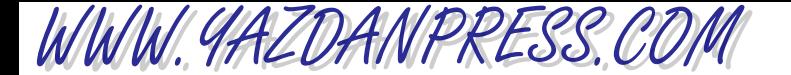

#### 68 CHAPTER 3 INTRODUCTION TO ENGINEERING DESIGN

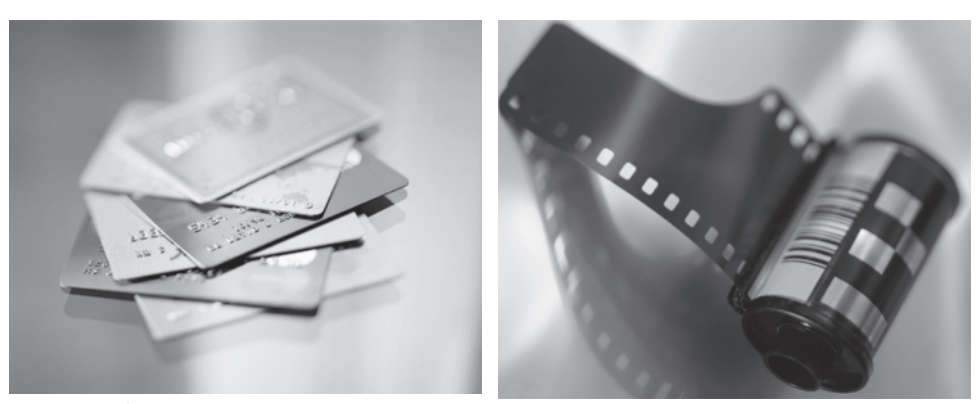

*Source:* Digital Vision/Picture Quest *Source:* Corbis Images/Picture Quest

Examples of products conforming to the ISO.

with uniformity in size of parts and correct engineering design practices so that public safety is ensured. In fact, the American Society of Mechanical Engineers (ASME) discussed at its first meeting in 1880 the need for standardized sizes for screws. Here we will focus on some of the larger standardization organizations in the United States, Canada, Europe, and Asia. We will briefly describe the role of these organizations and how they may interact. Among the more well-known and internationally recognized organizations are the American National Standards Institute (ANSI), the American Society for Testing and Materials (ASTM), the Canadian Standards Association (CSA), the British Standards Institute (BSI), the German *Deutsches Institut für Normung* (DIN), the French *Association Française de normalisation* (AFNOR), the Swedish *Standardiserigen I Sverige* (SIS), the China State Bureau of Quality and Technical Supervision (CSBTS), the International Organization for Standardization (ISO), and the European Union  $C\epsilon$  marking. We will briefly describe these organizations in the following sections.

### **3.12 Examples of Standards and Codes Organizations in the United States:**

### **The American National Standards Institute**

The American National Standards Institute (ANSI) was founded in 1918 by five engineering societies and three government agencies to administer and coordinate standards in the United States. The ANSI is a not-for-profit organization, which is supported by various public and private organizations. The institute itself does not develop the standards, but instead it assists qualified groups, such as various engineering organizations, with the development of the standards and sets the procedures to be followed. Today, the American National Standards Institute represents the interests of well over a thousand companies and other members. According to the American National Standards Institute, there are over 13,000 approved ANSI standards in use today, and more standards are being developed.

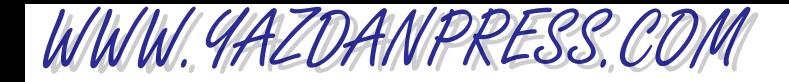

#### 3.12 Examples of Standards and Codes Organizations in the United States 69

### **The American Society for Testing and Materials (ASTM)**

Founded in 1898, the American Society for Testing and Materials (ASTM) is another not-forprofit organization. It publishes standards and test procedures that are considered authoritative technical guidelines for product safety, reliability, and uniformity. The testing is performed by its national and international member laboratories. The ASTM collects and publishes the work of over 100 standards-writing committees dealing with material test methods. For example, ASTM sets the standard procedures for tests and practices to determine elastic properties of materials, impact testing, fatigue testing, shear and torsion properties, residual stress, bend and flexure testing, compression, ductility, and linear thermal expansion. The ASTM also sets the standards for medical devices and equipment, including bone cements, screws, bolts, pins, prostheses, and plates, and specifications for alloys used in surgical implants. Electrical insulation and electronics-related standards are also set by ASTM. Additional examples of ASTM work include the following:

- Test guidelines for evaluating mechanical properties of silicon or other procedures for testing semiconductors, such as germanium dioxide.
- Testing methods for trace metallic impurities in electronic-grade aluminum-copper and aluminum-silicon.
- Standards related to the chemical analysis of paints or detection of lead in paint, along with tests to measure the physical properties of applied paint films, such as film thickness, physical strength, and resistance to environmental or chemical surroundings.
- Standard procedures for evaluating properties of motor, diesel, and aviation fuels, crude petroleum, hydraulic fluids, and electric insulating oils.
- Test procedures for measurements of insulation properties of materials.
- Standard procedures for soil testing, such as density characteristics, soil texture, and moisture content.
- Building-construction-related tests and procedures, such as measuring the structural performance of sheet metal roofs.
- Tests for evaluating the properties of textile fibers, including cotton and wool.
- Standards for steel piping, tubing, and fittings.

You can find specific standards dealing with any of the materials in these examples in the *Annual Book* of ASTM, which includes large volumes of standards and specifications in the following areas:

Iron and steel products Nonferrous metal products Metals test methods and analytical procedures Construction Petroleum products, lubricants, and fossil fuels Paints, related coatings, and aromatics Textiles Plastics Rubber Electric insulation and electronics Water and environmental technology Nuclear, solar, and geothermal energy

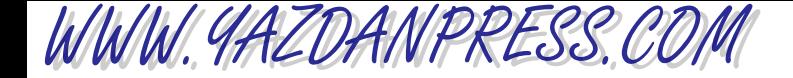

#### 70 Chapter 3 Introduction to Engineering Design

Medical devices and services General methods and instrumentation General products, chemical specialities, and end-use products

ASTM Standards are becoming available on CD-ROM and on-line. ASTM also publishes a number of journals:

*Cement, Concrete* & *Aggregates Geotechnical Testing Journal Journal of Composites Technology and Research Journal of Forensic Sciences Journal of Testing and Evaluation*

### **National Fire Protection Association (NFPA)**

Losses from fires total billions of dollars per year. Fire, formally defined as a process during which rapid oxidization of a material occurs, gives off radiant energy that can not only be felt but also seen. Fires can be caused by malfunctioning electrical systems, hot surfaces, and overheated materials. The National Fire Protection Association (NFPA) is a not-for-profit organization that was established in 1896 to provide codes and standards to reduce the burden of fire. The NFPA publishes the *National Electrical Code*®, the *Life Safety Code*®, the *Fire Prevention Code*™, the *National Fuel Gas Code*®, and the *National Fire Alarm Code*®. It also provides training and education.

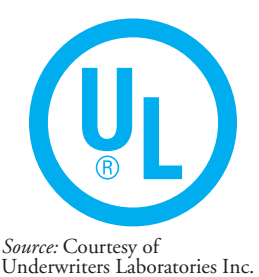

### **Underwriters Laboratories (UL)**

The Underwriters Laboratories Inc. (UL) is a nonprofit organization that performs product safety tests and certifications. Founded in 1894, today Underwriters Laboratories has laboratories in the United States, England, Denmark, Hong Kong, India, Italy, Japan, Singapore, and Taiwan. Its certification mark is one of the most recognizable marks on products.

### **3.13 Examples of International Standards and Codes:**

### **The International Organization for Standardization (ISO)**

As the name implies, the International Organization for Standardization, established in 1947, consists of a federation of national standards from various countries. The International Organization for Standardization promotes and develops standards that can be used by all countries in the world, with the objective of facilitating standards that allow for free, safe exchange of goods, products, and services among countries. It is recognized by its abbreviation, or short form, ISO, which is derived from '*isos*,' a Greek word meaning "equal." As you take more engineering classes, you will see the prefix *iso* in many engineering terms; for example, *iso*bar, meaning equal pressure, or *iso*therm, meaning equal temperature. ISO was adopted instead of International Organization of Standards (IOS) so that there would not be any nonuniformity in the way the abbreviation is presented in other languages.

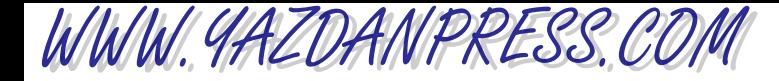

### **C Standards**

All products sold in Europe must now comply with  $C\epsilon$  standards. Before the formation of the European Union and the utilization of  $C\epsilon$  standards, manufacturers in Europe and those exporting to Europe had to comply with different standards based on the requirements that were dictated by a specific country. C $\epsilon$  provides a single set of safety and environmental standards that is used throughout Europe. The  $C\epsilon$  marking on a product ensures conformity to European standards. The letters  $C\epsilon$  come from the French words Conformité Europeenné.

### **Other Internationally Recognized Standardization Organizations**

The British Standards Institute (BSI) is another internationally known organization that deals with standardization. In fact, BSI, founded in 1901, is one of the oldest standardization bodies in the world. It is a nonprofit organization that organizes and distributes British, European, and International standards. Other internationally recognized standardization organizations include the German *Deutsches Institut für Normung* (DIN), the French *Association Française de normalisation* (AFNOR), the Swedish *Standardiserigen I Sverige* (SIS), and the China State Bureau of Quality and Technical Supervision (CSBTS). Visit the Web sites of these organizations to obtain more information about them. A comprehensive list of various standardization organizations and their Web addresses (if available) that you may find useful when searching for information about organizations dealing with engineering standards and codes follows.

#### **American Boiler Manufacturers Association (ABMA)**

[www.abma.com](http://www.abma.com)

### **Air Conditioning Contractors of America (ACCA)**

[www.acca.org](http://www.acca.org)

**American Gas Association (AGA)** [www.aga.org](http://www.aga.org)

**Association of Home Appliance Manufacturers (AHAM)** [www.aham.org](http://www.aham.org)

**Air Movement and Control Association (AMCA)**

[www.amca.org](http://www.amca.org)

### **American National Standards Institute (ANSI)**

[www.ansi.org](http://www.ansi.org)

**Air Conditioning and Refrigeration Institute (ARI)** [www.ari.org](http://www.ari.org)

### **American Institute of Aeronautics and Astronautics**

[www.aiaa.org](http://www.aiaa.org)

**American Institute of Chemical Engineers** [www.aiche.org](http://www.aiche.org)

**The American Society of Agricultural and Biological Engineers** [www.asae.org](http://www.asae.org)

**American Society of Civil Engineers** [www.asce.org](http://www.asce.org)

**American Nuclear Society** [www.ans.org](http://www.ans.org)

**American Society of Heating, Refrigerating and Air-Conditioning Engineers (ASHRAE)** [www.ashrae.org](http://www.ashrae.org)

**American Society of Mechanical Engineers (ASME International)**

[www.asme.org](http://www.asme.org)

**American Society for Testing and Materials (ASTM)** [www.astm.org](http://www.astm.org)

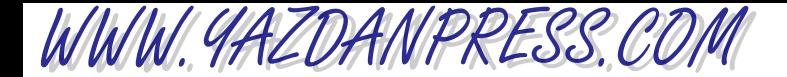

72 Chapter 3 Introduction to Engineering Design

**American Water Works Association (AWWA)** [www.awwa.org](http://www.awwa.org)

**Building Officials and Code Administrators International (BOCA)**

**British Standards Institute (BSI)** [www.bsi.org.uk](http://www.bsi.org.uk)

**China State Bureau of Quality and Technical Supervision (CSBTS)** [www.esimcom.com](http://www.esimcom.com)

**Council of American Building Officials (CABO)** (see also International Code Council)

**Compressed Air and Gas Institute (CAGI)**

**Canadian Gas Association (CGA)** [www.cga.ca](http://www.cga.ca)

**Canadian Standards Association (CSA)** [www.csa-international.org](http://www.csa-international.org)

**Cooling Tower Institute (CTI) France—Association Française de normalisation (AFNOR)** [www.afnor.fr](http://www.afnor.fr)

**Germany-Deutsches Institut für Normung (DIN)** [www.din.de](http://www.din.de)

**Heat Exchange Institute (HEI)**

**Hydraulic Institute (HI)**

**Hydronic Institute (HYDI)**

**Institute of Electrical and Electronics Engineers** [www.ieee.org](http://www.ieee.org)

**Institute of Industrial Engineers** [www.iienet.org](http://www.iienet.org)

**International Association of Plumbing and Mechanical Officials (IAPMO)**

[www.iapmo.org](http://www.iapmo.org)

**Illuminating Engineering Society of North America (IESNA)** [www.iesna.org](http://www.iesna.org)

**International Fire Code Institute (IFCI)**

**International Organization for Standardization (ISO)** [www.iso.ch](http://www.iso.ch)

**Mechanical Contractors Association of America (MCAA)** [www.mcaa.org](http://www.mcaa.org)

**Manufacturers Standardization Society of the Valve and Fittings Industry (MSS)**

**North American Insulation Manufacturers Association (NAIMA)** [www.naima.org](http://www.naima.org)

**National Association of Plumbing-Heating-Cooling Contractors (NAPHCC)** [www.phccweb.org](http://www.phccweb.org)

**National Conference of States on Building Codes and Standards (NCSBCS)**

**National Electrical Manufacturers Association (NEMA)** [www.nema.org](http://www.nema.org)

**National Fire Protection Association (NFPA)** [www.nfpa.org](http://www.nfpa.org)

**National Research Council of Canada (NRCC)**

**Occupational Safety and Health Act (OSHA)** [www.osha.gov](http://www.osha.gov)

**Sheet Metal and Air-Conditioning Contractors' National Association (SMACNA)**

**Society of Automotive Engineers** [www.sae.org](http://www.sae.org)

**Society of Manufacturing Engineering** [www.sme.org](http://www.sme.org)

**Sweden-Standardiserigen I Sverige (SIS)** [www.sis.se](http://www.sis.se)

**Underwriters Laboratories (UL)** [www.ul.com](http://www.ul.com)

### **Specific Examples of Standards and Codes in Use in the United States**

Next we will look at some specific standards and codes that are used in various engineering products and practices in the United States. Tables 3.6 and 3.7 show examples of these standards and codes.

In the next three sections, we will describe the standards for drinking water and the air that we breathe. These are standards that affect all of US, every day! The Environmental Protection Agency (EPA) of the United States sets the standards as required by the U.S. Congress. The Clean Air Act was signed into law in 1970, and the Safe Drinking Water Act was enacted by Congress in 1974.

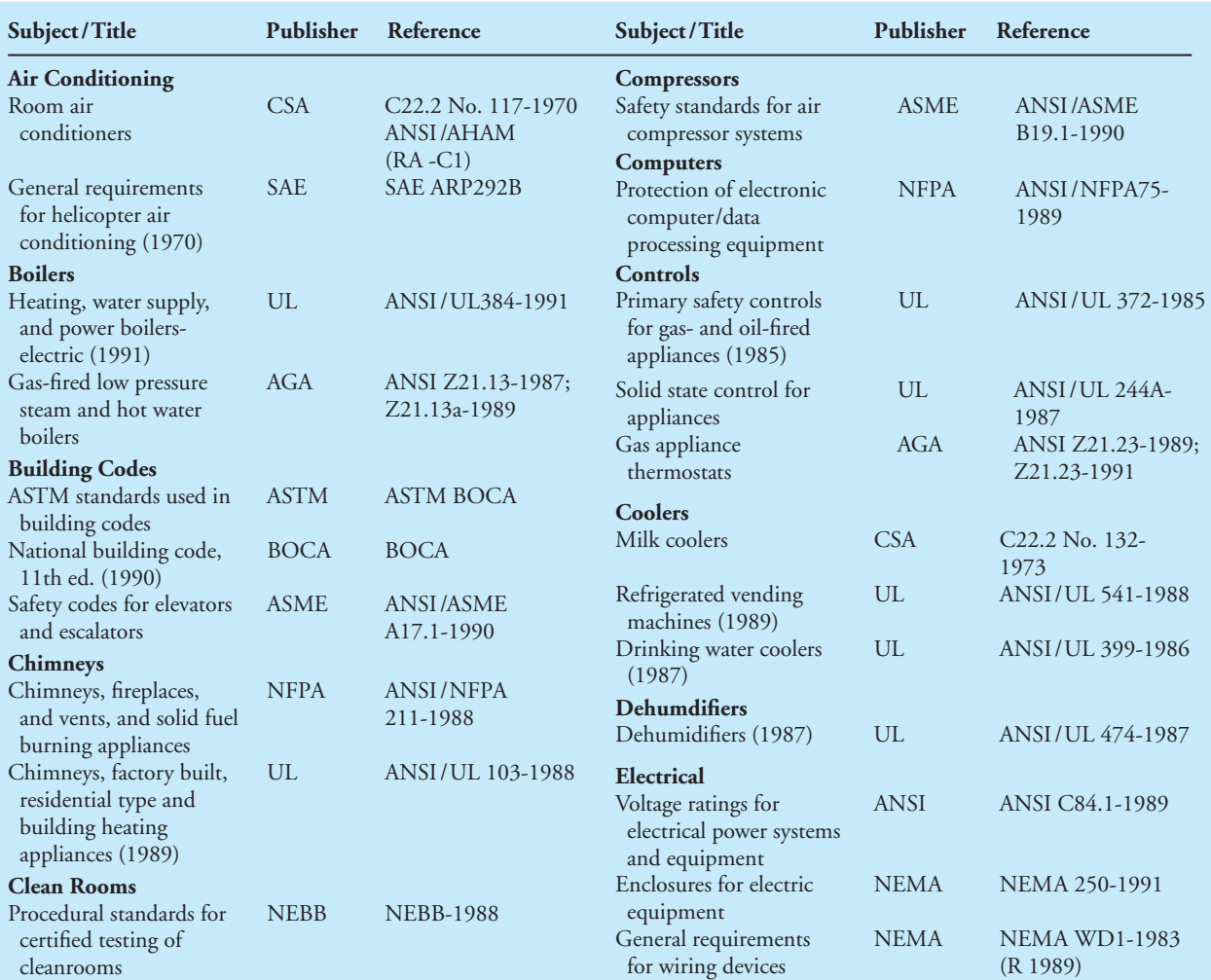

#### TABLE 3.6 Examples of Codes and Standards

*Continued*

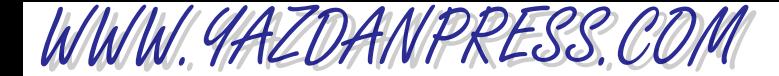

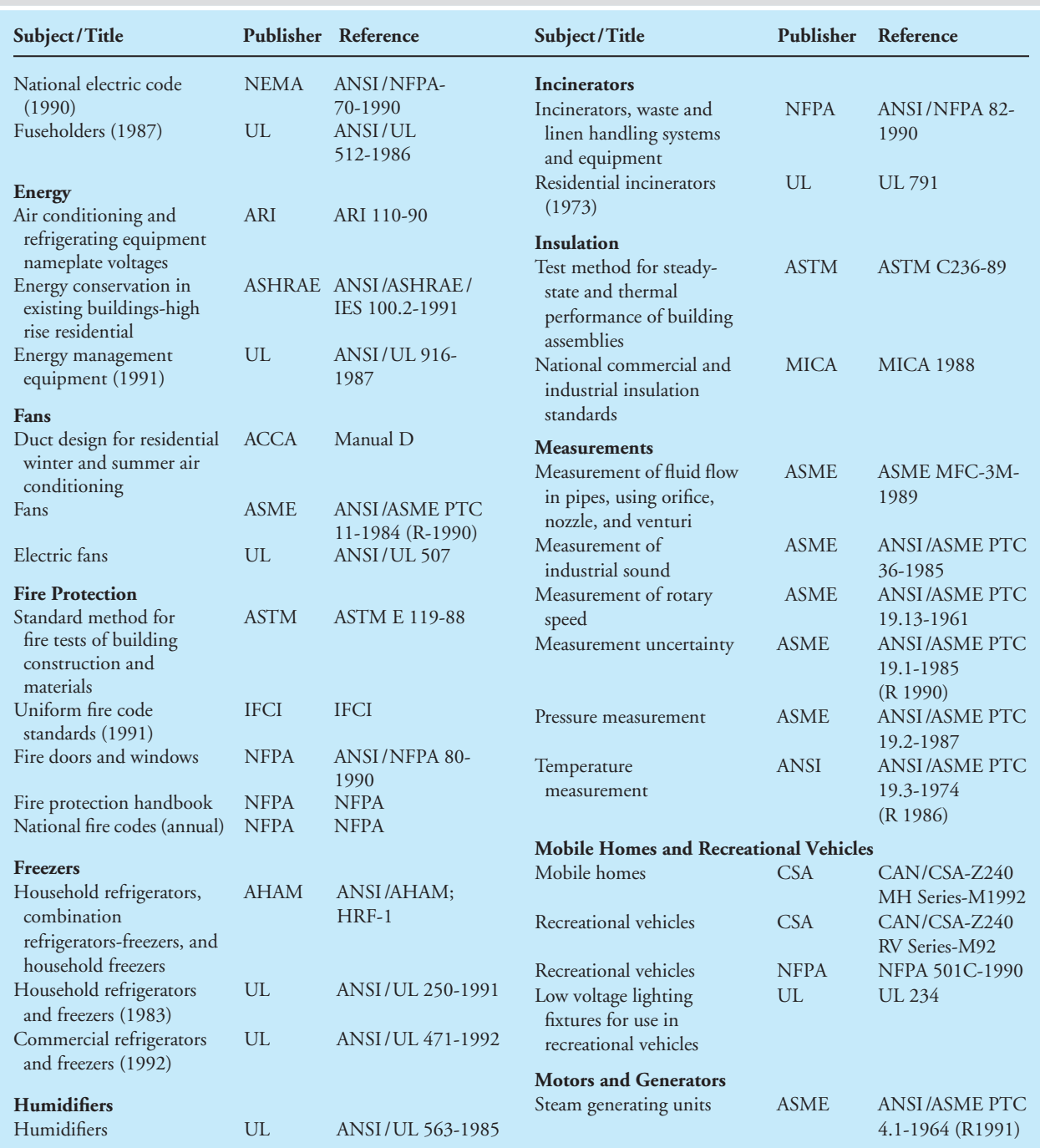

#### TABLE 3.6 Examples of Codes and Standards (continued )

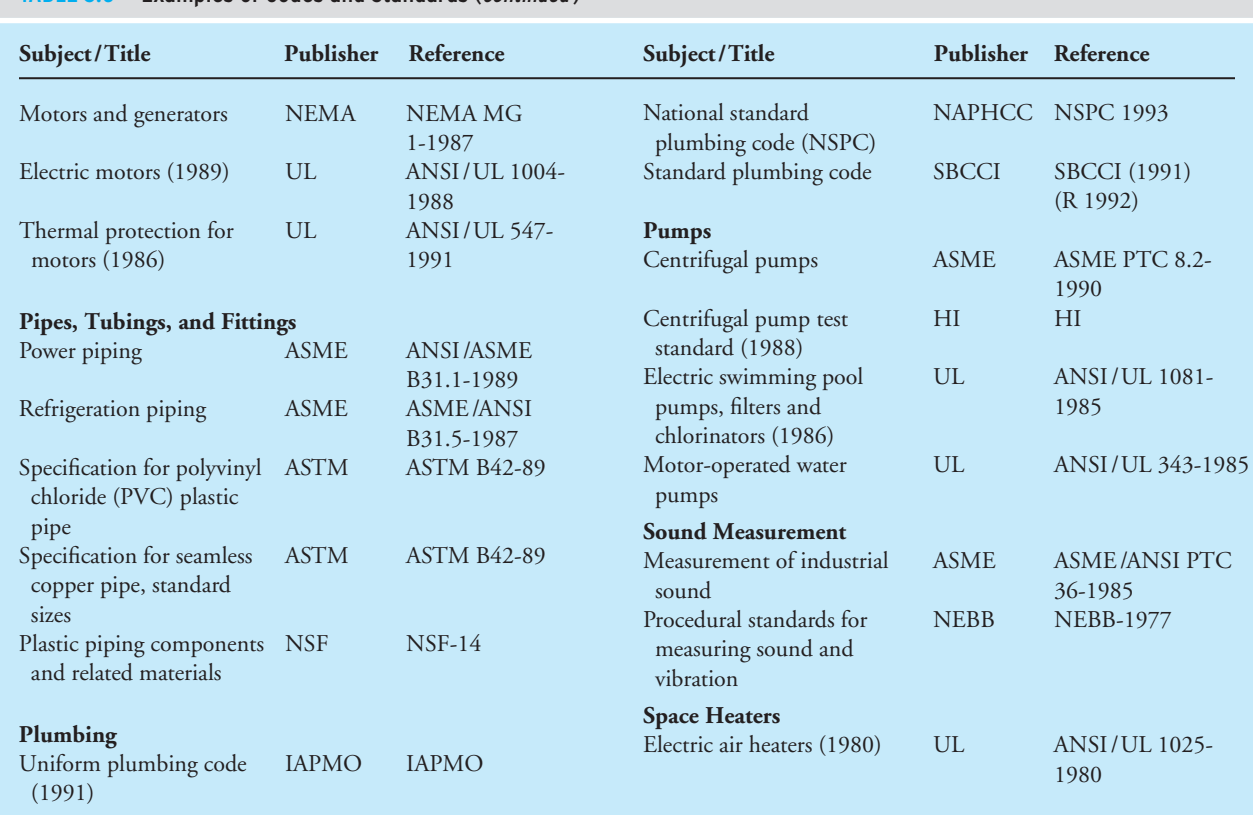

#### TABLE 3.6 Examples of Codes and Standards (continued )

WWW.YAZDANPRESS.COM

*Source:* Copyright © 1993 American Society of Heating, Refrigerating and Air-Conditioning Engineers, Inc. [www.ashrae.org. Re](http://www.ashrae.org)printed by permission from ASHRAE 1993 Handbook-Fundamentals.

#### TABLE 3.7 Examples of Codes and Standards Specific to Civil Engineering Field

- *Steel Construction Manual*, American Institute of Steel Construction, Inc., 13th edition, Chicago, IL, 2005.
- *Building Code Requirements for Structural Concrete (ACI 318-2008) and Commentary (ACI 318R-2008)*, American Concrete Institute, Farmington, MI, 2008.
- *Minimum Design Loads for Building and Other Structures (ASCE/SEI-05*) American Society of Civil Engineers, Reston, VA, 2005.
- *National Design Specification for Wood Construction with Commentary and Supplement: Design Values for Wood Construction (NDS-2005*), The American Wood Council, American Forest & Paper Association, Inc., Washington, DC, 2005.
- *Building Code Requirements for Masonry Structures (ACI 530-02/ASCE 5-02/TMS 402-02)* American Concrete Institute or The Masonry Society.
- *Seismic Design Manual*, American Institute of Steel Construction, Inc. and the Structural Steel Educational Council. *International Building Code 2006*, International Code Council.
- *AASHTO LRFD Bridge Design Specifications, 4th or 5th edition*, American Association of State Highway and Transportation Officials. *A Policy on Geometric Design of Highways and Streets,5th edition*, American Association of State Highway and Transportation Officials.

WWW.YAZDANPRESS.COM

76 Chapter 3 Introduction to Engineering Design

## **3.14 Drinking Water Standards in the United States**

The U.S Environmental Protection Agency (EPA) sets the standards for the maximum level of contaminants that can be in our drinking water and still be considered safe to drink. Basically, the EPA sets two standards for the level of water contaminants: (1) the maximum contaminant level goal (MCLG) and (2) the maximum contaminant level (MCL). The MCLG represents the maximum level of a given contaminant in the water that causes no known harmful health effects. On the other hand, the MCL, which may represent slightly higher levels of contaminants in the water, are the levels of contaminants that are legally enforceable. The EPA attempts to set MCL close to MCLG, but this goal may not be attainable because of economic or technical reasons. Examples of drinking water standards are shown in Table 3.8.

See Problem 3.27 for other standards set by the EPA for the so-called Surface Water Treatment Rule (SWTR).

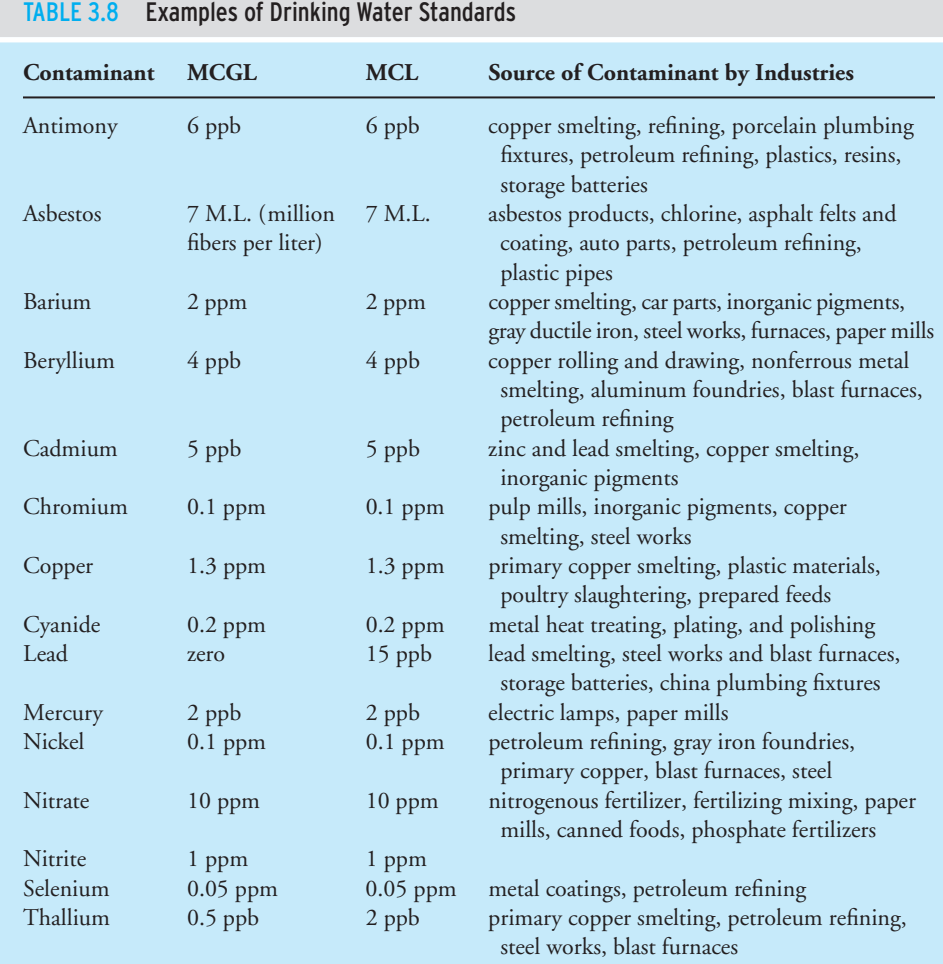

WWW.YAZDANPRESS.COM

#### 3.15 OUTDOOR AIR QUALITY STANDARDS IN THE UNITED STATES 77

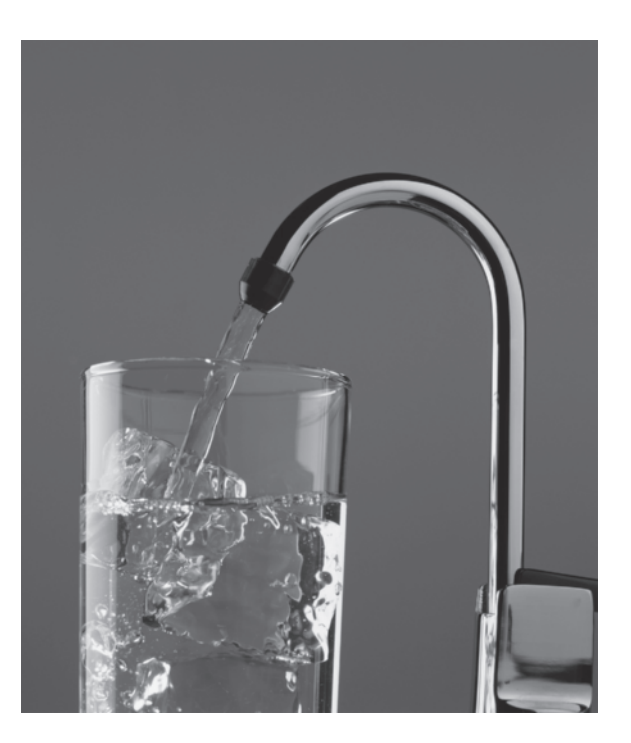

The EPA sets the standard for MCL in our drinking water. *Source:* 2001 PhotoDisc, Inc.

### **3.15 Outdoor Air Quality Standards in the United States**

The source of outdoor air pollution may be classified into three broad categories: the*stationary sources*, *the mobile sources*, *and the natural sources*. Examples of stationary sources include power plants, factories, and dry cleaners. The mobile sources of air pollution consist of cars, buses, trucks, planes, and trains. As the name implies, the sources of natural air pollution could include windblown dust, volcanic eruptions, and forest fires. The Clean Air Act, which sets the standard for six major air pollutants, was signed into law in 1970. The Environmental Protection Agency is responsible for setting standards for these six major air pollutants: carbon monoxide (CO), lead (Pb), nitrogen dioxide (NO<sub>2</sub>), ozone (O<sub>3</sub>), sulfur dioxide (SO<sub>2</sub>), and particulate matter (PM). The EPA measures the concentration level of these pollutants in many urban areas and collects air quality information by actual measurement of pollutants from thousands of monitoring sites located throughout the country. According to a study performed by the EPA (1997), between 1970 and 1997, the U.S. population increased by 31% and the vehicle miles traveled increased by 127%. During this period, the total emission of air pollutants from stationary and mobile sources decreased by 31% because of improvements made in the efficiency of cars and in industrial practices, along with the enforcement of the Clean Air Act regulations.

However, there are still approximately 107 million people who live in areas with unhealthy air quality. The EPA is continuously working to set standards and monitor the

WWW.YAZDANPRESS.COM

#### 78 Chapter 3 Introduction to Engineering Design

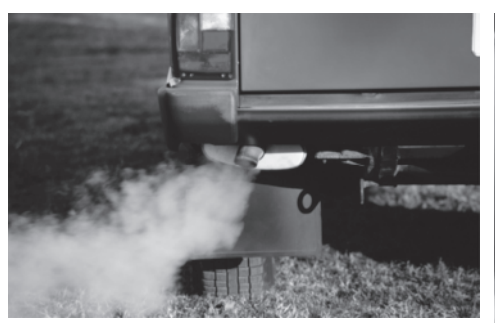

*Source:* 2001, PhotoDisc, Inc.

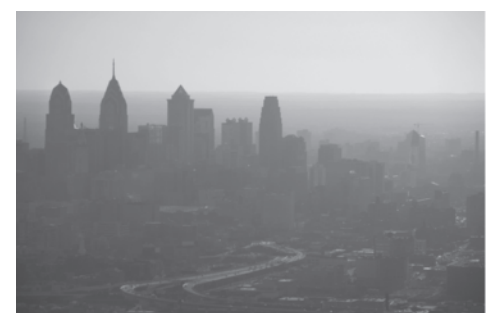

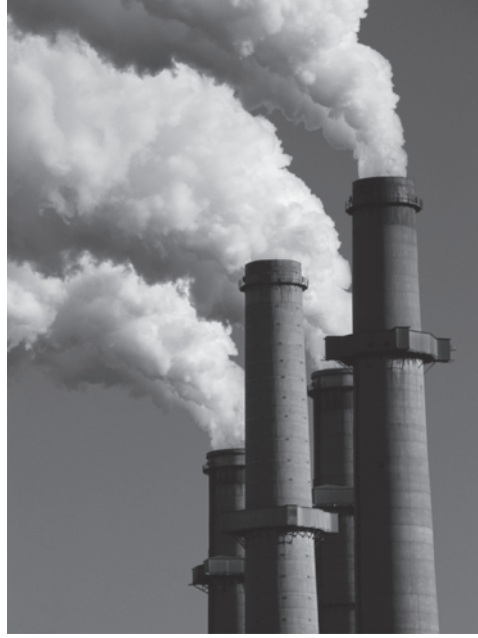

*Source:* Corbis Images/PictureQuest

Outdoor pollution!

*Source:* © ThinkStock/SuperStock

emission of pollutants that cause acid rain and damage to bodies of water and fish (currently there are over 2000 bodies of water in the United States that are under fish consumption advisories), damage to the stratospheric ozone layer, and damage to our buildings and our national parks. The unhealthy air has more pronounced adverse health effects on children and elderly people. The human health problems associated with poor air quality include various respiratory illnesses and heart or lung diseases. Congress passed amendments to the Clean Air Act in 1990, which required the EPA to address the effect of many toxic air pollutants by setting new standards. Since 1997, the EPA has issued 27 air standards that are to be fully implemented in the coming years. The EPA is currently working with the individual states in this country to reduce the amount of sulfur in fuels and setting more stringent emission standards for cars, buses, trucks, and power plants.

We all need to understand that air pollution is a global concern that can affect not only our health, but also affect our climate. It may trigger the onset of global warming that could lead to unpleasant natural events. Because we all contribute to this problem, we need to be aware of the consequences of our lifestyles and find ways to reduce pollution. We could carpool or take public transportation when going to work or school. We should not leave our cars running idle for long periods of time, and we can remind others to consume less energy. We should conserve energy around home and school. For example, turn off the light in a room that is not in use. When at home, in winter, set the thermostat at  $65^{\circ}$  F or slightly lower and wear a sweater to feel warm. During summer, at home set the air-conditioning thermostat at 78° F or slightly higher. By consuming less energy and driving less we can help our environment and reduce air pollution.

WWW.YAZDANPRESS.COM

#### 3.16 Indoor Air Quality Standards in the United States 79

### **3.16 Indoor Air Quality Standards in the United States**

In the previous section, we discussed outdoor air pollution and the related health effects. Indoor air pollution can also create health risks. According to EPA studies of human exposure to air pollutants, the indoor levels of pollutants may be two to five times higher than outdoor levels. Indoor air quality is important in homes, schools, and workplaces. Because most of us spend approximately 90% of our time indoors, the indoor air quality is very important to our shortterm and long-term health. Moreover, lack of good indoor air quality can reduce productivity at the workplace or create an unfavorable learning environment at school, causing sickness or discomfort to building occupants. Failure to monitor indoor air quality (IAQ) or failure to prevent indoor air pollution can also have adverse effects on equipment and the physical appearance of buildings. In recent years, liability issues related to people who suffer dizziness or headaches or other illness related to "sick buildings" are becoming a concern for building managers. According to the EPA, some common health symptoms caused by poor indoor air quality are

- headache, fatigue, and shortness of breath;
- sinus congestion, coughing, and sneezing;
- eye, nose, throat, and skin irritation; and
- dizziness and nausea.

As you know, some of these symptoms may also be caused by other factors and are not necessarily caused by poor air quality. Stress at school, work, or at home could also create health problems with symptoms similar to the ones mentioned. Moreover, individuals react differently to similar problems in their surroundings.

The factors that influence air quality can be classified into several categories: the heating, ventilation, and air-conditioning (HVAC) system; sources of indoor air pollutants; and occupants. In recent years, we have been exposed to more indoor air pollutants for the following reasons. (1) In order to save energy we are building tight houses that have lower air infiltration or exfiltration compared to older structures. In addition, the ventilation rates have also been reduced to save additional energy. (2) We are using more synthetic building materials in newly built homes that could give off harmful vapors. (3) We are using more chemical pollutants, such as pesticides and household cleaners.

As shown in Table 3.9, indoor pollutants can be created by sources within the building or they can be brought in from the outdoors. It is important to keep in mind that the level of contaminants within a building can vary with time. For example, in order to protect floor surfaces from wear and tear, it is customary to wax them. During the period when waxing is taking place, it is possible, based on the type of chemical used, that anyone near the area to be exposed to harmful vapors. Of course, one simple remedy to this indoor air problem is to wax the floor late on Friday afternoons to avoid exposing too many occupants to harmful vapors. Moreover, this approach will provide some time for the vapor to be exhausted out of the building by the ventilation system over the weekend when the building is not occupied.

The primary purpose of a well-designed heating, ventilation, and air-conditioning (HVAC) system is to provide thermal comfort to its occupants. Based on the building's heating or cooling load, the air that is circulated through the building is conditioned by heating, cooling, humidifying, or dehumidifying. The other important role of a well-designed HVAC system is to filter out the contaminants or to provide adequate ventilation to dilute air-contaminant levels.

# WWW.YAZDANPRESS.COM

#### 80 CHAPTER 3 INTRODUCTION TO ENGINEERING DESIGN

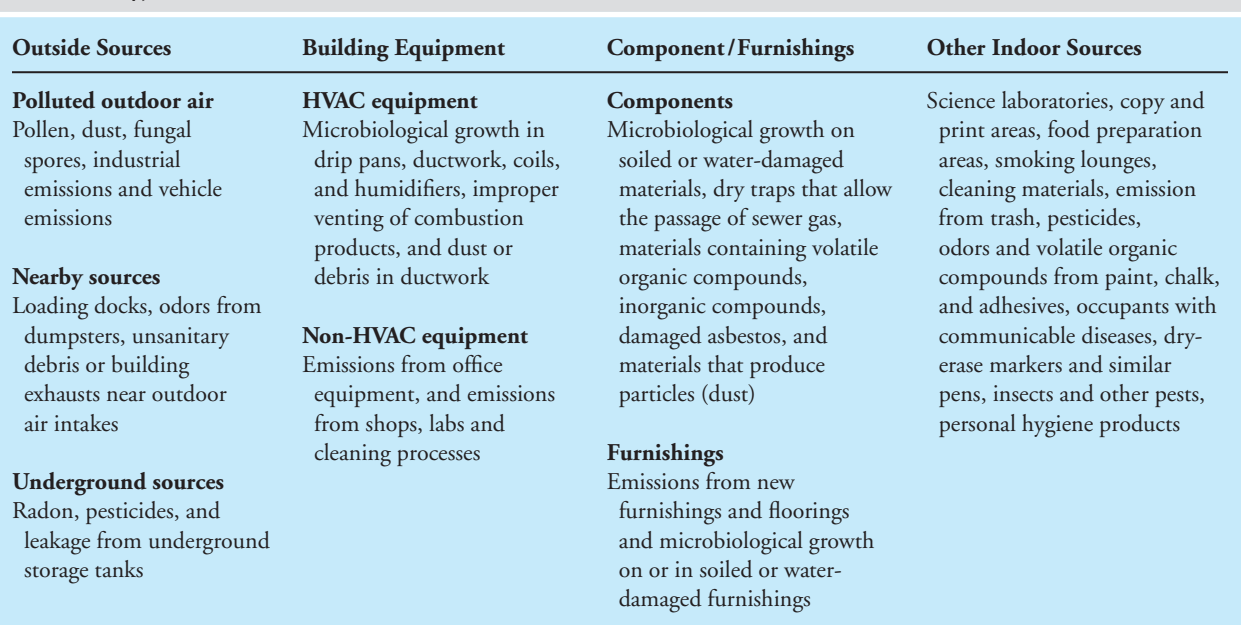

#### TABLE 3.9 Typical Sources of Indoor Air Pollutants

*Source:* EPA Fact sheets, EPA-402-F-96-004, October 1996

The air flow patterns in and around a building will also affect the indoor air quality. The air flow pattern inside the building is normally created by the HVAC system. However, the outside air flow around a building envelope that is dictated by wind patterns could also affect the air flow pattern within the building as well. When looking at air flow patterns, the important concept to keep in mind is that air will always move from a high-pressure region to a low-pressure region.

### **Methods to Manage Contaminants**

There are several ways to control the level of contaminants: (1) source elimination or removal, (2) source substitution, (3) proper ventilation, (4) exposure control, and (5) air cleaning.

A good example of source elimination is not allowing people to smoke inside the building or not allowing a car engine to run idle near a building's outdoor air intake. In other words, eliminate the source before it spreads out! It is important for engineers to keep that idea in mind when designing the HVAC systems for a building—avoiding placing the outdoor air intakes near loading docks or dumpsters, for example. A good example of source substitution is to use a gentle cleaning product rather than a product that gives off harmful vapors when cleaning bathrooms and kitchens. Local exhaust control means removing the sources of pollutants before they can be spread through the air distribution system into other areas of a building. Everyday examples include use of an exhaust fan in restrooms to force out harmful contaminants. Fume hoods are another example of local exhaust removal in many laboratories. Clean outdoor air can also be mixed with the inside air to dilute the contaminated air. The American Society of Heating, Refrigerating and Air Conditioning Engineers (ASHRAE) has established a set of codes and standards for how much fresh outside air must be introduced for various applications. Air cleaning means removing harmful particulate and gases from the air

WWW.YAZDANPRESS.COM

#### 3.16 INDOOR AIR QUALITY STANDARDS IN THE UNITED STATES 81

as it passes through some cleaning system. There are various methods that deal with air contaminant removal, including absorption, catalysis, and use of air filters.

Finally, you can bring the indoor air quality issues to the attention of friends, classmates, and family. We all need to be aware and try to do our part to create and maintain healthy indoor air quality.

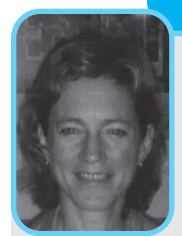

#### **Lauren Heine, Ph.D. Professional Profile**

I became an Environmental Engineer because I was interested in waste management and in preserving the environment. I earned a Ph.D. in Civil and Environmental Engineering at Duke University. My advisor encouraged me to explore some

non-traditional coursework including ethics and environmental chemistry and toxicology. I quickly became hooked on solving interdisciplinary problems—a natural extension of environmental engineering.

After graduating, I became a Fellow with the American Association for the Advancement of Science at the US Environmental Production Agency (US EPA). I chose to work at the Green Chemistry Program in the Office of Pollution Prevention and Toxics. On my first day in the office, one of the Branch Chiefs at US EPA asked me how it felt to know that my degree was obsolete. I must have looked pretty puzzled. He continued, explaining that environmental engineering is about cleaning up waste at the end of the pipe, but the future is about designing problems out from the start. While of course my mind was trying to figure out how he intended to design out human biological waste, his words made a lot sense to me.

While in the Green Chemistry Program at USEPA I had the opportunity to work with one of the visionary co-authors of the 12 Principles of Green Chemistry. I also became intrigued with the work of the founders of Cradle-to-Cradle design. I felt inspired and challenged to bring these big ideas into practice in the world. My role was to find ways to translate the big vision and principles of Green Chemistry and Cradle-to-Cradle design into real products and processes. Both approaches advocate using design to avoid problems of waste and toxics in the first place and to create synergistic benefits by designing sustainable material and product systems.

I started by helping to create a new non-profit organization in Portland, OR that focused on working with organizations to eliminate waste and toxics through engineering solutions. It was great fun to work with a range of individuals from commercial printers, to manufacturers of silicon wafers, lighting fixtures, storm water treatment technology and anaerobic digesters on dairy farms. I was at the forefront of the sustainability wave. I am amazed now as I look back and remember how at first people were very resistant to the idea that industry could strive to be simultaneously profitable and benign to the environment. People assumed it would be too expensive but instead, many found that it could save money by:

- 1. avoiding costs to manage waste and toxics, and
- 2. driving innovation for the development of new products.

Since then I have worked with other environmental organizations including Green Blue Institute and Clean Production Action. Finding like-minded colleagues who enjoy creating change is fun and challenging. I led the creation of CleanGredients, a database of green chemicals for use in designing environmentally safer cleaning products. With Clean Production Action, I co-authored the Green Screen for Safer Chemicals, a method to help organizations identify safer chemical alternatives.

Along the way, I learned conflict mediation. I did not foresee how valuable that training would become. It taught me to appreciate and engage stakeholders from very different sectors and to focus on solutions. Using conflict mediation and facilitation skills along with environmental engineering and chemistry, I found wonderful opportunities to create solutions with other scientists and engineers from government, environmental organizations, and industry leading to products

#### 82 CHAPTER 3 INTRODUCTION TO ENGINEERING DESIGN

and processes that are more benign for human health and the environment. While in the past, environmental organizations like Clean Production Action worked in opposition to industry, now there are opportunities to partner with proactive companies ranging from manufacturers of cleaning products to major electronics firms and retailers to create the positive change we want to see in the world. Examples include Apple,

IBM, Hewlett Packard, Wal-Mart, Staples, Method Home, Seventh Generation, and more.

Engineers are designers. While environmental engineers may not typically work as product designers, no matter where we work in the value chain, we need to design solutions not only with consideration of cost and performance, but with the entire environmental, economic, and social system in mind.

*Source:* Courtesy of Lauren Heine

### **SUMMARY**

Now that you have reached this point in the text

- You should know the basic design steps that all engineers follow, regardless of their background, to design products and services. These steps are: (1) recognizing the need for a product or a service, (2) defining and understanding the problem (the need) completely, (3) doing the preliminary research and preparation, (4) conceptualizing ideas for possible solutions, (5) synthesizing the results, (6) evaluating good ideas in more detail, (7) optimizing the solution to arrive at the best possible solution, (8) and presenting the solution.
- You should realize that economics plays an important role in engineering decision making.
- You should realize that the selection of material is an important design decision.
- You should be familiar with the common traits of good teams.
- You should understand the importance of project management.
- You should be familiar with the concepts of patent, trademark, and copyright.
- You should know why we need to have standards and codes in engineering.
- You should be familiar with the role and mission of some of the larger standardization organizations in the world, such as ANSI, ASTM, BSI, CSA, ISO, CSBTS, SIS,  $C\epsilon$ , AFNOR, and DIN.
- You should be familiar with the role of the EPA and the standards it sets for drinking water, outdoor air quality, and indoor air quality.
- You should be able to name some of the sources of indoor and outdoor air pollutants.
- You should be able to name some of the sources of water pollutants.

### **Problems**

- **3.1.** List at least ten products that already exist, which you use, that are constantly being modified to take advantage of new technologies
- **3.2.** List five products that are not currently on the market, which could be useful to us, and will most likely be designed by engineers and others.
- **3.3.** List five sports-related products that you think should be designed to make playing sports more fun.
- **3.4.** List five internet-based services that are not currently available, but that you think will eventually become realities.
- **3.5.** You have seen bottle and container caps in use all around you. Investigate the design of bottle caps used in the

following products: Pepsi or Coke bottles, aspirin bottles, shampoo bottles, mouthwash bottles, liquid cleaning containers, hand lotion containers, aftershave bottles, ketchup or mustard bottles. Discuss what you think are important design parameters. Discuss the advantages and disadvantages associated with each design.

WWW.YAZDANPRESS.COM

- **3.6.** Mechanical clips are used to close bags and keep things together. Investigate the design of various paper clips, hair clips, and potato chip bag clips. Discuss what you think are important design parameters. Discuss the advantages and disadvantages associated with each of three designs.
- **3.7.** Discuss in detail at least two concepts (for example, activities, processes, or methods) that can be employed during busy hours to better serve customers at grocery stores.
- **3.8.** Discuss in detail at least two methods or procedures that can be employed by airline companies to pick up your luggage at your home and drop it off at your final destination.
- **3.9.** In the near future, NASA is planning to send a spaceship with humans to Mars. Discuss important concerns and issues that must be planned for on this trip. Investigate and discuss issues such as how long it would take to go to Mars and when the spaceship should be launched, considering that the distance between the earth and Mars changes based on where they are in their respective orbits around the sun. What type and how much food reserves are needed for this trip? What type of exercise equipment should be on board so muscles won't atrophy on this long trip? What should be done with the waste? What is the energy requirement for such a trip? What do you think are the important design parameters for such a trip? Write a report discussing your findings.
- **3.10.** You have been using pens and mechanical pencils for many years now. Investigate the design of at least five different pens and mechanical pencils. Discuss what you think are important design parameters. Discuss the advantage and disadvantage associated with each design. Write a brief report explaining your findings.
- **3.11.** This is an in-class design project. Given a 12 in.  $\times$ 12 in. aluminum sheet, design a boat that can hold as many pennies as possible. What are some of the important design parameters for this problem? Discuss them among yourselves. You may want to choose a day in

advance on which to hold a competition to determine the good designs.

- **3.12.** This is an in-class design project. Given a bundle of drinking straws and paper clips, design a bridge between two chairs that are 18 in. apart. The bridge should be designed to hold at least 3 lb. You may want to choose a day in advance on which to hold a competition to determine the design that carries maximum load. Discuss some of the important design parameters for this problem.
- **3.13.** Identify and make a list of at least ten products around your home that are certified by the Underwriters Laboratories.
- **3.14.** Create a table showing hat sizes in the United States and Europe.

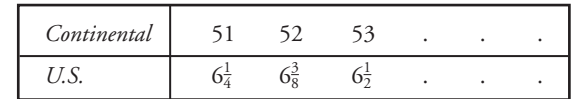

- **3.15.** Create a table showing wrench sizes in metric and U.S. units.
- **3.16.** Obtain information about what the colors on an electrical resistor mean. Create a table showing the electrical resistor codes. Your table should have a column with colors: Black, Brown, Red, Orange, Yellow, Green, Blue, Violet, Gray, White, Gold, and Silver, and a column showing the values. Imagine that you are making this table for others to use; therefore, include at least two examples of how to read the codes on electrical resistors at the bottom of your table.
- **3.17.** Collect information on U.S. standard steel pipes  $(\frac{1}{4}$  in. to 20 in.). Create a table showing nominal size, schedule number, inside diameter, outside diameter, wall thickness, and cross-sectional area.
- **3.18.** Collect information on the American Wire Gage (AWG) standards. Create a table for annealed copper wires showing the gage number, diameter in mils, cross-sectional area, and resistance per 1000 ft.
- **3.19.** Write a brief memo to your instructor explaining the role and function of the U.S. Department of Transportation (DOT).
- **3.20.** Obtain information on the standard sign typefaces used for highway signs in the United States. The Federal Highway Administration publishes a set of standards called *Standard Alphabets for Highway Signs*. Write a brief memo to your instructor explaining your findings.

#### 84 CHAPTER 3 INTRODUCTION TO ENGINEERING DESIGN

WWW.YAZDANPRESS.COM

- **3.21.** Obtain information about the Nuclear Regulatory Commission (NRC), which sets the standards for handling and other activities dealing with radioactive materials. Write a brief report to your instructor regarding your findings.
- **3.22.** Obtain information about the classification of fire extinguishers. Write a brief report explaining what is meant by Class A, Class B, Class C, and Class D fires.
- **3.23.** Write a brief report detailing the development of safety belts in cars. When was the first safety belt designed? Which was the first car manufacturer to incorporate safety belts as standard items in its cars?
- **3.24.** Investigate the mission of each of the following standards organizations. For each of the organizations listed, write a one-page memo to your instructor about its mission and role.
	- a. The European Committee for Electrotechnical Standardization (CENELEC)
	- b. European Telecommunication Standards Institute (ETSI)
	- c. Pan American Standards Commission (COPANT)
	- d. Bureau of Indian Standards (BID)
	- e. Hong Kong Standards and Testing Centre Ltd. (HKSTC)
	- f. Korea Academy of Industrial Technology (KAITECH)
	- g. Singapore Academy of Industrial Technology (PSB)
	- h. Standards New Zealand (SNZ)
- **3.25.** Write a brief report explaining what is meant by ISO 9000 and ISO 14000 certification.
- **3.26.** Ask your local city water supplier to give you a list of the chemicals that it tests for in your water. Also ask how your city water is being treated. You may want to contact your state department of health/environment to get additional information. For help in locating state and local agencies, or for information on drinking water in general, you can call the EPA's Safe Drinking Water Hotline: (800) 426-4791 or by visiting the EPA Web site at [www.epa.org. Yo](http://www.epa.org)u can also obtain information about the uses and releases of chemicals in your state by contacting the Community Right-to-Know Hotline: (800) 535-0202.
- **3.27.** Collect information on the Surface Water Treatment Rule (SWTR) standards set by the EPA. Write a brief memo to your instructor explaining your findings.
- **3.28.** Obtain the EPA's consumer fact sheets (they are now available on the Web) on antimony, barium, beryllium, cadmium, cyanide, and mercury. After reading the fact sheets, prepare a brief report explaining what they are, how they are used, and what health effects are associated with them.
- **3.29.** In 1970 the U.S. Congress passed the Occupational Safety and Health Act. The following is a duplicate of the act, which reads:

Public Law 91-596 91st Congress, S. 219 December 29, 1970 As Amended by Public Law 101-552, Section 3101, November 5, 1990 As Amended by Public Law 105-198, July 16, 1998 As Amended by Public Law 105-241 September 29, 1998

#### **An Act**

To assure safe and healthful working conditions for working men and women; by authorizing enforcement of the standards developed under the Act; by assisting and encouraging the States in their efforts to assure safe and healthful working conditions; by providing for research, information, education, and training in the field of occupational safety and health; and for other purposes.

Be it enacted by the Senate and House of Representatives of the United States of America in Congress assembled, that this Act may be cited as the "Occupational Safety and Health Administration Compliance Assistance Authorization Act of 1998."

Visit the Department of Labor's Occupational Safety and Health Act (OSHA) home page at [www.osha.gov,](http://www.osha.gov) and write a brief report describing the type of safety and health standards that are covered by OSHA.

### **Impromptu Design II**

**Objective:** To build the tallest tower, from an  $8\frac{1}{2}$ "  $\times$  11" sheet of paper and 20 in. of tape, which will stand for at least one minute. Thirty minutes will be allowed for preparation.

#### Brainstorming Session

WWW.YAZDANPRESS.COM

Define the purpose of the brainstorming session and the ground rules. Examples of ground rules: no criticism of ideas as they are being presented, one person talks at one time and for an agreed upon period. Choose a facilitator to keep track of ground rules. Record all ideas where everyone can see them. Don't worry about looking foolish, record all your ideas. It is a good practice not to associate a person with an idea. Think of each idea as a group idea.

#### After Brainstorming

Identify the promising ideas. Don't evaluate the ideas in detail yet! Discuss ways to improve a promising idea or promising ideas. Choose and list the ideas for detail evaluation. Evaluate the most promising ideas!

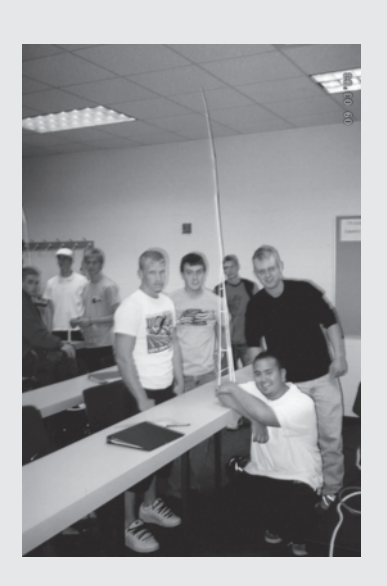

*Source:* Saeed Moaveni

WWW.YAZDANPRESS.COM

## C IVIL ENGINEERING DESIGN PROCESS

# A Case Study: Health Clinic

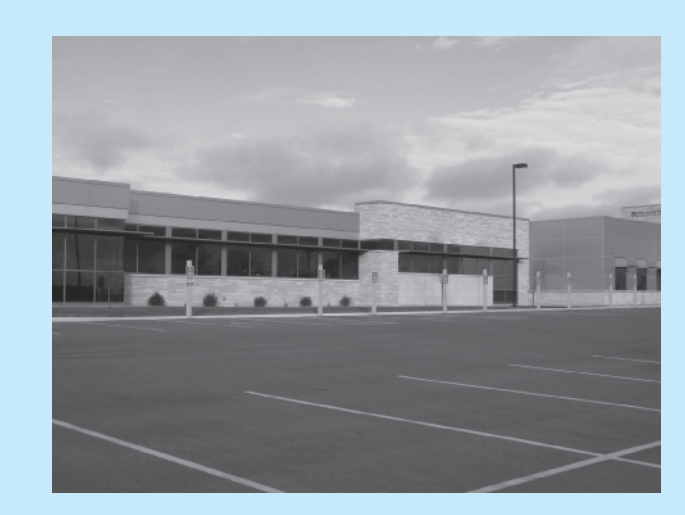

*Source:* Karen Chou

The Board of Directors of a health clinic recognized that in order to enhance its health service to meet the increasing needs of their city and its surrounding communities, they needed to expand the existing facilities adjacent to the hospital. The health service expansion consisted of a physician office building and a clinic. The physician office building (POB) was to attach to the existing hospital with the clinic connecting to the POB. The structures were treated as separate projects with two different design teams worked on them. The focus of this case study is the Clinic.

### **Step 1: Recognizing the Need for a Building**

As stated previously, the Board of Directors of the clinic recognized the need for expansion to meet the increasing demand of health service in their city and its surrounding communities. To better serve the people in these communities, the Board of Directors decided to build a new clinic.

### **Step 2: Define the Usage of the Building**

After the Board of Directors recognized that there was a need for expansion to meet the increasing heath services demand, the Board had to define in detail the types of building usage. Parameters such as number of examination rooms, reception areas, laboratory facilities such as X-ray, MRI rooms, staff rooms, meeting rooms, and managerial and maintenance facilities were considered. Anticipated number of patients, visitors, and staff was also included during this decision making process. The Board also considered future expansions; future expansion potentials, regardless how far in the future they may occur, could impact the planning and design of the current structure.

### **Step 3: Project Planning**

The owner also needed to identify possible building sites. The selection criteria for the site are usually based on economical, zoning, environmental, and other factors. In the case of the clinic, the proximity of the hospital and the future physician office building were the major factors that led to the building site.

Since the clinic was a privately funded structure, the owner could have selected an architect or contractor to initiate the design phase, or requested bids from architects or contractors to lead the project.

### **Step 4: Schematic Design Phase**

During this phase of the design process, the architect designer met with the staff of the clinic to learn more about how the new clinic was to be used. The architect designer and the contractor also learned about the estimated budget. For the clinic, additional coordination with the architect of the physician office building was warranted since both building shared some columns and foundations.

The clinic was designed as a steel frame structure. The primary supporting components of the building are made of structural steel. The bricks, masonry, wood, etc. are to provide closure and esthetics to the building. When the architect designer prepared the schematic design, usually with multiple alternatives,

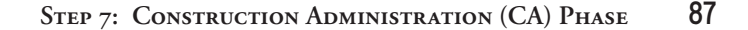

the designer consulted with the structural engineer on information such as maximum span length of steel beams. This information would help the architect, contractor, and owner to determine a good design and estimated project cost.

WWW.YAZDANPRESS.COM

### **Step 5: Design Development (DD) Phase**

In the design development (DD) phase, the architect designer laid out the locations, sizes, and orientations of the reception areas, examination rooms, laboratories, business administration offices, maintenance facilities, entrances to the physician office building and the street. The arrangement of these rooms along with the maximum span length of steel beams are used to determine the locations of supporting columns. These column locations are the basis the architect used to set-up the gridlines. Gridlines are a set of lines running in two directions. As a convention, one set of lines is named in alphabetical order. The second set of lines is named in numerical sequence. When a new gridline is inserted between two existing lines, the new line would either be name C.# or 3.# depending on the direction of this new gridline. The "#" sign represents a number between 1 and 9 depending on the relative location of the new line with respect to the two existing ones. Gridlines are used by the design and construction teams to reference the location of all components in the project.

The structural engineer provided the size of major support components of the building such as beams, columns, and foundations. Non-load bearing components would be neglected in this phase. However, the contractor would include them in the cost estimate. The mechanical and electrical engineers then provided their preliminary mechanical and electrical designs.

A set of architectural drawings with superimposed structural, mechanical, and electrical information was then provided to the clinic from the contractor. Through multiple review and revisions, the "final" layout of user space and estimated project cost was approved, the project moved to the construction documentation phase.

### **Step 6: Construction Documentation (CD) Phase**

All the detailed comprehensive designs: architectural, structural, civil, interior, mechanical, electrical, plumbing, etc. were performed during the construction documentation (CD) phase. The project manager who represented the architect during all the construction meetings was responsible for overseeing the completion of the design and document produced in this phase. The project manager also compiled a set of specifications for the project and checked that the design conformed to the current building codes. Each engineering group provided the specifications pertinent to the group. Some building codes requirements included the number of handicap parking spaces, number of exits and their locations, and minimum dimensions of public areas and corridors, in addition to safety requirements set in the engineering specifications.

During this phase, the civil engineer was responsible for the grading of the surface outside the building such as parking lot, sidewalk, handicap parking signs and other signs, drainage of the paved surfaces to the storm water line, connections from the clinic to the city water line and sewer line.

The structural engineer was responsible for the design of all the load bearing and non-load bearing components and connections. Some of the designs included the sizing of steel beams, steel columns, isolated reinforced concrete footings, bracing necessary to support wind load, steel joists to support the roof and snow loads. In addition, the structural engineers also provided additional design details to support the roof top unit (mechanical system for heating and air conditioning) and x-ray equipment. The documentation of the structural design included a set of very detailed drawings of the layout of the beams, columns, and their sizes; steel joist sizes and spacing; connections between beams and columns, joists and beams, columns and footings, etc; steel reinforcing details of the footings; masonry wall sizes and steel reinforcements, metal studs spacing. The structural drawings also included special details to support door and window openings, and other architectural components such as canopy at entrances.

Since the clinic and the physician office building share a common gridline and the beams from the clinic at this common gridline were supported by the columns designed by the engineers of the physician office building, the structural

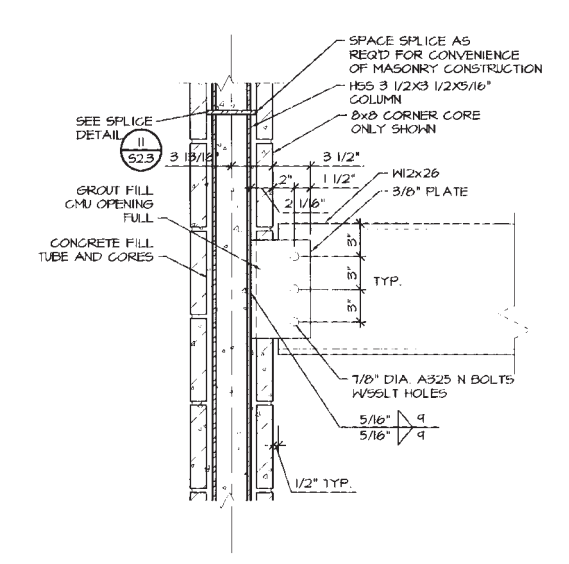

engineer at the architects provided design information to the engineer for the physician office building.

### **Step 7: Construction Administration (CA) Phase**

During the construction administration (CA) phase, there were weekly meetings between the site superintendent (from the contractor), the project manager (from the architects), representatives from different subcontractors such as electricians, plumbers, steel erectors, etc. The site superintendent was responsible for the logistic of the construction process and all the communications among all the subcontractors, project manager, and the clinic. His primarily responsibilities were to ensure the construction progress as scheduled, supplies were available when needed, informed the project manager when concerns or issues arose during construction. Minutes from each construction meetings were recorded by the project manager and distributed to all parties.

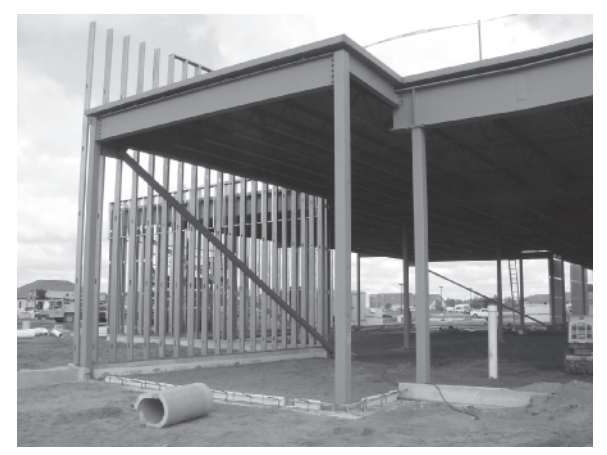

*Source:* Karen Chou

## WWW.YAZDANPRESS.COM

#### 88 CHAPTER 3 INTRODUCTION TO ENGINEERING DESIGN

Periodically, the project manager and site superintendent also met with the owner, to report the progress of the construction and to address the owner's concern. The structural engineer, though not required, was strongly recommended to visit the site to observe the construction process especially during foundation construction and framing of the building and to attend the construction meeting periodically during that time. The main purpose of the site observations was to verify that the structure was constructed as designed and the design was proper.

Beside visiting construction site, the structural engineer was required to review all the shop drawings of structural components such as beam sizes and length, connection details, etc. that were submitted by the fabricators directly or through the general contractor.

When the framing is done, other contractors went on site to do the wiring, plumbing, roofing, installing equipment. The interior designers began their part of the project when the interior part of the building is ready such as walls, floors, and ceilings. When the project is completed to a point where the building inspector issued the permit of occupancy, the clinic staff could start using the new clinic. The project manager, site superintendent, and the clinic performed a walk-through checking everything to make sure they were acceptable. This walkthrough is also called "punch list." The contractor and project manager took notes of all the fixes needed and items remained to be finished such as touch up on paint, cleaning, missing cover plate on light switches, etc. Generally, the owner would hold back the last 5 to 10% of the payment until he or she is completely satisfied with the construction.

*Source:* Case study prepared by Karen Chou

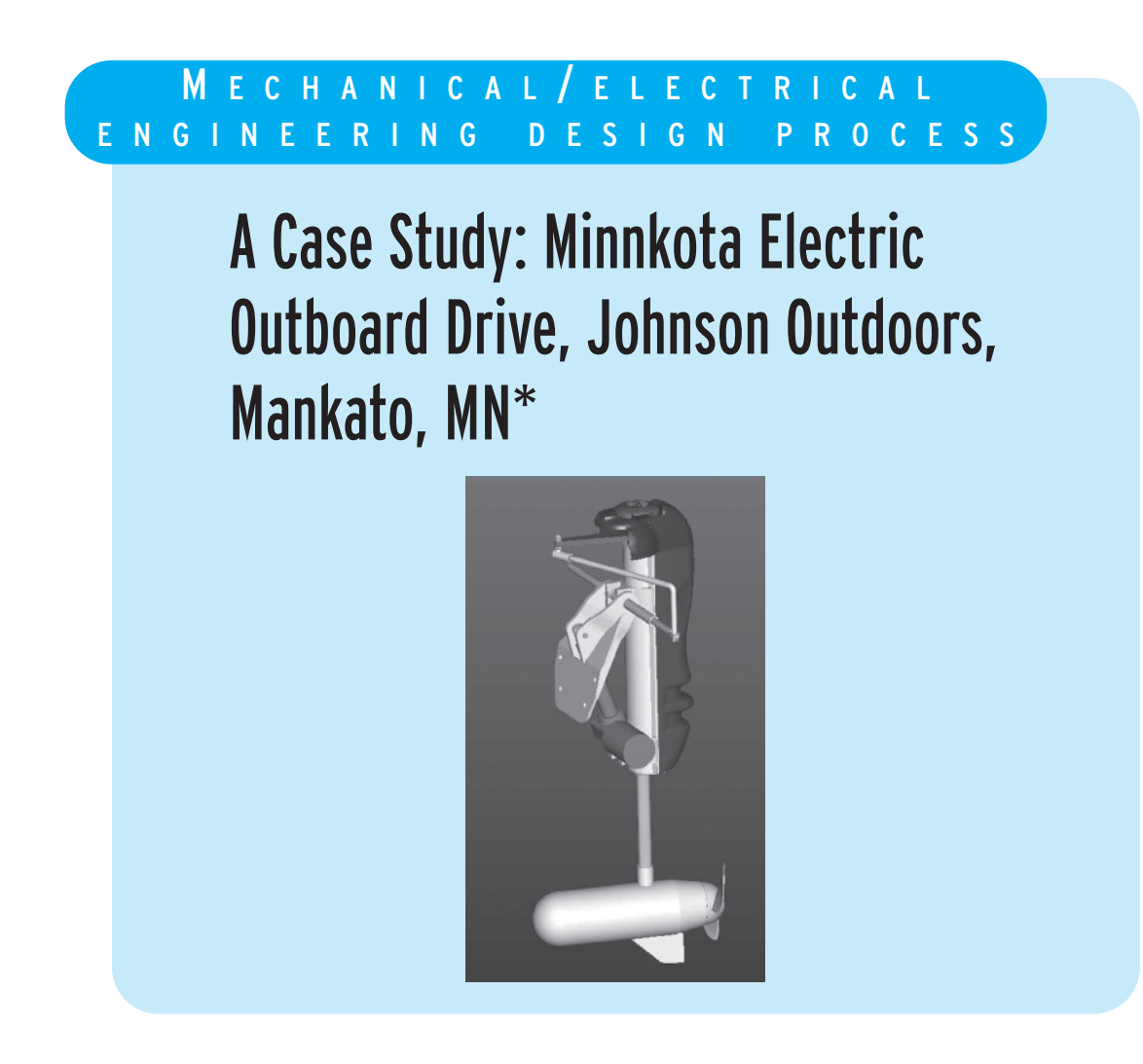

\*By Peter M. Kjeer.

The marketing department at Johnson Outdoors recognized the growing interest in environmentally friendly power sources for their boating industry. Johnson Outdoors is the leading manufacturer of outdoor recreational equipment in the world. The engineering research and development and manufacturing facilities are located in Mankato, MN and the headquarters is located in Racine, Wisconsin.

### **Step 1: Recognizing the Need for a Product or a Service**

WWW.YAZDANPRESS.COM

As stated above, the marketing department at Johnson Outdoors recognized the growing interest in environmentally friendly power sources for their boating industry. To better serve the consumers and environment, the marketing department contacted the engineering department to discuss the feasibility of developing new generation of motors that are environmentally friendly. Increasingly, more states were enacting regulations banning the use of gasoline boat motors in public water ways including lakes and rivers.

### **Step 2: Problem Definition and Understanding**

After the marketing people met with the engineers, the details of the project requirements were defined. The design specifications included – the motor had to move a 17 feet long Pontoon at a speed of 5 mph minimum. The motor had to run at least for 2 hours on full battery charge. In addition, the boat operator had to have the capability to trim and tilt (raise the motor out of the water) from a remote console. The motor also had to be compatible with industry standard steering wheel mechanism.

### **Step 3: Research and Preparation**

The engineers checked their existing design inventory to determine if a motor already exists that would meet some or all requirements. Moreover, a mechanical engineering student intern was commissioned to look at state regulations concerning the use of gasoline vs. electric boat motors.

## **Step 4: Conceptualization**

During this phase of the design process, the engineering designers (twelve of them) met on weekly basis to brain storm and bounce ideas off each other. They also reviewed the information that was gathered in Step 3, and developed few concepts to pursue further. An additional idea that surfaced was the use of an electric linear actuator in place of a hydraulic actuator. This idea was pursued further because the potential leaks associated with hydraulic actuators.

## **Step 5: Synthesis**

During this phase of design, the design engineers began to consider details. They consulted pertinent codes and standards to make sure that their design was in compliance. Most of the design work was done in ProE® and prototypes were built in machine and electrical labs. Both technicians and engineers were involved in the fabrication of the prototypes. An interesting result of this project was that the unique design of the propeller required the use of a manufacturing process known as investment casting.

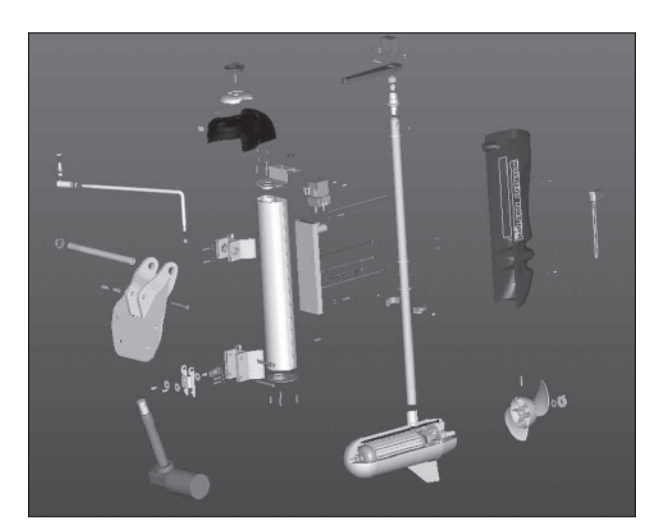

Exploded diagram of motor.

## **Step 6: Evaluation**

Numerical experiments were conducted using ProMechanica®. Finite element techniques were used to look at stresses in critical components of the motor itself and the mounting bracket and the lifting mechanism. Numerical experiments also were performed to study the hydrodynamics of propeller designs including thrust, cavitation, speed, and drag. Using a GPS unit, the speed of the boat was measured over a period of several hours. This test was performed to quantify the motors' speed as a function of time. From the collected data the acceleration and position time functions were determined mathematically and compared to competitors' motors.

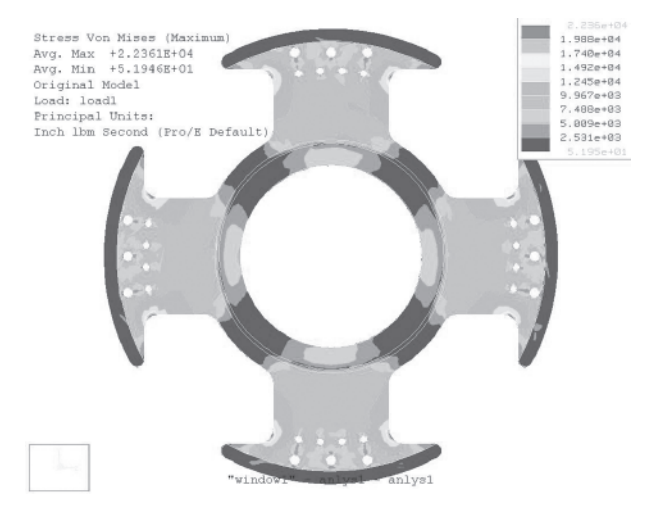
#### 90 CHAPTER 3 INTRODUCTION TO ENGINEERING DESIGN

WWW.YAZDANPRESS.COM

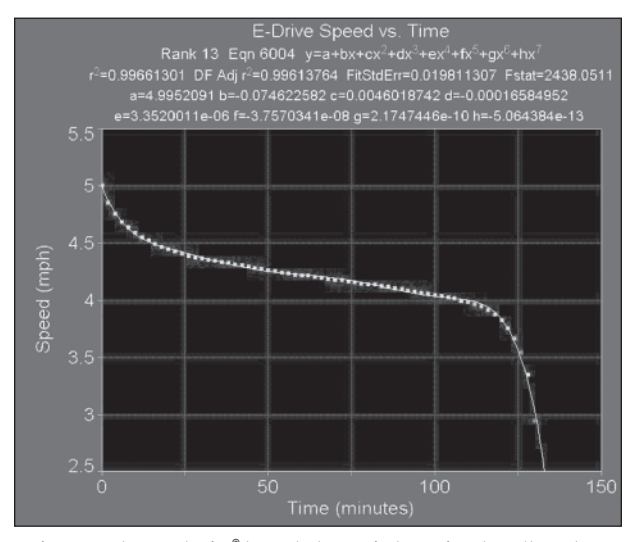

Engineers used ProMechanica® to conduct numerical experiments on the motor.

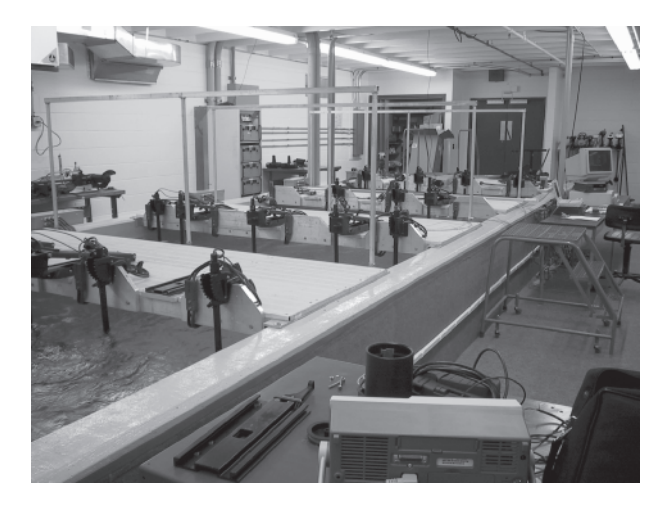

Testing of the system in a laboratory setting. *Source:* Peter M. Kjeer

### **Step 7: Optimization**

Based on results obtained from Step 6, modifications were made to the design and additional analyses performed. The finite element numerical experiments helped reshape the mounting bracket significantly to better withstand loading conditions. The results of numerical experiments dealing with propeller performance were also used to optimize the shape of the propeller for the final design. Many hours of testing also helped with the optimization of the final design. The testing included actual field testing in water and simulated life testing in labs.

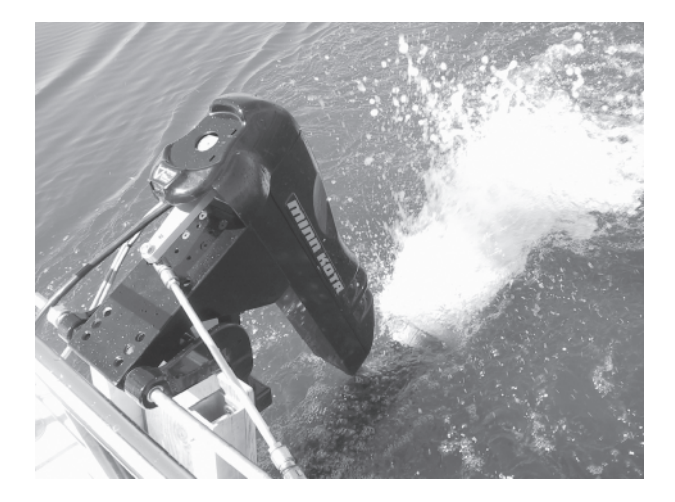

*Source:* Peter M. Kjeer

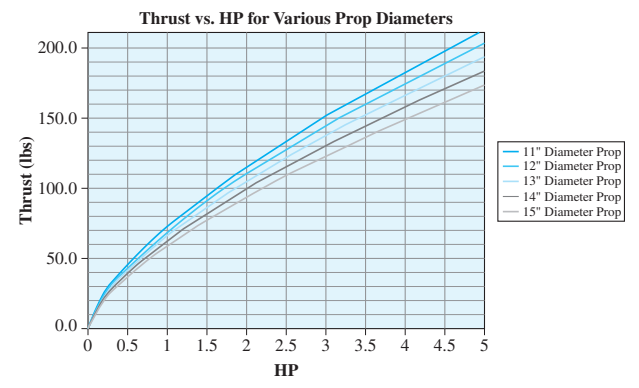

The thrust vs. horsepower results for different diameter propellers.

## **Step 8: Presentation**

The product development process took approximately two years. During this period, the design engineers gave weekly progress reports to the rest of design group; quarterly status oral and written reports were given to marketing department and the group vice president in the headquarters. At the end of the project, a final presentation was given to the Board of Directors by the lead mechanical and electrical design engineers. The presentation addressed several issues including development cost, unit cost, market outlook, performance characteristics, testing results, and environmental impact. The duration of presenta-Actual testing of the system in a lake. The system in a lake. The system is a metal testing of the system in a lake.

*Source:* Case prepared by Peter M. Kjeer

# WWW.YAZDANPRESS.COM

# **CHAPTER**

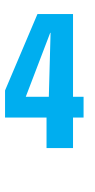

# ENGINEERING **COMMUNICATION**

resentations are an integral part of any engineering project. Depending on the size of the project, the presentations might be brief, lengthy, frequent, and may follow a certain format requiring calculations, graphs, charts, and engineering drawings.

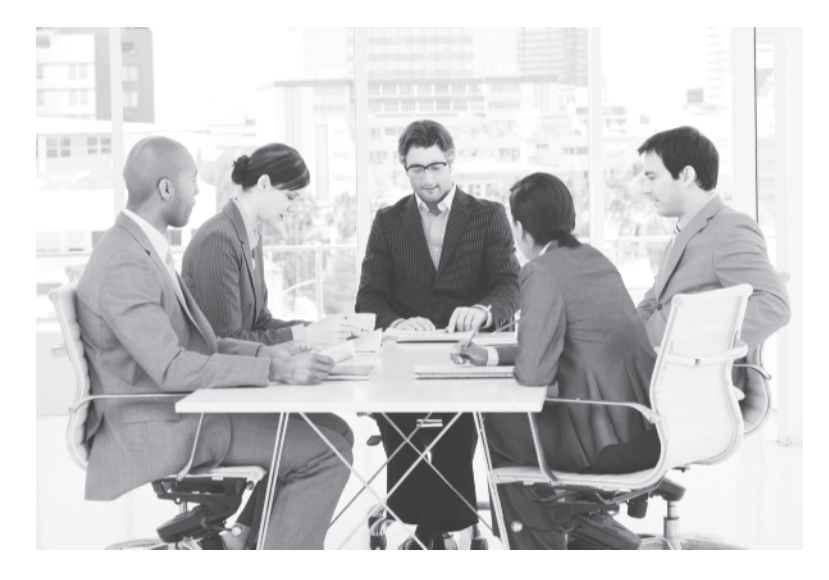

*Source:* Sean Prior/Shutterstock

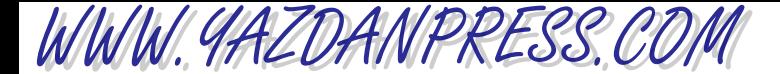

*Engineers are problem solvers. Once they have obtained a solution to a problem, they need to communicate effectively their solution to various people inside or outside their organization. Presentations are an integral part of any engineering project. As an engineering student, you would be asked to present your solution to assigned homework problems, write a technical report, or give an oral presentation to your class, student organization, or an audience at a student conference. Later, as an engineer, you could be asked to give presentations to your boss, colleagues in your design group, sales and marketing people, the public, or to an outside customer. Depending on the size of the project, the presentations might be brief, lengthy, frequent, and may follow a certain format. You might be asked to give detailed technical presentations containing graphs, charts, and engineering drawings, or they may take the form of brief project updates. In this chapter, we will explain some of the common engineering presentation formats.*

# **4.1 Communication Skills and Presentation of Engineering Work**

As an engineering student, you need to develop good written and oral communication skills. During the next four or five years, you will learn how to express your thoughts, present a concept for a product or a service and an engineering analysis of a problem and its solution, or show your findings from experimental work. Moreover, you will learn how to communicate design ideas by means of engineering drawings or computer-aided modeling techniques. Starting right now, it is important to understand that the ability to communicate your solution to a problem is as important as the solution itself. You may spend months on a project, but if you cannot effectively communicate to others, the results of all your efforts may not be understood and appreciated. Most engineers are required to write reports. These reports might be lengthy, detailed, technical reports containing charts, graphs, and engineering drawings, or they may take the form of a brief memorandum or executive summary. Some of the more common forms of engineering communication are explained briefly next.

# **4.2 Basic Steps Involved in the Solution of Engineering Problems**

Before we discuss some of the common engineering presentation formats, let us say a few words about the basic steps involved in the solution of an engineering problem. There are four basic steps that must be followed when analyzing an engineering problem: (1) defining the problem, (2) simplifying the problem by assumptions and estimations, (3) performing the solution or analysis, and (4) verifying the results.

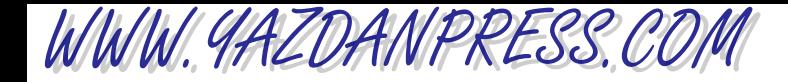

# **Step 1: Defining the Problem**

Before you can obtain an appropriate solution to a problem, you must first thoroughly understand the problem itself. There are many questions that you need to ask before proceeding to determining a solution. What is it exactly that you want to analyze? What do you really *know* about the problem, or what are some of the things *known* about the problem? What are you looking for? What exactly are you trying to find a solution to?

Taking time to understand the problem completely at the beginning will save lots of time later and help to avoid a great deal of frustration. Once you understand the problem, you should be able to divide any given problem into two basic questions: What is known? and What is to be found?

# **Step 2: Simplifying the Problem**

Before you can proceed with the analysis of the problem, you may first need to simplify it.

Assumptions and Estimations Once you have a good understanding of the problem, you should then ask yourself this question: Can I simplify the problem by making some reasonable and logical assumptions and yet obtain an appropriate solution? Understanding the physical laws and the fundamental concepts, as well as where and when to apply them and their limitations, will benefit you greatly in making assumptions and solving the problem. It is very important as you take different engineering classes in the next few years that you develop a good grasp of the fundamental concepts in each class that you take.

# **Step 3: Performing the Solution or Analysis**

Once you have carefully studied the problem, you can proceed with obtaining an appropriate solution. You will begin by applying the physical laws and fundamental concepts that govern the behavior of engineering systems to solve the problem. Among the engineering tools in your toolbox you will find mathematical tools. It is always a good practice to set up the problem in symbolic or *parametric* form, that is, in terms of the variables involved. You should wait until the very end to substitute for the given values. This approach will allow you to change the value of a given variable and see its influence on the final result. The difference between numerical and symbolic solutions is explained in more detail in Section 6.5.

# **Step 4: Verifying the Results**

The final step of any engineering analysis should be the verification of results. Various sources of error can contribute to wrong results. Misunderstanding a given problem, making incorrect assumptions to simplify the problem, applying a physical law that does not truly fit the given problem, and incorporating inappropriate physical properties are common sources of error. Before you present your solution or the results to your instructor or, later in your career, to your manager, you need to learn to think about the calculated results. You need to ask yourself the following question: Do the results make sense? A good engineer must always find ways to check results. Ask yourself this additional question: What if I change one of the given parameters. How would that change the result? Then consider if the outcome seems reasonable. If you formulate the problem such that the final result is left in parametric (symbolic) form, then you can experiment by substituting different values for various parameters and look at the final result. In some engineering work, actual physical experiments must be carried out to verify one's findings. Starting today, get into the habit

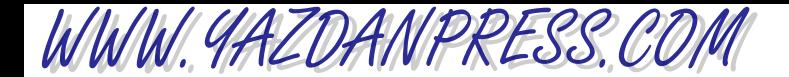

of asking yourself if your solution to a problem makes sense. Asking your instructor if you have come up with the right answer or checking the back of your textbook to match answers are not good approaches in the long run. You need to develop the means to check your results by asking yourself the appropriate questions. Remember, once you start working for hire, there are no answer books. You will not want to run to your boss to ask if you did the problem right!

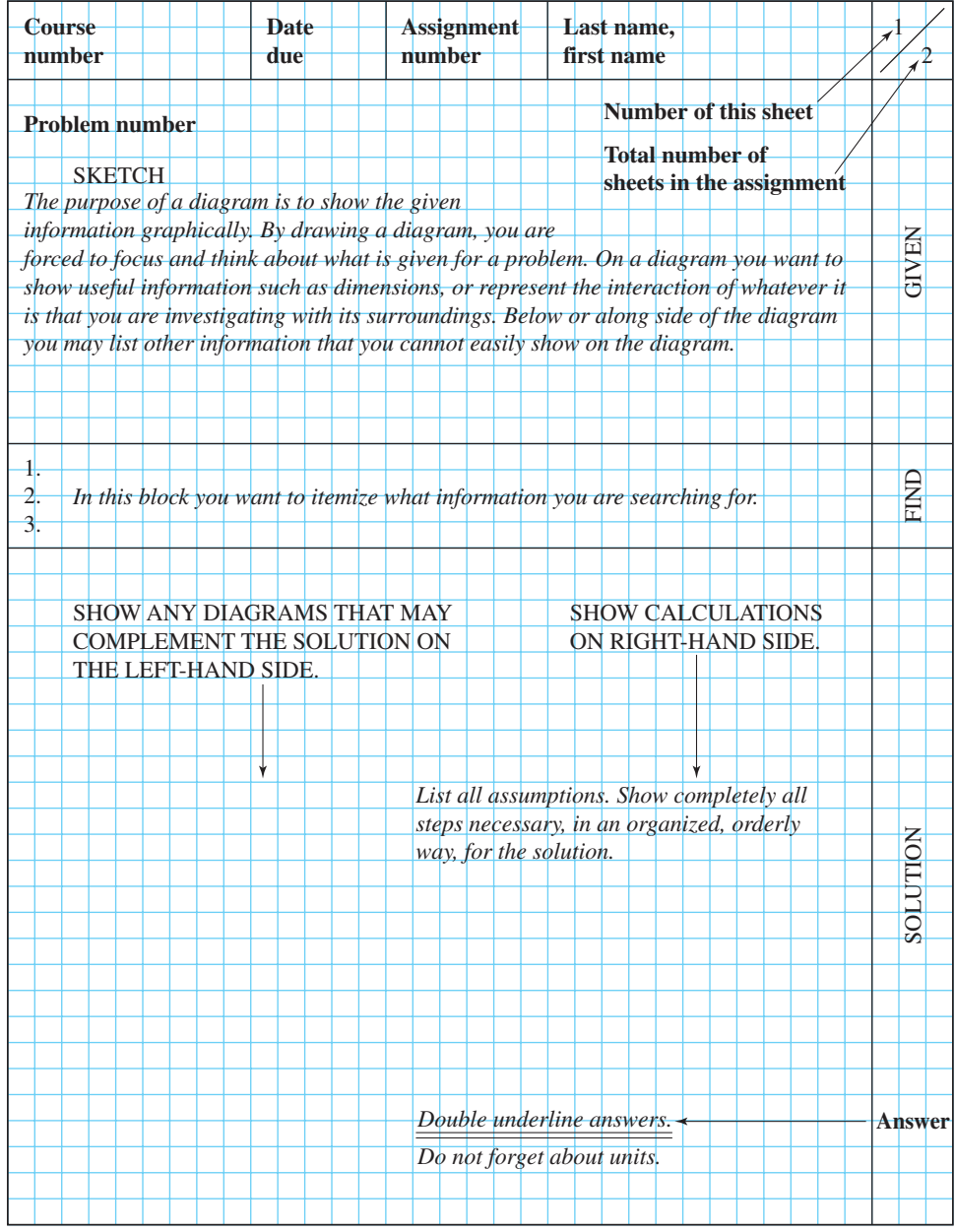

**External Properts 4.1** An example of engineering problem presentation.

WWW.YAZDANPRESS.COM

#### **4.3 Homework Presentation**

Engineering paper is specially formatted for use by engineers and engineering students. The paper has three cells on the top that may be used to convey such information as course number, assignment due date, and your name. A given problem may be divided into a "Given" section, a "Find" section, and a "Solution" section. It is a good practice to draw horizontal lines to separate the known information (Given section) from the information that is to be found (Find section) and the analysis (Solution section), as shown in Figure 4.1. Do not write anything on the back of the paper. The grid lines on the back provide scale and an outline for freehand sketches, tables, or plotting data by hand. The grid lines, which can be seen from the front of the paper, are there to assist you in drawing things or presenting tables and graphical information on the front of the page neatly. These grid lines also allow you to present a freehand engineering drawing with its dimensions. Your engineering assignments will usually consist of many problems, thus you will present your work on many sheets, which should be stapled together. Professors do not generally like loose papers, and some may even deduct points from your assignment's total score if the assignment sheets are not stapled together. The steps for presenting an engineering problem are demonstrated in Example 4.1. If you are presenting solutions to simple problems and you think you can show the complete solution to more than one problem on one page, then separate the two problems by a relatively thick line or a double line, whichever is more convenient for you.

**Example 4.1** Determine the mass of compressed air in a scuba diving tank, given the following information. The internal volume of the tank is 10 L and the absolute air pressure inside the tank is 20.8 MPa. The temperature of the air inside the tank is 20°C. Use the ideal gas law to analyze this problem. The ideal gas law is given by

 $PV = mRT$ 

where

 $P =$  absolute pressure of the gas, Pa

*V* = volume of the gas,  $m<sup>3</sup>$ 

$$
m = \text{mass}, \text{kg}
$$

$$
R = \text{gas constant}, \frac{J}{\text{kg} \cdot \text{K}}
$$

 $T =$  absolute temperature, Kelvin, K

The gas constant *R* for air is 287 J/kg K. At this time, do not worry about understanding the ideal gas law. This law will be explained to you in detail in Chapter 11. The purpose of this example is to demonstrate how a solution to an engineering problem is presented. Make sure you understand and follow the steps shown in Figure 4.2.

WWW.YAZDANPRESS.COM

96 CHAPTER 4 ENGINEERING COMMUNICATION

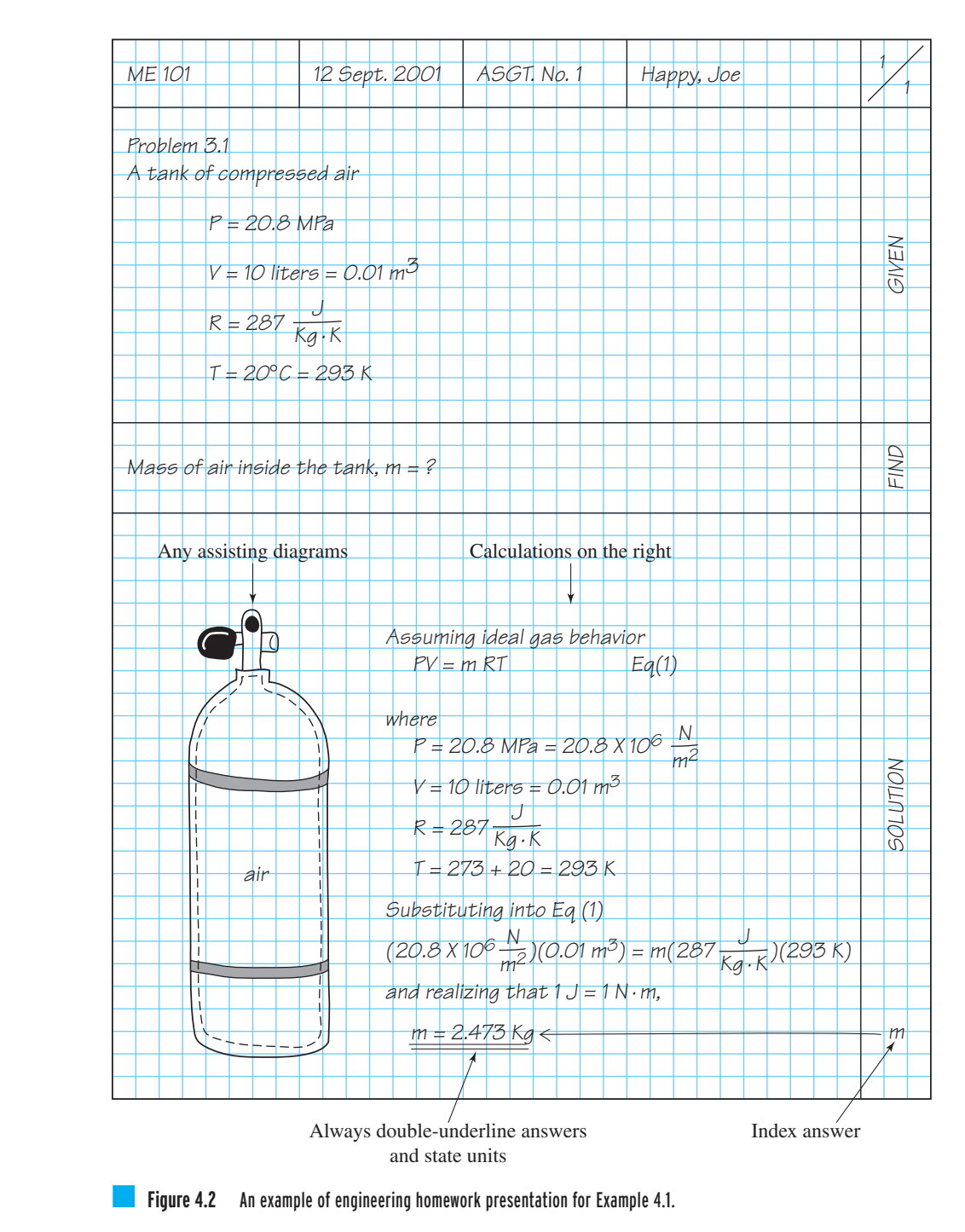

WWW.YAZDANPRESS.COM

# **4.4 Progress Report, Executive Summary, and Short Memos**

#### **Progress Report**

Progress reports are means of communicating to others in an organization or to the sponsors of a project how much progress has been made and which of the main objectives of the project have been achieved to date. Based on the total time period required for a project, progress reports may be written for a period of a week, a month, several months, or a year. The format of the progress report may be dictated by a manager in an organization or by the project's sponsors.

# **Executive Summary**

Executive summaries are means of communicating to people in top management positions, such as a vice president of a company, the findings of a detailed study or a proposal. The executive summary, as the name implies, must be brief and concise. It is generally no more than a few pages long. In the executive summary, references may be made to more comprehensive reports so that readers can obtain additional information if they so desire.

## **Short Memos**

Short memos are yet another way of conveying information in a brief way to interested individuals. Generally, short memos are under two pages in length. A general format for a short memo follows. The header of the memo contains information such as the date, who the memo is from, to whom it is being sent, and a subject (Re:) line. This is followed by the main body of the memo.

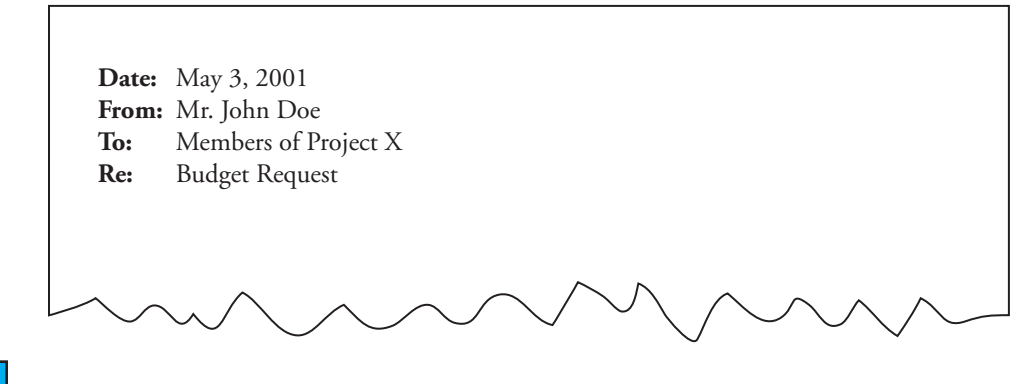

# **4.5 Detailed Technical Report**

Detailed technical reports dealing with experimental investigations generally contain the following items:

Title The title of a report should be a brief informative description of the report contents. A sample of an acceptable title (cover) sheet is shown on page 99. If the report is long, a table of contents should follow the title page.

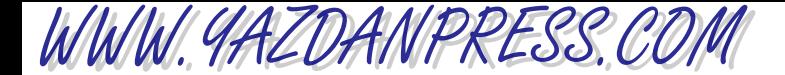

Abstract This is a very important part of a report because readers often read this part first to decide if they should read the report in detail. In the abstract, in complete but concise sentences you state the precise objective, emphasize significant findings, and present conclusions and/or recommendations.

Objectives The purpose of the objectives section is to state what is to be investigated through the performance of the experiment. Be sure to list your objectives explicitly (e.g.,  $1, 2, \ldots$ , etc.).

Theory and Analysis There are several purposes of the theory and analysis section:

- To state pertinent principles, laws, and equations (equations should be numbered);
- To present analytical models that will be used in the experiment;
- To define any unfamiliar terms or symbols; and
- To list important assumptions associated with the experimental design.

Apparatus and Experimental Procedures There are two main purposes of the apparatus and experimental procedures section:

- 1. To present a list of apparatus and instrumentation to be used, including the instrument ranges, least count, and identification numbers.
- 2. To describe how you performed the experiment. The procedure should be itemized (step 1., 2., etc.) and a schematic or diagram of the instrument setup should be included.

Data and Results The purpose of this section is to present the results of the experiment, as described in the stated objective, in a tabular and/or graphical form. These tables and graphs show the results of all your efforts. Include descriptive information such as *titles*, *column or row* headings, units, axis labels, and *data points* (data points should be marked by  $\odot$ ,  $\boxdot$ ,  $\triangle$ , etc.). All figures must be numbered and have a descriptive title. The figure number and the title should be placed below the figure. All tables must be numbered and have a descriptive title as well. However, for tables, the table number and the title should be placed above the table. It is sometimes necessary to note in this section that you have included the original data sheets in the appendix to your report.

Discussion of the Results The purpose of the results section is to emphasize and explain to the reader the important results of the experiment and point out their significance. When applicable, be sure to compare experimental results with theoretical calculations.

Conclusions and Recommendations The conclusions and recommendations section compares your objectives with your experimental results. Support your conclusions with appropriate reference materials. Be sure to state recommendations based on the conclusions.

Appendix The appendix serves several purposes:

• To provide the reader with copies of all original data sheets, diagrams, and supplementary notes.

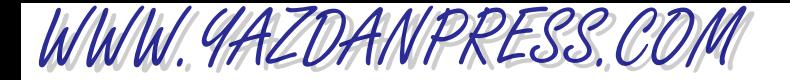

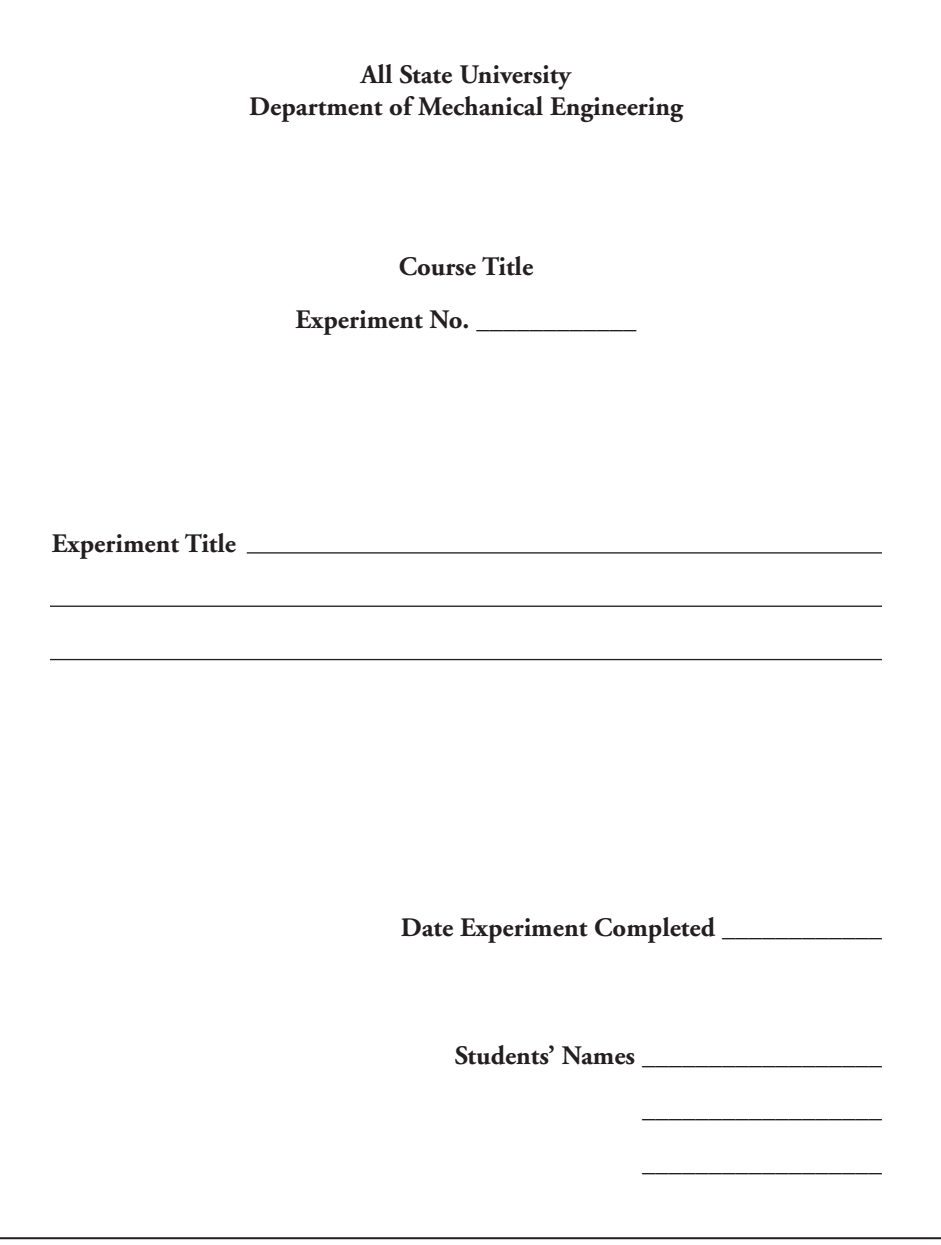

• To display sample calculations used in processing the data. The sample calculations should contain the following parts:

A title of the calculation A statement of mathematical equation Calculation using one sample of data

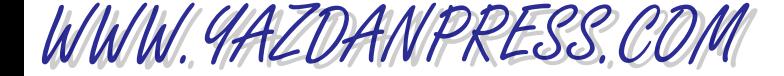

References A list of references that have been numbered in the text must be included in the report. Use the following format examples:

*For Books:* Author, title, publisher, place of publication, date (year), and page(s). *For Journal Articles:* Author, title of article (enclosed in quotation marks), name of journal, volume number, issue number, year, and page(s). *For Internet Materials:* Author, title, date, and URL address.

# **4.6 Oral Communication and Presentation**

We communicate orally to each other all the time. Informal communication is part of our everyday life. We may talk about sports, weather, what is happening around the world, or a homework assignment. Some people are better at expressing themselves than others are. Sometimes we say things that are misunderstood and the consequences could be unpleasant. When it comes to formal presentations, there are certain rules and strategies that you need to follow. Your oral presentation may show the results of all your efforts regarding a project that you may have spent months or a year to develop. If the listener cannot follow how a product was designed, or how the analysis was performed, then all your efforts become insignificant. It is very important that all information be conveyed in a manner easily understood by the listener.

The oral technical presentation in many ways is similar to a written one. You need to be well organized and have an outline of your presentation ready, similar to the format for a written report. It may be a good idea to write down what you are planning to present. Remember it is harder to erase or correct what you say after you have said it than to write it down on a piece of paper and correct it before you say it. You want to make every effort to ensure that what is said (or sent) is what is understood (or received) by the listener.

Rehearse your presentation before you deliver it to a live audience. You may want to ask a friend to listen and provide helpful suggestions about your style of presentation, delivery, content of the talk, and so on.

Present the information in a way that is easily understood by your audience. Avoid using terminology or phrases that may be unfamiliar to listeners. You should plan so that you won't overexplain key concepts and ideas, because those who are really interested in a specific area of your talk can always ask questions later.

Try to keep your talk to about half an hour or less because the attention span of most people is about 20 to 30 minutes. If you have to give a longer talk, then you may want to mix your presentation with some humor or tell some interesting related story to keep your audience's attention. Maintain eye contact with all of your audience, not just one or two people. Don't ever have your back to the audience for too long! Use good visual aids. Use presentation software such as PowerPoint to prepare your talk. When possible, incorporate charts, graphs, animated drawings, short videos, or a model. When available, to demonstrate concepts for new products, you can make use of prototyping technology and have a prototype of the product on hand for your presentation. You may also want to have copies of the outline, along with notes on the important concepts and findings, ready to hand out to interested audience members. In summary, be organized, be well prepared, get right to the point when giving an oral presentation, and consider the needs and expectation of your listeners.

Now a few words about PowerPoint presentations. As all of you know, you can use PowerPoint to generate and organize your slides showing text, charts, graphs, and video clips. With PowerPoint, you can also create supplementary materials (such as handouts) for your audience and preparatory notes for your presentation. PowerPoint offers a number of attractive *templates* and *layout options* that you can use. Moreover, for formal presentations, you may want to include your university or organization logo and the date on the bottom of every slide in your presentation. As you may know, to do this, you need to create a *slide master* first. *Animation* is yet another way of adding visual and sound effects to your slides. For example, you can show a bulleted list of items one at a time or you can have each item fade away as you move to the next item. *Slide transition* options can also give your slide presentations sound and visual effects as one slide disappears and the next slide appears. You may also consider using *action buttons*, which allow you to move to a specific slide in another PowerPoint file, Word document, or Excel file, without having to leave your current presentation to access the file. The action button is linked to the file, and upon clicking it, you automatically will go to this file containing the desired slide or document. Finally, as we said earlier, after you prepare your presentation, you need to rehearse your presentation before you deliver it to a live audience. Another reason for rehearsing your presentation is that, typically, engineering presentations must be made within an allotted time period. PowerPoint offers a *rehearse timing* option that allows you to time your presentation.

# **4.7 Engineering Graphical Communication**

In the previous sections, we showed you how to present your homework solutions and to write technical and progress reports, an executive summary, and short memos. Now, we discuss engineering graphical communications. Engineers use special kinds of drawings, called engineering drawings, to convey their ideas and design information about products. These drawings portray vital information, such as shape of the product, its size, type of material used, and assembly steps. Moreover, machinists use the information provided by engineers or drafts persons, on the engineering drawings, to make the parts. For complicated systems made of various parts, the drawings also serve as a how-to-assemble guide, showing how the various parts fit together. Examples of these types of drawings are shown in Figures 4.3 through 4.5. In Chapter 16, we provide an introduction to engineering graphical-communication principles. We will discuss why engineering drawings are important, how they are drawn, and what rules must be followed to create such drawings. Engineering symbols and signs also provide valuable information. These symbols are a "language" used by engineers to convey their ideas, solutions to problems, or analyses of certain situations. In Chapter 16, we will also discuss the need for conventional engineering symbols and will show some common symbols used in civil, electrical, and mechanical engineering.

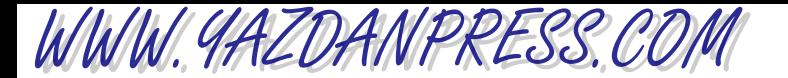

connectors

#### 102 CHAPTER 4 ENGINEERING COMMUNICATION

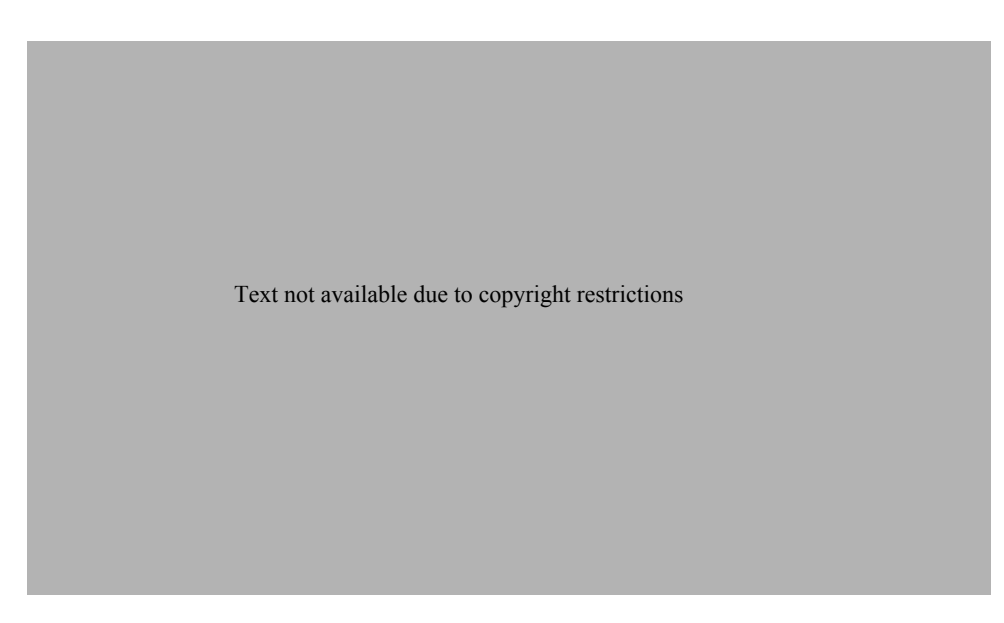

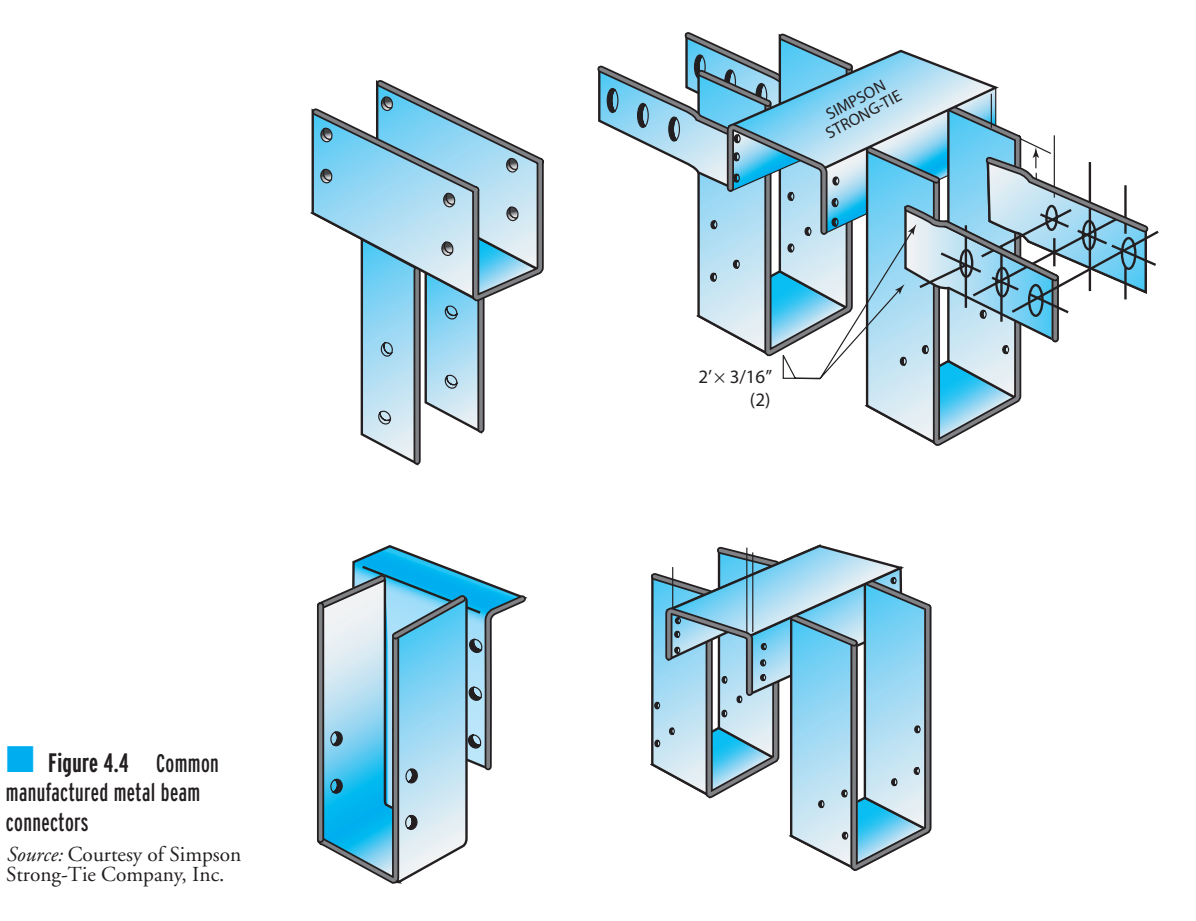

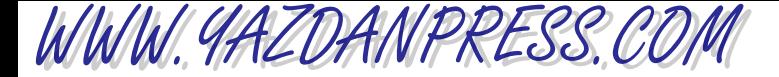

Summary 103

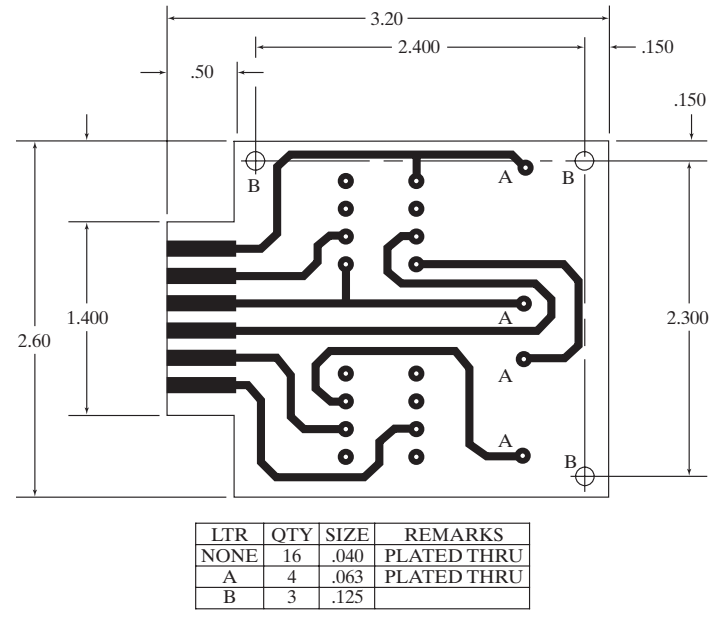

(a) A printed circuit board drill plan

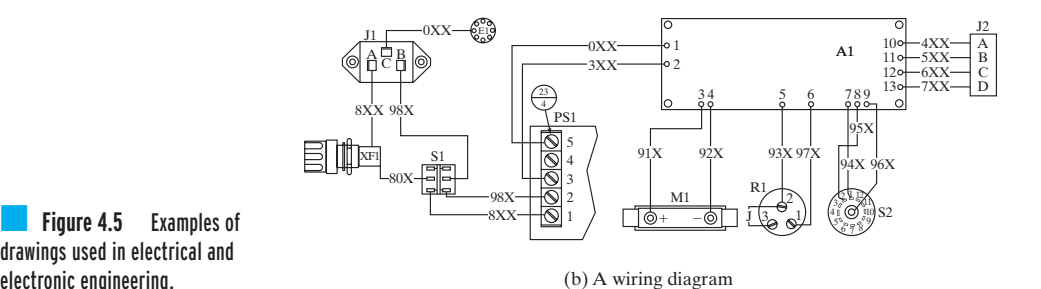

drawings used in electrical and electronic engineering.

### **SUMMARY**

Now that you have reached this point in the text

- You should know the basic steps involved in the solution of engineering problems: What is the problem? What is to be determined? Can the analysis be simplified by making appropriate assumptions? What are the physical laws and principles that govern and predict the behavior of the given problem?
- You should realize that you must always find your own ways to verify your solutions to a problem. There are no answer books outside the classroom.
- You should realize that it is very important for engineers to know how to communicate well with others both orally and in written form. You should also be familiar with various ways of giving an engineering presentation, including a home work presentation, progress report, executive summary, short memo, and detailed technical report.

# **Problems**

- **4.1.** Investigate the operation of various turbines. Write a brief report explaining the operation of steam turbines, hydraulic turbines, gas turbines, and wind turbines.
- **4.2.** In a brief report, discuss why we need various modes of transportation. How did they evolve? Discuss the role of public transportation, water transportation, highway transportation, railroad transportation, and air transportation.
- **4.3.** Identify the major components of a computer, and briefly explain the function or the role of each component.
- **4.4.** Electronic communication is becoming increasingly important. In your own words, identify the various situations under which you should write a letter, send an e-mail, make a telephone call, or talk to someone in person. Explain why one particular form of communication is preferable to the others available.

You may have seen examples of emoticons (derived from emotion and icons)—simple printable characters used in e-mails to convey human facial expressions. Here are some examples of emoticons:

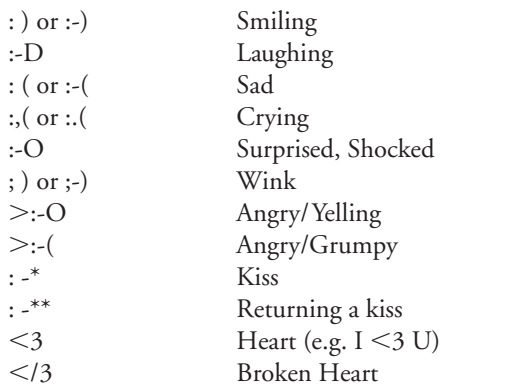

*The following assignments could be done as group projects.*

- **4.5.** Prepare a 15-minute PowerPoint presentation about engineering and its various disciplines, and the next time you go home present it to the juniors in your high school.
- **4.6.** Prepare a 15-minute PowerPoint presentation about your plans to receive a rewarding education and the preparation that it takes to have a successful career in

engineering. When preparing your presentation, consider a four or five year detailed plan of study, involvement with extra curricular activities, an internship, volunteer activities, and so on. Share your plans with your classmates.

- **4.7.** From the subjects presented in this book, choose a topic, prepare a 15-minute PowerPoint presentation, and deliver it to your class.
- **4.8.** If your introduction to engineering class has a term project, prepare a PowerPoint presentation of a length specified by your instructor and deliver it to your class at a date specified by your instructor.
- **4.9.** Prepare a 20-minute PowerPoint presentation about the history and future of engineering. Incorporate pictures, short video clips, graphs, and so on in your presentation.
- **4.10.** Prepare a 15-minute PowerPoint presentation about an engineering topic, such as alternative energy or an environmental issue that interests you and that you would like to learn more about. Present it to your class.
- **4.11.** Visit the Web site of the National Society of Professional Engineers and research engineering ethics. Prepare a PowerPoint presentation showing why engineering ethics is so important and explaining why honesty and integrity in engineering are essential. Give examples of engineering codes of ethics. Present an ethics-related case and involve the class by discussing it during your presentation.
- **4.12.** Visit the Web site of an engineering organization, such as ASME, IEEE, or ASCE, and prepare a PowerPoint presentation about this year's student design competitions. Deliver your presentation at one of your engineering organization's meetings.
- **4.13.** Prepare a 10-minute PowerPoint presentation about engineering professional registration. Explain why professional registration is important and what the requirements are.

#### *Problems 4.14 – 4.20*

*As described in the Data and Results part of Section 4.5, all tables and graphs must have descriptive information such as titles, column or row headings, units, and axis labels, and data points must be clearly marked. All figures must be numbered*

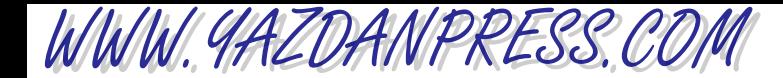

*and have a descriptive title. The figure number and the title should be placed below the figure. All tables must be numbered and have a descriptive title as well. However, for tables, the table number and the title should be placed above the table.*

**4.14.** Plot the following data. Use two different *y*-axes. Use a scale of zero to 100°F for temperature, and zero to 12 mph for wind speed. Present your work using the ideas discussed in this chapter and engineering papers.

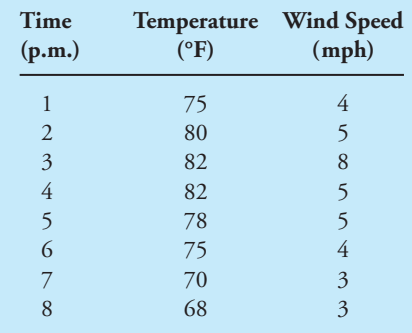

- **4.15.** Create a table that shows the relationship between the units of temperature in degrees Celsius and Fahrenheit in the range of  $-50^{\circ}$  to 50°C. Use increments of 10°C. Present your work incorporating the ideas discussed in this chapter and using engineering paper.
- **4.16.** Create a table that shows the relationship between the units of mass in kilograms and pound mass in the range of 50 kg to 120 kg. Use increments of 10 kg. Present your work incorporating the ideas discussed in this chapter and using engineering paper.
- **4.17.** The given data show the result of a model known as *stopping sight distance*, used by civil engineers to design roadways. This simple model estimates the distance a driver needs in order to stop his car, traveling at a certain speed, after detecting a hazard. Plot the data using engineering paper and incorporating the ideas discussed in this chapter.

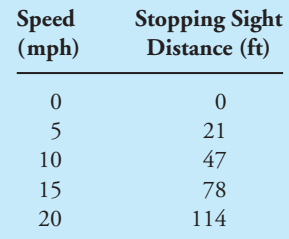

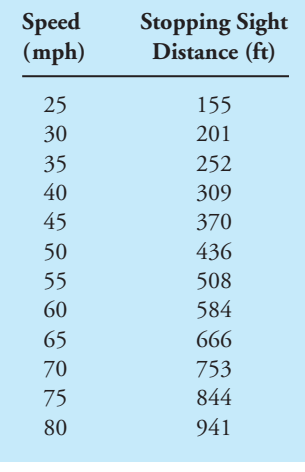

**4.18.** The given data represent the velocity distribution for a flow of a fluid inside a circular pipe with a radius of 0.1 m. Plot the data using engineering paper and incorporating the ideas discussed in this chapter.

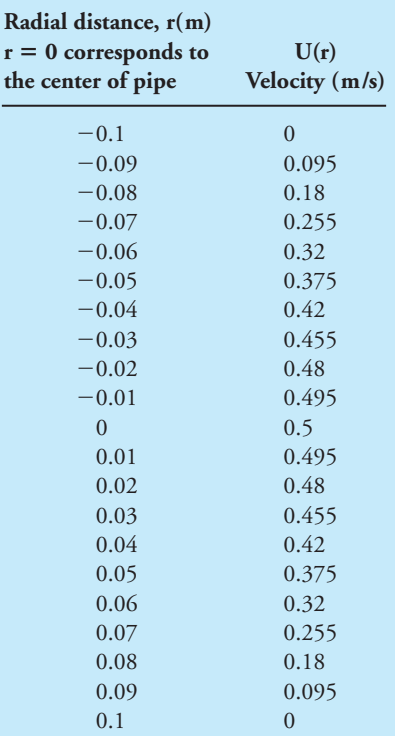

Problems 105

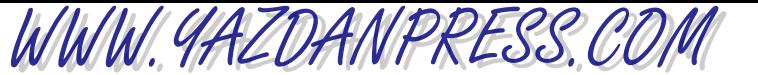

**4.19.** In an annealing process—a process wherein materials such as glass and metal are heated to high temperatures and then cooled slowly to toughen them—thin steel plates are heated to temperatures of 900°C and then cooled in an environment with temperature of 35°C. The results of an annealing process for a thin plate is shown below. Plot the data using engineering paper incorporating the ideas discussed in this chapter.

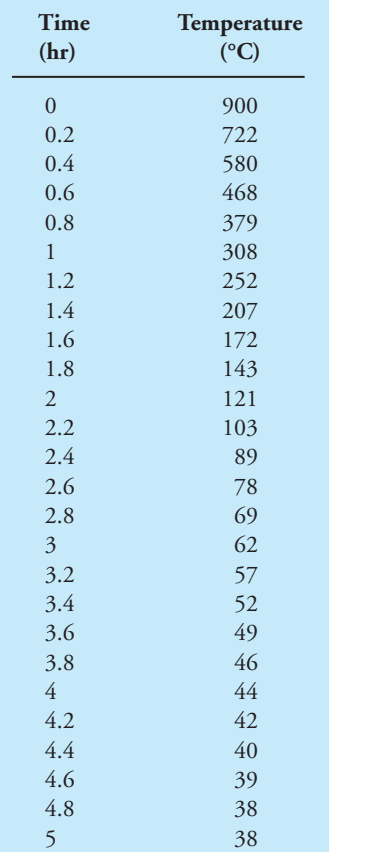

**4.20.** The relationship between a spring force and its deflection is given in the table at the top of the next column. Plot the results using engineering paper and incorporating the ideas discussed in this chapter.

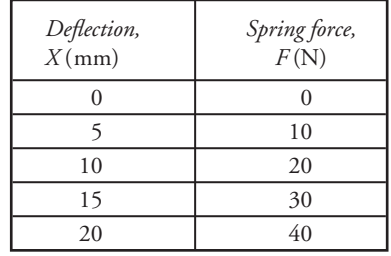

- **4.21.** Present Example 6.1 in Chapter 6 using the format discussed in Section 4.3. Divide the example problem into "Given," "Find," and "Solution" sections.
- **4.22.** Present Example 6.3 in Chapter 6 using the format discussed in Section 4.3. Divide the example problem into "Given," "Find," and "Solution" sections.
- **4.23.** Present Example 7.1 in Chapter 7 using the format discussed in Section 4.3. Divide the example problem into "Given," "Find," and "Solution" sections.
- **4.24.** Present Example 7.4 in Chapter 7 using the format discussed in Section 4.3. Divide the example problem into "Given," "Find," and "Solution" sections.
- **4.25.** Present Example 8.3 in Chapter 8 using the format discussed in Section 4.3. Divide the example problem into "Given," "Find," and "Solution" sections.
- **4.26.** Present Example 8.4 in Chapter 8 using the format discussed in Section 4.3. Divide the example problem into "Given," "Find," and "Solution" sections.
- **4.27.** Present Example 9.3 in Chapter 9 using the format discussed in Section 4.3. Divide the example problem into "Given," "Find," and "Solution" sections.
- **4.28.** Present Example 9.4 in Chapter 9 using the format discussed in Section 4.3. Divide the example problem into "Given," "Find," and "Solution" sections.
- **4.29.** Present Example 10.7 in Chapter 10 using the format discussed in Section 4.3. Divide the example problem into "Given," "Find," and "Solution" sections.
- **4.30.** Present Example 10.14 in Chapter 10 using the format discussed in Section 4.3. Divide the example problem into "Given," "Find," and "Solution" sections.
- **4.31.** Present Example 11.5 in Chapter 11 using the format discussed in Section 4.3. Divide the example problem into "Given," "Find," and "Solution" sections.
- **4.32.** Present Example 12.4 in Chapter 12 using the format discussed in Section 4.3. Divide the example problem into "Given," "Find," and "Solution" sections.

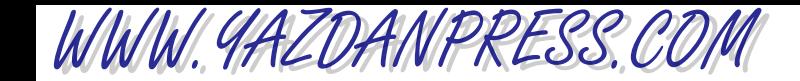

#### PROBLEMS 107

- **4.33.** Present Example 13.1 in Chapter 13 using the format discussed in Section 4.3. Divide the example problem into "Given," "Find," and "Solution" sections.
- **4.34.** Present Example 13.6 in Chapter 13 using the format discussed in Section 4.3. Divide the example problem into "Given," "Find," and "Solution" sections.
- **4.35.** Present Example 13.9 in Chapter 13 using the format discussed in Section 4.3. Divide the example problem into "Given," "Find," and "Solution" sections.

"Who has never tasted what is bitter does not know what is sweet." *— German Proverb*

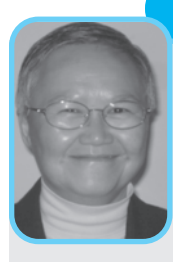

**Professional Profile**

**Dr. Karen Chou**

My parents and my older siblings left a village in Gongchau (Canton), China for Hong Kong, where I was born. We all lived there until I was 14 years old, when my mother, my two brothers and I immigrated to the United States in 1970. My father passed

away in Hong Kong shortly after, so I was raised by a single parent in the land of opportunity. I was the first in my family to ever attend college and the only one to attain a Ph.D.

Choosing engineering as my career was an accident, but it's a decision I have never regretted. When I applied to college, my interest was in mathematics, and my high school homeroom teacher suggested that I consider civil engineering. At that time I had no idea what civil engineering was, beyond building bridges! I promised my teacher I'd consider that option and selected Tufts University which had engineering programs, just in case. During freshman orientation, a professor from the engineering college informed us of the option of a double major in engineering and mathematics. That sealed my decision – I thought if I couldn't make it in engineering, I could always fall back on mathematics. After receiving a B.S.C.E. with dual majors in 1978, I went on to graduate school in structural engineering at Northwestern University, completing my M.S. program in 1979. I then decided to enter the workforce to obtain some engineering experience before I pursued my Ph.D.

Educated in structural engineering with the traditional topics of concrete and steel design of buildings, my first full-time engineering position was as a structural engineer at Harza Engineering in Chicago. I worked with engineers, most of whom had advanced structural engineering degrees in designing structures associated with hydropower plants such as spillways, powerhouse, intakes, double curvature arch dams, gravity dam, piers supporting gates, etc. It was a good learning experience, since we were rarely taught about any of these structures in school. I didn't just learn how to design; I had to learn a whole new vocabulary – components of hydropower projects. At times, I was concerned about my inadequate preparation to be a structural engineer, but my section head told me that as long as I understood the fundamental concepts of engineering mechanics and design, I would be fine.

While I was working full time as an engineer, I returned to the classroom part time and eventually full time, and received a Ph.D. in structural engineering in 1983. But instead of returning to practicing engineering, I pursued a career in academia. Over the past 25 years, I have taught at Syracuse University, the University of Tennessee at Knoxville, and Minnesota State University, Mankato (starting a brand new civil engineering program), as well as being visiting and adjunct professor at the University of Minnesota. The experience at each university was different in teaching, research, and interaction with students, but the reward of seeing students succeed is always tremendous. Over the past few years, I have also fulfilled my desire to gain additional practical engineering experience, and bring that into the classroom; I am a registered professional engineer in seven states. However, at the age of 54, I wanted to be a registered structural engineer as well, so I studied to

take the 16 hour exam, covering topics that I had never studied or taught! Even though I taught wind and earthquake engineering at one time, the design specifications have changed so much that it was all new to me. I passed Part I of the exam in December 2009 and plan to take Part II in 6 months. In engineering, life-long learning is crucial!

It would be a disservice to potential female engineers who are pondering the decision of majoring in engineering not to mention some of the obstacles many female engineers face; engineering is still a male dominated field. The engineering profession, in recent years, has placed more emphasis on equal opportunity and has made great strides in employing more females. However, there are still very few female engineers in the workforce. This oftentimes hampers the effectiveness of doing collaborative research. Would I discourage any of my female students or any female considering engineering as her career? The answer is ABSOLUTELY NOT!!! I believed 25 years ago and still do, we should all choose a career that we will enjoy regardless of gender and ethnic background. The joy and challenge of the work and the contribution to the welfare of our society outweighs the obstacles. So, if you are thinking about engineering and enjoy science and math and are willing to learn and work hard, just go for it and be an engineer. It is worth it.

*Source:* Courtesy of Karen Chou

# WWW.YAZDANPRESS.COM

# **CHAPTER**

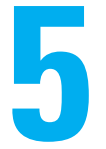

# ENGINEERING ETHICS

E ngineers design many products and provide many services that affect our quality of life and safety. They supervise the construction of buildings, dams, highways, bridges, mass transit systems, and power plants. Engineers must perform under a certain standard of professional behavior which requires adherence to the highest principles of ethical conduct.

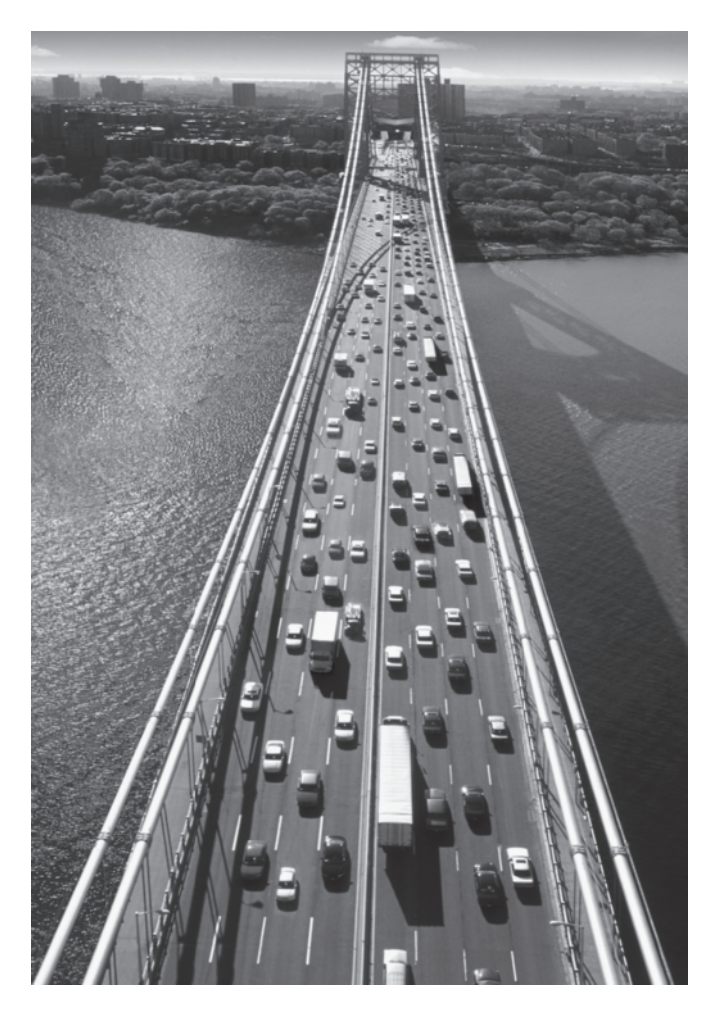

*Source:* © Lester Lefkowitz/CORBIS

# WWW.YAZDANPRESS.COM

#### 110 Chapter 5 Engineering Ethics

*As eloquently stated in the National Society of Professional Engineers (NSPE) code of ethics, "Engineering is an important and learned profession. As members of this profession, engineers are expected to exhibit the highest standards of honesty and integrity. Engineering has a direct and vital impact on the quality of life for all people. Accordingly, the services provided by engineers require honesty, impartiality, fairness, and equity; and must be dedicated to the protection of the public health, safety, and welfare. Engineers must perform under a standard of professional behavior which requires adherence to the highest principles of ethical conduct." In this chapter, we will discuss the importance of engineering ethics and will present the National Society of Professional Engineers code of ethics in detail. We will also provide two case studies that you may want to discuss in class.*

# **5.1** Engineering Ethics

Ethics refers to the study of morality and the moral choices that we all have to make in our lives. Professional societies, such as medical and engineering, have long established guidelines, standards, and rules that govern the conduct of their members. These rules are also used by the members of the board of ethics of the professional organization to interpret ethical dilemmas that are submitted by a complainant.

As we discussed in Chapter 1, engineers design many products, including cars, computers, aircraft, clothing, toys, home appliances, surgical equipment, heating and cooling equipment, health care devices, tools and machines that make various products. Engineers also design and supervise the construction of buildings, dams, highways, and mass transit systems. They also design and supervise the construction of power plants that supply power to manufacturing companies, homes, and offices. Engineers play a significant role in the design and maintenance of nations' infrastructures, including communication systems, utilities, and transportation. Engineers are involved in coming up with ways of increasing crop, fruit, and vegetable yields along with improving the safety of our food products.

As you can see, people rely quite heavily on engineers to provide them with safe and reliable goods and services. There is no room for mistakes or dishonesty in engineering! Mistakes made by engineers could cost not only money but also more importantly lives. Think about the following: An incompetent and unethical surgeon could cause at most the death of one person at one time (when a pregnant woman dies on the operating table, two deaths may result), whereas an incompetent and unethical engineer could cause the deaths of hundreds of people at one time. If an unethical engineer in order to save money designs a bridge or a part for an airplane that does not meet the safety requirements, hundreds of people's lives are at risk!

You realize that there are jobs where a person's mistake could be tolerated. For example, if a waiter brings you Coke instead of the Pepsi that you ordered, or instead of french fries brings you onion rings, you can live with that mistake. These are mistakes that usually can be corrected without any harm to anyone. But if an incompetent or unethical engineer incorrectly designs

"A man who has committed a mistake and doesn't correct it is committing another mistake." *— Confucius*

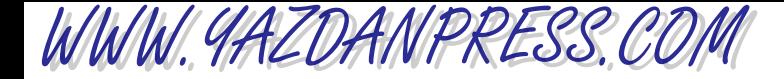

a bridge, or a building, or a plane, he or she could be responsible for killing hundreds of people. Therefore, you must realize why it is so important that as future practicing engineers you are expected to hold to the highest standards of honesty and integrity.

In the section that follows, we will look at an example of a code of ethics, namely, the National Society of Professional Engineers code. The American Society of Mechanical Engineers, the American Society of Civil Engineers, and the Institute of Electrical and Electronics Engineers also have codes of ethics. They are typically posted at their Web sites.

# **5.2** The Code of Ethics of the National Society of Professional Engineers

The National Society of Professional Engineers (NSPE) ethics code is very detailed. The NSPE ethical code of conduct is used in making judgments about engineering ethic-related cases that are brought before the NSPE's Board of Ethics Review. The NSPE ethical code of conduct follows.

# **5.3** Code of Ethics for Engineers\*

#### **Preamble**

Engineering is an important and learned profession. As members of this profession, engineers are expected to exhibit the highest standards of honesty and integrity. Engineering has a direct and vital impact on the quality of life for all people. Accordingly, the services provided by engineers require honesty, impartiality, fairness and equity, and must be dedicated to the protection of the public health, safety and welfare. Engineers must perform under a standard of professional behavior which requires adherence to the highest principles of ethical conduct.

### **I. Fundamental Canons**

Engineers, in the fulfillment of their professional duties, shall:

- 1. Hold paramount the safety, health and welfare of the public.
- 2. Perform services only in areas of their competence.
- 3. Issue public statements only in an objective and truthful manner.
- 4. Act for each employer or client as faithful agents or trustees.
- 5. Avoid deceptive acts.
- 6. Conduct themselves honorably, responsibly, ethically, and lawfully so as to enhance the honor, reputation and usefulness of the profession.

# **II. Rules of Practice**

- 1. Engineers shall hold paramount the safety, health, and welfare of the public.
	- a. If engineers' judgment is overruled under circumstances that endanger life or property, they shall notify their employer or client and such other authority as may be appropriate.

\* *Source:* From Code of Ethics for Engineers by National Society of Professional Engineers, Copyright (c) 2001 National Society of Professional Engineers. Reprinted by permission.

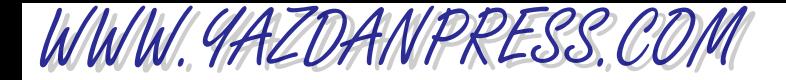

#### 112 Chapter 5 Engineering Ethics

- b. Engineers shall approve only those engineering documents which are in conformity with applicable standards.
- c. Engineers shall not reveal facts, data, or information without the prior consent of the client or employer except as authorized or required by law or this Code.
- d. Engineers shall not permit the use of their name or associate in business ventures with any person or firm which they believe is engaged in fraudulent or dishonest enterprise.
- e. Engineers having knowledge of any alleged violation of this Code shall report thereon to appropriate professional bodies and, when relevant, also to public authorities, and cooperate with the proper authorities in furnishing such information or assistance as may be required.
- 2. Engineers shall perform services only in the areas of their competence.
	- a. Engineers shall undertake assignments only when qualified by education or experience in the specific technical fields involved.
	- b. Engineers shall not affix their signatures to any plans or documents dealing with subject matter in which they lack competence, nor to any plan or document not prepared under their direction and control.
	- c. Engineers may accept assignments and assume responsibility for coordination of an entire project and sign and seal the engineering documents for the entire project, provided that each technical segment is signed and sealed only by the qualified engineers who prepared the segment.
- 3. Engineers shall issue public statements only in an objective and truthful manner.
	- a. Engineers shall be objective and truthful in professional reports, statements, or testimony. They shall include all relevant and pertinent information in such reports, statements, or testimony, which should bear the date indicating when it was current.
	- b. Engineers may express publicly technical opinions that are founded upon knowledge of the facts and competence in the subject matter.
	- c. Engineers shall issue no statements, criticisms, or arguments on technical matters which are inspired or paid for by interested parties, unless they have prefaced their comments by explicitly identifying the interested parties on whose behalf they are speaking, and by revealing the existence of any interest the engineers may have in the matters.
- 4. Engineers shall act for each employer or client as faithful agents or trustees.
	- a. Engineers shall disclose all known or potential conflicts of interest which could influence or appear to influence their judgment or the quality of their services.
	- b. Engineers shall not accept compensation, financial or otherwise, from more than one party for services on the same project, or for services pertaining to the same project, unless the circumstances are fully disclosed and agreed to by all interested parties.
	- c. Engineers shall not solicit or accept financial or other valuable consideration, directly or indirectly, from outside agents in connection with the work for which they are responsible.
	- d. Engineers in public service as members, advisors, or employees of a governmental or quasigovernmental body or department shall not participate in decisions with respect to services solicited or provided by them or their organizations in private or public engineering practice.
	- e. Engineers shall not solicit or accept a contract from a governmental body on which a principal or officer of their organization serves as a member.
- 5. Engineers shall avoid deceptive acts.
	- a. Engineers shall not falsify their qualifications or permit misrepresentation of their or their associates' qualifications. They shall not misrepresent or exaggerate their responsibility

# WWW.YAZDANPRESS.COM

#### 5.3 Code of Ethics for Engineers 113

in or for the subject matter of prior assignments. Brochures or other presentations incident to the solicitation of employment shall not misrepresent pertinent facts concerning employers, employees, associates, joint venturers or past accomplishments.

b. Engineers shall not offer, give, solicit or receive, either directly or indirectly, any contribution to influence the award of a contract by public authority, or which may be reasonably construed by the public as having the effect of intent to influence the awarding of a contract. They shall not offer any gift or other valuable consideration in order to secure work. They shall not pay a commission, percentage, or brokerage fee in order to secure work, except to a bona fide employee or bona fide established commercial or marketing agencies retained by them.

## **III. Professional Obligations**

- 1. Engineers shall be guided in all their relations by the highest standards of honesty and integrity.
	- a. Engineers shall acknowledge their errors and shall not distort or alter the facts.
	- b. Engineers shall advise their clients or employers when they believe a project will not be successful.
	- c. Engineers shall not accept outside employment to the detriment of their regular work or interest. Before accepting any outside engineering employment they will notify their employers.
	- d. Engineers shall not attempt to attract an engineer from another employer by false or misleading pretenses.
	- e. Engineers shall not promote their own interest at the expense of the dignity and integrity of the profession.
- 2. Engineers shall at all times strive to serve the public interest.
	- a. Engineers shall seek opportunities to participate in civic affairs; career guidance for youths; and work for the advancement of the safety, health, and well-being of their community.
	- b. Engineers shall not complete, sign, or seal plans and/or specifications that are not in conformity with applicable engineering standards. If the client or employer insists on such unprofessional conduct, they shall notify the proper authorities and withdraw from further service on the project.
	- c. Engineers shall endeavor to extend public knowledge and appreciation of engineering and its achievements.
- 3. Engineers shall avoid all conduct or practice that deceives the public.
	- a. Engineers shall avoid the use of statements containing a material misrepresentation of fact or omitting a material fact.
	- b. Consistent with the foregoing, engineers may advertise for recruitment of personnel.
	- c. Consistent with the foregoing, engineers may prepare articles for the lay or technical press, but such articles shall not imply credit to the author for work performed by others.
- 4. Engineers shall not disclose, without consent, confidential information concerning the business affairs or technical processes of any present or former client or employer, or public body on which they serve.
	- a. Engineers shall not, without the consent of all interested parties, promote or arrange for new employment or practice in connection with a specific project for which the engineer has gained particular and specialized knowledge.

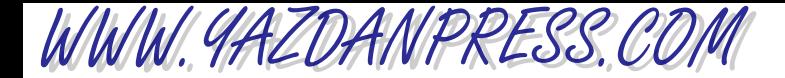

#### 114 Chapter 5 Engineering Ethics

- b. Engineers shall not, without the consent of all interested parties, participate in or represent an adversary interest in connection with a specific project or proceeding in which the engineer has gained particular specialized knowledge on behalf of a former client or employer.
- 5. Engineers shall not be influenced in their professional duties by conflicting interests.
	- a. Engineers shall not accept financial or other considerations, including free engineering designs, from material or equipment suppliers for specifying their product.
	- b. Engineers shall not accept commissions or allowances, directly or indirectly, from contractors or other parties dealing with clients or employers of the engineer in connection with work for which the engineer is responsible.
- 6. Engineers shall not attempt to obtain employment or advancement or professional engagements by untruthfully criticizing other engineers, or by other improper or questionable methods.
	- a. Engineers shall not request, propose, or accept a commission on a contingent basis under circumstances in which their judgment may be compromised.
	- b. Engineers in salaried positions shall accept part-time engineering work only to the extent consistent with policies of the employer and in accordance with ethical considerations.
	- c. Engineers shall not, without consent, use equipment, supplies, laboratory, or office facilities of an employer to carry on outside private practice.
- 7. Engineers shall not attempt to injure, maliciously or falsely, directly or indirectly, the professional reputation, prospects, practice, or employment of other engineers. Engineers who believe others are guilty of unethical or illegal practice shall present such information to the proper authority for action.
	- a. Engineers in private practice shall not review the work of another engineer for the same client, except with the knowledge of such engineer, or unless the connection of such engineer with the work has been terminated.
	- b. Engineers in governmental, industrial, or educational employ are entitled to review and evaluate the work of other engineers when so required by their employment duties.
	- c. Engineers in sales or industrial employ are entitled to make engineering comparisons of represented products with products of other suppliers.
- 8. Engineers shall accept personal responsibility for their professional activities, provided, however, that engineers may seek indemnification for services arising out of their practice for other than gross negligence, where the engineer's interests cannot otherwise be protected.
	- a. Engineers shall conform with state registration laws in the practice of engineering.
	- b. Engineers shall not use association with a nonengineer, a corporation, or partnership as a "cloak" for unethical acts.
- 9. Engineers shall give credit for engineering work to those to whom credit is due, and will recognize the proprietary interests of others.
	- a. Engineers shall, whenever possible, name the person or persons who may be individually responsible for designs, inventions, writings, or other accomplishments.
	- b. Engineers using designs supplied by a client recognize that the designs remain the property of the client and may not be duplicated by the engineer for others without express permission.
	- c. Engineers, before undertaking work for others in connection with which the engineer may make improvements, plans, designs, inventions, or other records that may justify copyrights or patents, should enter into a positive agreement regarding ownership.

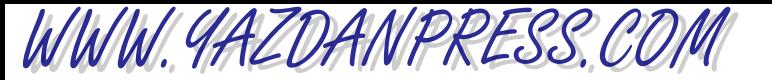

d. Engineers' designs, data, records, and notes referring exclusively to an employer's work are the employer's property. Employer should indemnify the engineer for use of the information for any purpose other than the original purpose.

As Revised February 2001 "By order of the United States District Court for the District of Columbia, former Section 11(c) of the NSPE Code of Ethics prohibiting competitive bidding, and all policy statements, opinions, rulings or other guidelines interpreting its scope, have been rescinded as unlawfully interfering with the legal right of engineers, protected under the antitrust laws, to provide price information to prospective clients; accordingly, nothing contained in the NSPE Code of Ethics, policy statements, opinions, rulings or other guidelines prohibits the submission of price quotations or competitive bids for engineering services at any time or in any amount."

Statement by NSPE Executive Committee In order to correct misunderstandings which have been indicated in some instances since the issuance of the Supreme Court decision and the entry of the Final Judgment, it is noted that in its decision of April 25, 1978, the Supreme Court of the United States declared: "The Sherman Act does not require competitive bidding."

It is further noted that as made clear in the Supreme Court decision:

- 1. Engineers and firms may individually refuse to bid for engineering services.
- 2. Clients are not required to seek bids for engineering services.
- 3. Federal, state, and local laws governing procedures to procure engineering services are not affected, and remain in full force and effect.
- 4. State societies and local chapters are free to actively and aggressively seek legislation for professional selection and negotiation procedures by public agencies.
- 5. State registration board rules of professional conduct, including rules prohibiting competitive bidding for engineering services, are not affected and remain in full force and effect. State registration boards with authority to adopt rules of professional conduct may adopt rules governing procedures to obtain engineering services.
- 6. As noted by the Supreme Court, "nothing in the judgment prevents NSPE and its members from attempting to influence governmental action . . .".

*Note:* In regard to the question of application of the Code to corporations vis-a-vis real persons, business form or type should not negate nor influence conformance of individuals to the Code. The Code deals with professional services, which services must be performed by real persons. Real persons in turn establish and implement policies within business structures. The Code is clearly written to apply to the engineer and items incumbent on members of NSPE to endeavor to live up to its provisions. This applies to all pertinent sections of the Code.

# 5.4 Engineer's Creed

The engineer's creed, which was adopted by NSPE in 1954, is a statement of belief, similar to the Hippocratic oath taken by medical practitioners. It was developed to state the engineering philosophy of service in a brief way. The NSPE engineer's creed is:

- To give the utmost of performance;
- To participate in none but honest enterprise;

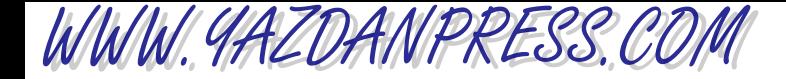

116 Chapter 5 Engineering Ethics

- To live and work according to the laws of man and the highest standards of professional conduct; and
- To place
	- service before profit,
	- the honor and standing of the profession before personal advantage, and
	- the public welfare above all other considerations.
- In humility and with need for Divine guidance, I make this pledge.

The engineer's creed is typically used in graduation ceremonies or licensure certificate presentations.

These are additional definitions that should be studied carefully.

- Academic Dishonesty—Honesty is very important in all aspects of life. Academic dishonesty refers to behavior that includes cheating on tests, homework assignments, lab reports; plagiarism; lying about being sick and not taking a test because of it; signing the attendance sheet for another student, or asking another student to sign the sheet for you in your absence. Universities have different policies that deal with academic dishonesty including giving the dishonest student a failing grade for the course or requiring the student to drop the class or placing a student on probation.
- Plagiarism—Plagiarism refers to presenting someone else's work as your own. You may use or cite the work of others including information from journal articles, books, online sources, TV or radio, but make sure that you cite where you obtain the information from. In Chapter 4, we discussed in detail how you should give proper reference in your oral and written communications.
- Conflict of Interest—A conflict between the individual's personal interests and the individual's obligations because of the position he or she holds.
- Contract— Contract is an agreement among two or more parties, which they entered into freely. A legal contract is one that is legally binding, meaning if not fulfilled it could have legal consequences.
- Professional Responsibility—It is the responsibility associated with the mastery of special kind of knowledge that a person possesses and the use of knowledge for well-being and benefit of the society.

Read the cases—from the following list—assigned to you by your instructor before class and be prepared to discuss them in class.

#### **The 2002 NSPE Milton F. Lunch Ethics Contest**

Facts Engineer A is a graduating senior with excellent credentials from X University. Engineer A has had a series of job interviews with engineering companies from around the U.S. Following interviews with several industrial companies, Engineer A decides to accept an offer with ABC Incorporated located in his hometown of Townville and plans to notify ABC the following week. In the interim period, Engineer A receives a call from Engineer B, an executive with XYZ Incorporated, a potential employer with whom Engineer A interviewed. On behalf of XYZ, Engineer B offers Engineer A (at XYZ's expense) a chance to visit XYZ's headquarters in Mountainville, a city located near a resort area following Engineer A's graduation. Engineer A earlier had decided he would not accept a position with XYZ if offered a position by ABC, because Engineer A wanted to live near Townville to be close to family and friends, and also because ABC provided better

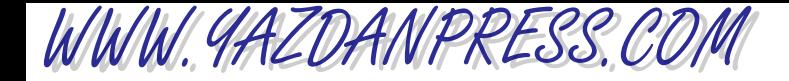

long-term professional opportunities. However, after receiving the call from XYZ, Engineer A decides to accept the invitation to visit XYZ's headquarters and combine the trip with a postgraduation vacation, believing that the visit to XYZ will broaden Engineer A's knowledge of the employment market, as well as future professional opportunities with XYZ. A week after the trip, Engineer A calls ABC and informs the company that he will accept the position with ABC.

Question Was it ethical for Engineer A to accept the invitation to visit XYZ headquarters?

### **The 2003 NSPE Milton F. Lunch Ethics Contest**

Facts Individual A is involved in a vehicular accident during which another individual, Individual B, is killed. During the police investigation, the police determine and recommend to prosecutors that the matter should be converted from a civil matter to a criminal prosecution, and Individual A is charged with homicide. As part of the prosecutor's investigation, the prosecutor (Prosecutor C) retains Engineer D (an engineering expert) to review the record and provide a supporting forensic report and testimony in the prosecution of Individual A. Following Engineer D's extensive review of the record, Engineer D finds technical evidence to demonstrate that the cause of the accident was noncriminal and determines that he cannot support the prosecution's theory that Individual A's actions support a criminal prosecution. Learning of Engineer D's determination, Prosecutor C continues the prosecution of Individual A, and does not call Engineer D as a witness at trial. The trial ends in a hung jury, and the case is expected to be retried in the near future.

Question What are Engineer D's ethical obligations under the facts and circumstances?

The following are ethics-related cases that were brought before NSPE's Board of Ethical Review. These cases were adapted with permission from the National Society of Professional Engineers.\*

# **Confidentiality of Engineering Report: Case No. 82-2**

Facts Engineer A offers a home owner inspection service, whereby he undertakes to perform an engineering inspection of residences by prospective purchasers. Following the inspection, Engineer A renders a written report to the prospective purchaser. Engineer A performed this service for a client (husband and wife) for a fee and prepared a one-page written report, concluding that the residence under consideration was in generally good condition requiring no major repairs, but noting several minor items needing attention. Engineer A submitted his report to the client showing that a carbon copy was sent to the real estate firm handling the sale of the residence. The client objected that such action prejudiced their interests by lessening their bargaining position with the owners of the residence. They also complained that Engineer A acted unethically in submitting a copy of the report to any others who had not been a party to the agreement for the inspection services.

Question Did Engineer A act unethically in submitting a copy of the home inspection report to the real estate firm representing the owners?

\* *Source:* Reprinted by Permission of the National Society of Professional Engineers (NSPE) [www.nspe.org](http://www.nspe.org) 

WWW.YAZDANPRESS.COM

#### 118 Chapter 5 Engineering Ethics

#### **Gift Sharing of Hotel Suite: Case No. 87-4**

Facts Engineer B is director of engineering with a large governmental agency that uses many engineering consultants. Engineer A is a principal in a large engineering firm that performs services for that agency. Both are members of an engineering society that is conducting a two-day seminar in a distant city. Both plan to attend the seminar, and they agree to share costs of a twobedroom hotel suite in order to have better accommodations.

Question Was it ethical for Engineer A and B to share the hotel suite?

#### **Credit for Engineering Work—Design Competition: Case No. 92-1**

Facts Engineer A is retained by a city to design a bridge as part of an elevated highway system. Engineer A then retains the services of Engineer B, a structural engineer with expertise in horizontal geometry, super structure design, and elevations to perform certain aspects of the design services. Engineer B designs the bridge's three curved welded plate girder spans, which were critical elements of the bridge design.

Several months following completion of the bridge, Engineer A enters the bridge design into a national organization's bridge design competition. The bridge design wins a prize. However, the entry fails to credit Engineer B for his part of the design.

Question Was it ethical for Engineer A to fail to give credit to Engineer B for his part in the design?

#### **Services—Same Services for Different Clients: Case No. 00-3**

Facts Engineer A, a professional engineer, performs a traffic study for Client X as part of the client's permit application for traffic flow for the development of a store. Engineer A invoices Client X for a complete traffic study.

Later, Client X learns that part of the traffic study provided by Engineer A to Client X was earlier developed by Engineer A for a developer, Client Y, at a nearby location and that Engineer A invoiced Client Y for the complete traffic study. The second study on a new project for Client X utilized some of the same raw data as was in the report prepared for Client Y. The final conclusion of the engineering study was essentially the same in both studies.

Question Was it ethical for Engineer A to charge Client X for the complete traffic study?

# **Use of Alleged Hazardous Material in a Processing Facility: Case No. 99-11**

Facts Engineer A is a graduate engineer in a company's manufacturing facility that uses toxic chemicals in its processing operations. Engineer A's job has nothing to do with the use and control of these materials.

A chemical called "MegaX" is used at the site. Recent stories in the news have reported alleged immediate and long-term human genetic hazards from inhalation of or other contact with MegaX. The news items are based on findings from laboratory experiments, which were done on mice, by a graduate student at a well-respected university's physiology department.

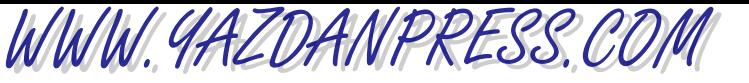

Other scientists have neither confirmed nor refuted the experimental findings. Federal and local governments have not made official pronouncements on the subject.

Several colleagues outside of the company have approached Engineer A on the subject and ask Engineer A to "do something" to eliminate the use of MegaX at the processing facility. Engineer A mentions this concern to her manager who tells Engineer A, "Don't worry, we have an Industrial Safety Specialist who handles that."

Two months elapse and MegaX is still used in the factory. The controversy in the press continues, but since there is no further scientific evidence pro or con in the matter, the issues remain unresolved. The use of the chemical in the processing facility has increased and now more workers are exposed daily to the substance than was the case two months ago.

Question Does Engineer A have an obligation to take further action under the facts and circumstances?

# **Software Design Testing: NSPEBER Case No. 96-4**

Facts Engineer A is employed by a software company and is involved in the design of specialized software in connection with the operations of facilities affecting the public health and safety (i.e., nuclear, air quality control, water quality control). As part of the design of a particular software system, Engineer A conducts extensive testing, and although the tests demonstrate that the software is safe to use under existing standards, Engineer A is aware of new draft standards that are about to be released by a standard setting organization—standards that the newly designed software may not meet. Testing is extremely costly, and the company's clients are eager to begin to move forward. The software company is eager to satisfy its clients, protect the software company's finances, and protect existing jobs; but at the same time, the management of the software company wants to be sure that the software is safe to use. A series of tests proposed by Engineer A will likely result in a decision whether to move forward with the use of the software. The tests are costly and will delay the use of the software at least six months, which will put the company at a competitive disadvantage and cost the company a significant amount of money. Also, delaying implementation will mean the state public service commission utility rates will rise significantly during this time. The company requests Engineer A's recommendation concerning the need for additional software testing.

Question Under the Code of Ethics, does Engineer A have a professional obligation to inform his company of the reasons for needed additional testing and his recommendations that it be undertaken?

# **Whistleblowing: Case No. 82-5**

Facts Engineer A is employed by a large industrial company that engages in substantial work on defense projects. Engineer A's assigned duties relate to the work of subcontractors, including review of the adequacy and acceptability of the plans for material provided by subcontractors. In the course of this work, Engineer A advised his superiors by memoranda of problems he found with certain submissions of one of the subcontractors, and urged management to reject such work and require the subcontractors to correct the deficiencies he outlined. Management rejected the comments of Engineer A, particularly his proposal that the work of a particular subcontractor be redesigned because of Engineer A's claim that the subcontractor's submission represented

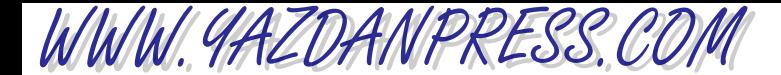

#### 120 Chapter 5 Engineering Ethics

excessive cost and time delays. After the exchange of further memoranda between Engineer A and his management superiors and continued disagreement between Engineer A and management on the issues he raised, management placed a critical memorandum in his personnel file and subsequently placed him on three months' probation, with the further notation that if his job performance did not improve, he would be terminated. Engineer A has continued to insist that his employer had an obligation to ensure that subcontractors deliver equipment according to the specifications, as he interprets same, and thereby save substantial defense expenditures. He has requested an ethical review and determination of the propriety of his course of action and the degree of ethical responsibility of engineers in such circumstances.

Question Does Engineer A have an ethical obligation, or an ethical right, to continue his efforts to secure change in the policy of his employer under these circumstances, or to report his concerns to proper authority?

## **Academic Qualifications: Case No. 79-5**

Facts Engineer A received a Bachelor of Science degree in 1940 from a recognized engineering curriculum and subsequently was registered as a professional engineer in two states. Later, he was awarded an earned "Professional Degree" from the same institution. In 1960 he received a Ph.D. degree from an organization that awards degrees on the basis of correspondence without requiring any form of personal attendance or study at the institution and is regarded by state authorities as a "diploma mill." Engineer A has since listed his Ph.D. degree among his academic qualifications in brochures, correspondence, and otherwise, without indicating its nature.

Question Was Engineer A ethical in citing his Ph.D. degree as an academic qualification under these circumstances?

#### **Advertising—Misstating Credentials: Case No. 92-2**

Facts Engineer A is an EIT who is employed by a medium-sized consulting engineering firm in a small city. Engineer A has a degree in mechanical engineering and has performed services almost exclusively in the field of mechanical engineering. Engineer A learns that the firm has begun a marketing campaign and in its literature lists Engineer A as an electrical engineer. There are other electrical engineers in the firm. Engineer A alerts the marketing director also an engineer, to the error in the promotional literature, and the marketing director indicates that the error will be corrected. However, after a period of six months, the error is not corrected.

Question Under the circumstances, what actions, if any, should Engineer A take?

#### **Advertising—Statement of Project Success: Case No. 79-6**

Facts Engineer A published an advertisement in the classified section of a daily newspaper under the heading, "Business Services," which read in full: "Consulting Engineer for Industry. Can reduce present process heating fuel consumption by 30% to 70% while doubling capacity in same floor space. For more information contact Engineer A, telephone 123-456-7890."

Question Was Engineer A's advertisement ethical?

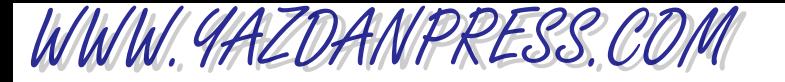

# **Using Technical Proposal of Another Without Consent: Case No. 83-3**

Facts Engineer B submitted a proposal to a county council following an interview concerning a project. The proposal included technical information and data that the council requested as a basis for the selection. Smith, a staff member of the council, made Engineer B's proposal available to Engineer A. Engineer A used Engineer B's proposal without Engineer B's consent in developing another proposal, which was subsequently submitted to the council. The extent to which Engineer A used Engineer B's information and data is in dispute between the parties.

Question Was it unethical for Engineer A to use Engineer B's proposal without Engineer B's consent in order for Engineer A to develop a proposal that Engineer A subsequently submitted to the council?

# **Use of CD-ROM for Highway Design: Case No. 98-3**

Facts Engineer A, a chemical engineer with no facilities design and construction experience, receives a solicitation in the mail with the following information:

"Engineers today cannot afford to pass up a single job that comes by, including construction projects that may be new or unfamiliar.

Now—thanks to a revolutionary new CD-ROM—specifying designing and costing out any construction project is as easy as pointing and clicking your mouse—no matter your design experience. For instance, never designed a highway before? No problem. Just point to the 'Highways' window and click.

Simply sign and return this letter today and you'll be among the first engineers to see how this full-featured interactive library of standard design can help you work faster than ever and increase your firm's profits."

Engineer A orders the CD-ROM and begins to offer facilities design and construction services.

Question Was it ethical for Engineer A to offer facilities design and construction services under the facts presented?

# **SUMMARY**

Now that you have reached this point in the text

- You should understand the importance of engineering ethics and why you should live by these codes of ethics.
- You should understand the engineer's creed and reasons why you should take the pledge.

"Keep company with good men, and you'll increase their number." *—Italian Proverb*

122 CHAPTER 5 ENGINEERING ETHICS

# **Problems**

**5.1.** The following is a series of questions pertaining to the NSPE Code of Ethics. Please indicate whether the statements are true or false. These questions are provided by the NSPE.

*Note:* This ethics test is intended solely to test individual knowledge of the specific language contained in the NSPE Code of Ethics and is not intended to measure individual knowledge of engineering ethics or the ethics of individual engineers or engineering students.

- 1. Engineers in the fulfillment of their professional duties must carefully consider the safety, health and welfare of the public.
- 2. Engineers may perform services outside of their areas of competence as long as they inform their employer or client of this fact.
- 3. Engineers may issue subjective and partial statements if such statements are in writing and consistent with the best interests of their employer, client or the public.
- 4. Engineers shall act for each employer or client as faithful agents or trustees.
- 5. Engineers shall not be required to engage in truthful acts when required to protect the public health, safety, and welfare.
- 6. Engineers may not be required to follow the provisions of state or federal law when such actions could endanger or compromise their employer or their client's interests.
- 7. If engineers' judgment is overruled under circumstances that endanger life or property, they shall notify their employer or client and such other authority as may be appropriate.
- 8. Engineers may review but shall not approve those engineering documents that are in conformity with applicable standards.
- 9. Engineers shall not reveal facts, data or information without the prior consent of the client or employer except as authorized or required by law or this Code.
- 10. Engineers shall not permit the use of their name or their associate's name in business ventures with any person or firm that they believe is engaged in fraudulent or dishonest enterprise, unless such enterprise

2

or activity is deemed consistent with applicable state or federal law.

- 11. Engineers having knowledge of any alleged violation of this Code, following a period of thirty days during which the violation is not corrected, shall report thereon to appropriate professional bodies and, when relevant, also to public authorities, and cooperate with the proper authorities in furnishing such information or assistance as may be required.
- 12. Engineers shall undertake assignments only when qualified by education or experience in the specific technical fields involved.
- 13. Engineers shall not affix their signatures to plans or documents dealing with subject matter in which they lack competence, but may affix their signatures to plans or documents not prepared under their direction and control where the engineer has a good faith belief that such plans or documents were competently prepared by another designated party.
- 14. Engineers may accept assignments and assume responsibility for coordination of an entire project and shall sign and seal the engineering documents for the entire project, including each technical segment of the plans and documents.
- 15. Engineers shall strive to be objective and truthful in professional reports, statements or testimony, with primary consideration for the best interests of the engineer's client or employer. The engineer's reports shall include all relevant and pertinent information in such reports, statements or testimony, which shall bear the date on which the engineer was retained by the client to prepare the reports.
- 16. Engineers may express publicly technical opinions that are founded upon knowledge of the facts and competence in the subject matter.
- 17. Engineers shall issue no statements, criticisms, or arguments on technical matters that are inspired or paid for by interested parties, unless they have prefaced their comments by explicitly identifying the interested parties on whose behalf they are speaking, and by revealing the existence of any interest the engineers may have in the matters.

- WWW.YAZDANPRESS.COM
	- 18. Engineers may not participate in any matter involving a conflict of interest if it could influence or appear to influence their judgment or the quality of their services.
	- 19. Engineers shall not accept compensation, financial or otherwise, from more than one party for services on the same project, or for services pertaining to the same project, unless the circumstances are fully disclosed and agreed to by all interested parties.
	- 20. Engineers shall not solicit but may accept financial or other valuable consideration, directly or indirectly, from outside agents in connection with the work for which they are responsible, if such compensation is fully disclosed.
	- 21. Engineers in public service as members, advisors or employees of a governmental or quasi-governmental body or department may participate in decisions with respect to services solicited or provided by them or their organizations in private or public engineering practice as long as such decisions do not involve technical engineering matters for which they do not possess professional competence.
- 22. Engineers shall not solicit or accept a contract from a governmental body on which a principal or officer of their organization serves as a member.
- 23. Engineers shall not intentionally falsify their qualifications or actively permit written misrepresentation of their or their associate's qualifications. Engineers may accept credit for previous work performed where the work was performed during the period the engineer was employed by the previous employer. Brochures or other presentations incident to the solicitation of employment shall specifically indicate the work performed and the dates the engineer was employed by the firm.
- 24. Engineers shall not offer, give, solicit, or receive, either directly or indirectly, any contribution to influence the award of a contract by a public authority, or which may be reasonably construed by the public as having the effect or intent of influencing the award of a contract unless such contribution is made in accordance with applicable federal or state election campaign finance laws and regulations.
- 25. Engineers shall acknowledge their errors after consulting with their employer or client.

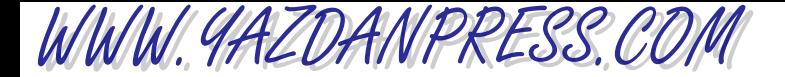

#### E NGINEERING ETHICS

A Case Study From NSPE\*

The following is an ethics-related case that was brought before NSPE's Board of ethics review.

#### Facts

Engineer A is a licensed professional engineer and a principal in a large-sized engineering firm. Engineer B is a graduate engineer who works in industry and has also worked as a student in Engineer A's firm during one summer. Although Engineer B was employed in Engineer A's firm, Engineer A did not have direct knowledge of Engineer B's work. Engineer B is applying for licensure as a professional engineer and requests that Engineer A provide him with a letter of reference testifying as to Engineer B's engineering experience and that the engineer (Engineer A) was in direct charge of Engineer B. Engineer B was under the assumption that Engineer A had personal knowledge of Engineer B's work. Engineer A inquired about Engineer B's experience from someone who had direct knowledge of Engineer B's experience. Based on the inquiry, Engineer A provides the letter of reference explaining the professional relationship between Engineer A and Engineer B.

#### **Question**

Was it ethical for Engineer A to provide the letter of reference for Engineer B attesting as to Engineer B's engineering experience even though Engineer A did not have direct control of Engineer B's engineering work?

\*Materials were adapted with permission from the National Society of Professional Engineers (NSPE)

Copyright 2010 Cengage Learning. All Rights Reserved. May not be copied, scanned, or duplicated, in whole or in part. Due to electronic rights, some third party content may be suppressed from the eBook and/or eChapter(s). Editorial review has deemed that any suppressed content does not materially affect the overall learning experience. Cengage Learning reserves the right to remove additional content at any time if subsequent rights restrict

#### Discussion 125

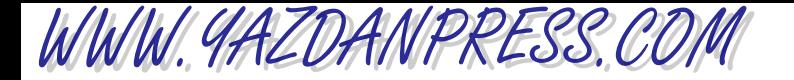

#### **References**

- *Section II.3.— Code of Ethics: Engineers shall issue public statements only in an objective and truthful manner.*
- *Section II.3.a.— Code of Ethics: Engineers shall be objective and truthful in professional reports, statements or testimony. They shall include all relevant and pertinent information in such reports, statements or testimony, which should bear the date indicating when it was current.*
- *Section II.5.a.— Code of Ethics: Engineers shall not falsify their qualifications or permit misrepresentation of their, or their associates' qualifications. They shall not misrepresent or exaggerate their responsibility in or for the subject matter of prior assignments. Brochures or other presentations incident to the solicitation of employment shall not misrepresent pertinent facts concerning employers, employees, associates, joint venturers or past accomplishments.*
- *Section III.1.— Code of Ethics: Engineers shall be guided in all their relations by the highest standards of honesty and integrity.*
- *Section III.8.a.— Code of Ethics: Engineers shall conform with state registration laws in the practice of engineering.*

# **Discussion**

The Board has, on prior occasions, considered cases involving the misstatement of credentials of an engineer employed in a firm. In BER Case No. 92-1, Engineer A was an EIT who was employed by a medium-sized consulting engineering firm in a small city. Engineer A had a degree in mechanical engineering and had performed services almost exclusively in the field of mechanical engineering. Engineer A learned that the firm had begun a marketing campaign and in its literature listed Engineer A as an electrical engineer. There were other electrical engineers in the firm. Engineer A alerted the marketing director, also an engineer, to the error in the promotional literature and the marketing director indicated that the error would be corrected. However, after a period of six months, the error was not corrected. In ruling that the firm should take actions to correct the error, the Board noted that the firm's marketing director had been informed by the engineer in question that the firm's marketing brochure contained inaccurate information that could mislead and deceive a client or potential client. Under earlier BER Case No. 90-4, the marketing director had an ethical obligation to take expeditious action to correct the error. The Board noted that the marketing director, a professional engineer,
WWW.YAZDANPRESS.COM

#### 126 Chapter 5 Engineering Ethics

had an ethical obligation both to the clients and potential clients, as well as to Engineer A, to expeditiously correct the misimpression which may have been created.

The Board of Ethical Review can certainly understand in the present case the desire of Engineer A to assist another engineer (Engineer B) in enhancing career opportunities and becoming licensed as a professional engineer. Obviously such assistance should not come under misleading or deceptive circumstances. Engineers have an ethical obligation to be honest and objective in their professional reports, and such reports include written assessments of the qualifications and abilities of engineers and others under their direct supervision. Engineers that are not in a position to offer an evaluation of the qualifications and abilities of other individuals should not provide such evaluations or prepare reports that imply that they are providing such evaluations. Claiming to be in responsible charge of another engineer without actually having direct control or personal supervision over that engineer is inconsistent with the letter and the spirit of the NSPE Code.

By providing the report in the manner described, the Board believes Engineer A is sending the right message to Engineer B about what will be expected of Engineer B and his colleagues as professional engineers. Clearly, Engineer B desired the letter of reference from Engineer A, a principal in a consulting firm, in order to improve his chances to become licensed as a professional engineer, and Engineer B is taking conscientious action to address the request. Professional engineers must always be mindful that their conduct and actions as professional engineers set an example for other engineers, particularly those that are beginning their professional careers and who are looking for models and mentors upon which to build their professional identities. A professional engineer providing such a letter of reference should demonstrate that the author has obtained sufficient information about the candidate to write a letter of substance and detail the individual's technical abilities as well as the individual's character. A letter of recommendation for engineering licensure generally requires the recommending professional engineer to state in detail that the candidate possesses legitimate and progressive engineering work experience.

The Board is of the view that an alternative approach could have been for Engineer A to refer Engineer B back to the engineer in the firm that was in responsible charge of engineering for the letter of recommendation. However, the letter provided by Engineer A was just as adequate and ethical.

#### **Conclusion**

It was ethical for Engineer A to provide the letter of reference for Engineer B testifying as to Engineer B's engineering experience.

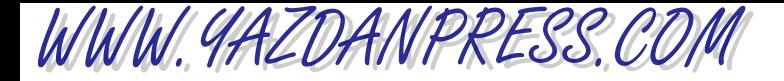

Discussion 127

#### **Board of Ethical Review**

Lorry T. Bannes, P.E., NSPE E. Dave Dorchester, P.E., NSPE John W. Gregorits, P.E., NSPE Paul E. Pritzker, P.E., NSPE Richard Simberg, P.E., NSPE Harold E. Williamson, P.E., NSPE C. Allen Wortley, P.E., NSPE, Chair

# **2 PART**

WWW.YAZDANPRESS.COM

## ENGINEERING FUNDAMENTALS

Concepts Every Engineer Should Know

*Source:* © Roger Ressmeyer/ CORBIS

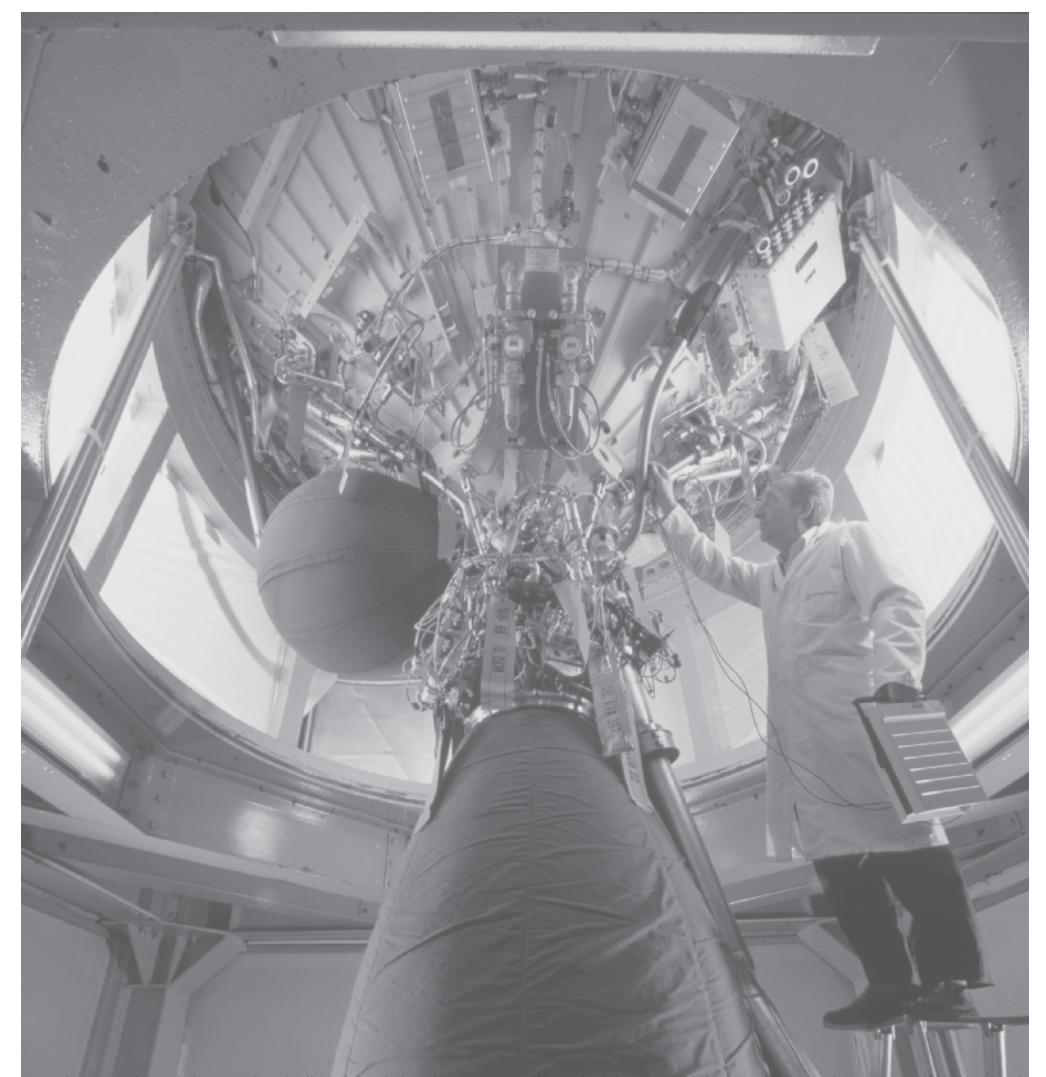

WWW.YAZDANPRESS.COM

Engineers are problem solvers. Successful engineers possess good communication skills and are team players. Successful engineers have a good grasp of FUNDAMENTALS, which they can use to UNDERSTAND and SOLVE many different problems. In Part Two of this book, we will focus on these engineering fundamentals. THESE ARE CONCEPTS THAT EVERY ENGINEER, regardless of his or her area of specialization, SHOULD KNOW. From our observation of our surroundings, we have learned that we need only a few physical quantities to describe events and our surroundings. These quantities are length, time, mass, force, temperature, mole, and electric current. There are also many design variables that are related to these fundamental quantities. For example, length dimension is needed to describe how tall, how long, or how wide something is. The fundamental dimension length and length-related variables, such as area and volume, play important roles in engineering design. To become a successful engineer, you need to first fully understand these fundamental and related variables. Then, it is important for you to know how these variables are measured, approximated, calculated, or used in engineering formulas.

- **CHAPTER 6 Fundamental Dimensions and Units**
- **CHAPTER 7 Length and Length-Related Parameters**
- **CHAPTER 8 Time and Time-Related Parameters**
- **CHAPTER 9 Mass and Mass-Related Parameters**
- **CHAPTER 10 Force and Force-Related Parameters**
- **CHAPTER 11 Temperature and Temperature-Related Parameters**
- **CHAPTER 12 Electric Current and Related Parameters**
- **CHAPTER 13 Energy and Power**

## **CHAPTER**

WWW.YAZDANPRESS.COM

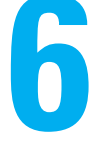

## FUNDAMENTAL DIMENSIONS AND UNITS

group of engineers<br>preparing for the test<br>flight of the Pathfinder, preparing for the test flight of the Pathfinder, a solar-powered, remotepiloted aircraft. The Pathfinder was constructed of composite materials, plastics, and foam to create a lightweight aircraft. The aircraft has a wingspan of 30 m and a gross mass of 221 kg. It is capable of moving at a speed of 7 m/s and is powered by a solar array that runs 6 electric motors which turn the propellers. Among other activities, NASA is interested in using the aircraft to study the upper atmosphere without disturbing it.

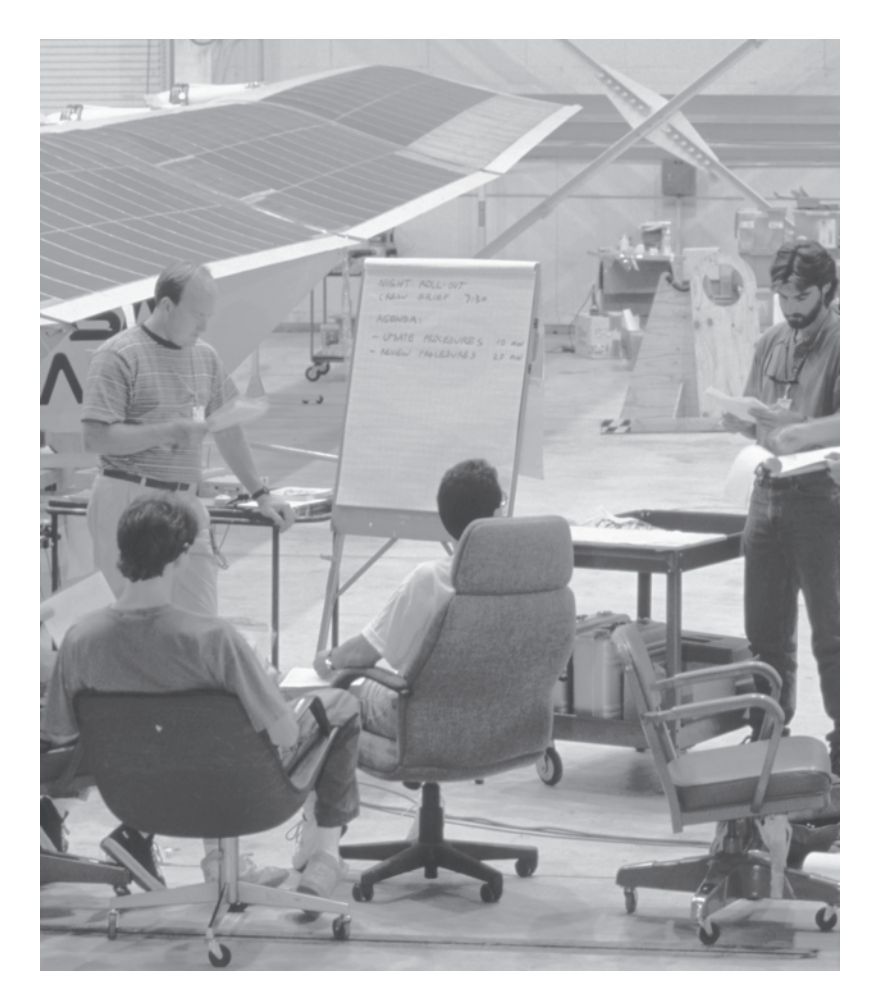

*Source:* © Jim Sugar/CORBIS

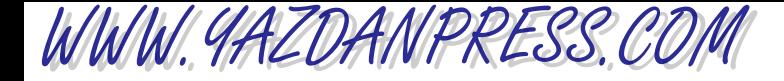

#### 6.1 Engineering Problems and Fundamental Dimensions 131

*In this chapter, we will explain fundamental engineering dimensions, such as length and time, and their units, such as meter and second, and their role in engineering analysis and design. As an engineering student, and later as practicing engineer, when performing an analysis, you will find a need to convert from one system of units to another. We will explain the steps necessary to convert information from one system of units to another correctly.*

*In this chapter, we will also emphasize the fact that you must always show the appropriate units that go with your calculations. Finally, we will explain what is meant by an engineering system and an engineering component.*

### **6.1** Engineering Problems and Fundamental Dimensions

The evolution of the human intellect has taken shape over a period of thousands of years. Men and women all over the world observed and learned from their surroundings. They used the knowledge gained from their observations of nature to design, develop, test, and fabricate tools, shelter, weapons, water transportation, and means to cultivate and produce more food. Moreover, they realized that they needed only a few physical quantities to fully describe natural events and their surroundings. For example, the length dimension was needed to describe how tall or how long or how wide something was. They also learned that some things are heavier than other things, so there was a need for another physical quantity to describe that observation: the concept of mass and weight. Early humans did not fully understand the concept of gravity; consequently, the correct distinction between mass and weight was made later.

Time was another physical dimension that humans needed to understand in order to be able to explain their surroundings and to be able to answer questions such as: "How old are you?" "How long does it take to go from here to there?" "How long does it take to cook this food over fire?" The response to these questions in those early days may have been something like this: "I am many many Moons old," or "It takes a couple of Moons to go from our village to the other village on the other side of mountain." Moreover, to describe how cold or hot something was, humans needed yet another physical quantity, or physical dimension, that we now refer to as temperature.

By now, you understand why we need to formally define physical variables. The other important fact you need to realize is that early humans needed not only physical dimensions to describe their surroundings but also some way to scale or divide these physical dimensions. This realization led to the concept of units. For example, time is considered a physical dimension, but it can be divided into both small and large portions, such as seconds, minutes, hours, days, years, decades, centuries, millennia, and so on. Today, when someone asks you how old you are, you reply by saying, "I am 19 years old." You don't say that you are approximately 170,000 hours old or 612,000,000 seconds old, even though these statements may very well be true at that instant! Or to describe the distance between two cities, we may say that they are 2000 kilometers apart; we don't say the cities are 2,000,000,000 millimeters apart. The point of these examples is that we use appropriate divisions of physical dimensions to keep numbers manageable. We have learned to create an appropriate scale for these fundamental dimensions and divide them properly so that we can describe particular events, the size of an object, the thermal state of an object, or its interaction with the surroundings correctly, and do so without much difficulty.

WWW.YAZDANPRESS.COM

132 CHAPTER 6 FUNDAMENTAL DIMENSIONS AND UNITS

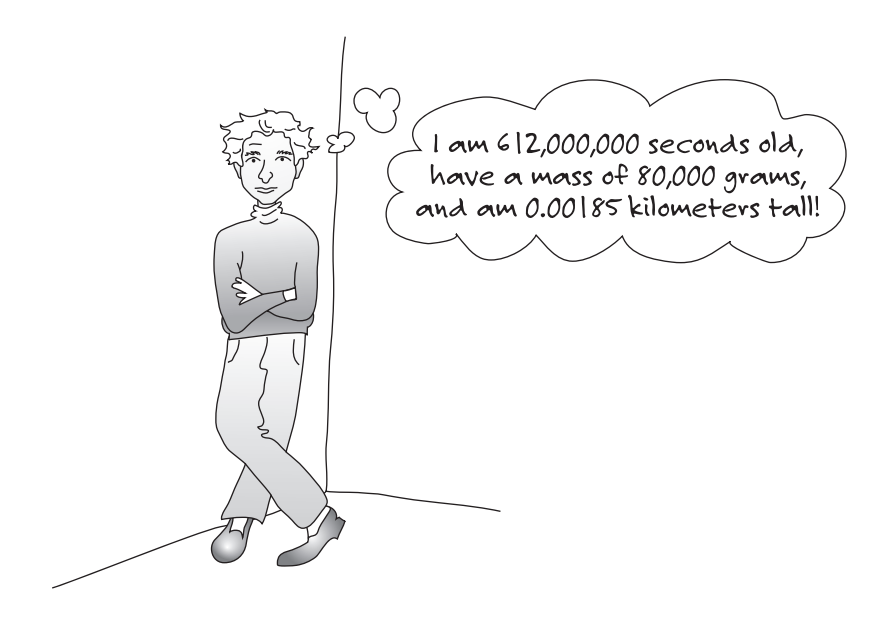

Today, based on what we know about our physical world, we need seven *fundamental* or **base dimensions** to correctly express what we know of the natural world. They are *length*, mass, time, temperature, electric current, amount of substance, and luminous intensity. With the help of these base dimensions we can derive all other necessary physical quantities that describe how nature works.

### **6.2** Systems of Units

Throughout the world, there are several systems of units in use today. The most common systems of units are International System (SI), British Gravitational (BG), and the U.S. Customary units, which we will discuss next.

#### **International System (SI) of Units**

We begin our discussion of systems of units with the International System (SI) of units, because SI is the most common system of units used in the world. The origin of the present day International System of units can be traced back to 1799 with meter and kilogram as the first two base units. By promoting the use of the second as a base unit of time in 1832, Carl Friedrich Gauss (1777–1855), an important figure in mathematics and physics, including magnetism and astronomy, had a great impact in many areas of science and engineering. It was not until 1946 that the proposal for the ampere as a base unit for electric current was approved by the General Conference on Weights and Measures (CGPM). In 1954, CGPM included ampere, kelvin, and candela as base units. The mole was added as a base unit by the 14th CGPM in 1971. A list of SI base (fundamental) units is given in Table 6.1.

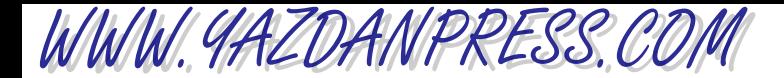

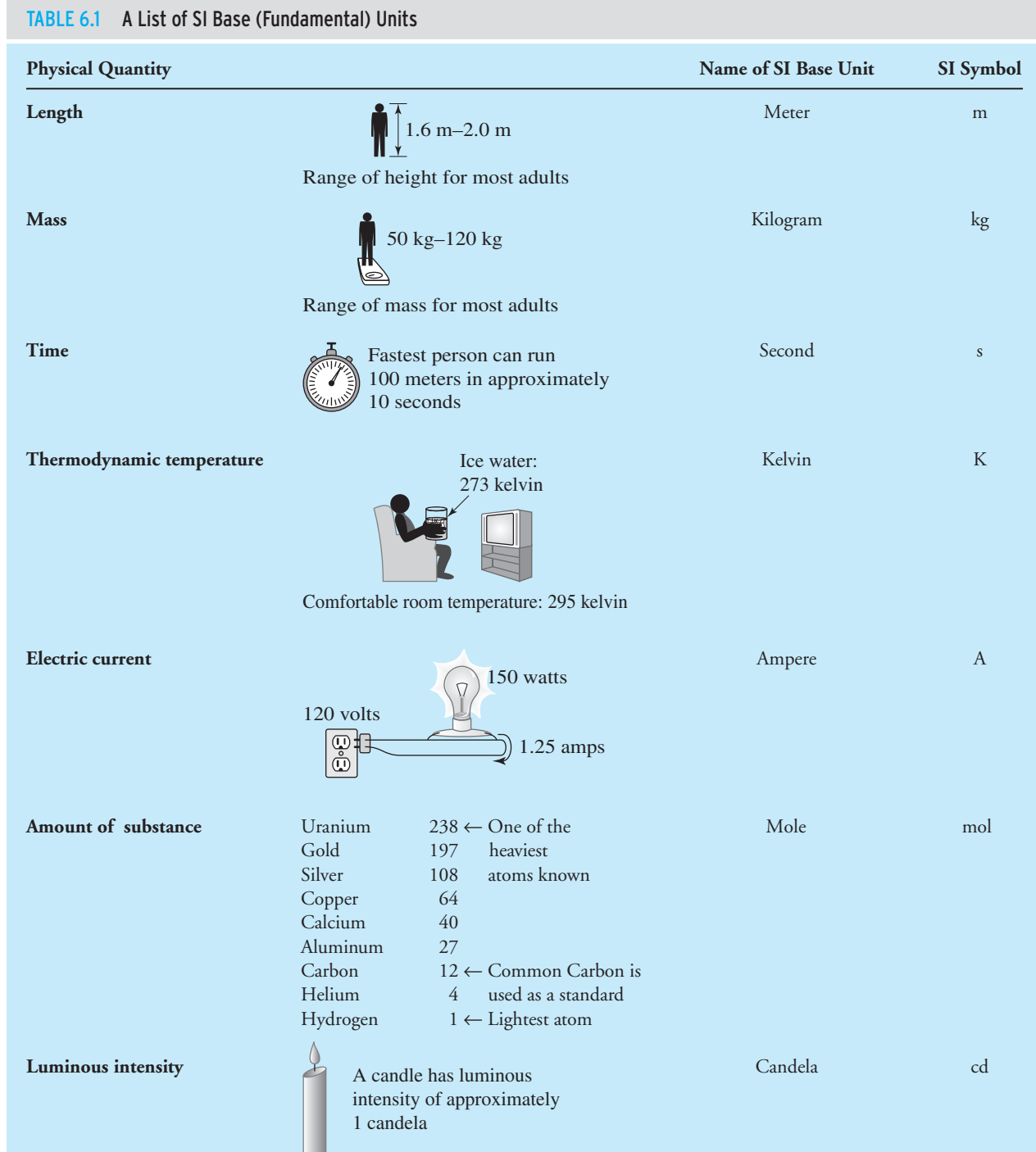

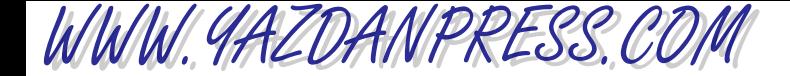

Listed below are formal definitions of base units as provided by the Bureau International des Poids et Mesures.

- The *meter* is the length of the path traveled by light in a vacuum during a time interval of 1/299,792,458 of a second.
- The **kilogram** is the unit of mass; it is equal to the mass of the international prototype of the kilogram.
- The **second** is the duration of 9,192,631,770 periods of the radiation corresponding to the transition between the two hyperfine levels of the ground state of the cesium 133 atom.
- The **ampere** is that constant current which, if maintained in two straight parallel conductors of infinite length, of negligible circular cross section, and placed 1 meter apart in a vacuum, would produce between these conductors a force equal to  $2 \times 10^{-7}$  newton per meter of length.
- The **kelvin**, a unit of thermodynamic temperature, is the fraction 1/273.16 of the thermodynamic temperature of the triple point of water (a point at which ice, liquid water, and water vapor coexist). The unit of Kelvin is related to the degree celsius, according to  $K = {}^{\circ}C + 273.16.$
- The *mole* is the amount of substance of a system that contains as many elementary entities as there are atoms in 0.012 kilogram of carbon 12. When the mole is used, the elementary entities must be specified and may be atoms, molecules, ions, electrons, other particles, or specified groups of such particles.
- The *candela* is the luminous intensity, in a given direction, of a source that emits monochromatic radiation of frequency 540  $\times$  10<sup>12</sup> hertz and that has a radiant intensity in that direction of 1/683 watt per steradian.

You need not memorize the formal definitions of these units. From your everyday life experiences you have a pretty good idea about some of them. For example, you know how short a time period a second is, or how long a period a year is. However, you may need to develop a "feel" for some of the other base units. For example, How long is a meter? How tall are you? Under 2 meters or perhaps above 5 meters? Most adult people's height is approximately between 1.6 meters and 2 meters. There are exceptions of course. What is your mass in kilograms? Developing a "feel" for units will make you a better engineer. For example, assume you are designing and sizing a new type of hand-held tool, and based on your stress calculation, you arrive at an average thickness of 1 meter. Having a "feel" for these units, you will be alarmed by the value of the thickness and realize that somewhere in your calculations you must have made a mistake. We will discuss in detail the role of the base dimensions and other derived units in the upcoming chapters in this book.

The CGPM in 1960 adapted the first series of prefixes and symbols of decimal multiples of SI units. Over the years, the list has been extended to include those listed in Table 6.2. SI is the most common system of units used in the world.

The units for other physical quantities used in engineering can be derived from the base units. For example, the unit for force is the *newton*. It is derived from Newton's second law of motion. One newton is defined as a magnitude of a force that when applied to 1 kilogram of mass, will accelerate the mass at a rate of 1 meter per second squared  $(m/s<sup>2</sup>)$ . That is:  $1 N = (1 kg)(1 m/s<sup>2</sup>).$ 

Examples of commonly derived SI units used by engineers are shown in Table 6.3. The physical quantities shown in Table 6.3. will be discussed in detail in the following chapters of

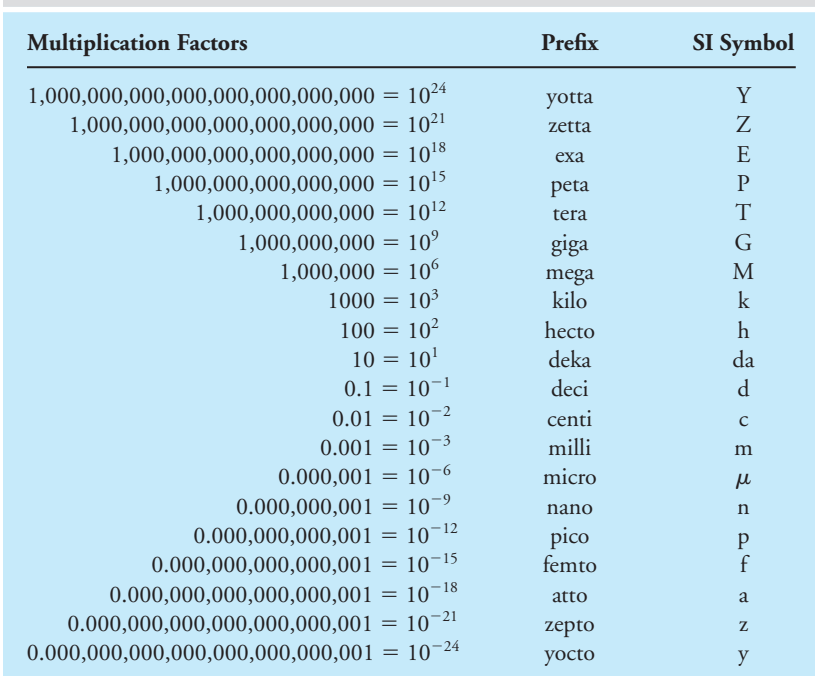

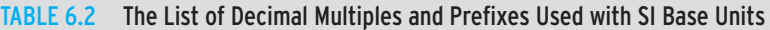

this book. Starting in Chapter 7, we will discuss their physical meaning, their significance and relevance in engineering, and their use in engineering analysis.

#### **British Gravitational (BG) System**

In the British Gravitational (BG) system of units, the unit of length is a foot (ft), which is equal to 0.3048 meter; the unit of time is a second (s); and the unit of force is a pound (lb), which is equal to 4.448 newton. Note that in the BG system, a pound force is considered a base or primary unit and the unit of mass, while the*slug* is derived from Newton's second law. When one slug is subjected to one pound force, it will accelerate at a rate of 1 foot per second squared (ft/s<sup>2</sup>). That is:  $1 \text{ lb} = (1 \text{ slug})(1 \text{ ft/s}^2)$ . In the British Gravitational system, the unit of temperature is expressed in degree Fahrenheit ( $\rm{^{\circ}F})$  or in terms of absolute temperature degree Rankine ( $\rm{^{\circ}R})$ . The relationship between the degree Fahrenheit and degree Rankine is given by:

$$
^{\circ}R = ^{\circ}F + 459.67
$$

WWW.YAZDANPRESS.COM

The relationship between degree Fahrenheit and degree Celsius is given by:

$$
T({}^{\circ}F) = \frac{9}{5}T({}^{\circ}C) + 32
$$

WWW.YAZDANPRESS.COM

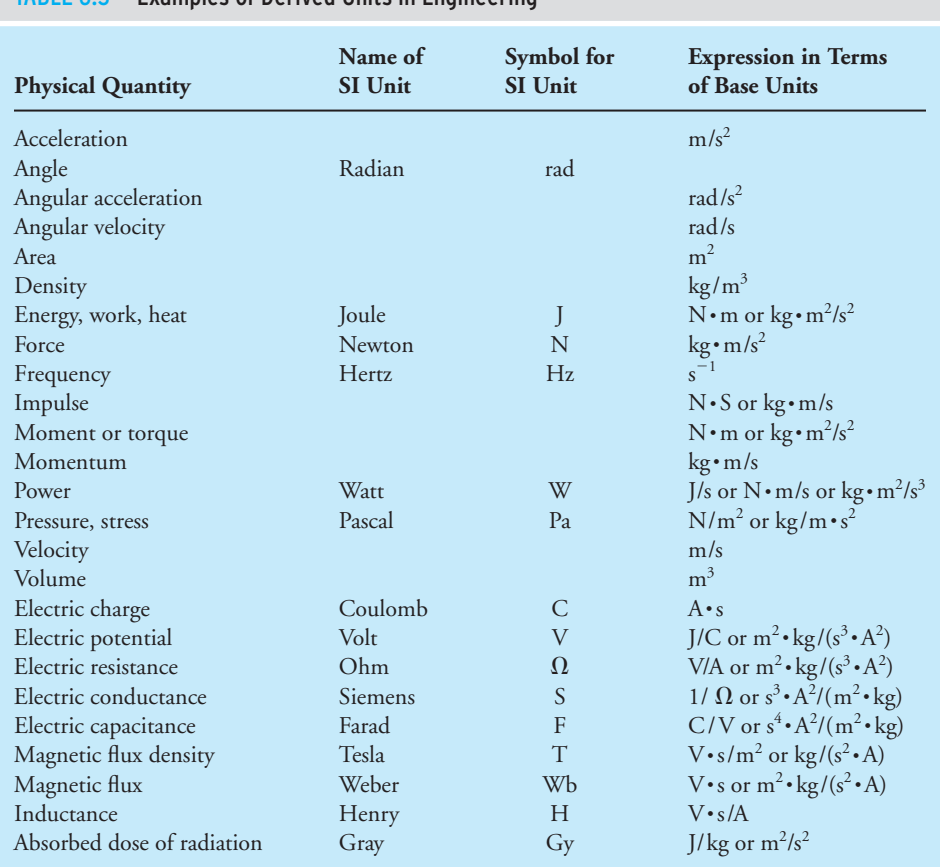

#### TABLE 6.3 Examples of Derived Units in Engineering

And the relationship between the degree Rankine and the Kelvin by:

$$
T({}^{\circ}R) = \frac{9}{5}T(K)
$$

We will explore these relationships further in Chapter 11.

#### **U.S. Customary Units**

In the United States, most engineers still use the U.S. Customary system of units. The unit of length is a foot (ft), which is equal to  $0.3048$  meter; the unit of mass is a pound mass (lb<sub>m</sub>), which is equal to 0.453592 kg; and the unit of time is a second (s). In U.S. Customary system, the unit of force is pound force (lb<sub>f</sub>) and 1 lb<sub>f</sub> is defined as the weight of an object having a mass of 1 lb<sub>m</sub> at sea level and at a latitude of 45°, where acceleration due to gravity is 32.2 ft/s<sup>2</sup>. One pound force is equal to 4.448 newton (N). Because the pound force is not defined formally using Newton's second law and instead is defined at a specific location, a correction factor must

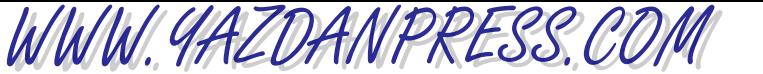

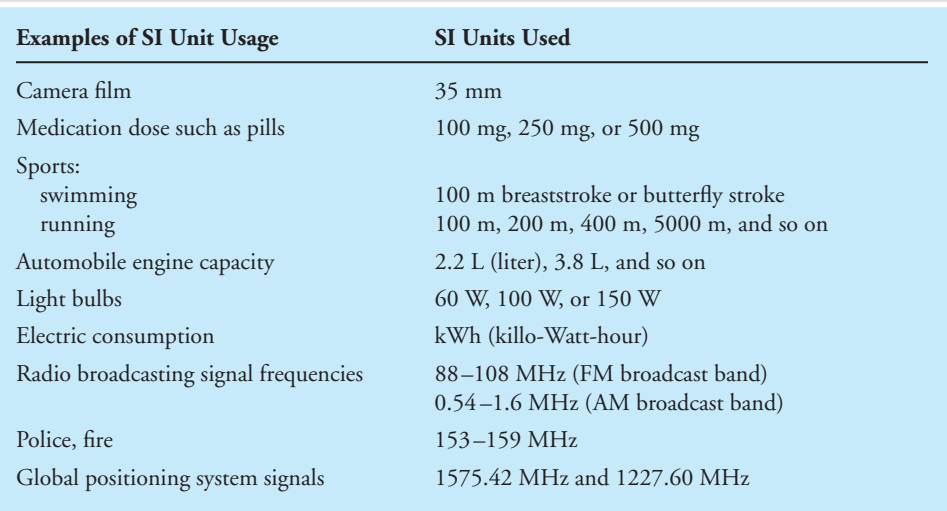

#### TABLE 6.4 Examples of SI Units in Everyday Use

#### TABLE 6.5 Examples of U.S. Customary Units in Everyday Use

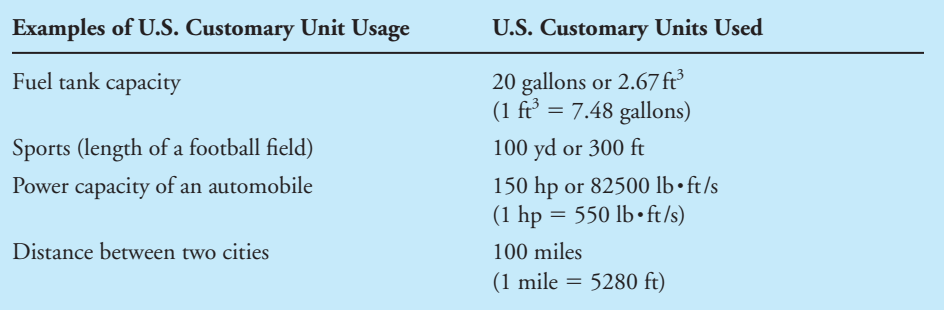

be used in engineering formulas when using U.S. Customary units. The units of temperature in the U.S. Customary system are identical to the BG system, which we discussed earlier.

Finally, by comparing the units of mass in the BG system (that is one slug) to the U.S. system pound mass, we note 1 slug  $\approx$  32.2 lb<sub>m</sub>. For those of us who might be slightly massive (overweight), it might be wiser to express our mass in slugs rather than in pound mass or kilogram. For example, a person who has a mass of 200 lb<sub>m</sub> or 90.7 kg would sound skinny if he were instead to express his mass as 6.2 slugs. Note that 200 lb<sub>m</sub> = 90.7 kg = 6.2 slugs, and therefore, he is telling the truth about his mass! So you don't have to lie about your mass; knowledge of units can bring about instant results without any exercise or diet!

Examples of SI and U.S. Customary units used in our everyday lives are shown in Tables 6.4 and 6.5, respectively. The conversion factors for the fundamental and derived dimensions commonly encountered in engineering are shown in Table 6.6. Detailed conversion tables are also given on the back endpapers of this book.

## WWW.YAZDANPRESS.COM

#### 138 Chapter 6 Fundamental Dimensions and Units

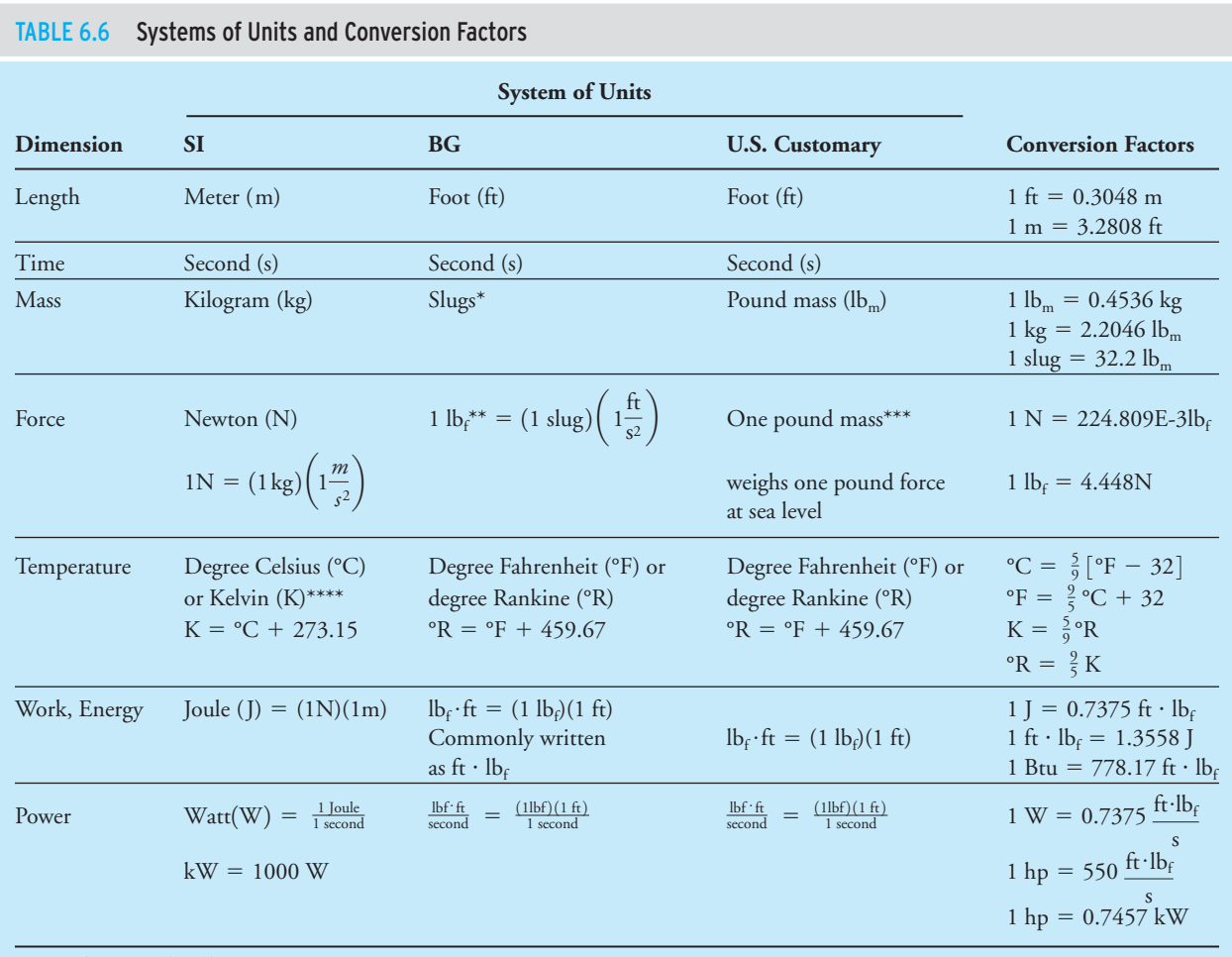

\*Derived or secondary dimension

\*\*Fundamental dimension

\*\*\*Note unlike SI and BG systems, the relationship between pound force and pound mass is not defined using Newton's second law

\*\*\*\*Note a Temperature value expressed in K reads Kelvin not degree Kelvin

### **6.3 Unit Conversion**

Some of you may recall that not too long ago NASA lost a spacecraft called *Mars Climate Orbiter* because two groups of engineers working on the project neglected to communicate correctly their calculations with appropriate units. According to an internal review conducted by NASA's Jet Propulsion Laboratory, "a failure to recognize and correct an

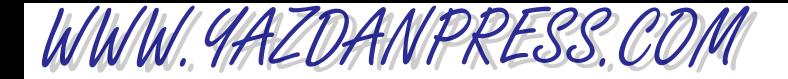

#### 6.3 Unit Conversion 139

error in a transfer of information between the *Mars Climate Orbiter* spacecraft team in Colorado and the mission navigation team in California led to the loss of the spacecraft." The peer review findings indicated that one team used U.S. Customary units (e.g., foot and pound) while the other used SI units (e.g., meter and kilogram) for a key spacecraft operation. According to NASA, the information exchanged between the teams was critical to the maneuvers required to place the spacecraft in the proper Mars orbit. An overview of the Mars polar lander mission is given in Figure 6.1.

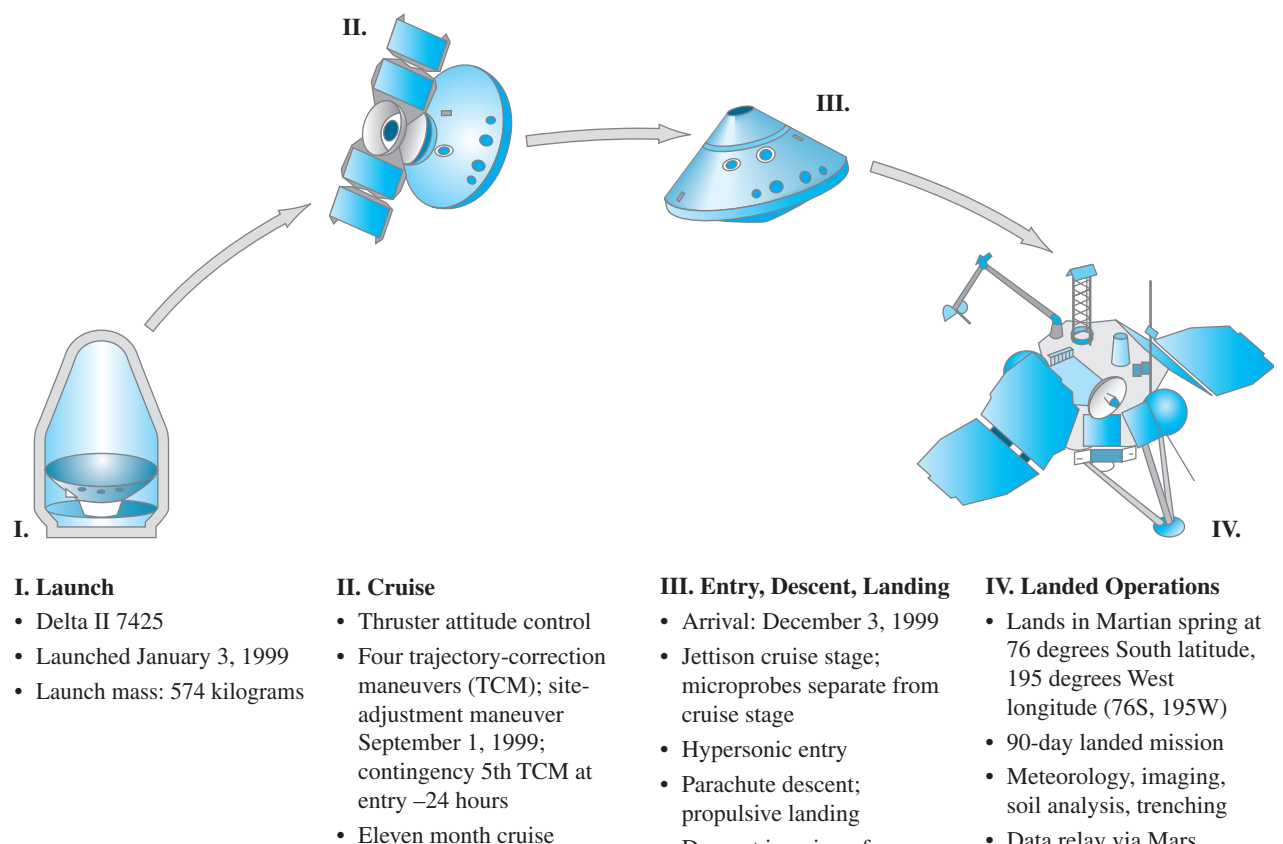

- Near-simultaneous tracking with Mars Climate Orbiter or Mars Global Surveyor during approach
- Descent imaging of landing site
- Data relay via Mars Climate Orbiter, Mars Global Surveyor, or direct to-Earth high-gain antenna

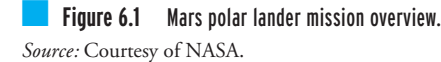

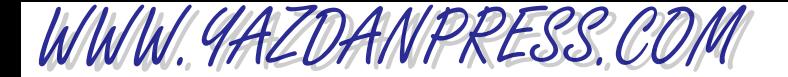

As you can see, as engineering students, and later as practicing engineers, when performing analysis, you will find a need to convert from one system of units to another. It is very important for you at this stage in your education to learn to convert information from one system of units to another correctly. It is also important for you to understand and to remember to show all your calculations with proper units. This point cannot be emphasized enough! Always show the appropriate units that go with your calculations. Example 6.1 shows the steps that you need to take to convert from one system of units to another.

**Example 6.1** A person who is 6 feet and 1 inch tall and weighs 185 pound force (lb<sub>f</sub>) is driving a car at a speed of 65 miles per hour over a distance of 25 miles. The outside air temperature is  $80^{\circ}$ F and has a density of 0.0735 pound mass per cubic foot  $(lb_m/ft^3)$ . Convert all of the values given in this example from U.S. Customary Units to SI units. Conversion tables are given on the back endpapers of this book.

Person's height, *H*

$$
H = \left(6 \text{ ft} + (1 \text{ in.}) \left(\frac{1 \text{ ft}}{12 \text{ in.}}\right)\right) \left(\frac{0.3048 \text{ m}}{1 \text{ ft}}\right) = 1.854 \text{ m}
$$

or

$$
H = (1.854 \text{ m}) \left( \frac{100 \text{ cm}}{1 \text{ m}} \right) = 185.4 \text{ cm}
$$

Person's weight, *W*

$$
W = (185 \text{ lb}_\text{f}) \left( \frac{4.448 \text{ N}}{1 \text{ lb}_\text{f}} \right) = 822.88 \text{ N}
$$

Speed of the car, *S*

$$
S = \left(65 \frac{\text{miles}}{\text{h}}\right) \left(\frac{5280 \text{ ft}}{1 \text{ mile}}\right) \left(\frac{0.3048 \text{ m}}{1 \text{ ft}}\right) = 104,607 \text{ m/h} = 104.607 \text{ km/h}
$$

or

$$
S = \left(104,607 \frac{\text{m}}{\text{h}}\right) \left(\frac{1 \text{ h}}{3600 \text{ s}}\right) = 29.057 \text{ m/s}
$$

Distance traveled, *D*

$$
D = (25 \text{ miles}) \left( \frac{5280 \text{ ft}}{1 \text{ mile}} \right) \left( \frac{0.3048 \text{ m}}{1 \text{ ft}} \right) \left( \frac{1 \text{ km}}{1000 \text{ m}} \right) = 40.233 \text{ km}
$$

Temperature of air, *T*

$$
T(^{\circ}C) = \frac{5}{9} [T(^{\circ}F) - 32]
$$

$$
T(^{\circ}C) = \frac{5}{9} (80 - 32) = 26.7^{\circ}C
$$

#### 6.4 Dimensional Homogeneity 141

Density of air,  $\rho$ 

WWW.YAZDANPRESS.COM

$$
\rho = \left(0.0735 \frac{\text{lb}_{\text{m}}}{\text{ft}^3}\right) \left(\frac{0.453 \text{ kg}}{1 \text{ lb}_{\text{m}}}\right) \left(\frac{1 \text{ ft}}{0.3048 \text{ m}}\right)^3 = 1.176 \text{ kg/m}^3
$$

**Example 6.2** For the following problems, use the conversion factors given on the front and back end covers of this book.

a) Convert the given value of area,  $A$ , from cm<sup>2</sup> to m<sup>2</sup>.

$$
A = 100 \text{ cm}^2
$$

$$
A = (100 \text{ cm}^2) \left(\frac{1 \text{ m}}{100 \text{ cm}}\right)^2 = 0.01 \text{ m}^2
$$

b) Convert the given value of volume, *V*, from  $mm<sup>3</sup>$  to  $m<sup>3</sup>$ .

$$
V = 1000 \text{ mm}^3
$$

$$
V = (1000 \text{ mm}^3) \left(\frac{1 \text{ m}}{1000 \text{ mm}}\right)^3 = 10^{-6} \text{ m}^3
$$

c) Convert the given value of atmospheric pressure, P, from  $N/m^2$  to  $lb_f/in^2$ .

$$
P = 10^5 \text{ N/m}^2
$$
  

$$
P = \left(10^5 \frac{\text{N}}{\text{m}^2}\right) \left(\frac{1 \text{ lb_f}}{4.448 \text{ N}}\right) \left(\frac{0.0254 \text{ m}}{1 \text{ in.}}\right)^2 = 14.5 \text{ lb_f/in}^2
$$

d) Convert the given value of the density of water,  $\rho$ , from kg/m<sup>3</sup> to lb<sub>m</sub>/ft<sup>3</sup>.

$$
\rho = 1000 \text{ kg/m}^3
$$

$$
\rho = \left(1000 \frac{\text{kg}}{\text{m}^3}\right) \left(\frac{1 \text{ lb}_{\text{m}}}{0.4536 \text{ kg}}\right) \left(\frac{1 \text{ m}}{3.28 \text{ ft}}\right)^3 = 62.5 \text{ lb}_{\text{m}}/\text{ft}^3
$$

#### **6.4** Dimensional Homogeneity

Another important concept that you need to understand completely is that all formulas used in engineering analysis must be dimensionally homogeneous. What do we mean by "dimensionally homogeneous?" Can you, say, add someone's height who is 6 feet tall to his weight of 185 lb<sub>f</sub> and his body temperature of 98°F? Of course not! What would be the result of such a calculation? Therefore, if we were to use the formula  $L = a + b + c$ , in which the variable L on the left-hand side of the equation has a dimension of length, then the variables *a*, *b*, and *c* on the right-hand side of equation should also have dimensions of length. Otherwise, if variables *a*, *b*, and *c* had dimensions such as length, weight, and temperature, respectively, the given

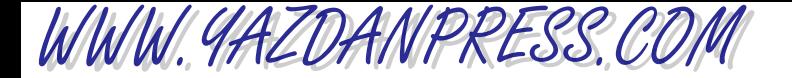

#### 142 CHAPTER 6 FUNDAMENTAL DIMENSIONS AND UNITS

formula would be inhomogeneous, which would be like adding someone's height to his weight and body temperature! Example 6.3 shows how to check for homogeneity of dimensions in an engineering formula.

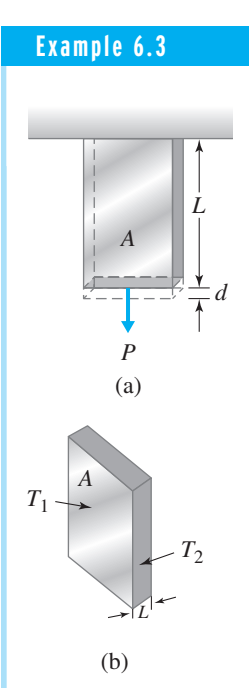

■ **Figure 6.2** (a) The bar in Example 6.3 and (b) heat transfer through a solid material.

**Example 6.3** (a) When a constant load is applied to a bar of constant cross section, as shown in Figure 6.2, the amount by which the end of the bar will deflect can be determined from the following relationship:

$$
d = \frac{PL}{AE}
$$
 (6.1)

where

 $d =$  end deflection of the bar in meter (m)

 $P =$  applied load in newton (N)

 $L =$  length of the bar in meter (m)

 $A = \text{cross-sectional area of the bar in } \text{m}^2$ 

 $E =$  modulus of elasticity of the material

What are the units for modulus of elasticity?

For Equation (6.1) to be dimensionally homogeneous, the units on the left-hand side of the equation must equal the units on the right-hand side. This equality requires the modulus of elasticity to have the units of  $N/m^2$ , as follows:

$$
d = \frac{PL}{AE} \quad \Rightarrow \quad m = \frac{(N)(m)}{m^2E}
$$

Solving for the units of  $E$  leads to  $N/m^2$ , newton per squared meter, or force per unit area.

(b) The heat transfer rate through a solid material is governed by Fourier's law:

$$
q = kA \frac{T_1 - T_2}{L}
$$
 (6.2)

where

 $q$  = heat transfer rate

 $k =$  thermal conductivity of the solid material in watts per meter degree Celsius,  $W/m \cdot C$ 

```
A = \text{area in } m^2
```
 $T_1 - T_2$  = temperature difference, °C

 $L =$  thickness of the material, m

What is the appropriate unit for the heat transfer rate *q*?

Substituting for the units of  $k$ ,  $A$ ,  $T_1$ ,  $T_2$ , and  $L$ , we have

$$
q = kA \frac{T_1 - T_2}{L} = \left(\frac{W}{m \cdot {}^{\circ}C}\right)(m^2)\left(\frac{{}^{\circ}C}{m}\right) = W
$$

From this you can see that the appropriate SI unit for the heat transfer rate is the watt.

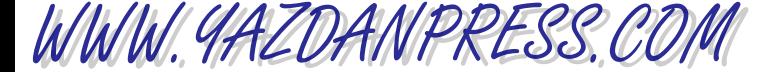

#### 6.5 Numerical versus Symbolic Solutions 143

#### **6.5** Numerical versus Symbolic Solutions

When you take your engineering classes, you need to be aware of two important things: (1) understanding the basic concepts and principles associated with that class, and (2) how to apply them to solve real physical problems (situations). In order to gain an understanding of the basic concepts, you need to study carefully the statement of governing laws and the derivations of engineering formulas and their limitations. After you have studied the underlying concepts, you then need to apply them to physical situations by solving problems. After studying a certain concept initially, you may think that you completely understand the concept, but it is through the application of the concept (by doing the homework problems) that you really can test your understanding.

Moreover, homework problems in engineering typically require either a numerical or a symbolic solution. For problems that require numerical solution, data is given. In contrast, in the symbolic solution, the steps and the final answer are presented with variables that could be substituted with data, if necessary. The following example will demonstrate the difference between numerical and symbolic solutions.

**Example 6.4** Determine the load that can be lifted by the hydraulic system shown. All of the necessary information is shown in Figure 6.3.

> The general relationship among force, pressure, and area is explained in detail in Chapter 10. At this time, don't worry about understanding these relationships. The purpose of this example is to demonstrate the difference between a numerical and a symbolic solution. The concepts that are used to solve this problem are:  $F_1 = m_1 g$ ,  $F_2 = m_2 g$ , and  $F_2 = (A_2/A_1)F_1$ , where *F* denotes force, *m* is mass, *g* is acceleration due to gravity ( $g = 9.81 \text{ m/s}^2$ ), and *A* represents area.

#### **Numerical Solution**

We start by making use of the given data and substituting them into appropriate equations as follows.

$$
F_1 = m_1 g = (100 \text{ kg})(9.81 \text{ m/s}^2) = 981 \text{ N}
$$

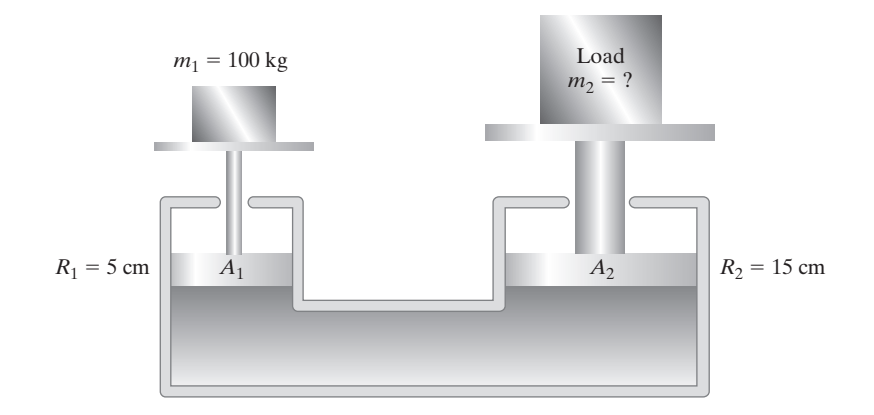

■ **Figure 6.3** The hydraulic system of Example 6.4.

$$
F_2 = \frac{A_2}{A_1} F_1 = \frac{\pi (0.15 \text{ m})^2}{\pi (0.05 \text{ m})^2} (981 \text{ N}) = 8829 \text{ N}
$$
  

$$
F_2 = 8829 \text{ N} = (m_2 \text{ kg})(9.81 \text{ m/s}^2) \implies m_2 = 900 \text{ kg}
$$

#### **Symbolic Solution**

For this problem, we could start with the equation that relates  $F_2$  to  $F_1$ , and then simplify the similar quantities such as  $\pi$  and *g* in the following manner:

$$
F_2 = \frac{A_2}{A_1} F_1 = m_2 g = \frac{\pi (R_2)^2}{\pi (R_1)^2} (m_1 g)
$$
  

$$
m_2 = \frac{(R_2)^2}{(R_1)^2} m_1 \longrightarrow m_2 = \frac{(15 \text{ cm})^2}{(5 \text{ cm})^2} (100 \text{ kg}) = 900 \text{ kg}
$$

Often, this approach is preferred over the direct substitution of values into the equation right away because it allows us to change a value of a variable such as  $m_1$  or the areas and see what happens to the result. For example, using the symbolic approach, we can see clearly that if  $m_1$ is increased to a value of 200 kg, then  $m_2$  changes to 1800 kg.

### **6.6** Significant Digits (Figures)

Engineers make measurements and carry out calculations. Engineers then record the results of measurements and calculations using numbers. Significant digits (figures) represent and convey the extent to which recorded or computed data is dependable. For example, consider the instruments shown in Figure 6.4. We are interested in measuring the temperature of room air using a thermometer, the dimensions of a credit card using an engineering ruler, and the pressure of a fluid in a line using the pressure gage shown. As you can see from these examples, the measurement readings fall between the smallest scale division of each instrument. In order to take the guess work out of the reading and for consistency, we record the measurement to one half of the smallest scale division of the measuring instrument. One half of the smallest scale division commonly is called the*least count* of the measuring instrument. For example, referring to Figure 6.4, it should be clear that the least count for the thermometer is  $1^{\circ}$ F (the smallest division is  $2^{\circ}$ F), for the ruler is 0.05 in., and for the pressure gage is 0.5 inches of water. Therefore, using the given thermometer, it would be incorrect to record the air temperature as  $71.25^{\circ}$ F and later use this value to carry out other calculations. Instead, it should be recorded as  $71 \pm 1$ °F. This way, you are telling the reader or the user of your measurement that the temperature reading falls between 70°F and 72°F. Note the correct way of recording the dependability of a measurement using the  $\pm$  sign and the least count value.

As stated earlier, significant digits (figures) represent and convey the extent to which recorded or computed data is dependable. Significant digits are numbers zero through nine. However, when zeros are used to show the position of a decimal point, they are not considered significant digits. For example, each of the following numbers 175, 25.5, 1.85, and 0.00125 has three significant digits. Note the zeros in number 0.00125 are not considered as significant

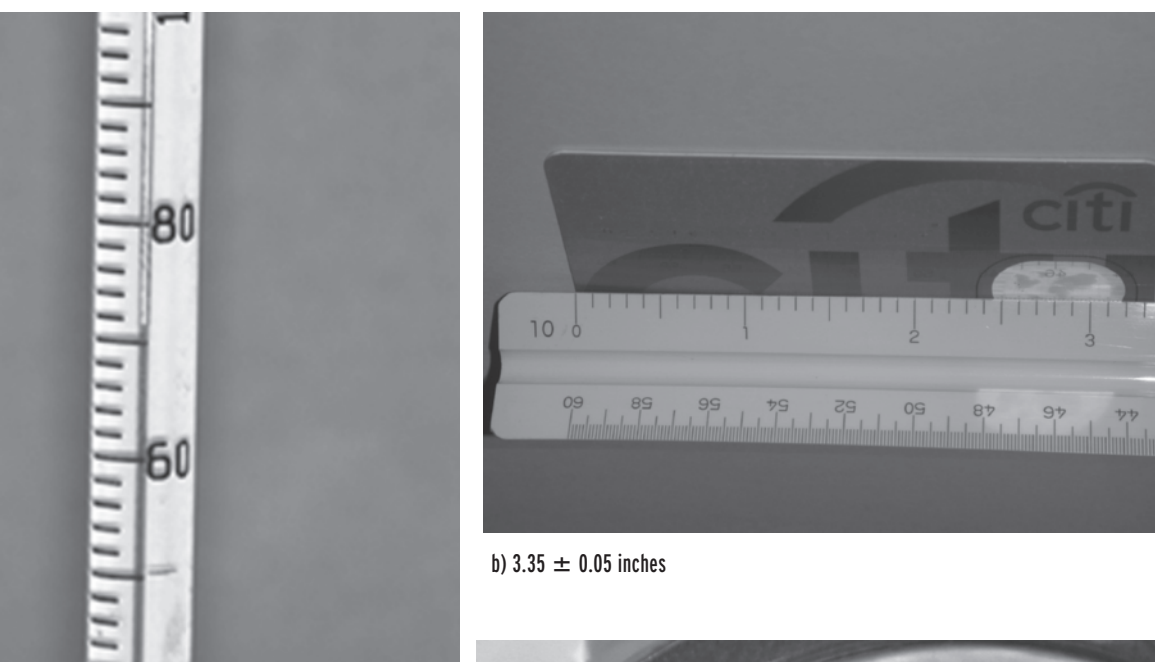

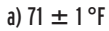

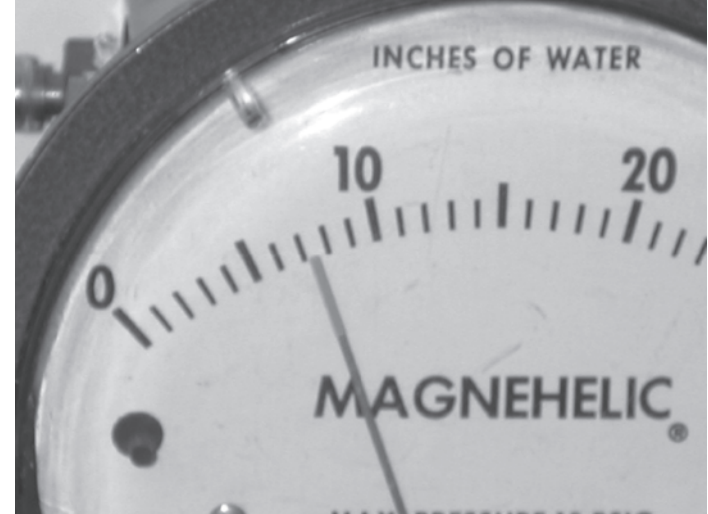

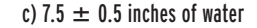

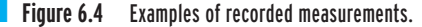

*Source:* Saeed Moaveni

digits, since they are used to show the position of the decimal point. As another example, the number of significant digits for the number 1500 is not clear. It could be interpreted as having two, three, or four significant digits based on what the role of the zeros is. In this case, if the number 1500 was expressed by 1.5  $\times$  10<sup>3</sup>, 15  $\times$  10<sup>2</sup>, or 0.015  $\times$  10<sup>5</sup>, it would be clear that it has two significant digits. By expressing the number using the power of ten, we can make its

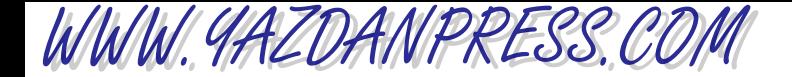

accuracy more clear. However, if the number was initially expressed as 1500.0, then it has four significant digits and would imply that the accuracy of the number is known to 1/10000.

Addition and Subtraction Rules When adding or subtracting numbers, the result of the calculation should be recorded such that the last significant digit in the result is determined by the position of the last column of digits common to all of the numbers being added or subtracted. For example,

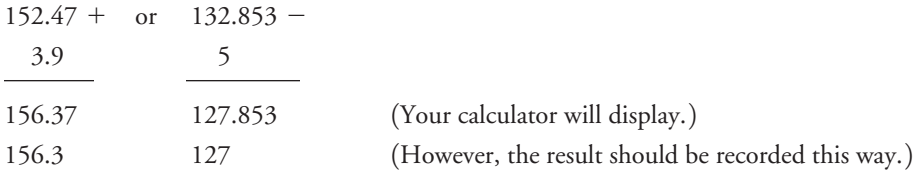

The numbers 152.47 and 3.9 have five and two significant digits, respectively. When we add these two numbers, the calculator will display 156.37; however, since the first column after the decimal point is common to these numbers, the result should be recorded as 156.3.

Multiplication and Division Rules When multiplying or dividing numbers, the result of the calculation should be recorded with the least number of significant digits given by any of the numbers used in the calculation. For example,

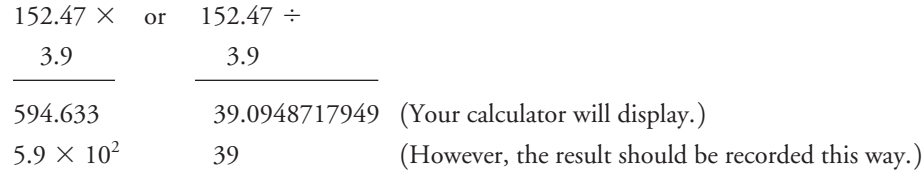

In the above example, the number 152.47 has five significant digits and the number 3.9 has two significant digits. Therefore, the result of the calculations should be recorded with two significant digits, because the number 3.9 used in the calculations has the least significant digits.

Finally, it is worth noting that in many engineering calculations it may be sufficient to record the results of a calculation to a fewer number of significant digits than obtained following the rules explained previously. In this book, we present the results of example problems with two or three decimal points.

### **6.7** Engineering Components and Systems

Every engineered product is made of components. Let us start with a simple example to demonstrate what we mean by an engineering system and its components. Most of us own a winter coat, which can be looked at as a system. First, the coat serves a purpose. Its primary function is to offer additional insulation for our bodies so that our body heat does not escape as quickly and as freely as it would without protective covering. The coat may be divided into smaller components: the fabric comprising the main body of the coat, insulating material, a liner, threads, zipper(s), and buttons. Moreover, each component may be further subdivided into smaller components. For example, the main body of the jacket may be divided into sleeves,

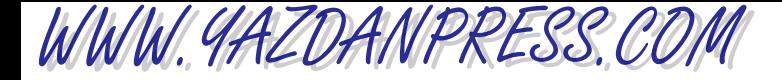

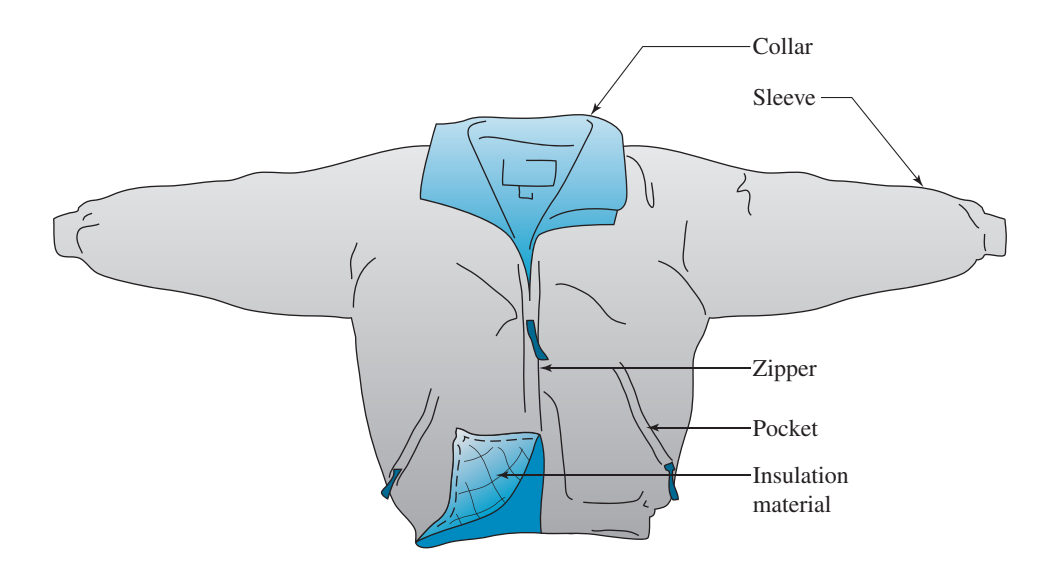

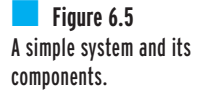

collar, pockets, the chest section, and the back section (see Figure 6.5). Each component serves a purpose: The pockets were designed to hold things, the sleeves cover our arms, and so on. The main function of the zipper is to allow us to open and close the front of the jacket freely. It too consists of smaller components. Think once more about the overall purpose of the coat and the function of each component. A well-designed coat not only looks appealing to the eyes but also has functional pockets and keeps us warm during the winter.

Engineering systems are similar to a winter coat. Any given engineered product or engineering system can be divided into smaller, manageable subsystems, and each subsystem can be further divided into smaller and smaller components. The components of a well-designed engineering system should function and fit well together so that the primary purpose of the product is attained. Let us consider another common example. The primary function of a car is to move us from one place to another in a reasonable amount of time. The car must provide a comfortable area for us to sit within. Furthermore, it must shelter us and provide some protection from the outside elements, such as harsh weather and harmful objects outside. The automobile consists of thousands of parts. When viewed in its entirety, it is a complicated system. Thousands of engineers have contributed to the design, development, testing, and supervision of the manufacture of an automobile. These include electrical engineers, electronic engineers, combustion engineers, materials engineers, aerodynamics experts, vibration and control experts, airconditioning specialists, manufacturing engineers, and industrial engineers.

When viewed as a system, the car may be divided into major subsystems or units, such as electrical, body, chassis, power train, and air conditioning (see Figure 6.6). Each major component can be further subdivided into smaller subsystems and their components. For example, the main body of the car consists of doors, hinges, locks, windows, and so on. The windows are controlled by mechanisms that are activated by hand or motors. And the electrical system of a car consists of a battery, a starter, an alternator, wiring, lights, switches, radio, microprocessors, and so on. The car's air-conditioning system consists of components such as a fan, ducts, diffusers, compressor, evaporator, and condenser. Again, each of these components can be further divided into yet smaller components. For example, the fan consists of an impeller, a motor,

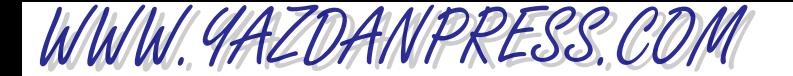

#### 148 CHAPTER 6 FUNDAMENTAL DIMENSIONS AND UNITS

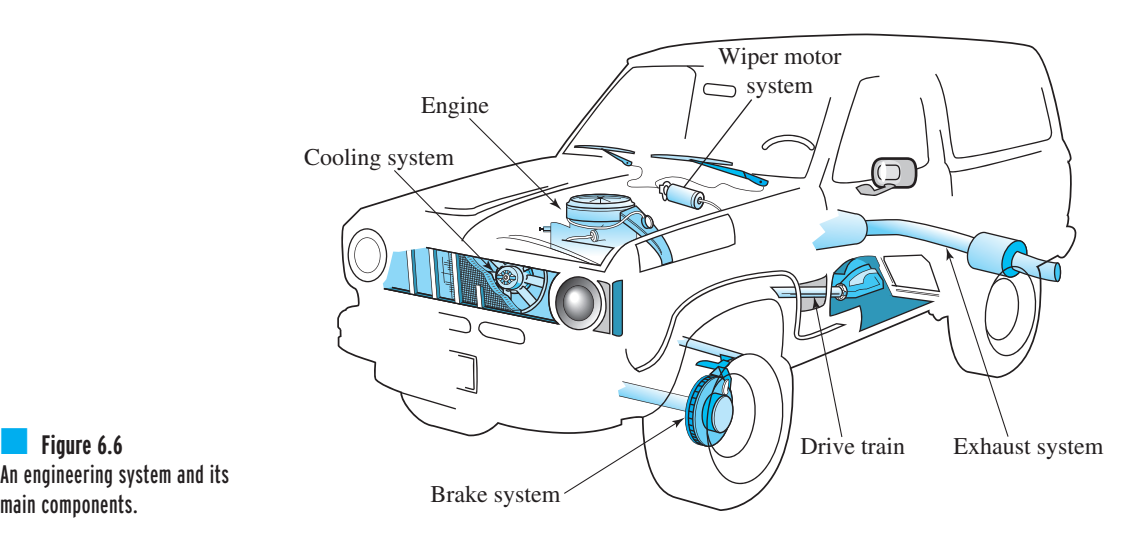

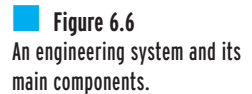

and a casing. From these examples it should be clear that in order to understand a system, we must first fully understand the role and function of its components.

During the next four or five years you will take a number of engineering classes that will focus on specific topics. You may take a statics class, which deals with the equilibrium of objects at rest. You will learn about the role of external forces, internal forces, and reaction forces and their interactions. Later, you will learn the underlying concepts and equilibrium conditions for designing parts. You will also learn about other physical laws, principles, mathematics, and correlations that will allow you to analyze, design, develop, and test various components that make up a system. It is imperative that during the next four or five years you fully understand these laws and principles so that you can design components that fit well together and work in harmony to fulfill the ultimate goal of a given system. Thus, you can see the importance of learning the fundamentals. If you don't, you are likely to design poor components that, when put together, will result in an even poorer system!

#### **6.8** Physical Laws and Observations in Engineering

As stated earlier, engineers apply physical and chemical laws and principles along with mathematics to design, develop, test, and mass-produce products and services that we use in our everyday lives. The key concepts that you need to keep in the back of your mind are the physical and chemical laws and principles and mathematics.

Having had a high school education, you have a pretty good idea of what we mean by mathematics. But what do we mean by physical laws? Well, the universe, including the earth that we live on, was created a certain way. There are differing opinions as to the origin of the universe. Was it put together by God, or did it start with a big bang? We won't get into that discussion here. But we have learned through observation and by the collective effort of those before us that things work a certain way in nature. For example, if you let go of something that you are holding in your hand, it will fall to the ground. That is an observation that we all agree upon.

#### 6.8 Physical Laws and Observations in Engineering 149

We can use words to explain our observations or use another language, such as mathematics, to express our findings. Sir Isaac Newton (1642–1727) formulated that observation into a useful mathematical expression that we know as the universal law of gravitational attraction.

WWW.YAZDANPRESS.COM

An important point to remember is that the physical laws are based on observations. Moreover, we use mathematics and basic physical quantities to express our observations in the form of a law. Even so, to this day we may not fully understand why nature works the way it does. We just know it works. There are physicists who spend their lives trying to understand on a more fundamental basis why nature behaves the way it does. Some engineers may focus on investigating the fundamentals, but most engineers use fundamental laws to design things.

As another example, when you place some hot object in contact with a cold object, the hot object cools down while the cold object warms up until they both reach an equilibrium temperature somewhere between the two initial temperatures. From your everyday experience, you know that the cold object does not get colder while the hot object gets hotter! Why is that? Well, it is just the way things work in nature! The second law of thermodynamics, which is based on this observation, simply states that heat flows spontaneously from a high-temperature region to a low-temperature region. The object with the higher temperature (more energetic) transfers some of its energy to the low-temperature (less-energetic) object. When you put some ice cubes in a glass of warm soda, the soda cools down while the ice warms up and eventually melts away. You may call this "sharing resources." Unfortunately, we as people do not follow this law closely when it comes to social issues.

To better understand the second law of thermodynamics, consider another example. Some of you may have young children or young brothers and sisters. If you placed the child with some toys in a room that is tidied up and orderly, let the child play with the toys for a while, then came back in a few minutes, you would find toys scattered all over the room in a disorderly way. Why won't you find toys put away nicely? Well, that is because things work spontaneously in a certain direction in nature. These two examples demonstrate the second law of thermodynamics. Things in nature work in a certain direction by themselves.

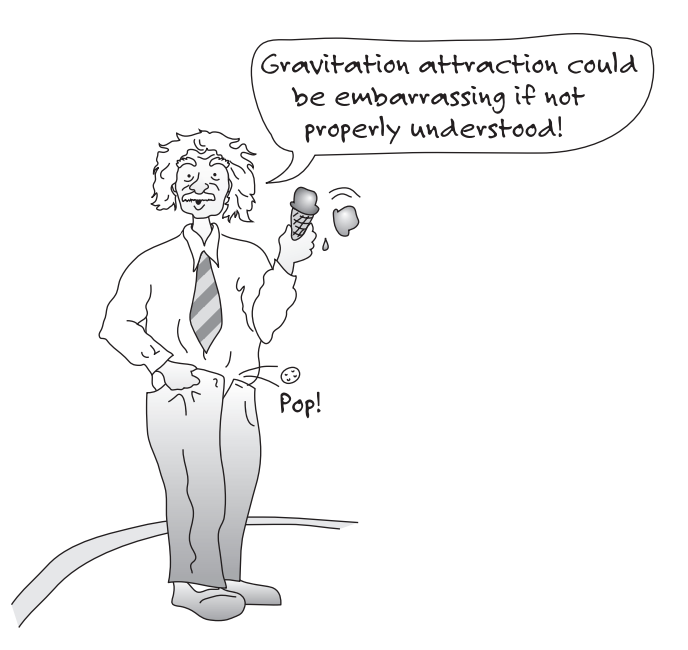

### WWW.YAZDANPRESS.COM

#### 150 Chapter 6 Fundamental Dimensions and Units

Engineers are also good bookkeepers. What do we mean by this? Any of us with a checking account knows the importance of accurate record keeping. In order to avoid problems, most of us keep track of the transactions in terms of payments (debits) and deposits (credits). Good bookkeepers can tell you instantly what the balance in their account is. They know they need to add to the recorded balance whenever they deposit some money and subtract from the balance with every withdrawal from the account. Engineers, like everyone else, need to keep track of their accounts. Moreover, similar to bookkeeping a checking account, engineers keep track of (bookkeep) physical quantities when analyzing an engineering problem.

To better understand this concept, consider the air inside a car tire. If there are no leaks, the mass of air inside the tire remains constant. This is a statement expressing *conservation of* mass, which is based on our observations. If the tire develops a leak, then you know from your experience that the amount of air within the tire will decrease until you have a flat tire. Furthermore, you know the air that escaped from the tire was not destroyed; it simply became part of the surrounding atmosphere. The conservation of mass statement is similar to a bookkeeping method that allows us to account for what happens to the mass in an engineering problem. What happens if we try to pump some air into the tire that has a hole? Well, it all depends on the size of the hole and the pressure and flow rate of the pressurized air available to us. If the hole is small, we may be able to inflate the tire temporarily. Or the hole may be so large that the same amount of air that we put into the tire comes right back out. To completely describe all possible situations pertaining to this tire problem, we can express the conservation of mass as *the rate at which air enters the tire minus the rate at which the air leaves the tire should be equal to the rate of accumulation or depletion of air inside the tire.* Of course, we will use the physical quantity mass along with mathematics to express this statement. We will discuss the conservation of mass in more detail in Chapter 9.

There are other physical laws based on our observations that we use to analyze engineering problems. **Conservation of energy** is another good example. It is again similar to a bookkeeping method that allows us to keep track of various forms of energy and how they may change from one form to another. We will spend more time discussing the conservation of energy in Chapter 13.

Another important law that all of you have heard about is *Newton's second law of motion*. If you place a book on a smooth table and push it hard enough, it will move. This is simply the way things work. Newton observed this and formulated his observation into what we call Newton's second law of motion. This is not to say that other people had not made this simple observation before, but Newton took it a few steps further. He noticed that as he increased the mass of the object being pushed, while keeping the magnitude of the force constant (pushing with the same effort), the object did not move as quickly. Moreover, he noticed that there was a direct relationship between the push, the mass of the object being pushed, and the acceleration of the object. He also noticed that there was a direct relationship between the direction of the force and the direction of the acceleration. Newton expressed his observations using mathematics, but simply expressed, this law states that unbalanced force is equal to mass times acceleration. You will have the opportunity to take physics classes that will allow you to study and explore Newton's second law of motion further. Some of you may even take a dynamics class that will focus in greater detail on motion and forces and their relationship. Don't lose sight of the main idea: Physical laws are based on observations.

Another important idea to keep in mind is that a physical law may not fully describe all possible situations. Statements of physical laws have limitations because we may not fully understand how nature works, and thus we may fail to account for all variables that can affect the behavior of

WWW.YAZDANPRESS.COM

#### 6.9 Learning Engineering Fundamental Concepts and Design Variables 151

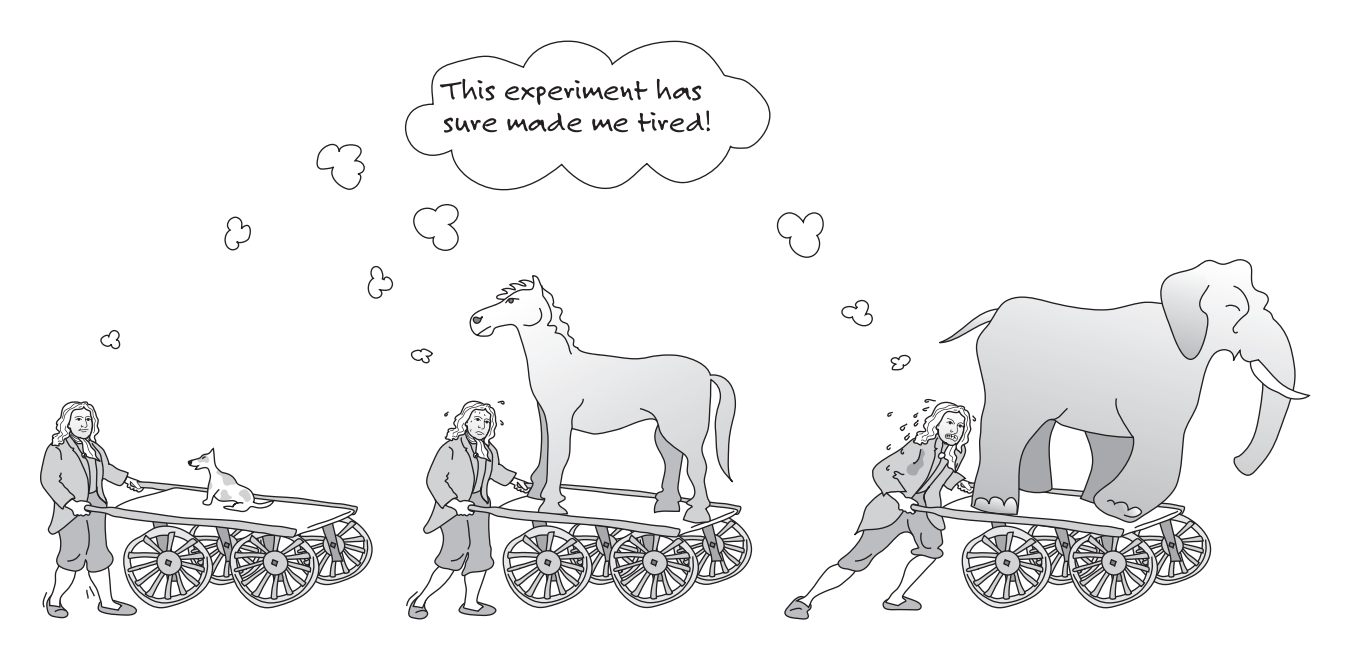

things within our natural world. Some natural laws are stated in a particular way to keep the mathematical expressions describing the observations simple. Often, we resort to experimental work dealing with specific engineering applications. For example, to understand better the aerodynamics of a car, we place it inside a wind tunnel to measure the drag force acting on the car. We may represent our experimental findings in the form of a chart or a correlation that can be used for design purposes over a predetermined range. The main difference between laws and other forms of experimental findings is that the laws represent the results of a much broader observation of nature, and almost everything that we know in our physical world obeys these laws. The engineering correlations, on the other hand, apply over a very limited and specific range of variables.

### **6.9** Learning Engineering Fundamental Concepts and Design Variables from Fundamental Dimensions

A note to the students: In Chapters 7 through 12, we will focus on teaching you some of the engineering fundamentals that you will see over and over in some form or other during your college years. Please try to study these concepts carefully and understand them completely. Unfortunately, today, many students graduate without a good grasp of these fundamental concepts—concepts that every engineer, regardless of his or her area of specialization, should know. We will focus on an innovative way to teach some of the engineering fundamental concepts using fundamental dimensions. Moreover, we will explain them in a way that could be easily grasped at a freshman level.

As we explained previously, from the observation of our surroundings, we have learned that we need only a few physical quantities (fundamental dimensions) to describe events and

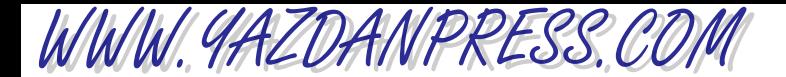

our surroundings. With the help of these fundamental dimensions, we can then define or derive engineering variables that are commonly used in analysis and design. As you will see in the following chapters, there are many engineering design variables that are related to these fundamental dimensions (quantities). As we also discussed and emphasized previously, we need not only physical dimensions to describe our surroundings, but also some way to scale or divide these physical dimensions. For example, time is considered a physical dimension, but it can be divided into both small and large portions (such as seconds, minutes, hours, and so on). To become a successful engineer, you must first fully understand these fundamentals. Then it is important for you to know how these variables are measured, approximated, calculated, or used in engineering analysis and design. A summary of fundamental dimensions and their relationship to engineering variables is given in Table 6.7. After you understand these concepts, we will explain the concepts of energy and power in Chapter 13. Study this table carefully.

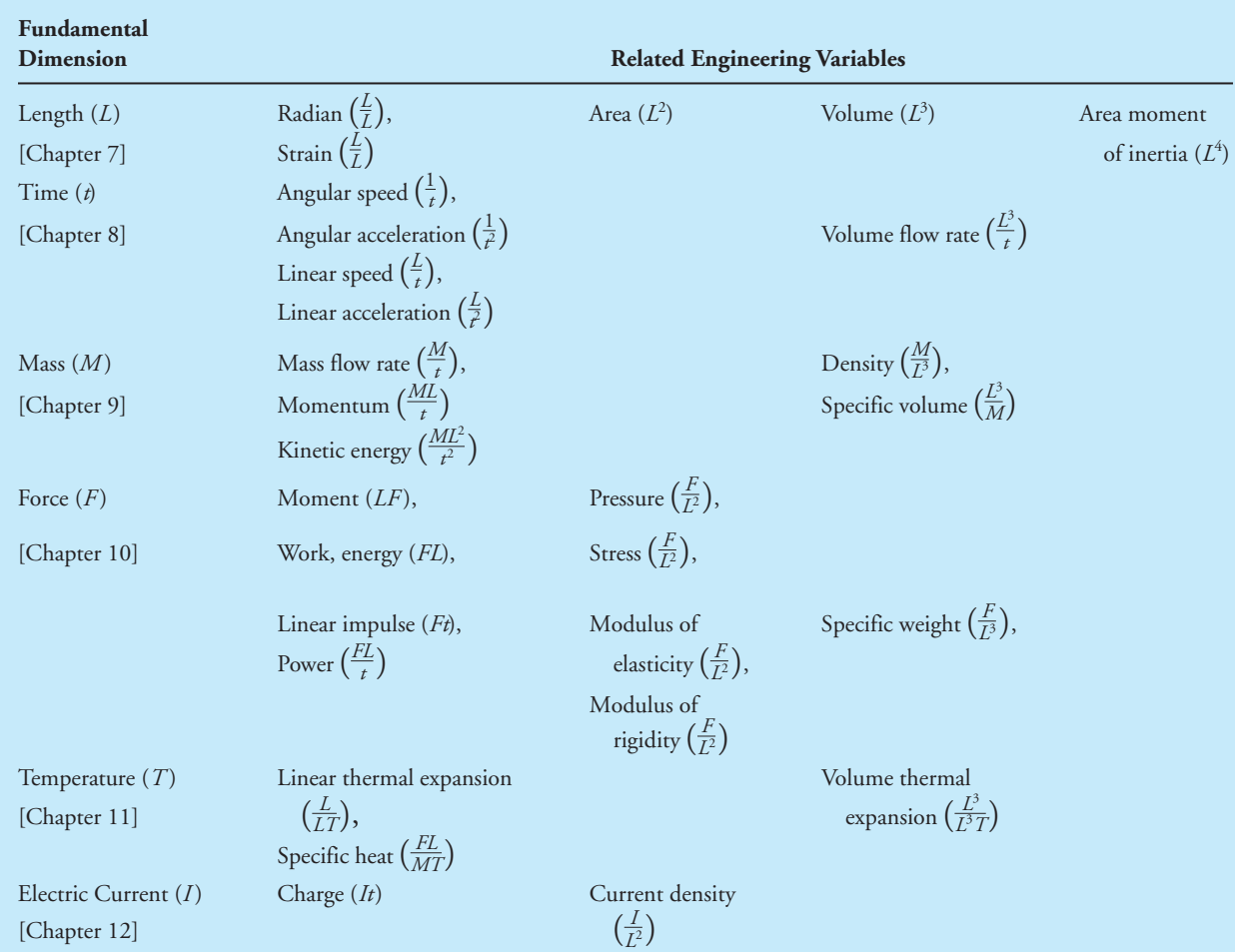

#### TABLE 6.7 Fundamental Dimensions and How They Are Used in Defining Variables that Are Used in Engineering Analysis and Design

## WWW.YAZDANPRESS.COM

#### **SUMMARY**

Now that you have reached this point in the text

- You should understand the importance of fundamental dimensions in engineering analysis. You should also understand what is meant by an engineering system and an engineering component. You should also realize that physical laws are based on observation and experimentation.
- You should know the most common systems of units: SI, BG, and U.S. Customary.
- You should know how to convert values from one system of units to another.
- You should understand the difference between numerical and symbolic solutions.

### **Problems**

**6.1.** Convert the information given in the accompanying table from SI units to U.S. Customary units. Refer to the conversion tables on the inside front and back covers of this book. Show all steps of your solutions. See Examples 6.1 and 6.2.

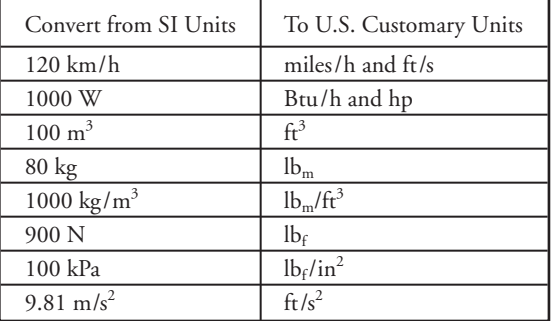

**6.2.** Convert the information given in the accompanying table from U.S. Customary units to SI units. Refer to conversion tables on the inside front and back covers of this book. Show all steps of your solutions. See Examples 6.1 and 6.2.

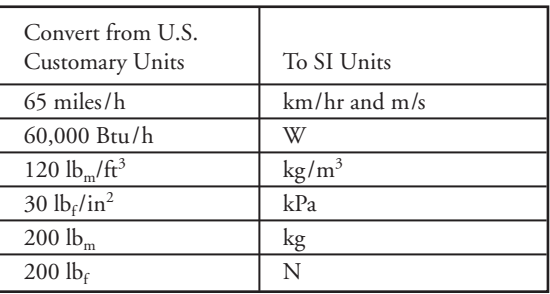

**6.3.** The angle of twist for a shaft subjected to twisting torque can be expressed by the following equation:

$$
\phi = \frac{T L}{J G}
$$

where

- $\phi$  = the angle of twist in radians
- $T =$  applied torque (N · m)
- $L =$  length of the shaft in meter (m)
- $J =$ shaft's polar moment of inertia (measure of resistance to twisting)
- $G =$  shear modulus of the material (N/m<sup>2</sup>)

What is the appropriate unit for *J*, if the preceding equation is to be homogeneous in units?

**6.4.** Which one of the following equations is dimensionally homogeneous? Show your proof.

a. 
$$
F = ma
$$
  
\nb.  $F = m\frac{V^2}{R}$   
\nc.  $F(t_2 - t_1) = m(V_2 - V_1)$   
\nd.  $F = mV$   
\ne.  $F = m\frac{(V_2 - V_1)}{(t_2 - t_1)}$ 

where

$$
F = \text{force (N)}
$$
  
\n
$$
m = \text{mass (kg)}
$$
  
\n
$$
a = \text{acceleration (m/s}^2)
$$
  
\n
$$
V = \text{velocity (m/s)}
$$
  
\n
$$
R = \text{radius (m)}
$$
  
\n
$$
t = \text{time (s)}
$$

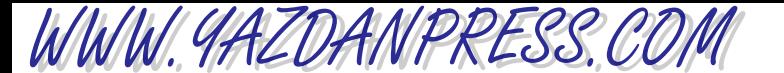

**6.5.** Determine the number of significant digits for the following numbers.

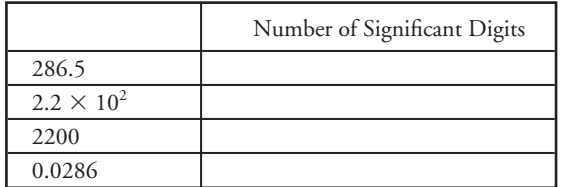

**6.6.** Present the results of the following operations using the proper number of significant digits.

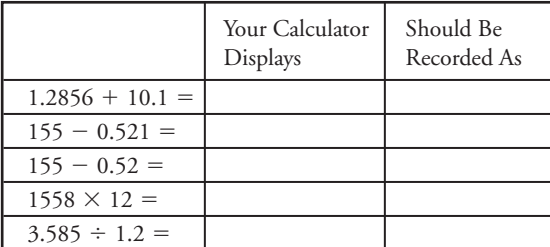

- **6.7.** For the following systems, identify the major components, and briefly explain the function or the role of each component: a dress shirt, pants, a skirt, shoes, a bicycle, roller blades.
- **6.8.** For the following systems, identify the major components:
	- a. a household refrigerator
	- b. a computer
	- c. the human body
	- d. a building
	- e. a hot water heater
	- f. a toaster
	- g. an airplane
- **6.9.** Investigate what observations the following laws describe:
	- a. Fourier's law
	- b. Darcy's law
	- c. Newton's law of viscosity
	- d. Newton's law of cooling
	- e. Coulomb's law
	- f. Ohm's law
	- g. the ideal gas law
	- h. Hooke's law
	- i. the first law of thermodynamics
	- j. Fick's law
	- k. Faraday's law
- **6.10.** Investigate the operation of various turbines. Write a brief report explaining the operation of steam turbines, hydraulic turbines, gas turbines, and wind turbines.
- **6.11.** In a brief report, discuss why we need various modes of transportation. How did they evolve? Discuss the role of public transportation, water transportation, highway transportation, railroad transportation, and air transportation.
- **6.12.** Identify the major components of a computer, and briefly explain the function or the role of each component.
- **6.13.** Which one of the following equations is dimensionally homogeneous? Show your proof.

a. 
$$
F(x_2 - x_1) = \frac{1}{2} mV_2^2 - \frac{1}{2} mV_1^2
$$
  
\nb.  $F = \frac{1}{2} mV_2^2 - \frac{1}{2} mV_1^2$   
\nc.  $F(V_2 - V_1) = \frac{1}{2} mx_2^2 - \frac{1}{2} mx_1^2$   
\nd.  $F(t_2 - t_1) = mV_2 - mV_1$ 

where

 $F =$  force (N)  $x =$  distance (m)  $m =$  mass (kg)  $V =$  velocity (m/s)  $t =$  time (s)

- **6.14.** A car has a mass of 1500 kg. Express the mass and the weight of the car using BG and U.S. Customary units. Show the conversion steps.
- **6.15.** Express the kinetic energy  $\frac{1}{2}$ (mass)(speed)<sup>2</sup> of a car with a mass of 1200 kg and moving at speed of 100 km/h using SI, BG, and U.S. Customary units. Show the conversion steps.
- **6.16.** A machine shop has a rectangular floor shape with dimensions of 30 ft by 50 ft. Express the area of the floor in  $ft^2$ ,  $m^2$ ,  $in^2$ , and  $cm^2$ . Show the conversion steps.
- **6.17.** A trunk of a car has a listed luggage capacity of 18 ft<sup>3</sup>. Express the capacity in  $in^3$ ,  $m^3$ , and cm<sup>3</sup>. Show the conversion steps.
- **6.18.** The 2005 Acura RL has a listed 300 horsepower, 3.5 liter engine. Express the engine size in both kW and in<sup>3</sup>. Show the conversion steps.
- **6.19.** The density of air at standard room conditions is 1.2 kg/m<sup>3</sup>. Express the density in BG and U.S. Customary units. Show the conversion steps.

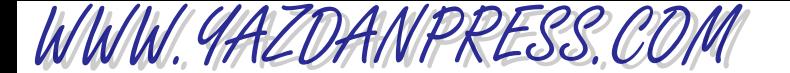

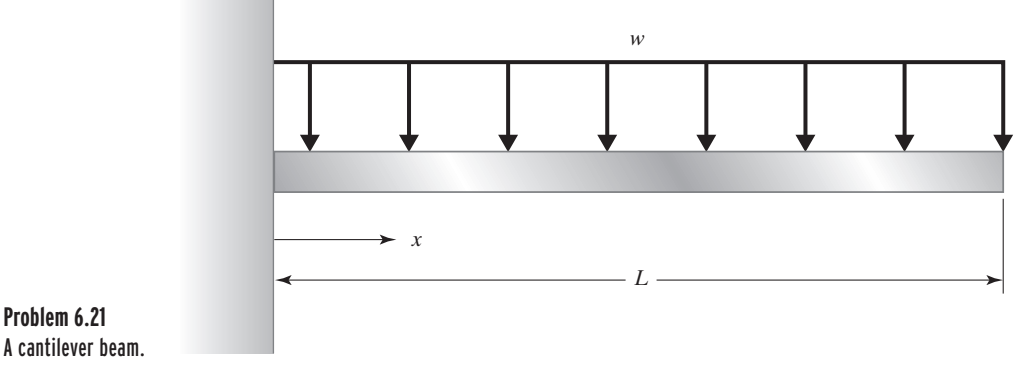

- **6.20.** On a summer day in Phoenix, Arizona, the inside room temperature is maintained at 68F while the outdoor air temperature is a sizzling  $110^{\circ}$ F. What is the outdoor–indoor temperature difference in: (a) degrees Fahrenheit, (b) degrees Rankine, (c) degrees Celsius, and (d) Kelvin? Is one degree temperature difference in Celsius equal to one temperature difference in Kelvin, and is one degree temperature difference in Fahrenheit equal to one degree temperature difference in Rankine? If so, why?
- **6.21.** A cantilever beam shown in the accompanying figure is used to support a load acting on a balcony. The deflection of the centerline of the beam is given by the following equation:

$$
y = \frac{-wx^2}{24EI}(x^2 - 4Lx + 6L^2)
$$

where

- $y =$  deflection at a given *x* location, (m)
- $w =$  distributed load
- $E =$  modulus of elasticity (N/m<sup>2</sup>)
- $I =$  second moment of area (m<sup>4</sup>)
- $x =$  distance from the support as shown (m)
- $L =$  length of the beam (m)

What is the appropriate unit for *w*, if the preceding equation is to be homogeneous in units? Show all steps of your work.

**6.22.** A model known as *stopping sight distance* is used by civil engineers to design roadways. This simple model estimates the distance a driver needs in order to stop his car while traveling at a certain speed after detecting a hazard. The model proposed by the American Association of State Highway Officials (AASHO) is given by

$$
S = \frac{V^2}{2g(f \pm G)} + TV
$$

where

$$
S =
$$
 stopping sight distance (ft)

 $V =$  initial speed (ft/s)

- $g =$  acceleration due to gravity, 32.2 ft/s<sup>2</sup>
- $f$  = coefficient of friction between tires and roadway
- $G =$  grade of road
- $T =$  driver reaction time (s)

What are the appropriate units for *f* and *G* if the preceding equation is to be homogeneous in units? Show all steps of your work.

**6.23.** In an annealing process—a process wherein materials such as glass and metal are heated to high temperatures and then cooled slowly to toughen them—the following equation may be used to determine the temperature of a thin piece of material after some time *t*.

$$
\frac{T - T_{\text{environment}}}{T_{\text{initial}} - T_{\text{environment}}} = \exp\left(-\frac{2b}{\rho cL}t\right)
$$

where

- $T =$  temperature ( $^{\circ}$ C)
- $h =$  heat transfer coefficient
- $\rho =$  density (kg/m<sup>3</sup>)  $c$  = specific heat (J/kg  $\cdot$  K)  $L =$  plate thickness (m)  $t =$  time (s)

WWW.YAZDANPRESS.COM

Those of you who will pursue aerospace, chemical, mechanical, or materials engineering will learn about the underlying concepts that lead to the solution in your heat-transfer class. What is the appropriate unit for *h* if the preceding equation is to be homogeneous in units? Show all steps of your work.

**6.24.** The air resistance to the motion of a vehicle is something important that engineers investigate. As you may also know, the drag force acting on a car is determined experimentally by placing the car in a wind tunnel. For a given car, the experimental data is generally represented by a single coefficient that is called the drag coefficient. It is given by the following relationship:

$$
C_d = \frac{F_d}{\frac{1}{2}\rho V^2 A}
$$

where

 $C_d$  = drag coefficient

- $F_d$  = measured drag force (lb)
- $\rho =$  air density (slugs/ft<sup>3</sup>)
- $V =$  air speed inside the wind tunnel (ft/s)
- $A =$  frontal area of the car (ft<sup>2</sup>)

What is the appropriate unit for  $C_d$  if the preceding equation is to be homogeneous in units? Show all steps of your work.

**6.25.** Fins, or extended surfaces, commonly are used in a variety of engineering applications to enhance cooling. Common examples include a motorcycle engine head, a lawn mower engine head, heat sinks used in electronic equipment, and finned tube heat exchangers in room heating and cooling applications. For long fins, the temperature distribution along the fin is given by the exponential relationship:

$$
T - T_{\text{ambient}} = (T_{\text{base}} - T_{\text{ambient}})e^{-mx}
$$

where

$$
T = \text{temperature (K)}
$$
  

$$
m = \sqrt{\frac{hp}{kA}}
$$
  

$$
h = \text{the heat transfer coefficient (W/m2·K)}
$$

$$
p
$$
 = perimeter of the fin (m)

- $A = \text{cross-sectional area of the fin } (\text{m}^2)$
- $k =$  thermal conductivity of the fin material
- $x =$  distance from the base of the fin  $(m)$

What is the appropriate unit for *k* if the preceding equation is to be homogeneous in units? Show all steps of your work.

- **6.26.** A person who is 180 cm tall and weights 750 newtons is driving a car at a speed of 90 kilometers per hour over a distance of 80 kilometers. The outside air temperature is 30°C and has a density of 1.2 (kg/m<sup>3</sup>) kilograms per cubic meter. Convert all of the values given in this example from SI units to U.S. Customary units.
- **6.27.** Use the conversion factors given on the front and back end covers of this text and convert the given values. (a) Value of area  $A = 16$  in<sup>2</sup> to ft<sup>2</sup>, (b) Value of volume  $V = 64$  in<sup>3</sup> to ft<sup>3</sup>, (c) Value of area moment of inertia  $I = 21.3 \text{ in}^4 \text{ to } \text{ft}^4.$
- **6.28.** The acceleration due to gravity  $g$  is 9.81 m/s<sup>2</sup>. Express the value *g* in U.S. Customary and B.G. units. Show all conversion steps.
- **6.29.** Sir Isaac Newton discovered that any 2 masses  $m_1$  and  $m<sub>2</sub>$  attract each other with a force that is equal in magnitude and acts in the opposite direction, according to the following relationship:

$$
F = \frac{Gm_1m_2}{r^2}
$$

where

$$
F
$$
 = attractive force, N

*G* = Universal Gravitational Constant

 $m_1$  = mass of particle-1, kg

 $m_2$  = mass of particle-2, kg

 $r =$  distance between the center of each particle, m

What is the appropriate unit for *G*, if the above equation is to be homogeneous in units?

- **6.30.** Convert the atmospheric pressure in the given units to requested units. Show all the conversion steps. (a) 14.7  $\frac{1}{f} \ln^2$  to  $\frac{1}{f} \frac{f}{f}$ ; (b) 14.7  $\frac{1}{f} \ln^2$  to Pa, (c) 14.7  $lb_f/in^2$  to kPa, (d) 14.7  $lb_f/in^2$  to bar (1 bar = 100 kPa).
- **6.31.** For gases under certain conditions, there is a relationship between the pressure of the gas, its volume, and its

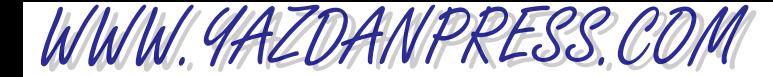

#### Problems 157

temperature as given by what is commonly called the ideal gas law. The ideal gas law is given by

$$
PV = mRT
$$

where

- $P =$  absolute pressure of the gas, Pa
- *V* = volume of the gas,  $m<sup>3</sup>$

 $m =$  mass, kg

- $R =$  gas constant
- $T =$  absolute temperature, Kelvin

What is the appropriate unit for *R*, if the above equation is to be homogeneous in units?

- **6.32.** The amount of radiant energy emitted by a surface is given by the equation  $q = \varepsilon \sigma A T_{S}^{4}$ , where  $q$  represents the rate of thermal energy, per unit time, emitted by the surface in watts;  $\varepsilon$  is the emissivity of the surface  $0 \leq \varepsilon$  $1$  and is unitless;  $\sigma$  is the Stefan-Boltzman constant  $(\sigma = 5.67 \times 10^{-8})$ ; *A* represents the area of the surface in  $m^2$ ; and  $T_S$  is the surface temperature of the object expressed in Kelvin. What is the appropriate unit for  $\sigma$ , if the above equation is to be homogeneous in units?
- **6.33.** A person's body temperature is controlled by (1) convective and radiative heat transfer to the surroundings, (2) sweating, (3) respiration by breathing surrounding air and exhaling it at approximately body temperature, (4) blood circulation near the surface of the skin, and (5) metabolic rate. Metabolic rate determines the rate of conversion of chemical to thermal energy within a person's body. The metabolic rate depends on the person's activity level. A unit commonly used to express the metabolic rate for an average person under sedentary conditions, per unit surface area, is called *met*; 1 met is equal to 58.2 W/m<sup>2</sup>. Convert this value to Btu/h·ft<sup>2</sup>. Also, calculate the amount of energy dissipated by an average adult person sleeping for 8 hours, if he or she generates  $0.7$  mets and has a body surface area of 19.6 ft<sup>2</sup>. Express your results in Btu and Joules (1 Btu  $= 1055$  Joules).
- **6.34.** The *calorie* is defined as the amount of heat required to raise the temperature of 1 gram of water by 1°C. Also, the energy content of food is typically expressed in *Calories* which is equal to 1000 calories. Convert the results of the previous problem to Calories (1 Btu =  $252$  calories).
- **6.35.** Convert the strength of selected materials given in the accompanying table from MPa to ksi, where 1000  $lb_f/in^2 = 1$  ksi.

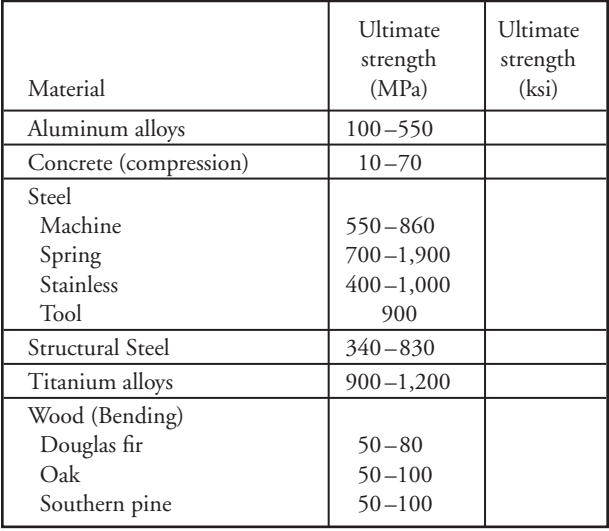

- **6.36.** The density of water is 1000 kg/m3 . Express the density of water in  $lb_m/ft^3$  and  $lb_m/gallon$  (7.48 gallons = 1 ft<sup>3</sup>).
- **6.37.** A unit that is generally used to express the insulating value of clothing is called *clo*. 1 clo is equal to  $0.155$  m<sup>2</sup> $\cdot$ °C/W. Express this value in U.S. Customary units (°F·ft<sup>2</sup>·h/Btu). .<br>.
- **6.38.** Start with 1  $\text{lb}_f \cdot \text{ft/s}$  and convert it to N $\cdot$ m/s and show that 1  $\text{lb}_f \cdot \text{ft/s}$  is equal to 1.36 watts. Knowing that 550 lb<sub>f</sub>  $\cdot$  ft/s is equal to 1 horsepower, how many kilowatts is that?
- **6.39.** Viscosity of fluid plays a significant role in the analyses of many fluid dynamics problems. The viscosity of water can be determined from the following correlation:

$$
\mu = c_1 10 \left( \frac{c_2}{T - c_3} \right)
$$

where

$$
\mu = \text{viscosity (N/s·m}^2)
$$
  
\n
$$
T = \text{temperature (K)}
$$
  
\n
$$
c_1 = 2.414 \times 10^{-5}
$$
  
\n
$$
c_2 = 247.8 \text{ (K)}
$$
  
\n
$$
c_3 = 140 \text{ (K)}
$$

What is the appropriate unit for  $c_1$ , if the above equation is to be homogeneous in units?

**6.40.** For the ideal gas law given in Problem 6.31, if the units of *P*, *V*, *m*, and *T* are expressed in  $lb_f / ft^2$ ,  $ft^3$ ,  $lb_m$ , and

WWW.YAZDANPRESS.COM

degree Rankine (°R), respectively, what is the appropriate unit for gas constant *R* if the ideal gas law is to be homogeneous in units?

- **6.41.** For the fin equation described in Problem 6.25, if the units of *T*, *h*, *P*, *A*, and *x* are expressed in degree Rankine (°R), Btu/h  $\cdot$  ft<sup>2</sup>  $\cdot$  °R, ft, ft<sup>2</sup>, and ft, respectively, what is the appropriate unit for thermal conductivity *k* if the fin equation is to be homogeneous in unit? Show all steps of your work.
- **6.42.** For Example 6.3 part (a), if the units of *d*, *P*, *L*, and *A* are given in inches,  $lb_f$ , inches, and in<sup>2</sup>, respectively, what are the units for modulus of elasticity *E*?
- **6.43.** For Example 6.3 part (b), if the units of *k*, *A*,  $T_1 T_2$ , and *L* are given in Btu/h  $\cdot$  ft  $\cdot$  °F, ft<sup>2</sup>,°F, and ft, respectively, what is the appropriate unit for heat transfer rate *q* ?
- **6.44.** For the drag coefficient relationship given in Problem 6.24, if the units of  $F_d$ , *V*, *A*, and  $C_d$ , are expressed in N, m/s,  $m^2$ , and unitless, respectively, what is the appropriate unit for  $\rho$ ?
- **6.45.** For the cantilever beam relationship given in Problem 6.21, if the units of *y*, *w*, *E*, *x*, and *L* are expressed in inches,  $lb_f/in, lb_f/in^2$ , inches, and inches, respectively, what is the appropriate unit for *I* ?
- **6.46.** The rotation of a rigid object is governed by the following relationship:  $\Sigma M = I\alpha$ , where  $\Sigma M = \text{sum}$ of the moments due to external forces  $(N \cdot m)$ ,  $I =$ mass moment of inertia, and  $\alpha$  = angular acceleration of the object (rad/s<sup>2</sup>). What is the appropriate unit for mass moment of inertia *I*?

**6.47.** The value of viscosity of a fluid represents a measure of how easily the given fluid can flow. The higher the viscosity value is, the more resistance the fluid offers to flow. For example, it would require less energy to transport water in a pipe than it would to transport motor oil or glycerin. The viscosity of many fluids is governed

by Newton's law of viscosity  $\tau = \mu \frac{du}{dy}$ , where  $\tau$  is

shear stress  $(N/m^2)$ ,  $\mu$  is viscosity, and  $du$  is change in flow speed (m/s) over a height *dy* (m). What is the appropriate unit for viscosity?

- **6.48.** The power output of a water turbine is given by  $P =$  $\rho gQh$ , where *P* is power,  $\rho$  is density of water (kg/m<sup>3</sup>), *g* is acceleration due to gravity (m/s<sup>2</sup>),  $Q$  is water flow rate ( $\text{m}^3$ /s), and *h* is the available water head (m). What is the appropriate unit for *P*?
- **6.49.** The head loss due to flow of a fluid inside a pipe is calculated from  $b_{\text{Loss}} = f \frac{L}{D} \frac{V^2}{2g}$ , where  $b_{\text{Loss}}$  (m), f is friction factor, *L* is pipe length (m), *D* is pipe diameter (m), *V* is average flow velocity (m/s), and *g* is the acceleration due to gravity  $(m/s^2)$ . What is the appropriate unit for friction factor *f* ?  $V^2$ 2*g*
- **6.50.** For Problem 6.49,  $h_{\text{Loss}}$  is expressed in feet, *L* and *D* in inches,  $V$  in (ft/s), and  $g$  in (ft/s<sup>2</sup>). What is the appropriate unit for the friction factor *f* ?

"Nothing is too wonderful to be true if it be consistent with the laws of nature." *—Michael Faraday (1791–1867)*

## WWW.YAZDANPRESS.COM

**CHAPTER**

**7**

## LENGTH AND LENGTH-RELATED PARAMETERS

T he important dimensions of a BMW Z3 Roadster are shown in the illustration. The fundamental dimension length and other lengthrelated variables, such as area and volume (e.g., seating or trunk capacity), play important roles in engineering design. As a good engineer you will develop a "feel" for the relative magnitude of various length units, area units, and volume units. It is also important for you to know how to measure, how to calculate, and how to approximate length, area, and volume.

**BMW Z3 roadster 2.5i/3.0i**

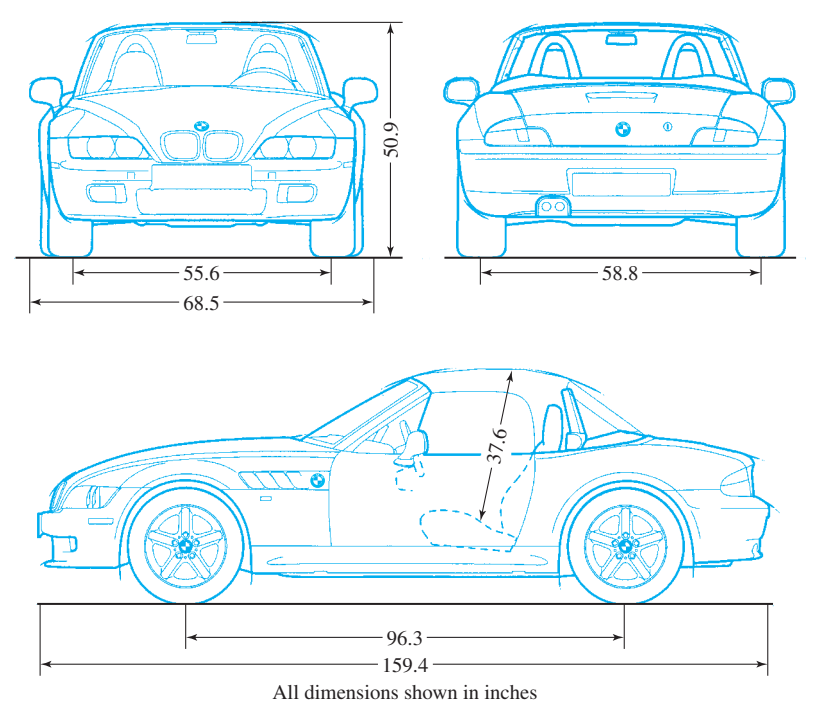

*Source:* Z3 Roadster 2.5i/3.0i schematics reproduced with permission of BMW AG Munich

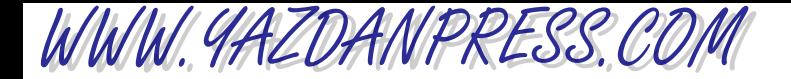

*When you become a practicing engineer*, *you will find out that you don't stop learning new things even after obtaining your engineering degree*. *For example*, *you may work on a project in which the noise of a machine is a concern*, *and you may be asked to come up with ways to reduce the level of noise*. *It may be the case that during the four or five years of your engineering education*, *you did not take a class in noise control*. *Considering your lack of understanding and background in noise reduction*, *you may first try to find someone who specializes in noise control who could solve the problem for you*. *But your supervisor may tell you that because of budget constraints and because this is a one-time project*, *you must come up with a reasonable solution yourself*. *Therefore*, *you will have to learn something new and learn fast*. *If you have a good grasp of underlying engineering concepts and fundamentals*, *the learning process could be fun and quick*. *The point of this story is that during the next four years you need to make sure that you learn the fundamentals well*.

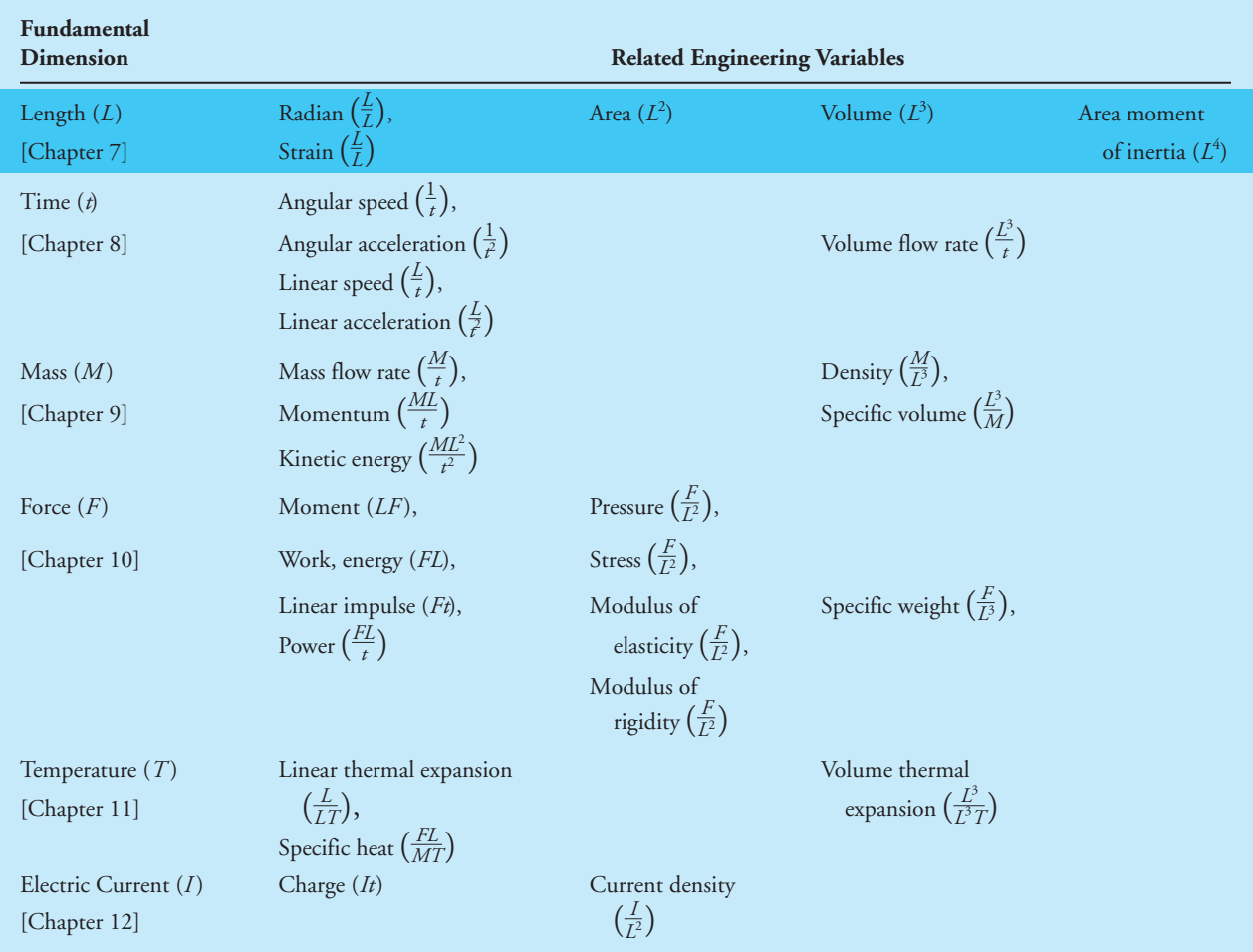

#### TABLE 6.7 Fundamental Dimensions and How They Are Used in Defining Variables that Are Used in Engineering Analysis and Design

**160**

## WWW.YAZDANPRESS.COM

#### 7.1 Length as a Fundamental Dimension 161

*As an engineering student*, *you also need to develop a keen awareness of your surroundings*. *In this chapter*, *we will investigate the role of length*, *area*, *and volume along with other length-related variables in engineering applications*. *You will learn how these physical variables affect engineering design decisions*. *The topics introduced in this chapter are fundamental in content*, *so developing a good grasp of them will make you a better engineer*. *You may see some of the concepts and ideas introduced here in some other form in the engineering classes that you will take later*. *The main purpose of introducing these concepts here is to help you become aware of their importance and learn to look for their relation to other engineering parameters in your future classes when you study a specific topic in detail*.

*Table 6.7 is repeated here to show the relationship between the content of this chapter and other fundamental dimensions discussed in other chapters.*

### **7.1** | Length as a Fundamental Dimension

When you walk down a hallway, can you estimate how tall the ceiling is? Or how wide a door is? Or how long the hallway is? You should develop this ability because having a "feel" for dimensions will help you become a better engineer. If you decide to become a design engineer, you will find out that size and cost are important design parameters. Having developed a "feel" for the size of objects in your surroundings enables you to have a good idea about the acceptable range of values when you design something.

As you know, every physical object has a size. Some things are bigger than others. Some things are wider or taller than others. These are some common ways of expressing the relative size of objects. As discussed in Chapter 6, through their observation of nature, people recognized the need for a physical quantity or a physical dimension (which today we call *length*) so that they could describe their surroundings better. They also realized that having a common definition for a physical quantity, such as length, makes communication easier. Earlier humans may have used a finger, arm, stride, stick, or rope to measure the size of an object. Chapter 6 also emphasized the need for having scales or divisions for the dimension length so that numbers could be kept simple and manageable. Today, we call these divisions or scales *systems of units*. In this chapter, we will focus our attention on length and such length-related derived quantities as area and volume.

Length is one of the seven fundamental or base dimensions that we use to properly express what we know of our natural world. In today's globally driven economy, where products are made in one place and assembled somewhere else, there exists an even greater need for a uniform and consistent way of communicating information about the fundamental dimension length and other related length variables so that parts manufactured in one place can easily be combined on an assembly line with parts made in other places. An automobile is a good example of this concept. It has literally thousands of parts that are manufactured by various companies in different parts of the world.
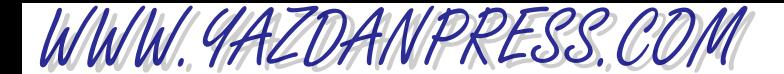

As explained in Chapter 6, we have learned from our surroundings and formulated our observations into laws and principles. We use these laws and physical principles to design, develop, and test products and services. Are you observing your surroundings carefully? Are you learning from your everyday observations? Here are some questions to consider: Have you thought about the size of a soda can? What are its dimensions? What do you think are the important design factors? Most of you drink a soda every day, so you know that it fits in your hand. You also know that the soda can is made from aluminum, so it is lightweight. What do you think are some of its other design factors? What are important considerations when designing signs for a highway? How wide should a hallway be? When designing a supermarket, how wide should an aisle be? Most of you have been going to class for at least 12 years, but have you thought about classroom seating arrangements? For example, how far apart are the desks? Or how far above the floor is the presentation board? For those of you who may take a bus to school, how wide are the seats in a bus? How wide is a highway lane? What do you think are the important factors when determining the size of a car seat? You can also look around your home to think about the dimension length. Start with your bed: What are its dimensions, how far above the floor is it? What is a typical standard height for steps in a stairway? When you tell someone that you own a 32-inch TV, to what dimension are you referring? How high off the floor are a doorknob, showerhead, sink, light switch, and so on?

You are beginning to see that length is a very important fundamental dimension, and it is thus commonly used in engineering products. Coordinate systems are examples of another application where length plays an important role. Coordinate systems are used to locate things with respect to a known origin. In fact, you use coordinate systems every day, even though you don't think about it. When you go from your home to school or a grocery store or to meet a friend for lunch, you use coordinate systems. The use of coordinate systems is almost second nature to you. Let's say you live downtown, and your school is located on the northeast side of town. You know the exact location of the school with respect to your home. You know which streets to take for what distance and in which directions to move to get to school. You have been using a coordinate system to locate places and things most of your life, even if you did not know it. You also know the specific location of objects at home relative to other objects or to yourself. You know where your TV is located relative to your sofa or bedroom.

There are different types of coordinate systems such as rectangular, cylindrical, spherical, and so on, as shown in Figure 7.1. Based on the nature of a particular problem, we may use one or another. The most common coordinate system is the rectangular, or Cartesian, coordinate system (Figure 7.1). When you are going to school from home or meeting a friend for lunch you use the rectangular coordinate system. But you may not call it that; you may use the directions north, east, west, or south to get where you are going. You can think of the axes of a rectangular coordinate system as aligning with, for example, the east and north direction. People who are blind are expert users of rectangular coordinate systems. Because they cannot rely on their visual perception, people with a vision disability know how many steps to take and in which direction to move to go from one location to another. So to better understand coordinate systems, perform the following experiment. While at home, close your eyes for a few minutes and try to go from your bedroom to the bathroom. Note the number of steps you had to take and in which directions you had to move. Think about it!

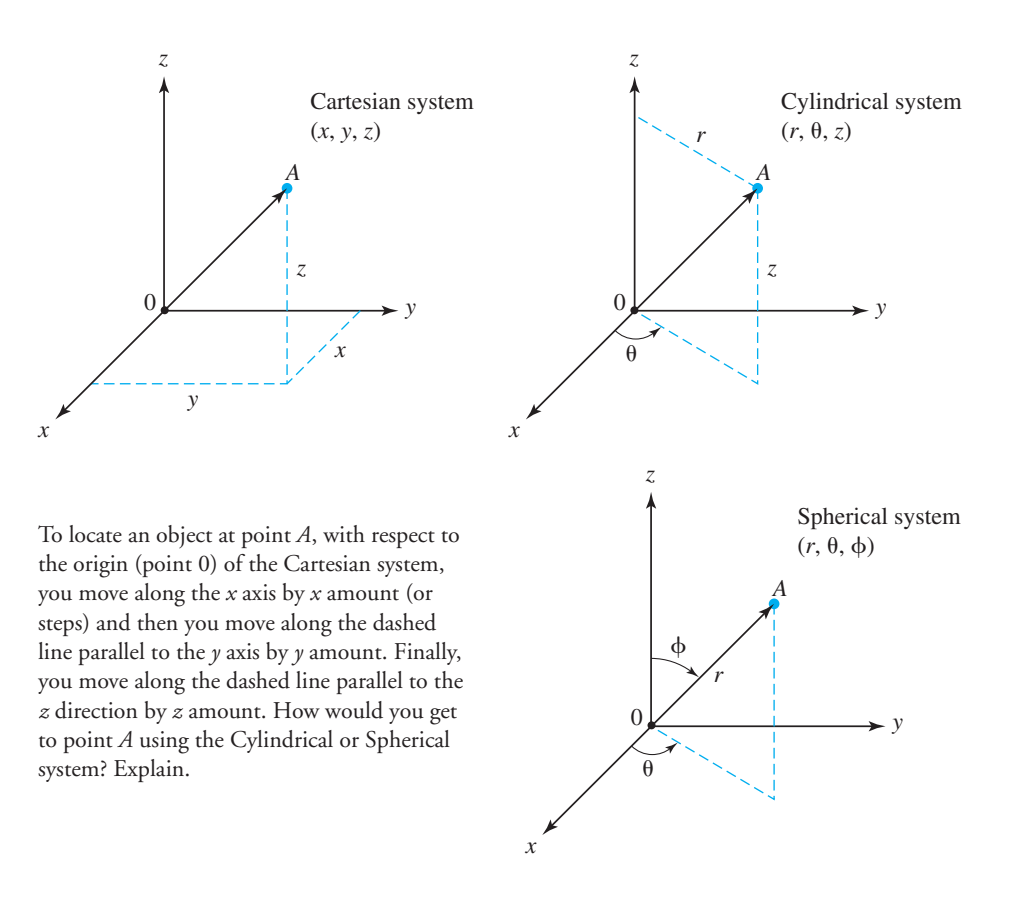

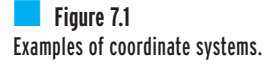

All of us, at one time or another, have experienced not knowing where we are going. In other words, we were lost! The smarter ones among us use a map or stop and ask someone for directions and distances (*x* and *y* coordinates) to the desired place. An example of using a map to locate a place is shown in Figure 7.2. Coordinate systems are also integrated into software that drives computer numerically controlled (CNC) machines, such as a milling machine or a lathe that cuts materials into specific shapes.

Now that you understand the importance of the length dimension, let us look at its divisions or units. There are several systems of units in use in engineering today. We will focus on two of these systems: the International System of Units (SI) and the United States Customary units. The unit of length in SI is the meter (m). We can use the multiples and fractions of this unit according to Table 6.2. Common multipliers of the meter are micrometer  $(\mu m)$ , millimeter (mm), centimeter (cm), and kilometer (km). Recall from our discussion of units and multiplication prefixes in Chapter 6 that we use these multiplication prefixes to keep the numbers manageable. The International System of Units is used almost universally, except in the United States. The unit of length in the U.S. Customary system is foot (ft). The relation between foot and meter units is given by 1 ft  $= 0.3048$  m. Table 7.1 shows other commonly used units and their

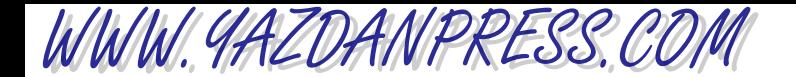

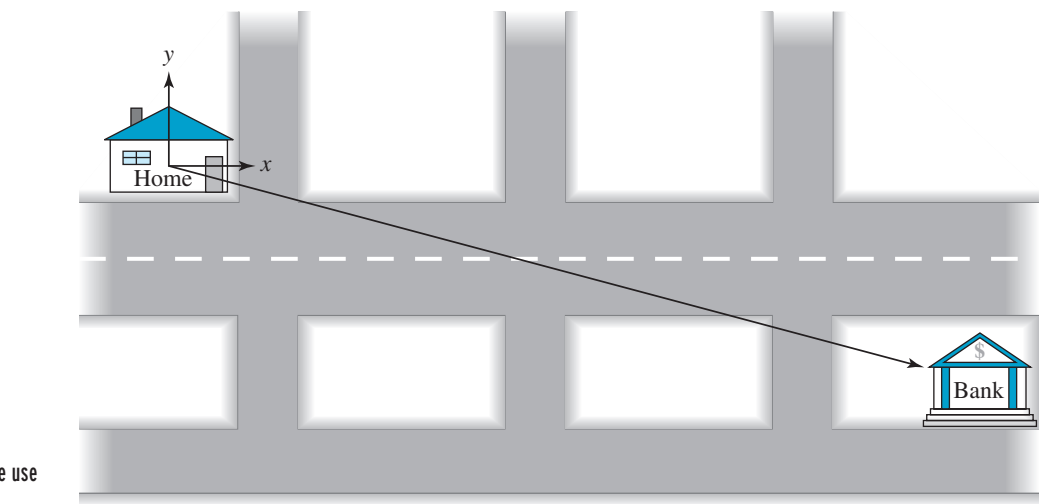

■ **Figure 7.2** An example demonstrating the use of a coordinate system.

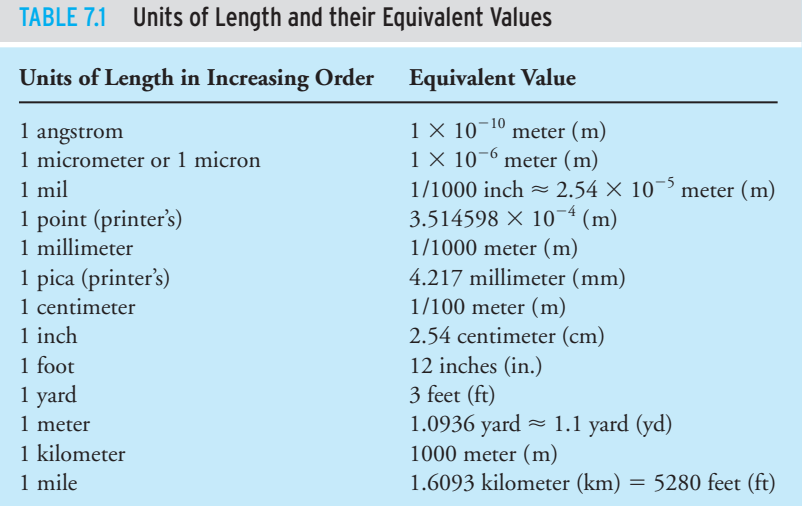

equivalent values in an increasing order and includes both SI and U.S. Customary units to give you a sense of their relative magnitude.

Some interesting dimensions in the natural world are

The highest mountain peak (Everest): 8848 m (29,028 feet)

Pacific Ocean: Average depth: 4028 m (13,215 feet) Greatest known depth: 11,033 m (36,198 feet)

# **7.2** Measurement of Length

WWW.YAZDANPRESS.COM

Early humans may have used finger length, arm span, stride length (step length), a stick, rope, chains, and so on to measure the size or displacement of an object. Today, depending on how accurate the measurement needs to be and the size of the object being measured, we use other measuring devices, such as a ruler, a yardstick, and a steel tape. All of us have used a ruler or tape measure to measure a distance or the size of an object. These devices are based on internationally defined and accepted units such as millimeters, centimeters, or meters or inches, feet, or yards. For more accurate measurements of small objects, we have developed measurement tools such as the micrometer or the Vernier caliper, which allow us to measure dimensions within 1/1000 of an inch. In fact, machinists use micrometers and Vernier calipers every day.

On a larger scale, you have seen the milepost markers along interstate highways. Some people actually use the mileposts to check the accuracy of their car's odometer. By measuring the time between two markers, you can also check the accuracy of the car's speedometer. In the last few decades, electronic distance measuring instruments (EDMI) have been developed that allow us to measure distances from a few feet to many miles with reasonable accuracy. These electronic distance measuring devices are used quite commonly for surveying purposes in civil engineering applications. The instrument sends out a light beam that is reflected by a system of reflectors located at the unknown distance. The instrument and the reflector system are situated such that the reflected light beam is intercepted by the instrument. The instrument then interprets the information to determine the distance between the instrument and the reflector. The Global Positioning System (GPS) is another example of recent advances in locating objects on the surface of the earth with good accuracy. As of the year 2006, radio signals were sent from approximately 30 artificial satellites orbiting the earth. Tracking stations are located around the world to receive and interpret the signals sent from the satellites. Although originally the GPS

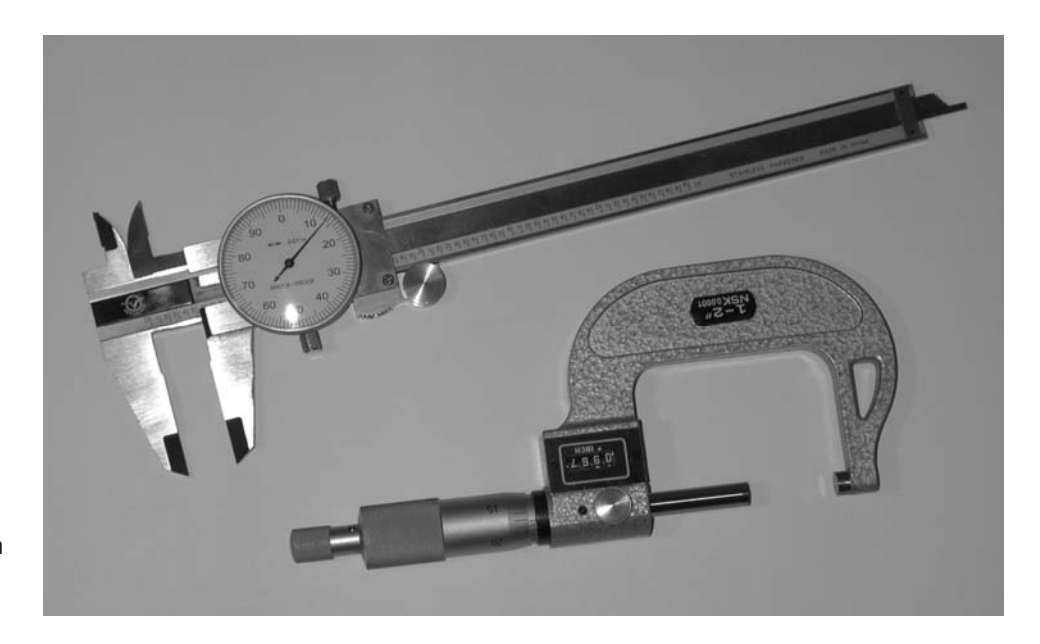

A Vernier caliper and a micrometer.

*Source:* Saeed Moaveni

WWW.YAZDANPRESS.COM

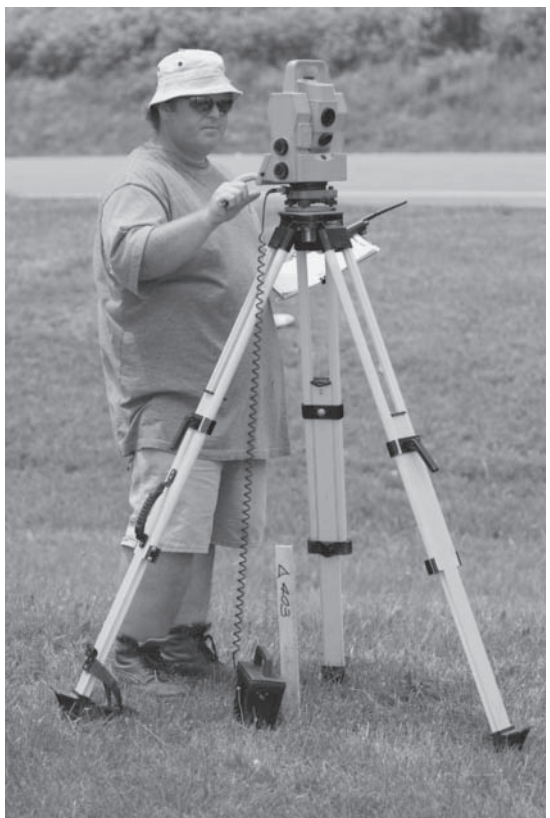

distance measuring instrument used in surveying. *Source:* Courtesy Pentax Corporation

An example of an electronic

was funded and controlled by the U.S. Department of Defense for military applications, it now has millions of users. GPS navigation receivers are now common in airplanes, automobiles, buses, cellphones, and hand-held receivers used by hikers.

Sometimes, distances or dimensions are determined indirectly using trigonometric principles. For example, let us say that we want to determine the height of a building similar to the one shown in Figure 7.3. but do not have access to accurate measuring devices. With a drinking straw, a protractor, and a steel tape we can determine a reasonable value for the height of the building by measuring the angle  $\alpha$  and the dimensions  $d$  and  $h_1$ . The analysis is shown in Figure 7.3. Note that  $h_1$  represents the distance from the ground to the eye of a person looking through the straw. The angle  $\alpha$  (alpha) is the angle between the straw, which is focused on the edge of the roof, and a horizontal line. The protractor is used to measure the angle that the straw makes with the horizontal line.

It is very likely that you have used trigonometric tools to analyze some problems in the past. It is also possible that you may have not used them recently. If that is the case, then the tools have been sitting in your mental toolbox for a while and quite possibly have collected some rust in your head! Or you may have forgotten altogether how to properly use the tools. Because of their importance, let us review some of these basic relationships and definitions. For a right triangle, the Pythagorean relation may be expressed by

$$
a^2 + b^2 = c^2
$$

### 7.2 Measurement of Length 167

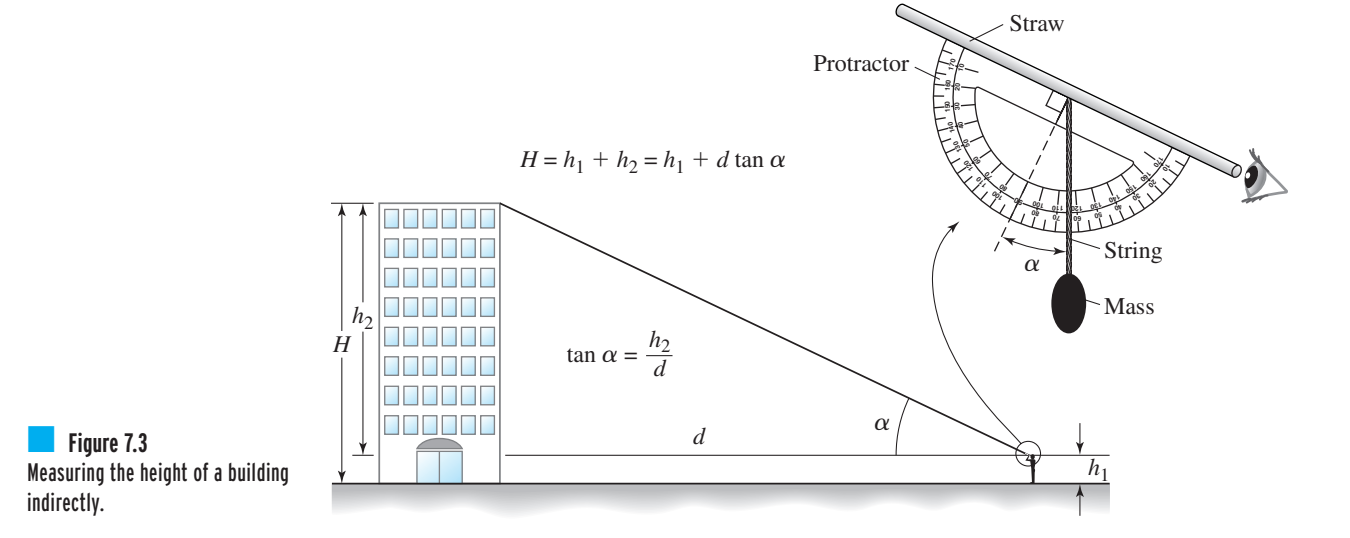

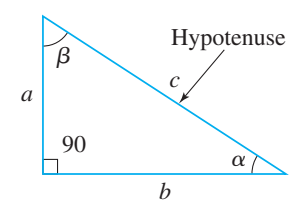

WWW.YAZDANPRESS.COM

In the **right triangle** shown, the angle facing side  $a$  is denoted by  $\alpha$  (alpha), and the angle facing side  $b$  by  $\beta$  (beta). The sine, cosine, and the tangent of an angle are defined by

$$
\sin \alpha = \frac{\text{opposite}}{\text{hypotenuse}} = \frac{a}{c} \quad \cos \alpha = \frac{\text{adjacent}}{\text{hypotenuse}} = \frac{b}{c} \quad \tan \alpha = \frac{\sin \alpha}{\cos \alpha} = \frac{\text{opposite}}{\text{adjacent}} = \frac{a}{b}
$$
\n
$$
\sin \beta = \frac{\text{opposite}}{\text{hypotenuse}} = \frac{b}{c} \quad \cos \beta = \frac{\text{adjacent}}{\text{hypotenuse}} = \frac{a}{c} \quad \tan \beta = \frac{\sin \beta}{\cos \beta} = \frac{\text{opposite}}{\text{adjacent}} = \frac{b}{a}
$$

The sine and the cosine law (rule) for an *arbitrarily shaped triangle* is

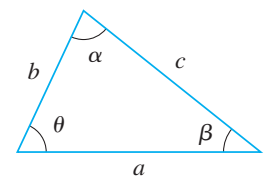

 $b^2 = a^2 + c^2 - 2ac(\cos \beta)$ The cosine rule:  $a^2 = b^2 + c^2 - 2bc(\cos \alpha)$ The sine rule:  $\frac{a}{\sin \alpha} = \frac{b}{\sin \beta} = \frac{c}{\sin \theta}$ 

$$
c2 = a2 + b2 - 2ba(\cos \theta)
$$

or

$$
\cos \alpha = \frac{b^2 + c^2 - a^2}{2bc}
$$

$$
\cos \beta = \frac{a^2 + c^2 - b^2}{2ac}
$$

$$
\cos \theta = \frac{a^2 + b^2 - c^2}{2ba}
$$

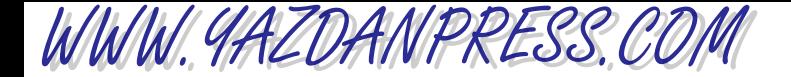

Some other useful trigonometry identities are

 $\cos(\alpha - \beta) = \cos \alpha \cos \beta + \sin \alpha \cos \beta$  $\cos(\alpha + \beta) = \cos \alpha \cos \beta - \sin \alpha \sin \beta$  $\sin(\alpha - \beta) = \sin \alpha \cos \beta - \sin \beta \cos \alpha$  $\sin(\alpha + \beta) = \sin \alpha \cos \beta + \sin \beta \cos \alpha$  $\cos(-\alpha) = \cos \alpha$  $\sin(-\alpha) = -\sin \alpha$  $\cos 2\alpha = \cos^2 \alpha - \sin^2 \alpha = 2 \cos^2 \alpha - 1 = 1 - 2 \sin^2 \alpha$  $\sin 2\alpha = 2 \sin \alpha \cos \alpha$  $\sin^2 \alpha + \cos^2 \alpha = 1$ 

As you will learn later in your physics, statics, and dynamics classes, the trigonometry relations are quite useful.

# **7.3 | Nominal Sizes versus Actual Sizes**

You have all seen or used a  $2 \times 4$  piece of lumber. If you were to measure the dimensions of the cross section of a  $2 \times 4$ , you would find that the actual width is less than 2 inches (approximately 1.5 inches) and the height is less than 4 inches (approximately 3.5 inches). Then why is it referred to as a "2 by 4"? Manufacturers of engineering parts (See Figure 7.4) use round numbers so that it is easier for people to remember the size and thus more easily refer to a specific part. The  $2 \times 4$  is called the *nominal size* of the lumber. If you were to investigate other structural members, such as I-beams, you would also note that the nominal size given by the manufacturer is different from the actual size. You will find a similar situation for pipes, tubes, screws, wires, and many other engineering parts. Agreed-upon standards are followed by manufacturers when providing information about the size of the parts that they make. But manufacturers do provide actual sizes of parts in addition to nominal sizes. This fact is important because, as you will learn in your future engineering classes, you need the actual size of parts for various engineering calculations. Examples of nominal sizes versus actual sizes of some engineering parts are given in Table 7.2.

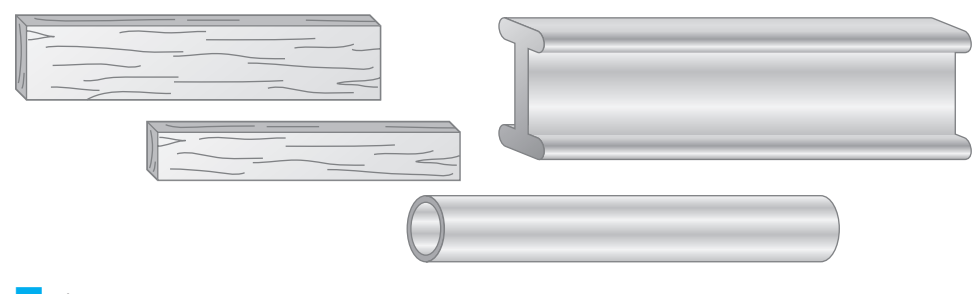

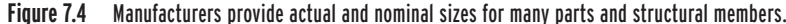

| <b>Nominal</b><br>Size (in.)  | Outside<br>Diameter (in.) | Inside<br>Diameter (in.) | Wall<br>Thickness (in.) | <b>Flow Cross</b><br>Section $(in^2)$ |
|-------------------------------|---------------------------|--------------------------|-------------------------|---------------------------------------|
| 1/4                           | 0.375                     | 0.305                    | 0.035                   | 0.073                                 |
| 3/8                           | 0.5                       | 0.402                    | 0.049                   | 0.127                                 |
| 1/2                           | 0.625                     | 0.527                    | 0.049                   | 0.218                                 |
| 5/8                           | 0.75                      | 0.652                    | 0.049                   | 0.334                                 |
| 3/4                           | 0.875                     | 0.745                    | 0.065                   | 0.436                                 |
| $\mathbf{1}$                  | 1.125                     | 0.995                    | 0.065                   | 0.778                                 |
|                               | 1.375                     | 1.245                    | 0.065                   | 1.22                                  |
| $1\frac{1}{4}$ $1\frac{1}{2}$ | 1.625                     | 1.481                    | 0.072                   | 1.72                                  |
| $\sqrt{2}$                    | 2.125                     | 1.959                    | 0.083                   | 3.01                                  |
| $2\frac{1}{2}$                | 2.625                     | 2.435                    | 0.095                   | 4.66                                  |
| $\overline{\mathbf{3}}$       | 3.125                     | 2.907                    | 0.109                   | 6.64                                  |
| $3\frac{1}{2}$                | 3.625                     | 3.385                    | 0.120                   | 9.00                                  |
| $\overline{4}$                | 4.125                     | 3.857                    | 0.134                   | 11.7                                  |
| 5                             | 5.125                     | 4.805                    | 0.160                   | 18.1                                  |

TABLE 7.2 Examples of Nominal Size versus Actual Size of Some Engineering Products *Dimension of Copper Tubing (Type K—for high pressure–temperature use)*

*Dimension of Copper Tubing (Type L—for HVAC applications)*

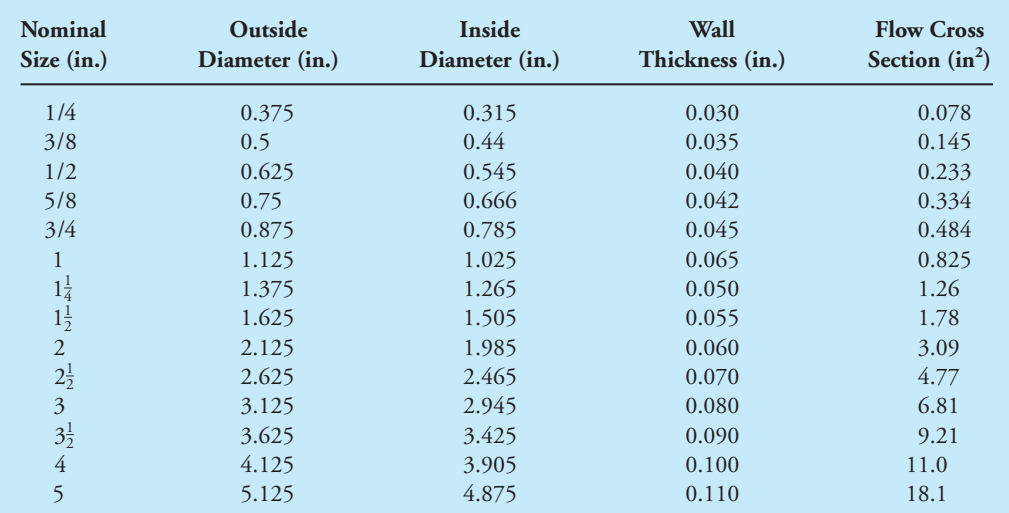

*Continued*

WWW.YAZDANPRESS.COM

TABLE 7.2 Examples of Nominal Size versus Actual Size of Some Engineering Products (continued) *Dimension of Copper Tubing (Type M—for HVAC and domestic water applications)*

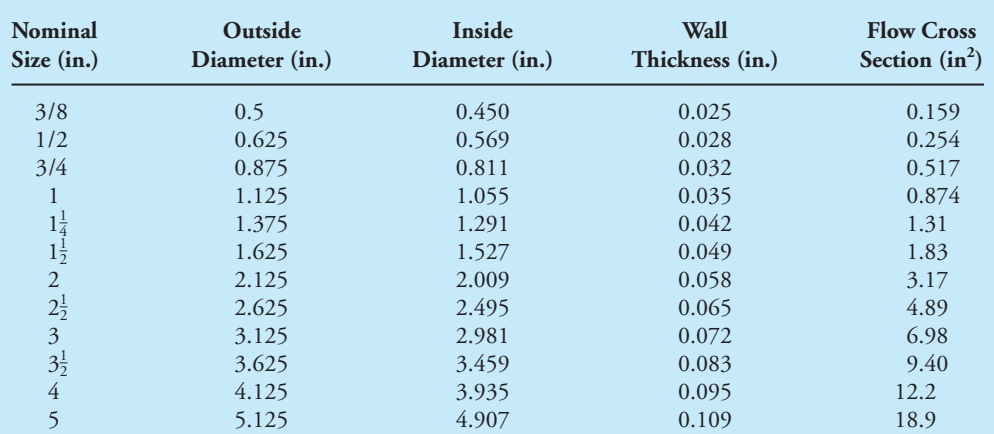

*Examples of Standard Wide-Flange Beams (SI version)*

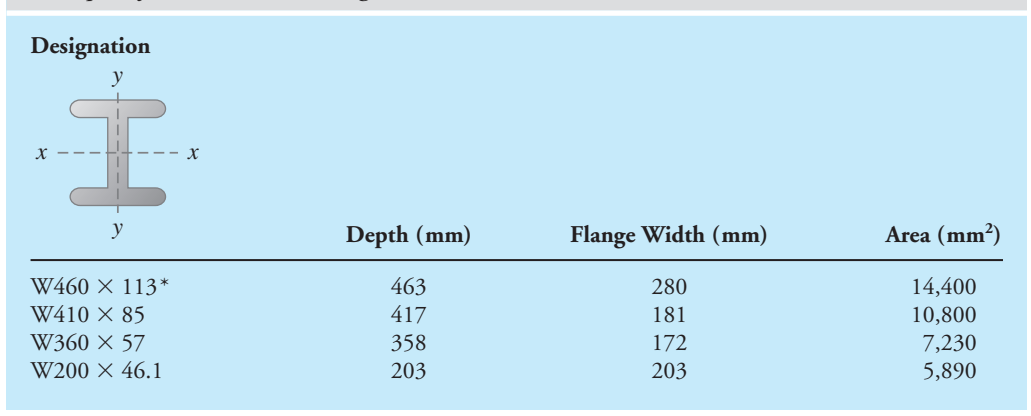

\*Nominal depth (mm) and mass (kg) per one meter length.

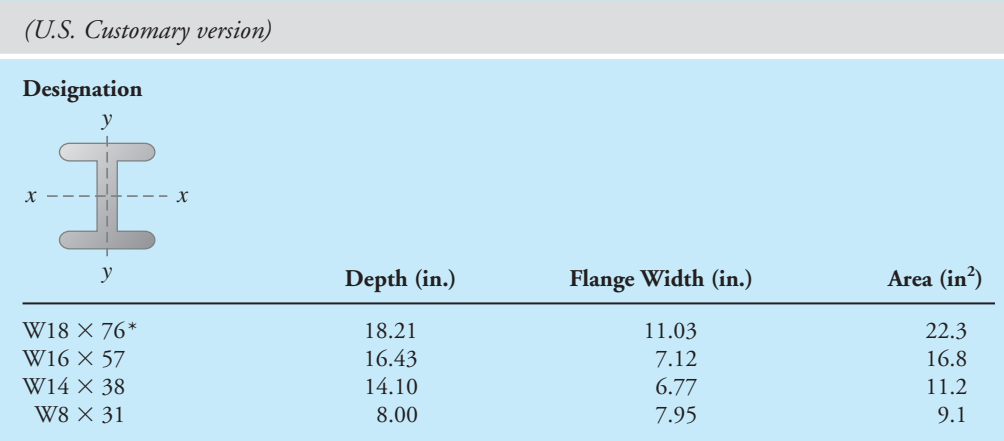

\*Nominal depth (in.) and weight (lb) per one foot length.

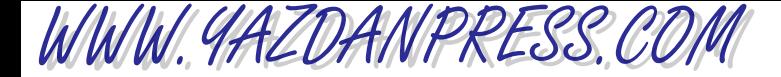

7.6 Area 171

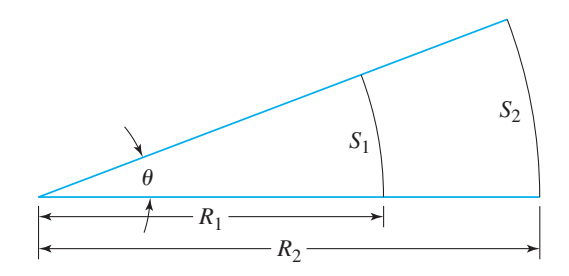

■ **Figure 7.5** The relationship among arc length, radius, and angle.

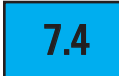

# **7.4** | Radians as a Ratio of Two Lengths

Consider the circular arc shown in Figure 7.5. The relationship among the arc length, *S*, radius of the arc, *R*, and the angle in radians,  $\theta$ , is given by

$$
\theta = \frac{S_1}{R_1} = \frac{S_2}{R_2} \tag{7.1}
$$

Note that radians represents the ratio of two lengths and thus is unitless. As you will learn later in your physics and dynamics classes, you can use Equation (7.1) as the basis for establishing a relationship between the translational speed of a point on an object and its rotational speed. Also note  $2\pi$  radians is equal to 360 degrees, and 1 radian is equal to 57.30 degrees.

# **7.5** Strain as a Ratio of Two Lengths

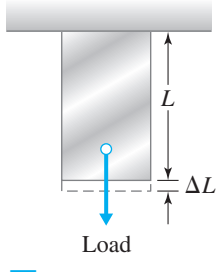

When a material (e.g., in the shape of a rectangular bar) is subjected to a tensile load (pulling load), the material will deform. The deformation, *L*, divided by the original length, *L*, is called *normal strain*, as shown in Figure 7.6. In Chapter 10, we will discuss the concepts of stress and strain in more detail. We will also explain how stress and strain information is used in engineering analysis. But for now, remember that strain is the ratio of deformation length to original length and thus is unitless.

$$
\text{strain} = \frac{\Delta L}{L} \tag{7.2}
$$

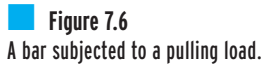

Note that strain is another length-related engineering variable.

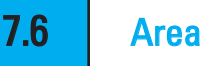

Area is a derived, or secondary, physical quantity. It plays a significant role in many engineering problems. For example, the rate of heat transfer from a surface is directly proportional to the exposed surface area. That is why a motorcycle engine or a lawn mower engine has extended

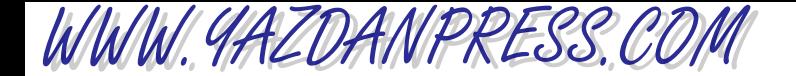

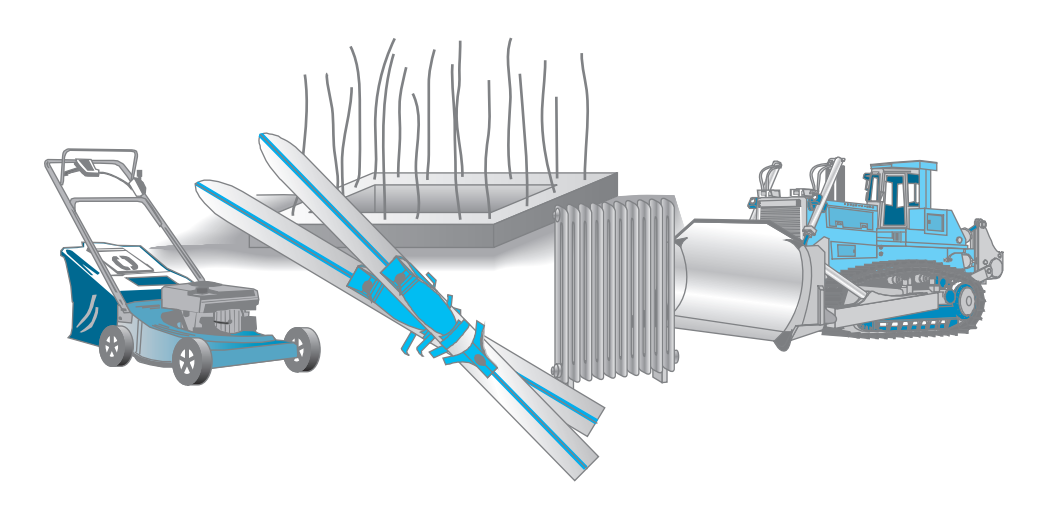

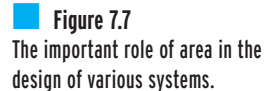

surfaces, or fins as shown in Figure 7.7. If you look closely inside buildings around your campus, you will also see heat exchangers or radiators with extended surfaces under windows and against some walls. As you know, these heat exchangers or radiators supply heat to rooms and hallways during the winter. For another example, have you ever thought about why crushed ice cools a drink faster than ice cubes? It is because given the same amount of ice, the crushed ice has more surface exposed to the liquid. You may have also noticed that given the same amount of meat, it takes longer for a roast of beef to cook than it takes stew. Again, it is because the stew has more surface area exposed to the liquid in which it is being cooked. So next time you are planning to make some mashed potatoes, make sure you first cut the potatoes into smaller pieces. The smaller the pieces, the sooner they will cook. Of course, the reverse is also true. That is, if you want to reduce the heat loss from something, one way of doing this would be to reduce the exposed surface area. For example, when we feel cold we naturally try to curl up, which reduces the surface area exposed to the cold surroundings. You can tell by observing nature that trees take advantage of the effect and importance of surface area. Why do trees have lots of leaves rather than one big leaf? It is because they can absorb more solar radiation that way. Surface area is also important in engineering problems related to mass transfer. Your parents or grandparents perhaps recall when they used to hang out clothes to dry. The clothes were hung over the clothesline in such way that they had a maximum area exposed to the air. Bedsheets, for example, were stretched out fully across the clothesline.

Let us now investigate the relationship between a given volume and exposed surface area. Consider a 1 m  $\times$  1 m  $\times$  1 m cube. What is the volume? 1 m<sup>3</sup>. What is the exposed surface area of this cube? 6  $m^2$ . If we divide each dimension of this cube by half, we get 8 smaller cubes with the dimensions of 0.5 m  $\times$  0.5 m  $\times$  0.5 m, as shown in Figure 7.8. What is the total volume of the 8 smaller cubes? It is still 1 m<sup>3</sup>. What is the total exposed surface area of the cubes? Each cube now has an exposed surface area of 1.5  $\text{m}^2$ , which amounts to a total exposed surface area of 12  $\text{m}^2$ .

Let us proceed with dividing the dimensions of our  $1 \text{ m} \times 1 \text{ m} \times 1 \text{ m}$  original cube into even smaller cubes with the dimensions of 0.25 m  $\times$  0.25 m  $\times$  0.25 m. We will now have 64 smaller cubes, and we note that the total volume of the cubes is still  $1 \text{ m}^3$ . However, the surface area of each cube is 0.375  $\mathrm{m}^2$ , leading to a total surface area of 24  $\mathrm{m}^2$ . Thus, the same cube divided into 64 smaller cubes now has an exposed surface area that is four times the original surface area.

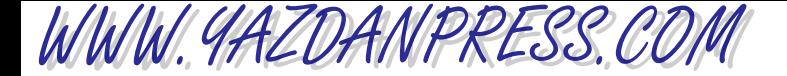

7.6 Area 173

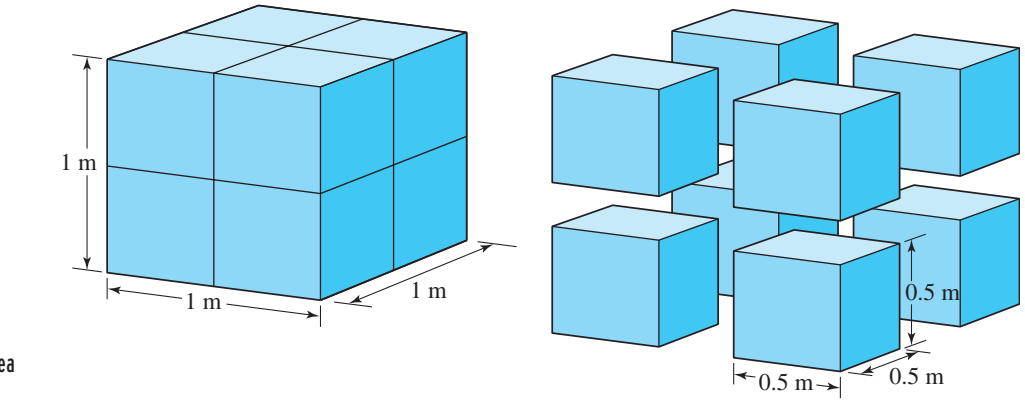

■ **Figure 7.8** The relationship between the area and volume of a cube.

This mental exercise gives you a good idea why, given the same amount of ice, the crushed ice cools a drink faster than ice cubes do. You may not know it, but you already own the best heat and mass exchanger in the world. Your lungs! Human lungs are the best heat and mass exchangers that we know of, with an approximate area density (surface area of heat exchange per unit volume) of 20,000 m<sup>2</sup>/m<sup>3</sup>.

Area plays an important role in aerodynamics as well. Air resistance to the motion of a vehicle is something that all of you are familiar with. As you may also know, the drag force acting on a vehicle is determined experimentally by placing it in a wind tunnel. The airspeed inside the tunnel is changed, and the drag force acting on the vehicle is measured. Engineers have learned that when designing new vehicles, the total exposed surface area and the frontal area are important factors in reducing air resistance. The experimental data is normally given by a single coefficient, which is called the *drag coefficient*. It is defined by the following relationship:

$$
drag coefficient = \frac{drag force}{\frac{1}{2} (air density) (air speed)^2 (frontal area)}
$$

The frontal area represents the frontal projection of the vehicle's area and could be approximated simply by calculating 0.85 times the width and the height of a rectangle that outlines the front of the vehicle. This is the area that you see when you view the car or truck from a direction normal to the front grill. Later in your engineering education, some of you may take a class in the physics of flight, fluid mechanics, or aerodynamics, where you will learn that the lift force acting on the wings of a plane is proportional to the planform area of the wing. The planform area is the area that you would see if you were to look from above at the wing from a direction normal to the wing.

Cross-sectional area also plays an important role in distributing a force over an area. Foundations of buildings, hydraulic systems, and cutting tools (see Figure 7.9) are examples of objects for which the role of area is important. For example, have you ever thought about why the edge of a sharp knife cuts well? What do we mean by a "sharp" knife? A good sharp knife is one that has a cross-sectional area as small as possible along its cutting edge. The pressure along the cutting edge of a knife is simply determined by

pressure at the cutting surface  $=$   $\frac{\text{force}}{\text{c}}$  (7.3) cross-sectional area at the cutting edge

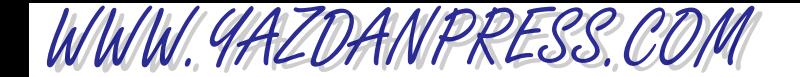

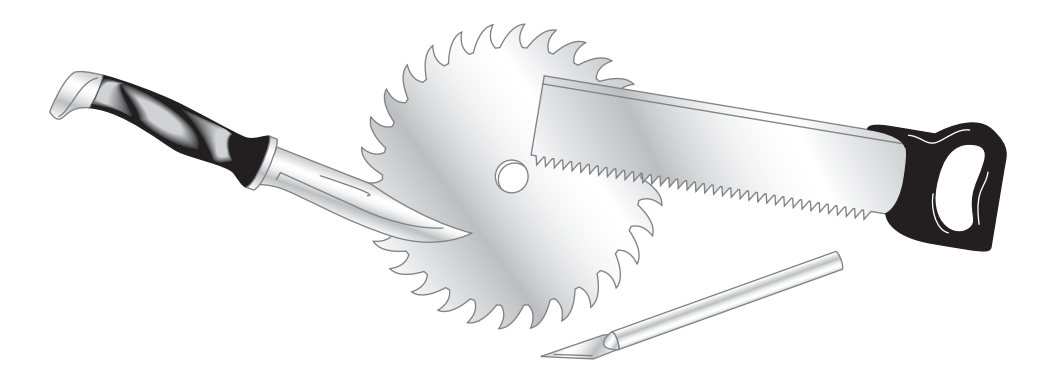

■ **Figure 7.9** Area plays an important role in the design of cutting tools.

> You can see from Equation (7.3) that for the same force (push) on the knife, you can increase the cutting pressure by decreasing the cross-sectional area. As you can also tell from Equation (7.3), we can also reduce the pressure by increasing the area. In skiing, we use the area to our advantage and distribute our weight over a bigger surface so we won't sink into the snow. Next time you go skiing think about this relationship. Equation (7.3) also makes clear why highheeled shoes are designed poorly as compared to walking shoes. The purpose of these examples is to make you realize that area is an important parameter in engineering design. During your engineering education, you will learn many new concepts and laws that are either directly or inversely proportional to the area. So keep a close watch out for area as you study various engineering topics.

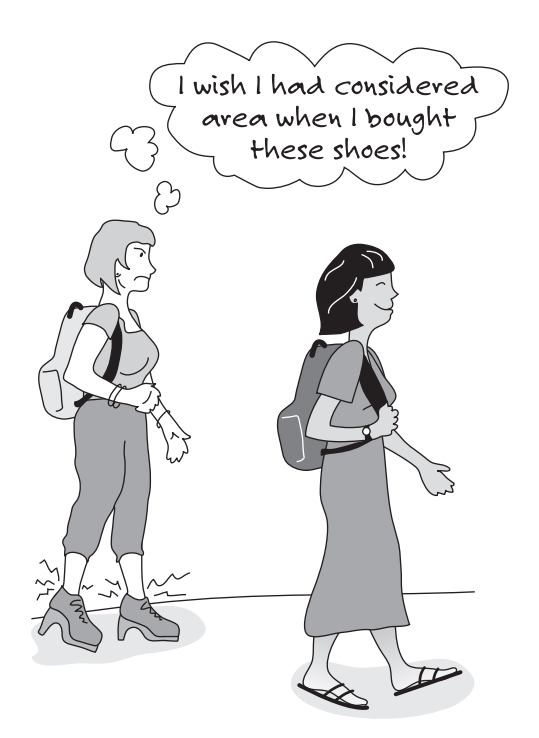

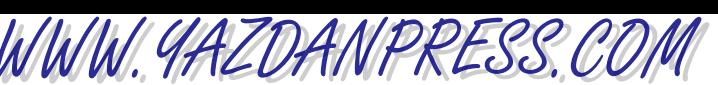

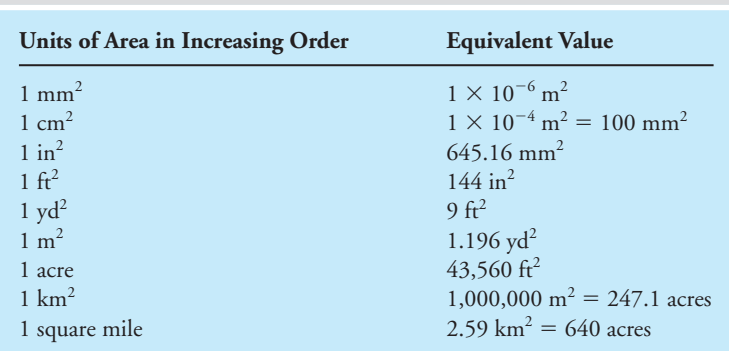

#### TABLE 7.3 Units of Area and their Equivalent Values

Now that you understand the significance of area in engineering analysis, let us look at its units. The unit of area in SI is  $m^2$ . We can also use the multiples and the submultiples (see Table 6.2) of SI fundamental units to form other appropriate units for area, such as mm<sup>2</sup>, cm<sup>2</sup>,  $\rm km^2$ , and so on. Remember, the reason we use these units is to keep numbers manageable. The common unit of area in the U.S. Customary system is ft<sup>2</sup>. Table 7.3 shows other units commonly used in engineering practice today and their equivalent values.

## **Area Calculations**

The areas of common shapes, such as a triangle, a circle, and a rectangle, can be obtained using the area formulas shown in Table 7.4. It is a common practice to refer to these simple areas as *primitive areas*. Many composite surfaces with regular boundaries can be divided into primitive areas. To determine the total area of a composite surface, such as the one shown in Figure 7.10, we first divide the surface into the simpler primitive areas that make it up, and then we sum the values of these areas to obtain the total area of the composite surface.

Examples of the more useful area formulas are shown in Table 7.4.

## **Approximation of Planar Areas**

There are many practical engineering problems that require calculation of planar areas of irregular shapes. If the irregularities of the boundaries are such that they will not allow for the irregular shape to be represented by a sum of primitive shapes, then we need to resort to an approximation method. For these situations, you may approximate planar areas using any of the procedures discussed next.

The Trapezoidal Rule You can approximate the planar areas of an irregular shape with reasonably good accuracy using the trapezoidal rule. Consider the planar area shown in Figure 7.11. To determine the total area of the shape shown in Figure 7.11, we use the trapezoidal approximation. We begin by dividing the total area into small trapezoids of equal height *h*, as depicted in Figure 7.11. We then sum the areas of the trapezoids. Thus, we begin with the equation

$$
A \approx A_1 + A_2 + A_3 + \dots + A_n \tag{7.4}
$$

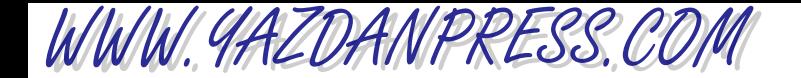

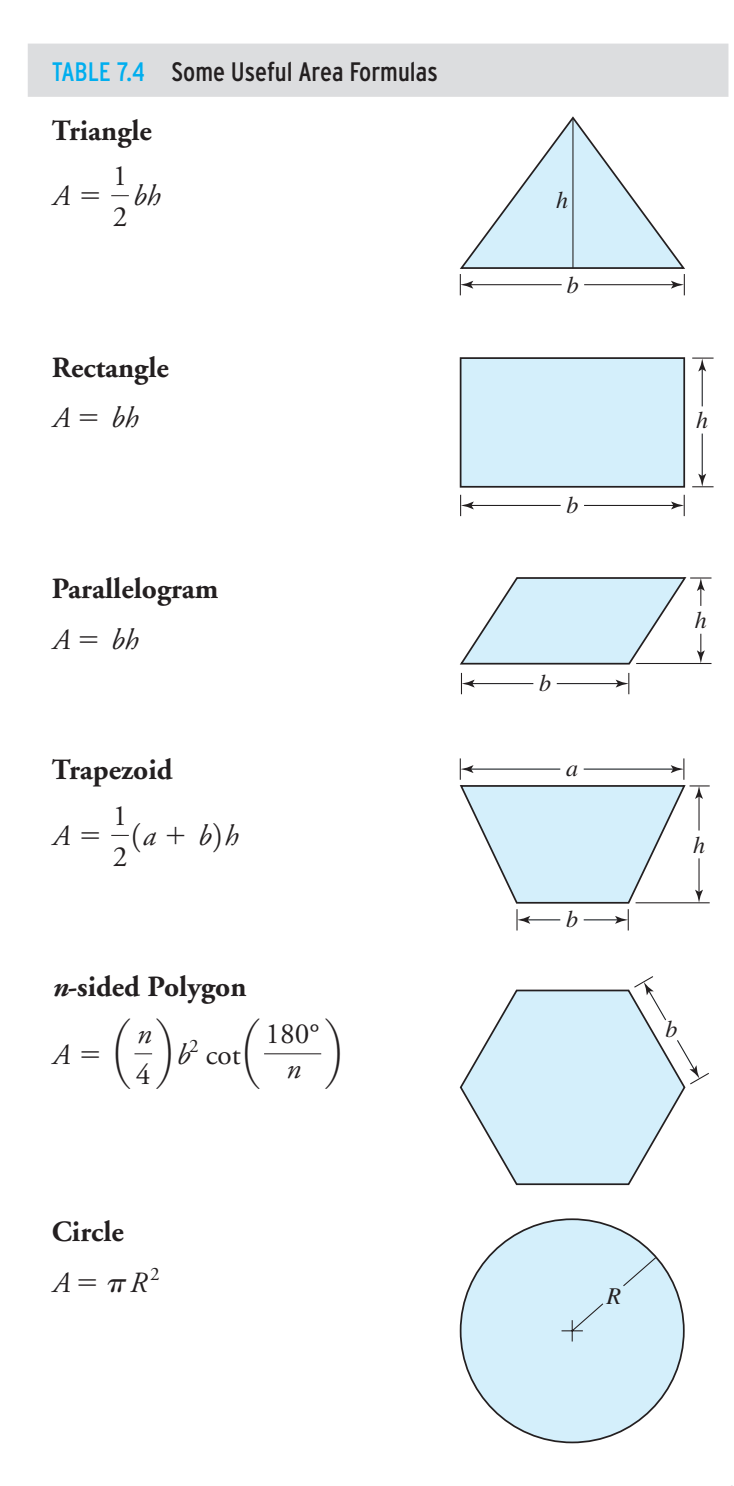

*Continued*

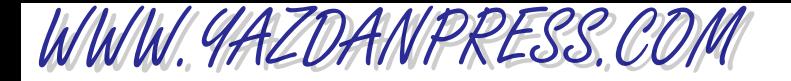

#### 7.6 Area 177

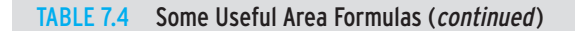

### Ellipse

 $A = \pi ab$ 

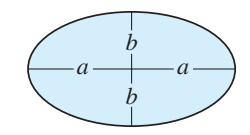

## **Cylinder**

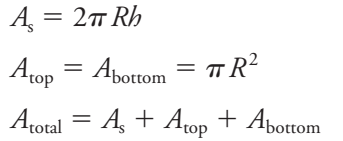

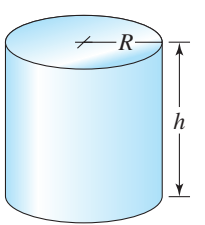

# Right Circular Cone  $A_{\text{bottom}} = \pi R^2$  $A_{\text{total}} = A_{\text{s}} + A_{\text{bottom}}$  $A_{\rm s} = \pi R s = \pi R \sqrt{R^2 + b^2}$ *h s*

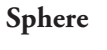

$$
A=4\pi R^2
$$

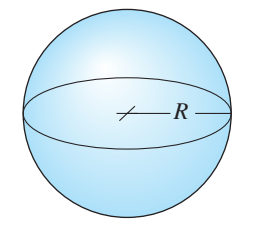

*R*

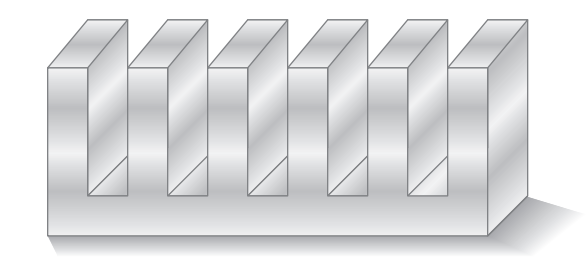

■ **Figure 7.10** A composite surface (surface of a heat sink) that may be divided into primitive areas.

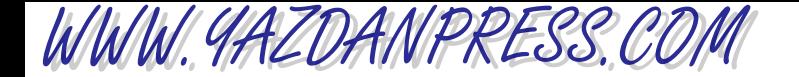

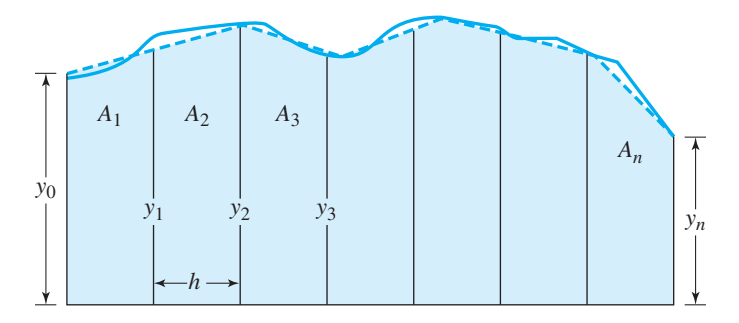

■ **Figure 7.11** Approximation of a planar area by the trapezoidal rule.

Substituting for the values of each trapezoid,

$$
A \approx \frac{b}{2}(y_0 + y_1) + \frac{b}{2}(y_1 + y_2) + \frac{b}{2}(y_2 + y_3) + \dots + \frac{b}{2}(y_{n-1} + y_n)
$$
 (7.5)

and simplifying Equation (7.5) leads to

$$
A \approx b\left(\frac{1}{2}y_0 + y_1 + y_2 + \dots + y_{n-2} + y_{n-1} + \frac{1}{2}y_n\right)
$$
 (7.6)

Equation (7.6) is known as the trapezoidal rule. Also note that the accuracy of the area approximation can be improved by using more trapezoids. This approach will reduce the value of *h* and thus improve the accuracy of the approximation.

Counting the Squares There are other ways to approximate the surface areas of irregular shapes. One such approach is to divide a given area into small squares of known size and then count the number of squares. This approach is depicted in Figure 7.12. You then need to add to the areas of the small squares the leftover areas, which you may approximate by the areas of small triangles.

Subtracting Unwanted Areas Sometimes, it may be advantageous to first fit large primitive area(s) around the unknown shape and then approximate and subtract the unwanted smaller areas. An example of such a situation is shown in Figure 7.13. Also keep in mind that for symmetrical areas you may make use of the symmetry of the shape. Approximate only 1/2, 1/4, or 1/8 of the total area, and then multiply the answer by the appropriate factor.

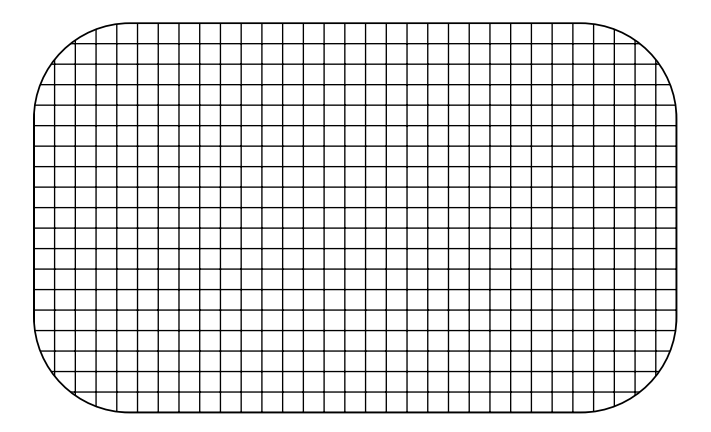

■ **Figure 7.12** Approximation of a planar area using small squares.

7.6 Area 179

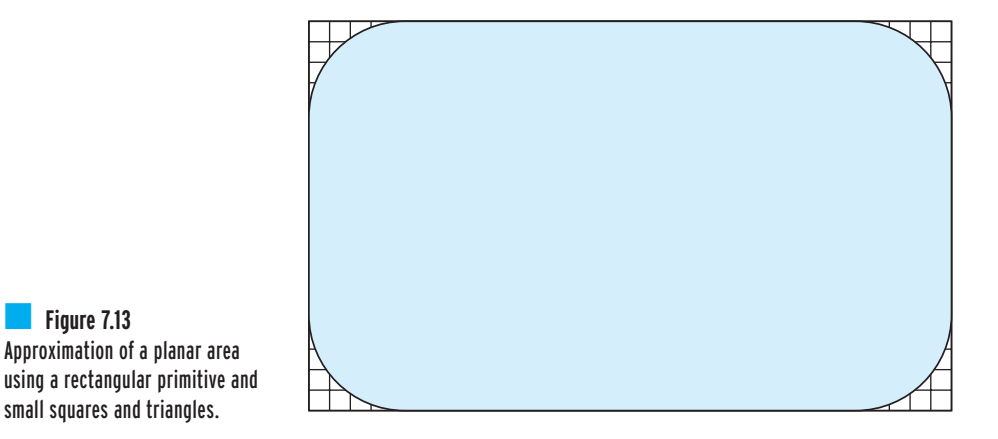

Weighing the Area Another approximation procedure requires the use of an accurate analytical balance from a chemistry lab. Assuming the profile of the area to be determined can be drawn on a  $8^1_2\times 11$  sheet of paper, first weigh a blank  $8^1_2\times 11$  sheet of paper, then using the analytical balance, weigh the sheet and record its weight. Next, draw the boundaries of the unknown area on the blank paper, and then cut around the boundary of that area. Determine the weight of the piece of paper that has the area drawn on it. Now, by comparing the weights of the blank sheet of paper to the weight of the paper with the profile, you can determine the area of the given profile. In using this approximation method, we assumed that the paper has uniform thickness and density.

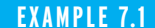

■ **Figure 7.13** Approximation of a planar area

small squares and triangles.

WWW.YAZDANPRESS.COM

**EXAMPLE 7.1** Using the trapezoidal rule, determine the total ground-contact area of the athletic shoe shown in Figure 7.14. All dimensions are shown in inches.

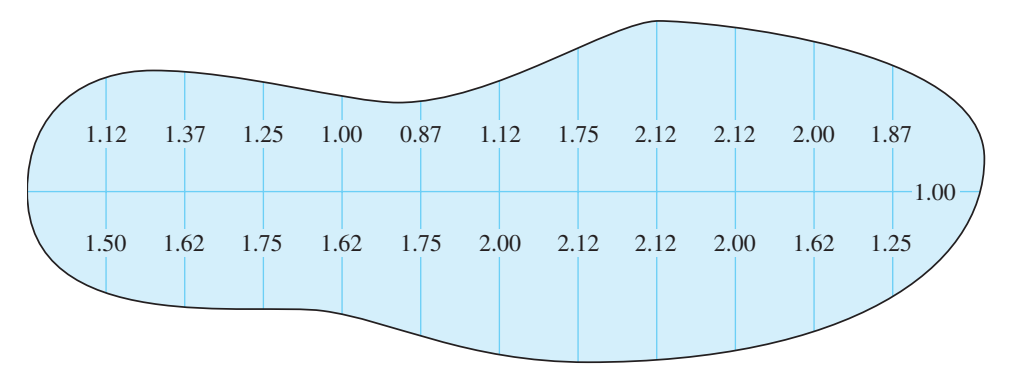

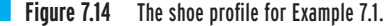

We have divided the profile into two parts and each part into 12 trapezoids of equal heights of 1.0 in. Applying the trapezoidal rule, we have

$$
A \approx b\left(\frac{1}{2}y_0 + y_1 + y_2 + \cdots + y_{n-2} + y_{n-1} + \frac{1}{2}y_n\right)
$$

WWW.YAZDANPRESS.COM

#### 180 Chapter 7 Length and Length-Related Parameters

$$
A_1 \approx (1.0) \left[ \frac{1}{2}(0) + 1.12 + 1.37 + 1.25 + 1.00 + 0.87 + 1.12 + 1.75 + 2.12 + 2.12 + 2.00 + 1.87 + \frac{1}{2}(0) \right] \approx 16.6 \text{ in}^2
$$
  

$$
A_2 \approx (1.0) \left[ \frac{1}{2}(0) + 1.50 + 1.62 + 1.75 + 1.62 + 1.75 + 2.00 + 2.12 + 2.12 + 2.00 + 1.62 + 1.25 + \frac{1}{2}(0) \right] \approx 19.3 \text{ in}^2
$$

Then the total area is given by

 $A_{\text{total}} \approx 16.6 + 19.3 \approx 35.9 \text{ in}^2$ 

### **Volume**

Volume is another important physical quantity, or physical variable, that does not get enough respect. We live in a three-dimensional world, so it is only natural that volume would be an important player in how things are shaped or how things work. Let us begin by considering the role of volume in our daily lives. Today you may have treated yourself to a can of soda, which on average contains 12 fluid ounces or 355 milliliters of your favorite beverage. You may have driven a car whose engine size is rated in liters. For example, if you own a Buick Park Avenue, its engine size is 3.8 liters. Depending on the size of your car, it is also safe to say that in order to fill the gas tank you need to put in about 15 to 20 gallons (57 to 77 liters) of gasoline. We also express the gas consumption rate of a car in terms of so many miles per gallon of gasoline. Doctors tell us that we need to drink at least 8 glasses of water (approximately 2.5 to 3 liters) a day. We breathe in oxygen at a rate of approximately 1.6  $\rm ft^3/h$  (0.0453 m $\rm^3/h$ ). Of course, as you would expect, the volume of oxygen consumption or carbon dioxide production depends on the level of physical activity. The oxygen consumption, carbon dioxide production, and pulmonary ventilation for an average man is shown in Table 7.5.

We each consume on average about 20 to 40 gallons of water per day for personal grooming and cooking. Volume also plays an important role in food packaging and pharmaceutical applications. For example, a large milk container is designed to hold a gallon of milk. When administering drugs, the doctor may inject you with so many milliliters of some medicine. Many other materials are also packaged so that the package contains so many liters or gallons of something, for example, a gallon can of paint. Clearly, we use volume to express quantities of various fluids that we consume. Volume also plays a significant role in many other engineering concepts. For example, the density of a material represents how light or heavy a material is per unit volume. We will discuss density and other related mass and volume properties in Chapter 9. Buoyancy is another engineering principle where volume plays an important role. Buoyancy is the force that a fluid exerts on a submerged object. The net upward buoyancy force arises from the fact that the fluid exerts a higher pressure at the bottom surfaces of the object

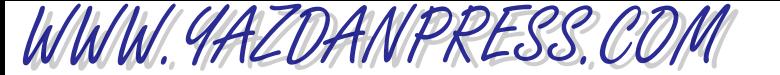

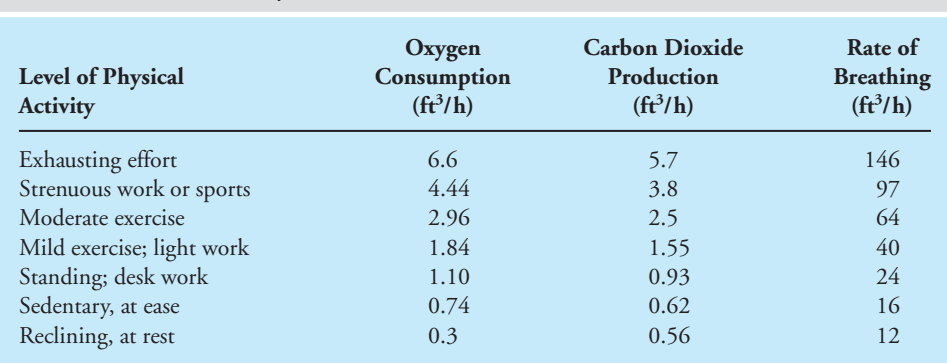

#### TABLE 7.5 The Oxygen Consumption, Carbon Dioxide Production, and Pulmonary Ventilation for a Man

*Source:* Copyright (c) 1991 American Society of Heating and Air-Conditioning Engineers, Inc. [www.ashrae.org.](http://www.ashrae.org) Reprinted by permission

than it does on the top surfaces of the object, as shown in Figure 7.15. Thus, the net effect of fluid pressure distribution acting over the submerged surface of an object is the buoyancy force. The magnitude of the buoyancy force is equal to the weight of the volume of the fluid displaced. It is given by

$$
F_{\rm B} = \rho V g \tag{7.7}
$$

where  $F_B$  is the buoyancy force (N),  $\rho$  represents the density of the fluid (kg/m<sup>3</sup>), and *g* is acceleration due to gravity (9.81 m/s<sup>2</sup>). If you were to fully submerge an object with a volume *V*, as shown in Figure 7.15, you would see that an equal volume of fluid has to be displaced to make room for the volume of the object. In fact, you can use this principle to measure the unknown volume of an object. This idea is demonstrated in Example 7.2. NASA astronauts also make use of buoyancy and train underwater to prepare for the in-orbit repair of satellites. This type of training takes place in the Underwater Neutral Buoyancy Simulator, shown in the accompanying photograph. The changes in the apparent weight of the astronaut allows him or her to prepare to work under near-zero-gravity (weightless) conditions.

Now that you understand the significance of volume in the analysis of engineering problems, let us look at some of the more common units in use. These units are shown in Table 7.6.

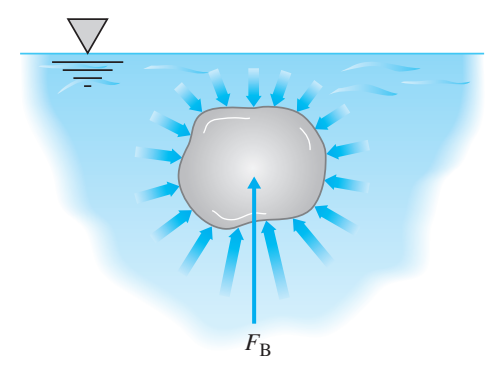

■ **Figure 7.15** Buoyancy force acting on a submerged surface.

WWW.YAZDANPRESS.COM

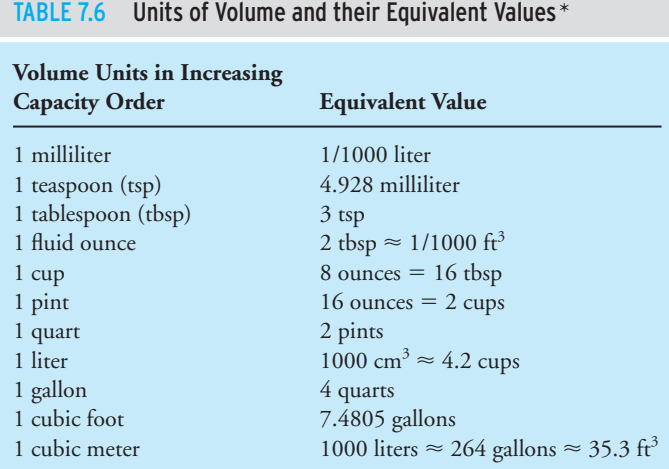

 $*1$  milliliter  $<$  1 teaspoon  $<$  1 tablespoon  $<$  1 fluid ounce  $<$  1 cup  $<$  1 pint  $<$ 1 quart  $\lt 1$  liter  $\lt 1$  gallon  $\lt 1$  cubic foot  $\lt 1$  cubic meter.

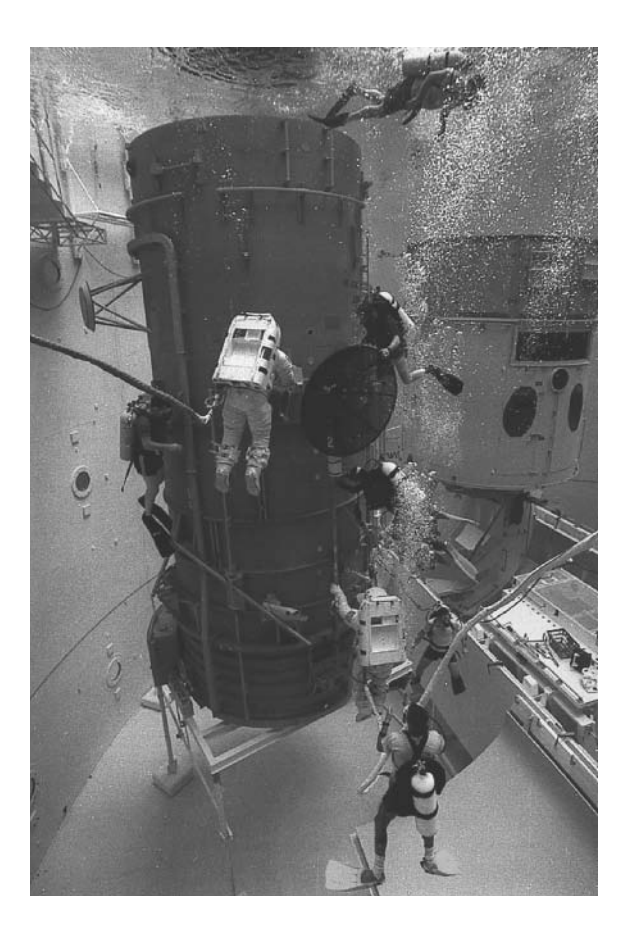

NASA Astronauts training in the Underwater Neutral Buoyancy Simulator to prepare for the in-orbit Hubbell Space Telescope repair.

*Source:* NASA (Marshall Space Flight Center)

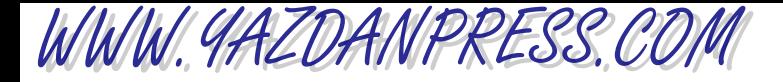

As you go over Table 7.6, try to develop a "feel" for the order of volume quantity. For example, ask yourself whether a pint or a liter is the larger quantity, and so on.

# **Volume Calculations**

The volume of simple shapes, such as a cylinder, a cone, or a sphere, may be obtained using volume formulas as shown in Table 7.7. Indirect and direct estimation of volumes of objects are demonstrated in Examples 7.2 and 7.3.

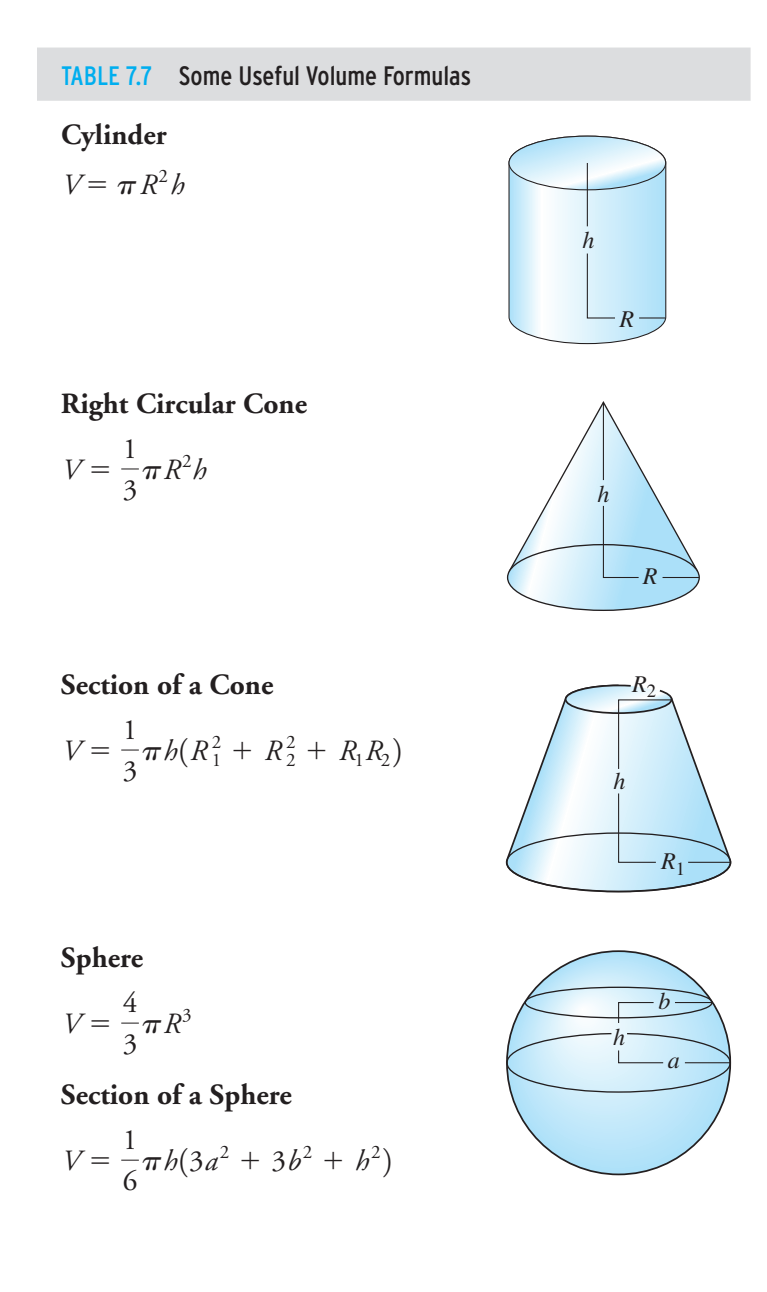

# WWW.YAZDANPRESS.COM

#### 184 Chapter 7 Length and Length-Related Parameters

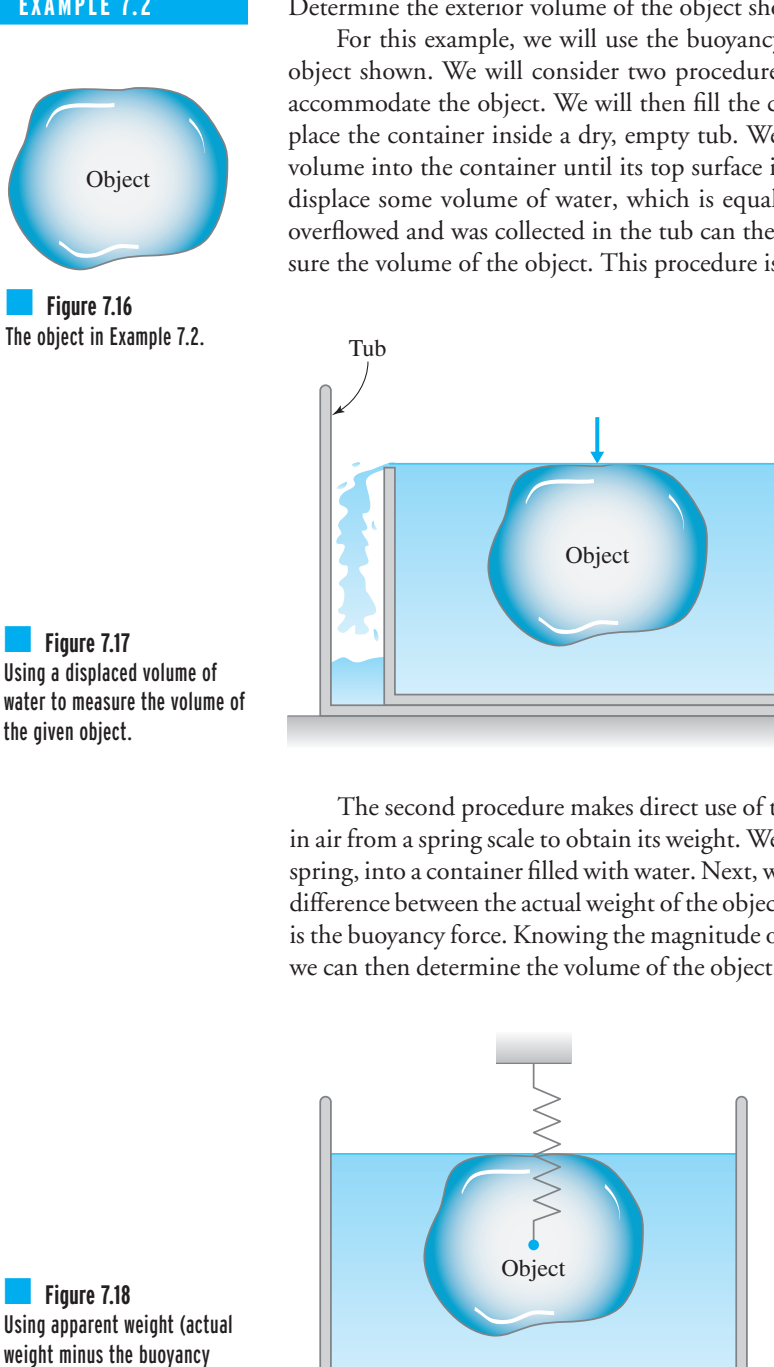

**EXAMPLE 7.2** Determine the exterior volume of the object shown in Figure 7.16.

For this example, we will use the buoyancy effect to measure the exterior volume of the object shown. We will consider two procedures. First, we obtain a large container that can accommodate the object. We will then fill the container completely to its rim with water and place the container inside a dry, empty tub. We next submerge the object with the unknown volume into the container until its top surface is just below the surface of the water. This will displace some volume of water, which is equal to the volume of the object. The water that overflowed and was collected in the tub can then be poured into a graduated cylinder to measure the volume of the object. This procedure is shown in Figure 7.17.

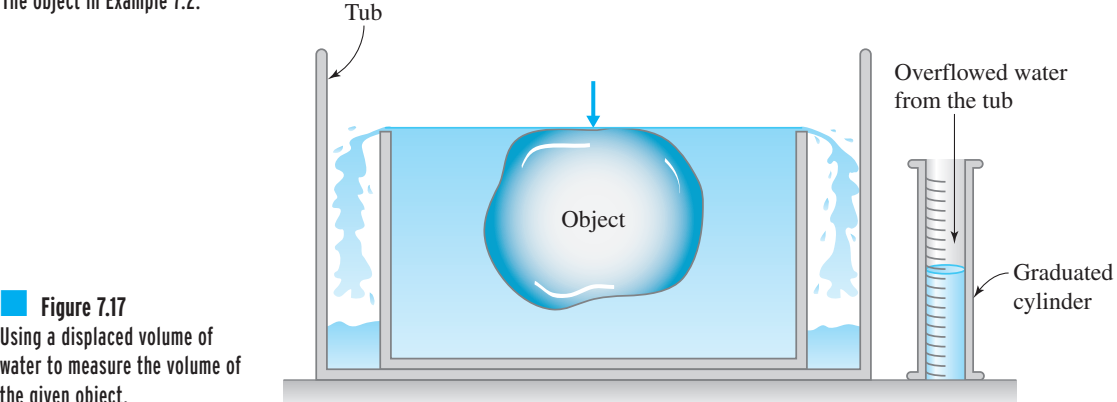

The second procedure makes direct use of the buoyancy force. We first suspend the object in air from a spring scale to obtain its weight. We then place the object, still suspended from the spring, into a container filled with water. Next, we record the apparent weight of the object. The difference between the actual weight of the object and the apparent weight of the object in water is the buoyancy force. Knowing the magnitude of the buoyancy force and using Equation (7.7), we can then determine the volume of the object. This procedure is depicted in Figure 7.18.

Using apparent weight (actual weight minus the buoyancy force) to determine the volume of a given object.

#### 7.8 Second Moments of Areas 185

**EXAMPLE 7.3** Estimate the inside volume of a soda can. We have used a ruler to measure the height and the diameter of the can, as shown in Figure 7.19.

> We may approximate the inside volume of the soda can using the volume of a cylinder of equal dimensions:

$$
V = \pi R^2 h = (3.1415) \left(\frac{6.3 \text{ cm}}{2}\right)^2 (12.0 \text{ cm}) = 374 \text{ cm}^3 = 374 \text{ mL}
$$

Compared to the 355-mL value shown on a typical soda can, the approximated value seems reasonable. The difference between the approximated value and the indicated value may be explained in a number of ways. First, the soda container does not represent a perfect cylinder. If you were to look closely at the can you would note that the diameter of the can reduces at the top. This could explain our overestimation of volume. Second, we

measured the outside diameter of the can, not the inside dimensions. However, this approach will introduce smaller inaccuracies because of the small thickness of the can.

We could have measured the inside volume of the can by filling the can with water and then pouring the water into a graduated cylinder or beaker to obtain a direct reading of the volume.

Finally, it is worth noting here that numerical solid modeling is an engineering topic that deals with computer generation of the surface areas and volumes of an actual object. Solidmodeling software programs are becoming quite common in engineering practice. Computergenerated solid models provide not only great visual images but also such information as magnitude of the area and the volume of the model. To generate numerical solid models of simple shapes, area and volume primitives are used. Other means of generating surfaces include dragging a line along a path or rotating a line about an axis, and, as with areas, you can also generate volumes by dragging or sweeping an area along a path or by rotating an area about a line. We will discuss computer solid modeling ideas in more detail in Chapter 16.

# **7.8** Second Moments of Areas

In this section, we will consider a property of an area known as the *second moment of area*. The second moment of area, also known as the *area moment of inertia*, is an important property of an area that provides information on how hard it is to bend something. Next time you walk by a construction site, take a closer look at the cross-sectional area of the support beams, and notice how the beams are laid out. Pay close attention to the orientation of the cross-sectional area of an I-beam with respect to the directions of expected loads. Are the beams laid out in the orientation shown in Figure 7.20(a) or in Figure 7.20(b)?

Steel I-beams, which are commonly used as structural members to support various loads, offer good resistance to bending, and yet they use much less material than beams with rectangular cross sections. You will find I-beams supporting guard rails and I-beams used as bridge cross members and also as roof and flooring members. The answer to the question about the orientation of I-beams is that they are oriented with respect to the loads in the configuration shown in Figure 7.20(a). The reason for having I-beams support loads in that configuration is that about

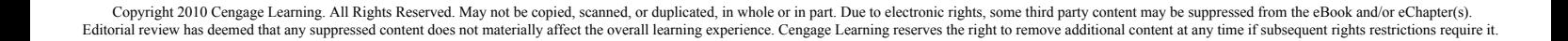

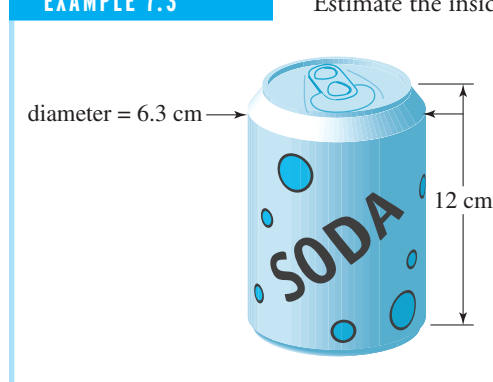

# WWW.YAZDANPRESS.COM

■ **Figure 7.19** Soda can in Example 7.3.

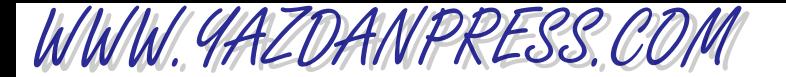

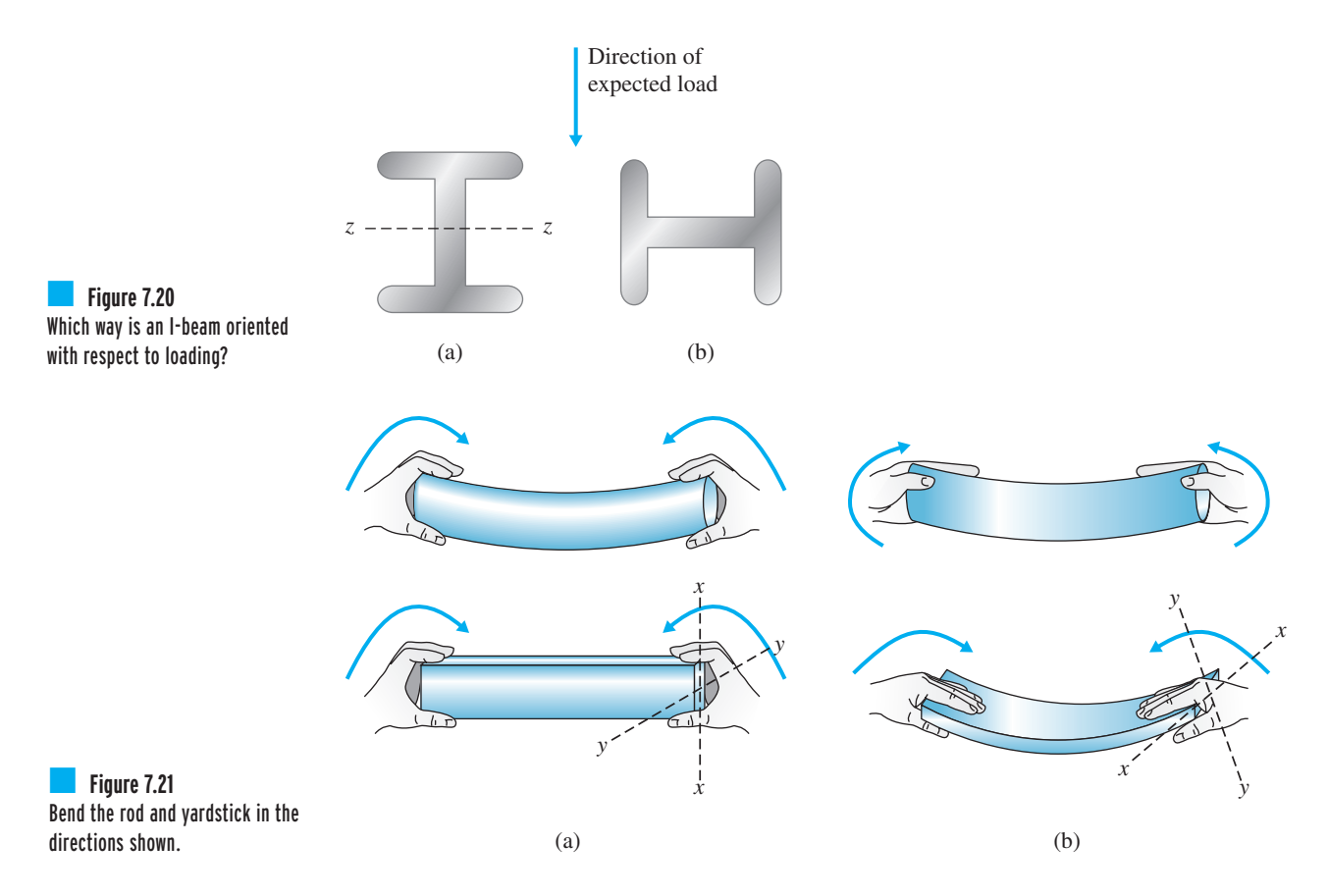

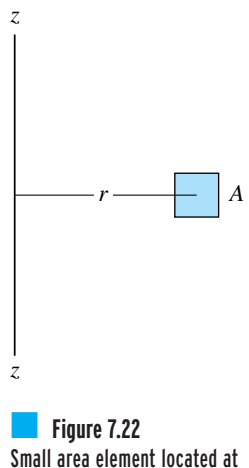

distance <sup>r</sup> from the <sup>z</sup>*–*<sup>z</sup> axis.

the *z*–*z* axis shown, the value of the area moment of inertia of the I-beam is higher for configuration (a) than it is for configuration (b).

To better understand this important property of an area and the role of the second moment of area in offering a measure of resistance to bending, try the following experiment. Obtain a thin wooden rod and a yardstick. First try to bend the rod in the directions shown in Figure 7.21.

If you were to report your findings, you would note that the circular cross section of the rod offers the same resistance to bending regardless of the direction of loading. This is because the circular cross section has the same distribution of area about an axis going through the center of the area. Note that we are concerned with bending a member, not twisting it! Now, try bending the yardstick in the directions shown in Figure 7.21. Which way is it harder to bend the yardstick? Of course, it is much harder to bend the yardstick in the direction shown in Figure 7.21(a). Again, that is because in the orientation shown in Figure 7.21(a), the second moment of area about the centroidal axis is higher.

Most of you will take a statics class, where you will learn more in depth about the formal definition and formulation of the second moment of area, or area moment of inertia, and its role in the design of structures. But for now, let us consider the simple situations shown in Figure 7.22. For a small area element *A*, located at a distance *r* from the axis *z*–*z*, the area moment of inertia is defined by

$$
I_{z-z} = r^2 A
$$

#### 7.8 Second Moments of Areas 187

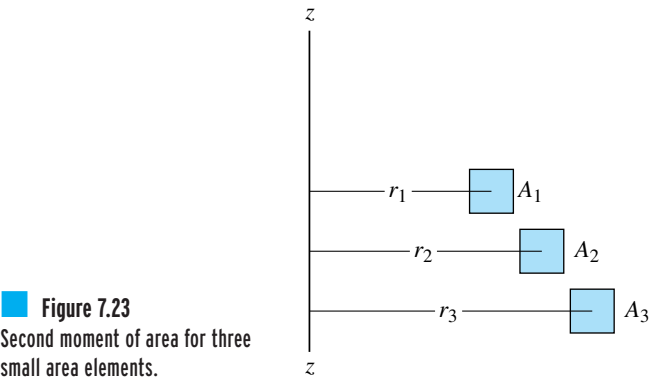

Second moment of area for three small area elements.

WWW. 9AZDANPRESS.CO

Now let us expand this problem to include more small area elements, as shown in Figure 7.23. The area moment of inertia for the system of discrete areas shown about the  $z-z$  axis is now

$$
I_{z-z} = r_1^2 A_1 + r_2^2 A_2 + r_3^2 A_3 \tag{7.9}
$$

Similarly, we can obtain the second moment of area for a cross-sectional area such as a rectangle or a circle by summing the area moment of inertia of all the little area elements that make up the cross section. As you take calculus classes, you will learn that you can use integrals instead of summing the  $r^2A$  terms to evaluate the area moment of inertia of a continuous cross-sectional area. After all, the integral sign,  $\int$ , is nothing but a big "S" sign, indicating summation.

$$
I_{z-z} = \int r^2 dA \tag{7.10}
$$

Also note that the reason this property of an area is called "second moment of area" is that the definition contains the product of *distance squared* and an area, hence the name "second moment of area." In Chapter 10, we will discuss the proper definition of a moment and how it is used in relation to the tendency of unbalanced forces to rotate things. As you will learn later, the magnitude of a moment of a force about a point is determined by the product of the perpendicular *distance* from the point about which the moment is taken to the line of action of the force and the magnitude of that force. You have to pay attention to what is meant by "a moment of a force about a point or an axis" and the way the term *moment* is incorporated into the name "the second moment of area" or "the area moment of inertia." Because the distance term is multiplied by another quantity (area), the word "moment" appears in the name of this property of an area.

You can obtain the area moment of inertia of any geometric shape by performing the integration given by Equation (7.10). You will be able to perform the integration and better understand what these terms mean in another semester or two. Keep a close watch for them in the upcoming semesters. For now, we will give you the formulas for area moment of inertia without proof. Examples of area moment of inertia formulas for some common geometric shapes are given next.

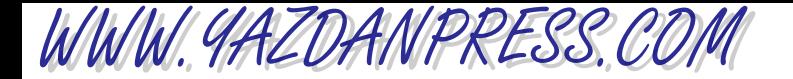

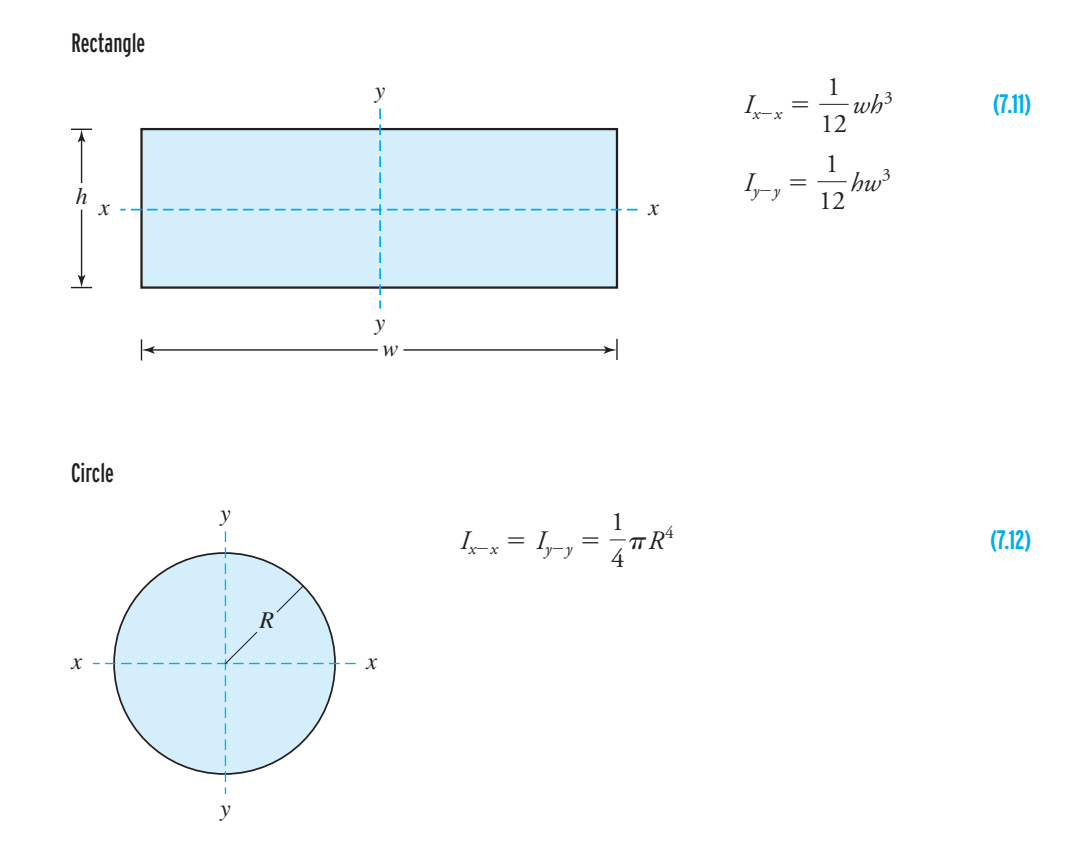

The values of the second moment of area for standard wide-flange beams are shown in Table 7.8.

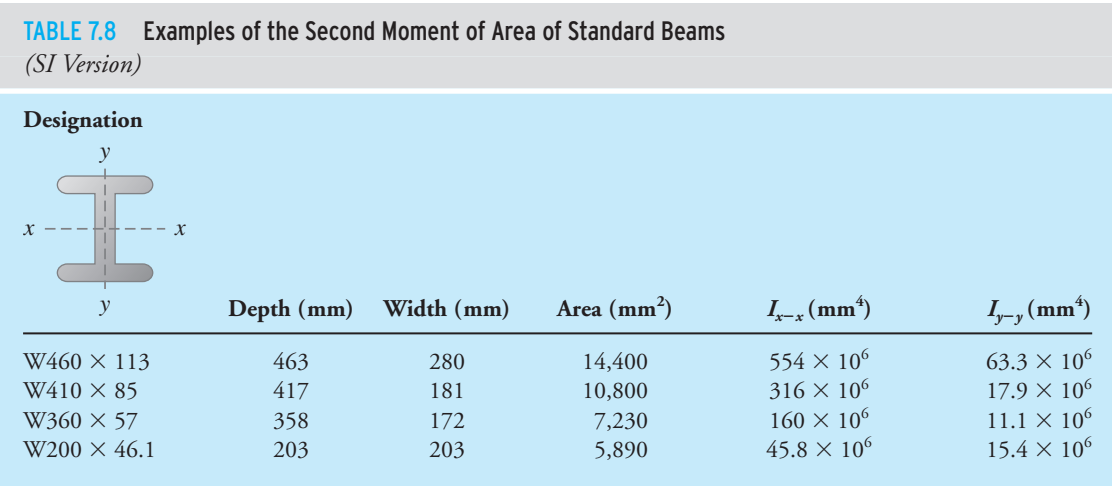

*Continued*

| (U.S. Customary version)                                        |             |             |               |                        |                        |  |  |  |
|-----------------------------------------------------------------|-------------|-------------|---------------|------------------------|------------------------|--|--|--|
| Designation<br>y<br>$\mathcal{X}$<br>$\boldsymbol{\mathcal{X}}$ |             |             |               |                        |                        |  |  |  |
| $\mathcal{Y}$                                                   | Depth (in.) | Width (in.) | Area $(in^2)$ | $I_{x-x}(\text{in}^4)$ | $I_{y-y}(\text{in}^4)$ |  |  |  |
| $W18 \times 76$                                                 | 18.21       | 11.03       | 22.3          | 1330                   | 152                    |  |  |  |
| $W16 \times 57$                                                 | 16.43       | 7.12        | 16.8          | 758                    | 43.1                   |  |  |  |
| $W14 \times 38$                                                 | 14.10       | 6.77        | 11.2          | 385                    | 26.7                   |  |  |  |
| $W8 \times 31$                                                  | 8.00        | 7.95        | 9.1           | 110                    | 37.1                   |  |  |  |

TABLE 7.8 Examples of the Second Moment of Area of Standard Beams (continued)

In Chapter 9, we will look at another similarly defined property of an object, mass moment of inertia, which provides a measure of resistance to rotational motion.

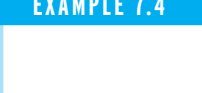

WWW.YAZDANPRESS.COM

**EXAMPLE 7.4** Calculate the second moment of area for a  $2 \times 4$  stud with the actual dimensions shown on Figure 7.24.

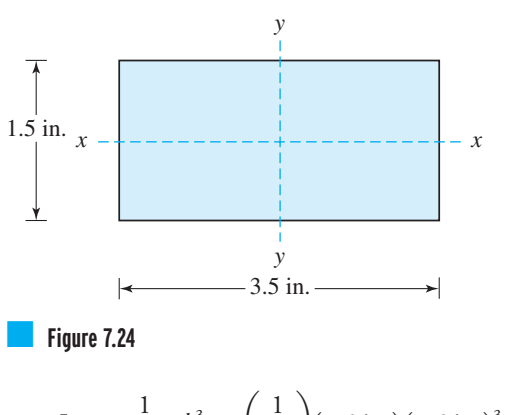

$$
I_{x-x} = \frac{1}{12} w b^3 = \left(\frac{1}{12}\right) (3.5 \text{ in.}) (1.5 \text{ in.})^3 = 0.98 \text{ in}^4
$$

$$
I_{y-y} = \frac{1}{12} h w^3 = \left(\frac{1}{12}\right) (1.5 \text{ in.}) (3.5 \text{ in.})^3 = 5.36 \text{ in}^4
$$

Note that the  $2 \times 4$  lumber will show more than five times more resistance to bending about the  $y - y$  axis than it does about the *x*–*x* axis.

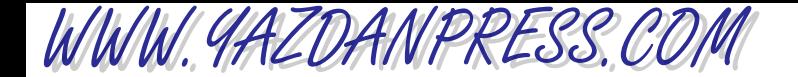

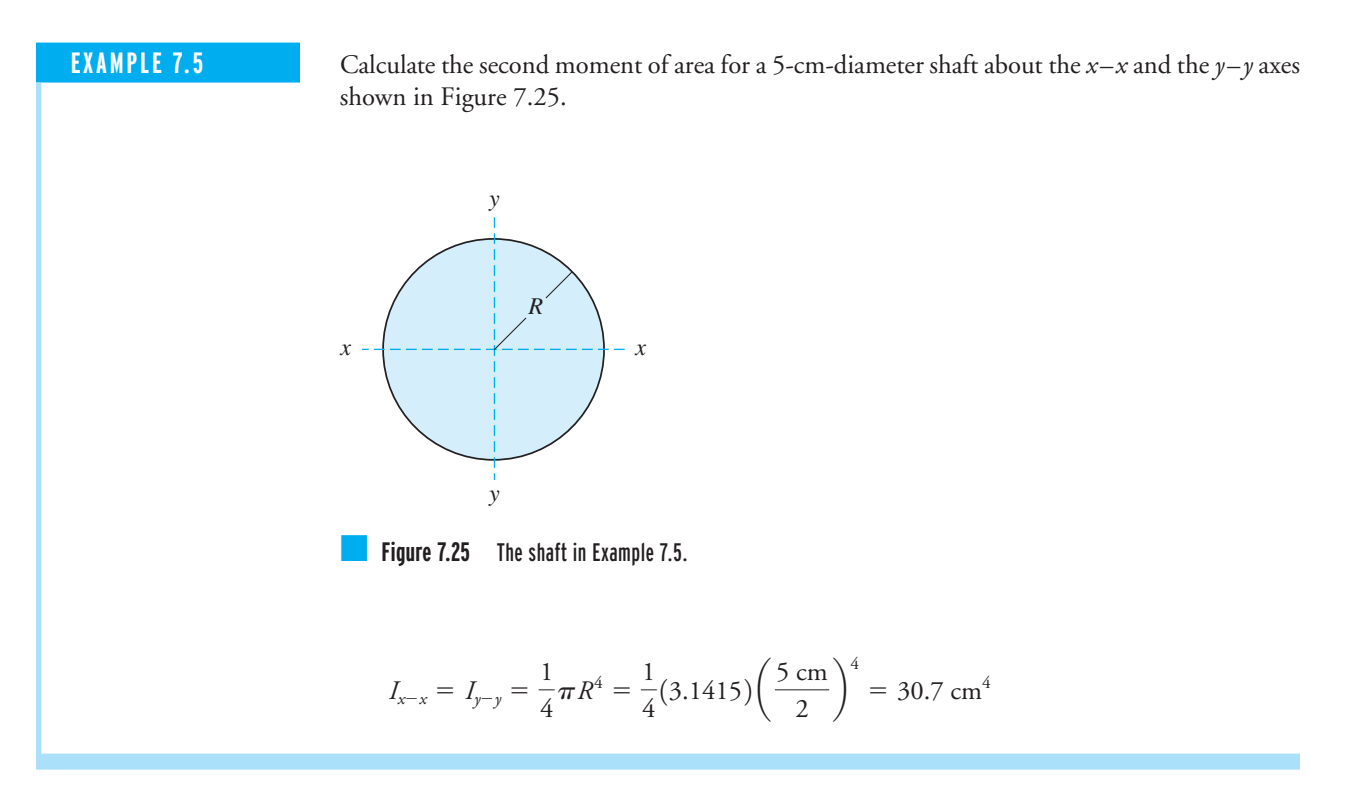

Finally, it is important to emphasize the fact that all physical variables discussed in this chapter are based on the fundamental dimension length. For example, area has a dimension of (length)<sup>2</sup>, volume has a dimension of (length)<sup>3</sup>, and the second moment of area has a dimension of  $(\text{length})^4$ . In Chapter 8, we will look at time and time-and-length-related quantities in engineering analysis and design.

#### **SUMMARY**

Now that you have reached this point in the text

- You should understand the significant role the fundamental dimension length plays in engineering problems. You should also realize the importance of area and volume in engineering applications.
- You should have developed a "feel" for the relative magnitude of various length units, area units, and volume units.
- You should know the difference between the actual size and a nominal size of objects.
- You should know how to measure areas and to approximate planar surfaces using the trapezoidal rule.
- You should have a good understanding of the physical significance of the second moment of area in structural analysis.

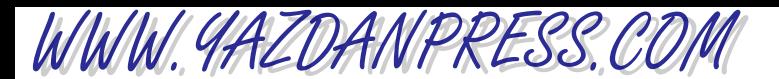

# **Problems**

**7.1.** Seasoned engineers are good at estimating physical values without using tools. Therefore, you need to begin developing a "feel" for the sizes of various physical quantities. This exercise is intended to help you develop this ability. Using the table below, first estimate the dimensions of the given objects. Next measure, or look up, the actual dimensions of the objects, and compare them to your estimated values. How close are your estimations? Do you have a "feel" for units of length yet?

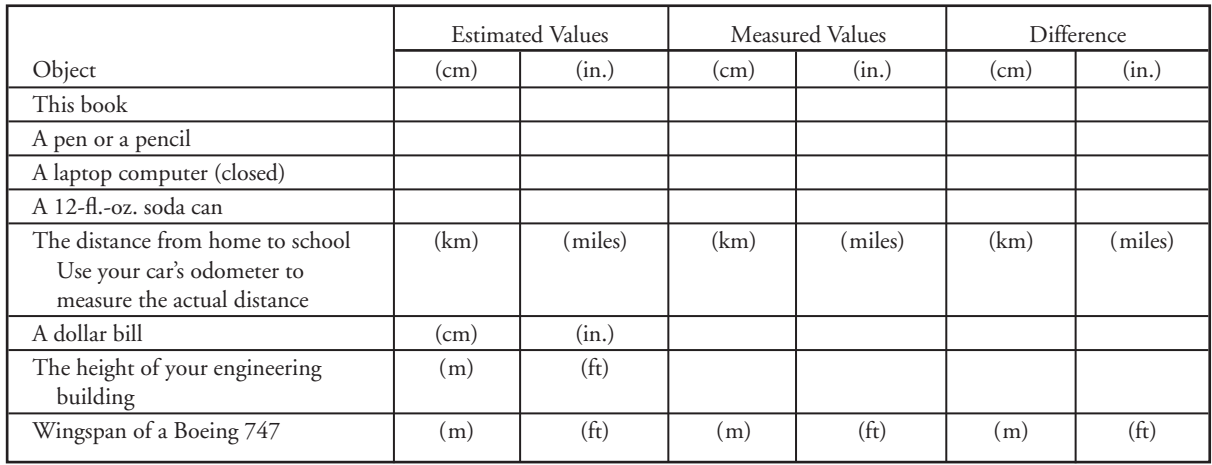

- **7.2.** The following exercises are designed to help you become aware of the significance of various dimensions around you. You see these dimensions every day, but perhaps you never looked at them with the eyes of an engineer. Measure and discuss the significance of the dimensions of the following items.
	- a. The dimensions of your bedroom or living room
	- b. The dimensions of the hallway
	- c. The window dimensions
	- d. The width, height, and thickness of your apartment doors or dormitory doors
	- e. The distance from the floor to the doorknob
	- f. The distance from the floor to the light switches
	- g. The dimensions of your desk
	- h. The dimensions of your bed
	- i. The distance from the floor to the bathroom sink
- j. The distance from the tub surface to the showerhead **7.3.** In this exercise, you are to explore the size of your classroom, the seating arrangements, the location of the chalkboard (or the whiteboard) with respect to the classroom's main entrance, and the size of the board relative to classroom size. Discuss your findings in a brief report to your instructor.
- a. What are the dimensions of the classroom?
- b. How far apart are the seats placed? Is this a comfortable arrangement? Why or why not?
- c. How far above the floor is the chalkboard (or whiteboard) placed? How wide is it? How tall is it? What is its relative placement in the classroom? Can someone sitting in the back corner of the room see the board without too much difficulty?
- **7.4.** This is a sports-related assignment. First look up the dimensions, and then show the dimensions on a diagram. You may need to do some research to obtain the information required here.
	- a. A basketball court
	- b. A tennis court
	- c. A football field
	- d. A soccer field
	- e. A volleyball court
- **7.5.** These dimensions concern transportation systems. Look up the dimensions of the following vehicles; give the model year and the source of your information.
	- a. A car of your choice
	- b. BMW 760 Li
	- c. Honda Accord

- d. How wide is the driver's seat in each car mentioned in (a) through (c)?
- e. A city bus
- f. How wide are the bus seats?

WWW.YAZDANPRESS.COM

- g. A high-speed passenger train
- h. How wide are the train seats in the coach section?
- **7.6.** This is a bioengineering assignment. Investigate the following dimensions and write a brief report to your instructor about your findings.
	- a. What is the average diameter of a healthy red blood cell?
	- b. What is the average diameter of a white blood cell?
	- c. Measure and record the length of each finger of ten male adults in your class. Also, measure and record the length of each finger of ten female adults. Compute the averages for males and females, and compare the female results to the male results. Present the results in both SI and U.S. Customary units.
	- d. Measure the average surface area of an adult male arm by covering the arm with paper and then measuring the area of the paper. Measure the surface area of an adult male leg. How much plaster would be required for a plaster cast around an average adult male leg, assuming 2-mm thickness? What is the volume of the plaster needed?
	- e. Estimate the average surface (skin) area of an adult male.
	- f. What are the lengths of human small and large intestines?
- **7.7.** This assignment is related to civil engineering.
	- a. How wide is each lane of a street in your neighborhood? Talk to your city engineer to obtain information.
	- b. Visit the U.S. Department of Transportation Web site to find out how wide each lane of an interstate highway is. Do all interstate highway lanes have the same width?
	- c. Find out how tall the Hoover Dam is. How wide is the Hoover Dam? What is the area of the dam exposed to upstream water? Discuss how and why the thickness of the dam varies with its height.
	- d. How tall are the interstate bridges so that an average truck can go under them?
	- f. How far above the road are the highway signs placed?
	- g. What is the average height of a tunnel? What is the area of a tunnel at the entrance?
	- Write a brief report discussing your findings.
- **7.8.** Investigate the size of the main waterline in your neighborhood. What are the inside and outside diameters? What is the nominal size of the pipe? What is the crosssectional area of water flow? Investigate the size of piping used in your home. Write a brief memo to your instructor discussing your findings.
- **7.9.** Look up the length of the Alaska pipeline. What are the inside and outside diameters of the pipes used in transporting oil? How far apart are the booster pump stations? How thick is the pipeline? What is the cross-sectional area of the pipe? What is the nominal size of the pipe? Write a brief memo to your instructor discussing your findings.
- **7.10.** Investigate the size of pipes used in transporting natural gas to your state. What are the inside and outside diameters of the pipe? What is the distance between boosting stations? What is the cross-sectional area of the pipe? Write a brief memo to your instructor discussing your findings.
- **7.11.** Investigate the diameter of the electrical wire used in your home. How thick are the interstate transmission lines, and what is their cross-sectional area? Write a brief memo to your instructor discussing your findings.
- **7.12.** What is the operating wavelength range for the following items?
	- a. A cellular phone
	- b. FM radio transmissions
	- c. Satellite TV broadcasting

Write a brief memo to your instructor discussing your findings.

- **7.13.** Derive the formula given for the area of a trapezoid. Start by dividing the area into two triangular areas and one rectangular area.
- **7.14.** Trace on a white sheet of paper the boundaries of the area of the United States shown in the accompanying diagram.
	- a. Use the trapezoidal rule to determine the total area.
	- b. Approximate the total area by breaking it into small squares. Count the number of total squares and add what you think is an appropriate value for the remaining area. Compare your findings to part (a).
	- c. Use an analytical balance from a chemistry lab to weigh an  $8\frac{1}{2}$ - $\times$ -11 sheet of paper. Record the dimensions of the paper. Draw the boundaries of the area shown on the accompanying figure and cut around the boundary of the area. Determine the weight of the piece of paper that has the area drawn on it. Compare the weights and determine the area of the given profiles. What assumptions did you make to arrive at your solution? Compare the area

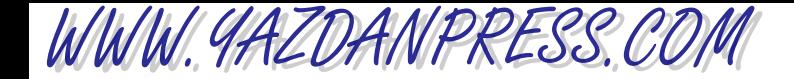

computed in this manner to your results in parts (a) and (b). Are there any other ways that you could have determined the area of the profile? Explain.

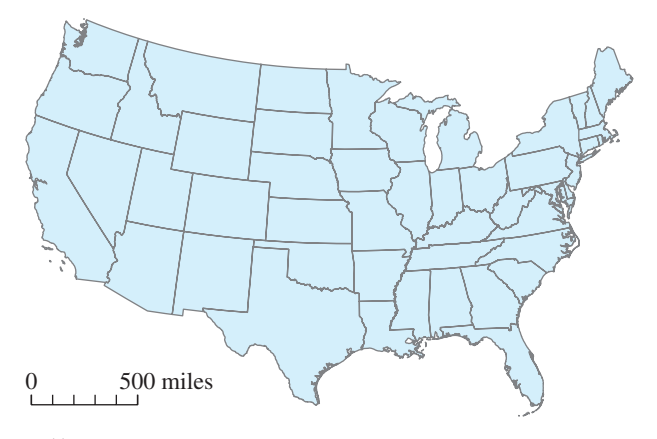

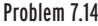

**7.15.** Obtain a woman's high-heeled dress shoe and a woman's athletic walking shoe. For each shoe, make imprints of the floor contact surfaces. Determine the total area for each shoe, and assuming the woman who wears these shoes weighs 120lb, calculate the average pressure at the bottom of the shoe for each shoe style. What are your findings? What are your recommendations? Recall that

$$
pressure = \frac{force}{area}
$$

- **7.16.** Obtain two different brands of cross-country skis. Make imprints of the expected contact surface of the skies with snow. Obtain a value for the average pressure for each ski, assuming the person wearing the ski weighs 180lb.
- **7.17.** Estimate the average pressure exerted on the road by the following.
	- a. A family car
	- b. A truck
	- c. A bulldozer
	- Discuss your findings.
- **7.18.** Using area as your variable, suggest ways to cool freshly baked cookies faster.
- **7.19.** Estimate how much material is needed to make 100,000 stop signs. Investigate the size of one side of a stop sign and the kind of material it is made from. Write a brief memo to your instructor discussing your findings.

#### Problems 193

**7.20.** Estimate how much material is needed to make 100,000 traffic yield signs. Investigate the size of one side of a yield sign and the kind of material it is made from. Write a brief memo to your instructor discussing your findings. **7.21.** As explained in the chapter, the air resistance to motion of a vehicle is determined experimentally by placing it in a wind tunnel. The air speed inside the tunnel is changed, and the drag force acting on the vehicle is measured. The experimental data is normally represented by a single coefficient that is called the *drag coefficient*. It is defined by the following relationship:

$$
drag = \frac{drag force}{\frac{1}{2} (air density) (air speed)^2 (frontal area)}
$$

or, in a mathematical form,

$$
C_{\rm d} = \frac{F_{\rm d}}{\frac{1}{2}\rho V^2 A}.
$$

It was also explained in this chapter that the frontal area *A* is the frontal projection of the area, and could be approximated simply by multiplying 0.85 times the width and the height of a rectangle that outlines the front of a vehicle when you view it from a direction normal to the front windshield. The 0.85 factor is to adjust for rounded corners, open space below the bumper, and so on. Typical drag coefficient values for sports cars are between 0.27 and 0.38, and for sedans the values are between 0.34 and 0.5. This assignment requires you to actually measure the frontal area of a car. Tape a ruler or a yardstick to the bumper of your car. The ruler will serve as a scale. Take a photograph of the car and use any of the methods discussed in this chapter to compute the frontal area of the car.

**7.22.** A machinist in an engineering machine shop has ordered a sheet of plastic with dimensions of 10 ft  $\times$ 12 ft  $\times$  1 in. width, length, and thickness, respectively. Can the machinist get the sheet of plastic inside the machine shop provided that the door dimensions are 6 ft  $\times$  8 ft? Give the maximum dimensions of a sheet that can be moved inside the shop and explain how.

**7.23.** Investigate the volume capacity of a barrel of oil in gallons, cubic feet, and cubic meters. Also, determine the volume capacity of a bushel of agricultural products in cubic inches, cubic feet, and cubic meters. Write a brief memo to your instructor discussing your findings.

WWW. 4AZDANPRESS.CO.

- **7.24.** Measure the outside diameter of a flagpole or a streetlight pole by first wrapping a piece of string around the object to determine its circumference. Why do you think the flagpole or the streetlight pole is designed to be thicker at the bottom near the ground than at the top? Explain your answer.
- **7.25.** Measure the width and the length of a treadmill machine. Discuss what some of the design factors are that determine the appropriateness of the values you measured.
- **7.26.** Collect information on the standard sizes of automobile tires. Create a list of these dimensions. What do the numbers indicated on a tire mean? Write a brief memo to your instructor discussing your findings.
- **7.27.** Visit a hardware store and obtain information on the standard size of the following items.
	- a. Screws
	- b. Plywood sheets
	- c. PVC pipes
	- d. Lumber

Create a list with both the actual and the nominal sizes.

- **7.28.** Using just a yardstick or a measuring tape, open the classroom door 35 degrees. *You cannot use a protractor*.
- **7.29.** This is a group project. Determine the area of each class member's right hand. You can do that by tracing the profile of everyone's fingers on a white sheet of paper and using any of the techniques discussed in this chapter to compute the area of each hand. Compile a data bank containing the areas of the right hands of each person in class. Based on some average, classify the data into small, medium, and large. Estimate how much material (outer leather and inner lining) should be ordered to make 100,000 gloves. How many spools of thread should be ordered? Describe and/or draw a diagram of the best way to cut the hand profiles from sheets of leather to minimize wasted materials.
- **7.30.** This is a group project. Given a square kilometer of land, how many cars can be parked safely there? Determine the appropriate spacing between cars and the width of drive lanes. Prepare a diagram showing your solution, and write a brief report to your instructor discussing your assumptions and findings.
- **7.31.** Estimate the length of tubing used to make a bicycle rack on your campus.
- **7.32.** Determine the base area of an electric steam iron.
- **7.33.** Determine the area of an incandescent 100-W light bulb.
- **7.34.** Obtain a trash bag and verify its listed volume.
- **7.35.** Discuss the size of a facial tissue, a paper towel, and a sheet of toilet paper.
- **7.36.** Estimate how much silver is needed to make a fourpiece set of silverware containing teaspoons, tablespoons, forks, and knives (16 pieces in all). Discuss your assumptions and findings.
- **7.37.** Calculate the second moment of area of a 2-in. diameter shaft about the *x*–*x* and  $\gamma$ – $\gamma$  axes, as shown.

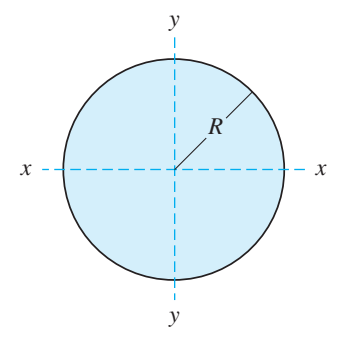

Problem 7.37

**7.38.** Calculate the second moment of area for a  $2 \times 6$  piece of lumber about the  $x-x$  and  $y-y$  axes, as shown. Visit a hardware store and measure the actual dimensions of a typical  $2 \times 6$  piece of lumber.

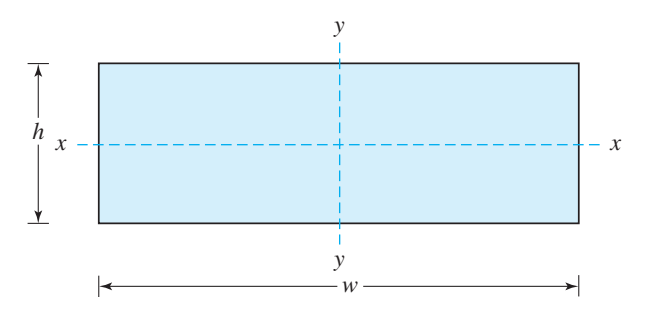

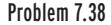

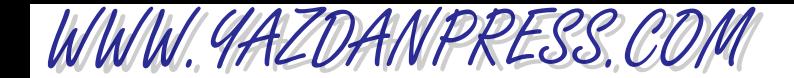

- **7.39.** Calculate the buoyancy force acting on a partially immersed boat ( $V = 2.0$  m<sup>3</sup>). The density of water is  $1000 \text{ kg/m}^3$ .
- **7.40.** How many 5-in.-diameter, 1/4-in.-thick disks can be fitted into a 4-ft long, 5 1/4-diameter cylindrical container?
- **7.41.** In the U.S., the fuel consumption of an automobile is expressed in *X* miles per gallon. Obtain a single factor that could be used to convert the *X* miles per gallon to km per liter.
- **7.42.** Calculate the arc length  $S_1$  in the accompanying figure.  $R_2 = 8$  cm,  $R_1 = 5$  cm, and  $S_2 = 6.28$  cm.

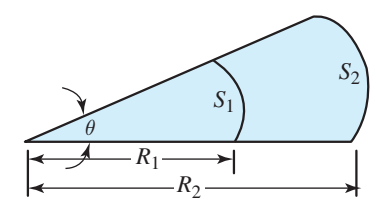

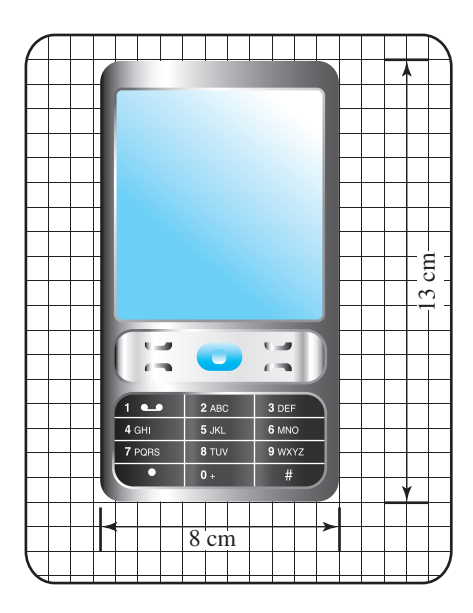

Problem 7.49

Problem 7.42

- **7.43.** A 10-cm-long rectangular bar (when subjected to a tensile load) deforms by 0.1 mm. Calculate the normal strain.
- **7.44.** Calculate the volume of material used in making 100 ft of 4-in. type K copper tubing.
- **7.45.** Calculate the volume of material used in making 100 ft of 4-in. type L copper tubing.
- **7.46.** Calculate the volume of material used in making 100 ft of 4-in. type M copper tubing.
- **7.47.** By what factor do you increase the resistance to bending (about *x–x* axis) if you were to use  $W18 \times 76$ beam over  $W8 \times 31$ ?
- **7.48.** By what factor do you increase the resistance to bending (about  $y-y$  axis) if you were to use  $W18 \times 76$ beam over  $W8 \times 31$ ?
- **7.49.** Estimate the frontal area (excluding the display panel) of the cell phone shown in the accompanying figure.
- **7.50.** Estimate the frontal area of the car shown in the accompanying figure.

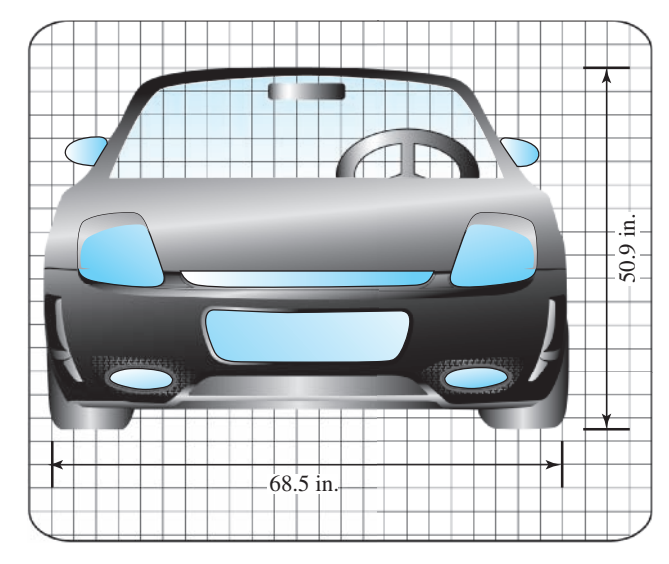

Problem 7.50

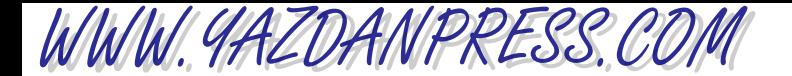

# **Impromptu Design III**

**Objective:** To build a boat from a  $6'' \times 6''$  sheet of aluminum foil, which will carry as many pennies as possible. It should float for at least 1 minute. Thirty minutes will be allowed for preparation.

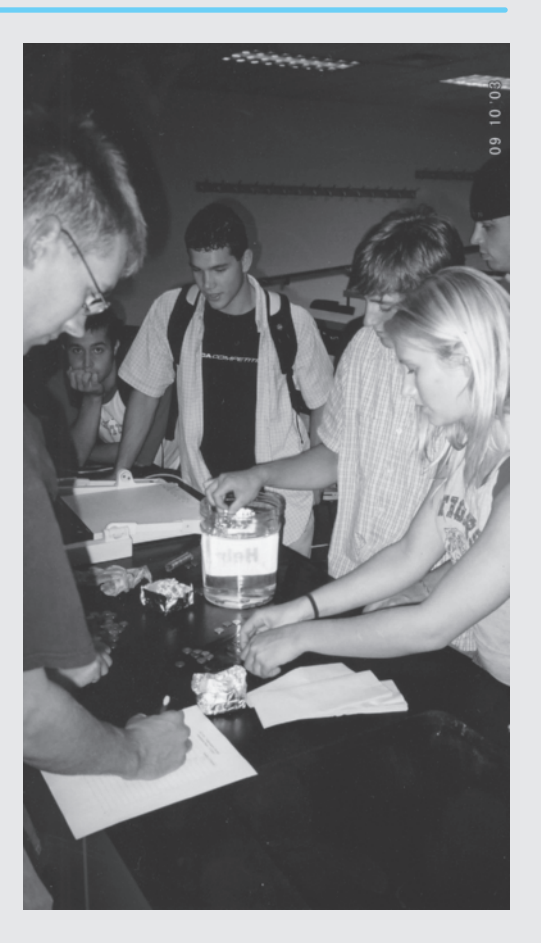

*Source:* Saeed Moaveni

"Teamwork divides the task and doubles the success." —*Andrew Carnegie* (1835–1919)

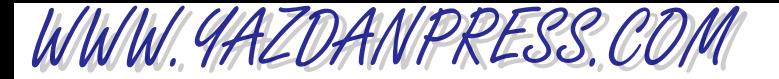

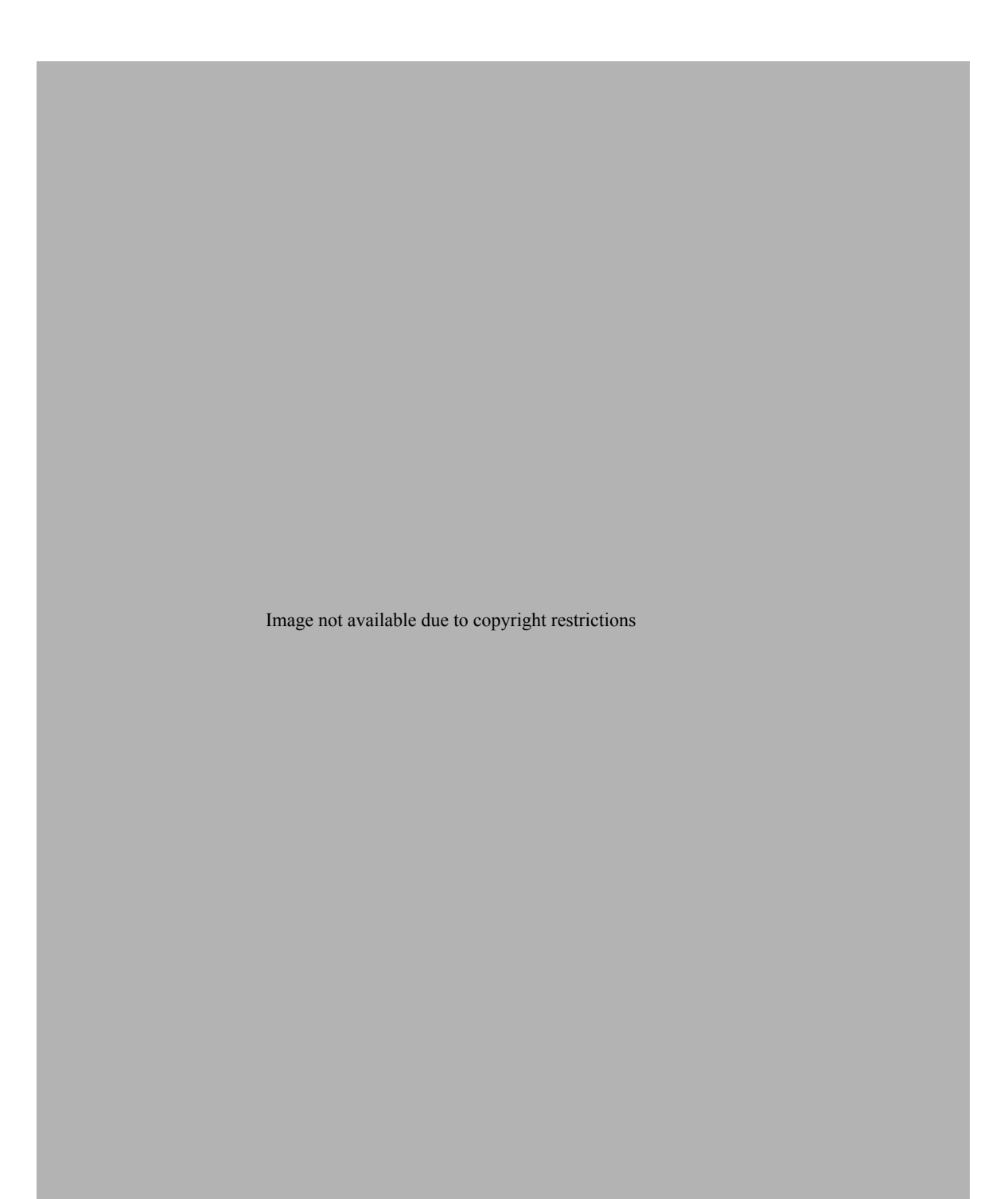
WWW.YAZDANPRESS.COM

### 198 Chapter 7 Length and Length-Related Parameters

Image not available due to copyright restrictions

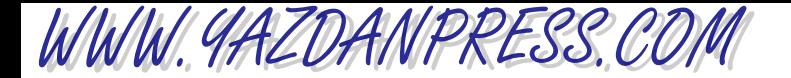

## THE NEW YORK CITY WATER TUNNEL No. 3\* 199

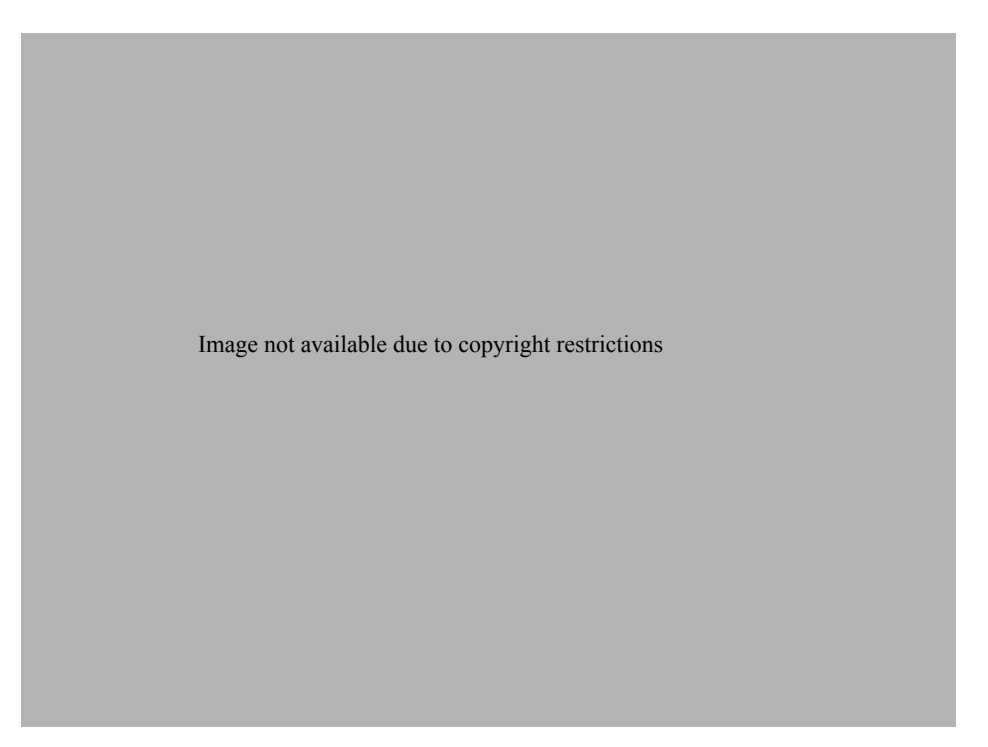

Text not available due to copyright restrictions

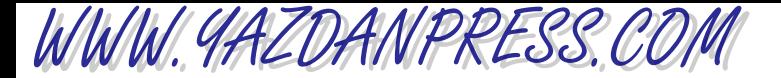

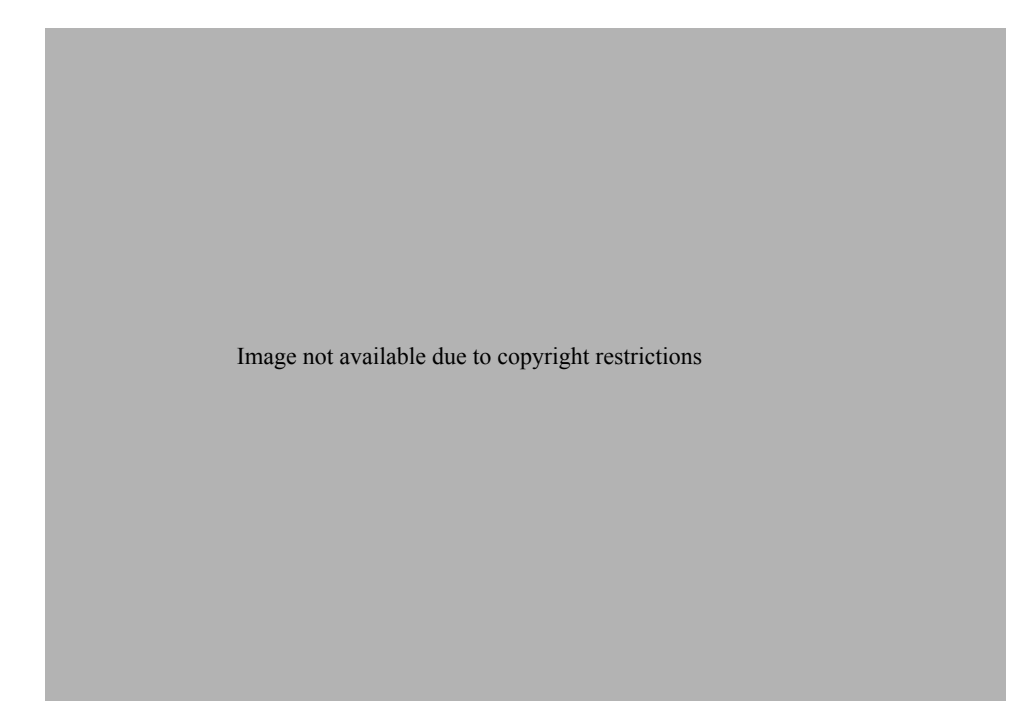

Image not available due to copyright restrictions

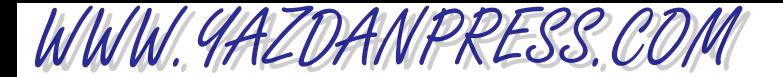

Image not available due to copyright restrictions

Image not available due to copyright restrictions

WWW.YAZDANPRESS.COM

## 202 CHAPTER 7 LENGTH AND LENGTH-RELATED PARAMETERS

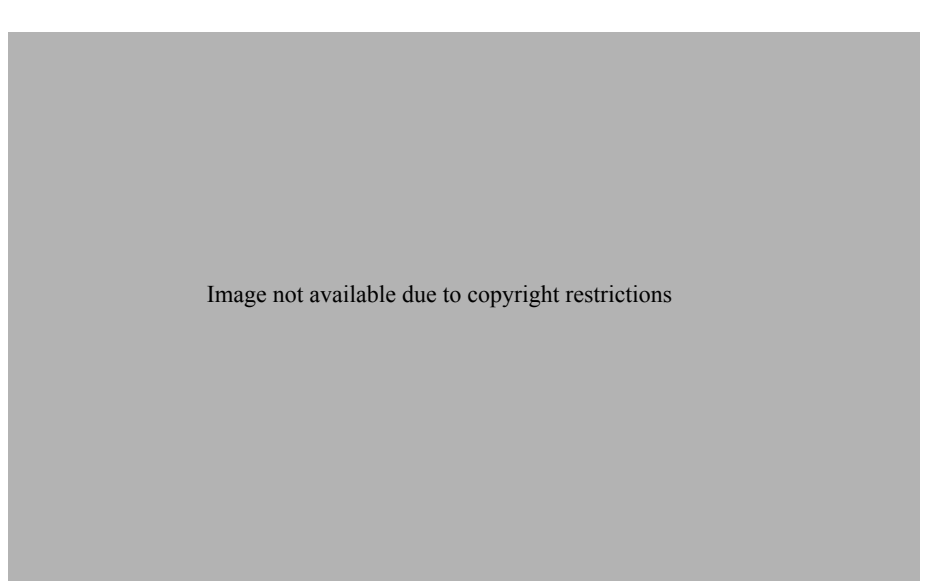

Image not available due to copyright restrictions

# WWW.YAZDANPRESS.COM

# **CHAPTER**

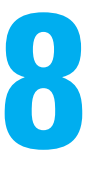

# TIME AND TIME-RELATED PARAMETERS

ood engineers recognize the role of time<br>in their lives and in calculating speed,<br>acceleration, and flow of traffic, as well in their lives and in calculating speed, acceleration, and flow of traffic, as well as flow of materials and substances. They know what is meant by frequency and period and understand the difference between a steady and a transient process. Good engineers have a comfortable grasp of rotational motion and understand how it differs from translational motion.

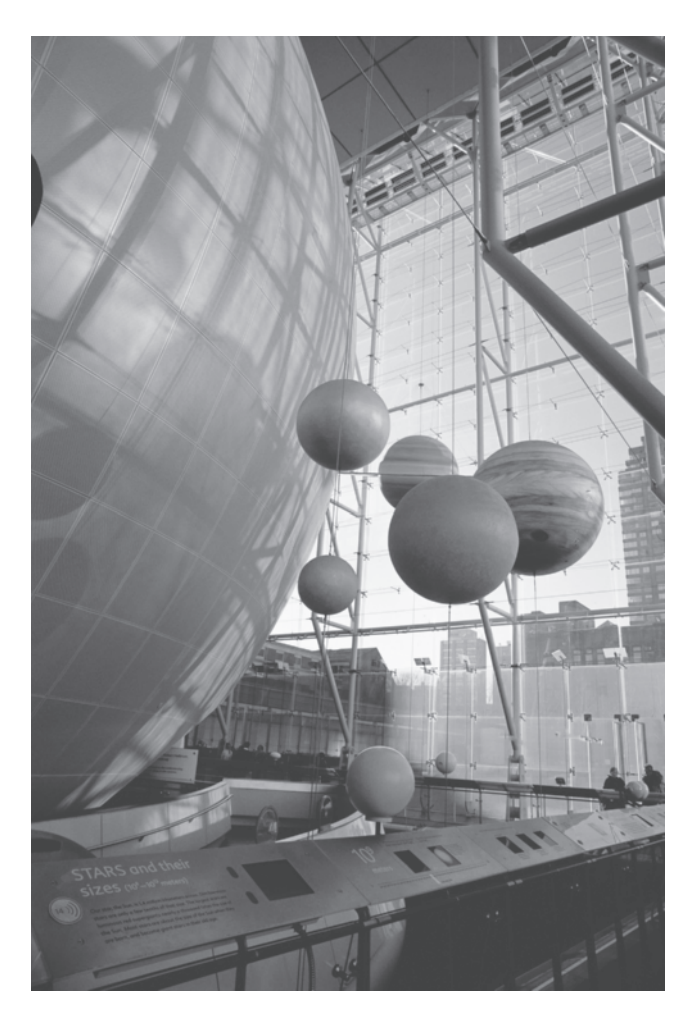

*Source:* © Geray Sweeney/CORBIS

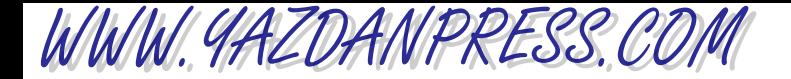

*In the previous chapter*, *we considered the role of length and length-related parameters such as area and volume in engineering analysis and design. In this chapter*, *we will investigate the role of time as a fundamental dimension and other time-related engineering parameters*, *such as frequency and period*. *We will first discuss why the time variable is needed to describe events*, *processes*, *and other occurrences in our physical surroundings*. *We will then explain the role of periods and frequency in recurring*, *or periodic*, *events (events that repeat themselves)*. *A brief introduction to parameters describing traffic flow is also given in this chapter*. *Finally*, *we will look at engineering variables that involve length and time*, *including linear velocities and accelerations and volume flow rate of fluids*. *Rotational motion is also introduced at the end of this chapter. Table 6.7 is repeated here to show the relationship between the contents of this chapter and other fundamental dimensions discussed in other chapters.*

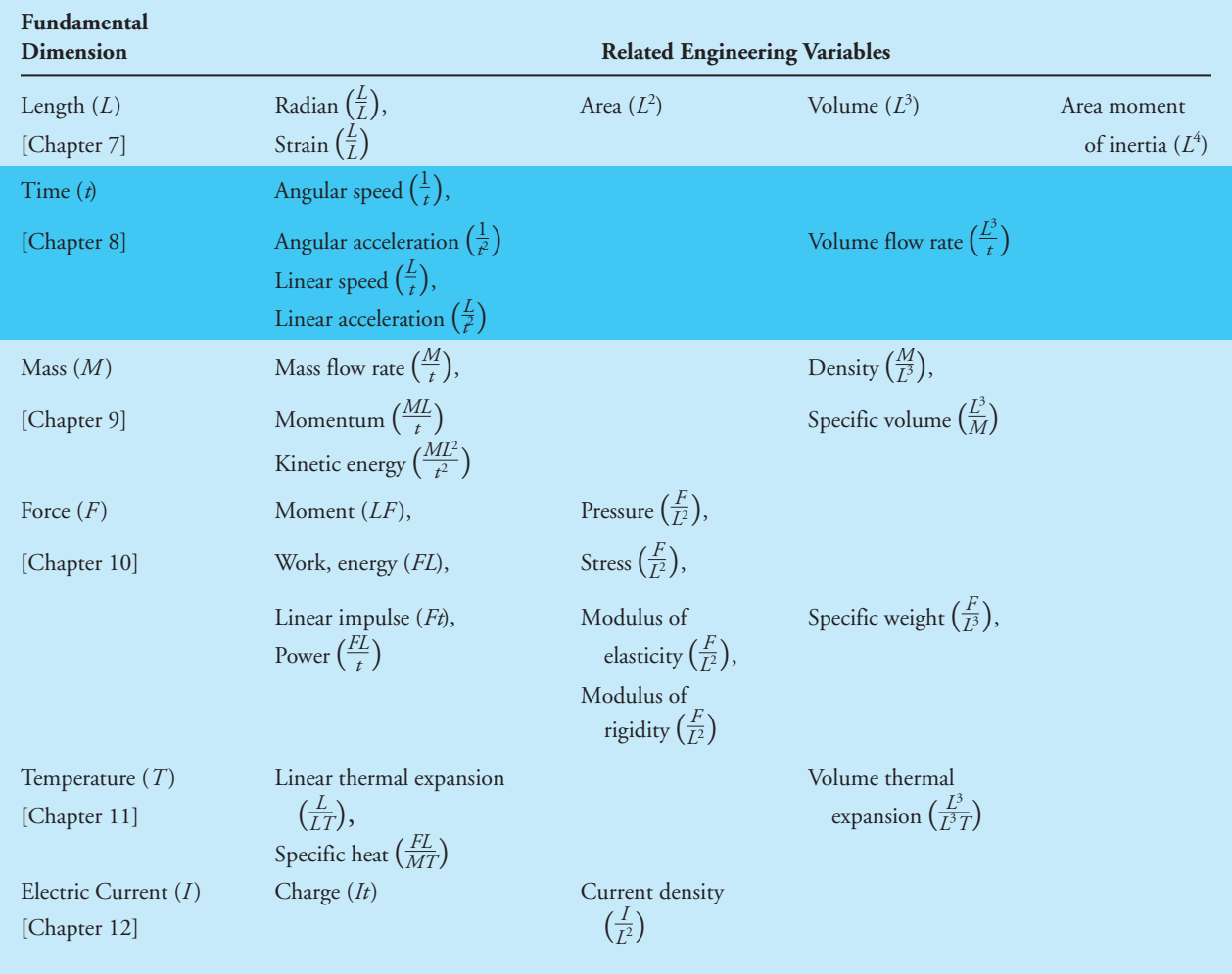

#### TABLE 6.7 Fundamental Dimensions and How They Are Used in Defining Variables that Are Used in Engineering Analysis and Design

**204**

# WWW.YAZDANPRESS.COM

# **8.1 Time as a Fundamental Dimension**

We live in a dynamic world. Everything in the universe is in a constant state of motion. Think about it! Everything in the universe is continuously moving. The earth and everything associated with it moves around the sun. All of the solar planets, and everything that comprises them, are moving around the sun. We know that everything outside our solar system is moving too. From our everyday observation we also know that some things move faster than others. For example, people can move faster than ants, or a rabbit can move faster than a turtle. A jet plane in flight moves faster than a car on a highway.

Time is an important parameter in describing motion. How long does it take to cover a certain distance? A long time ago, humans learned that by defining a parameter called *time* they could use it to describe the occurrences of events in their surroundings. Think about the questions frequently asked in your everyday life: How old are you? How long does it take to go from here to there? How long does it take to cook this food? How late are you open? How long is your vacation? We have also associated time with natural occurrences in our lives, for example, to express the relative position of the earth with respect to the sun, we use day, night, 2:00 a.m. or 3:00 p.m., or May 30. The parameter time has been conveniently divided into smaller and larger intervals, such as seconds, minutes, hours, days, months, years, centuries, and millennia. We are continuously learning more and more about our surroundings in terms of how nature was put together and how it works, thus we need shorter and shorter time divisions, such as microseconds and nanoseconds. For example, with the advent of high-speed communication lines, the time that it takes electrons to move between short distances can be measured in nanoseconds.

We have also learned from our observation of the world around us that we can combine the parameter time with the parameter length to describe how fast something is moving. When we ask how fast, we should be careful to state with respect to what. Remember, everything in the universe is moving.

Before discussing the role of time in engineering analysis, let us focus on the role of time in our lives— our limited time budget. Today, we can safely assume that the average life expectancy of a person living in the Western world is around 75 years. Let us use this number and perform some simple arithmetic operations to illustrate some interesting points. Converting the 75 years to hours, we have:

 $(75 \text{ years}) (365.25 \text{ days/year}) (24 \text{ hours/day}) = 657,450 \text{ hours}$ 

On an average basis, we spend about 1/3 of our lives sleeping; this leaves us with 438,300 waking hours. Considering that traditional college freshmen are 18 years old, you have 333,108 waking hours still available to you if you live to the age of 75 years. Think about this for a while. If you were given only \$333,108 for the rest of your life, would you throw away a dollar here and a dollar there as you were strolling through life? Perhaps not, especially knowing that you will not get any more money. Life is short! Make good use of your time, and at the same time enjoy your life.

Now let us look at the role of time in engineering problems and solutions. Most engineering problems may be divided into two broad areas: *steady* and *unsteady*. The problem is said to be*steady* when the value of a physical quantity under investigation does not change over time. For example, the length and width of your credit card doesn't change with time if it is not subjected to a temperature change or a load. If the value of a physical quantity changes with time, then the problem is said to be *unsteady* or *transient*.

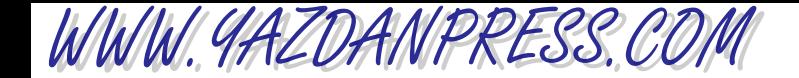

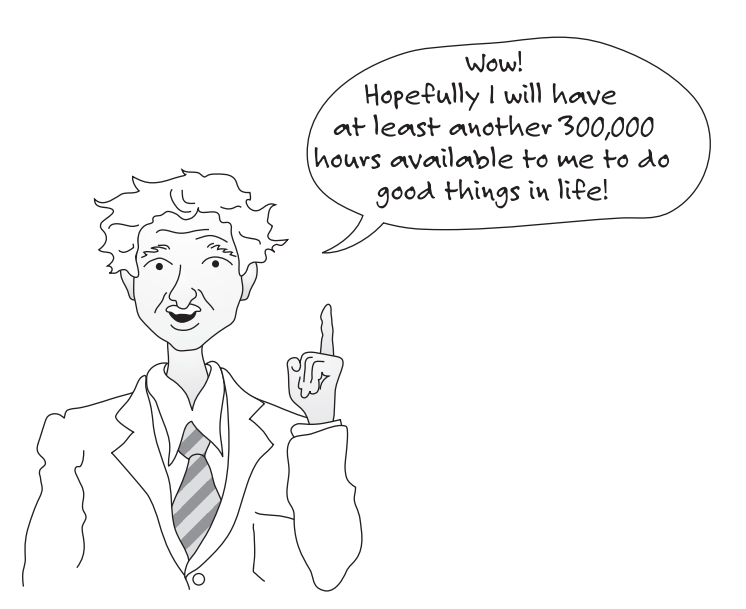

There is still time for you to do some good things in life.

> A good example of an unsteady situation that is familiar to everyone is the rate of a person's physical growth. From the time you were born until you reached your late teens or early twenties, your physical dimensions changed with time. You became taller, your arms grew longer, your shoulders got wider. Of course, in this example not only the dimension length changes with time but also your mass changes with time. Another common example of an unsteady event that you are familiar with deals with the physical variable temperature. When you lay freshly baked cookies out to cool, the temperature of the cookies decreases with time until they reach the air temperature in the kitchen. There are many engineering problems that are also unsteady. You will find examples of unsteady and steady processes in the cooling of

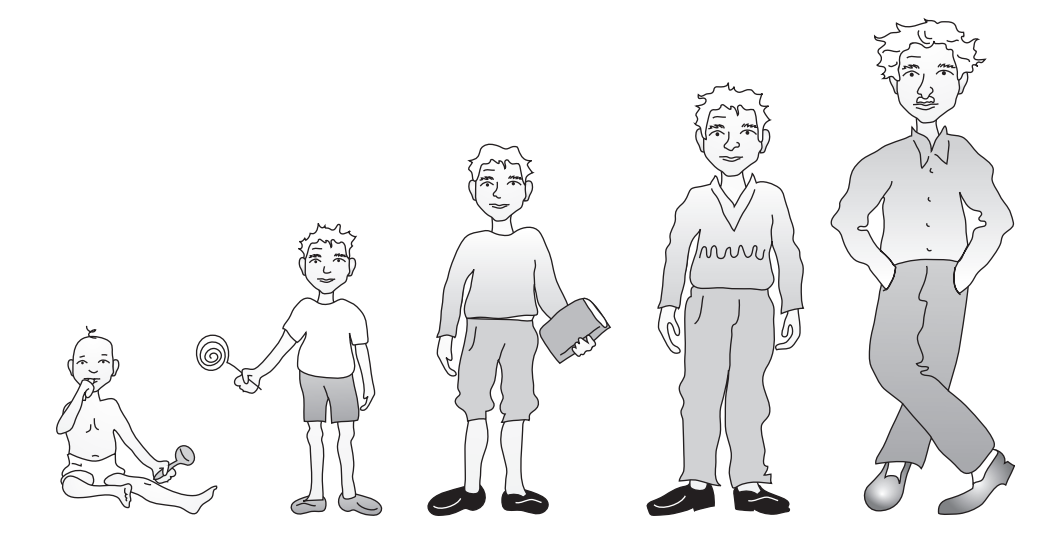

Once I reach the age of 20, does my physical dimension really become steady? What if I were to gain mass?

WWW.YAZDANPRESS.COM

electronic equipment, biomedical applications, combustion, materials casting, materials processing, plastic forming, building heating or cooling applications, and in food processing. The transient response of a mechanical or structural system to a suddenly applied force is another instance of an unsteady engineering problem; for example, the response of a car's suspension system as you drive through a pothole, or the response of a building to an earthquake.

# **8.2 Measurement of Time**

Early humans relied on the relative position of the earth with respect to the sun, moon, stars, or other planets to keep track of time. The lunar calendar was used by many early civilizations. These celestial calendars were useful in keeping track of long periods of time, but humans needed to devise a means to keep track of shorter time intervals, such as what today we call an hour. This need led to the development of clocks (see Figure 8.1). Sun clocks, also known as shadow clocks or sundials, were used to divide a given day into smaller periods. The moving shadow of the dial marked the time intervals. Like other human-invented instruments, the sundial evolved over time into elaborate instruments that accounted for the shortness of the day during the winter as compared to the summer to provide for a better year-round accuracy. Sand glasses (glass containers filled with sand) and water clocks were among the first time-measuring devices that did not make use of the relative position of the earth with respect to the sun or other celestial bodies. Most of you have seen a sand glass (sometimes referred to as an hourglass); the water clocks were basically made of a graduated container with a small hole near the bottom. The container held water and was tilted so that the water would drip out of the hole slowly. Graduated cylindrical containers, into which water dripped at a constant rate, were also used to measure the passage of an hour. Over the years, the design of water clocks was also modified. The next revolution in timekeeping came during the 14th century when weight-driven mechanical clocks were used in

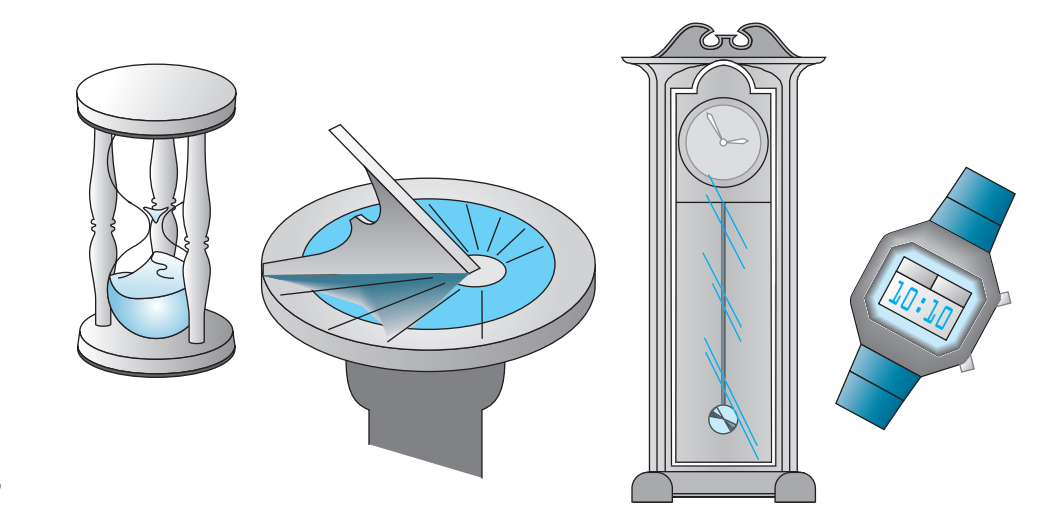

**Figure 8.1** Are we really measuring time?

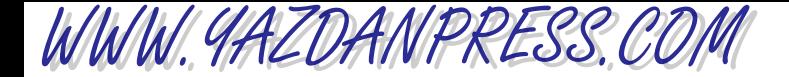

Europe. Later, during the 16th century, came spring-loaded clocks. The spring mechanism design eventually led to smaller clocks and to watches. The oscillation of a pendulum was the next advancement in the design of clocks.

Quartz clocks eventually replaced the mechanical clocks around the middle of the 20th century. A quartz clock or watch makes use of the piezoelectric property of quartz crystal. A quartz crystal, when subjected to a mechanical pressure, creates an electric field. The inverse is also true—that is to say, the shape of the crystal changes when it is subjected to an electric field. These principles are used to design clocks that make the crystal vibrate and generate an electric signal of constant frequency.

As we stated in Chapter 6, the natural frequency of the cesium atom was adopted as the new standard unit of time. The unit of a second is now formally defined as the duration of 9,192,631,770 periods of the radiation corresponding to the transition between the two hyperfine levels of the ground state of the cesium 133 atom.

## **The Need for Time Zones**

You know that the earth rotates about an axis that runs from the South Pole to the North Pole, and it takes the earth 24 hours to complete one revolution about this axis. Moreover, from studying globes and maps, you may have noticed that the earth is divided into 360 circular arcs that are equally spaced from east to west; these arcs are called *longitudes*. The zero longitude was arbitrarily assigned to the arc that passes through Greenwich, England. Because it takes the earth 24 hours to complete one revolution about its axis, every 15 degrees longitude corresponds to 1 hour (360 degrees/24 hours = 15 degrees per one hour). For example, someone exactly 15 degrees west of Chicago will see the sun in the same exact position one hour later as it was observed by another person in Chicago one hour before. The earth is also divided into latitudes, which measure the angle formed by the line connecting the center of the earth to the specific location on the surface of the earth and the equatorial plane, as shown in Figure 8.2.

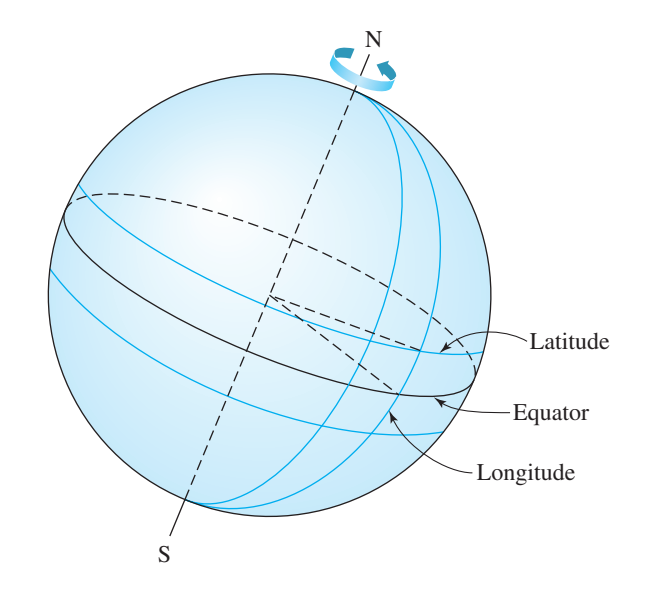

■ **Figure 8.2** The longitudes and latitudes of the earth.

The latitude varies from 0 (equatorial plane) degrees to 90 degrees north (North Pole) and from 0 degrees to 90 degrees south (South Pole).

The need for time zones was not realized until the latter part of the 19th century when the railroad companies were expanding. The railroad companies realized a need for standardizing their schedules. After all, 8:00 a.m. in New York City did not correspond to 8:00 a.m. in Denver, Colorado. Thus, a need for a uniform means to keep track of time and its relationship to other locations on the earth was born. It was railroad scheduling and commerce that eventually brought nations together to define time zones. The standard time zones are shown in Figure 8.3.

# **Daylight Saving Time**

Daylight saving time was originally put into place to save fuel (energy) during hard times such as World War I and World War II. The idea is simple; by setting the clock forward in the spring and keeping it that way during the summer and the early fall, we extend the daylight hours and, consequently, we save energy. For example, on a certain day in the spring, without daylight saving time, it will get dark at 8:00 p.m., but with the clocks set forward by one hour, it will then get dark at 9:00 p.m. So we turn our lights on an hour later. According to a U.S. Department of Transportation study, daylight saving time saves energy because we tend to spend more time

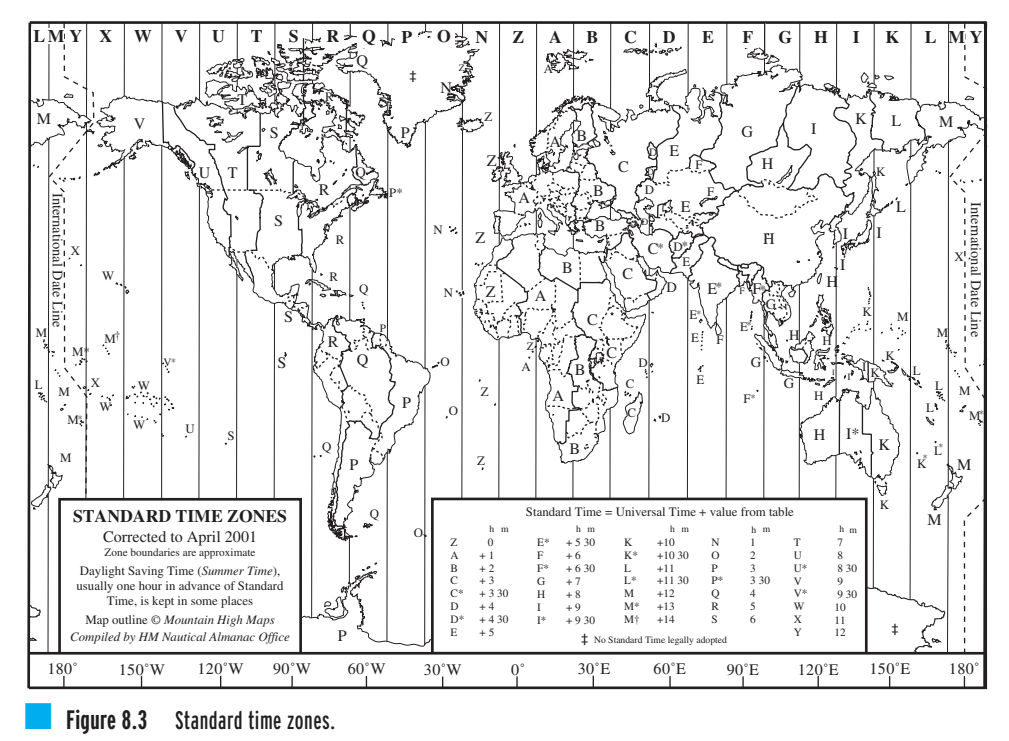

*Source:* Map outline (c) Mountain High Maps. Data Supplied by HM Nautical Almanac Office @ Copyright Council for the Central Laboratory of the Research Councils. [http://aa.usno.navy.mil /fa](http://aa.usno.navy.mil)q/docs/world\_tzones.html

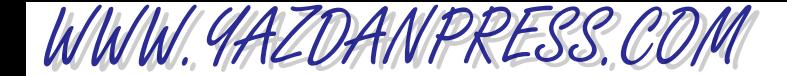

outside of our homes engaging in outdoor activities. Moreover, because more people drive during the daylight hours, daylight saving can also reduce the number of automobile accidents, consequently saving many lives.

In 1966, the U.S. Congress passed the Uniform Time Act to establish a system of uniform time. Moreover, in 1986, Congress changed the initiation of daylight saving time from the last Sunday in April to the first Sunday in April. In 2005, Congress approved an amendment to have daylight saving time start on the second Sunday in March and end on the first Sunday in November, commencing in 2007. Today, most countries around the world follow some type of daylight saving schedule. In the European Union countries, the daylight saving begins on the last Sunday in March and continues through the last Sunday in October.

# **8.3 Periods and Frequencies**

For periodic events, a **period** is the time that it takes for the event to repeat itself. For example, every 365.24 days the earth lines up in exactly the same position with respect to the sun. The orbit of the earth around the sun is said to be periodic because this event repeats itself. The inverse of a period is called a  $frequency$ . For example, the frequency at which the earth goes around the sun is once a year.

Let us now use other simple examples to explain the difference between period and frequency. It is safe to assume that most of you do laundry once a week or buy groceries once a week. In this case, the frequency of your doing laundry or buying groceries is once a week. Or you may go see your dentist once every six months. That is the frequency of your dentist visits. Therefore, frequency is a measure of how frequently an event or a process occurs, and period is the time that it takes for that event to complete one cycle. Some engineering examples that include periodic motion are oscillatory systems such as shakers, mixers, and vibrators. The piston inside a car's engine cylinder is another good example of periodic motion. Your car's suspension system, the wings of a plane in a turbulent flight, or a building being shaken by strong winds may also show some component of periodic motion.

Consider a simple spring–mass system, as shown in Figure 8.4. The spring–mass system shown could represent a very simple model for a vibratory system, such as a shaker or a vibrator. What happens if you were to push down on the mass and then let go of it? The mass will oscillate in a manner that manifests itself by an up-and-down motion. If you study mechanical vibration, you will learn that the natural undamped frequency of the system is given by

$$
=\frac{1}{2\pi}\sqrt{\frac{k}{m}}\tag{8.1}
$$

Mass Spring

 $f_n$ 

■ **Figure 8.4** A spring—mass system.

where  $f_n$  is the natural frequency of the system in cycles per second, or Hertz (Hz),  $k$  represents the stiffness of the spring or an elastic member (N/m), and *m* is the mass of the system (kg).

#### 8.3 Periods and Frequencies 211

The period of oscillation, *T*, for the given system— or in other words, the time that it takes for the mass to complete one cycle—is given by

$$
T = \frac{1}{f_{\rm n}}\tag{8.2}
$$

Most of you have seen oscillating pendulums in clocks. The pendulum is another good example of a periodic system. The period of oscillation for a pendulum is given by

$$
T = 2\pi \sqrt{\frac{L}{g}}
$$
 (8.3)

where  $L$  is the length of the pendulum (m) and  $g$  is the acceleration due to gravity  $(m/s<sup>2</sup>)$ . Note that the period of oscillation is independent of the mass of the pendulum. Not too long ago, oil companies used measured changes in the period of an oscillating pendulum to detect variations in acceleration due to gravity that could indicate an underground oil reservoir.

An understanding of periods and frequencies is also important in the design of electrical and electronic components. In general, excited mechanical systems have much lower frequencies than electrical /electronic systems. Examples of frequencies of various electrical and electronic systems are given in Table 8.1.

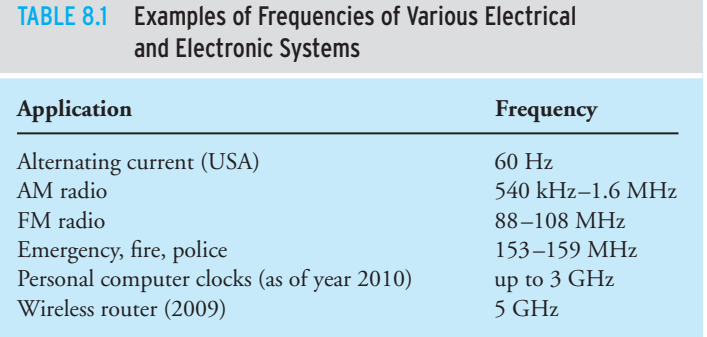

WWW.YAZDANPRESS.COM

**Example 8.1** Determine the natural frequency of the simple spring-mass system shown in Figure 8.5.

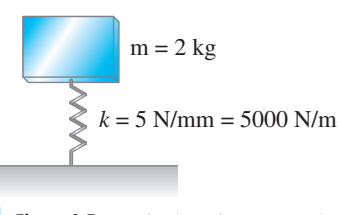

**Figure 8.5** A simple spring-mass system.

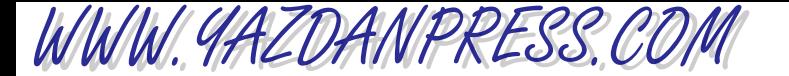

### 212 CHAPTER 8 TIME AND TIME-RELATED PARAMETERS

Using Equation (8.1), we have

$$
f_n = \frac{1}{2\pi} \sqrt{\frac{k}{m}} = \frac{1}{2\pi} \sqrt{\frac{5000 \text{ N/m}}{2 \text{ kg}}} \approx 8 \text{ Hz}
$$

# **8.4 Flow of Traffic**

Those of you who live in a big city know what we mean by traffic. A branch of civil engineering deals with the design and layout of highways, roads, and streets and the location and timing of traffic control devices that move vehicles efficiently. In this section, we will provide a brief overview of some elementary concepts related to traffic engineering. These variables are time related. Let us begin by defining what we mean by traffic flow. In civil engineering, traffic flow is formally defined by the following relationship:

$$
q = \frac{3600n}{T}
$$
\n
$$
\tag{8.4}
$$

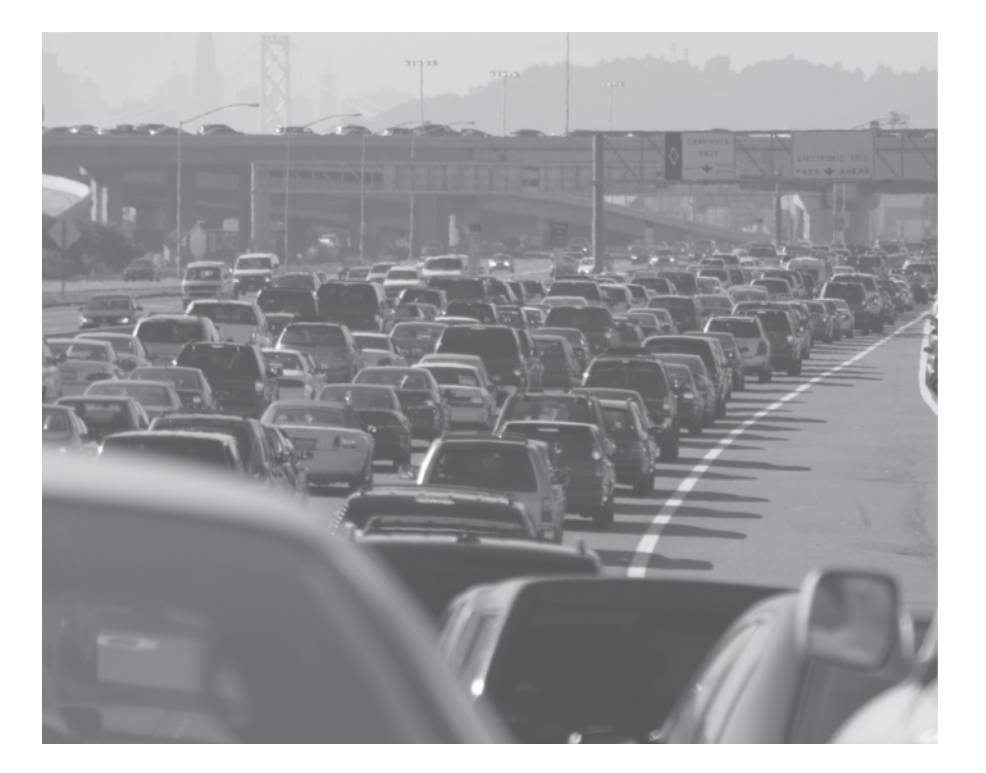

A congested flow!

*Source:* (c) Aaron Kohr/ Shutterstock

#### 8.4 FLOW OF TRAFFIC 213

In Equation (8.4), *q* represents the traffic flow in terms of number of vehicles per hour, *n* is the number of vehicles passing a known location during a time duration *T* in seconds. Another useful variable of traffic information is density—how many cars occupy a stretch of a highway. Density is defined by

WWW.YAZDANPRESS.COM

$$
k = \frac{1000n}{d} \tag{8.5}
$$

where *k* is density and represents the number of vehicles per kilometer, and *n* is the number of vehicles on a stretch of highway, *d*, measured in meters.

Knowing the average speed of cars also provides valuable information for the design of road layouts and the location and timing of traffic control devices. The average speed  $(\overline{\mathit{u}})$ of cars is determined from

$$
\overline{u} = \frac{1}{n} \sum_{i=1}^{n} u_i \tag{8.6}
$$

In Equation  $(8.6)$ ,  $u_i$  is the speed of individual cars (we will discuss the definition of speed in more detail in Section 8.5.), and *n* represents the total number of cars. There is a relationship among the traffic parameters—namely, the flow of traffic, density, and the average speed according to

$$
q = k\overline{u} \tag{8.7}
$$

where  $q$ ,  $k$ , and  $\overline{u}$  were defined earlier by Equations (8.4) through (8.6).

The relationship among flow, density, and average speed is shown in Figures 8.6 and 8.7. Figure 8.6 shows that when the average speed of moving cars is high, the value of density is near zero, implying that there are not that many cars on that stretch of highway. As you may expect, as the value of density increases (the number of vehicles per kilometer), the average speed of vehicles decreases and will eventually reach a zero value, meaning bumper-tobumper traffic. Figure 8.7 shows the relationship between the average speed of vehicles and the flow of traffic. For bumper-to-bumper traffic, with no cars moving, the flow of traffic stops, and thus *q* has a value of zero. This is the beginning of the congested region shown in

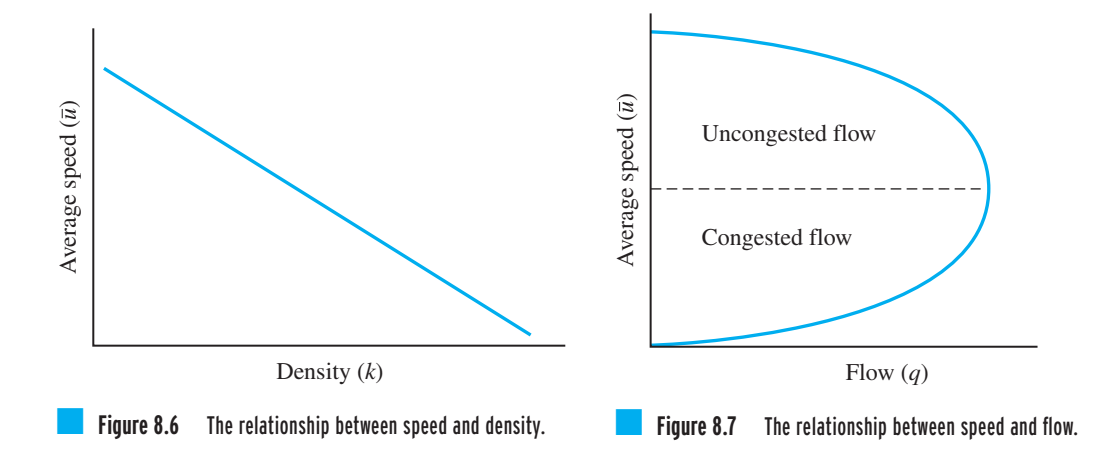

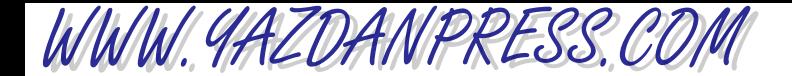

Figure 8.7. As the average speed of the vehicles increases, so does the flow of traffic, eventually reaching a maximum value. As the average speed of vehicles continues to increase, the flow of traffic (the number of vehicles per hour) decreases. This region is marked by an uncongested flow region.

Finally, traffic engineers use various measurement devices and techniques to obtain realtime data on the flow of traffic. They use the collected information to make improvements to move vehicles more efficiently. You may have seen examples of traffic measurement devices such as pneumatic road tubes and counters. Other common traffic measurement devices include magnetic induction loops and speed radar.

**Example 8.2** Show that Equation (8.7) is dimensionally homogeneous by carrying out the appropriate units for each term in that equation.

$$
q\left(\frac{\text{vehicles}}{\text{hour}}\right) = k\left(\frac{\text{vehicles}}{\text{kilometer}}\right)\overline{u}\left(\frac{\text{kilometer}}{\text{hour}}\right)
$$

# **8.5 Engineering Parameters Involving Length and Time**

In this section, we will consider *derived physical quantities* that are based on the fundamental dimensions of length and time. We will first discuss the concepts of linear speed and acceleration and then define volumetric flow rate.

# **Linear Velocities**

We will begin by explaining the concept of linear speed. Knowledge of linear speed and acceleration is important to engineers when designing conveyer belts that are used to load luggage into airplanes and product assembly lines, treadmills, elevators, automatic walkways, escalators, water or gas flow inside pipes, space probes, roller coasters, transportation systems (such as cars, boats, airplanes, and rockets), snow removal equipment, backup computer tape drives, and so on. Civil engineers are also concerned with velocities, particularly wind velocities, when designing structures. They need to account for the wind speed and its direction in their calculations when sizing structural members.

Let us now take a close look at what we mean by linear speed and linear velocity. All of you are familiar with a car speedometer. It shows the instantaneous speed of a car. Before we explain in more detail what we mean by the term *instantaneous speed*, let us define a physical variable that is more easily understood, the *average speed*, which is defined as

$$
average speed = \frac{distance traveled}{time}
$$
 (8.8)

Note that the fundamental (base) dimensions of length and time are used in the definition of the average speed. The average speed is called a *derived physical quantity* because its

# WWW.YAZDANPRESS.COM

#### 8.5 Engineering Parameters Involving Length and Time 215

definition is based on the fundamental dimensions of length and time. The SI unit for speed is m/s, although for fast-moving objects km/h is also commonly used. In U.S. Customary units, ft/s and miles/h (mph) are used to quantify the magnitude of a moving object. Now let us look at what we mean by the instantaneous speed and see how it is related to the average speed.

To understand the difference between average and instantaneous speed, consider the following mental exercise. Imagine that you are going from New York City to Boston, a distance of 220 miles (354 km). Let us say that it took you 4.5 hours to go from the outskirts of New York City to the edge of Boston. From Equation (8.8), you can determine your average speed, which is 49 mph (79 km/h). You may have made a rest stop somewhere to get a cup of coffee. Additionally, the posted highway speed limit may have varied from 55 mph (88 km/h) to 65 mph (105 km/h), depending on the stretch of highway. Based on the posted speed limits and other road conditions, and how you felt, you may have driven the car faster during some stretches, and you may have gone slower during other stretches. These conditions led to an average speed of 49 mph (79 km/h). Let us also imagine that you recorded the speed of your car as indicated by the speedometer every second. The actual speed of the car at any given instant while you were driving it is called the instantaneous speed.

To better understand the difference between the average speed and the instantaneous speed, ask yourself the following question. If you needed to locate the car, would you be able to locate the car knowing just the average speed of the car? The knowledge of the average speed of the car would not be sufficient. To know where the car is at all times, you need more information, such as the instantaneous speed of the car and the direction in which it is traveling. This means you must know the *instantaneous velocity* of the car. Note that when we say velocity of a car, we not only refer to the speed of the car but also the direction in which it moves.

Physical quantities that possess both a magnitude and a direction are called *vectors*. You will learn more about vectors in your calculus, physics, and mechanics classes. For now, just remember the simple definition of a vector quantity—a quantity that has both magnitude and direction. A physical quantity that is described only by a magnitude is called a **scalar** quantity. Examples of scalar quantities include temperature, volume, and mass. Examples of the range of speed of various objects are given in Table 8.2.

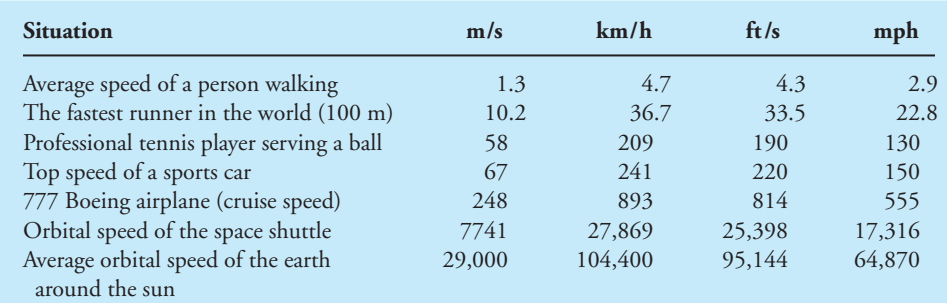

#### TABLE 8.2 Examples of Some Speeds

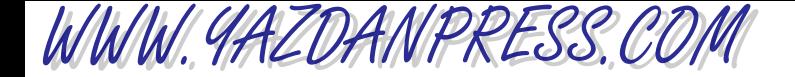

## **Linear Accelerations**

Acceleration provides a measure of how velocity changes with time. Something that moves with a constant velocity has a zero acceleration. *Because velocity is a vector quantity and has both magnitude and direction, any change in either the direction or the magnitude of velocity can create acceleration*. For example, a car moving at a constant speed following a circular path has an acceleration component due to the change in the direction of the velocity vector, as shown in Figure 8.8. Here, let us focus on an object moving along a straight line. The average acceleration is defined as

average acceleration = 
$$
\frac{\text{change in velocity}}{\text{time}}
$$
 (8.9)

Again note that acceleration uses only the dimensions of length and time. Acceleration represents the rate at which the velocity of a moving object changes with time. Therefore, acceleration is the time rate of change of velocity. The SI unit for acceleration is  $m/s^2$  and in U.S. Customary units  $ft/s<sup>2</sup>$ .

The difference between instantaneous acceleration and average acceleration is similar to the difference between instantaneous velocity and average velocity. The instantaneous acceleration can be obtained from Equation (8.9) by making the time interval smaller and smaller. That is to say, instantaneous acceleration shows how the velocity of a moving object changes at any instant.

Let us now turn our attention to acceleration due to gravity. Acceleration due to gravity plays an important role in our everyday lives in the weight of objects and in the design of projectiles. What happens when you let go of an object in your hand? It falls to the ground. Sir Isaac Newton discovered that two masses attract each other according to

$$
F = \frac{Gm_1m_2}{r^2}
$$
 (8.10)

where  $F$  is the attractive force between the masses  $(N)$ ,  $G$  represents the universal gravitational attraction and is equal to  $6.7 \times 10^{-11}$  m<sup>3</sup>/kg  $\cdot$  s<sup>2</sup>,  $m_1$  and  $m_2$  are the mass of each particle (kg), and *r* denotes the distance between the center of each particle. Using Equation (8.10), we can determine the weight of an object having a mass*m* (on earth) by substituting*m* for*m*1, substituting for  $m_2$  the mass of the earth, and using the radius of the earth as the distance r between the center of  $m_1$  and  $m_2$ . At the surface of the earth, the attractive force  $F$  is called the *weight* of an object, #

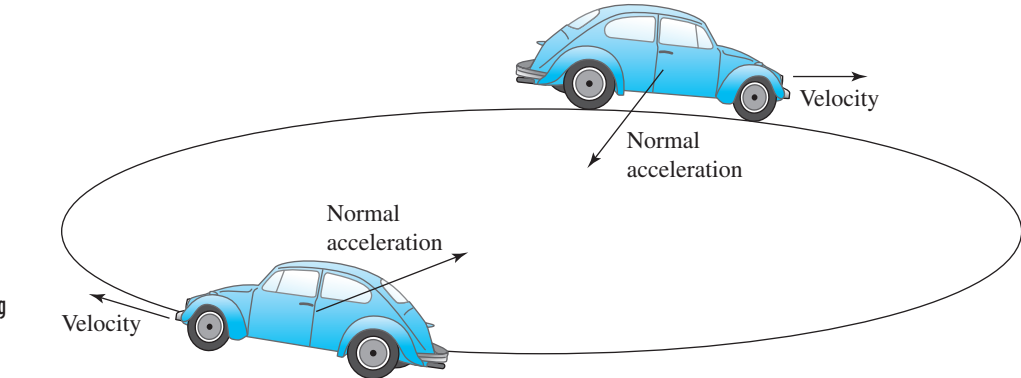

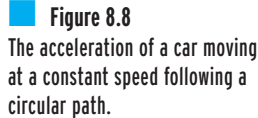

WWW.YAZDANPRESS.COM

8.5 Engineering Parameters Involving Length and Time 217

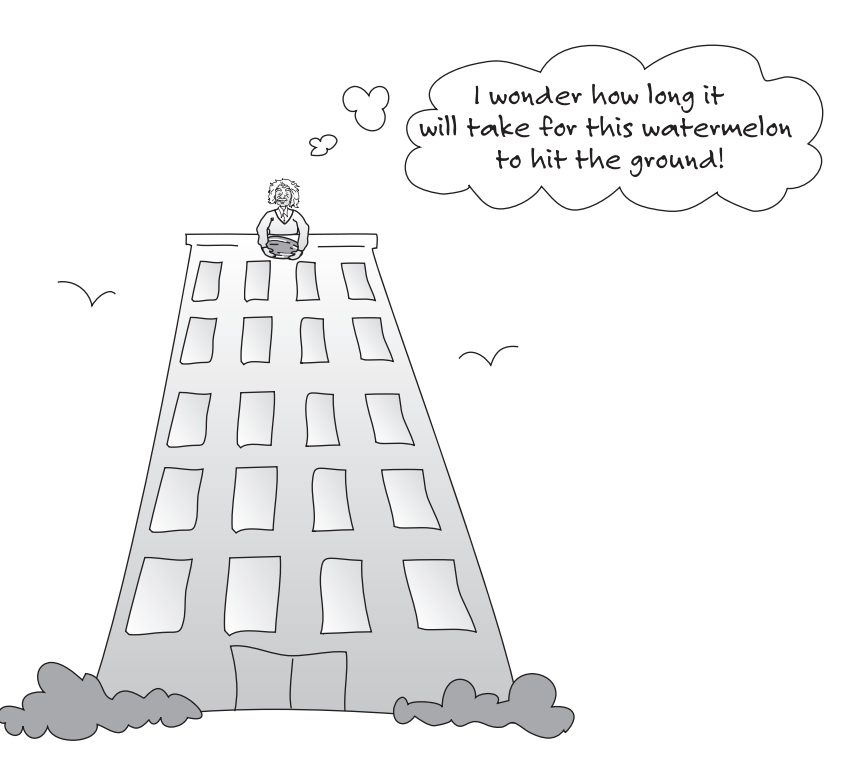

and the acceleration created by the force is referred to as the *acceleration due to gravity* (*g*). At the surface of the earth, the value of g is equal to 9.81 m/s<sup>2</sup>, or 32.2 ft/s<sup>2</sup>. In general, acceleration due to gravity is a function of latitude and longitude, but for most practical engineering applications near the surface of the earth the values of 9.81 m/s<sup>2</sup> or 32.2 ft/s<sup>2</sup> are sufficient.

Table 8.3 shows speed, acceleration, and the distance traveled by a falling object from the roof of a high-rise building. We have neglected air resistance in our calculations. Note how the distance traveled by the falling object and its velocity change with time.

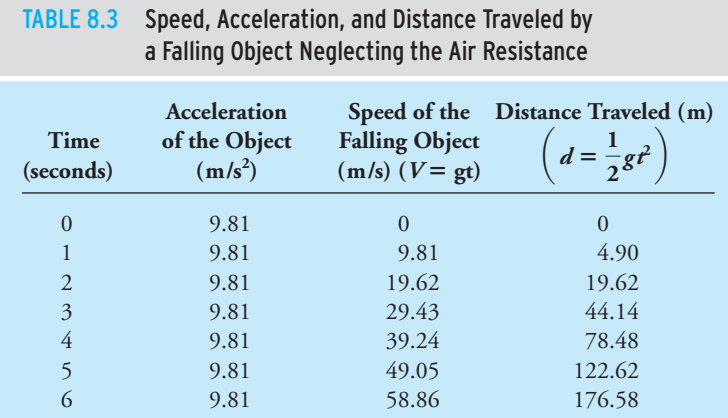

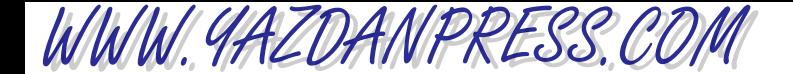

#### 218 CHAPTER 8 TIME AND TIME-RELATED PARAMETERS

**Example 8.3** A car starts from rest and accelerates to a speed of 100 km/h in 15s. The acceleration during this period is constant. For the next 30 minutes, the car moves with a constant speed of 100 km/h. At this time the driver of the car applies the brake and the car decelerates to a full stop in 10s. The variation of the speed of the car with time is shown in Figure 8.9. We are interested in determining the total distance traveled by the car and its average speed over this distance.

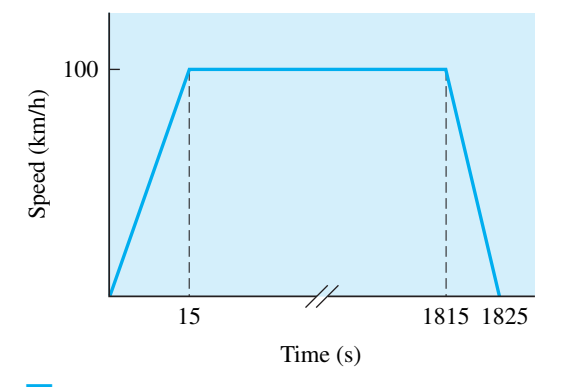

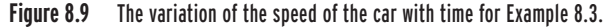

During the initial 15 seconds, the speed of the car increases linearly from a value of zero to 100 km/h. Therefore, the average speed of the car is 50 km/h during this period. The distance traveled during this period is

$$
d_1 = (time)(average speed) = (15 s)(50 \frac{\text{km}}{\text{h}})(\frac{1 \text{ h}}{3600 \text{ s}})(\frac{1000 \text{ m}}{1 \text{ km}}) = 208.3 \text{ m}
$$

During the next 30 minutes (1800 s), the car moves with a constant speed of 100 km/h and the distance traveled during this period is

$$
d_2 = (1800 \text{ s}) \left( 100 \frac{\text{km}}{\text{h}} \right) \left( \frac{1 \text{ h}}{3600 \text{ s}} \right) \left( \frac{1000 \text{ m}}{1 \text{ km}} \right) = 50000 \text{ m}
$$

Because the car decelerates at a constant rate from a speed of 100 km/h to 0, the average speed of the car during the last 10 seconds is also 50 km/h, and the distance traveled during this period is

$$
d_3 = (10 \text{ s}) \left( 50 \frac{\text{km}}{\text{h}} \right) \left( \frac{1 \text{ h}}{3600 \text{ s}} \right) \left( \frac{1000 \text{ m}}{1 \text{ km}} \right) = 138.9 \text{ m}
$$

The total distance traveled by the car is

$$
d = d_1 + d_2 + d_3 = 208.3 + 50000 + 138.9 = 50347.2 \text{ m} = 50.3472 \text{ km}
$$

And finally, the average speed of the car for the entire duration of travel is

$$
V_{\text{average}} = \frac{\text{distance traveled}}{\text{time}} = \frac{50347.2}{1825} = 27.56 \text{ m/s} = 99.2 \text{ km/h}
$$

WWW.YAZDANPRESS.COM

#### 8.5 Engineering Parameters Involving Length and Time 219

## **Volume Flow Rate**

Engineers design flow-measuring devices to determine the amount of a material or a substance flowing through a pipeline in a processing plant. Volume flow rate measurements are necessary in many industrial processes to keep track of the amount of material being transported from one point to the next point in a plant. Additionally, knowing the flow rate of a material, engineers can determine the consumption rate so that they can provide the necessary supply for a steady state operation. Flow-measuring devices are also employed to determine the amount of water or natural gas being used by us in our homes during a specific period of time. City engineers need to know the daily or monthly volumetric water consumption rates in order to provide an adequate supply of water to our homes and commercial plants. Many homes in the United States, and around the world, use natural gas for cooking purposes or for space heating. For example, for a gas furnace to heat cold air, natural gas is burned inside a heat exchanger that transfers the heat of combustion to the cold air supply. Companies providing the natural gas need to know how much fuel—how many cubic meters of natural gas—are burned every day, or every month, by each home so that they can correctly charge their customers. In sizing the heating or cooling units for buildings, the volumetric flow of warm or cool air must be determined to adequately compensate for the heat loss or heat gain for a given building. Ventilation rates dealing with the introduction of fresh air into a building are also expressed in cubic feet per minute (cfm) or cubic meter per minute or per hour. On a smaller scale, to keep the microprocessor inside your computer operating at a safe temperature, the volumetric flow of air must also be determined.

Another example that you may be familiar with is the flow rate of a water–antifreeze mixture necessary to cool your car's engine. Engineers who design the cooling systems for a car engine need to determine the volumetric flow rate of the water–antifreeze mixture (gallons of water–antifreeze mixture per minute) through the car's engine block and through the car's radiator to keep the engine block at safe temperatures.

Now that you have an idea what we mean by the term *volumetric flow rate*, let us formally define it. The volume flow rate is simply defined by the volume of a given substance that flows through something per unit time.

volume flow rate 
$$
=\frac{\text{volume}}{\text{time}}
$$
 (8.11)

Some of the more common units for volume flow rate include,  $m^3/s$ ,  $m^3/h$ , L/s,  $ml/s$ , ft $^3/s$  (cfs), gal /min (gpm), or gal /day (gpd). Note that in the definition given by Equation (8.11), the fundamental dimensions of length (length cubed) and time are used.

A Fun Experiment for You to Conduct Use a stopwatch and an empty Pepsi or Coke can to determine the volumetric flow rate of water coming out of a drinking fountain. Present your results in liters per second and in gallons per minute.

For fluids flowing through pipes, conduits, or nozzles, there exists a relationship between the volumetric flow rate, the average velocity of the flowing fluid, and the cross-sectional area of the flow, according to

\n
$$
\text{volume} = \left( \text{average velocity} \right) \left( \text{cross-sectional area of the flow} \right)
$$
\n

\n\n (8.12)\n

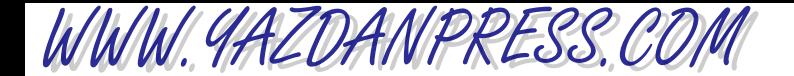

In fact, some flow-measuring devices make use of Equation (8.12) to determine the volume flow rate of a fluid by first measuring the fluid's average velocity and the cross-sectional area of the flow. Finally, note that in

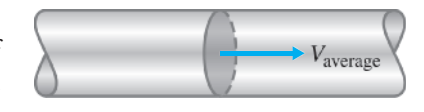

Chapter 9 we will explain another closely defined variable, mass flow rate of a flowing material, which provides a measure of time rate of mass flow through pipes or other carrying conduits.

**Example 8.4** Consider the piping system shown in Figure 8.10. The average speed of water flowing through the 12-inch-diameter section of the piping system in 5 ft/s. What is the volume flow rate of water in the piping system? Express the volume flow rate in  $\text{ft}^3\text{/s}$ , gpm, and L/s. For the case of steady flow of water through the piping system, what is the average speed of water in the 6-inch-diameter section of the system?

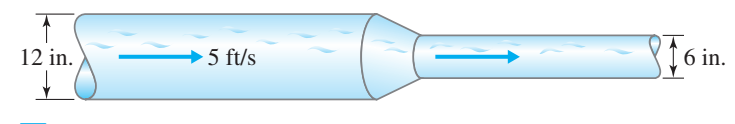

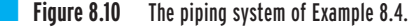

We can determine the volume flow rate of water through the piping system using Equation (8.12).

/s

volume flow rate  $=$  (average velocity)(cross-sectional area of flow)

$$
Q = \text{volume flow rate} = (5 \text{ ft/s}) \left(\frac{\pi}{4}\right) (1 \text{ ft})^2 = 3.926 \text{ ft}^3
$$
\n
$$
Q = (3.926 \text{ ft}^3/\text{s}) \left(\frac{7.48 \text{ gal}}{1 \text{ ft}^3}\right) \left(\frac{60 \text{ s}}{1 \text{ min}}\right) = 1762 \text{ gpm}
$$
\n
$$
Q = (3.926 \text{ ft}^3/\text{s}) \left(\frac{28.3168 \text{ L}}{1 \text{ ft}^3}\right) = 111.2 \text{ L/s}
$$

For the steady flow of water through the piping system the volume flow rate is constant. This fact allows us to calculate the speed of water in the 6-inch section of the pipe.

$$
Q = 3.926 \text{ ft}^3\text{/s} = (\text{average velocity})(\text{cross-sectional area of flow})
$$

3.926 ft<sup>3</sup>/s = (average speed) 
$$
\left(\frac{\pi}{4}\right)
$$
 (0.5 ft)<sup>2</sup>

average speed  $= 20$  ft/s

From the results of this example you can see that when you reduce the pipe diameter by a factor of 2, the water speed in the reduced section of the pipe increases by a factor of 4.

### 8.6 Angular Motion 221

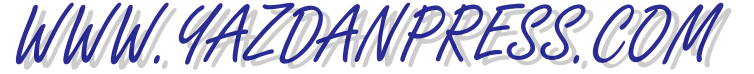

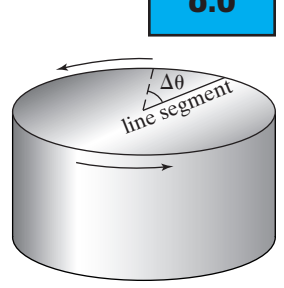

A stroboscope and a tachometer.

# **8.6 Angular Motion**

In the next two sections, we will discuss angular motion, including angular speeds and accelerations of rotating objects.

# **Angular (Rotational) Speeds**

In the previous section, we explained the concept of linear speed and acceleration. Now we will consider variables that define angular motion. Rotational motion is also quite common in engineering applications. Examples of engineering components with rotational motion include shafts, wheels, gears, drills, pulleys, fan or pump impellers, helicopter blades, hard drives, CD drives, and so on.

The average angular speed of a line segment located on a rotating object such as a shaft is defined as the change in its angular position (angular displacement) over the time that it took the line to go through the angular displacement.

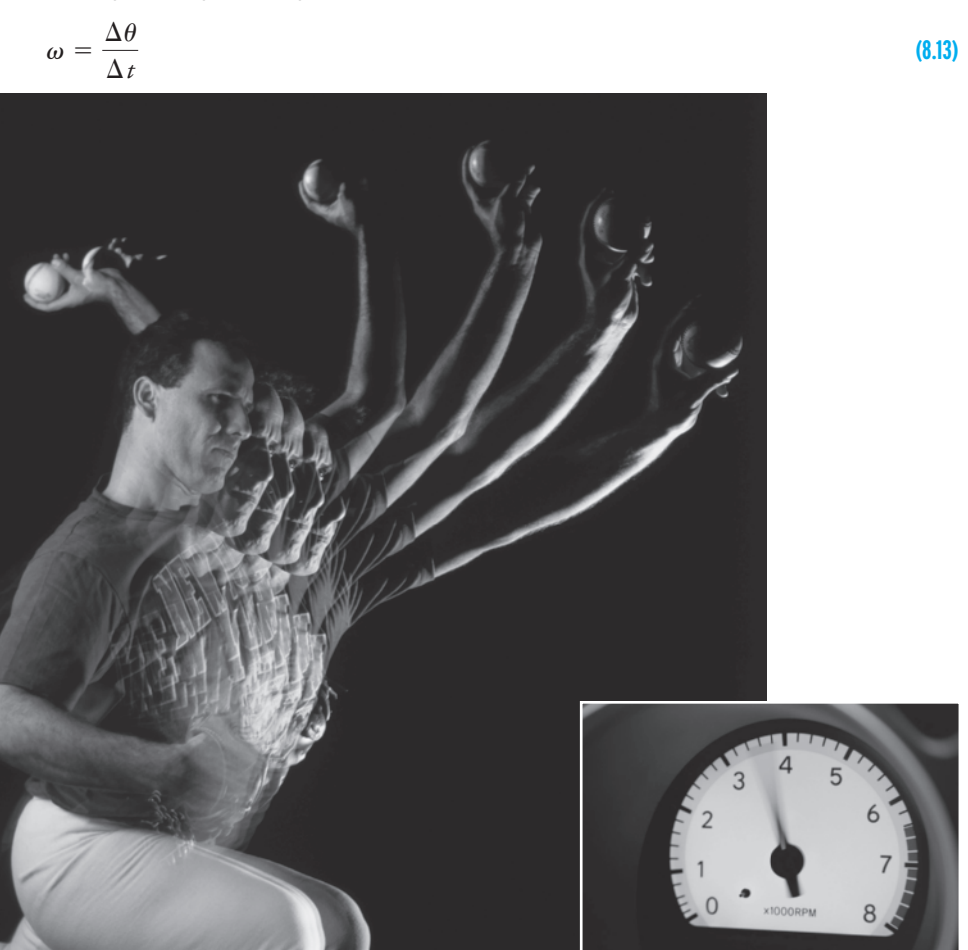

*Source:* © Roger Ressmeyer/ CORBIS *Source:* © Alan Schein Photography/ CORBIS/Magma

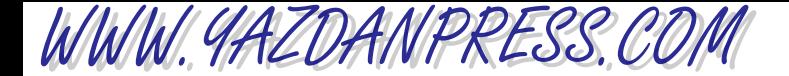

#### 222 CHAPTER 8 TIME AND TIME-RELATED PARAMETERS

In Equation (8.13),  $\omega$  represents the average angular speed in radians per second,  $\Delta\theta$  is the angular displacement (radians), and  $\Delta t$  is the time interval in seconds. Similar to the definition of instantaneous velocity given earlier, the instantaneous angular speed is defined by making the time increment smaller and smaller. Again, when we speak of angular velocity, we not only refer to the speed of rotation but also to the direction of rotation. It is a common practice to express the angular speed of rotating objects in revolutions per minute (rpm) instead of radians per second (rad/s). For example, the rotational speed of a pump impeller may be expressed as 1600 rpm. To convert the angular speed value from rpm to rad/s, we make the appropriate conversion substitutions.

$$
1600 \left(\frac{\text{revolutions}}{\text{minutes}}\right) \left(\frac{2\pi \text{ radians}}{1 \text{ revolution}}\right) \left(\frac{1 \text{ minute}}{60 \text{ seconds}}\right) = 167.5 \frac{\text{rad}}{\text{s}}
$$

In practice, the angular speed of rotating objects is measured using a stroboscope or a tachometer.

To get some idea how fast some common objects rotate, consider the following examples: a dentist's drill runs at 400,000 rpm; a current state-of-the-art computer hard drive runs at 7200 rpm; the earth goes through one complete revolution in 24 hours, thus the rotational speed of earth is 15 degrees per hour or 1 degree every 4 minutes.

There exists a relationship between linear and angular velocities of objects that not only rotate but also translate as well. For example, a car wheel, when not slipping, will not only rotate but also translate. To establish the relationship between rotational speed and the translational speed we begin with

$$
\Delta S = r \Delta \theta \tag{8.14}
$$

dividing both sides by time increment  $\Delta t$ 

$$
\frac{\Delta S}{\Delta t} = r \frac{\Delta \theta}{\Delta t}
$$
\n(8.15)

and making use of the definitions of linear and angular velocities, we have

$$
V = r\omega \tag{8.16}
$$

For example, the actual linear velocity of a particle located 0.1 m away from the center of a shaft that is rotating at an angular speed of 1000 rpm (104.7 rad/s) is approximately 10.5 m/s.

**Example 8.5** Determine the rotational speed of a car wheel if the car is translating along at a speed of 55 mph. The radius of the wheel is 12.5 in.

Using Equation (8.16), we have

$$
\omega = \frac{V}{r} = \frac{\left(55 \frac{\text{miles}}{\text{h}}\right) \left(\frac{1 \text{ h}}{3600 \text{ s}}\right) \left(\frac{5280 \text{ ft}}{1 \text{ mile}}\right)}{(12.5 \text{ in.}) \left(\frac{1 \text{ ft}}{12 \text{ in.}}\right)} = 77.4 \text{ rad/s} = 739 \text{ rpm}
$$

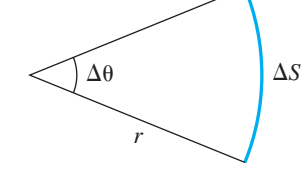

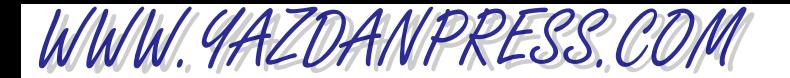

# **Angular Accelerations**

In the previous section, we defined angular speed and its importance in engineering applications. We now define angular acceleration in terms of the rate of change of angular velocity. Angular acceleration is a vector quantity. Note also that similar to the relationship between the average acceleration and instantaneous acceleration, we could first define an average angular acceleration as

angular acceleration = 
$$
\frac{\text{change in angular speed}}{\text{time}}
$$
 (8.17)

and then define the instantaneous angular acceleration by making the time interval smaller and smaller in Equation (8.17).

**Example 8.6** It takes 5 s for a shaft of a motor to go from zero to 1600 rpm. Assuming constant angular acceleration, what is the value of the angular acceleration of the shaft?

First, we convert the final angular speed of the shaft from rpm to rad/s.

$$
600 \left(\frac{\text{revolutions}}{\text{minutes}}\right) \left(\frac{2\pi \text{ radians}}{1 \text{ revolution}}\right) \left(\frac{1 \text{ minute}}{60 \text{ seconds}}\right) = 167.5 \frac{\text{rad}}{\text{s}}
$$

**Nahid Afsari**

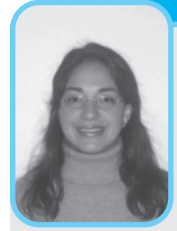

My interest in engineering has taken me from building a spaghetti bridge in high school to designing the reconstruction of a real "spaghetti bowl"—downtown Milwaukee's Marquette Interchange. The

 $1\overline{ }$ 

**Professional Profile**

transition from pasting pasta to designing part of an \$810 million project for the Wisconsin Department of Transportation has been rewarding. As a structural engineer at CH2M HILL assigned to the replacement of the high-profile complex interchange that links three interstate highways near Marquette University, I design bridges for the project's half-mile-long east leg. My diverse experience also includes a "lowprofile" project, which calls for a highway undercrossing that enables a threatened species of snake to safely get to the other side of the road.

Ever since I can remember, I have been intrigued by puzzles, how things work, and how pieces fit together to make something whole. I enjoy problem solving and teamwork to reach a goal, and an engineering career enables that in a big way. One of the nicest things about civil engineering is seeing the finished product and knowing that people in the community are benefiting from what I have designed. Besides engineering's appeal to my basic nature, the fact that my father and my older brother are engineers and have thoroughly enjoyed their work also influenced my career choice.

The biggest challenge I faced as an undergraduate student at the University of Wisconsin—Madison was balancing study time with the rest of my activities. On top of being a full-time student on track to finish my engineering degree in four years, I was on the women's intercollegiate soccer team and a member of the American Society of Civil Engineers student chapter (participating in several regional and national concrete canoe competitions). My busy schedule taught me a lot in terms of how to prioritize tasks and manage time effectively. Those lessons have proven to be invaluable in my professional life, especially in the fast-paced and demanding atmosphere of a major project office.

*Source:* Courtesy of Nahid Afsari

## 223

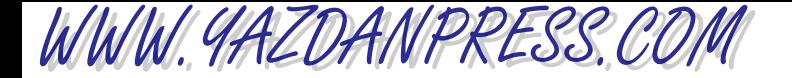

Then we use Equation (8.17) to calculate the angular acceleration.

angular acceleration = 
$$
\frac{\text{changes in angular speed}}{\text{time}}
$$
 =  $\frac{(167.5 - 0) \text{ rad/s}}{5 \text{ s}}$  = 33.5 rad/

Finally, remember that all the parameters discussed in this chapter involved time, or length and time.

### **SUMMARY**

Now that you have reached this point in the text

- You should have a good grasp of yet another fundamental dimension in engineering, namely time, and its role in engineering analysis. You should also recognize the role of time in calculating speed, acceleration, and flow of traffic, as well as flow of materials and substances.
- You should know what we mean by frequency and a period, and be able to give some examples of mechanical and electrical systems with frequency and periods.
- You should know how to define average and instantaneous velocity. You should also be able to define average acceleration and instantaneous acceleration.
- You should have a comfortable grasp of a rotational motion and how it differs from a translation motion. You should know how to define angular velocity and acceleration.
- You should understand the significance of volume flow rate in our everyday lives and in engineering applications. You should also have a good grasp of what is meant by volume flow rate.

# **Problems**

**8.1.** Create a calendar showing the beginning and the end of daylight saving time for the years 2009–2016.

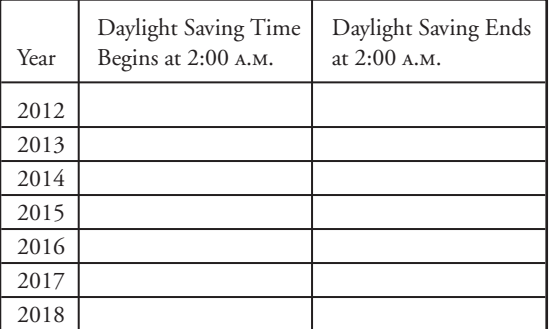

**8.2.** According to the Department of Transportation analysis of energy consumption figures for 1974 and 1975, observation of daylight saving time in the month of April in the years of 1974 and 1975 saved the country an estimated energy equivalent of 10,000 barrels of oil each day. Estimate how much energy is saved in the United States or your country due to observing daylight saving time in the current year.

- **8.3.** Is there a need for a country near the equator to observe daylight saving time? Explain.
- **8.4.** Besides energy savings, what are other advantages that observation of daylight saving time may bring?
- **8.5.** Every year all around the world we celebrate certain cultural events dealing with our past. For example, in Christianity, Easter is celebrated in the spring and Christmas is celebrated in December; in the Jewish calendar, Yom Kippur is celebrated in October; and Ramadan, the time of fasting, is celebrated by Muslims according to a lunar calendar. Briefly discuss the basis of the Christian, Jewish, Muslim, and Chinese calendars.

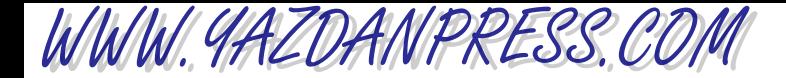

- **8.6.** In this problem you are asked to investigate how much water a leaky faucet wastes in one week, one month, and one year. Perform an experiment by placing a container under a leaky faucet and actually measure the amount of water accumulated in an hour (you can simulate a leaky faucet by just partially closing the faucet). You are to design the experiment. Think about the parameters that you need to measure. Express and project your findings in gallons/day, gallons/week, gallons/month, and gallons/year. At this rate, how much water is wasted by 10,000,000 households with leaky faucets. Write a brief report to discuss your findings.
- **8.7.** Next time you are putting gasoline in your car, determine the volumetric flow rate of the gasoline at the pumping station. Record the time that it takes to pump a known volume of gasoline into your car's gas tank. The flow meter at the pump will give you the volume in gallons, so all you have to do is to measure the time. Investigate the size of the storage tanks in your neighborhood gas station. Estimate how often the storage tank needs to be refilled. State your assumptions.
- **8.8.** You are to investigate the water consumption in your house, apartment, or dormitory—whichever is applicable. For example, to determine bathroom water consumption, time how long it normally takes you to shower. Then place a bucket under the showerhead for a known period of time. Determine the total volume of water used when you take a typical shower. Estimate how much water you use during the course of a year just by showering. Identify other activities where you use water and estimate your amount of use.
- **8.9.** Using the concepts discussed in this chapter, measure the volumetric flow rate of water out of a drinking fountain.
- **8.10.** Convert the following speed limits from miles per hour (mph) to kilometers per hour (km/h) and from feet per second (ft/s) to meters per second (m/s). Think about the relative magnitude of values as you go from mph to ft/s and as you go from km/h to m/s. You may use Microsoft Excel to solve this problem.
- **8.11.** Most car owners drive their cars an average of 12,000 miles a year. Assuming a 20 miles/gallon gas consumption rate, determine the amount of fuel consumed by 150 million car owners on the following time basis:
	- a. average daily basis
	- b. average weekly basis

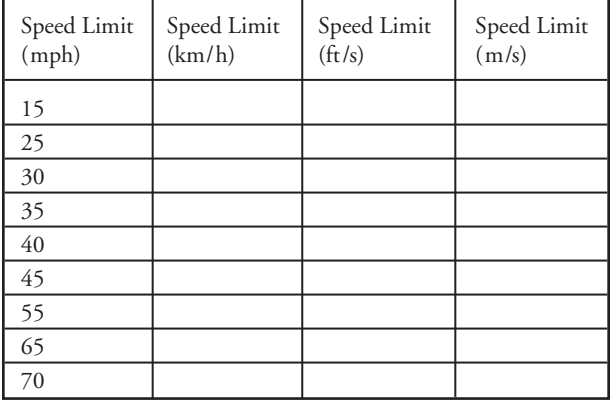

c. average monthly basis

d. average yearly basis

e. over a period of ten years

Express your results in gallons and liters.

**8.12.** Calculate the speed of sound for the U.S. standard atmosphere using,  $c = \sqrt{k R T}$ , where *c* represents the speed of sound in m/s, *k* is the specific heat ratio for air  $(k = 1.4)$ , and *R* is the gas constant for the air  $(R = 1.4)$ 286.9 J/kg $\cdot$ K) and *T* represents the temperature of the air in Kelvin. The speed of sound in atmosphere is the speed at which sound propagates through the air. You may use Excel to solve this problem.

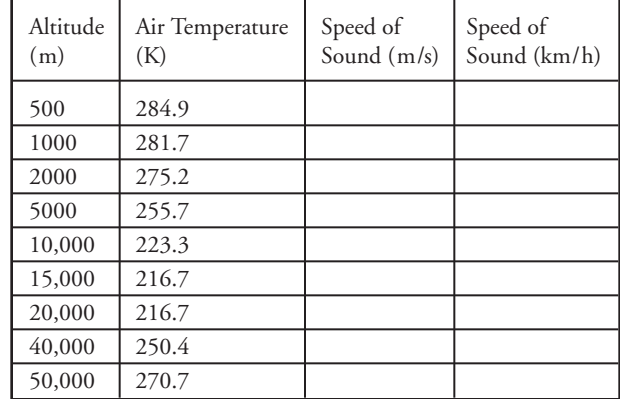

- **8.13.** Express Equation (8.5), the traffic density, in terms of number of vehicles per mile.
- **8.14.** Express the angular speed of the earth in rad/s and rpm.
- **8.15.** What is the magnitude of the speed of a person at the equator due to rotational speed of the earth.
- **8.16.** Calculate the average speed of the gasoline exiting a nozzle at a gas station. Next time you go to a gas

WWW.YAZDANPRESS.COM

station, measure the volumetric flow rate of the gas first, and then measure the diameter of the nozzle. Use Equation (8.12) to calculate the average speed of the gasoline coming out of the nozzle. *Hint:* First measure the time that it takes to put so many gallons of gasoline into the gas tank!

- **8.17.** Measure the volumetric flow rate of water coming out of a faucet. Also determine the average velocity of water leaving the faucet.
- **8.18.** Determine the speed of a point on the earth's surface in ft/s, m/s, mph, km/h. State your assumptions.
- **8.19.** Into how many time zones are the United States and its territories divided?
- **8.20.** Estimate the rotational speed of your car wheels when you are traveling at 60 mph.
- **8.21.** Determine the natural frequency of a pendulum whose length is 5 m.
- **8.22.** Determine the spring constant for Example 8.1 if the system is to oscillate with a natural frequency of 5 Hz.
- **8.23.** Determine the traffic flow if 100 cars pass a known location during 10 s.
- **8.24.** A conveyer belt runs on 3-in. drums that are driven by a motor. If it takes 6 s for the belt to go from zero to the speed of 3 ft/s, calculate the final angular speed of the drum and its angular acceleration. Assume constant acceleration.
- **8.25.** Chinook, a military helicopter, has two three-blade rotor systems, each turning in opposite directions. Each blade has a diameter of approximaterly 41 ft. The blades can spin at angular speeds of up to 225 rpm. Determine the translational speed of a particle located at the tip of a blade. Express your answer in ft/s, mph, m/s, and km/h.
- **8.26.** Consider the piping system shown in the accompanying figure. The speed of water flowing through the 4-in.-diameter section of the piping system is 3 ft/s. What is the volume flow rate of water in the piping system? Express the volume flow rate in  $\text{ft}^3\text{/s}$ , gpm, and L/s. For the case of steady flow of water through the piping system, what is the speed of water in the 3-in.-diameter section of the system?

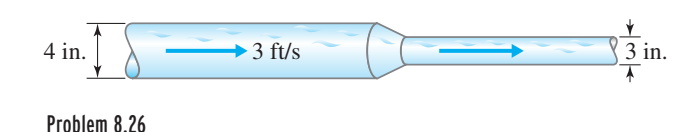

**8.27.** Consider the duct system shown in the accompanying figure. Air flows through two 8-in.-by-10-in. ducts that merge into a 18-in.-by-14-in. duct. The average speed of the air in each of the  $8 \times 10$  ducts is 30 ft/s. What is the volume flow rate of air in the  $18 \times 14$  duct? Express the volume flow rate in  $\text{ft}^3\text{/s}, \text{ft}^3\text{/min}, \text{and m}^3\text{/s}.$ What is the average speed of air in the  $18 \times 14$  duct?

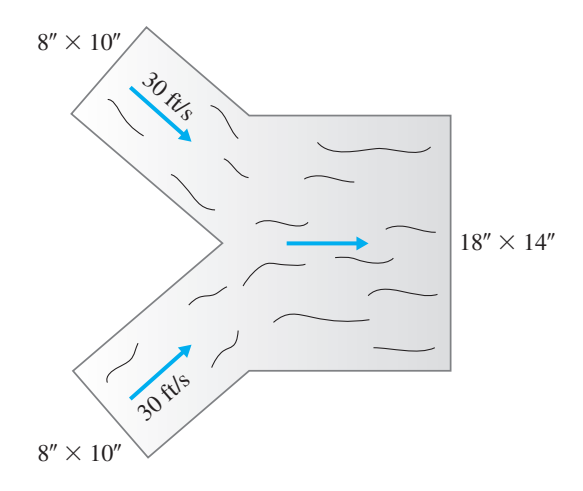

#### Problem 8.27

**8.28.** A car starts from rest and accelerates to a speed of 60 mph in 20 s. The acceleration during this period is constant. For the next 20 minutes the car moves with the constant speed of 60 mph. At this time the driver of the car applies the brake and the car decelerates to a full stop in 10 s. The variation of the speed of the car with time is shown in the accompanying diagram. Determine the total distance traveled by the car and the average speed of the car over this distance. Also plot the acceleration of the car as a function of time.

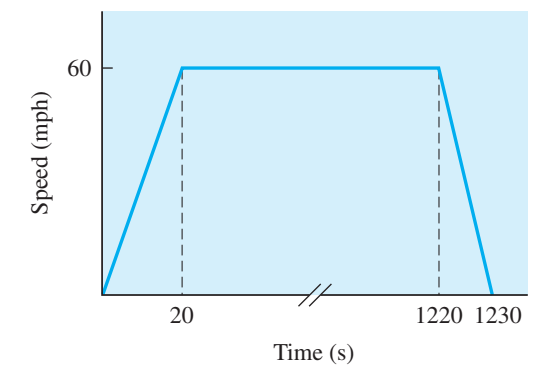

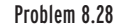

**8.29.** The drum of a clothing dryer is turning at a rate of 1 revolution every second when you suddenly open the door of the dryer. You noticed that it took 1.5 seconds for the drum to completely stop. Determine the deceleration of the drum. State your assumptions.

WWW.YAZDANPRESS.COM

- **8.30.** A drill bit is turning at a rate of 1200 revolutions per minute when you suddenly stop it by turning off the power. If the deceleration of the bite is 40 rad/s<sup>2</sup>, how long would it take for the bit to completely stop?
- **8.31.** On a gusty windy day, the blades of a wind turbine are turning at a rate of 200 revolutions per minute when suddenly the brakes are applied to stop the turbine to avoid failure. If the brakes cause a deceleration of 2 rad/ $s^2$ , how long would it take for the blades of the wind turbine to come to rest?
- **8.32.** A plugged dishwasher sink with the dimensions of 2 ft  $\times$  1.5 ft  $\times$  1 ft is being filled with water from a faucet with an inner diameter of 1 in. If it takes 35 seconds to fill the sink to its rim, estimate the volumetric flow of water coming out of the faucet. What is the average velocity of water coming out of the faucet?
- **8.33.** Imagine the plug in the sink described in Problem 8.32 leaks. If it now takes 40 seconds to fill the sink to its rim, estimate the volumetric flow rate of the leak.
- **8.34.** A rectangular duct with dimensions of 12 in  $\times$  14 in delivers conditioned air to a room at a rate of 1000 ft<sup>3</sup>/min. What should be the size of a circular duct if the average air velocity inside the duct is to remain the same?
- **8.35.** The tank shown in the accompanying figure is being filled by Pipes 1 and 2. If the water level is to remain constant, what is the volumetric flow rate of water leaving the tank at 3? What is the average velocity of the water leaving the tank?

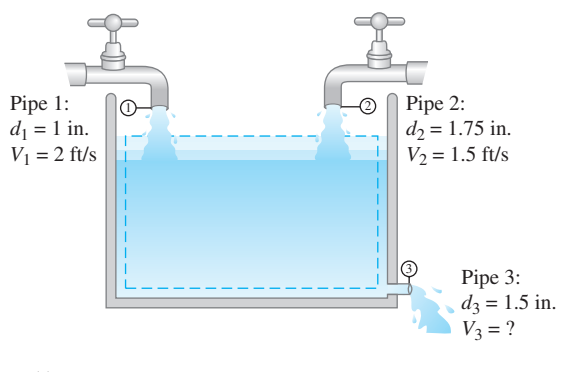

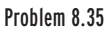

- **8.36.** Imagine that the water level in Problem 8.35 rises at a rate of 0.1 in/s. Knowing the diameter of the tank is 6 in., what is the average velocity of the water leaving the tank?
- **8.37.** If it takes a bicyclist 20 seconds to reach a speed of 10 mph from rest, what is her acceleration? For the next 10 minutes, she moves at the constant speed of 10 mph, and at this time, she applies her brakes, and the bicycle decelerates to a full stop in 4 seconds. What is the total distance travelled by the bicyclist? Determine the average speed of the cyclist during the first 20 seconds, 620 seconds, and 624 seconds.
- **8.38.** An object is dropped from the roof of a high-rise building at a distance of 450 ft. Prepare a table similar to Table 8.3 showing the speed and acceleration of the object and the distance travelled by the object as a function of time.
- **8.39.** Solve Problem 8.38 for a situation in which the object is given an initial vertical upward velocity of 4 ft/s. Again, prepare a table similar to Table 8.3 showing the speed and acceleration of the object and the distance travelled by the object as a function of time.
- **8.40.** Determine the natural frequency of the system given in Example 8.1 if its mass is doubled.
- **8.41.** The period of oscillation for a pendulum on Earth is 2 seconds. If the given pendulum oscillates with a period of 4.9 seconds on the surface of the Moon, what is the acceleration due to gravity on the Moon's surface? Express your answer in both SI and U.S. Customary units.
- **8.42.** What is the period of oscillation of the pendulum given in Problem 8.40 on Mar's surface? Given  $g_{Earth} = 9.81$  $\text{m/s}^2$  and  $\text{g}_{\text{Mars}} = 3.70 \text{ m/s}^2$ .
- **8.43.** The power to an electric motor running at a constant speed of 1600 rpm is suddenly turned off. It takes 10 seconds for the motor to come to rest. What is the deceleration of the motor? How many turns does the motor make before it stops. State your assumptions.
- **8.44.** The 2009 World Record for the 100-m sprint is 9.58 seconds and belongs to a Jamaican runner named Usain Bolt. Assuming constant acceleration, determine the speed of Mr. Bolt at distances of 10 m, 20 m, 30 m, . . . , 80 m, 90 m, and 100 m.
- **8.45.** The 1994 men's pole vault World Record of 6.14 m belongs to Mr. Sergey Bubka of Ukraine. If the pole vault mat has the dimensions of 6.0 m  $\times$  8.0 m  $\times$  0.8 m, what is the vertical speed of the vaulter (Mr. Bubka) right before he strikes the mat?

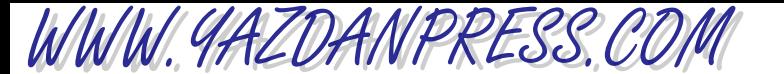

### 228 CHAPTER 8 TIME AND TIME-RELATED PARAMETERS

- **8.46.** A typical household of four people consume approximately 80 gallons of water per day. Express the annual consumption rate of a city with a population of 100,000 people. Express your answer in gallons per year,  $ft^3$  per year, liters per year, and  $m^3$  per year.
- **8.47.** The American Society of Heating, Ventilating, and Air Conditioning Engineers (ASHRAE) sets the standard for outdoor air requirement for ventilation purposes. For example, for a gymnasium, an outdoor air requirement of 20 cfm (cubic feet per minute) per person is required. What is the total volume of the outdoor air that must be introduced into a gym during a 12-hour period if on average 30 people are using the gym every minute? Express your answer in  $\text{ft}^3$ , liters, and  $\text{m}^3$ .
- **8.48.** Lake Mead near the Hoover Dam, which is the largest man-made lake in the United States, contains

28,537,000 acre-foot of water (an acre-foot is the amount of water required to cover 1 acre to a depth of 1 foot). Express this water volume in gallons and  $m<sup>3</sup>$ .

- **8.49.** Within the next 10 to 15 years, wind turbines with rotor diameters of 180 m are anticipated to be developed and installed in Europe. If the blades of such turbines turn at a rate of 5 revolutions per minute, what is the speed of a point located at a tip of a blade? Express your answer in ft/s, m/s, km/h, and mph.
- **8.50.** The design fluid (typically water and antifreeze) flow rate through a solar hot-water heater system is 0.02  $gpm/ft^2$ . If a system runs continuously for 3 hours and makes use of two solar panels (each 4 ft  $\times$  8 ft), what is the total volume of the fluid that goes through the collector during this period? Express your answer in gallons,  $ft^3$ , liters, and  $m^3$ .

"If you study to remember, you will forget, but, if you study to understand, you will remember." *—Unknown*

# WWW.YAZDANPRESS.COM

# **CHAPTER**

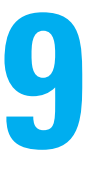

# MASS AND MASS-RELATED PARAMETERS

kayaker maneuvers<br>her kavak in kayak a whitewater slalom event. Mass is another important fundamental dimension that plays an important role in engineering analysis and design. Mass provides a measure of resistance to motion. Knowledge of mass is important in determining the momentum of moving objects. In engineering, to represent how light or heavy materials are, we use properties such as density and specific gravity.

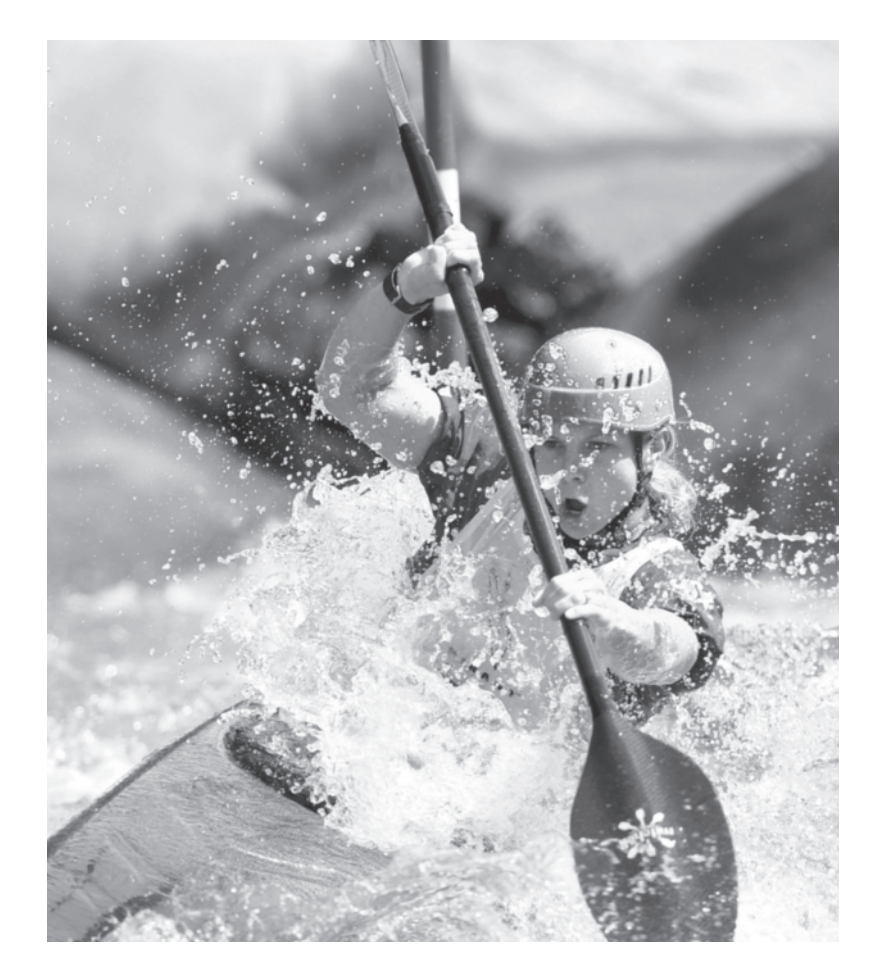

*Source:* © epa/Corbis

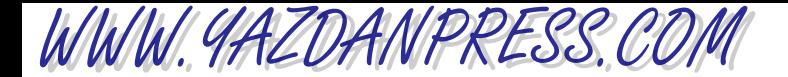

#### 230 Chapter 9 Mass and Mass-Related Parameters

*In the Chapters 7 and 8, we explained the role of length, time, and length and time dependent quantities such as area, volume, speed, volume flow rate in engineering analysis and design. The objective of this chapter is to introduce the concept of mass and mass-related quantities encountered in engineering*. *We will begin by discussing the building blocks of all matter*, *atoms and molecules*. *We will then introduce the concept of mass in terms of a quantitative measure of the amount of atoms possessed by a substance*. *We will then define and discuss other mass-dependent engineering quantities*, *such as density*, *specific gravity*, *mass moment of inertia*, *momentum*, *and mass flow rate*. *In this chapter*, *we will also consider conservation of mass and its application in engineering. Table 6.7 is repeated here to remind you of the role of fundamental dimensions and how they are combined to define mass-dependent variables such as moment of inertia, momentum, and mass flow rate.*

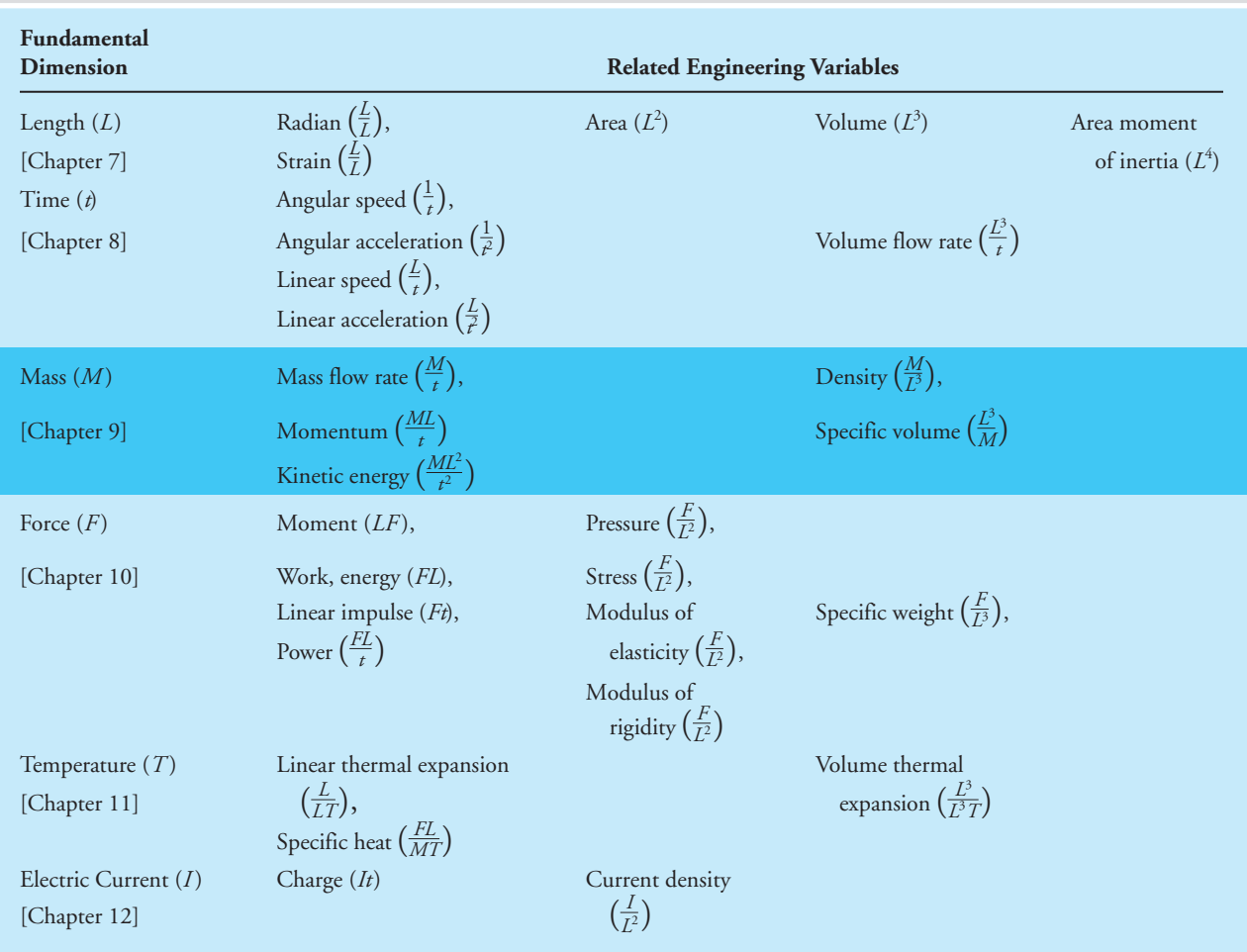

#### TABLE 6.7 Fundamental Dimensions and How They Are Used in Defining Variables that Are Used in Engineering Analysis and Design

WWW.YAZDANPRESS.COM

#### 9.1 Mass as a Fundamental Dimension 231

# **9.1 Mass as a Fundamental Dimension**

As we discussed in Chapter 6, from their day-to-day observations humans noticed that some things were heavier than others and thus recognized the need for a physical quantity to describe that observation. Early humans did not fully understand the concept of gravity; consequently, the correct distinction between mass and weight was made later. Let us now look more carefully at mass as a physical variable. Consider the following. When you look around at your surroundings, you will find that matter exists in various forms and shapes. You will also notice that matter can change shape when its condition or its surroundings are changed. All objects and living things are made of matter, and matter itself is made of atoms, or chemical elements. There are 106 known chemical elements to date. Atoms of similar characteristics are grouped together in a table, which is called the *periodic table of chemical elements*. An example of the chemical periodic table is shown in Figure 9.1.

Atoms are made up of even smaller particles we call*electrons*, *protons*, and *neutrons*. In your first chemistry class you will study these ideas in more detail, if you have not yet done so. Some of you may decide to study chemical engineering, in which case you will spend much more time studying chemistry. But for now, remember that atoms are the basic building blocks of all matter.

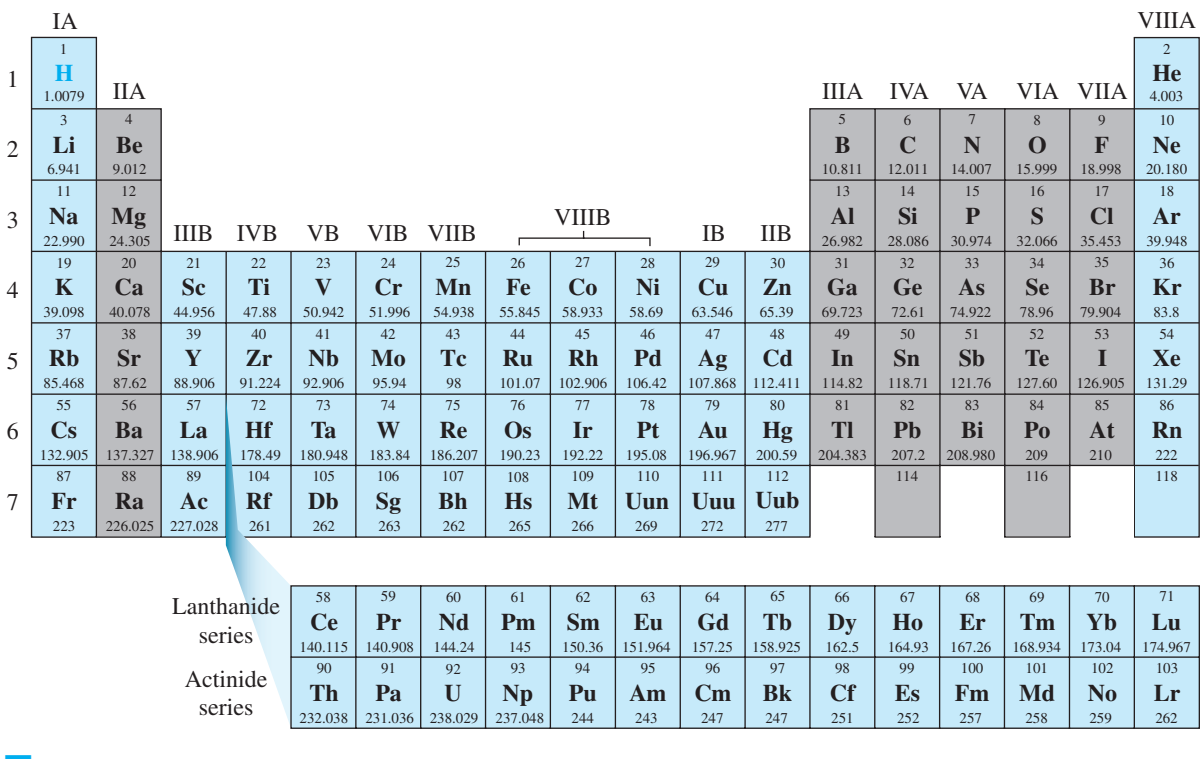

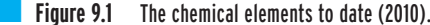

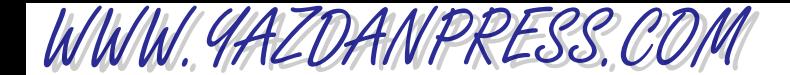

### 232 Chapter 9 Mass and Mass-Related Parameters

Atoms are combined naturally, or in a laboratory setting, to create molecules. For example, as you already know, water molecules are made of two atoms of hydrogen and one atom of oxygen. A glass of water is made up of billions and billions of homogeneous water molecules. Molecules are the smallest portion of a given matter that still possesses its characteristic properties. Matter can exist in four states, depending on its own and the surrounding conditions: solid, liquid, gaseous, or plasma. Let us consider the water that we drink every day. As you already know, under certain conditions, water exists in a solid form that we call ice. At a standard atmospheric pressure, water exists in a solid form as long its temperature is kept under 0°C. Under standard atmospheric pressure, if you were to heat the ice and consequently change its temperature, the ice would melt and change into a liquid form. Under standard pressure at sea level, the water remains liquid up to a temperature of 100°C as you continue heating the water. If you were to carry out this experiment further by adding more heat to the liquid water, eventually the liquid water changes its phase from a liquid into a gas. This phase of water we commonly refer to as steam. If you had the means to heat the water to even higher temperatures, temperatures exceeding 2000°C, you would find that you can break up the water molecules into their atoms, and eventually the atoms break up into free electrons and nuclei that we call plasma.

Well, what does all this have to do with mass? Mass provides a quantitative measure of how many molecules or atoms are in a given object. The matter may change its phase, but its mass remains constant. Some of you will take a class in dynamics where you will learn that on a macroscopic scale mass also serves as a measure of resistance to motion. You already know this from your daily observations. Which is harder to push, a motorcycle or a truck? As you know, it takes more effort to push a truck. When you want to rotate something, the distribution of the mass about the center of rotation also plays a significant role. The further away the mass is

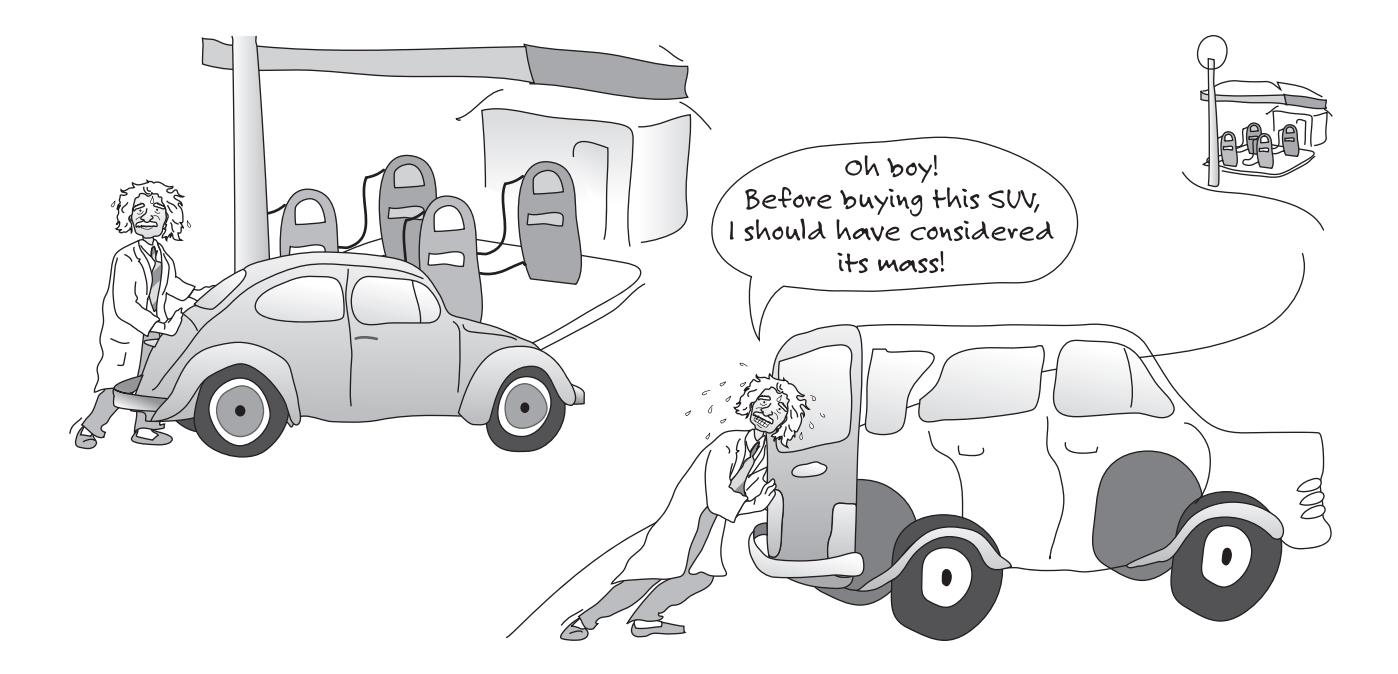

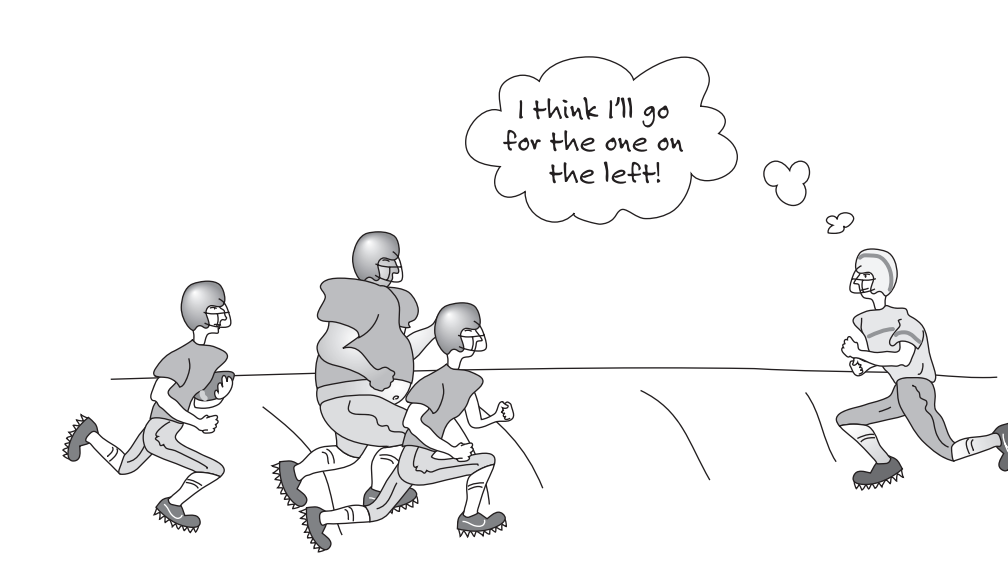

located from the center of rotation, the harder it will be to rotate the mass about that axis. A measure of how hard it is to rotate something with respect to center of rotation is called *mass moment of inertia*. We will discuss this in detail in Section 9.5.

The other mass-related parameter that we will investigate in this chapter is momentum. Consider two objects with differing masses moving with the same velocity. Which object is harder to bring to a stop, the one with the small mass or the one with the larger mass? Again, you already know the answer to this question. The object with the bigger mass is harder to stop. You see that in the game of football, too. If two players of differing mass are running at the same speed, it is harder to bring down the bigger player. These observations lead to the concept of momentum, which we will explain in Section 9.6.

Mass also plays an important role in storing thermal energy. The more massive something is, the more thermal energy you can store within it. Some materials are better than others at storing thermal energy. For example, water is better at storing thermal energy than air is. In fact, the idea of storing thermal energy within a massive medium is fully utilized in the design of passive solar houses. There are massive brick or concrete floors in the sunrooms. Some people even place big barrels of water in the sunrooms to absorb the available daily solar radiation and store the thermal energy in the water to be used overnight. We will discuss heat capacities of materials in more detail in Chapter 11.

WWW.YAZDANPRESS.COM

# **9.2 Measurement of Mass**

The **kilogram** is the unit of mass in SI; it is equal to the mass of the international prototype of the kilogram. As we explained in Chapter 6, in the British Gravitational system of units, the unit of mass is slug, and in U.S. Customary system of units, the unit of mass is  $lb_m$  (1 kg =
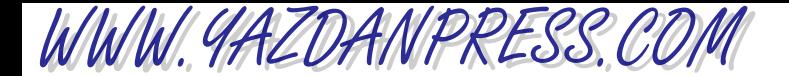

#### 234 Chapter 9 Mass and Mass-Related Parameters

0.0685 slugs = 2.205 lbm and 1 slug = 32.2 lbm). In practice, the mass of an object is measured indirectly by using how much something weighs. The weight of an object on earth is the force that is exerted on the mass due to the gravitational pull of the earth. You are familiar with spring scales that measure the weight of goods at a supermarket or bathroom scales at home. Force due to gravity acting on the unknown mass will make the spring stretch or compress. By measuring the deflection of the spring, one can determine the weight and consequently the mass of the object that created that deflection. Some weight scales use force transducers consisting of a metallic member that behaves like a spring except the deflection of the metal member is measured electronically using strain gauges. You should understand the difference between weight and mass, and be careful how you use them in engineering analysis. We will discuss the concept of weight in more detail in Chapter 10.

## **9.3 Density, Specific Volume, and Specific Gravity**

In engineering practice, to represent how light or how heavy materials are we often define properties that are based on a unit volume; in other words, how massive something is per unit volume. Given 1 cubic foot of wood and 1 cubic foot of steel, which one has more mass? The steel of course! The *density* of any substance is defined as the ratio of the mass to the volume that it occupies, according to

$$
density = \frac{mass}{volume} \tag{9.1}
$$

Density provides a measure of how compact the material is for a given volume. Materials such as mercury or gold with relatively high values of density have more mass per 1 ft<sup>3</sup> volume or 1 m<sup>3</sup> volume than those with lower density values, such as water. It is important to note that the density of matter changes with temperature and could also change with pressure. The SI unit for density is kg/m<sup>3</sup>, and in BG and U.S. Customary system the density is expressed in slugs/ft<sup>3</sup>, and  $lb<sub>m</sub>/ft<sup>3</sup>$ , respectively.

**Specific volume**, which is the inverse of density, is defined by

specific volume 
$$
=
$$
  $\frac{\text{volume}}{\text{mass}}$  (9.2)

Specific volume is commonly used in the study of thermodynamics. The SI unit for specific volume is  $m^3/kg$ . Another common way to represent the heaviness or lightness of some material is by comparing its density to the density of water. This comparison is called the **specific grav** *of a material and is formally defined by* 

specific gravity = 
$$
\frac{\text{density of a material}}{\text{density of water@4}^{\circ}\text{C}}
$$
 (9.3)

It is important to note that specific gravity is unitless because it is the ratio of the value of two densities. Therefore, it does not matter which system of units is used to compute the specific gravity of a substance, as long as consistent units are used.

# WWW.YAZDANPRESS.COM

#### 9.3 DENSITY, SPECIFIC VOLUME, AND SPECIFIC GRAVITY 235

Specific weight is another way to measure how truly heavy or light a material is for a given volume. Specific weight is defined as the ratio of the *weight* of the material by the volume that it occupies, according to

specific weight 
$$
= \frac{\text{weight}}{\text{volume}}
$$
 (9.4)

Again, the weight of something on earth is the force that is exerted on its mass due to gravity. We will discuss the concept of weight in more detail in Chapter 10. In this chapter, it is left as an exercise (see Problem 9.4) for you to show the relationship between density and specific weight:

specific weight  $=$  (density)(acceleration due to gravity)

The density, specific gravity, and the specific weight of some materials are shown in Table 9.1.

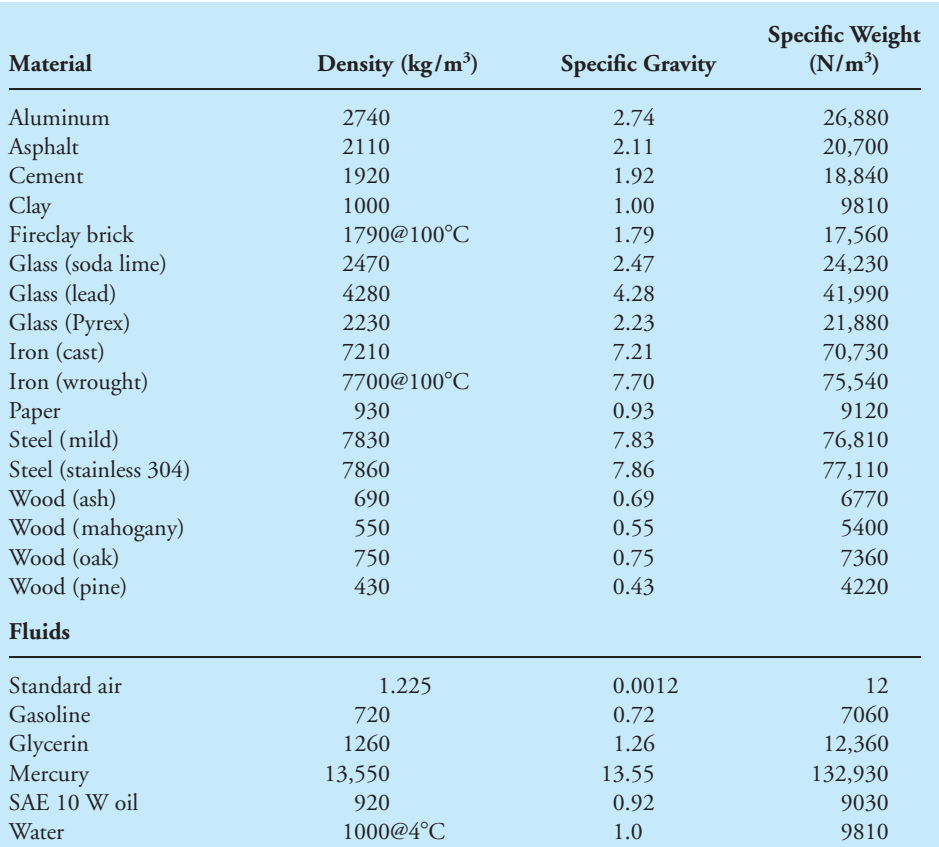

### TABLE 9.1 Density, Specific Gravity, and Specific Weight of Some Materials (at room temperature or at the specified temperature)

#### 236 Chapter 9 Mass and Mass-Related Parameters

WWW.YAZDANPRESS.COM

## **9.4 Mass Flow Rate**

In Chapter 8, we discussed the significance of volume flow rate. The mass flow rate is another closely related parameter that plays an important role in many engineering applications. There are many industrial processes that depend on the measurement of fluid flow. Mass flow rate tells engineers how much material is being used or moved over a period of time so that they can replenish the supply of the material. Engineers use flowmeters to measure volume or mass flow rates of water, oil, gas, chemical fluids, and food products. The design of any flow measuring device is based on some known engineering principles. Mass and volume flow measurements are also necessary and common in our everyday life. For example, when you go to a gasoline service station, you need to know how many gallons of gas are pumped into the tank of your car. Another example is measuring the amount of domestic water used or consumed. There are over 100 types of commercially available flowmeters to measure mass or volume flow rates. The selection of a proper flowmeter will depend on the application type and other variables, such as accuracy, cost, range, ease of use, service life, and type of fluid: gas or liquid, dirty or slurry or corrosive, for example.

The *mass flow rate* is simply defined by the amount of mass that flows through something per unit of time.

$$
mass flow rate = \frac{mass}{time}
$$
 (9.5)

Some of the more common units for mass flow rate include kg/s, kg/min, kg/h or slugs/s or  $lb<sub>m</sub>/s$ . How would you measure the mass flow rate of water coming out of a faucet or a drinking fountain? Place a cup under a drinking fountain and measure the time that it takes to fill the cup. Also, measure the total mass of the cup and the water and then subtract the mass of the cup from the total to obtain the mass of the water. Divide the mass of the water by the time interval it took to fill the cup.

We can relate the volume flow rate of something to its mass flow rate provided that we know the density of the flowing fluid or flowing material. The relationship between the mass flow rate and the volume flow rate is given by

mass flow rate = 
$$
\frac{\text{mass}}{\text{time}}
$$
 =  $\frac{(\text{density})(\text{volume})}{\text{time}}$  = (density) $\left(\frac{\text{volume}}{\text{time}}\right)$  (9.6)  
= (density)(volume flow rate)

The mass flow rate calculation is also important in excavation or tunnel-digging projects in determining how much soil can be removed in one day or one week, taking into consideration the parameter of the digging and transport machines.

## **9.5 Mass Moment of Inertia**

As mentioned earlier in this chapter, when it comes to the rotation of objects, the distribution of mass about the center of rotation plays a significant role. The farther away the mass is located from the center of rotation, the harder it is to rotate the mass about the

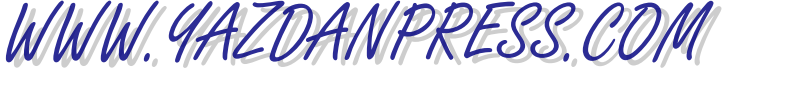

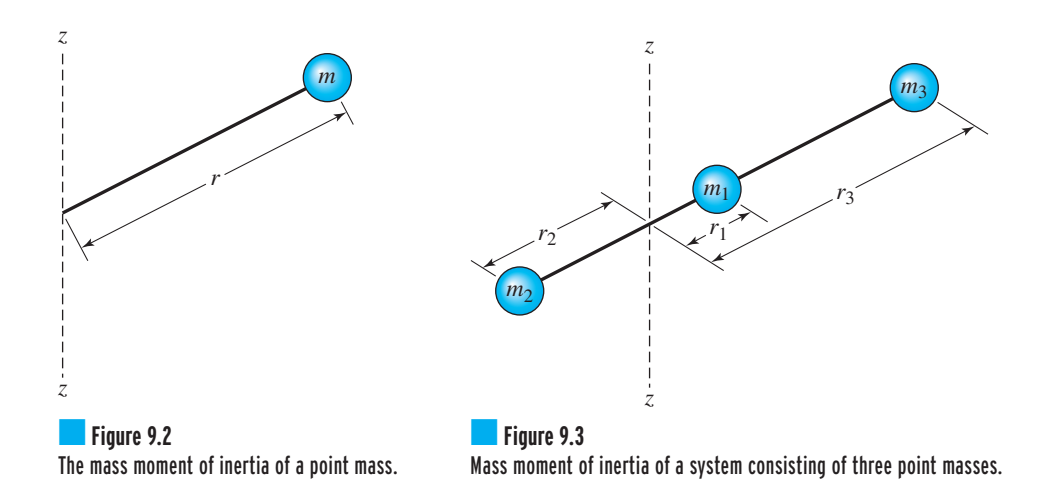

given center of rotation. A measure of how hard it is to rotate something with respect to center of rotation is called *mass moment of inertia*. All of you will take a class in physics and some of you may even take a dynamics class where you will learn in more depth about the formal definition and formulation of mass moment of inertia. But for now, let us consider the following simple situation as shown in Figure 9.2. For a single mass particle *m*, located at a distance *r* from the axis of rotation *zz*, the mass moment of inertia is defined by

$$
I_{z-z} = r^2 m \tag{9.1}
$$

Now let us expand this problem to include a system of mass particles, as shown in Figure 9.3. The mass moment of inertia for the system of masses shown about the  $z-z$  axis is now

$$
I_{z-z} = r_1^2 m_1 + r_2^2 m_2 + r_3^2 m_3 \tag{9.8}
$$

Similarly, we can obtain the mass moment of inertia for a body, such as a wheel or a shaft, by summing the mass moment of inertia of each mass particle that makes up the body. As you take calculus classes you will learn that you can use integrals instead of summations to evaluate the mass moment of inertia of continuous objects. After all, the integral sign  $\int$  is nothing but a big "S" sign, indicating summation.

$$
I_{z-z} = \int r^2 dm \tag{9.9}
$$

The mass moment of inertia of objects with various shapes can be determined from Equation (9.9). You will be able to perform this integration in another semester or two. Examples of mass moment of inertia formulas for some typical bodies such as a cylinder, disk, sphere, and a thin rectangular plate are given on the following page.

WWW.YAZDANPRESS.COM

238 Chapter 9 Mass and Mass-Related Parameters

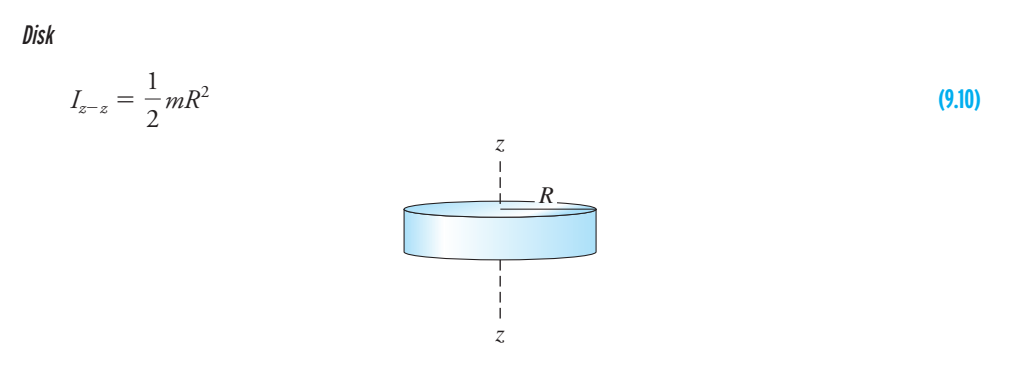

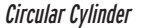

$$
I_{z-z} = \frac{1}{2} mR^2
$$
\n(9.11)

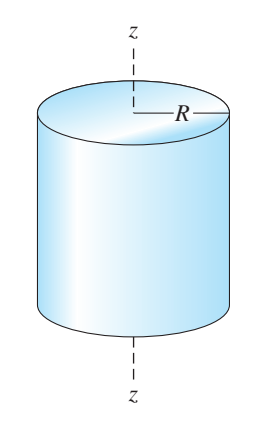

Sphere

$$
I_{z-z} = \frac{2}{5} mR^2
$$
\n(9.12)

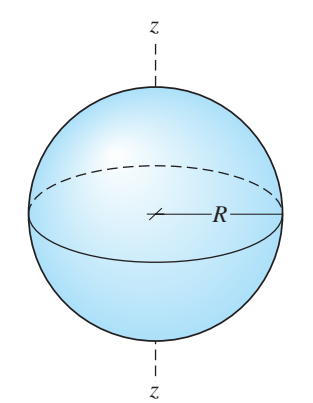

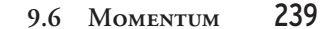

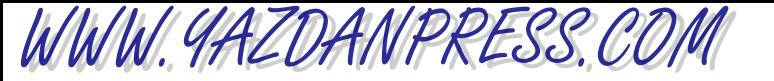

Thin Rectangular Plate

$$
I_{z-z} = \frac{1}{12} mW^2
$$
\n(9.13)

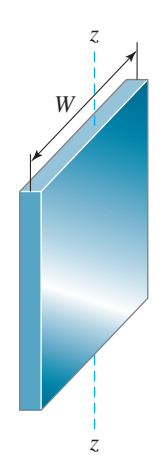

**Example 9.1** Determine the mass moment inertia of a steel shaft that is 2 m long and has a diameter (*d*) of 10 cm. The density of steel is 7860 kg/m<sup>3</sup>.

> We will first calculate the mass of the shaft using Equation (9.1). The volume of a cylinder is given by

volume = 
$$
(\pi/4)(d^2)(\text{length}) = (\pi/4)(0.1 \text{ m})^2(2 \text{ m}) = 0.01571 \text{ m}^3
$$
  
density =  $\frac{\text{mass}}{\text{volume}}$   
7860 kg/m<sup>3</sup> =  $\frac{\text{mass}}{0.01571 \text{ m}^3}$   
mass = 123.5 kg

To calculate the mass moment of inertia of the shaft about its longitudinal axis, we use Equation (9.11).

$$
I_{z-z} = \frac{1}{2} mR^2 = \frac{1}{2} (123.5 \text{ kg}) (0.05 \text{ m})^2 = 0.154 \text{ kg} \cdot \text{m}^2
$$

# **9.6 Momentum**

Mass also plays an important role in problems dealing with moving objects. Momentum is a physical variable that is defined as the product of mass and velocity.

$$
\vec{L} = m\vec{V}
$$
 (9.14)

WWW.YAZDANPRESS.COM

240 Chapter 9 Mass and Mass-Related Parameters

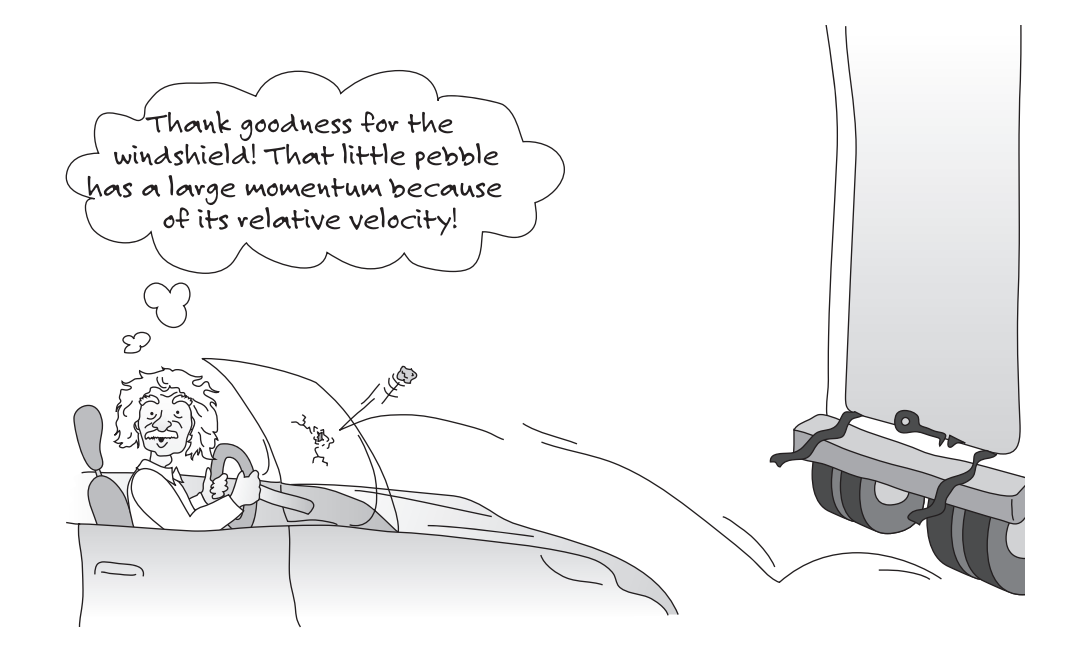

In Equation (9.14), L represents momentum vector,  $m$  is mass, and  $V$  is the velocity vector. Because the velocity of the moving object has a direction, we associate a direction with momentum as well. The momentum's direction is the same as the direction of the velocity vector or the moving object. So a 1000-kg car moving north at a rate of 20 m/s has a momentum with a magnitude of 20,000 kg $\cdot$ m/s in the north direction. Momentum is one of those physical concepts that are commonly abused by sports broadcasters when discussing sporting events. During a timeout period when athletes are standing still and listening to their coaches, the broadcaster may say, "Bob, clearly the momentum has shifted, and team B has more momentum now going into the fourth quarter." Using the preceding definition of momentum, now you know that relative to earth, the momentum of an object or a person at rest is zero! |<br>| !

Because the magnitude of linear momentum is simply mass times velocity, something with relatively small mass could have a large momentum value, depending on its velocity. For example, a bullet with a relatively small mass shot out of a gun can do lots of harm and penetrate a surface because of its high velocity. The magnitude of the momentum associated with the bullet could be relatively large. You have seen stunt actors falling from the top of tall buildings. As the stunt performer approaches the ground, he or she has a relatively large momentum, so how are injuries avoided? Of course, the stunt performer falls onto an air bag and some soft materials that increase the time of contact to reduce the forces that act on his or her body. We will discuss the relationship between linear momentum and linear impulse (force acting over time) in Chapter 10 after we discuss the concept of force.

# WWW.YAZDANPRESS.COM

#### 9.7 CONSERVATION OF MASS 241

**Example 9.2** Determine the linear momentum of a person whose mass is 80 kg and who is running at a rate of 3 m/s. Compare it to the momentum of a car that has a mass of 2000 kg and is moving at a rate of 30 m/s in the same direction as the person.

> We will use Equation  $(9.14)$  to answer the questions. !

Person: 
$$
\vec{L} = m\vec{V} = (80 \text{ kg})(3 \text{ m/s}) = 240 \text{ kg} \cdot \text{m/s}
$$
  
Car:  $\vec{L} = m\vec{V} = (2000 \text{ kg})(30 \text{ m/s}) = 60,000 \text{ kg} \cdot \text{m/s}$ 

Kinetic energy is another quantity that is mass dependent and is used in engineering analysis and design. An object having a mass *m* and moving with a speed *V* has a kinetic energy, which is equal to  $\frac{1}{2}$  *m*  $\nabla^2$ . In Chapter 13, we will explain the concept of kinetic energy in more detail after we define mechanical work.

## **9.7 Conservation of Mass**

Recall that in Chapter 6 we mentioned that engineers are good bookkeepers. In the analysis of engineering work we need to keep track of physical quantities such as mass, energy, momentum, and so on. Let us now look at how engineers may go about keeping track of mass and the associated bookkeeping procedure (see Figure 9.4). Simply stated, the conservation of mass says that we cannot create or destroy mass. Consider the following example. You are taking a shower in your bathtub. You turn on the water and begin to wash yourself. Let us focus our attention on the tub. With the drain open and clear of any hair and dead skin tissue, the rate at which water comes to the tub from the showerhead is equal to the rate at which water leaves the tub. This is a statement of conservation of mass applied to the water inside the tub. Now what happens if the drain becomes plugged up by hair or dead skin tissue? Many of us have experienced this at one time or another. Liquid  $\text{Drāno}^{\circledast}$  time! The rate at which water comes to the tub now is not exactly equal to the rate at which water leaves the tub, which is why the water level in the tub begins to rise. How would you use the conservation of mass principle to describe this situation?

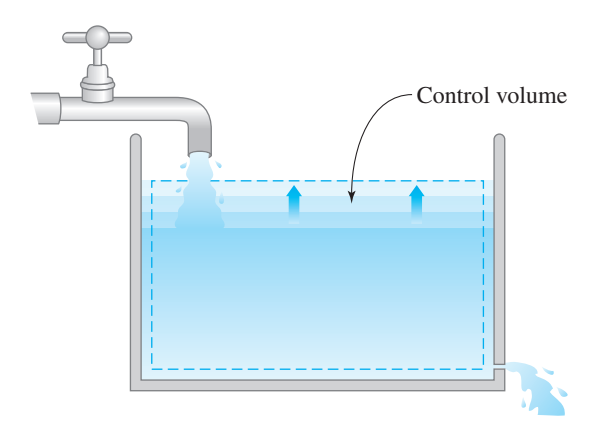

■**Figure 9.4** The rate at which water enters the container minus the rate at which water leaves the container should be equal to the rate of accumulation or depletion of the mass of water within the container.

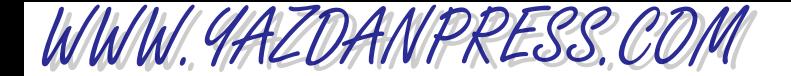

#### 242 Chapter 9 Mass and Mass-Related Parameters

You can express it this way: *The rate at which water comes to the tub is equal to the rate at which the water leaves the tub plus the time rate of accumulation of the mass of water within the tub*.

What happens if you were taking a bath and you had the tub filled with water? Let us say that after you are done taking the bath you open the drain, and the water begins to leave. Being the impatient person that you are, you slowly turn on the shower as the tub is being drained. Now you notice that the water level is going down but at a slow rate. The rate the water is coming into the tub minus the rate at which water is leaving the tub is equal to the rate of water depletion (reduction) within the tub.

Let us now turn our attention to an engineering presentation of conservation of mass. In engineering we refer to the tub as a control volume, because we focus our attention on a specific object occupying a certain volume in space. The control volume could represent the flow boundaries in a pump, or a section of a pipe, or the inside volume of a tank, the flow passage in a compressor or water heater or the boundaries of a river. We can use the bathtub example to formulate a general statement for conservation of mass, which states: *The rate at which a fluid enters a control volume minus the rate at which the fluid leaves the control volume should be equal to the rate of accumulation or depletion of the mass of fluid within the given control volume*. There is also a broad area in mathematics, operations research, engineering management, and traffic called *queuing*. It is a study of "queues" of people waiting in service lines, products waiting in assembly lines, cars waiting in lanes, or digital information waiting to move through computer networks. What happens during busy hours at banks, gas stations, or supermarket checkout counters? The lines formed by people or cars grow longer. The flow into a line is not equal to the flow out of the line and thus the line gets longer. You can think of this in terms of conservation of mass. During busy hours, the rate at which people enter a line is not equal to the rate at which people leave the line and thus there is a rate of accumulation at the line. This analogy is meant to make you think about other issues closely related to the flow of things in everyday life.

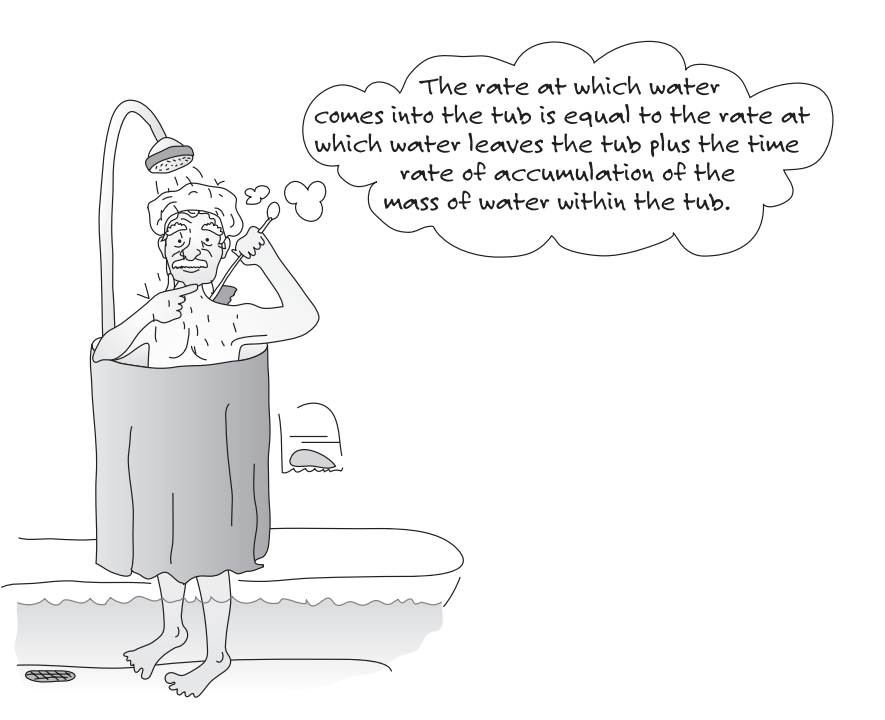

I think I'll invite my class here tomorrow to demonstrate the conservation of mass!

### 9.7 CONSERVATION OF MASS 243

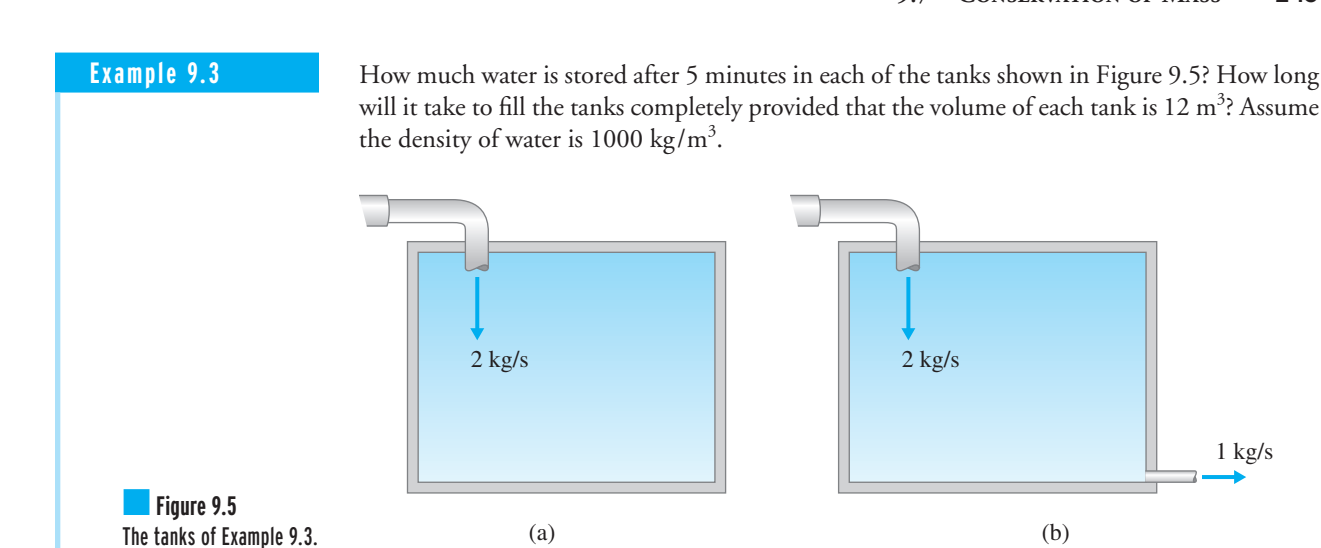

We will use the conservation of mass statement to solve this problem.

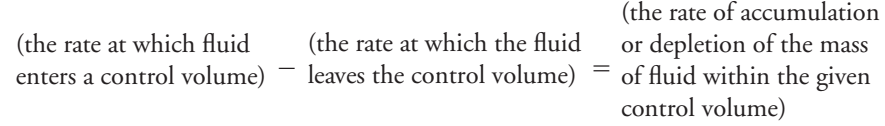

Realizing that no water leaves tank (a) we have

$$
(2 \text{ kg/s}) - (0) = \frac{\text{changes of mass inside the control volume}}{\text{change in time}}
$$

After 5 minutes,

WWW.YAZDANPRESS.COM

change of mass inside the control volume = 
$$
(2 \text{ kg/s})(5 \text{ min})\left(\frac{60 \text{ s}}{1 \text{ min}}\right) = 600 \text{ kg}
$$

To determine how long it will take to fill the tank, first we will make use of the relationship among mass, density, and volume—mass  $=$  (density)(volume)—to compute how much mass each tank can hold.

mass = 
$$
(1000 \text{ kg/m}^3)(12 \text{ m}^3) = 12,000 \text{ kg}
$$

By rearranging terms in the conservation of mass equation we can now solve for the time that is required to fill the tank.

time required to fill the tank 
$$
=
$$
  $\frac{12,000 \text{ kg}}{(2 \text{ kg/s})} = (6000 \text{ s}) = 100 \text{ min}$ 

Water enters tank (b) at 2 kg/s and leaves the tank at 1 kg/s. Applying conservation of mass to tank (b) we have

$$
(2 \text{ kg/s}) - (1 \text{ kg/s}) = \frac{\text{changes of mass inside the control volume}}{\text{change in time}}
$$

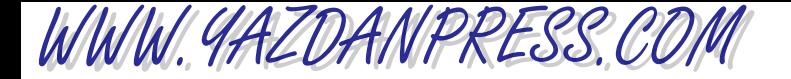

#### 244 Chapter 9 Mass and Mass-Related Parameters

After 5 minutes,

change of mass inside the control volume = 
$$
[(2 \text{ kg/s}) - (1 \text{ kg/s})](5 \text{ min})\left(\frac{60 \text{ s}}{1 \text{ min}}\right)
$$

 $=$  300 kg

and the time that is required to fill the tank (b)

time required to fill the tank 
$$
=
$$
  $\frac{12000 \text{ kg}}{[(2 \text{ kg/s}) - (1 \text{ kg/s})]}$   $= 12000 \text{ s} = 200 \text{ min}$ 

**Example 9.4** We are interested in determining the mass-flow rate of fuel from the gasoline tank of a small car to its fuel injection system. The gasoline consumption of the car is 15 kilometers per liter when the car is moving at the speed of 90 km/h. The specific gravity of gasoline is 0.72. If there were one million of these cars on the road, how many kilograms of gasoline are burned every hour?

First, we will use Equation (9.2) to compute the density of gasoline.

$$
SG_{\text{gasoline}} = 0.72 = \frac{\text{density of gasoline}}{1000 \text{ kg/m}^3} \rightarrow \text{density of gasoline} = 720 \text{ kg/m}^3
$$

The volume-flow rate of fuel for a single car is determined from:

volume-flow rate =  $\frac{90 \text{ km/h}}{15 \text{ km/liter}}$  = 6 liter/h

Next, we will use Equation (9.6) to calculate the mass-flow rate of the fuel.

mass-flow rate  $=$  (density)(volume flow rate)

mass-flow rate 
$$
=\left(720 \frac{\text{kg}}{\text{m}^3}\right) \left(6 \frac{\text{liter}}{\text{h}}\right) \left(\frac{1 \text{ m}^3}{1000 \text{ liters}}\right) = 4.32 \text{ kg/h}
$$

Each car burns  $4.32 \text{ kg/h}$ , so for one million cars in each hour  $4.320,000 \text{ kg}$  of gasoline is burned!

### **SUMMARY**

Now that you have reached this point in the text

- You should have a good understanding of what is meant by mass and know about the important roles of mass in engineering applications and analysis.
- You should know that in engineering to show how light or heavy materials are, we use properties such as density, specific volume, specific weight, and specific gravity. You should also know the formal definition of these properties.

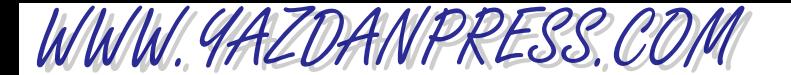

- You should have a good understanding of what is meant by mass flow rate and how it is related to volume flow rate.
- You should realize that mass provides a measure of resistance to translational motion. You should also know that if you want to rotate something, the distribution of mass about the center of rotation also plays an important role. The further the mass from a center of rotation, the more resistance mass offers to rotational motion.
- You should know how we define momentum for a moving object. You should also know that something with a relatively small mass could have a relatively large momentum if it has a large velocity.

# **Problems**

- **9.1.** Look up the mass of the following objects:
	- a. recent model of an automobile of your choice
	- b. the earth
	- c. a Boeing 777 fully loaded
	- d. an ant
- **9.2.** The density of standard air is a function of temperature and may be approximated using the ideal gas law, according to

$$
\rho = \frac{P}{RT}
$$

where

$$
\rho = \text{density } (\text{kg/m}^3)
$$

- $P =$  standard atmospheric pressure (101.3 kPa)
- $R =$  gas constant; its value for air is 286.9

$$
\left(\frac{J}{kg\boldsymbol{\cdot} K}\right)
$$

 $T =$ air temperature in Kelvin

Create a table that shows the density of air as a function of temperature in the range of  $0^{\circ}$ C (273.15 K) to 50 $^{\circ}$ C  $(323.15 \text{ K})$  in increments of 5°C. Also, create a graph showing the value of density as a function of temperature.

**9.3.** Determine the specific gravity of the following materials: gold ( $\rho = 1208 \, \text{lb/ft}^3$ ), platinum ( $\rho = 1340 \, \text{lb/ft}^3$ ), silver ( $\rho = 654$  lb/ft<sup>3</sup>), sand ( $\rho = 94.6$  lb/ft<sup>3</sup>), freshly fallen snow ( $\rho = 31$  lb/ft<sup>3</sup>), tar ( $\rho = 75$  lb/ft<sup>3</sup>), hard rubber ( $\rho = 74.4 \text{ lb/ft}^3$ ).

- **9.4.** Show that the specific weight and density are related according to specific weight  $=$  (density)(acceleration due to gravity).
- **9.5.** Compute the values of momentum for the following situations:
	- a. a 90-kg football player running at 6 m/s
	- b. a 1500-kg car moving at a rate of 100 km/h
	- c. a 200,000-kg Boeing 777 moving at a speed of 500 km/h
	- d. a bullet with a mass of 15 g traveling at a speed of 500 m/s
	- e. a 140-g baseball traveling at 120 km/h
	- f. an 80-kg stunt performer falling off a ten story building reaching a speed of 30 m/s
- **9.6.** Investigate the mass flow rate of blood through your heart, and write a brief report to your instructor discussing your findings.
- **9.7.** Investigate the mass flow rate of oil inside the Alaskan pipeline, and write a brief report to your instructor discussing your findings.
- **9.8.** Investigate the mass flow rate of water through the Mississippi River during a normal year, and write a brief report discussing your findings. Explain flooding using the conservation of mass statement.
- **9.9.** Determine the mass flow rate of fuel from the gasoline tank to the car's fuel injection system. Assume that the gasoline consumption of the car is 20 mpg when the car is moving at 60 mph. Use the specific gravity value of 0.72 for the gasoline.
- **9.10.** Determine the mass moment of inertia for the following objects: a thin disk, circular cylinder, and a sphere.

### 246 Chapter 9 Mass and Mass-Related Parameters

WWW.YAZDANPRESS.COM

Refer to Equations (9.10) through (9.13) for appropriate relationships. If you were to place these objects alongside of each other on an inclined surface, which one of the objects would get to the bottom first, provided that they all have the same mass and diameter?

- **9.11.** The use of ceiling fans to circulate air has become quite common. Suggest ways to correct the rotation of a wobbling fan using the concept of mass moment of inertia. As a starting point, you can use pocket change such as dimes, nickels, and quarters and chewing gum. How would you stop the fan from wobbling? Exercise caution!
- **9.12.** Determine the mass moment of inertia of a steel shaft that is 1 m long and has a diameter of 5 cm. Determine the mass of the shaft using the density information provided in Table 9.1.
- **9.13.** Determine the mass moment of inertia of steel balls used in ball bearings. Use a diameter of 2 cm.
- **9.14.** Determine the mass moment of inertia of the earth about its axis of rotation, going through the poles. Assume the shape of the earth to be spherical. Look up information such as the mass of the earth and the radius of the earth at the equatorial plane.
- **9.15.** Next time you put gasoline in your car, measure the mass flow rate (kg/s) of gasoline at the pumping station. Record the amount of gas in gallons (or liters if you are doing the experiment outside the United States) that you placed in your car's gas tank and the time that it took to do so. Make the appropriate conversion from volume flow rate to mass flow rate using the density of gasoline.
- **9.16.** Measure the mass flow rate of water coming out of a drinking fountain by placing a cup under the running water and by measuring the time that it took to fill the cup. Measure the mass of the water by subtracting the total mass from the mass of the cup.
- **9.17.** Obtain a graduated beaker and accurate scale from a chemistry lab and measure the density of the following liquids:
	- a. a cooking oil
	- b. SAE 10W-40 engine oil
	- c. water
	- d. milk
	- e. ethylene glycol, antifreeze
	- Express your findings in  $\text{kg/m}^3$ . Also determine the specific gravity of each liquid.
- **9.18.** Obtain pieces of steel, wood, and concrete of known volume. Find pieces with simple shapes so that you can measure the dimensions and calculate the volume quickly. Determine their mass by placing each on an accurate scale, and calculate their densities.
- **9.19.** Take a 500-sheet ream of computer paper as it comes wrapped. Unwrap it and measure the height, width, and length of the stack. Determine the volume, and measure the mass of the ream, and obtain the density. Determine how many reams come in a standard box. Estimate the total mass of the box. Discuss your assumptions and estimation procedure.
- **9.20.** In this assignment you will investigate how much water may be wasted by a leaky faucet. Place a large cup under a leaky faucet. If you don't have a leaky faucet at home, open the faucet so that it just drips into the cup. Record the time that you started the experiment. Allow the water to drip into the cup for about an hour or two. Record the time when you remove the cup from under the faucet. Determine the mass flow rate. Estimate the water wasted by 100,000 people with leaky faucets during a period of one year.
- **9.21.** Obtain a graduated beaker and accurate scale from a chemistry lab and measure the density of SAE 10W-40 engine oil. Repeat the experiment ten times. Determine the mean, variance, and standard deviation for your density measurement.
- **9.22.** Referring to Figure 9.5, how much water is stored after 20 minutes in each of the tanks? How long will it take to fill the tanks completely provided that the volume of tank (a) is  $24 \text{ m}^3$  and tank (b) has a volume of  $36 \text{ m}^3$ ? Assume the density of water is  $1000 \text{ kg/m}^3$ .
- **9.23.** Investigate the size of the storage tank in a gas station. Apply the conservation of mass statement to the gasoline flow in the gas station. Draw a control volume showing appropriate components of the gasoline flow system. Estimate how much gasoline is removed from the storage tank per day. How often does the storage tank need to be filled? Is this a steady process?
- **9.24.** Calculate the mass moment of inertia of the thin ring shown in the accompanying diagram. Express your answer in  $lb_m \cdot ft^2$ ,  $lb_m \cdot in^2$ , and slugs  $\cdot ft^2$ .

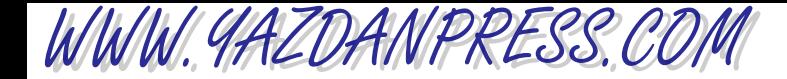

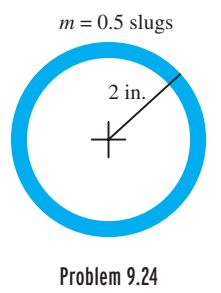

- **9.25.** Determine the mass moment of inertia of a steel shaft that is 5 ft long and has a diameter of 2 in. Express your answer in  $lb_m \cdot ft^2$ ,  $lb_m \cdot in^2$ , and slugs  $\cdot ft^2$ .
- **9.26.** Determine the mass moment of inertia of a steel ball with a diameter of 2 in. Express your answer in  $lb_m \cdot ft^2$ ,  $lb_m \cdot in^2$ , and slugs  $\cdot ft^2$ .
- **9.27.** Determine the mass moment of inertia of a 4-in. square steel plate. Use Equation 9.13. Express your answer in  $lb_m \cdot ft^2$ ,  $lb_m \cdot in^2$ , and slugs  $\cdot ft^2$ .
- **9.28.** Determine the specific gravity of the following gasses by comparing their densities to air at  $1.23 \text{ kg/m}^3$ . Helium: 0.166 kg/m<sup>3</sup>, oxygen: 1.33 kg/m<sup>3</sup>, nitrogen: 1.16 kg/m<sup>3</sup>, natural gas:  $0.667 \text{ kg/m}^3$ , and hydrogen:  $0.0838 \text{ kg/m}^3$ .
- **9.29.** Calculate the change in the momentum of a car whose speed changes from 100 km/h to 15 km/h. The car has a mass of 1000 kg and is moving along a straight line. Express your answer in SI, BG, and U.S. Customary units.
- **9.30.** Calculate the change in the momentum of a 200,000 kg Boeing 777 whose speed changes from 450 mph to 180 mph. Express your answer in SI, BG, and U.S. Customary units.
- **9.31.** Kinetic energy is another engineering quantity that is mass dependent. An object having a mass *m* and moving with a speed *V* has a kinetic energy which is equal to  $1/2$   $mV<sup>2</sup>$ . In Chapter 13, we will explain the concept of kinetic energy in more detail after we introduce work. For now, compute the kinetic energy for the following situations: a 1500 kg car moving at a speed of 100 km/h and a 200,000 kg Boeing 777 moving at a speed of 700 km/h. Express your answers in SI, BG, and U.S. Customary units.
- **9.32.** Rotational kinetic energy is yet another mass-dependent engineering quantity. An object having a mass moment of inertia *I* and rotating with angular speed of  $\omega$  (rad/s)

has a rotational kinetic energy which is equal to  $\frac{1}{2} I \omega^2$ . Determine the rotational kinetic energy of a steel shaft that is 5 ft long and has diameter of 2 in. and is rotating at an angular speed of 100 rpm. Express your answer in SI, BG, and U.S. Customary units.

- **9.33.** Determine the change in mass moment of inertia of an object that could be modeled as a point mass *m* when its distance from a center of rotation is doubled.
- **9.34.** Convert the density, specific gravity, and specific weight data in Table 9.1 from SI units to U.S. Customary units. Present your solution in a tabular form similar to Table 9.1. Do you need to change the values of specific gravity?
- **9.35.** Convert the density, specific gravity, and specific weight data in Table 9.1 from SI units to British Gravitational units. Present your solution in a tabular form similar to Table 9.1. Do you need to change the values of specific gravity?
- **9.36.** A plugged dishwasher sink with the dimensions of 14 in.  $\times$  16 in.  $\times$  6 in. is being filled with water from a faucet with an inner diameter of 1 in. If it takes 220 seconds to fill the sink to its rim, estimate the mass flow of water coming out of the faucet.

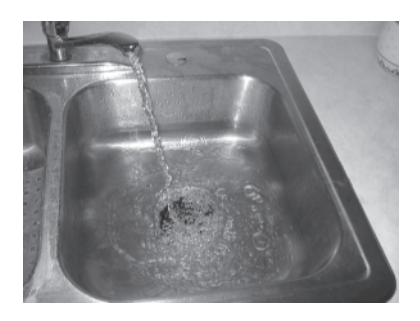

Problem 9.36 *Source:* Saeed Moaveni

- **9.37.** Imagine the plug of the sink described in Problem 9.36 leaks. If it now takes 250 seconds to fill the sink to its rim, estimate the mass-flow rate of the leak.
- **9.38.** The tank shown in the accompanying figure is being filled by Pipes 1 and 2. If the water level is to remain constant, what is the mass-flow rate of water leaving the tank at Pipe 3? What is the average velocity of the water leaving the tank? (See figure on next page.)

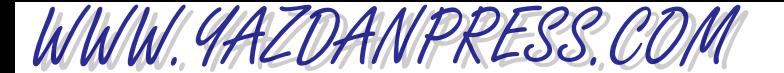

248 Chapter 9 Mass and Mass-Related Parameters

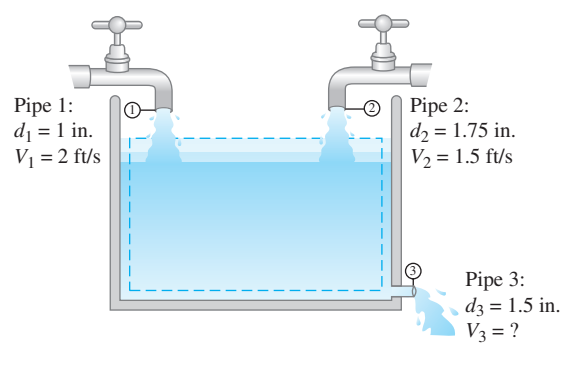

Problem 9.38

- **9.39.** Imagine the water level in the tank described in Problem 9.38 rises at a rate of 0.1 in/s. Knowing the diameter of the tank is 6 in., what is the average velocity of the water leaving the tank? Express your answer in in/s, ft/s, and m/s.
- **9.40.** The density of air at a city (such as San Diego) located at sea level is  $1.225 \text{ kg/m}^3$ , while for a city (such as Denver) located at high altitude is  $1.048 \text{ kg/m}^3$ . Consider two auditoriums, each with dimensions of 50 ft  $\times$  100 ft  $\times$  20 ft, one located in San Diego and the other in Denver. Calculate the mass of air for each auditorium. Express your answer in  $kg$ ,  $lb<sub>m</sub>$ , and slugs.
- **9.41.** A rectangular duct with dimensions of 12 in.  $\times$  14 in. delivers conditioned air with a density of 1.2 kg/m<sup>3</sup> to a room at a rate of  $1000 \text{ ft}^3/\text{min}$ . What is the massflow rate of air in  $lb<sub>m</sub>/h$ ? What is the average air speed in the duct? Express your answer in m/s and ft/s.
- **9.42.** A rubber balloon has a mass of 10 grams. The balloon is filled with air and forms a shape that may be approximated as a sphere with a diameter of 1.5 ft. What is the total mass of the balloon? What would be the total mass of the balloon if it is filled with helium instead? Express your answers in grams.
- **9.43.** A typical household of four people consume approximately 80 gallons of water per day. Express the annual consumption rate of a city with a population of 100,000 people. Express your answer in slugs per year,  $lb<sub>m</sub>$  per year, and kg per year.
- **9.44.** Lake Mead, near the Hoover Dam, which is the largest man-made lake in the United States, contains 28,537,000 acre-foot of water (an acre-foot is the amount of water required to cover 1 acre to a depth of 1 foot). Express the mass of the water volume in kg and  $lb<sub>m</sub>$ .

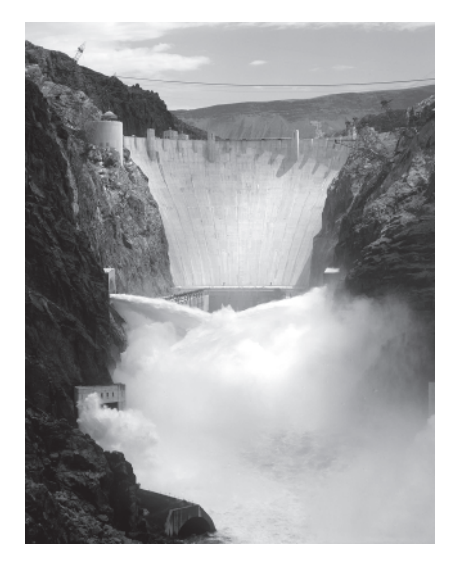

Problem 9.44 *Source:* U.S. Bureau of Reclamation

**9.45.** Air with a density of 0.45 kg/m<sup>3</sup>enters an experimental jet engine at rate of 180 m/s. The inlet area of the engine is 5.0  $\text{ft}^2$ . After fuel is burned, the air and combustion byproducts leave the engine with a velocity of 650 m/s through an outlet area of  $4.0$  ft<sup>2</sup>. What is the average density of the gas exiting the engine? Express your answer in kg/m<sup>3</sup>, slugs/ft<sup>3</sup>, and lb<sub>m</sub>/ft<sup>3</sup>.

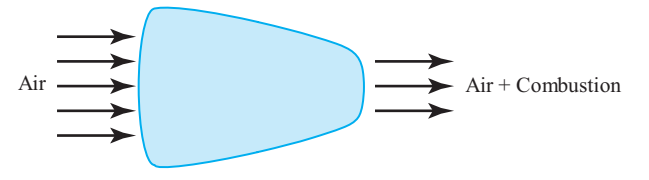

Problem 9.45

- **9.46.** In a food processing (drying) application, air ( $\rho$  = 1.10 kg/m<sup>3</sup>,  $V = 10$  ft/min) enters a chamber through a duct with dimensions of 20 in.  $\times$  18 in. and leaves  $(\rho = 1.25 \text{ kg/m}^3)$  through a ductwork with dimensions of 16 in.  $\times$  18 in. What is the average air speed in the exit duct? Express your answer in ft/min and m/s.
- **9.47.** To measure the fuel consumption of an experimental lawn mower, fuel is drawn from a tank that is resting on a scale, as shown in the figure. The tank and the fuel have an initial total mass of 10 kg. If the mass scale

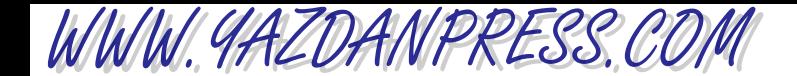

#### PROBLEMS 249

shows a value of 9.45 kg after 30 minutes, what is the fuel consumption of the lawn mower in gallons per hour?

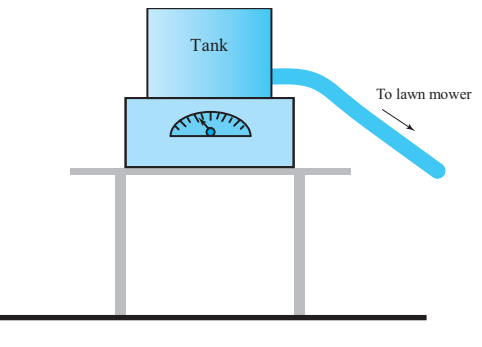

Problem 9.47

- **9.48.** In a water bottling process, one-liter bottles are filled through a system that provides filtered water to each bottle at rate of 0.7  $lb<sub>m</sub>/s$ . How long would it take to fill a bottle? How many bottles can be filled in one hour if the system can fill 20 bottles simultaneously with a required time of 3 seconds to move away the filled bottles and bring in the new batch of empty bottles?
- **9.49.** Water is available at a rate of 400 gallons/min to a small apartment complex, consisting of four units. If at a given time, units 1, 2, and 3 are consuming 18  $lb<sub>m</sub>/s$ ,  $14 \text{ lb}_m/s$ ,  $16 \text{ lb}_m/s$ , respectively, how much water is available to unit 4? Express your answer in gallons/min, ft<sup>3</sup>/s, m<sup>3</sup>/s, lb<sub>m</sub>/s, and kg/s.
- **9.50.** *A hydrometer* is a device which uses the principle of buoyancy to measure the Specific Gravity (S.G.) of a liquid. Design a pocket-sized hydrometer that can be used to measure S.G. for liquids having  $1.2 <$  S.G.  $<$ 1.5. Specify important dimensions and the mass of the

device. Write a brief report to your instructor explaining how you arrived at the final design. Also include a sketch showing the calibrated scale from which one would read S.G. In addition, construct a model and attach the scale to the working model. To keep things simple, assume that the hydrometer has a cylindrical shape.

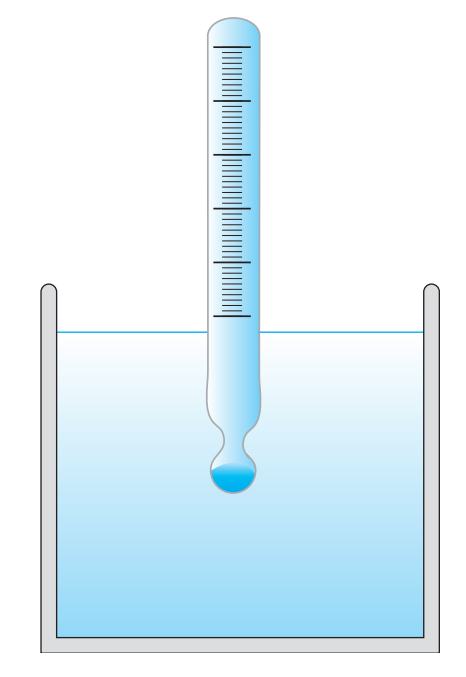

Problem 9.50

"Education is what remains after one has forgotten everything he learned in school." —*Albert Einstein* (1879–1955)

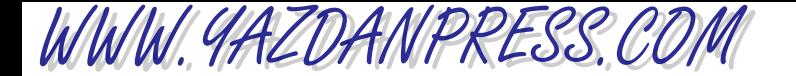

### 250 Chapter 9 Mass and Mass-Related Parameters

# **Impromptu Design IV**

**Objective:** Given the following materials, design a vehicle that will transport a penny. The vehicle must remain in contact with the penny and the ground at all times. The design that travels a penny the farthest wins. Each design is allowed one practice run.

Provided Materials: Construction paper (one sheet—  $9'' \times 12''$  and one sheet— $12'' \times 18''$ ), 1 balloon, 2 straws, and 10 inches of tape.

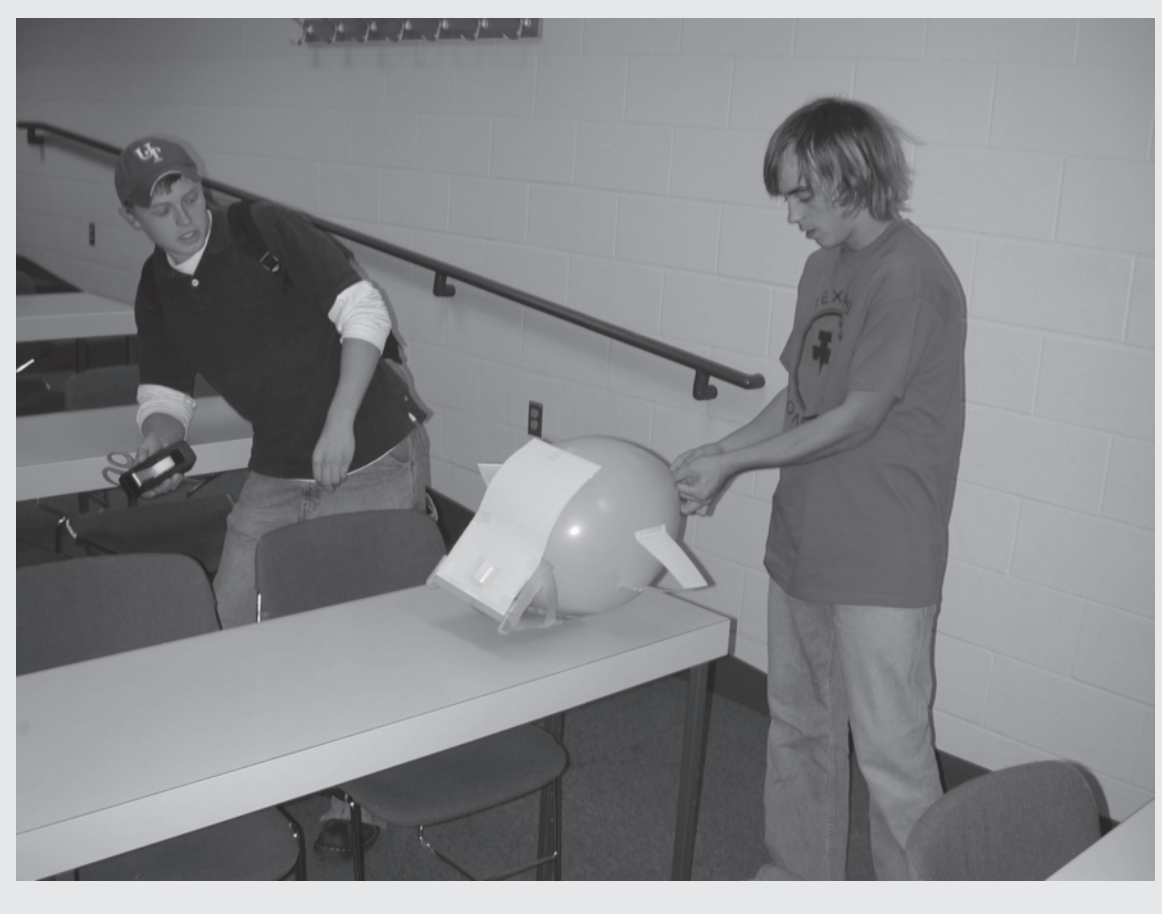

*Source:* Saeed Moaveni

"If you study to remember, you will forget, but, if you study to understand, you will remember." —*Unknown*

# WWW.YAZDANPRESS.COM

# **10 CHAPTER**

# FORCE AND FORCE-RELATED PARAMETERS

o surface, air is blown<br>
into the blast tank of a<br>
submarine to push<br>
water out of the tank to make o surface, air is blown into the blast tank of a submarine to push the submarine lighter—the submarine floats to surface. To dive, the blast tank is opened to let water in and to push out the air. The submarine sinks below the surface. The diving and surfacing of the submarine demonstrate the relationship between the weight of the submarine and the buoyancy force acting on it.

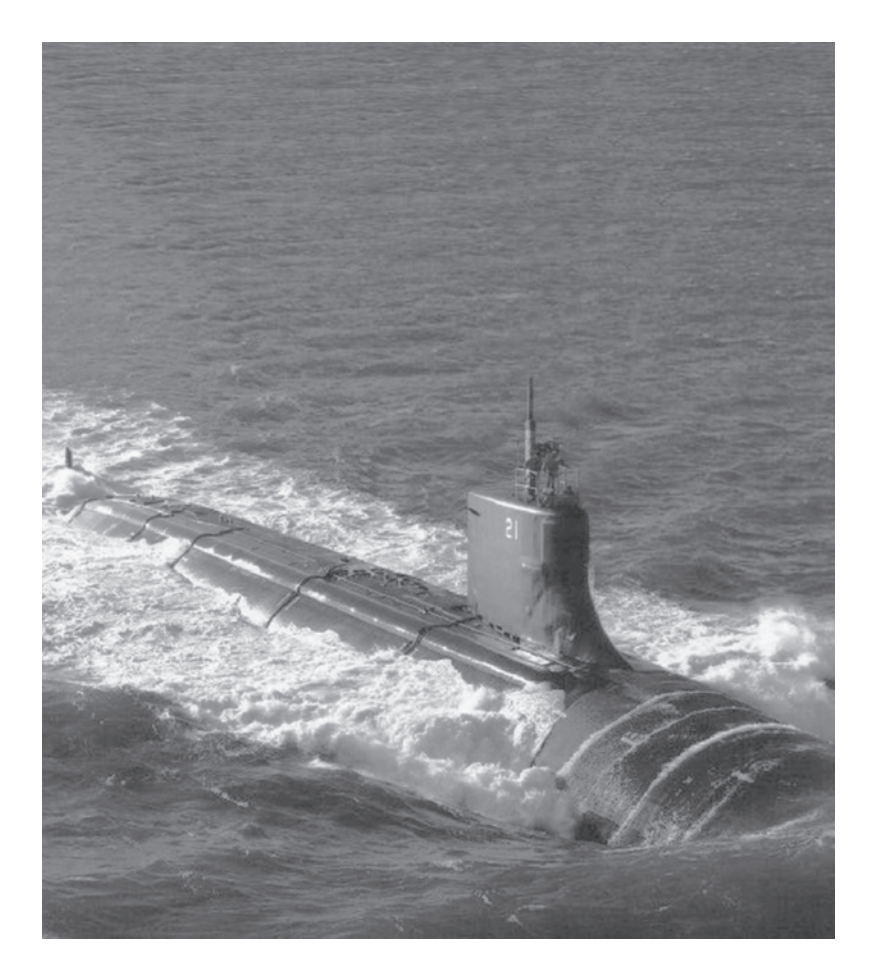

*Source:* U.S. Navy photo courtesy of Electric Boat Div., General Dynamics Corp.

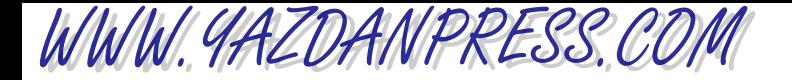

*The objectives of this chapter are to introduce the concept of force*, *its various types*, *and other force related variables such as pressure and stress*. *We will discuss Newton's laws in this chapter*. *Newton's laws form the foundation of mechanics and analysis and design of many engineering problems including structures*, *airplane airframes (fuselage and wings)*, *car frames*, *medical implants for hips and other joint replacements*, *machine parts*, *and orbit of satellites*. *We will also explain the tendencies of unbalanced mechanical forces*, *which are to translate and rotate objects*. *Moreover*, *we will consider some of the mechanical properties of materials that show how stiff or flexible a material is when subjected to a force*. *We will then explain the effect of a force acting at a distance in terms of creating a moment about a point; the effect of a force acting over a distance*, *what is formally defined as mechanical work; and the effect of a force acting over a period of time in terms of what is generally referred to as linear impulse*.

*Table 6.7 is repeated here to show how the content of this chapter is related to fundamental dimensions discussed in previous chapters.*

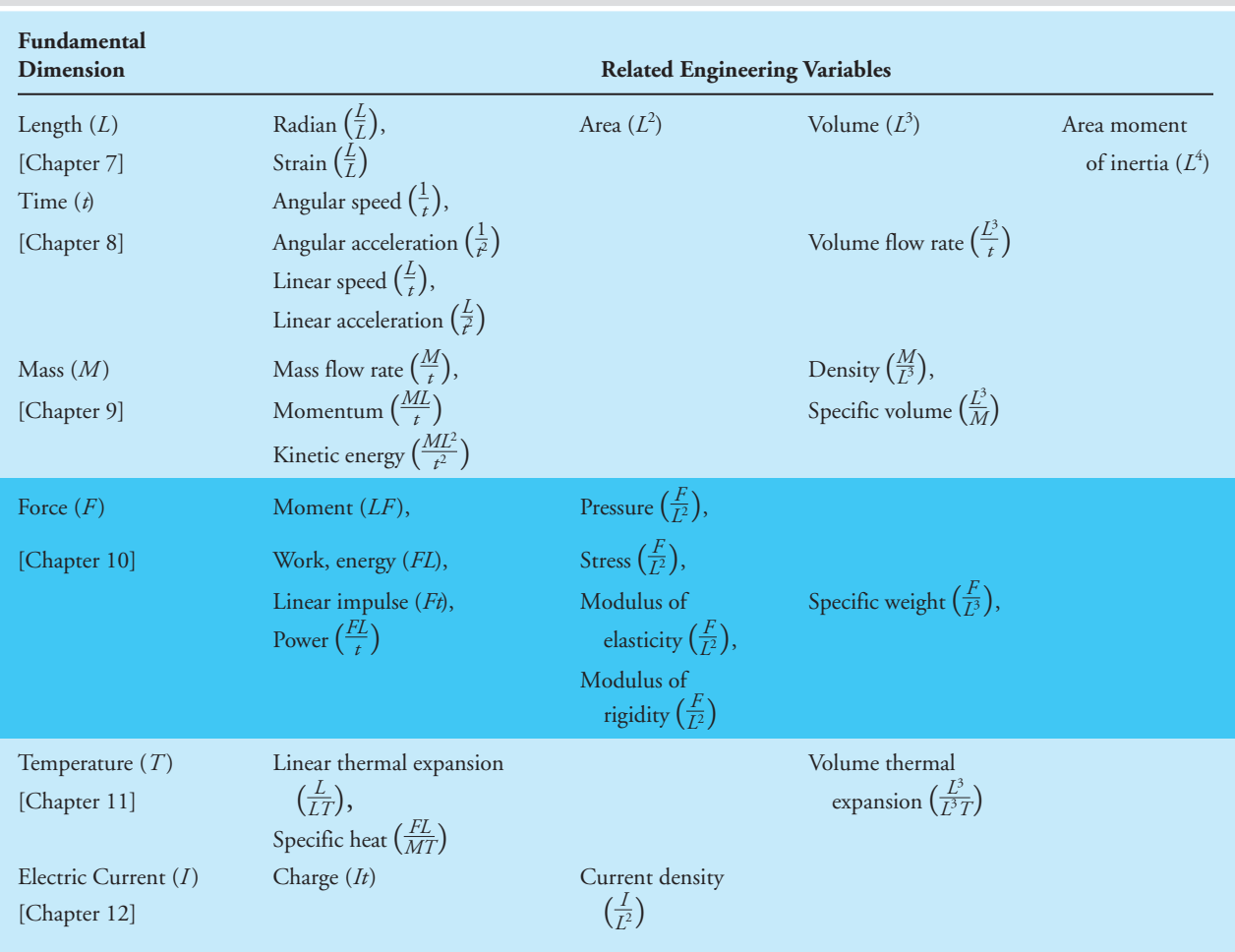

#### TABLE 6.7 Fundamental Dimensions and How They Are Used in Defining Variables that Are Used in Engineering Analysis and Design

**252**

# WWW.YAZDANPRESS.COM

**Figure 10.1** (a) Force exerted by your hand on a lawn mower, (b) Force exerted by bumper hitch on the trailer

# **10.1 What We Mean By Force**

What is force? The simplest form of a force that represents the interaction of two objects is a push or a pull. When you push or pull on a lawn mower or on a vacuum cleaner, that*interaction between your hand and the lawn mower* or the vacuum cleaner is called *force*. When an *automobile pulls a U-Haul trailer*, a force is exerted by the bumper hitch on the trailer (see Figure 10.1). The interaction representing the trailer being pulled by the bumper hitch is represented by a force. In these examples, the force is exerted by one body on another body by direct contact. Not all forces result from direct contact. For example, gravitational and magnetic forces are not exerted by direct contact. If you hold your book, say, 3 feet above the ground and let it go, what happens? It falls; that is due to gravitational force which is exerted by the earth on the book. The gravitational attractive forces act at a distance. A satellite orbiting the earth is continuously being pulled by the earth toward the center of the earth, and this allows the satellite to maintain its orbit. We will discuss the universal law of gravitational attraction in detail later. All forces, whether they represent the interaction of two bodies in direct contact or the interaction of two bodies at a distance (gravitational force), are defined by their magnitudes, their directions, and the points of application.

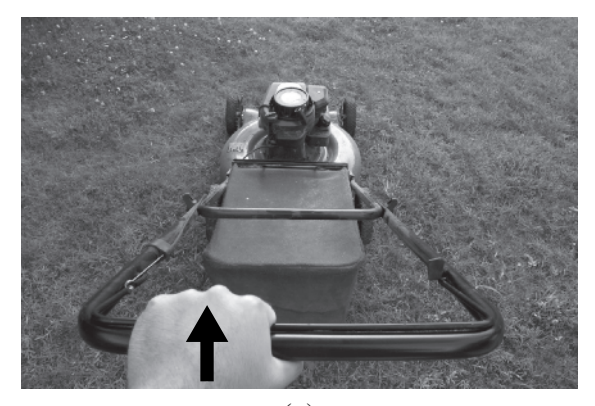

*Source:* ARENA Creative/ Shutterstock

(a)

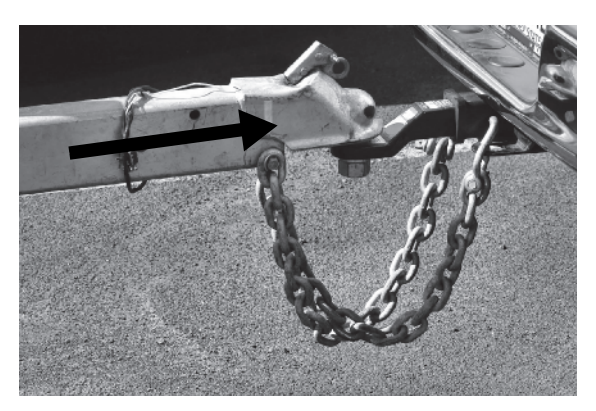

(b)

*Source:* Robert J. Beyers II / Shutterstock

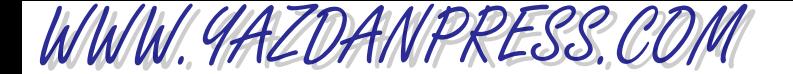

#### 254 Chapter 10 Force and Force-Related Parameters

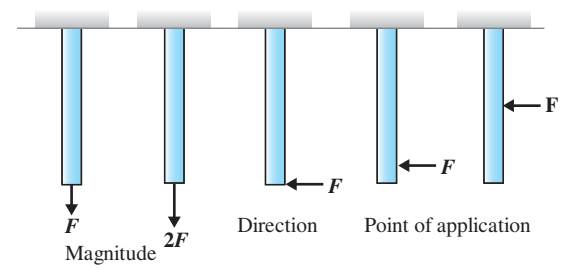

**Figure 10.2** Simple examples to demonstrate the effect of magnitude, direction, and the point of application of a force on the same object. Explain the behavior of each case.

The simple examples given in Figure 10.2 are used to show you the effects of a force's magnitude, direction, and point of application on the way an object behaves. Think about the different situations shown in Figure 10.2 and then in your own words explain the behavior of each bar and compare it to the other cases shown.

## **Tendencies of a Force**

Now that you understand the concept of force, let us examine the tendencies of externally applied forces. The natural tendency of a force acting on an object, if unbalanced, will be to translate the object (move it along) and to rotate it. Moreover, forces acting on an object could squeeze or shorten, elongate, bend, or twist the object. The amount by which the object will translate, rotate, elongate, shorten, bend, or twist will depend on its support conditions, and material and geometric properties (length, area, and area moment of inertia). Machine components, tools, parts of the human body, and structural members are generally subjected to push–pull, bending, or twisting types of loading. In order to quantify these tendencies in engineering, we define terms such as moment, work, impulse, pressure, and stress. Those of you who are studying to become aerospace, civil, manufacturing, or mechanical engineers will take classes in basic mechanics and mechanics of materials in which you will explore forces, stresses, and materials behavior in more depth. The simple examples given in Figure 10.3 show the tendencies of a force. In your own words explain the behavior of each case.

## **Units of Force**

The newton (N) is the unit of force in SI. One newton is defined as the force that will accelerate 1 kilogram of mass at a rate of 1 m/s<sup>2</sup>. This relationship is based on Newton's law of motion.<br>1 newton =  $(1 \text{ kg})(1 \text{ m/s}^2)$  or  $1 \text{ N} = 1 \text{ kg} \cdot \text{m/s}^2$  (10.1)

$$
1 \text{ newton} = (1 \text{ kg})(1 \text{ m/s}^2) \quad \text{or} \quad 1 \text{N} = 1 \text{ kg} \cdot \text{m/s}^2 \tag{10.1}
$$

In comparison, in the British Gravitational System of Units, 1 pound force will accelerate 1 slug at a rate of 1 ft/s<sup>2</sup>, as given by

$$
1 \text{ lb}_{\text{f}} = (1 \text{ slug})(1 \text{ ft/s}^2) \tag{10.2}
$$

And 1 pound force is equal to  $4.45$  newtons (1 lb<sub>f</sub> =  $4.448$  N).

### 10.1 What We Mean By Force 255

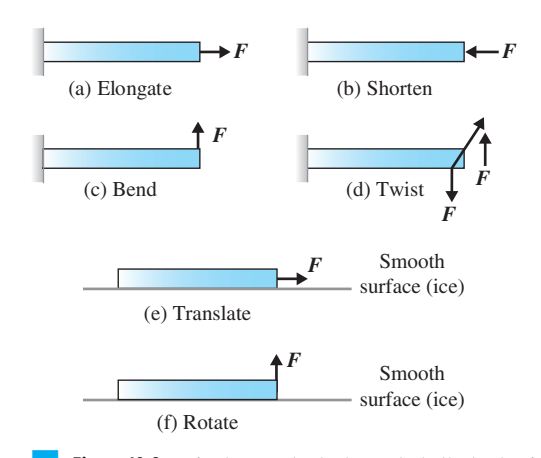

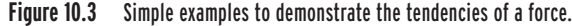

As engineering students, you will encounter different types of forces such as wind forces, drag forces, viscous forces, surface tension forces, contact forces, and normal forces during your course of studies. In the next sections, we will explain two forces (spring and friction) that every engineer regardless of his or her area of specialization should know.

## **Spring Forces and Hooke's Law**

Most of you have seen springs that are used in cars, locomotives, clothespins, weighing scales, and clips for potato chip bags. Springs are also used in medical equipment, electronics equipment such as printers and copiers, and in many restoring mechanisms (a mechanism that returns a component to its original position) covering a wide range of applications. There are different types of springs, including extension (or compression) and torsional springs. Examples of different types of springs are shown in Figure 10.4.

Hooke's law (named after Robert Hooke, an English scientist who proposed the law) states that over the elastic range the deformation of a spring is directly proportional to the applied force, according to

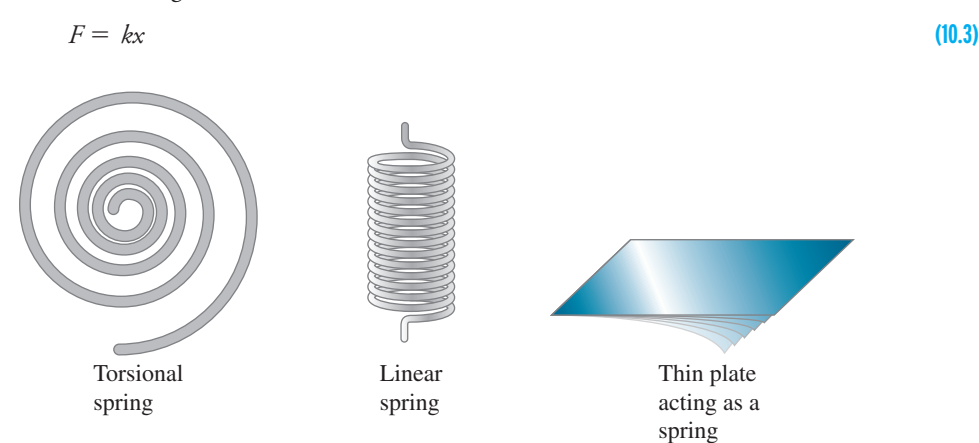

■ **Figure 10.4** Examples of different types of springs.

WWW.YAZDANPRESS.COM

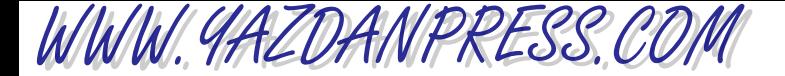

#### 256 Chapter 10 Force and Force-Related Parameters

where

- $F =$  applied force (N or lb)
- $k =$  spring constant (N/mm or N/cm or lb/in.)
- $x =$  deformation of the spring (mm or cm or in.—use units that are consistent with *k*)

By *elastic range* we mean the range over which if the applied force is removed the internal spring force will return the spring to its original unstretched shape and size and do so with no permanent deformation. Note the spring force is equal to the applied force. The value of the spring constant depends on the type of material used to make the spring. Moreover, the shape and winding of the spring will also affect its *k* value. The spring constant can be determined experimentally.

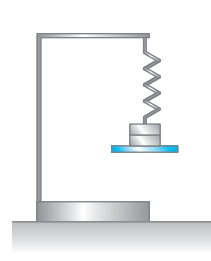

■ **Figure 10.5** The spring setup.

**Example 10.1** For a given spring, in order to determine the value of the spring constant, we have attached dead weights to one end of the spring, as shown in Figure 10.5. We have measured and recorded the deflection caused by the corresponding weights as given in Table 10.1(a). What is the value of the spring constant? We have plotted the results of the experiment using Excel (shown in Figure 10.6).

> The spring constant *k* is determined by calculating the slope of a force-deflection line (recall that the slope of a line is determined from slope  $=$  rise/run, and for this problem, the slope = change in force/change in deflection). This approach leads to a value of  $k = 0.54$  N/mm.

> Often, when connecting experimental force-deflection points, you may not obtain a straight line that goes through each experimental point. In this case, you will try to come up with the best fit to the data points. There are mathematical procedures (including least-squares techniques) that allow you to find the best fit to a set of data points. We will discuss curve fitting using Excel in Section 14.8, but for now just draw a line that you think best fits the data points. As an example, we have shown a set of data points in Table 10.1(b) and a good corresponding fit in Figure 10.7.

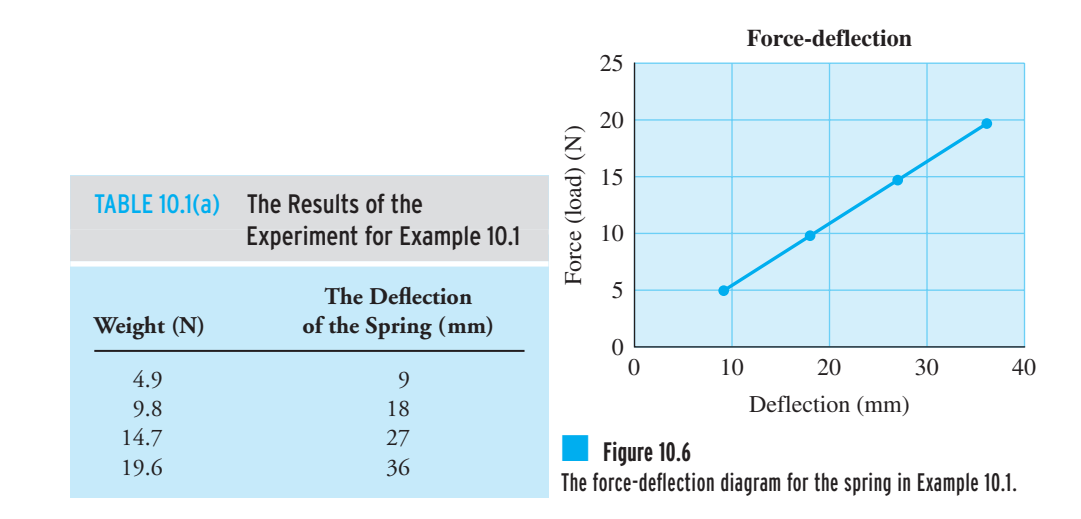

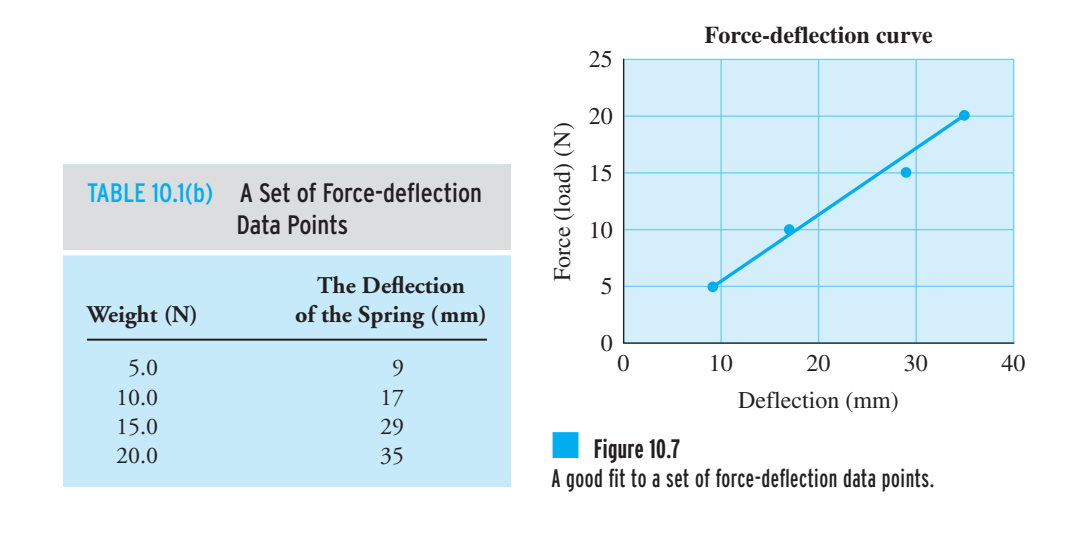

## **Friction Forces—Dry Friction and Viscous Friction**

WWW.YAZDANPRESS.COM

There are basically two types of frictional forces that are important in engineering design:  $\frac{d\mathbf{r}}{dt}$ frictional forces and viscous friction (or the fluid friction). Let us first take a closer look at dry friction, which allows us to walk or to drive our cars. Remember what happens when frictional forces get relatively small, as is the case when you try to walk on ice or drive your car on a sheet of ice. Stated in a simple way, dry friction exists because of irregularities between surfaces in contact. To better understand how frictional forces build up, imagine you were to perform the following experiment. Place a book on a table and begin by pushing the book gently. You will notice that the book will not move. The applied force is balanced by the friction force generated at the contact surface. Now push on the book harder, you will notice that the book will not move until the pushing force is greater than the frictional force that prevents the book from moving. The results of your experiment may be plotted in a diagram similar to the one shown in Figure 10.8. Note that the *friction force is not constant* and reaches a maximum value (see point *A* in Figure 10.8), which is given by

$$
F_{\text{max}} = \mu N \tag{10.4}
$$

where  $N$  is the normal force—exerted by the table on the book to prevent it from falling—and, in the case of a book resting on the table, N is equal to the weight of the book, and  $\mu$  is the coefficient of static friction for the two surfaces involved, the book and the desk surface. Figure 10.8 also shows that once the book is set in motion, the magnitude of the friction force drops to a value called the *dynamic* (or kinetic) *friction*.

The other form of friction which must be accounted for in engineering analysis is fluid friction, which is quantified by the property of a fluid called *viscosity*. The value of viscosity of a fluid represents a measure of how easily the given fluid can flow. The higher the viscosity value is, the more resistance the fluid offers to flow. For example, if you were to pour water and honey

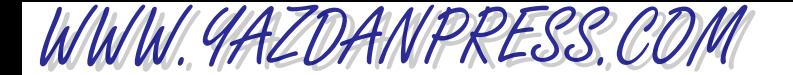

#### 258 Chapter 10 Force and Force-Related Parameters

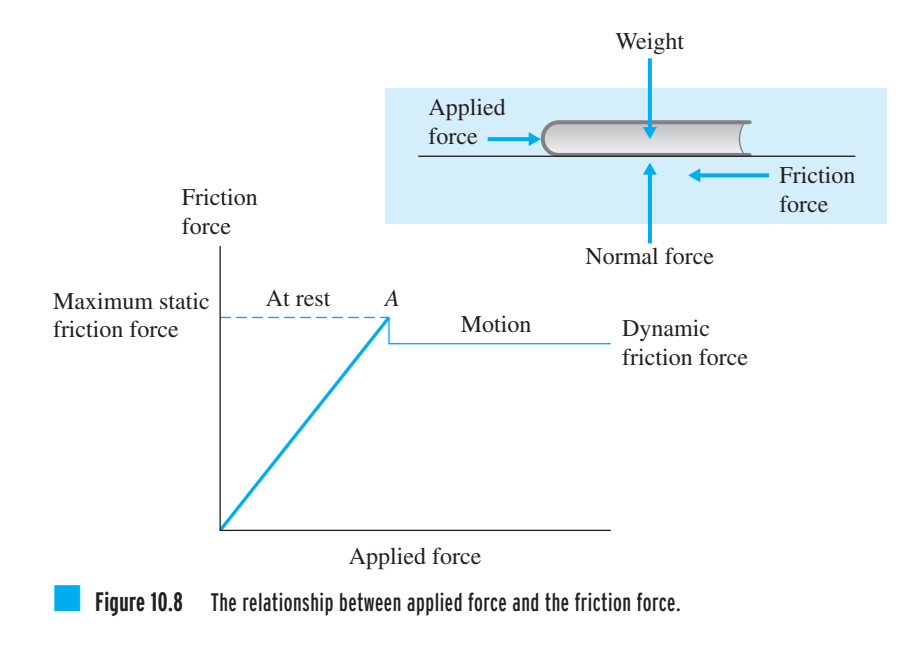

side by side on an inclined surface, which of the two liquids will flow easier? You know the answer: The water will flow down the inclined surface faster because it has less viscosity. Fluids with relatively smaller viscosity require less energy to be transported in pipelines. For example, it would require less energy to transport water in a pipe than it does to transport motor oil or glycerin. The viscosity of fluids is a function of temperature. In general, the viscosity of gases increases with increasing temperature, and the viscosity of liquids generally decreases with increasing temperature. Knowledge of the viscosity of a liquid and how it may change with temperature also helps when selecting lubricants to reduce wear and friction between moving parts.

**Example 10.2** The coefficient of static friction between a book and a desk surface is 0.6. The book weighs 20 N. If a horizontal force of 10 N is applied to the book, would the book move? And if not, what is the magnitude of the friction force? What should be the magnitude of the horizontal force to set the book in motion?

The maximum friction force is given by

 $F_{\text{max}} = \mu N = (0.6)(20) = 12$  newtons

Since the magnitude of the horizontal force (10 N) is less than the maximum friction force (12 N), the book will not move, and hence the friction force will equal the applied force. A horizontal force having a magnitude greater than 12 N will be required to set the book in motion.

# WWW.YAZDANPRESS.COM

# **10.2 Newton's Laws in Mechanics**

As we mentioned in Chapter 6, physical laws are based on observations. In this section, we will briefly discuss Newton's laws, which form the foundation of mechanics. The design and analysis of many engineering problems, including structures, machine parts, and the orbit of satellites, begins with the application of Newton's laws. Most of you will have the opportunity to take a physics, statics, or dynamics class that will explore Newton's laws and their applications further.

# **What We Mean by Mechanics**

Next, it is important that we define what we mean by the term *mechanics*. There are three concepts that you should fully understand: (1) *Mechanics deals with the study of behavior of objects or structural members when subjected to forces*. As mentioned previously, the tendencies of mechanical forces are to translate, rotate, squeeze or shorten, elongate, bend, or twist objects. (2) What do we mean by *behavior*? In mechanics, by the term *behavior* we mean obtaining information about the *object*'s *linear and angular (rotational) displacements, velocity, acceleration, linear and angular deformations, and stresses*. As we mentioned in Chapter 6, engineers are book keepers. Whereas, in accounting practice, accountants keep track of dollars and cents, revenues, and expenditures, in mechanics, engineers keep track of forces, masses, energies, displacements, accelerations, deformations, rotations, and stresses. (3) Moreover, an object is defined by its *geometric characteristics* and *material properties*. Geometric characteristics provide information such as length, cross-sectional area, and first and second moment of area. On the other hand, the material properties provide information about material characteristics such as density, modulus of elasticity, and shear modulus of an object. The object's interaction with its surrounding is also defined by *boundary and initial conditions, and the manner in which forces are applied*. In the following sections, we will elaborate on each of these concepts and how they contribute to the way an object behaves when subjected to a force, and provide simple examples to demonstrate these concepts.

## **Newton's First Law**

If a given object is at rest, and if there are no unbalanced forces acting on it, the object will then remain at rest. If the object is moving with a constant speed in a certain direction, and if there are no unbalanced forces acting on it, the object will continue to move with its constant speed and in the same direction. Newton's first law is quite obvious and should be intuitive. For example, you know from your everyday experiences that if a book is resting on a table and you don't push, pull, or lift it, then the book will lie on that table in that position until it is disturbed with an unbalanced force.

# **Newton's Second Law**

We briefly explained this law in Chapter 6, where we said that if you place a book on a smooth table and push it hard enough, it will move. Newton observed this and formulated his observation into what is called Newton's second law of motion. Newton observed that as he increased

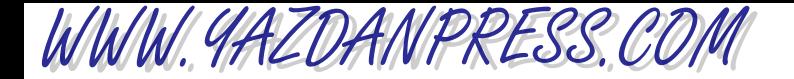

#### 260 Chapter 10 Force and Force-Related Parameters

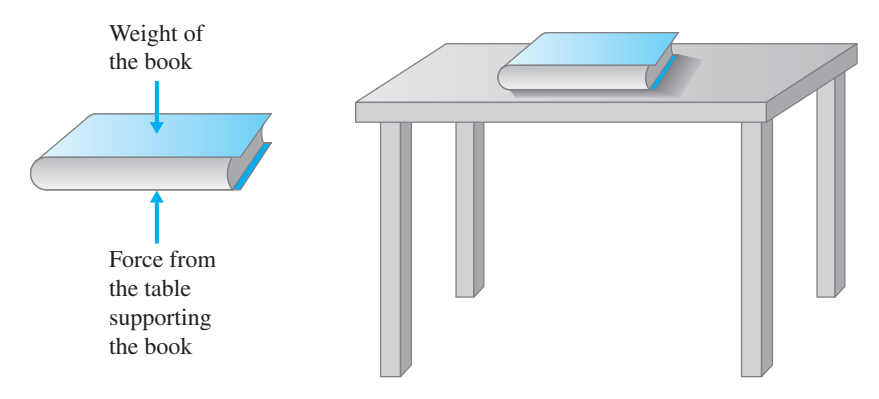

**Figure 10.9** The forces of action and reaction; they have the same magnitude and the same line of action, but they act in opposite directions.

the mass of the object being pushed, while keeping the magnitude of the force constant, the object did not move as quickly and had a smaller rate of change of speed. Thus, Newton noticed that there was a direct relationship between the push (the force), the mass of the object being pushed, and the acceleration of the object. He also noticed that there was a direct relationship between the direction of the force and the direction of the acceleration. Newton's second law of motion simply states that the net effect of unbalanced forces is equal to mass times acceleration of the object, which is given by the expression

$$
\sum \vec{F} = m\vec{a} \tag{10.5}
$$

where the symbol  $\Sigma$  (sigma) means summation,  $F$  represents the forces in units of newton, *m* is the mass of the object in kg, and *a* is the resulting acceleration of the mass center of the object in m/s<sup>2</sup>. In Equation (10.5), a summation of forces is used to allow for application of more than one force on an object.

### **Newton's Third Law**

Returning to our example of a book resting on a desk, as shown in Figure 10.9, because the weight of the book is pushing down on the desk, simultaneously the desk also pushes up on the book. Otherwise, the desk won't be supporting the book. Newton's third law states that for every action there exists a reaction, and the forces of action and reaction have the same magnitude and act along the same line, but they have opposite directions.

## **Newton's Law of Gravitation**

The weight of an object is the force that is exerted on the mass of the object by the earth's gravity. Newton discovered that any two masses,  $m_1$  and  $m_2$ , attract each other with a force that is equal in magnitude and acts in the opposite direction, as shown in Figure 10.10, according to the following relationship:

$$
F = \frac{Gm_1m_2}{r^2}
$$
 (10.6)

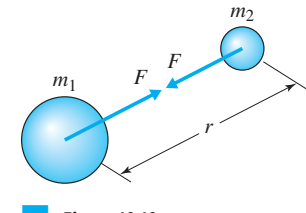

■ **Figure 10.10** The gravitational attraction of two masses.

WWW.YAZDANPRESS.COM

where

- $F =$  attractive force (N)
- $G =$  universal gravitational constant  $(6.673 \times 10^{-11} \text{ m}^3/\text{kg} \cdot \text{s}^2)$
- $m_1$  = mass of particle 1 (kg, see Figure 10.10)
- $m_2$  = mass of particle 2 (kg, see Figure 10.10)
- $r =$  distance between the center of each particle  $(m)$

Using Equation (10.6), we can determine the weight of an object having a mass *m*, on the earth, by substituting *m* for the mass of particle 1 and substituting for the mass of particle 2 the mass of Earth ( $M_{\rm Earth}$  = 5.97  $\times$  10<sup>24</sup> kg), and using the radius of Earth as the distance between the center of each particle. Note that the radius of Earth is much larger than the physical dimension of any object on Earth, and, thus, for an object resting on or near the surface of Earth, *r* could be replaced with  $R_{\text{Earth}} = 6378 \times 10^3 \text{m}$  as a good approximation. Thus, the weight (*W*) of an object on the surface of Earth having a mass *m* is given by

$$
W = \frac{GM_{\text{Earth}}m}{R_{\text{Earth}}^2}
$$

And after letting  $g = \frac{GM_{\text{Earth}}}{R^2}$ , we can write  $R^2_{\rm Earth}$ 

$$
W = mg
$$

Equation (10.7) shows the relationship among the weight of an object, its mass, and the local acceleration due to gravity. Make sure you fully understand this simple relationship. Because the earth is not truly spherical in shape, the value of*g* varies with latitude and longitude. However, for most engineering applications,  $g = 9.8$  m/s<sup>2</sup> or  $g = 32.2$  ft/s<sup>2</sup> is used. Also note that the value of*g* decreases as you get further away from the surface of Earth. This fact is evident from examining Equation (10.6) and, the relationship for *g* leading to Equation (10.7).

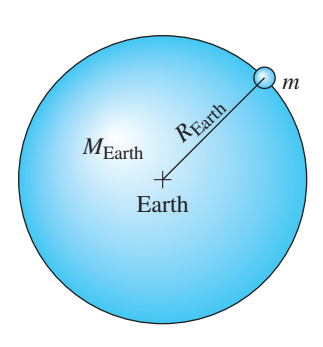

**(10.7)**

**Example 10.3** Determine the weight of an exploration vehicle whose mass is 250 kg on Earth. What is the mass of the vehicle on the Moon ( $g_{\text{Moon}} = 1.6 \text{ m/s}^2$ ) and the planet Mars ( $g_{\text{Mars}} = 3.7 \text{ m/s}^2$ )? What is the weight of the vehicle on the Moon and Mars?

> The mass of the vehicle is 250 kg on the Moon and on the planet Mars. The weight of the vehicle is determined from  $W = mg$ :

On Mars:  $W = (250 \text{ kg}) \left( 3.7 \frac{\text{m}}{\text{s}^2} \right) = 925 \text{ N}$ On Moon:  $W = (250 \text{ kg}) \left( 1.6 \frac{\text{m}}{\text{s}^2} \right) = 400 \text{ N}$ On Earth:  $W = (250 \text{ kg}) \left( 9.8 \frac{\text{m}}{\text{s}^2} \right) = 2450 \text{ N}$ 

# WWW.YAZDANPRESS.COM

#### 262 Chapter 10 Force and Force-Related Parameters

**Example 10.4** The space shuttle orbits the Earth at altitudes from as low as 250 km (155 miles) to as high as 965 km (600 miles), depending on its missions. Determine the value of*g* for an astronaut in a space shuttle. If an astronaut has a mass of 70 kg on the surface of Earth, what is her weight when in orbit around Earth?

When the space shuttle is orbiting at an altitude of 250 km above Earth's surface:

$$
g = \frac{GM_{\text{Earth}}}{R^2} = \frac{\left(6.673 \times 10^{-11} \frac{\text{m}^3}{\text{kg} \cdot \text{s}^2}\right) (5.97 \times 10^{24} \text{ kg})}{[(6378 \times 10^3 + 250 \times 10^3)\text{m}]^2} = 9.07 \text{ m/s}^2
$$
  

$$
W = (70 \text{ kg}) \left(9.07 \frac{\text{m}}{\text{s}^2}\right) = 635 \text{ N}
$$

At an altitude of 965 km:

$$
g = \frac{GM_{\text{Earth}}}{R^2} = \frac{\left(6.673 \times 10^{-11} \frac{\text{m}^3}{\text{kg} \cdot \text{s}^2}\right) (5.97 \times 10^{24} \text{ kg})}{[(6378 \times 10^3 + 965 \times 10^3) \text{m}]^2} = 7.38 \text{ m/s}^2
$$
  

$$
W = (70 \text{ kg}) \left(7.38 \frac{\text{m}}{\text{s}^2}\right) = 517 \text{ N}
$$

Note that at these altitudes an astronaut still has a significant weight. The near weightless conditions that you see on TV are created by the orbital speed of the shuttle. For example, when the space shuttle circles Earth at an altitude of 935 km at a speed of 7744 m/s, it creates a normal acceleration of 8.2 m/s<sup>2</sup>. It is the difference between  $g$  and normal acceleration that creates the condition of weightlessness.

# **10.3 Moment, Torque–Force Acting at a Distance**

As we mentioned earlier, the two tendencies of an unbalanced force acting on an object are to translate the object (i.e., to move it in the direction of the unbalanced force) and to rotate or bend or twist the object. In this section, we will focus our attention on understanding the tendency of an unbalanced force to rotate, bend, or twist objects. Being able to calculate moments created by forces about various points and axes is important in many engineering analyses. For example, all of you have noticed that the street light poles or the traffic light poles are thicker near the ground than they are on the top. One of the main reasons for this is that wind loading creates a bending moment, which has a maximum value about the base of the pole. Thus, a bigger section is needed at the base to prevent failure. Nature understands the concept of bending moments well; that is why trees have big trunks near the ground to support the bending moment created by the weight of the branches and the wind loading. Understanding moments, or torques, is also important when designing objects that rotate, such as a shaft, gear, or wheel.

To better grasp the concept of moment, let us consider a simple example. When you open a door you apply a pulling or a pushing force on the doorknob (or handle). The application of

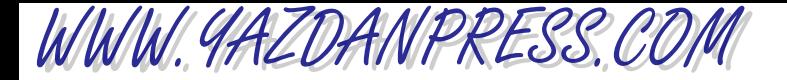

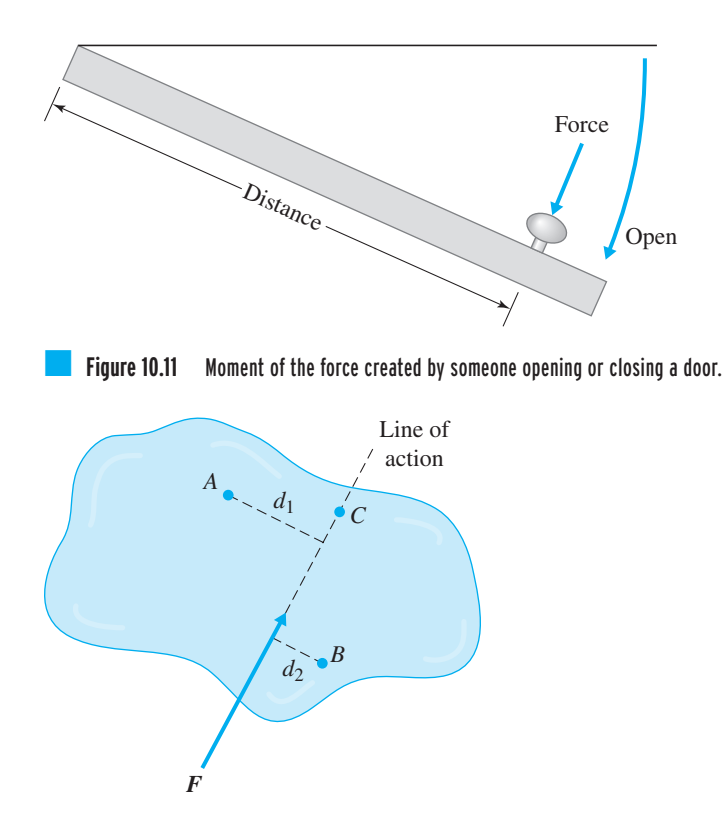

■ **Figure 10.12** The moment of the force  $F$ about points  $A$ ,  $B$ , and  $C$ .

> this force will make the door rotate about its hinges. In mechanics, this tendency of force is measured in terms of a moment of a force about an axis or a point. *Moment has both direction and magnitude*. In our example, the direction is defined by the sense of rotation of the door. As shown in Figure 10.11, looking at the door from the top, when you open the door by applying the force shown, the direction of moment is clockwise, and when you close the same door, the force creates a counterclockwise moment. The magnitude of the moment is obtained from the product of the moment arm times the force. Moment arm represents the perpendicular distance between the line of action of the force and the point about which the object could rotate.

> In this book, we will only consider the moment of a force about a point. Most of you will take a mechanics class, where you will learn how to calculate the magnitude and the direction of moment of a force about an arbitrary axis. For an object that is subject to force  $F$ , the relationship between the line of action of the force and moment arm is shown in Figure 10.12. The magnitude of moment about arbitrary points *A*, *B*, and *C* is given by

$$
M_A = d_1 F \cup \tag{10.8}
$$

$$
M_B = d_2 F \quad \mathfrak{D} \tag{10.9}
$$

$$
M_C = 0 \tag{10.10}
$$

Note that the moment of the force F about point*C* is zero because the line of action of the force goes through point *C*, and thus the value of moment arm is zero. When calculating the sum of moments created by many forces about a certain point, make sure you use the correct moment arm for each force, and also make sure to ask yourself whether the tendency of a given force is

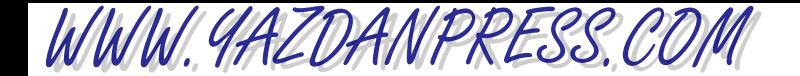

### 264 Chapter 10 Force and Force-Related Parameters

to rotate the object clockwise or counterclockwise. As a bookkeeping procedure, you may assign a positive value to clockwise rotations and negative values to counterclockwise rotations or vice versa. The overall tendency of the forces could then be determined from the final sign of the sum of the moments. This approach is demonstrated in Example 10.5.

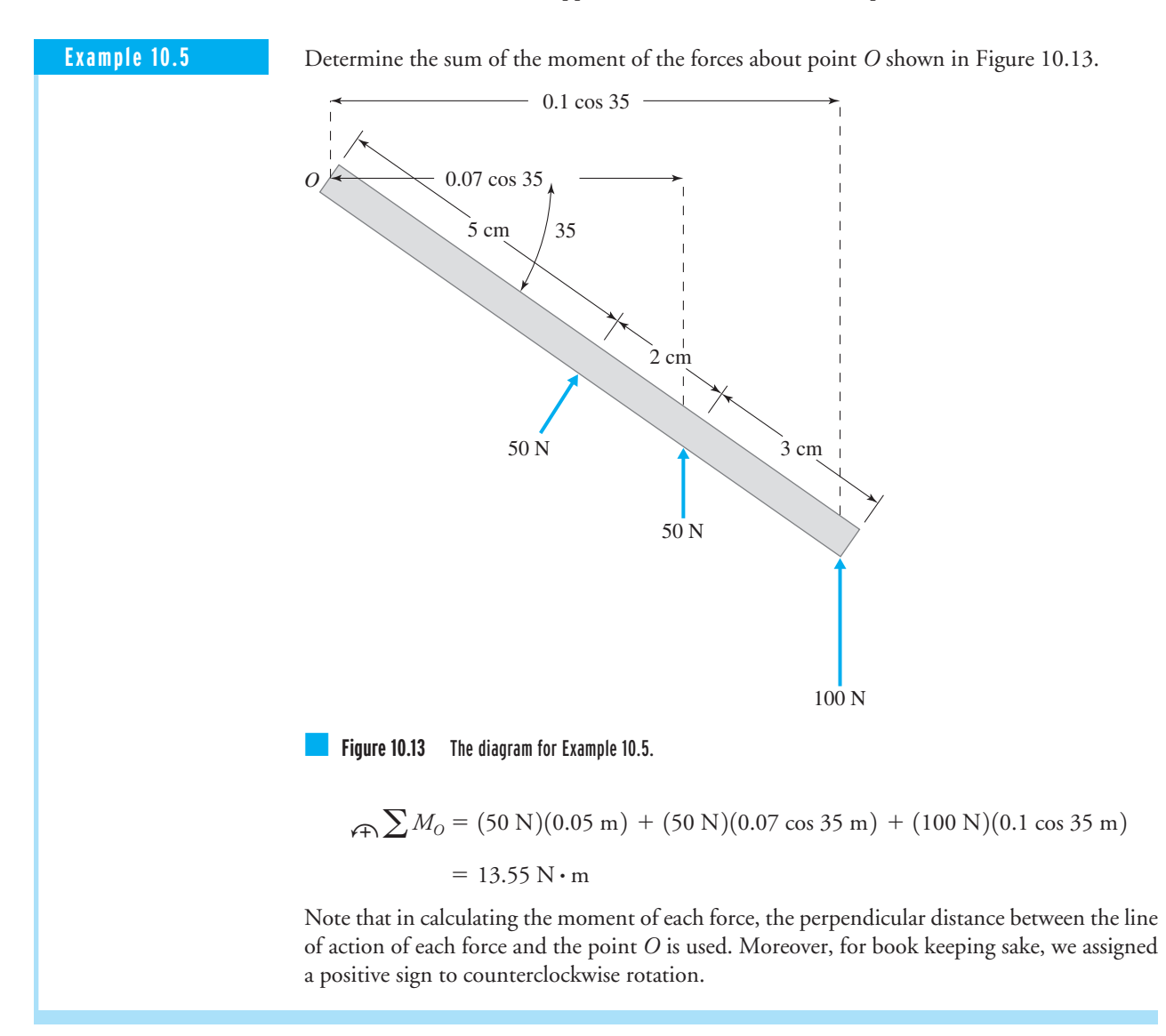

**Example 10.6** Determine the moment of the two forces, shown in Figure 10.14, about points *A*, *B*, *C*, and *D*. As you can see, the forces have equal magnitudes and act in opposite directions to one another.

WWW.YAZDANPRESS.COM

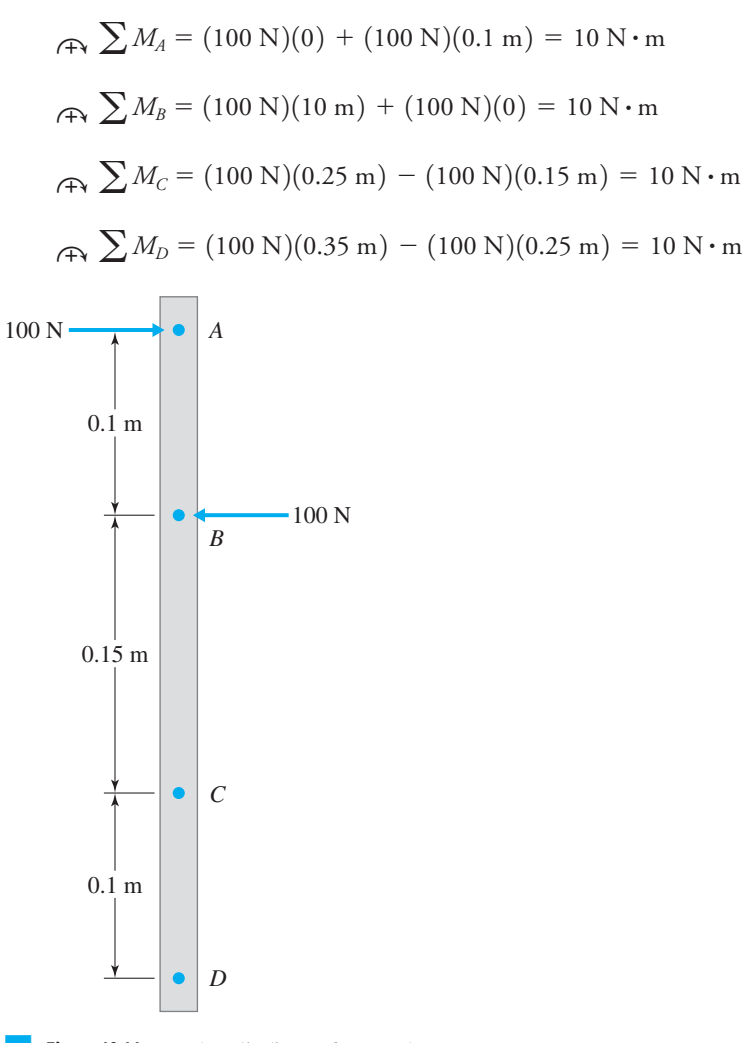

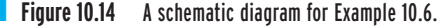

Referring to Example 10.6, note that two forces that are equal in magnitude and opposite in direction (not having the same line of action) constitute *a couple*. As you can see from the results of this example, the moment created by a couple is equal to the magnitude of either force times the perpendicular distance between the line of action of the forces involved. Also, note for this problem, we assigned a positive sign to clockwise rotation. Since the sum of the moments has a positive value, the overall tendency of forces is to turn the object clockwise.

## **External Force, Internal Force, Reaction Force**

We explained the concept of external force and moment previously. Let us now discuss the concept of *internal and reaction forces*. When an object is subjected to an external force, *internal*

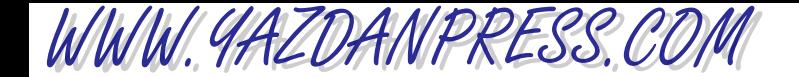

#### 266 Chapter 10 Force and Force-Related Parameters

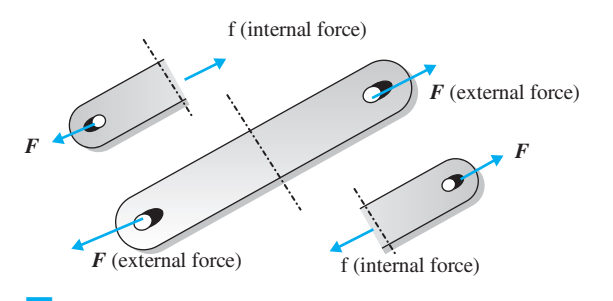

**Figure 10.15** An example of internal force. When you try to pull apart the bar, inside the bar material, internal forces develop that keep the bar together as one piece.

*forces* are created inside the material to hold the material and the components together. Examples of internal forces are shown in Figure 10.15. Moreover, *reaction forces* are developed at the supporting boundaries to keep the object held in position as planned. Table 10.2 shows simple

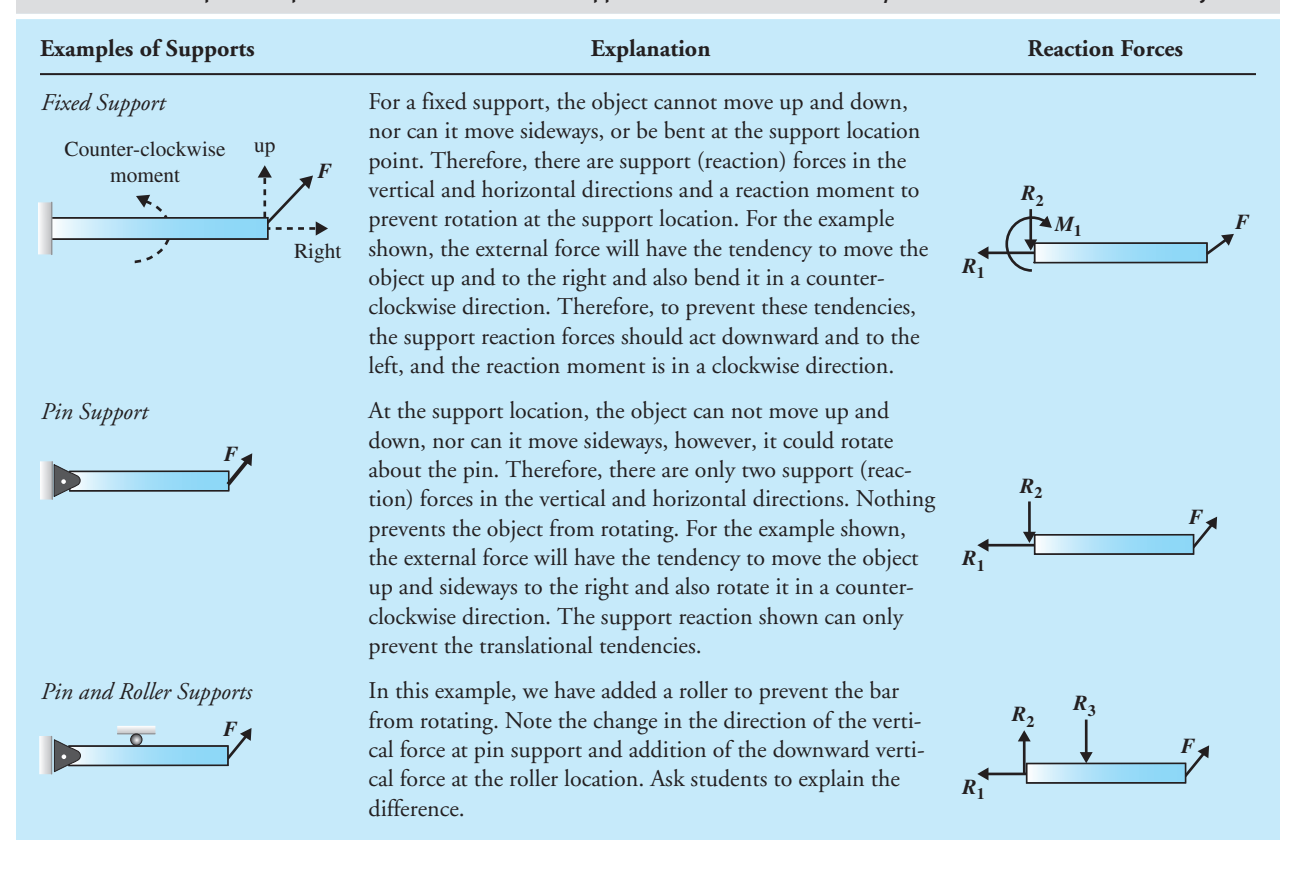

#### TABLE 10.2 Simple Examples to Demonstrate Various Support Conditions and How They Influence the Behavior of an Object.

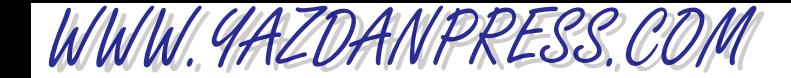

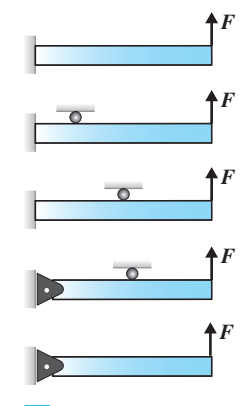

■ **Figure 10.16** Simple examples to demonstrate the effect of boundary conditions. In your own words, explain the behavior of each case.

#### 10.4 Work—Force Acting Over a Distance 267

examples that demonstrate various support conditions and how they influence the behavior of an object. Try to explain the behavior of each case in your own words. First, look at the examples of a support given in the first column of Table 10.2, then look at the reaction forces. If you need help, read the explanation column.

## **Boundary and Initial Conditions**

The manner in which an object is held in place also influences its behavior. Figure 10.16 demonstrates the effects of boundary conditions. How would you describe qualitatively in detail, by how much, and the manner by which, each beam bends? It is very important for you to clearly understand that boundary conditions refer to conditions at the boundaries of the object—as the term implies boundary conditions represent what is happening at the boundaries of the object. These conditions provide information about how the object is supported at its boundaries. You also need to understand that for some problems, support conditions, and loading could change with time and as a result we need to specify the initial conditions before we could predict the behavior of the object.

# **10.4 Work–Force Acting Over a Distance**

When you push on a car that has run out of gas and move it through a distance, you perform mechanical work. When you push on a lawn mower and move it in a certain direction, you are doing work. Mechanical work is done when the applied force moves the object through a distance. Simply stated, *mechanical work* is defined as the component of the force that moves the object times the distance the object moves. Consider the car shown in Figure 10.17. The work done by the pushing force moving the car from position 1 to position 2 is given by

$$
W_{1-2} = (F \cos \theta)(d) \tag{10.11}
$$

Note from examining Equation (10.11) that the normal component of the force does not perform mechanical work. That is because the car is not moving in a direction normal to the ground. So next time you are mowing the lawn, ask yourself if you should push on the lawn mower horizontally or at an angle? Another point you should remember is that, if you were to push hard against an object and were not able to move it, then by definition, you are not doing any mechanical work, even though this action could make you tired. For example, if you were

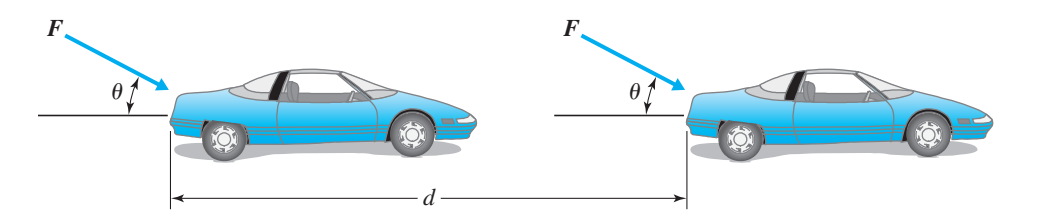

■ **Figure 10.17** The work done on the car by the force  $F$  is equal to  $W_{1-2} = (F \cos \theta)(d).$ 

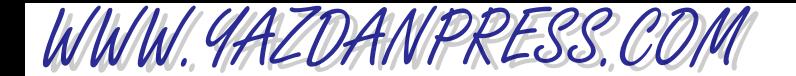

#### 268 Chapter 10 Force and Force-Related Parameters

to push against a rigid wall in a building, regardless of how hard you were to push with your hands, you wouldn't be able to move the wall, and thus, by definition, you are not doing any mechanical work.\*

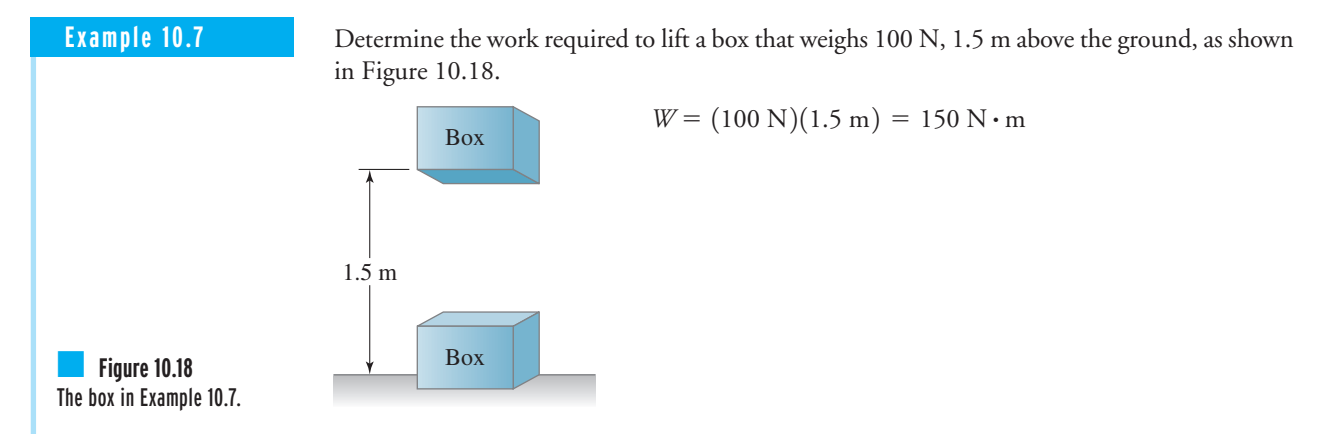

The SI unit for work is  $N \cdot m$ , which is called *joule*; thus the unit joule (J) is defined as the work done by a 1-N force through a distance of 1 m.

 $1$  joule =  $(1 \text{ N})(1 \text{ m})$ 

Students often confuse the concept of work with power. Power represents how fast you want to do the work. It is the time rate of doing work, or said another way, it is the work done divided by the time that it took to perform it. For instance, in Example 10.7, if we want to lift the box in 3 seconds, then the power required is

power = 
$$
\frac{\text{work}}{\text{time}}
$$
 =  $\frac{150 \text{ J}}{3 \text{ s}}$  = 50 J/s = 50 watts

Note that 1 J/s is called 1 watt (W). If you wanted to lift the box in 1.5 seconds, then the required power to do this task is: 150 J/1.5 s or 100 W. Thus, twice as much power is required. It is important to note that the work done in each case is the same; however, the power requirement is different. Remember if you want to do work in a shorter time, then you are going to need more power. The shorter the time, the more power required to do that work. We will discuss power and its units in much more detail in Chapter 13.

\*Of course, your effort goes into deforming the wall on a very, very small scale that cannot be detected by the naked eye. The forces created by your push deform the wall material, and your effort is stored in the material in the form of what is called the *strain energy.*

WWW.YAZDANPRESS.COM

# **10.5 Pressure and Stress–Force Acting Over an Area**

**Pressure** provides a measure of intensity of a force acting over an area. It can be defined as the ratio of force over the contact surface area:

$$
pressure = \frac{force}{area}
$$
 (10.12)

To better understand what the magnitude of a pressure represents, consider the situations shown in Figure 10.19. Let us first look at the situation depicted in Figure 10.19(a), in which we lay a solid brick, in the form of a rectangular prism with dimensions of 21.6  $\times$  6.4  $\times$  10.2 cm  $(8\frac{1}{2} \times 2\frac{1}{2} \times 4 \text{ in.})$  that weighs 28 N (6.4 lb), flat on its face. Using Equation (10.12) for this orientation, the pressure at the contact surface is

pressure = 
$$
\frac{\text{force}}{\text{area}}
$$
 =  $\frac{28 \text{ N}}{(0.216 \text{ m})(0.102 \text{ m})}$  = 1271  $\frac{\text{N}}{\text{m}^2}$  = 1271 Pa

Note that one newton per squared meter is called one pascal (1 N/1  $m^2 = 1$  Pa). Now, if we were to lay the brick on its end as depicted in Figure 10.19(b), the pressure due to the weight of the brick becomes

pressure = 
$$
\frac{\text{force}}{\text{area}} = \frac{28 \text{ N}}{(0.064 \text{ m})(0.102 \text{ m})} = 4289 \frac{\text{N}}{\text{m}^2} = 4289 \text{ Pa}
$$

It is important to note here that the weight of the brick is 28 N, regardless of how it is laid. But the pressure that is created at the contact surface depends on the magnitude of the contact surface area. The smaller the contact area, the larger the pressure created by the same force. You already know this from your everyday experiences—which situation would create more pain, pushing on someone's arm with a finger or a thumbtack?

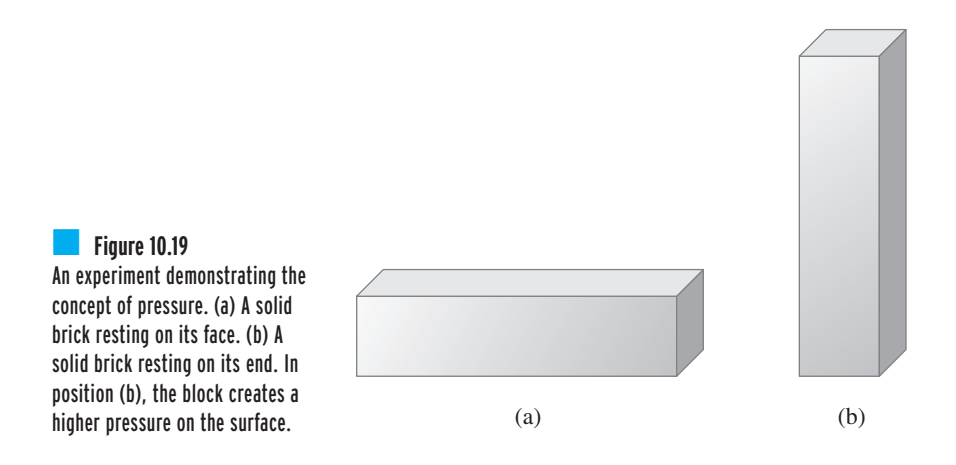
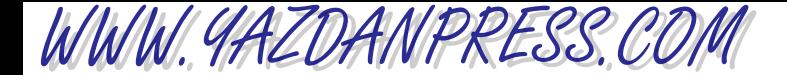

#### 270 Chapter 10 Force and Force-Related Parameters

In Chapter 7, when we were discussing the importance of area and its role in engineering applications, we briefly mentioned the importance of understanding pressure in situations such as foundations of buildings, hydraulic systems, and cutting tools. We also said that in order to design a sharp knife, one must design the cutting tool such that it creates large pressures along the cutting edge. This is achieved by reducing the contact surface area along the cutting edge. Understanding fluid pressure distributions is very important in engineering problems in hydrostatics, hydrodynamics, and aerodynamics. *Hydrostatic* refers to water at rest and its study; however, the understanding of other fluids is also considered in hydrostatics. A good example of a hydrostatic problem is calculating the water pressure acting on the surface of a dam and how it varies along the height of the dam. Understanding pressure is also important in hydrodynamics studies, which deal with understanding the motion of water and other fluids such as those encountered in the flow of oil or water in pipelines or the flow of water around the hull of a ship or a submarine. Air pressure distributions play important roles in the analysis of air resistance to the movement of vehicles or in creating lift forces over the wings of an airplane. Aerodynamics deals with understanding the motion of air around and over surfaces.

### **Common Units of Pressure**

In the International System of units, pressure units are expressed in pascal. One pascal is the pressure created by one newton force acting over a surface area of  $1\ \text{m}^2$ :

$$
1 \text{ Pa} = \frac{1 \text{ N}}{\text{m}^2} \tag{10.13}
$$

In U.S. Customary units, pressure is commonly expressed in pounds per square inch or pounds per square foot; one  $\frac{b}{in^2}$  (1 psi) represents the pressure created by a 1-pound force over an area of 1 in<sup>2</sup>, and 1 lb/ft<sup>2</sup> represents the pressure created by a 1-pound force over an area of 1 ft<sup>2</sup>. To convert the pressure from  $lb/ft^2$  to  $lb/in^2$ , we take the following step:

$$
P\left(\frac{\text{lb}}{\text{in}^2}\right) = P\left(\frac{\text{lb}}{\text{ft}^2}\right) \left(\frac{1 \text{ ft}^2}{144 \text{ in}^2}\right) \tag{10.14}
$$

Note that  $1 \text{ lb/in}^2$  is usually referred to as  $1$  psi, which reads one pound per square inch. Many other units are also commonly used for pressure. For example, the atmospheric pressure is generally given in inches of mercury (in  $\cdot$  Hg) or millimeters of mercury (mm $\cdot$  Hg). In airconditioning applications, often inches of water are used to express the magnitude of air pressure. These units and their relationships with Pa and psi will be explained further in Example 10.9, after we explain how the pressure of a fluid at rest changes with its depth.

For fluids at rest, there are two basic laws: (1) Pascal's law, which explains that the pressure of a fluid at a point is the same in all directions, and (2) the pressure of fluid increases with its depth. Even though these laws are simple, they are very powerful tools for analyzing various engineering problems.

#### **Pascal's Law**

Pascal's law states that for a fluid at rest, *pressure at a point* is the same in all directions. Note carefully that we are discussing pressure at a point. To demonstrate this law, consider the vessel shown in Figure 10.20; the pressure at point *A* is the same in all directions.

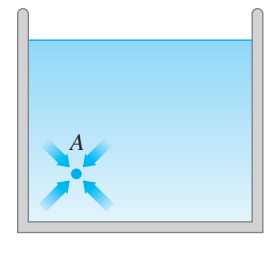

■ **Figure 10.20** In a static fluid, pressure at a point is the same in all directions.

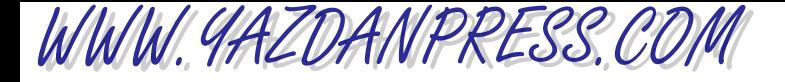

#### 10.5 Pressure and Stress—Force Acting Over an Area 271

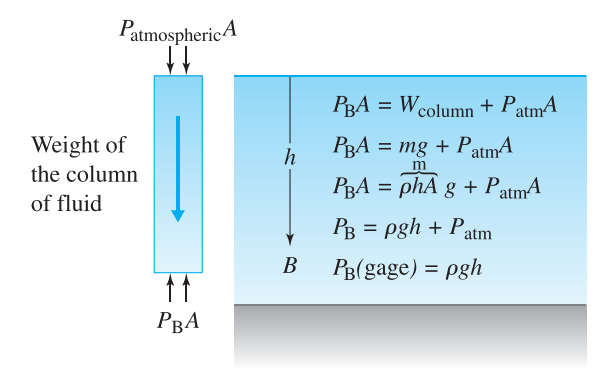

**Figure 10.21** The variation of pressure with depth.

Another simple, yet important concept for a fluid at rest states that pressure increases with the depth of fluid. So the hull of a submarine is subjected to more water pressure when cruising at 300 m than at 100 m. Some of you have directly experienced the variation of pressure with depth when you have gone scuba diving or swimming in a lake. You recall from your experience that as you go deeper, you feel higher pressure on your body. Referring to Figure 10.21, the relationship between the gauge pressure (the pressure that is above atmospheric pressure) and the height of a fluid column above it is given by

$$
P = \rho g h \tag{10.15}
$$

where

 $P =$  is the fluid pressure at point *B* (see Figure 10.21) (in Pa or lb/ft<sup>2</sup>)

 $\rho =$  is the density of the fluid (in kg/m<sup>3</sup> or slugs/ft<sup>3</sup>)

- $g =$  is the acceleration due to gravity ( $g = 9.8$  m/s<sup>2</sup> or  $g = 32.2$  ft/s<sup>2</sup>)
- $h =$  is the height of fluid column (in m or ft)

Also shown in Figure 10.21 is the force balance between the pressure acting on the bottom surface of a fluid column and its weight. Equation (10.15) is derived under the assumption of constant fluid density.

Another concept, which is closely related to fluid pressure distribution is **buoyancy**. As we discussed in Chapter 7, buoyancy is the force that a fluid exerts on a submerged object. The net upward buoyancy force arises from the fact that the fluid exerts a higher pressure at the bottom surfaces of the object than it does on the top surfaces of the object. Thus, the net effect of fluid pressure distribution acting over the submerged surface of an object is the buoyancy force. The magnitude of the buoyancy force is equal to the weight of the volume of the fluid displaced, which is given here again for convenience.

$$
F_{\rm B} = \rho V g
$$

where  $F_{\rm B}$  is the buoyancy force (N),  $\rho$  represents the density of the fluid (kg/m<sup>3</sup>),  $g$  is acceleration due to gravity (9.8 m/s<sup>2</sup>), and *V* is the volume of the object  $(m^3)$ .

# WWW.YAZDANPRESS.COM

#### 272 Chapter 10 Force and Force-Related Parameters

**Example 10.8** Most of you may have seen water towers in and around small towns. The function of a water tower is to create a desirable municipal water pressure for household and other usage in a town. To achieve this purpose, water is stored in large quantities in elevated tanks. You may also have noticed that sometimes the water towers are placed on top of hills or at high points

> in a town. The municipal water pressure may vary from town to town, but it generally falls somewhere between 50 psi and 80 psi. We are interested in developing a table that shows the relationship between the height of water aboveground in the water tower and the water pressure in a pipeline located at the base of the water tower, as shown in Figure 10.22. We will calculate the water pressure, in psi, in a pipe located at the base of the water tower as we vary the height of water in increments of 10 ft. We will create a table showing our results up to 100 psi. And using the height–pressure table, we will answer the question, "What should be the water level in the water tower to create a 50-psi water pressure in a pipe at the base of the water tower?" The relationship between the height of water aboveground in the water tower and the water pressure in a pipeline located at the base of the water tower is given by Equation (10.15):

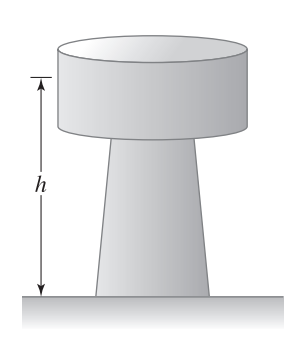

■ **Figure 10.22** The water tower of Example 10.8.

$$
P = \rho g b
$$

where

 $P =$  is the water pressure at the base of the water tower (lb/ft<sup>2</sup>)

 $\rho =$  is the density of water (equal to 1.94 slugs/ft<sup>3</sup>)

 $g =$  is the acceleration due to gravity ( $g = 32.2$  ft/s<sup>2</sup>)

 $h =$  is the height of water aboveground (in ft)

Substituting the known values into Equation (10.15) leads to

$$
P\left(\frac{\text{lb}}{\text{ft}^2}\right) = 1.94 \left(\frac{\text{slugs}}{\text{ft}^3}\right) \left(32.2 \frac{\text{ft}}{\text{s}^2}\right) [h(\text{ft})]
$$

Recall that to convert the pressure from  $lb/ft^2$  to  $lb/in^2$ , we take the following step:

$$
P\left(\frac{\text{lb}}{\text{in}^2}\right) = P\left(\frac{\text{lb}}{\text{ft}^2}\right) \left(\frac{1 \text{ ft}^2}{144 \text{ in}^2}\right)
$$

And performing the conversion,

$$
P\left(\frac{\text{lb}}{\text{in}^2}\right) = 1.94 \left(\frac{\text{slugs}}{\text{ft}^3}\right) \left(32.2 \frac{\text{ft}}{\text{s}^2}\right) \left[b\left(\text{ft}\right)\right] \left(\frac{1 \text{ ft}^2}{144 \text{ in}^2}\right) = (0.4338) \left[b\left(\text{ft}\right)\right]
$$

Note that the factor 0.4338 has the proper units that give the pressure in lb/in2 when the value *h* is input in feet. Next, we generate Table 10.3 by substituting for *h* in increments of 10 ft in the preceding equation. From Table 10.3, we can see that in order to create a 50-psi water pressure in a pipeline at the base of the tower, the water level in the water tower should be approximately 120 ft.

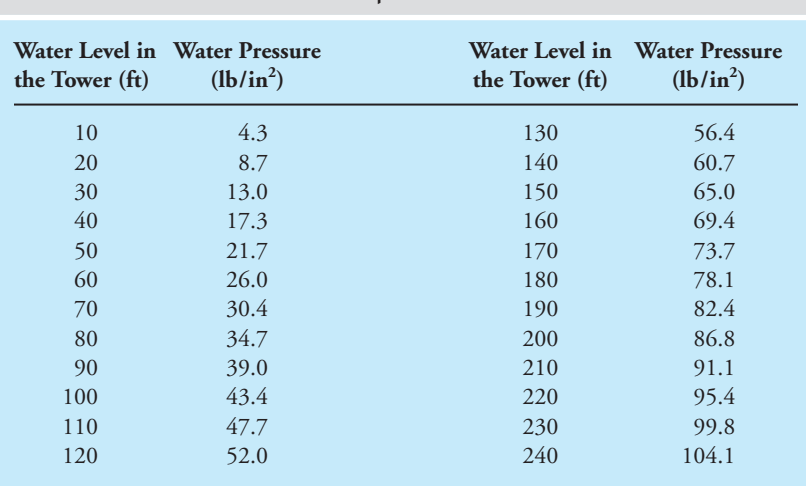

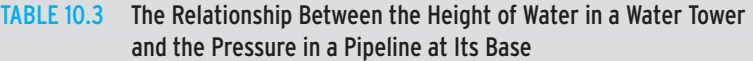

## **Atmospheric Pressure**

Earth's atmospheric pressure is due to the weight of the air in the atmosphere above the surface of the earth. It is the weight of the column of air (extending all the way to the outer edge of the atmosphere) divided by a unit area at the base of the air column. Standard atmosphere at sea level has a value of 101.325 kPa. From the definition of atmospheric pressure you should realize that it is a function of altitude. The variation of standard atmospheric pressure and air density with altitude is given in Table 10.4. For example, the atmospheric pressure and air density at the top of Mount Everest is approximately 31 kPa and 0.467 kg/m<sup>3</sup>, respectively. The elevation of Mount Everest is approximately 9000 m (exactly 8848 m), and thus less air lies on top of Mount Everest than there is at sea level. Moreover, the air pressure at the top of Mount Everest is 30% of the value of atmospheric pressure at sea level, and the air density at its top is only 38% of air density at sea level. New commercial planes have a cruising altitude capacity of approximately 11,000 m. Referring to Table 10.4, you see the atmospheric pressure at that altitude is approximately one-fifth of the sea-level value, so there is a need for pressurizing the cabin. Also, because of the lower air density at that altitude, the power required to overcome air resistance (to move the plane through atmosphere) is not as much as it would be at lower altitudes. Atmospheric pressure is commonly expressed in one of the following units: pascals, pound per square inch, millimeters of mercury, and inches of mercury. Their values are

 $1 \text{ atm} = 29.92 \text{ in } \cdot \text{Hg}$  $1 \text{ atm} = 760 \text{ mm} \cdot \text{Hg}$  $1 atm = 14.69 lb/in<sup>2</sup>$  $1 atm = 101325 Pa = 101.3 kPa$ 

Study Example 10.9 to see how these and other units of atmospheric pressure are related.

WWW.YAZDANPRESS.COM

#### 274 Chapter 10 Force and Force-Related Parameters

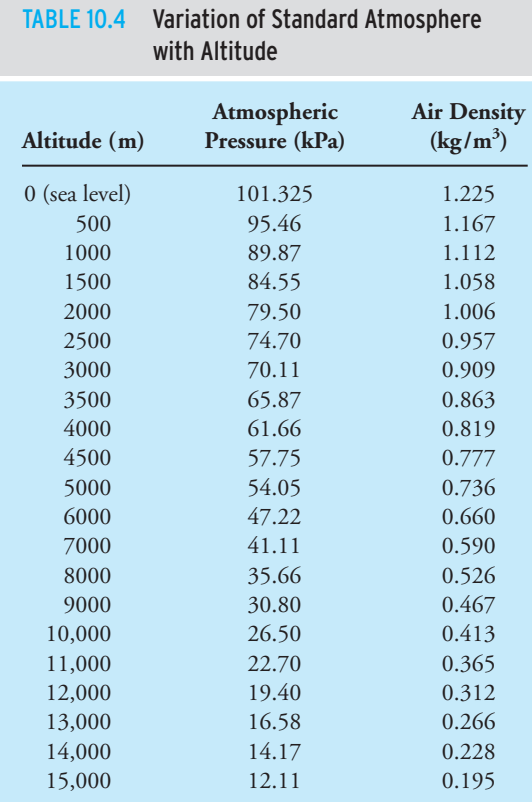

*Source:* Data from U.S. Standard Atmosphere (1962).

**Example 10.9** Starting with an atmospheric pressure of 101,325 Pa, express the magnitude of the pressure in the following units: (a) millimeters of mercury (mm  $\cdot$  Hg), (b) inches of mercury (in  $\cdot$  Hg), (c) meters of water, and (d) feet of water. The densities of water and mercury are  $\rho_{\rm H_2O} =$ 1,000 kg/m<sup>3</sup> and  $\rho_{\text{Hg}} = 13,550$  kg/m<sup>3</sup> respectively.

> (a) We start with the relationship between the height of a fluid column and the pressure at the base of the column, which is

$$
P = \rho g h = 101,325 \left( \frac{\text{N}}{\text{m}^2} \right) = 13,550 \left( \frac{\text{kg}}{\text{m}^3} \right) \left[ 9.81 \left( \frac{\text{m}}{\text{s}^2} \right) \right] h \text{ (m)}
$$

And solving for *h*, we have

 $h = 0.76$  m = 760 mm

Therefore, the pressure due to a standard atmosphere is equal to the pressure created at a base of a 760-mm-tall column of mercury. Stated another way, 1 atm = 760 mm  $\cdot$  Hg.

#### 10.5 Pressure and Stress—Force Acting Over an Area 275

(b) Next, we will convert the magnitude of pressure from millimeters of mercury to units that express it in inches of mercury.

$$
760 \, (\text{mm} \cdot \text{Hg}) \bigg( \frac{0.03937 \, \text{in.}}{1 \, \text{mm}} \bigg) = 30 \, \text{in} \cdot \text{Hg}
$$

(c) To express the magnitude of pressure in meters of water, as we did in part (a), we begin with the relationship between the height of a fluid column and the pressure at the base of the column, which is

$$
P = \rho g h = 101,325 \left( \frac{\text{N}}{\text{m}^2} \right) = 1,000 \left( \frac{\text{kg}}{\text{m}^3} \right) \left[ 9.81 \left( \frac{\text{m}}{\text{s}^2} \right) \right] h \text{(m)}
$$

And then solve for *h*, which results in

$$
h = 10.328 \text{ m}
$$

Therefore, the pressure due to a standard atmosphere is equal to the pressure created at a base of a 10.328-m-tall column of water, that is, 1 atm =  $10.328 \text{ m} \cdot \text{H}_2\text{O}$ .

(d) Finally we convert the units of pressure from meters of water to feet of water.

$$
10.328 \text{ (m} \cdot \text{H}_2\text{O)} \bigg( \frac{3.280 \text{ ft}}{1 \text{ m}} \bigg) = 33.87 \text{ ft} \cdot \text{H}_2\text{O}
$$

### **Absolute Pressure and Gauge Pressure**

Most pressure gauges show the magnitude of the pressure of a gas or a liquid relative to the local atmospheric pressure. For example, when a tire pressure gauge shows 32 psi, this means the pressure of air inside the tire is 32 psi above the local atmospheric pressure. In general, we can express the relationship between the absolute and the gauge pressure by

$$
P_{\text{absolute}} = P_{\text{gauge}} + P_{\text{atmospheric}} \tag{10.16}
$$

*Vacuum* refers to pressures below atmospheric level. Thus, negative gauge pressure readings indicate vacuum. Some of you, in your high school physics class, may have seen demonstrations dealing with an enclosed container connected to a vacuum pump. As the vacuum pump draws air out of the container, thus creating a vacuum, the atmospheric pressure acting on the outside of the container made the container collapse. As more air is drawn, the container continued to collapse. An absolute zero pressure reading in a container indicates absolute vacuum, meaning there is no more air left in the container. In practice, achieving absolute zero pressure is not possible, meaning at least a little air will remain in the container.

WWW.YAZDANPRESS.COM

**Example 10.10** We have used a tire gauge and measured the air pressure inside a car tire to be 35.0 psi. What is the absolute pressure of the air inside the tire, if the car is located in (a) a city located at sea level, (b) a city located in Colorado with an elevation of 1500 m? Express your results in both units of psi and pascals.

### 276 Chapter 10 Force and Force-Related Parameters

WWW.YAZDANPRESS.COM

The absolute pressure is related to the gauge pressure according to

$$
P_{\text{absolute}} = P_{\text{gauge}} + P_{\text{atmospheric}}
$$
\n(a) For a city located at sea level,  $P_{\text{atmospheric}} = 14.69 \text{ psi} \approx 14.7 \text{ psi}$ ,  
\n
$$
P_{\text{absolute}} = 35.0 \text{ psi} + 14.7 \text{ psi} = 49.7 \text{ psi}
$$
\n
$$
P_{\text{absolute}} = 49.7 \text{ (psi)} \left( \frac{6895 \text{ Pa}}{1 \text{ psi}} \right)
$$
\n
$$
= 342,680 \text{ Pa} = 342.68 \text{ kPa}
$$

(b) We can use Table 10.4 to look up the standard atmospheric pressure for a city located in Colorado with an elevation of 1500 m. The atmospheric pressure at an elevation of 1500 m is  $P_{\text{atmospheric}} = 84.55 \text{ kPa.}$ 

$$
P_{\text{gauge}} = 35.0 \text{ (psi)} \left( \frac{6895 \text{ Pa}}{1 \text{ psi}} \right) = 241,325 \text{ Pa}
$$
  

$$
P_{\text{absolute}} = 241,325 + 84,550 = 325,875 \text{ Pa}
$$
  

$$
= 325.875 \text{ kPa}
$$
  

$$
P_{\text{absolute}} = 325,875 \text{ (Pa)} \left( \frac{1 \text{ psi}}{6895 \text{ Pa}} \right) = 47.3 \text{ psi}
$$

**Example 10.11** A vacuum pressure gauge monitoring the pressure inside a container reads 200 mm · Hg vacuum. What are the gauge and absolute pressures? Express results in pascals.

> The stated vacuum pressure is the gauge pressure, and to convert its units from millimeters of mercury to pascal, we use the conversion factor  $1 \text{ mm} \cdot \text{Hg} = 133.3 \text{ Pa}$ . This results in

$$
P_{\text{gauge}} = -200 \, (\text{mm} \cdot \text{Hg}) \bigg( \frac{133.3 \, \text{Pa}}{1 \, \text{mm} \cdot \text{Hg}} \bigg) = -26,660 \, \text{Pa}
$$

The absolute pressure is related to the gauge pressure according to

$$
P_{\text{absolute}} = P_{\text{gauge}} + P_{\text{atmospheric}}
$$

$$
P_{\text{absolute}} = -26,660 + 101,325 = 74,665 \text{ Pa}
$$

Note that the negative gauge pressure indicates vacuum, or a pressure below atmospheric level.

## **Vapor Pressure of a Liquid**

You may already know from your everyday experience that under the same surrounding conditions some fluids evaporate faster than others do. For example, if you were to leave a pan of water and a pan of alcohol side by side in a room, the alcohol would evaporate and leave the pan long before you would notice any changes in the level of water. That is because the alcohol

WWW.YAZDANPRESS.COM

#### 10.5 Pressure and Stress—Force Acting Over an Area 277

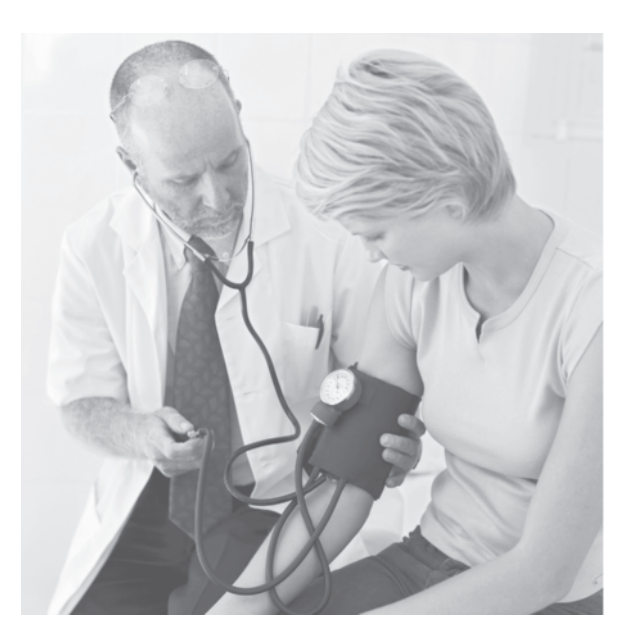

Measuring blood pressure. *Source:* © Stockbyte/Corbis

> has a higher *vapor pressure* than water. Thus, under the same conditions, fluids with low vapor pressure, such as glycerin, will not evaporate as quickly as those with high values of vapor pressure. Stated another way, at a given temperature the fluids with low vapor pressure require relatively smaller surrounding pressure at their free surface to prevent them from evaporating.

> Blood Pressure We all have been to a doctor's office. One of the first things that a doctor or a nurse will measure is our blood pressure. Blood pressure readings are normally given by two numbers, for example  $115/75$  (mm  $\cdot$  Hg). The first, or the higher, number corresponds to systolic pressure, which is the maximum pressure exerted when our heart contracts. The second, or the lower number, measures the diastolic blood pressure, which is the pressure in the arteries when the heart is at rest. The pressure unit commonly used to represent blood pressure is millimeters of mercury  $(mm \cdot Hg)$ . You may already know that blood pressure may change with level of activity, diet, temperature, emotional state, and so on.

### **Hydraulic Systems**

Hydraulic digging machines and bulldozers perform tasks in hours that used to take days or weeks. Today, hydraulic systems are readily used in many applications, including the braking and steering systems in cars, the aileron or flap control system of an airplane, and as jacks to lift cars. To understand hydraulic systems, you must first fully understand the concept of pressure. In an enclosed fluid system, when a force is applied at one point, creating a pressure at that point, that force is transmitted through the fluid to other points, provided the fluid is incompressible. When you press your car's brake pedal, that action creates a force and subsequently a pressure in the brake master cylinder. The force is then transmitted through the hydraulic fluid from the master cylinder to the wheel cylinders where the pistons in the wheel cylinder push

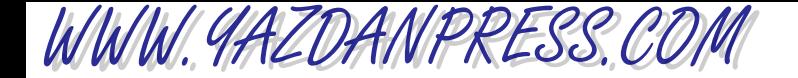

■ **Figure 10.23** An example of a simple hydraulic

system.

#### 278 Chapter 10 Force and Force-Related Parameters

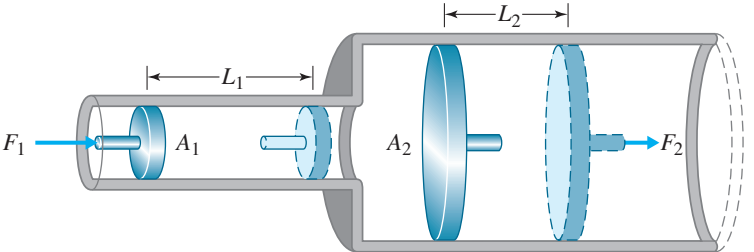

the brake shoes against the brake drums (rotator). The mechanical power is converted to hydraulic power and back to mechanical power. We will discuss the idea of what we mean by power later in this chapter and in Chapter 13. The typical hydraulic fluid pressure in a car's

hydraulic brake lines is approximately 10 MPa (1500 psi). Now let us formulate a general relationship among force, pressure, and area in a hydraulic system such as the simple hydraulic system shown in Figure 10.23. Because the pressure is nearly constant in the hydraulic system shown, the relationship between the forces  $F_1$  and  $F_2$ could be established in the following manner:

$$
P_1 = \frac{F_1}{A_1} \tag{10.17}
$$

$$
P_2 = \frac{F_2}{A_2} \tag{10.18}
$$

$$
P_1 = P_2 = \frac{F_1}{A_1} = \frac{F_2}{A_2} \tag{10.19}
$$

$$
F_2 = \frac{A_2}{A_1} F_1 \tag{10.20}
$$

It is important to realize that when the force  $F_1$  is applied, the drive piston (piston 1) moves by a distance *L*1, while the driven piston (piston 2) moves by a shorter distance, *L*2. However, the volume of the fluid displaced is constant, as shown in Figure 10.23. Knowing that in an enclosed system, the volume of the fluid displaced remains constant, we can then determine the distance *L*<sup>2</sup> by which piston 2 moves, provided the displacement of piston 1, *L*1, is known.

**(10.21)** fluid volume displaced =  $A_1L_1 = A_2L_2$ 

$$
L_2 = \frac{A_1}{A_2} L_1 \tag{10.22}
$$

Moreover, a relationship between the speed of the drive piston and the driven piston can be formulated by dividing both sides of Equation (10.22) by the time that it takes to move each piston. This leads to the following equation:

$$
V_2 = \frac{A_1}{A_2} V_1 \tag{10.23}
$$

where  $V_1$  represents the speed of the drive piston, and  $V_2$  is the speed at which the driven piston moves.

WWW.YAZDANPRESS.COM

#### 10.5 Pressure and Stress—Force Acting Over an Area 279

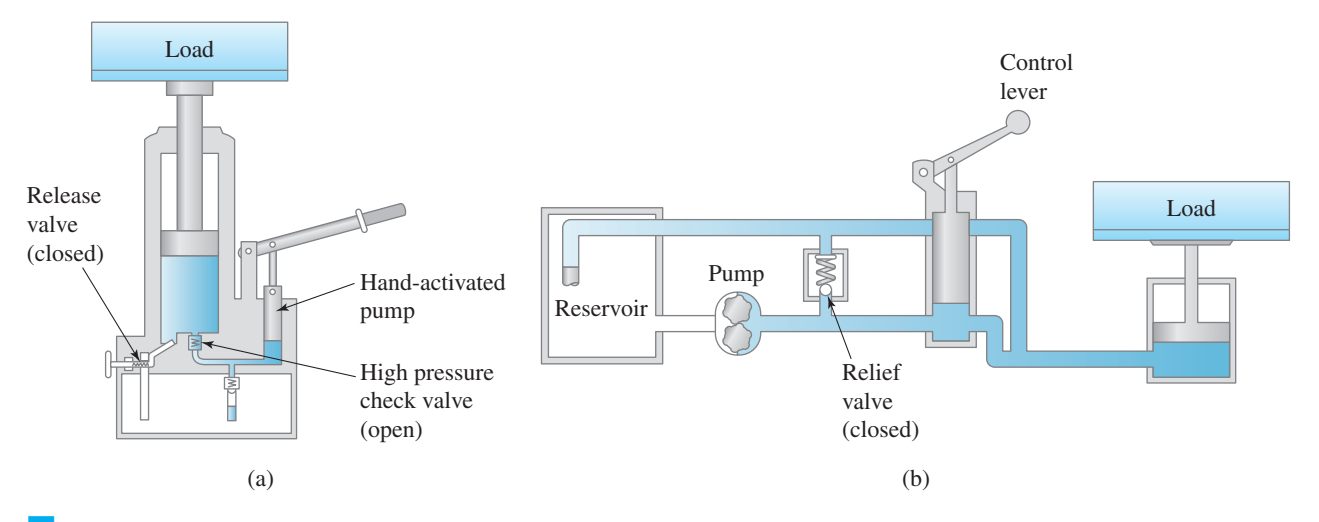

Figure 10.24 Two examples of hydraulic systems: (a) A hand-activated system. (b) A gear or rotary pump system.

Next, we will explain the operation and components of manually activated and pump-driven hydraulic systems. Examples of these types of hydraulic systems are depicted in Figures 10.24(a) and (b). Figure 10.24(a) shows a schematic diagram of a hand-driven hydraulic jack. The system consists of a reservoir, a hand pump, the load piston, a relief valve, and a high-pressure check valve. To raise the load, the arm of the hand pump is pushed downward; this action pushes the fluid into the load cylinder, which in turn creates a pressure that is transmitted to the load piston, and consequently the load is raised. To lower the load, the release valve is opened. The amount by which the release valve is opened will determine the speed at which the load will be lowered. Of course, the viscosity of the hydraulic fluid and the magnitude of the load will also affect the lowering speed. In the system shown, the fluid reservoir is necessary to supply the line with as much fluid as needed to extend the driven piston to any desired level.

The hydraulic system shown in Figure 10.24(b) replaces the hand-activated pump by a gear or a rotary pump that creates the necessary pressure in the line. As the control handle is moved up, it opens the passage that allows the hydraulic fluid to be pushed into the load cylinder. When the control handle is pushed down, the hydraulic fluid is routed back to the reservoir, as shown. The relief valves shown in Figure 10.24 could be set at desired pressure levels to control the fluid pressure in the lines by allowing the fluid to return to the reservoir as shown.

**Example 10.12** Determine the load that can be lifted by the hydraulic system shown in Figure 10.25. Use  $g = 9.81 \text{ m/s}^2$ . We use Equation (10.20) to solve this problem.

$$
F_1 = m_1 g = (100 \text{ kg})(9.81 \text{ m/s}^2) = 981 \text{ N}
$$
  
\n
$$
F_2 = \frac{A_2}{A_1} F_1 = \frac{\pi (0.15 \text{ m})^2}{\pi (0.05 \text{ m})^2} (981 \text{ N}) = 8829 \text{ N}
$$
  
\n
$$
F_2 = 8829 \text{ N} = (m_2 \text{ kg})(9.81 \text{ m/s}^2) \implies m_2 = 900 \text{ kg}
$$

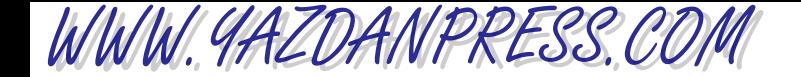

280 Chapter 10 Force and Force-Related Parameters

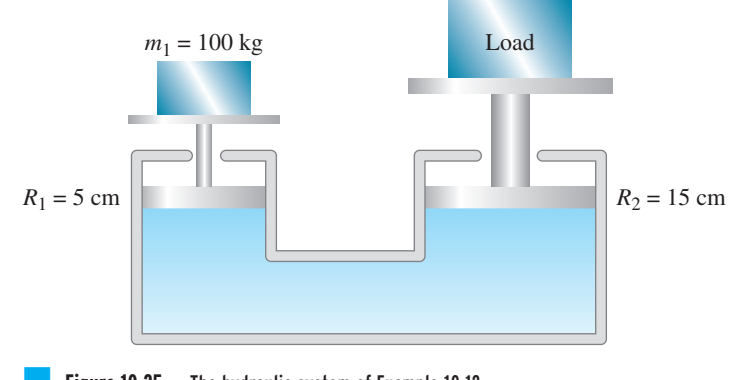

**Figure 10.25** The hydraulic system of Example 10.12.

Note that for this problem we could have started with the equation that relates  $F_2$  to  $F_1$ , and then simplified the similar quantities such as  $\pi$  and *g* in the following manner:

$$
F_2 = \frac{A_2}{A_1} F_1 = m_2 g = \frac{\pi (R_2)^2}{\pi (R_1)^2} (m_1 g)
$$
  

$$
m_2 = \frac{(R_2)^2}{(R_1)^2} m_1 = \frac{(15 \text{ cm})^2}{(5 \text{ cm})^2} (100 \text{ kg}) = 900 \text{ kg}
$$

This approach is preferred over the direct substitution of values into the equation right away because it allows us to change the value of a variable, such as  $m_1$  or the dimensions of the pistons, and see what happens to the result. For example, using the second approach, we can see clearly that if  $m_1$  is increased to a value of 200 kg, then  $m_2$  changes to 1800 kg.

#### **Stress**

Geometric properties of an object such as its length, area, and first and second moment of area also play significant roles in the way the object responds to a force. As explained previously, when an object is subjected to an external force, internal forces are created inside the material to hold the material and the components together. Stress provides a measure of the intensity of internal forces acting over an area. Consider the situation shown in Figure 10.26. The plate shown is subjected to the compressive force. Because the force is applied at an angle, it has two components: a horizontal and a vertical component. The tendency of the horizontal component of the force is to shear the plate, and the tendency of the vertical component is to compress the plate.

The ratio of the normal (vertical) component of the force to the area is called the *normal* stress, and the ratio of the horizontal component of the force (the component of the force that is parallel to the plate surface) to the area is called **shear stress**. The normal stress component is often called *pressure*.

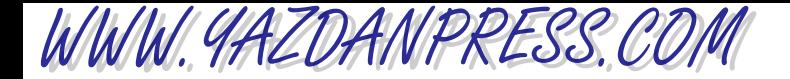

#### 10.5 Pressure and Stress—Force Acting Over an Area 281

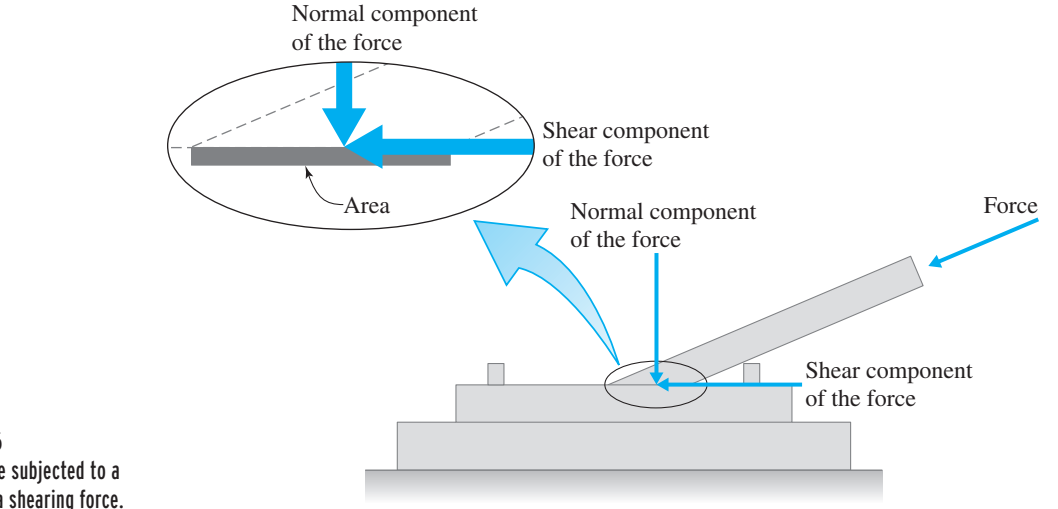

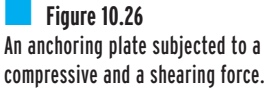

Another important geometric property of an object is its second moment of area. As we explained in Chapter 7, second moment of area provides information on the amount of resistance offered by a member to forces and moments that cause bending. The length also plays an important role when it comes to bending an object and the stresses that are associated with it. The force acting on each beam shown in Figure 10.27 will tend to stretch the bottom fibers and compress the top fibers of the beam. Which beam in Figure 10.27 is easier to bend and why? Explain.

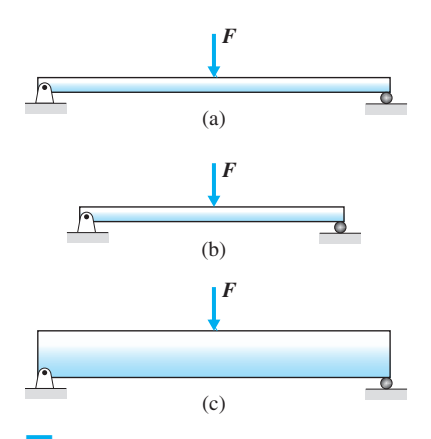

**Figure 10.27** Simple examples to demonstrate the effect of length and cross-sectional area on bending.

282 Chapter 10 Force and Force-Related Parameters

WWW.YAZDANPRESS.COM

## **10.6 Modulus of Elasticity, Modulus of Rigidity, and Bulk Modulus of Compressibility**

In this section, we will discuss some important properties of materials. The way an object responds to an application of a force also depends on its material properties. Engineers, when designing products and structural members, need to know how a selected material behaves under applied forces or how well the material conducts thermal energy or electricity. Here we will look at ways of quantifying (measuring) the response of solid materials to pulling or pushing forces or twisting torques. We will also investigate the behavior of fluids in response to applied pressures in terms of bulk modulus of compressibility.

Tensile tests are performed to measure the modulus of elasticity and strength of solid materials. A test specimen with a size in compliance with the American Society for Testing and Materials (ASTM) standards is made and placed in a tensile testing machine. When a material specimen is tested for its strength, the applied tensile load is increased slowly. In the very beginning of the test, the material will deform elastically, meaning that if the load is removed, the material will return to its original size and shape without any permanent deformation. The point to which the material exhibits this elastic behavior is called *elastic point*. As the material stretches, the normal stress (the normal force divided by the cross-sectional area) is plotted versus the strain (deformation divided by the original length of the specimen). An example of such test results for a steel sample is shown in Figure 10.28.

Text not available due to copyright restrictions

WWW.YAZDANPRESS.COM

#### 10.6 Modulus of Elasticity, Modulus of Rigidity, and Bulk Modulus of Compressibility 283

The modulus of elasticity, or Young's modulus, is computed by calculating the slope of a stress-strain diagram over the elastic region. The *modulus of elasticity* is a measure of how easily a material will stretch when pulled (subject to a tensile force) or how well the material will shorten when pushed (subject to a compressive force). The larger the value of the modulus of elasticity, the larger the force required to stretch or shorten the material by a certain amount. In order to better understand what the value of the modulus of elasticity represents, consider the following example: Given a piece of rub-

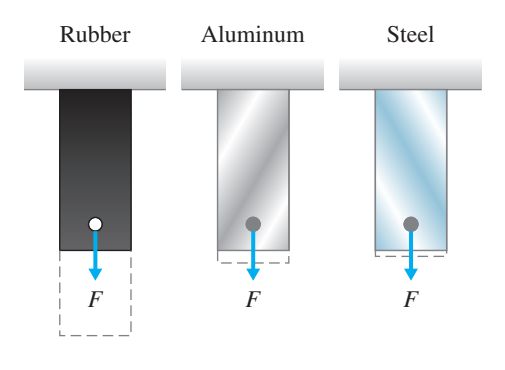

**Figure 10.29** When subjected to the same force, which piece of material will stretch more?

ber, a piece of aluminum, and a piece of steel, all having the same rectangular shape, crosssectional area, and original length as shown in Figure 10.29, which piece will stretch more when subjected to the same force *F* ?

As you already know from your experience, it will require much less effort to elongate the piece of rubber than it does to elongate the aluminum piece or the steel bar. In fact, the steel bar will require the greatest force to be elongated by the same amount when compared to the other samples. This is because steel has the highest modulus of elasticity value of the three samples. The results of our observation—in terms of the example cited—are expressed, in a general form that applies to all solid materials, by Hooke's law. We discussed Hooke's law earlier when we were explaining springs. Hooke's law also applies to stretching or compressing a solid piece of material. However, for solid pieces of material, Hooke's law is expressed in terms of stress and strain according to

$$
\sigma = E \varepsilon \tag{10.24}
$$

where

- $\sigma$  = normal stress (N/m<sup>2</sup> or lb/in<sup>2</sup>)
- $E =$  modulus of elasticity (or sometimes called Young's modulus), a property of material  $(N/m^2 \text{ or } lb/in^2)$
- $\varepsilon$  = normal strain, the ratio of change in length to original length (dimensionless)

As we explained earlier, the slope of a stress–strain diagram is used to compute the value of the modulus of elasticity for a solid specimen. Equation (10.24) defines the equation of the line that relates the stress and strain on the stress–strain diagram.

As an alternative approach, we will next explain a simple procedure that can be used to measure *E*. Although the following procedure is not the formal way to obtain the modulus of elasticity value for a material, it is a simple procedure that provides additional insight into the modulus of elasticity. Consider a given piece of rectangular-shaped material with an original length *L*, and cross-sectional area *A*, as shown in Figure 10.30. When subjected to a known force *F*, the bar will stretch; by measuring the amount the bar stretched (final length of the bar minus the original length), we can determine the modulus of elasticity of the material in the

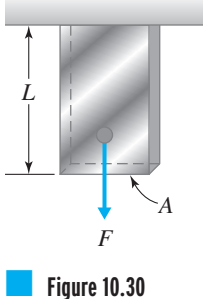

A rectangular bar subjected to a tensile load.

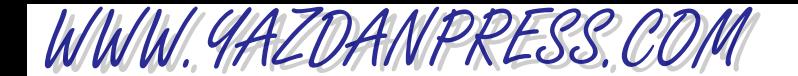

#### 284 Chapter 10 Force and Force-Related Parameters

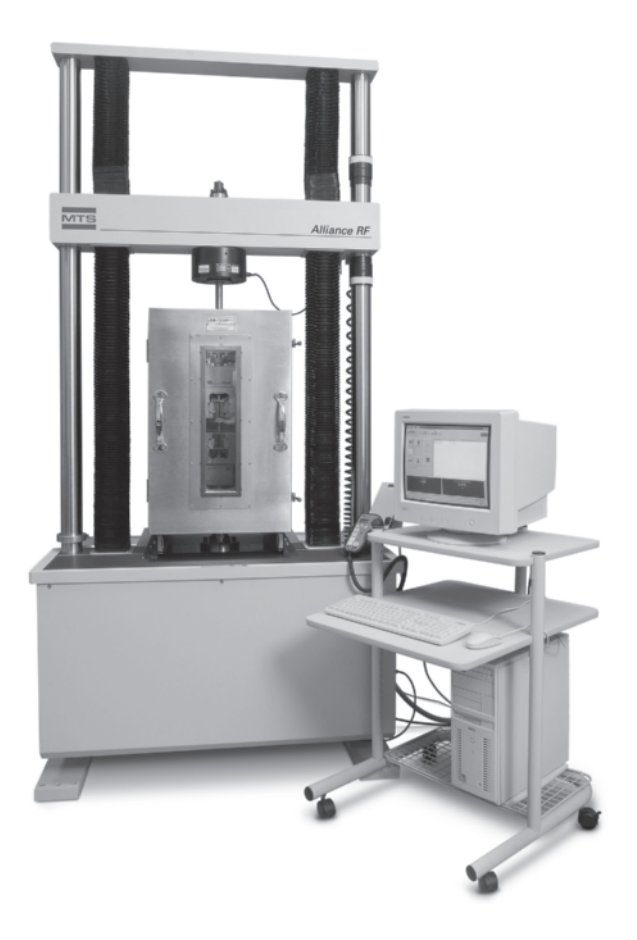

An example of a tensile test machine.

*Source:* Courtesy of MTS Systems Corporation

> following manner. Starting with Hooke's law,  $\sigma = E\varepsilon$ , and substituting for  $\sigma$  and the strain  $\varepsilon$ , in terms of their elementary definitions, we have

$$
\frac{F}{A} = E \frac{x}{L} \tag{10.25}
$$

Rearranging Equation (10.25) to solve for modulus of elasticity *E*, we have

$$
E = \frac{FL}{Ax} \tag{10.26}
$$

where

 $E =$  modulus of elasticity (N/m<sup>2</sup>)

 $F =$  the applied force (N)

- $L =$  original length of the bar  $(m)$
- $A = \text{cross-sectional area of the bar (m}^2)$
- $x =$  elongation, final length minus original length  $(m)$

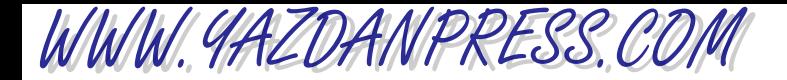

#### 10.6 Modulus of Elasticity, Modulus of Rigidity, and Bulk Modulus of Compressibility 285

Note that the physical variables involved include the fundamental base dimensions length and area from Chapter 7 and the physical variable force from this chapter. Note also from Equation (10.26) that the modulus of elasticity, *E*, is inversely proportional to elongation *x*; the more the material stretches, the smaller the value of *E*. Values of the modulus of elasticity *E* for selected materials are shown in Table 10.5.

Another important mechanical property of material is the *modulus of rigidity* or *shear mod*ulus. The modulus of rigidity is a measure of how easily a material can be twisted or sheared. The value of the modulus of rigidity shows the resistance of a given material to shear deformation. Engineers consider the value of shear modulus when selecting materials for shafts or rods that are subjected to twisting torques. For example, the modulus of rigidity or shear modulus for aluminum alloys is in the range of 26 to 36 GPa, whereas the shear modulus for steel is in the range of 75 to 80 GPa. Therefore, steel is approximately three times more rigid in shear when compared to aluminum. The shear modulus is measured using a torsional test machine. A cylindrical specimen of known dimensions is twisted with a known torque. The angle of twist is measured and is used to determine the value of the shear modulus (see Example 10.14). The values of shear modulus for various solid materials are given in Table 10.5.

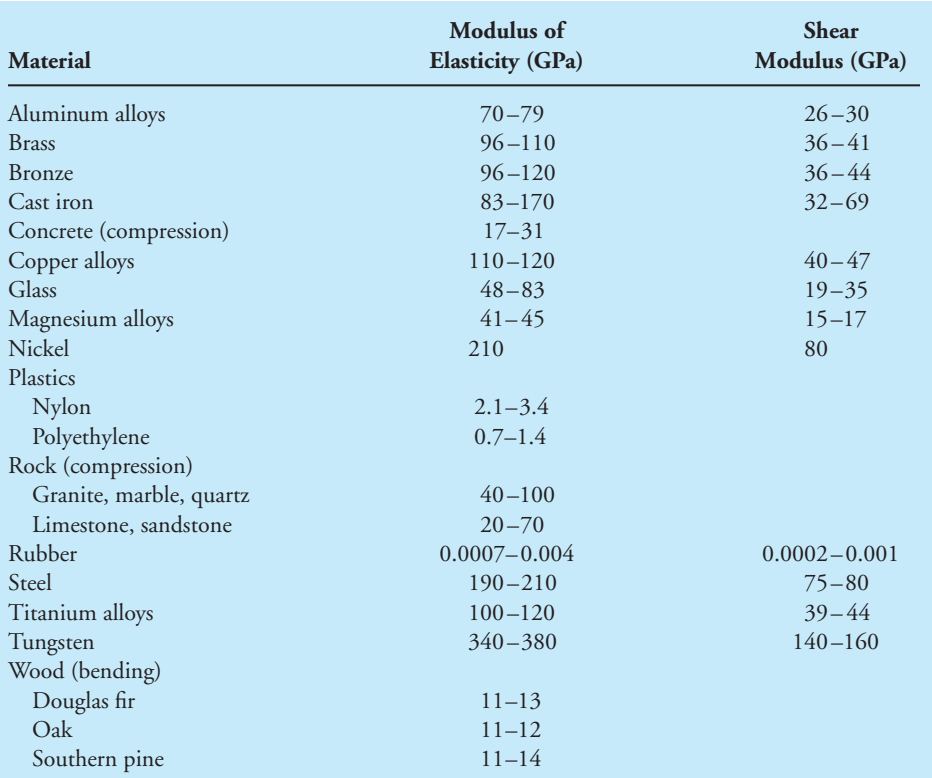

#### TABLE 10.5 Modulus of Elasticity and Shear Modulus of Selected Materials

*Source:* From Gere. *Mechanics of Materials*, 5E. © 2001 Cengage Learning, a part of Cengage Learning, Inc. Reproduced by permission. [www.cengage.com/permissions](http://www.cengage.com/permissions) 

## WWW. 4AZDANPRESS.CO.

#### 286 Chapter 10 Force and Force-Related Parameters

Based on their mechanical behavior, solid materials are commonly classified as either *ductile* or *brittle*. A ductile material, when subjected to a tensile load, will go through significant permanent deformation before it breaks. Steel and aluminum are good examples of ductile materials. On the other hand, a brittle material shows little or no permanent deformation before it ruptures. Glass and concrete are examples of brittle materials.

The tensile and compressive strength are other important properties of materials. To predict failure, engineers perform stress calculations that are compared to the tensile and compressive strength of materials. The tensile strength of a piece of material is determined by measuring the maximum tensile load a material specimen in a shape of a rectangular bar or cylinder can carry without failure. The **tensile strength** or ultimate strength of a material is expressed as the maximum tensile force per unit of the original cross-sectional area of the specimen. As we mentioned earlier, when a material specimen is tested for its strength, the applied tensile load is increased slowly so that one can determine the modulus of elasticity and the elastic region. In the very beginning of the test, the material will deform elastically, meaning that if the load is removed, the material will return to its original size and shape without any permanent deformation. The point to which the material exhibits this elastic behavior is the elastic point. The elastic strength represents the maximum load that the material can carry without any permanent deformation. In many engineering design applications, the elastic strength or yield strength (the yield value is very close to the elastic strength value) is used as the tensile strength.

Some materials are stronger in compression than they are in tension; concrete is a good example. The compression strength of a piece of material is determined by measuring the maximum compressive load a material specimen in a shape of a cube or cylinder can carry without failure. The ultimate *compressive strength* of a material is expressed as the maximum compressive force per unit of the cross-sectional area of the specimen. Concrete has a compressive strength in the range of 10 to 70 MPa. The strength of some selected materials is given in Table 10.6.

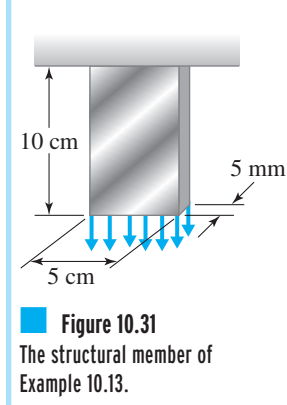

**Example 10.13** A structural member with a rectangular cross section, as shown in Figure 10.31, is used to support a load of 4000 N distributed uniformly over the cross-sectional area of the member. What type of material should be used to carry the load safely?

> Material selection for structural members depends on a number of factors, including the density of the material, its strength, its toughness, its reaction to the surrounding environment, and its appearance. In this example, we will only consider the strength of the material as the design factor. The average normal stress in the member is given by

$$
\sigma = \frac{4000 \text{ N}}{(0.05 \text{ m})(0.005 \text{ m})} = 16 \text{ MPa}
$$

Aluminum alloy or structural steel material with the yield strength of 50 MPa and 200 MPa, respectively, could carry the load safely.

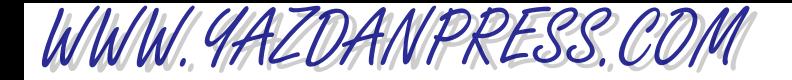

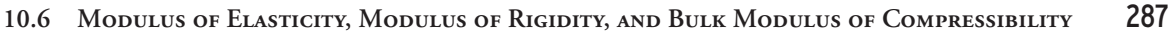

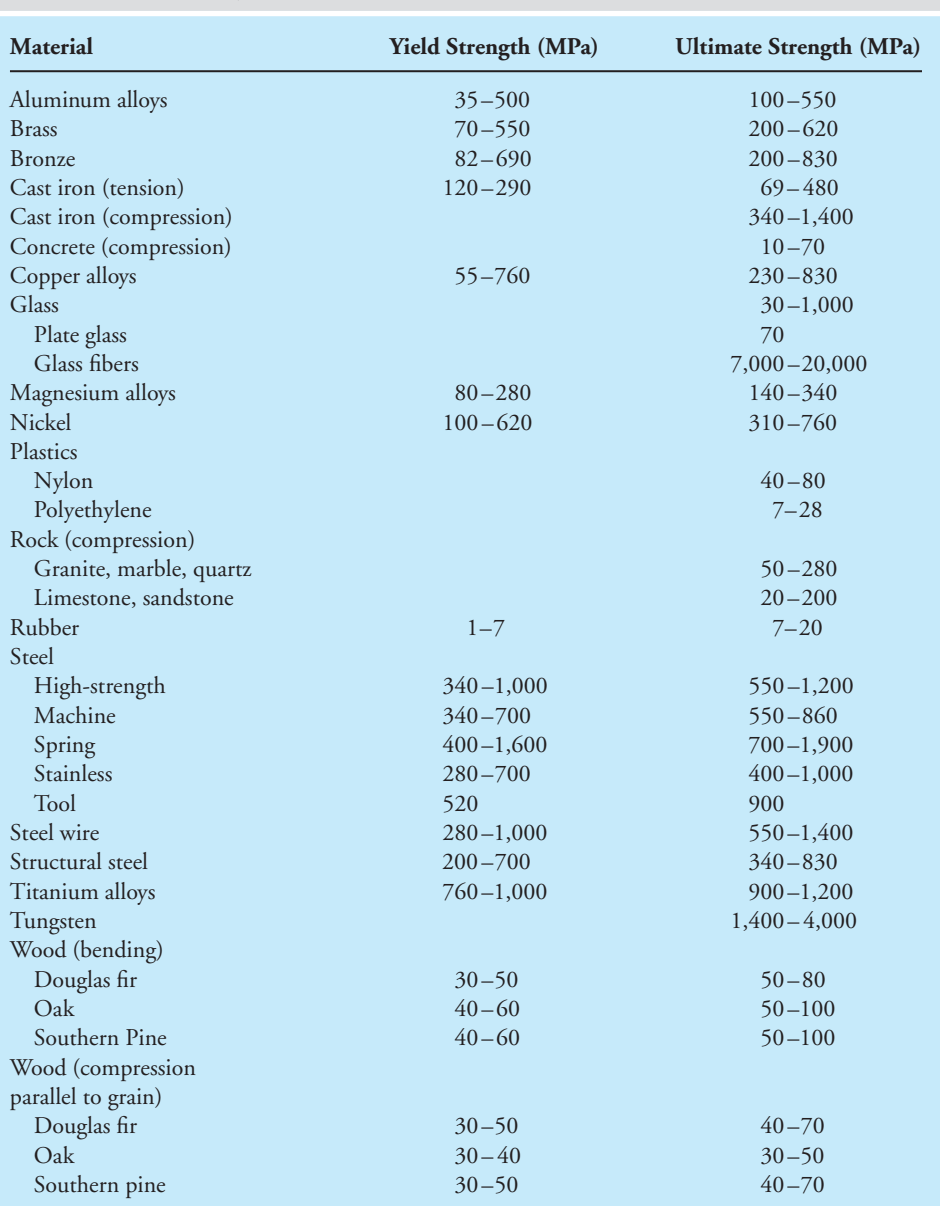

#### TABLE 10.6 The Strength of Selected Materials

*Source:* From Gere. *Mechanics of Materials*, 5E. © 2001 Cengage Learning, a part of Cengage Learning, Inc. Reproduced by permission. [www.cengage.com/permissions](http://www.cengage.com/permissions) 

One of the goals of most structural analysis is to check for failure. The prediction of failure is quite complex in nature; consequently, many investigators have been studying this topic. In engineering design, to compensate for what we do not know about the exact behavior of material and/or to account for future loading for which we may have not accounted but to

# WWW.YAZDANPRESS.COM

#### 288 Chapter 10 Force and Force-Related Parameters

which someone may subject the part or the structural member, we introduce a factor of safety (F.S.), which is defined as

$$
F.S. = \frac{P_{\text{max}}}{P_{\text{allowable}}}
$$
 (10.27)

where  $P_{\text{max}}$  is the load that can cause failure. For certain situations, it is also customary to define the factor of safety in terms of the ratio of maximum stress that causes failure to the allowable stresses if the applied loads are linearly related to the stresses. The factor of safety for Example 10.13 using an alumnium alloy with a yield strength of 50 MPa is 3.1.

**Example 10.14** A setup similar to the one shown in Figure 10.32 is commonly used to measure the shear modulus, *G*. A specimen of known length *L* and diameter *D* is placed in the test machine. A known torque *T* is applied to the specimen and the angle of twist  $\phi$  is measured. The shear modulus is then calculated from

$$
G = \frac{32 \, TL}{\pi \, D^4 \phi} \tag{10.28}
$$

Using Equation (10.28), calculate the shear modulus for a given specimen and test results of  $T = 3450 \text{ N} \cdot \text{m}$ ,  $L = 20 \text{ cm}$ ,  $D = 5 \text{ cm}$ ,  $\phi = 0.015 \text{ rad}$ .

$$
G = \frac{32 \, TL}{\pi \, D^4 \phi} = \frac{32 (3450 \, \text{N} \cdot \text{m}) (0.2 \, \text{m})}{\pi (0.05 \, \text{m})^4 (0.015 \, \text{rad})} = 75 \, \text{GPa}
$$

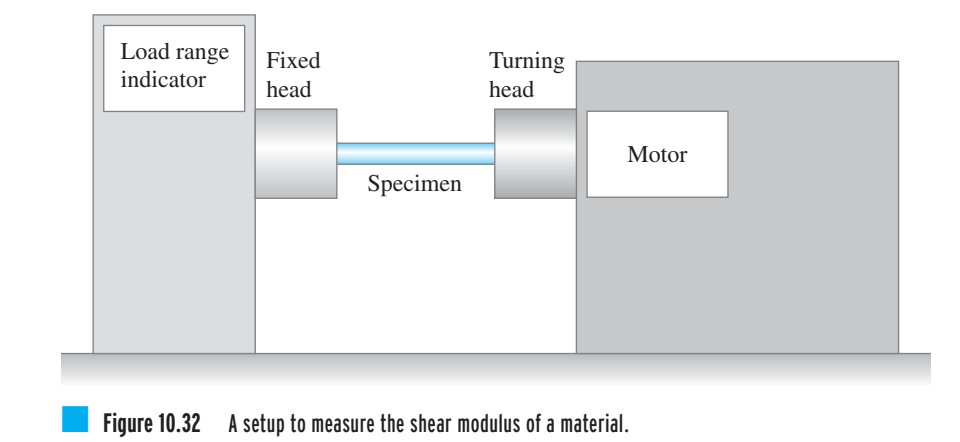

## **Bulk Modulus of Compressibility**

Most of you have pumped air into a bicycle tire at one time or another. From this and other experiences you know that gases are more easily compressed than liquids. In engineering, to see how compressible a fluid is, we look up the value of a bulk modulus of compressibility of the

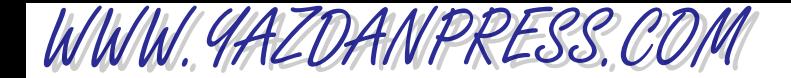

#### 10.6 Modulus of Elasticity, Modulus of Rigidity, and Bulk Modulus of Compressibility 289

fluid. The value of fluid bulk modulus shows how easily the volume of the fluid can be reduced when the pressure acting on it is increased.

The bulk modulus of compressibility is formally defined as

$$
E_V = \frac{\text{increase in pressure}}{\text{decrease in volume}} = \frac{\text{increase in pressure}}{\text{increase in density}} \tag{10.29}
$$
\n
$$
\text{original volume}
$$

Equation (10.29) expressed mathematically is

$$
E_V = \frac{dP}{-\frac{dV}{V}} = \frac{dP}{\frac{d\rho}{\rho}}
$$
\n(10.30)

where

- $E_V$  = modulus of compressibility (N/m<sup>2</sup>)
- $dP =$  change in pressure (increase in pressure) (N/m<sup>2</sup>)
- $dV =$  change in volume (decrease in volume, negative value) (m<sup>3</sup>)
- $V =$  original volume (m<sup>3</sup>)
- $d\rho$  = change in density (increase in density) (kg/m<sup>3</sup>)
- $\rho$  = original density (kg/m<sup>3</sup>)

When the pressure is increased (a positive change in value), the volume of the fluid is decreased (a negative change in value), and thus the need for a minus sign in front of the  $dV$  term to make  $E_V$  a positive value. In Equation (10.30), also note that when the pressure is increased (a positive change in value), the density of the fluid is also increased (a positive change in value), and thus there is no need for a minus sign in front of the  $d\rho$  term to make  $E_V$  a positive value. The compressibility values for some common fluids are given in Table 10.7.

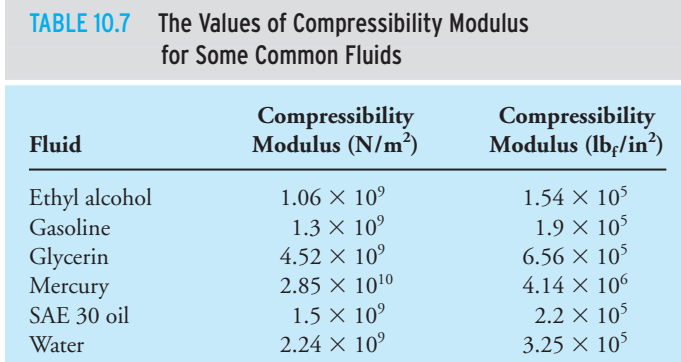

# WWW.YAZDANPRESS.COM

#### 290 Chapter 10 Force and Force-Related Parameters

**Example 10.15** When we were defining the bulk modulus of compressibility we said that as the pressure is increased, the volume of fluid is decreased, and consequently the density of the fluid is increased. Why does the density of a fluid increase when its volume is decreased?

Recall that density is defined as the ratio of mass to volume, as given by

$$
density = \frac{mass}{volume}
$$

From examining this equation, for a given mass, you can see that as the volume is reduced; the density is increased.

**Example 10.16** For water, starting with 1 m<sup>3</sup> of water in a container, what is the pressure required to decrease the volume of water by 1%?

From Table 10.7, the compressibility modulus for water is 2.24  $\times$  10<sup>9</sup> N/m<sup>2</sup>. It would require a pressure of  $2.24 \times 10^{7}$  N/m<sup>2</sup> to decrease the original 1 m<sup>3</sup> volume of water to a final volume of 0.99  $m^3$ , or, said another way, by 1%. It would require an equivalent pressure of 221 atm (2.24  $\times$  10<sup>7</sup> N/m<sup>2</sup>) to reduce the pressure of a unit volume of water by 1%.

## **10.7 Linear Impulse–Force Acting Over Time**

Up to this point, we have defined the effects of a force acting at a distance in terms of creating moment, and through a distance as doing work. Now we will consider force acting over a period of time. Understanding linear impulse and impulsive forces is important in the design of products such as air bags and sport helmets to prevent injuries. Understanding impulsive forces also helps with designing cushion materials to prevent damage to products when dropped or when subjected to impact. On TV or in the movies, you have seen a stuntman jumping off a roof of a multistory building onto an air mat on the ground and not getting hurt. Had he jumped onto concrete pavement, the same stuntman would most likely be killed. Why is that? Well, by using an inflated air mat, the stuntman is increasing his time of contact with the ground through staying in touch with the air mat for a long time before he is completely stopped. This statement will make more sense after we show the relationship between the linear impulse and linear momentum.

**Linear impulse** represents the net effect of a force acting over a period of time. There is a relationship between the linear impulse and the linear momentum. We explained what we mean by linear momentum in Section 9.6. A force acting on an object over a period of time creates a linear impulse that brings about a change in the linear momentum of the object, according to

$$
\vec{F}_{\text{average}}\Delta t = m\vec{V}_{\text{f}} - m\vec{V}_{\text{i}} \tag{10.31}
$$

where

 $F_{\text{average}} =$  average magnitude of the force acting on the object (N)  $\Delta t$  = time period over which the force acts on the object (s)  $m =$  mass of the object (kg)

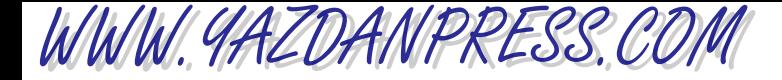

- $V_f$  = final velocity of the object (m/s)
- $V_i$  = initial velocity of the object (m/s)

It is important to note that Equation (10.31) is a vectoral relationship, meaning it has both magnitude and direction. Using Equation (10.31), let us now explain why the stuntman does not hurt himself when he jumps onto the air mat. For the sake of demonstration, let us assume that the stuntman is jumping off a ten-story building, where the average height of each floor is 15 ft. Moreover, let us assume that he jumps onto an inflated air mat that is 15 ft tall. Neglecting air resistance during his jump to make the calculation simpler, the stuntman's velocity right before he hits the air mat could be determined from

$$
V_{\rm i} = \sqrt{2gh} \tag{10.32}
$$

where *V*<sup>i</sup> represents the velocity of the stuntman right before he hits the air mat, *g* is the acceleration due to gravity ( $g = 32.2$  ft/s<sup>2</sup>), and *h* is the height of the building minus the height of the air mat ( $h = 135$  ft). Substituting for *g* and *h* in Equation (10.32) leads to an initial velocity of  $V_i = 93.2$  ft/s. Also, we realize that the air mat reduces the velocity of the stuntman to a final velocity of zero ( $V_f$  = 0). Now we can solve for  $F_{\text{average}}$  from Equation (10.31), assuming different values for  $\Delta t$ , and assuming a mass of 4.65 slugs (150 lb<sub>m</sub>). The results of these calculations are summarized and given in Table 10.8. It is important to note that  $F_{\text{average}}$  represents the

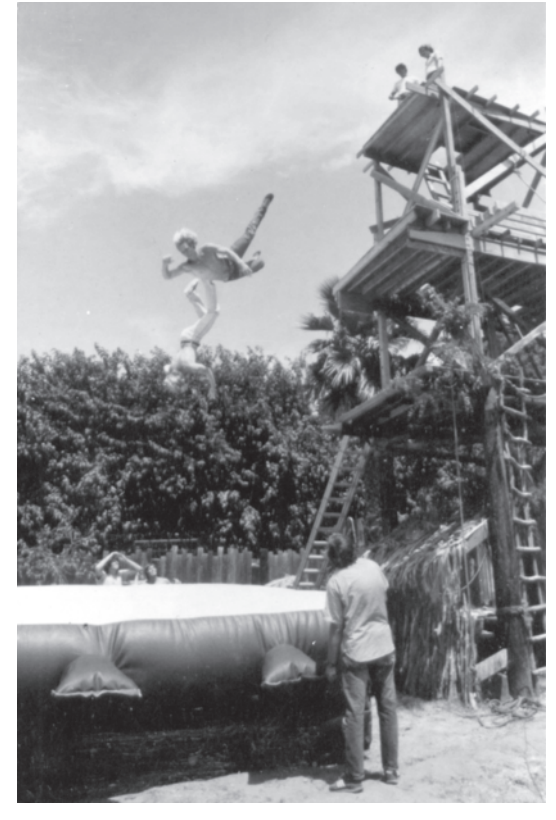

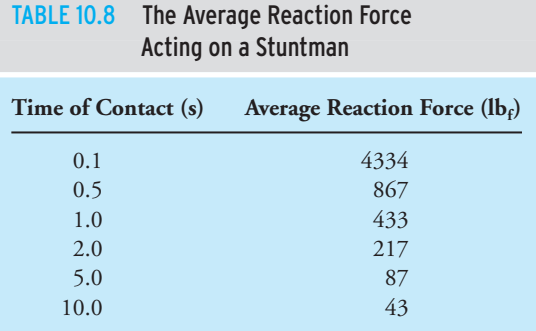

Two stuntmen practice a fall. *Source:* Kahana's Stunt School

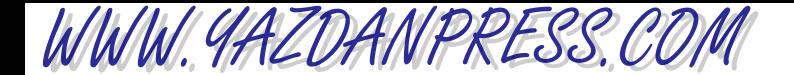

#### 292 Chapter 10 Force and Force-Related Parameters

force that the stuntman exerts on the air mat and subsequently through the air to the ground. But you recall from Newton's third law that for every action there is a reaction equal in magnitude and opposite in direction. Therefore, the average force exerted by the ground on the stuntman is equal in magnitude to  $F_{\text{average}}$ . Also note that the reaction force will be distributed over the back surface of the stuntman's body and thus create a relatively small pressure distribution on his back. You can see from these calculations that the longer the time of contact, the lower the reaction force, and consequently the lower the pressure on the stuntman's back.

#### **SUMMARY**

Now that you have reached this point in the text

- You should have a good understanding of what is meant by force and its common units. You should also know that there are different types of force. You should understand the tendency of an unbalanced force, which is to translate and/or rotate objects. The application of forces can also shorten, elongate, bend, and twist objects.
- You should be familiar with the Newton's laws used in mechanics. These laws are the basis of analysis in many engineering problems.
- You should understand what is meant by pressure. For static fluids, you should understand Pascal's law, which states that fluid pressure at a point is the same in all directions. You should also remember the relationship between the fluid pressure and the depth of the fluid. You should understand what the fluid properties such as viscosity and bulk modulus of compressibility mean. You should also have a good idea of how hydraulic systems work.
- You should realize that engineers, when designing products, need to know how a selected material behaves under applied forces. You should know what material properties mean, such as modulus of elasticity, shear modulus, and tensile and compressive strength.
- You should understand that when a force is applied to an object, it can affect the object's state in a number of ways. In engineering, these effects are measured in terms of stress, moment, work, and linear impulse. Remember that the intensity of a force acting within the material, in terms of pulling it apart, compressing, or shearing it, is measured in terms of stress; the effect of a force acting at a distance is measured in terms of creating a moment about a point or an axis; the effect of a force acting over a distance is represented by mechanical work; and the effect of a force acting over a period of time is measured in terms of a linear impulse.

## **Problems**

- **10.1.** Design a mass–spring system that can be taken to Mars to measure the acceleration due to gravity at the surface of Mars. Explain the basis of your design and how it should be calibrated and used.
- **10.2.** In the past, scientists and engineers have used pendulums to measure the value of *g* at a location. Design a

pendulum that can be used to measure the value of*g* at your location. The formula to use to measure the acceleration due to gravity is

$$
T = 2\pi \sqrt{\frac{L}{g}}
$$

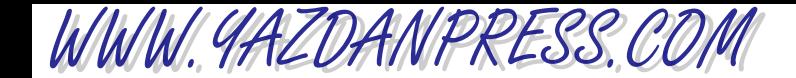

where *T* is the period of oscillation of the pendulum, the time that it takes the pendulum to complete one cycle. The distance between the pivot point and the center of the mass of the suspended deadweight is represented by *L*.

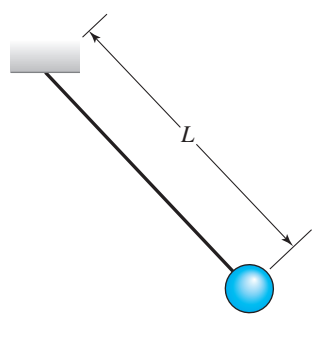

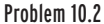

- **10.3.** An astronaut has a mass of 70 kg. What is the weight of the astronaut on Earth at sea level? What are the mass and the weight of the astronaut on the Moon, and on Mars? What is the ratio of the pressure exerted by the astronaut's shoe on Earth to Mars?
- **10.4.** Calculate the attractive force between two students with masses of 70 kg and 85 kg. The students are standing about one meter apart. Compare their attractive force to their weights.
- **10.5.** Basketball player Shaquille O'Neal weighs approximately 335 lb and wears a size 23 shoe. Estimate the pressure he exerts on a floor. What pressure would he exert if his shoe size were 13? State all your assumptions, and show how you arrived at a reasonable solution.
- **10.6.** Investigate the relationship between pressure for the following situations:
	- a. when you are standing up barefooted
	- b. when you are lying on your back
	- c. when you are sitting on a tall chair with your feet off the ground and the chair
- **10.7.** Investigate the pressure created on a surface by the following objects:
	- a. a bulldozer
	- b. a car
	- c. a bicycle
	- d. a pair of cross-country skis
- **10.8.** Do you think there is relationship between a person's height, weight, and foot size? If so, verify your answer. Designers often learn from their natural surroundings; do the bigger animals have bigger feet?
- **10.9.** Calculate the pressure exerted by water on the hull of a submarine that is cruising at a depth of 500 ft below ocean level. Assume the density of the ocean water is  $\rho = 1025 \text{ kg/m}^3$ .
- **10.10.** Investigate the operation of pressure-measuring devices such as manometers, Bourden tubes, and diaphragm pressure sensors. Write a brief report discussing your findings.
- **10.11.** Convert the following pressure readings from inches of mercury units to psi and Pascal units:
	- a.  $28.5$  in  $\cdot$  Hg
	- b.  $30.5$  in  $\cdot$  Hg
- **10.12.** Convert the following air pressure readings from in  $\cdot$  H<sub>2</sub>O to psi and Pa.
	- a.  $1.5$  in  $\cdot$  H<sub>2</sub>O
	- b.  $3.75$  in  $\cdot$  H<sub>2</sub>O
- **10.13.** A person with hypertension has a systolic/diastolic of 140/110 mm · Hg. Express these pressures in Pa, psi, and in  $H_2O$ .
- **10.14.** If a pressure gauge on a compressed air tank reads 120 psi, assuming standard atmospheric pressure at sea level, what is the absolute pressure of air in
	- a. psi
	- b. pascal
	- c. feet of water
	- d. feet of mercury
- **10.15.** An air compressor intakes atmospheric air at 14.7 psi and increases its pressure to 175 psi (gauge). The pressurized air is stored in a horizontal tank. What is the absolute pressure of air inside the tank? Express your answers in
	- a. psi
	- b. kPa
	- c. bar
	- d. standard atm (recall that 1 atm =  $14.7$  psi = 101.325 kPa)
- **10.16.** Calculate the pressure exerted by water on a scuba diver who is swimming at a depth of 50 ft below the water surface.
- **10.17.** Investigate the typical operating pressure range in the hydraulic systems used in the following applications. Write a brief report to discuss your findings.
	- a. controlling wing flaps in airplanes
	- b. your car's steering system
	- c. jacks used to lift cars in a service station

## WWW.YAZDANPRESS.COM

#### 294 Chapter 10 Force and Force-Related Parameters

**10.18.** Using the information given in Table 10.4, determine the ratio of local pressure and density to sea-level values. Estimate the value of air density at the cruising altitude of most commercial airliners.

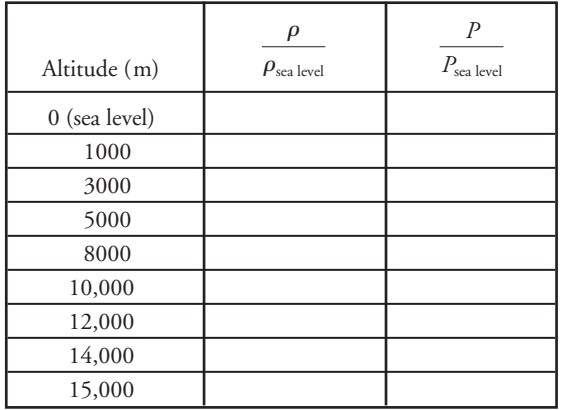

**10.19.** Bourdon-type pressure gauges are used in thousands of applications. A deadweight tester is a device that is used to calibrate pressure gauges. Investigate the operation of a deadweight pressure tester. Write a brief report to discuss your findings.

- **10.20.** Investigate what the typical range of pressure is in the following applications: a bicycle tire, home water line, natural gas line, and refrigerant in your refrigerator's evaporator and condenser lines. Present your findings in a brief report.
- **10.21.** Convert the 130/85 systolic/diastolic pressures given in millimeters of Hg to Pa, psi, and in  $\cdot$  H<sub>2</sub>O.
- **10.22.** Determine the load that can be lifted by the hydraulic system shown in the accompanying figure. All of the necessary information is shown in the figure.
- **10.23.** Determine the load that can be lifted by the system shown in Problem 10.22 if  $R_1$  is reduced to 4 cm.
- **10.24.** Determine the load that can be lifted by the system shown in Problem 10.22 if  $R_2$  is increased to 25 cm.
- **10.25.** Determine the pressure required to decrease the volume of the following fluids by 2%:
	- a. water
	- b. glycerin
	- c. SAE motor oil
- **10.26.** SAE 30 oil is contained inside a cylinder with inside diameter of 1-in and length of 1-ft. What is the pressure required to decrease the volume of the oil by 2%?
- **10.27.** Compute the deflection of a structural member made of aluminum if a load of 500 lb is applied to the bar.

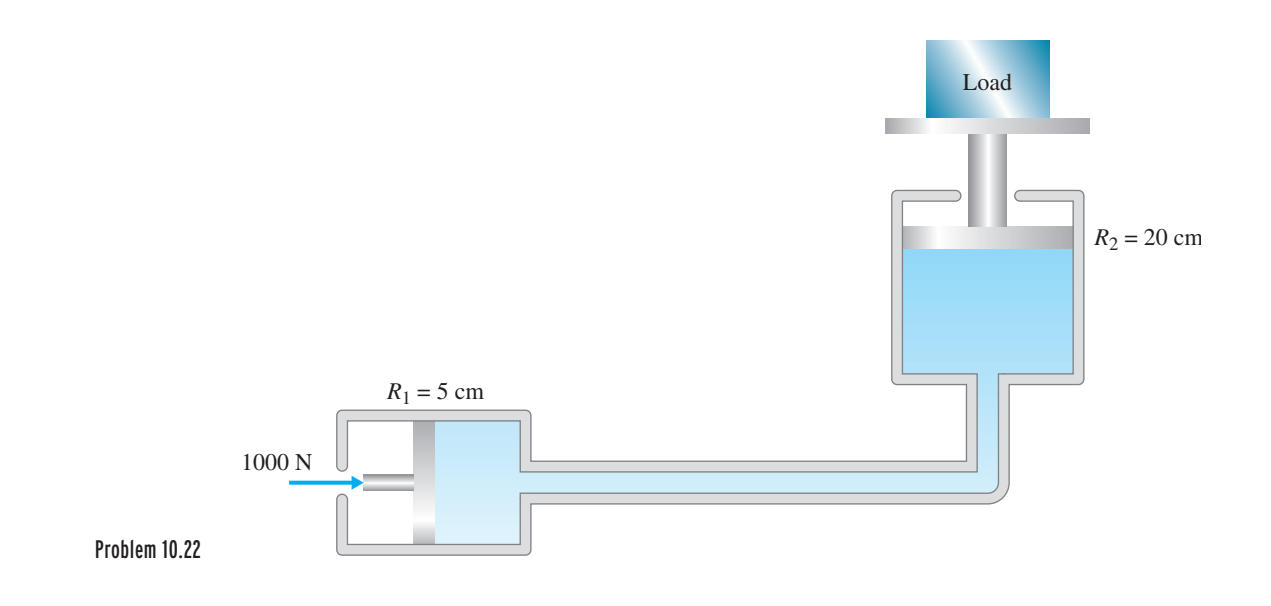

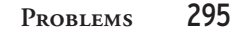

The member has a uniform rectangular cross section with the dimensions of  $\frac{1}{4}$  in.  $\times$  4 in., as shown in the accompanying figure.

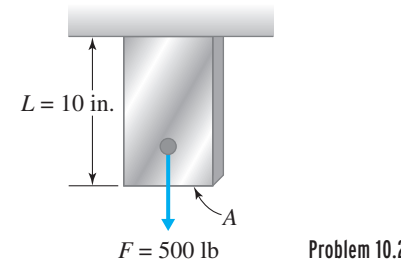

WWW.YAZDANPRESS.COM

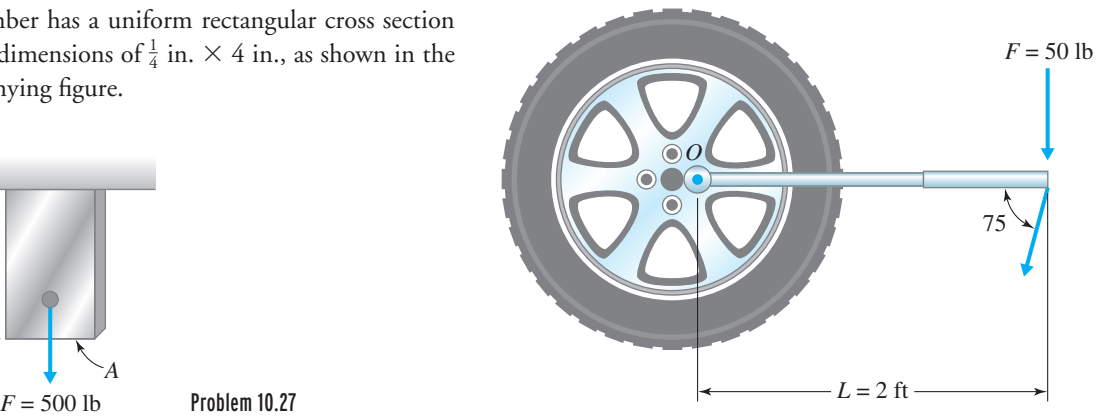

Problem 10.30

- **10.28.** A 20-cm-diameter rod is subjected to a tensile load of 1000N at one end and is fixed at the other end. Calculate the deflection of the rod if it is 50-cm long.
- **10.29.** A structural member with a rectangular cross section as shown in the accompanying figure is used to support a load of 2500 N. What type of material do you recommend be used to carry the load safely? Base your calculations on the yield strength and a factor of safety of 2.0.

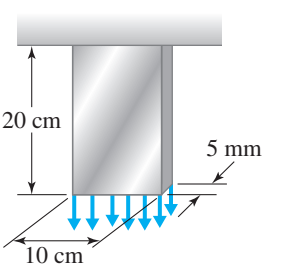

- Problem 10.29
- **10.30.** The tire wrench shown in the accompanying figure is used to tighten the bolt on a wheel. Given the information on the diagram, determine the moment about point *O* for the two loading situations shown: a. pushing perpendicular to the wrench arm
	- b. pushing at a 75° angle, as shown
- **10.31.** Determine the moment created by the weight of the suspended sign about point *O*. Dimensions of the sign and the support are shown in the accompanying figure. The sign is 2-mm thick and is made of aluminum.

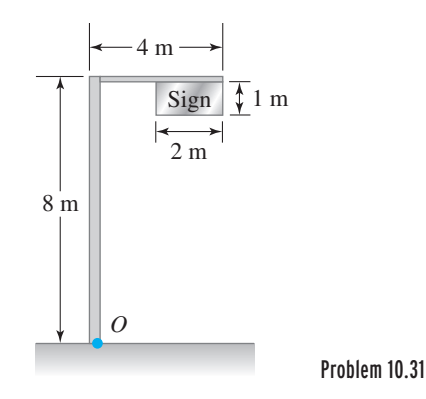

**10.32.** Determine the moment created by the weight of the lamp about point *O*. The dimensions of the street light post and arm are shown in the accompanying figure. The lamp weighs 20 lb.

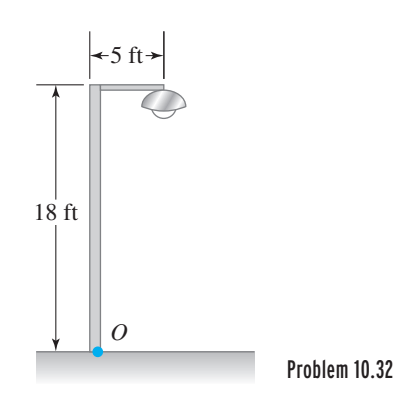

## WWW.YAZDANPRESS.COM

#### 296 Chapter 10 Force and Force-Related Parameters

**10.33.** Determine the moment created by the weight of the traffic light about point *O*. The dimensions of the traffic light post and arm are shown in the accompanying figure. The traffic light weighs 40 lb.

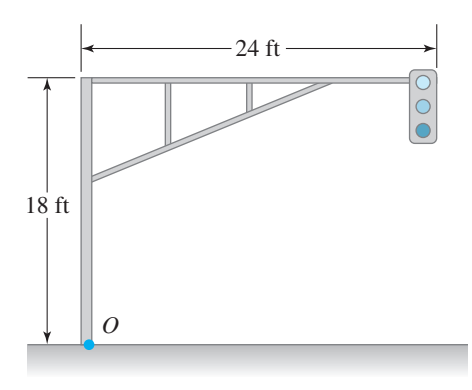

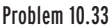

**10.34.** Determine the sum of the moments created by the forces shown in the accompanying figure about points *A*, *B*, *C*, and *D*.

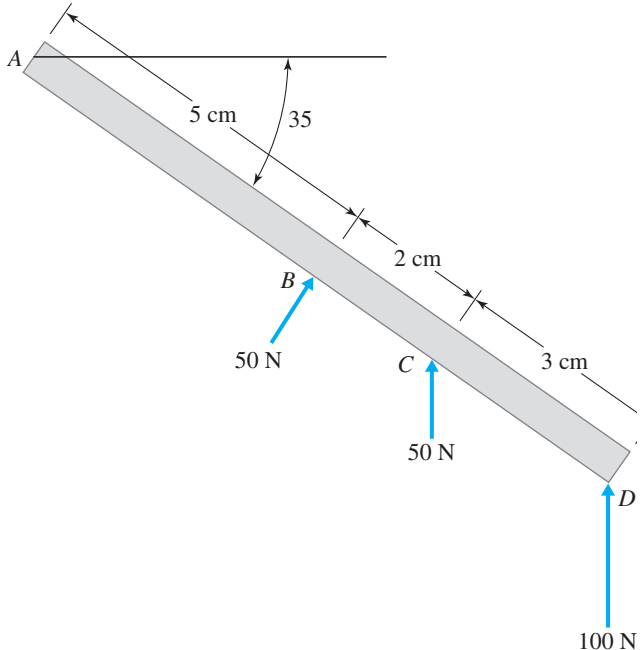

- **10.35.** The coefficient of static friction between a concrete block and a surface is 0.8. The block weighs 20  $lb_f$ . If a horizontal force of 15 lb $_f$  is applied to the block, would the block move? And if not, what is the magnitude of friction force? What should be the magnitude of the horizontal force to set the block in motion?
- **10.36.** Calculate the shear modulus for a given cylindrical metal speciman and test results of  $T = 1700$  N  $\cdot$  m,  $L = 20$  cm,  $D = 5$ cm,  $\varphi = 0.02$  rad. Can you tell what the material is?
- **10.37.** Determine the amount of work done by you and a friend when each of you push on a car that has run out of gas. Assume you and your friend each push with a horizontal force with a magnitude of 200 N, a distance of 100 m. Also, suggest ways of actually measuring the magnitude and the direction of the pushing force.
- **10.38.** Determine the work done by an electric motor lifting an elevator weighing 1000 lb through five floors; assume a distance of 15 ft between each floor. Compute the power requirements for the motor to go from the first to the fifth floor in
	- a. 5s
	- b. 8

Express your results in horsepower  $(1 hp = 550$  $\text{ft·lb/s}.$ 

**10.39.** If a laptop computer weighing 22 N is dropped from a distance of 1 m onto a floor, determine the average reaction force from the floor if the time of contact is changed by using different cushion materials, as shown in the accompanying table.

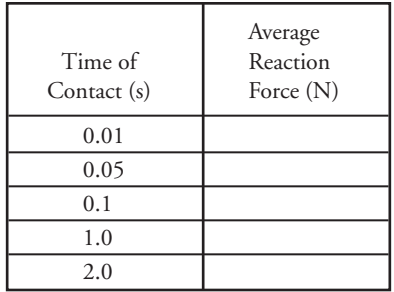

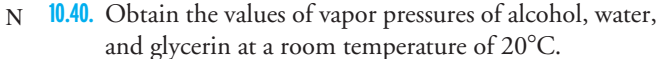

Problem 10.34

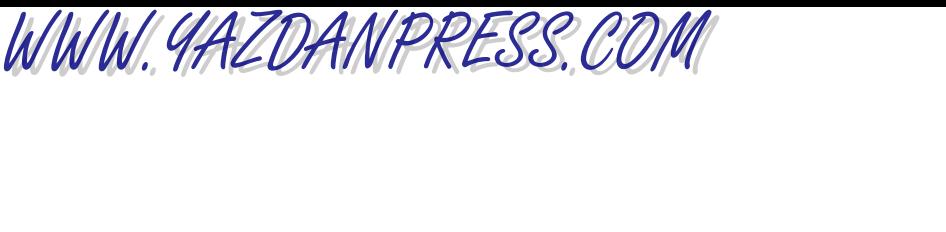

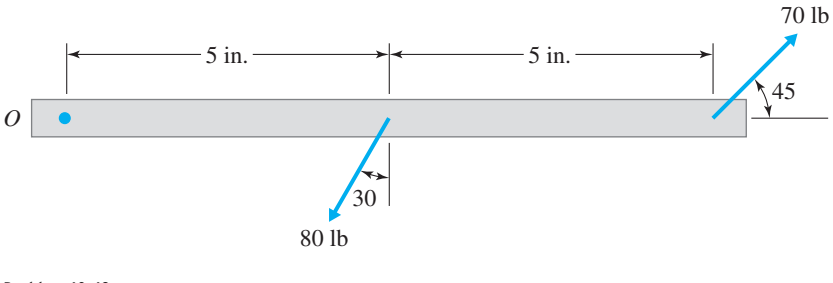

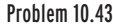

- **10.41.** When learning to play some sports, such as tennis, golf, or baseball, often you are told to follow through with your swing. Using Equation (10.31), explain why follow-through is important.
- **10.42.** In many applications, calibrated springs are commonly used to measure the magnitude of a force. Investigate how typical force-measuring devices work. Write a brief report to discuss your findings.
- **10.43.** Calculate the moment created by the forces shown in the accompanying figure about point *O*.
- **10.44.** We have used an experimental setup similar to Example 10.1 to determine the value of a spring constant. The deflection caused by the corresponding weights are given in the accompanying table. What is the value of the spring constant?

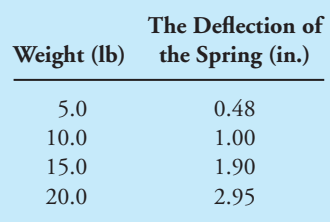

- **10.45.** If an astronaut and her space suit weight 250 lb on Earth, what should be the volume of her suit if she is to practice for weightless conditions in an underwater neutral buoyant simulator, similar to the one used by NASA as shown in Chapter 7?
- **10.46.** Calculate the work required to bench press a 200-lb weight, at a distance of 20 in.

**10.47.** Given that the three bars shown in the accompanying figure are made of the same material, comparing bar (a) to bar (b) which bar will stretch more, when subjected to the same force  $F$ ? Bar (a) and (b) have the same cross-sectional area but different length. Comparing bar (a) to bar (c) having the same length but different cross-sectional areas, which bar will stretch more? Explain.

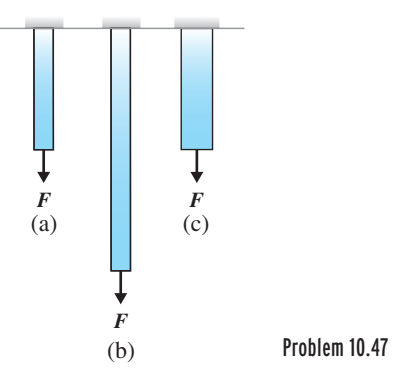

- **10.48.** Create a table that shows the relative magnitudes of modulus of elasticity of steel to aluminum alloys, copper alloys, titanium alloys, rubber, and wood.
- **10.49.** Consider the parallel springs shown in the accompanying figure. Realizing that the deflection of each spring in parallel is the same and the applied force must equal the sum of forces in individual springs, show that for springs in parallel the equivalent spring constant  $K<sub>e</sub>$  is

$$
K_{\rm e} = K_1 + K_2 + K_3
$$

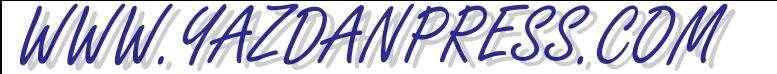

298 Chapter 10 Force and Force-Related Parameters

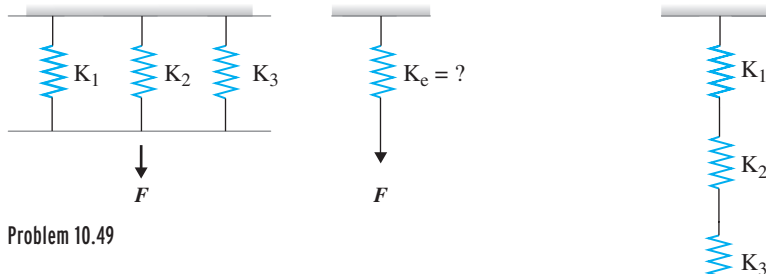

**10.50.** Consider the series springs shown in accompanying figure. Realizing that the total deflection of the springs are the sum of the deflections of the individual springs, and the force in each spring equals the applied force, show that for the springs in series, the equivalent spring constant  $K_e$  is

$$
K_e = \frac{1}{\frac{1}{K_1} + \frac{1}{K_2} + \frac{1}{K_3}}
$$

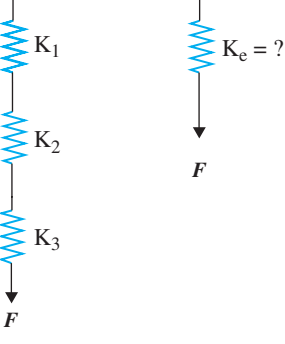

Problem 10.50

## **Impromptu Design V**

**Objective:** To design a structural (chain) link from the materials listed below that will support as much load as possible. The link must have at least a 2-in. diameter hole at its center to accommodate two pieces of rope. The pieces of ropes are used as connecting links to create a chain. Each piece of rope is passed through two adjacent designs (links) and its ends are tied. This procedure is repeated until you create a chain made of different link designs. The chain will then be pulled apart

in a tug of war until a link fails. The surviving links will then be reconnected as described above and the tug of war is repeated until a winner is declared. Thirty minutes will be allowed for preparation.

Provided Materials: 4 rubber bands; 20 in. of adhesive tape; 40 in. of string; 2 sheets of paper  $(8\frac{1}{2}^\circ \times 11^\circ)$ each); 4 drinking straws.

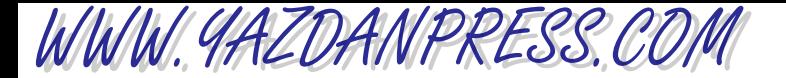

## A N ENGINEERING MARVEL

# Caterpillar 797 Mining Truck\*

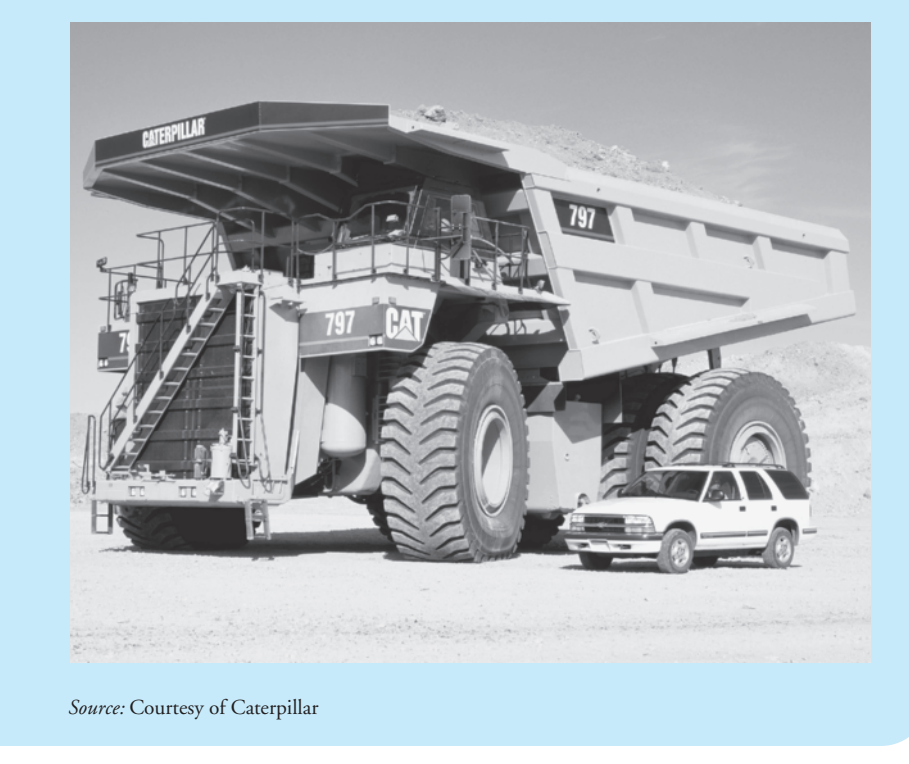

The Caterpillar® 797, which features many patented innovations, was developed using a cleansheet approach. But the design also draws on the experience gained from hundreds of thousands of operating hours accumulated by more than 35,000 Caterpillar construction and mining trucks working worldwide. The 797 builds on such field-proven designs as the mechanical power train, electronics that manage and monitor all systems, and structures that provide durability and long life. Engineers from various fields, including mechanical, electrical, structural, hydraulic, and mining, collaborated to design the Caterpillar 797 mining truck.

\*Materials were adapted with permission from Caterpillar® documents.

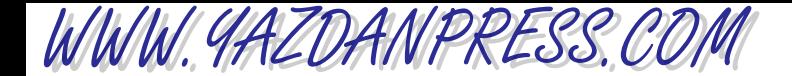

#### 300 Chapter 10 Force and Force-Related Parameters

Caterpillar developed the 797 in response to mining companies that were seeking a means to reduce cost per ton in large-scale operations. Therefore, the 797 is sized to work efficiently with loading shovels used in large mining operations, and Caterpillar matched the body design to the material being hauled to optimize payloads.

The new 797 mining truck is the largest of the extensive Caterpillar off-highway truck line, and it is the largest mining truck ever constructed. The Caterpillar 797 mining truck has a payload capacity of 360 tons (326 metric tons) and design operating mass of 1,230,000 lb (557,820 kg). The Caterpillar 797 Mining Truck specifications include:

Engine model: 3524B high displacement Gross power at 1750 rpm: 3400 hp (2537 kW) Transmission: 7-speed planetary power shift Top speed: 40 mph (64 km/h) Operating mass: 610,082 lb (1,345,000 kg) Nominal payload capacity: 360 tons (326 metric tons) **Body capacity (SAE 2:1):** 290 yd<sup>3</sup> (220 m3) Tire size: 58/80R63

A summary of some information about various components of the 797 truck follows.

Comfortable and Efficient Operator Station The 797 cab is designed to reduce operator fatigue, enhance operator performance, and promote safe operation. The controls and layout provide greater operator comfort along with an automotive feel, while enhancing functionality and durability. The cab and frame design meets SAE standards for rollover and falling-object protection.

The truck and cab design provides exceptional all-around visibility. For example, the clean deck to the right of the cab improves sight lines. The spacious cab includes two full-sized air suspension seats, which allow a trainer to work with the operator.

The steering column tilts and telescopes so the operator can adjust it for comfort and optimum control. The Vital Information Management System (VIMS) display and keypad provide precise machine status information. The new hoist control is fingertip actuated, allowing the operator to easily and precisely control hoist functions—raise, hold, float, and lower. Electrically operated windows and standard air conditioning add to operator comfort. The cab is resiliently mounted to dampen noise and vibration, and sound-absorbing material in the doors and side panels cuts noise further.

Cast Frame Mild steel castings comprise the entire load-bearing frame for durability and resistance to impact loads. The nine major castings are machined for precise fit before being joined using a robotic welding technology that ensures full-penetration welds. The frame design reduces the number of weld joints and ensures a durable foundation for the 797.

The suspension system, which uses oil-over-nitrogen struts similar to other Caterpillar mining trucks, is designed to dissipate haul road and loading impacts.

Electronically Controlled Engine The new Cat 3524B high-displacement diesel engine produces 3400 gross hp (2537 kW). It is turbocharged and aftercooled, and features electronic unit injection (EUI) technology, which helps the engine meet year 2000 emissions regulations.

The engine uses two in-line blocks linked by an innovative coupler and precisely controlled by electronic controllers. These electronic controllers integrate engine information with

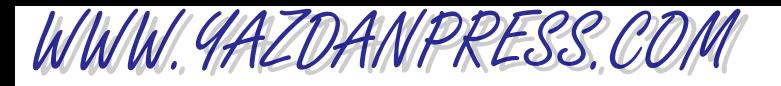

mechanical power train information to optimize truck performance, extend component life, and improve operator comfort.

The engine uses a hydraulically driven fan for efficient cooling. The fan design and operation also reduce fuel consumption and noise levels. The engine and its components are designed to minimize service time, which helps keep availability of the truck high.

**Efficient Mechanical Power Train** The 797 power train includes a new torque converter with lockup clutch that delivers high mechanical efficiency. The new automatic-shift transmission features seven speeds forward and one speed reverse. Electronic clutch pressure control (ECPC) technology smoothes shifts, reduces wear, and increases reliability. Large clutch discs give the transmission high torque capacity and extend transmission life. The transmission and torque converter enable the truck to maintain good speed up grades and to reach a top speed of 40 mph (64 km/h).

The differential is rear mounted, which improves access for maintenance. The differential is pressure lubricated, thus promoting greater efficiency and long life. Wide wheel-bearing spread reduces bearing loads and helps ensure durability. A hydraulically driven lube and cooling system operates independently of ground speed and pumps a continuous supply of filtered oil to each final drive.

Oil-cooled, multiple disc brakes provide fade-resistant braking and retarding. The electronically managed automatic retarder control (ARC) is an integral part of the intelligent power train. ARC controls the brakes on grade to maintain optimum engine rpm and oil cooling. Automatic electronic traction aid (AETA) uses the rear brakes to optimize traction. A combination of constant-displacement and variable-displacement pumps delivers a regulated flow of brake-cooling oil for constant retarding capability and peak truck performance on downhill grades.

Electrohydraulic Hoist Control New hoist hydraulics include an electronic hoist control, independent metering valve (IMV), and a large hoist pump. These features allow automatic body snubbing for reduced impact on the frame, hoist cylinders, and operator. This design also allows the operator to modulate flow and control overcentering when dumping.

Serviceability Caterpillar designed the 797 to reduce service time thus ensuring maximum availability. Routine maintenance points, such as fluid fill and check points, are close to ground level. Easily accessed connectors allow technicians to download data and to calibrate machine functions, thus extending maintenance intervals which further increases availability. The 797 is also designed to make major components accessible, which effectively reduces removal, installation, and in-truck maintenance time for all drivetrain components.

To allow technicians to raise the truck body inside a standard-height maintenance building, the canopy portion of the body is hinged so that it can be folded back. In the folded and raised position, the 797 body height is no higher than the 793, Caterpillar's 240-ton-capacity (218-metric ton) mining truck.

Testing Several 797 mining trucks were tested at the Caterpillar proving grounds. Mine evaluation performances were also done during 1999–2000. The test results are used to correct unexpected problems and fine-tune various components of the truck. The 797 has been available commercially worldwide since January 2001.

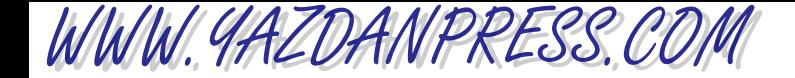

302 Chapter 10 Force and Force-Related Parameters

### **PROBLEMS**

- 1. Calculate the braking force required to bring the truck from its top speed to full stop in a distance of 250 ft.
- 2 Calculate the linear momentum of the truck when fully loaded and cruising near its top speed. Calculate the force required to bring the truck from its top speed to a full stop in 5 s.
- 3. Estimate the rotational speed of the tires when the truck is moving along near its top speed.
- 4. Estimate the net torque output of the engine from the following equation:

power =  $T\omega$ 

where

power is in  $lb_f$ ·ft/s  $T =$  torque (lb<sub>f</sub> $\cdot$ ft/s)  $\omega$  = angular speed (rad/s)

# WWW.YAZDANPRESS.COM

# **11 CHAPTER**

# TEMPERATURE AND TEMPERATURE-RELATED PARAMETERS

Olten steel is being<br>poured by a ladle into<br>north another presencing plant poured by a ladle into ingot molds for transport to another processing plant to make steel products. Depending on the carbon content of steel, the temperature of molten steel can exceed  $1300^\circ$ C.

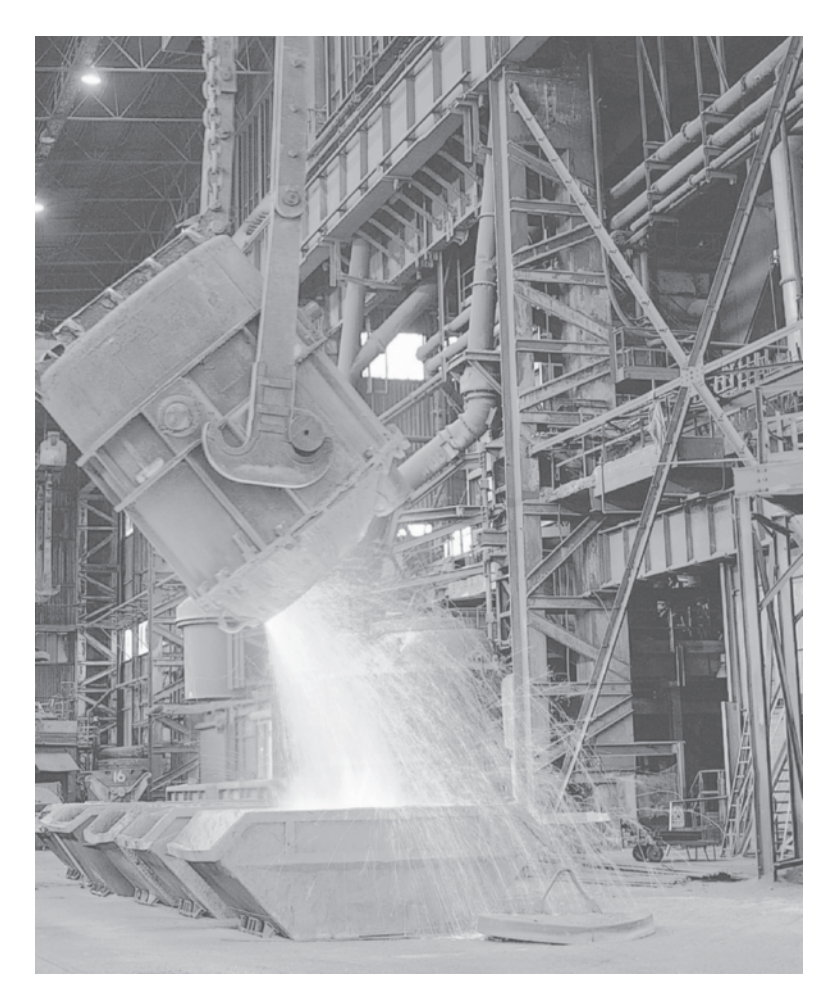

*Source:* © Masterfile

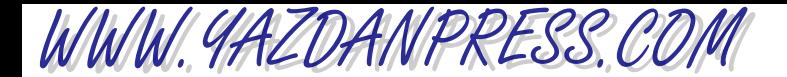

#### 304 Chapter 11 Temperature and Temperature-Related Parameters

*In this chapter, we will explain what temperature, thermal energy, and heat transfer mean. We will take a close look at the role of temperature and heat transfer in engineering design and examine how they play hidden roles in our everyday lives. We will discuss temperature and its various scales, including Celsius, Fahrenheit, Rankine, and Kelvin. We will also explain a number of temperature-related properties of materials, such as specific heat, thermal expansion, and thermal conductivity. After studying this chapter, you will have learned that thermal energy transfer occurs whenever there exists a temperature difference within an object, or whenever there is a temperature difference between two bodies or a body and its surroundings. We will briefly discuss the various modes of heat transfer, what the R-value of insulation means, and what the term metabolic rate means. We will also explain the heating values of fuels.*

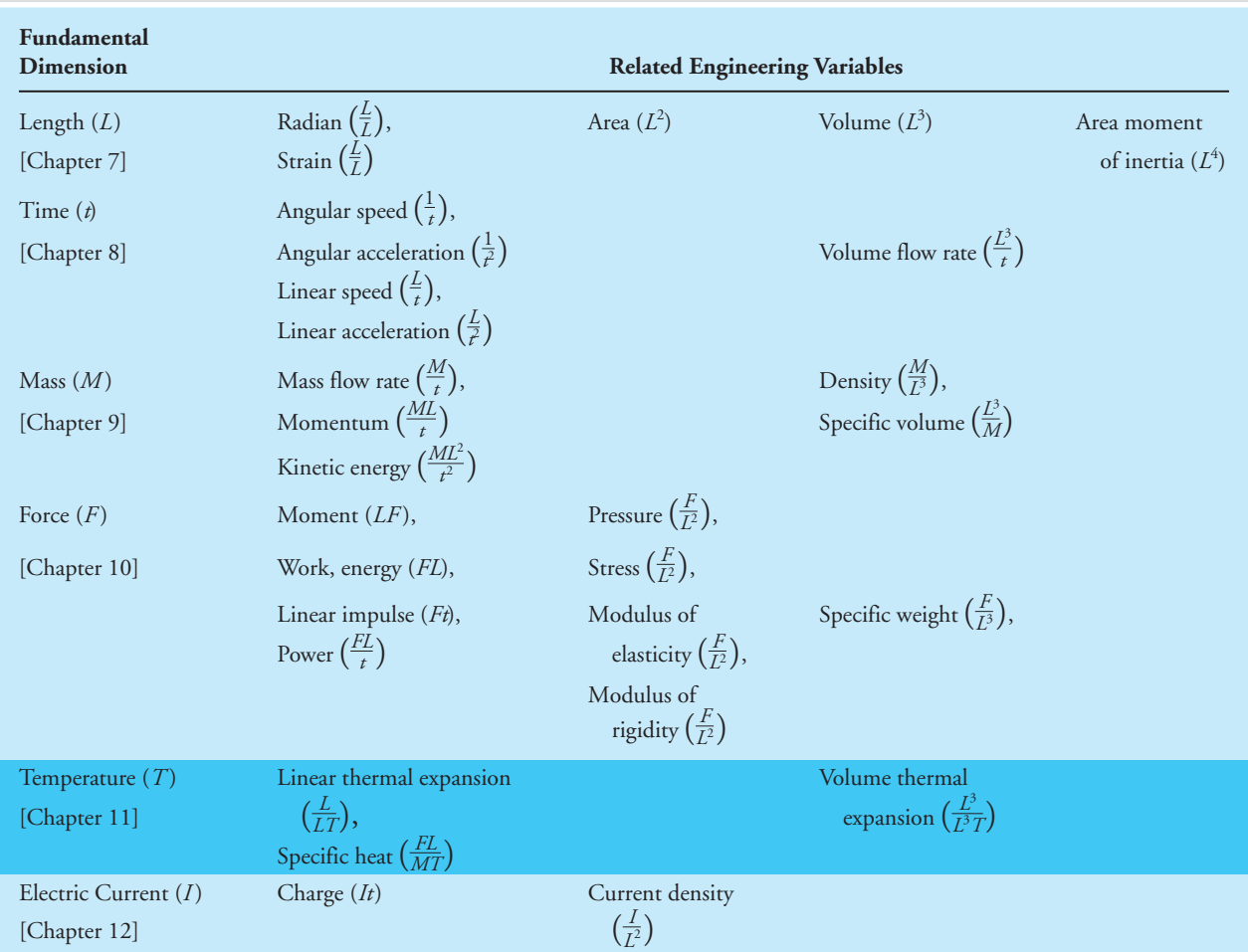

#### TABLE 6.7 Fundamental Dimensions and How They Are Used in Defining Variables that Are Used in Engineering Analysis and Design

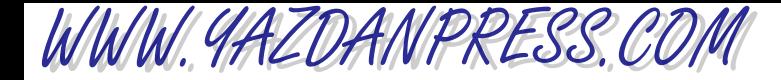

#### 11.1 Temperature as a Fundamental Dimension 305

*In order to see how this chapter fits into what you have been studying so far, recall from our discussion in Chapter 6 that based on what we know about our physical world today, we need* seven fundamental *or* base dimensions *to correctly express our natural world. The seven fundamental dimensions are* length*,* mass*,* time*,* temperature*,* electric current*,* amount of substance*, and* luminous intensity. *Recall that with the help of these base dimensions, we can explain all other necessary physical quantities that describe how nature works. In the previous chapters, you studied the roles of length, mass, and time in engineering applications and in your everyday lives. In this chapter, we will discuss the role of temperature, another fundamental, or base, dimension, in engineering analysis. Table 6.7 is repeated here again to remind you of the role of fundamental dimensions and how they are combined to define variables that are used in engineering analysis and design.*

## **11.1 Temperature as a Fundamental Dimension**

Understanding what temperature means and what its magnitude or value represents is very important in understanding our surroundings. Recall from our discussion in Chapter 6 that in order to describe how cold or hot something is, humans needed a physical quantity, or physical dimension, which we now refer to as temperature. Think about the important role of temperature in your everyday lives in describing various states of things. Do you

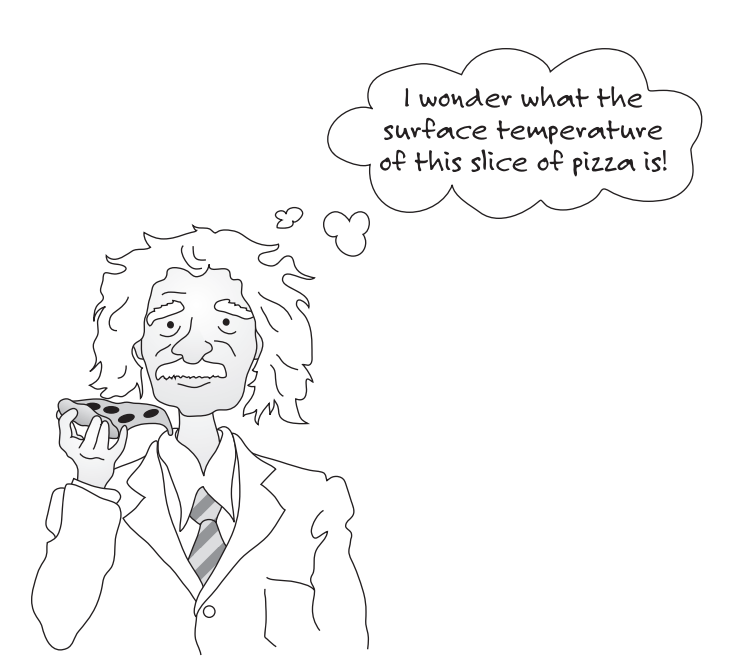
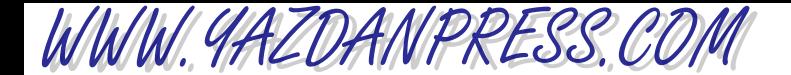

know the answer to some of these questions: What is your body temperature? What is the room air temperature? What is the temperature of the water that you used this morning to take a shower? What is the temperature of the air inside your refrigerator that kept the milk cold overnight? What is the temperature inside the freezer section of your refrigerator? What is the temperature of the air coming out of your hair dryer? What is the surface temperature of your stove's heating element when set on high? What is the surface temperature of a 100-W light bulb? What is the average operating temperature of the electronic chips inside your TV or your computer? What is the temperature of combustion products coming out of your car's engine? Once you start thinking about the role of temperature in quantifying what goes on in our surroundings, you realize that you could ask hundreds of similar questions.

Regardless of which engineering discipline you are planning to pursue, you need to develop a good understanding of what is meant by temperature and how it is quantified. Figure 11.1 illustrates some of the systems for which this understanding is important. Electronic and computer engineers, when designing computers, televisions, or any electronic equipment, are concerned with keeping the temperature of various electronic components at a reasonable operating level so that the electronic components will function properly. In fact, they use heat sinks (fins) and fans to cool the electronic chips. Civil engineers need to have a good understanding of temperature when they design pavement, bridges, and other structures. They must design the structures in such a way as to allow for expansion and contraction of materials, such as concrete and steel, that occur due to changes in the surrounding temperatures. Mechanical engineers design heating, ventilating, and air-conditioning (HVAC) equipment to create the comfortable environment in which we rest, work, and play. They need to understand heat transfer processes and the properties of air, including its temperature and moisture content, when designing this equipment. Automotive engineers need to have a good understanding of temperature and heat transfer rates when designing the cooling system of an engine. Engineers working in a food processing plant need to monitor temperature of the drying and cooling processes. Materials engineers need to have a good grasp of temperature and heat transfer in order to create materials with desirable properties.

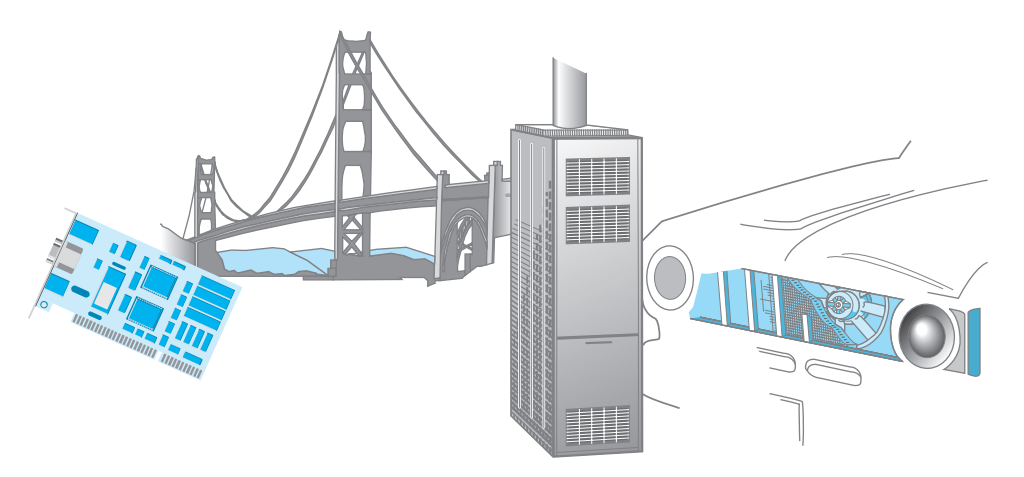

■ **Figure 11.1** Examples of engineering systems for which understanding of temperature and heat transfer is important.

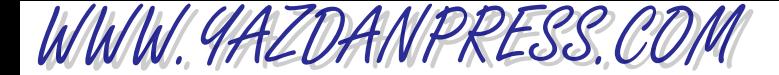

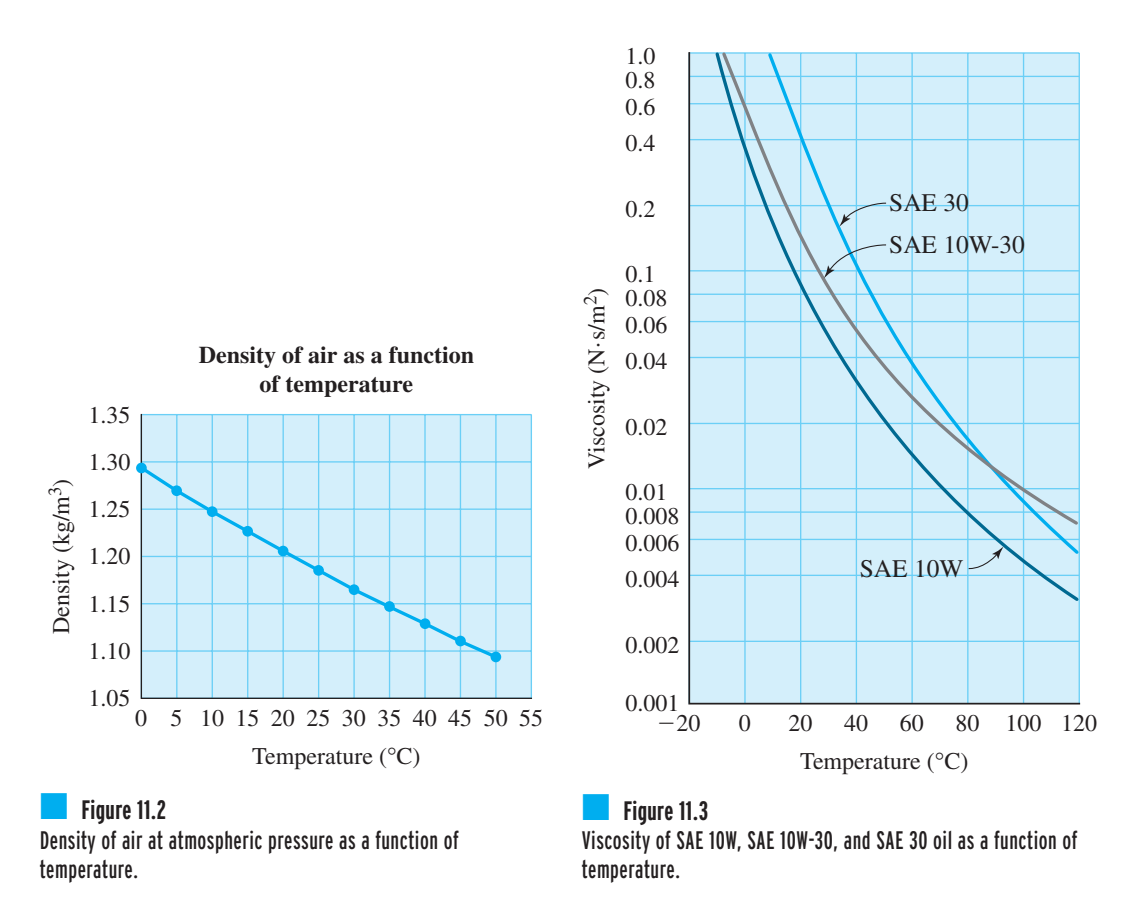

Material properties are a function of temperature. Physical and thermal properties of solids, liquids, and gases vary with temperature. For example, as you know, cold air is denser than warm air. The air resistance to your car's motion is greater in winter than it is in summer, provided the car is moving at the same speed. Most of you who live in a cold climate know it is harder to start your car in the morning in the winter. As you may know, starting difficulty is the result of the viscosity of oil increasing as the temperature decreases. The variation in density of air with temperature is shown in Figure 11.2. The temperature dependence of SAE 10W, SAE 10W-30, and SAE 30 oil is shown in Figure 11.3. These are but a few examples of why as engineers you need to have a good understanding of temperature and its role in design.

Let us now examine more closely what we mean by temperature. Temperature provides a measure of molecular activity and the internal energy of an object. Recall that all objects and living things are made of matter, and matter itself is made up of atoms or chemical elements. Moreover, atoms are combined naturally, or in a laboratory setting, to create molecules. For

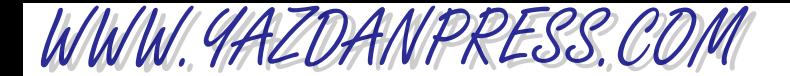

example, as you already know, water molecules are made of two atoms of hydrogen and one atom of oxygen. Temperature represents the level of molecular activity of a substance. The molecules of a substance at a high temperature are more active than at a lower temperature. Perhaps a simple way to visualize this is to imagine the molecules of a gas as being the popcorn in a popcorn popper; the molecules that are at a higher temperature move, rotate, and bounce around faster than the colder ones in the popper. Therefore, temperature quantifies or provides a measure of how active these molecules are on a microscopic level. For example, air molecules are more active at, say, 50°C than they are at 25°C. You may want to think of temperature this way: We have bundled all the microscopic molecular movement into a single, macroscopic, measurable value that we call *temperature*.

# **11.2 Measurement of Temperature and Its Units**

Early humans relied on the sense of touch or vision to measure how cold or how warm something was. In fact, we still rely on touch today. When you are planning to take a bath, you first turn the hot and cold water on and let the bathtub fill with water. Before you enter the tub, however, you first touch the water to feel how warm it is. Basically, you are using your sense of touch to get an indication of the temperature. Of course, using touch alone, you can't quantify the temperature of water accurately. You cannot say, for example, that the water is at 21.5°C. So note the need for a more precise way of quantifying what the temperature of something is. Moreover, when we express the temperature of water, we need to use a number that is

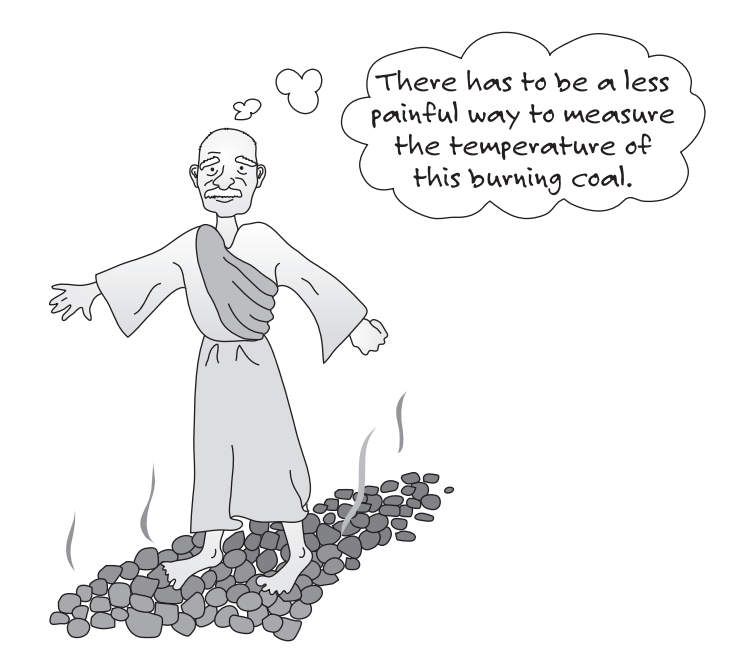

# 11.2 MEASUREMENT OF TEMPERATURE AND ITS UNITS 309

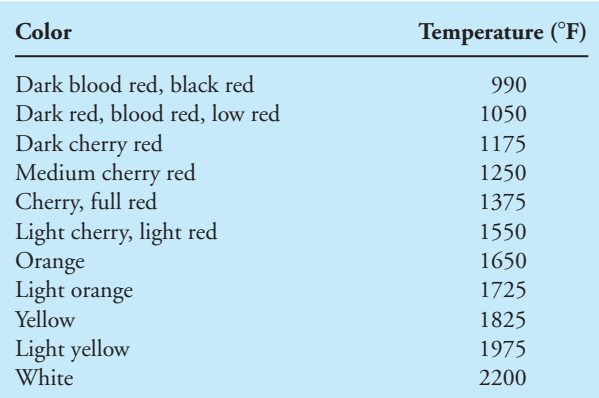

### TABLE 11.1 The Relation of Color to Temperature of Iron

*Source:* MARK'S STANDARD HANDBOOK FOR MECHANICAL ENGINEERS. 8TH EDITION by Baumeister et al. Copyright 1978 by MCGRAW-HILL COMPANIES, INC. - BOOKS. Reproduced with permission of MCGRAW-HILL COMPANIES, INC. - BOOKS in the format Textbook via Copyright Clearance Center.

understood by all. In other words, we need to establish and use the same units and scales that are understood by everyone.

Another example of how people relied on their senses to quantify temperature is the way blacksmiths used to use their eyes to estimate how hot a fire was. They judged the temperature by the color of the burning fuel before they placed the horseshoe or an iron piece in the fire. In fact, this relationship between the color of heated iron and its actual temperature has been measured and established. Table 11.1 shows this relationship.

From these examples, you see that our senses are useful in judging how cold or how hot something is, but they are limited in accuracy and cannot quantify a value for a temperature. Thus, we need a measuring device that can provide information about the temperature of something more accurately and effectively.

This need led to the development of thermometers, which are based on thermal expansion or contraction of a fluid, such as alcohol, or a liquid metal, such as mercury. All of you know that almost everything will expand and its length increase when you increase its temperature, and it will contract and its length decrease when you decrease its temperature. We will discuss thermal expansion of material in more detail later in this chapter. But for now, remember that a mercury thermometer is a temperature sensor that works on the principle of expansion or contraction of mercury when its temperature is changed. Most of you have seen a thermometer, a graduated glass rod that is filled with mercury. On the Celsius scale, under standard atmospheric conditions, the value zero was *arbitrarily* assigned to the temperature at which water freezes, and the value of 100 was assigned to the temperature at which water boils. This procedure is called *calibration* of an instrument and is depicted in Figure 11.4. It is important for you to understand that the numbers were assigned arbitrarily; had someone decided to assign a value of 100 to the ice water temperature and a value of 1000 to boiling water, we would have had a very different type of temperature scale today! In fact, on a Fahrenheit temperature scale, under standard atmospheric conditions, the temperature at which water freezes is assigned a value of 32°, and the temperature at which the

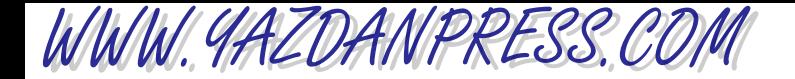

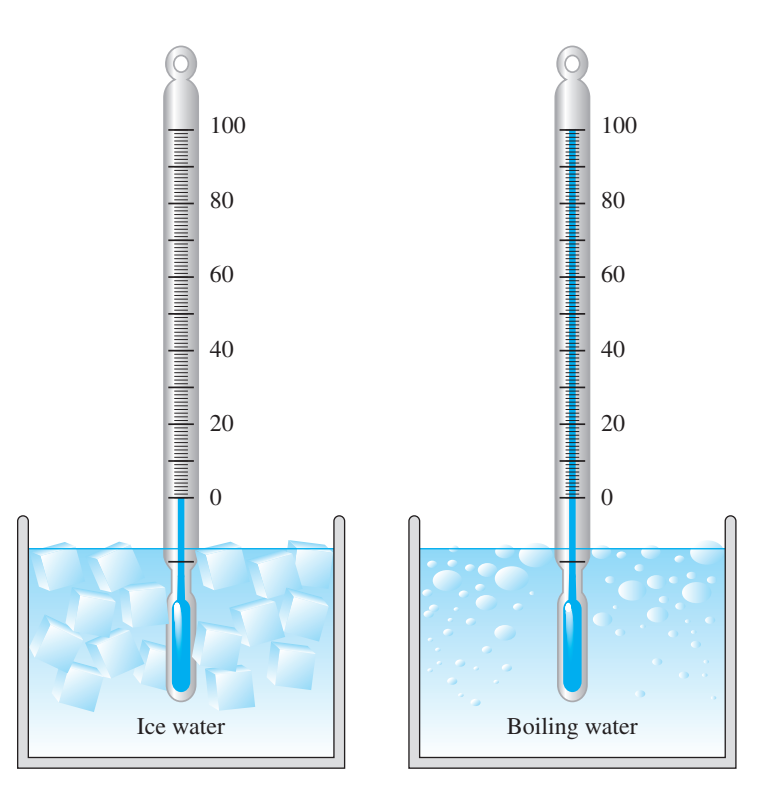

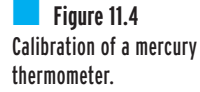

water boils is assigned a value of 212 $^{\circ}$ . The relationship between the two temperature scales is given by

$$
T(\text{°C}) = \frac{5}{9} [T(\text{°F}) - 32]
$$
\n(11.1)

$$
T(\mathrm{^{\circ}F}) = \frac{9}{5} [T(\mathrm{^{\circ}C})] + 32 \tag{11.2}
$$

As with other instruments, thermometers evolved over time into today's accurate instruments that can measure temperature to  $1/100^{\circ}$ C increments.

Today we also use other changes in properties of matter, such as electrical resistance or optical or emf (electromotive force) changes to measure temperature. These property changes occur within matter when we change its temperature. Thermocouples and thermistors, shown in Figure 11.5, are examples of temperature-measuring devices that use these properties. A thermocouple consists of two dissimilar metals. A relatively small voltage output is created when a difference in temperature between the two junctions of a thermocouple exists. The small voltage output is proportional to the difference in temperature between the two junctions. Two of the common combinations of dissimilar metals used in thermocouple wires include iron/ constantan (J-type) and copper/constantan (T-type). (The J and the T are the American National Standards Institute (ANSI) symbols used to refer to these thermocouple wires.) A thermistor is a temperature-sensing device composed of a semiconductor material with such properties that a small temperature change creates large changes in the electrical resistance of the material. Therefore, the electrical resistance of a thermistor is correlated to a temperature value.

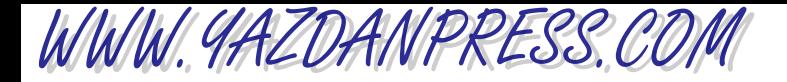

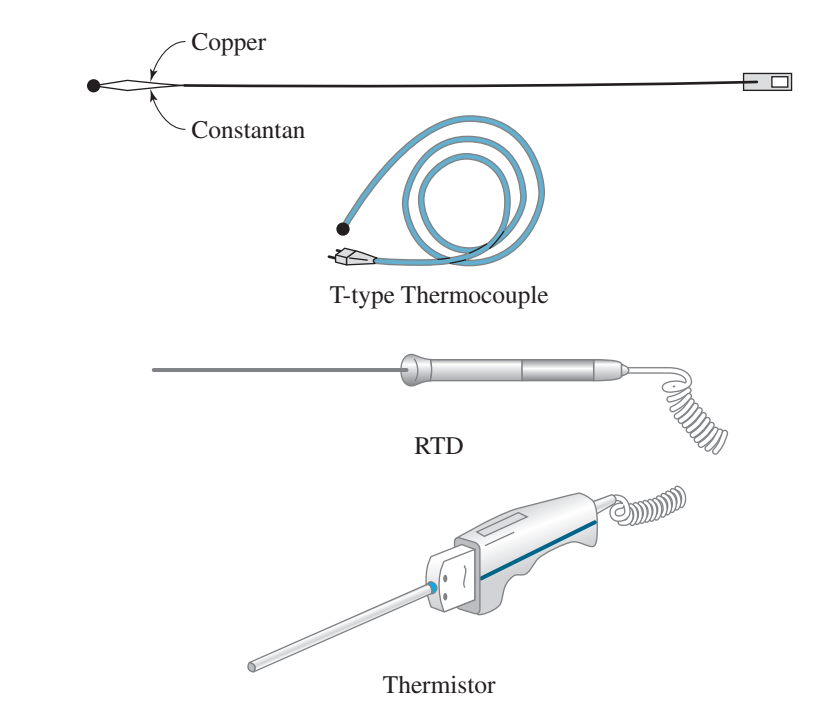

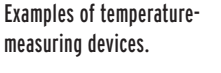

■ **Figure 11.5**

# **Absolute Zero Temperature**

Because both the Celsius and the Fahrenheit scales are arbitrarily defined, as we have explained, scientists recognized a need for a better temperature scale. This need led to the definition of an absolute scale, the Kelvin and Rankine scales, which are based on the behavior of an ideal gas. You have observed what happens to the pressure inside your car's tires during a cold winter day, or what happens to the air pressure inside a basketball if it is left outside during a cold night. At a given pressure, as the temperature of an ideal gas is decreased, its volume will also decrease. Well, for gases under certain conditions, there is a relationship between the pressure of the gas, its volume, and its temperature as given by what is commonly called the *ideal gas law*. The ideal gas law is given by

$$
V = mRT \tag{11.3}
$$

where

*p* 

 $P =$  absolute pressure of the gas (Pa or  $lb/ft^2$ )  $V =$  volume of the gas (m<sup>3</sup> or ft<sup>3</sup>)  $m =$  mass (kg or  $lb_m$ ) *R* = gas constant  $\left(\frac{J}{kg \cdot K} \text{ or } \frac{ft \cdot lb}{lb_m \cdot R}\right)$ 

 $T =$  absolute temperature (Kelvin or Rankine, which we will explain soon)

Consider the following experiment. Imagine that we have filled a rigid container (capsule) with a gas. The container is connected to a pressure gauge that reads the absolute pressure of

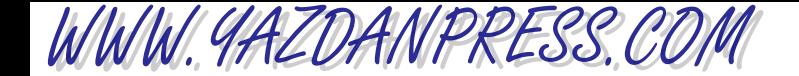

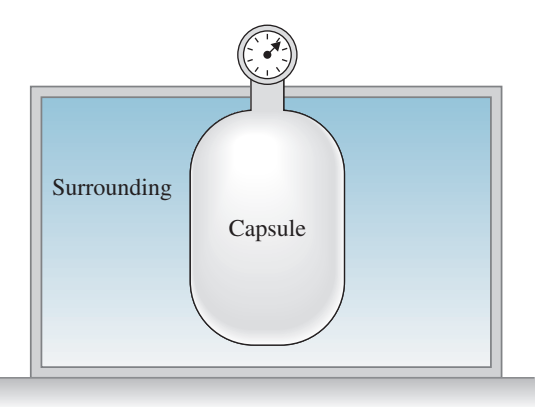

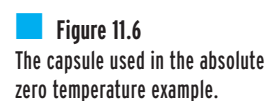

the gas inside the container, as shown in Figure 11.6. Moreover, imagine that we immerse the capsule in a surrounding whose temperature we can lower. Of course, if we allow enough time, the temperature of the gas inside the container will reach the temperature of its surroundings. Also keep in mind that because the gas is contained inside a rigid container, it has a constant volume and a constant mass. Now, what happens to the pressure of the gas inside the container as indicated by the pressure gauge as we decrease the surrounding temperature? The pressure will decrease as the temperature of the gas is decreased. We can determine the relationship between the pressure and the temperature using the ideal gas law, Equation (11.3).

Now, let us proceed to run a series of experiments. Starting with the surrounding temperature equal to some reference temperature—say,  $T_r$ —and allowing enough time for the container to reach equilibrium with the surroundings, we then record the corresponding pressure of the gas, *P*r. The pressure and temperature of the gas are related according to the ideal gas law:

$$
T_{\rm r} = \frac{P_{\rm r} V}{mR} \tag{11.4}
$$

Now imagine that we lower the surrounding temperature to  $T_1$ , once equilibrium is reached, recording the pressure of the gas and denoting the reading by *P*1. Because the temperature of the gas was lowered, the pressure would be lowered as well.

$$
T_1 = \frac{P_1 V}{mR} \tag{11.5}
$$

Dividing Equation (11.5) by Equation (11.4), we have

$$
\frac{T_1}{T_r} = \frac{\frac{P_1 V}{mR}}{\frac{P_r V}{mR}}
$$
\n(11.6)

And after canceling out the *m*, the *R*, and the *V*, we have

$$
\frac{T_1}{T_r} = \frac{P_1}{P_r} \tag{11.7}
$$

11.2 MEASUREMENT OF TEMPERATURE AND ITS UNITS 313

$$
T_1 = T_r \left(\frac{P_1}{P_r}\right) \tag{11.8}
$$

Equation (11.8) establishes a relationship between the temperature of the gas, its pressure, and the reference pressure and temperature. If we were to proceed by lowering the surrounding temperature, a lower gas pressure would result, and if we were to extrapolate the results of our experiments, we would find that we eventually reach zero pressure at zero temperature. This temperature is called the *absolute thermodynamic temperature* and is related to the Celsius and Fahrenheit scales. The relationship between the Kelvin (K) and degree Celsius (°C) in SI units is

$$
T(K) = T({}^{\circ}C) + 273.15 \tag{11.9}
$$

The relationship between degree Rankine (°R) and degree Fahrenheit (°F) in U.S. Customary units is

$$
T(^{\circ}\text{R}) = T(^{\circ}\text{F}) + 459.67 \tag{11.10}
$$

Note that the experiment cannot be completely carried out, because as the temperature of the gas decreases, it reaches a point where it will liquify and thus the ideal gas law will not be valid. This is the reason for extrapolating the result to obtain a theoretical absolute zero temperature. It is also important to note that while there is a limit as to how cold something can be, there is no theoretical upper limit as to how hot something can be. Finally, we can also establish a relationship between the degree Rankine and the Kelvin by

$$
T(K) = \frac{5}{9}T(^{\circ}\text{R})
$$
\n<sup>(11.11)</sup>

In Equations (11.9) and (11.10), unless you are dealing with very precise experiments, when converting from degree Celsius to Kelvin, you can round down the 273.15 to 273. The same is true when converting from degree Fahrenheit to Rankine; round up the 459.67 to 460.

WWW.YAZDANPRESS.COM

**Example 11.1** What is the equivalent value of  $T = 50^{\circ}$ C in degrees Fahrenheit, Rankine, and Kelvin? We can use Equations (11.2), (11.9), and (11.10):

$$
T(^{°}F) = \frac{9}{5}T(^{°}C) + 32 = \left(\frac{9}{5}\right)(50) + 32 = 122^{°}F
$$
  
\n
$$
T(^{°}R) = T(^{°}F) + 460 = 122 + 460 = 582^{°}R
$$
  
\n
$$
T(K) = T(^{°}C) + 273 = 50 + 273 = 323 K
$$

Note that we also could have converted the 582°R to Kelvin directly using Equation (11.11):

$$
T(K) = \frac{5}{9}T(^{\circ}\text{R}) = \left(\frac{5}{9}\right)(582) = 323 \text{ K}
$$

## 314 Chapter 11 Temperature and Temperature-Related Parameters

**Example 11.2** On a summer day, in Phoenix, Arizona, the inside room temperature is maintained at 68°F while the outdoor air temperature is a sizzling 110°F. What is the outdoor-indoor temperature difference in (a) degree Fahrenheit, (b) degree Rankine, (c) degree Celsius, and (d) Kelvin? Is a 1° temperature difference in Celsius equal to a 1° temperature difference in Kelvin, and is a 1<sup>°</sup> temperature difference in Fahrenheit equal to a 1<sup>°</sup> temperature difference in Rankine? If so, why?

We will first answer these questions the long way, and then we will discuss the short way.

- (a)  $T_{\text{outdoor}} T_{\text{indoor}} = 110^{\circ}F 68^{\circ}F = 42^{\circ}F$
- (b)  $T_{\text{outdoor}}(^{\circ}R) = T_{\text{outdoor}}(^{\circ}F) + 460 = 110 + 460 = 570^{\circ}R$  $T_{\text{indoor}}(^{\circ}R) = T_{\text{indoor}}(^{\circ}F) + 460 = 68 + 460 = 528^{\circ}R$

$$
T_{\text{outdoor}} - T_{\text{indoor}} = 570^{\circ}R - 528^{\circ}R = 42^{\circ}R
$$

Note that the temperature difference expressed in degrees Fahrenheit is equal to the temperature difference expressed in degrees Rankine.

- (c)  $T_{\text{outdoor}}(^{\circ}C) = \frac{5}{9} (T_{\text{outdoor}}(^{\circ}F) 32) = \frac{5}{9} (110 32) = 43.3^{\circ}C$  $T_{\text{outdoor}}$  –  $T_{\text{indoor}}$  = 43.3°C – 20°C = 23.3°C  $T_{\text{indoor}}(^{\circ}C) = \frac{5}{9}(T_{\text{indoor}}(^{\circ}F) - 32) = \frac{5}{9}(68 - 32) = 20^{\circ}C$
- (d)  $T_{\text{outdoor}}(K) = T_{\text{outdoor}}(^{\circ}C) + 273 = 43.3 + 273 = 316.3$  K  $T_{\text{outdoor}}$  –  $T_{\text{indoor}}$  = 316.3 K – 293 K = 23.3 K  $T_{\text{indoor}}(K) = T_{\text{indoor}}(^{\circ}C) + 273 = 20 + 273 = 293$  K

Note that the temperature difference expressed in degrees Celsius is equal to the temperature difference expressed in Kelvin.

It should be clear by now that a  $1^{\circ}$  temperature difference in Celsius is equal to a  $1^{\circ}$ temperature difference in Kelvin, and a 1° temperature difference in Fahrenheit is equal to a 1<sup>°</sup> temperature difference in Rankine. Of course, this relationship is true because when you are computing the difference between two temperatures and converting to the absolute temperature scale, you are adding the same base value to each temperature. For example, to compute the temperature difference in degrees Rankine between two temperatures  $T_1$  and  $T_2$  given in degrees Fahrenheit, you first add 460 to each temperature to convert  $T_1$  and  $T_2$  from degrees Fahrenheit to degrees Rankine. This step is shown next.

$$
T_1(^{\circ}\text{R}) \qquad T_2(^{\circ}\text{R})
$$
  
\n
$$
T_1(^{\circ}\text{R}) - T_2(^{\circ}\text{R}) = [T_1(^{\circ}\text{F}) + 460] - [T_2(^{\circ}\text{F}) + 460]
$$
  
\n
$$
= T_1(^{\circ}\text{F}) + 460 - T_2(^{\circ}\text{F}) - 460
$$

WWW.YAZDANPRESS.COM

# 11.3 TEMPERATURE DIFFERENCE AND HEAT TRANSFER 315

And simplifying this relationship leads to

 $T_1$  (°R)  $- T_2$  (°R)  $= T_1$  (°F)  $- T_2$  (°F)

Also note that you could have converted the temperature difference in degrees Rankine to Kelvin directly in the following manner:

$$
\Delta T(K) = \frac{5}{9} \Delta T({}^{\circ}R) = \left(\frac{5}{9}\right) (42) = 23.3 \text{ K}
$$

# **11.3 Temperature Difference and Heat Transfer**

Thermal energy transfer occurs whenever there exists a temperature difference within an object, or whenever there is a temperature difference between two bodies, or a temperature difference between a body and its surroundings. This form of energy transfer that occurs between bodies of different temperatures is called **heat transfer**. Additionally, heat always flows from a hightemperature region to a low-temperature region. This statement can be confirmed by observation of our surroundings. When hot coffee in a cup is left in a surrounding such as a room with a lower temperature, the coffee cools down. Thermal energy transfer takes place from the hot coffee through the cup and from its open surface to the surrounding room air. The thermal energy transfer occurs as long as there is a temperature difference between the coffee and its surroundings. At this point, make sure you understand the difference between *temperature* and *heat*. Heat is a form of energy that is transferred from one region to the next region as a result of a temperature difference between the regions, whereas temperature represents on a macroscopic level, by a single number, the level of microscopic molecular movement in a region.

There are three units that are commonly used to quantify thermal energy: (1) the British thermal unit (Btu), (2) the calorie, and (3) the joule. The **British thermal unit (Btu)** is defined as the amount of heat required to raise the temperature of 1 pound mass (1  $lb<sub>m</sub>$ ) of water by 1 degree Fahrenheit (1°F). The *calorie* is defined as the amount of heat required to raise the temperature of 1 gram of water by 1°C. Note, however, that the energy content of food is typically expressed in*Calories*, which is equal to 1000 calories. In SI units, no distinction is made between the units of thermal energy and mechanical energy and therefore energy is defined in terms of the fundamental dimensions of mass, length, and time. We will discuss this in more detail in Chapter 13. In the SI System of Units, the *joule* is the unit of energy and is defined as

1 joule =  $1 \text{ N} \cdot \text{m} = 1 \text{ kg} \cdot \text{m}^2/\text{s}^2$ 

The conversion factors among various units of heat are given in Table 11.2.

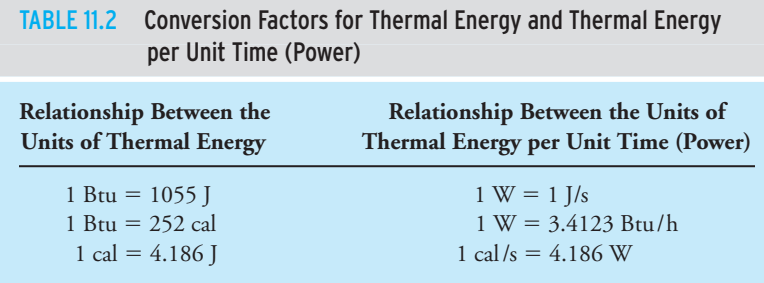

## 316 Chapter 11 Temperature and Temperature-Related Parameters

**Example 11.3** Using the units of energy and time, show that 1 watt (W) is equal to 3.4123 Btu/h, as shown in Table 11.2.

$$
1 \text{ W} = 1 \left( \frac{\text{J}}{\text{s}} \right) \left( \frac{1 \text{ Btu}}{1055 \text{ J}} \right) \left( \frac{3600 \text{ s}}{1 \text{ h}} \right) = 3.4123 \frac{\text{Btu}}{\text{h}}
$$

**Example 11.4** In many parts of the United States, in order to keep a house warm in the winter months, a gas furnace is used. If a gas furnace puts out 60,000 Btu/h to compensate for heat loss from a house, what is the equivalent value of the thermal power (energy per unit time) output of the furnace in watts?

> From Table 11.2, you know that:  $1 \text{ Btu} = 1055 \text{ J}$ ; you also know that  $1 \text{ h} = 3600 \text{ s}$ . Substituting for these values,

$$
q = 60,000 \left(\frac{\text{Btu}}{\text{h}}\right) \left(\frac{1,055 \text{ J}}{1 \text{ Btu}}\right) \left(\frac{1 \text{ h}}{3,600 \text{ s}}\right) = 17,583 \left(\frac{\text{J}}{\text{s}}\right) = 17,583 \text{ W} = 17.583 \text{ kW}
$$

Or you could have used the direct conversion factor between Btu/h and W, as shown:

$$
q = 60,000 \left(\frac{\text{Btu}}{\text{h}}\right) \left(\frac{1 \text{ W}}{3.4123 \left(\frac{\text{Btu}}{\text{h}}\right)}\right) = 17,583 \text{ W} = 17.583 \text{ kW}
$$

Now that you know heat transfer or thermal energy transfer occurs as a result of temperature difference in an object or between objects, let us look at different modes of heat transfer. There are three different mechanisms by which energy is transferred from a high-temperature region to a low-temperature region. These are referred to as the *modes* of heat transfer. The three modes of heat transfer are conduction, convection, and radiation.

# **Conduction**

**Conduction** refers to that mode of heat transfer that occurs when a temperature difference (gradient) exists in a medium. The energy is transported within the medium from the region with more-energetic molecules to the region with less-energetic molecules. Of course, it is the interaction of the molecules with their neighbors that makes the transfer of energy possible. To better demonstrate the idea of molecular interactions, consider the following example of conduction heat transfer. All of you have experienced what happens when you heat up some soup in an aluminum container on a stove. Why do the handles or the lid of the soup container get hot, even though the handles and the lid are not in direct contact with the heating element? Well, let us examine what is happening.

# 11.3 TEMPERATURE DIFFERENCE AND HEAT TRANSFER 317

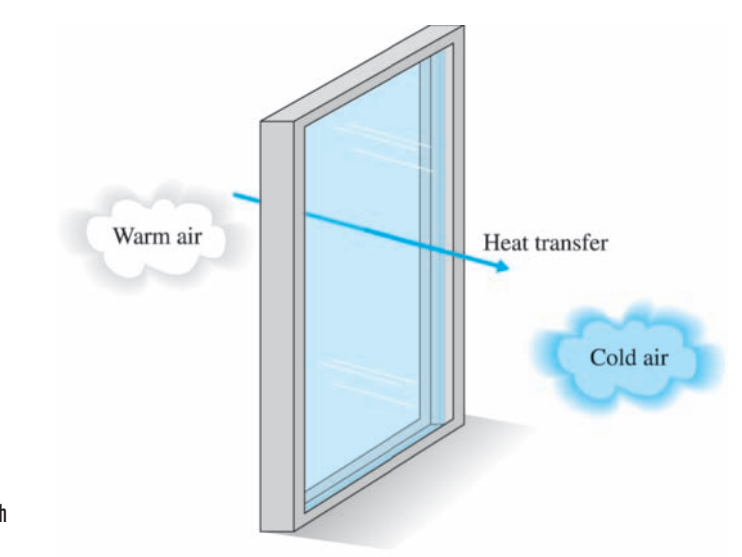

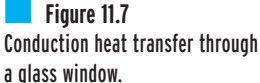

Because of the energy transfer from the heating element, the molecules of the container in the region near the heating element are more energetic than those molecules farther away. The more energetic molecules share or transfer some of their energy to the neighboring regions, and the neighboring regions do the same thing, until the energy transfer eventually reaches the handles and the lid of the container. The energy is transported from the hightemperature region to the low-temperature region by molecular activity. The rate of heat transfer by conduction is given by **Fourier's law**, which states that the rate of heat transfer through a material is proportional to the temperature difference, normal area *A*, through which heat transfer occurs, and the type of material involved. The law also states that the heat transfer rate is inversely proportional to the material thickness over which the temperature difference exists. For example, referring to Figure 11.7, we can write the Fourier's law for a single-pane glass window as

$$
q = kA \frac{T_1 - T_2}{L} \tag{11.12}
$$

where

 $q$  = heat transfer rate (in W or Btu/h)  $k =$  thermal conductivity  $\left(\frac{W}{m \cdot {}^{\circ}C} \text{ or } \frac{Btu}{h \cdot ft \cdot {}^{\circ}F}\right)$  $A = \text{cross-sectional area normal to heat flow (m<sup>2</sup> or ft<sup>2</sup>)}$  $T_1 - T_2$  = temperature difference across the material of *L* thickness (°C or °F)  $L =$  material thickness (m or ft)

WWW.YAZDANPRESS.COM

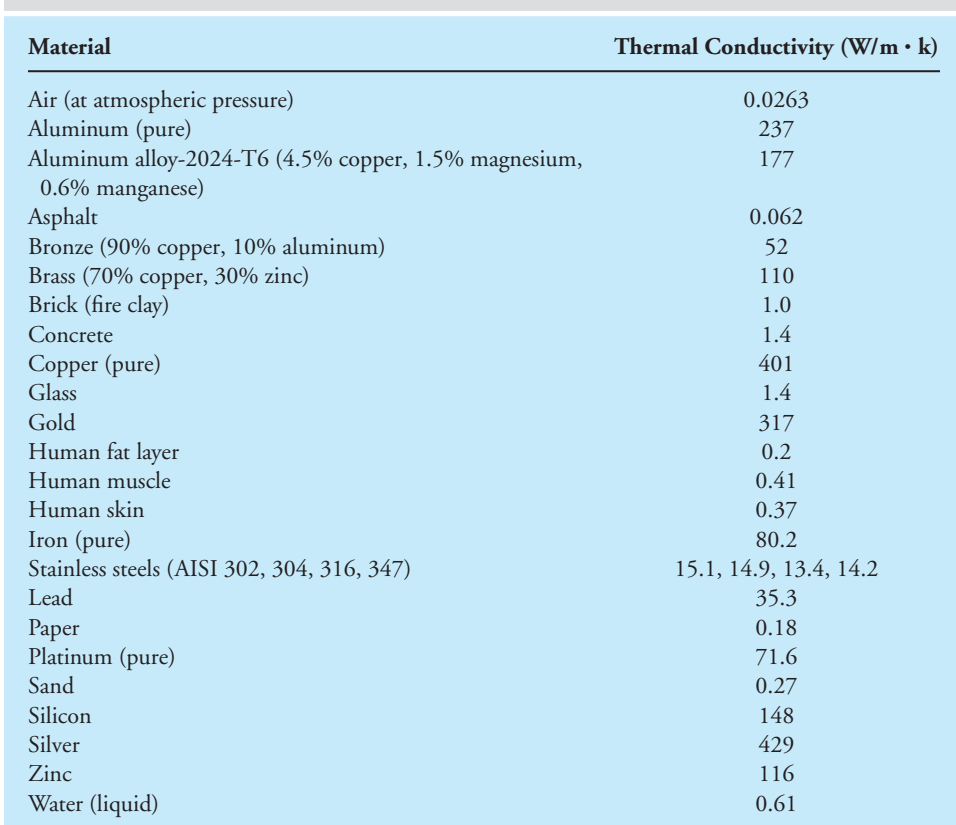

### TABLE 11.3 Thermal Conductivity of Some Materials at 300 K

The temperature difference  $T_1 - T_2$  over material thickness is commonly referred to as the *temperature gradient*. Again, keep in mind that a temperature gradient must exist in order for heat transfer to occur. Thermal conductivity is a property of materials that shows how good the material is in transferring thermal energy (heat) from a high-temperature region to a lowtemperature region within the material. In general, solids have a higher thermal conductivity than liquids, and liquids have a higher thermal conductivity than gases. The thermal conductivity of some materials is given in Table 11.3.

**Example 11.5** Calculate the heat transfer rate from a single-pane glass window with an inside surface temperature of approximately 20°C and an outside surface temperature of 5°C. The glass is 1 m tall, 1.8 m wide, and 8 mm thick, as shown in Figure 11.8. The thermal conductivity of the glass is approximately  $k = 1.4$  W/m  $\cdot$  K.

$$
L = 8 \text{ (mm)} \left( \frac{1 \text{ m}}{1000 \text{ mm}} \right) = 0.008 \text{ m}
$$

WWW. 9AZDANPRESS.COM

# 11.3 Temperature Difference and Heat Transfer 319

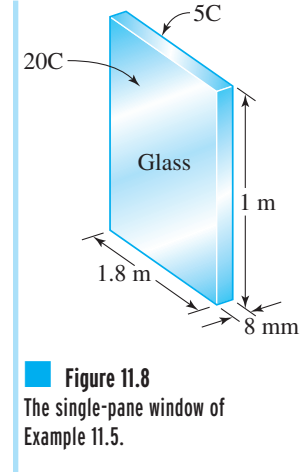

 $A = (1 \text{ m})(1.8 \text{ m}) = 1.8 \text{ m}^2$ 

$$
T_1 - T_2 = 20^{\circ}\text{C} - 5^{\circ}\text{C} = 15^{\circ}\text{C} = 15 \text{ K}
$$

Note, as we explained before, a 15°C temperature difference is equal to a 15 K temperature difference. Substituting for the values of *k*,  $A$ ,  $(T_1 - T_2)$ , and *L* in Equation (11.12), we have

$$
q = kA \frac{T_1 - T_2}{L} = (1.4) \left(\frac{\text{W}}{\text{m} \cdot \text{K}}\right) (1.8 \text{ m}^2) \left(\frac{15 \text{ K}}{0.008 \text{ m}}\right) = 4725 \text{ W}
$$

(Be careful with lowercase *k*, denoting thermal conductivity, and the capital K, representing Kelvin, an absolute temperature scale.)

# **Thermal Resistance**

In this section, we will explain what the *R*-values of insulating materials mean. Most of you understand the importance of having a well-insulated house because the better insulated a house is, the less the heating or cooling cost of the house. For example, you may have heard that in order to reduce heat loss through the attic, some people add enough insulation to their attic so that the *R*-value of insulation is 40. But what does the *R*-value of 40 mean, and what does the *R*-value of an insulating material mean in general? Let us start by rearranging Equation (11.12) in the following manner. Starting with Equation (11.12),

$$
q = kA \frac{T_1 - T_2}{L} \tag{11.12}
$$

and rearranging it, we have

$$
q = \frac{T_1 - T_2}{\frac{L}{kA}} = \frac{\text{temperature difference}}{\text{thermal resistance}}
$$
 (11.13)

and thermal resistance  $= L/kA$ .

Figure 11.9 depicts the idea of thermal resistance and how it is related to the material's thickness, area, and thermal conductivity. When examining Equation (11.13), you should note the following: (1) The heat transfer (flow) rate is directly proportional to the temperature difference; (2) the heat flow rate is inversely proportional to the thermal resistance—the higher the value of thermal resistance, the lower the heat transfer rate will be.

When expressing Fourier's law in the form of Equation (11.13), we are making an analogy between the flow of heat and the flow of electricity in a wire. Ohm's law, which relates the voltage V to current I and the electrical resistance  $R<sub>e</sub>$ , is analogous to heat flow. Ohm's law is expressed as

$$
V = R_e I \tag{11.14}
$$

WWW.YAZDANPRESS.COM

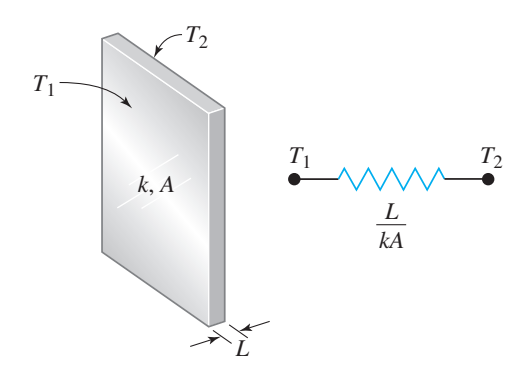

■ **Figure 11.9** A slab of material and its thermal resistance.

or

$$
I = \frac{V}{R_e} \tag{11.15}
$$

We will discuss Ohm's law in more detail in Chapter 12. Comparing Equation (11.13) to Equation (11.15), note that the heat flow is analogous to electric current, the temperature difference to voltage, and the thermal resistance to electrical resistance.

Now turning our attention back to thermal resistance and Equation (11.13), we realize that the thermal resistance for a unit area of a material is defined as

$$
R' = \frac{L}{kA} \tag{11.16}
$$

 $R'$  has the units of  $^{\circ}$ C/W (K/W) or  $^{\circ}$ F · h/Btu ( $^{\circ}$ R · h/Btu). When Equation (11.16) is expressed per unit area of the material, it is referred to as the *R*-value or the *R*-factor.

$$
R = \frac{L}{k} \tag{11.17}
$$

where *R* has the units of

$$
\frac{m^2 \cdot {}^oC}{W} \left( \frac{m^2 \cdot K}{W} \right)
$$

or

$$
\begin{array}{c}\n\frac{ft^2 \cdot {^\circ}F}{h}\left(\frac{ft^2 \cdot {^\circ}R}{h}\right)\n\\ \n\frac{Btu}{h}\n\end{array}
$$

Note that neither *R'* nor *R* is dimensionless and sometimes the *R*-values are expressed per unit thickness. The *R*-value or *R*-factor of a material provides a measure of resistance to heat flow: The higher the value, the more resistance to heat flow the material offers. Finally, when the materials used for insulation purposes consist of various components, the total *R*-value of the composite material is the sum of resistance offered by the various components.

# 11.3 Temperature Difference and Heat Transfer 321

WWW.YAZDANPRESS.COM

**Example 11.6** Determine the thermal resistance *R'* and the *R*-value for the glass window of Example 11.5. The thermal resistance *R'* and the *R*-value of the window can be determined from Equa-

tions (11.16) and (11.17), respectively.

$$
R' = \frac{L}{kA} = \frac{0.008 \text{ m}}{1.4 \left(\frac{\text{W}}{\text{m} \cdot \text{K}}\right) (1.8 \text{ m}^2)} = 0.00317 \frac{\text{K}}{\text{W}}
$$

And the *R*-value or the *R*-factor for the given glass pane is

$$
R = \frac{L}{k} = \frac{0.008 \text{ m}}{1.4 \left(\frac{\text{W}}{\text{m} \cdot \text{K}}\right)} = 0.0057 \frac{\text{m}^2 \cdot \text{K}}{\text{W}}
$$

**Example 11.7** For Example 11.6, convert the thermal resistance *R'* and *R*-factor results from SI units to U.S. Customary units.

$$
R' = 0.00317 \left(\frac{\text{K}}{\text{W}}\right) \left(\frac{1 \text{ W}}{3.4123 \frac{\text{Btu}}{\text{h}}}\right) \left(\frac{\frac{5}{9} \text{ R}}{\text{K}}\right) = 5.161 \times 10^{-4} \frac{\text{R}}{\text{Btu}}
$$

$$
R = \frac{L}{k} = 0.0057 \left(\frac{\text{m}^2 \cdot \text{K}}{\text{W}}\right) \left(\frac{1 \text{ W}}{3.4123 \frac{\text{Btu}}{\text{h}}}\right) \left(\frac{\frac{5}{9} \text{ R}}{\text{K}}\right) \left(\frac{3.28 \text{ ft}}{1 \text{ m}}\right)^2 = 0.01 \frac{\text{R} \cdot \text{ft}^2}{\text{Btu}}
$$

Or, if the  $R$ -value is expressed in terms of in<sup>2</sup>,

$$
R = \frac{L}{k} = 0.0057 \left(\frac{\text{m}^2 \cdot \text{K}}{\text{W}}\right) \left(\frac{1 \text{ W}}{3.4123 \frac{\text{Btu}}{\text{h}}}\right) \left(\frac{\frac{5}{9} \text{°R}}{\text{K}}\right) \left(\frac{39.37 \text{ in.}}{1 \text{ m}}\right)^2 = 1.43 \frac{\text{°R} \cdot \text{in}^2}{\frac{\text{Btu}}{\text{h}}}
$$

**Example 11.8** A double-pane glass window consists of two pieces of glass, each having a thickness of 8 mm, with a thermal conductivity of  $k = 1.4$  W/m $\cdot$ K. The two glass panes are separated by an air gap of 10 mm, as shown in Figure 11.10. Assuming the thermal conductivity of air to be  $k = 0.025$  W/m  $\cdot$  K, determine the total *R*-value for this window.

> The total thermal resistance of the window is obtained by adding the resistance offered by each pane of glass and the air gap in the following manner:

$$
R_{\text{total}} = R_{\text{glass}} + R_{\text{air}} + R_{\text{glass}} = \frac{L_{\text{glass}}}{k_{\text{glass}}} + \frac{L_{\text{air}}}{k_{\text{air}}} + \frac{L_{\text{glass}}}{k_{\text{glass}}}
$$

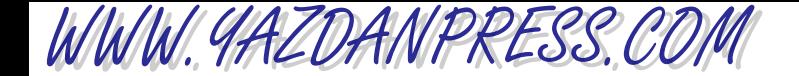

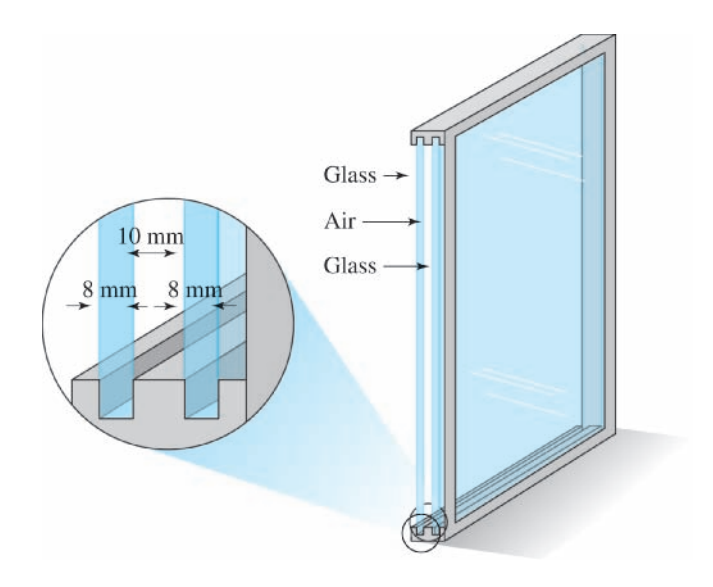

**Figure 11.10** The double-pane glass window of Example 11.8.

substituting for  $L_{\text{glass}}$ ,  $k_{\text{glass}}$ ,  $L_{\text{air}}$ ,  $k_{\text{air}}$ , we have

$$
R_{\text{total}} = \frac{0.008(\text{m})}{1.4 \left(\frac{\text{W}}{\text{m} \cdot \text{K}}\right)} + \frac{0.01(\text{m})}{0.025 \left(\frac{\text{W}}{\text{m} \cdot \text{K}}\right)} + \frac{0.008(\text{m})}{1.4 \left(\frac{\text{W}}{\text{m} \cdot \text{K}}\right)} = 0.4 \left(\frac{\text{m}^2 \cdot \text{K}}{\text{W}}\right)
$$

Note the units of *R*-value. The *R*-value for the double-pane glass window in U.S. Customary units is

$$
R_{\text{total}} = 0.4 \left(\frac{\text{m}^2 \cdot \text{K}}{\text{W}}\right) \left(\frac{1 \text{ W}}{3.4123 \frac{\text{Btu}}{\text{h}}}\right) \left(\frac{\frac{5}{9} \text{°R}}{\text{K}}\right) \left(\frac{3.28 \text{ ft}}{1 \text{ m}}\right)^2 = 0.7 \frac{\text{°R} \cdot \text{ft}^2}{\frac{\text{Btu}}{\text{h}}}
$$

As you can see from the results of Examples 11.6 and 11.8, ordinary glass windows do not offer much resistance to heat flow. To increase the *R*-value of windows, some manufacturers make windows that use triple glass panes and fill the spacing between the glass panes with Argon gas. See Example 11.11 for a sample calculation for total thermal resistance of a typical exterior frame wall of a house consisting of siding, sheathing, insulation material, and gypsum wallboard (drywall).

# **Convection**

**Convection** heat transfer occurs when a fluid (a gas or a liquid) in motion comes into contact with a solid surface whose temperature differs from the moving fluid. For example, on a hot summer day when you sit in front of a fan to cool down, the heat transfer rate that occurs from your warm body to the cooler moving air is by convection. Or when you are cooling a hot

WWW.YAZDANPRESS.COM

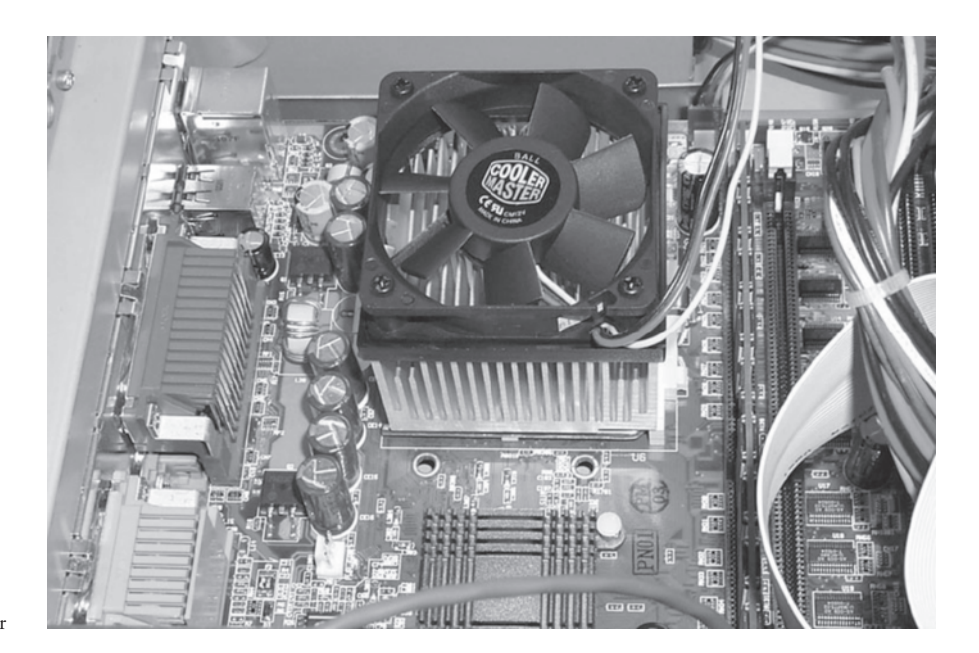

CPU being cooled by a fan. *Source:* Photo by Stephen Engler

food, such as freshly baked cookies, by blowing on it, you are using the principles of convection heat transfer. The cooling of computer chips by blowing air across them is another example of cooling something by convection heat transfer. There are two broad areas of convection heat transfer: *forced convection* and *free (natural) convection*. Forced convection refers to situations where the flow of fluid is caused or forced by a fan or a pump. Free convection, on the other hand, refers to situations where the flow of fluid occurs naturally due to density variation in the fluid. Of course, the density variation is caused by the temperature distribution within the fluid. When you leave a hot pie to cool on the kitchen counter, the heat transfer is by natural convection. The heat loss from the exterior surfaces of the hot oven is also by natural convection. To cite another example of natural convection, the large electrical transformers that sit outdoors at power substations are cooled by natural convection (on a calm day) as well.

For both the forced and the free convection situations, the overall heat transfer rate between the fluid and the surface is governed by Newton's law of cooling, which is given by

$$
q = hA(T_s - T_f) \tag{11.18}
$$

where *h* is the heat transfer coefficient in  $W/m^2 \cdot K$  (or Btu/h $\cdot$  ft<sup>2</sup> $\cdot$  °R), *A* is the area of the exposed surface in  $m^2$  (ft<sup>2</sup>),  $T_s$  is the surface temperature in °C (°F), and  $T_f$  represents the temperature of moving fluid in °C (°F). The value of the heat transfer coefficient for a particular situation is determined from experimental correlation; these values are available in many books about heat transfer. At this stage of your education, you need not be concerned about how to obtain the numerical values of heat transfer coefficients. However, it is important for you to know that the value of *h* is higher for forced convection than it is for free convection. Of course, you already know this! When you are trying to cool down rapidly, do you sit in front of a fan or do you sit in an area of the room where the air is still? Moreover, the heat transfer coefficient *h* is higher for liquids than it is for gases. Have you noticed that you can walk around comfortably in a T-shirt when the outdoor air temperature is 70°F, but if you went into a swimming

WWW.YAZDANPRESS.COM

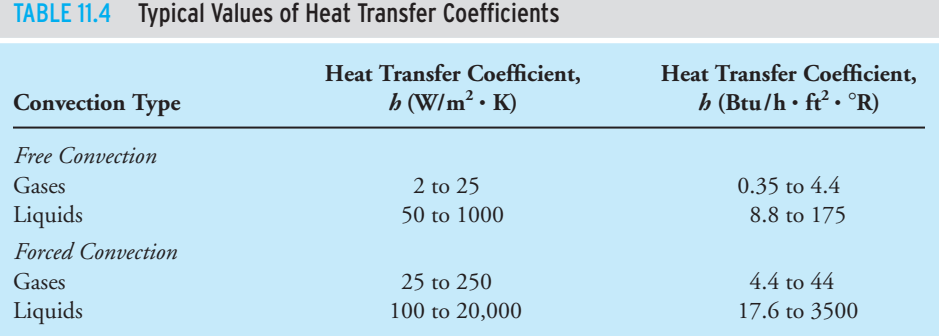

pool whose water temperature was 70°F, you would feel cold? That is because the liquid water has a higher heat transfer coefficient than does air, and therefore, according to Newton's law of cooling, Equation (11.18), water removes more heat from your body. The typical range of heat transfer coefficient values is given in Table 11.4.

In the field of heat transfer, it is also common to define a resistance term for the convection process, similar to the *R*-value in conduction. The thermal convection resistance is defined as:

$$
R' = \frac{1}{bA} \tag{11.19}
$$

Again, R' has the units of  $^{\circ}$ C / W (K / W) or  $^{\circ}$ F  $\cdot$  h / Btu ( $^{\circ}$ R  $\cdot$  h / Btu). Equation (11.19) is commonly expressed per unit area of solid surface exposure and is called *film resistance* or *film coefficient*.

$$
R = \frac{1}{b} \tag{11.20}
$$

where *R* has the units of

$$
\frac{m^2 \cdot {}^{\circ}C}{W} \left( \frac{m^2 \cdot K}{W} \right) \quad \text{or} \quad \frac{ft^2 \cdot {}^{\circ}F}{\frac{Btu}{h}} \left( \frac{ft^2 \cdot {}^{\circ}R}{\frac{Btu}{h}} \right)
$$

It is important to realize once again that neither *R'* nor *R* is dimensionless, and they provide a measure of resistance to heat flow; the higher the values of *R*, the more resistance to heat flow to or from the surrounding fluid.

**Example 11.9** Determine the heat transfer rate by convection from an electronic chip whose surface temperature is 35°C and has an exposed surface area of 9 cm<sup>2</sup>. The temperature of the surrounding air is 20°C. The heat transfer coefficient for this situation is  $h = 40$  W/m<sup>2</sup> · K.

$$
A = 9 \text{ (cm}^2 \text{)} \left( \frac{1 \text{ m}^2}{10,000 \text{ cm}^2} \right) = 0.0009 \text{ m}^2
$$

$$
T_s - T_f = 35^{\circ}\text{C} - 20^{\circ}\text{C} = 15^{\circ}\text{C} = 15 \text{ K}
$$

# 11.3 Temperature Difference and Heat Transfer 325

Note again that the 15°C temperature difference is equal to a 15 K temperature difference. We can determine the heat transfer rate from the chip by substituting for the values of *h*, *A*, and  $(T_s - T_f)$  in Equation (11.18), which results in

$$
q_{\text{convection}} = hA(T_s - T_f) = 40 \left(\frac{\text{W}}{\text{m}^2 \cdot \text{K}}\right) (0.0009 \text{ m}^2)(15 \text{ K}) = 0.54 \text{ W}
$$

**Example 11.10** Calculate the *R*-factor (film resistance) for the following situations: (a) wind blowing over a wall,  $h = 5.88$  Btu/h  $\cdot$  °F  $\cdot$  ft<sup>2</sup>, and (b) still air inside a room near a wall,  $h = 1.47$  Btu/h  $\cdot$  °F $\cdot$  ft<sup>2</sup>. For the situation where wind is blowing over a wall:

$$
R = \frac{1}{b} = \frac{1}{5.88 \frac{\text{Btu}}{\text{h} \cdot \text{ft}^2 \cdot \text{°F}}} = 0.17 \frac{\text{h} \cdot \text{ft}^2 \cdot \text{°F}}{\text{Btu}}
$$

And for still air inside a room, near a wall:

$$
R = \frac{1}{b} = \frac{1}{1.47 \frac{\text{Btu}}{\text{h} \cdot \text{ft}^2 \cdot \text{°F}}} = 0.68 \frac{\text{h} \cdot \text{ft}^2 \cdot \text{°F}}{\text{Btu}}
$$

**Example 11.11** A typical exterior frame wall (made up of  $2 \times 4$  studs) of a house contains the materials shown in Table 11.5 and in Figure 11.11. For most residential buildings, the inside room temperature is kept around 70°F. Assuming an outside temperature of 20°F and an exposed area of 150 ft<sup>2</sup>, we are interested in determining the heat loss through the wall.

> In general, the heat loss through the walls, windows, doors, or roof of a building occurs due to conduction heat losses through the building materials—including siding, insulation

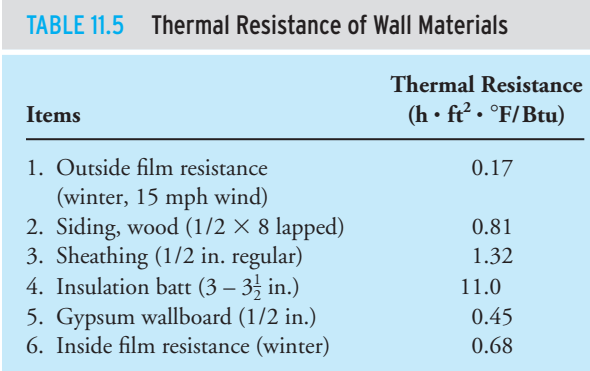

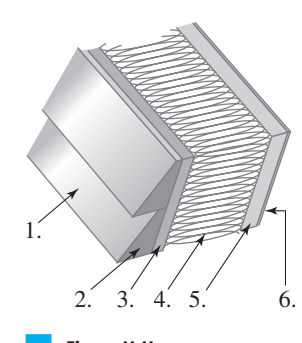

■ **Figure 11.11** Wall layers to accompany Table 11.5.

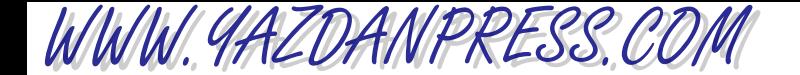

material, gypsum wallboard (drywall), glass, and so on—and convection losses through the wall surfaces exposed to the indoor warm air and the outdoor cold air. The total resistance to heat flow is the sum of resistances offered by each component in the path of heat flow. For a plane wall we can write:

$$
q = \frac{T_{\text{inside}} - T_{\text{outside}}}{\sum R'} = \frac{(T_{\text{inside}} - T_{\text{outside}})A}{\sum R}
$$

The total resistance to heat flow is given by

$$
\sum R = R_1 + R_2 + R_3 + R_4 + R_5 + R_6
$$
  
= 0.17 + 0.81 + 1.32 + 11.0 + 0.45 + 0.68 = 14.43 h · ft<sup>2</sup> · °F/Btu  

$$
q = \frac{(T_{\text{inside}} - T_{\text{outside}})A}{\sum R} = \frac{(70 - 20)(150)}{14.43} = 520 \frac{\text{Btu}}{\text{h}}
$$

The equivalent thermal resistance circuit for this problem is shown in Figure 11.12.

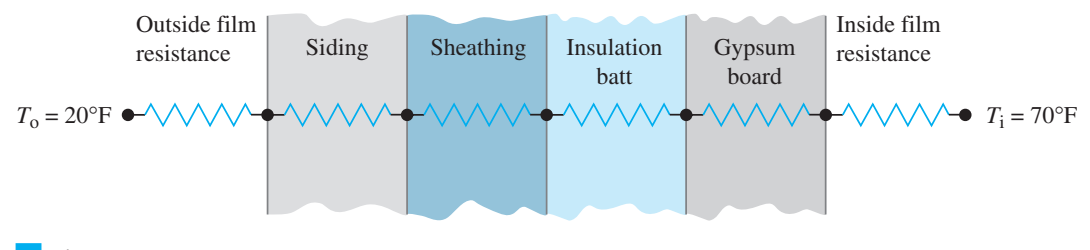

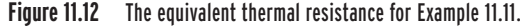

When performing heating load analysis to select a furnace to heat a building, it is common to calculate the heat loss through walls, roofs, windows, and doors of a building from  $q = UA \Delta T$ . In this equation, *U* represents the overall heat transfer coefficient, or simply the *U*-factor for a wall, roof, window, or a door. The *U*-factor is the reciprocal of total thermal resistance and has the units of  $\frac{Btu}{h\cdot ft^2\cdot p}$ . For the above example problem, the *U*-factor for the wall is equal to:  $U = \frac{1}{\Sigma R} = \frac{1}{14.43} = 0.0693 \frac{Btu}{h \cdot ft^2 \cdot \text{F}}$ . Using this *U* value, the heat loss through the wall is then calculated from  $q = UA \Delta T = (0.0693 \frac{\text{Btu}}{\text{h} \cdot \text{ft}^2 \cdot \text{F}})(150 \text{ft}^2)(70 - 20) \text{°F} = 520 \frac{\text{Btu}}{\text{h}}.$ 

# **Windchill Factor**

As all of you know, the rate of heat transfer from your body to the surrounding air increases on a cold, windy day. Simply stated, you lose more body heat on a cold, windy day than you do on a calm, cold day. By now you understand the difference between natural and forced convection heat transfer. The windchill index is intended to account for the combined effect of wind speed and the air temperature. Thus, it is supposed to account for the additional

# 11.3 Temperature Difference and Heat Transfer 327

body heat loss that occurs on a cold, windy day. However, keep in mind that the common windchill correlations are based on a series of experiments performed in a very cold climate, where the time that it took to freeze water in a plastic container under various surrounding air temperatures and wind conditions was studied. A common correlation used to determine the windchill index is

$$
WCI = (10.45 - V + 10\sqrt{V})(33 - T_a)
$$
\n(11.21)

where

 $WCI =$  windchill index (kcal/m<sup>2</sup>·h)  $V =$  wind speed (m/s)  $T_a$  = ambient air temperature (°C)

and the value 33 is the body surface temperature in degrees Celsius. The more common equivalent windchill temperature  $T_{\text{equivalent}}$  (°C) is given by

$$
T_{\text{equivalent}} = 0.045(5.27 \, V^{0.5} + 10.45 - 0.28 \, V)(T_{\text{a}} - 33) + 33 \tag{11.22}
$$

Note that in Equation (11.22), *V* is expressed in kilometers per hour (km/h). Table 11.6 shows the windchill temperatures for the range of ambient air temperature  $-30^{\circ}\text{C} < T_{\text{\tiny a}} < 10^{\circ}\text{C}$  and wind speed of 20  $km/h < V < 80$  km/h.

# **Radiation**

All matter emits thermal *radiation*. This rule is true as long as the body in question is at a nonzero absolute temperature. The higher the temperature of the surface of the object, the more thermal energy is emitted by the object. A good example of thermal radiation is the heat you can literally feel radiated by a fire in a fireplace. The amount of radiant energy emitted by a surface is given by the equation

$$
q = \varepsilon \sigma A T_s^4 \tag{11.23}
$$

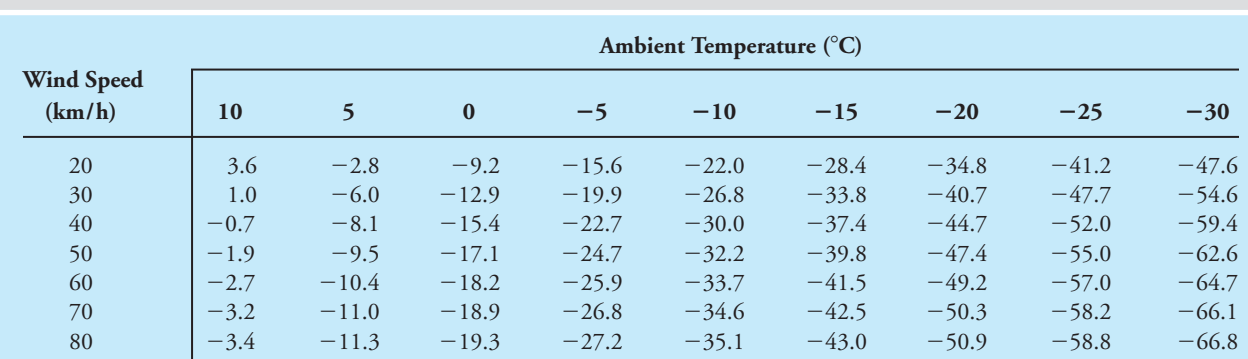

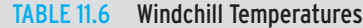

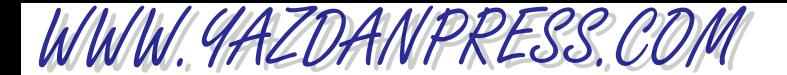

where *q* represents the rate of thermal energy, per unit time, emitted by the surface; e is the emissivity of the surface,  $0 < \varepsilon < 1$ , and  $\sigma$  is the Stefan–Boltzmann constant ( $\sigma = 5.67 \times 10^{-8}$ W/m<sup>2</sup>  $\cdot$  K<sup>4</sup>); *A* represents the area of the surface in m<sup>2</sup>, and  $T_s$  is the surface temperature of the object expressed in Kelvin. Emissivity, e, is a property of the surface of the object, and its value indicates how well the object emits thermal radiation compared to a black body (an ideal perfect emitter). It is important to note here that unlike the conduction and convection modes, heat transfer by radiation can occur in a vacuum. A daily example of this is the radiation of the sun reaching the earth's atmosphere as it travels through a vacuum in space. Because all objects emit thermal radiation, it is the net energy exchange among the bodies that is of interest to us. Because of this fact, thermal radiation calculations are generally complicated in nature and require an in-depth understanding of the underlying concepts and geometry of the problem.

**Example 11.12** On a hot summer day, the flat roof of a tall building reaches 50°C in temperature. The area of the roof is 400 m<sup>2</sup>. Estimate the heat radiated from this roof to the sky in the evening when the temperature of the surrounding air or sky is at 20°C. The temperature of the roof decreases as it cools down. Estimate the rate of energy radiated from the roof, assuming roof temperatures of 50, 40, 30, and 25°C. Assume  $\varepsilon = 0.9$  for the roof.

> We can determine the amount of thermal energy radiated by the surface from Equation (11.23). For roof temperature of  $50^{\circ}$ C, we get

$$
q = \varepsilon \sigma A T_s^4 = (0.9) \left( 5.67 \times 10^{-8} \left( \frac{\text{W}}{\text{m}^2 \cdot \text{K}^4} \right) \right) (400 \text{ m}^2)(323 \text{ K})^4 = 222,000 \text{ W}
$$

The rest of the solution is shown in Table 11.7.

# TABLE 11.7 The Results of Example 11.12

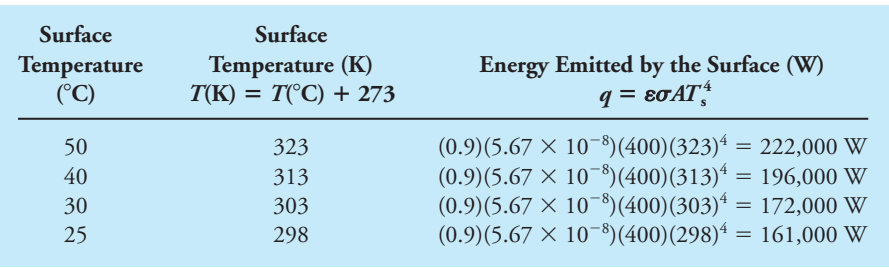

Most of you will take a heat transfer or a transport phenomenon class during your third year where you will learn in more detail about various modes of heat transfer. You will also learn how to estimate heat transfer rates for various situations, including the cooling of electronic devices and the design of fins for transformers or motorcycle and lawn mower engine heads and other heat exchangers, like the radiator in your car or the heat exchangers in furnaces and boilers. The intent of this section was to briefly introduce you to the concept of heat transfer and its various modes.

WWW.YAZDANPRESS.COM

# 11.4 Thermal Comfort, Metabolic Rate, and Clothing Insulation 329

# **11.4 Thermal Comfort, Metabolic Rate, and Clothing Insulation**

Human thermal comfort is of special importance to bioengineers and mechanical engineers. For example, mechanical engineers design the heating, ventilating, and air-conditioning (HVAC) systems for homes, public buildings, hospitals, and manufacturing facilities. When sizing the HVAC systems, the engineer must design not only for the building's heat losses or gains but also for an environment that occupants feel comfortable within. What makes us thermally comfortable in an environment? As you know, the temperature of the environment and the humidity of the air are among the important factors that define thermal comfort. For example, most of us feel comfortable in a room that has a temperature of  $70^{\circ}$ F and a relative humidity of 40 to 50%. Of course, if you are exercising on a treadmill and watching TV, then perhaps you feel more comfortable in a room with a temperature lower than  $70^{\circ}$ F, say  $50^{\circ}$  to 60-F. Thus, the level of activity is also an important factor. In general, the amount of energy that a person generates depends on the person's age, gender, size, and activity level. A person's body temperature is controlled by (1) convective and radiative heat transfer to the surroundings, (2) sweating, (3) respiration by breathing surrounding air and exhaling it at near the body's temperature, (4) blood circulation near the surface of the skin, and (5) metabolic rate. Metabolic rate determines the rate of conversion of chemical to thermal energy within a person's body. The metabolic rate depends on the person's activity level. A unit commonly used to express the metabolic rate for an average person under sedentary conditions, per unit surface area, is called *met*; 1 met is equal to 58.2 W/m<sup>2</sup> or, in U.S. Customary units, 1 met = 18.4 Btu/h $\cdot$  ft<sup>2</sup>. For an average person, a heat transfer surface area of 1.82 m<sup>2</sup> or 19.6 ft<sup>2</sup> was assumed when defining the unit of met. Table 11.8 shows the metabolic rate for various activities. As you expect, clothing also affects thermal comfort. A unit that is generally used to express the insulating value of clothing is called *clo*. 1 clo is equal to 0.155 m<sup>2</sup>  $\cdot$  °C/W, or, in U.S. Customary units, 1 clo =  $0.88^{\circ}F \cdot ft^2 \cdot h/B$ tu. Table 11.9 on page 331 shows the insulating values of various clothing.

**Example 11.13** Use Table 11.8 to calculate the amount of energy dissipated by an average adult person doing the following things: (a) driving a car for 3 h, (b) sleeping for 8 h, (c) walking at the speed of 3 mph on a level surface for 2 h, (d) dancing for 2 h.

> (a) Using average values, the amount of energy dissipated by an average adult person driving a car for 3 h is

$$
\left(\frac{18+37}{2}\right)\left(\frac{\text{Btu}}{\text{h} \cdot \text{ft}^2}\right) (19.6 \text{ ft}^2)(3 \text{ h}) = 1617 \text{ Btu}
$$

(b) Using average values, the amount of energy dissipated by an average adult person sleeping for 8 h is

$$
13\left(\frac{\text{Btu}}{\text{h} \cdot \text{ft}^2}\right) (19.6 \text{ ft}^2)(8 \text{ h}) = 2038 \text{ Btu}
$$

(c) Walking at the speed of 3 mph on a level surface for 2 h:

$$
48\left(\frac{\text{Btu}}{\text{h} \cdot \text{ft}^2}\right) (19.6 \text{ ft}^2)(2 \text{ h}) = 1882 \text{ Btu}
$$

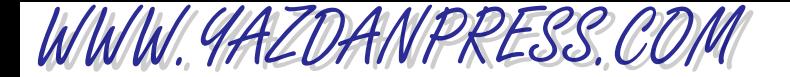

(d) Dancing for 2 h:

$$
\left(\frac{44+81}{2}\right)\left(\frac{Btu}{h\cdot ft^2}\right)(19.6\, ft^2)(2\, h) = 2450\, Btu
$$

In Problem 11.23, you are asked to convert these results from Btu to calories.

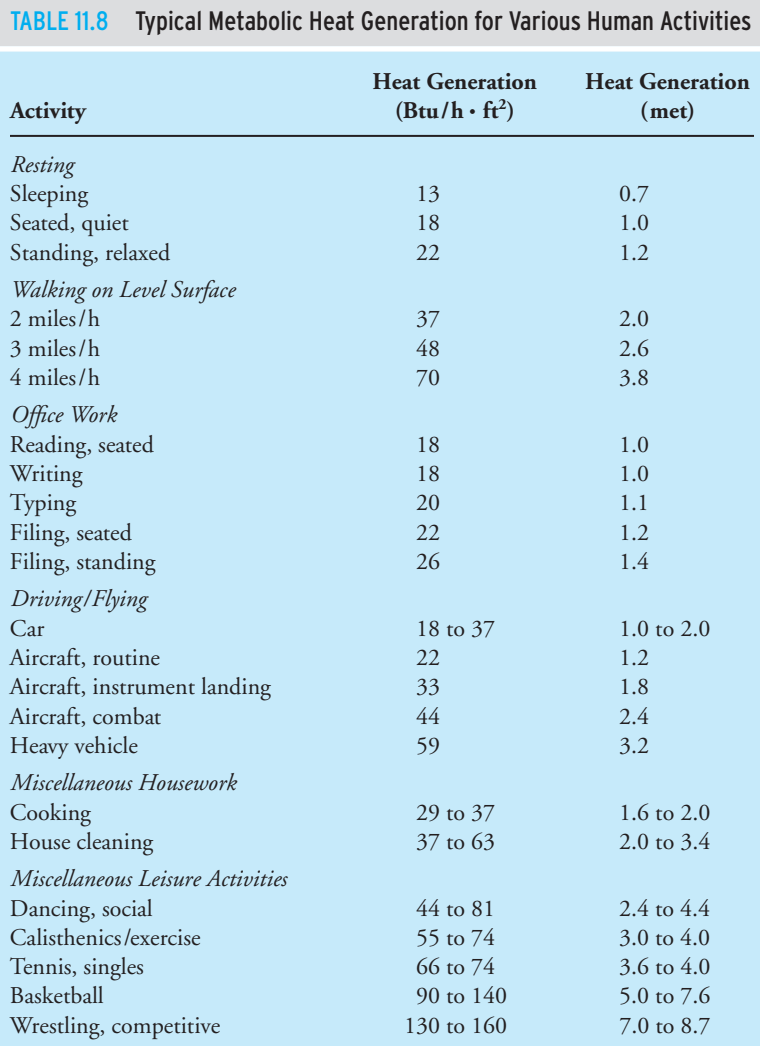

*Source:* American Society of Heating, Refrigerating, and Air-Conditioning Engineers.

WWW.YAZDANPRESS.COM

# 11.5 Some Temperature-Related Material Properties 331

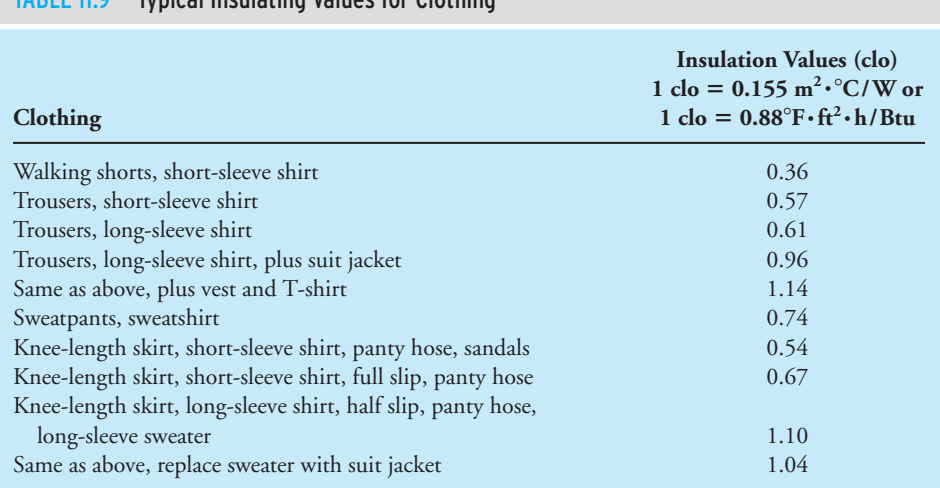

# TABLE 11.9 Typical Insulating Values for Clothing

*Source:* Copyright © 1997 American Society of Heating, Refrigerating and Air-Conditioning Engineers, Inc. [www.ashrae.org. Re](http://www.ashrae.org)printed by permission from ASHRAE 1997 Handbook-Fundamentals.

# **11.5 Some Temperature-Related Material Properties**

# **Thermal Expansion**

As we mentioned earlier in this chapter, accounting for thermal expansion and contraction of materials due to temperature fluctuations is important in engineering problems, including the design of bridges, roads, piping systems (hot water or steam pipes), engine blocks, gas turbine blades, electronic devices and circuits, cookware, tires, and in many manufacturing processes. In general, as the temperature of a material is increased, the material will expand—increase in length—and if the temperature of the material is decreased, it will contract—decrease in length. The magnitude of this elongation or contraction due to temperature rise or temperature drop depends on the composition of the material. The coefficient of linear thermal expansion provides a measure of the change in length that occurs due to any temperature fluctuations. This effect is depicted in Figure 11.13.

The coefficient of linear expansion,  $\alpha_L$ , is defined as the change in the length,  $\Delta L$ , per original length *L* per degree rise in temperature,  $\Delta T$ , and is given by the following relationship:

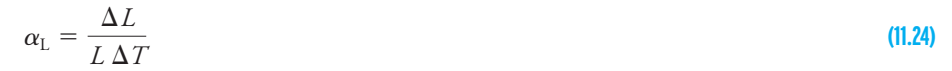

■ **Figure 11.13** The expansion of a material caused by an increase in its temperature.

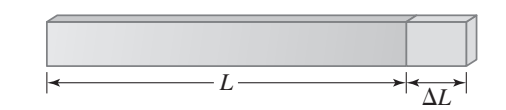

WWW.YAZDANPRESS.COM

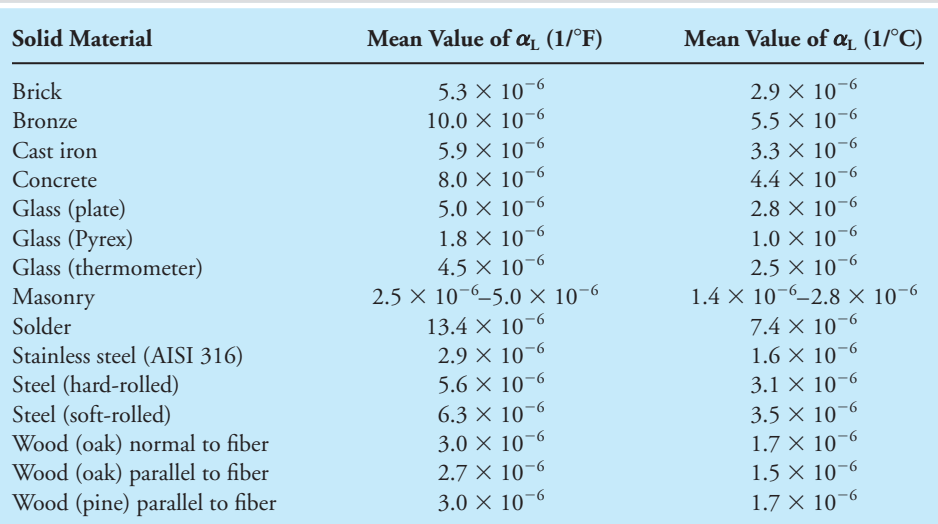

TABLE 11.10 The Coefficients of Linear Thermal Expansion for Various Solid Materials (mean value over  $0^{\circ}$ C to 100 $^{\circ}$ C or 32 $^{\circ}$ F to 212 $^{\circ}$ F)

*Source:* T. Baumeister, *et al., Mark's Handbook.*

Note that the coefficient of linear expansion is a property of a material and has the units of 1/°F or 1/°C. Because a 1° Fahrenheit temperature difference is equal to a 1° Rankine temperature difference, and a 1° Celsius temperature difference is equal to a 1 Kelvin temperature difference, the units of  $\alpha_\mathrm{L}$  can also be expressed using 1/°R and 1/K. The values of the coefficient of linear expansion itself depend on temperature; however, average values may be used for a specific temperature range. The values of the coefficient of thermal expansion for various solid materials for a temperature range of 0°C to 100°C are given in Table 11.10. Equation (11.24) could be expressed in such a way as to allow for direct calculation of the change in the length that occurs due to temperature change in the following manner:

$$
\Delta L = \alpha_{\rm L} L \Delta T \tag{11.25}
$$

For liquids and gases, in place of the coefficient of linear expansion, it is customary to define the coefficient of volumetric thermal expansion,  $\alpha_V$ . The coefficient of volumetric expansion is defined as the change in the volume,  $\Delta V$ , per original volume *V* per degree rise in temperature,  $\Delta T$ , and is given by the following relationship:

$$
\alpha_{\rm V} = \frac{\Delta V}{V \Delta T} \tag{11.26}
$$

Note that the coefficient of volumetric expansion also has the units of  $1$ /°F or  $1$ /°C. Equation (11.26) could also be used for solids. Moreover, for homogeneous solid materials, the relationship between the coefficient of linear expansion and the coefficient of volumetric expansion is given by

$$
\alpha_{\rm V} = 3\alpha_{\rm L} \tag{11.27}
$$

# 11.5 Some Temperature-Related Material Properties 333

**Example 11.14** Calculate the change in length of a 1000-ft-long stainless steel cable when its temperature changes by 100°F.

> We will use Equation (11.25) and Table 11.10 to solve this problem. From Table 11.10 the coefficient of thermal expansion for stainless steel is  $\alpha = 2.9 \times 10^{-6}$  1/°F. Using Equation (11.25), we have

 $\Delta L = \alpha_{\text{L}} L \Delta T = (2.9 \times 10^{-6} \text{ J/}^{\circ} \text{F})(1000 \text{ ft})(100^{\circ} \text{F}) = 0.29 \text{ ft} = 3.48 \text{ in.}$ 

# **Specific Heat**

Have you noticed that some materials get hotter than others when exposed to the same amount of thermal energy? For example, if we were to expose 1 kg of water and 1 kg of concrete to a heat source that puts out 100 J every second, you would see that the concrete would experience a higher temperature rise. The reason for this material behavior is that when compared to water, concrete has a lower heat capacity. More explanation regarding our observation will be given in Example 11.16.

**Specific heat** provides a quantitative way to show how much thermal energy is required to raise the temperature of a 1 kg mass of a material by  $1^{\circ}$  Celsius. Or, using U.S. Customary units, the specific heat is defined as the amount of thermal energy required to raise the temperature of a 1-lb mass of a material by  $1^\circ$  Fahrenheit. The values of specific heat for various materials at constant pressure are given in Table 11.11. For solids and liquids in the absence of any phase

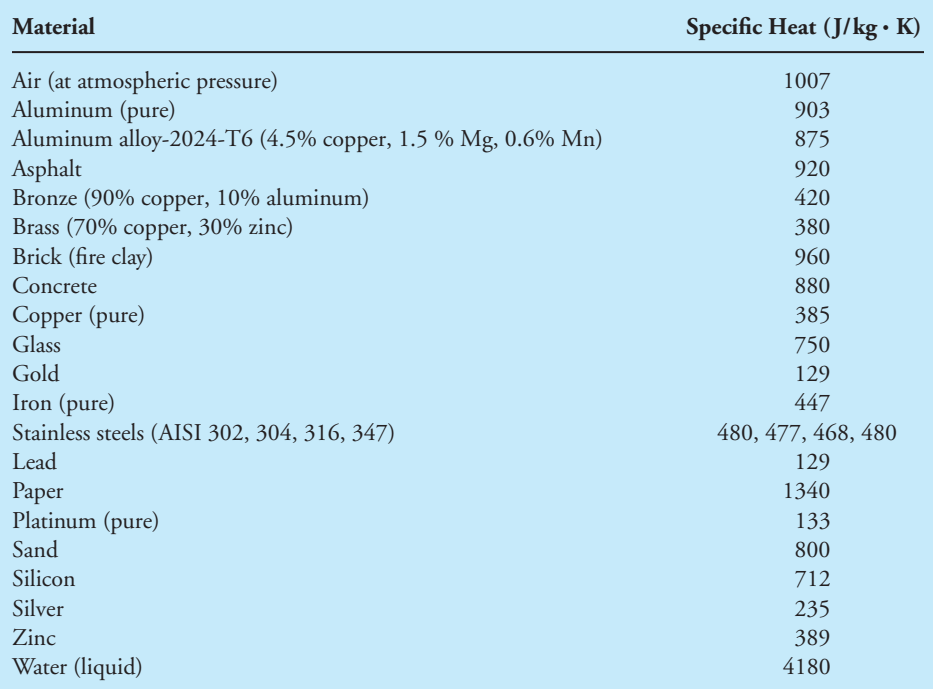

### TABLE 11.11 Specific Heat (at Constant Pressure) of Some Materials at 300 K

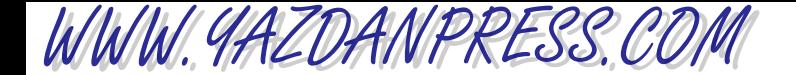

change, the relationship among the required thermal energy ( $E_{\text{thermal}}$ ), mass of the given material (*m*), its specific heat (*c*), and the temperature rise ( $T_{\text{final}} - T_{\text{initial}}$ ) that will occur is given by

$$
E_{\text{thermal}} = mc(T_{\text{final}} - T_{\text{initial}}) \tag{11.28}
$$

where

$$
E_{\text{thermal}} = \text{thermal energy (J or Btu)}
$$
\n
$$
m = \text{mass (kg or lb}_m)
$$
\n
$$
c = \text{specific heat (J/kg} \cdot \text{K or J/kg} \cdot \text{°C or Btu/lb}_m \cdot \text{°R or Btu/lb}_m \cdot \text{°F})
$$
\n
$$
T_{\text{final}} - T_{\text{initial}} = \text{temperature rise (°C or K, °F or °R)}
$$

Next we will look at two examples that demonstrate the use of Equation (11.28).

**Example 11.15** An aluminum circular disk with a diameter, *d*, of 15 cm and a thickness of 4 mm is exposed to a heat source that puts out 200 J every second. The density of the aluminum is 2700 kg/m<sup>3</sup>. Assuming no heat loss to the surrounding, estimate the temperature rise of the disk after 15 s.

> We will make use of Equation (11.28) and Table 11.11 to solve this problem, but first we need to calculate the mass of the disk using the information given.

mass = 
$$
m = (\text{density}) (\text{volume})
$$
  
\nVolume =  $V = \frac{\pi}{4} d^2 (\text{thickness}) = \frac{\pi}{4} (0.15 \text{ m})^2 (0.004 \text{ m}) = 7.06858 \times 10^{-5} \text{ m}^3$   
\n $m = (7.06858 \times 10^{-5} \text{ m}^3)(2700 \text{ kg/m}^3) = 0.191 \text{ kg}$   
\n $E_{\text{thermal}} = mc(T_{\text{final}} - T_{\text{initial}})$   
\n200 J = (0.191 kg)(875 J/kg·K)( $T_{\text{final}} - T_{\text{initial}}$ )  
\n( $T_{\text{final}} - T_{\text{initial}}$ ) = 1.2 K (every second)

And after 15 s the temperature rise will be  $18^{\circ}$ C or 18 K.

**Example 11.16** We have exposed 1 kg of water, 1 kg of brick, and 1 kg of concrete, each to a heat source that puts out 100 J every second. Assuming that all of the supplied energy goes to each material and they were all initially at the same temperature, which one of these materials will have a greater temperature rise after 10 s?

> We can answer this question using Equation (11.28) and Table 11.11. We will first look up the values of the specific heat for water, brick, and concrete, which are  $c_{\text{water}} = 4180 \text{ J/kg} \cdot \text{K}$ ,  $c_{\text{brick}} = 960$  J/kg · K, and  $c_{\text{concrete}} = 880$  J/kg · K. Now applying Equation (11.28),  $E_{\text{thermal}} =$  $mc(T<sub>final</sub> - T<sub>initial</sub>)$  to each situation, it should be clear that although each material has the same amount of mass and is exposed to the same amount of thermal energy, the concrete will experience a higher temperature rise because it has the lowest heat capacity value among the three given materials.

# **11.6 Heating Values of Fuels**

As engineers you need to know what the heating value of a fuel means. Why? Where does the energy that drives your car come from? Where does the energy that makes your home warm and cozy during the cold winter months come from? How is electricity generated in a conventional power plant that supplies power to manufacturing companies, homes, and offices? The answer to all of these questions is that the initial energy comes from fuels. Most conventional fuels that we use today to generate power come from coal, natural gas, oil, or gasoline. All these fuels consist of carbon and hydrogen.

When a fuel is burned, whether it is gas, oil, etc., thermal energy is released. The heating value of a fuel quantifies the amount of energy that is released when a unit mass (kilogram or pound) or a unit volume (cubic meter or cubic foot) of a fuel is burned. Different fuels have different heating values. Moreover, based on the phase of water in the combustion product, whether it is in the liquid form or in vapor form, two different heating values are reported. The higher heating value of a fuel, as the name implies, is the higher end of energy released by the fuel when the combustion by-products include water in liquid form. The lower heating value refers to the amount of energy that is released during combustion when the combustion products include water vapor. The typical heating values of liquid fuels, coal, and natural gas are given in Tables 11.12 through 11.14.

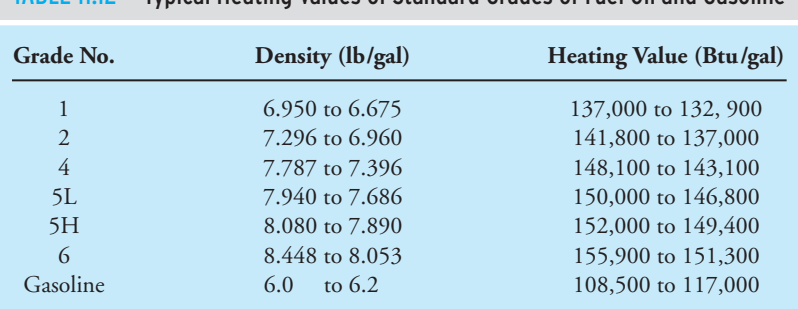

TABLE 11.12 Typical Heating Values of Standard Grades of Fuel Oil and Gasoline

*Source:* American Society of Heating, Refrigerating, and Air-Conditioning Engineers.

## TABLE 11.13 The Typical Heating Value of Some Coal

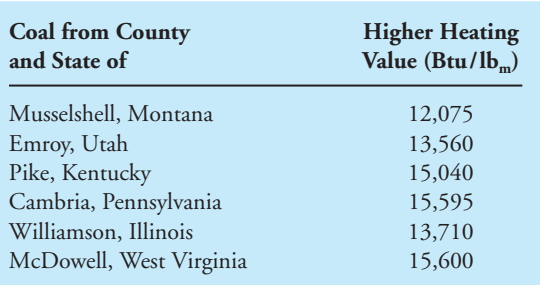

*Source:* Babcock and Wilcox Company, *Steam: Its Generation and Use.*

### TABLE 11.14 The Typical Higher Heating Value of Natural Gas

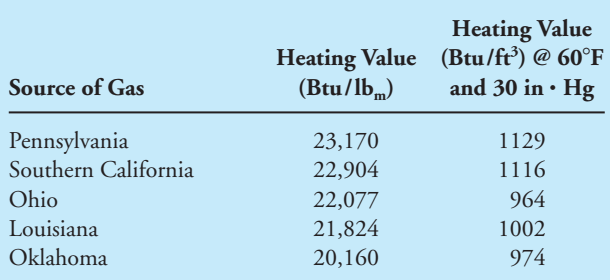

*Source:* Babcock and Wilcox Company, *Steam: Its Generation and Use.*

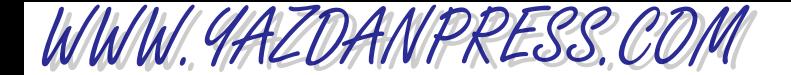

**Example 11.17** How much thermal energy is released when 5 lb<sub>m</sub> of a coal sample from Emroy, Utah is burned? The total amount of thermal energy,  $E_{\text{thermal}}$ , released when some fuel is burned is determined by multiplying the mass of the fuel,  $m$ , by the heating value of fuel,  $H_V$ .

$$
E_{\text{thermal}} = mH_{\text{V}} = (5 \text{ lb}_{\text{m}}) 13,560 \left( \frac{\text{Btu}}{\text{lb}_{\text{m}}} \right) = 67,800 \text{ Btu}
$$

**Example 11.18** Calculate the total amount of thermal energy released when 60 ft<sup>3</sup> of natural gas from Louisiana is burned inside a gas furnace.

$$
E_{\text{thermal}} = (60 \text{ ft}^3) 1002 \left( \frac{\text{Btu}}{\text{ft}^3} \right) = 60,120 \text{ Btu}
$$

# **11.7 Degree-Days and Energy Estimation**

With the current energy and sustainability concerns, as future engineers, it is important for you to understand some of the simple-energy-estimation procedures. For example, we use degree-days to estimate monthly and annual energy consumptions to heat a building. A degree day (DD) is the difference between 65°F (typically) and the average temperature of the outside air during a 24-hour period. For example, for Mankato, MN, on October 10, 2009, the low temperature was 28°F and the high temperature on that day was 38°F. Then, the degree day for October 10, 2009 for Mankato, MN was:  $DD = 65^{\circ}F - ((38^{\circ}F +$  $28^{\circ}$ F)/2) = 32°F. Now, if we were to add up the degree days for each day in a month, we would get the total degree-days for that month, and similarly, if we were to add up the degree-days for each month, we would then obtain the annual degree-days. In engineering practice, historical degree-day values (based on 30-year-averages) are used to estimate monthly and annual energy consumptions to heat buildings from the following relationships:

$$
Q_{DD} = \frac{\text{Heat Loss}\left(\frac{Btu}{h}\right) \times 24 \text{ hrs}}{\text{Design Temperature Difference (°F)}}
$$
(11.29)

$$
Q_{\text{monthly}} = (Q_{DD})(\text{Monthly Degree-Days})\tag{11.30}
$$

$$
Q_{\text{yearly}} = (Q_{\text{DD}})(\text{Yearly Degree-Days}) \tag{11.31}
$$

## Summary 337

WWW.YAZDANPRESS.COM

**Example 11.19** For a building located in Minnesota with an annual heating degree-days of 8382 and a heating load (heat loss) of 62,000 Btu/h and a design temperature difference of 82°F (68°F indoor and  $-14\text{°F}$  outdoor), estimate the annual energy consumption. If the building is heated with a furnace with an efficiency of 94%, how much gas is burned to keep the home at 68°F?

We will solve this problem using Equations (11.29) and (11.31).

$$
Q_{DD} = \frac{62,000\left(\frac{Btu}{h}\right) \times 24 \text{ hrs}}{82 \text{ (°F)}} = 18,146 \text{ Btu/DD}
$$

$$
Q_{\text{yearly}} = 18,146\left(\frac{Btu}{DD}\right)(8382 \text{ DD/year}) = 152 \times 10^6 \text{ Btu/year}
$$

Assuming the gas used in Minnesota has a heating value of  $1,000$  Btu/ft<sup>3</sup>, then the amount of gas burned in the furnace can be estimated from:

Volume of gas burned = 
$$
\left[ \frac{(152 \times 10^6 \text{ Btu/year})}{0.94} \right] \left[ \frac{1}{1000 \text{ Btu/ft}^3} \right]
$$

$$
= 161,700 \text{ ft}^3/\text{year}
$$

# **SUMMARY**

Now that you have reached this point in the text

- You should have a good understanding of what temperature means, how it is measured, and how heat transfer occurs.
- You should know the difference among temperature scales and understand how they are related.

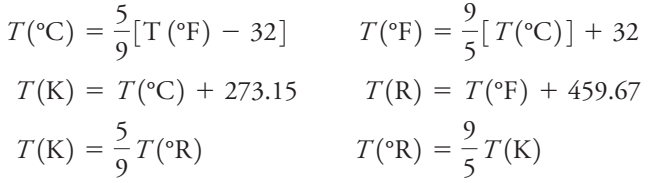

- You should understand what absolute zero temperature means.
- You should know what we mean by the term *heat*, know its common units, and be familiar with different modes of heat transfer.
- You should know what the *R*-value or *R*-factor for insulation means.
- You should be able to perform some simple heat transfer calculations.
- You should be familiar with some thermophysical properties of materials such as thermal conductivity, specific heat, and thermal expansion.
- You should understand what the heating value of a fuel means.

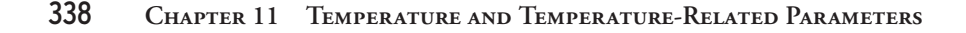

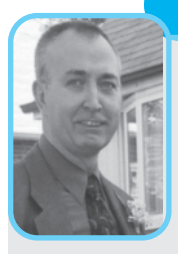

# **Professional Profile**

WWW.YAZDANPRESS.COM

### **John Mann**

When I graduated as a Bachelor of Applied Science— Chemical Engineering from the University of Toronto in 1979, the job situation for young engineers in my field was very similar to the opportunities today. The oil industry in Canada was booming, with

significant refinery expansion and the development of upgraders to extract oil from Alberta's tar sands via the Syncrude project. That boom subsided, but as world oil prices have increased again, the oil sands are the subject of renewed attention as a reliable energy resource for the North American market. It promises to be an exciting time for engineers in the oil industry.

My fascination with science was sparked by the achievements of the U.S. space program in the 1960s and 1970s. An insightful high school guidance counselor noted my interest in math and science and steered me toward chemical engineering as a career choice. After four years at the University of Toronto, I joined Imperial Oil (Esso Canada). Much of my work focused on debottlenecking and increasing capacity at the company's Vancouver refinery. This was a great opportunity to go into and study the whole refinery from end to end, learning about every process at a detailed level. From there I spent five years at the Sarnia, Ontario refinery as part of a task force analyzing ways to improve safety, reliability, and efficiency. Then it was back to head office in Toronto, working on process simulation. My section was reorganized into corporate IT, so there were new opportunities for training in areas such as database design, data flow diagrams, and modeling design, including simulating models in plant design.

Esso's career development and mentoring programs gave me a solid basis for evaluating economics and

*Source:* Courtesy of John Mann

working to schedule in the oil industry. With these skills I moved to a Canadian consulting company focusing on designing and developing process plant information systems in the oil industry. The work often involved travelling to meet with clients in places such as the United States, Italy, the Netherlands, France, and the Middle East. Working for a smaller company meant that I experienced much more client interaction—making proposals, designing and quoting on projects, and negotiating contract terms. I was working closely with other members of the team, but at the same time the job demanded that I be capable in many different areas. You could almost call it trial by fire—I was learning on the job, but enjoyed the challenge of going outside of my particular "box."

I am now working for Honeywell Canada as part of the software development group that adds value to the process control systems Honeywell is renowned for. We bring customer requirements into the development process, soliciting customer input and extrapolating to the larger market to genericize processes so that they can accommodate the different site requirements and work practices of our clients. I work with software developers in India and have traveled to support sales efforts and consult on projects around the world. From a beginning in the oil industry, my travels have taken me to iron mining in Australia, aluminum smelting in Argentina, and phosphate mining in Northern Ontario.

To engineering students today, I would say that we are entering an era in which resources are becoming more and more valuable. There will be a strong demand for a long time to come. Harnessing resources more effectively, with less pollution, will be *the* challenge for the foreseeable future.

# **Problems**

- **11 .1.** Investigate the value of temperature for the following items. Write a brief report discussing how these values are used in their respective areas.
	- a. What is a normal body temperature?
	- b. What is the temperature range that clinically is referred to as fever?
	- c. What is a normal surface temperature of your body? Is this value constant?
	- d. What is a comfortable room temperature range? What is its significance in terms of human thermal comfort? What is the role of humidity?
	- e. What is the operating temperature range of the freezer in a household refrigerator?
- **11.2.** Using Excel, or a spreadsheet of your choice, create a degrees Fahrenheit to degrees Celsius conversion table for the following temperature range: from  $-50^{\circ}$ F to 130°F in increments of 5°F.
- **11.3.** Alcohol thermometers can measure temperatures in the range of  $-100^{\circ}\rm{F}$  to 200 $^{\circ}\rm{F}$ . Determine the temperature at which an alcohol thermometer with a Fahrenheit scale will read the same number as a thermometer with a Celsius scale.
- **11.4.** What is the equivalent value of  $T = 50^{\circ}$ C in degrees Fahrenheit, Rankine, and Kelvin?
- **11.5.** What is the equivalent value of  $T = 100^{\circ}$ F in degrees Rankine, Celsius, and Kelvin?
- **11.6.** The inside temperature of an oven is maintained at 450 °F while the kitchen air temperature is 78 °F. What is the oven/kitchen air temperature difference in (a) degree Fahrenheit, (b) degree Rankine, (c) degree Celsius, and (d) Kelvin?
- **11.7.** Obtain information about *K* , *E* , and *R*-type thermocouple wires. Write a brief report discussing their accuracy, temperature range of application, and in what application they are commonly employed.
- **11.8.** A manufacturer of loose-fill cellulose insulating material provides a table showing the relationship between the thickness of the material and its *R*-value. The manufacturer's data is shown in the accompanying table.

Calculate the thermal conductivity of the insulating material. Also, determine how thick the insulation should be to provide *R*-values of

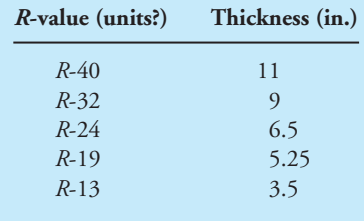

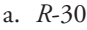

# b. *R*-20

- **11.9.** Calculate the *R*-value for the following materials:
	- a. 4-in.-thick brick
	- b. 10-cm-thick brick
	- c. 12-in.-thick concrete slab
	- d. 20-cm-thick concrete slab
	- e. 1-cm-thick human fat layer
- **11.10.** Calculate the thermal resistance due to convection for the following situations:
	- a. warm water with  $h = 200 \text{ W/m}^2 \cdot \text{K}$
	- b. warm air with  $h = 10 \text{ W/m}^2 \cdot \text{K}$
	- c. warm moving air (windy situation)  $h = 30 \text{ W/m}^2 \cdot \text{K}$
- **11.11.** A typical exterior masonry wall of a house, shown in the accompanying figure, consists of the items in the accompanying table. Assume an inside room temperature of 68°F and an outside air temperature of  $10^{\circ}$ F, with an exposed area of  $150$  ft<sup>2</sup>. Calculate the heat loss through the wall.

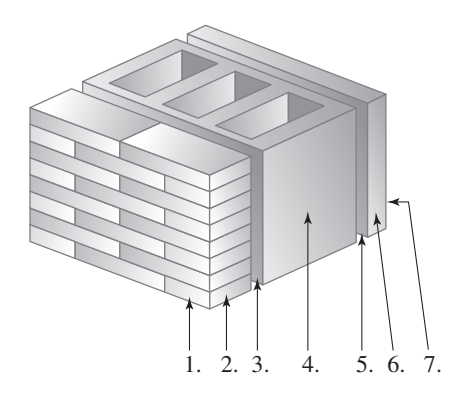

Problem 11.11

# 340 Chapter 11 Temperature and Temperature-Related Parameters

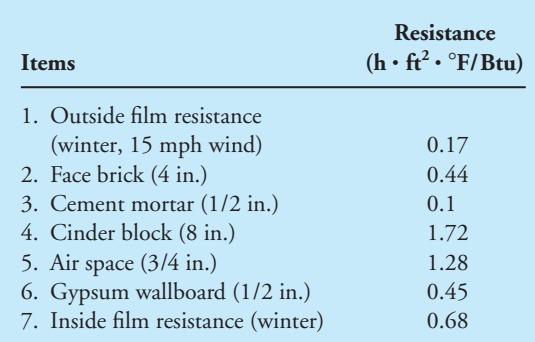

**11.12.** In order to increase the thermal resistance of a typical exterior frame wall, such as the one shown in Example 11.11, it is customary to use  $2 \times 6$  studs instead of  $2 \times 4$  studs to allow for placement of more insulation within the wall cavity. A typical exterior  $(2 \times 6)$  frame wall of a house consists of the materials shown in the accompanying figure. Assume an inside room temperature of 68-F and an outside air temperature of 20 $\mathrm{^{\circ}F}$  with an exposed area of 150 ft<sup>2</sup>. Determine the heat loss through this wall.

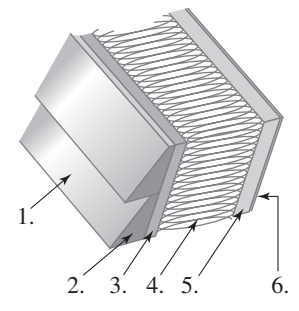

### Problem 11.12

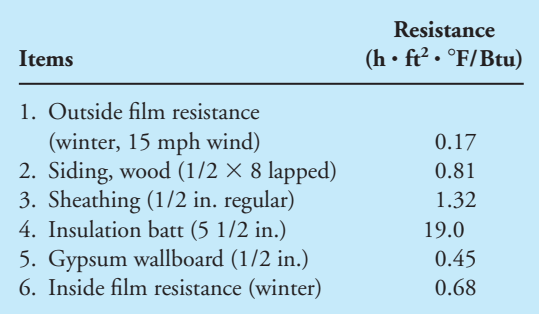

**11.13.** A typical ceiling of a house consists of items shown in the accompanying table. Assume an inside room temperature of 70°F and an attic air temperature of 15°F, with an exposed area of 1000  $\text{ft}^2$ . Calculate the heat loss through the ceiling.

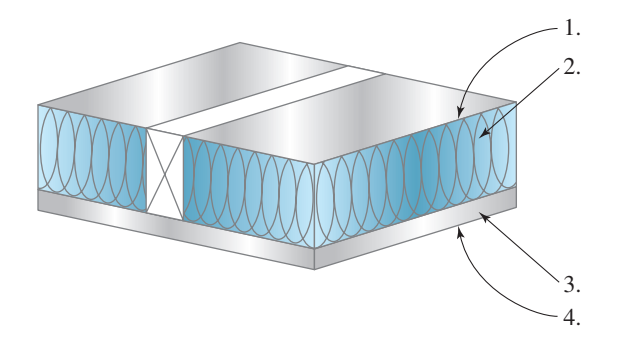

### Problem 11.13

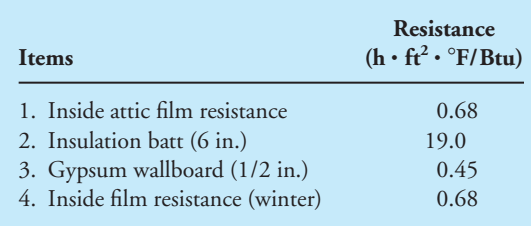

- **11.14.** Estimate the change in the length of a power transmission line in your state when the temperature changes by 50°F. Write a brief memo to your instructor discussing your findings.
- **11.15.** Calculate the change in 5-m-long copper wire when its temperature changes by 130°F.
- **11.16.** Determine the temperature rise that would occur when 2 kg of the following materials are exposed to a heating element putting out 500 J. Discuss your assumptions.
	- a. The material is copper.
	- b. The material is aluminum.
	- c. The material is concrete.
- **11.17.** The thermal conductivity of a solid material can be determined using a setup similar to the one shown in the accompanying figure. The thermocouples are placed at 2.5-cm intervals in the known material (copper alloy,  $K = 52 \frac{w}{m \cdot k}$ ) and the unknown sample,

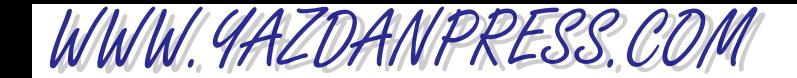

as shown. The known material is heated on the top by a heating element, and the bottom surface of the sample is cooled by running water through the heat sink shown. Determine the thermal conductivity of the unknown sample for the set of data given in the accompanying table. Assume no heat loss to the surroundings and perfect thermal contact at the common interface of the sample and the copper.

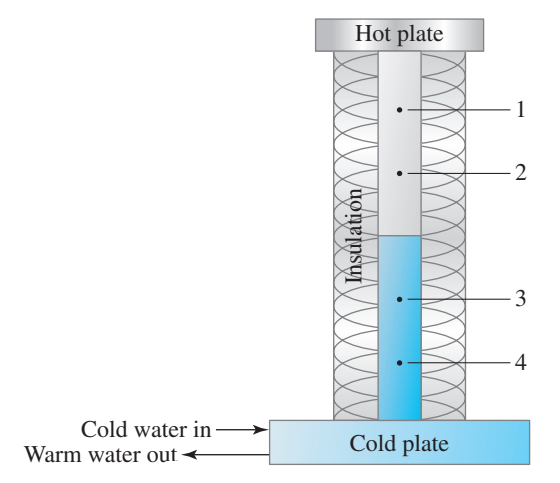

Problem 11.17

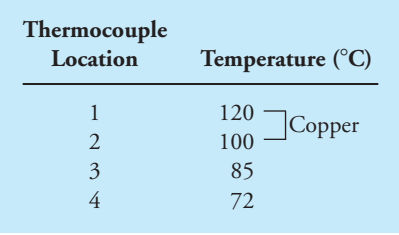

**11.18.** Use the basic idea of Problem 11.17 to design an apparatus that could be constructed to measure the thermal conductivity of solid samples in the range of 50 to 300  $W/m \cdot K$ . Write a brief report discussing in detail the overall size of the apparatus; components of the apparatus, including the heating source, the cooling source, insulation materials; and the measurement elements. In the report, include drawings and a sample experiment. Estimate the cost of such a setup and briefly discuss it in your report. Also, write a brief experimental procedure that could be used by someone who is unfamiliar with the apparatus.

### PROBLEMS 341

**11.19.** A copper plate, with dimensions of 3 cm  $\times$  3 cm  $\times$ 5 cm (length, width, and thickness, respectively), is exposed to a thermal energy source that puts out 150 J every second, as shown in the accompanying figure. The density of copper is  $8900 \text{ kg/m}^3$ . Assuming no heat loss to the surrounding block, determine the temperature rise in the plate after 10 seconds.

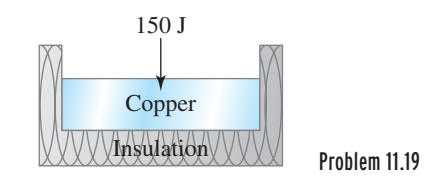

- **11.20.** An aluminum plate, with dimensions of 3 cm  $\times$  $3 \text{ cm} \times 5 \text{ cm}$  (length, width, and thickness, respectively), is exposed to a thermal energy source that puts out 150 J every second as shown in the accompanying figure. The density of aluminum is  $2700 \text{ kg/m}^3$ . Assuming no heat loss to the surrounding block, determine the temperature rise in the plate after 10 seconds.
- **11.21.** Use the basic idea of Problem 11.19 to design an apparatus that could be constructed to measure the heat capacity of solid samples in the range of 500 to 800 J/kg $\cdot$ K. Write a brief report discussing in detail the overall size of the apparatus; components of the apparatus, including the heating source, the supporting block, insulation materials; and the measurement elements. In the report include drawings and a sample experiment. Estimate the cost of such a setup, and briefly discuss it in your report. Also, write a brief experimental procedure that could be used by someone who is unfamiliar with the apparatus.
- **11.22.** How would you use the principle given in Problem 11.19 to measure the heat output of something? For example, use the basic idea behind Problem 11.19 to design a setup that can be used to measure the heat output of an ironing press.
- **11.23.** Calorimeters are devices that are commonly used to measure the heating value of fuels. For example, a Junkers flow calorimeter is used to measure the heating value of gaseous fuels. A bomb calorimeter, on the other hand, is used to measure the heating value of liquid or solid fuels, such as kerosene, heating oil, or coal.
## 342 Chapter 11 Temperature and Temperature-Related Parameters

Perform a search to obtain information about these two types of calorimeters. Write a brief report discussing the principles behind the operation of these calorimeters.

WWW.YAZDANPRESS.COM

- **11.24.** Refer to Tables 11.12 and 11.13 to answer this question. What is the maximum amount of energy released when a 10-lb<sub>m</sub> sample of coal from McDowell, West Virginia is burned? Also calculate the amount of energy released when 15  $\text{ft}^3$  of natural gas from Oklahoma is burned.
- **11.25.** Contact the natural gas provider in your city and find out how much you are being charged for each  $ft<sup>3</sup>$  of natural gas. Also, contact your electric company and determine how much they are charging on average per kWh usage of electricity. If a hot-air gas furnace has an efficiency of 94% and an electric heater has an efficiency of 100%, what is the more economical way of heating your home: a gas furnace or an electric heater?
- **11.26.** Convert the results of Example 11.13 from Btu to calories.
- 11.27. Calculate the heat transfer rate from a 1000 ft<sup>2</sup>, 6-inthick concrete wall with inside and outside surface temperatures of 20 °C and 0 °C.
- **11.28.** For Problem 11.27, calculate the reduction in the heat transfer rate if a 2-in.-insulation batt with thermal conductivity of  $k = 0.03 \frac{\text{Btu}}{\text{h} \cdot \text{ft} \cdot \text{F}}$  is added to the wall.
- **11.29.** The side walls of a refrigerator are made from two thin layers of sheet metal, each 1/8 in. thick, and with thermal conductivity of  $k = 42 \frac{Btu}{h \cdot ft \cdot \gamma}$ , and a 2-in. foam insulation with  $k = 0.027 \frac{\text{Btu}}{\text{h} \cdot \text{ft} \cdot \text{sp}}$ . If the inside and outside surface temperatures of the refrigerator wall are 35 °F and 70 °F, respectively, calculate the heat loss through an area of  $8 \text{ ft}^2$ .  $k = 42 \frac{\text{Btu}}{\text{h} \cdot \text{ft} \cdot \text{°F}}$
- **11.30.** Calculate the amount of thermal energy required to raise the temperature of 20 gallon of water from 60 °F to 120 °F. Express your answer in Btu, J, and cal.
- **11.31.** In a commercial water heater, 20 gallons/min of water is heated from 60 °F to 140 °F. Calculate the amount of energy required per hour  $(\frac{Btu}{h})$ .
- 11.32. A gas furnace puts out  $90,000 \frac{\text{Btu}}{\text{h}}$  to compensate for heat loss from a house located in Minnesota. What is the equivalent value of thermal power (thermal energy per unit time) output of the furnace in watts?
- **11.33.** Calculate the heat loss from a double-pane-glass window consisting of two pieces of glass, each having a thickness of 10 mm with a thermal conductivity of  $k = 1.3 \frac{W}{m \cdot K}$ . The two glass-panes are separated by an air gap of 7 mm. Assume thermal conductivity of air to

be  $k = 0.022 \frac{\text{W}}{\text{m} \cdot \text{K}}$ . Also, express the total *R* and *U* values in both SI and U.S. Customary units.

- **11.34.** Determine the heat-transfer rate from an electronic chip whose surface temperature is 30°C and has an exposed surface area of  $4 \text{ cm}^2$ . The temperature of surrounding air is 25 °C. The heat-transfer coefficient for this situation is  $h = 25 \frac{W}{m^2 \cdot K}$ . Express your answer in both SI and U.S. Customary units. What is the R-factor (film resistance) for this situation?
- **11.35.** Calculate the amount of radiation emitted for a unit surface  $(1 \text{ m}^2)$  for the following situations: (a) a hot pavement in Arizona at 50 °C (122 °F) and  $\varepsilon \approx 0.8$ , (b) a hood of a car at 40 °C (104 °F) and  $\varepsilon \approx 0.9$ , and (c) a sunbather at 38 °C (100 °F) and  $\varepsilon \approx 0.9$ . Express your answers in both SI and U.S. Customary units.
- **11.36.** For Problems 11.11, 11.12, and 11.13, calculate the U-factors.
- **11.37.** For Problem 11.12, calculate the heat loss through the frame wall if the R-19 insulation batt is replaced by foam insulation having a R-value of 22.
- **11.38.** For Problem 11.13, calculate the heat loss through the ceiling, if the R-19 insulation batt is replaced by R-40 fiberglass insulation.
- **11.39.** Nine, old, 12 ft<sup>2</sup> windows with  $U = 1.2 \frac{Btu}{h + ft^2 + \Phi_E}$  were replaced with new windows having  $U = 0.3 \frac{\text{Btu}}{\text{h} \cdot \text{ft}^2 \cdot \text{v} \text{F}}$ . Calculate the energy savings on a day during a 5-hour period, when  $T_{\text{in}} = 68 \text{ °F}$ ,  $T_{\text{outside}} = 10 \text{ °F}$ .
- **11.40.** For Problem 11.39, calculate the savings in ft<sup>3</sup> of natural gas (from Louisiana). Assume the furnace has an efficiency of 92%.
- **11.41.** A family uses 80 gallons of hot water per day. The water is heated from a line temperature of 55 °F to 140 °F. Calculate the amount of natural gas (Oklahoma) that is required to heat the water in a heater with an efficiency of 80%.
- **11.42.** For Problem 11.17, determine the thermal conductivity of the unknown sample for the set of data given in accompanying table.

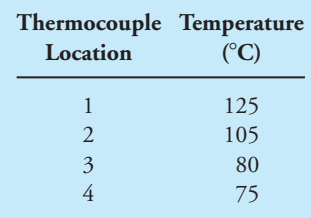

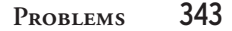

**11.43.** Compare heat-transfer rates through layers of human skin, human muscle, and human fat tissue. Assume a 5-mm thickness and a temperature difference of 2 °C across each layer.

WWW.YAZDANPRESS.COM

- **11.44.** Calculate the heat-transfer rate through a  $24 \text{ ft}^2$  door with  $U = 0.73 \frac{\text{Btu}}{\text{h} \cdot \text{ft}^2 \cdot \text{F}}$ . The indoor and outdoor temperatures are 68 °F and 10 °F.
- **11.45.** Look up the low- and high-daily-temperature values for the month of October 2009 for your town and calculate the degree days for the given month.
- **11.46.** For your town calculate the degree-days for the months of December, January, and February 2009 and compare it to the 2009 annual degree-days value.
- **11.47.** For a building located in Baltimore, Maryland with annual heating degree-days (dd) of 4654, a heating load (heat loss) of 30,000 Btu/h, and a design temperature difference of 52°F (68°F indoor and 16°F outdoor), estimate the annual energy consumption. If the building is heated with a furnace with an efficiency of 92%, how much gas is burned to keep the home at 68°F? State your assumptions.
- **11.48.** For a building located in Boston, Massachusetts with annual heating degree-days (dd) of 5634, a heating load (heat loss) of 42,000 Btu/h, and a design temperature difference of 62°F (68°F indoor and 6°F outdoor), estimate the annual energy consumption. If the building is heated with a furnace with an efficiency of 98%, how much gas is burned to keep the home at 68°F? State your assumptions.
- **11.49.** For a building located in Detroit, Michigan with annual heating degree-days (dd) of 6232, a heating load (heat loss) of 52,000 Btu/h, and a design temperature difference of  $73^{\circ}F$  (68°F indoor and  $-5^{\circ}F$  outdoor), estimate the annual energy consumption. If the building is heated with a furnace with an efficiency of 92%, how much gas is burned to keep the home at 68°F. State your assumptions.
- **11.50.** Visit the National Fenestration Rating Council (NFRC) website at [www.nfrc.org an](http://www.nfrc.org)d lookup the definition of energy performance ratings given by A through E. Write a brief report discussing your findings.
	- A. U-Factor
	- B. Solar Heat Gain Coefficient (SHGC)
	- C. Visible Transmittance (VT)
	- D. Air Leakage
	- E. Condensation Resistance

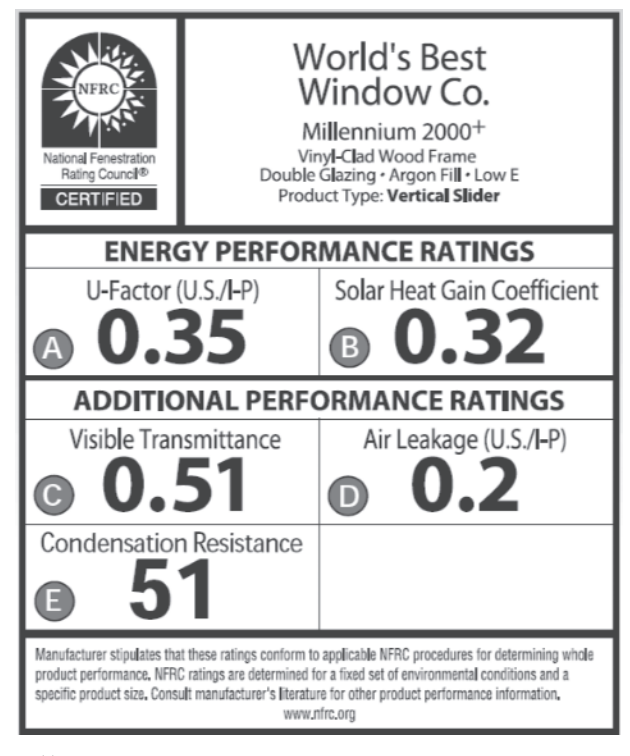

#### Problem 11.50

Source: Courtesy of The National Fenestration Rating Council (NFRC).

# WWW.YAZDANPRESS.COM

**12 CHAPTER**

# ELECTRIC CURRENT AND RELATED PARAMETERS

Importance of electricity<br>
and electrical power and<br>
the role they play in our ngineers understand the **n** importance of electricity and electrical power and everyday lives. As future engineers you should know what is meant by voltage, electric current, and know the difference between *direct* and alternating current. You should also know the various sources of electricity and understand how electricity is generated.

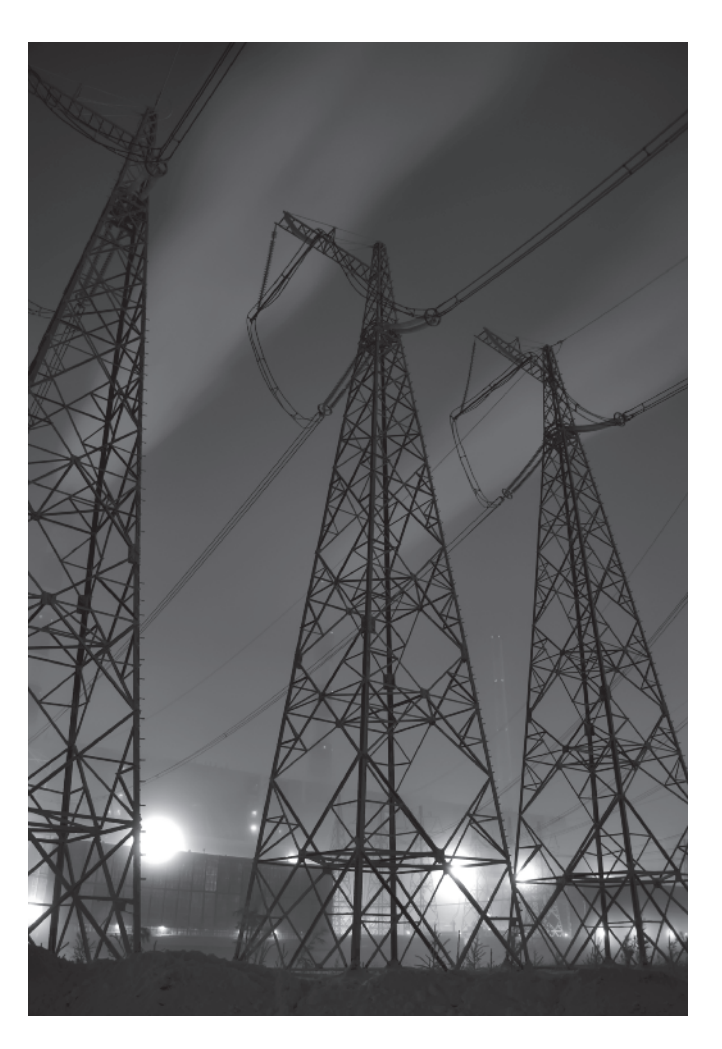

*Source:* ded pixto/Shutterstock

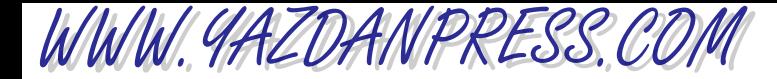

### Electric Current and Related Parameters 345

*Every engineer needs to understand the fundamentals of electricity and magnetism. Look around, and you will see all the devices, appliances, and machines that are driven by electrical power. The objective of this chapter is to introduce the fundamentals of electricity. We will briefly discuss what is meant by electric charge, electric current (both alternating current, ac, and direct current, dc), electrical resistance, and voltage. We will also define what is meant by an electrical circuit and its components. We will then look at the role of electric motors in our everyday lives and identify the factors that engineers consider when selecting a motor for a specific application. As explained in Chapter 6, based on our understanding of our physical world today,*

*we need* seven fundamental *or* base dimensions *to correctly express the physical laws that govern our world. They are* length, mass, time, temperature, electric current,

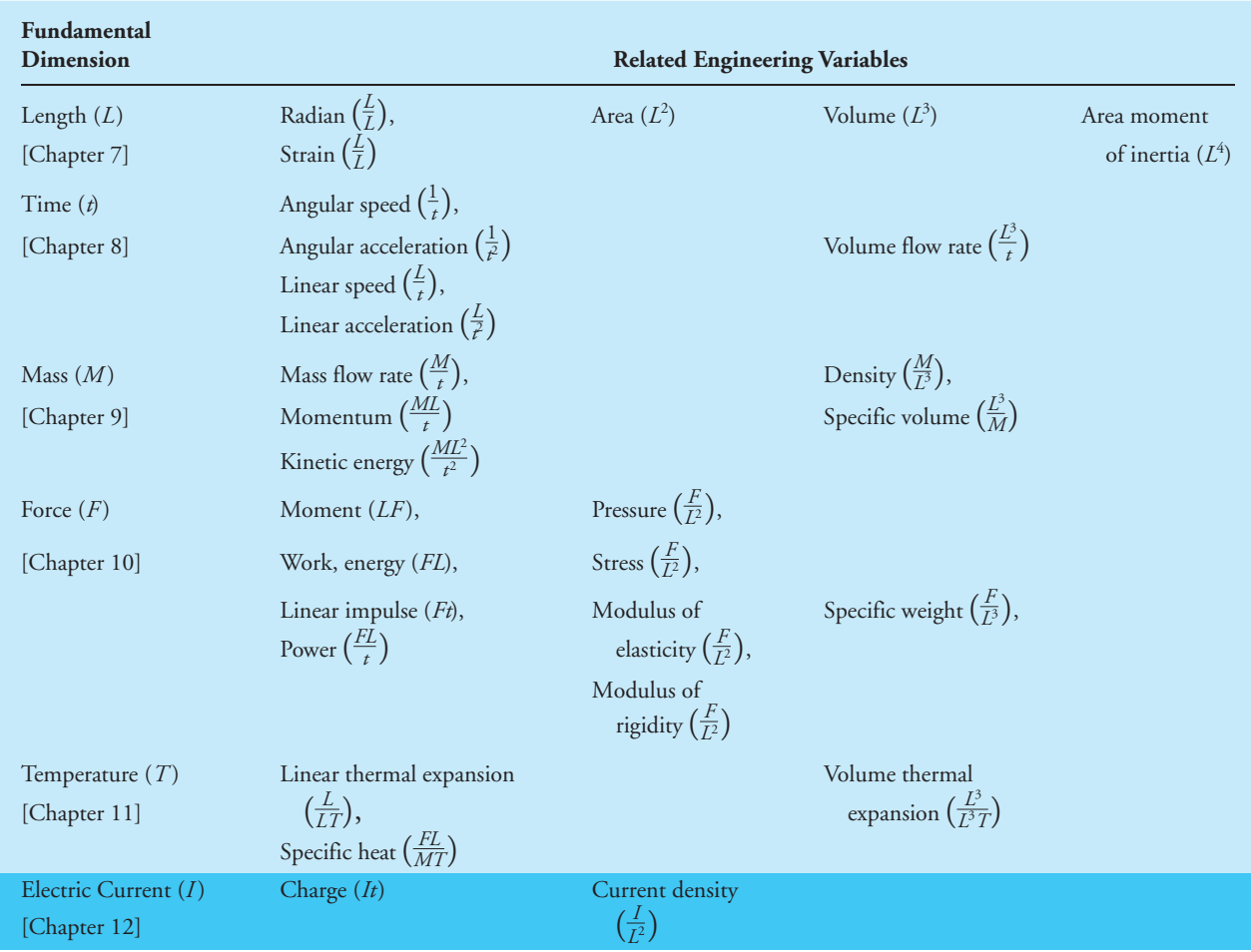

#### TABLE 6.7 Fundamental Dimensions and How They Are Used in Defining Variables that Are Used in Engineering Analysis and Design

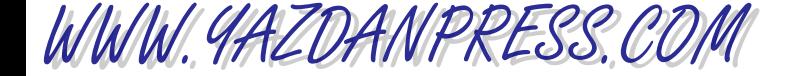

amount of substance*, and* luminous intensity*. Moreover, with the help of these base dimensions we can derive all other necessary physical quantities that describe how nature works.*

*In the previous chapters, we discussed the role of the fundamental dimension length and length-related parameters, the fundamental dimension mass and mass-related parameters, the fundamental dimension time and time-related parameters, and the fundamental dimension temperature and temperature-related parameters in engineering analysis and design. We now turn our attention to the fundamental dimension* current*.*

*Table 6.7 is repeated again to remind you of the role of fundamental dimensions and how they are combined to define engineering quantities used in analysis and design.*

# **12.1 Electric Current as a Fundamental Dimension**

As explained in Chapter 6, it was not until 1946 that the proposal for *ampere* as a base unit for electric current was approved by the General Conference on Weights and Measures (CGPM). In 1954, CGPM included *ampere* among the base units. The ampere is defined formally as that constant current which, if maintained in two straight parallel conductors of infinite length, of negligible circular cross section, and placed 1 meter apart in a vacuum, would produce between these conductors a force equal to 2  $\times$  10 $^{-7}$  newton per meter of length.

To better understand what the ampere represents, we need to take a closer look at the behavior of material at the subatomic level. In Chapter 9 we explained what is meant by atoms and molecules. An atom has three major subatomic particles, namely, electrons, protons, and neutrons. Neutrons and protons form the nucleus of an atom. How a material conducts electricity is influenced by the number and the arrangement of electrons. Electrons have negative charge, whereas protons have a positive charge, and neutrons have no charge.

Simply stated, the basic law of electric charges states that *unlike charges attract each other while like charges repel*. In SI units, the unit of charge is the coulomb (C). One coulomb is defined as the amount of charge that passes a point in a wire in 1 second when a current of 1 ampere is flowing through the wire. In Chapter 10, we explained the universal law of gravitational attraction between two masses. Similarly, there exists a law that describes the attractive electric force between two opposite-charge particles. The electric force exerted by one point charge on another is proportional to the magnitude of each charge and is inversely proportional to the square of the distance between the point charges. Moreover, the electric force is attractive if the charges have opposite signs, and it is repulsive if the charges have the same sign. The electric force between two point charges is given by Coulomb's law:

$$
F_{12} = \frac{kq_1q_2}{r^2} \tag{12.1}
$$

where  $k = 8.99 \times 10^9 \,\text{N} \cdot \text{m}^2/\text{C}^2$ ,  $q_1$  and  $q_2$  (C) are the point charges, and *r* is the distance (m) between them. Another important fact that one must keep in mind is that the electric charge WWW.YAZDANPRESS.COM

is conserved, meaning the electric charge is not created nor destroyed, it can only be transferred from one object to another.

You may already know that in order for water to flow through a pipe, a pressure difference must exist. Moreover, the water flows from the high-pressure region to the lower-pressure region. In Chapter 11, we also explained that whenever there is a temperature difference in a medium, or between bodies, thermal energy flows from the high-temperature region to the low-temperature region. In a similar way, whenever there exists a difference in electric potential between two bodies, electric charge will flow from the higher electric potential to the lower potential region. The flow of charge will occur when the two bodies are connected by an electrical conductor such as a copper wire. The flow of electric charge is called *electric current* or simply, **current**. The electric current, or the flow of charge, is measured in amperes. One ampere or "amp" (A) is defined as the flow of 1 unit of charge per second. For example, a toaster that draws 6 amps has 6 units of charge flowing through the heating element each second. The amount of current that flows through an electrical element depends on the electrical potential, or voltage, available across the element and the resistance the element offers to the flow of charge.

# **12.2 Voltage**

Voltage represents the amount of work required to move charge between two points, and the amount of charge that is moving between the two points per unit time is called *current*. **Electromotive force (emf)** represents the electric potential difference between an area with an excess of free electrons (negative charge) and an area with an electron deficit (positive charge). The voltage, or the electromotive force, induces current to flow in a circuit. The most common sources of electricity are chemical reaction, light, and magnetism.

# **Batteries**

All of you have used batteries for different purposes at one time or another. In all batteries, electricity is produced by the chemical reaction that takes place within the battery. When a device that uses batteries is on, its circuits create paths for the electrons to flow through. When the device is turned off, there is no path for the electrons to flow, thus the chemical reaction stops.

A battery cell consists of chemical compounds, internal conductors, positive and negative connections, and the casing. Examples of cells include sizes N, AA, AAA, C, and D. A cell that cannot be recharged is called a *primary cell*. An alkaline battery is an example of a primary cell. On the other hand, a *secondary cell* is a cell that can be recharged. The recharging is accomplished by reversing the current flow from the positive to the negative areas. Lead acid cells in your car battery and nickel-cadmium (NiCd), and nickel-metal hydride (NiMH) cells are examples of secondary cells. The NiCd batteries are some of the most common rechargeable batteries used in cordless phones, toys, and some cellular phones. The NiMH batteries, which are smaller, are used in many smaller cellular phones because of their size and capacity.

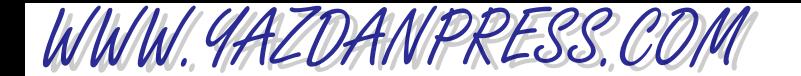

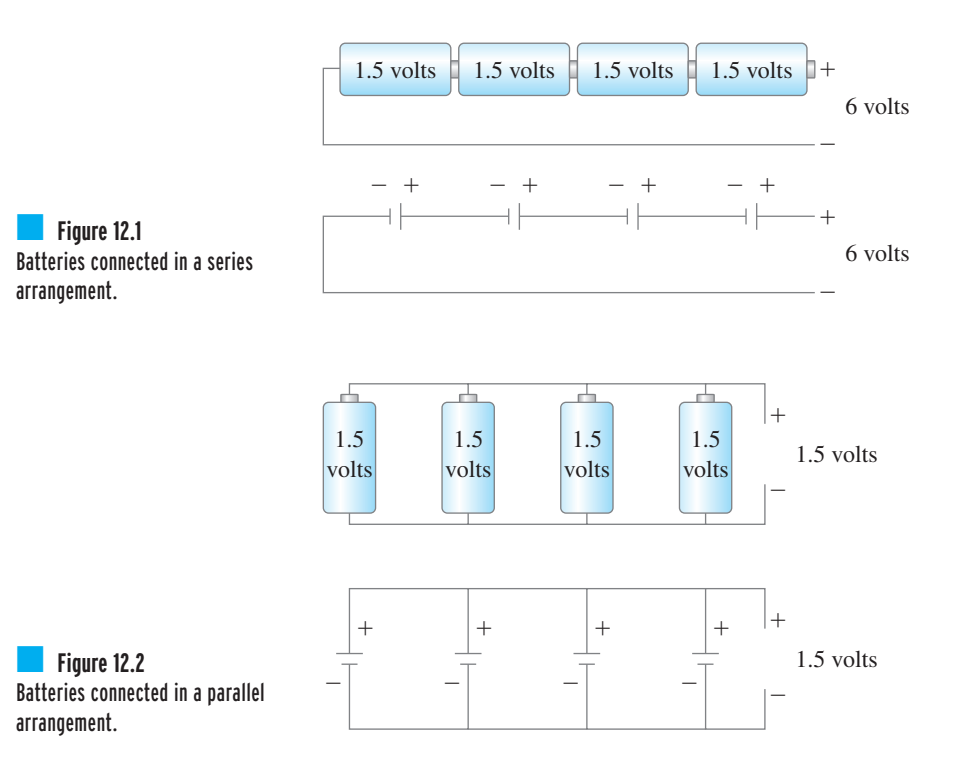

To increase the voltage output, batteries are often placed in a series arrangement. If we connect batteries in a series arrangement, the batteries will produce a net voltage, which will be the sum of the individual batteries placed in series. For example, if we were to connect four 1.5-volt batteries in series, the resulting potential will be 6 volts, as shown in Figure 12.1. Batteries connected in a parallel arrangement, as shown in Figure 12.2, produce the same voltage, but more current.

# **Photoemission**

Photoemisssion is another principle used to generate electricity. When light strikes a surface that has certain properties, electrons can be freed; thus electric power is generated. You may have seen examples of photovoltaic devices such as light meters used in photography, photovoltaic cells in hand-held calculators, and solar cells used in remote areas to generate electricity.

Photovoltaic devices are becoming increasingly common in many applications because they do not pollute the environment. In general, there are two ways in which the sun's radiation is converted to electricity: photothermal and photovoltaic. In photothermal plants, solar radiation (the sun's radiation) is used to make steam by heating water flowing through a pipe. The pipe runs through a parabolic solar collector, and then the steam is used to drive a generator. In a photovoltaic cell, the light is converted directly to electricity. Photovoltaic cells, which are made of gallium arsenide, have conversion efficiencies of approximately 20%. The cells are

#### 12.3 Direct Current and Alternating Current 349

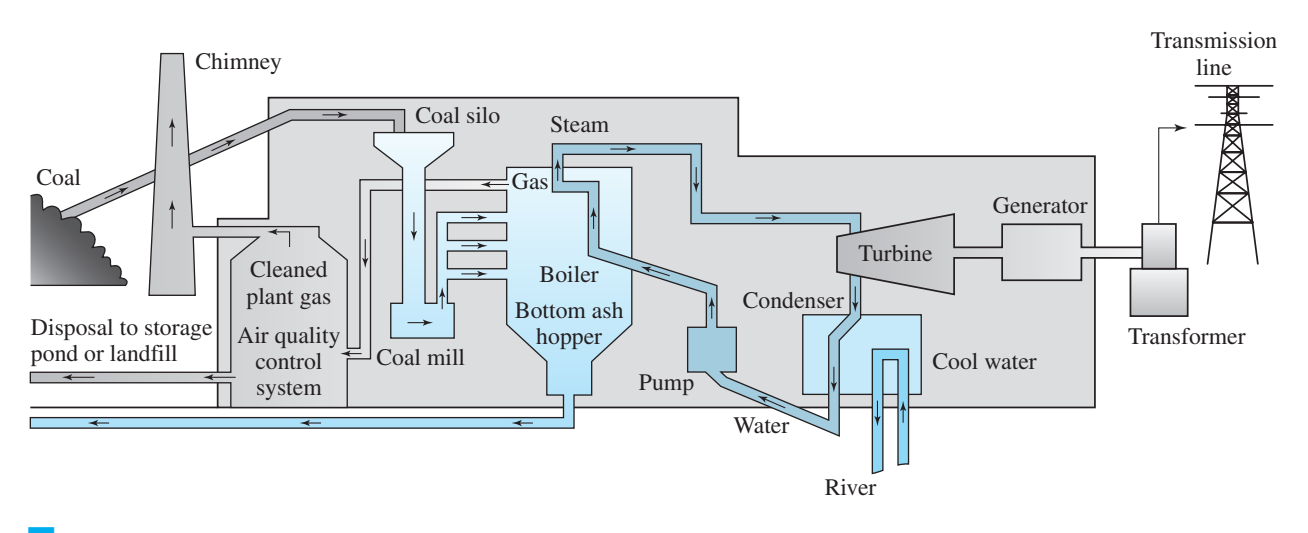

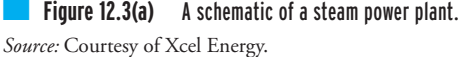

grouped together in many satellites to create an array that is used to generate electric power. Photovoltaic solar farms are also becoming common. A solar farm consists of a vast area where a great number of solar arrays are put together to convert the sun's radiation into electricity.

# **Power Plants**

Electricity that is consumed at homes, schools, malls, and by various industries is generated in a power plant. Water is used in all steam power-generating plants to produce electricity. A simple schematic of a power plant is shown in Figure 12.3. Fuel is burned in a boiler to generate heat, which in turn is added to liquid water to change its phase to steam; steam passes through turbine blades, turning the blades, which in effect runs the generator connected to the turbine, creating electricity. The electricity is generated by turning a coil of wire inside a magnetic field. A conductor placed in a changing magnetic field will have a current induced in it. Magnetism is the most common method for generating electricity. The low-pressure steam leaving the turbine liquefies in a condenser and is pumped through the boiler again, closing a cycle, as shown in Figure 12.3(a). U.S. electricity generation by fuel type for the year 2005 is shown in Figure 12.3(b).

# **12.3 Direct Current and Alternating Current**

**Direct current (dc)** is the flow of electric charge that occurs in one direction, as shown in Figure 12.4(a). Direct current is typically produced by batteries and direct current generators. In the late 19th century, given the limited understanding of fundamentals and technology and for economic reasons, direct current could not be transmitted over long distances. Therefore, it was succeeded by alternating current (ac). Direct current was not economically feasible

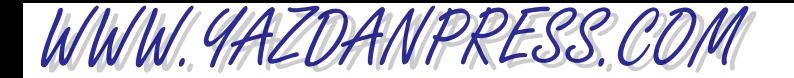

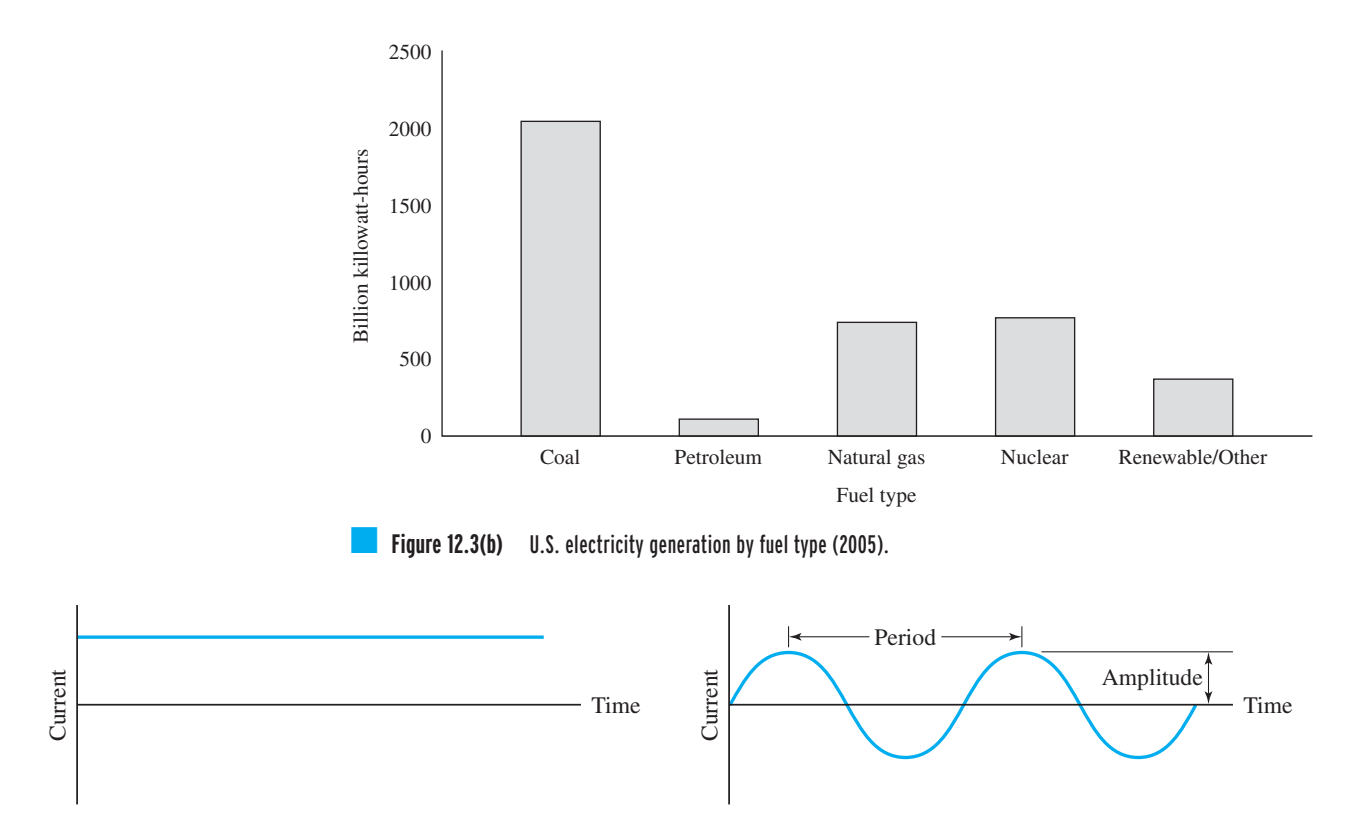

(a) Direct current

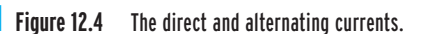

to transform because of the high voltages needed for long-distance transmission. However, developments in the 1960s have led to techniques that now allow the transmission of direct current over long distances.

(b) Alternating current

**Alternating current (ac)** is the flow of electric charge that periodically reverses. As shown in Figure 12.4 (b), the magnitude of the current starts from zero, increases to a maximum value, and then decreases to zero; the flow of electric charge reverses direction, reaches a maximum value, and returns to zero again. This flow pattern is repeated in a cyclic manner. The time interval between the peak value of the current on two successive cycles is called the *period*, and the number of cycles per second is called the*frequency*. The peak (maximum) value of the alternating current in either direction is called the *amplitude*. Alternating current is created by generators at power plants. The current drawn by various electrical devices at your home is alternating current. The alternating current in domestic and commercial power use is 60 cycles per second (hertz) in the United States.

# **Kirchhoff's Current Law**

**Kirchhoff's current law** is one of the basic laws in electricity that allows for the analysis of currents in electrical circuits. The law states that at any given time, the sum of the currents entering a node must be equal to the sum of the current leaving the node. This statement is

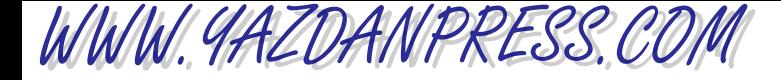

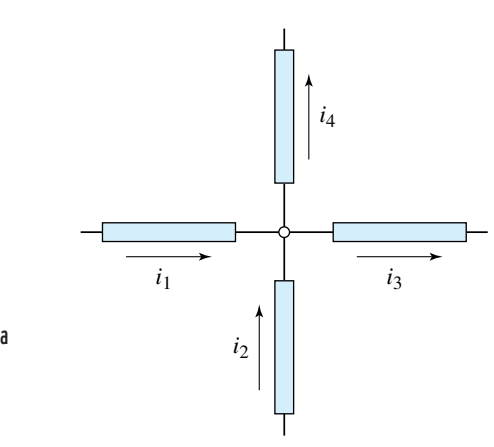

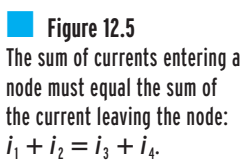

demonstrated in Figure 12.5. As explained earlier, physical laws are based on observations, and the Kirchhoff 's current law is no exception. This law represents the physical fact that charge is always conserved in an electrical circuit. The charge cannot accumulate or deplete at an electrical node; consequently, the sum of the currents entering a node must equal the sum of the currents leaving the node. For example, Kirchhoff 's current law applied to the circuit shown in Figure 12.5 leads to:  $i_1 + i_2 = i_3 + i_4$ .

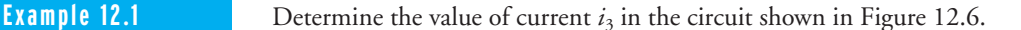

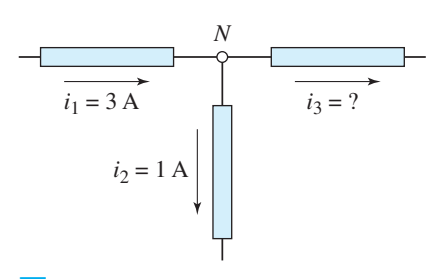

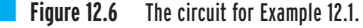

We can solve this simple problem by applying Kirchhoff 's current law to node *N*. This leads to:

$$
i_1 = i_2 + i_3
$$

$$
i_3 = 2A
$$

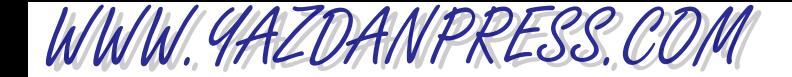

# **Residential Power Distribution**

An example of a typical residential power distribution system is shown in Figure 12.7, which gives examples of amperage requirements for outlets, lights, kitchen appliances, and central air conditioning. To wire a building, an electrical plan for the building must first be developed. In the plan, the location and the types of switches and outlets, including outlets for the range and dryer, must be specified. We will discuss engineering symbols in more detail in Chapter 16. For now, examples of electrical symbols used in a house plan are shown in Figure 12.8. Moreover, an example of an electrical plan for a residential building is shown in Figure 12.9.

# **12.4 Electrical Circuits and Components**

An *electrical circuit* refers to the combination of various electrical components that are connected together. Examples of electrical components include wires (conductors), switches, outlets, resistors, and capacitors. First, let us take a closer look at electrical wires. In a wire the resistance to electrical current depends on the material from which the wire is made and its length, diameter, and temperature. Materials show varying amount of resistance to the flow of electric current. **Resistivity** is a measure of resistance of a piece of material to electric current.

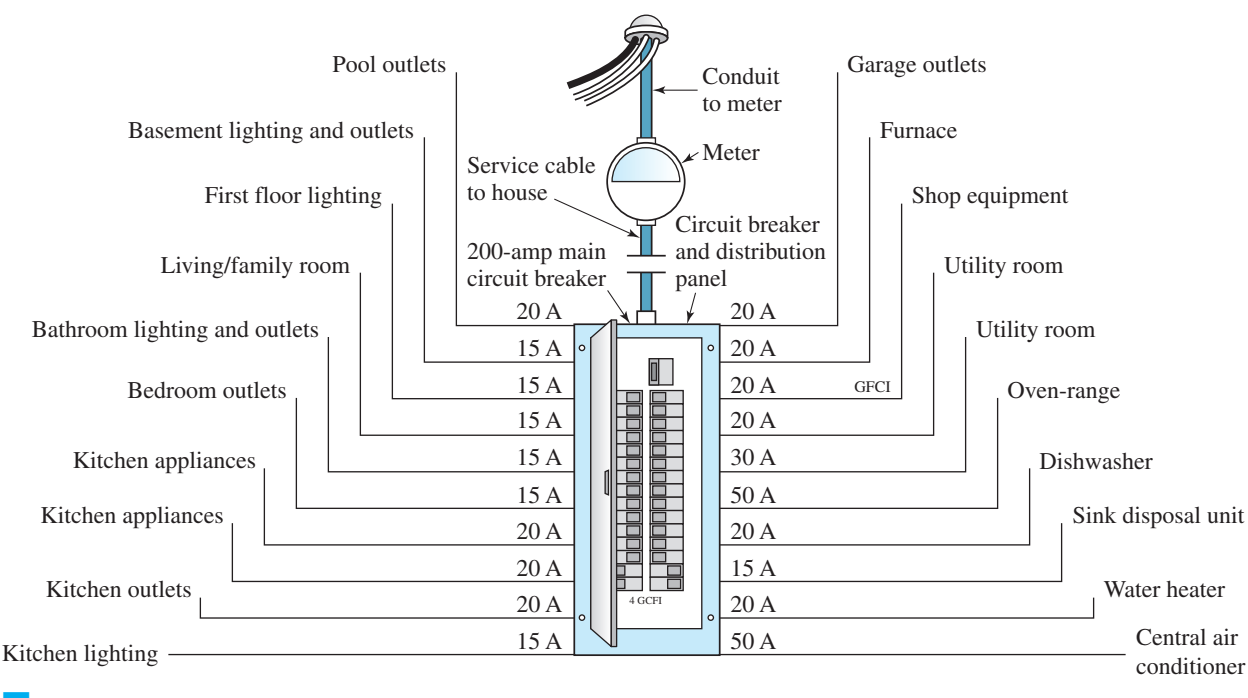

#### **Figure 12.7** An example of an electrical distribution system for a residential building.

*Source:* From Electrical Wiring, Second Edition, 1981, p18, Copyright © 1981 AAVIM. Reprinted by permission.

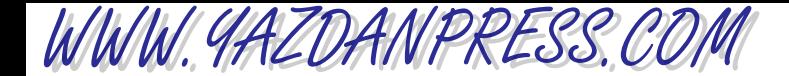

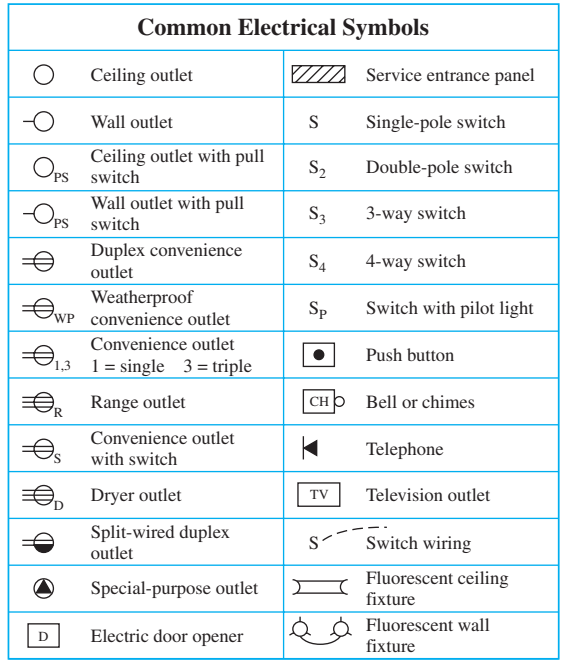

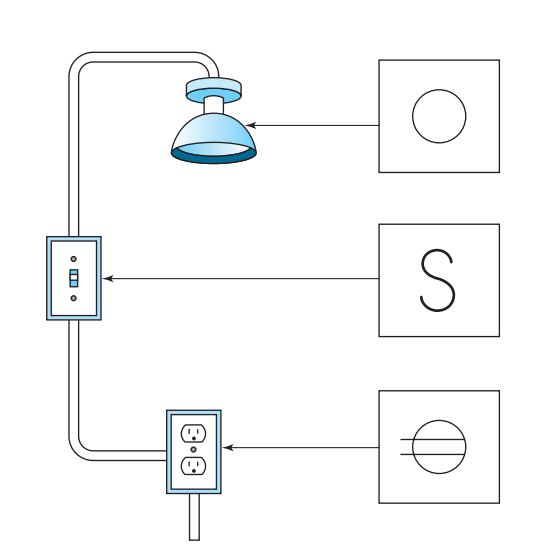

■ **Figure 12.8** Examples of electrical symbols in a house plan. *Source:* AAVIM, *Electrical Wiring*.

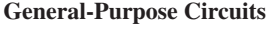

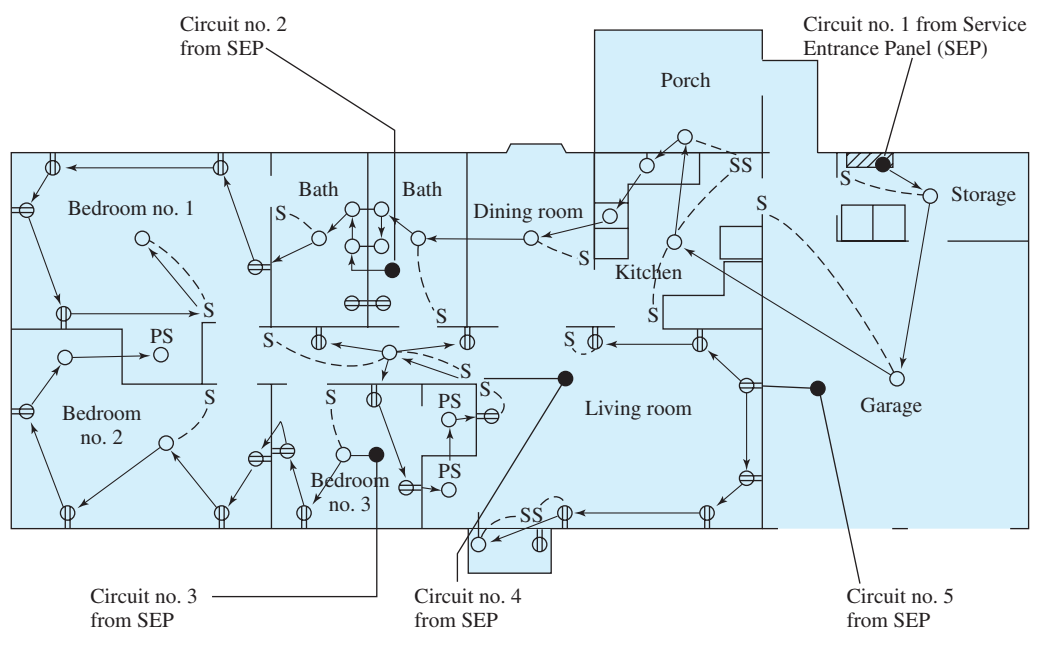

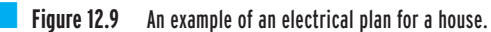

*Source:* From Electrical Wiring, Second Edition, 1981, p28, Copyright © 1981 AAVIM. Reprinted by permission.

12.4 Electrical Circuits and Components 353

WWW.YAZDANPRESS.COM

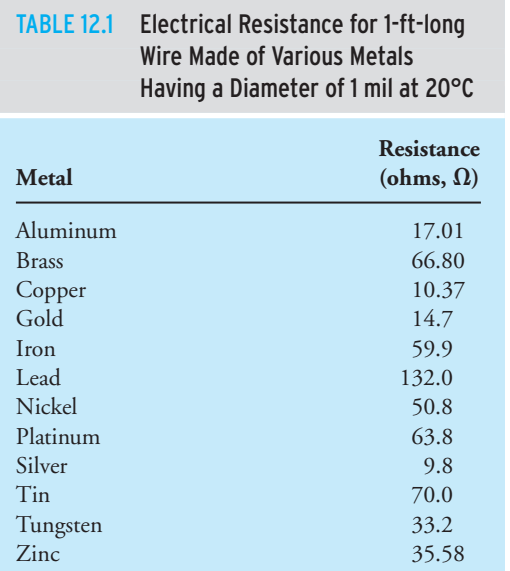

The resistivity values are usually measured using samples made of a 1-cm cube or a cylinder having a diameter of 1 mil and length of 1 ft. The resistance of the sample is then given by

$$
=\frac{\rho\ell}{a}\tag{12.2}
$$

where  $\rho$  is the resistivity,  $\ell$  is the length of the sample, and *a* is the cross-sectional area of the sample. The resistance for 1-ft-long wire having a diameter of 1 mil made of various materials is given in Table 12.1. The electrical resistance of a material varies with temperature. In general, the resistance of conductors (except for carbon) increases with increasing temperature. Some materials exhibit near-zero resistance at very low temperatures (temperatures approaching absolute zero). This behavior is commonly referred to as *superconductivity*.

## **Ohm's Law**

 $R$ 

Ohm's law describes the relationship among voltage, *V*, resistance, *R*, and current, *I*, according to

**(12.3)**  $V = RI$ 

Note from Ohm's law, Equation (12.3), that current is directly proportional to voltage and inversely proportional to resistance. As electric potential is increased, so is the current; and if the resistance is increased, the current will decrease. The electric resistance is measured in units of ohms  $(\Omega)$ . An element with 1 ohm resistance allows a current flow of 1 amp when there exists a potential of 1 volt across the element. Stated another way, when there exists an electrical potential of 1 volt across a conductor with a resistance of 1 ohm, then 1 ampere of electric current will flow through the conductor.

WWW.YAZDANPRESS.COM

# **The American Wire Gage (AWG)**

Electrical wires are typically made of copper or aluminum. The actual size of wires is commonly expressed in terms of gage number. The American Wire Gage (AWG) is based on successive gage numbers having a constant ratio of approximately 1.12 between their diameters. For example, the ratio of the diameter of No. 1 AWG wire to No. 2 is  $1.12$  (289 mils/258 mils  $= 1.12$ ), or, as another example, the ratio of diameter of No. 0000 to No. 000 is 1.12 (460 mils/  $410 \text{ miles} = 1.12$ ). Moreover, the ratio of cross sections of successive gage numbers is approximately  $(1.12)^2 = 1.25$ . The ratio of the diameter of wires differing by 6 gage numbers is approximately 2.0. For example, the ratio of diameters of wire No. 1 to No. 7 is 2 (289 mils/ 144 mils  $\approx$  2.0), or the ratio of diameters of No. 30 to No. 36 is 2 (10.0 mils/5.0 mils = 2.0). Table 12.2 shows the gage number, the diameter, and the resistance for copper wires. When examining Table 12.2, note that the smaller the gage number, the bigger the wire diameter. Also note from data given in Table 12.2 that the electric resistance of a wire is increased as its diameter is decreased.

The National Electrical Code, published by the Fire Protection Association, contains specific information on the type of wires used for general wiring. The code describes the wire

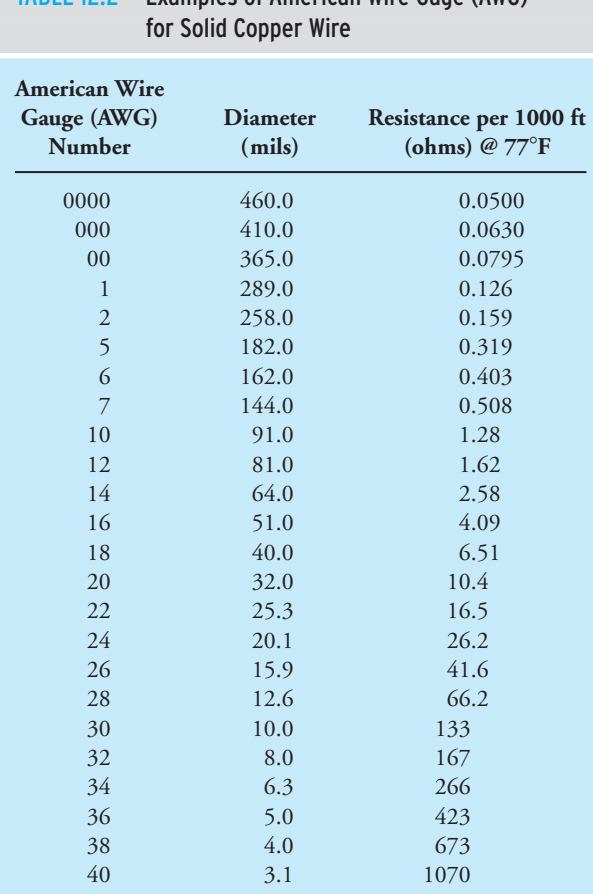

TABLE 12.2 Examples of American Wire Gage (AWG)

```
 Copyright 2010 Cengage Learning. All Rights Reserved. May not be copied, scanned, or duplicated, in whole or in part. Due to electronic rights, some third party content may be suppressed from the eBook and/or eChapter(s). 
Editorial review has deemed that any suppressed content does not materially affect the overall learning experience. Cengage Learning reserves the right to remove additional content at any time if subsequent rights restrict
```
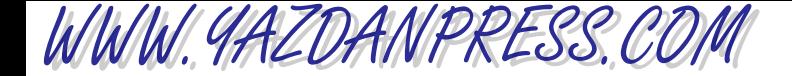

types, maximum operating temperatures, insulating materials, outer cover sheaths, the type usage, and the specific location where a wire should be used.

## **Electric Power**

The electric power consumption of various electrical components can be determined using the following power formula:

**(12.4)**  $P = VI$ 

where *P* is power in watts, *V* is the voltage, and *I* is the current in amps. The kilowatt hour units are used in measuring the rate of consumption of electricity by homes and business. One kilowatt hour represents the amount of power consumed during 1 hour by a device that uses one kilowatt (kW), or 1000 joules per second.

**Example 12.2** The electric resistance of a light bulb is  $145 \Omega$ . Determine the value of current flowing through the lamp when it is connected to a 120-volt source.

Using Ohm's law, Equation (12.3), we have

 $V = RI$ 

$$
I = \frac{V}{R} = \frac{120}{145} = 0.83 \text{ A}
$$

**Example 12.3** Assuming that your electric power company is charging you 10 cents for each kWh usage, estimate the cost of leaving five 100-W light bulbs on from 6 p.m. until 11 p.m. every night for 30 nights.

$$
(5 \text{ light bulbs}) \left( 100 \frac{\text{W}}{\text{light bulb}} \right) \left( \frac{1 \text{ kW}}{1000 \text{ W}} \right) \left( 5 \frac{\text{h}}{\text{nights}} \right) (30 \text{ nights}) \left( 10 \frac{\text{cents}}{\text{kWh}} \right)
$$
  
= 750 cents  
= \$7.50

# **Series Circuit**

Electrical components can be connected in either a series or a parallel arrangement. As we mentioned earlier in this chapter, there are many different types of electrical components. Here in this section we will only look at resistors and capacitors.

A resistor is an electrical component that resists the flow of either direct or alternating current. Resistors are commonly used to protect sensitive components or to control the flow of current in a circuit. Moreover, a resistor can be used to divide or control voltages in a circuit. There are two broad groups of resistors: fixed-value resistors and variable resistors. As the name implies, the fixed-value resistor has a fixed value. On the other hand, the variable resistors, sometimes called *potentiometers*, can be adjusted to a desired value. The variable resistors are used in various circuits to adjust the current in the circuit. For example, variable resistors are used in light switches that allow you to dim the light. They are also used to adjust the

WWW.YAZDANPRESS.COM

volume in a radio. A resistor dissipates heat as electric current flows through it. The amount of the heat dissipated depends on the magnitude of the resistor and the amount of the current that is passing through the resistor.

Similar to a constant flow of water in a series of pipes of varying size, the electric current flowing through a series of elements in an electric circuit is the same (constant). Moreover, for a circuit that has elements in a series arrangement, the following is true:

- The voltage drop across each element can be determined using Ohm's law.
- The sum of the voltage drop across each element is equal to the total voltage supplied to the circuit.
- The total resistance is the sum of resistance in the circuit.

For resistors in series, the total equivalent resistance is equal to the sum of the individual resistors, as shown in Figure 12.10.

$$
R_{\text{total}} = R_1 + R_2 + R_3 + R_4 + R_5 \tag{12.5}
$$

One of the problems with a circuit that has elements in a series arrangement is that if one of the elements fails, that failure prevents the current from flowing through other elements in the circuit; thus the entire circuit fails. You may have experienced this problem with a series of light bulbs in a string of Christmas tree lights. In a series

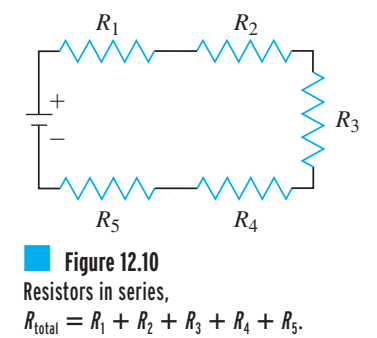

arrangement, when one light fails, the current to other lights stops, resulting in all of the lights being off.

**Example 12.4** Determine the total resistance and the current flowing in the circuit shown in Figure 12.11.

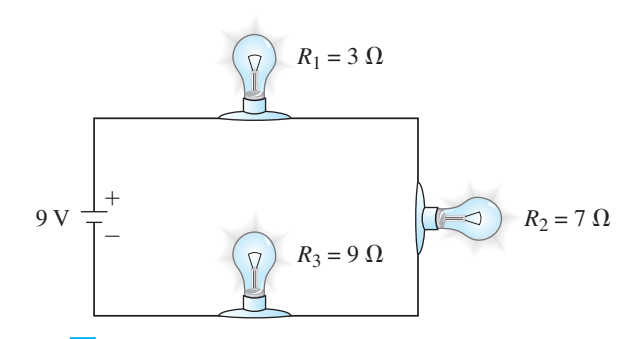

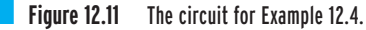

The light bulbs are connected in a series arrangement; therefore, the total resistance is given by

 $R_{\text{total}} = R_1 + R_2 + R_3 = 3 \Omega + 7 \Omega + 9 \Omega = 19 \Omega$ 

We can now use Ohm's law to determine the current flowing through the circuit.

$$
I = \frac{V}{R_{\text{total}}} = \frac{9}{19} = 0.47 \text{ A} \approx 0.5 \text{ A}
$$

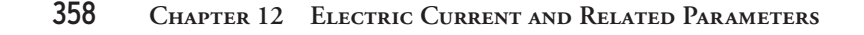

WWW.YAZDANPRESS.COM

We can also obtain the voltage drop across each lamp using Ohm's law:

$$
V_{1-2} = R_1 I = (3)(0.47) = 1.41 \text{ V}
$$
  
\n
$$
V_{2-3} = R_2 I = (7)(0.47) = 3.29 \text{ V}
$$
  
\n
$$
V_{3-4} = R_3 I = (9)(0.47) = 4.23 \text{ V}
$$

Note that, neglecting rounding-off errors, the sum of the voltage drops across each light bulb should be 9 volts.

# **Parallel Circuit**

Consider the circuit shown in Figure 12.12. The resistive elements in the given circuit are connected in a parallel arrangement. For this situation, the electric current is divided among each branch. For the parallel arrangement shown in Figure 12.12, the electric potential, or the voltage, across each branch is the same. Moreover, the sum of the current in each branch is equal to the total current flowing in the circuit. The current flow in each branch can be determined using Ohm's law. Note that unlike a series circuit, if one branch fails in a parallel circuit, depend-

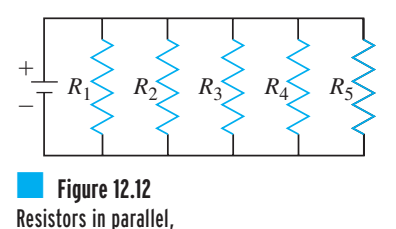

$$
\frac{1}{R_{\text{total}}} = \frac{1}{R_1} + \frac{1}{R_2} + \frac{1}{R_3} + \frac{1}{R_4} + \frac{1}{R_5}
$$

ing on the failure mode, the other branches could still remain operational. This is the reason parallel circuit arrangement is used when wiring different zones of a building. However, it is worth noting that if one branch fails in a parallel circuit, it could result in an increased current flow in other branches, which could be undesirable.

**Example 12.5** The light bulbs in the circuit shown in Example 12.4 are placed in a parallel arrangement, as shown in Figure 12.13. Determine the current flow through each branch. Also compute the total resistance offered by all light bulbs to current flow.

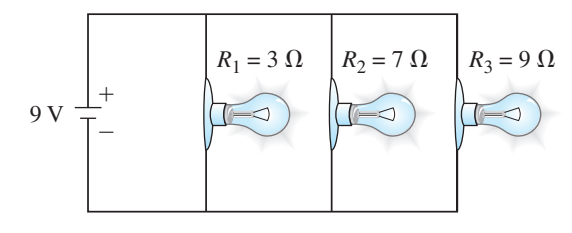

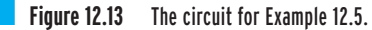

Because the light bulbs are connected in a parallel arrangement, the voltage drop across each light bulb is equal to 9 volts. We use Ohm's law to determine the current in each branch in the following manner:

 $V = R_3 I_3 \implies 9 = 9I_3 \implies I_3 = 1.0 \text{ A}$  $V = R_2 I_2 \implies 9 = 7 I_2 \implies I_2 = 1.3 \text{ A}$  $V = R_1 I_1 \implies 9 = 3I_1 \implies I_1 = 3.0 \text{ A}$ 

#### 12.4 Electrical Circuits and Components 359

The total current drawn by the circuit is

$$
I_{\text{total}} = I_1 + I_2 + I_3 = 3.0 + 1.3 + 1.0 = 5.3 \text{ A}
$$

The total resistance is given by

$$
\frac{1}{R_{\text{total}}} = \frac{1}{R_1} + \frac{1}{R_2} + \frac{1}{R_3} = \frac{1}{3} + \frac{1}{7} + \frac{1}{9} \implies R_{\text{total}} = 1.7 \text{ }\Omega
$$

Note that we could have obtained the total current drawn by the circuit using the total resistance and the Ohm's law in the following manner:

$$
V = R_{\text{total}} I_{\text{total}} \quad \Rightarrow \quad 9 \text{ V} = (1.7 \text{ }\Omega)(I_{\text{total}}) \quad \Rightarrow \quad I_{\text{total}} = 5.3 \text{ A}
$$

WWW.YAZDANPRESS.COM

**Example 12.6** Determine the total current drawn by the circuit shown in Figure 12.14.

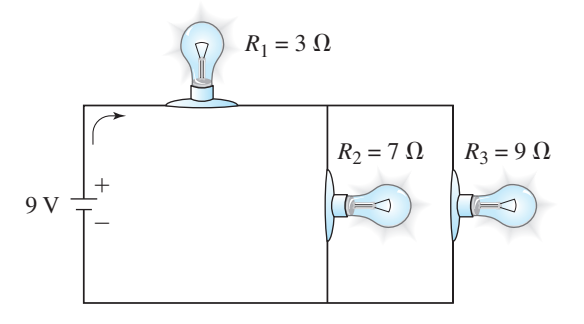

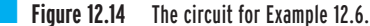

The circuit given in this example has components that are in both series and parallel arrangements. We will first combine the light bulbs in the parallel branches into one equivalent resistance.

$$
\frac{1}{R_{\text{equivalent}}} = \frac{1}{R_2} + \frac{1}{R_3} = \frac{1}{7} + \frac{1}{9} \implies R_{\text{equivalent}} = 3.9 \text{ }\Omega
$$

Next, we add the equivalent resistance to  $R_1$ , noting that the two resistors are in series now.

$$
R_{\text{total}} = R_1 + R_{\text{equivalent}} = 3 + 3.9 = 6.9 \,\Omega
$$
  

$$
V = R_{\text{total}} I_{\text{total}} \implies 9 \text{ V} = (6.9 \,\Omega)(I_{\text{total}}) \implies I_{\text{total}} = 1.3 \,\text{A}
$$

# **Capacitors**

**Capacitors** are electrical components that store electrical energy. A capacitor has two oppositely charged electrodes with a dielectric material inserted between the electrodes. Dielectric material is a poor conductor of electricity. Capacitors are used in many applications to serve as filters to protect sensitive components in electrical circuits against power surges. They are also used in large computer memories to store information during a temporary loss of electric power to the computer. You will also find capacitors in tuned circuits for radio receivers, audio filtering applications (e.g., bass and treble controls), timing elements for strobe lights, and intermittent wipers in automobiles.

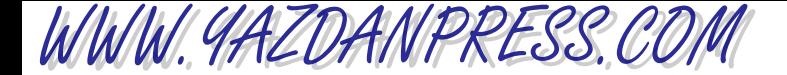

The *farad* (F) is the basic unit used to designate the size of a capacitor. One farad is equal to 1 coulomb per volt. Because the farad is a relatively large unit, many capacitor sizes are expressed in microfarad ( $\mu$ F = 10<sup>-6</sup> F) or picofarad (pF = 10<sup>-12</sup> F).

# **12.5 Electric Motors**

As engineering students, most of you will take at least one class in basic electrical circuits wherein you will learn about circuit theory and various elements, such as resistors, capacitors, inductors, and transformers. You will also be introduced to different types of motors and their operations. Even if you are studying to be a civil engineer, you should pay special attention to this class in electrical circuits, especially the part about motors, because motors drive many devices and equipment that make our lives comfortable and less laborious. To understand the significant role motors play in our everyday lives, look around you. You will find motors running all types of equipment in homes, commercial buildings, hospitals, recreational equipment, automobiles, computers, printers, copiers, and so on. For example, in a typical home you can identify a large number of motors operating quietly all around you that you normally don't think about. Here, we have identified a few household appliances with motors:

- Refrigerator: compressor motor, fan motor
- Garbage disposer
- Microwave with a turning tray
- Stove hood with a fan
- Exhaust fan in the bathroom
- Room ceiling fan
- Tape player in a VCR
- Hand-held power screwdriver or hand-held drill
- Heating, ventilating, or cooling system fan
- Vacuum cleaner
- Hair dryer
- Electric shaver
- Computer: cooling fan, hard drive

Some of the factors that engineers consider when selecting a motor for an application are: (a) motor type, (b) motor speed (rpm), (c) motor performance in terms of torque output, (d) efficiency, (e) duty cycles,  $(f)$  cost,  $(g)$  life expectancy,  $(h)$  noise level, and  $(i)$  maintenance and service requirements. Most of these are self-explanatory. We discussed speed and torque in previous chapters; next we will discuss motor types and duty cycles.

## **Motor Type**

Selecting a motor for an application depends on a number of factors, including the speed of the motor (in rpm), the power requirement, and the type of load. Some applications deal with difficult starting loads, such as conveyors, while others deal with easy starting loads, such as a fan. For this reason, there are many different types of motors. Here we will not discuss the principles of how various motors work. Instead, we will provide examples of various motors and their applications, as given in Table 12.3. Most of you will take some classes later that will be devoted to the theory and operation of motors.

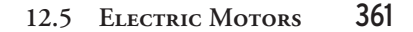

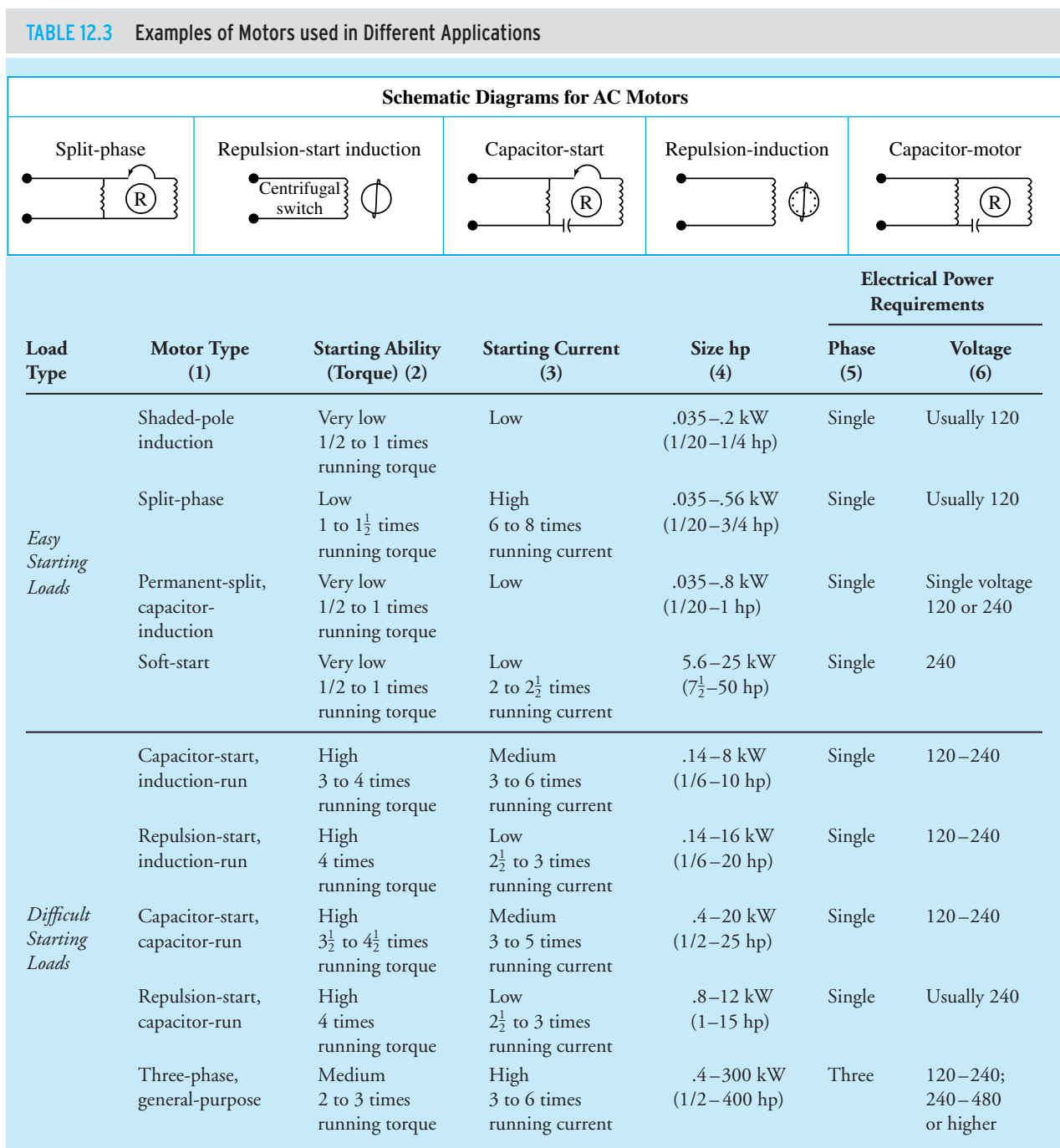

*Source:* From Electric Motors, Fifth Edition, 1982. Copyright © 1982 AAVIM. Reprinted by permission.

WWW.YAZDANPRESS.COM

*Continued*

WWW.YAZDANPRESS.COM

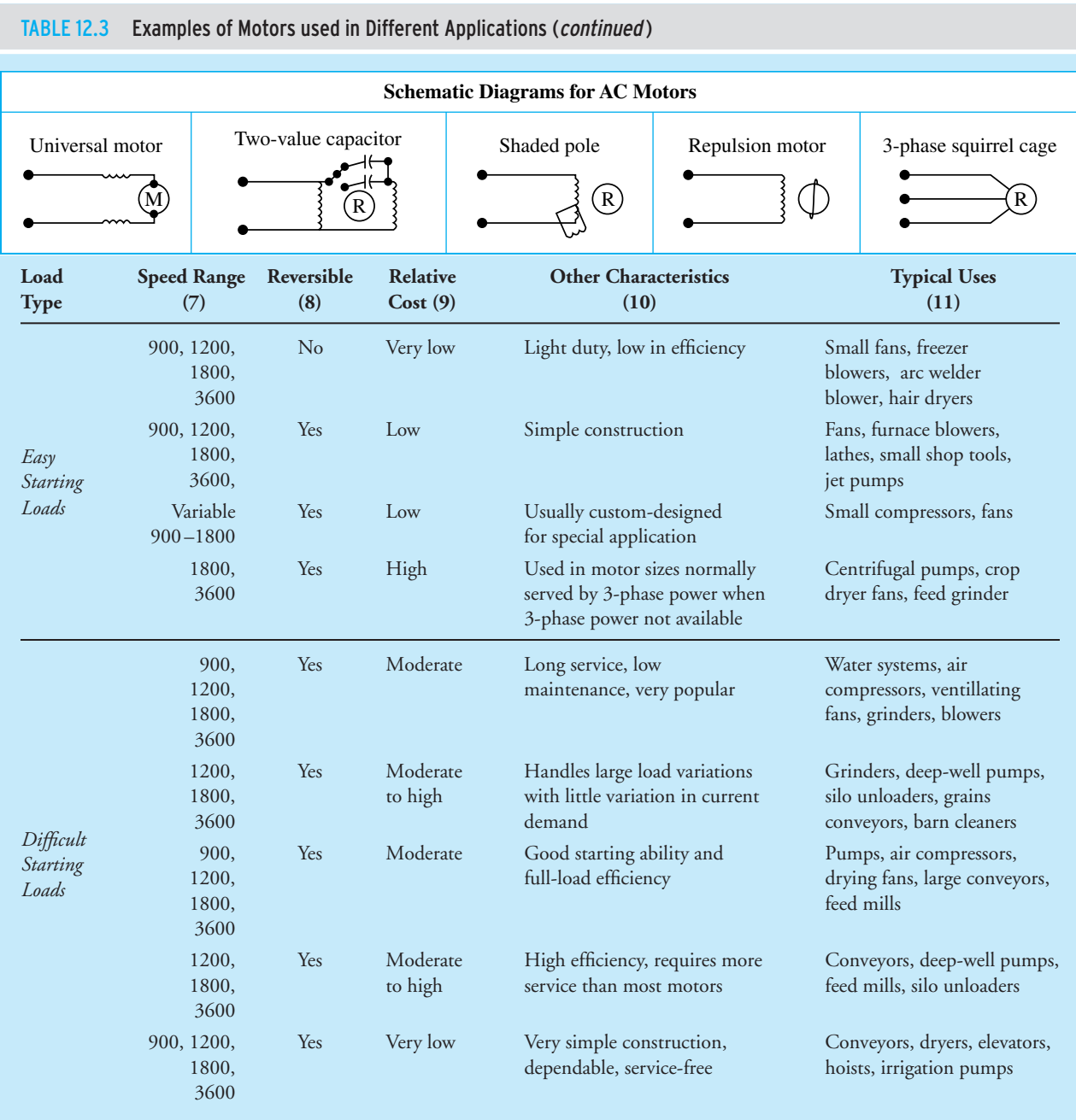

*Source:* AAVIM, *Electric Motors*.

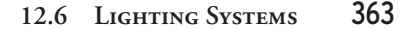

# WWW.YAZDANPRESS.COM

# **Duty Cycle**

Manufacturers of motors classify them according to the amount of time the motor needs to be operated. The motors are generally classified as *continuous duty* or *intermittent duty*. The continuous duty motors are used in applications where the motor is expected to operate over a period of an hour or longer. In some applications, continuous operation of the motor may be required. In applications where the motor is expected to operate for short periods of time and then rest, the intermittent duty motors are found. The continuous duty motors are more expensive than the intermittent duty motors.

In this chapter, we introduced you to electricity and some basic electrical components. Most of you will take a basic electrical circuit class where you will learn in more detail about electricity, electrical components, and motors, so you now see the importance of paying attention and studying carefully.

# **12.6 Lighting Systems**

In this section, we will provide a brief introduction to lighting systems. Lighting systems account for a major portion of electricity use in buildings, and have received much attention recently due to the energy and sustainability concerns. Energy could be saved by reducing illumination levels, increasing lighting efficiency, or by taking advantage of daylighting. Daylighting refers to using windows and skylight to bring light into a building to reduce the need for artificial lighting. As is the case with any new areas you explore, the *lighting* has its own terminology. Therefore, make sure you spend a little time to familiarize yourself with the terminology, so you can follow the example problems later.

Let us begin by defining illumination. *Illumination* refers to distribution of light on a horizontal surface, and the amount of light emitted by a lamp is expressed in *lumens*. As a reference, a 100-watt incandescent lamp may emit 1700 lumens. Another important lighting characteristic is the intensity of illumination. The *intensity of illumination* is a measure of how light is distributed over an area. A common unit of illumination intensity is called *footcandle* and is equal to one lumen distributed over an area of 1-square-foot. To give you an idea of what a footcandle represents, to find your way around at night you would need between 5 to 20 footcandles. As another example, 30 to 50 footcandles will be needed for office work. If you have to do detailed work such as fixing electronic equipment or a spring-driven watch, you would then need around 200 footcandles of illumination intensity.

Efficacy is another term used by lighting engineers. *Efficacy* is the ratio of how much light is produced by a lamp (in lumens) to how much energy is consumed by the lamp (in watts).

 $Efficacy = \frac{\text{Light Produced (lumens)}}{\text{Energy Consumed by the Lamp (watts)}}$ 

Efficacy is used by lighting engineers when designing an optimal lighting system for a building or by an engineer who is doing an energy audit of a building to determine if the lighting system is energy efficient. When engineers design a lighting system for a building, they consider

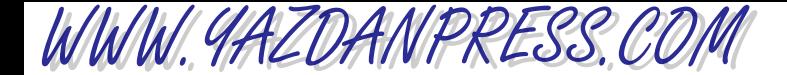

many factors such as activity, safety, and task. Sometimes the lighting system is designed to draw attention to a feature or something special in the building, then the engineer designs for so called accent lighting.

As you know, there are many types of light bulbs and fixtures. According to the U.S. Department of Energy, incandescent lights account for 85% of lights used in homes (2009). Unfortunately, the incandescent lights have very low efficacy values (10–17 lumens/watt). They also have short service life (750–2500 hours). Another important factor in choosing a lighting system for an application is its source color. As shown in Figure 12.15, in a incandescent lamp, the electric current runs through the lead wires and heats up the filament (a tiny coil of tungsten wire), which in turn makes the tungsten to glow or produces light. The light produced in this manner is a yellowish color. In general, the colors of light sources are classified into warm or cool categories. The yellow–red colors are considered warm, whereas the blue–green colors are considered cool. For a light source it is common to define a color temperature in Kelvin. The higher Kelvin temperatures (3600–5500 K) are considered cool, while lower color temperatures (2700–3000 K) are considered warm. Warm light sources are preferred for general indoor tasks. Be careful, with the counter-intuitive way the warm and cool light sources are defined (high temperatures are cool, whereas low temperatures are warm!). How true the colors of an object appear when illuminated by a light source is more important than color temperature of light source. For this reason, a variable called *color rendition index (CRI)* is defined. The CRI provides a measure of how well a light source renders true colors of an object as compared with direct sunlight. The color rendition index has a scale of 1 to 100 with a 100-W incandescent light bulb having a CRI value of approximately 100. For most indoor applications, light sources with CRI of 80 or higher are preferred.

There are different types of incandescent light bulbs. The standard incandescent light is referred to as a screw-in-A-type. There are also Tungsten halogen and type R incandescent light bulbs. The Tungsten halogen lamps have higher efficiencies than A-types, because they have inner coatings that reflect heat, consequently require less energy to keep the filament hot at a certain temperature. The type R incandescent lights also spread and direct light over a specific

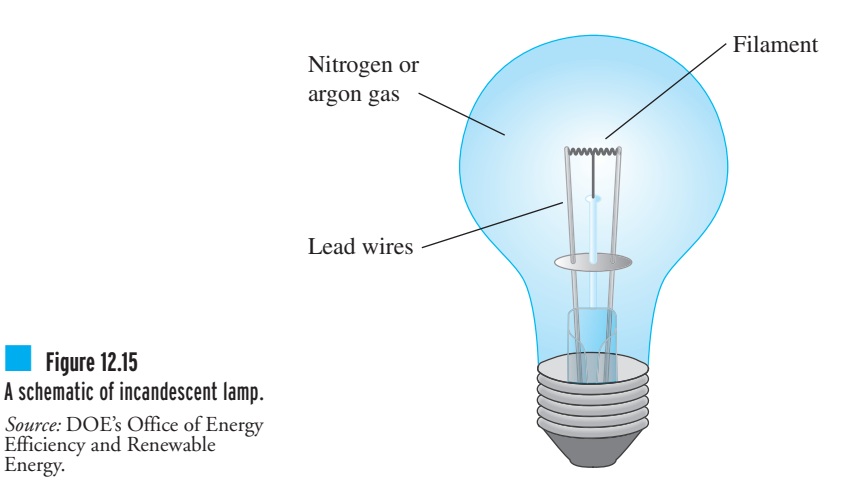

Energy.

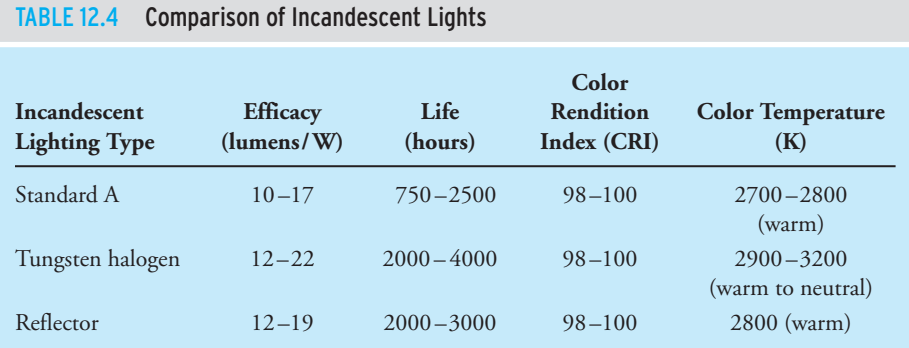

*Source:* U.S. Department of Energy.

area. They are commonly used as floodlights or spotlights. The comparisons of performance of incandescent lights are shown in Table 12.4.

The second most common type of lighting system is fluorescent lamps, which use 25% to 35% of incandescent lamps and produce the same amount of illumination. The efficacy of fluorescent lamps is somewhere between 30 to 110 lumens/watts. When compared to incandescent lamps, they also have longer service life, in the range of 7,000 to 24,000 hours. In a fluorescent tube, electric current is conducted through mercury and inert gases to produce light. The fluorescent lights used to have poor color rendition, but because of improvements in technology, they now have high CRI values. The 40 W, 4-foot (1.2-meter) lamps, and 75 W, 8-foot (2.4-meter) lamps are the two most common fluorescent lamps. These lamps require special fixtures, but the new generation of compact fluorescent lamps (CFLs) fit into the incandescent fixtures (Figure 12.16). Although CFLs are

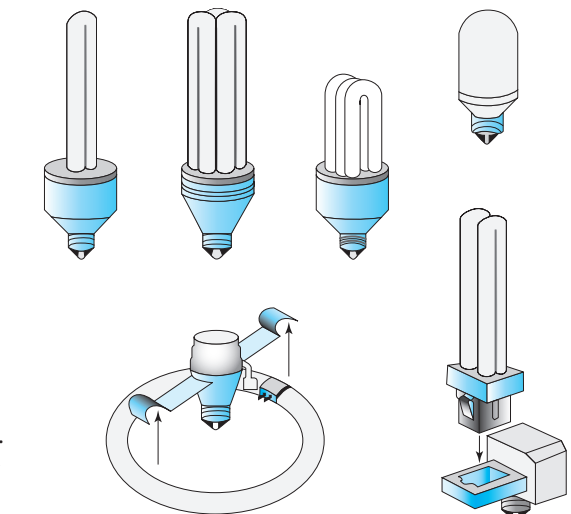

■ **Figure 12.16** Examples of compact fluorescent lights that fit into screw-in-A-type.

WWW.YAZDANPRESS.COM

*Source:* DOE's Office of Energy Efficiency and Renewable Energy.

WWW.YAZDANPRESS.COM

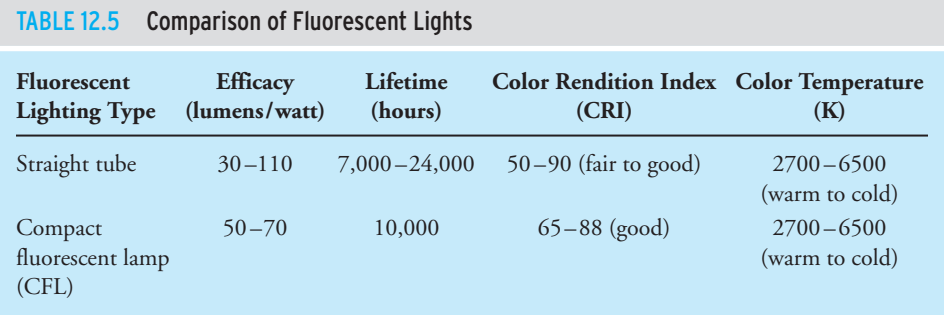

more expansive than incandescent light bulb (3 to 10 times), because of their long service lives (16,000 to 15,000 hours) and high efficacy values, their use results in net savings. The comparison among different types of fluorescent lights is shown in Table 12.5.

Another common type of lighting system is the high-intensity discharge (HID) lamps (Figure 12.17). They have the highest efficacy values and the longest service life of any lighting systems. The HID lamps are commonly used in indoor arenas and outdoor stadiums. As you know from your experience, they have low color rendition index, and when you turn them on, it would take a few minutes before they produce light. The comparison among different types of HID lights is shown in Table 12.6.

The newest type of lighting systems is LED (light emitting diode) lights. They have become popular alternative to incandescent Christmas lights. They last longer than conventional incandescent lights with service life of approximately 20,000 hours. They also use much less power and operate at cooler temperatures, so they reduce fire hazard during the holiday season. Increasingly, they are becoming popular alternatives in other applications such as traffic lights, street lights,

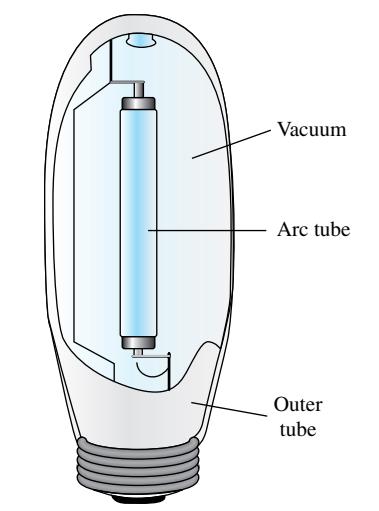

■ **Figure 12.17** A schematic of high intensity discharge lamp.

*Source:* DOE's Office of Energy Efficiency and Renewable Energy.

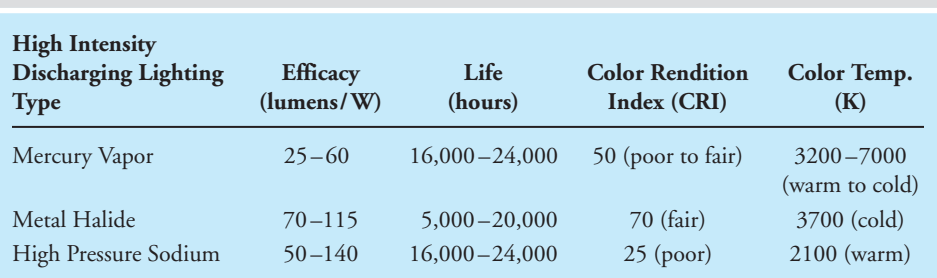

#### TABLE 12.6 Comparison Between High Intensity Discharging Lights

indoor lights, large display screens, and TV screens. The U.S. Department of Energy estimates that the widespread use of LED lights by 2027 could result in energy savings of  $350 \times 10^9$  kW.h.

WWW.YAZDANPRESS.COM

**Example 12.7** According to Sylvania, a light bulb manufacturer, its 75 W CFL floodlight consumes 23 W and produces 1250 lumens. What is the efficacy of the floodlight?

Efficacy = 
$$
\frac{\text{Light Product (lumens)}}{\text{Energy Consumed (watts)}} = \frac{1250}{23} = 54
$$

**Example 12.8** A 100-W CFL light manufactured by Buyer's Choice, consumes 23 watts and has an illumination rating of 1600 lumens and service life of 8000 hours and costs \$1.81. As an alternative a generic 100-W incandescent light bulb costs \$0.38 and produces 1500 lumens and has a service life of 750 hours. Let us compare the performance of each light bulb by calculating the efficacy for each light, and also estimating how much it would cost to run each light for 8 hours per day for 220 days in a year. We will assume electricity costs 9 cents per kWh.

For the Buyer's Choice 100-W CFL light:

Efficacy = 
$$
\frac{1600}{23}
$$
 = 70  
cost =  $\left(\frac{8 \text{ hours}}{\text{day}}\right) (220 \text{ days}) (23 \text{ W}) \left(\frac{1 \text{ kW}}{1000 \text{ W}}\right) \left(\frac{\$0.09}{\text{kWh}}\right) = \$3.64$ 

For the generic incandescent 100-W light bulb:

Efficacy = 
$$
\frac{1500}{100} = 15
$$
  
cost =  $\left(\frac{8 \text{ hours}}{\text{day}}\right) (220 \text{ days}) (100 \text{ W}) \left(\frac{1 \text{ kW}}{1000 \text{ W}}\right) \left(\frac{\$0.09}{\text{kWh}}\right) = \$15.84$ 

It should be obvious that the CFL light is more efficient and economical to operate than the generic incandescent.

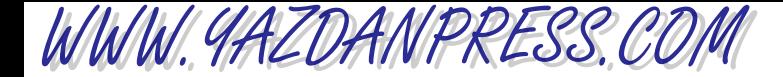

# **Lighting System Audit**

This is a good place to say a few words about lighting energy audit. As we said at the beginning of this section, lighting systems account for a major portion of electricity use in buildings, and have received much attention recently due to the energy and sustainability concerns. A lighting energy audit starts with space classification. That is, what is the space used for? Is it used as an office, warehouse, manufacturing plant, and so on. Next, an energy auditor determines the space characteristics (length, width, height), the light fixtures (lamp types, their number, and lamp wattage), and their controls. The auditor then talks to the users about the lighting level, their tasks, occupancy profile, and using a light meter measures the light level in the space. Then, the comparison between the measurements and the Illuminating Engineering Society (IES) recommendation values for a given task is made. The auditor also calculates power consumption of the lighting system per unit area (watts/ $ft^2$ ) and compares it to design guidelines. Finally, the energy auditor prepares a report discussing his findings including estimate of annual lighting energy cost and ways by which the energy consumption due to lighting system may be reduced (for example, by reducing illumination levels, taking advantage of daylighting, or increasing the efficiency of lighting systems). Problems 12.34 and 12.35 are intended to give you hands-on experience with these lighting energy audit steps.

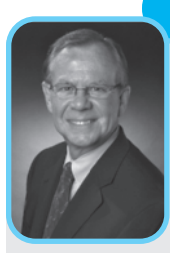

# **Professional Profile**

**J. Duncan Glover, Ph.D., P.E.**

My career in electrical engineering began with a keen interest in mathematics and the challenges of solving technical problems. But I also wanted to apply my technical abilities towards practical applications and technologies that would be

useful to society, which led me to earning a B.S., a M.S., and a Ph.D. in Electrical Engineering.

Over the years I've worked for various companies, including a two-year assignment in Rio de Janeiro, Brazil as a consulting engineer on a large hydroelectric project. I also taught and performed research in electrical engineering for fifteen years at Northeastern University, first as an Assistant Professor and later as a tenured Associate Professor. But in 2004 I founded my own company, Failure Electrical, LLC.

I started the company after spending many years investigating a wide and diverse array of electrical and electronic equipment failures, including explosions,

fires, and injuries. I now team up with cause and origin investigators, mechanical engineers, thermal experts, and other engineering specialties to provide a multidisciplinary approach to solving complex technical problems.

Failure Electrical is rather like the CSI of electrical engineering, investigating what went wrong, why, and what can be done to prevent a reoccurrence.

By specializing in issues pertaining to electrical engineering, as they relate to failure analysis of electrical systems, subsystems, and components, (including causes of electrical fires) I cover investigations of the following: electric utility service interruptions and blackouts; heavy equipment failures including generators, transformers, circuit breakers, and motors; electrocutions; consumer appliance failures; and failures of semiconductors including printed circuit boards.

There are so many avenues to explore in my field; I've been fortunate in being a part of so many of them.

*Source:* Courtesy of John Duncan Glover

# WWW.YAZDANPRESS.COM

# **SUMMARY**

Now that you have reached this point in the text

- You should understand the importance of electricity and electrical power in our everyday lives.
- You should know what is meant by electric current and the difference between direct current and alternating current.
- You should have an idea about various sources of electricity.
- You should understand the concept of electrical resistance and its unit.
- You should be familiar with the AWG wire designations.
- You should be familiar with the role of electric motors in our everyday lives.
- You should be familiar with lighting terminology.

# **Problems**

- **12.1.** How are batteries connected in the following products: a hand-held calculator such as a TI 85, a flashlight, and a portable radio? Are the batteries connected in a series arrangement or in a parallel arrangement?
- **12.2.** Identify the types of batteries used in the following products:
	- a. a laptop computer
	- b. an electric shaver
	- c. a cordless drill
	- d. a camcorder
	- e. a cellular phone
	- f. a flashlight
	- g. a wristwatch
	- h. a camera
- **12.3.** Investigate the size and the material used for heating elements in the following products: a toaster, hair dryer, pressing iron, coffeemaker, and an electric stovetop.
- **12.4.** As explained in this chapter, potentiometers (rheostats) are used in applications to adjust the electric current in a circuit. Investigate the different types of resistance element used for various applications. The resistance element of the rheostat is typically made from metal wires or ribbons, carbon, or a conducting liquid. For example, in applications where the current in the circuit is relatively small, the carbon type is used. Write a brief report discussing your findings.
- **12.5.** Electrical furnaces are used in the production of steel that is consumed in the structural, automotive, tool,

and aircraft industries in the United States. Electrical furnaces are typically classified into resistance furnaces, arc furnaces, and induction furnaces. Investigate the operation of these three types of furnaces. Write a brief report describing your findings.

- **12.6.** Identify examples of motors used in a new automobile. For example, a motor is used to run the fan that delivers warm or cold air into the car.
- **12.7.** Obtain information about the electric current and voltage ratings of your own residential building or a building belonging to someone you know. If possible draw a diagram showing the power distribution, similar to Figure 12.7.
- **12.8.** What is the current that flows through each of the following light bulbs: 40 W, 60 W, 75 W, 100 W? Each light is connected to a 120-V line.
- **12.9.** If a 1500-W hair dryer is connected to a 120-V line, what is the maximum current drawn?
- **12.10.** Refering to Table 12.1, create a table that shows the relative resistance of 1-ft-long wires having diameters of 1 mil made of the metals given in Table 12.1 to 1-ft-long copper with a diameter of 1 mil. For example, using the data given in Table 12.1, the relative resistance of 1-foot-long, 1-mil-diameter aluminum wire to 1-ft-long, 1-mil copper wire is 1.64 (17.01  $\Omega$ /  $10.37 \Omega = 1.64$ .
- **12.11.** Investigate how an alkaline battery and an automobile maintenance-free battery (lead acid, gel cell) work. Write a brief report discussing your findings.

# WWW.YAZDANPRESS.COM

## 370 Chapter 12 Electric Current and Related Parameters

- **12.12.** When subjected to pressure, certain materials create a relatively small voltage. Materials that behave in this manner are called piezoelectrics. Investigate the applications in which piezoelectrics are used. Write a brief report discussing your findings.
- **12.13.** Prepare an electrical circuit plan similar to the one shown in Figure 12.9 for your apartment, your home, or a section of your dormitory.
- **12.14.** The National Electrical Code (NEC) covers the safe and proper installation of wiring, electrical devices, and equipment in private and public buildings. NEC is published by the National Fire Protection Association (NFPA) every three years. As an example of an NEC provision, the receptacle outlets in a room in a dwelling should be placed such that no point on the wall space is more than 6 ft away from the outlet in order to minimize the use of extension cords. After performing a Web search or obtaining a copy of the NEC handbook, give at least three other examples of National Electric Codes for a family dwelling.
- **12.15.** Obtain a multimeter (voltmeter, ohm, and current meter) and measure the resistance and the voltage of the heating element in the back window of a car. Determine the power output of the heater.
- **12.16.** Visit a hardware store and obtain information on the sizes of heating elements used in home hot water heaters. If a hot water heater is connected to a line with 240 V, determine the current drawn by the hot water heater and its power consumption.
- **12.17.** As explained in this chapter, the National Electrical Code gives specific information on the type of wires used for general wiring. Perform a search and obtain information on wire types, maximum operating temperatures, insulating materials, outer cover sheaths, and usage types. Prepare a table that shows examples of these codes; show wire size, temperature rating, application provisions, insulation, and outer covering.
- **12.18.** Determine the total resistance and the current flow for the circuit shown in the accompanying figure.
- **12.19.** Determine the total resistance and the current flow in each branch for the circuit shown in the accompanying figure.
- **12.20.** Use Kirchhoff 's current law to determine the missing current in the circuit shown in the accompanying figure.

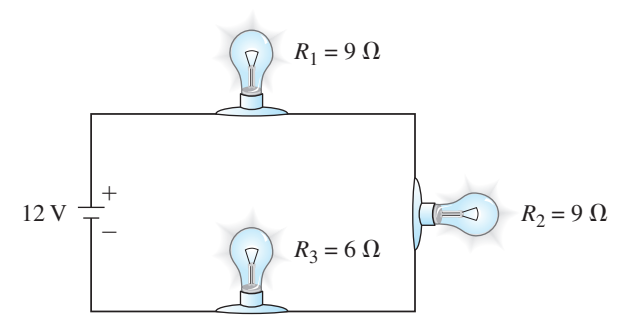

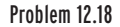

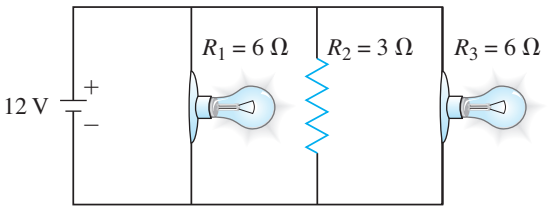

Problem 12.19

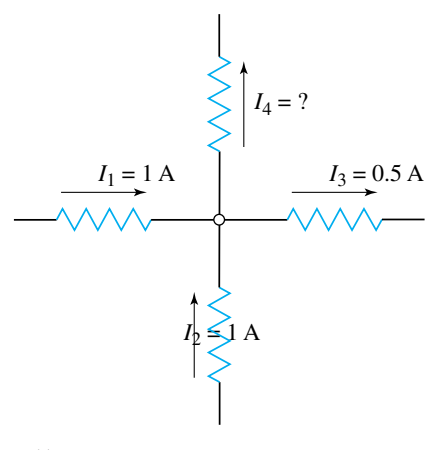

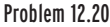

**12.21.** Obtain a flashlight and a voltmeter. Measure the resistance of the light bulb used in the flashlight. Draw the electrical circuit for the flashlight. Estimate the current drawn by the light when the flashlight is on.

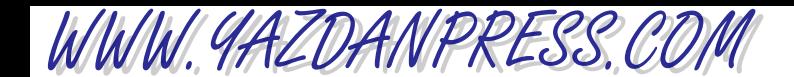

- **12.22.** Contact your electric utility company and obtain information on what the company charges for each kilowatt hour usage. Estimate the cost of your electric power consumption for a typical day. Make a list of your activities for the day and estimate the power consumption for the devices that you used. Write a brief report discussing your findings.
- **12.23.** For Example 12.6, we computed the total current drawn by the circuit. Determine the current in each branch of the circuit given in Example 12.6.
- **12.24.** For an automobile battery, investigate what is meant by the following terms: ampere-hour rating, cold-cranking rating, and reserve capacity rating. Write a brief report discussing your findings.
- **12.25.** For a primary cell such as an alkaline battery, what does the term amp-hour represent? Gather information on the amp-hour rating for some alkaline batteries. Write a one-page summary of your findings.
- **12.26.** As you know, a fuse is a safety device that is commonly placed in an electrical circuit to protect the circuit against excessive current. Investigate the various types of fuses, their shapes, materials, and sizes. Write a brief report discussing your findings.
- **12.27.** There are many different types of capacitors, including ceramic, air, mica, paper, and electrolytic. Investigate their usage in electrical and electronic applications. Write a brief report discussing your findings.
- **12.28.** In class, you are given three items: a battery, a light bulb, and a piece of wire. Make a flashlight using these items.
- **12.29.** According to Sylvania, a light-bulb manufacturer, its 40-W CFL light consumes 9 watts and produces 495 lumens. What is the efficacy for this light?
- **12.30.** Calculate the efficacy for the following lights: (a) Sylvania accent LED light, which uses 2 watts and produces 60 lumens, and (b) Sylvania 40-W CFL, which uses 9 watts and produces 495 lumens.
- **12.31.** The Sylvania Super Saver 75-W light uses 20 watts, produces 1280 lumens, and costs \$4.49. As an alternative, a generic 75-W-incandescent light bulb costs \$0.40, produces 1200 lumens, and has a service life of 750 hours. Compare the performance of each light by calculating the efficacy for each light and estimate how

much it would cost to run each light for 4 hours per day for 300 days in a year. Assume electricity costs 9 cents per kWh.

- **12.32.** There are a number of ways that you can reduce the energy waste associated with lighting systems. One way is to make use of smart controllers and use devices such as lighting-dimmer controls, lighting-motion-sensor controls, lighting-occupancy controls, lighting-photosensor controls, and lighting-timer controls. Write a brief report describing how these various types of lighting controllers work and give examples of their usage.
- **12.33.** Visit the lighting section of a hardware store and look up the following information for comparable incandescent bulb, CFL, and LED lights. Read the manufacturer's ratings on the packaging and record lumens, light source color temperature, and power consumption in terms of watts. Write a brief report discussing your findings.
- **12.34.** Perform a lighting energy audit for your classroom. First, define the space characteristics by recording the length, width, and the height of your classroom. Next, obtain information about the type of lighting system, the number of light sources, and their controls. Also, obtain information about the occupancy profile—that is the number of people every hour using the classroom. Calculate the watts/ $\text{ft}^2$  for the classroom as a function of time. Write a brief report to your instructor discussing your findings. Suggest ways the lighting energy consumption for your classroom may be improved.
- **12.35.** This is a class project. You are to perform a lighting energy audit for your indoor sport arena. Collect information about the arena size, occupancy profile—that is the number of people every 15 minutes or 30 minutes using the facility. Also, obtain information about the lighting systems (fluorescent, incandescent, Mercury vapor, sodium, Metal Halide, and other systems) and controlling devices used in the space. Calculate the watts/ft<sup>2</sup> for the space as a function of time. Write a brief report to your instructor discussing your findings. Suggest ways the lighting energy consumption may be improved.

# WWW.YAZDANPRESS.COM

**13 CHAPTER**

# ENERGY AND POWER

**Powerful cranes lift and<br>lower structural members<br>in place. We need energy<br>to build obelier to outlive and** lower structural members in place. We need energy to build shelter, to cultivate and process food, to make goods, and to maintain our living places at comfortable settings. To quantify the requirements to move objects, to lift objects, or to heat or cool something, energy is defined and classified into different categories. Power is the time rate of doing work. The value of power required to perform a task represents how fast you want the task done. If you want a task done in a shorter period of time, then more power is required.

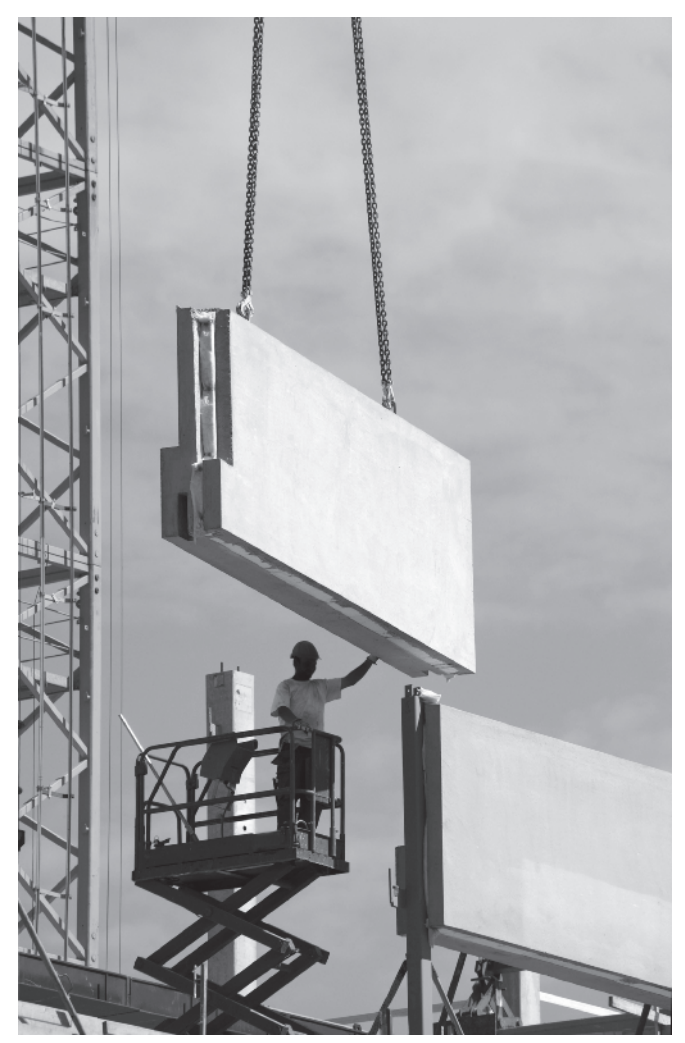

*Source:* Mikael Damkier/Shutterstock

*The objectives of this chapter are to introduce the concept of energy, the various types of energy, and what is meant by the term power. We will explain various mechanical forms of energy including kinetic energy, potential energy, and elastic energy. We will also revisit the definition of thermal energy forms from Chapter 11, including heat and internal energy. Next, we will present conservation of energy and its applications. We will define power as the rate of doing work and explain in detail the difference between work, energy and power. After our discussion, these differences should be clear to you. The common units of power, watts and horsepower, are also explained. Once you have a good grasp of the concepts of work, energy, and power, then you can better understand the manufacturer's power ratings of engines and motors. Moreover, in this chapter we will also explain what is meant by the term efficiency and look at the efficiencies of power plants, internal combustion engines (car engines), electric motors, pumps, and heating, air-conditioning, and refrigeration systems.*

# **13.1 Work, Mechanical Energy, Thermal Energy**

As we explained in Chapter 10, mechanical work is performed when a force moves an object through a distance. But what is energy? Energy is one of those abstract terms that you already have a good feel for. For instance, you already know that we need energy to create goods, to build shelter, to cultivate and process food, and to maintain our living places at comfortable temperature and humidity settings. But what you may not know is that energy can have different forms. Recall that scientists and engineers define terms and concepts to explain various physical phenomena that govern nature. To better explain quantitatively the requirements to move objects, to lift things, to heat or cool objects, or to stretch materials, energy is defined and classified into different categories. Let us begin with the definition of *kinetic energy*. When work is done on or against an object, it changes the kinetic energy of the object (see Figure 13.1). In fact, as you will learn in more detail in your physics or dynamics class, mechanical work performed on an object brings about a change in the kinetic energy of the object according to

$$
\text{work}_{1-2} = \frac{1}{2}mV_2^2 - \frac{1}{2}mV_1^2 \tag{13.1}
$$

where *m* is the mass of the object and  $V_1$  and  $V_2$  are the speed of the object at positions 1 and 2, respectively. To better demonstrate Equation (13.1), consider the following example. When you push on a lawn mower, which is initially at rest, you perform mechanical work on the lawn mower and move it, consequently changing its kinetic energy from a zero value to some nonzero value.

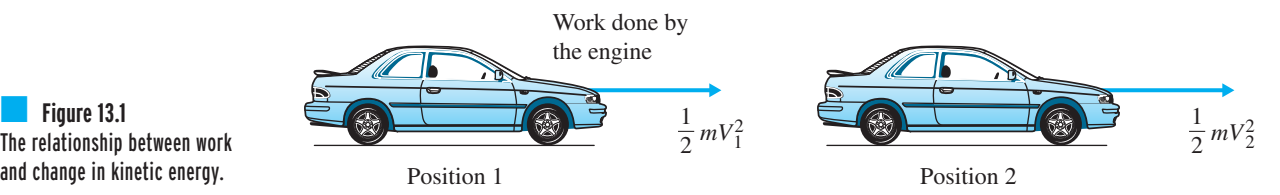

The relationship between work and change in kinetic energy.

WWW.YAZDANPRESS.COM

374 Chapter 13 Energy and Power

## **Kinetic Energy**

An object having a mass *m* and moving with a speed *V* has a kinetic energy, which is equal to

kinetic energy 
$$
=\frac{1}{2}mV^2
$$
 (13.2)

The SI unit for kinetic energy is the joule, which is a derived unit. The unit of joule is obtained by substituting kg for the units of mass, and m/s for the units of speed, as shown here.

kinetic energy 
$$
=\frac{1}{2}mV^2 = (kg)\left(\frac{m}{s}\right)^2 = \underbrace{(kg)\left(\frac{m}{s^2}\right)}_{(m)}(m) = N \cdot m = joule = J
$$

Note that the  $\frac{1}{2}$  factor in the kinetic energy equation is unitless. In the British Gravitational system of units, the unit for kinetic energy is  $lb_f \cdot ft$ . This unit is obtained by substituting slug for the unit of mass, and ft/s for the unit of speed and recognizing that  $lb_f = (slug)$  (ft/s<sup>2</sup>). Moreover, when dealing with problems in which mass is given in pound mass (U.S. Customary unit), convert the lb<sub>m</sub> to slug first. Then you can express your kinetic energy results in  $lb_f \cdot ft$ . As we discussed in the previous section, it is the change in kinetic energy  $(\Delta KE)$ , that is used in engineering analysis as given by Equation (13.1). The change in the kinetic energy is given by # #

$$
\Delta KE = \frac{1}{2} mV_2^2 - \frac{1}{2} mV_1^2
$$
\n(13.3)

**Example 13.1** Determine the net force needed to bring a car that is traveling at 90 km/h to a full stop in a distance of 100 m. The mass of the car is 1400 kg.

> We begin the analysis by first changing the units of speed to m/s and then use Equation (13.1) to analyze the problem.

$$
V_1 = V_{\text{initial}} = 90 \left( \frac{\text{km}}{\text{h}} \right) \left( \frac{1 \text{ h}}{3600 \text{ s}} \right) \left( \frac{1000 \text{ m}}{1 \text{ km}} \right) = 25 \frac{\text{m}}{\text{s}}
$$
  
\n
$$
V_2 = V_{\text{final}} = 0
$$
  
\n
$$
\text{work}_{1-2} = (\text{force})(\text{distance}) = \frac{1}{2} mV_2^2 - \frac{1}{2} mV_1^2
$$
  
\n
$$
(\text{force})(100 \text{ m}) = 0 - \frac{1}{2}(1400 \text{ kg}) \left( 25 \frac{\text{m}}{\text{s}} \right)^2
$$
  
\n
$$
\text{force} = -4375 \text{ N}
$$

Note that in Example 13.1, change in the kinetic energy was used in the analysis. Also note, the negative value of force indicates that the force must be applied in opposite direction of motion, as expected.

# **Potential Energy**

The work required to lift an object with a mass *m* by a vertical distance  $\Delta h$  is called *gravita***tional potential energy**. It is the mechanical work that must be performed to overcome

WWW.YAZDANPRESS.COM

### 13.1 Work, Mechanical Energy, Thermal Energy 375

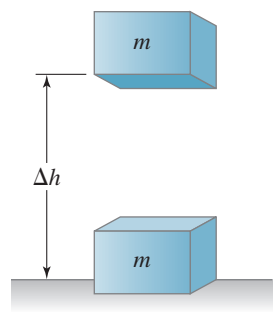

■ **Figure 13.2** Change in potential energy of an object.

the gravitational pull of the earth on the object (see Figure 13.2). The change in the potential energy of the object when its elevation is changed is given by

change in potential energy = 
$$
\Delta PE = mg \Delta h
$$
 (13.4)

where

- $m =$  mass of the object (kg)
- $g =$  acceleration due to gravity (9.81 m/s<sup>2</sup>)
- $\Delta h$  = change in the elevation (m)

The SI unit for potential energy is also joule, a derived unit, and is obtained by substituting kg for the units of mass, and  $m/s<sup>2</sup>$  for the units of acceleration due to gravity, and m for the elevation change:

$$
N
$$
\npotential energy =  $mgh = (\text{kg}) \left( \frac{\text{m}}{\text{s}^2} \right) (\text{m}) = N \cdot \text{m} = J$ 

In the British Gravitational U.S. Customary systems, the unit of potential energy is expressed in  $lb_f \cdot \text{ft}$ . As in the case with kinetic energy, keep in mind that it is the change in the potential energy that is of significance in engineering calculations. For example, the energy required to lift an elevator from the first floor to the second floor is the same as lifting the elevator from the third floor to the fourth floor, provided that the distance between each floor is the same. #

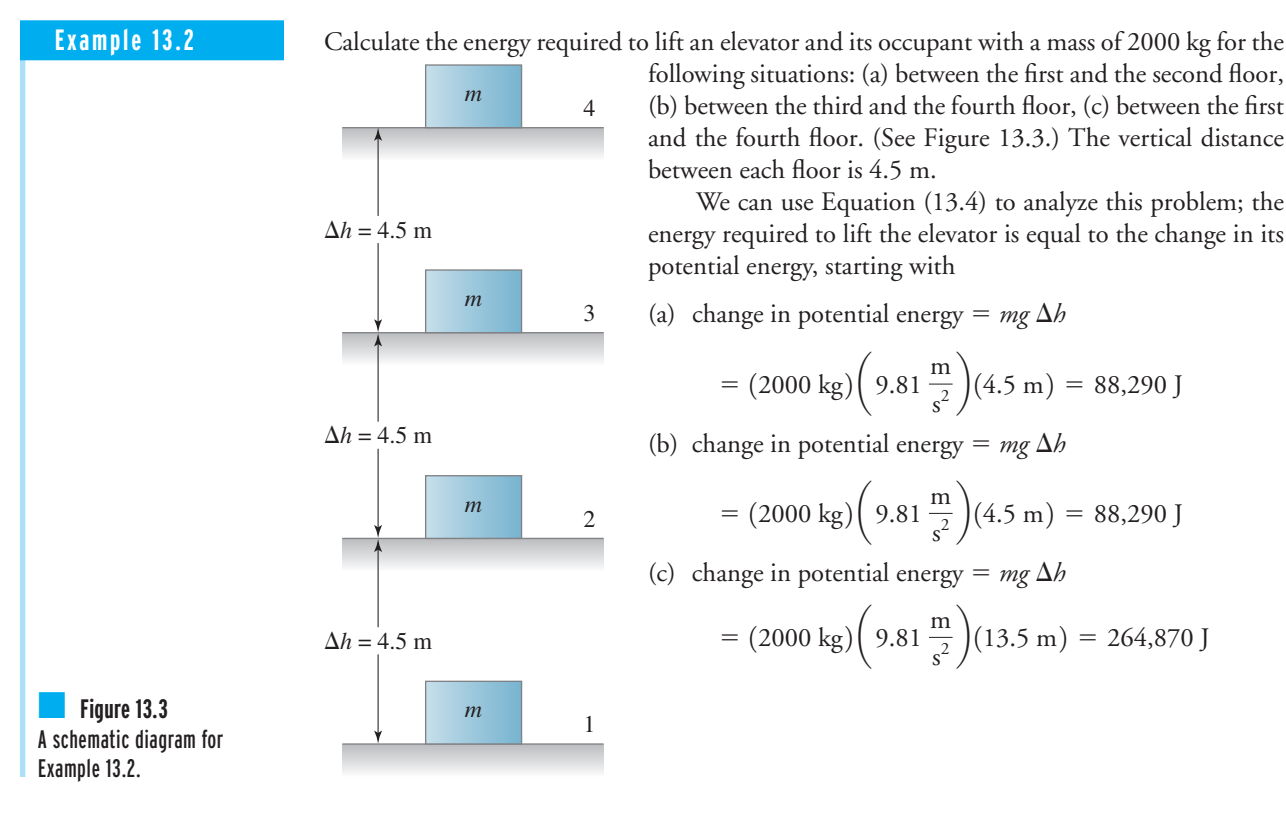

following situations: (a) between the first and the second floor, (b) between the third and the fourth floor, (c) between the first and the fourth floor. (See Figure 13.3.) The vertical distance between each floor is 4.5 m.

We can use Equation (13.4) to analyze this problem; the energy required to lift the elevator is equal to the change in its potential energy, starting with

(a) change in potential energy  $= mg \Delta h$ 

$$
= (2000 \text{ kg}) \left( 9.81 \frac{\text{m}}{\text{s}^2} \right) (4.5 \text{ m}) = 88,290 \text{ J}
$$

(b) change in potential energy =  $mg \Delta h$ 

$$
= (2000 \text{ kg}) \left( 9.81 \frac{\text{m}}{\text{s}^2} \right) (4.5 \text{ m}) = 88,290 \text{ J}
$$

(c) change in potential energy  $= mg \Delta h$ 

$$
= (2000 \text{ kg}) \left( 9.81 \frac{\text{m}}{\text{s}^2} \right) (13.5 \text{ m}) = 264,870 \text{ J}
$$

Note that the amount of energy required to lift the elevator from the first to the second floor and from the third to the fourth floor is the same. Also realize that we have neglected any frictional effect in our analysis. The actual energy requirement would be greater in the presence of frictional effect.

# **Elastic Energy**

As we explained in Chapter 10, springs are used in a variety of products such as cars, weighting scales, clothespins, and printers. When a spring is stretched or compressed from its unstretched position, *elastic energy* is stored in the spring, energy that will be released when the spring is allowed to return to its unstretched position (see Figure 13.4). The elastic energy stored in a spring when stretched by a distance *x* or compressed is given by

elastic energy 
$$
=\frac{1}{2}kx^2
$$
 (13.5)

where

 $k =$  spring constant (N/m)

 $x =$  deflection of spring from its unstretched position (m)

The SI unit for elastic energy is also the joule. It is obtained by substituting N/m for the units of spring constant and m for the units of deflection, as shown:

elastic energy 
$$
=\frac{1}{2}kx^2 = \left(\frac{N}{m}\right)(m)^2 = N \cdot m = J
$$

Note once again that the  $\frac{1}{2}$  factor in the elastic energy equation is unitless. In the U.S. Customary and British Gravitational systems of units, the unit of elastic energy is expressed in  $lb_f \cdot ft$ . Let us now consider the spring shown in Figure 13.5; the spring is stretched by  $x_1$  to position 1 and then stretched by  $x_2$  to position 2. The elastic energy stored in the spring in position 1 is given by #

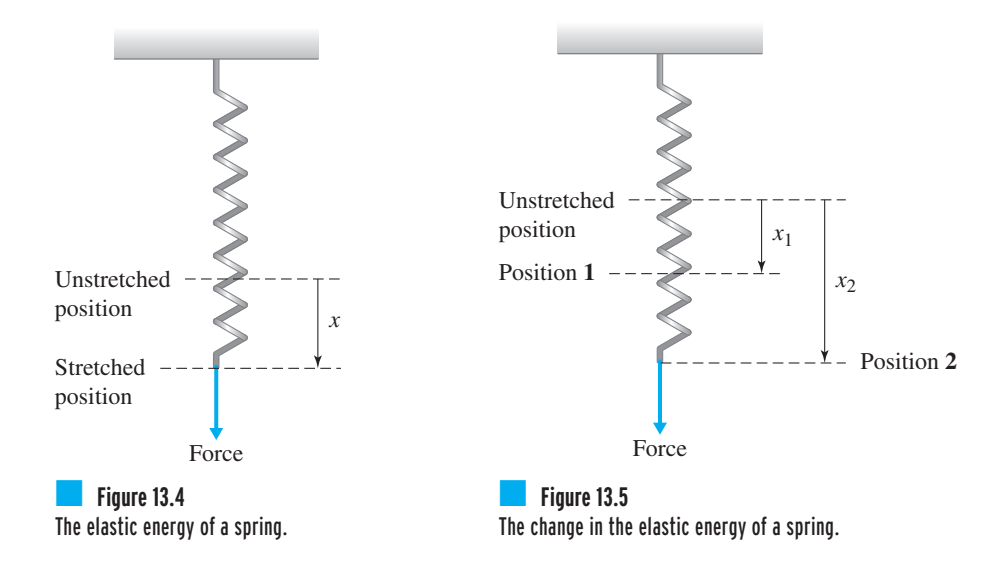

WWW.YAZDANPRESS.COM

### 13.1 Work, Mechanical Energy, Thermal Energy 377

elastic energy = 
$$
\frac{1}{2}kx_1^2
$$
  
elastic energy =  $\frac{1}{2}kx_2^2$   
change in elastic energy =  $\Delta EE = \frac{1}{2}kx_2^2 - \frac{1}{2}kx_1^2$  (13.6)

**Example 13.3** Determine the change in the elastic energy of the spring shown in Figure 13.6 when it is stretched from: (a) position 1 to position 2, (b) position 2 to position 3, and position 1 to position 3. The spring constant is  $k = 100$  N/cm. Additional information is shown in Figure 13.6.

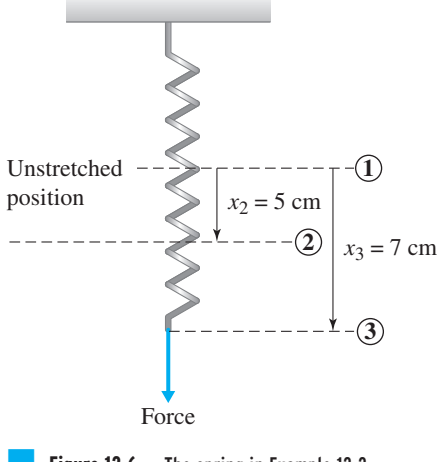

**Figure 13.6** The spring in Example 13.3.

We begin by converting the units of the spring constant from N/cm to N/m in the following manner:

 $(100 \text{ N/cm})(100 \text{ cm/m}) = 10,000 \text{ N/m}$ 

Using Equation (13.6), we can now answer the questions:

(a)  $\Delta EE = \frac{1}{2} kx_2^2 - \frac{1}{2}$ (b)  $\Delta EE = \frac{1}{2} kx_3^2 - \frac{1}{2}$ (c)  $\Delta EE = \frac{1}{2} kx_3^2 - \frac{1}{2}$  $\frac{1}{2}kx_1^2 = \frac{1}{2}(10,000 \text{ N/m})(0.07)^2 - 0 = 24.5 \text{ J}$  $\frac{1}{2}kx_2^2 = \frac{1}{2}(10,000 \text{ N/m})(0.07)^2 - \frac{1}{2}(10,000 \text{ N/m})(0.05)^2 = 12 \text{ J}$  $\frac{1}{2}kx_1^2 = \frac{1}{2}(10,000 \text{ N/m})(0.05)^2 - 0 = 12.5 \text{ J}$ change in elastic energy =  $\Delta EE = \frac{1}{2} kx_2^2 - kx_1^2$
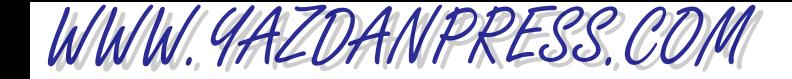

# **Conservation of Mechanical Energy**

In the absence of heat transfer, and assuming negligible losses and no work, the *conservation of* mechanical energy states that the total mechanical energy of a system is constant. Stated another way, the change in the kinetic energy of the object, plus the change in the elastic energy, plus the change in the potential energy of the object is zero. This statement is represented mathematically as follows.

**(13.7)**  $\Delta$ KE +  $\Delta$ PE +  $\Delta$ EE = 0

Equation (13.7) states that energy content of a system can change form, but the total energy content of the system is constant.

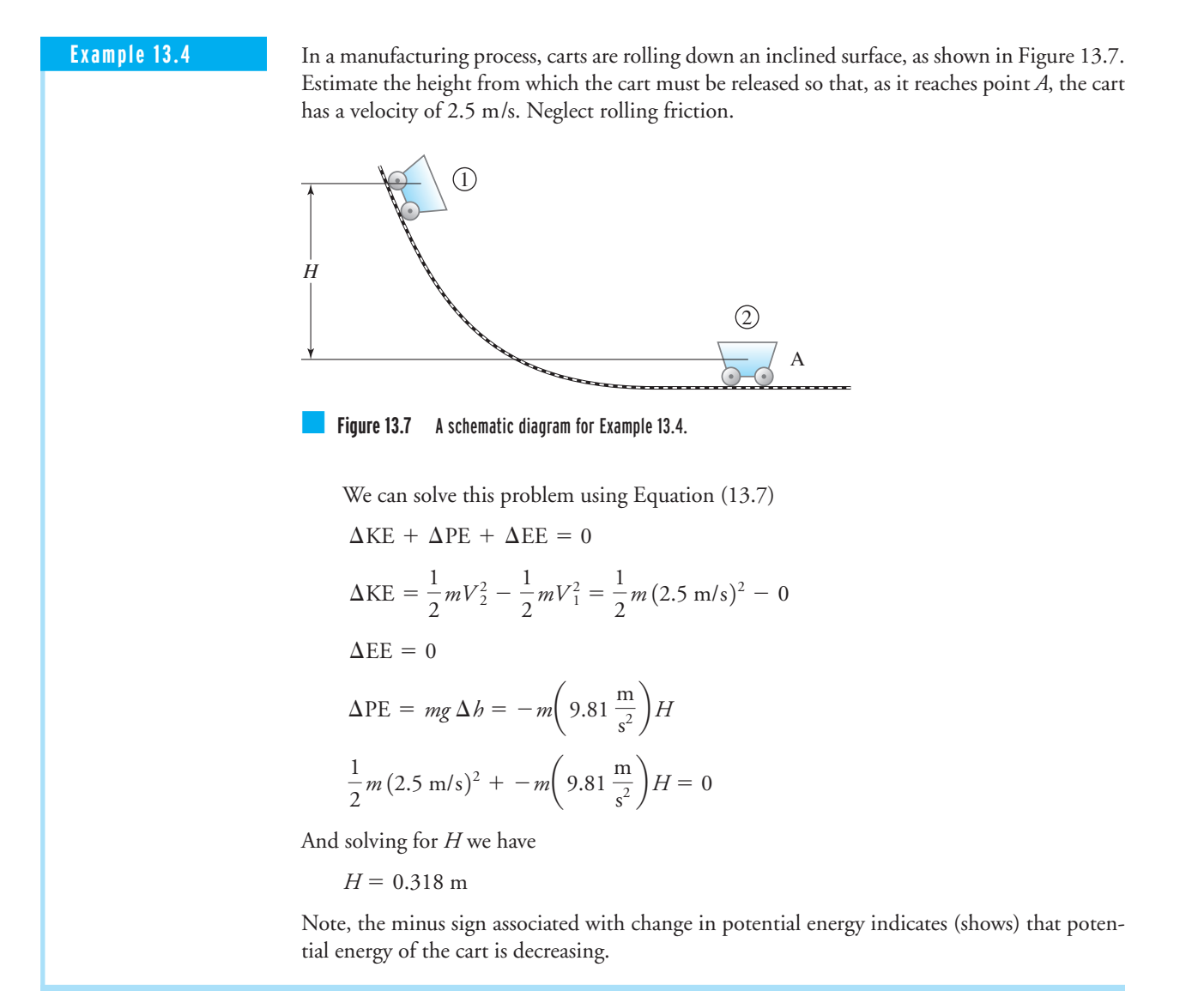

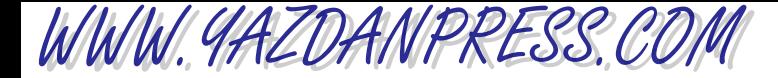

# **Thermal Energy Units**

In Chapter 11, we explained that thermal energy transfer occurs whenever there exists a temperature difference within an object, or whenever there is a temperature difference between two bodies, or a temperature difference between a body and its surroundings. This form of energy transfer is called *heat*. Remember the fact that heat always flows from a hightemperature region to the low-temperature region. Moreover, we discussed the three different modes of heat transfer: conduction, convection, and radiation. We also discussed three units that are commonly used to quantify thermal energy (1) the British thermal unit, (2) the calorie, and (3) the joule.

As we explained the Btu (British thermal unit) in Chapter 11, one Btu is formally defined as the amount of thermal energy needed to raise the temperature of 1  $\ln_{\rm m}$  of water by  $1^{\circ}$ F. The calorie is defined as the amount of heat required to raise the temperature of 1 g of water by  $1^{\circ}$ C. And as you may also recall from our discussion in Chapter 11, in SI units no distinction is made between the units of thermal energy and mechanical energy, and therefore the units of thermal energy are defined in terms of fundamental dimensions of mass, length, and time. In the SI system of units, the joule is the unit of energy and is defined as

1 joule =  $1 \text{ N} \cdot \text{m} = 1 \text{ kg} \cdot \text{m}^2/\text{s}^2$ 

The U.S. Customary unit of thermal energy is related to mechanical energy through

$$
1 \text{ Btu} = 778 \text{ lb} \cdot \text{ft}
$$

$$
1 \text{ Btu} = 1055 \text{ J}
$$

Finally, internal energy is a measure of the molecular activity of a substance and is related to the temperature of a substance. As we explained in Chapter 11, the higher the temperature of an object, the higher its molecular activity and thus its internal energy.

# **13.2 Conservation of Energy–First Law of Thermodynamics**

Earlier in this chapter, we discussed the conservation of mechanical energy. We stated that in the absence of heat transfer, and assuming negligible losses and no work, the conservation of mechanical energy states that the total mechanical energy of the system is constant. In this section, we will discuss the effects of heat and work in conservation of energy. There are a number of different ways that we can describe the general form of the conservation of energy, or the first law of thermodynamics. Expressed simply, the *first law of thermodynamics* states that energy is conserved. It cannot be created or destroyed; energy can only change forms. Another more elaborate statement of the first law says that for a system having a fixed mass, the net heat transfer to the system minus the work done by the system is equal to the change in total energy of the system (see Figure 13.8) according to

$$
Q - W = \Delta E \tag{13.8}
$$

where

WWW.YAZDANPRESS.COM

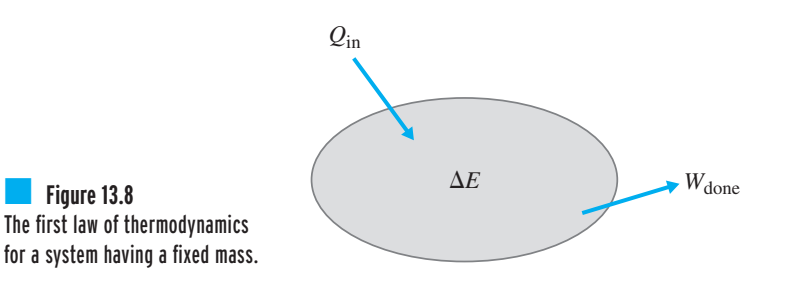

- $Q$  = net heat transfer into the system ( $\sum Q_{\rm in}$   $\sum Q_{\rm out}$ ) in joules (J)
- $W^{\vphantom{1}}=$  net work done by the system  $(\sum W_{\text{out}}$   $\sum W_{\text{in}})$  in joules (J)
- $\Delta E$  = net change in total energy of the system in joules (J), where *E* represents the sum of the internal energy, kinetic energy, potential energy, elastic energy, and other forms of energy of the system.

There is a sign convention associated with Equation (13.8) that must be followed carefully. Heat transfer into the system, or the work done by the system, is considered a positive quantity, whereas the heat transfer out of the system, or the work done on the system, is a negative quantity. The reason for this type of sign convention is to show that work done on the system increases the total energy of the system, while work done by the system decreases the total energy of the system. Also note that using this sign convention, heat transfer into the system increases the total energy of the system, while heat transfer out of the system decreases its total energy.

You may also think of the first law of thermodynamics in the following manner: When it comes to energy, the best you can do is to break even. You cannot get more energy out of a system than the amount you put into it. For example, if you put 100 J into a system as work, you can get 100 J out of the system in the form of change in internal, kinetic, or potential energy

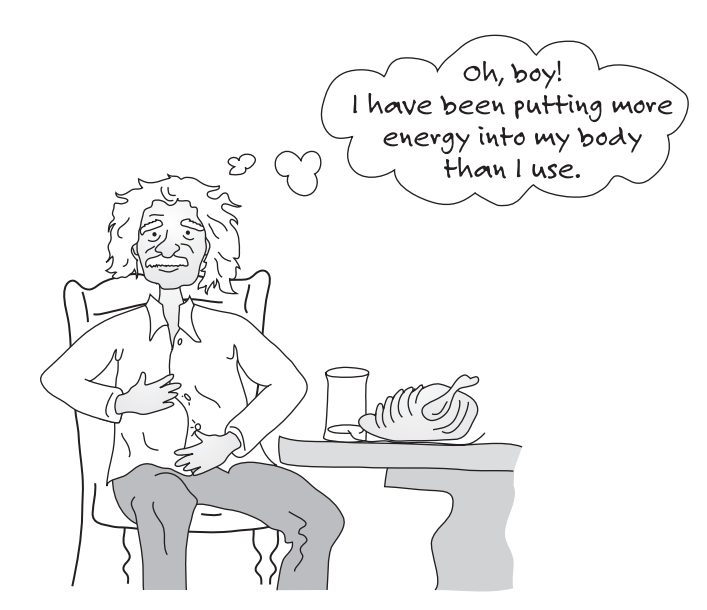

WWW.YAZDANPRESS.COM

#### 13.3 Understanding What We Mean by Power 381

of the system. As you learn more about energy you will also learn that according to the second law of thermodynamics, unfortunately you cannot even break even, because there are always losses associated with processes. We will discuss the effect of losses in terms of performance and efficiency of various systems later in this chapter.

**Example 13.5** Determine the change in the total energy of the system shown in Figure 13.9. The heater puts 150 W (J/s) into the water pot. The heat loss from the water pot to the atmosphere is 60 W. Calculate the change in total energy of water in the pot after 5 minutes.

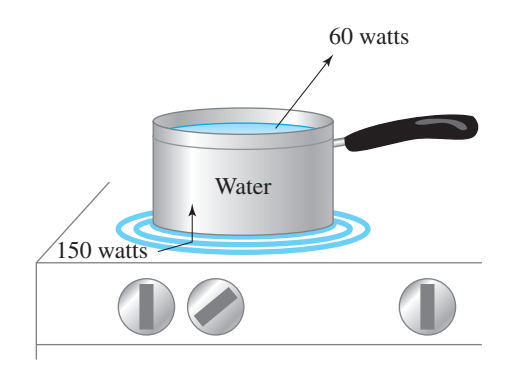

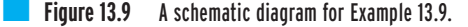

We can use Equation  $(13.8)$  to solve this problem.

$$
Q - W = \Delta E
$$
  
W = 0  
(150 J/s)(300 s) - (60 J/s)(300 s) =  $\Delta E$   
 $\Delta E = 27$  kJ

Note, for this problem, there is no change in the kinetic energy and potential energy of the system (water inside the pot). Consequently, the change in total energy is equal to the change in internal energy of water. Moreover, the rise in the internal energy manifests itself in the rise of the water temperature.

# **13.3 Understanding What We Mean by Power**

In Section 13.1, we reviewed the concept of work as presented in Chapter 10 and explained the different forms of energy. We now consider what is meant by the term *power*. Power is formally defined as the time rate of doing work, or stated simply, the required work, or energy, divided by the time required to perform the task (work).

WWW.YAZDANPRESS.COM

or

power = 
$$
\frac{\text{work}}{\text{time}}
$$
 =  $\frac{\text{(force)}(\text{distance})}{\text{time}}$  (13.9)

 $power = \frac{energy}{time}$ 

From Equation (13.9), the definition of power, it should be clear that the value of power required to perform a task represents how fast you want the task done. If you want a task done in a shorter time, then more power is required. For the sake of demonstrating this point better, imagine that in order to perform a task 3600 J are required. The next question then becomes, how fast do we want this task done? If we want the task done in 1 second, 3600 J/s power is required; if we want the task done in 1 minute, then 60 J/s power is needed; and if we want the task done in 1 hour, then the required power is 1 J/s. From this simple example, you should see clearly that to perform the same task in a shorter period of time, more power is required. More power means more energy expenditure per second. Another example that you have a direct experience with is the following situation: Which requires more power, to walk up a flight of stairs or to run up the stairs? Of course, as you already know, it requires more power to run up the stairs, because as compared to walking, when running up the stairs, you perform the same amount of work in a shorter time period. Many engineering managers understand the concept of power well, for they understand the benefit of teamwork. In order to finish a project in a shorter period of time, instead of assigning a task to an individual, the task is divided among several team members. More useful energy expenditure per day is expected from a team than from a single person, thus the project or the task can be done in less time.

# **13.4 Watts and Horsepower**

As we explained in the previous section, power is defined as the time rate of doing work, or stated another way, work or energy divided by time. The units of power in SI units are defined in the following manner:

power = 
$$
\frac{\text{work}}{\text{time}}
$$
 =  $\frac{\text{(force)}(\text{distance})}{\text{time}}$  =  $\frac{\text{N} \cdot \text{m}}{\text{s}}$  =  $\frac{\text{J}}{\text{s}}$  = W (13.10)

Note the following:  $1 \text{ N} \cdot \text{m}$  is called 1 joule (J), and 1 J/s is called 1 watt (W). In U.S. Customary units, the units of power are expressed in  $lb_f \cdot ft/s$  and horsepower (hp), in the following manner:

power = 
$$
\frac{\text{work}}{\text{time}}
$$
 =  $\frac{\text{(force)}(\text{distance})}{\text{time}}$  =  $\frac{\text{lb}_{f} \cdot \text{ft}}{s}$  (13.11)

and

$$
1 \text{ hp} = 550 \frac{\text{lb}_{\text{f}} \cdot \text{ft}}{\text{s}}
$$
 (13.12)

#### 13.4 Watts and Horsepower 383

The U.S. Customary units of power are related to the SI unit of power, watt (W), in the following manner:

$$
1 \frac{\text{lb}_{\text{f}} \cdot \text{ft}}{\text{s}} = 1.3558 \text{ W} \cong 1.36 \text{ W}
$$
 (13.13)

$$
1 \text{ hp} = 745.69 \text{ W} \cong 746 \text{ W}
$$
\n(13.14)

Remember that  $1(lb_f \cdot ft/s)$  is slightly greater in magnitude than 1 W. Also keep in mind that 1 hp is slightly smaller than 1 kW. Another unit that is sometimes confused for the unit of power is kilowatt hour, used in measuring the consumption of electricity by homes and the manufacturing sector. First, kilowatt hour (kWh) is a unit of energy—not power. One kilowatt hour represents the amount of energy consumed during 1 hour by a device that uses one kilowatt (kW) or 1000 joules per second (J/s). Therefore,

 $1 \text{ kWh} = 3.6 \text{ MI}$  $1 \text{ kWh} = (1000 \text{ J/s})(3600 \text{ s}) = 3,600,000 \text{ J} = 3.6 \text{ MJ}$  $1 \text{ kW} = 1000 \text{ W} = 1000 \text{ J/s}$ 

In heating, ventilating, and air-conditioning (HVAC) applications, Btu per hour (Btu/h) is used to represent the heat loss from a building during cold months and the heat gained by the building during summer months. The units of Btu/h are related to the unit of watt in the following manner:

 $1$  Btu/h = 1055 W = 1.055 kW

Another common unit used in the United States in air-conditioning and refrigeration systems is *ton of refrigeration or cooling*. One ton of refrigeration represents the capacity of a refrigeration system to freeze 2000 lb<sub>m</sub> or 1 ton of liquid water at  $32^{\circ}F$  into  $32^{\circ}F$  ice in 24 hours. It is

```
1 ton of refrigeration = 12,000 Btu/h
```
In the case of an air-conditioning unit, one ton of cooling represents the capacity of the air-conditioning system to remove 12,000 Btu thermal energy from a building in 1 hour. Clearly, the capacity of a residential air-conditioning system depends on the size of the building, its construction, shading, the orientation of its windows, and its climatic location. Residential airconditioning units generally have a 1- to 5-ton capacity. The sizes of home gas furnaces in the United States are also expressed in units of Btu/h. The size of a typical single-family-home gas furnace used in moderate winter conditions is 60,000 Btu/h.

To get a feel for the relative magnitudes that watt and horsepower physically represent, consider the following examples.

WWW.YAZDANPRESS.COM

**Example 13.6** Determine the power required to move 30 people, with an average mass of 61 kg (135 lb<sub>m</sub>) per person, between two floors of a building, a vertical distance of 5 m (16 ft) in 2 s.

The required power is determined by

power = 
$$
\frac{\text{work}}{\text{time}}
$$
 =  $\frac{(30 \text{ persons}) \left(61 \frac{\text{kg}}{\text{person}}\right) \left(9.81 \frac{\text{m}}{\text{s}^2}\right) (5 \text{ m})}{2 \text{ s}}$   $\approx 45,000 \text{ W}$ 

WWW.YAZDANPRESS.COM

The minimum energy requirement for this task is equivalent to providing electricity to fifteen 100-W light bulbs for 1 minute (90,000 J). Next time you feel lazy and are thinking about taking the elevator to go up one floor, reconsider and think about the total amount of energy that could be saved if people would take the stairs instead of taking the elevator to go up one floor. As an example, if 1 million people decided to take the stairs on a daily basis, the minimum amount of energy saved during a year, based on an estimate of 220 working days in a year, would be

energy savings = 
$$
\left(\frac{90,000 \text{ J}}{30 \text{ persons}}\right) \left(\frac{1}{\text{day}}\right) (1,000,000 \text{ persons}) (220 \text{ days})
$$
  
=  $66 \times 10^9 \text{ J} = 660 \text{ GJ}$ 

We will revisit this problem, after we discuss efficiency, to determine the amount of fuel needed in a power plant to provide the amount of energy that we just calculated in Example 13.6.

**Example 13.7** Determine the power required to move a person who weighs 220 lb a vertical distance of 2.5 ft in 1 s.

power = 
$$
\frac{\text{work}}{\text{time}}
$$
 =  $\frac{(220 \text{ lb}_f)(2.5 \text{ ft})}{1 \text{ s}}$  = 550  $\frac{\text{lb}_f \cdot \text{ft}}{\text{s}}$  = 1 hp

Therefore, 1 horsepower represents the power required to lift a person weighing 220 lb $_{\mathsf{p}}$  a distance of 2.5 ft in 1 second. There are a number of other ways to think about what 1 horsepower physically represents. It could also be interpreted as the power required to lift an object weighting 100  $\rm{lb}_f$  a distance of 5.5 ft in 1 second. How powerful are you?

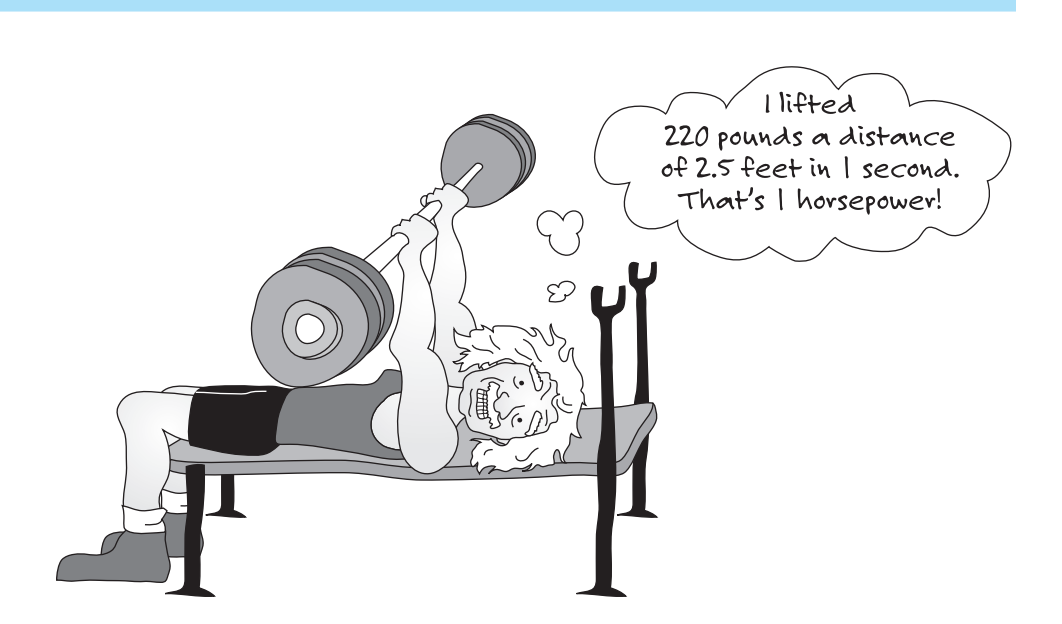

#### 13.4 WATTS AND HORSEPOWER 385

WWW.YAZDANPRESS.COM

**Example 13.8** Determine the power required to move an object that weighs 800 N (179.85 lb<sub>f</sub>), a vertical distance of 4 m (13.12 ft) in 2 s.

The power requirement expressed in SI units is given by

power = 
$$
\frac{\text{work}}{\text{time}}
$$
 =  $\frac{(800 \text{ N})(4 \text{ m})}{2s}$  = 1600 W

And using U.S. Customary units, the power requirement is

power = 
$$
\frac{\text{work}}{\text{time}}
$$
 =  $\frac{(179.85 \text{ lb}_f)(13.12 \text{ ft})}{2s}$  = 1180  $\frac{\text{lb}_f \cdot \text{ft}}{s}$ 

The power expressed in horsepower is

power = 
$$
1180 \left( \frac{\text{lb}_{\text{f}} \cdot \text{ft}}{\text{s}} \right) \left( \frac{1 \text{ hp}}{550 \frac{\text{lb}_{\text{f}} \cdot \text{ft}}{\text{s}}} \right) = 2.14 \text{ hp}
$$

In this example, think about the relationships among various units of power needed to perform the same amount of work in the same amount of time.

**Example 13.9** Most of you have seen car advertisements where the car manufacturer brags about how fast one of its cars can go from 0 to 60 mph. According to the manufacturer, the BMW 750iL 2001 model can go from 0 to 60 mph in 6.7 seconds. This performance is usually measured on a test track. The engine in the car is rated at 326 hp at 5000 rpm. The car has a reported weight of  $4597$  lb<sub>f</sub>. Is the claim by the manufacturer justifiable?

> Well, to answer this question you may agree it would be more fun to drive to a BMW dealership and take the car for a test run on a racing track. But let us answer this question with the knowledge you have gained so far in this course. We need to make some assumptions first; we can assume that the driver weighs 180 lb<sub>f</sub> and the reported weight of the car includes enough gasoline for this test. Next, we convert the speed and the mass values into appropriate units.

$$
V_1 = V_{\text{initial}} = 0 \frac{\text{ft}}{\text{s}}
$$
  

$$
V_2 = V_{\text{final}} = \left( 60 \frac{\text{mi}}{\text{h}} \right) \left( \frac{1 \text{ h}}{3600 \text{ s}} \right) \left( \frac{5280 \text{ ft}}{1 \text{ mi}} \right) = 88 \frac{\text{ft}}{\text{s}}
$$
  

$$
m = \frac{\text{weight}}{\text{g}} = \frac{(4597 + 180) \text{ lb}_{\text{f}}}{32.2 \frac{\text{ft}}{\text{s}^2}} = 148 \text{ slugs}
$$

Using Equation (13.1), we can determine the required work to go from 0 to 60 mph.

work<sub>1-2</sub> = 
$$
\frac{1}{2} mV_2^2 - \frac{1}{2} mV_1^2
$$
  
work<sub>1-2</sub> =  $\frac{1}{2}$ (148 slugs)  $\left( 88 \frac{\text{ft}}{\text{s}} \right)^2 - 0 = 573,056 \text{ lb}_\text{f} \cdot \text{ft}$ 

The power requirement to perform this work in 6.7 seconds is

power = 
$$
\frac{\text{work}}{\text{time}}
$$
 =  $\frac{573,056 \text{ lb}_{\text{f}} \cdot \text{ft}}{6.7 \text{ s}}$  = 85,530  $\frac{\text{lb}_{\text{f}} \cdot \text{ft}}{\text{s}}$ 

The power expressed in horsepower is

power = 85,530 
$$
\left(\frac{\text{lb}_{f} \cdot \text{ft}}{\text{s}}\right) \left(\frac{1 \text{hp}}{550 \frac{\text{lb}_{f} \cdot \text{ft}}{\text{s}}}\right) = 155.5 \text{ hp}
$$

Keeping in mind that power is needed to overcome air resistance and that there are always additional mechanical losses in the car, it is still safe to say the claim is good.

# **13.5 Efficiency**

As we mentioned earlier, there is always some loss associated with a dynamic system. In engineering, when we wish to show how well a machine or a system is functioning, we express its efficiency. In general, the overall efficiency of a system is defined as:

efficiency = 
$$
\frac{\text{actual output}}{\text{required input}}
$$
 (13.15)

All machines and engineering systems require more input than what they put out. In the next few sections, we will look at the efficiencies of common engineering components and systems.

# **Power Plant Efficiency**

Water is used in all steam power-generating plants to produce electricity. A simple schematic of a power plant is shown in Figure 13.10. Fuel is burned in a boiler to generate heat, which in turn is added to liquid water to change its phase to steam; steam passes through turbine blades, turning the blades, which in effect runs the generator connected to the turbine, creating electricity. The low-pressure steam liquefies in a condenser and is pumped through the boiler again, completing a cycle, as shown in Figure 13.10. The overall efficiency of a steam power plant is defined as

power plant efficiency = 
$$
\frac{\text{energy generated}}{\text{energy input from fuel}}
$$
 (13.16)

#### 13.5 Efficiency 387

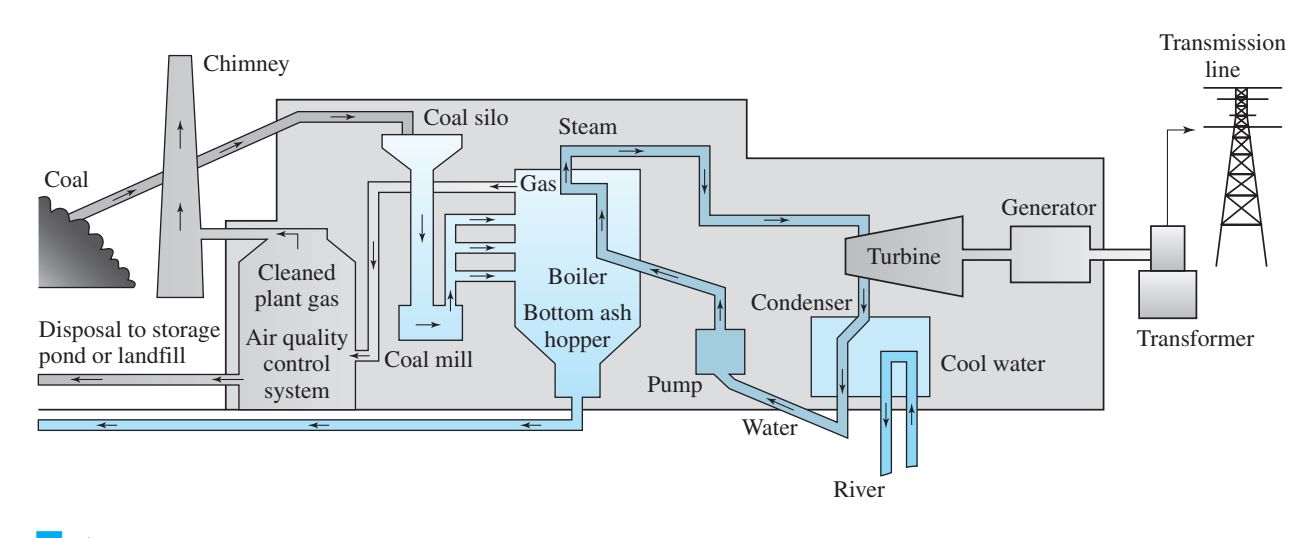

**Figure 13.10** A schematic diagram of a steam water plant. *Source:* Courtesy *Xcel Energy*.

WWW.YAZDANPRESS.COM

The efficiency of today's power plants where a fossil fuel (oil, gas, coal) is burned in the boiler is near 40%, and for nuclear power plants the overall efficiency is nearly 34%.

Electricity is also generated by liquid water stored behind dams. The water is guided into water turbines located in hydroelectric power plants housed within the dam to generate electricity. The potential energy of the water stored behind the dam is converted to kinetic energy as the water flows through the turbine and consequently spins the turbine, which turns the generator.

**Example 13.10** In Example 13.6, we determined the power required to move 30 people, with an average mass of 61 kg (135 lb<sub>m</sub>) per person, between two floors of a building: a vertical distance of 5 m (16 ft) in 2 s. The energy and the power requirements were 90,000 J and 45,000 W, respectively. Moreover, we estimated savings in energy if 1 million people decided to walk up a floor instead of taking the elevator on a daily basis. The minimum amount of energy saved during a year, based on an estimate of 220 working days in a year, would be 660 GJ. Let us now estimate the amount of fuel, such as coal, that can be saved in a power plant, assuming a 38% overall efficiency for the power plant and a heating value of approximately 7.5 MJ/kg for coal.

power plant efficiency = 
$$
\frac{\text{energy generated}}{\text{energy input from fuel}}
$$
  
\n $0.38 = \frac{660 \text{ GJ}}{\text{energy input from fuel}} \implies \text{energy input from fuel} = 1.74 \times 10^{12} \text{ J} = 1.74 \text{ TJ}$   
\namount of coal required =  $\frac{1.74 \times 10^{12} \text{ J}}{7.5 \times 10^6 \text{ kg}} = 232,000 \text{ kg } (511,472 \text{ lb}_m)$ 

As you can see, the amount of coal that could be saved is quite large! Before you get on an elevator next time, think about the amount of fuel—not to mention the pollution—that can be saved if people just walk up a floor!

# **Internal Combustion Engine Efficiency**

The thermal efficiency of a typical gasoline engine is approximately 25 to 30% and for a diesel engine is 35 to 40%. The thermal efficiency of an internal combustion engine is defined as

$$
thermal efficiency = \frac{power output}{heat power input as fuel is burned}
$$
\n(13.17)

Keep in mind that when expressing the overall efficiency of a car, one must account for the mechanical losses as well.

# **Motor and Pump Efficiency**

As we explained in Chapter 12, motors run many devices and equipment that make our lives comfortable and less laborious. As an example, we identified a large number of motors in various devices at home, including motors that run the compressor of your refrigerator, garbage disposer, exhaust fans, tape player in a VCR, vacuum cleaner, turntable of a microwave, hair dryer, electric shaver, computer fan, and computer hard drive. When selecting motors for these products, engineers consider the efficiency of the motor as one of the design criteria. The efficiency of an electric motor can be simply defined as

efficiency = 
$$
\frac{power input to the device being driven by the motorelectric power input to the motor
$$
 (13.18)

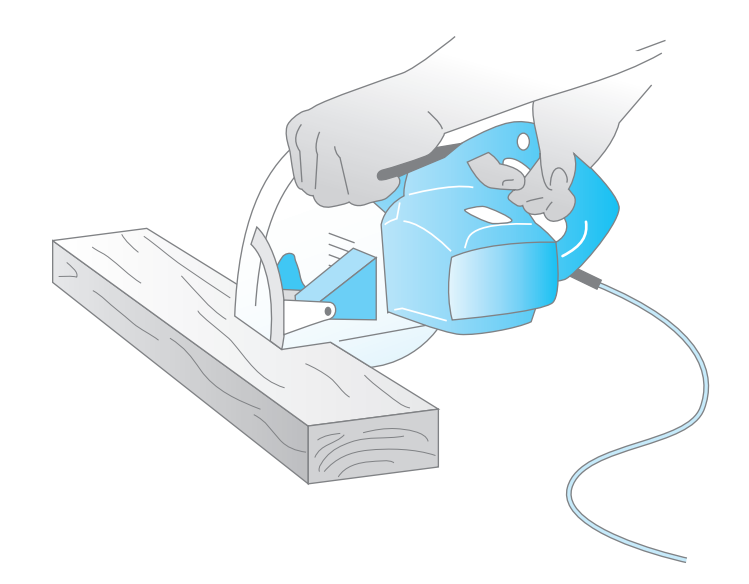

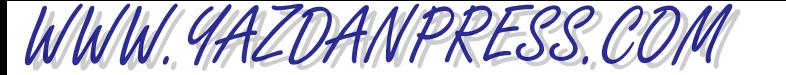

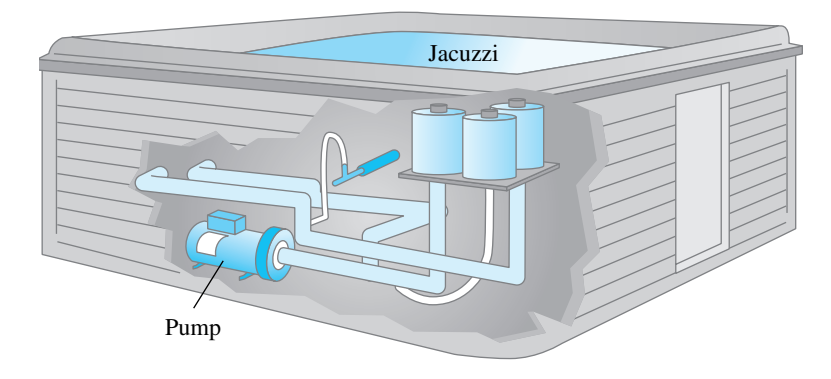

The efficiency of motors is a function of load and speed. The electric motor manufacturers provide performance curves and tables for their products that show, among other information, the efficiency of the motor.

You find pumps in hydraulic systems, the fuel system of your car, and systems that deliver water to a city piping network. Pumps are also used in food processing and in petrochemical plants. The function of a pump is to increase the pressure of a liquid entering the pump. The pressure rise in the fluid is used to overcome pipe friction and losses in fittings and valves and to transport the liquid to a higher elevation. Pumps themselves are driven by motors and engines. The efficiency of a pump is defined by

efficiency = 
$$
\frac{\text{power input to the fluid by the pump}}{\text{power input to the pump by the motor}}
$$
 (13.19)

The efficiency of a pump, at a given operating speed, is a function of flow rate and the pressure rise (head) of the pump. Manufacturers of pumps provide performance curves or tables that show, among other performance data, the efficiency of the pump.

# **Efficiency of Heating, Cooling, and Refrigeration Systems**

Before we discuss the efficiency of heating, cooling, and refrigeration systems, let us briefly explain the main components of these systems and how they operate. We begin with the cooling and refrigeration systems because their designs and operations are similar. Most of today's air-conditioning and refrigeration systems are designed according to a vapor– compression cycle. A schematic diagram of a simple vapor– compression cycle is shown in Figure 13.11. The main components of the vapor– compression cycle include a condenser, an evaporator, a compressor, and a throttling device, such as an expansion valve or a capillary tube, as shown in Figure 13.11.

Refrigerant is the fluid that transports thermal energy from the evaporator, where thermal energy or heat is absorbed, to the condenser, where the thermal energy is ejected to the surroundings. Referring to Figure 13.11, at state 1, the refrigerant exists as a mixture of liquid and gas. As the refrigerant flows through the evaporator, its phase completely changes to vapor. The phase change occurs because of the heat transfer from the surroundings to the evaporator and consequently to the refrigerant. The refrigerant enters the evaporator tube in a liquid/vapor mixture phase at very low temperature and pressure. The temperature of the air surrounding the evaporator is higher than the temperature of the evaporator, and thus heat transfer occurs from the surrounding air to the evaporator, changing the refrigerant's phase into vapor.

WWW.YAZDANPRESS.COM

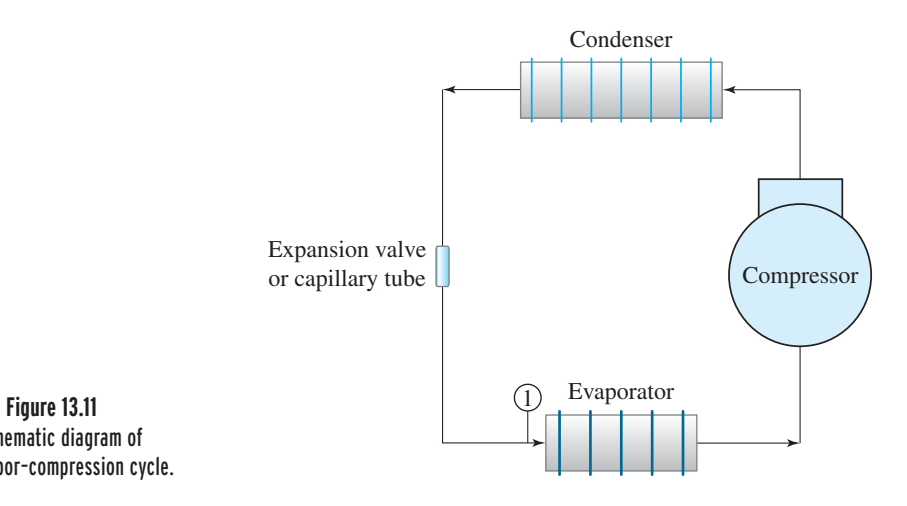

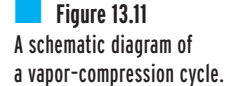

The evaporator in a refrigerator is a coil that is made from series of tubes that are located inside the freezer section of the refrigerator (see Figure 13.12). In an air-conditioning unit, the evaporator coil is located in the ductwork, near the fan–furnace unit inside the house. After leaving the evaporator, the refrigerant enters the compressor, where the temperature and the pressure of the refrigerant is raised. The discharge side of the compressor is connected to the inlet side of the condenser, where the refrigerant enters the condenser in gaseous phase at a high temperature and pressure. Because the refrigerant in the condenser has a higher temperature than the surrounding air, heat transfer to the surrounding air occurs, and consequently

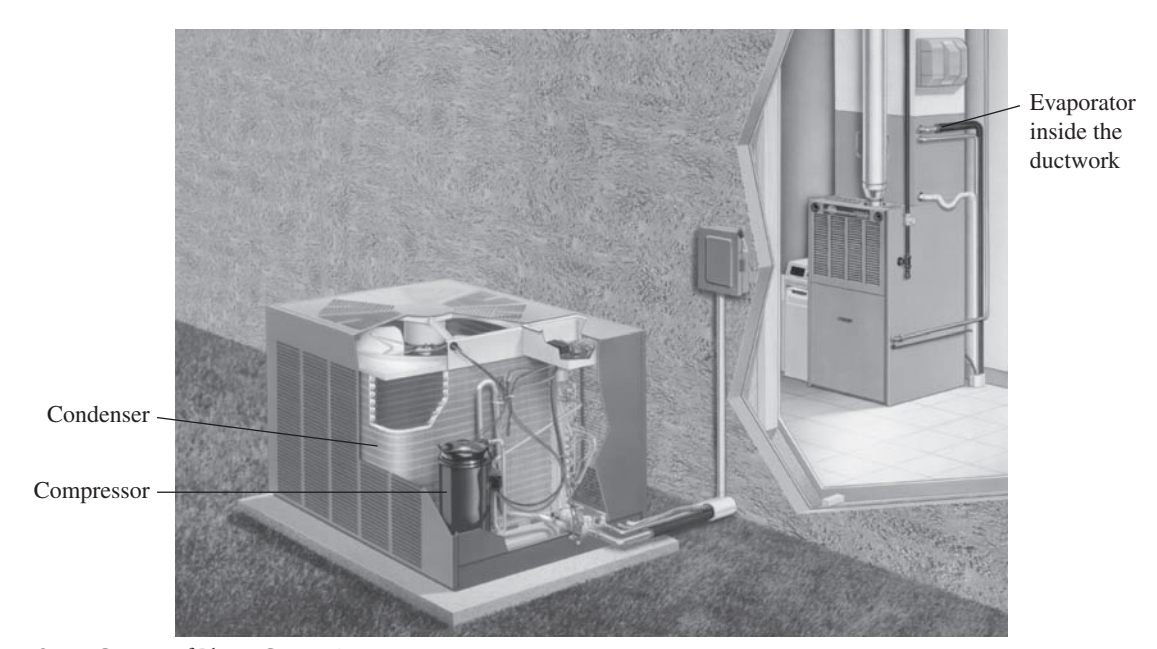

*Source:* Courtesy of Rheem Corporation

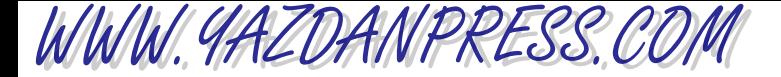

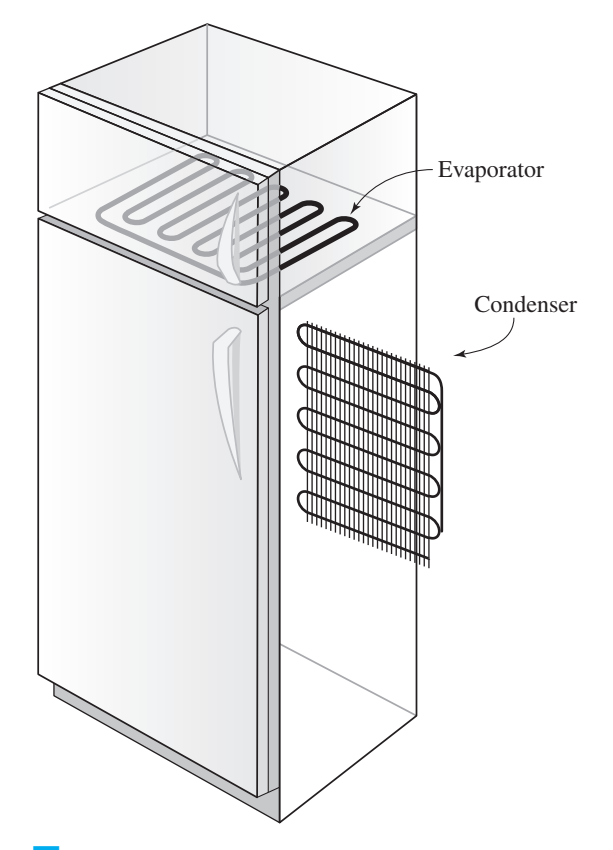

**Figure 13.12** The typical locations of the evaporator and the condenser in a household refrigerator.

thermal energy is ejected to the surroundings. Like an evaporator, a condenser is also made of a series of tubes with good thermal conductivity. As the refrigerant flows through the condenser, more and more heat is removed (or transferred to the surroundings); consequently, the refrigerant changes phase from gas to liquid and it leaves the condenser coil in liquid phase. In the older version of a household refrigerator, the condenser is the series of black tubes located on the back of the refrigerator. In an air-conditioning unit, the condenser is located outside the building in a housing unit that also contains the compressor and a fan that forces air over the condenser. After leaving the condenser, the liquid refrigerant flows through an expansion valve or a long capillary tube, which makes the refrigerant expand. The expansion is followed by a drop in the refrigerant's temperature and pressure. The refrigerant leaves the expansion valve or the capillary tube and flows into the evaporator to complete the cycle shown in Figure 13.11.

Another point worth mentioning is that as the warm air flows over the evaporator section of an air-conditioning unit, and as the air cools, the moisture (the water vapor) in the air condenses on the outside of the evaporator coil. The condensation forming on the outside of the evaporator is eventually drained. Thus, the evaporator acts as a dehumidification device as well.

WWW. 9AZDANPRESS.CO

This process is similar to what happens when hot, humid air comes into contact with a glass of ice water. You have all seen the condensation that forms on the outside surface of a glass of ice water as the neighboring hot, humid air cools down. We will discuss what we mean by absolute and relative humidity in Chapter 17.

The efficiency of a refrigeration system or an air-conditioning unit is given by the coefficient of performance (COP) which is defined as

$$
COP = \frac{\text{heat removal from the evaporator}}{\text{energy input to the compressor}}
$$
 (13.20)

You should use consistent units to calculate the coefficient of performance. The COP of most vapor compression units is 2.9 to 4.9. In the United States, it is customary to express the coefficient of performance of a refrigeration or an air-conditioning system using mixed SI and U.S. units. Quite often, the coefficient of performance is called energy efficiency ratio (EER) or the seasonal energy efficiency ratio (SEER). In such cases, the heat removal is expressed in Btu, and the energy input to the compressor is expressed in watt-hours, and because 1 Wh  $= 3.412$  Btu, EER or SEER values of greater than 10 are obtained for the coefficient of performance. Therefore, keep in mind that in the United States, the EER is defined in the following manner:

$$
EER = \frac{\text{heat removal from the evaporator (Btu)}}{\text{energy input to the compressor (Wh)}}
$$
 (13.21)

The reason for using the units of Wh for energy input to the compressor is that compressors are powered by electricity, and electricity consumption is measured (even in the United States) in kWh. Today's air-conditioning units have SEER values that range from approximately 10 to 17. In fact, all new air-conditioning units sold in the United States must have a SEER value of at least 10. In 1992, the United States government established the minimum standard efficiencies for various appliances, including air-conditioning units and gas furnaces.

In a gas furnace, natural gas is burned, and as a result the hot combustion products go through the inside of a heat exchanger where thermal energy is transported to cold indoor air that is passing over the heat exchanger. The warm air is distributed to various parts of the house through conduits. As mentioned, in 1992 the United States government established a minimum annual fuel utilization efficiency (AFUE) rating of 78% for furnaces installed in new homes, so manufacturers must design their gas furnaces to adhere to this standard. Today, most highefficiency furnaces offer AFUE ratings in the range of 80 to 96%.

**Example 13.11** An air-conditioning unit has a cooling capacity of 24,000 Btu/h. If the unit has a rated energy efficiency ratio (EER) of 10, how much electrical energy is consumed by the unit in 1 h? If a power company charges 12 cents per kWh usage, how much would it cost to run the air conditioning unit for a month (30 days), assuming the unit runs 10 hours a day? What is the coefficient of performance (COP) for the given air-conditioning unit?

> We can compute the energy consumption of the given air-conditioning unit using Equation (13.21).

13.6 Energy Sources, Generation, Consumption 393

$$
EER = \frac{\text{heat removal from the evaporator (Btu)}}{\text{energy input to the compressor (Wh)}}
$$

$$
10 = \frac{24,000 \text{ (Btu)}}{\text{energy input to the compressor (Wh)}}
$$

Energy input to the unit for 1 h of operation  $= 2400$  Wh  $= 2.4$  kWh.

The cost to run the unit for a month for a period of 10 hours a day is calculated in the following manner:

cost to operate the unit 
$$
=
$$
  $\left(\frac{2.4 \text{ kWh}}{1 \text{ h}}\right) \left(\frac{10 \text{ h}}{\text{day}}\right) \left(\frac{\$0.12}{\text{kWh}}\right) (30 \text{ days}) = \$86.40$ 

The coefficient of performance (COP) is calculated from Equation (13.21):

$$
COP = \frac{\text{heat removal from the evaporator}}{\text{energy input to the compressor}} = \frac{24,000 \text{ Btu}}{(2400 \text{ Wh}) \left(\frac{3.412 \text{ Btu}}{1 \text{ Wh}}\right)} = 2.9
$$

Note the relationship between the EER and COP:

$$
COP = \frac{EER}{3.412} = \frac{10}{3.412} = 2.9
$$

WWW.YAZDANPRESS.COM

# **13.6 Energy Sources, Generation, Consumption**

As we have been emphasizing throughout this book, there are certain concepts that every engineer regardless of his or her area of specialization should know. In this chapter, we discussed the importance of energy and power in engineering analysis and in our everyday life. We stressed the fact that we need energy to build structures, make goods, move or lift things, cultivate and process food, and heat or cool buildings. So whether you are planning to be a civil engineer, mechanical engineer, or electrical engineer, you need to have a firm grasp of how we quantify the amount of energy we need to address our needs. It is also equally important for every engineer to know about energy sources, generation, and consumptions rates. This is especially true during this period in our history where the world's growing demand for energy is among one of the most difficult challenges that we face. As future engineers, you are faced with two problems, energy sources and emissions; the solutions to these problems require innovative approaches. The energy use per capita in the world has been increasing steadily as the economies of the world grow. Add to these concerns, the expected rise in the population of the world from the current 6.5 billion to about 9 billion people by mid-century. We are counting on you to address these concerns

WWW.YAZDANPRESS.COM

while allowing for the standard of living to increase in the underdeveloped countries. To shed light on the energy sources, generation, and consumption we will focus on U.S. data. However, realize this is a global issue that requires global solutions by all engineers in the world. We are merely using U.S. data here as a means to convey important information to you.

The U.S. primary energy consumption by source and sector is shown in Figure 13.13, and its breakdown is shown in Figure 13.14. Next, we will briefly explain some of these major sources.

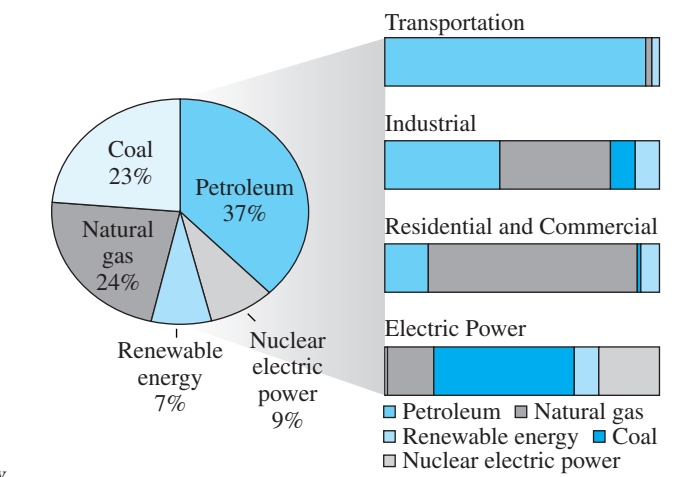

#### ■ **Figure 13.13** The U.S. energy consumption by source and sector in 2008.

*Source:* Energy Information Administration, Annual Energy Review (2008).

**Total U.S. Energy = 99.3 Quadrillion Btu**

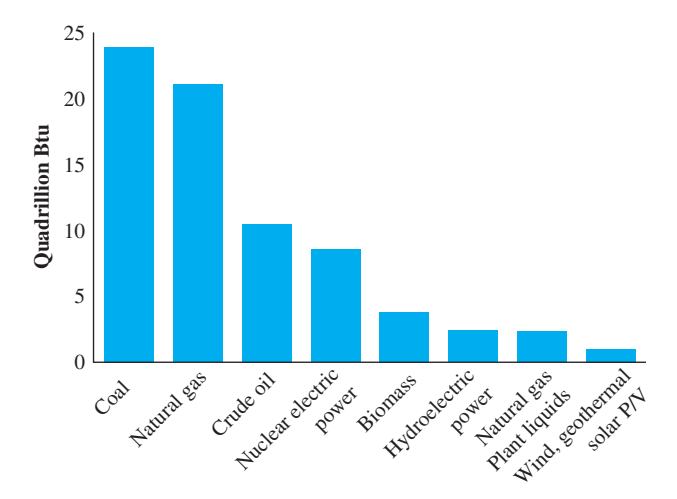

■ **Figure 13.14** The U.S. energy production by major source (2008).

*Source:* Graph from Energy Information Administration, Annual Energy Review (2008), Table 1.2 (June 2009).

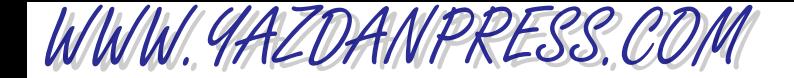

#### 13.6 Energy Sources, Generation, Consumption 395

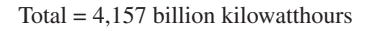

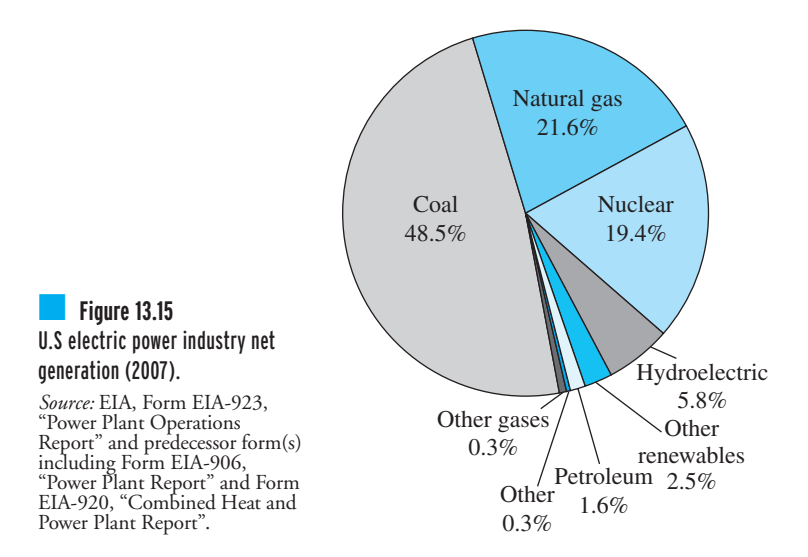

### **Coal**

In 2007, the U.S. electric power industry generated nearly 4, 157 billion kilowatthours. Coal, natural gas, petroleum, nuclear, and renewable sources were used to generate electricity. From examining Figure 13.15, you can see that almost half (48.5%) of all electricity generated in the United States was created from coal. Coal-fired power plants burn coal in boilers or steam generators to make steam. The steam then turns turbines that are connected to generators to create electricity. Figure 13.16 shows the major regions where coal is mined in the United States. According to the U.S. Department of Energy, nearly 93% of the coal mined in the U.S. is used for generating electricity. The rest of the coal is used in other industries including steel, cement, and paper, to process materials.

## **Natural Gas**

The U.S. natural gas transportation network consists of 1.5 million miles of mainline and secondary pipelines. These pipelines connect production areas and markets, and in 2008 delivered more than 23 trillion cubic feet of natural gas to about 70 million customers (Figure 13.17). Salt caverns, depleted oil reservoirs, or aquifer reservoirs serve as underground storage facilities to store natural gas as a seasonal backup supply. Aboveground liquefied natural gas storage facilities are also used to store natural gas. In 2007, there were approximately 400 active storage fields. The major gas transportation pipelines in U.S. are shown in Figure 13.17, and the percentage of natural gas transmission pipeline mileage in each state is shown in Figure 13.18.

WWW.YAZDANPRESS.COM

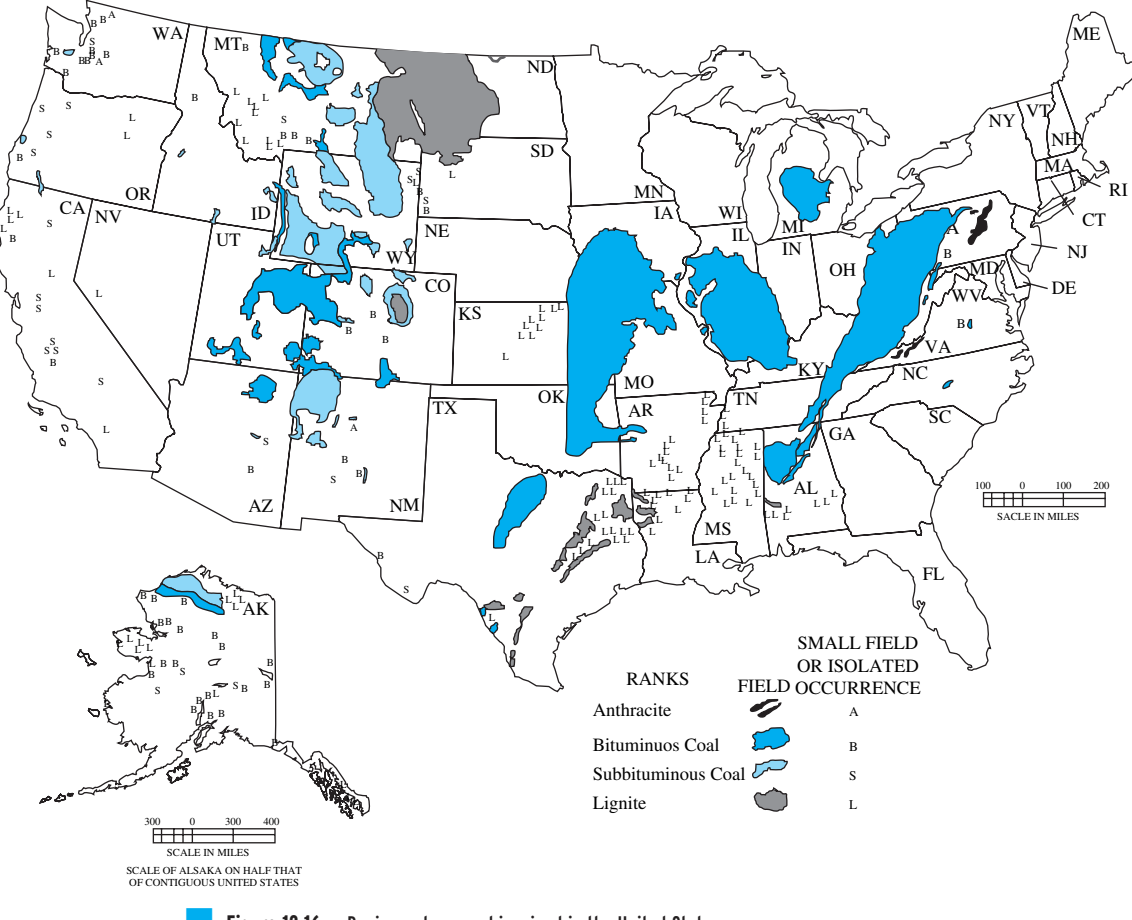

**Figure 13.16** Regions where coal is mined in the United States. *Source:* Energy Information Administration

# **Heating Oil**

Heating oil is a petroleum product used to heat homes in America, especially in the Northeast. At refineries, crude oil is refined into lubricating oil and different types of fuels including gasoline, diesel, jet fuel/kerosene, and heating oil. Heating oil and diesel fuel are similar in composition; the main difference between the two fuels is sulfur content. Heating oil has more sulfur than diesel fuel. In addition, because heating oil is tax-exempt and cannot be legally used to fuel cars and trucks on highways, the U.S. Internal Revenue Service requires heating oil to be dyed red. The red color makes it clear that the product is tax-exempt and cannot legally be used as highway diesel.

# **Nuclear Energy**

There are two processes by which nuclear energy is harnessed, nuclear fission and nuclear fusion. Nuclear power plants use nuclear fission to produce electricity. In nuclear fission, in order to

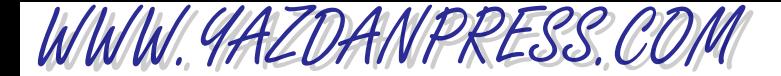

13.6 Energy Sources, Generation, Consumption 397

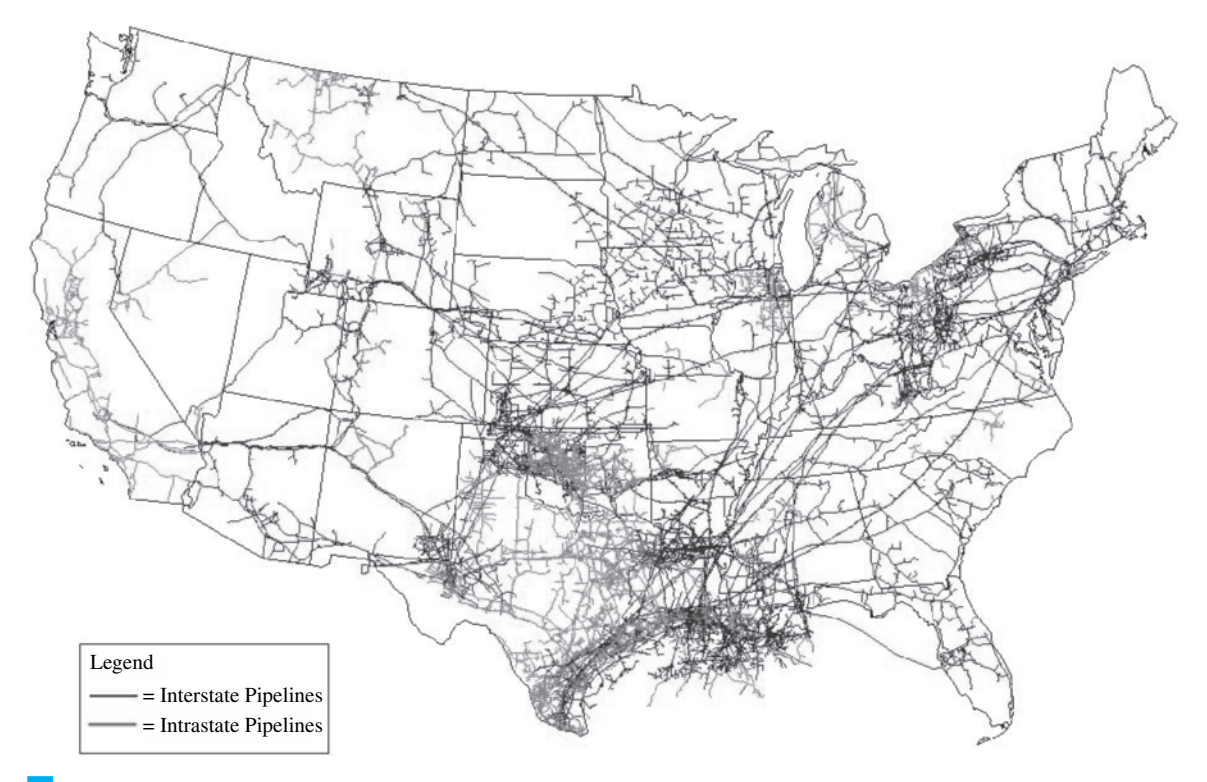

■ **Figure 13.17** U.S. natural gas transportation network. 1.5 million miles of mainline and other pipelines, which link production areas and markets. *Source:* Energy Information Administration.

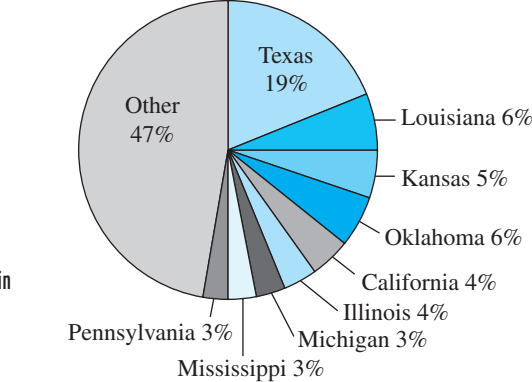

■ **Figure 13.18** Percent of U.S. natural gas transmission pipeline mileage in each state (2008).

*Source:* Energy Information Administration.

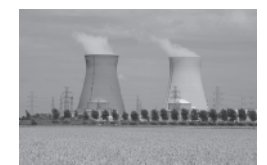

release energy, atoms of uranium are bombarded by a small particle called a neutron. This process splits the atoms of uranium and releases more neutrons and energy in the form of heat and radiation. The additional neutrons go on to bombard other uranium atoms, and the process keeps repeating itself, leading to a chain reaction. This process is shown in Figure 13.19. The fuel most widely used by nuclear power plants is Uranium 235 or simply U-235. The U-235 *Source:* jorisvo/Shutterstock is relatively rare and must be processed from the uranium that is mined. According to the U.S.

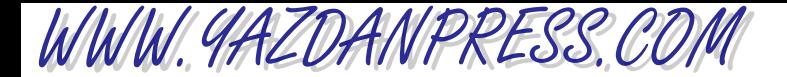

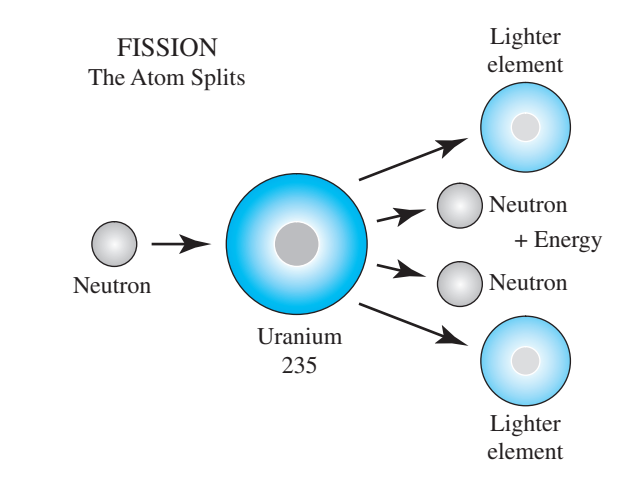

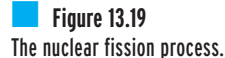

Department of Energy, the owners and operators of U.S. civilian nuclear power reactors purchased the equivalent of 53 million pounds of uranium during 2008, of which 14% came from the United States, and the remaining 86% was of foreign-origin (42% from Australia and Canada, 33% from Kazakhstan, Russia and Uzbekistan, and 11% from Brazil, Czech Republic, Namibia, Niger, South Africa, and the United Kingdom).

The energy in the nucleus or core of atoms can also be released by nuclear fusion. In nuclear fusion, energy is released when atoms are combined or fused together to form a larger atom. This process is called nuclear fusion and is the process by which the sun's energy is produced. The percentage of electricity generated by nuclear fuel during 1973-2008 is shown in Figure 13.20. Next, we will briefly discuss renewable energy sources such as hydropower, solar, wind, ethanol, and biodiesel.

## **HydroPower**

Hydropower accounts for 6% of total U.S. electricity generation. In 2008, it accounted for 67% of energy generation of all the renewable energy sources. In a hydroelectric power plant,

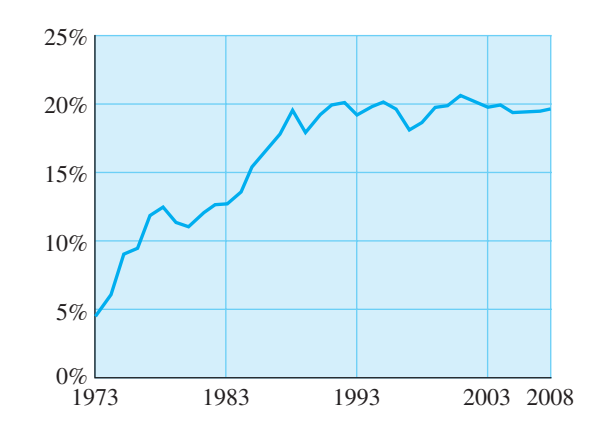

■ **Figure 13.20** Percentage of electricity generated by nuclear fuel during 1973–2008.

*Source:* Energy Information Administration, Monthly Energy Review

to generate electricity, water stored behind dams is guided through water turbines that are connected to generators located within the plant. Approximately 31% of the total U.S. hydropower is generated by the water stored in the state of Washington behind the Grand Coulee Dam, the largest hydroelectric facility in the country.

# **Solar Energy**

Because of the current energy and sustainability concerns, there has been a renewal of interest in solar energy. Solar energy starts with the sun at an average distance of 93 million miles from earth. The sun is a nuclear fusion reactor, with its surface temperature at approximately 10,000°F (5500°C). Solar energy that reaches the earth is in the form of electromagnetic radiation consisting of a wide spectrum of wavelengths and energy intensities. Almost half of the solar energy received on earth is in the band of visible light. The solar radiation could be divided into three bands: the ultraviolet band, the visible band, and the infrared band. Many of you have a firsthand experience with the ultraviolet band that causes sunburn. The visible band comprises about 48% of useful radiation for heating, and the near infrared makes up the rest. As you know, the earth's orbit around the sun is elliptical. When the sun is nearer the earth, the earth's surface receives a little more solar energy. The earth is closer to the sun when it's summer in the southern hemisphere and winter in the northern hemisphere. Because the distance from the earth to the sun changes during the year, the energy reaching the outer atmosphere of the earth varies from 410 to 440 Btu/ft<sup>2</sup>  $\cdot$  hr. At the average earth–sun distance, out in the space at the edge of earth's atmosphere, the intensity of solar energy is  $428 \text{ Btu/ft}^2 \cdot \text{hr}$ or 1350 W/m<sup>2</sup>. The amount of radiation available at a location on the surface of the earth, depends on many factors including geographical position, season, local landscape and weather, and time of day. .<br>. .<br>.

As solar energy passes through the earth's atmosphere, some of it is absorbed, some of it is scattered, and some of it is reflected by clouds, dust, pollutants, forest fires, volcanoes, or water vapor in the atmosphere. The solar radiation that reaches the earth's surface without being diffused is called direct beam solar radiation. Atmospheric conditions can reduce direct beam radiation by 10% on clear, dry days, and by 100% during thick, cloudy days. The direct and diffuse radiation beams are depicted in Figure 13.21.

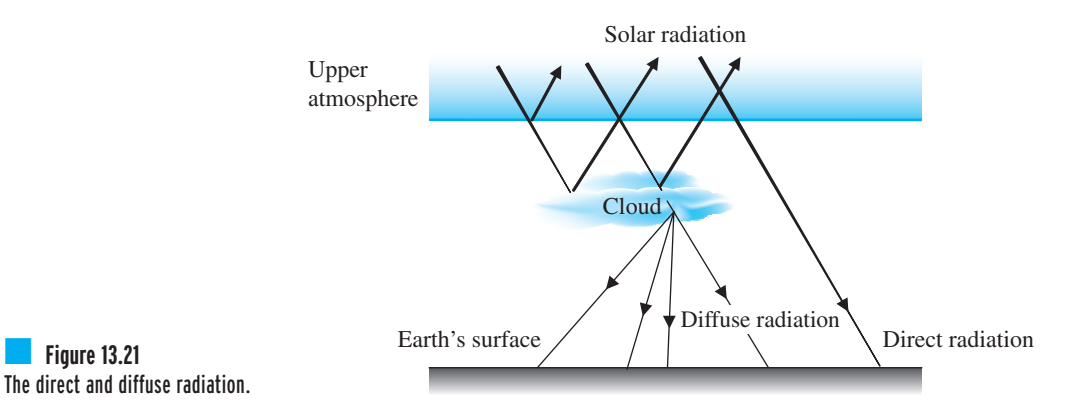

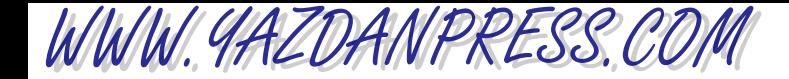

### **Solar Systems**

Using various technologies, solar radiation can be converted into useful forms of energy, such as heating water or air, or generating electricity. The economical feasibility of solar systems depends on the amount of solar radiation available at a location. In many countries, radiation data for solar-water heating and space-heating systems is expressed in watts per square meter per day (kW/m<sup>2</sup>/day). In the U.S., some of the radiation data is given in British thermal units per square foot per day (Btu/ft<sup>2</sup>/day). The radiation data for solar-electric (photovoltaic) systems are represented as kilowatt-hours per square meter (kWh/m<sup>2</sup>).

There are two basic types of active solar heating systems, liquid and air. The liquid systems make use of water or water-antifreeze mixture (in cold climates) to collect solar energy. In such systems, the liquid is heated in a solar collector (Figure 13.22), and then transported via a pump to a storage system. In contrast, in air systems, the air is heated in "air collectors" and is transported to storage or space using blowers. Most solar systems cannot provide adequate space or hot-water heating. Consequently, an auxiliary or back-up heating system is needed. The main components of an active liquid hot water solar system are shown in Figure 13.23. A photograph of a home in Golden, Colorado using a liquid solar system is shown in Figure 13.24.

In moderate climates, solar hot water systems are also used to heat swimming pools. The goal of this type of system is to extend the swimming season. Swimming pool solar heaters operate at slightly warmer temperatures than the surrounding air temperature. These types of systems typically use inexpensive, unglazed collectors made from plastic materials. Because these systems are not insulated, they require large collector areas, approximately 50 to 100% of the pool area (Figure 13.25).

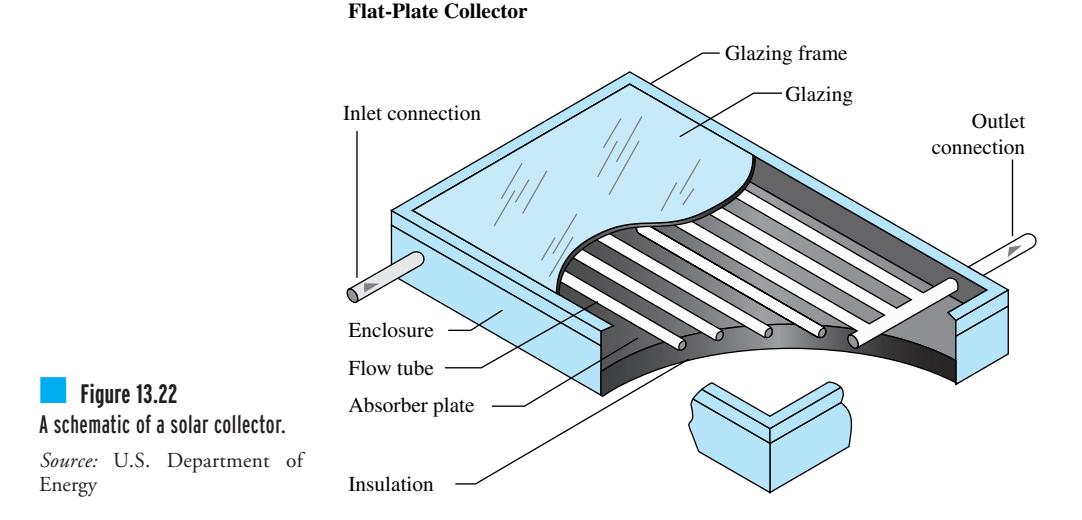

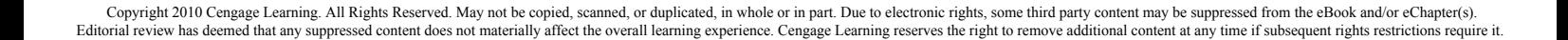

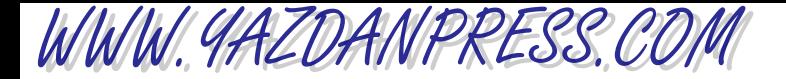

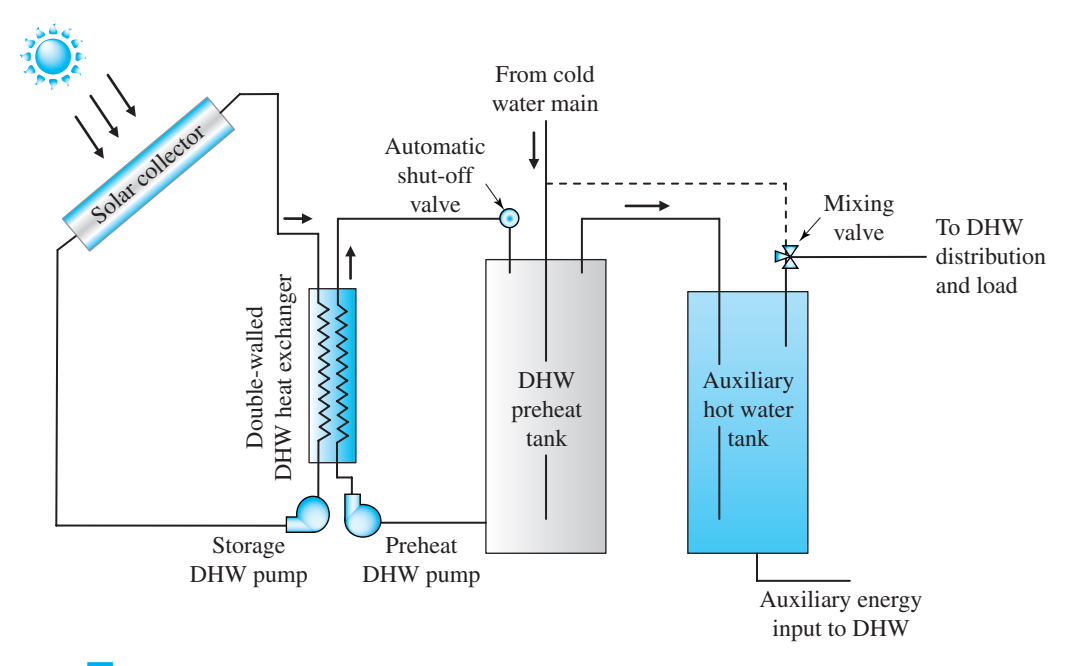

Figure 13.23 A schematic of a solar hot water system. DHW is the abbreviation for Domestic Hot Water.

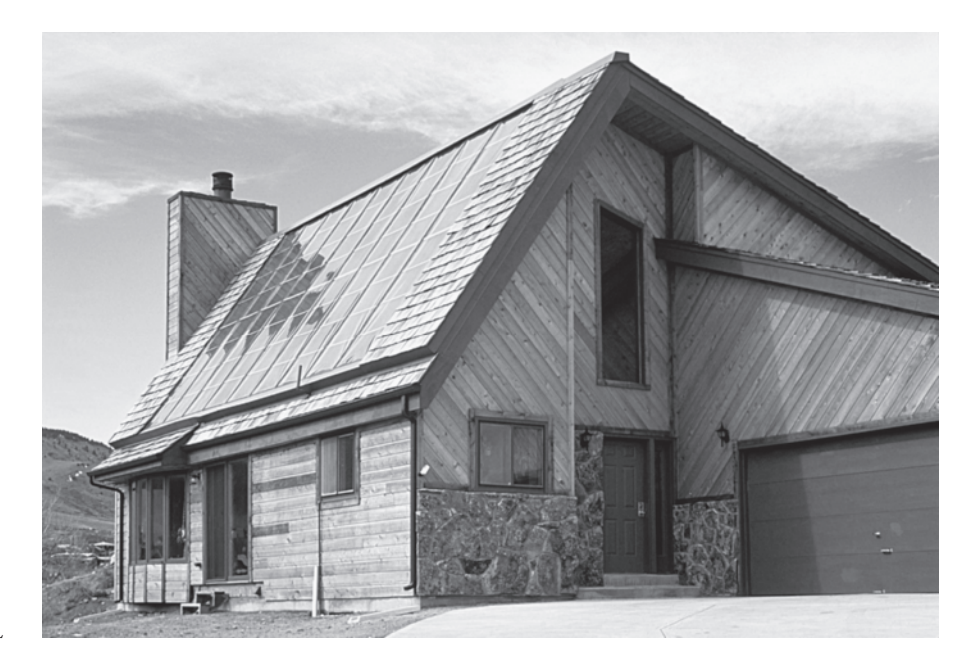

■ **Figure 13.24** This home in Golden, Colorado uses a liquid-based solar system for space and water heating.

*Source:* Courtesy of DOE/NREL

WWW.YAZDANPRESS.COM

402 Chapter 13 Energy and Power

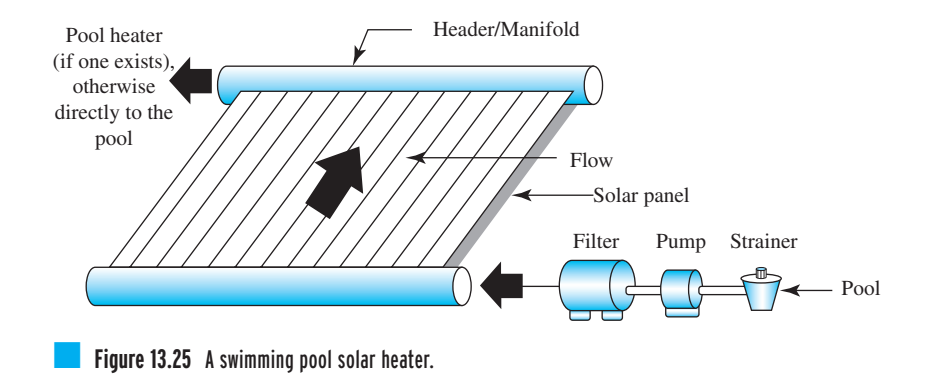

# **Passive Solar Systems**

The passive solar systems do not make use of any mechanical components such as collectors, pumps, blowers, or fans to collect, transport or distribute solar heat to various parts of a building. Instead, a *direct passive solar system* uses large glass areas on the south wall of a building and a thermal mass to collect the solar energy. The solar energy is stored in interior thick masonry walls and floors during the day and is released at night. In cold climates, the passive systems also use insulated curtains at night to cover the glass areas to reduce the heat loss. Another feature of a passive solar system is an overhang to shade the windows during summer as shown in Figure 13.26. *Indirect gain passive* designs utilize a storage mass placed between the glass wall and the heated space (Figure 13.27). As the air between the glass and masonry wall is heated it rises and enters the room through a vent at the top of the wall. The room air enters the lower vent and is heated as it rises between the window and the masonry wall. Not all of the solar heat is transferred to the air; some is stored.

Another common type of solar system is a sunspace. The space may be used as a greenhouse, atrium, sun porch, or sun room. Masonry or concrete floors and walls, water containers, or covered pools of water may serve as thermal storage. A photograph of an interior section of a passive house is shown in Figure 13.28.

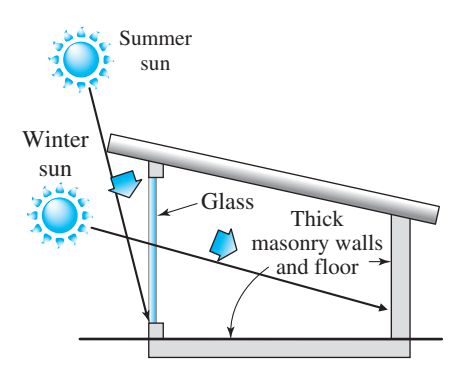

■ **Figure 13.26** A schematic of a building with direct solar passive gain.

Direct gain through south-facing wall

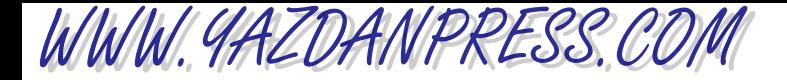

### 13.6 Energy Sources, Generation, Consumption 403

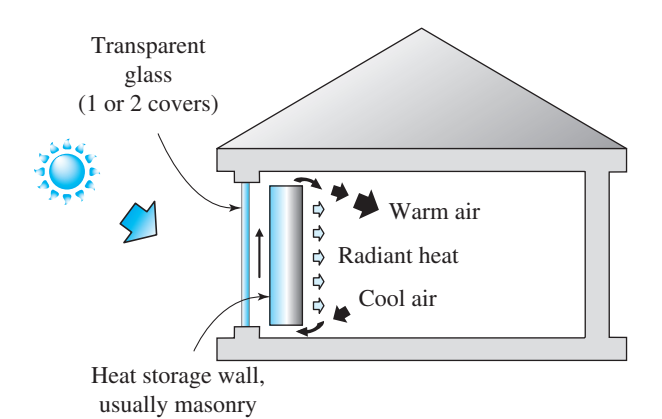

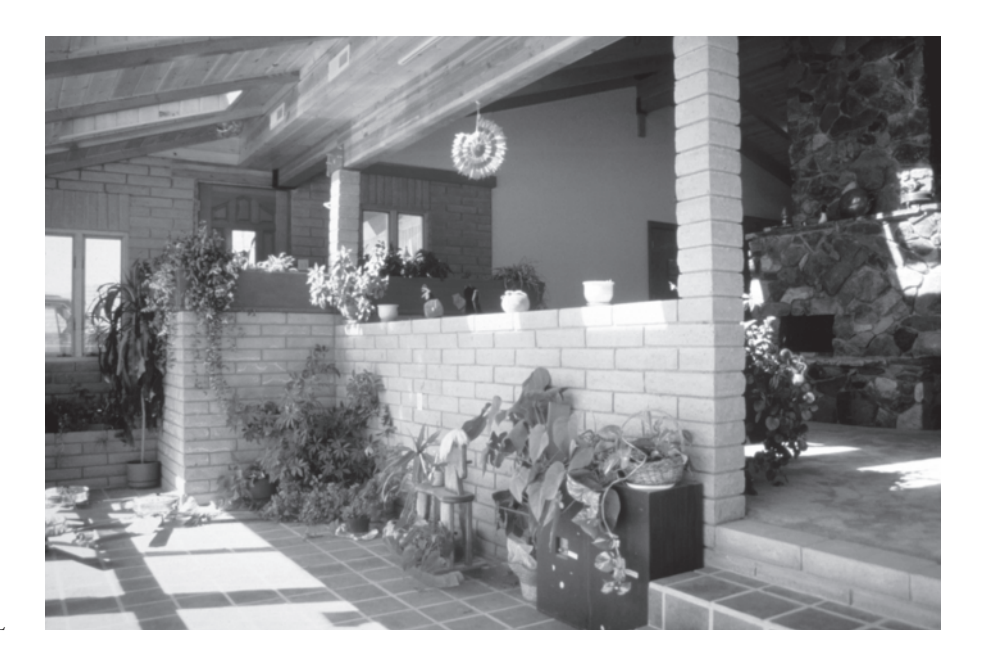

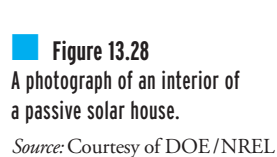

■ **Figure 13.27** A schematic of a building with indirect passive gain.

# **Photovoltaic Systems**

A Photovoltaic system converts light energy directly into electricity. It consists of a photovoltaic array, batteries, charge controller, and an inverter (a device that converts direct current into alternating current). Examples of photovoltaic systems are shown in Figure 13.29. The photovoltaic systems come in all sizes and shapes, and are generally classified into stand-alone systems, hybrid systems, or grid-tied systems. The systems that are not connected to a utility grid are called stand alone. Hybrid systems are those which use a combination of photovoltaic arrays and some other form of energy, such as diesel generation or wind. As the name implies, the grid-tied systems are connected to a utility grid. One of the largest grid-tied photovoltaic power plants in the United

WWW.YAZDANPRESS.COM

404 Chapter 13 Energy and Power

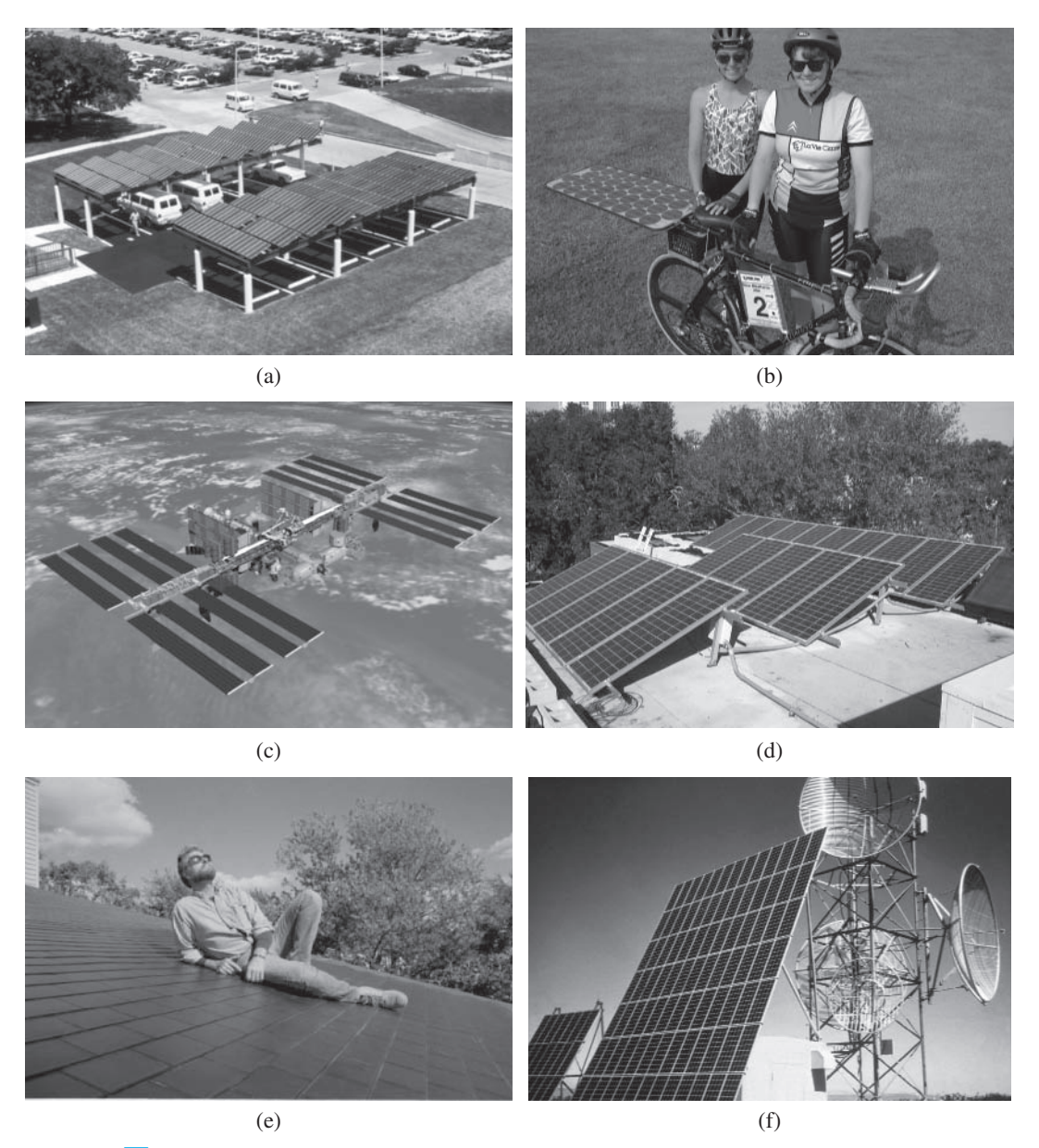

■ **Figure 13.29** Examples of photovoltaic systems: (a) parking rooftop, (b) solar bike, (c) space station, (d) a building rooftop, (e) photovoltaic roof shingles, (f) a remote communication facility.

*Source:* Courtesy of DOE /NREL. (c) Courtesy NASA, ID: jsc2006e43519

States is Alamosa photovoltaic plant (Figure 13.30), which is located in an area of 82 acres in south central Colorado. It went on-line in 2007 and generates about 8.2 megawatts.

The backbone of any photovoltaic system is the cells. The photovoltaic cells are combined to form a module and modules are combined to form an array. The photovoltaic cells

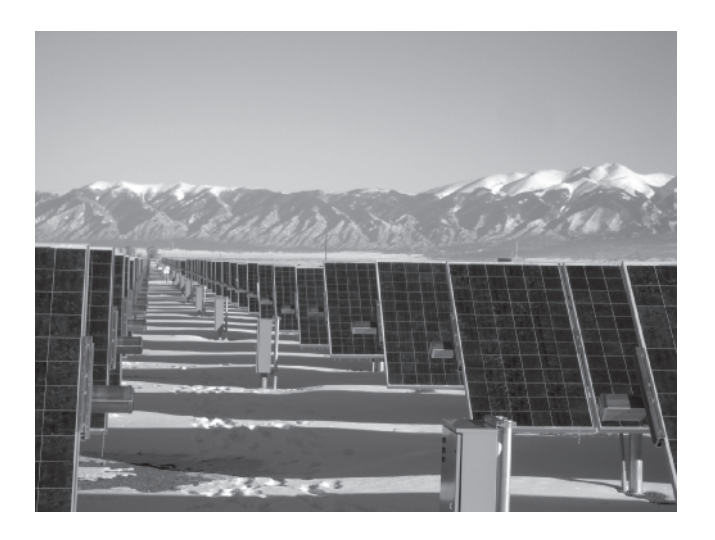

■ **Figure 13.30** The Alamosa photovoltaic plant in Colorado. *Source:* Courtesy of DOE/NREL

are classified as crystalline, polycrystalline silicon, and amorphous silicon. Examples of photovoltaic cells are shown in Figure 13.31.

# **Wind Energy**

Wind energy is a form of solar energy. As you all know, because of earth's tilt and orbit, sun heats the earth and its atmosphere at different rates. You also know that hot air rises and cold air sinks to replace it. As the air moves, it has kinetic energy. Part of this kinetic energy can then be converted into mechanical energy and into electricity. A U.S. wind resource map is shown in Figure 13.32. As shown in this figure, the potential for generating electricity from wind is categorized as marginal to superb based on wind speeds. Two types of wind turbines are used to extract the energy from the wind, a vertical axis turbine, and a

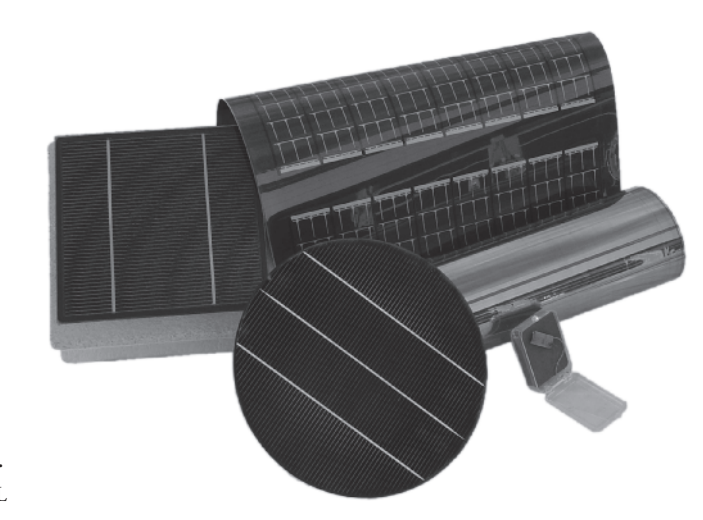

■ **Figure 13.31** Examples of photovoltaic materials. *Source:* Courtesy of DOE/NREL

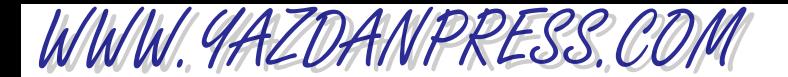

406 Chapter 13 Energy and Power

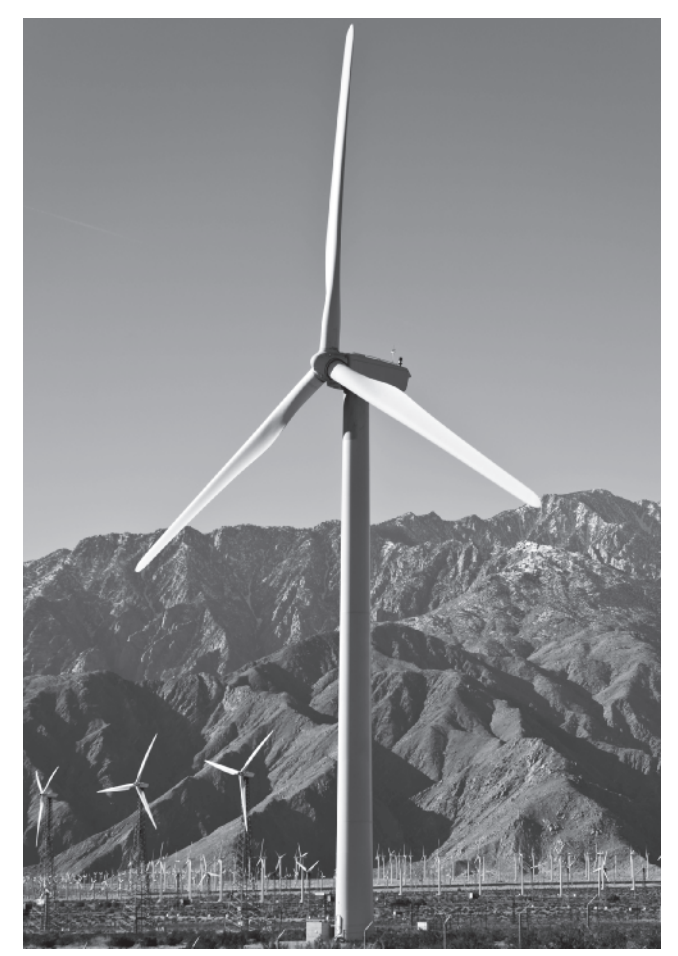

*Source:* Bart Everett/Shutterstock

hoizontal axis turbine. Schematic diagrams of a vertical axis and a horizontal axis turbine are shown in Figure 13.33. The vertical axis turbine can accept wind from any angle and require light- weight towers and are easy to service. The main disadvantage of this type of turbine is that because the rotors are near the ground, where the wind speeds are relatively low, it has poor performance. Most of wind turbines in use in the U.S. are of horizontal axis type. The wind turbines are typically classified as small  $(<100 \text{ kW})$ , intermediate  $(<250 \text{ kW})$ , and large  $(250 \text{ kW})$  to 2 MW).

Here is some terminology that you would find useful while studying the major components of a wind turbine:

- The *blades* and *hub* are called *rotors*. Most horizontal axis turbines have either two or three blades.
- *Gear box* connects the low speed shaft attached to the rotor and to the high speed shaft of the generator.
- *Yaw motor* runs the yaw drive to keep the blades facing into the wind as the wind direction changes.

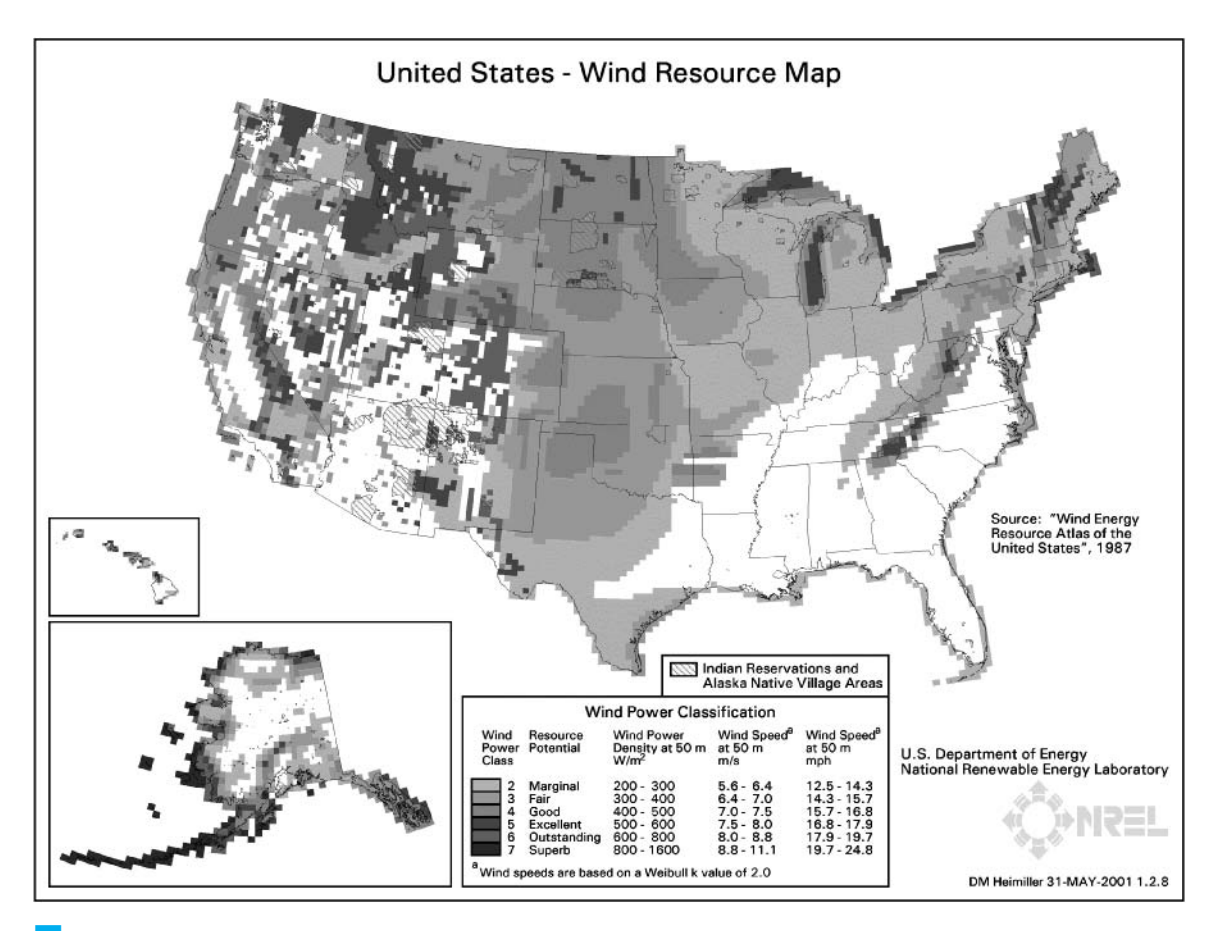

**Figure 13.32 U.S. wind resource map.** 

WWW.YAZDANPRESS.COM

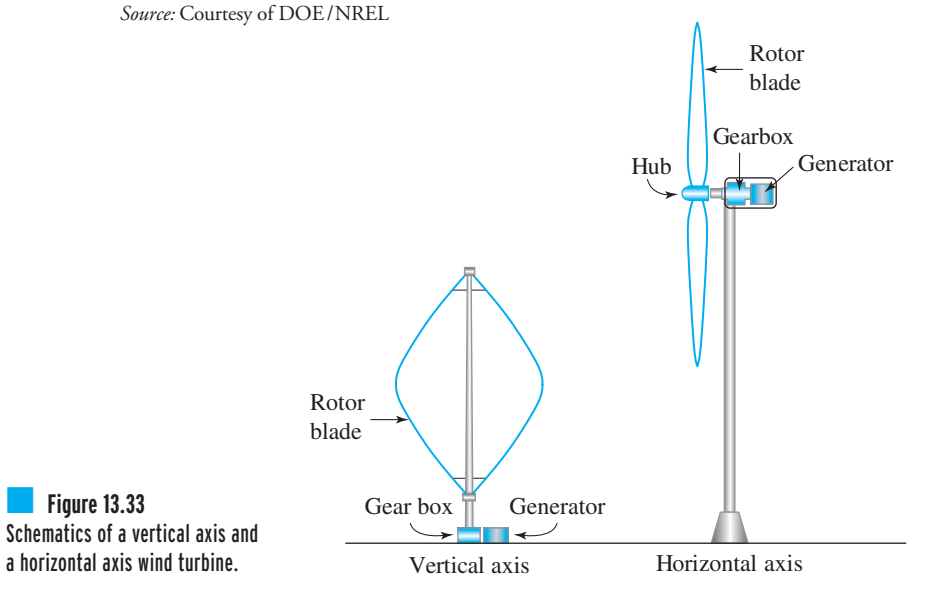

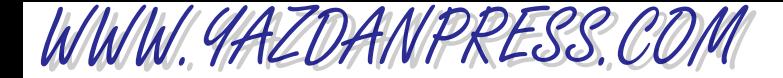

- *Controller* starts the wind turbine at speeds of 8 to 16 mph and stops the turbine at about 65 mph to prevent damage to the blades and components. An anemometer measures the wind speed and transmits the data to the controller.
- A *brake* stops the rotor in emergencies or high wind speeds. The brake is applied mechanically, electrically, or hydraulically.

## **Ethanol and Biodiesel**

Ethanol is an alcohol based fuel that is made from the sugars found in corn and barley. Other sources such as rice, sugar cane, and potato skins are also used to produce ethanol. Most of the ethanol used in the U.S. today is distilled from corn. You have seen E10 signs at gas stations. This E10 designation refers to a fuel that is a mixture of 10% ethanol and 90% gasoline. Another renewable fuel that you may have heard about is Biodiesel. Biodiesel is a fuel that is commonly made from vegetable oils or recycled restaurant grease, and can be in diesel engines. The B20 designation refers to a blend of 20% biodiesel with 80% petroleum diesel.

As we mentioned at the beginning of this section, as future engineers you are faced with two problems, energy sources and emissions. The solutions to these problems require innovative approaches, so, study hard as you take your engineering classes, prepare well, and along the way think about ways that you might be able to solve these problems.

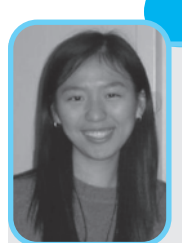

#### **Ming Dong Student Profile**

My name is Ming Dong. I am currently a sophomore at Carnegie Mellon University. I am double majoring in mechanical engineering and biomedical engineering. I came to the Unites States when I was 12, and I have grown up in a traditional Chi-

nese family. My parents were hoping that I would major in chemistry or biology. They felt that engineering is too "boyish." But I decided to major in engineering because for me it is the combination of math, science, and art—three of my favorite subjects.

Now I like engineering even more, it is an exciting field. I learn something new every day. Engineering is creativity, it is the combination of math and science,

*Source:* Courtesy of Ming Dong

and how to apply them to real life. It is about creating something that's real and helps solve real problems. The biggest challenge I faced was being comfortable in class with males. There are about 15% of girls in mechanical engineering class. It was hard at first, because I have to prove that "I am not just a girl. I am as good as your guys." But once I got used to having classes with boys, it seemed less obvious to me the difference between girls and guys; we are all engineering students.

After graduation, I am hoping to find a job and work for a couple of years, and then return to graduate school to enter the joint PhD/MD program, and conduct research that directs me toward neuroengineering.

WWW.YAZDANPRESS.COM

### **Professional Profile**

#### **Dominique Green**

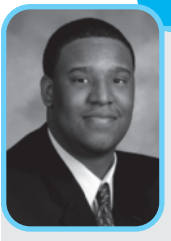

Engineering has always been a way of thinking for me. I remember growing up completely fascinated by science, math, and with TV programs like Mr. Wizard and the many educational programs on PBS (Public Broadcasting Station). It's funny because I was given an opportunity to work with PBS

on one of my many projects with Accenture (my current employer). One major up-close and personal chance to pursue my passion as an engineer came when I entered high school and was able to do more hands-on experiments in programs like BEAMS (Becoming Enthusiastic About Math and Science), sponsored by the Thomas Jefferson National Laboratory (a Department of Energysponsored research facility). While in that internship, I was able to actually meet Secretary O'Leary, who served one term under President Clinton. We took several pictures, which still hang proudly at my mother's home in Newport News, VA. My excitement later turned into a series of internships with Thomas Jefferson National Laboratory, NASA, and the Newport News Shipbuilding, which all collectively helped to solidify my commitment to math, science, and engineering.

My biggest asset as a youth and until now has been my excitement for math and science, which translated into my academic acceleration. My decision to pursue engineering was rooted in how well I did in science fair and technology competitions, my ability to take collegelevel courses in math and science while in high school, and the real hands-on (life-changing) internships I pursued and won, all before and during college.

The icing on the cake was that I was always employed by engineering-technology companies, always had internships in the field of engineering, and received tons of scholarship money.

The biggest challenge I faced as a student was trying to manage my time with studies and extra-curricular activities. There really wasn't enough time for me to excel in any outside activities the way I dreamed. As an engineer, you really have to commit 100% of your academic regimen to learning a ton of information in a short period of time. Looking back on my four-year spurt in engineering, I wish that I could have done more of the "stuff" that turned me on to engineering, such as joining two mechanical auto teams as opposed to one

(I was a member of the Hybrid Electric Vehicle Team). I wish I had the time to create another technology and have it patented before graduating college. I had so many ideas on paper that never came to fruition. Thankfully, I took good notes when those ideas surfaced and now all I need is the time once again to bring the ideas on paper to life. It's not a total wash because there is always graduate school, which does provide the resources needed for research to make ideas happen. The undergraduate curriculum is such that most professors aren't allowed to offer students exciting experiments and projects because they have to meet requirements for accreditation.

The thing I like most about engineering is that it's wide open. I can remember judging a technology futurecity competition some months ago, which included middle and elementary students. Some of these ideas were just amazing. Today, engineering is the backbone of any technology or innovation. Engineering is the track and the wheels needed to make ideas move. I like its diversity because I've found myself speaking to people with all sorts of accents, religion, and gender in our attempt to solve complex problems by sharing our knowledge base. In the engineering world, you're judged on your understanding, abilities, and knowledge. It's all about what you know and not who you know that makes your career move. Engineering is something you can't fake when someone asks you to explain the underlying principles of electromagnetic fields and its role in the universe.

I still don't think my most interesting project has come yet. But it's funny because all of the projects I've enjoyed have been simple hands-on projects. I haven't been fortunate enough to do much hands-on engineering for the past couple of years. Most of my work has been along the path of business process design oversight and software implementation. My work with the Hybrid Electric Vehicle (where automobiles use fuel cells and have a bi-product of water) project was probably the most rewarding because it still has real-life application. Of course, we can all look around today and see how gas prices have affected our choice to look for alternative energy sources. My excitement really is for the future of the technology and in knowing that my ideas may one day make their way to the show-room floor of some car dealership or household.

*Source:* Courtesy of Dominique Green

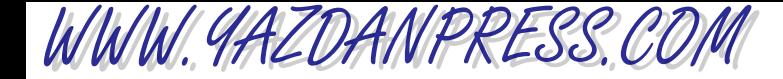

### **SUMMARY**

Now that you have reached this point in the text

- You should understand how different forms of mechanical energy are defined. You should know how and when to use kinetic energy, potential energy, and elastic energy in engineering analyses.
- You should know what is meant by internal energy and heat.
- You should know how and when to use conservation of energy to solve engineering problems.
- You should clearly understand the definition of power, its common units, and how it is related to work and energy.
- You should know the basic definition of efficiency and be familiar with its various forms, including the definitions of thermal efficiency, SEER, and AFUE, which are commonly used to express the efficiencies of components such as pumps, compressors, and motors, as well as complete systems including heating, ventilating, and air-conditioning (HVAC) equipment and household appliances.

# **Problems**

- **13.1.** Identify ways that you can save energy. For example, walking up a floor instead of taking the elevator, or walking or riding your bike an hour a day instead of taking the car. Estimate the amount of energy that you could save every year with your proposal. Also, estimate the amount of fuel that can be saved in the same manner. State your assumptions, and present your detailed analysis in a report.
- **13.2.** Look up the manufacturer's data for the most recent year of the following cars:
	- a. Toyota Camry
	- b. Honda Accord
	- c. BMW 750 Li

You can visit the cars.com Website to gather information. For each car, perform calculations similar to Example 13.9 to determine the power required to accelerate the car from 0 to 60 mph. State all of your assumptions.

- **13.3.** An elevator has a rated capacity of 2000 lb. It can transport people at the rated capacity between the first and the fifth floors, with a vertical distance of 15 ft between each floor, in 7 s. Estimate the power requirement for such an elevator.
- **13.4.** Determine the gross force needed to bring a car that is traveling at 110 km/h to a full stop in a distance of

100 m. The mass of the car is 2100 kg. What happens to the initial kinetic energy? Where does it go or to what form of energy does the kinetic energy convert?

**13.5.** A centrifugal pump is driven by a motor. The performance of the pump reveals the following information:

Power input to the pump by the motor (kW): 0.5, 0.7, 0.9, 1.0, 1.2

Power input to the fluid by the pump (kW): 0.3, 0.55, 0.7, 0.9, 1.0

Plot the efficiency curve. The efficiency of a pump is a function of the flow rate. Assume that the flowrate readings corresponding to power data points are equally spaced.

- **13.6.** A power plant has an overall efficiency of 30%. The plant generates 20 MW of electricity, and uses coal from Montana (see Table 11.12) as fuel. Determine how much coal must be burned to sustain the generation of 20 MW of electricity.
- **13.7.** Estimate the amount of gasoline that could be saved if all of the passenger cars in the United States were driven 1000 miles less each year. State your assumptions and write a brief report discussing your findings.

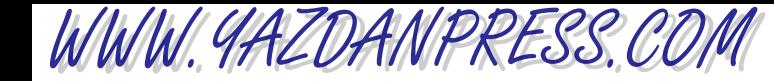

#### Problems 411

- **13.8.** Investigate the typical power consumption range of the following products: a. home refrigerator b. 25-inch television set
	- c. clothes washer
	- d. electric clothes dryer
	- e. vacuum cleaner
	- f. hair dryer
	- Discuss your findings in a brief report.
- **13.9.** Investigate the typical power consumption range of the following products:
	- a. personal computer with a 19-inch monitor
	- b. laser printer
	- c. cellular phone
	- d. palm calculator
	- Discuss your findings in a brief report.
- **13.10.** Look up the furnace size and the size of the airconditioning unit in your own home or apartment. Investigate the SEER and the AFUE of the units.
- **13.11.** Investigate the size of a gas furnace used in a typical singlefamily dwelling in upstate New York, and compare that size to the furnaces used in Minnesota and in Kansas.
- **13.12.** An air-conditioning unit has a cooling capacity of 18,000 Btu/h. If the unit has a rated energy efficiency ratio (EER) of 11, how much electrical energy is consumed by the unit in 1 h? If a power company charges 14 cents per kWh usage, how much would it cost to run the air-conditioning unit for a month (31 days), assuming the unit runs 8 h a day? What is the coefficient of performance (COP) for the given airconditioning unit?
- **13.13.** Visit a store that sells window-mount air-conditioning units. Obtain information on their rated cooling capacities and EER values. Contact your local power company and determine the cost of electricity in your area. Estimate how much it will cost to run the air-conditioning unit during the summer. Write a brief report to your instructor discussing your findings and assumptions.
- **13.14.** Calculate and plot the percentage of each fuel used in generating electricity for each year shown in the table.
- **13.15.** Calculate and plot the percentage of increase in coal consumption for the data shown in the table.

*For Problems 13.14 through 13.20 use the data from the accompanying table shown below.*

Electricity Generation by Fuel, 1980 –2030 (billion kilowatt-hours)—Data from U.S. Department of Energy

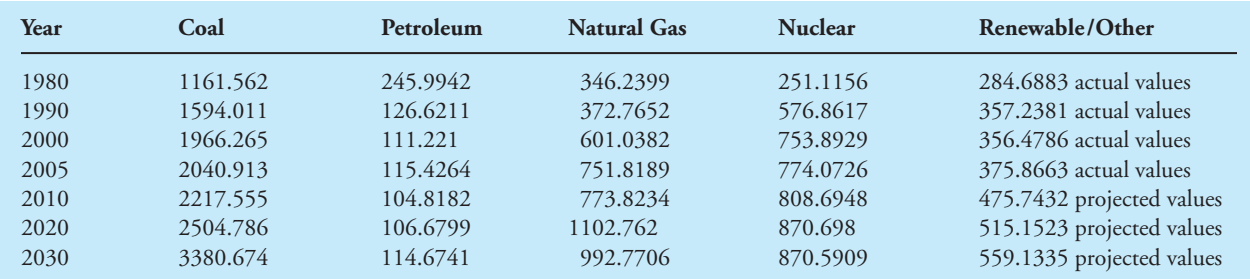

*Source:* Data from U.S. Department fo Energy

- **13.16.** Convert the data given in the table from kilowatt-hours to Btu.
- **13.17.** Assuming an average 35% efficiency for power plants and a heating value of approximately 7.5 MJ/kg, calculate the amount of coal (in kg) required for generating electricity for each year shown in the table.
- **13.18.** How many kilograms of coal could be saved if we were to increase the average efficiency of power plants by 1% to 36%?
- **13.19.** Assuming an average 35% efficiency for power plants and a heating value of approximately 1000 Btu/ft<sup>3</sup>  $(22,000 \text{ Btu/lb}_{m})$ , calculate the amount of natural gas required in  $ft^3$  and  $lb_m$  for generating electricity for each year shown in the table.
- **13.20.** How many  $ft^3$  and pounds of natural gas could be saved if we were to increase the average efficiency of power plants by 1 to 36%?

# WWW.YAZDANPRESS.COM

#### 412 Chapter 13 Energy and Power

- **13.21.** Visit a flat panel solar collector manufacturer and obtain data sheets including cost and efficiencies for single-pane and double-pane collectors.
- **13.22.** The masonry wall shown in Figure 13.27 is commonly referred to as a "Trombe" wall in honor of Felix Trombe who developed this concept. Investigate the factors that must be considered when sizing (thickness) the "trombe" wall. Write a brief report discussing your findings.
- **13.23.** The photovoltaic systems are designed based on "Peak Sun Hours." What is peak sun hour?
- **13.24.** You may have noticed that solar collectors are slopped at a certain angle. Investigate the tilt of solar collectors. What is a collector tilt based on? Write a brief report discussing your findings.
- **13.25.** For a wind turbine, look up the definition for the following terms: rotor solidity, tip speed ratio, capacity factor, and Betz limit. Write a brief report discussing your findings.

# **Impromptu Design VI**

**Objective:** To design a catapult system from the materials listed that throws a ping-pong ball a maximum distance in a specified direction. During the launch process, the catapult system must be handled by one team member alone. Each team is allowed one practice launch. Thirty minutes will be allowed for preparation.

Provided Materials: 8 rubber bands; 20 inches of adhesive tape; 20 inches of string; 2 Dixie cups; 2 sheets of paper (  $8\frac{1}{2}$ "  $\times$  11" each); 4 plastic drinking straws; 2 plastic spoons; 8 popsicle sticks ; 4 thumb tacks; a pingpong ball.

The system that throws the ping-pong ball the maximum distance along the specified direction wins.

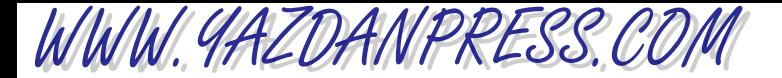

# A N ENGINEERING MARVEL

# Hoover Dam\*

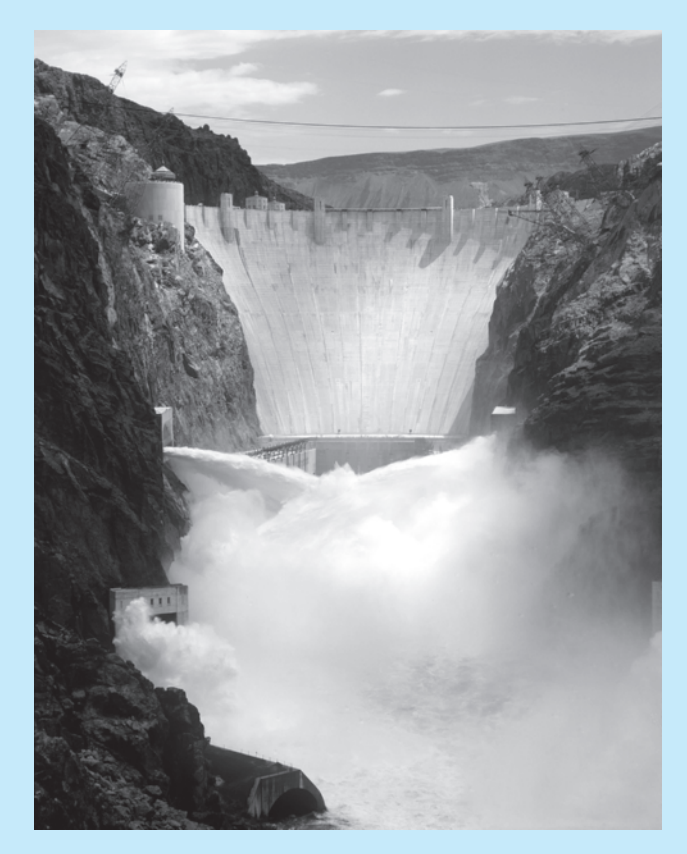

*Source:* U.S. Bureau of Reclamation

Hoover Dam is one of the Bureau of Reclamations' multipurpose projects on the Colorado River. These projects control floods; they store water for irrigation, municipal, and industrial use; and they provide hydroelectric power, recreation, and fish and wildlife habitat.

The Hoover Dam is a concrete arch–gravity type of dam, in which the water load is carried by both gravity action and horizontal arch action. The first concrete for the dam was placed on June 6, 1933, and the last concrete was placed in the dam on May 29, 1935. The following is a summary of some facts about the Hoover Dam.

\*Materials were adapted from U.S. Bureau of Reclamation.
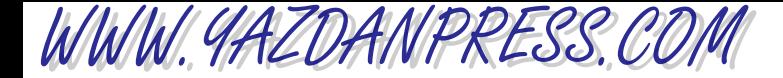

414 Chapter 13 Energy and Power

Dam dimensions: Height: 726.4 ft; length at crest: 1244 ft; width at top: 45 ft; width at base: 660 ft

Weight: 6.6 million tons

- Reservoir statistics: Capacity: 28,537,000 acre-feet; length: 110 mi; shoreline: 550 mi; max depth: 500 ft; surface area:157,000 acres
- Quantities of materials used in project: Concrete: 4,440,000 yd<sup>3</sup>; explosives: 6,500,000 lb; plate steel and outlet pipes: 88,000,000 lb; pipe and fittings: 6,700,000 lb (840 mi); reinforcement steel: 45,000,000 lb; concrete mix proportions: cement: 1.00 part, sand: 2.45 parts, fine gravel: 1.75 parts, intermediate gravel: 1.46 parts, coarse gravel: 1.66 parts, cobbles (3 to 9 in.): 2.18 parts; water: 0.54 parts

The dam was built in blocks, or vertical columns, varying in size from approximately 60 ft square at the upstream face of the dam to about 25 ft square at the downstream face. Adjacent columns were locked together by a system of vertical keys on the radial joints and horizontal keys on the circumferential joints. After the concrete was cooled, a cement and water mixture called grout was forced into the spaces created between the columns by the contraction of the cooled concrete to form a monolithic (one-piece) structure.

Hoover Dam itself contains  $3.25$  million yd<sup>3</sup> of concrete. Altogether, there are  $4,360,000$  yd<sup>3</sup> of concrete in the dam, power plant, and appurtenant works. This much concrete would build a monument 100 ft square and 2-1/2 mi high; would rise higher than the Empire State Building (which is 1250 ft) if placed on an ordinary city block; or would pave a standard highway, 16 ft wide, from San Francisco to New York City.

The Reservoir At elevation 1221.4, Lake Mead, the largest man-made lake in the United States, contains 28,537,000 acre-feet (an acre-foot is the amount of water required to cover 1 acre to a depth of 1 foot). This reservoir will store the entire average flow of the river for two years. That much water would cover the entire state of Pennsylvania to a depth of 1 ft.

Lake Mead extends approximately 110 mi upstream toward the Grand Canyon and approximately 35 mi up the Virgin River. The width of Lake Mead varies from several hundred feet in the canyons to a maximum of 8 mi. The reservoir covers about 157,900 acres, or 247 square miles.

Recreation, although a by-product of this project, constitutes a major use of the lakes and controlled flows created by Hoover and other dams on the lower Colorado River today. Lake Mead is one of America's most popular recreation areas, with a 12-month season that attracts more than 9 million visitors each year for swimming, boating, skiing, and fishing. The lake and surrounding area are administered by the National Park Service as part of the Lake Mead National Recreation Area, which also includes Lake Mohave downstream from Hoover Dam.

The Power Plant There are 17 main turbines in the Hoover Power plant. The original turbines were all replaced through an upgrading program between 1986 and 1993. With a rated capacity of 2,991,000 hp, and two station-service units rated at 3500 hp each, for a plant total of 2,998,000 hp, the plant has a nameplate capacity of 2,074,000 kW. This includes the two station-service units, which are rated at 2400 kW each.

Hoover Dam generates low-cost hydroelectric power for use in Nevada, Arizona, and California. Hoover Dam alone generates more than 4 billion kWh a year—enough to serve 1.3 million people. From 1939 to 1949, the Hoover Power plant was the world's largest

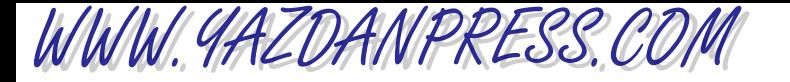

hydroelectric installation; with an installed capacity of 2.08 million kW, it is still one of this country's largest.

The \$165 million cost of Hoover Dam has been repaid, with interest, to the federal treasury through the sale of its power. Hoover Dam energy is marketed by the Western Area Power Administration to 15 entities in Arizona, California, and Nevada under contracts that expire in 2017. More than half, 56%, goes to southern California users; Arizona contractors receive 19%, and Nevada users get 25%. The revenues from the sale of this power now pay for the dam's operation and maintenance. The power contractors also paid for the uprating of the power plant's nameplate capacity from 1.3 million to over 2.0 million kW.

### **PROBLEMS**

- 1. Calculate the water pressure at the bottom of the dam when the water level is two- thirds of the height of the dam. Express your result in lb/in<sup>2</sup> and Pa. Also, calculate the magnitude of the force due to water pressure acting on a narrow strip (1 ft by 100 ft wide) located at the base of the dam.
- 2. As mentioned in the article describing Hoover Dam, Lake Mead contains 28,537,000 acrefeet of water (an acre-foot is the amount of water required to cover 1 acre to a depth of 1 ft). Express this water volume in gallons and  $m<sup>3</sup>$ .
- 3. Hoover Dam generates more than 4 billion kWh a year. How many 100-watt light bulbs could be powered every hour by the Hoover Dam's power plant?
- 4. How much coal must be burned in a steam power plant with a thermal efficiency of 34% to generate enough power to equal the 4 billion KWh a year generated by Hoover Dam? Assume the coal comes from Montana (see Chapter 8 for heating value data).

# **3 PART**

WWW.YAZDANPRESS.COM

## **COMPUTATIONAL** ENGINEERING TOOLS

Using Available Software to Solve Engineering Problems

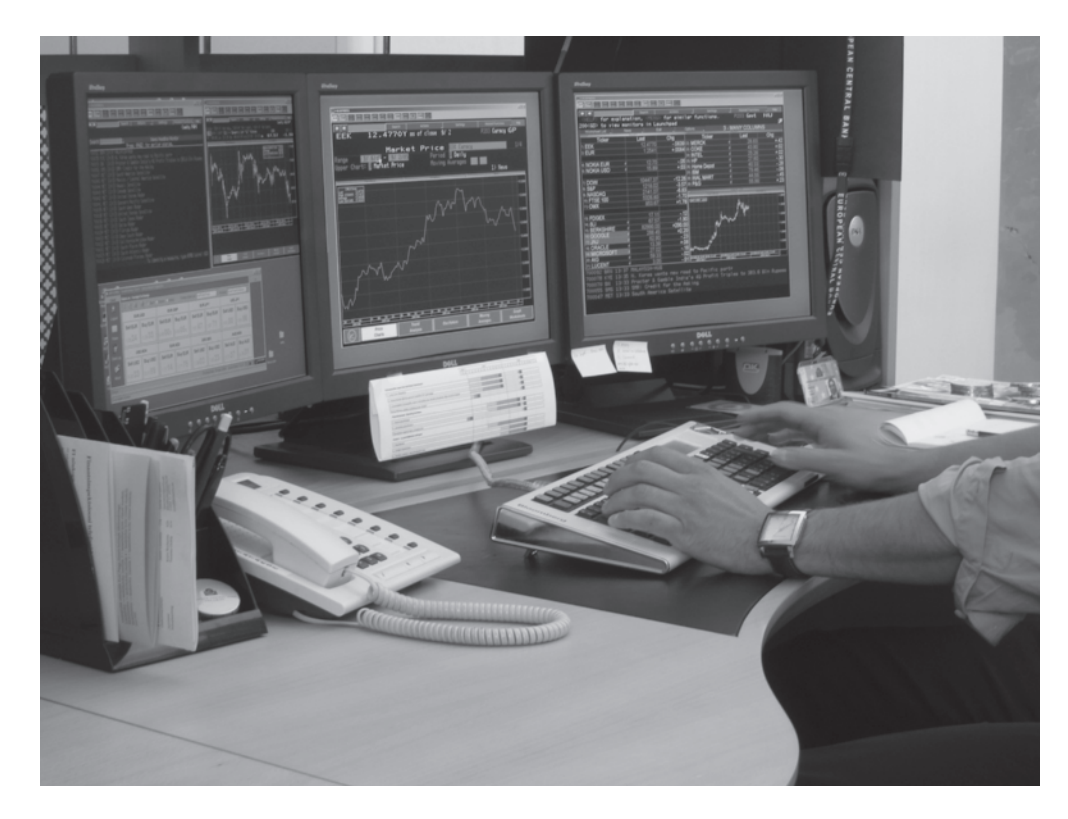

*Source:* Tõnis Valing/Shutterstock

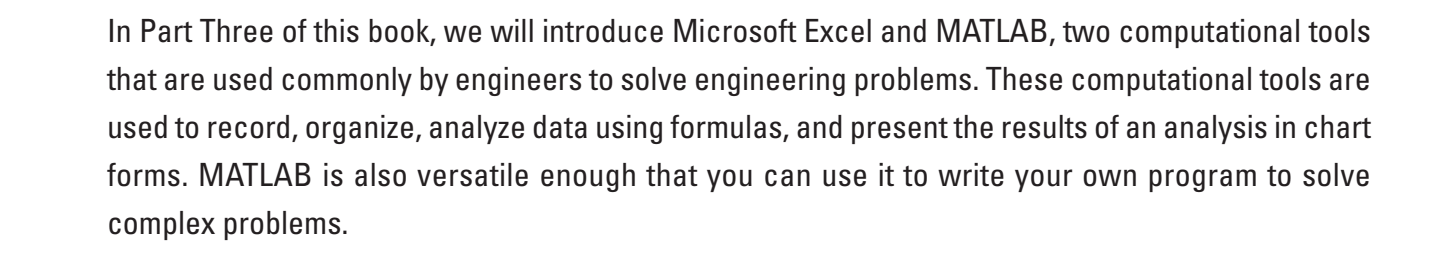

**CHAPTER 14 Electronic Spreadsheets**

**CHAPTER 15 MATLAB**

WWW.YAZDANPRESS.COM

# **14 CHAPTER**

WWW.YAZDANPRESS.COM

## ELECTRONIC SPREADSHEETS

n electronic spread<br>sheet is a tool that can<br>be used to solve an sheet is a tool that can be used to solve an engineering problem. Spread sheets are commonly used to record, organize, and analyze data using formulas. Spread sheets are also used to present the results of an analysis in chart form. Although engineers still write computer programs to solve complex engineering problems, simpler problems can be solved with the help of a spreadsheet.

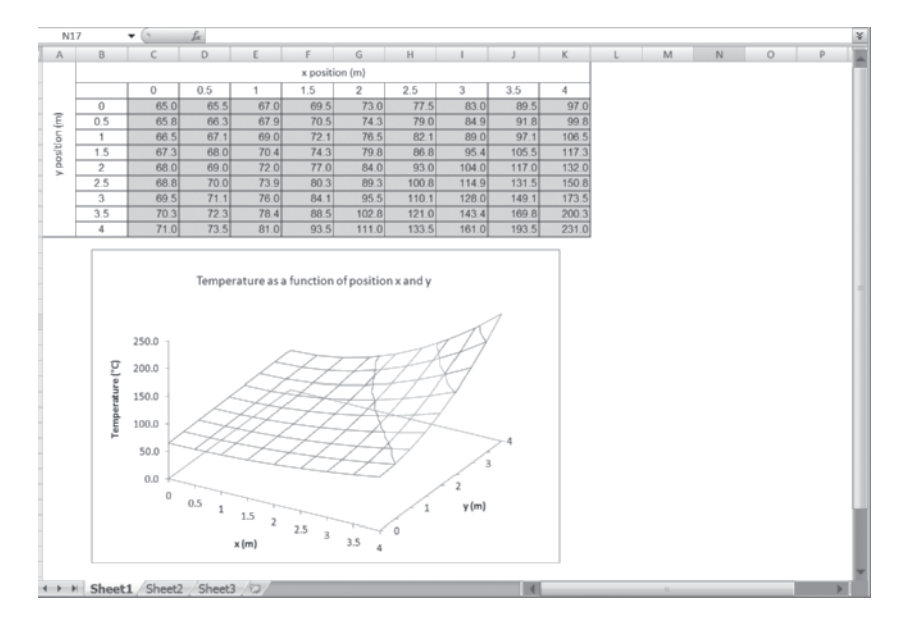

*Source:* Saeed Moaveni

## WWW.YAZDANPRESS.COM

#### 14.1 MICROSOFT EXCEL—BASIC IDEAS 419

*In this chapter, we will discuss the use of spreadsheets in solving engineering problems. Before the introduction of electronic spreadsheets, engineers wrote their own computer programs. Computer programs were typically written for problems where more than a few hand calculations were required. FORTRAN was a common programming language that was used by many engineers to perform numerical computations. Although engineers still write computer programs to solve complex engineering problems, simpler problems can be solved with the help of a spreadsheet. Compared to writing a computer program and debugging it, spreadsheets are much easier to use, to record, organize, and analyze data using formulas that are input by the user. Spreadsheets are also used to show the results of an analysis in the form of charts. Because of their ease of use, spreadsheets are common in many other disciplines, including business, marketing, and accounting.*

*This chapter begins by discussing the basic makeup of Microsoft Excel, a common spreadsheet. We will explain how a spreadsheet is divided into rows and columns, and how to input data or a formula into an active cell. We will also explain the use of other tools such as Excel's mathematical, statistical, and logical functions. Plotting the results of an engineering analysis using Excel is also presented. If you are already familiar with Excel, you can skip Section 14.1 and 14.2 without the loss of continuity.*

### **14.1 Microsoft Excel–Basic Ideas**

We will begin by explaining the basic components of Excel; then once you have a good understanding of these concepts, we will use Excel to solve some engineering problems. As is the case with any new areas you explore, the spreadsheet has its own terminology. Therefore, make sure you spend a little time at the beginning to familiarize yourself with the terminology, so you can follow the examples later. A typical Excel window is shown in Figure 14.1. The main components of the Excel window, which are marked by arrows and numbered as shown in Figure 14.1 are

- 1. Title bar: Contains the name of the current active workbook.
- 2. **Menu bar (tab)**: Contains the commands used by Excel to perform certain tasks.
- 3. Toolbar buttons: Contains push buttons (icons) that execute commands used by Excel.
- 4. Active cell: A worksheet is divided into rows and columns. A cell is the box that you see as the result of the intersection of a column and a cell.*Active cell* refers to a specific selected cell.
- 5. Formula bar: Shows the data or the formula used in the active cell.
- 6. Name box: Contains the address of the active cell.
- 7. Column header: A worksheet is divided into rows and columns. The columns are marked by A, B, C, D, and so on.
- 8. Row header: The rows are identified by numbers 1, 2, 3, 4, and so on.

WWW. 9AZDANPRESS.COM

420 Chapter 14 Electronic Spreadsheets

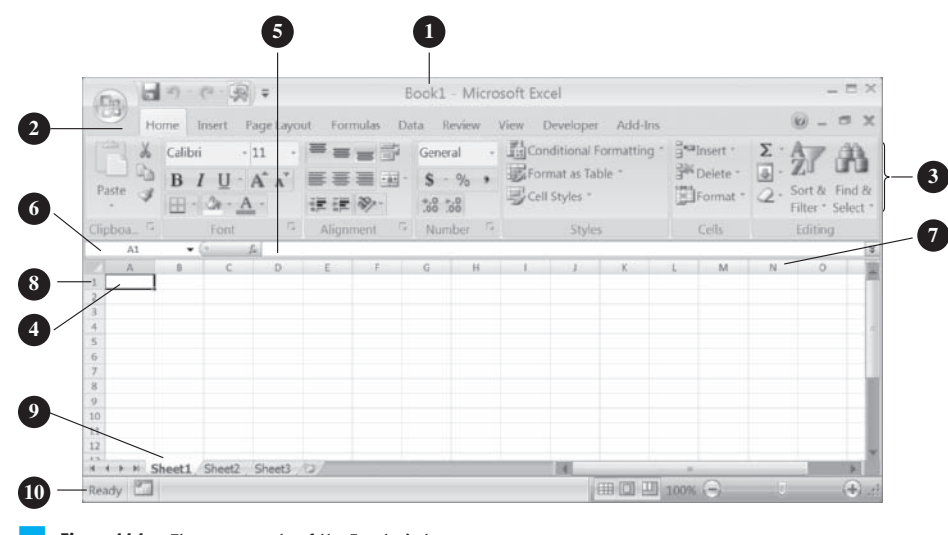

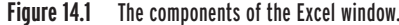

- 9. Worksheet tabs: Allow you to move from one sheet to another sheet. As you will learn later, you can name these worksheets.
- 10. Status bar: Gives information about the command mode. For example, "Ready" indicates the program is ready to accept input for a cell or "Edit" indicates Excel is in an edit mode.

A **workbook** is the spreadsheet file that you create and save. A workbook could consist of many worksheets and charts. A **worksheet** represents the rows and columns where you input information such as data, formulas, and the result of various calculations. As you will see soon, you may also include charts as a part of a given worksheet as well.

#### **Naming Worksheets**

To name a worksheet, double-click the sheet tab to be named, type the desired name, and hit the enter key. You can move (or change the position of ) a worksheet in the workbook by selecting the sheet tab and while holding down the left button on the mouse move the tab to the desired position among other sheets.

### **14.2 Cells and Their Addresses**

As shown in Figure 14.1, a worksheet is divided into rows and columns. The columns are marked by A, B, C, D, and so on, while the rows are identified by numbers 1, 2, 3, 4, and so on. A **cell** represents the box that one sees as the result of the intersection of a row and a column. You can input (enter) various entities in a cell. For example, you can type in words or enter numbers or a formula. To enter words or a number in a cell, simply choose the cell where you want to enter the information, type the information, and then hit the Enter key on your keyboard. Perhaps

## WWW.YAZDANPRESS.COM

#### 14.2 CELLS AND THEIR ADDRESSES 421

the simplest and the easiest way to move around in a worksheet is to use a mouse. For example, if you want to move from cell A5 to cell C8, move the mouse such that the mouse pointer is in the desired cell and then click the left mouse button. To edit the content of a cell, choose the cell, double-click the left mouse button, and then similar to editing a word processing document, use any combination of delete, backspace, or arrow keys to edit the content of the cell. As an alternative to double clicking, you can use the F2 key to select the edit mode.

Keep in mind that as you become more proficient in using Excel, you will learn that for certain tasks there is more than one way to do something. In this chapter, we will explain one of the ways, which can be followed easily.

#### **A Range**

As you will soon see when formatting, analyzing, or plotting data, it is often convenient to select a number of cells simultaneously. The cells that are selected simultaneously are called a *range*. To define a range, begin with the first cell that you want included in the range and then drag the mouse (while pressing down the left button) to the last cell that should be included in the range. An example of selecting a range is shown in Figure 14.2. Note that in spreadsheet language, a range is defined by the cell address of the top-left selected cell in the range followed by a colon, :, and ends with the address of the bottom-right cell in the range. For example, to select cells A3 through B10, we first select A3 and then drag the mouse diagonally to B10. In spreadsheet language, this range is specified in the following manner—A3:B10. There are situations where you may want to select a number of cells that are not side by side. In such cases, you must first select the contiguous cells, and then while holding (pressing) the Ctrl key select the other noncontiguous cells by dragging the mouse button.

Excel allows the user to assign names to a range (selected cells). To name a range, first select the range as just described, and then click on the Name box in the Formula bar and type in the name you want to assign to the range. You can use upper- or lowercase letters along with numbers, but no spaces are allowed between the characters or the numbers. For example, as shown

|                | 10<br>Measurements<br>$\equiv$                                       |                                        |                  |   |  |  |  |  |  |
|----------------|----------------------------------------------------------------------|----------------------------------------|------------------|---|--|--|--|--|--|
|                | А                                                                    | B                                      | С                | D |  |  |  |  |  |
| 1              |                                                                      | Measured Voltage   Measured Resistance | Computed Current |   |  |  |  |  |  |
| $\overline{2}$ | (Volt)                                                               | (Ohm)                                  | (Ampere)         |   |  |  |  |  |  |
| 3              | 10                                                                   | 100                                    | 0.1              |   |  |  |  |  |  |
|                | 12                                                                   | 100                                    | 0.12             |   |  |  |  |  |  |
| 5              | 11                                                                   | 100                                    | 0.11             |   |  |  |  |  |  |
| 6              | 10 <sup>1</sup>                                                      | 100                                    | 0.1              |   |  |  |  |  |  |
|                | 10 <sub>1</sub>                                                      | 100                                    | 0.1              |   |  |  |  |  |  |
| 8              | 12                                                                   | 100                                    | 0.12             |   |  |  |  |  |  |
| 9              | 11                                                                   | 100                                    | 0.11             |   |  |  |  |  |  |
| 10             | 11                                                                   | 100                                    | 0.11             |   |  |  |  |  |  |
| 11             |                                                                      |                                        |                  |   |  |  |  |  |  |
| 12             |                                                                      |                                        |                  |   |  |  |  |  |  |
| 12             | $\blacktriangleright$ Sheet1 $\bigwedge$ Sheet2 $\bigwedge$ Sheet3 / |                                        |                  |   |  |  |  |  |  |

**Figure 14.2** An example showing the selection of a range of cells.

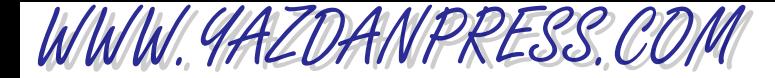

in Figure 14.2, we have grouped the measured voltages and the resistance into one range, which we have called *Measurements*. You can then use the name in formulas or in plotting data.

#### **Inserting Cells, Columns, and Rows**

After entering data into a spreadsheet, you may realize that you should have entered some additional data in between two cells, columns, or rows that you have just created. In such a case, you can always insert new cells, column(s), or row(s) among already existing data cells, columns, and rows in a worksheet. To insert new cell(s) between other existing cells, you must first select the cell(s) where the new cell(s) are to be inserted. Next, from the **Insert** menu choose the **Cells** option. Indicate whether you want the selected cells to be shifted to the right or down. For example, let's say we want to insert three new cells in the location E8 through E11 (E8:E11) and shift the existing content of E8:E11 down. We first select cells E8:E11; then from the Insert menu we choose the Cells option, and then choose the Shift cell down option. To insert a column, click on the column indicator button to the right of where you would like to have the new column inserted. From the Insert menu, choose Columns. The procedure is similar for inserting a new row among already existing rows. For example, if you would like to insert a new column between columns D and E, you must first select column E, and then from the **Insert** menu choose **Columns**; the new column will be inserted to the left of column E. To insert more than one column or row simultaneously, you should select as many column indicator buttons as necessary to the right of where you would like to have the columns inserted. For example, if you would like to insert three new columns between columns  $D$  and  $E$ , then you must first select columns  $E$ ,  $F$ ,  $G$ ; then from the **Insert** menu choose Columns, and three new columns will be inserted to the left of column E.

## **14.3 Creating Formulas in Excel**

By now, you know that engineers use formulas that represent physical and chemical laws governing our surroundings to analyze various problems. You can use Excel to input engineering formulas and compute the results. In Excel, a formula always begins with an equal sign,  $=$ .

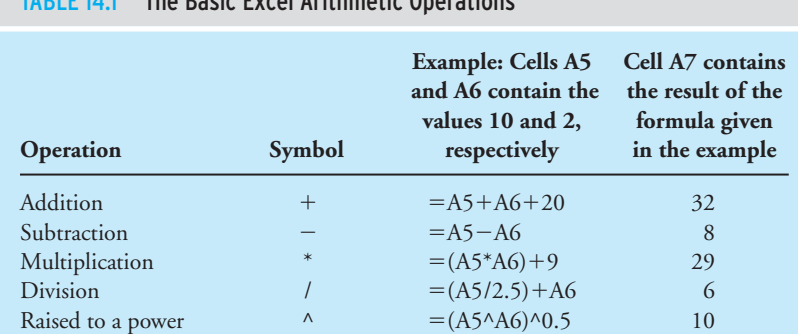

#### TABLE 14.1 The Basic Excel Arithmetic Operations

WWW.YAZDANPRESS.COM

#### 14.3 CREATING FORMULAS IN EXCEL 423

To enter a formula, select the cell where you want the result of the formula to be displayed. In the Formula bar, then type the equal sign and the formula. Remember when typing your formula to use parentheses to dictate the order of operation. For example, if you were to  $type = 100+5*2$ , Excel will perform the multiplication first, which results in a value of 10, and then this result is added to 100, which yields an overall value of 110 for the formula. If however, you wanted Excel to add the 100 to 5 first and then multiply the resulting 105 by 2, you should have placed parentheses around the 100 and 5 in the following manner:  $=(100 + 5)^*2$ , which results in a value of 210. The basic Excel arithmetic operations are shown in Table 14.1.

**Example 14.1** As we explained in the previous chapters, thermophysical properties of a substance, including density, viscosity, thermal conductivity, and heat capacity, play a key role in engineering calculations. As discussed, the thermophysical property values represent information such as how compact the material is for a given volume (density), or how easily a fluid flows (viscosity), or how good a material is in conducting heat (thermal conductivity), or how good the material is in storing thermal energy (heat capacity). The values of thermophysical properties are commonly measured in laboratories at given conditions. Moreover, the values of thermophysical properties of a substance generally change with temperature. The following example will show how the density of standard air changes with temperature. The density of standard air is a function of temperature and may be approximated using the ideal gas law according to

$$
\rho = \frac{P}{RT}
$$

where

 $P =$  standard atmospheric pressure (101.3 kPa)  $R =$  gas constant and its value for air is 286.9  $\left(\frac{\text{J}}{\text{kg} \cdot \text{K}}\right)$ 

 $T =$  air temperature in Kelvin (K)

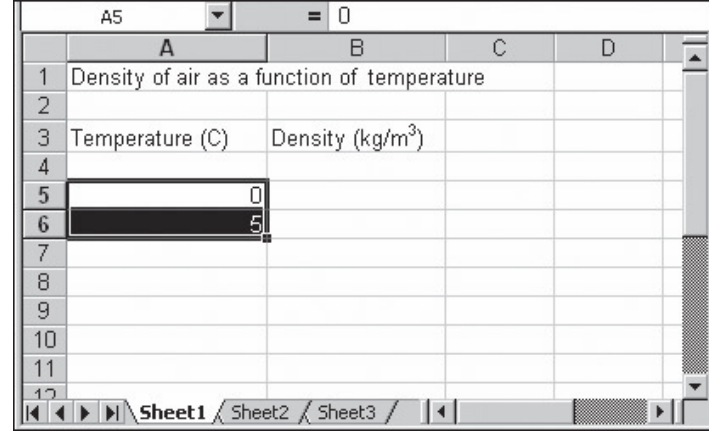

Using Excel, we want to create a table that shows the density of air as a function of temperature in the range of 0°C (273.15 K) to 50°C (323.15 K) in increments of  $5^{\circ}$ C.

Refer to the Excel sheets shown in the accompanying figures when following the steps.

- 1. In cell A1, type Density of air as a function of temperature.
- 2. In cells A3 and B3, type Temperature (C), Density ( $\text{kg/m}^3$ ), respectively.
- 3. In cells A5 and A6, type 0 and 5, respectively.

WWW.YAZDANPRESS.COM

424 CHAPTER 14 ELECTRONIC SPREADSHEETS

4. Pick cells A5 and A6 and use the fill command with the + handle to copy the pattern into cells A7 to A15.

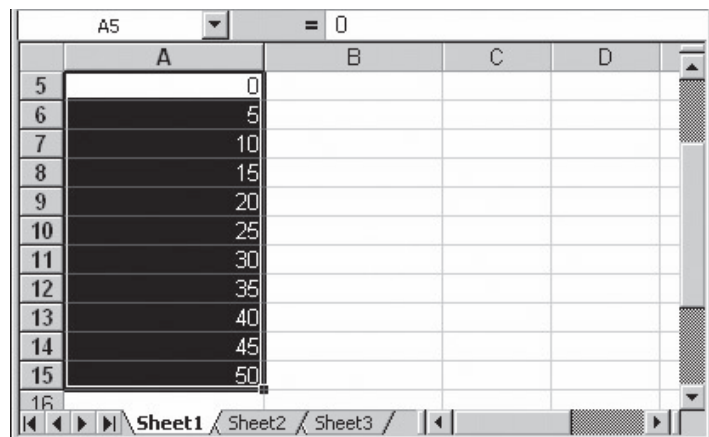

5. In cell B5, type the formula =  $(101300) / ((286.9) * (A5 + 273))$ , as shown.

|                | <b>B5</b>                                   | $=(101300)/(286.9)*(A5+273))$<br>$=$ |  |  |
|----------------|---------------------------------------------|--------------------------------------|--|--|
|                | А                                           | В                                    |  |  |
|                | Density of air as a function of temperature |                                      |  |  |
| $\overline{2}$ |                                             |                                      |  |  |
| 3              | Temperature (C)                             | Density (kg/m <sup>3</sup> )         |  |  |
| 4              |                                             |                                      |  |  |
| 5              |                                             | 1.293350544                          |  |  |
| 6              | 5                                           |                                      |  |  |
|                | 10                                          |                                      |  |  |
| 8              | 15                                          |                                      |  |  |
| 9              | 20                                          |                                      |  |  |
| 10             | 25                                          |                                      |  |  |
| 11             | 30                                          |                                      |  |  |
| 17             | 35.<br>M Sheet1 Sheet2 Sheet3 /             |                                      |  |  |

6. Use the Home menu (tab) and the Fill command to copy the formula into cells B6 to B15. You could also use the fill command with the  $+$  handle to copy the formula into cells B6 to B15.

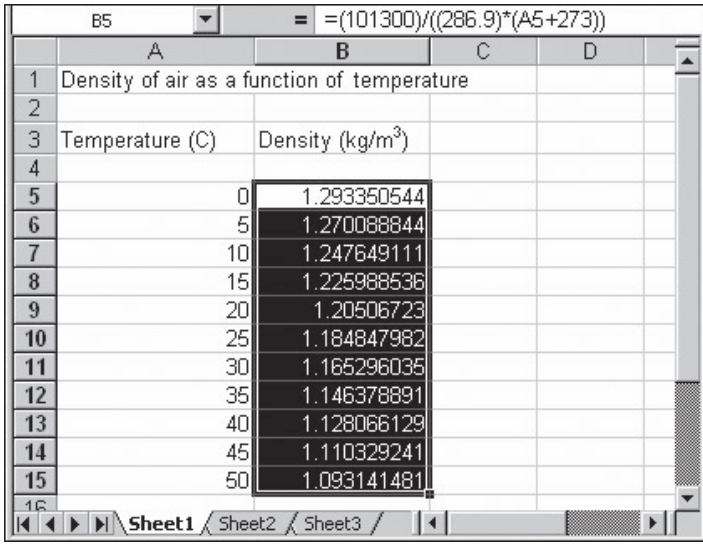

WWW.YAZDANPRESS.COM

7. Pick cells B5: B15 and right-click and Pick Format Cells. Change the number of decimal places to 2, as shown.

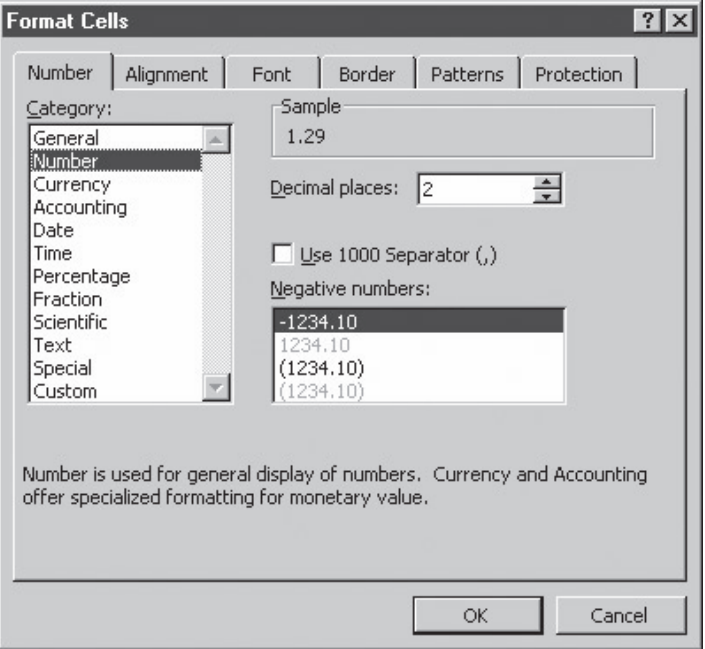

WWW.YAZDANPRESS.COM

426 Chapter 14 Electronic Spreadsheets

|                | E8                                                                                                    | $=$                                         |  |
|----------------|----------------------------------------------------------------------------------------------------|---------------------------------------------|--|
|                | А                                                                                                    | B                                           |  |
| 1              |                                                                                                    | Density of air as a function of temperature |  |
| $\overline{2}$ |                                                                                                    |                                             |  |
| 3              | Temperature (C)                                                                                                    | Density (kg/m <sup>3</sup> )                |  |
| 4              |                                                                                                    |                                             |  |
| 5              | 0                                                                                                    | 1.29                                        |  |
| 6              | 5                                                                                                    | 1.27                                        |  |
| 7              | 10                                                                                                    | 1.25                                        |  |
| 8              | 15                                                                                                    | 1.23                                        |  |
| 9              | 20                                                                                                    | 1.20                                        |  |
| 10             | 25                                                                                                    | 1.18                                        |  |
| 11             | 30                                                                                                    | 1.16                                        |  |
| 12             | 35                                                                                                    | 1.15                                        |  |
| 13             | 40                                                                                                    | 1.13                                        |  |
| 14             | 45                                                                                                    | 1.11                                        |  |
| 15             | 50                                                                                                    | 1.09                                        |  |
| 16             |                                                                                                    |                                             |  |
| 17             |                                                                                                    |                                             |  |
| 18             |                                                                                                    |                                             |  |
|                | $\left\{\left \right.\right\}$ $\left\{\left \right.\right\}$ $\left\{\left \right.\right\}$ $\left\{\left \right.\right\}$ $\left\{\left \right.\right\}$ $\left\{\left \right.\right\}$ |                                             |  |

The final results for Example 14.1 are shown in Figure 14.3. The cell contents were centered using the center button (icon) from the Toolbar.

### **Absolute Cell Reference, Relative Cell Reference, and Mixed Cell Reference**

When creating formulas you have to be careful how you refer to the address of a cell, especially if you are planning to use the Fill command to copy the pattern of formulas, in the other cells. There are three ways that you can refer to a cell address in a formula: *absolute*, *relative*, and *mixed reference*.

To better understand the differences among the absolute, relative, and mixed reference, consider the examples shown in Figure 14.4. As the name implies, **absolute reference** is absolute, meaning it does not change when the Fill command is used to copy the formula into other cells. Absolute reference to a cell is made by \$column-letter\$row-number. For example, \$A\$3 will always refer to the content of cell A3, regardless of how the formula is copied. In the example shown, cell A3 contains the value 1000, and if we were to input the formula -0.06\* \$A\$3 in cell B3, the result would be 60. Now if we were to use the Fill command and copy the formula down in cells B4 through B11, this would result in a value of 60 appearing in cells B4 through B11, as shown in Figure 14.4(a).

On the other hand, if we were to make a *relative reference* to A3, that would change the formula when the Fill command is used to copy the formula into other cells. To make a

|                                    | $=0.06*$ A3                                                                     |
|------------------------------------|---------------------------------------------------------------------------------|
| B                                  | C                                                                               |
| <b>Dollar Amount Interest Rate</b> |                                                                                 |
| 0.06                               |                                                                                 |
| 60)<br>1000                        |                                                                                 |
| 75<br>1250                         |                                                                                 |
| 1500<br>90                         |                                                                                 |
| 1750<br>105                        |                                                                                 |
| 2000<br>120                        |                                                                                 |
| 2250<br>135                        |                                                                                 |
| 2500<br>150                        |                                                                                 |
| 2750<br>165                        |                                                                                 |
| 180                                |                                                                                 |
|                                    |                                                                                 |
|                                    |                                                                                 |
|                                    |                                                                                 |
|                                    |                                                                                 |
|                                    | 3000<br>$\blacktriangleright$ Sheet 1 $\land$ Sheet $\blacktriangleleft$<br>(b) |

**Figure 14.4** Examples showing the difference between the results of a formula when absolute and relative cell references are made in the formula.

relative reference to a cell, a special character, such as \$, is not needed. You simply refer to the cell address. For example, if we were to input the formula  $=$  0.06\*A3 in cell B3, the result would be 60; and if we use the **Fill** command to copy the formula into cell B4, the A3 in the formula will automatically be substituted by A4, resulting in a value 75. Note that the formula in cell B4 now becomes  $= 0.06$ \*A4. The result of applying the **Fill** command to cells B4 through B11 is shown in Figure 14.4(b).

The *mixed cell reference* could be done in one of two ways: (1) You can keep the column as absolute (unchanged) and have a relative row, or (2) you can keep the row as absolute and have a relative column. For example, if you were to use \$A3 in a formula, it would mean that column A remains absolute and unchanged, but row 3 is a reference row and changes as the formula is copied into other cells. On the other hand, A\$3 means row 3 remains absolute while column A changes as the formula is copied into other cells. The use of mixed cell reference is demonstrated in the following example.

WWW.YAZDANPRESS.COM

**Example 14.2** Using Excel, create a table that shows the relationship between the interest earned and the amount deposited, as shown in Table 14.2.

> In order to create the table for Example 14.2, using Excel we will first create the dollar amount column and the interest row, as shown in Figure 14.5. Next we will type into cell B3 the formula  $= $A3*B$2$ . We can now use the Fill command to copy the formula in other cells, resulting in the table shown in Figure 14.5. Note that the dollar sign before A3 means column A is to remain unchanged in the calculations when the formula is copied into other cells. Also note that the dollar sign before 2 means that row 2 is to remain unchanged in calculations when the Fill command is used.

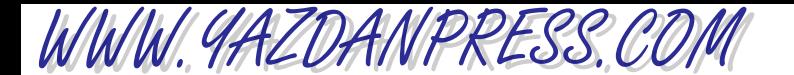

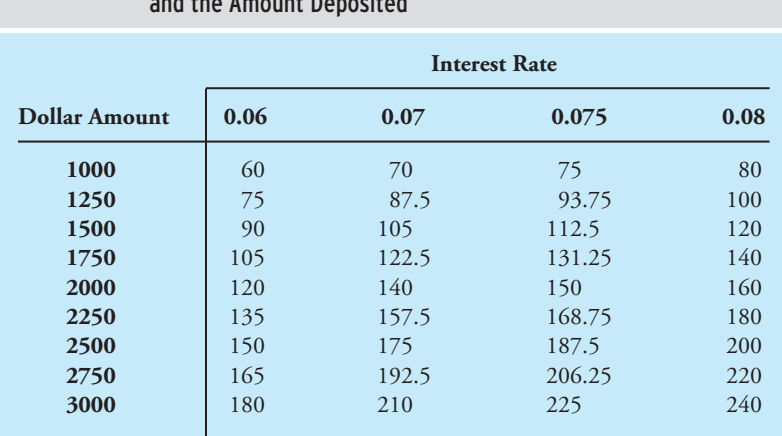

#### TABLE 14.2 The Relationship between the Interest Earned and the Amount Deposited

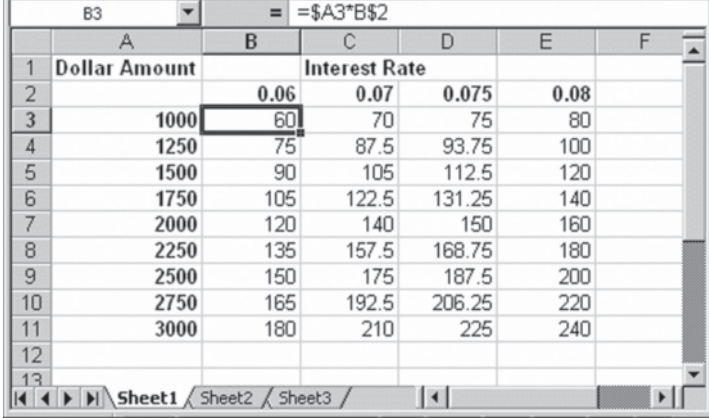

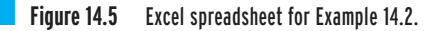

### **14.4 Using Excel Functions**

Excel offers a large selection of built-in functions that you can use to analyze data. By builtin functions we mean standard functions such as the sine or cosine of an angle as well as formulas that calculate the total value, the average value, or standard deviation of a set of data points. The Excel functions are grouped into various categories, including mathematical

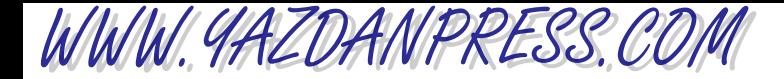

and trigonometric, statistical, financial, and logical functions. In this chapter, we will discuss some of the common functions that you may use during your engineering education or later as a practicing engineer. You can enter a function in any cell by simply typing the name of the function if you already know it. If you do not know the name of the function, then you can press the **Insert Function**  $(f_x)$  button, and then from the menu select the Function category and the Function name. There is also a Help button, on the lower left corner of the Insert Function menu, which once activated and followed leads to information about what the function computes and how the function is to be used.

Some examples of commonly used Excel functions, along with their proper use and descriptions, are shown in Table 14.3. Refer to Example 14.3 and Figure 14.6 when studying Table 14.3.

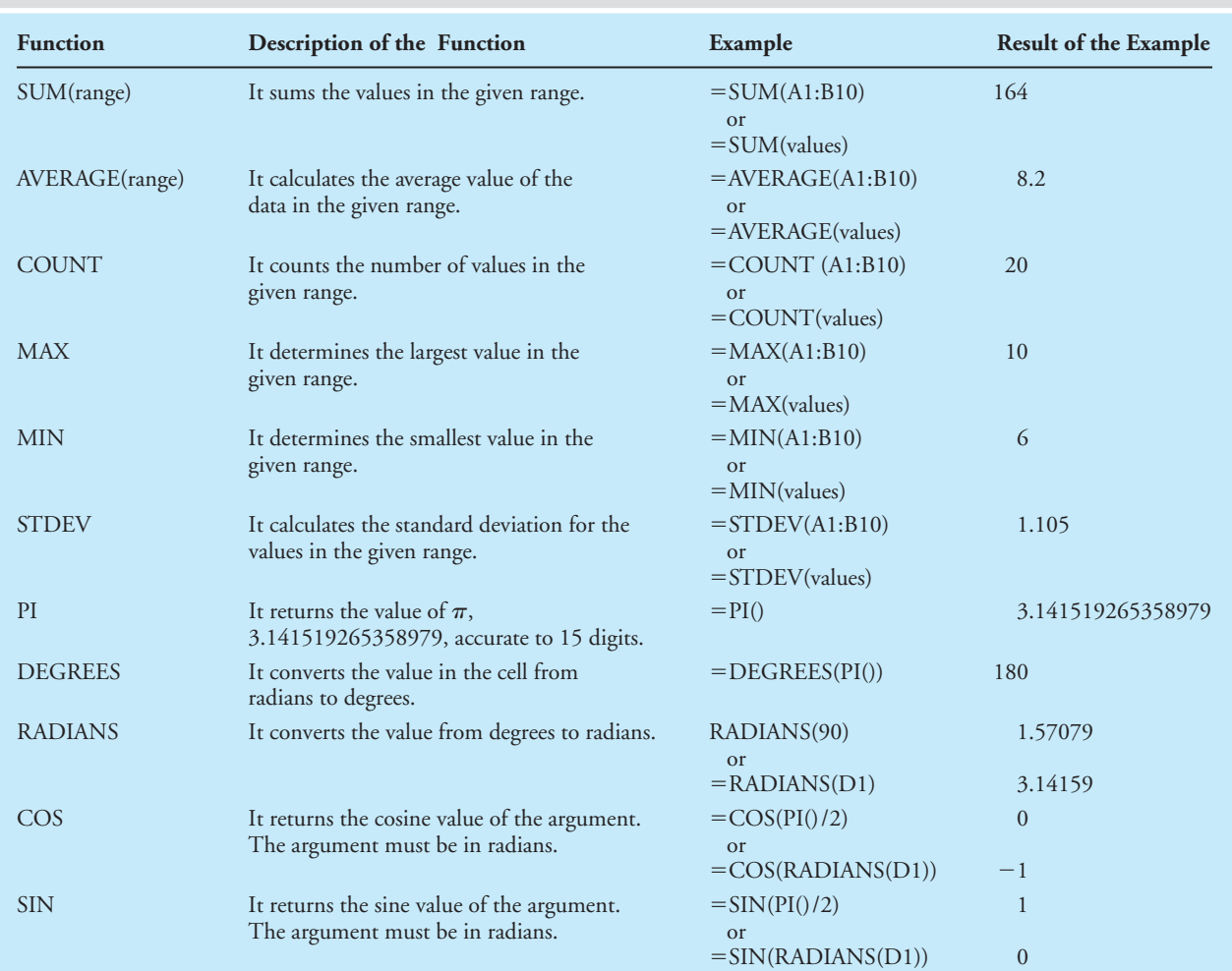

#### TABLE 14.3 Some Excel Functions that You May Use in Engineering Analyses

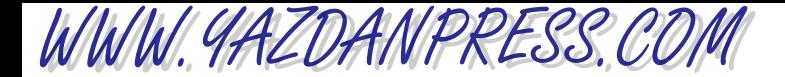

#### 430 CHAPTER 14 ELECTRONIC SPREADSHEETS

**Example 14.3** A set of values is given in the worksheet shown in Figure 14.6. Familiarize yourself with some of Excel's built-in functions, as described in Table 14.3. When studying Table 14.3, note that columns A and B contain the data range, which we have named *values*; cell D1 contains the angle 180. Also note that the functions were typed in the cells E1 through E14; consequently, the results of the executed Excel functions are shown in those cells.

|                | E12            | ٠      | $f_x$  |        | $=$ SIN(RADIANS(D1)) |   |   |              |  | ¥.       |
|----------------|----------------|--------|--------|--------|----------------------|---|---|--------------|--|----------|
|                | $\overline{A}$ | B      | C      | D      | E                    | F | G | H            |  |          |
| ٠              | 10             | 8      |        | 180    | 164                  |   |   |              |  |          |
| $\overline{2}$ | 8              | 8      |        |        | 8.2                  |   |   |              |  |          |
| 3              | 8              | 7      |        |        | 20                   |   |   |              |  |          |
| 4              | 10             | 9      |        |        | 10                   |   |   |              |  |          |
| 5              | 9              | 9      |        |        | 6                    |   |   |              |  | $\equiv$ |
| 6              | 7              | 6      |        |        | 1.105012503          |   |   |              |  |          |
| $\overline{7}$ | 6              | 8      |        |        | 3.141592654          |   |   |              |  |          |
| 8              | 8              | 8      |        |        | 180                  |   |   |              |  |          |
| $\overline{9}$ | 8              | 9      |        |        | 3.141592654          |   |   |              |  |          |
| 10             | 9              | 9      |        |        | 6.12574E-17          |   |   |              |  |          |
| 11             |                |        |        |        | $-1$                 |   |   |              |  |          |
| 12             |                |        |        |        | 1.22515E-16          |   |   |              |  |          |
| 13             |                |        |        |        |                      |   |   |              |  |          |
| $\vert \vert$  | Þ.<br>Þ        | Sheet1 | Sheet2 | Sheet3 | U                    |   |   | $\mathbf{H}$ |  |          |

**Figure 14.6** The Excel worksheet for Example 14.3.

More examples of Excel's functions are shown in Table 14.4.

#### **The Now and Today Functions**

When you work on an important Excel document, it is a good idea to indicate when the document was last modified. In one of the top cells, you may want to type "Last Modified:", and in the adjacent cell, you can use the  $=$ n**ow(** ) or  $=$ t**oday(** ) function. Then, each time you access the Excel document, the  $now()$  function will automatically update the date and the time the file was last used. So, when you print the sheet, it will show the date and the time. If you use the **today**() function, it will only update the date.

**Example 14.4** Using Excel, compute the average (arithmetic mean) and the standard deviation of the density of water data given in Table 14.5. Refer to Chapter 19, Section 19.5, to learn about what the value of standard deviation for a set of data points represents.

Refer to Figure 14.7 when following the steps.

- 1. In cell B1, type Group A findings, and in cell C1 type Group B findings.
- 2. In each of cells B3 and C3, type **Density (kg/m<sup>3</sup>)**. Highlight the 3 in the kg/m<sup>3</sup>, and use the following command to make 3 a superscript. Choose **Cells** from the Format, Cells

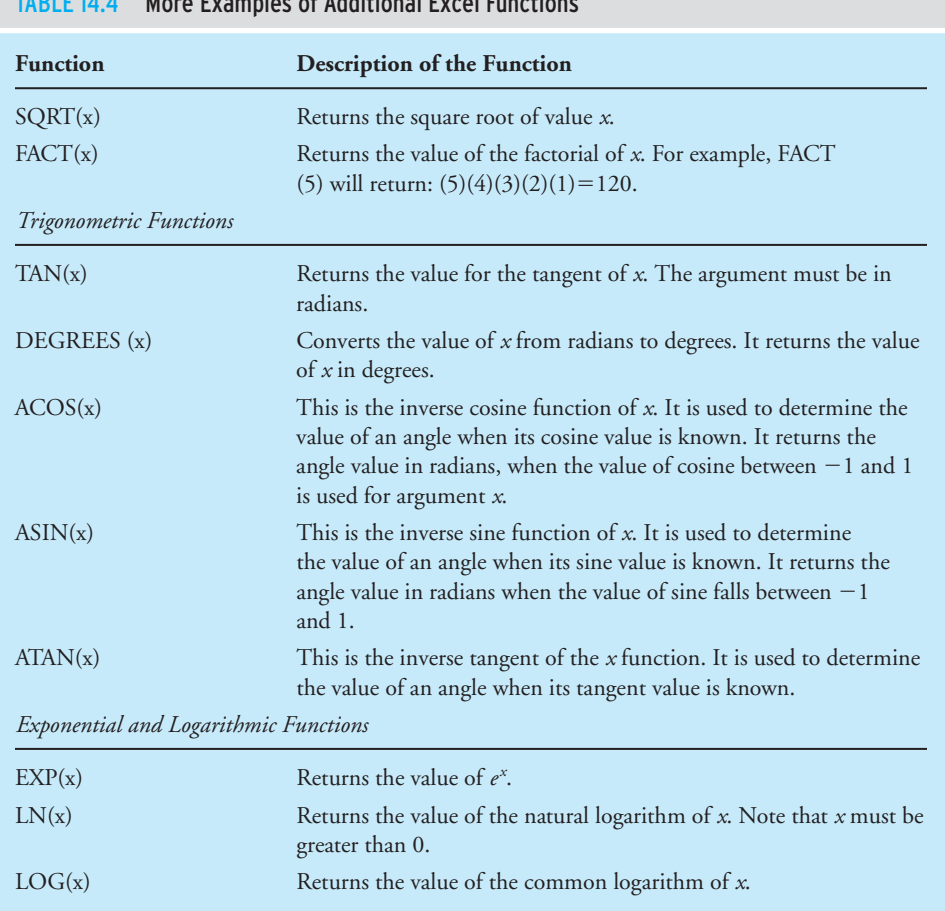

#### TABLE 14.4 More Examples of Additional Excel Functions

WWW.YAZDANPRESS.COM

## TABLE 14.5 Data for Example 14.4

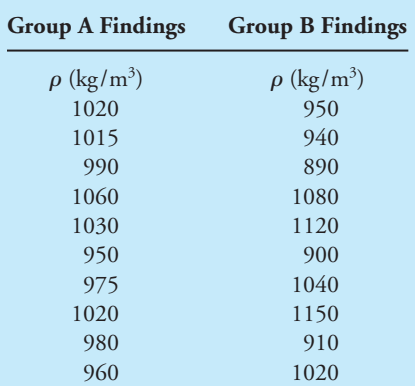

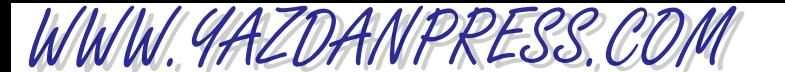

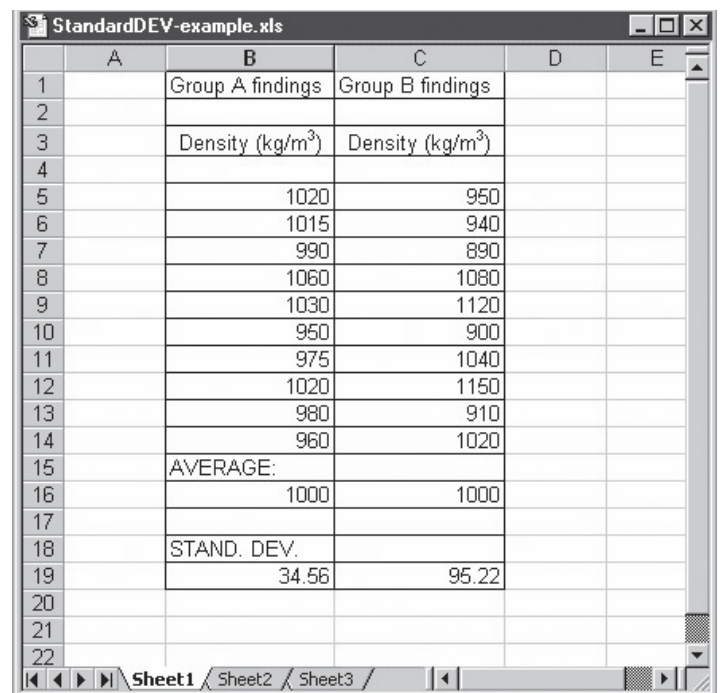

#### ■ **Figure 14.7** The Excel spreadsheet for Example 14.4.

menu, and turn on the superscript toggle switch. In cells B5 to C14, type density values for Group A and Group B.

- 3. Next, we want to compute the arithmetic means for the Group A and Group B data, but first we need to create a title for this computation. Because we are calculating the average, we might as well just use the word AVERAGE for the title of our calculations, thus in cell B15 type **AVERAGE**:.
- 4. In order to have Excel compute the average, we use the AVERAGE function in the following manner. In cell B16, we type  $=AVERAGE(B5:B14)$ , and similarly in cell C16, we  $type = AVERAGE(C5:C14)$ .
- 5. Next, we will make a title for the standard deviation calculation by simply typing in cell B18 STAND. DEV.
- 6. To compute the standard deviation for the Group A findings, in cell B19 type =STDEV(B5:B14), and similarly to calculate the standard deviation for the Group B findings, in cell C19 type =  $STDEV(C5:C14)$ . Note that we used the function STDEV and the appropriate data range.

The final results for Example 14.4 are shown in Figure 14.7.

## **14.5 Using Excel Logical Functions**

WWW.YAZDANPRESS.COM

In this section, we will look at some of Excel's logical functions. These are functions that allow you to test various conditions when programming formulas to analyze data. Excel's logical functions and their descriptions are shown in Table 14.6.

Excel also offers relational or comparison operators that allow for testing of relative magnitude of various arguments. These relational operators are shown in Table 14.7. We will use Example 14.5 to demonstrate the use of Excel's logical functions and relational operators.

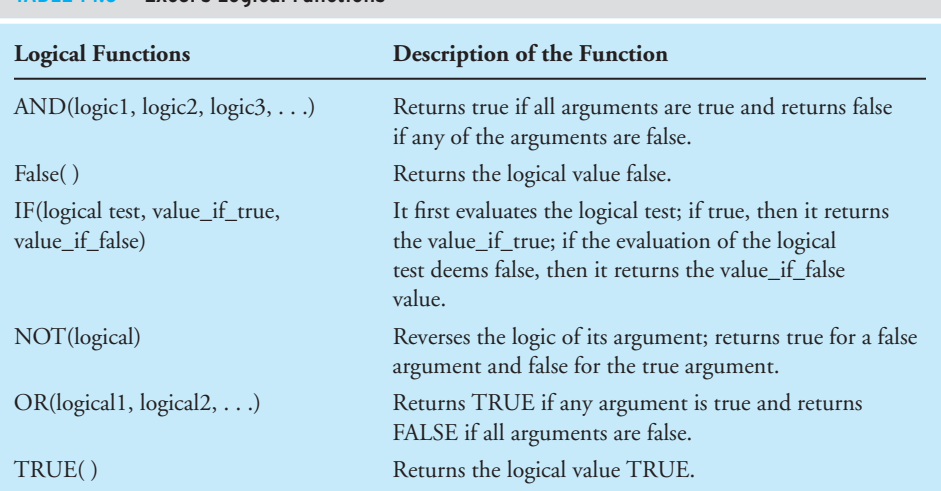

## TABLE 14.6 Excel's Logical Functions

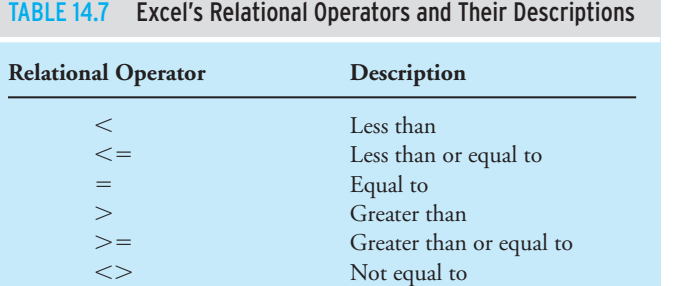

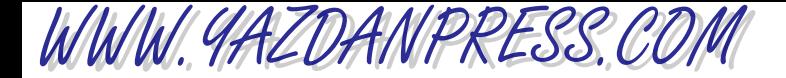

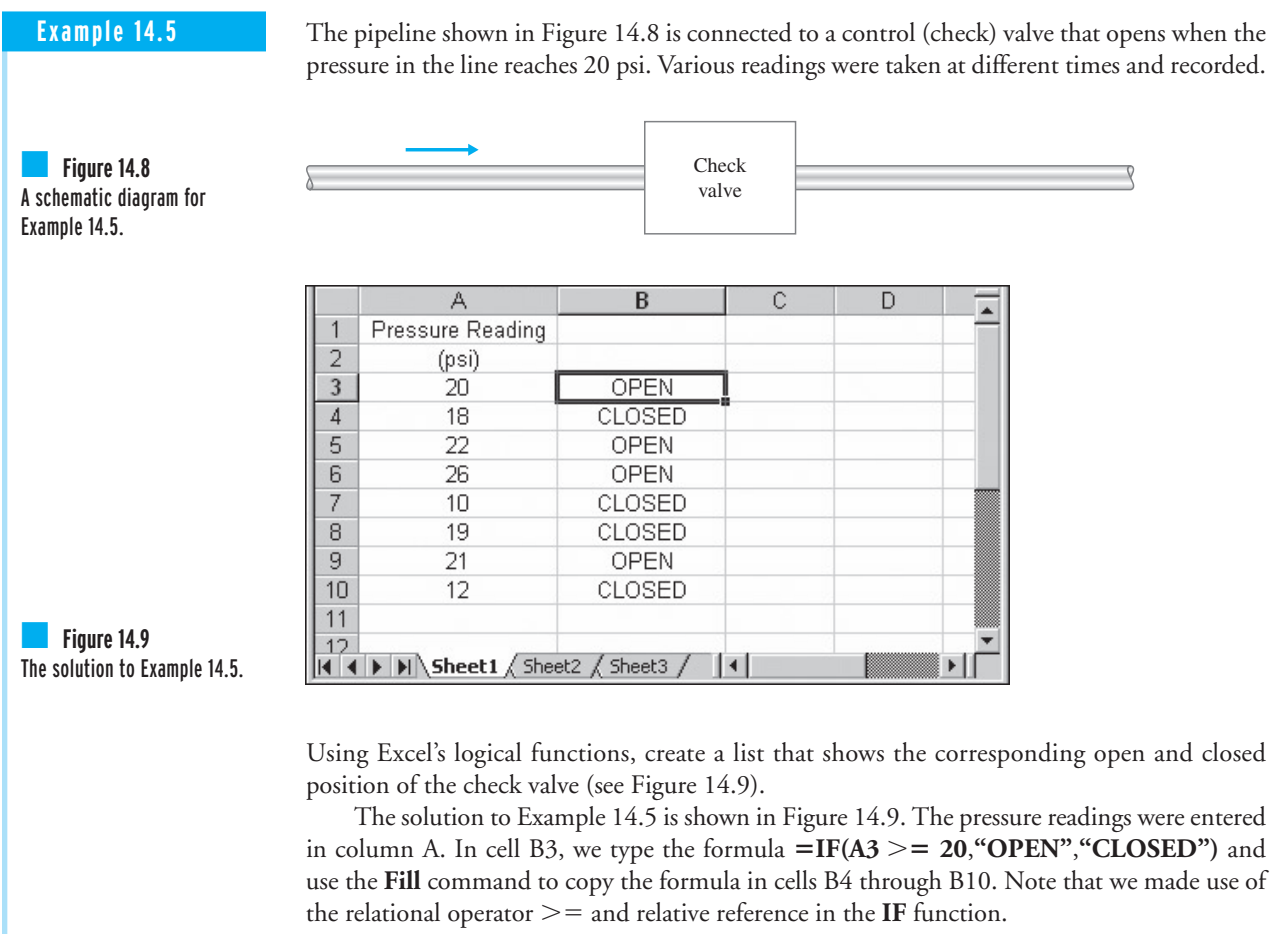

## **14.6 Plotting with Excel**

Today's spreadsheets offer many choices when it comes to creating charts. You can create column charts (or histograms), pie charts, line charts, or *xy* charts. As an engineering student, and later as a practicing engineer, most of the charts that you will create will be of *xy*-type charts. Therefore, next we will explain in detail how to create an *xy* chart.

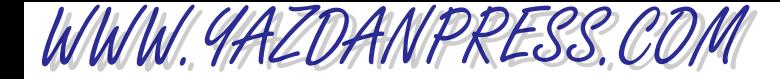

Excel offers Chart Wizard, which is a series of dialogue boxes that walks you through the necessary steps to create a chart. To create a chart using the Excel Chart Wizard, follow the procedure explained here.

- Select the data range as was explained earlier in this chapter.
- Click the Chart Wizard icon from the toolbar buttons.
- Select the XY (Scatter) Chart type. The XY Chart type offers four Chart sub-type options. (It is important to note here that the Line chart is often mistakenly used instead of  $XY$ (Scatter)).
- From the four Chart sub-type options, select the "data points connected by smooth lines" Chart option.
- Click on the **Next** button.
- The selected data range will show in the Data Range box.
- Click the **Next** button.
- In the Chart Option dialog boxes enter the Chart title, Category (X) axis (this is the x axis title), Value (Y) axis (this is the y axis title), and click the OK button.

When creating an engineering chart, whether you are using Excel or using freehand methods, you must include proper labels with proper units for each axis. The chart must also contain a figure number with a title explaining what the chart represents. If more than one set of data is plotted on the same chart, the chart must also contain a legend or list showing symbols used for different data sets.

**Example 14.6** Using the results of Example 14.1, create a graph showing the value of air density as a function of temperature.

#### 1. First you will select the data range as shown.

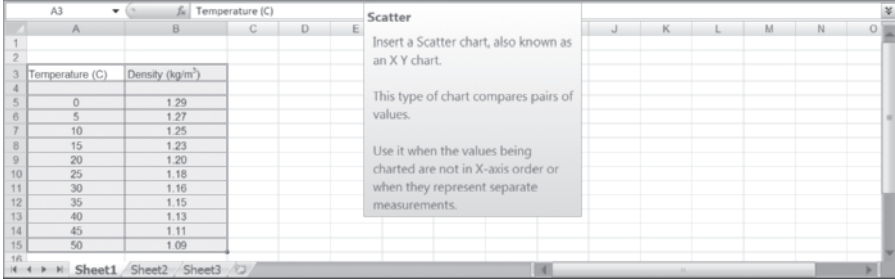

2. Next, Pick the Insert tab and then select Scatter with the Smooth Lines and Markers button.

WWW.YAZDANPRESS.COM

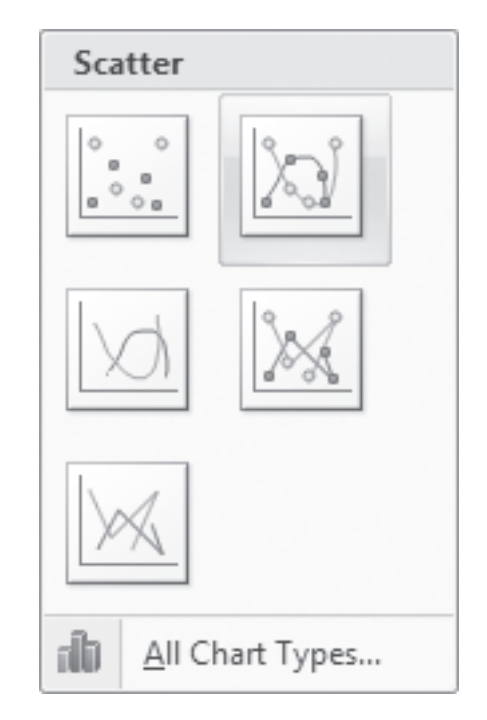

3. You will now see the chart. Next, add X-axis and Y-axis Titles and modify the chart title and gridlines as desired. To do so, choose the Layout tab and click on the Axis Titles Button, chart Title Button, or Gridlines.

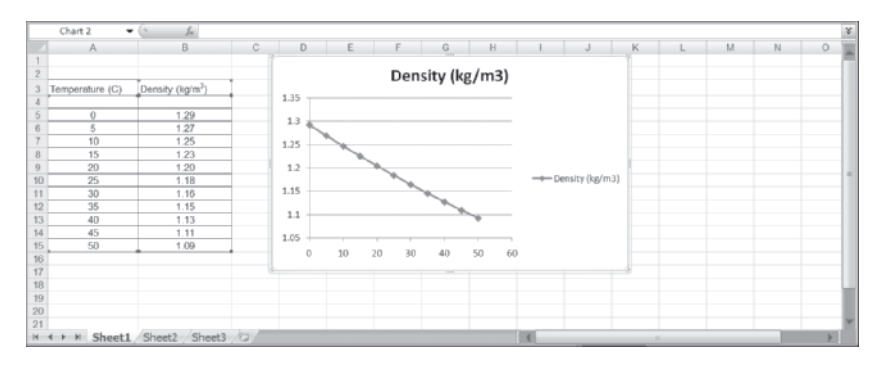

4. Finally, you can place the chart in an approprite location as shown. If for some reason you need to make changes, pick the item you want to change and right click and a menu will appear.

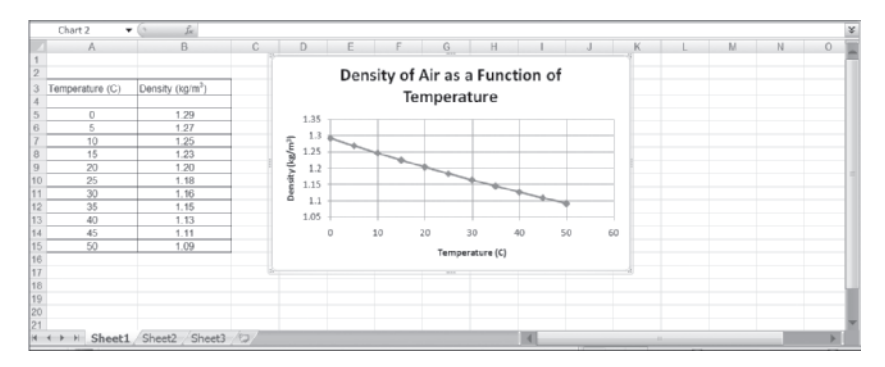

436

It is worth noting that you can plot more than one set of data on the same chart. To do so, first pick the chart by clicking anywhere on the chart area, and then from the Chart menu use the **Add Data** command and follow the steps to plot the other data set to the chart.

## **Plotting Two Sets of Data with Different Ranges on the Same Chart**

WWW.YAZDANPRESS.COM

At times, it is convenient to show the plot of two variables versus the same variable on a single chart. For example, in Figure 14.10, we have shown how air temperature and wind speed changes with the same variable time. Using Example 14.7, we will show how you can plot two sets of data series with different ranges on the same chart.

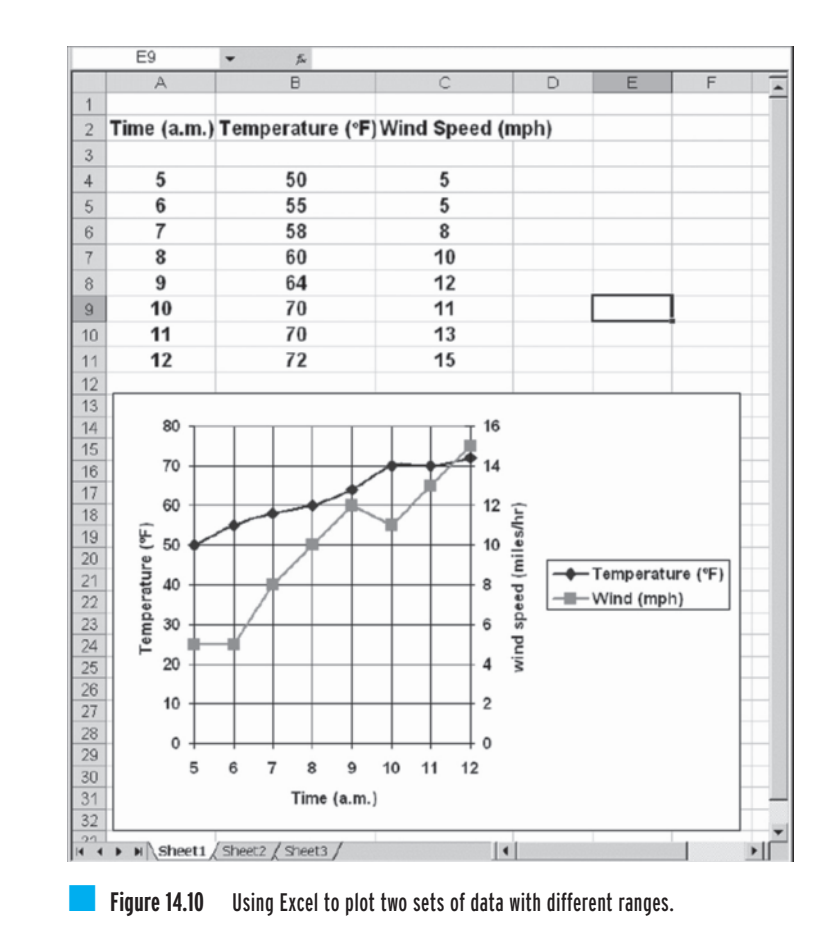

WWW.YAZDANPRESS.COM

**Example 14.7** Use the following empirical relationship to plot the fuel consumption in both miles per gallon and gallons per mile for a car for which the following relationship applies. *Note: V* is the speed of the car in miles per hour and the given relationship is valid for  $20 \le V \le 75$ .

*Full Consumption* (Miles per Gallon) = 
$$
\frac{1000 \times V}{900 + V^{1.85}}
$$

Refer to the Excel sheets shown in the accompanying figures when following the steps.

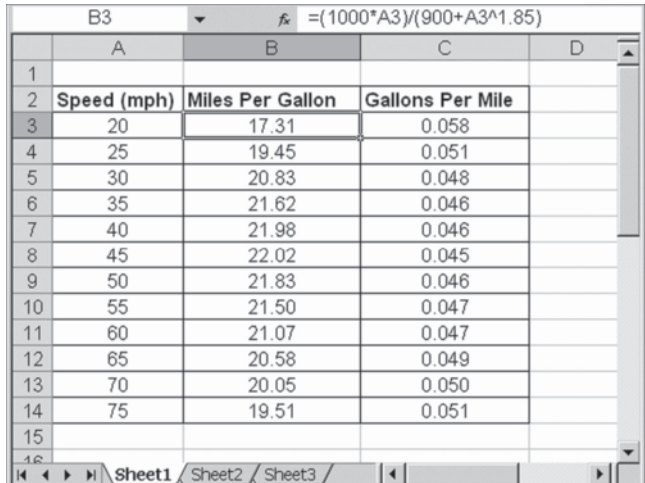

1. First, using Excel and the given formula, we compute the fuel consumption in miles per gallon and gallons per mile for the given range of speeds. Note that the values in cells C3 through C14 are the inverse of cell values in B3 through B14.

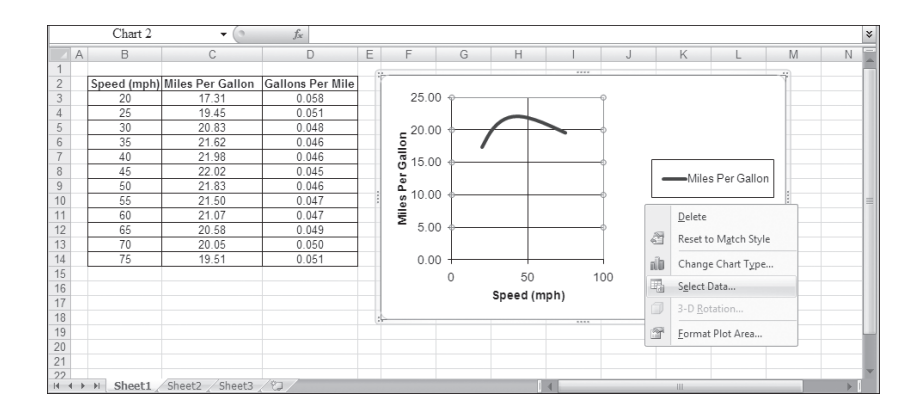

- 2. We plot the fuel consumption in miles per gallon versus speed, as shown.
- 3. With the mouse pointer in the chart area, click the right mouse button and choose Select Data . . . , as shown.

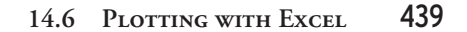

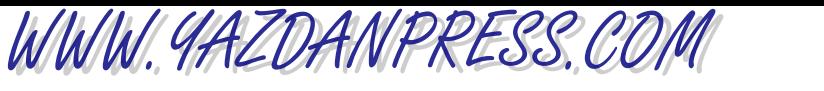

4. In the Select Data Source, under Legend Entries, click on the Add button, and then type in the series name, and choose the Series X values, and Series Y values as shown.

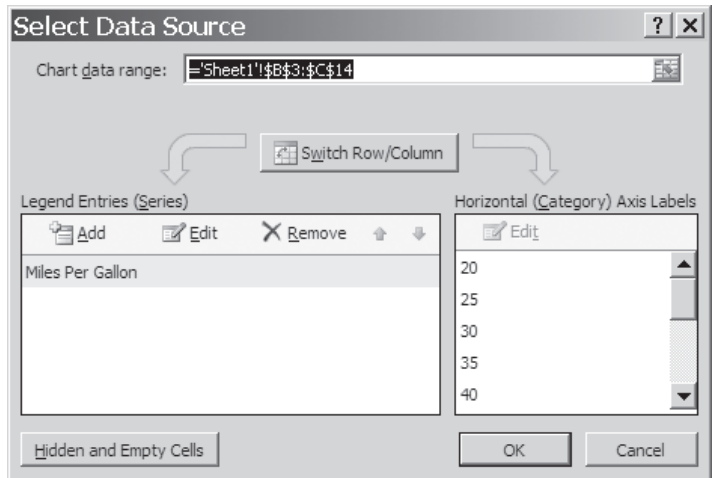

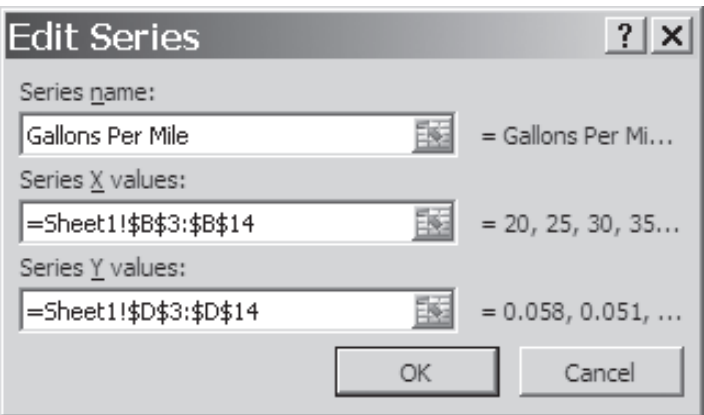

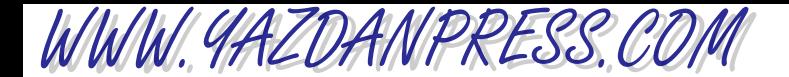

5. With the mouse pointer over the Gallons Per Mile curve, double-click the left mouse button. Choose Format Data Series..., then under Series Options, turn on the Secondary Axis. You may also want to change the line style to dash lines, so when you print your chart, it will be easier to compare the two curves.

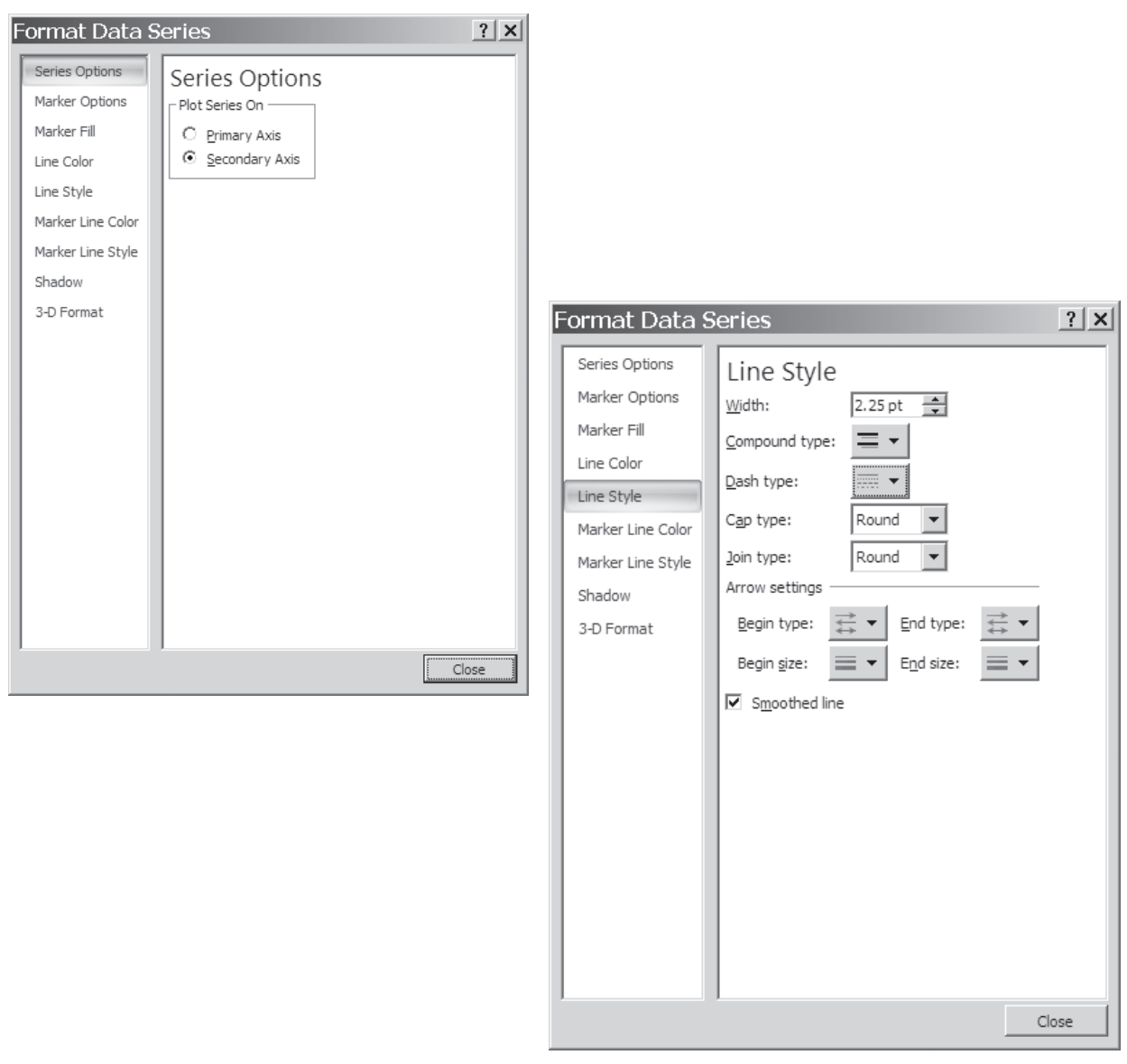

The final results for Example 14.7 are shown in Figure 14.11.

## WWW.YAZDANPRESS.COM

#### 14.7 MATRIX COMPUTATION WITH EXCEL 441

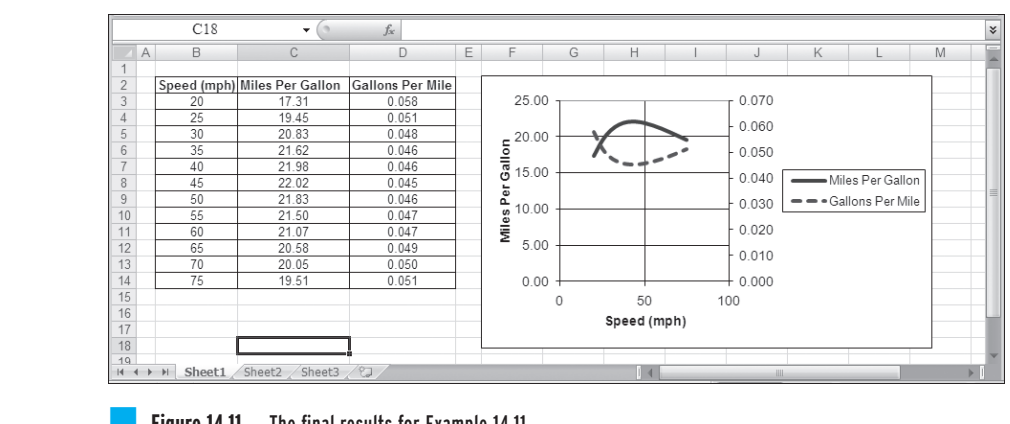

#### **Figure 14.11** The final results for Example 14.11.

## **14.7 Matrix Computation with Excel**

During your engineering education, you will learn about different types of physical variables. There are those that are identifiable by either a single value or the magnitude. For example, time can be described by a single value such as two hours. These types of physical variables, which are identifiable by a single value, are called *scalars*. Temperature is another example of a scalar variable. On the other hand, if you were to describe the velocity of a vehicle, you not only have to specify how fast it is moving (speed), but also its direction. The physical variables that possess both magnitude and direction are called *vectors*. There are also other quantities that in order to describe them accurately we need to specify more than two pieces of information. For example, if you were to describe the location (with respect to the entrance of a garage) of a car parked in a multi-story garage, you need to specify the floor (the *z* coordinate) and then the location of the car on that floor, specifying the section and the row (*x* and *y* coordinates). A matrix is often used to describe situations that require many values. A *matrix* is an array of numbers, variables, or mathematical terms. The numbers or the variables that make up the matrix are called the *elements of a matrix*. The *size* of a matrix is defined by its number of rows and columns. A matrix may consists of *m* rows and *n* columns. For example,

$$
\begin{bmatrix} \boldsymbol{N} \end{bmatrix} = \begin{bmatrix} 6 & 5 & 9 \\ 1 & 26 & 14 \\ -5 & 8 & 0 \end{bmatrix} \quad \{ \boldsymbol{L} \} = \begin{Bmatrix} x \\ y \\ z \end{Bmatrix}
$$

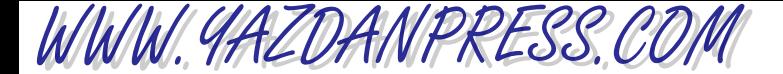

Here, matrix  $[N]$  is a three by three (or  $3 \times 3$ ) matrix whose elements are numbers, and  $\{L\}$  is a three by one matrix with its elements representing variables  $x$ ,  $y$ , and  $z$ . The [N] is called a square matrix. A *square* matrix has the same number of rows and columns. The element of a matrix is denoted by its location. For example, the element in the first row and the third column of matrix  $[N]$  is denoted by  $n_{13}$ , which has a value of nine. In this book, we denote the matrix by a **boldface letter** in brackets  $[$  and  $\{$ }, for example:  $[N]$ ,  $[T]$ ,  $\{F\}$ , and the elements of matrices are represented by regular lower case letters. The {} are used to distinguish a column matrix. A column matrix is defined as a matrix that has one column but could have many rows. On the other hand, a row matrix is a matrix that has one row but could have many columns.

$$
\{A\} = \begin{Bmatrix} 1 \\ 5 \\ -2 \\ 3 \end{Bmatrix} \text{ and } \{X\} = \begin{Bmatrix} x_1 \\ x_2 \\ x_3 \end{Bmatrix}
$$

are examples of column matrices, whereas

$$
[C]
$$
 =  $[5 \ 0 \ 2 \ -3]$  and  $[Y]$  =  $[y_1 \ y_2 \ y_3]$ 

are examples of row matrices.

In Section 18.5, we will discuss matrix algebra in more detail. If you do not have an adequate background in matrix algebra, you may want to read Section 18.5 before studying the following examples.

#### **Matrix Algebra**

Using Example 14.8, we will show how to use Excel to perform certain matrix operations.

**Example 14.8** Given matrices: 
$$
[A] = \begin{bmatrix} 0 & 5 & 0 \ 8 & 3 & 7 \ 9 & -2 & 9 \end{bmatrix}
$$
,  $[B] = \begin{bmatrix} 4 & 6 & -2 \ 7 & 2 & 3 \ 1 & 3 & -4 \end{bmatrix}$ , and  $\{C\} = \begin{Bmatrix} -1 \ 2 \ 5 \end{Bmatrix}$ , use

Excel to perform the following operations.

?

(a) 
$$
[A] + [B] = ?
$$

(b) 
$$
[A] - [B] =
$$

$$
(c) \quad [A][B] = ?
$$

(d)  $[A](C) = ?$ 

If you do not have any background in matrix algebra, you may want to study Section 18.5 to learn about matrix operation rules. The manual hand calculations for this example problem are also shown in that section.

Refer to the Excel sheets shown in the accompanying figures when following the steps.

#### 14.7 MATRIX COMPUTATION WITH EXCEL 443

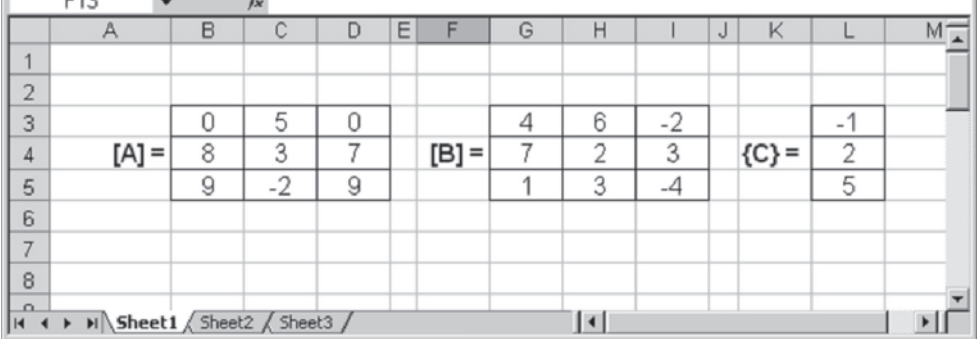

1. In the cells shown, type the appropriate characters and values. Use the Format Cells and Font option to create the boldface variables, as shown.

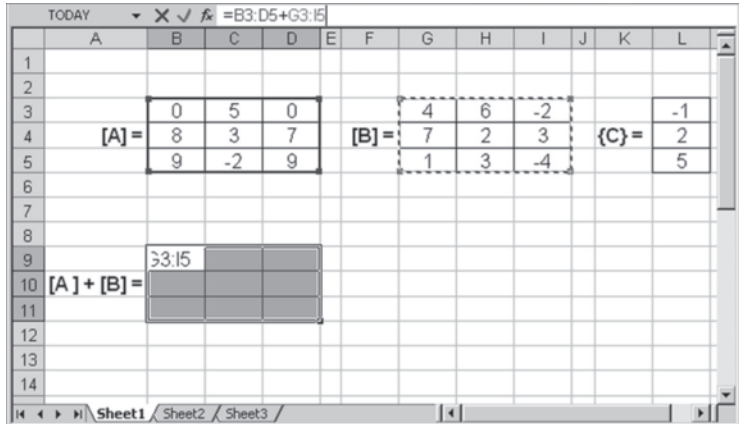

 $F42$ 

WWW.YAZDANPRESS.COM

2. In cell A10, type  $[A] + [B] =$ , and using the left mouse button, pick cells B9 through D11, as shown in the accompanying figure.

- $\overline{ }$  $M$  $\begin{array}{c}\n2 \\
3 \\
4\n\end{array}$  $\frac{0}{7}$  $\overline{0}$  $\overline{5}$ 4  $^{\rm 6}$  $-2$  $\frac{-1}{2}$ 7  $[A] =$  $\overline{8}$  $[B] =$  $\overline{2}$  $\overline{3}$  ${C}$  =  $\overline{5}$  $-2$  $\overline{9}$  $\overline{3}$  $-4$  $\overline{5}$  $\overline{9}$  $\overline{1}$  $_{\rm 6}$  $\overline{\phantom{a}}$  $_{\rm 8}$  $\,9$ 4  $11$  $-2$ 10  $[A] + [B] =$ 15 5  $10$  $\overline{5}$  $11$ 10  $\mathbf{1}$  $12$ 13  $-4$  $-1$  $\overline{2}$  $14 [A] - [B]$  $\overline{4}$  $\mathbf{1}$  $15$  $-5$ 13 8
- 3. Next, in the Formula bar, type  $= B3$ :  $D5 + G3:15$  and, while holding down the Ctrl and the Shift keys, press the Enter key. Note that using the mouse, you could also pick the ranges of B3:D5 or G3:I5 instead of typing them. This sequence of operations will create the result shown. You follow a procedure similar to the one outlined in step 2 to perform  $[A]$  -  $[B]$ , except in the Formula bar type =  $B3:D5 - G3:I5$ .

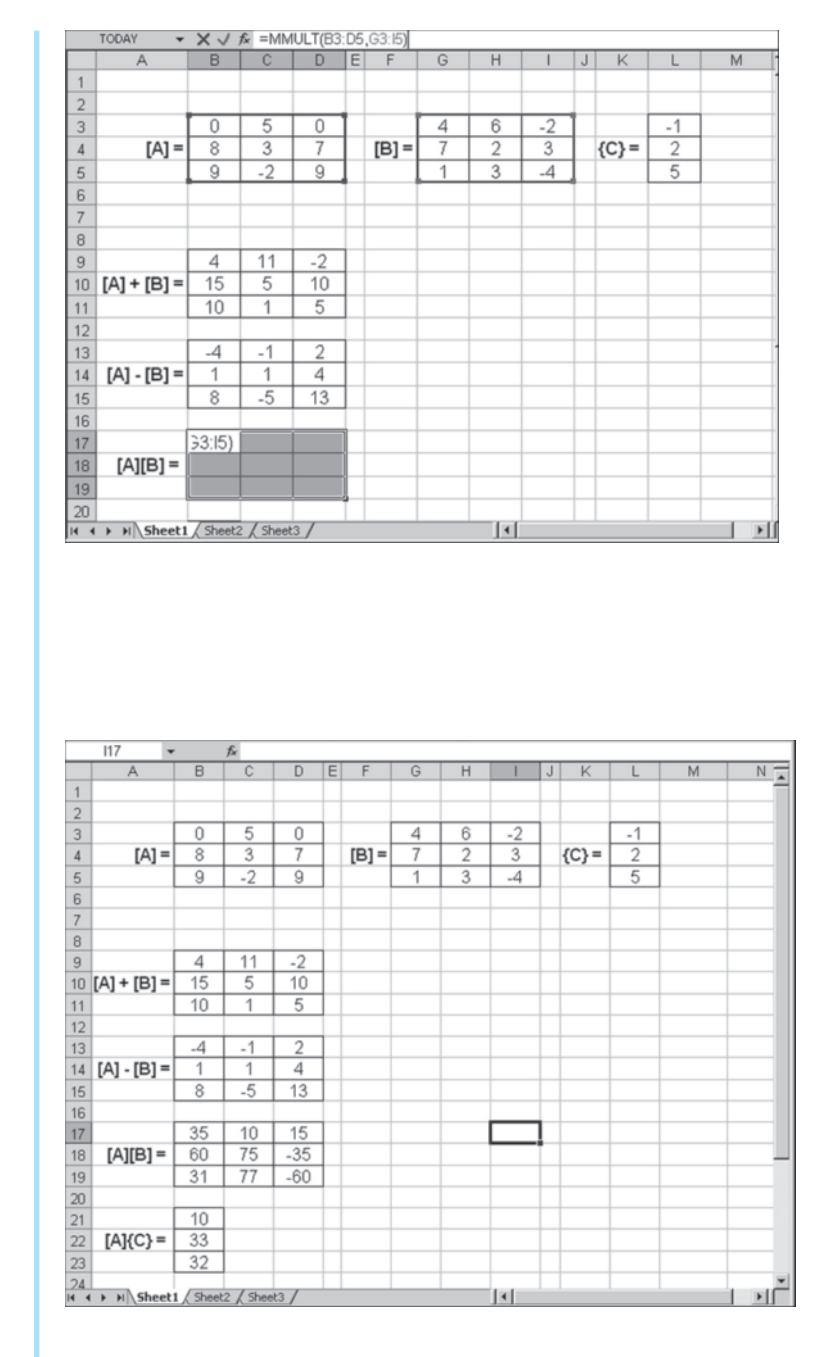

WWW.YAZDANPRESS.COM

4. To carry out the matrix multiplication, first type  $[A][B] = \text{in cell } A18$ , as shown. Then pick cells B17 through D19.

5. In the Formula bar, type = MMULT (B3:D5,G3:I5), and, while holding down the Ctrl and the Shift keys, press the Enter key. Similarly, you can perform the matrix operation  $[A](C)$ . First you pick cells B21 through B23, in the Formula bar, type  $=$ MMULT(B3:D5, L3:L5), and, while holding down the Ctrl and the Shift keys, press the Enter key. This sequence of operations will create the result shown in the accompanying figure.

WWW.YAZDANPRESS.COM

#### 14.7 MATRIX COMPUTATION WITH EXCEL 445

The formulation of many engineering problems leads to a system of algebraic equations. As you will learn later in your math and engineering classes, there are a number of ways that you can use Excel to solve a set of linear equations. Using Example 14.9, we will show how you can use Excel to obtain a solution to a simultaneous set of linear equations.

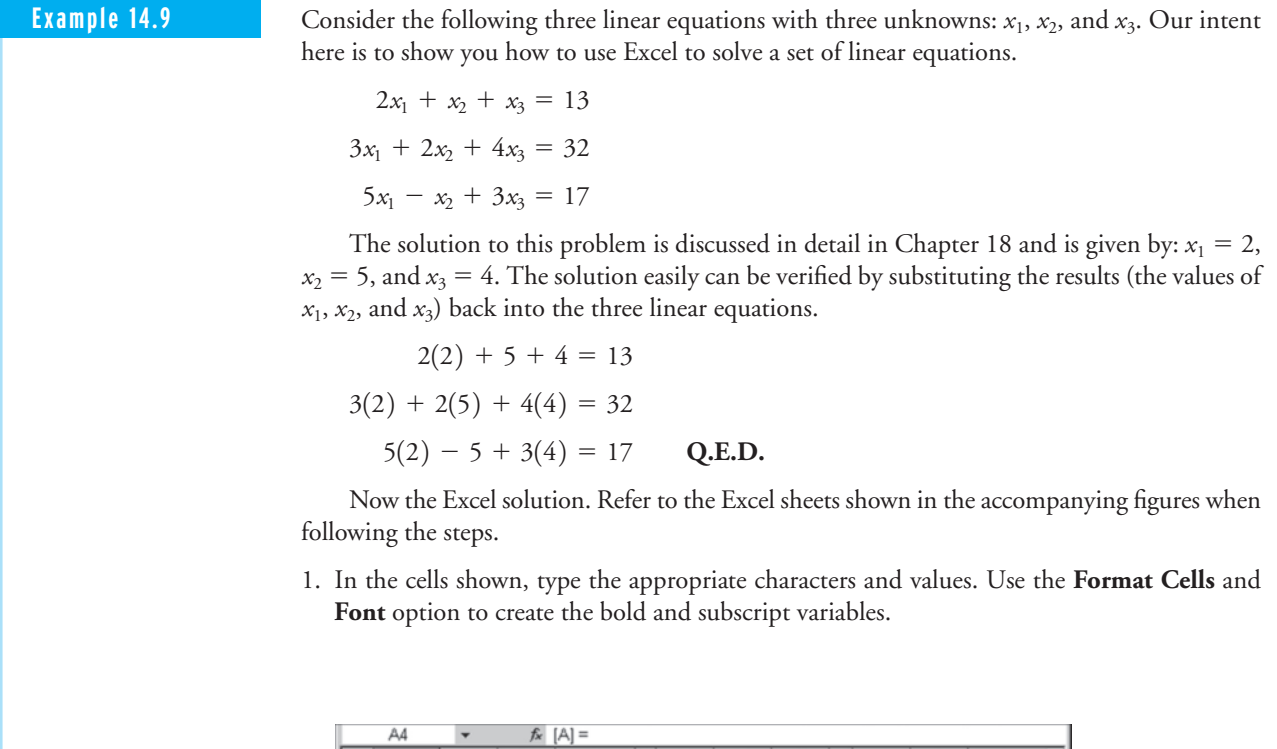

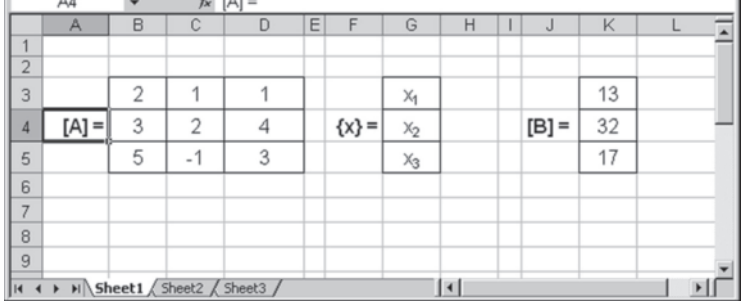

WWW.YAZDANPRESS.COM

446 Chapter 14 Electronic Spreadsheets

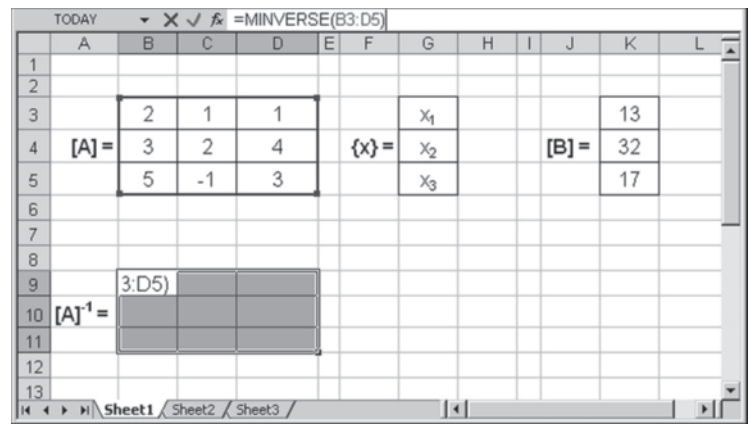

2. In cell A10, type  $[A]^{-1}$  =, and using the left mouse button, pick cells B9 through D11 as shown.

3. Next, in the formula bar, type  $=MINVERSE$  (B3:D5) and, while holding down the Ctrl and the Shift keys, press the Enter key. This sequence of operations will create the result shown. The inverse of matrix [A] is computed.

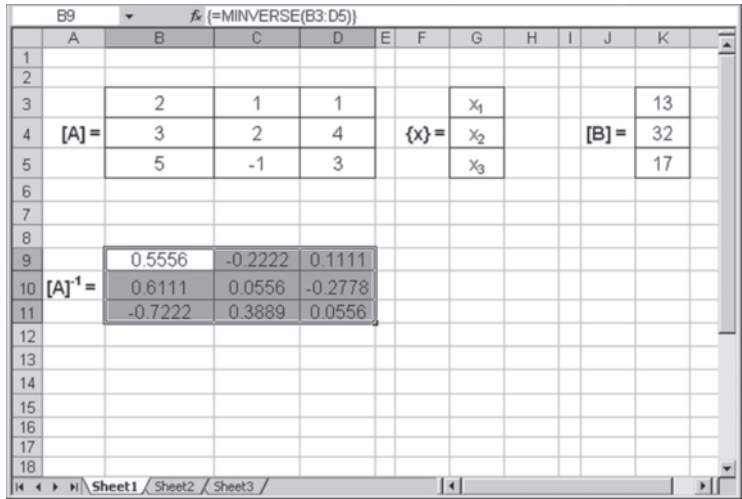

#### 14.7 MATRIX COMPUTATION WITH EXCEL 447

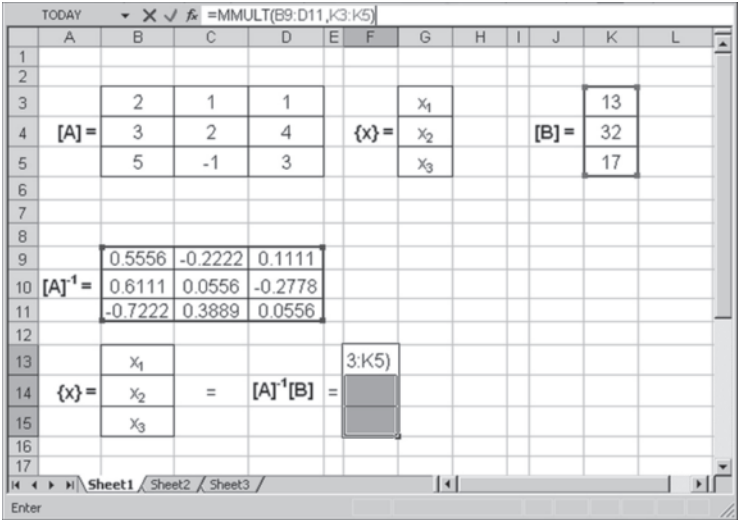

WWW.YAZDANPRESS.COM

4. Type the information shown in cells A14, B13 through B15, C14, D14, and E14, as shown in the accompanying figure.

5. Then, pick cells F13 through F15; in the formula bar, type  $=MMULT (B9:D11, K3:K5);$ and, while holding down the Ctrl and the Shift keys, press the Enter key. This sequence of operations will create the result shown in the accompanying figure. The values of  $x_1$ ,  $x_2$ , and *x*<sup>3</sup> are now calculated.

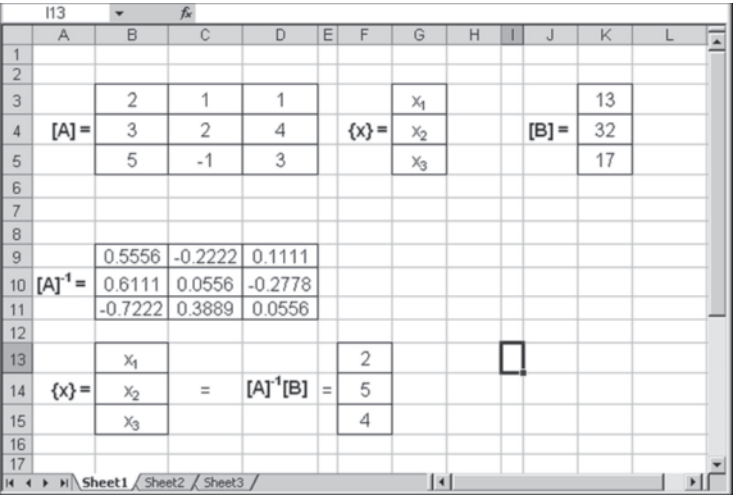

WWW.YAZDANPRESS.COM

## **14.8 Curve Fitting with Excel**

Curve fitting deals with finding an equation that best fits a set of data. There are a number of techniques that you can use to determine these functions. You will learn about them in your numerical methods and other future engineering classes. The purpose of this section is to demonstrate how to use Excel to find an equation that best fits a set of data which you have plotted. We will demonstrate the curve-fitting capabilities of Excel using the following examples.

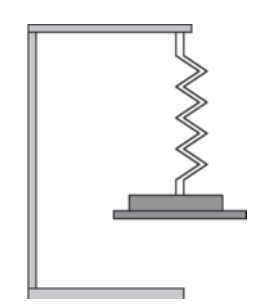

■ **Figure 14.12** The spring setup for Example 14.10.

**Example 14.10** In Chapter 10, we discussed linear springs. We will revisit Example 10.1 to show how you can use Excel to obtain an equation that best fits a set of force–deflection data for a linear spring. For a given spring, in order to determine the value of the spring constant, we attached dead weights to one end of the spring, as shown in Figure 14.12. We have measured and recorded the deflection caused by the corresponding weights, as given in Table 14.8. What is the value of the spring constant?

> Recall, the spring constant *k* is determined by calculating the slope of a force– deflection line (i.e., slope = change in force/change in deflection). We have used Excel to plot the deflection–load results of the experiment using the XY (Scatter) without the data points connected, as shown in Figure 14.13. If you were to connect the experimental force– deflection points, you would not obtain a straight line that goes through each experimental point. In this case, you will try to come up with the best fit to the data points. There are mathematical procedures (including least squares techniques) that allow you to find the best fit to a set of data points; Excel makes use of such techniques.

> To add the trendline or the best fit, with the mouse pointer over a data point, click the right button and choose **Add Trendline** . . . , as shown in Figure 14.14. Next, from the **Format** Trendline dialog box, under Trend/Regression type, select Linear, and toggle on the Set intercept= and the Display equation on chart, as shown in Figure 14.15.

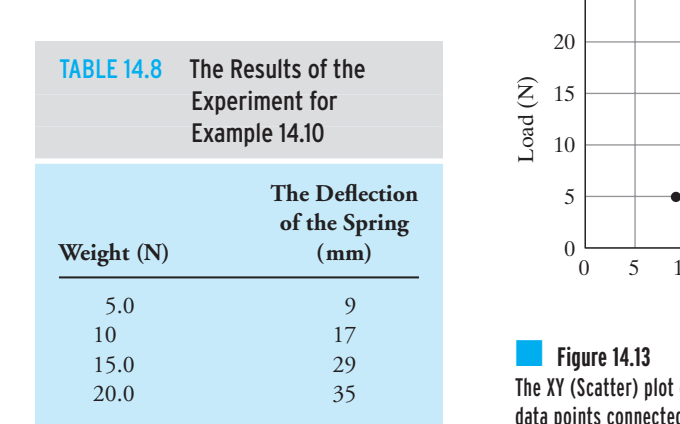

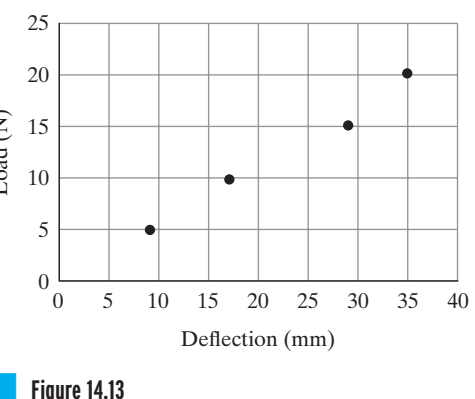

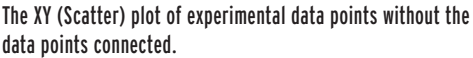

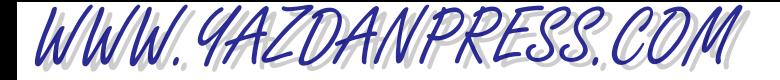

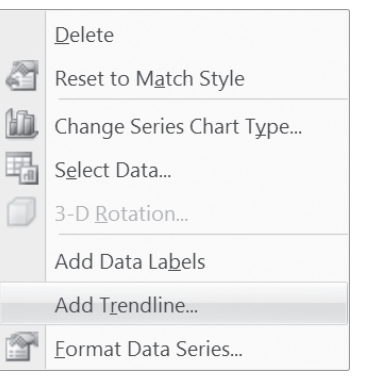

**Figure 14.14 Add Trendline . . . .** 

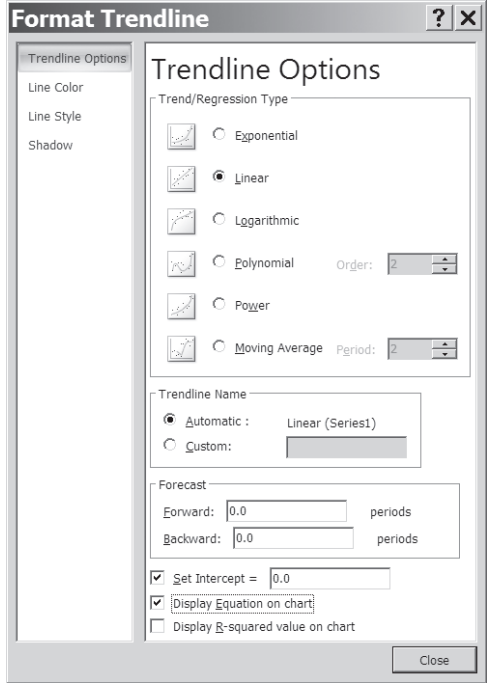

**Figure 14.15** The Format Trendline dialog box-Type.

After you press close, you should see the equation  $y = 0.5542x$  on the chart, as shown in Figure 14.16. We have edited the variables of the equation to reflect the experimental variables as shown in Figure 14.17.

To edit the equation, left-click on the equation  $(y = 0.5542x)$  and change it to read  $F = 0.5542$  x, where  $F =$  load (N), and  $x =$  deflection (mm), as shown in Figure 14.17.
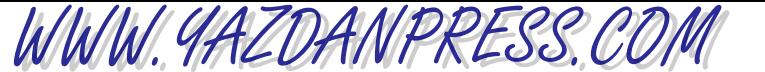

450 Chapter 14 Electronic Spreadsheets

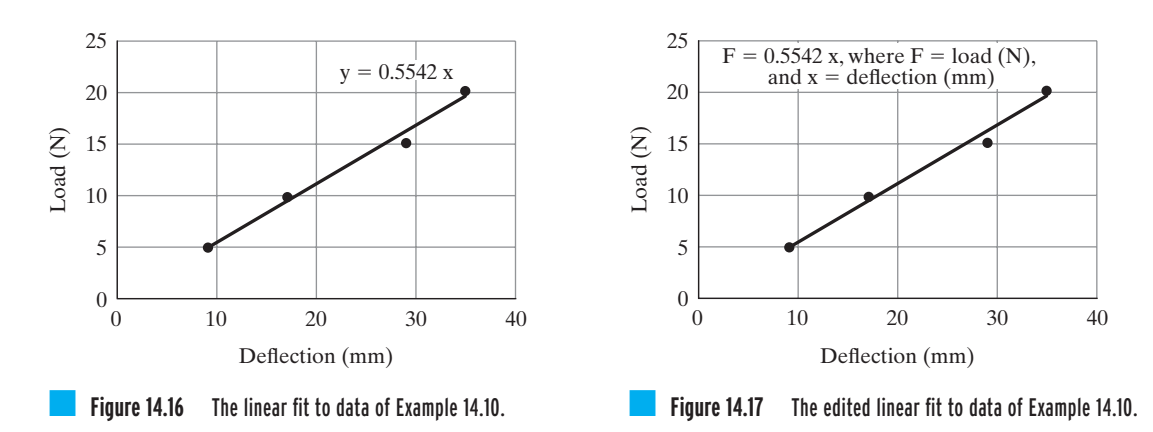

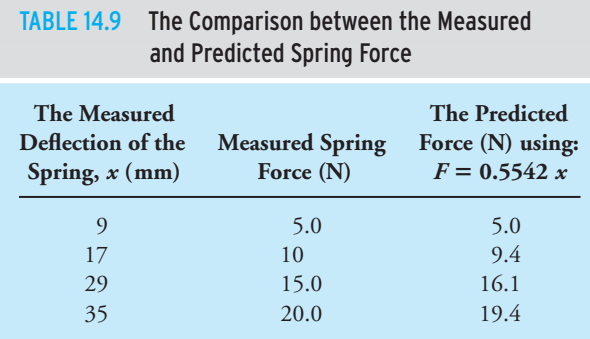

In order to examine how good the linear equation  $F = 0.5542x$  fits the data, we compare the force results obtained from the equation to the actual data points as shown in Table 14.9. As you can see the equation fits the data reasonably well.

**Example 14.11** Find the equation that best fits the following set of data points in Table 14.10.

We first plot the data points using the XY (Scatter) without the data points connected as shown in Figure 14.18.

Right-click on any of the data points to add a trendline. From the plot of the data points, it should be obvious that an equation describing the relationship between  $x$  and  $y$  is nonlinear. Select a polynomial of second order (Order: 2), toggle on the **Display equation on chart** and the Display  $\underline{R}$ -squared value on chart, as shown in Figure 14.19. After you press close, you should see the equation  $y = x^2 - 3x + 2$  and  $R^2 = 1$  on the chart, as shown in Figure 14.20. The  $R<sup>2</sup>$  is called the coefficient of determination, and its value provides an indication of how

### 14.8 Curve Fitting with Excel 451

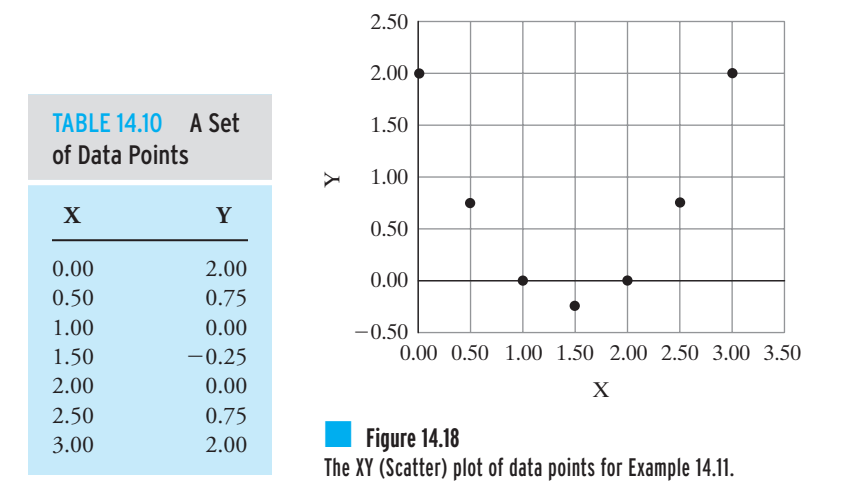

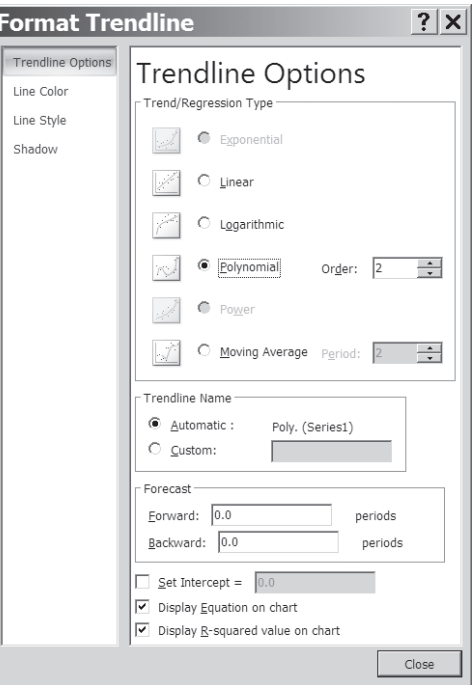

WWW.YAZDANPRESS.COM

**Figure 14.19** The Add Trendline dialog box-Type.

good the fit is.  $R^2 = 1$  indicates perfect fit, and  $R^2$  values that are near zero indicate extremely poor fits. The comparison between the actual and predicted  $y$  values (using equation  $y =$  $x^2 - 3x + 2$ ) is shown in Table 14.11.

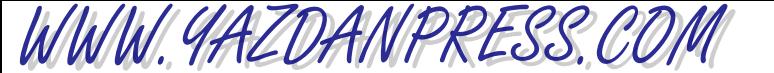

452 Chapter 14 Electronic Spreadsheets

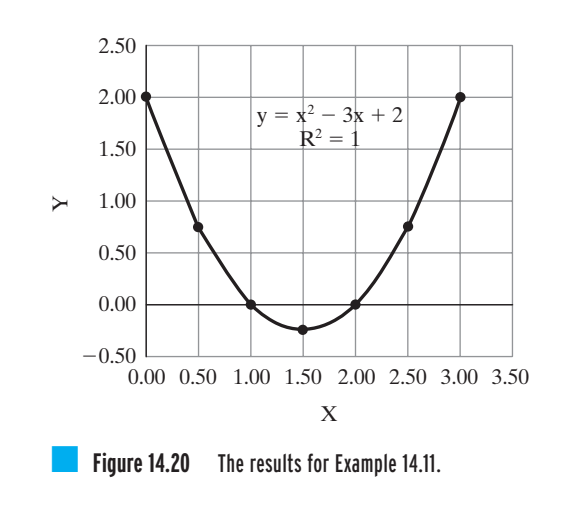

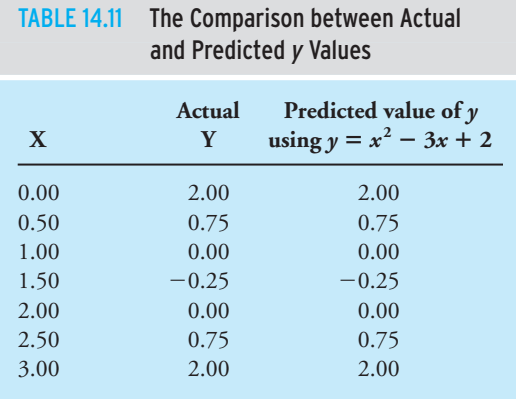

### **SUMMARY**

Now that you have reached this point in the text

- You should know that a spreadsheet is a tool that can be used to solve an engineering problem. Spreadsheets are commonly used to record, organize, and analyze data using formulas. Moreover, you can use a spreadsheet such as Excel to present the results of an analysis in chart form. You can input your own formulas or use the built-in functions provided by the spreadsheet.
- You should know how to move around in a workbook and input data into different cells. You should also know how to edit the content of a cell.
- You should know how to select multiple cells and create a range. You should also realize that you can name a range and use the name in your formulas or in plotting data.
- You should understand how to refer to a cell by its address. You should also know the differences among a cell's relative address, absolute address, and mixed address, and remember to use the proper address when creating formulas.
- You should be familiar with Excel's built-in functions.
- You should know how to insert cells, columns, and rows in an existing worksheet.
- You should know how to create a proper engineering chart using Excel.
- You should know how to perform matrix operations with Excel.
- You should know how to perform curve fitting with Excel.

# WWW.YAZDANPRESS.COM

### **Problems**

- **14.1.** Using the Excel Help menu, discuss how the following functions are used. Create a simple example and demonstrate the proper use of the function.
	- a. TRUNC(number, num\_digits)
	- b. ROUND(number, num\_digits)
	- c. COMBIN(number, number\_chosen)
	- d. DEGREES(angle)
	- e. SLOPE(known\_y's, known\_x's)
	- f. CEILING(number, significance)
- **14.2.** In Chapter 20, we will cover engineering economics. For now, using the Excel Help menu, familiarize yourself with the following functions. Create a simple example and demonstrate the proper use of the function.
	- a. FV(rate, nper, pmt, pv, type)
	- b. IPMT(rate, per, nper, pv, fv, type)
	- c. NPER(rate, pmt, pv, fv, type)
	- d. PV(rate, nper, pmt, fv, type)
- **14.3.** In Chapter 10, we discussed fluid pressure and the role of water towers in small towns. Recall that the function of a water tower is to create a desirable municipal water pressure for household and other usage in a town. To achieve this purpose, water is stored in large quantities in elevated tanks. Also recall that the municipal water pressure may vary from town to town, but it generally falls somewhere between 50 and 80  $\frac{b}{in^2}$  (psi). In this assignment, use Excel to create a table that shows the relationship between the height of water above ground in the water tower and the water pressure in a pipeline located at the base of the water tower. The relationship is given by

$$
P = \rho g h
$$

where

- $P =$  the water pressure at the base of the water tower in pounds per square foot  $(lb/ft^2)$
- $\rho$  = the density of water in slugs per cubic foot,  $\rho = 1.94$  slugs/ft<sup>3</sup>
- $g =$  the acceleration due to gravity,  $g = 32.2$  ft/s<sup>2</sup>
- $h =$  the height of water above ground in feet (ft)

Create a table that shows the water pressure in  $lb/in^2$  in a pipe located at the base of the water tower as you vary the height of water in increments of 10 ft. Also plot water pressure ( $lb/in<sup>2</sup>$ ) vs. the height of water in feet. What should be the water level in the water tower to create 80 psi water pressure in a pipe at the base of the water tower?

**14.4.** As we explained in Chapter 10, viscosity is a measure of how easily a fluid flows. For example, honey has a higher value of viscosity than does water because if you were to pour water and honey side by side on an inclined surface, the water will flow faster. The viscosity of a fluid plays a significant role in the analysis of many fluid dynamics problems. The viscosity of water can be determined from the following correlation:

 $\mu = c_1 10^{c_2/(T-c_3)}$ 

where

 $\mu \equiv$  viscosity (N/s  $\cdot$  m<sup>2</sup>)  $T \equiv$  temperature (K) *c*<sub>1</sub> = 2.414 × 10<sup>-5</sup> (N/s · m<sup>2</sup>)  $c_2 = 247.8 \text{ K}$  $c_3 \equiv 140 \text{ K}$ 

Using Excel, create a table that shows the viscosity of water as a function of temperature in the range of  $0^{\circ}$ C (273.15 K) to 100 $^{\circ}$ C (373.15 K) in increments of 5C. Also create a graph showing the value of viscosity as a function of temperature.

- **14.5.** Using Excel, create a table that shows the relationship between the units of temperature in degrees Celsius and Fahrenheit in the range of  $-50^{\circ}$  to 150°C. Use increments of  $10^{\circ}$ C.
- **14.6.** Using Excel, create a table that shows the relationship among the units of height of people in centimeters, inches, and feet in the range of 150 cm to 2 m. Use increments of 5 cm.
- **14.7.** Using Excel, create a table that shows the relationship among the units of mass to describe people's mass in kilogram, slugs, and pound mass in the range of 20 kg to 120 kg. Use increments of 5 kg.
- **14.8.** Using Excel, create a table that shows the relationship among the units of pressure in Pa, psi, and inches of water in the range of 1000 to 10,000 Pa. Use increments of 500 Pa.

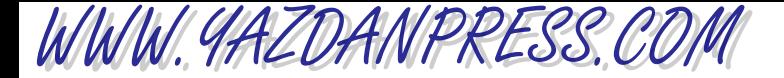

### 454 Chapter 14 Electronic Spreadsheets

- **14.9.** Using Excel, create a table that shows the relationship between the units of pressure in Pa and psi in the range of 10 kPa to 100 kPa. Use increments of 5 kPa.
- **14.10.** Using Excel, create a table that shows the relationship between the units of power in watts and horsepower in the range of 100 W to 10,000 W. Use smaller increments of 100 W up to 1000 W, and then use increments of 1000 W all the way up to 10,000 W.
- **14.11.** As we explained in Chapter 7, the air resistance to the motion of a vehicle is something important that engineers investigate. As you may also know, the drag force acting on a car is determined experimentally by placing the car in a wind tunnel. The air speed inside the tunnel is changed, and the drag force acting on the car is measured. For a given car, the experimental data is generally represented by a single coefficient that is called the *drag coefficient*. It is defined by the following relationship:

$$
C_{\rm d} = \frac{F_{\rm d}}{\frac{1}{2}\rho V^2 A}
$$

where

 $C_d$  = drag coefficient (unitless)

 $F_d$  = measured drag force (N or lb)

 $\rho =$  air density (kg/m<sup>3</sup> or slugs/ft<sup>3</sup>)

 $V =$  air speed inside the wind tunnel (m/s or ft/s)

 $A =$  frontal area of the car (m<sup>2</sup> or ft<sup>2</sup>)

The frontal area *A* represents the frontal projection of the car's area and could be approximated simply by multiplying 0.85 times the width and the height of a rectangle that outlines the front of a car. This is the area that you see when you view the car from a direction normal to the front grills. The 0.85 factor is used to adjust for rounded corners, open space below the bumper, and so on. To give you some idea, typical drag coefficient values for sports cars are between 0.27 to 0.38, and for sedans are between 0.34 to 0.5.

The power requirement to overcome air resistance is computed by

 $P = F_d V$ 

where

 $P =$  power (watts or ft  $\cdot$  lb/s)

1 horsepower (hp) =  $550 \text{ ft} \cdot \text{lb/s}$ 

and

1 horsepower (hp)  $= 746$  W

The purpose of this exercise is to see how the power requirement changes with the car speed and the air temperature. Determine the power requirement to overcome air resistance for a car that has a listed drag coefficient of 0.4 and width of 74.4 in. and height of 57.4 in. Vary the air speed in the range

|                     | M11                            | ▼                              | $\equiv$ |      |      |                                |      |      |      |      |      |  |   |
|---------------------|--------------------------------|--------------------------------|----------|------|------|--------------------------------|------|------|------|------|------|--|---|
|                     | A                              | B                              | Ċ        | D    | E    | F                              | G    | H    |      | J    | Κ    |  | - |
| 4                   |                                | Table-1 Power requirement (kW) |          |      |      |                                |      |      |      |      |      |  |   |
| 5                   |                                |                                |          |      |      |                                |      |      |      |      |      |  |   |
| $\overline{6}$      | Car                            |                                |          |      |      | <b>Ambient Temperature (C)</b> |      |      |      |      |      |  |   |
| 7                   | speed (m/s)                    |                                |          |      |      |                                |      |      |      |      |      |  |   |
| 8                   |                                | $\Omega$                       | 5        | 10   | 15   | 20                             | 25   | 30   | 35   | 40   | 45   |  |   |
| 9                   | 15                             | 2.0                            | 2.0      | 2.0  | 1.9  | 1.9                            | 1.9  | 1.8  | 1.8  | 1.8  | 1.7  |  |   |
| 10                  | 20                             | 4.8                            | 4.7      | 4.7  | 4.6  | 4.5                            | 4.4  | 4.3  | 4.3  | 4.2  | 4.1  |  |   |
| 11                  | 25                             | 9.4                            | 9.3      | 9.1  | 8.9  | 8.8                            | 8.6  | 8.5  | 8.4  | 8.2  | 8.1  |  |   |
| 12                  | 30                             | 16.3                           | 16.0     | 15.7 | 15.4 | 15.2                           | 14.9 | 14.7 | 14.4 | 14.2 | 14.0 |  |   |
| 13                  | 35                             | 25.9                           | 25.4     | 24.9 | 24.5 | 24.1                           | 23.7 | 23.3 | 22.9 | 22.6 | 22.2 |  |   |
| 14                  |                                |                                |          |      |      |                                |      |      |      |      |      |  |   |
| 15                  |                                |                                |          |      |      |                                |      |      |      |      |      |  |   |
| 16                  | Table-2 Power requirement (hp) |                                |          |      |      |                                |      |      |      |      |      |  |   |
| 17                  |                                |                                |          |      |      |                                |      |      |      |      |      |  |   |
| 18                  |                                | 0                              | 5        | 10   | 15   | 20                             | 25   | 30   | 35   | 40   | 45   |  |   |
| 19                  | 15                             | 2.7                            | 2.7      | 2.6  | 2.6  | 2.5                            | 2.5  | 2.5  | 2.4  | 2.4  | 2.3  |  |   |
| 20                  | 20                             | 6.5                            | 6.4      | 6.2  | 6.1  | 6.0                            | 5.9  | 5.8  | 5.7  | 5.6  | 5.6  |  |   |
| 21                  | 25                             | 12.6                           | 12.4     | 12.2 | 12.0 | 11.8                           | 11.6 | 11.4 | 11.2 | 11.0 | 10.8 |  |   |
| 22                  | 30                             | 21.8                           | 21.4     | 21.1 | 20.7 | 20.3                           | 20.0 | 19.7 | 19.4 | 19.0 | 18.7 |  |   |
| 23                  | 35                             | 34.7                           | 34.0     | 33.4 | 32.9 | 32.3                           | 31.8 | 31.2 | 30.7 | 30.2 | 29.8 |  |   |
| 24                  |                                |                                |          |      |      |                                |      |      |      |      |      |  |   |
| $\vert \cdot \vert$ |                                |                                |          |      |      |                                |      |      |      |      |      |  |   |

Problem 14.11

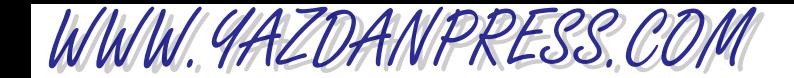

of 15 m/s  $\lt V \lt 35$  m/s, and change the air density range of 1.11 kg/m<sup>3</sup>  $< \rho$   $<$  1.29 kg/m<sup>3</sup>. The given air density range corresponds to  $0^{\circ}$  to 45 $^{\circ}$ C. You may use the ideal gas law to relate the density of the air to its temperature. Present your findings in both kilowatts and horsepower as shown in the accompanying spreadsheet. Discuss your findings in terms of power consumption as a function of speed and air temperature.

**14.12.** The cantilevered beam shown in the accompanying figure is used to support a load acting on a balcony. The deflection of the centerline of the beam is given by the following equation:

$$
y = \frac{-wx^2}{24EI} (x^2 - 4Lx + 6L^2)
$$

where

 $y =$  deflection at a given *x* location (m)

 $w =$  distributed load (N/m)

 $E =$  modulus of elasticity (N/m<sup>2</sup>)

 $I =$  second moment of area (m<sup>4</sup>)

- $x =$  distance from the support as shown  $(x)$
- $L =$  length of the beam  $(m)$

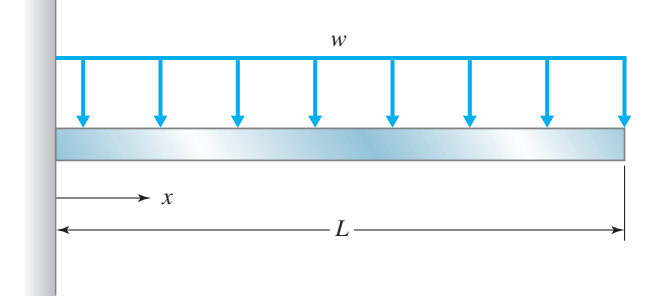

Problem 14.12

Using Excel, plot the deflection of a beam whose length is 5 m with the modulus of elasticity of  $E =$ 200 GPa and  $I = 99.1 \times 10^6$  mm<sup>4</sup>. The beam is designed to carry a load of 10,000 N/m. What is the maximum deflection of the beam?

**14.13.** Fins, or extended surfaces, are commonly used in a variety of engineering applications to enhance cooling. Common examples include a motorcycle or lawn mower engine head, extended surfaces used in electronic equipment, and finned tube heat exchangers in room heating and cooling applications. Consider a rectangular profile of aluminum fins shown in the accompanying figure, which are used to remove heat from a surface whose temperature is  $100^{\circ}$ C ( $T_{\text{base}}$  = 100 $^{\circ}$ C). The temperature of the ambient air is 20 $^{\circ}$ C. We are interested in determining how the temperature of the fin varies along its length and plotting this temperature variation. For long fins, the temperature distribution along the fin is given by

$$
T - T_{\text{ambient}} = (T_{\text{base}} - T_{\text{ambient}})e^{-mx}
$$

where

$$
m = \sqrt{\frac{bp}{kA}}
$$

- $h =$  the heat transfer coefficient (W/m<sup>2</sup>  $\cdot$  K)
- $p =$  perimeter of the fin 2<sup>\*</sup>(a + b), (m)
- $A = \text{cross-sectional area of the fin } (a^*b), (m^2)$
- $k =$  thermal conductivity of the fin material  $(W/m \cdot K)$

Plot the temperature distribution along the fin using the following data:  $k = 168$  W/m · K,  $h =$ 12 W/m<sup>2</sup> • K,  $a = 0.05$  m,  $b = 0.01$  m. Vary *x* from 0 to 0.1 m in increments of 0.01 m.

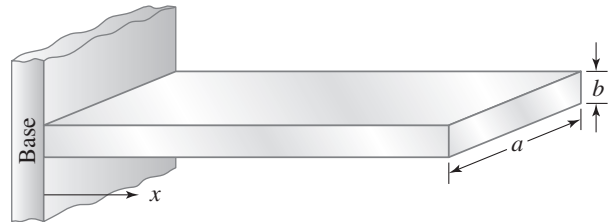

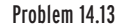

**14.14.** A person by the name of Huebscher developed a relationship between the equivalent size of round ducts and rectangular ducts according to

$$
D = 1.3 \frac{(ab)^{0.625}}{(a+b)^{0.25}}
$$

# WWW.YAZDANPRESS.COM

### 456 Chapter 14 Electronic Spreadsheets

where

- $D =$  diameter of equivalent circular duct (mm)
- $a =$  dimension of one side of the rectangular duct (mm)
- $b =$  the other dimension of the rectangular duct  $(mm)$

Using Excel, create a table that shows the relationship between the circular and the rectangular duct, similar to the one shown in the accompanying table.

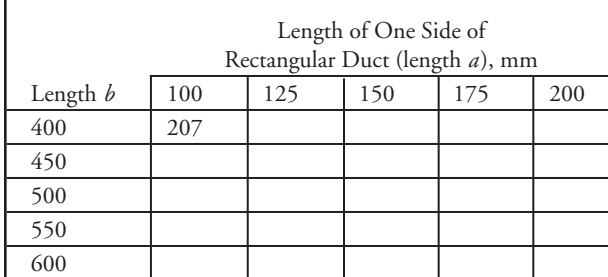

**14.15.** A Pitot tube is a device commonly used in a wind tunnel to measure the speed of the air flowing over a model. The air speed is measured from the following equation:

$$
V = \sqrt{\frac{2P_{\rm d}}{\rho}}
$$

where

- $V =$ air speed (m/s)
- $P_{d}$  = dynamic pressure (Pa)
- $\rho =$  density of air (1.23 kg/m<sup>3</sup>)

Using Excel, create a table that shows the air speed for the range of dynamic pressure of 500 to 800 Pa. Use increments of 50 Pa.

- **14.16.** Use Excel to solve Example 7.1. Recall we applied the trapezoidal rule to determine the area of the shape given.
- **14.17.** We will discuss engineering economics in Chapter 20. Using Excel, create a table that can be used to look up monthly payments on a car loan for a period of five years. The monthly payments are calculated from

$$
A = P \left[ \frac{\left(\frac{i}{1200}\right) \left(1 + \frac{i}{1200}\right)^{60}}{\left(1 + \frac{i}{1200}\right)^{60} - 1} \right]
$$

where

- $A =$  monthly payments in dollars
- $P =$  the loan in dollars
- $i =$  interest rate, e.g., 7, 7.5, . . . , 9

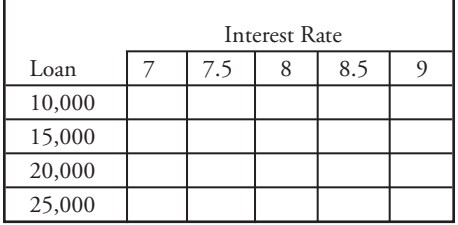

**14.18.** A person by the name of Sutterland has developed a correlation that can be used to evaluate the viscosity of air as a function of temperature. It is given by

$$
\mu = \frac{c_1 T^{0.5}}{1 + \frac{c_2}{T}}
$$

where

$$
\mu = \text{viscosity (N/s} \cdot \text{m}^2)
$$
  
\n
$$
T = \text{temperature (K)}
$$
  
\n
$$
c_1 = 1.458 \times 10^{-6} \left( \frac{\text{kg}}{\text{m} \cdot \text{s} \cdot \text{K}^{1/2}} \right)
$$
  
\n
$$
c_2 = 110.4 \text{ K}
$$

Create a table that shows the viscosity of air as a function of temperature in the range of  $0^{\circ}C(273.15 \text{ K})$  to  $100^{\circ}$ C (373.15 K) in increments of 5 $^{\circ}$ C. Also create a graph showing the value of viscosity as a function of temperature as shown in the accompanying spreadsheet.

**14.19.** In Chapter 11, we explained the concept of windchill factors. We said that the heat transfer rates from your body to the surroundings increase on a cold, windy day. Simply stated, you lose more body heat on the cold, windy day than you do on a calm day. The windchill index accounts for the combined effect of wind speed and the air temperature. It accounts for the additional body heat loss that occurs on a cold, windy day. The windchill values are determined empirically, and a common correlation used to determine the windchill index is

PROBLEMS 457

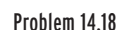

 $\Box$ 

sity of Air as a Function of Temperature Viscosity (N/s.m<sup>2</sup>) 2.40E-05

WWW.YAZDANPRESS.COM

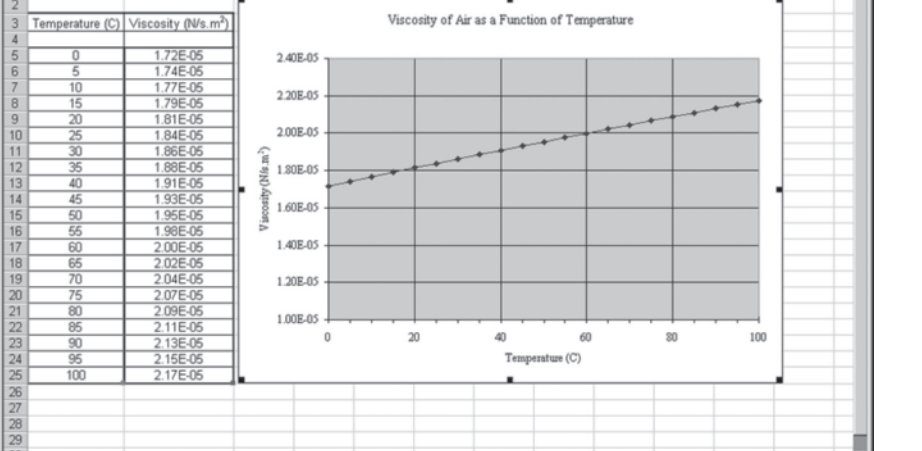

 $\vert x \vert$ 

Windchill.xls  $\ln$ x  $\overline{\phantom{a}}$ 2 A Wind Chill Table 6 Wind **Ambient Temperature (C)** speed (km/h)  $10$  $\overline{0}$  $-5$  $-10 - 15$  $-20$  $\overline{8}$  $-30$  $-2.8$   $-9.2$   $-15.6$   $-22.0$   $-28.4$   $-34.8$   $-41.2$  $-47.6$ 20  $3.6$  $-6.0$   $-12.9$   $-19.9$   $-26.8$   $-33.8$   $-40.7$   $-47.7$  $-54.6$  $10$ 30  $1.0$  $11$ 40  $-0.7$  $-30.0$  $37.4$  $-44.7$  $-59.4$  $-15.4$  $-22$  $12$ 50  $-39.8 - 47.4$  $-62.6$  $-1.9$  $9.5$  -17.1 -24.7  $-32.2$  $\begin{array}{c} 13 \\ 14 \\ 15 \\ 16 \\ 17 \\ 18 \end{array}$ 60  $-41.5$  $-49.2$  $-64.7$  $70$  $-18.9 - 26.8 - 34.6 - 42.5$  $-50.3$  $-66.1$ 80 19  $\begin{array}{c}\n 20 \\
 21 \\
 22\n \end{array}$ 

$$
WCI = (10.45 - V + 10 \sqrt{V})(33 - T_a)
$$

where

- $WCI =$  windchill index (kcal/m<sup>2</sup> · h)
	- $V =$  wind speed (m/s)

I I I I Sheet1 / Sheet2 / Sheet3

 $T_a$  = ambient air temperature (°C)

and the value 33 is the body surface temperature in degrees Celsius.

The more common equivalent windchill temperature  $T_{\text{equivalent}}$  (°C) is given by

$$
T_{\text{equivalent}} = 0.045(5.27 \, V^{0.5} + 10.45 - 0.28 \, V) \\
 \times \left( T_a - 33 \right) + 33
$$

Note that *V* is expressed in km/h.

Create a table that shows the windchill temperatures for the range of ambient air temperature  $-30^{\circ}$ C  $< T_a < 10^{\circ}$ C and wind speed of 20 km/h  $<$  $V < 80$  km/h as shown in the accompanying spreadsheet.

**14.20.** Use the data given in Figure 14.10 and duplicate the chart shown there.

II I I I Sheet1 / Sheet2 / Sheet3 /  $|| \cdot ||$  $\Box$ Problem 14.19

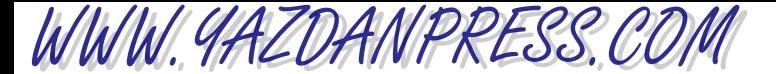

### 458 Chapter 14 Electronic Spreadsheets

**14.21.** Use Excel to plot the following data. Use two different  $\gamma$  axes. Use a scale of zero to 100 $\degree$ F for temperature, and zero to 12 mph for wind speed.

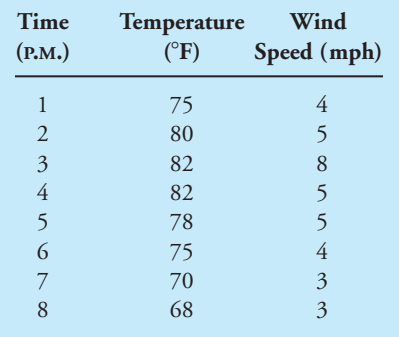

**14.22.** Use Excel to plot the following data for a pump. Use two different *y* axes. Use a scale of zero to 140 ft for the head and zero to 100 for efficiency.

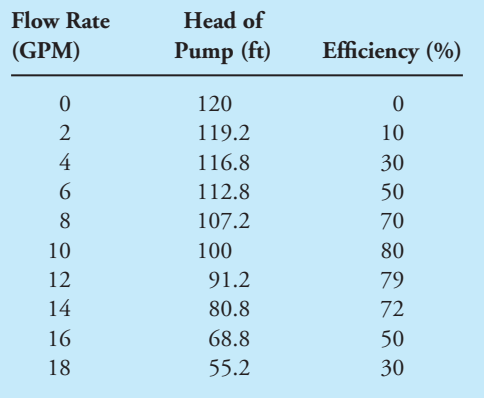

**14.23.** Use the following empirical relationship to plot the fuel consumption in both miles per gallon and gallons per mile for a car for which the following relationship applies. *Note: V* is the speed of the car in miles per hour and the given relationship is valid for  $30 \le V \le 70$ .

*Fuel Consumption* (Miles per Gallon)

$$
= \frac{1050 \times V}{910 + V^{1.88}}
$$

**14.24.** Starting with a 10 cm  $\times$  10 cm sheet of paper, what is the largest volume you can create by cutting out *x* cm  $\times x$  cm from each corner of the sheet and then folding up the sides. Use Excel to obtain the solution. *Hint:* The volume created by cutting out  $x$  cm  $\times x$  cm from each corner of the 10 cm  $\times$  10 cm sheet of paper is given by  $V = (10 - 2x)(10 - 2x)x$ .

**14.25.** Given matrices:

$$
\begin{bmatrix} \mathbf{A} \end{bmatrix} = \begin{bmatrix} 4 & 2 & 1 \\ 7 & 0 & -7 \\ 1 & -5 & 3 \end{bmatrix}, \begin{bmatrix} \mathbf{B} \end{bmatrix} = \begin{bmatrix} 1 & 2 & -1 \\ 5 & 3 & 3 \\ 4 & 5 & -7 \end{bmatrix},
$$
and  

$$
\begin{bmatrix} \mathbf{C} \end{bmatrix} = \begin{Bmatrix} 1 \\ -2 \\ 4 \end{Bmatrix},
$$
 perform the following operations

using Excel.

a. 
$$
[A] + [B] = ?
$$
  
\nb.  $[A] - [B] = ?$   
\nc.  $3[A] = ?$   
\nd.  $[A][B] = ?$   
\ne.  $[A]{C} = ?$ 

**14.26.** Solve the following set of equations using Excel.

$$
\begin{bmatrix} 1 & 1 & 1 \ 2 & 5 & 1 \ -3 & 1 & 5 \end{bmatrix} \begin{Bmatrix} x_1 \ x_2 \ x_3 \end{Bmatrix} = \begin{Bmatrix} 6 \ 15 \ 14 \end{Bmatrix}
$$

**14.27.** Solve the following set of equations using Excel.

$$
\begin{bmatrix}\n7.11 & -1.23 & 0 & 0 & 0 \\
-1.23 & 1.99 & -0.76 & 0 & 0 \\
0 & -0.76 & 0.851 & -0.091 & 0 \\
0 & 0 & -0.091 & 2.31 & -2.22 \\
0 & 0 & 0 & -2.22 & 3.69\n\end{bmatrix}\n\begin{bmatrix}\nT_1 \\
T_2 \\
T_3 \\
T_4 \\
T_5 \\
T_6 \\
T_7 \\
T_8 \\
T_9 \\
T_1 \\
T_4 \\
T_5\n\end{bmatrix}
$$
\n
$$
=\n\begin{bmatrix}\n(5.88)(20) \\
0 \\
0 \\
0 \\
(1.47)(70)\n\end{bmatrix}
$$

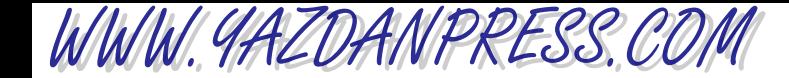

### PROBLEMS 459

**14.28.** Find the equation that best fits the following set of data points. Compare the actual and predicted *y* values.

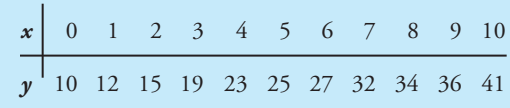

**14.29.** Find the equation that best fits the following set of data points. Compare the actual and predicted *y* values.

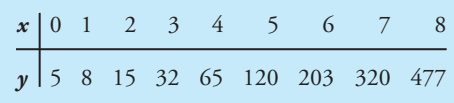

**14.30.** Find the equation that best fits the following set of data points. Compare the actual and predicted *y* values.

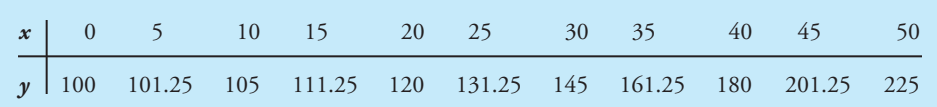

# WWW.YAZDANPRESS.COM

# **15 CHAPTER**

# MATLAB

MATLAB<sup>®</sup> is a mathe-<br>matical software that<br>can be used to solve a<br>widematical software that can be used to solve a wide range of engineering problems. Before the introduction of MATLAB, engineers wrote their own computer programs to solve engineering problems. Even though engineers still write computer codes to solve complex problems, they take advantage of built-in functions of the software. MATLAB is also versatile enough that you can use it to write your own programs.

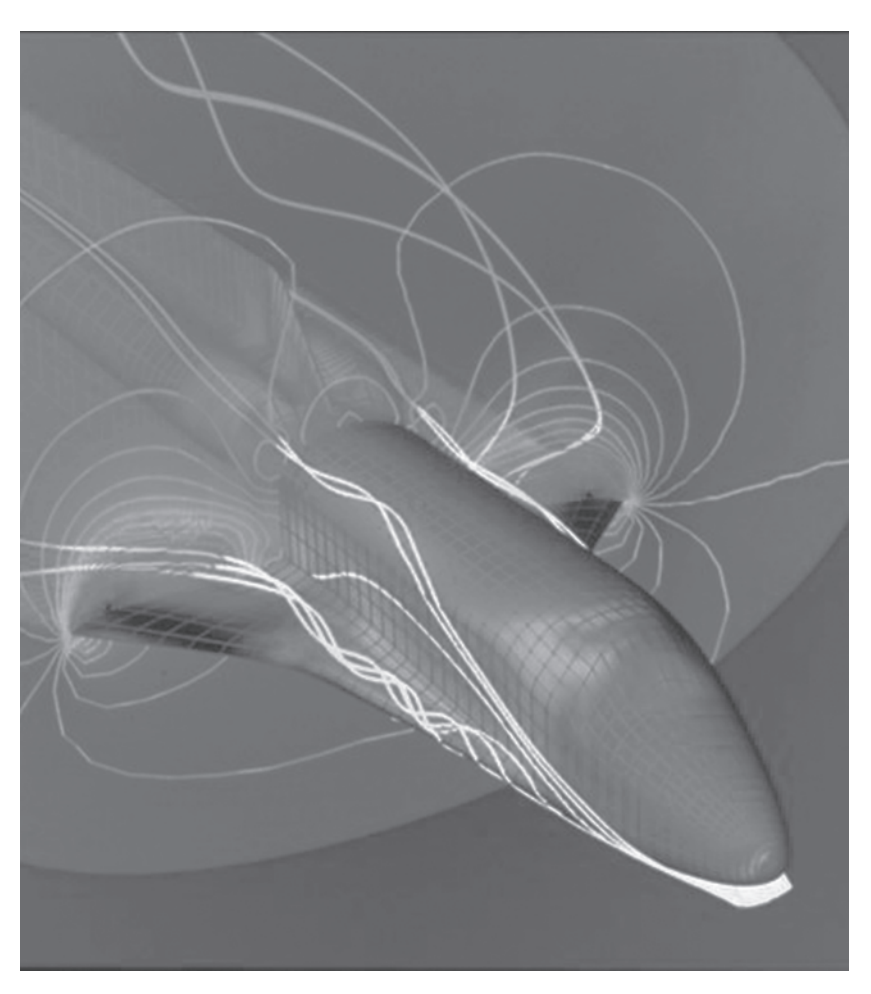

*Source:* NASA

WWW.YAZDANPRESS.COM

*In this chapter, we will discuss the use of MATLAB in solving engineering problems. MATLAB is a mathematical software available in most of the university computational labs today. MATLAB is a very powerful tool, especially for manipulating matrices; in fact, it originally was designed for that purpose. There are many good textbooks that discuss the capabilities of MATLAB to solve a full range of problems. Here, our intent is to introduce only some basic ideas so that you can perform some essential operations. As you continue your engineering education in other classes, you will learn more about how to use MATLAB effectively to solve a wide range of engineering problems. As we discussed in Chapter 14, before the introduction of electronic spreadsheets and mathematical software such as MATLAB, engineers wrote their own computer programs to solve engineering problems. Even though engineers still write computer codes to solve complex problems, they take advantage of built-in functions of softwares that are readily available with computational tools, such as MATLAB. MATLAB is also versatile enough that you can use it to write your own programs.*

*This chapter begins by discussing the basic make-up of MATLAB. We will explain how to input data or a formula in MATLAB and how to carry out some typical engineering computations. We will also explain the use of MATLAB's mathematical, statistical, and logical functions. Plotting the results of an engineering analysis using MATLAB is also presented in this chapter. Finally, we will discuss briefly the curve fitting and symbolic capabilities of MATLAB. Symbolic mathematics refers to the use of symbols rather than numbers to set up problems. Moreover, we will use examples from Chapter 14 (Excel) to emphasize that MATLAB is just another tool that you can use to solve a variety of engineering problems.*

### **15.1 MATLAB–Basic Ideas**

We begin by explaining some basic ideas; then once you have a good understanding of these concepts, we will use MATLAB to solve some engineering problems. As is the case with any new software you explore, MATLAB has its own syntax and terminology. A typical MATLAB window is shown in Figure 15.1. The main components of the MATLAB window in the default mode are marked by arrows and numbered, as shown in Figure 15.1.

- 1. Menu bar: Contains the commands you can use to perform certain tasks, for example, to save your workspace or to change the View settings.
- 2. Current Folder: Shows the active directory, but you can also use it to change the directory.
- 3. Current Folder Window: Shows all files, their types, sizes, and descriptions in Current Directory.
- 4. Move, Minimize, Resize, or Close a tool: For example, clicking on the  $\lambda$  icon will move the window outside the desktop.
- 5. Command Window: This is where you enter variables and issue MATLAB commands.
- 6. Command History Window: Shows the time and the date at which commands were issued during the previous MATLAB sessions. It also shows the history of commands in the current (active) session.

### 15.1 MATLAB-Basic Ideas 463

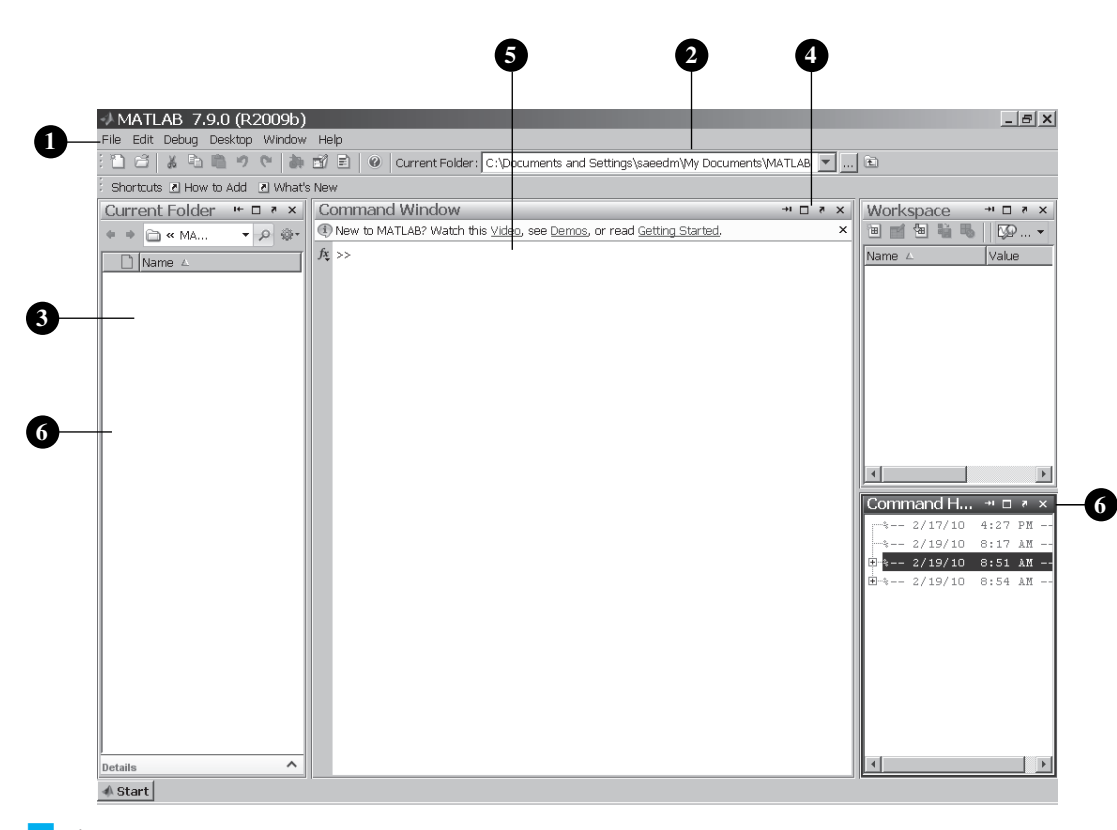

### **Figure 15.1** The desktop layout for MATLAB.

WWW.YAZDANPRESS.COM

As shown in Figure 15.1, the MATLAB's desktop layout, in default mode, is divided into four windows: the Current Folder, the Command Window, workspace, and the Command History. You type (enter) commands in the Command Window. For example, you can assign values to variables or plot a set of variables. The Command History window shows the time and the date of the commands you issued during previous MATLAB sessions. It also shows the history of commands in the current (active) session. You can also transfer old commands, which you issued during previous sessions, from the Command History Window to the Command Window. To do this, move your mouse pointer over the command you want to move then click the left button, and, while holding down the button, drag the old command line into the Command Window. Alternatively, when you strike the up-arrow key, the previously executed command will appear again. You can also copy and paste commands from the current Command Window, edit them, and use them again. To clear the contents of the Command Window, type **clc**.

Once in the MATLAB environment, you can assign values to a variable or define the elements of a matrix. For example, as shown in Figure 15.2, to assign a value of 5 to the variable *x*, in the Command Window after the prompt sign  $\gg$  you simply type  $\mathbf{x} = 5$ . The basic MATLAB scalar (arithmetic) operations are shown in Table 15.1.

As we explained in Section 14.7, during your engineering education, you will learn about different types of physical variables. There are those that are identifiable by a single value or by magnitude. For example, time can be described by a single value such as two hours. These types of physical variables which are identifiable by a single value are called *scalars*. Temperature is another example of a scalar variable. On the other hand, if you were to describe the velocity of a

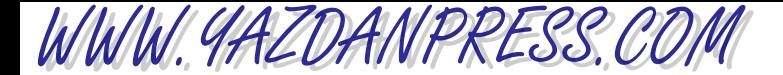

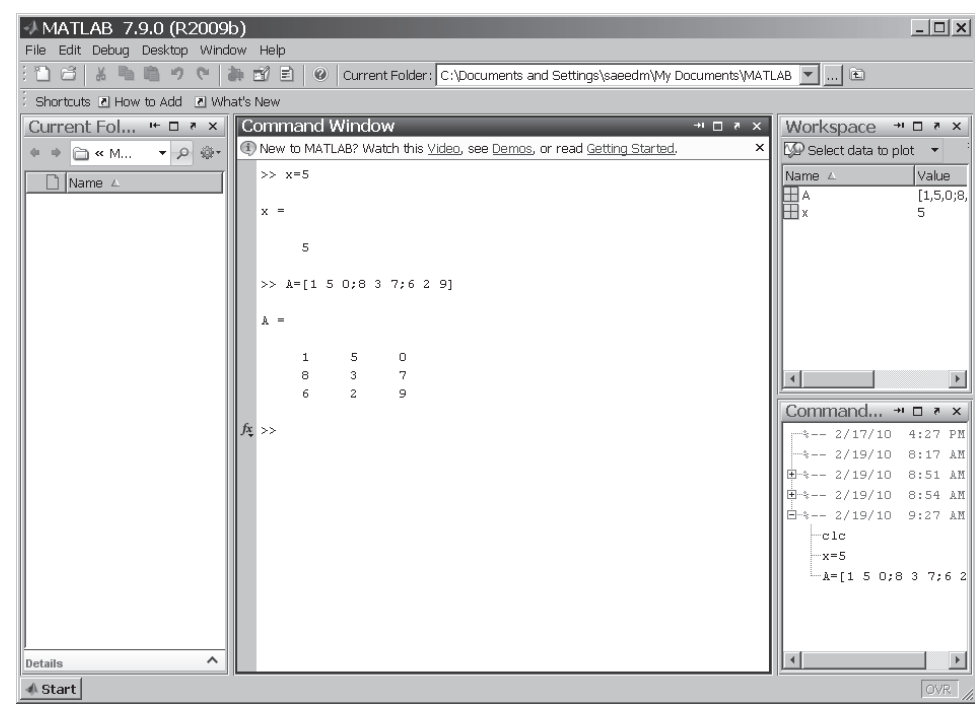

■ **Figure 15.2** Examples of assigning values or defining elements of a matrix in MATLAB.

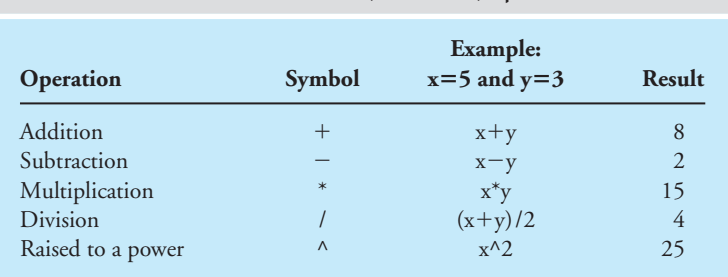

TABLE 15.1 MATLAB's Basic Scalar (Arithmetic) Operators

vehicle, you not only have to specify how fast it is moving (speed), but also its direction. The physical variables that possess both magnitude and direction are called *vectors*.

There are also other quantities that require specifying more than two pieces of information. For example, if you were to describe the location of a car parked in a multi-story garage (with respect to the garage entrance), you would need to specify the floor (the *z* coordinate), and then the location of the car on that floor (*x* and  $\gamma$  coordinates). A *matrix* is often used to describe situations that require many values. In general, a matrix is an array of numbers, variables, or ma-

thematical terms. To define the elements of a matrix, for example  $[A] = \begin{bmatrix} 8 & 3 & 7 \end{bmatrix}$ , you type 150  $\begin{bmatrix} 8 & 3 & 7 \\ 6 & 2 & 9 \end{bmatrix}$ 

 $A = [1 5 0; 8 3 7; 6 2 9]$ 

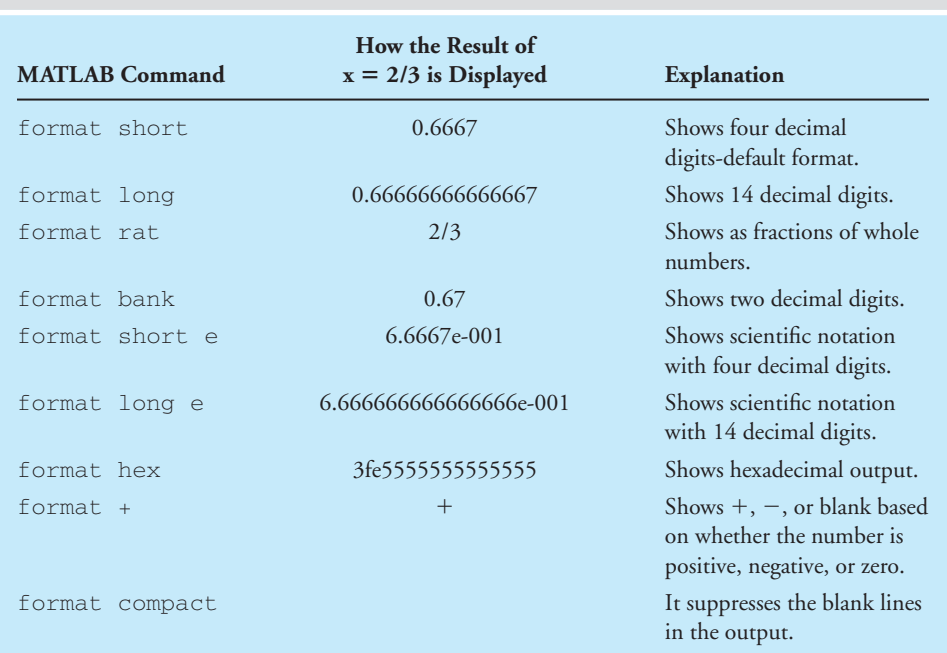

### TABLE 15.2 The Format Command Options

WWW.YAZDANPRESS.COM

Note that in MATLAB, the elements of the matrix are enclosed in brackets **[ ]** and are separated by blank space, and the elements of each row are separated by a semicolon **;** as shown in Figure 15.2.

In Section 18.5, we will discuss matrix algebra in more detail. If you do not have an adequate background in matrix algebra, you may want to read Section 18.5 before studying the MATLAB examples that deal with matrices.

### **The format, disp, and fprintf Commands**

MATLAB offers a number of commands that you can use to display the results of your calculation. The MATLAB **format** command allows you to display values in certain ways. For example, if you define  $x = 2/3$ , then MATLAB will display  $x = 0.6667$ . By default, MATLAB will display four decimal digits. If you want more decimal digits displayed, then you type **format long**. Now, if you type x again, the value of *x* is displayed with 14 decimal digits, that is  $x = 0.66666666666667$ . You can control the way the value of *x* is displayed in a number of other ways, as shown in Table 15.2. It is important to note that the format command does not affect the number of digits maintained when calculations are carried out by MATLAB. It only affects the way the values are displayed.

The **disp** command is used to display text or values. For example, given **x = [1 2 3 4 5], then the command**  $\text{disp}(x)$  **will display 1 2 3 4 5. Or the command disp** ('Result = ') will display  $Result =$ . Note that the text that you want displayed must be enclosed within a set of single quotation marks.

The **fprintf** is a print (display) command that offers a great deal of flexibility. You can use it to print text and/or values with a desired number of digits. You can also use special

## WWW.YAZDANPRESS.COM

### 466 Chapter 15 MATLAB

formatting characters, such as **\n** and **\t**, to produce linefeed and tabs. The following example will demonstrate the use of the fprintf command.

**Example 15.1** In the MATLAB Command Window, type the following commands as shown. **x = 10 fprintf('The value of x is %g \n', x)** The MATLAB will display **The value of x is 10** A screen capture of the Command Window for Example 15.1 is shown in Figure 15.3. +MATLAB 7.9.0 (R2009b)  $-121 \times$ コゴ | ※ 『Li ロ ゥ ヾ | あ ガ ヨ | w | C:\Documents and Setting <mark>× |</mark> …| iO Shortcuts (2) How to Add (2) What's No. Command Window  $> × 10$ 10 ■ **Figure 15.3** >> fprintf | The value of x is \g\n', x The screen capture of The value of x is 10 the Command Window for Example 15.1.  $# Start$ Note that the text and formatting code are enclosed within a set of single quotation marks.

Also note that the %g is the number format character and is replaced by x value, 10. It is also important to mention that MATLAB will not produce an output until it encounters the \n.

Additional capabilities of disp and fprintf commands will be demonstrated using other examples later.

### **Saving Your MATLAB Workspace**

You can save the workspace to a file by issuing the command: **save your\_filename**. The your\_filename is the name that you would like to assign to the workspace. Later, you can load the file from the disk to memory by issuing the command: **load your\_filename**. Over time you may create many files; then you can use the **dir** command to list the content of the directory. For simple operations you can use the Command Window to enter variables and issue MAT-LAB commands. However, when you write a program that is longer than a few lines, you use an M-file. Later in this chapter, we will explain how to create, edit, run, and debug an M-file.

### **Generating a Range of Values**

When creating, analyzing, or plotting data, it is often convenient to create a range of numbers. To create a *range* of data or a row matrix, you only need to specify the starting number, the increment, and the end number. For example, to generate a set of *x* values in the range of zero to 100 in increments of 25 (i.e., 0 25 50 75 100), in the Command Window, type

**x = 0:25:100**

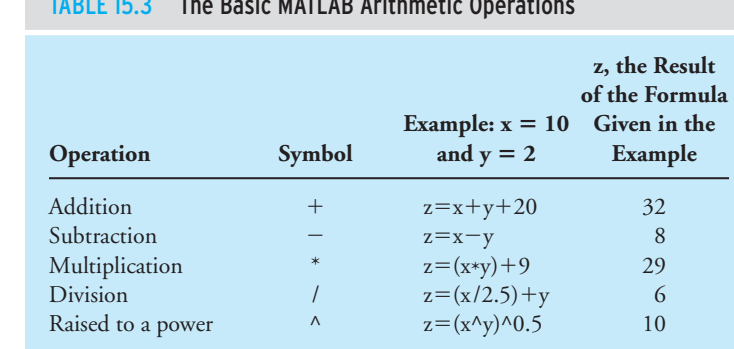

### TABLE 15.3 The Basic MATLAB Arithmetic Operations

Note that in MATLAB language, the range is defined by a starting value, followed by a colon **:**, the increment followed by another colon, and the end value. As another example, if you were to type

**Countdown = 5:-1:0**

WWW.YAZDANPRESS.COM

then the countdown row matrix will consist of values 5 4 3 2 1 0.

### **Creating Formulas in MATLAB**

As we have said before, engineers use formulas that represent physical and chemical laws governing our surroundings to analyze various problems. You can use MATLAB to input engineering formulas and compute the results. When typing your formula, use parentheses to dictate the order of operation. For example, in MATLAB's Command Window, if you were to type **count=100+5\*2**, MATLAB will perform the multiplication first, which results in a value of 10, and then this result is added to 100, which yields an overall value of 110 for the variable count. If, however, you wanted MATLAB to add the 100 to 5 first and then multiply the resulting 105 by 2, you should have placed parentheses around the 100 and 5 in the following manner **count=**(**100+5)\*2**, which results in a value of 210. The basic MATLAB arithmetic operations are shown in Table 15.3.

### **Element by Element Operation**

In addition to basic scalar (arithmetic) operations, MATLAB provides element-by-element operations and matrix operations. MATLAB's symbols for element-by-element operations are shown in Table 15.4. To better understand their use, suppose you have measured and recorded the mass (kg) and speed (m/s) of 5 runners who are running along a straight path:  $\mathbf{m} =$  $[60 55 70 68 72]$  and  $s = [4 4.5 3.8 3.6 3.1]$ . Note that the mass **m** array and speed **s** array each have 5 elements. Now suppose you are interested in determining the magnitude of each runner's momentum. We can calculate the momentum for each runner using MATLAB's element-by-element multiplication operation in the following manner: **momentum = m.\*s** resulting in **momentum = [240 247.5 266 244.8 223.2**]. Note the multiplication symbol  $(*)$ for element-by-element operation.

To improve your understanding of the element-by-element operations, in the MATLAB's Command Window type  $a = [7 \ 4 \ 3 \ -1]$  and  $b = [1, 3, 5, 7]$  and then try the following operations.

WWW.YAZDANPRESS.COM

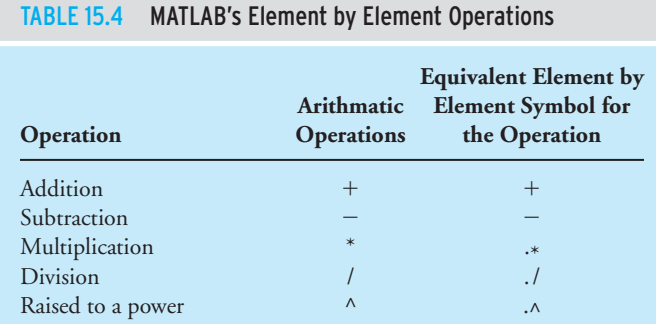

```
>><sub>a+b</sub>ans = 8786>>a-b
ans = 6 1 -2 -8>>3*a
ans = 21 12 9 -3>>3.*a
ans = 21 12 9 -3>>a.*bans = 7 \ 12 \ 15 \ -7>>b.*a
ans = 7 12 15 -7>>3.^a
ans = 1.0e+003*2.1870 0.0810 0.0270 0.0003
>>a.^b
ans = 7, 64, 243, -1>>b.^a
ans = 1.0000 81.0000 125.0000 0.1429
```
Try also the following example on your own.

**Example 14.1** This example will show how the density of standard air changes with temperature. It also makes **(Revisited)** use of MATLAB's element by element operation. The density of standard air is a function of temperature and may be approximated using the ideal gas law according to

$$
\rho = \frac{P}{RT}
$$

where

- $P =$  standard atmospheric pressure (101.3 kPa)
- $R =$  gas constant and its value for air is 286.9  $\left(\frac{\text{J}}{\text{kg} \cdot \text{K}}\right)$
- $T =$  air temperature in Kelvin (K)

Using MATLAB, we want to create a table that shows the density of air as a function of temperature in the range of  $0^{\circ}$ C (273.15 K) to 50 $^{\circ}$ C (323.15 K) in increments of 5 $^{\circ}$ C.

In the MATLAB's Command Window, we type the following commands.

```
>> Temperature = 0:5:50;
>> Density = 101300./((286.9)*(Temperature+273));
>> fprintf('\n\n');disp(' Temperature(C) 
    Density(kg/m^3)');disp([Temperature',Density'])
```
In the commands just shown, the semicolon **;** suppresses MATLAB's automatic display action. If you type **Temperature = 0:5:50** without the semicolon at the end, MATLAB will display the values of temperature in a row. It will show

Temperature = 0 5 10 15 20 25 30 35 40 45 50

The ./ is a special element by element division operation that tells MATLAB to carry the division operation for each temperature value.

In the **disp** command, the prime or the single quotation mark over the variables **Temperature'** and **Density'** will change the values of the temperature and the density, which are stored in rows, to column format before they are displayed. In matrix operations, the process of changing the rows into columns is called the Transpose of the matrix. The final results for Example 14.1 (Revisited) are shown in Figure 15.4. Note that the values of the temperature and the density are shown in columns. Also note the use of the  $fprint$  and  $disp$  commands.

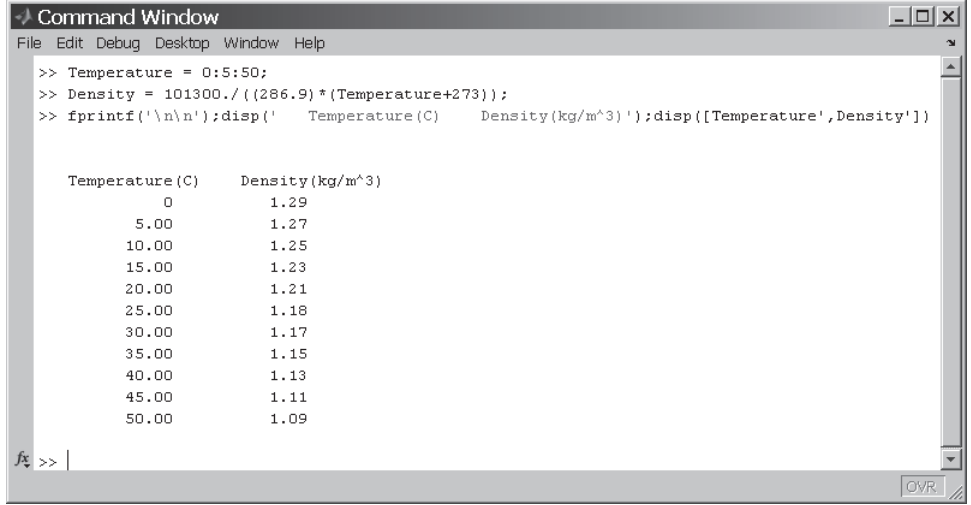

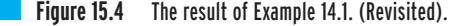

### **Matrix Operations**

WWW.YAZDANPRESS.COM

MATLAB offers many tools for matrix operations and manipulations. Table 15.5 shows examples of these capabilities. We will explain MATLAB's matrix operations in more detail in Section 15.5.

WWW.YAZDANPRESS.COM

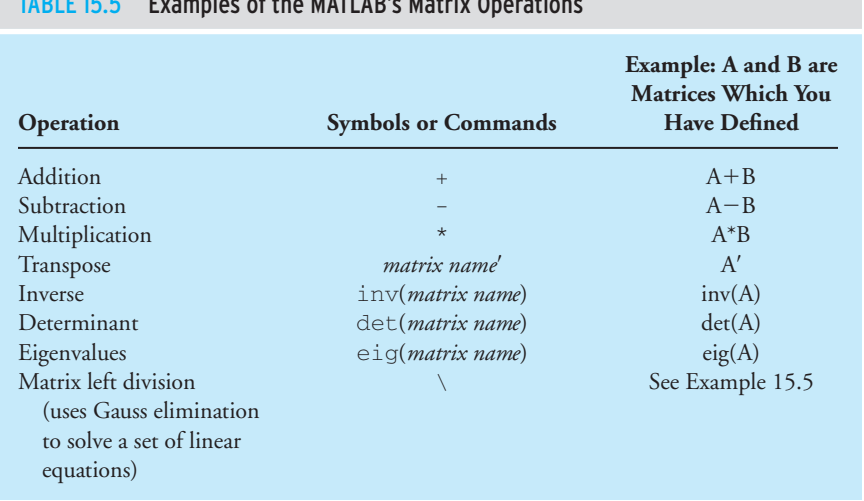

### $T_{\text{max}}$  of the MATLAB's Matrix Operations

**Example 14.2** Using MATLAB, create a table that shows the relationship between the interest earned and the **(Revisited)** amount deposited, as shown in Table 15.6.

To create a table that is similar to Table 15.6, we type the following commands.

```
>> format bank
>> Amount = 1000:250:3000;
>> Interest_Rate = 0.06:0.01:0.08;
>> Interest_Earned = (Amount')*(Interest_Rate);
>> fprintf('\n\n\t\t\t\t\t\t\t Interest
   Rate');fprintf('\n\t Amount\t\t');...
fprintf('\t\t %g',Interest_Rate);fprintf('\n');
   disp ([Amount',Interest_Earned])
```
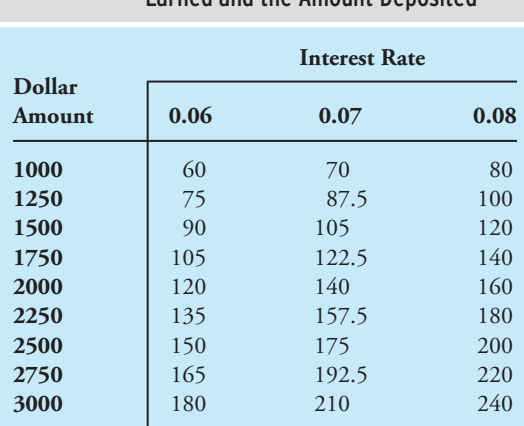

### TABLE 15.6 The Relationship between the Interest Earned and the Amount Deposited

### 15.2 USING MATLAB BUILT-IN FUNCTIONS 471

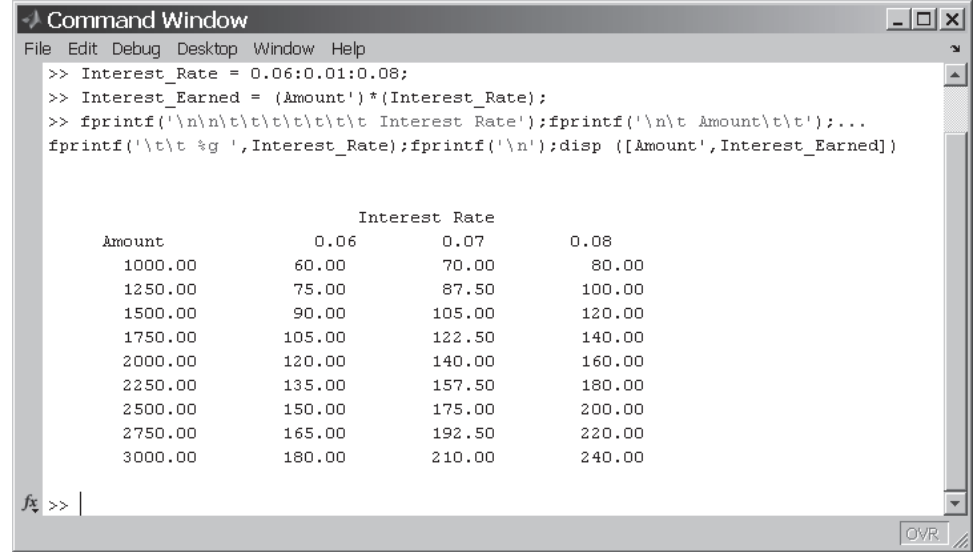

### **Figure 15.5** The commands and result for Example 14.2 (Revisited).

On the last command line, note that the three periods  $\ldots$  (an ellipsis) represents a continuation marker in MATLAB. The ellipsis means there is more to follow on this command line. Note the use of fprintf and disp commands. The final result for Example 14.2 (Revisited) is shown in Figure 15.5.

WWW.YAZDANPRESS.COM

### **15.2 Using MATLAB Built-in Functions**

MATLAB offers a large selection of built-in functions that you can use to analyze data. As we discussed in the previous chapter, by built-in functions we mean standard functions such as the sine or cosine of an angle, as well as formulas that calculate the total value, the average value, or the standard deviation of a set of data points. The MATLAB functions are available in various categories, including mathematical, trigonometric, statistical, and logical functions. In this chapter, we will discuss some of the common functions. MATLAB offers a Help menu that you can use to obtain information on various commands and functions.

The Help button is marked by a question mark ? located to the left of the current folder. You can also type **help** followed by a command name to learn how to use the command.

Some examples of commonly used MATLAB functions, along with their proper use and descriptions, are shown in Table 15.7. Refer to Example 15.2 when studying Table 15.7.

**Example 15.2** The following set of values will be used to introduce some of MATLAB's built-in functions. Mass = [102 115 99 106 103 95 97 102 98 96]. When studying Table 15.7, the results of the executed functions are shown under the "Result of the Example" column. More examples of MATLAB's Functions are shown in Table 15.8.

472 Chapter 15 MATLAB

WWW.YAZDANPRESS.COM

### TABLE 15.7 Some MATLAB Functions that You May Use in Engineering Analyses

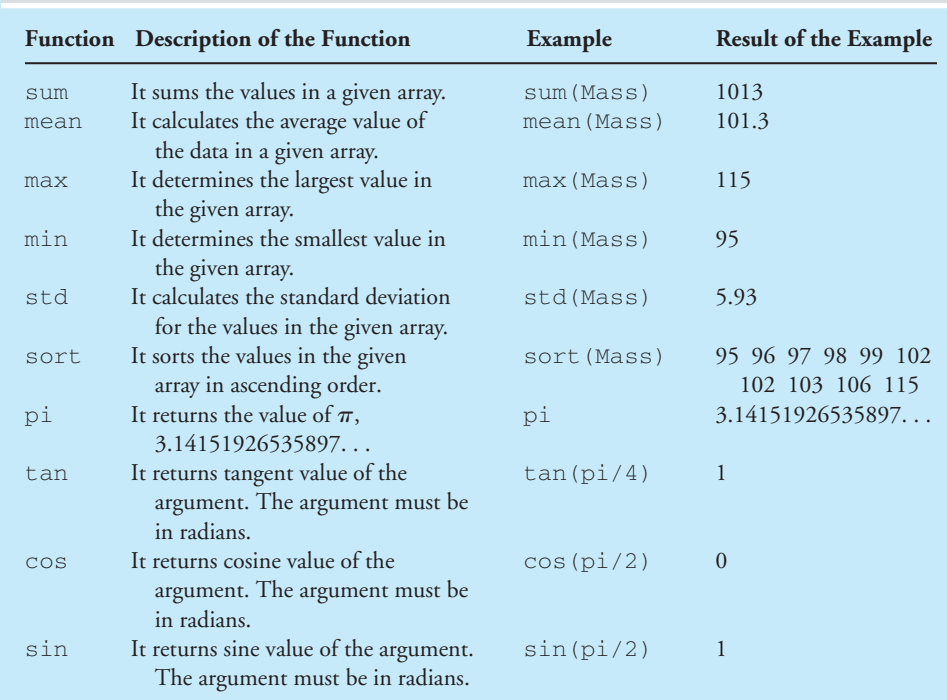

### TABLE 15.8 More Examples of MATLAB Functions

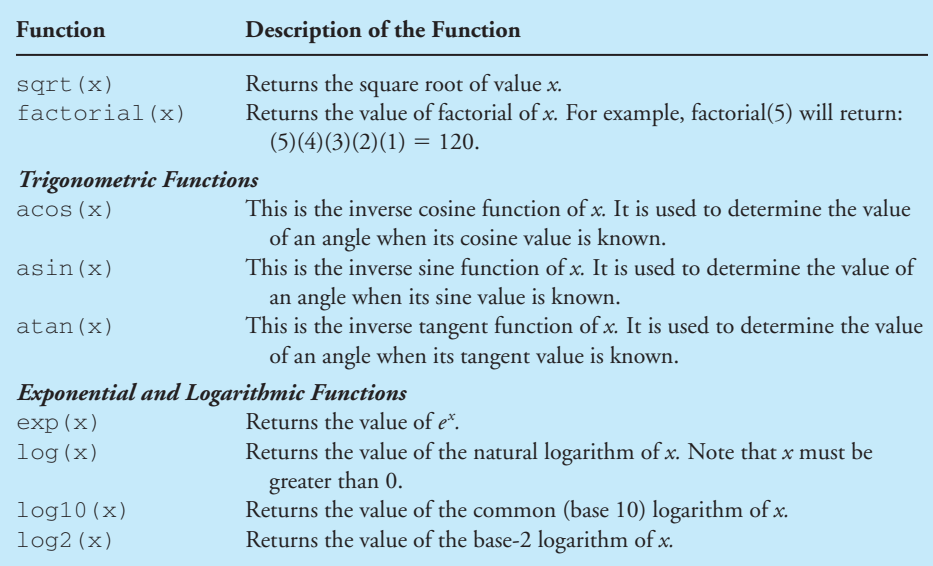

WWW.YAZDANPRESS.COM

### 15.2 Using MATLAB BUILT-IN FUNCTIONS 473

**Example 14.4** Using MATLAB, compute the average (arithmetic mean) and the standard deviation of the **(Revisited)** density of water data given in Table 15.9. Refer to Chapter 19, Section 19.4, to learn about what the value of the standard deviation for a set of data points represents.

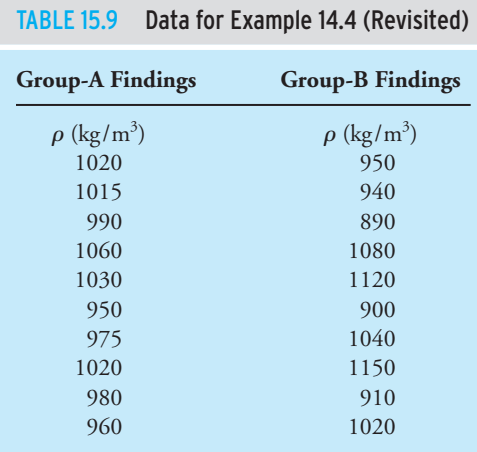

The final results for Example 14.4 (Revisited) are shown in Figure 15.6. The MATLAB commands leading to these results are:

```
>> Density_A = [1020 1015 990 1060 1030 950 975 1020 980 960];
>> Density_B = [950 940 890 1080 1120 900 1040 1150 910 1020];
>> Density_A_Average = mean(Density_A)
Density_A_Average = 
   1000.00
>> Density_B_Average = mean(Density_B)
Density_B_Average = 
   1000.00
>> Standard_Deviation_For_Group_A = std(Density_A)
Standard_Deviation_For_Group_A = 
   34.56
>> Standard_Deviation_For_Group_B = std(Density_B)
Standard_Deviation_For_Group_B =
   95.22
>>
```
WWW.YAZDANPRESS.COM

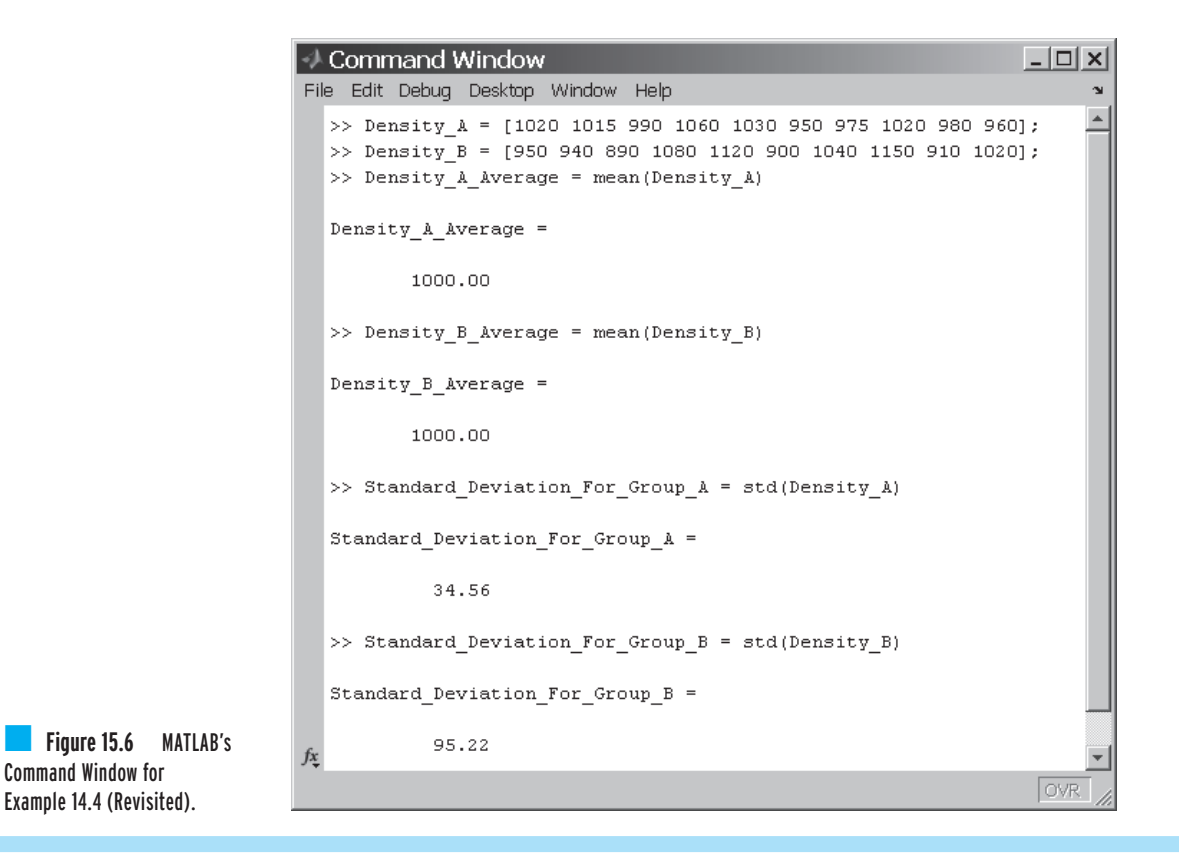

### **The Loop Control — for and while commands**

When writing a computer program, often it becomes necessary to execute a line or a block of your computer code many times. MATLAB provides for and while commands for such situations.

The for Loop Using the *for* loop, you can execute a line or a block of code a specified (defined) number of times. The syntax of a *for* loop is

```
for index = start-value : increment : end-value
  a line or a block of your computer code
end
```
For example, suppose you want to evaluate the function  $y = x^2 + 10$  for *x* values of 22.00 22.50, 23.00, 23.50, and 24.00. This operation will result in corresponding *y* values of 494.00, 516.25, 539.00, 562.25, and 586.00. The MATLAB code for this example then could have the following form:

```
x = 22.0;for i = 1:1:5y=x^2+10;disp([x',y'])
    x = x + 0.5;
end
```
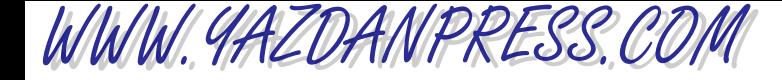

### 15.2 Using MATLAB BUILT-IN FUNCTIONS 475

Note that in the preceding example, the index is the integer i and its start-value is 1, it is incremented by a value of 1, and its end-value is 5.

The while Loop Using the *while* loop, you can execute a line or a block of code until a specified condition is met. The syntax of a *while* loop is

```
while controlling-expression
 a line or a block of your computer code
end
```
With the *while* command, as long as the controlling-expression is true, the line or a block of code will be executed. For the preceding example, the MATLAB code using the *while* command becomes:

```
x = 22.0;
while x \leq 24.00y=x^2+10;disp([x',y'])
      x = x + 0.5;
end
```
In the preceding example the  $\leq$  = symbol denotes less than or equal to and is called a relational or comparison operator. We will explain MATLAB's logical and relational operators next.

### **Using MATLAB Logical and Relational Operators**

In this section, we will look at some of MATLAB's logical operators. These are operators that allow you to test various conditions. MATLAB's logical operators and their descriptions are shown in Table 15.10.

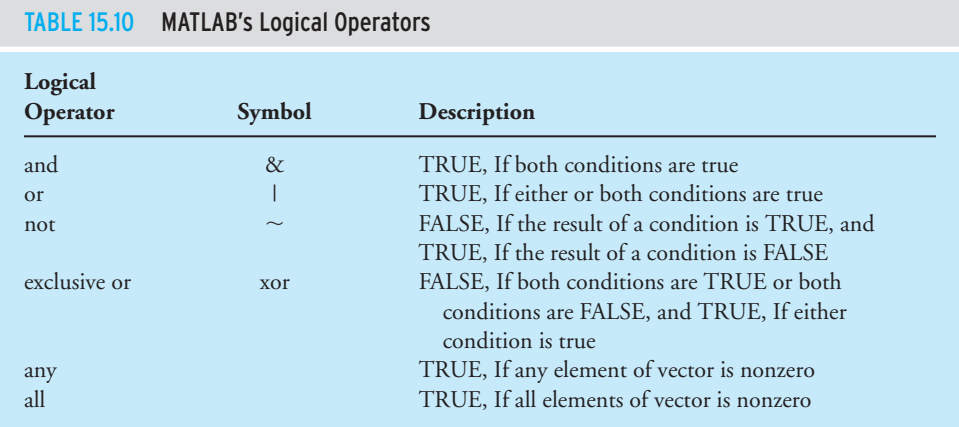

MATLAB also offers relational or comparison operators that allow for the testing of relative magnitude of various arguments. These relational operators are shown in Table 15.11.

### **The Conditional Statements — if, else**

When writing a computer program, sometimes it becomes necessary to execute a line or a block of code based on whether a condition or set of conditions is met (true). MATLAB provides *if* and *else* commands for such situations.

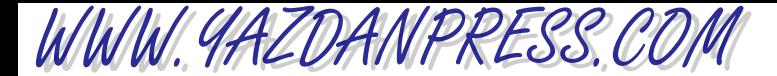

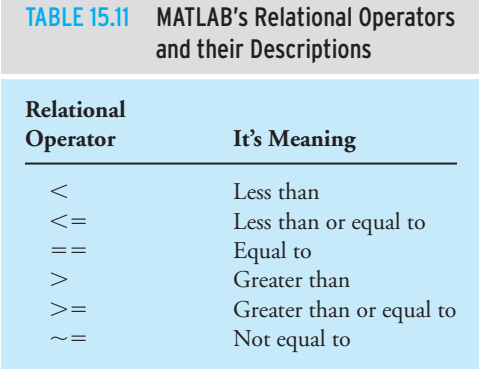

The if Statement The *if* statement is the simplest form of a conditional control. Using the *if* statement, you can execute a line or a block of your program as long as the expression following the *if* statement is true. The syntax for the *if* statement is

```
if expression
 a line or a block of your computer code
end
```
For example, suppose we have a set of scores for an exam: 85, 92, 50, 77, 80, 59, 65, 97, 72, 40. We are interested in writing a code that shows that scores below 60 indicate failing. The MATLAB code for this example then could have the following form:

```
scores = [85 92 50 77 80 59 65 97 72 40];
for i=1:1:10if scores (i) <60
    fprintf('\t %g \t\t\t\t\t FAILING\n', scores (i))
 end
end
```
The *if, else* Statement The *else* statement allows us to execute other line(s) of computer code(s) if the expression following the *if* statement is not true. For example, suppose we are interested in showing not only the scores that indicate failing but also the scores that show passing. We can then modify our code in the following manner:

```
scores = [85 92 50 77 80 59 65 97 72 40];
for i=1:1:10
    if scores (i) >=60
      fprintf('\t %g \t\t\t\t\t PASSING\n', scores (i));
    else
      fprintf('\t %g \t\t\t\t\t FAILING\n', scores (i))
    end
end
```
In the MATLAB Command Window, try the preceding examples on your own.

WWW.YAZDANPRESS.COM

### 15.2 USING MATLAB BUILT-IN FUNCTIONS 477

MATLAB also provides the *elseif* command that could be used with the *if* and *else* statements. It is left for you to learn about it. Try the MATLAB help menu: type *help elseif* to learn about the elseif statement.

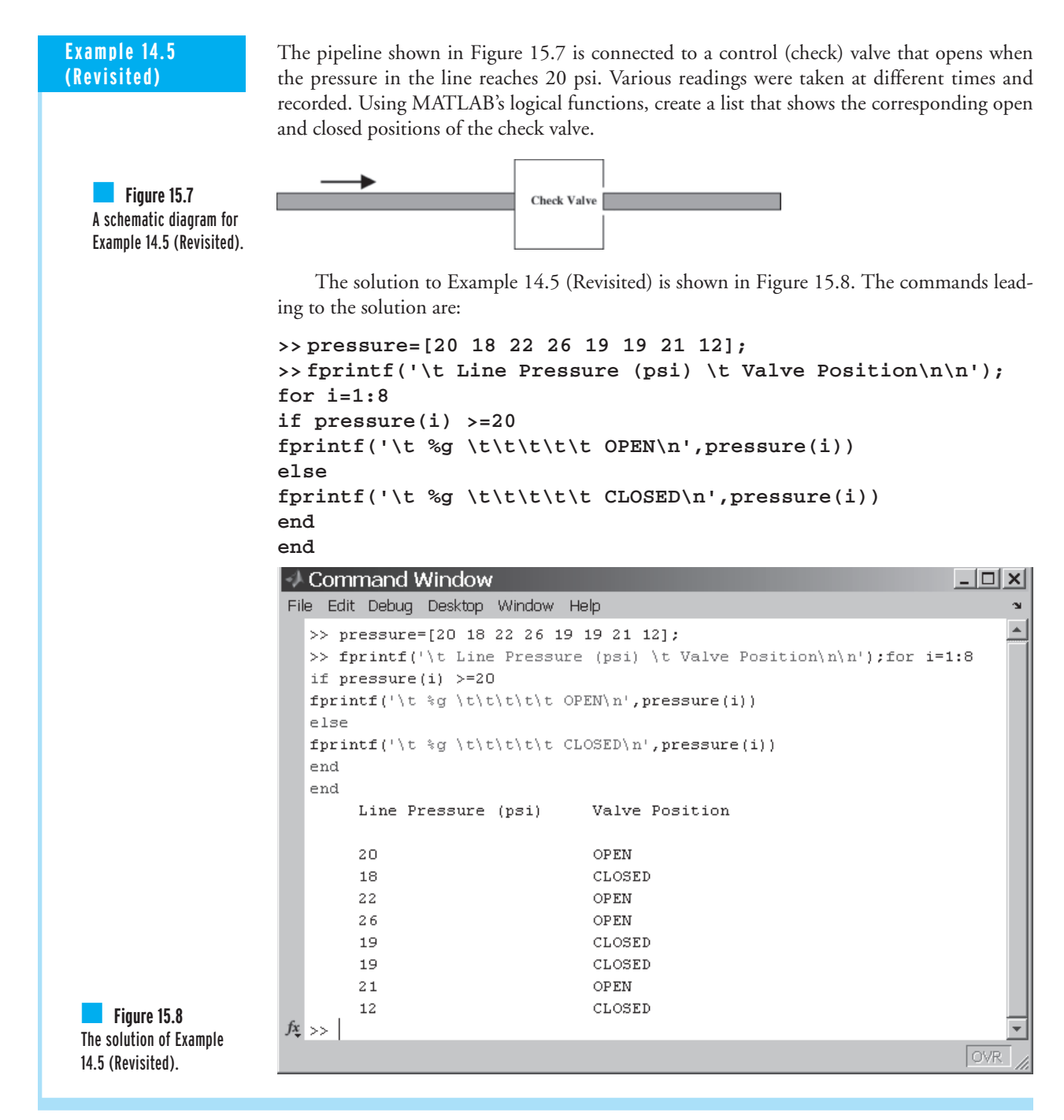

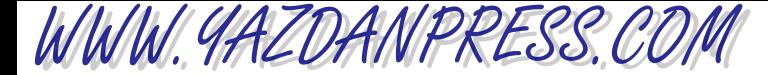

### **The M-file**

As explained previously, for simple operations you can use MATLAB's Command Window to enter variables and issue commands. However, when you write a program that is more than a few lines long, you use an M-file. It is called an M-file because of its .*m* extension. You can create an M-file using any text editor or using MATLAB's Editor/Debugger. To create an M-file, open the M-file Editor by going to File  $\rightarrow$  New  $\rightarrow$  Blank M-File, and MATLAB opens a new window in which you can type your program. As you type your program, you will notice that MATLAB assigns line numbers in the left column of the window. The line numbers are quite useful for debugging your program. To save the file, simply click **File**  $\rightarrow$  **Save As** . . . and type in the file-name. The name of your file must begin with a letter and may include other characters such as underscore and digits. Be careful not to name your file the same as a MATLAB command. To see if a file-name is used by a MATLAB command, type exist ('file-name') in the MATLAB's Command Window. To run your program, click on  $Debug \rightarrow Save$  File and Run (or use the function key F5). Don't be discouraged to find mistakes in your program the first time you attempt to run it. This is quite normal! You can use the Debugger to find your mistakes. To learn more about debugging options, type *help debug* in the MATLAB Command Window.

**Example 15.3** It has been said that when Pascal was 7 years old, he came up with the formula  $\frac{n(n+1)}{2}$  to 2

> determine the sum of 1, 2, 3, . . . , through n. The story suggests that one day he was asked by his teacher to add up numbers 1 through 100, and Pascal came up with the answer in few minutes. It is believed that Pascal solved the problem in the following manner: First, on one line he wrote the numbers 1 through 100, similar to

 $1 \quad 2 \quad 3 \quad 4 \quad \ldots \ldots \quad 99 \quad 100$ 

Then, on the second line he wrote the numbers backward

100 99 98 97 . . . . . . . . . . . 2 1

Then, he added up the numbers in the two lines, resulting in one hundred identical values of 101

101 101 101 101 . . . . . . . . . . . 101 101

Pascal also realized that the result should be divided by 2—since he wrote down the numbers 1 through 100 twice—leading to the answer:  $\frac{100(101)}{2}$  = 5050. Later, he generalized his approach and came up with the formula  $\frac{n(n+1)}{2}$ .  $\frac{1}{2}$  = 5050.

### 15.2 Using MATLAB BUILT-IN FUNCTIONS 479

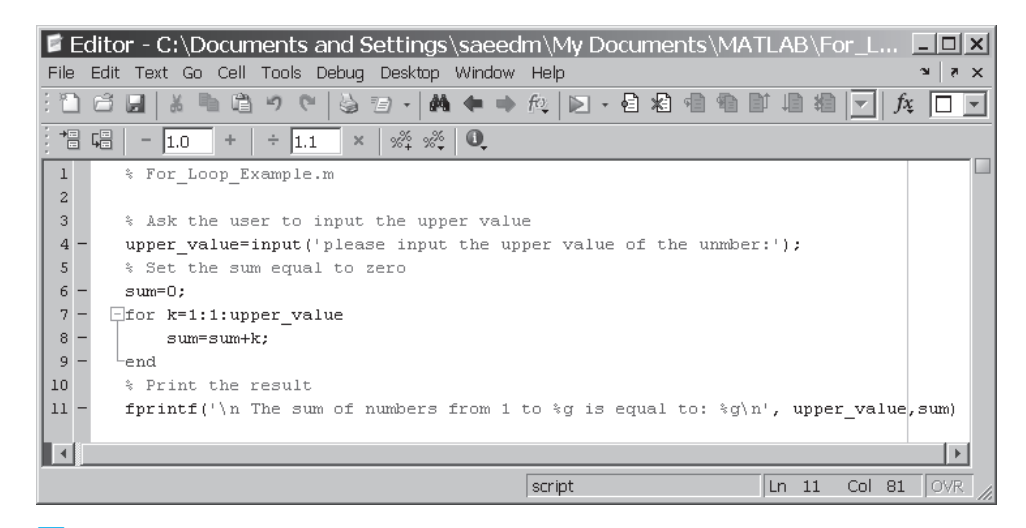

**Figure 15.9** The M-file for Example 15.3.

WWW.YAZDANPRESS.COM

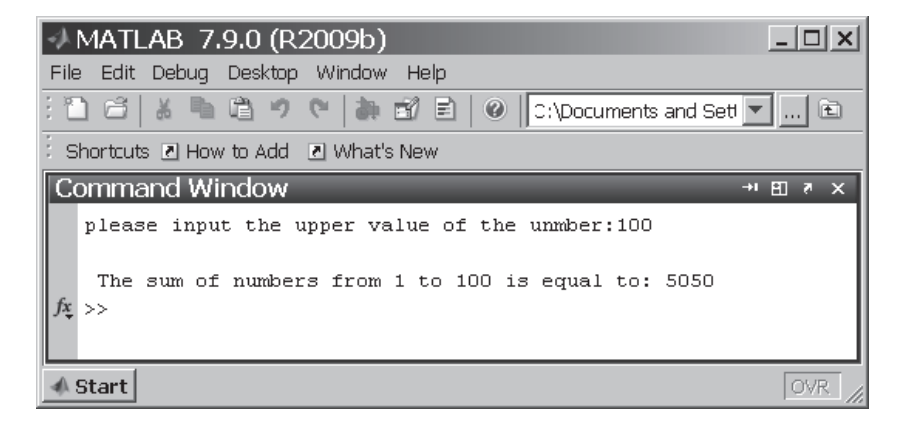

**Figure 15.10** The results of Example 15.3.

Next, we will write a computer program using an M-file that asks a user to input a value for *n* and computes the sum of 1 through *n*. To make the program interesting, we will not make use of Pascal's formula; instead, we will use a *for* loop to solve the problem. We have used MATLAB's Editor to create the program and have named it **For\_Loop\_Example.m**, as shown in Figure 15.9. In the shown program, the % symbol denotes comments, and any text following the % symbol will be treated as comments by MATLAB. Also, note that you can find the Line (Ln) and Column (Col) numbers corresponding to a specific location in your program by moving the cursor. The line and the column numbers are shown in the right side, bottom corner of the Editor window. As you will see, the knowledge of line and column numbers are useful for debugging your program. We run the program by clicking on  $Debug \rightarrow Save$  File and Run, and the result is shown in Figure 15.10.

WWW.YAZDANPRESS.COM

### **15.3 Plotting with MATLAB**

MATLAB offers many choices when it comes to creating charts. For example, you can create *x*–*y* charts, column charts (or histograms), contour, or surface plots. As we mentioned in Chapter 14, as an engineering student, and later as a practicing engineer, most of the charts that you will create will be  $x-y$  type charts. Therefore, we will explain in detail how to create an  $x-y$ chart.

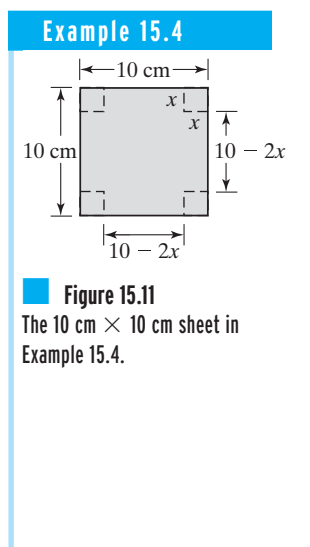

**Example 15.4** Starting with a 10 cm  $\times$  10 cm sheet of paper, what is the largest volume you can create by cutting out  $x \text{ cm} \times x$  cm from each corner of the sheet and then folding up the sides? See Figure 15.11. Use MATLAB to obtain the solution.

> The volume created by cutting out *x* cm  $\times$  *x* cm from each corner of the 10 cm  $\times$  10 cm sheet of paper is given by  $V = (10 - 2x)(10 - 2x)x$ . Moreover, we know that, for  $x = 0$  and  $x = 5$ , the volume will be zero. Therefore, we need to create a range of *x* values from 0 to 5 using some small increments, such as 0.1. We then plot the volume versus *x* and look for the maximum value of volume. The MATLAB commands that lead to the solution are:

```
>> x = 0:0.1:5;
>> volume = (10-2*x).*(10-2*x).*x;
>> plot (x,volume)
>> title ('Volume as a function of x')
>> xlabel ('x (cm)')
>> ylabel ('Volume (cm^3)')
>> grid minor
>>
```
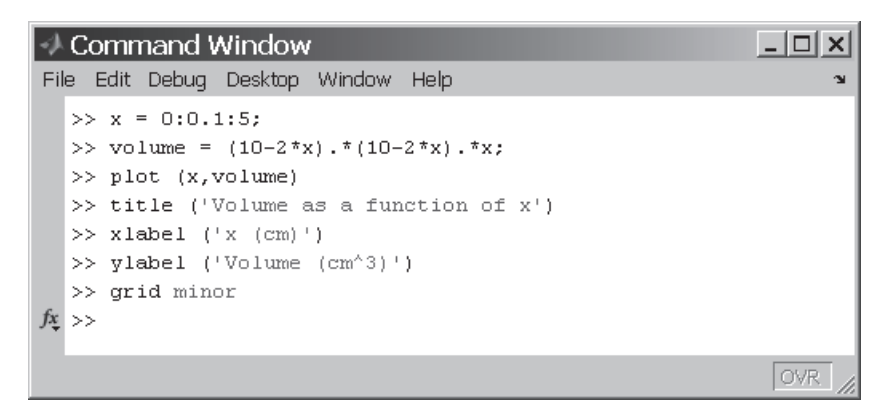

**Figure 15.12** The MATLAB Command Window for Example 15.4.

The MATLAB Command Window for Example 15.4 is shown in Figure 15.12. The plot of volume versus *x* is shown in Figure 15.13.

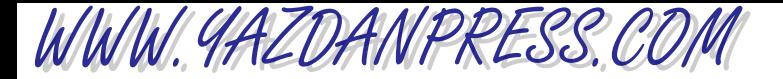

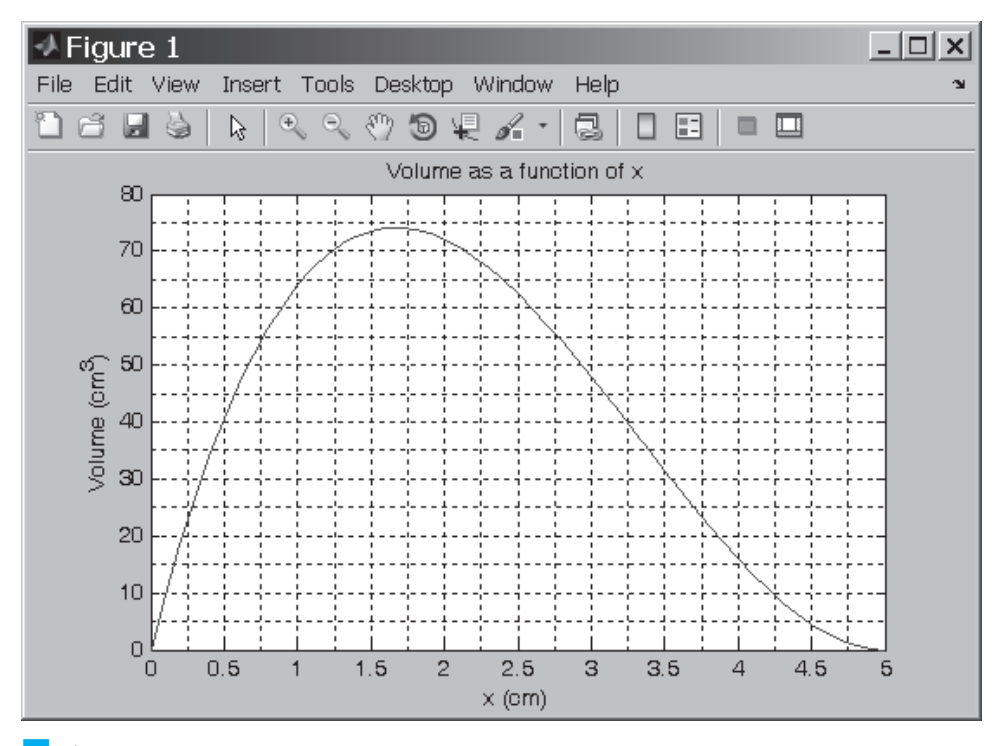

**Figure 15.13** The plot of volume versus x for Example 15.4.

Let us now discuss the MATLAB commands that commonly are used when plotting data. The **plot(x,y)** command plots **<sup>y</sup>** values versus **<sup>x</sup>** values. You can use various line types, plot symbols, or colors with the command **plot(x,y,s)**, where **s** is a character string that defines a particular line type, plot symbol, or line color. The **s** can take on one of the properties shown in Table 15.12.

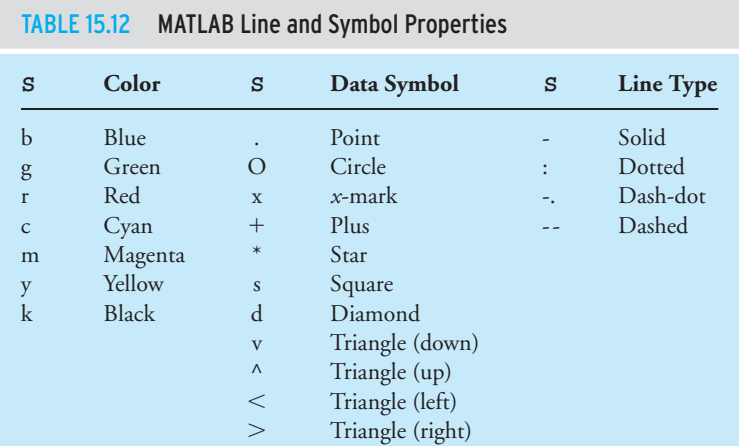

WWW.YAZDANPRESS.COM

482 Chapter 15 MATLAB

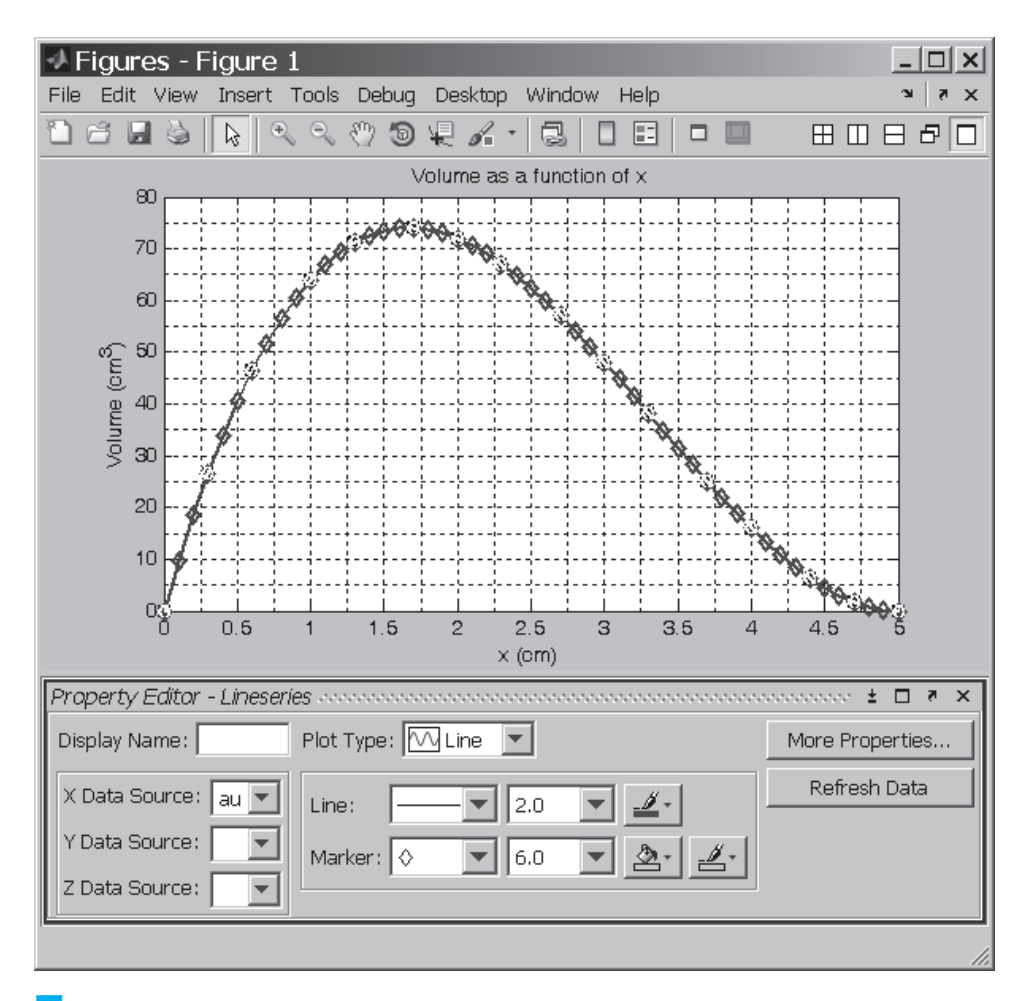

**Figure 15.14 MATLAB's Line Property Editor.** 

For example, if you issue the command **plot (x,y,'k\*-')**, MATLAB will plot the curve using a black solid line with an **\*** marker shown at each data point. If you do not specify a line color, MATLAB automatically assigns a color to the plot.

Using the **title('text')** command, you can add text on top of the plot. The **xlabel('text')** command creates the title for the **x**-axis. The text that you enclose between single quotation marks will be shown below the **x**-axis. Similarly, the **ylabel ('text')** command creates the title for the **y**-axis. To turn on the grid lines, type the command **grid on** (or just **grid**). The command **grid off** removes the grid lines. To turn on the minor grid lines, as shown in Figure 15.13, type the command **grid minor**.

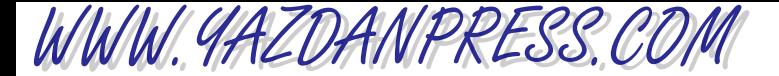

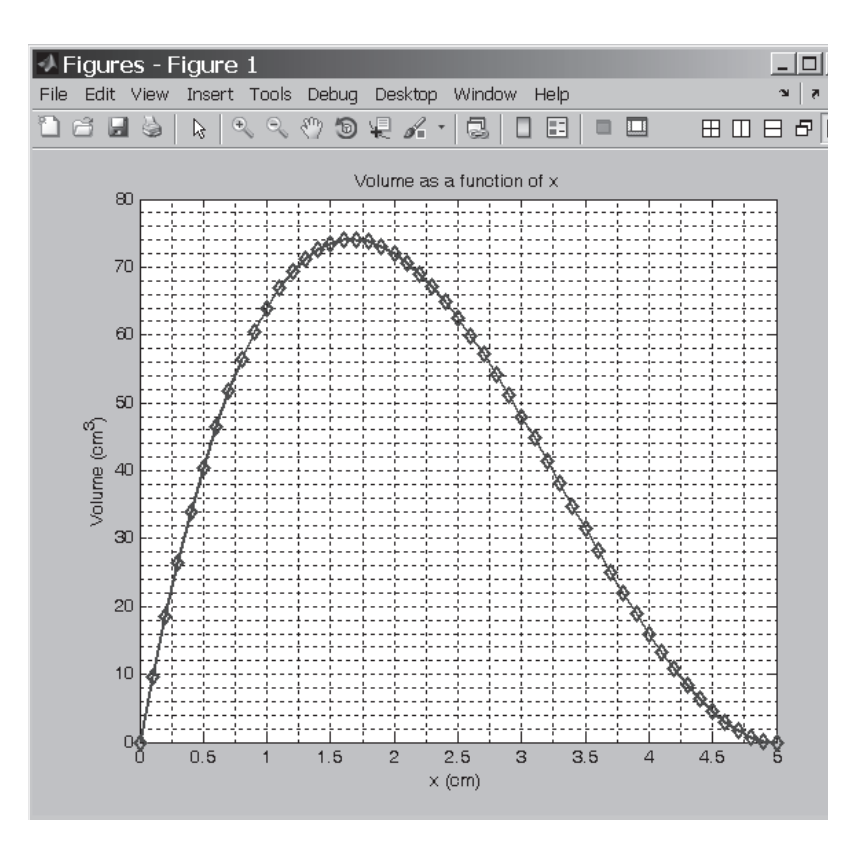

■ **Figure 15.15** The plot of Example 15.4 with modified properties.

Generally, it is easier to use the Graph Property Editor. For example, to make the curve line thicker, change the line color, and to add markers to the data points (with the mouse pointer on the curve) double-click the left mouse button. Make sure you are in the picking mode first. You may need to click on the arrow next to the print icon to activate the picking mode. After double-clicking on the line, you should see the line and the Marker Editor window. As shown in Figure 15.14, we increased the line thickness from 0.5 to 2, changed the line color to black, and set the data-point marker style to Diamond. These new settings are reflected in Figure 15.15.

Next, we will add an arrow pointing to the maximum value of the volume by selecting the **Text Arrow** under the **Insert** option (see Figure 15.16), and add the text "**Maximum** volume occurs at  $x = 1.7$  cm." These additions are reflected in Figure 15.17.

We can also change the font size and style, and make the title or the axes labels boldface. To do so from the Menu bar, select **Edit** and then **Figure Object Properties**  $\dots$ . Then, we pick the object that we want to modify and using the Property Editor shown in Figure 15.18 on page 485, we can modify the properties of the selected object. We have changed the font size and the font weight of the title and the labels for Example 15.4 and shown the changes in Figure 15.19 on page 486.

With MATLAB, you can generate other types of plots, including contour and surface plots. You can also control the *x*- and *y*-axis scales. For example, the MATLAB's **loglog(x,y)** uses the base-10 logarithmic scales for *x*- and *y*-axes. Note *x* and *y* are the variables that you want to plot. The command **loglog(x,y)** is identical to the

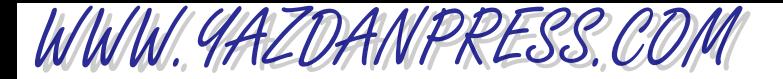

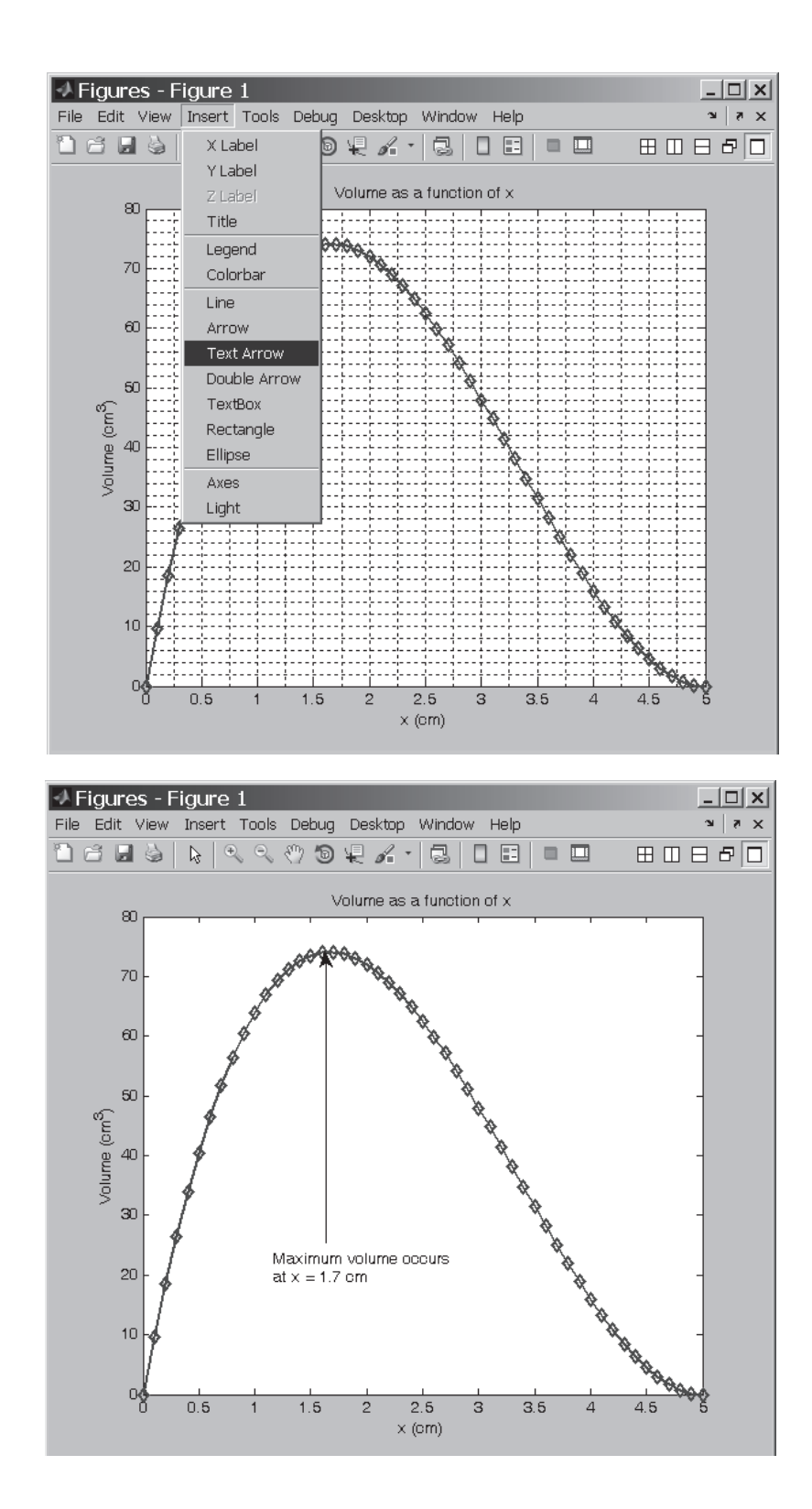

■ **Figure 15.16** Using the Insert Text Arrow options, you can add arrows or text to the plot.

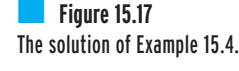

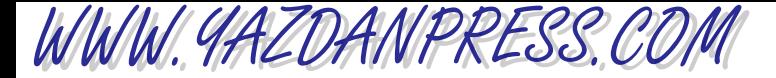

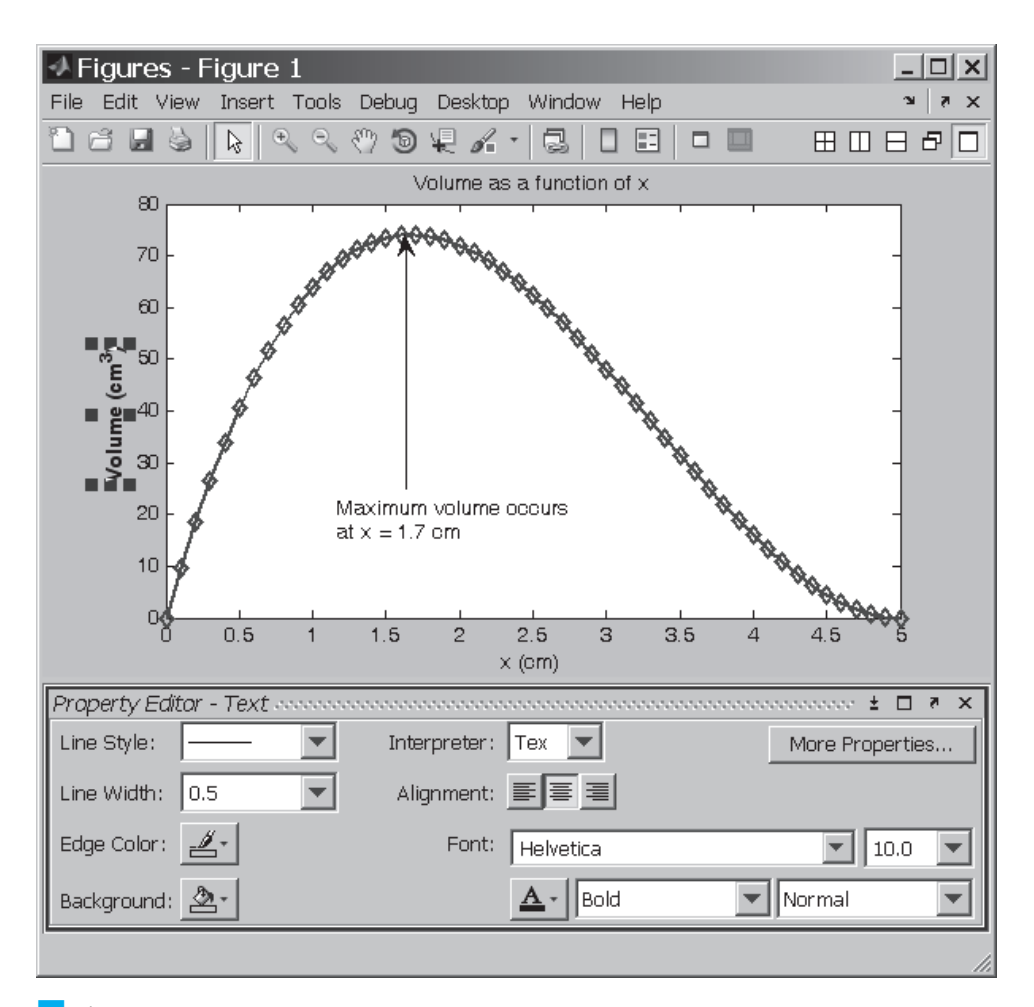

**Figure 15.18** MATLAB's Text Property Editor.

**plot(x,y)**, except it uses logarithmic axes. The command **semilogx(x,y)** or **semilogy(x,y)** creates a plot with base-10 logarithmic scales for either only the *x*-axis or *y*-axis. Finally, it is worth noting that you can use the **hold** command to plot more than one set of data on the same chart.

A reminder, when creating an engineering chart, whether you are using MATLAB, Excel, other drawing software, or a free-hand drawing; an engineering chart must contain proper labels with proper units for each axis. The chart must also contain a figure number with a title explaining what the chart represents. If more than one set of data is plotted on the same chart, the chart must also contain a legend or list showing symbols used for different data sets.

WWW.YAZDANPRESS.COM

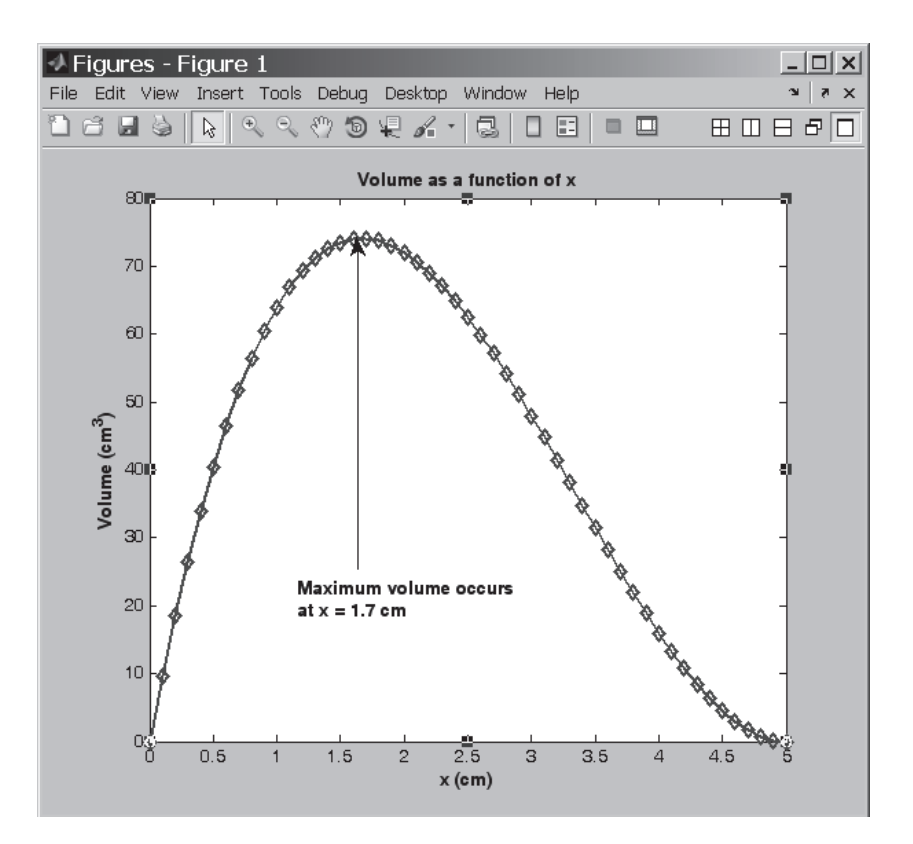

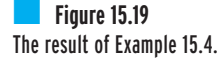

**Example 14.6** Using the results of Example 14.1, create a graph showing the value of the air density as a **(Revisited)** function of temperature.

> The Command Window and the plot of the density of air as a function of temperature are shown in Figures 15.20 and 15.21, respectively.

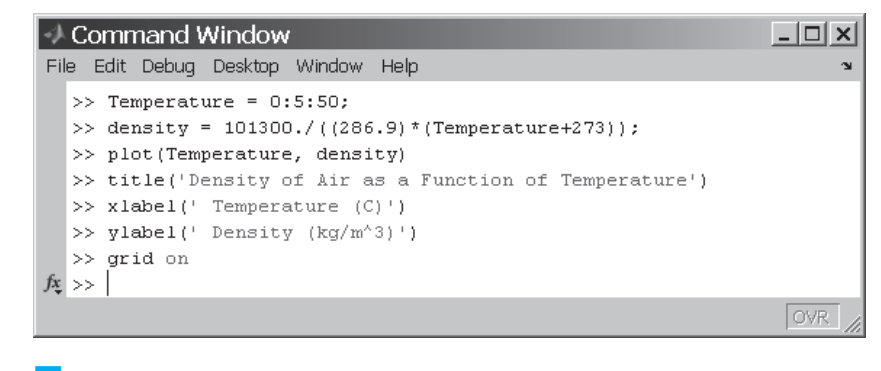

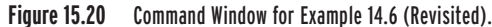
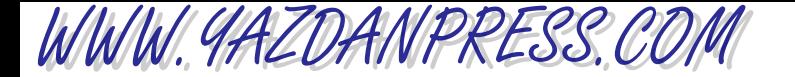

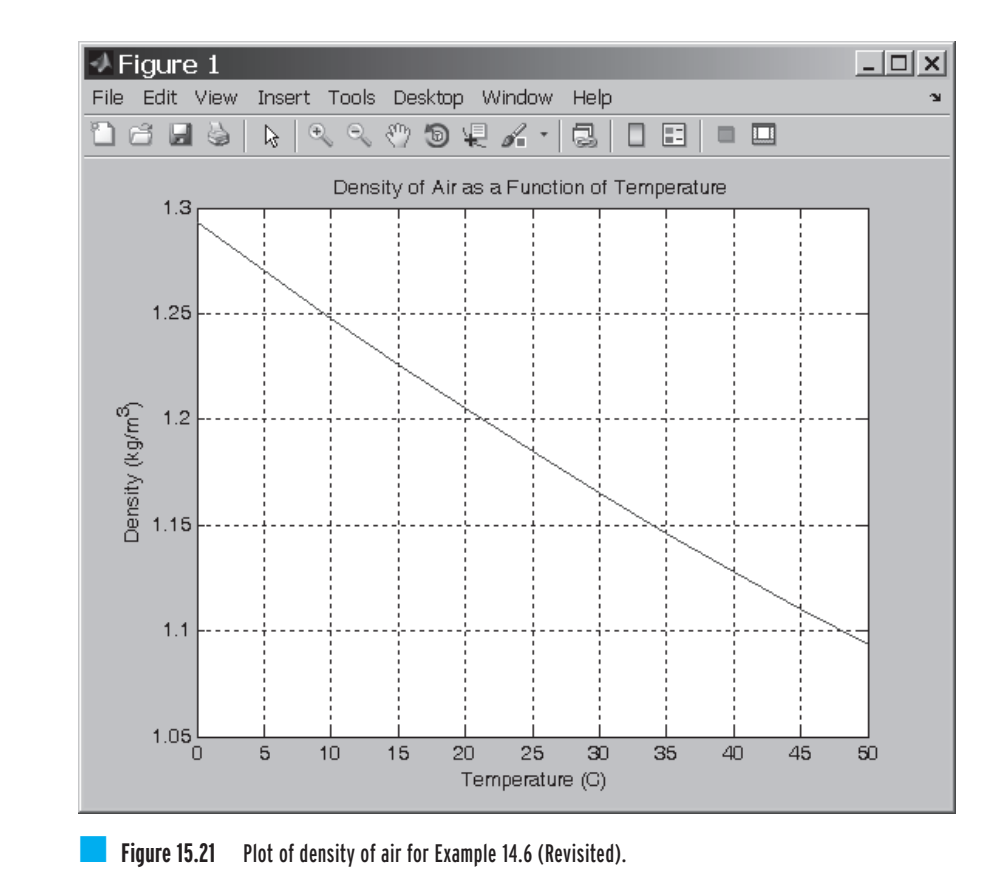

### 15.4 Importing Excel and Other Data Files into MATLAB 487

### **15.4 Importing Excel and Other Data Files into MATLAB**

At times, it might be convenient to import data files that were generated by other programs, such as Excel, into MATLAB for additional analysis. To demonstrate how we go about importing a data file into MATLAB, consider the Excel file shown in Figure 15.22. The Excel file was created for Example 15.4 with two columns: the *x* values and the corresponding volume. To import this file into MATLAB, from the Menu bar, we select File, then Import Data  $\dots$ , then go to the appropriate directory, and open the file we want. The Import Wizard window, as shown in Figure 15.23, will appear next, and the Wizard will import the data and will save them as **x** and **volume** variables.

Now let's say that we want to plot the volume as a function of *x*. We then simply type the MATLAB commands that are shown in Figure 15.24. The resulting plot is shown in Figure 15.25 on page 489.

WWW.YAZDANPRESS.COM

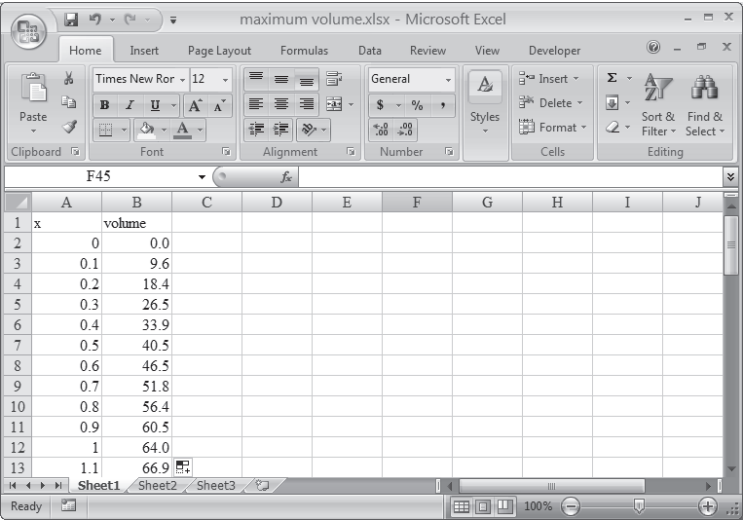

### ■ **Figure 15.22** The Excel data file used in Example 15.4.

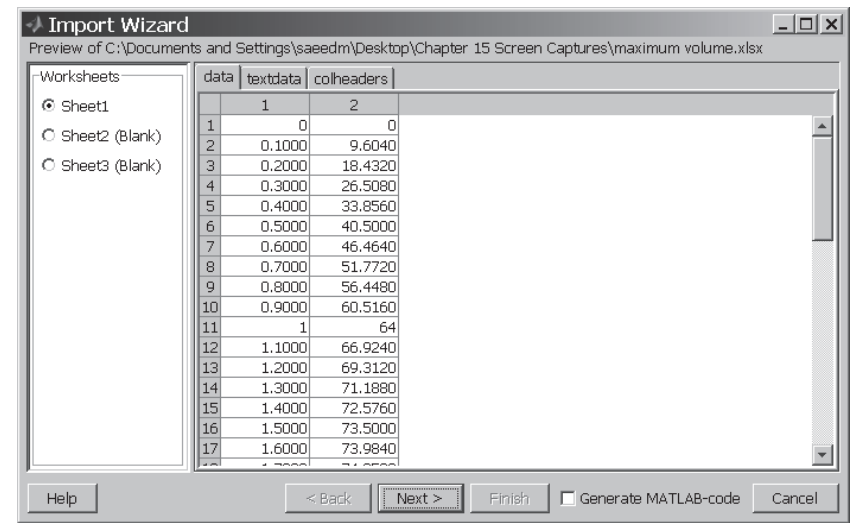

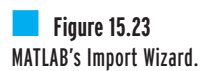

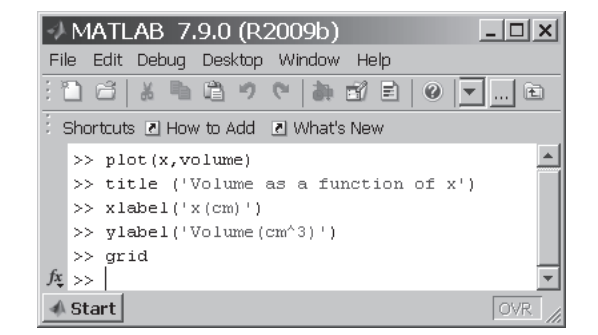

■ **Figure 15.24** The commands leading to the plot shown in Figure 15.25.

**488**

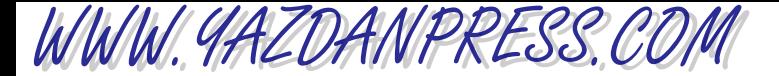

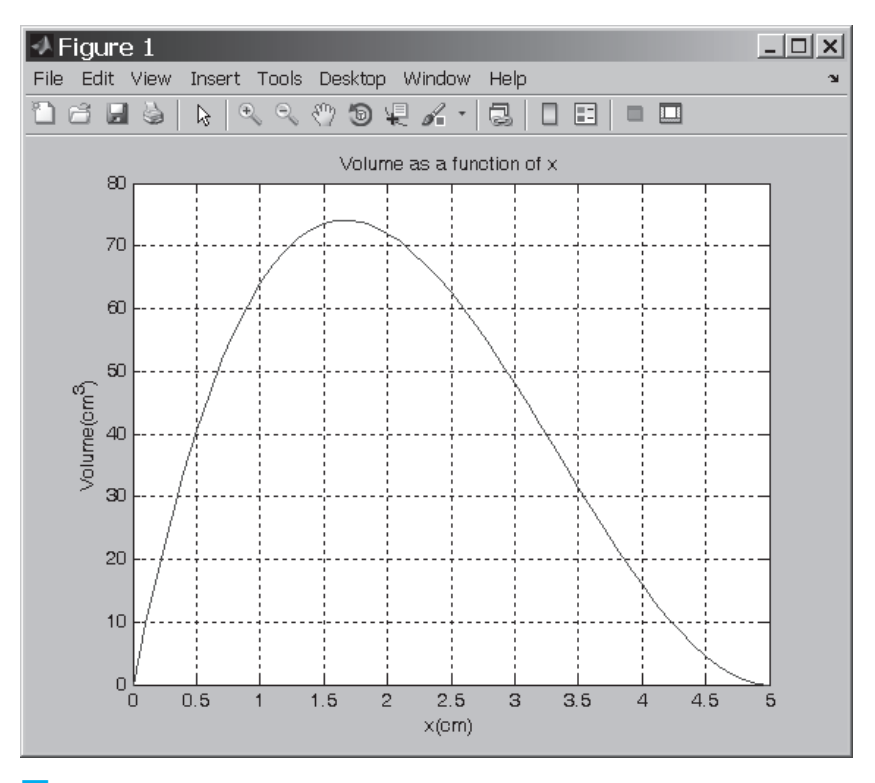

### 15.5 MATRIX COMPUTATIONS WITH MATLAB 489

**Figure 15.25** Plot of volume versus x using data imported from an Excel file.

### **15.5 Matrix Computations with MATLAB**

As explained earlier, MATLAB offers many tools for matrix operations and manipulations. Table 15.4 shows examples of these capabilities. We will demonstrate a few of MATLAB's matrix commands with the aid of the following examples.

**Example 15.5** Given the following matrices:

$$
[\mathbf{A}] = \begin{bmatrix} 0 & 5 & 0 \\ 8 & 3 & 7 \\ 9 & -2 & 9 \end{bmatrix}, [\mathbf{B}] = \begin{bmatrix} 4 & 6 & -2 \\ 7 & 2 & 3 \\ 1 & 3 & -4 \end{bmatrix}, \text{ and } \{\mathbf{C}\} = \begin{Bmatrix} -1 \\ 2 \\ 5 \end{Bmatrix} \text{ using MATLAB, perform}
$$

the following operations. (a)  $[A] + [B] = ?$ , (b)  $[A] - [B] = ?$ , (c)  $3[A] = ?$ , (d)  $[A][B] = ?$ , (e)  $[A](C) = ?$  (f) determinate of  $[A]$ .

The solution is shown in Figure 15.26. When studying these examples, note that the response given by MATLAB is shown in regular typeface. Information that the user needs to type is shown in **boldface**.

WWW.YAZDANPRESS.COM

**>> A=[0 5 0;8 3 7;9 -2 9]**  $A =$ 0 50 8 37 9 -2 9 **>> B=[4 6 -2;7 2 3;1 3 -4]**  $B =$  $4 \t 6 \t -2$ 72 3 1 3 -4 **>> C=[-1; 2; 5]**  $C =$ -1 2 5 **>> A+B** ans = 4 11 -2 15 5 10 10 1 5 **>> A-B** ans =  $-4$   $-1$  2 114 8 -5 13 **>>3\*A** ans = 0 15 0 24 9 21 27 -6 27 **>>A\*B** ans = 35 10 15 60 75 -35 31 77 -60 **>>A\*C** ans = 10 33 32 **>>det(A)** ans = -45 **>>** ------------------------------------------------------------ ■ **Figure 15.26** The solution to Example 15.5.

------------------------------------------------------------

# WWW.YAZDANPRESS.COM

### 15.5 MATRIX COMPUTATIONS WITH MATLAB 491

**Example 15.6** The formulation of many engineering problems leads to a system of algebraic equations. As you will learn later in your math and engineering classes, there are a number of ways to solve a set of linear equations. Solve the following set of equations using the Gauss elimination, by inverting the  $[A]$  matrix (the coefficients of unknowns), and multiplying it by  $\{b\}$  matrix (the values on the right hand side of equations). The Gauss elimination method is discussed in detail in Section 18.5. Here, our intent is to show how to use MATLAB to solve a set of linear equations.

$$
2x_1 + x_2 + x_3 = 13
$$

$$
3x_1 + 2x_2 + 4x_3 = 32
$$

$$
5x_1 - x_2 + 3x_3 = 17
$$

For this problem, the coefficient matrix [A] and the right-hand side matrix  $\{b\}$  are

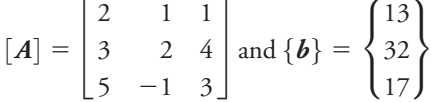

We will first use the MATLAB matrix left division operator  $\setminus$  to solve this problem. The  $\setminus$ operator solves the problem using the Gauss elimination. We then solve the problem using the **inv** command.

------------------------------------------------------------

```
>> A = [2 1 1;3 2 4;5 -1 3]
A =2 11
    3 24
    5 - 1 3>> b = [13;32;17]
b =13
    32
    17
>> x = A \bx =2.0000
    5.0000
    4.0000
\rightarrow \times = inv(A) * bx =2.0000
    5.0000
    4.0000
          ------------------------------------------------------------
```
492 Chapter 15 MATLAB

Note that if you substitute the solution  $x_1 = 2$ ,  $x_2 = 5$ , and  $x_3 = 4$  into each equation, you find that they satisfy them. That is:  $2(2) + 5 + 4 = 13$ ,  $3(2) + 2(5) + 4(4) = 32$ , and  $5(2) - 5 + 3(4) = 17.$ 

### **15.6 Curve Fitting with MATLAB**

In Section 14.8, we discussed the concept of curve fitting. MATLAB offers a variety of curvefitting options. We will use Example 14.11 to show how you can also use MATLAB to obtain an equation that closely fits a set of data points. For Example 14.11 (Revisited), we will use the command **POLYFIT**  $(x, y, n)$ , which determines the coefficients  $(c_0, c_1, c_2, \ldots, c_n)$  of a polynomial of order *n* that best fits the data according to:

$$
y = c_0 x^n + c_1 x^{n-1} + c_2 x^{n-2} + c_3 x^{n-3} + \cdots + c_n
$$

**Example 14. 11** Find the equation that best fits the following set of data points in Table 15.13.

**(Revisited)** In Section 14.8, plots of data points revealed that the relationship between *y* and *x* is quadratic (second order polynomial). To obtain the coefficients of the second order polynomial that best fits the given data, we will type the following sequence of commands. The MATLAB Command Window for Example 14.11 (Revisited) is shown in Figure 15.27.

```
>>format compact
>> x=0:0.5:3
>> y = [2 0.75 0 -0.25 0 0.75 2]
>> Coefficients = polyfit(x,y,2)
```
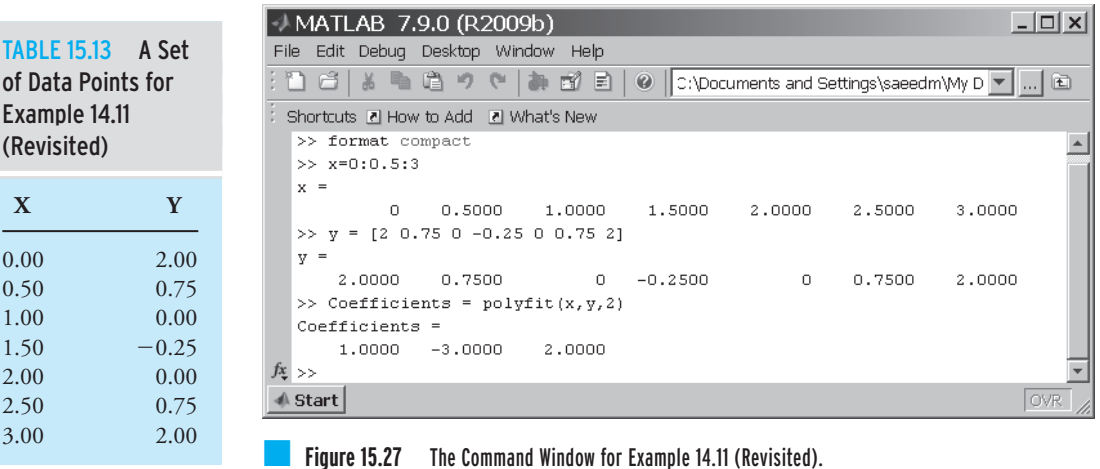

WWW.YAZDANPRESS.COM

### 15.7 SYMBOLIC MATHEMATICS WITH MATLAB 493

Upon execution of the polyfit command, MATLAB will return the following coefficients,  $c_0 = 1, c_1 = -3$ , and  $c_2 = 2$ , which leads to the equation  $y = x^2 - 3x + 2$ .

### **15.7 Symbolic Mathematics with MATLAB**

In the previous sections, we discussed how to use MATLAB to solve engineering problems with numerical values. In this section, we briefly explain the symbolic capabilities of MATLAB. In symbolic mathematics, as the name implies, the problem and the solution are presented using symbols, such as *x* instead of numerical values. We will demonstrate MATLAB's symbolic capabilities using Examples 15.7 and 15.8.

**Example 15.7** We will use the following functions to perform MATLAB's symbolic operations, as shown in Table 15.14.

$$
f_1(x) = x^2 - 5x + 6
$$
  
\n
$$
f_2(x) = x - 3
$$
  
\n
$$
f_3(x) = (x + 5)^2
$$
  
\n
$$
f_4(x) = 5x - y + 2x - y
$$

### TABLE 15.14 Examples of MATLAB's Symbolic Operations

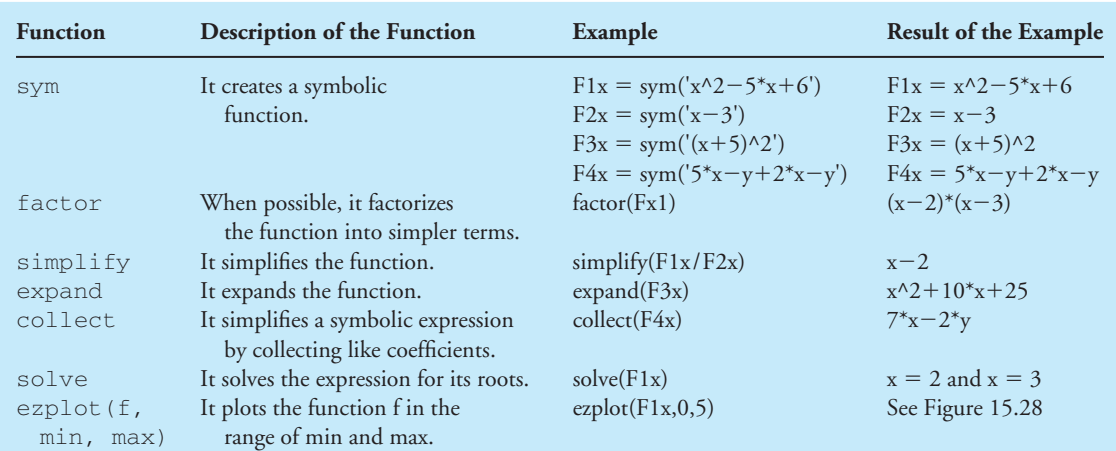

# WWW.YAZDANPRESS.COM

### 494 Chapter 15 MATLAB

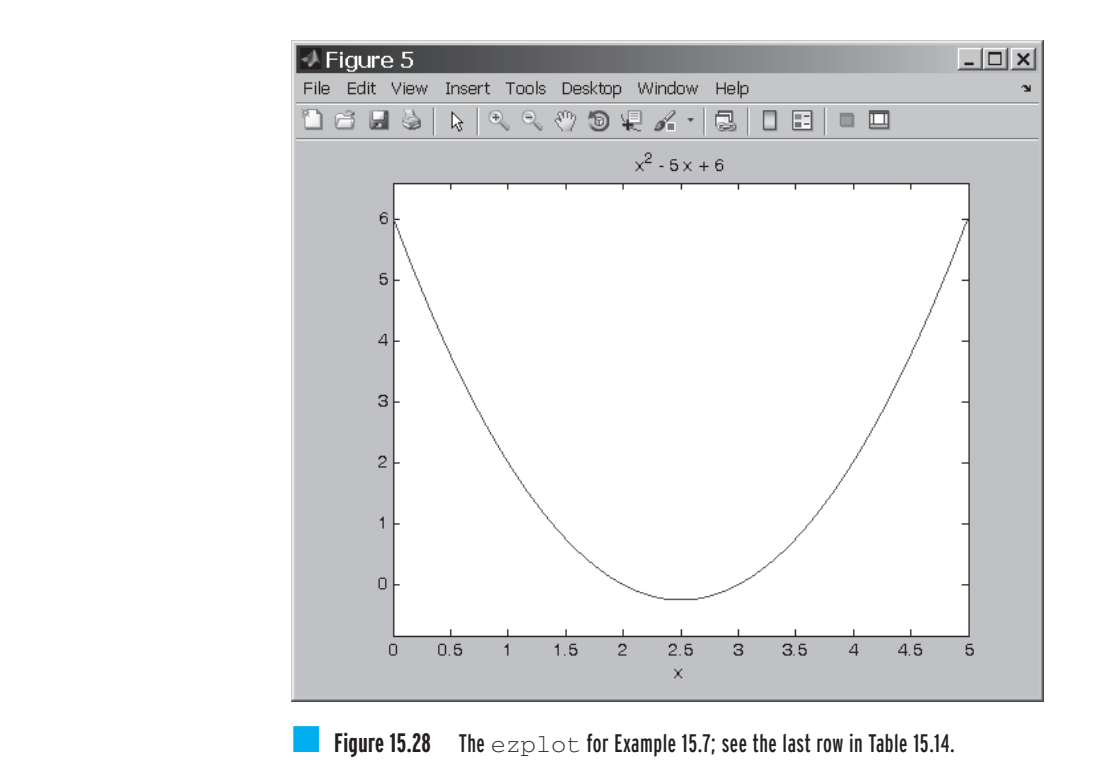

### **Solutions of Simultaneous Linear Equations**

In this section, we will show how you can use MATLAB's symbolic solvers to obtain solutions to a set of linear equations.

**Example 15.8** Consider the following three linear equations with three unknowns: *x*, *y*, and *z*.

 $5x - y + 3z = 17$  $3x + 2y + 4z = 32$  $2x + y + z = 13$ 

In MATLAB, the solve command is used to obtain solutions to symbolic algebraic equations. The basic form of the **solve** command is **solve('eqn1','eqn2', . . . ,'eqn')**. As shown below, we define each equation first and then use the **solve** command to obtain the solution.

```
>>equation_1 = '2*x+y+z=13';
>>equation_2 = '3*x+2*y+4*z=32';
>>equation_3 = '5*x-y+3*z=17';
>>[x,y,z] = solve(equation_1,equation_2,equation_3)
```
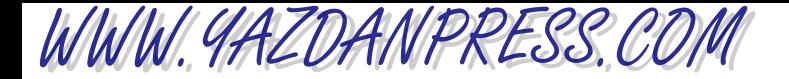

The solution is given by  $x = 2$ ,  $y = 5$ , and  $z = 4$ . The MATLAB Command Window for Example 15.8 is shown in Figure 15.29.

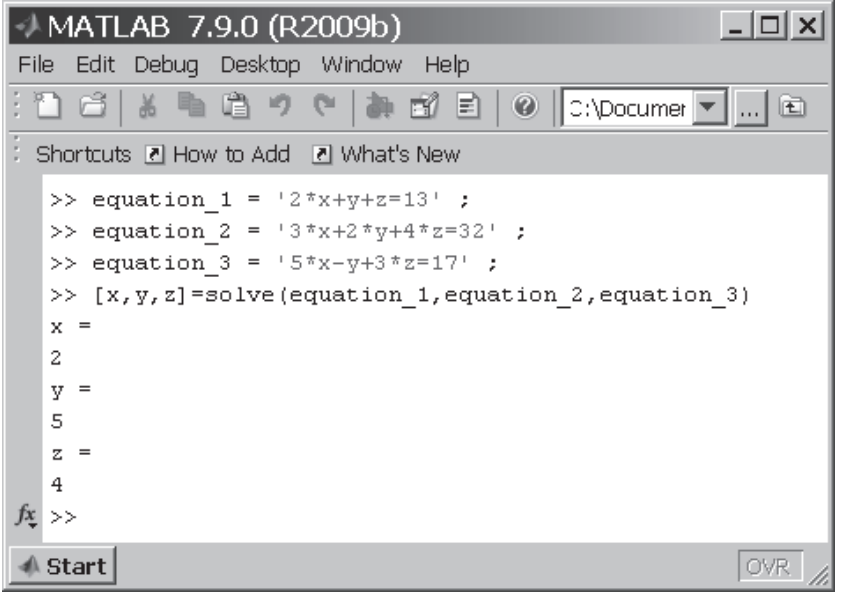

**Figure 15.29** The solution of the set of linear equations discussed in Example 15.8.

As we said at the beginning of this chapter, there are many good textbooks that discuss the capabilities of MATLAB to solve a full range of problems. Here, our intent was to introduce only some basic ideas so that you can perform some essential operations. As you continue your engineering education in other classes, you will learn more about how to use MATLAB effectively to solve a wide range of engineering problems.

496 Chapter 15 MATLAB

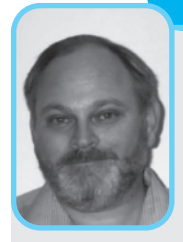

### **Professional Profile**

### **Steve Chapman**

Engineering has been an interesting and exciting career for me. I have worked in many different areas during my life, but they have all taken advantage of the common problem-solving skills that I learned as an engineering student and have applied

to solving life's problem since.

I graduated in Electrical Engineering from Louisiana State University in 1975, and then served as an officer in the U.S. Navy for 4 years. The Navy got me out of Louisiana and gave me a chance to see the country for the first time, since I was posted to Mare Island, CA and Orlando, FL. I used one aspect of my engineering skill in this job, because I served primarily as an instructor in Electrical Engineering at the U.S. Navy Nuclear Power Schools.

The next major episode in my career was serving as an Assistant Professor at the University of Houston College of Technology, while simultaneously studying digital signal processing at Rice University. The academic life was very different, but it also utilized the basic engineering skills that I learned as an undergraduate.

Next, I moved to the Massachusetts Institute of Technology's Lincoln Laboratory in Lexington, MA. There I became a radar researcher, applying the signalprocessing skills picked up at Rice University to the development of new radar systems and algorithms. For nine years of this time, my family and I got to live on Kwajalein Atoll in the Republic of the Marshall Islands,

*Source:* Steve Chapman

working with first-rate radars used to track ICBM tests, new satellite launches, and so forth. It was a great life in a tropical paradise; we biked down to the airport every morning and flew to work!

I also spent three years doing seismic signal processing research at Shell Oil Company in Houston, TX. Here I turned the same engineering and signal-processing skills to a totally different domain—finding oil. This job was exciting in a very different way than the work for MIT, but equally satisfying.

In 1995, my family and I immigrated to Australia, and we now live in Melbourne. I work for BAE SYS-TEMS Australia, designing software programs that model the defense of naval ships or taskgroups against attacking aircraft and missiles. This work takes me around the world to navies and research labs in more than a dozen countries. It builds on all the disparate components of my earlier career: naval experience, radar, signal processing, missiles, and so forth. It is very exciting and challenging, and yet I am building on exactly the same skills I began learning at LSU so long ago.

Add in a few odds and ends along the way (such as textbook writing on electrical machinery, MATLAB, Fortran, Java, etc.), and I have had as fun, diverse, and exciting a career as anyone could ask. We have seen the United States and the world along the way. My employers have paid me a good salary to go to work each day and have fun. What more could you ask for in a career?

# WWW.YAZDANPRESS.COM

### **SUMMARY**

Now that you have reached this point in the text you should:

- know that MATLAB is a tool that can be used to solve engineering problems. Moreover, you can use MATLAB to present the results of an analysis in chart form. You can input your own formulas or use the built-in functions provided by MATLAB.
- know how to edit the content of a MATLAB file.
- be familiar with MATLAB's built-in functions.
- know how to import data files into MATLAB.
- know how to create a proper engineering chart using MATLAB.
- know how to perform matrix computations with MATLAB.
- be familiar with MATLAB's curve-fitting capabilities.
- be familiar with MATLAB's symbolic mathematics capabilities.

## **Problems**

**15.1.** Using the MATLAB Help menu, discuss how the following functions are used. Create a simple example, and demonstrate the proper use of the function.

- a. ABS (X)
- b. TIC, TOC
- c.  $SIZE(x)$
- d. FIX  $(x)$
- e. FLOOR (x)
- f. CEIL  $(x)$
- g. CALENDAR
- **15.2.** In Chapter 10, we discussed fluid pressure and the role of water towers in small towns. Use MATLAB to create a table that shows the relationship between the height of water above ground in the water to wer and the water pressure in a pipeline located at the base of the water tower. The relationship is given by

$$
P = \rho g h
$$

where

- $P =$  water pressure at the base of the water tower in pounds per square foot  $(lb/ft^2)$
- $\rho$  = density of water in slugs per cubic foot ( $\rho$  =  $1.94$  slugs/ $ft^3$ )
- $g =$  acceleration due to gravity ( $g = 32.2$  ft/s<sup>2</sup>)
- $h$  = height of water above ground in feet (ft)

Create a table that shows the water pressure in  $lb/in^2$  in a pipe located at the base of the water tower as you vary the height of the water in increments of 10 ft. Also, plot the water pressure (lb/in<sup>2</sup>) versus the height of water in feet. What should the water level in the water tower be to create 80 psi of water pressure in a pipe at the base of the water tower?

**15.3.** As we explained in Chapter 10, viscosity is a measure of how easily a fluid flows. The viscosity of water can be determined from the following correlation.

$$
\mu = c_1 10^{\left(\frac{c_2}{T-c_3}\right)}
$$

where

$$
\mu \equiv \text{viscosity (N/s} \cdot \text{m}^2)
$$
  
\nT = temperature (K)  
\n
$$
c_1 \equiv 2.414 \times 10^{-5} \text{ N/s} \cdot \text{m}^2
$$
  
\n
$$
c_2 \equiv 247.8 \text{ K}
$$
  
\n
$$
c_3 \equiv 140 \text{ K}
$$

Using MATLAB, create a table that shows the viscosity of water as a function of temperature in the range of  $0^{\circ}$ C (273.15 K) to 100 $^{\circ}$ C (373.15 K) in increments of 5C. Also, create a graph showing the value of viscosity as a function of temperature.

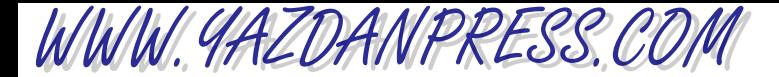

### 498 Chapter 15 MATLAB

- **15.4.** Using MATLAB, create a table that shows the relationship between the units of temperature in degrees Celsius and Fahrenheit in the range of  $-50^{\circ}$ C to 150°C. Use increments of 10°C.
- **15.5.** Using MATLAB, create a table that shows the relationship among units of the height of people in centimeters, inches, and feet in the range of 150 cm to 2 m. Use increments of 5 cm.
- **15.6.** Using MATLAB, create a table that shows the relationship among the units of mass to describe people's mass in kilograms, slugs, and pound mass in the range of 20 kg to 120 kg. Use increments of 5 kg.
- **15.7.** Using MATLAB, create a table that shows the relationship among the units of pressure in Pa, psi, and in. of water in the range of 1000 Pa to 10000 Pa. Use increments of 500 Pa.
- **15.8.** Using MATLAB, create a table that shows the relationship between the units of pressure in Pa and psi in the range of 10 kPa to 100 kPa. Use increments of 0.5 kPa.
- **15.9.** Using MATLAB, create a table that shows the relationship between the units of power in Watts and horsepower in the range of 100 W to 10000 W. Use smaller increments of 100 W up to 1000 W, and then use increments of 1000 W all the way up to 10000 W.
- **15.10.** As we explained in earlier chapters, the air resistance to the motion of a vehicle is something important that engineers investigate. The drag force acting on a car is determined experimentally by placing the car in a wind tunnel. The air speed inside the tunnel is changed, and the drag force acting on the car is measured. For a given car, the experimental data generally is represented by a single coefficient that is called drag coefficient. It is defined by the following relationship:

$$
C_{\rm d} = \frac{F_{\rm d}}{\frac{1}{2}\rho V^2 A}
$$

where

 $C<sub>d</sub>$  = drag coefficient (unitless)  $F_{d}$  = measured drag force (N or lb)  $\rho =$  air density (kg/m<sup>3</sup> or slugs/ft<sup>3</sup>)  $V =$  air speed inside the wind tunnel (m/s or ft/s)

 $A =$  frontal area of the car (m<sup>2</sup> or ft<sup>2</sup>)

The frontal area *A* represents the frontal projection of the car's area and could be approximated simply by multiplying 0.85 times the width and the height of a rectangle that outlines the front of the car. This is the area that you see when you view the car from a direction normal to the front grill. The 0.85 factor is used to adjust for rounded corners, open space below the bumper, and so on. To give you some idea, typical drag coefficient values for sports cars are between 0.27 to 0.38 and for sedans are between 0.34 to 0.5.

The power requirement to overcome air resistance is computed by

 $P = F_d V$ 

where

 $P =$  power (W or ft  $\cdot$  lb/s)

1 horsepower (hp) =  $550$  ft $\cdot$  lb/s

and

1 horsepower (hp)  $= 746$  W

The purpose of this problem is to see how the power requirement changes with the car speed and the air temperature. Determine the power requirement to overcome the air resistance for a car that has a listed drag coefficient of 0.4 and width of 74.4 inches and height of 57.4 inches. Vary the air speed in the range of 15 m/s  $\lt V \lt 35$  m/s, and change the air density range of 1.11 kg/m<sup>3</sup>  $< \rho$  < 1.29 kg/m<sup>3</sup>. The given air density range corresponds to 0°C to 45°C. You may use the ideal gas law to relate the density of the air to its temperature. Present your findings in both kilowatts and horsepower. Discuss your findings in terms of power consumption as a function of speed and air temperature.

**15.11.** The cantilevered beam shown in the accompanying figure is used to support a load acting on a balcony. The deflection of the centerline of the beam is given by the following equation

$$
y = \frac{-wx^2}{24EI}(x^2 - 4Lx + 6L^2)
$$

where

 $y =$  deflection at a given *x* location (m)  $w =$  distributed load (N/m)

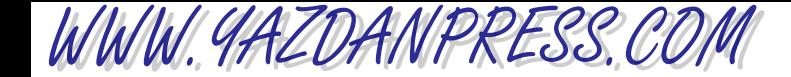

- $E =$  modulus of elasticity (N/m<sup>2</sup>)
- $I =$  second moment of area (m<sup>4</sup>)
- $x =$  distance from the support as shown  $(m)$
- $L =$  length of the beam  $(m)$

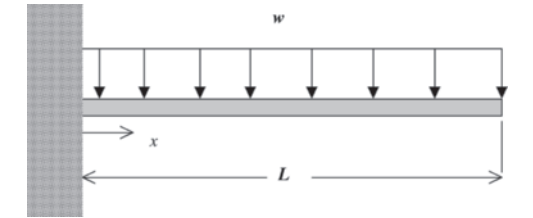

Problem 15.11

Using MATLAB, plot the deflection of a beam whose length is 5 m with the modulus of elasticity of  $E = 200$  GPa and  $I = 99.1 \times 10^6$  mm<sup>4</sup>. The beam is designed to carry a load of 10000 N/m. What is the maximum deflection of the beam?

**15.12.** Fins, or extended surfaces, commonly are used in a variety of engineering applications to enhance cooling. Common examples include a motorcycle engine head, a lawn mower engine head, extended surfaces used in electronic equipment, and finned tube heat exchangers in room heating and cooling applications. Consider aluminum fins of a rectangular profile shown in Problem 14.13, which are used to remove heat from a surface whose temperature is 100°C. The temperature of the ambient air is 20°C. We are interested in determining how the temperature of the fin varies along its length and plotting this temperature variation. For long fins, the temperature distribution along the fin is given by

$$
T - T_{\text{ambient}} = (T_{\text{base}} - T_{\text{ambient}})e^{-mx}
$$

where

$$
m = \sqrt{\frac{bp}{kA}}
$$

and

$$
h =
$$
 the heat transfer coefficient (W/m<sup>2</sup>· K)  

$$
p =
$$
 perimeter 2\*(a + b) of the fin (m)

- $A = \text{cross-sectional area of the fin } (a * b) \text{ (m}^2)$
- $k =$  thermal conductivity of the fin material  $(W/m \cdot K)$

Plot the temperature distribution along the fin using the following data:  $k = 168$  W/m $\cdot$ K,  $h =$ 12  $\text{W/m}^2 \cdot \text{K}$ ,  $a = 0.05 \text{ m}$ , and  $b = 0.01 \text{ m}$ . Vary *x* from 0 to 0.1 m in increments of 0.01 m.

**15.13.** A person by the name of *Huebscher* developed a relationship between the equivalent size of round ducts and rectangular ducts according to

$$
D = 1.3 \frac{(ab)^{0.625}}{(a+b)^{0.25}}
$$

where

- $D =$  diameter of equivalent circular duct (mm)
- $a =$  dimension of one side of the rectangular duct (mm)
- $b =$  dimension of the other side of the rectangular duct (mm)

Using MATLAB, create a table that shows the relationship between the circular and the rectangular duct, similar to the one shown in the accompanying table.

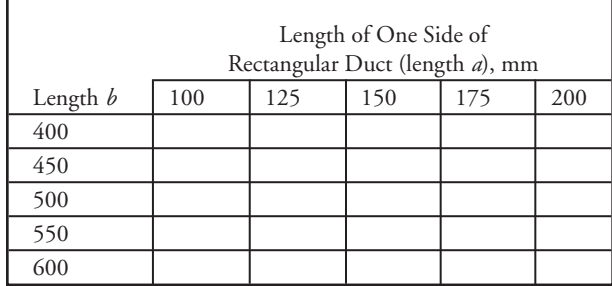

**15.14.** A Pitot tube is a device commonly used in a wind tunnel to measure the speed of the air flowing over a model. The air speed is measured from the following equation:

$$
V = \sqrt{\frac{2P_{\rm d}}{\rho}}
$$

where

$$
V = \text{air speed (m/s)}
$$
  

$$
P_{\text{d}} = \text{dynamic pressure (Pa)}
$$

$$
\rho = \text{density of air } (1.23 \text{ kg/m}^3)
$$

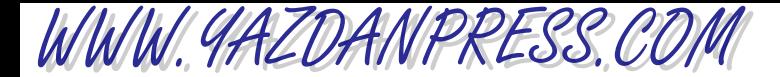

### 500 Chapter 15 MATLAB

Using MATLAB, create a table that shows the air speed for the range of dynamic pressure of 500 Pa to 800 Pa. Use increments of 50 Pa.

- **15.15.** Use MATLAB to solve Example 7.1. Recall that we applied the trapezoidal rule to determine the area of the shape given. Create an Excel file with the given data, and then import the file into MATLAB.
- **15.16.** We will discuss engineering economics in Chapter 20. Using MATLAB, create a table that can be used to look up monthly payments on a car loan for a period of five years. The monthly payments are calculated from

$$
A = P \left[ \frac{\left(\frac{i}{1200}\right) \left(1 + \frac{i}{1200}\right)^{60}}{\left(1 + \frac{i}{1200}\right)^{60} - 1} \right]
$$

where

 $A =$  monthly payments in dollars

 $P =$ loan in dollars

 $i =$  interest rate; e.g., 7, 7.5, . . . , 9

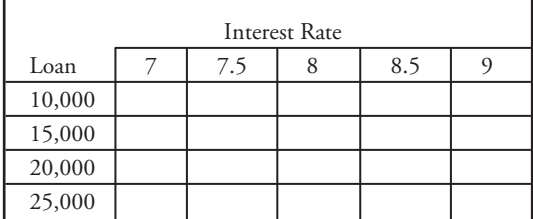

**15.17.** A person by the name of *Sutterland* has developed a correlation that can be used to evaluate the viscosity of air as a function of temperature. It is given by

$$
\mu = \frac{c_1 T^{0.5}}{1 + \frac{c_2}{T}}
$$

where

$$
\mu = \text{viscosity (N/s} \cdot \text{m}^2)
$$
  
\n
$$
T = \text{temperature (K)}
$$
  
\n
$$
c_1 = 1.458 \times 10^{-6} \left( \frac{\text{kg}}{\text{m} \cdot \text{s} \cdot \text{K}^{1/2}} \right)
$$
  
\n
$$
c_2 = 110.4 \text{ K}
$$

Create a table that shows the viscosity of air as a function of temperature in the range of  $0^{\circ}$ C (273.15 K) to 100°C (373.15 K) in increments of 5°C. Also, create a graph showing the value of viscosity as a function of temperature.

**15.18.** In Chapter 11, we explained the concept of windchill factors. The windchill values are determined empirically, and the common equivalent windchill temperature  $T_{\text{equivalent}}$  (°C) is given by

$$
T_{\text{equivalent}} = 0.045(5.27V^{0.5} + 10.45 - 0.28V)
$$

$$
\cdot (T_a - 33) + 33
$$

Create a table that shows the windchill temperatures for the range of ambient air temperature of  $-30^{\circ}$ C  $<$  $T_a$  < 10°C and wind speeds of 5 m/s <  $V < 20$  m/s.

**15.19.** Given the matrices:

$$
\begin{bmatrix} A \end{bmatrix} = \begin{bmatrix} 4 & 2 & 1 \\ 7 & 0 & -7 \\ 1 & -5 & 3 \end{bmatrix}, \quad \begin{bmatrix} B \end{bmatrix} = \begin{bmatrix} 1 & 2 & -1 \\ 5 & 3 & 3 \\ 4 & 5 & -7 \end{bmatrix},
$$
 and   
 
$$
\begin{Bmatrix} C \end{Bmatrix} = \begin{Bmatrix} 1 \\ -2 \\ 4 \end{Bmatrix},
$$
 perform the following operations using MATLAB.

a. 
$$
[A] + [B] = ?
$$
  
\nb.  $[A] - [B] = ?$   
\nc.  $3[A] = ?$   
\nd.  $[A][B] = ?$   
\ne.  $[A]{C} = ?$ 

**15.20.** Given the following matrices:

$$
\begin{bmatrix} \mathbf{A} \end{bmatrix} = \begin{bmatrix} 2 & 10 & 0 \\ 16 & 6 & 14 \\ 12 & -4 & 18 \end{bmatrix}, \text{ and } \begin{bmatrix} \mathbf{B} \end{bmatrix} = \begin{bmatrix} 2 & 10 & 0 \\ 4 & 20 & 0 \\ 12 & -4 & 18 \end{bmatrix}.
$$

calculate the determinant of [A] and [B] using MATLAB. Which matrix is singular?

**15.21.** Solve the following set of equations using MATLAB.

WWW.YAZDANPRESS.COM

$$
\begin{bmatrix} 10875000 & -1812500 & 0 \ -1812500 & 6343750 & -4531250 \ 0 & -4531250 & 4531250 \end{bmatrix} \begin{Bmatrix} u_2 \ u_3 \ u_4 \end{Bmatrix}
$$

$$
= \begin{Bmatrix} 0 \ 0 \ 800 \end{Bmatrix}
$$

**15.22.** Solve the following set of equations using MATLAB.

$$
\begin{bmatrix} 1 & 1 & 1 \ 2 & 5 & 1 \ -3 & 1 & 5 \end{bmatrix} \begin{Bmatrix} x_1 \ x_2 \ x_3 \end{Bmatrix} = \begin{Bmatrix} 6 \ 15 \ 14 \end{Bmatrix}
$$

**15.23.** Solve the following set of equations using MATLAB.

$$
\begin{bmatrix} 7.11 & -1.23 & 0 & 0 & 0 \ -1.23 & 1.99 & -0.76 & 0 & 0 \ 0 & -0.76 & 0.851 & -0.091 & 0 \ 0 & 0 & -0.091 & 2.31 & -2.22 \ 0 & 0 & 0 & -2.22 & 3.69 \ \end{bmatrix} \begin{Bmatrix} T_1 \\ T_2 \\ T_3 \\ T_4 \\ T_5 \end{Bmatrix} = \begin{Bmatrix} (5.88)(20) \\ 0 \\ 0 \\ 0 \\ (1.47)(70) \end{Bmatrix}
$$

**15.24.** Solve the following set of equations using MATLAB.

105 <sup>G</sup> 7.2 000 1.49 1.49 0 7.2 0 4.22 1.49 1.49 0 0 8.44 0 4.22 0 0 4.22 0 4.22 0 0 1.49 1.49 4.22 0 5.71 1.49 1.49 1.49 0 0 1.49 1.49<sup>W</sup> <sup>g</sup> *x*1 *x*2 *x*3 *x*4 *x*5 *x*6 w g 0 0 0 500 0 500w

**15.25.** Find the equation that best fits the following set of data points. Compare the actual and predicted *y* values. Plot the data first.

| $\begin{array}{c cccccccccccc} x & 0 & 1 & 2 & 3 & 4 & 5 & 6 & 7 & 8 & 9 & 10 \\ \hline y & 10 & 12 & 15 & 19 & 23 & 25 & 27 & 32 & 34 & 36 & 41 \end{array}$ |  |  |  |  |  |
|----------------------------------------------------------------------------------------------------|--|--|--|--|--|

**15.26.** Find the equation that best fits the following set of data points. Compare the actual and predicted *y* values. Plot the data first.

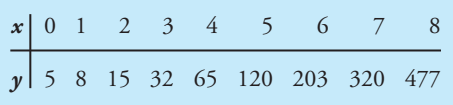

**15.27.** Find the equation that best fits the following set of data points. Compare the actual and predicted *y* values. Plot the data first.

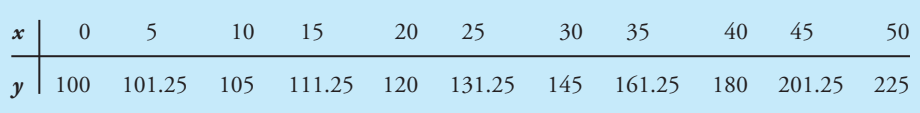

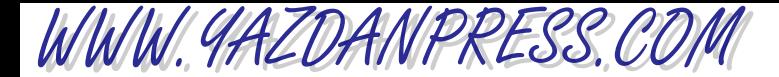

### 502 Chapter 15 MATLAB

**15.28.** Find the equation that best fits the force-deflection data points given in Table 10.1(a). Compare the actual and predicted force values. Plot the data first.

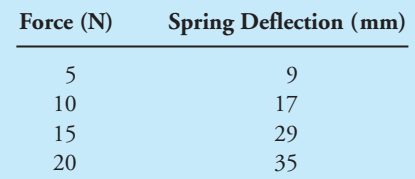

**15.29.** The data given in the accompanying table represents the velocity distribution inside a pipe. Find the equation that best fits the fluid velocity-radial distance data given. Compare the actual and predicted velocity values. Plot the data first.

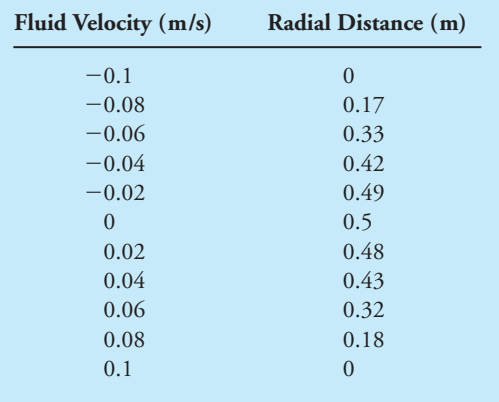

**15.30.** The data given in the accompanying table represents the cooling temperature of a plate as a function of time during a material processing stage. Find the equation that best fits the temperature-time data given. Compare the actual and predicted temperature values. Plot the data first.

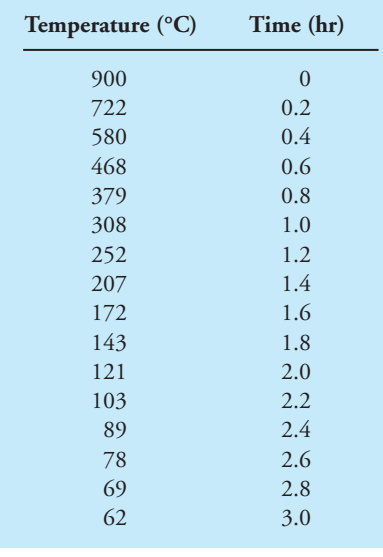

- **15.31.** Write a function named Weight that when called in the command window will compute the weight in pound force based on an input of mass in kilograms.
- **15.32.** The Body Mass Index (BMI) is a way of determining obesity and whether some one is overweight. It is computed from  $BMI = \frac{mass(\text{in kg})}{[L + L/(2\pi))^{2}}$ . Write a program that will create the table shown in accompanying figure. The BMI values in the range of 18.5–24.9, 25.0 –29.9, and 30.0 are considered healthy, overweight, and obese, respectively. computed from  $BMI =$  $[$  *height* (in meter)]<sup>2</sup>

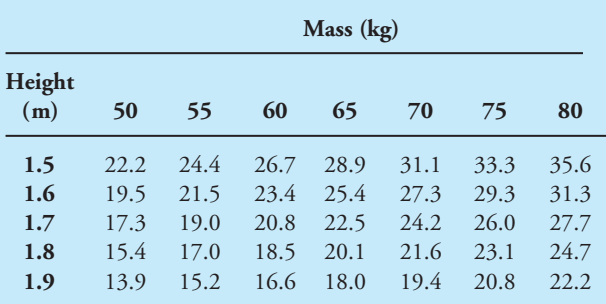

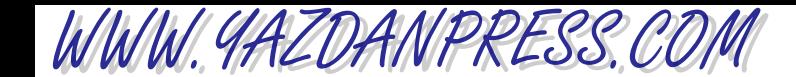

PROBLEMS 503

For problems 15.33 through 15.40, go through each line of MATLAB code and show the result, or indicate if error will occur by executing the commands.

\n- 15.33. 
$$
A = [3 \ 1 \ 0; 4 \ 0 \ 1];
$$
  
\n $B = [-3 \ 1 \ 4; 5 \ 6 \ -1];$   
\n $C = [A, B]$
\n- 15.34.  $B = [1; 0; -5; 4];$   
\n $D = B'$
\n- 15.35.  $X = [4 \ 5 \ -2 \ 8];$   
\n $Y = [2 \ 0 \ 1 \ 10];$   
\n $Z = (X < Y)$   
\n $Z = Y(X \sim = Y)$
\n- 15.36.  $i = 5$   
\n for  $k = 1; 3; 7$   
\n $i = i + k;$   
\n end  
\n value = i
\n

**15.37.**  $A = [5 \ 0 \ 2];$  $B = [1 5 4];$  $C = B^{\wedge}A$  $15.38. i = 10;$  $k = 2;$ while  $k < 4$  $\mathbf{i} = \mathbf{i} + \mathbf{k}$ ;  ${\bf k} = {\bf k} + {\bf 1};$ end  $value = i$ **15.39.**  $A = [3 \ 1 \ 0; 4 \ 0 \ 1];$  $B = [-3; 1; 4];$  $C = A^*B$  $15.40. X = [0:1:5];$  $Y = X^2 + 4;$ plot(X,Y) xlabel('X') ylabel('Y')

# **4 PART**

WWW.YAZDANPRESS.COM

# ENGINEERING GRAPHICAL **COMMUNICATION**

Conveying Information to other Engineers, Machinists, Technicians, and Managers

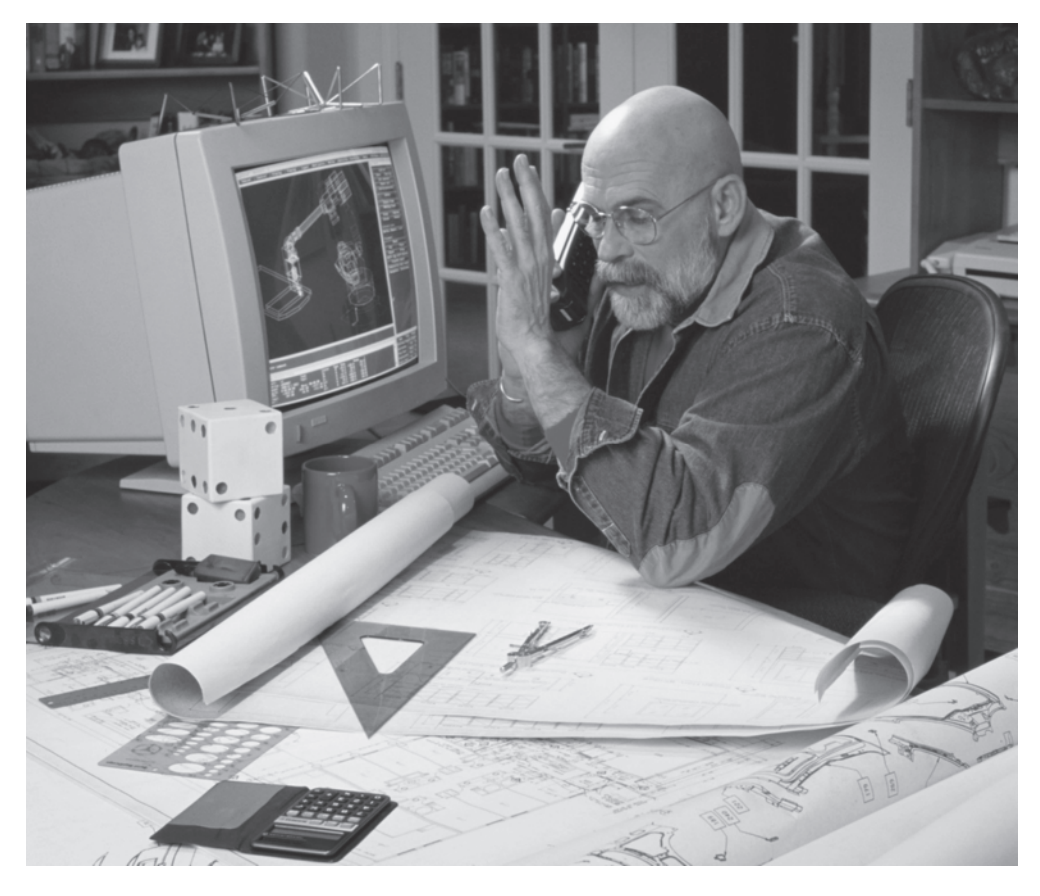

*Source:* Harry Sieplinga/HMS Images/Image Bank/Getty Images

# WWW.YAZDANPRESS.COM

Engineers use technical drawings to convey useful information to others in a standard manner. An engineering drawing provides information, such as the shape of a product, its dimensions, materials from which to fabricate the product, and assembly steps. Some engineering drawings are specific to a particular discipline. For example, civil engineers deal with land or boundary, topographic, construction, and route survey drawings. Electrical and electronic engineers, on the other hand, could deal with printed circuit-board assembly drawings, printed circuit-board drill plans, and wiring diagrams. Engineers also use special symbols and signs to convey their ideas, analyses, and solutions to problems. In Part Four of this book, we will introduce you to the principles and rules of engineering graphical communication and engineering symbols. A good grasp of these principles will enable you to convey and understand information effectively.

### **CHAPTER 16 Engineering Drawings and Symbols**

# **16 CHAPTER**

WWW.YAZDANPRESS.COM

# ENGINEERING DRAWINGS AND SYMBOLS

E ngineering drawings, such as the cellular phone schematics here, are important in conveying useful information to other engineers or machinists in a standard manner that allows for visualization of the proposed product. Important information, such as the shape of the product, its size, type of material used, and the assembly steps required, are provided by these drawings.

*Source:* From Lamit. Pro/Engineer 2001i, 1E. © 2001 Cengage Learning, a part of Cengage Learning, Inc. Reproduced by permission. [www.cengage.com/permissions](http://www.cengage.com/permissions)

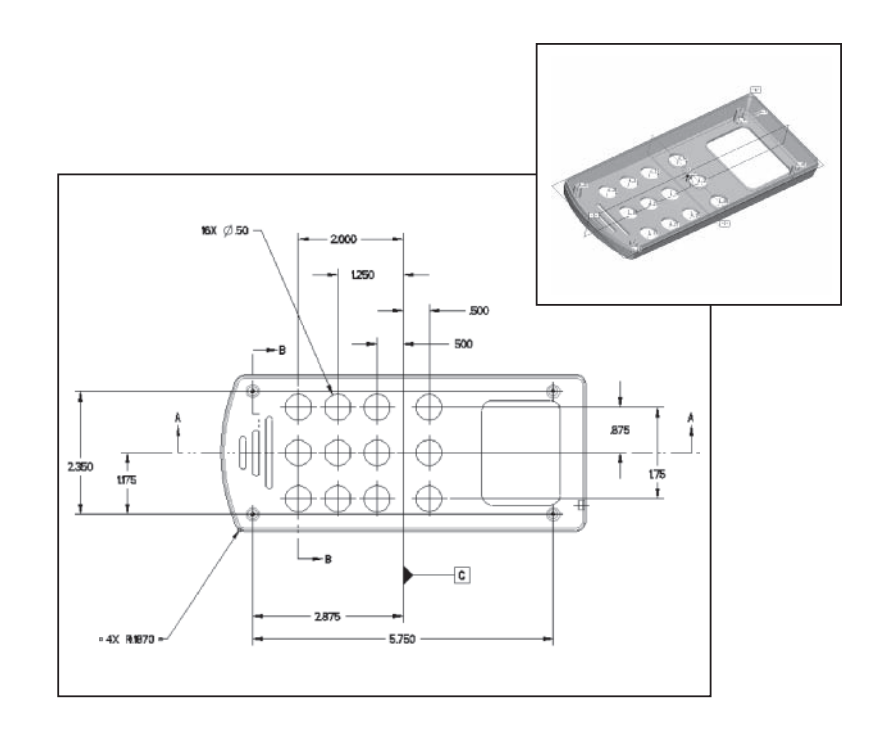

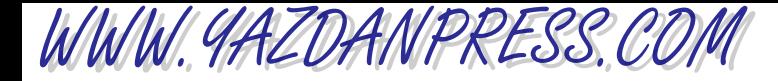

### 16.1 IMPORTANCE OF ENGINEERING DRAWING 507

*Engineers use a special kind of drawings, called engineering drawings, to convey their ideas and design information about products. These drawings portray vital information, such as the shape of the product, its size, type of materials used, and assembly steps. Moreover, machinists use the information provided by engineers or drafts persons on the engineering drawings to make the parts. For complicated systems made of various parts, the drawings also serve as a how-to-assemble guide, showing how the various parts fit together. Most of you will eventually take a semester-long class in engineering drawing where you will learn in much more detail how to create such drawings. For now, the following sections provide a brief introduction to engineering graphical communication principles. We will discuss why engineering drawings are important, how they are drawn, and what rules must be followed to create such drawings. Engineering symbols and signs also provide valuable information. These symbols are a "language" used by engineers to convey their ideas, solutions to problems, or analyses of certain situations. In this chapter, we will also discuss the need for conventional engineering symbols and will show some common symbols used in civil, electrical, and mechanical engineering.*

### **16.1 Importance of Engineering Drawing**

Have you ever had an idea about a new product that could make a certain task easier? How did you get your idea across to other people? What were the first things you did to make your idea clearly known to your audience? Imagine you are having a cup of coffee with a friend, and you decide to share your idea about a product with her. After talking about the idea for a while, to clarify your idea, you will naturally draw a picture or a diagram to show what the product would look like. You have heard the saying "a picture is worth a thousand words"; well, in engineering, a good drawing is worth even more words! Technical drawings or engineering

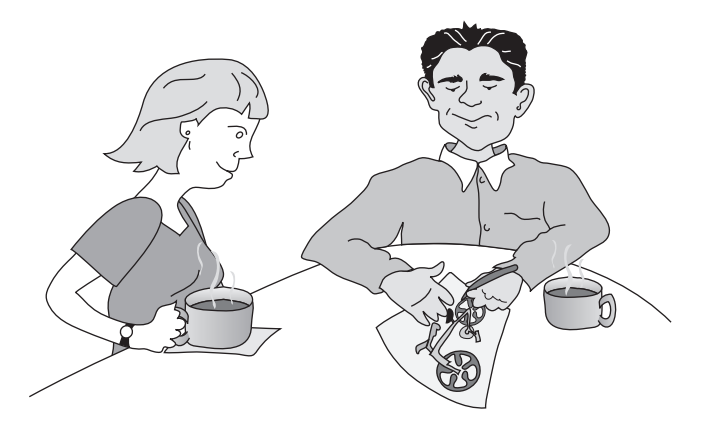

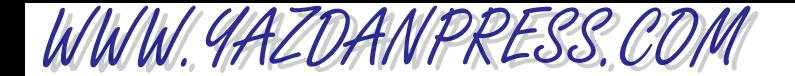

### 508 Chapter 16 Engineering Drawings and Symbols

drawings are important in conveying useful information to other engineers or machinists in a standard acceptable manner to allow the readers of these drawings to visualize what the proposed product would look like. More significantly, information such as the dimensions of the proposed product, or what it would look like when viewed from the top or from the side or the front is provided. The drawings will also specify what type of material is to be used to make this product. In order to draw or read engineering drawings, you must first learn a set of standard rules that are followed by all engineers, draftspersons, and machinists. In the next sections, we will briefly discuss these rules.

## **16.2 Orthographic Views**

**Orthographic views** (diagrams) show what an object's projection looks like when seen from the top, the front, or the side. To better understand what we mean by orthographic views, imagine that you have placed the object shown in Figure 16.1 in the center of a glass box.

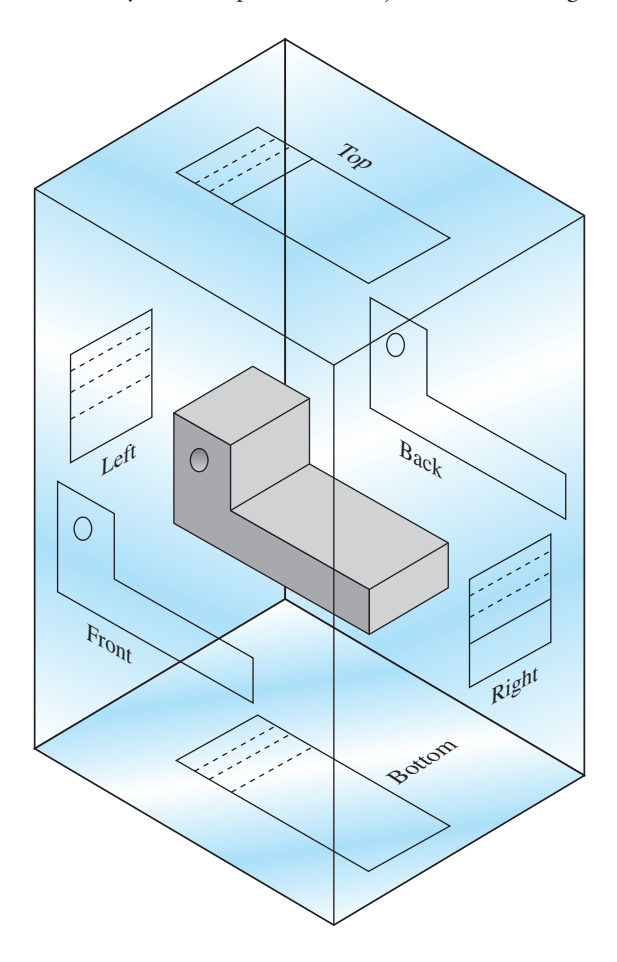

■ **Figure 16.1** The orthographic projection of an object into the horizontal, vertical, and profile planes.

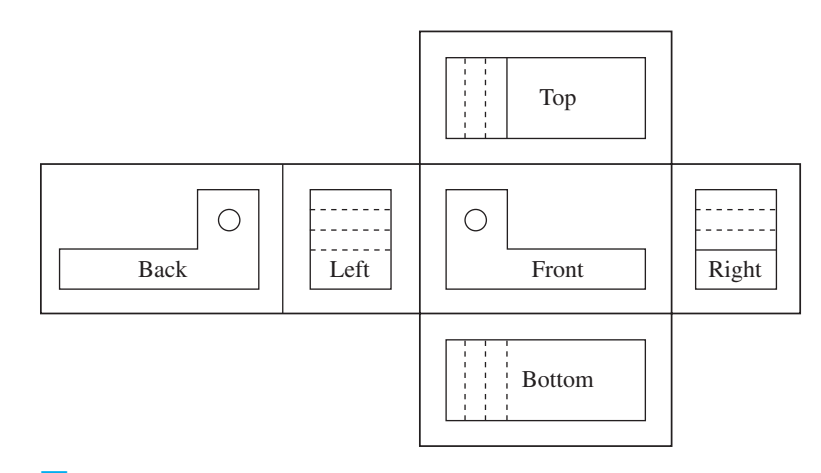

WWW.YAZDANPRESS.COM

**Figure 16.2** The relative locations of the top, bottom, front, back, right-side, and left-side views.

Now if you were to draw perpendicular lines from the corners of the object into the faces of the glass box, you would see the outlines shown in Figure 16.1. The outlines are called the orthographic projection of the object into the *horizontal*, *vertical*, and the *profile planes*.

Now imagine that you open up or unfold the faces of the glass box that have the projections of the object. The unfolding of the glass faces will result in the layout shown in Figure 16.2. Note the relative locations of the top view, the bottom view, the front view, the back view, the right-side view, and the left-side view.

At this point, you may realize that the top view is similar to the bottom view, the front view is similar to the back view, and the right-side view is similar to the left-side view. Therefore, you notice some redundancy in the information provided by these six views (diagrams). Therefore, you conclude that you do not need to draw all six views to describe this object. In fact, the number of views needed to describe an object depends on how complex the shape of an object is. So the question is, then, how many views are needed to completely describe the object. For the object shown in Figure 16.1, three views are sufficient to fully describe the object, because only three principle planes of projection are needed to show the object. For the example shown in Figure 16.1, we may decide to use the top, the front, and the right-side views to describe the object completely. In fact, the top, the front, and the right-side views are the most commonly created views to describe most objects. These views are shown in Figure 16.3.

From examining Figure 16.3, we should also note that three different types of lines are used in the orthographic views to describe the object: *solid lines*, *hidden* or *dashed lines*, and *centerlines*. The solid lines on the orthographic views represent the visible edges of planes or the intersection of two planes. The dashed lines (hidden lines), on the other hand, represent an edge of a plane or the extreme limits of a cylindrical hole inside the object, or the intersection of two planes that are not visible from the direction you are looking. In other words, dashed lines are used when some material exists between the observer (from where he/she is looking) and the actual location of the edge. Referring to Figure 16.3, when you view the object from the right side, its

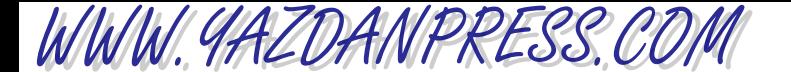

### 510 Chapter 16 Engineering Drawings and Symbols

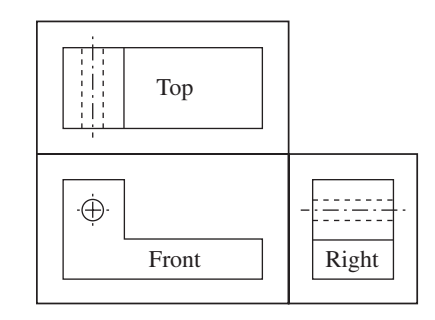

■ **Figure 16.3** The top, front, and the right-side views of an object.

projection contains the limits of the hole within the object. The right-side projection of the object also contains the intersection of two planes that are located on the object. Therefore, the solid and dashed lines are used to show these edges and limits. The third type of line that is employed in orthographic projections is the centerline, or the line of symmetry, which shows where the center of holes or the center of cylinders are. Pay close attention to the difference in the line patterns between a dashed line and a centerline. Examples of solid lines, dashed lines, and lines of symmetry are shown in Figure 16.3.

As we said earlier, the number of views that you should draw to represent an object will depend on how complex the object is. For example, if you want to show a bolt washer or a gasket, you need to draw only a single top view and specify the thickness of the washer or the gasket. For other objects, such as bolts, we may draw only two views. Examples of objects requiring one or two views are shown in Figure 16.4.

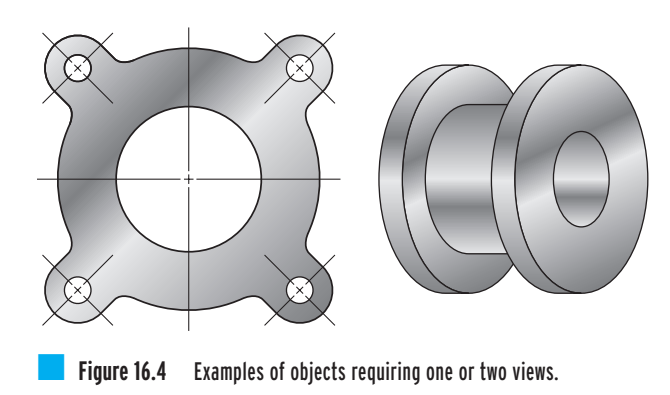

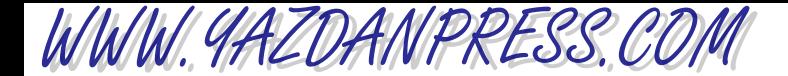

### 16.3 Dimensioning and Tolerancing 511

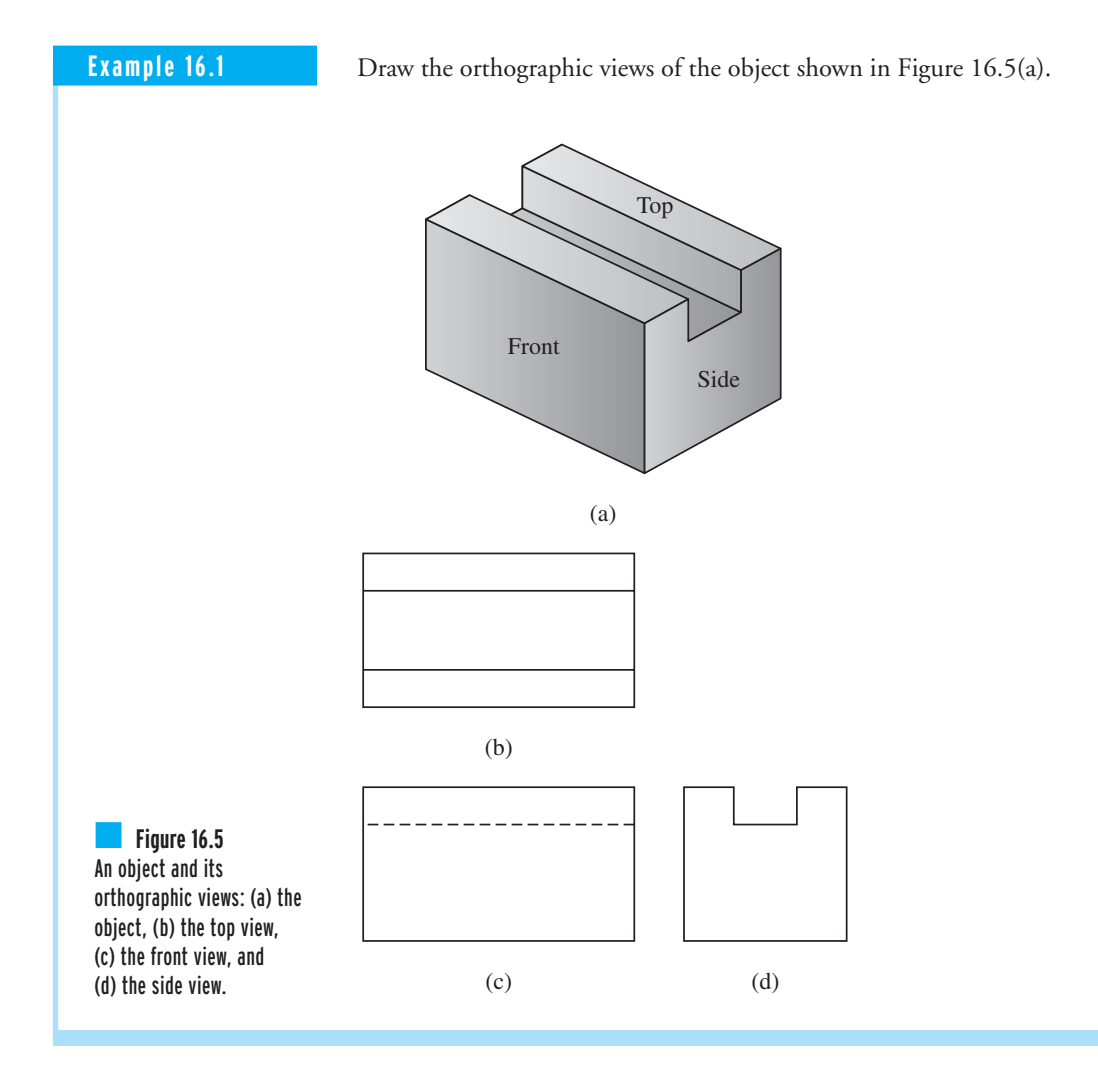

### **16.3 Dimensioning and Tolerancing**

Engineering drawings provide information about shape, size, and material of a product. In the previous section, we discussed how to draw the orthographic views. We did not say anything about how to show the actual size of the object on the drawings. The American National Standards Institute (ANSI) sets the standards for the dimensioning and tolerancing practices for engineering drawings. Every engineering drawing must include dimensions, tolerances, the materials from which the product will be made, the finished surfaces marked, and other notes such as part numbers. Providing this information on the diagrams is important for many

# WWW. 9AZDANPRESS.CO.

### 512 Chapter 16 Engineering Drawings and Symbols

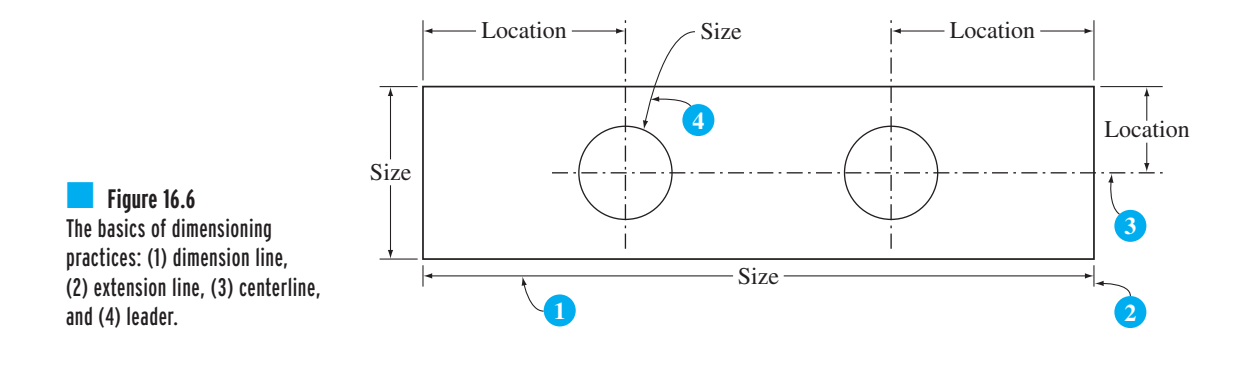

reasons. A machinist must be able to make the part from the detailed drawings without needing to go back to the engineer or the draftsperson who drew the drawings to ask questions regarding the size, or the tolerances, or what type of material the part should be made from. There are basically two concepts that you need to keep in mind when specifying dimensions in an engineering drawing: *size* and *location*. As shown in Figure 16.6, not only do you need to specify how wide or how long an object is but you must also specify the location of the center of a hole or center of a fillet in the part. Moreover, a drawing is dimensioned with the aid of *dimension lines*, *extension lines*, *centerlines*, and *leaders*.

**Dimension lines** provide information on the size of the object; for example, how wide it is and how long it is. You need to show the overall dimensions of the object because the machinist can then determine the overall size of the stock material from which to make the piece. As the name implies, *extension lines* are those lines that extend from the points to which the dimension or location is to be specified. Extension lines are drawn parallel to each other, and the dimension lines are placed between them, as shown in Figure 16.6. The *leaders* are the arrows that point to a circle or a fillet for the purpose of specifying their sizes. Often the drawings are shown *Not To Scale* (NTS), and therefore a scaling factor for the drawing must also be specified. In addition to dimensions, all engineering drawings must also contain an information box with the following items: name of the person who prepared the drawing, title of the drawing, date, scale, sheet number, and drawing number. This information is normally shown on the upper- or lower-right corner of a drawing. An example of an information box is shown in Figure 16.7.

Let us now say a few words about fillets, which are often overlooked in engineering drawings, a shortcoming that could lead to problems. Fillet refers to the rounded edges of an object; their sizes, the radius of roundness, must be specified in all drawings. If the size of fillets is not specified in a drawing, the machinist may not round the edges; consequently, the absence of fillets could create problems or failure in parts. As some of you will learn later in your mechanics of materials class, mechanical parts with sharp edges or a sudden reduction in their cross-sectional areas could fail when subjected to loads because of high stress concentrations near the sharp regions. As you will learn later, a simple way of reducing the stress in these regions is by rounding the edges and creating a gradual reduction in cross-sectional areas.

WWW.YAZDANPRESS.COM

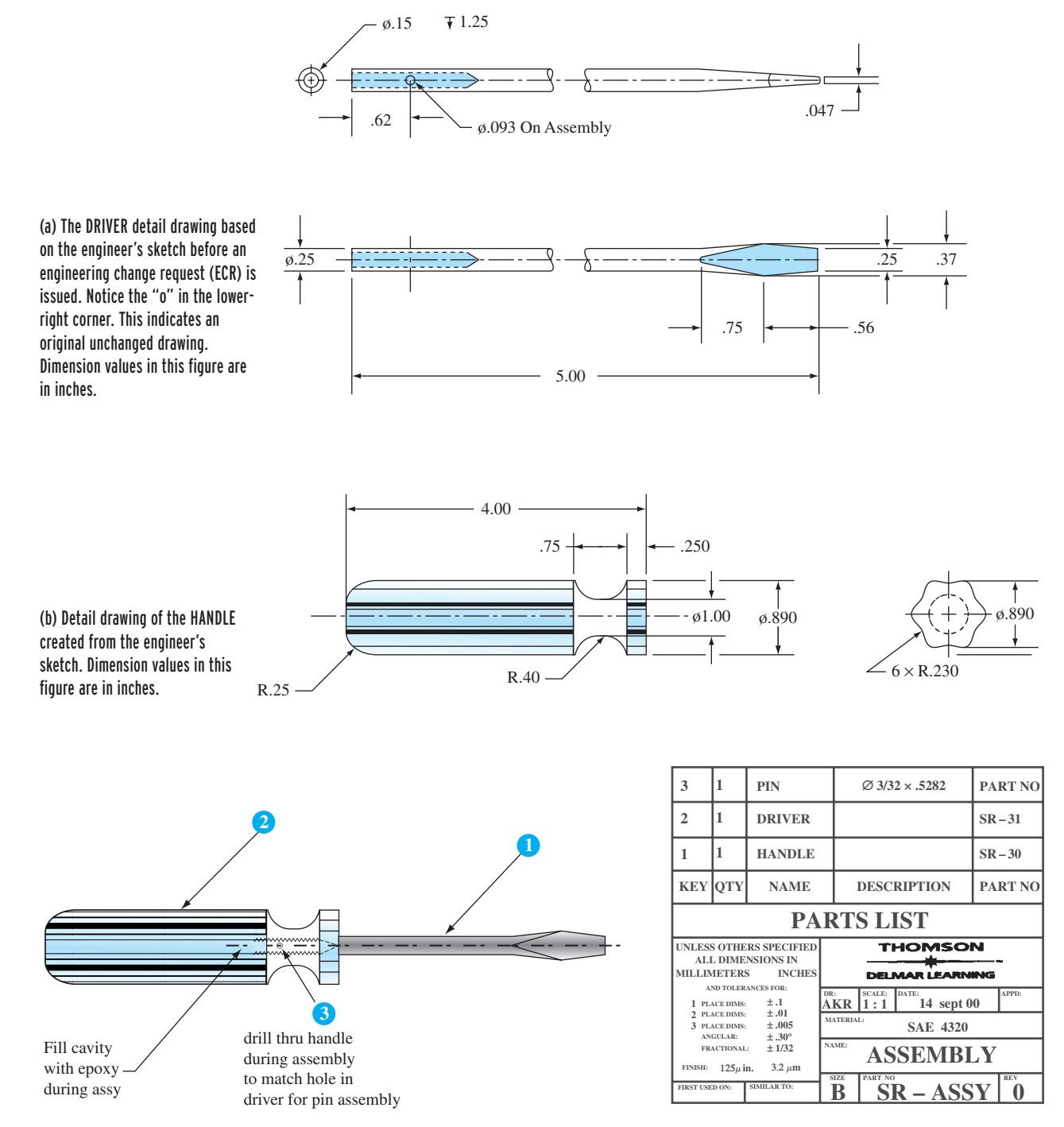

(c) Assembly drawing for the screwdriver.

### **Figure 16.7** Examples of engineering drawings.

*Source:* From MADSEN. *Engineering Drawing and Design*, 4E. © 2007 Delmar Learning, a part of Cengage Learning, Inc. Reproduced by permission. [www.cengage.com/permissions](http://www.cengage.com/permissions)

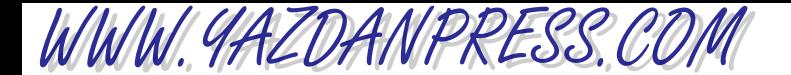

### 514 Chapter 16 Engineering Drawings and Symbols

Engineered products generally consist of many parts. In today's globally driven economy, some of the parts made for a product in one place must be easily assembled with parts made elsewhere. When you specify a dimension on a drawing—say, 2.50 centimeter—how close does the actual dimension of the machined part need to be to the specified 2.50 cm for the part to fit properly with other parts in the product? Would everything fit correctly if the actual dimension of the machine part were 2.49 cm or 2.51 cm? If so, then you must specify a tolerance of  $\pm 0.01$  cm on your drawing regarding this dimension. Tolerancing is a broad subject with its own rules and symbols, and as we mentioned earlier, the American National Standard Institute sets the tolerancing standards that must be followed by those creating or reading engineering drawings. Here, we have briefly introduced these ideas; you must consult the standards if you are planning to prepare an actual engineering drawing.

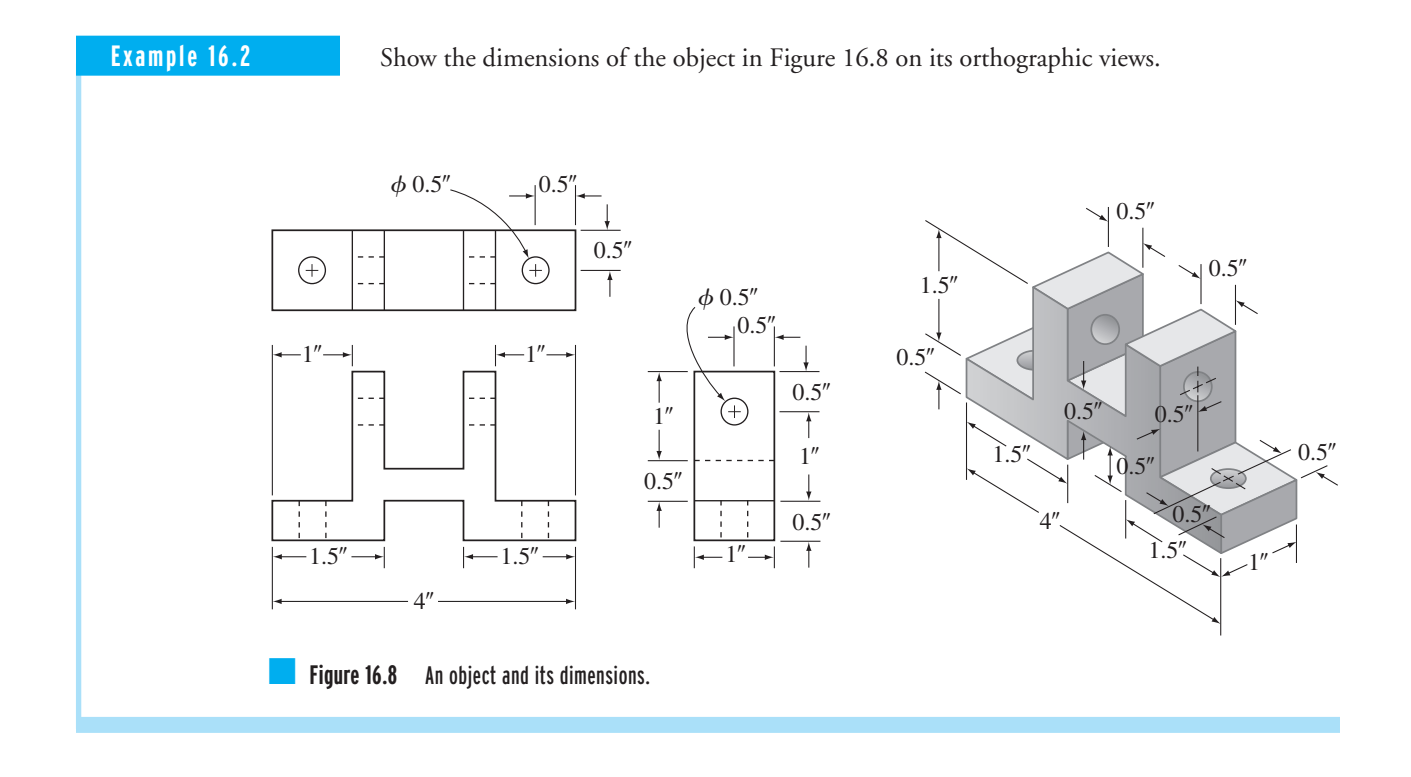

### **16.4 Isometric View**

When it is difficult to visualize an object using only its orthographic views, an isometric sketch is also drawn. The *isometric drawing* shows the three dimensions of an object in a single view. The isometric drawings are sometimes referred to as technical illustrations and are used to show

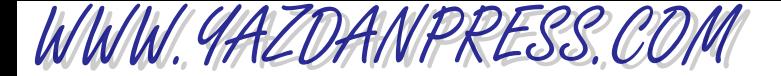

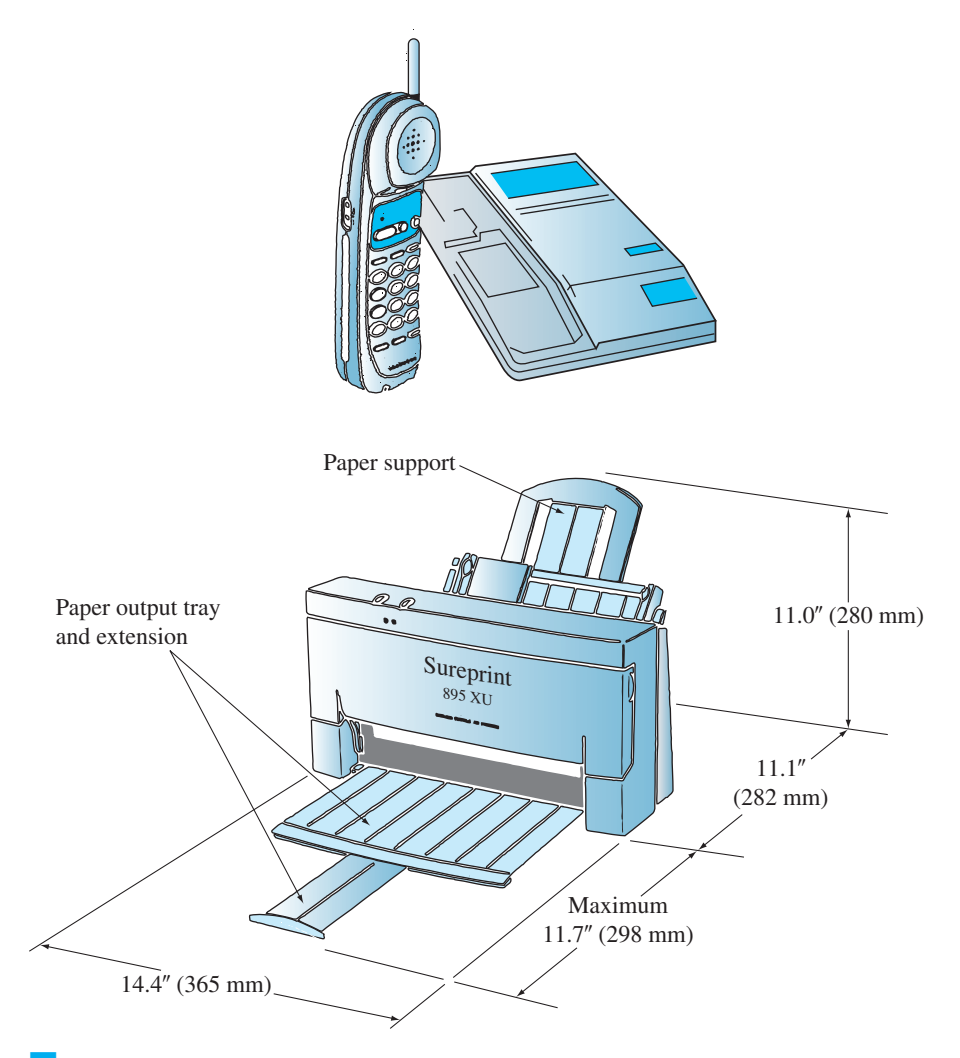

**Figure 16.9** Examples of isometric drawings.

what parts or products look like in parts manuals, repair manuals, and product catalogs. Examples of isometric drawings are shown in Figure 16.9.

As was the case with orthographic views, there are specific rules that one must follow to draw the isometric view of an object. We will use the object shown in Figure 16.10 to demonstrate the steps that you need to follow to draw the isometric view of an object.

- Step 1: Draw the width, height, and the depth axes, as shown in Figure 16.11(a). Note that the isometric grid consists of the width and the depth axes; they form a  $30^\circ$  angle with a horizontal line. Also note that the height axis makes a 90° angle with a horizontal line and a 60° angle with each of the depth and width axes.
- Step 2: Measure and draw the total width, height, and depth of the object. Hence, draw lines 1–2, 1–3, and 1–4 as shown in Figure 16.11(b).

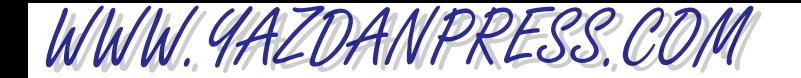

### 516 Chapter 16 Engineering Drawings and Symbols

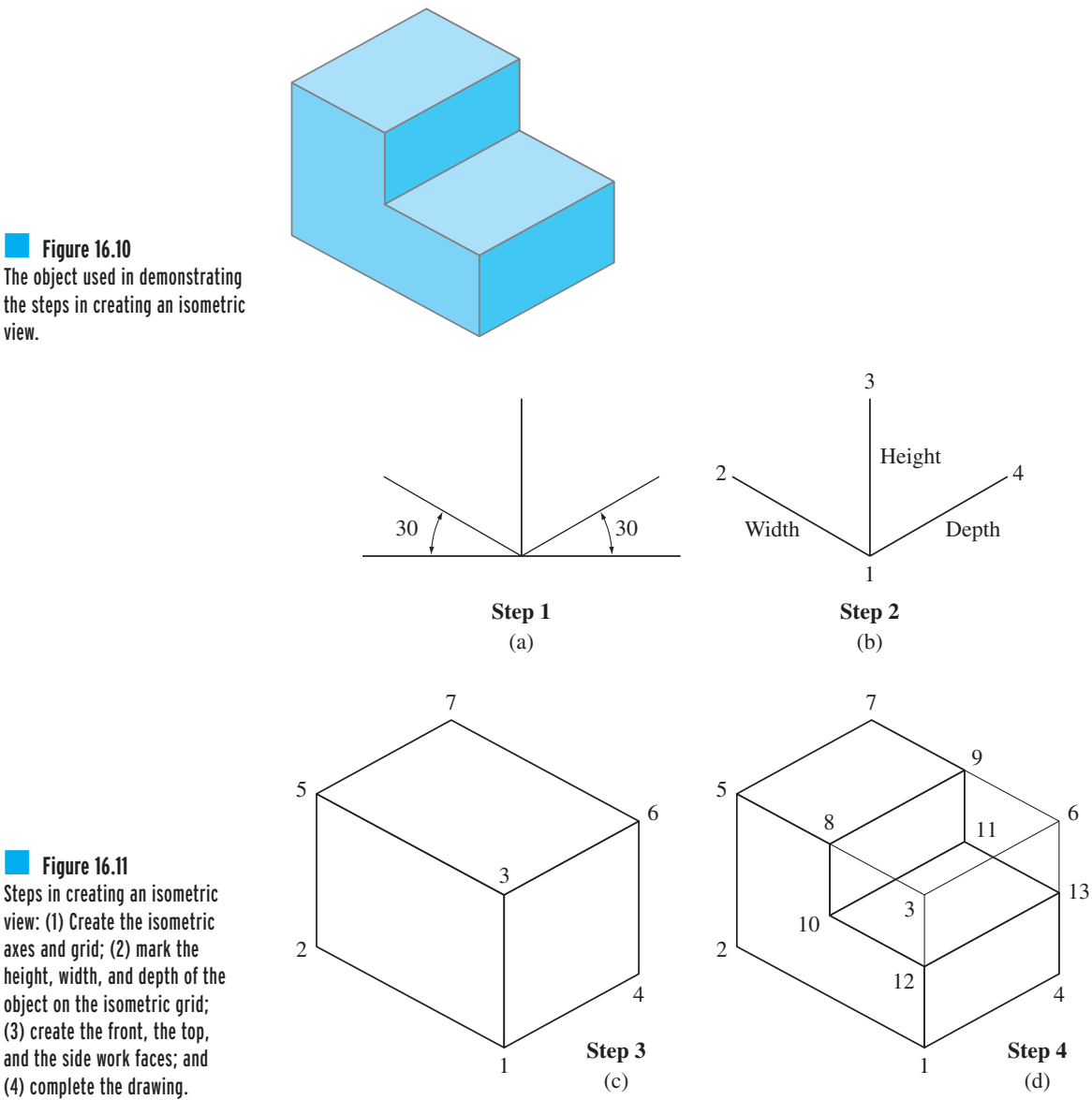

- **Step 3:** Create the front, the top, and the side work faces. Draw line  $2-5$  parallel to line  $1-3$ ; draw line  $4-6$  parallel to line  $1-3$ ; draw line  $3-5$  parallel to line  $1-2$ ; draw line  $3-6$ parallel to line  $1-4$ ; draw line  $5-7$  parallel to line  $3-6$ ; and draw line  $6-7$  parallel to line  $3-5$  as shown in Figure 16.11(c).
- Step 4: Complete the drawing as marked by the remaining line numbers, and remove the unwanted lines  $3-6$ ,  $3-8$ ,  $3-12$ ,  $6-13$ , and  $6-9$  as shown in Figure 16.11(d).

Next, we will use an example to demonstrate the steps in creating an isometric view of an object.

view: (1) Create the isometric axes and grid; (2) mark the height, width, and depth of the object on the isometric grid; (3) create the front, the top, and the side work faces; and (4) complete the drawing.

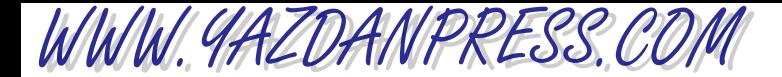

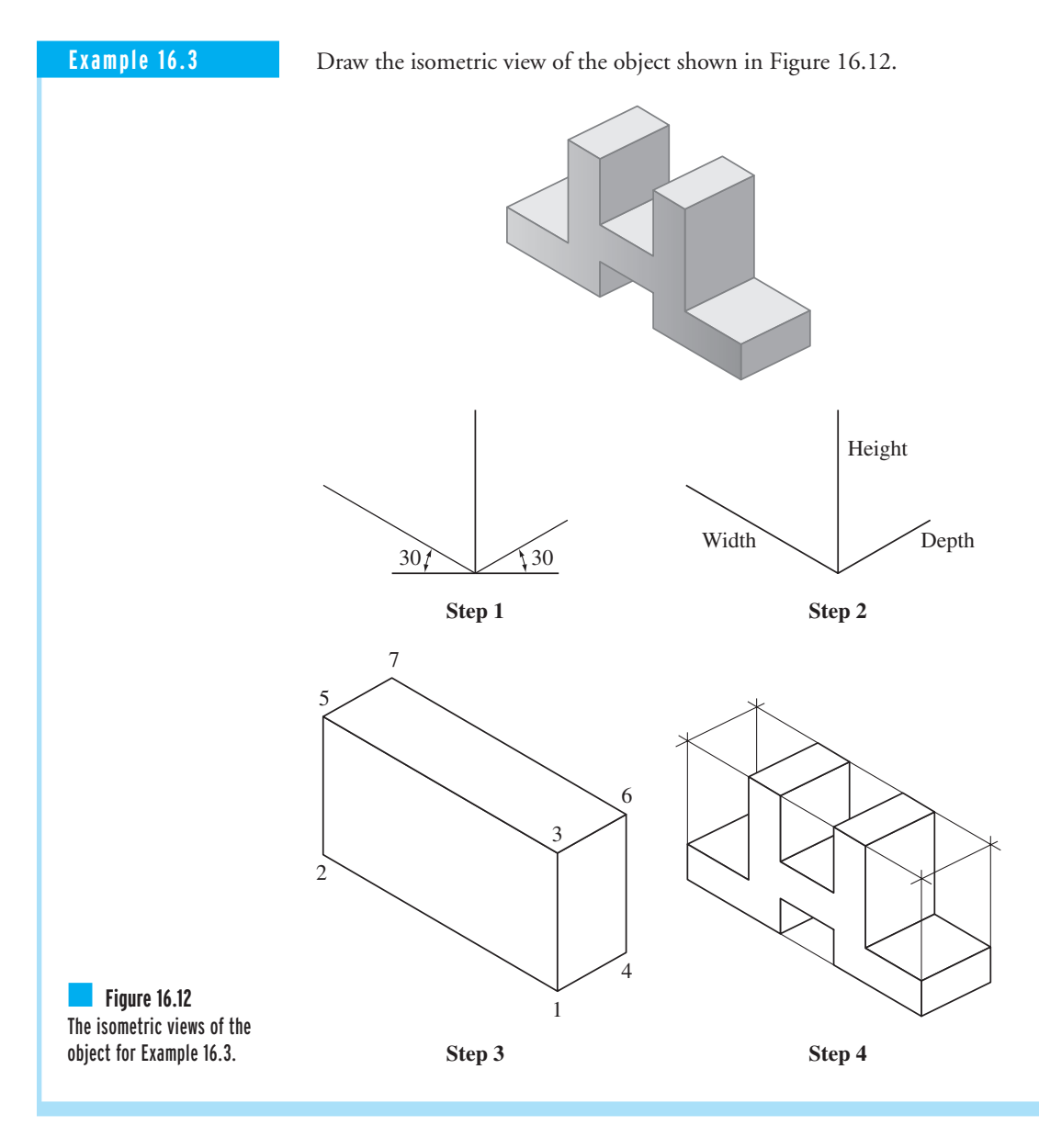

### **16.5 Sectional Views**

You recall from Section 16.2 that you use the dashed (hidden) lines to represent the edge of a plane or intersection of two planes or limits of a hole that are not visible from the direction you are looking. Of course, as mentioned earlier, this happens when some material exists between you and the edge. For objects with a complex interior—for example, with many interior holes

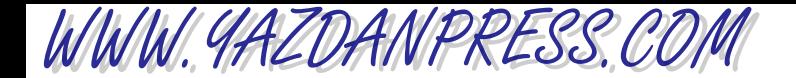

### 518 Chapter 16 Engineering Drawings and Symbols

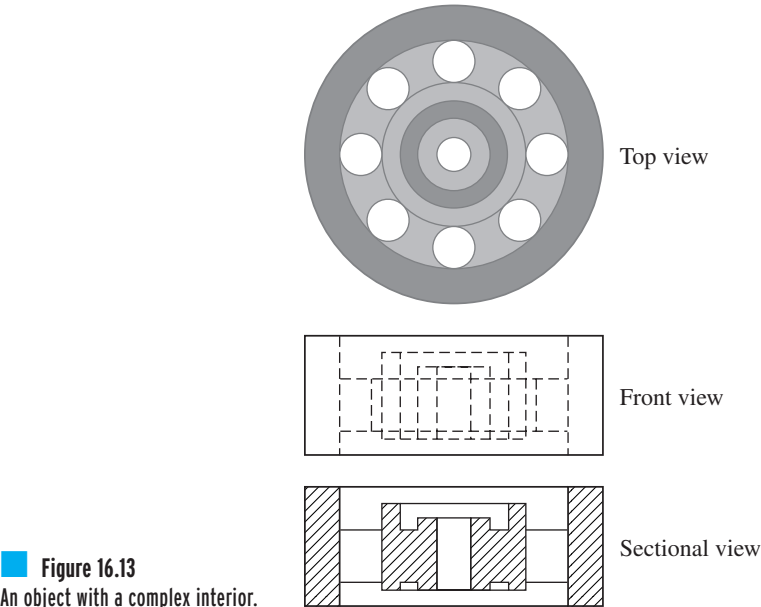

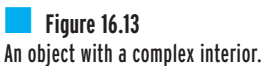

or edges—the use of dashed lines on orthographic views could result in a confusing drawing. The dashed lines could make the drawing difficult to read and thus difficult for the reader to form a visual image of what the inside of the object looks like. An example of an object with a complex interior is shown in Figure 16.13. For objects with complex interiors, sectional views are used. Sectional views reveal the inside of the object. A sectional view is created by making an imaginary cut through the object, in a certain direction, to reveal its interior. The sectional views are drawn to show clearly the solid portions and the voids within the object.

Let us now look at the procedure that you need to follow to create a sectional view. The first step in creating a sectional view involves defining the cutting plane and the direction of the sight. The direction of the sight is marked using directional arrows, as shown in Figure 16.14.

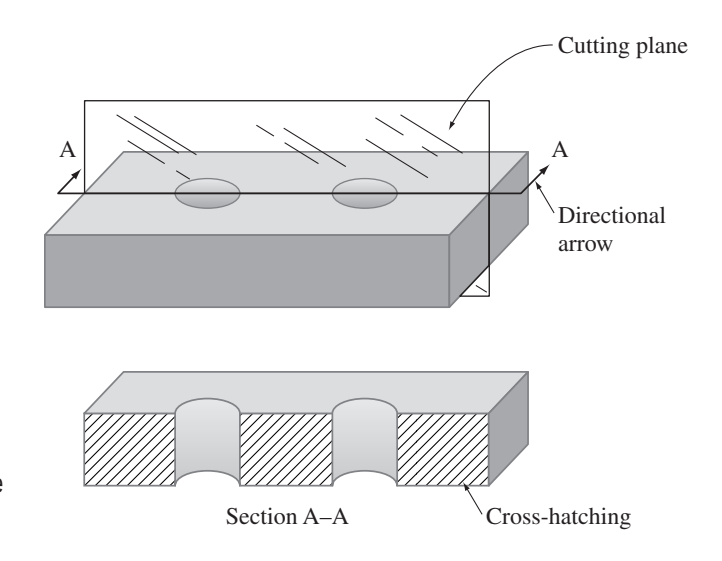

■ **Figure 16.14** A sectional view of an object. Crosshatch patterns also indicate the type of material that parts are made from.

Moreover, identifying letters are used with the directional arrows to name the section. The next step involves identifying and showing on the sectional view which portion of the object is made of solid material and which portion has the voids. The solid section of the view is then marked by parallel inclined lines. This method of marking the solid portion of the view is called *crosshatching*. An example of a cutting plane, its directional arrow, its identifying letter, and crosshatching is shown in Figure 16.14.

Based on how complex the inside of an object is, different methods are used to show sectional views. Some of the common section types include: *full section*, *half section*, *broken-out section*, *rotated section*, and *removed section*.

- **Full-section views** are created when the cutting plane passes through the object completely, as shown in Figure 16.14.
- **Half-sectional views** are used for symmetrical objects. For such objects, it is customary to draw half of the object in sectional view and the other half as exterior view. The main advantage of half-sectional views is that they show the interior and exterior of the object using one view. An example of a half-section view is shown in Figure 16.15.
- **Rotated section view** may be used when the object has a uniform cross section with a shape that is difficult to visualize. In such cases, the cross section is rotated by  $90^\circ$  and is shown in the plane of view. An example of a rotated section is shown in Figure 16.16.

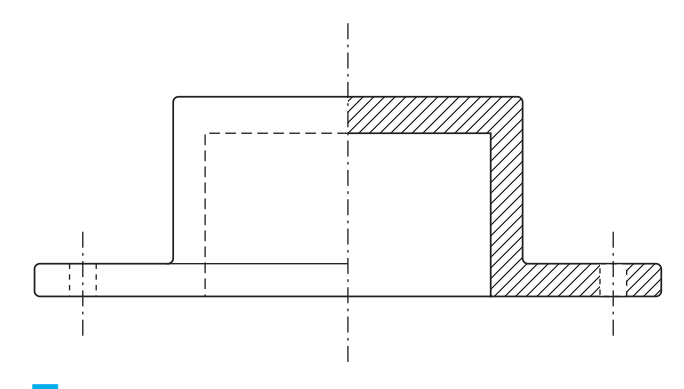

**Figure 16.15** An example of a half-sectional view.

WWW.YAZDANPRESS.COM

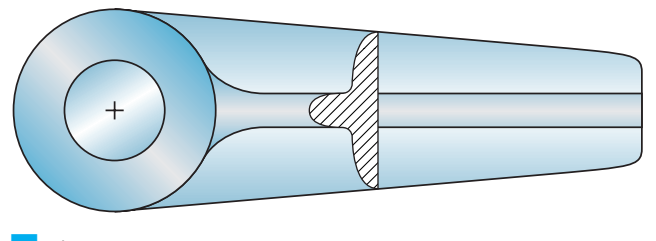

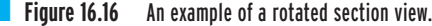

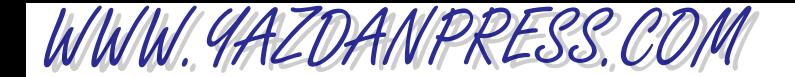

520 Chapter 16 Engineering Drawings and Symbols

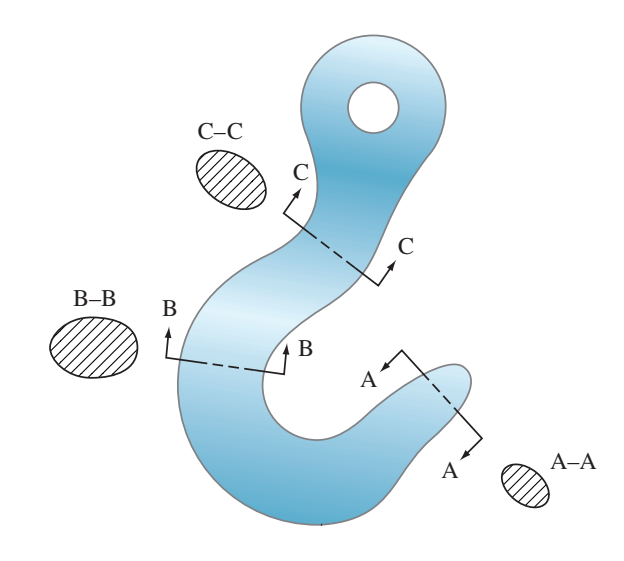

■ **Figure 16.17** An example of an object with removed sections.

> • Removed sections are similar to rotated sections, except instead of drawing the rotated view on the view itself, removed sections are shown adjacent to the view. They may be used for objects with a variable cross section, and generally many cuts through the section are shown. It is important to note that the cutting planes must be properly marked, as shown in Figure 16.17.

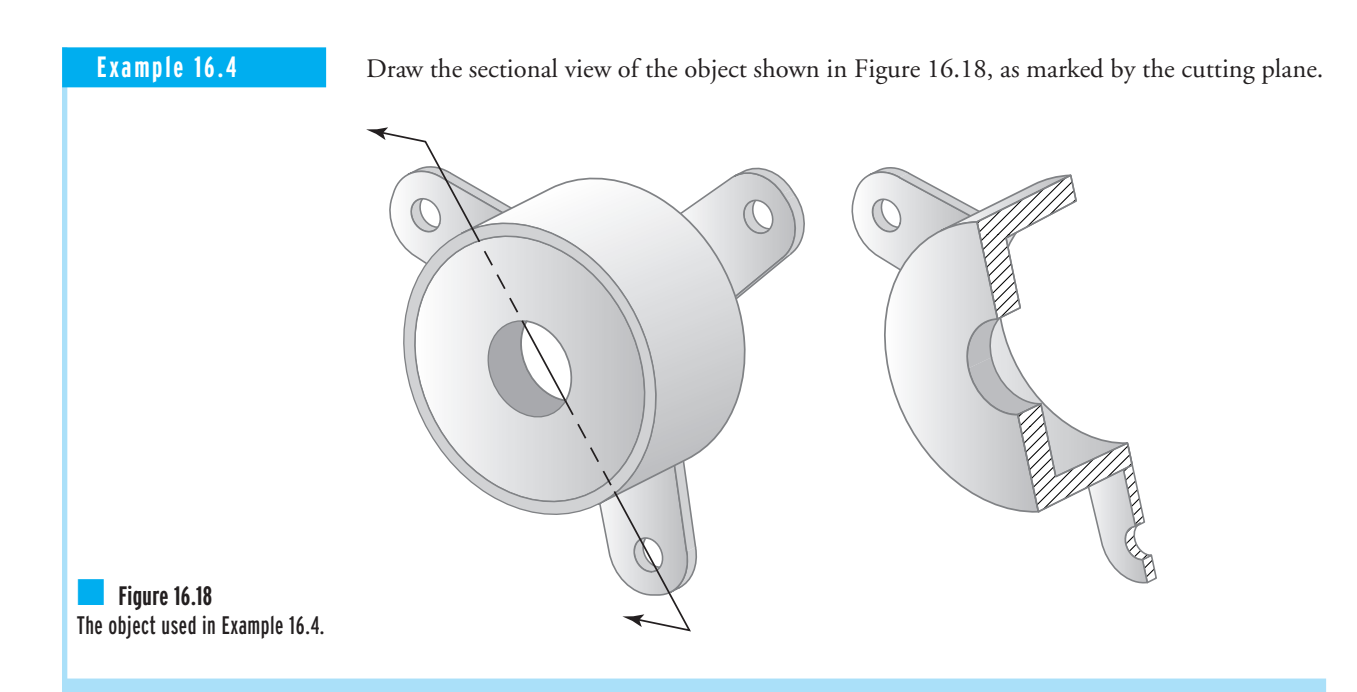

WWW.YAZDANPRESS.COM

### **16.6 Civil, Electrical, and Electronic Drawings**

In addition to the type of drawings that we have discussed so far, there are also discipline-specific drawings. For example, civil engineers typically deal with land or boundary, topographic, construction, connection and reinforcement details, and route survey drawings. Examples of drawings used in civil engineering are shown in Figure 16.19. To produce these types of drawings, a survey is first performed. A survey is a process by which something (such as a land) is measured. During a survey, information such as distance, direction, and elevation are measured and recorded. Other examples of discipline-specific drawings include printed circuit-board assembly drawings, printed circuit-board drill plans, and wiring diagrams; which are commonly used by electrical and electronic engineers. Examples of the electrical and electronic drawings are shown in Figure 16.20.

### **16.7** Solid Modeling

In recent years, the use of solid modeling software as a design tool has grown dramatically. Easyto-use packages, such as AutoCAD, IDEAS, and Pro-E, have become common tools in the hands of engineers. With these software tools you can create models of objects with surfaces and volumes that look almost indistinguishable from the actual objects. These solid models provide great visual aids for what the parts that make up a product look like before they are manufactured. The solid modeling software also allows for experimenting on a computer screen with the assembly of parts to examine any unforeseen problems before the parts are actually made and assembled. Moreover, changes to the shape and the size of a part can be made quickly with such software. Once the final design is agreed upon, the computer-generated drawings can be sent directly to computer numerically controlled (CNC) machines to make the parts.

Solid modeling software is also used by architects and engineers to present concepts. For example, an architect uses such software to show a client a model of what the exterior or interior of a proposed building would look like. Design engineers employ the solid modeling software to show concepts for shapes of cars, boats, computers, and so on. The computer-generated models save time and money. Moreover, there is additional software that makes use of these solid models to perform additional engineering analysis, such as stress calculations or temperature distribution calculations for products subjected to loads and/or heat transfer. Examples of solid models generated by commonly used software are shown in Figure 16.21.

Let us now briefly look at how solid modeling software generates solid models. There are two ways to create a solid model of an object: *bottom-up modeling* and *top-down modeling*. With bottom-up modeling you start by defining keypoints first, then lines, areas, and volumes in terms of the defined keypoints. Keypoints are used to define the vertices of an object. Lines, next in the hierarchy of bottom-up modeling, are used to represent the edges of an object. You can then use the created lines to generate a surface. For example, to create a rectangle, you first define the corner points by four keypoints, next you connect the keypoints to define four lines, and then you define the area of the rectangle by the four lines that enclose the area. There are

WWW.YAZDANPRESS.COM

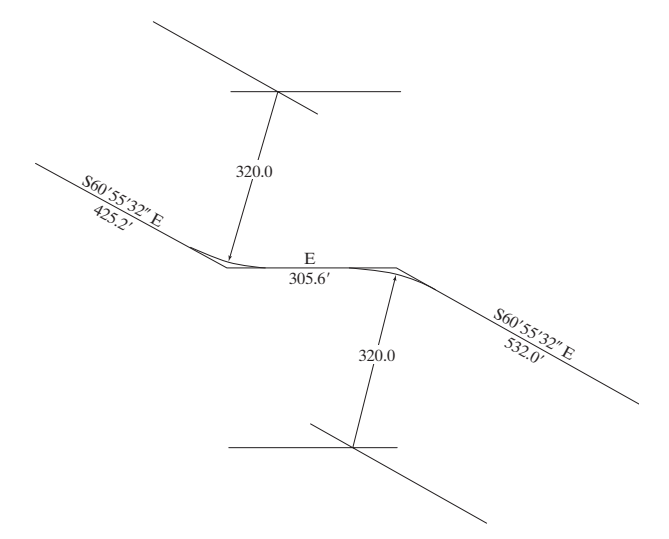

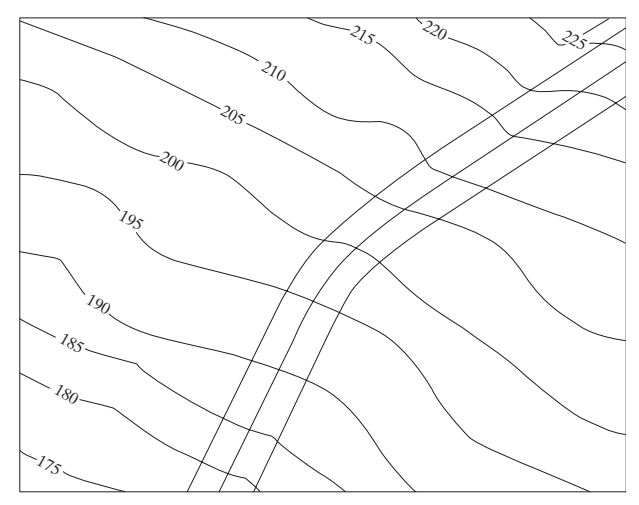

(a) Highway map construction lines (b) Highway map

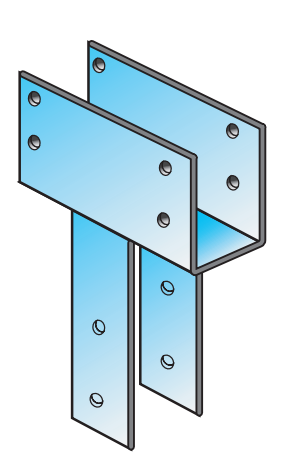

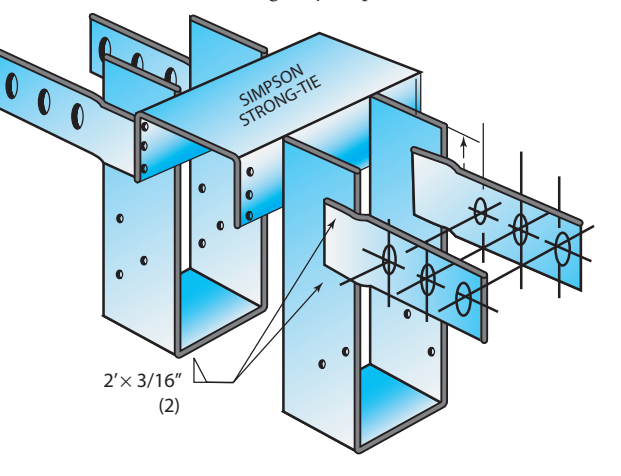

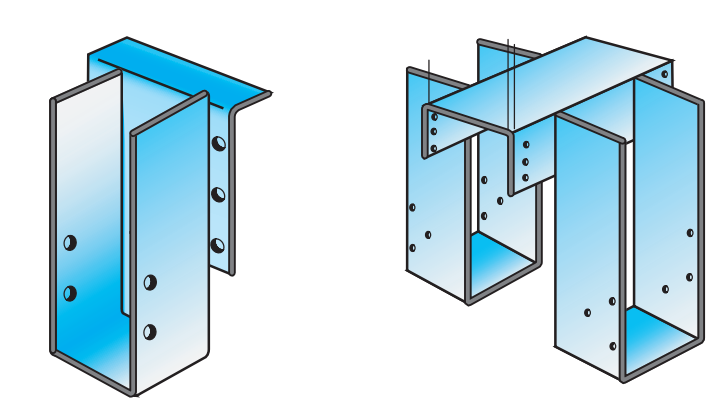

■ **Figure 16.19** Examples of drawings used in civil engineering.

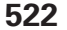

(c) Common manufactured metal beam connectors. *Source:* Courtesy of Simpson Strong-Tie Company, Inc.
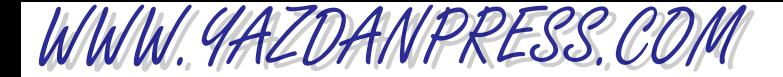

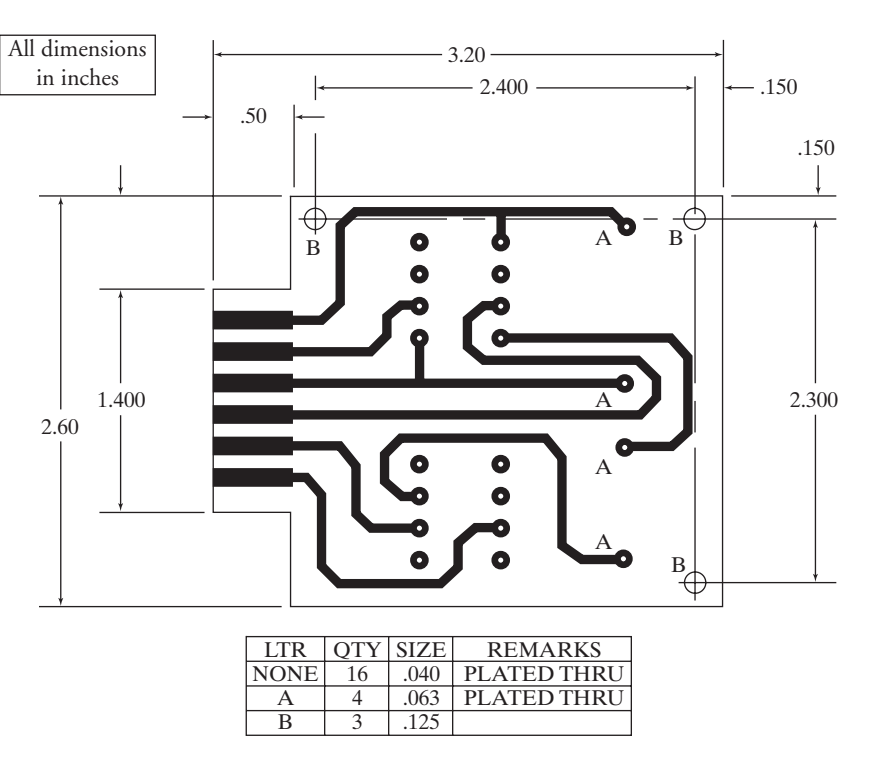

(a) A printed circuit board drill plan

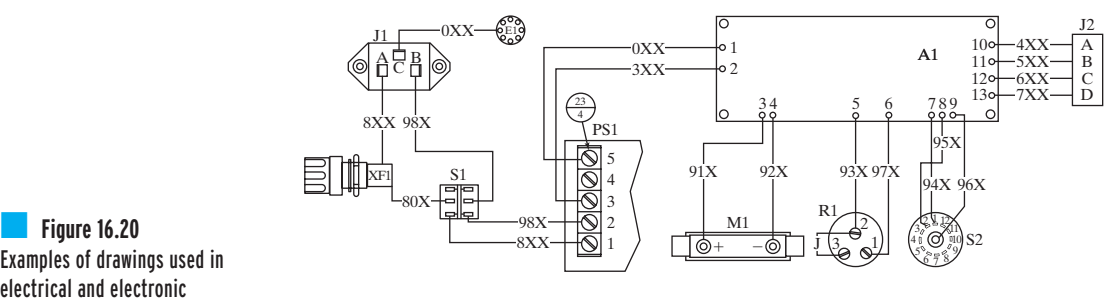

Examples of drawings used in electrical and electronic engineering.

(b) A wiring diagram

additional ways to create areas: (1) dragging a line along a path, (2) rotating a line about an axis, (3) creating an area fillet, (4) skinning a set of lines, and (5) offsetting areas. With the area-fillet operation, you can create a constant-radius fillet tangent to two other areas. You can generate a smooth surface over a set of lines by using the skinning operation. Using the area offset command, you can generate an area by offsetting an existing area. These operations are all shown in Figure 16.22.

The created areas then may be put together to enclose and create a volume. As with areas, you can also generate volumes by dragging or extruding an area along a line (path) or by

WWW.YAZDANPRESS.COM

524 Chapter 16 Engineering Drawings and Symbols

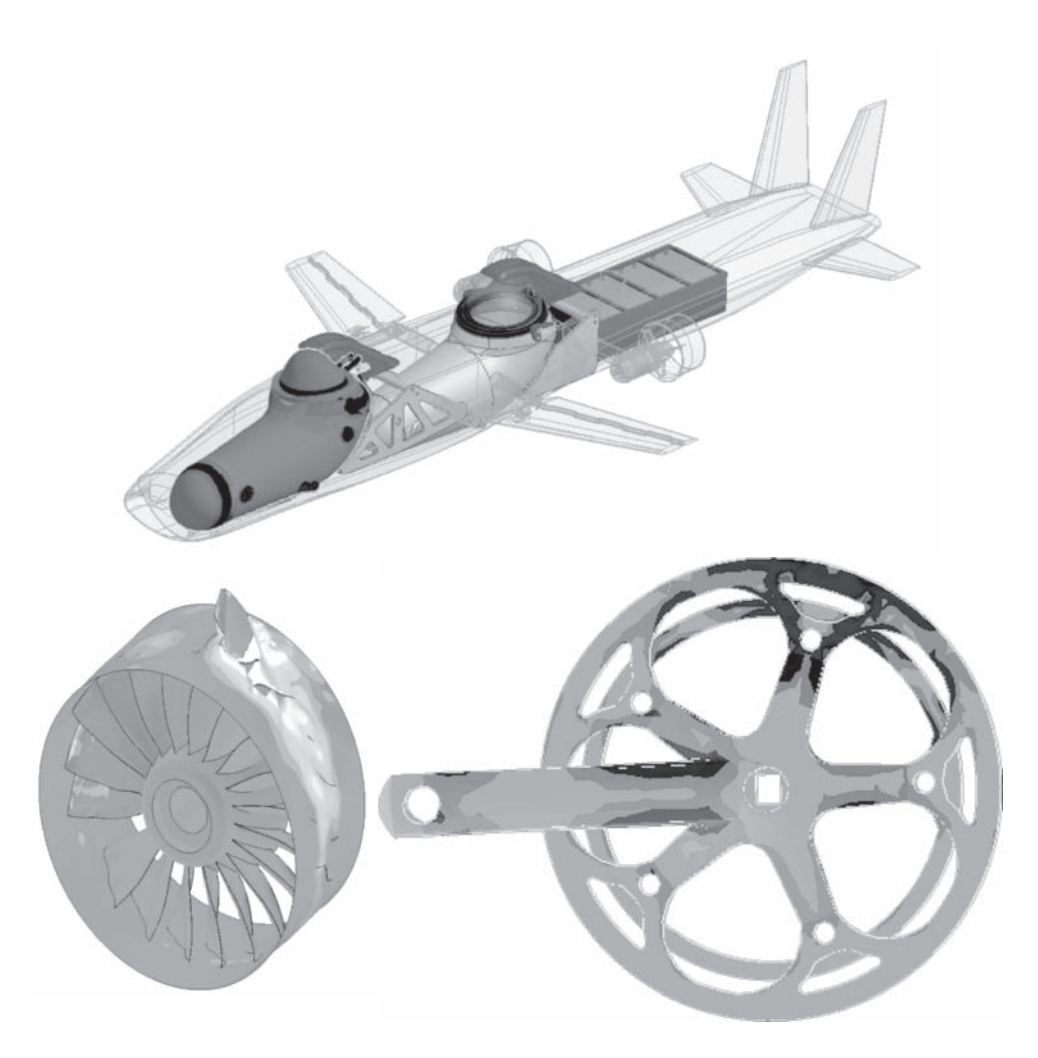

# ■ **Figure 16.21** Examples of computer-generated solid models.

rotating an area about a line (axis of rotation). Examples of these volume-generating operations are shown in Figure 16.23.

With top-down modeling, you can create surfaces or three-dimensional solid objects using area and volume *primitives*. Primitives are simple geometric shapes. Two-dimensional primitives include rectangles, circles, and polygons, and three-dimensional volume primitives include blocks, prisms, cylinders, cones, and spheres, as shown in Figure 16.24.

Regardless of how you generate areas or volumes, you can use Boolean operations to add (union) or subtract entities to create a solid model. Examples of Boolean operations are shown in Figure 16.25.

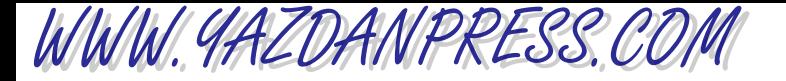

16.7 Solid Modeling 525

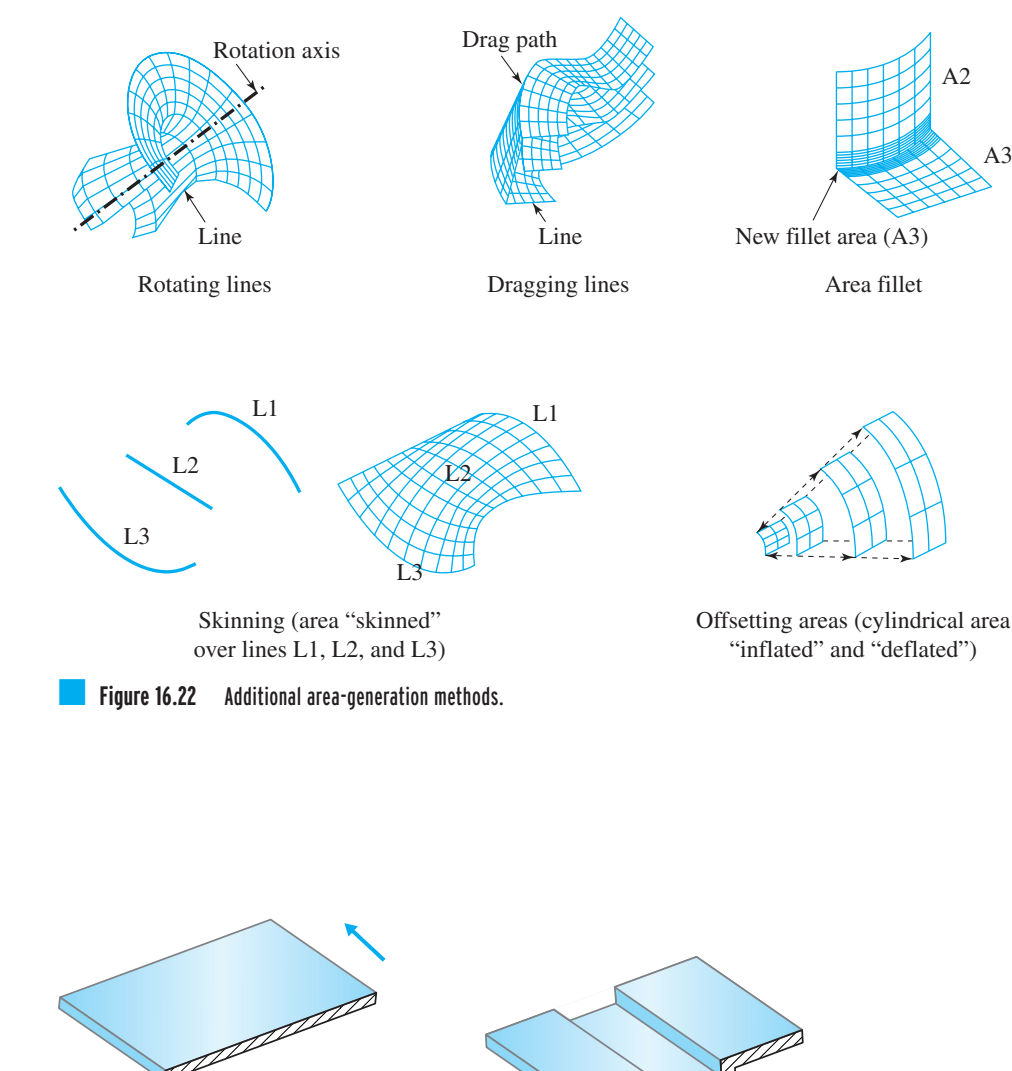

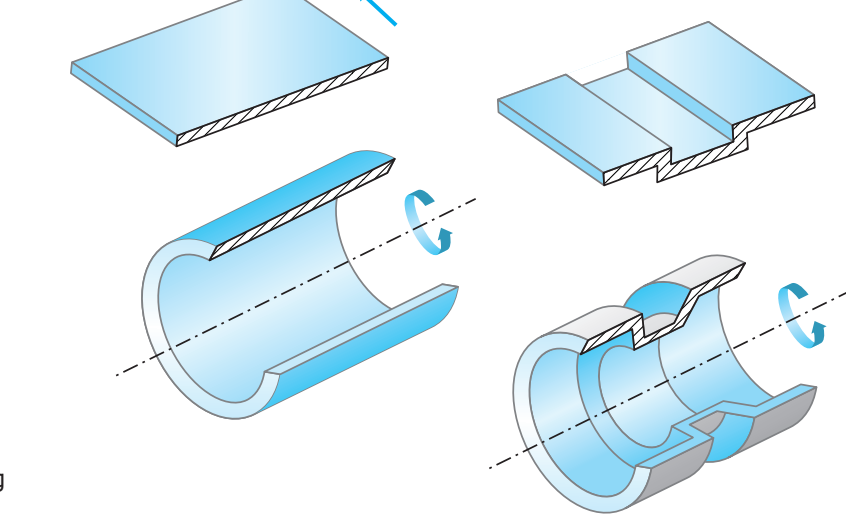

■ **Figure 16.23** Examples of volume-generating operations.

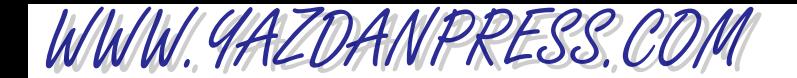

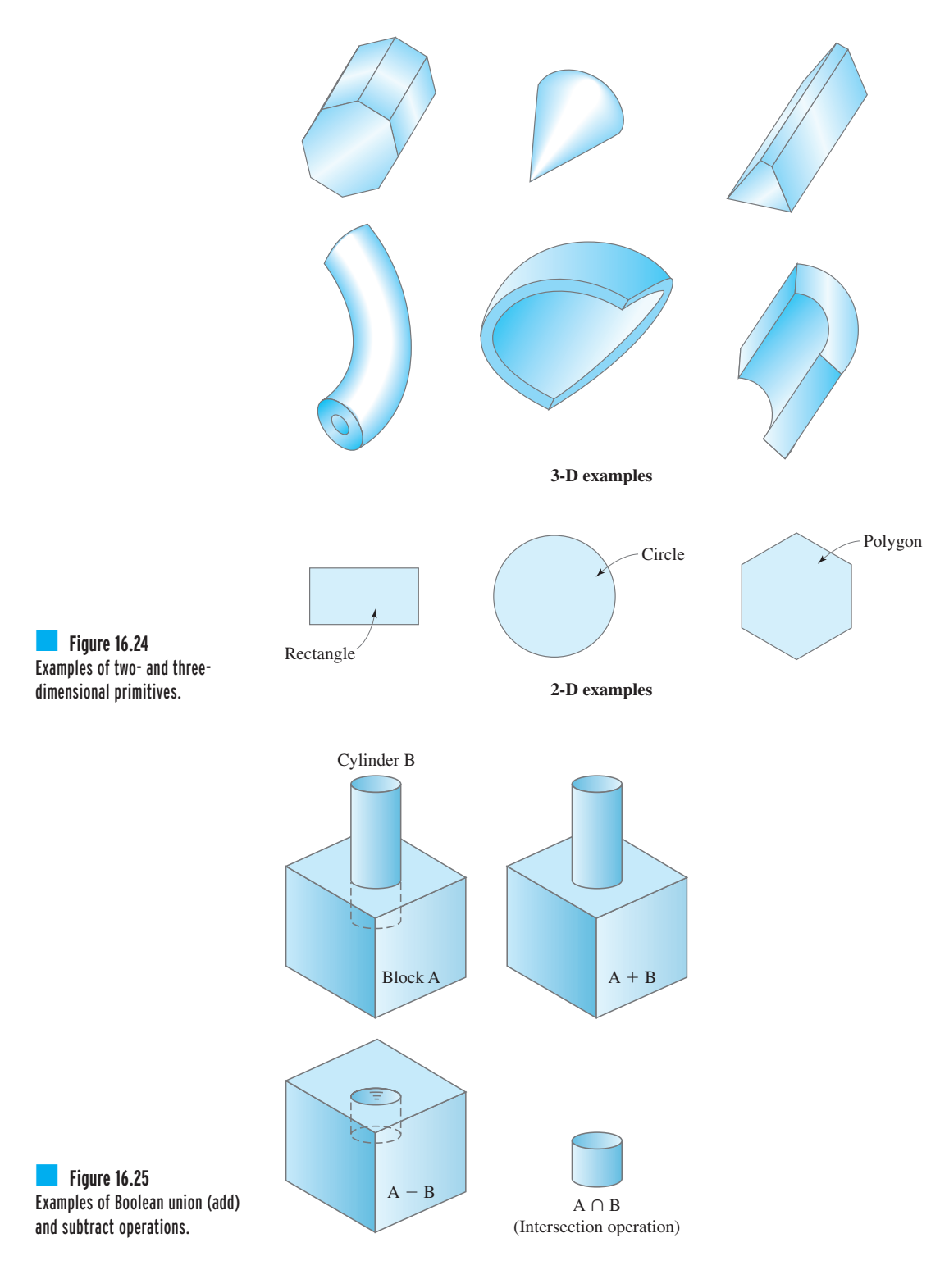

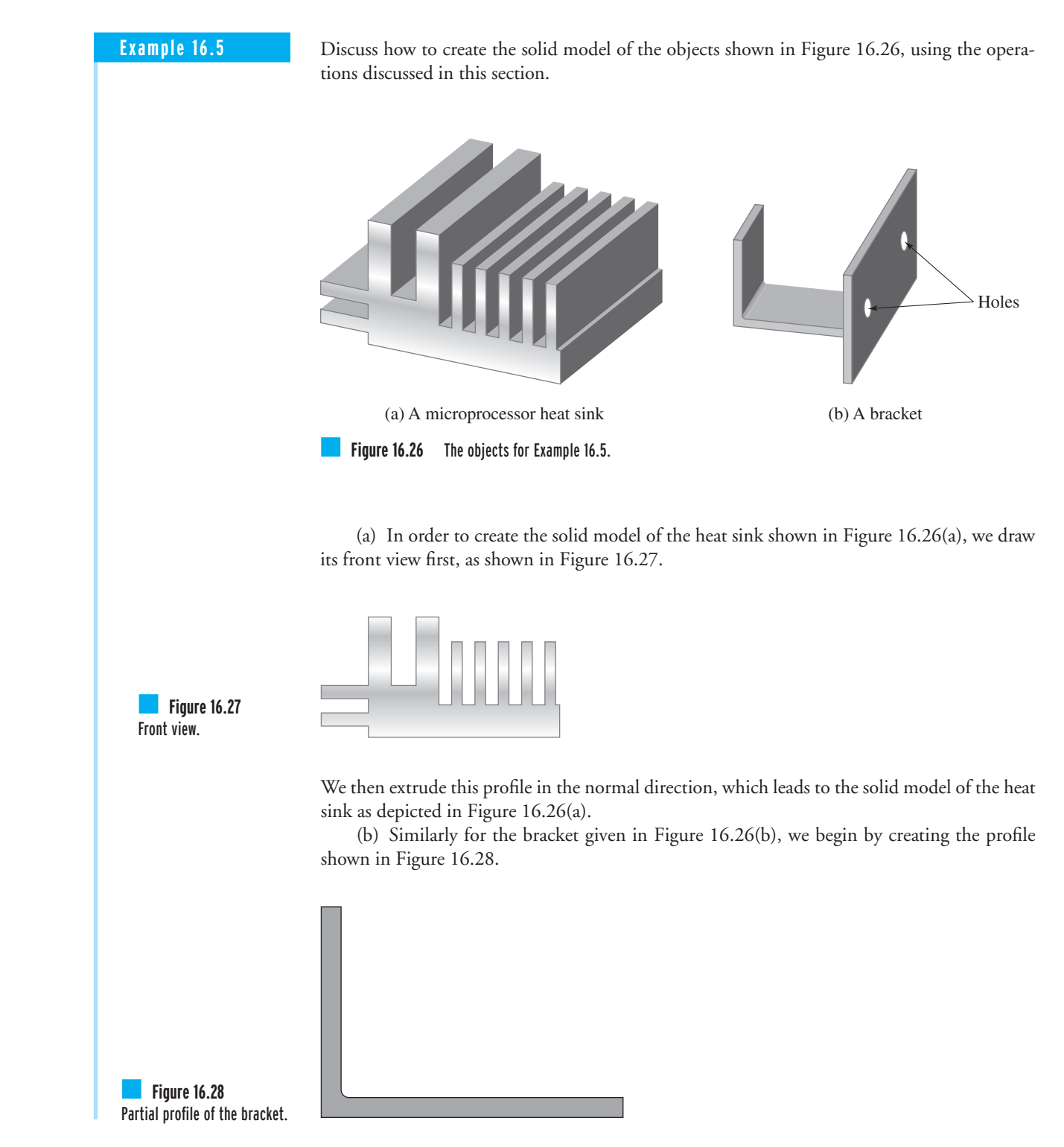

WWW.YAZDANPRESS.COM

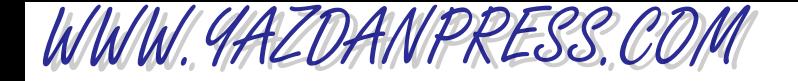

Next, we will extrude the profile in the normal direction, as shown in Figure 16.29.

We then create the block and the holes. In order to create the holes, first we create two solid cylinders and then use the Boolean operation to subtract the cylinders from the block. Finally, we add the new block volume to the volume, which we created by the extrusion method, as in Figure 16.30.

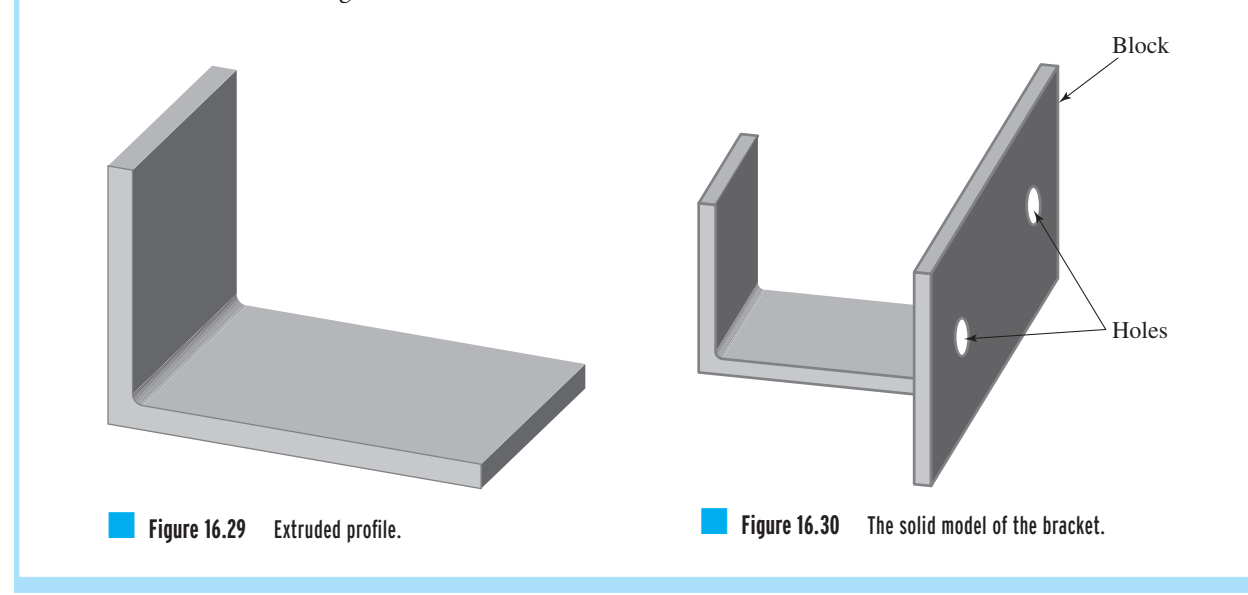

# **16.8 Why Do We Need Engineering Symbols?**

The symbols in Figure 16.31 are a "language" used by engineers to convey their ideas, their solutions to problems, or analyses of certain situations. As engineering students you will learn about the graphical ways by which engineers communicate among themselves. In this section, we will discuss the need for conventional engineering symbols as a means to convey information and to effectively communicate to other engineers. We will begin by explaining why there exists a need for engineering signs and symbols. We will then discuss some common symbols used in civil, electrical, and mechanical engineering.

Almost all of you have a driver's license by now; perhaps you even own a car. If this is the case, then you are already familiar with conventional traffic signs that provide valuable information to drivers. Examples of traffic signs are shown in Figure 16.32. These signs are designed and developed, based on some acceptable national and international standards, to convey information not only effectively but also quickly. For example, a stop sign, which has an octagon shape with a red background, tells you to bring your car to a complete stop.

A sign that signals a possibly icy road ahead is another example that warns you to slow down because the road conditions may be such that you may end up in a hazardous situation. That same information could have been conveyed to you in other ways. In place of the sign

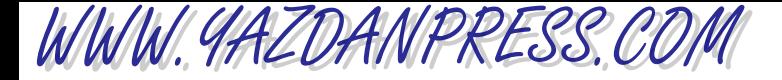

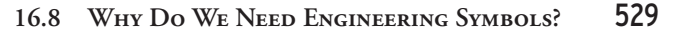

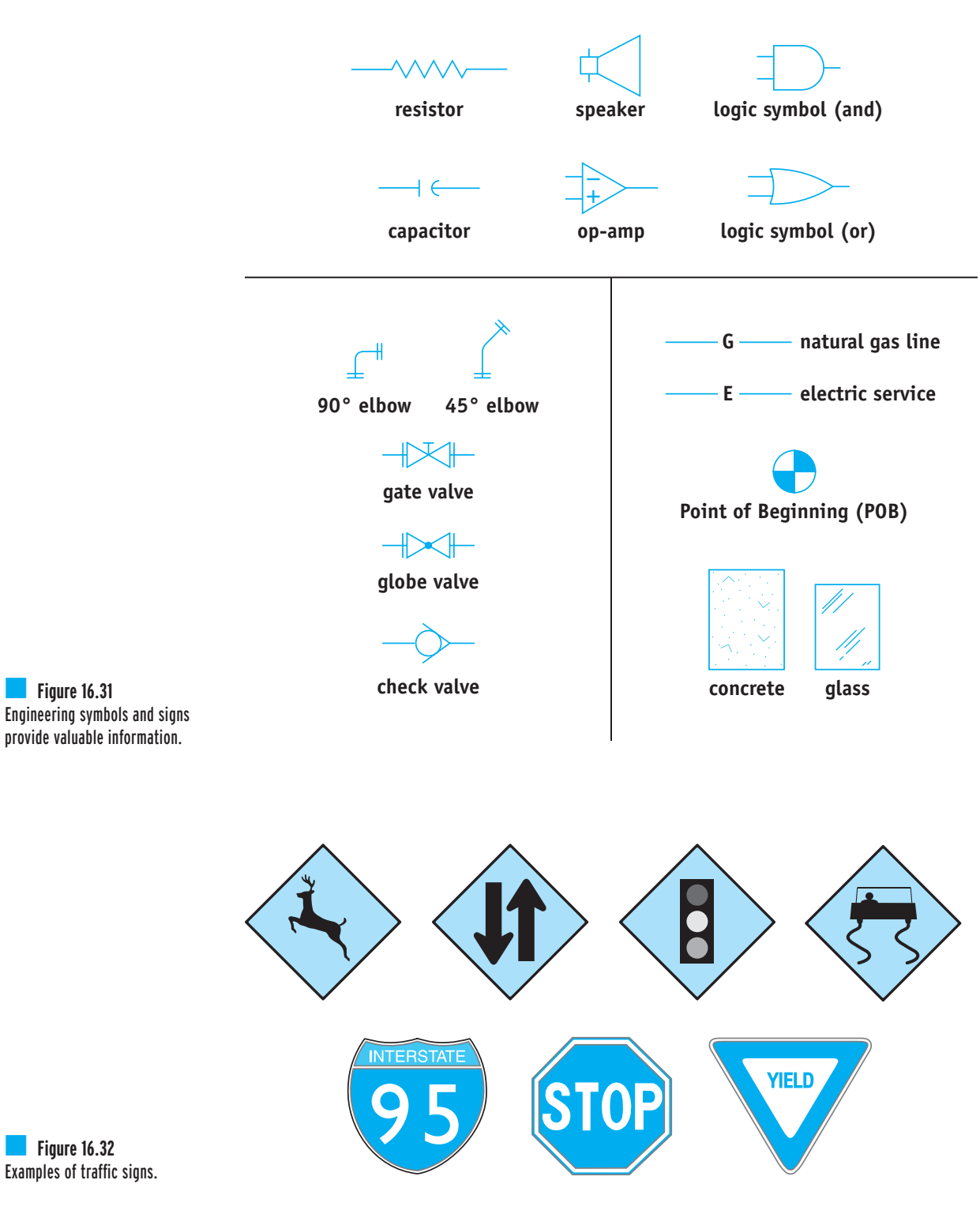

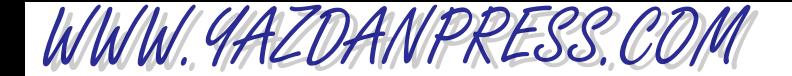

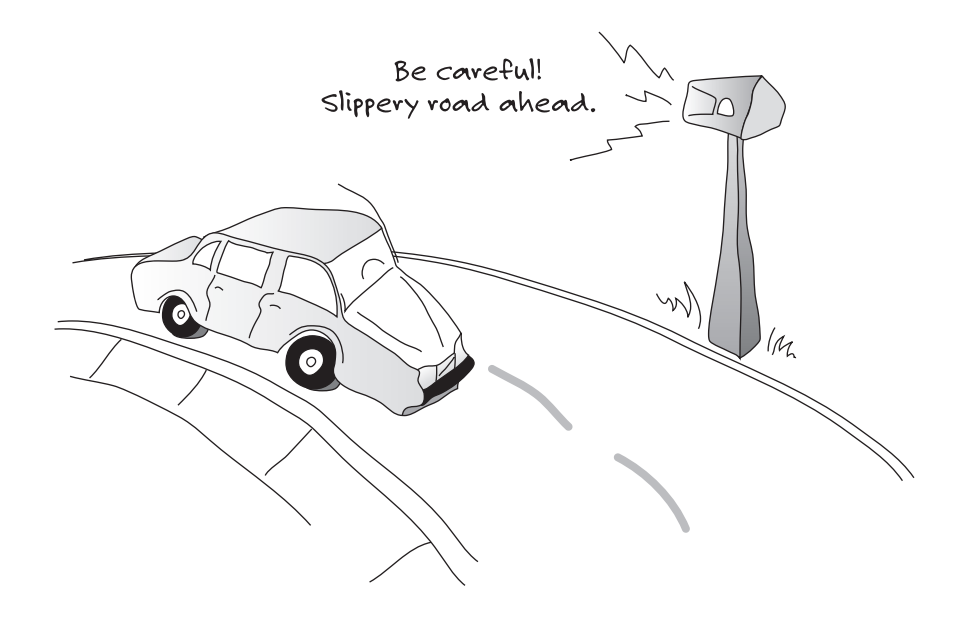

indicating a slippery road, the highway department could have posted the following words on a board: "Hey you, be careful. The road is slippery, and you could end up in a ditch!" Or they could have installed a loudspeaker warning drivers: "Hey, be careful, slippery road ahead. You could end up in a ditch." Which is the most effective, efficient, and least expensive way of conveying the information? You understand the point of these examples and the question. Road and traffic information can be conveyed inexpensively, quickly, and effectively using signs and symbols. Of course, to understand the meaning of the signs, you had to study them and learn what they mean before you could take your driving test. Perhaps in the future the new advancements in technology will reach a stage that road and traffic information can be conveyed directly in a wireless digital format to a computer in your car to allow your car to respond accordingly to the given information! In that case, would you still need to know the meaning of the signs, and would the highway departments need to post them?

# **16.9 Examples of Common Symbols in Civil, Electrical, and Mechanical Engineering**

As the examples in the previous section demonstrated, valuable information can be provided in a number of ways: through a long written sentence, orally, graphically or symbolically, or any logical combination of these. But which is the more effective way? As you study various engineering topics, not only will you learn many new concepts but you will also learn about the graphical way that engineers communicate among themselves. You will learn about engineering signs and symbols that provide valuable information and save time, money, and space. These symbols and signs are like a language that engineers use to convey their ideas, their solutions to

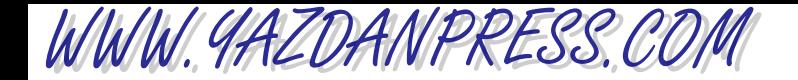

# 16.9 Examples of Common Symbols in Civil, Electrical, and Mechanical Engineering 531

a problem, or their analyses of certain situations. For example, electrical engineers use various symbols to represent the components that make up an electrical or an electronic system, such as a television set, a cellular phone, or a computer. Examples of engineering symbols are shown in Table 16.1.

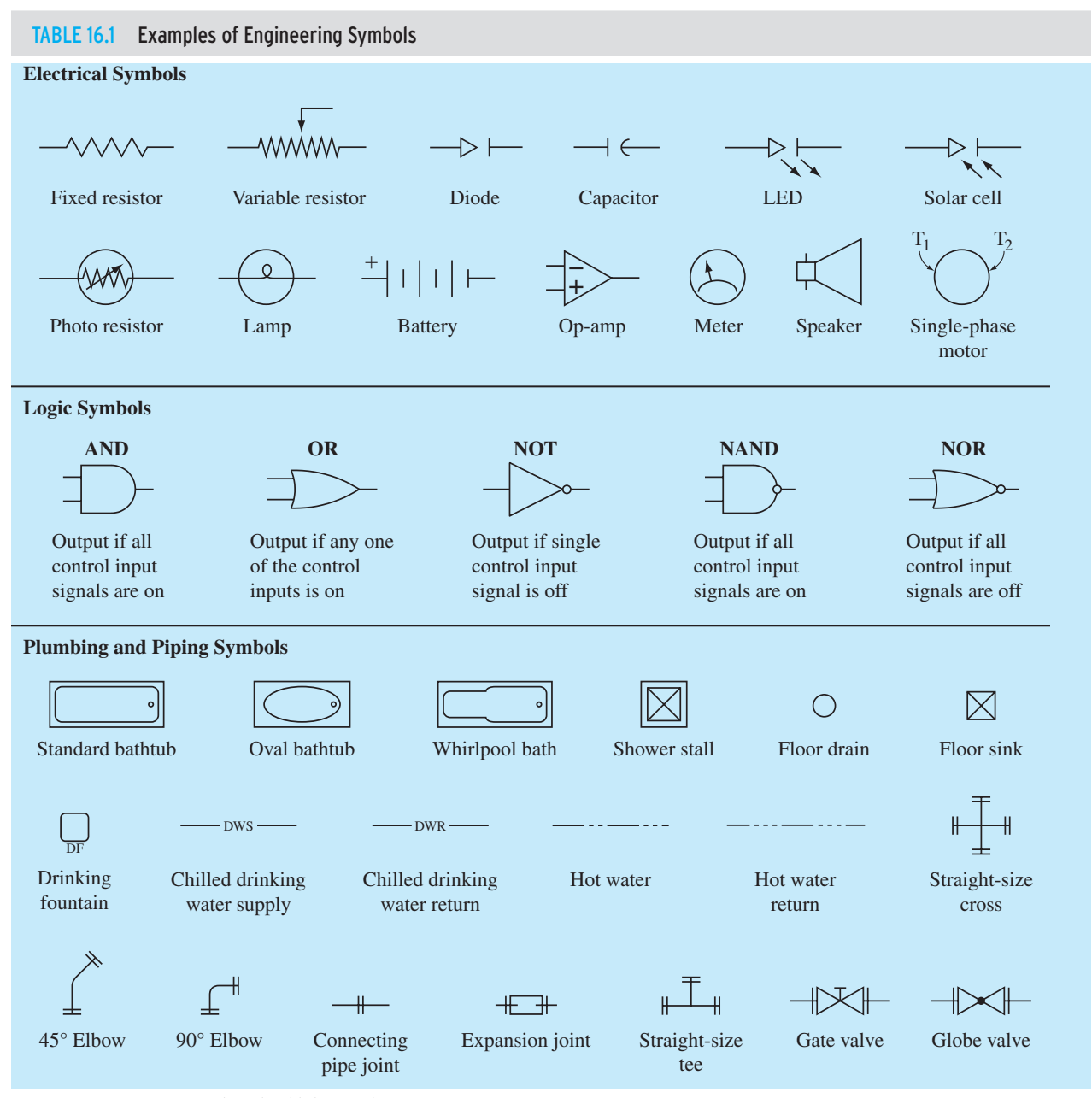

*Source:* © 1999 American Technical Publishers, Ltd.

WWW.YAZDANPRESS.COM

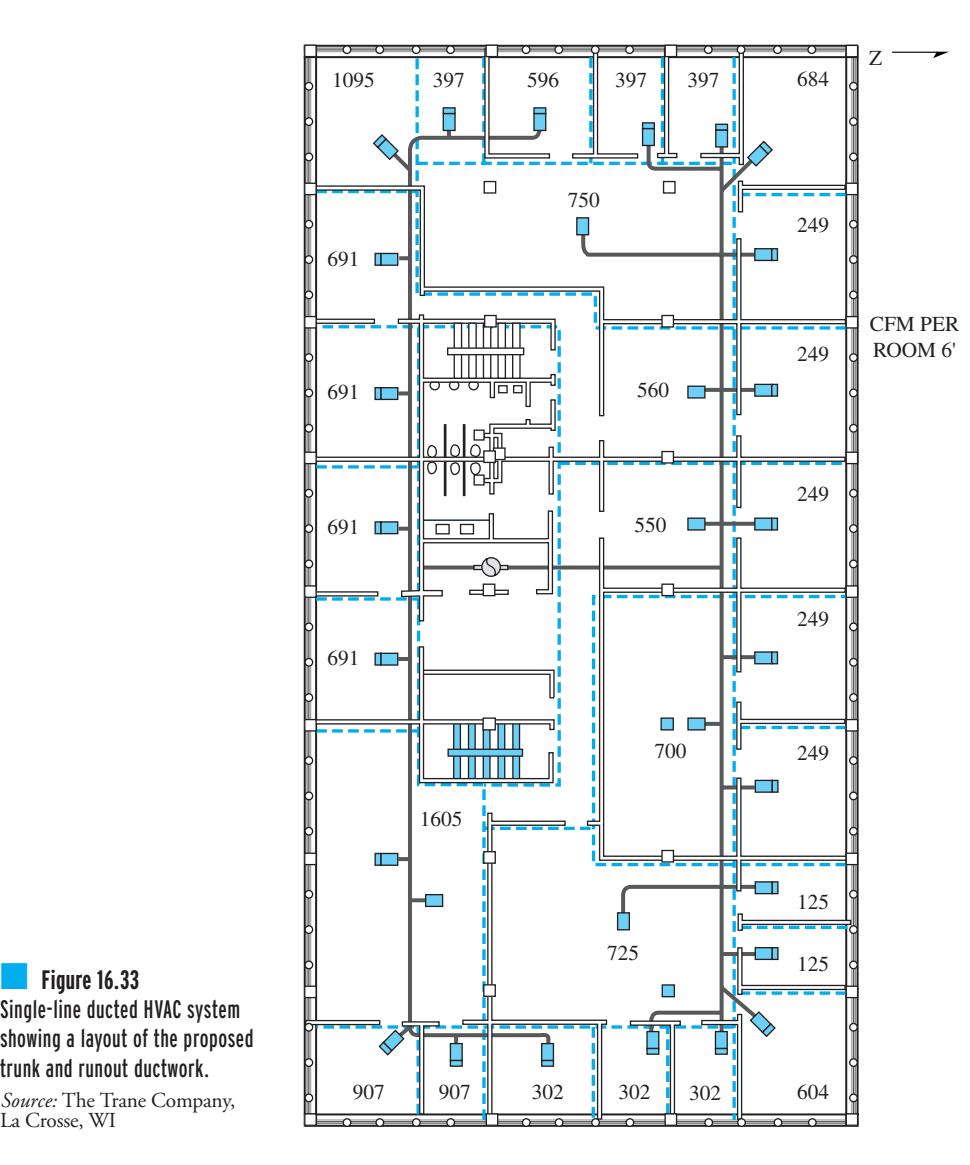

Single-line ducted HVAC system showing a layout of the proposed trunk and runout ductwork.

*Source:* The Trane Company, La Crosse, WI

> Mechanical engineers use diagrams to show the layout of piping networks in buildings or to show the placement of air supply ducts, air return ducts, and fans in a heating or cooling system. An example of a HVAC system drawing is shown in Figure 16.33.

For more detailed information on symbols, see the following documents:

*Graphic Electrical Symbols for Air-Conditioning and Refrigeration Equipment* by ARI (ARI 130-88). *Graphic Symbols for Electrical and Electronic Diagrams* by IEEE (ANSI /IEEE 315-1975). *Graphic Symbols for Pipe Fittings, Valves, and Piping* by ASME (ANSI /ASME ASME Y32.2.2.3-1949 (R 1988)).

*Symbols for Mechanical and Acoustical Elements as Used in Schematic Diagrams* by ASME (ANSI /ASME Y32.18-1972 (R 1985)).

16.9 Examples of Common Symbols in Civil, Electrical, and Mechanical Engineering 533

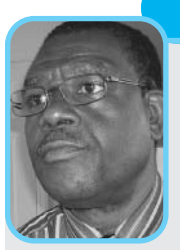

WWW.YAZDANPRESS.COM

**Professional Profile**

**Jerome Antonio**

As a young teenager about to complete secondary school in Ghana I was torn between a military career and a career in engineering. Fortunately for me, by the time I had to make a decision the military had announced a new scheme under

which young academically promising secondary school graduates would be trained in the military academy for commission into the armed forces while pursuing university education leading to degrees in engineering, medicine and other professions. I took advantage of this scheme and, after three years of training, was commissioned as an officer in the Army Corps of Electrical & Mechanical Engineers. I was subsequently sponsored by the military to enter the engineering program in the Kwame Nkrumah University of Science and Technology in Kumasi, Ghana.

My personal interest was in electrical engineering, but I had to follow the mechanical engineering program because that was the discipline in which my sponsors had the greatest need for engineers. Fortunately, after the common first-year program during which all students took courses in all the engineering disciplines, I realized that I liked the mechanical engineering courses better than the others. I graduated four years after enrolling on the program with a First Class degree in mechanical engineering and returned to the Army. I was assigned to duty in a large workshop dealing with the maintenance, repair and modification of a wide range of equipment from military vehicles and communication equipment to guns.

Two years after leaving the university in Ghana I was sponsored to go to the United Kingdom for graduate studies. I was admitted into Imperial College of Science and Technology which was then one of the constituent colleges of the University of London. At Imperial College I studied for the Masters Degree in Advanced Applied Mechanics. I followed up with research work leading to the PhD in mechanical engineering after which I returned to Ghana.

The early 1980s was a time when an unprecedented downturn in the country's economy had resulted in a massive exodus of professionals leaving to seek better lives for themselves abroad. The universities were among the most severely affected by this problem. Many academic departments in the universities faced imminent collapse as a result of the shortage of professors. It was under these conditions that the Ghana Armed Forces agreed to second me to the School of Engineering in my alma mater to assist with teaching. I was eventually released from military service so that I could take up a permanent teaching position in the university.

Although a large part of my working life has been spent in university teaching and administration, I have also had many opportunities to engage in professional engineering activities. One of the assignments that I found most interesting was a consultancy assignment to carry out an analysis of the problems of a thermal power plant. It is very fulfilling to see action being taken on the basis of one's professional advice. As I progressed through my engineering career I found myself increasingly being called upon to serve my community through membership of various bodies. I have served on several bodies responsible for advising government on a wide range of issues. For example, for several years I served on the National Board for Small-Scale Industries and the National Board for Professional and Technician Examinations. I have found that the basic problem-solving skills learned in engineering schools have always come in handy when performing both engineering and non-engineering assignments.

In my professional work I have identified several things that contribute to a successful engineering career. Among them is knowledge of and sensitivity to the wide variety of contexts within which engineering is practiced. As an engineer, I have often found that the success of my work depended on my ability to appreciate how my work impacts and is impacted upon by seemingly non-engineering issues such as history, social and cultural practices, legal constraints, and environmental concerns. Students can start preparing themselves to face this challenge by being smart with their choice of non-technical electives, by

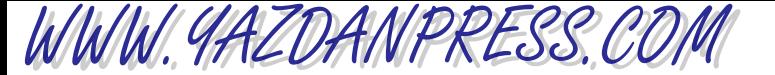

participating in multicultural activities on campus and by attending seminars and public lectures in areas outside their own disciplines. Students can also prepare themselves for practicing engineering in a global context by availing themselves of any opportunities for interacting with students and professors from universities in other parts of the world. An increasing number of universities have student exchange programs which can be very beneficial in broadening the outlook of participants. One of the experiences that had a big positive impact on my own training as an engineer was the long vacation that I spent in Zurich, Switzerland, working with other students in a factory which manufactured turbomachinery. This experience was made possible by the International Association for the Exchange of Students for Technical Experience (IAESTE).

After spending all these years teaching engineering in Ghana I decided to seek new challenges elsewhere prior to my retirement. I am currently working as a visiting professor in North Carolina Agricultural and Technical State University in the United States of America. Teaching engineering in America is quite a different experience because of the differences in the teaching and learning resources and the different backgrounds of the students. However, my experiences confirm to me the fact that no matter where they study, all engineering students require the same thing to prepare them for successful professional life: development of critical thinking and good problem-solving skills. As a student you should realize that when your professors always insist that you present your assignments in a clear and orderly manner, or when they insist on meeting deadlines for turning in assignments, they are helping you to acquire the skills necessary for you to succeed not only in the practice of engineering but also in the non-professional aspects of your life.

# **SUMMARY**

Now that you have reached this point in the text

- You should have a good understanding of the importance of engineering drawings in conveying information to other engineers, machinists, and assembly personnel.
- You should understand what is meant by orthographic views, isometric drawing, and solid modeling.
- You should understand the basic rules required for an engineering drawing, including showing dimensions, specifying material size, and indicating finished surfaces.
- You should know when to use isometric views and sectional views.
- You should be familiar with the different types of sectional views.
- You should understand the importance of solid modeling in conveying concepts and examining parts for their ability to fit with other parts.
- You should know why we need and use engineering symbols to communicate among ourselves.
- You should be familiar with some of the common civil, electrical, and mechanical engineering symbols so that you can understand and interpret a technical drawing.

# **Problems**

WWW.YAZDANPRESS.COM

*For Problems 16.1 through 16.10, draw the top, the front, and the right-side orthographic views of the objects are shown. Indicate when an object needs only one or two views to be fully described.*

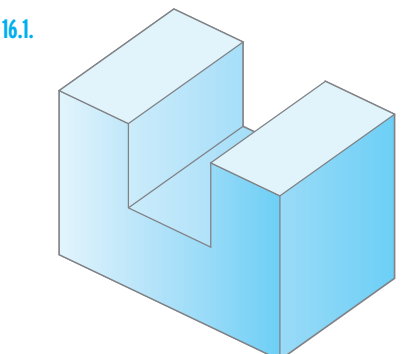

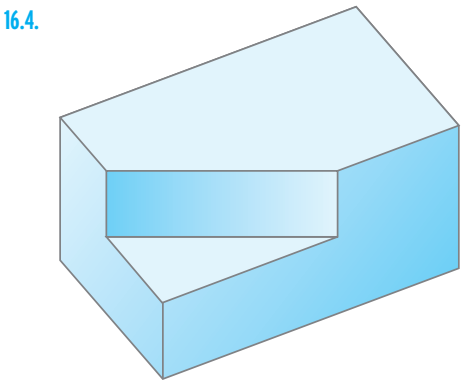

#### Problem 16.4

*Source:* From MADSEN. *Engineering Drawing and Design*, 4E. © 2007 Delmar Learning, a part of Cengage Learning, Inc. Reproduced by permission. [www.cengage.com/permissions](http://www.cengage.com/permissions)

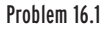

*Source:* From MADSEN. *Engineering Drawing and Design*, 4E. © 2007 Delmar Learning, a part of Cengage Learning, Inc. Reproduced by permission. [www.cengage.com/permissions](http://www.cengage.com/permissions)

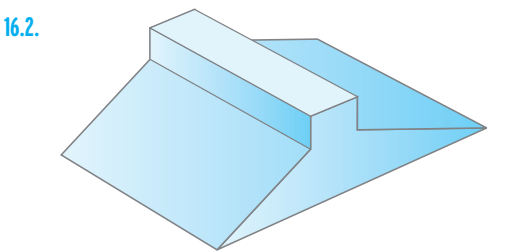

#### Problem 16.2

*Source:* From MADSEN. *Engineering Drawing and Design*, 4E. © 2007 Delmar Learning, a part of Cengage Learning, Inc. Reproduced by permission. [www.cengage.com/permissions](http://www.cengage.com/permissions)

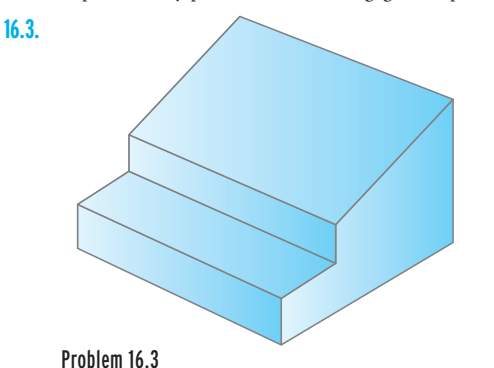

*Source:* From MADSEN. *Engineering Drawing and Design*, 4E. © 2007 Delmar Learning, a part of Cengage Learning, Inc. Reproduced by permission. [www.cengage.com/permissions](http://www.cengage.com/permissions)

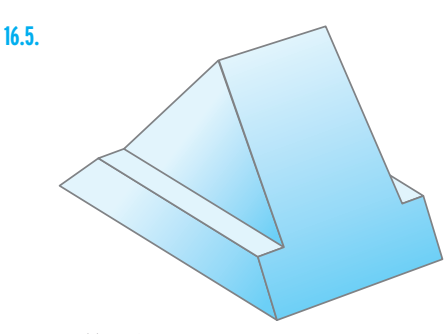

#### Problem 16.5

*Source:* From MADSEN. *Engineering Drawing and Design*, 4E. © 2007 Delmar Learning, a part of Cengage Learning, Inc. Reproduced by permission. [www.cengage.com/permissions](http://www.cengage.com/permissions)

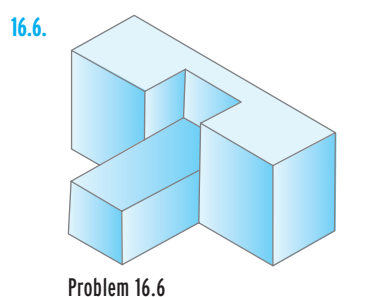

*Source:* From MADSEN. *Engineering Drawing and Design*, 4E. © 2007 Delmar Learning, a part of Cengage Learning, Inc. Reproduced by permission. [www.cengage.com/permissions](http://www.cengage.com/permissions)

# WWW.YAZDANPRESS.COM

# 536 Chapter 16 Engineering Drawings and Symbols

### **16.7.**

**16.8.**

#### Problem 16.7

Problem 16.8

permissions

*Source:* From MADSEN. *Engineering Drawing and Design*, 4E. © 2007 Delmar Learning, a part of Cengage Learning, Inc. Reproduced by permission. [www.cengage.com/](http://www.cengage.com/)

*Source:* From MADSEN. *Engineering Drawing and Design*, 4E. © 2007 Delmar Learning, a part of Cengage Learning, Inc. Reproduced by permission. [www.cengage.com/](http://www.cengage.com/) permissions

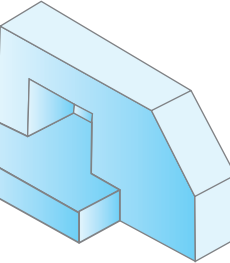

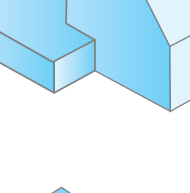

#### Problem 16.11

*Source:* From MADSEN. *Engineering Drawing and Design*, 4E. © 2007 Delmar Learning, a part of Cengage Learning, Inc. Reproduced by permission. [www.cengage.com/permissions](http://www.cengage.com/permissions)

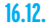

**16.11.**

# **16.9.**

#### Problem 16.9

*Source:* From MADSEN. *Engineering Drawing and Design*, 4E. © 2007 Delmar Learning, a part of Cengage Learning, Inc. Reproduced by permission. [www.cengage.com/](http://www.cengage.com/) permissions

#### **16.10.**

#### Problem 16.10

*Source:* From MADSEN. *Engineering Drawing and Design*, 4E. © 2007 Delmar Learning, a part of Cengage Learning, Inc. Reproduced by permission. [www.cengage.com/](http://www.cengage.com/) permissions

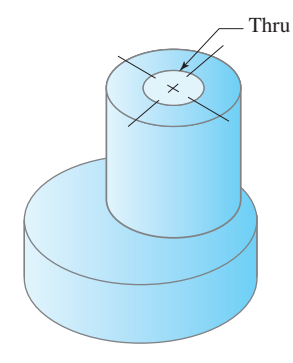

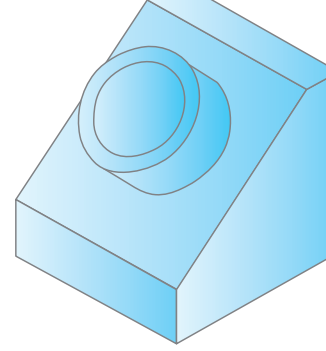

#### Problem 16.12

*Source:* From MADSEN. *Engineering Drawing and Design*, 4E. © 2007 Delmar Learning, a part of Cengage Learning, Inc. Reproduced by permission. [www.cengage.com/permissions](http://www.cengage.com/permissions)

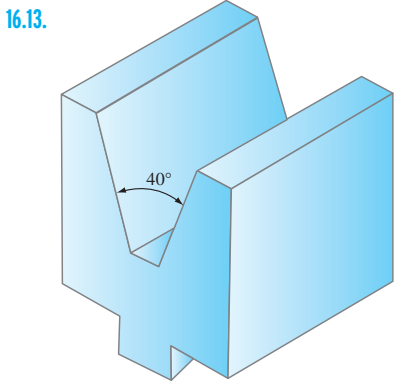

#### Problem 16.13

*Source:* From MADSEN. *Engineering Drawing and Design*, 4E. © 2007 Delmar Learning, a part of Cengage Learning, Inc. Reproduced by permission. [www.cengage.com/permissions](http://www.cengage.com/permissions)

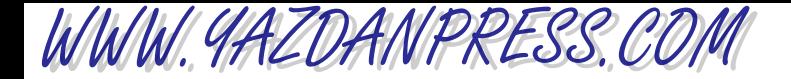

PROBLEMS 537

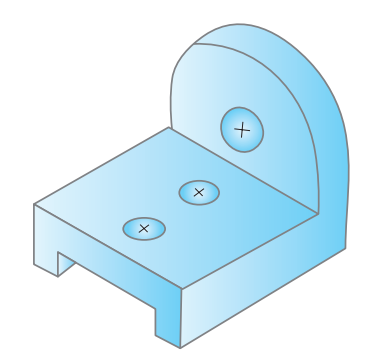

#### Problem 16.14

**16.14.**

*Source:* From MADSEN. *Engineering Drawing and Design*, 4E. © 2007 Delmar Learning, a part of Cengage Learning, Inc. Reproduced by permission. [www.cengage.com/permissions](http://www.cengage.com/permissions)

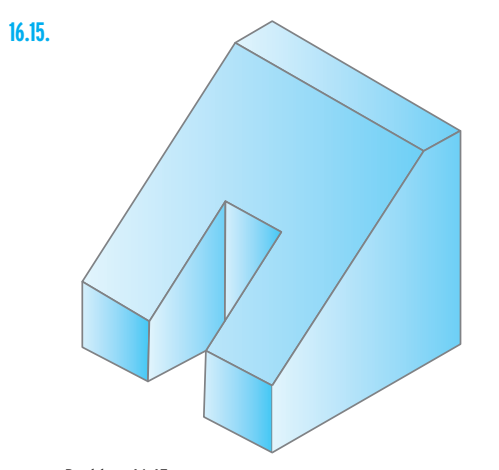

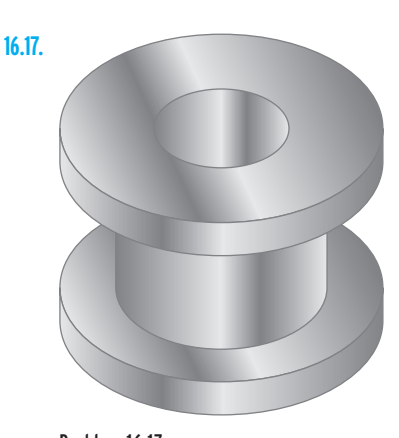

Problem 16.17

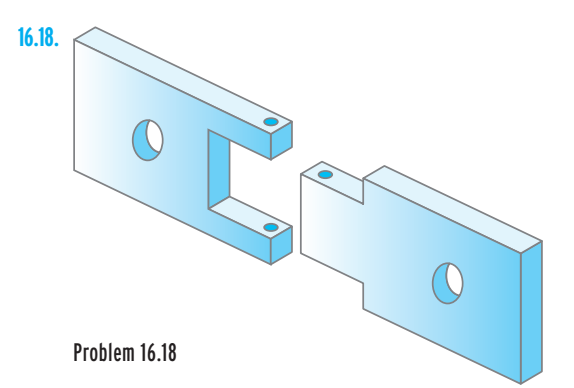

**16.19.** Problem 16.19

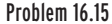

*Source:* From MADSEN. *Engineering Drawing and Design*, 4E. © 2007 Delmar Learning, a part of Cengage Learning, Inc. Reproduced by permission. [www.cengage.com/permissions](http://www.cengage.com/permissions)

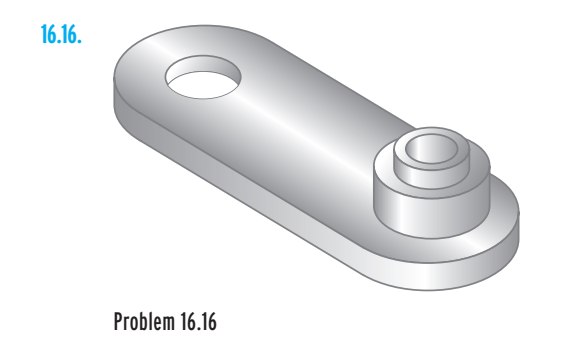

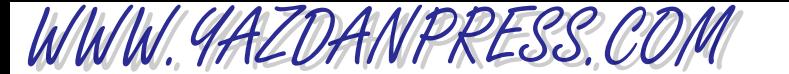

**16.23.** *For Problems 16.20 through 16.23, use the cutting planes* **16.23.** Top view *shown to draw the sectional views.*

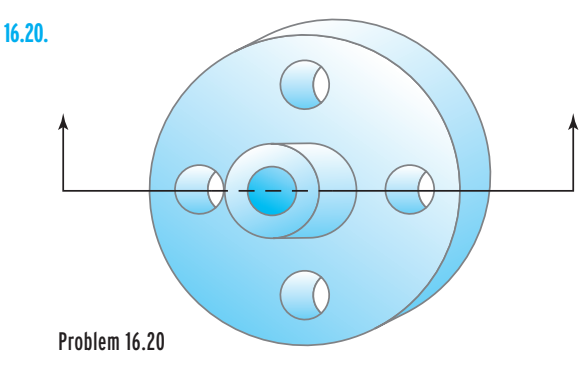

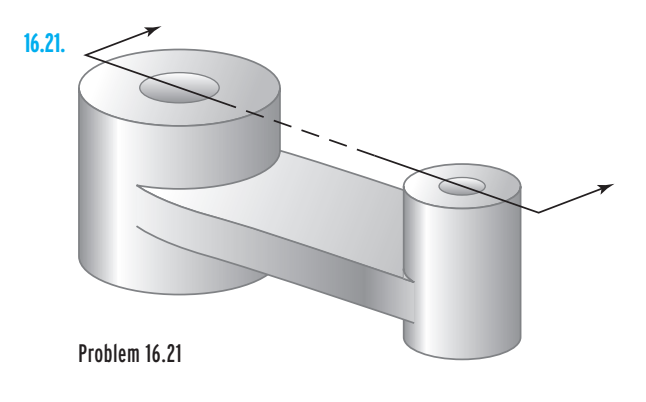

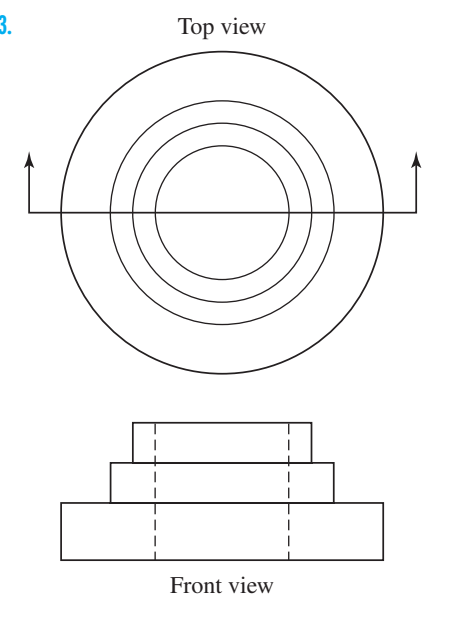

Problem 16.23

*For Problems 16.24 through 16.28, using the rules discussed in this chapter, show the dimensions of the views shown.*

**16.24.**

**16.22.**

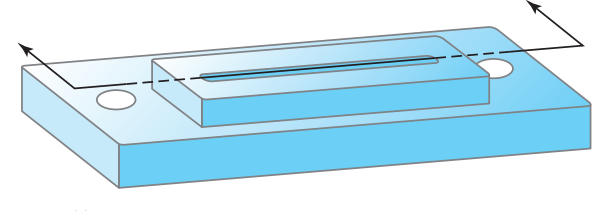

Problem 16.22

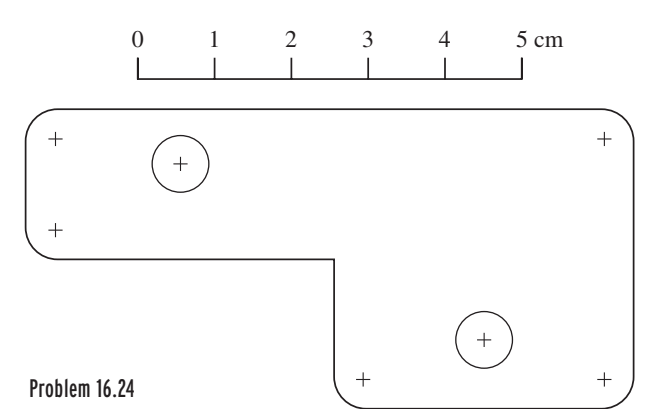

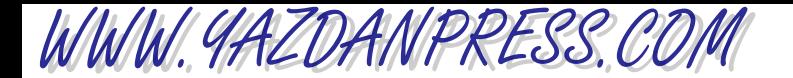

PROBLEMS 539

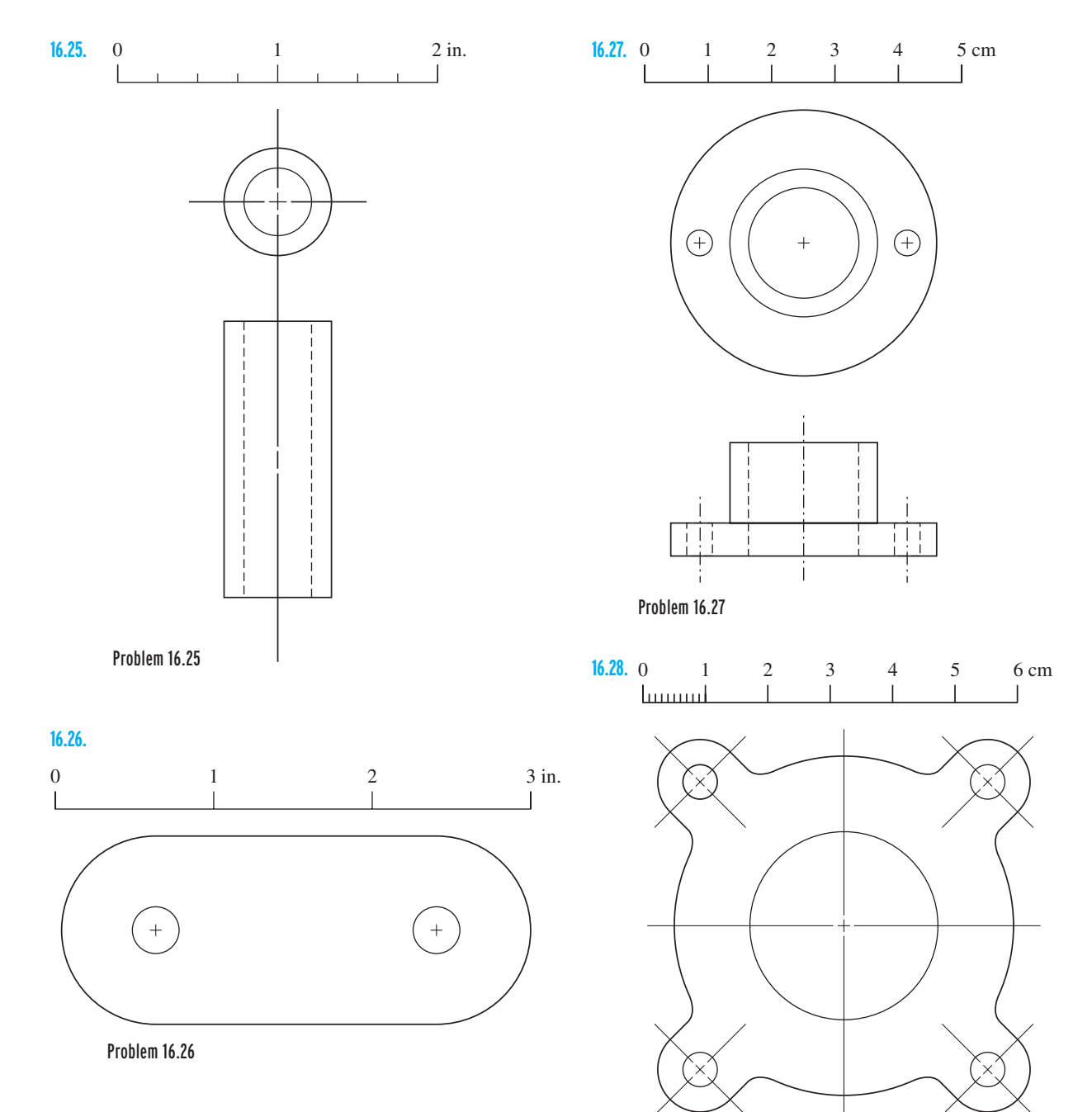

Problem 16.28

WWW.YAZDANPRESS.COM

*For Problems 16.29 through 16.32, show the dimensions of the object on its orthographic views.*

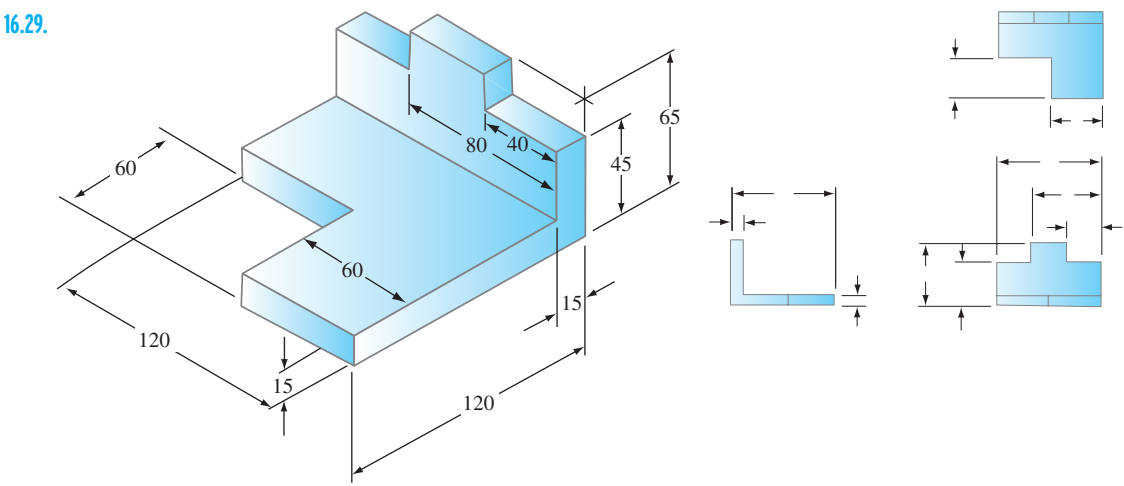

All dimensions in mm.

#### Problem 16.29

*Source:* From MADSEN. *Engineering Drawing and Design*, 4E. © 2007 Delmar Learning, a part of Cengage Learning, Inc. Reproduced by permission. [www.cengage.com/permissions](http://www.cengage.com/permissions)

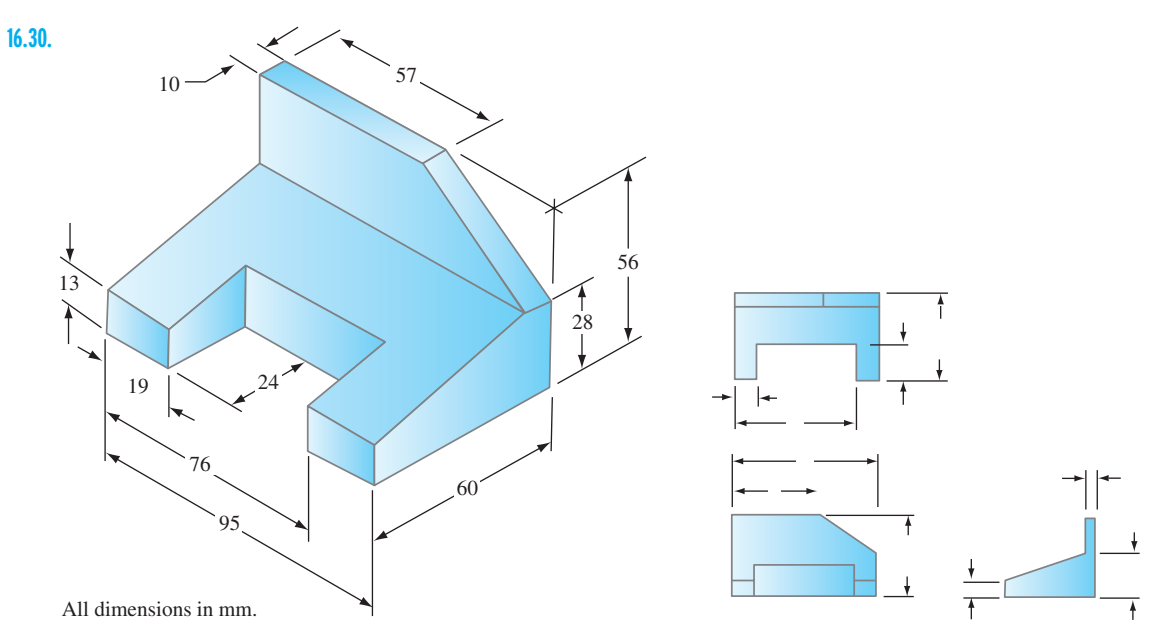

#### Problem 16.30

*Source:* From MADSEN. *Engineering Drawing and Design*, 4E. © 2007 Delmar Learning, a part of Cengage Learning, Inc. Reproduced by permission. [www.cengage.com/permissions](http://www.cengage.com/permissions)

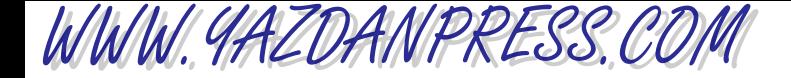

PROBLEMS 541

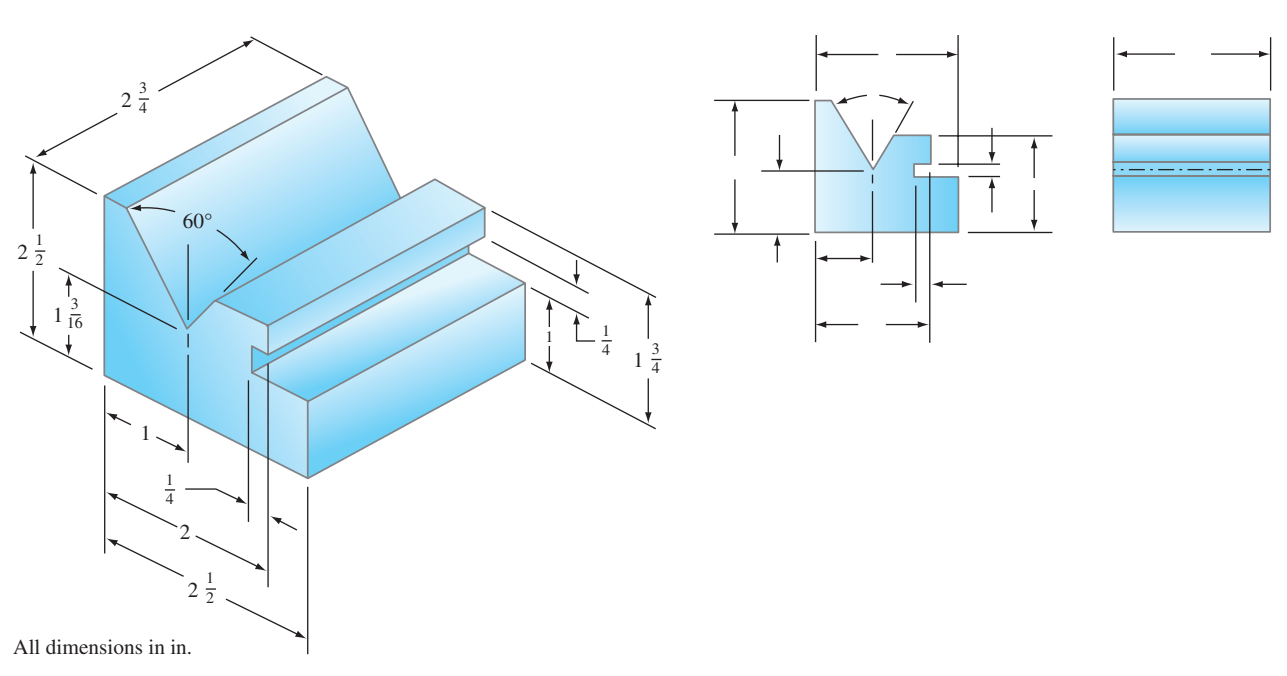

#### Problem 16.31

**16.31.**

*Source:* From MADSEN. *Engineering Drawing and Design*, 4E. © 2007 Delmar Learning, a part of Cengage Learning, Inc. Reproduced by permission. [www.cengage.com/permissions](http://www.cengage.com/permissions)

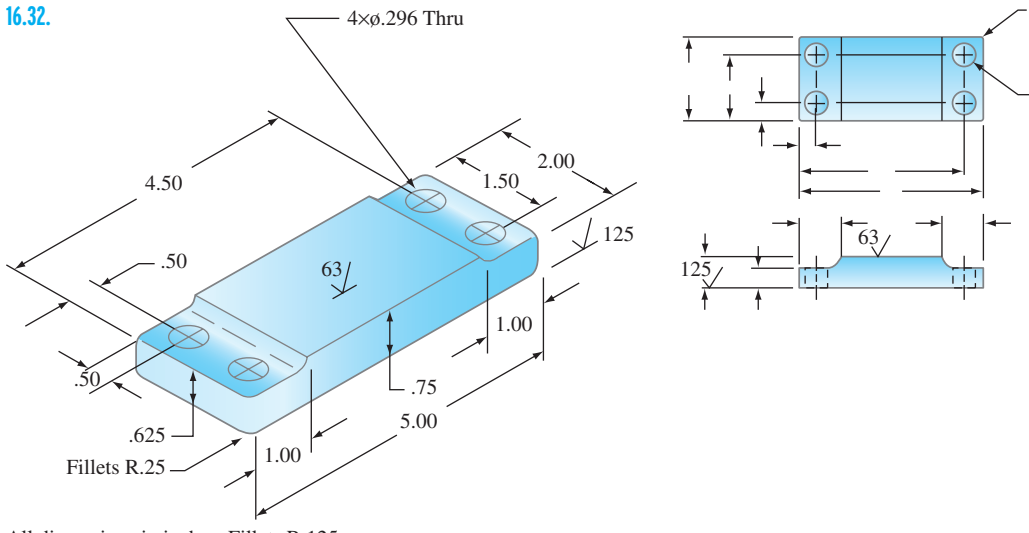

All dimensions in inches. Fillets R.125

#### Problem 16.32

*Source:* From MADSEN. *Engineering Drawing and Design*, 4E. © 2007 Delmar Learning, a part of Cengage Learning, Inc. Reproduced by permission. [www.cengage.com/permissions](http://www.cengage.com/permissions)

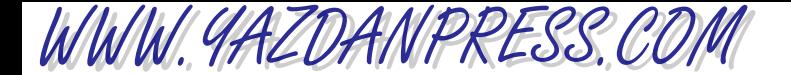

*For Problems 16.33 through 16.38, draw the isometric view of the following objects. Make the necessary measurements or estimations of dimensions.*

- **16.33.** A television set. **16.34.** A computer.
- **16.35.** A telephone. **16.36.** A razor.
- **16.37.** A chair. **16.38.** A car.
- **16.39.** Follow the steps discussed in Section 16.4 and draw the isometric view for Problem 16.4.
- **16.40.** Follow the steps discussed in Section 16.4 and draw the isometric view for Problem 16.6.
- **16.41.** Follow the steps discussed in Section 16.4 and draw the isometric view for Problem 16.7.
- **16.42.** Follow the steps discussed in Section 16.4 and draw the isometric view for Problem 16.11.
- **16.43.** Follow the steps discussed in Section 16.4 and draw the isometric view for Problem 16.13.

*For Problems 16.44 through 16.48, discuss how you would create the solid model of the given objects. See Example 16.5 to better understand what you are being asked to do.*

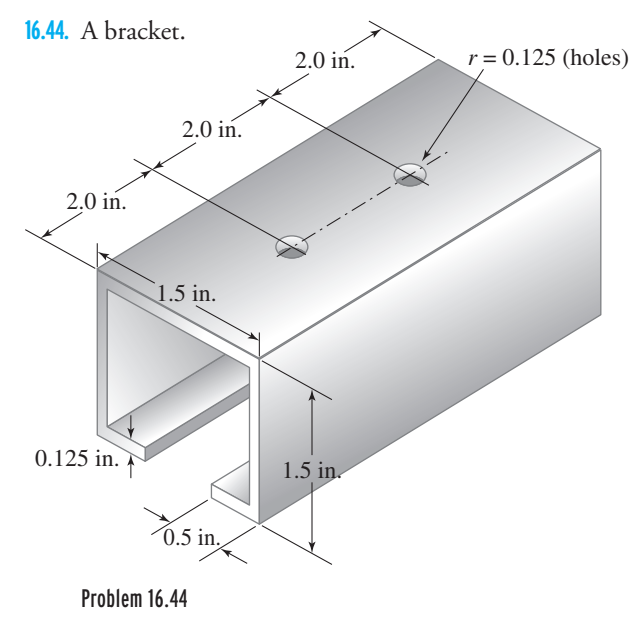

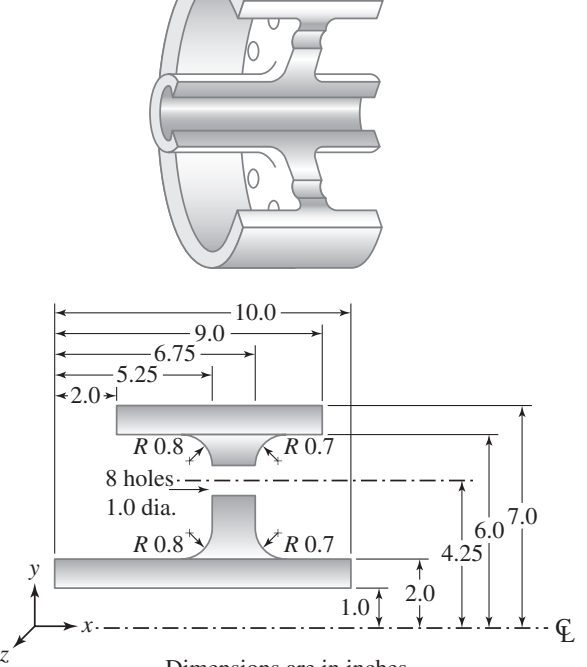

Dimensions are in inches.

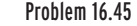

**16.46.** A pipe.

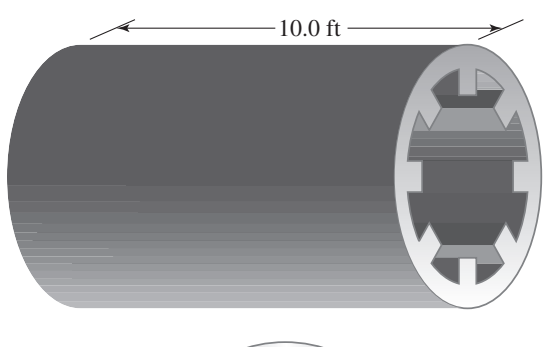

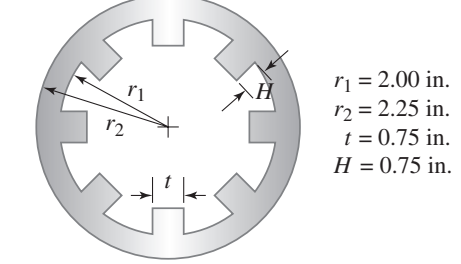

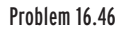

Copyright 2010 Cengage Learning. All Rights Reserved. May not be copied, scanned, or duplicated, in whole or in part. Due to electronic rights, some third party content may be suppressed from the eBook and/or eChapter(s).

Editorial review has deemed that any suppressed content does not materially affect the overall learning experience. Cengage Learning reserves the right to remove additional content at any time if subsequent rights restrict

**16.45.** A wheel.

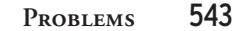

**16.49.** Using Table 16.1, identify the engineering symbols

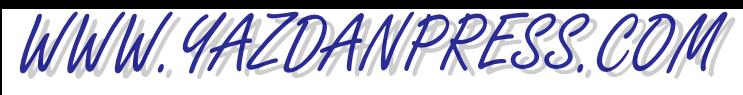

**16.47.** A socket.

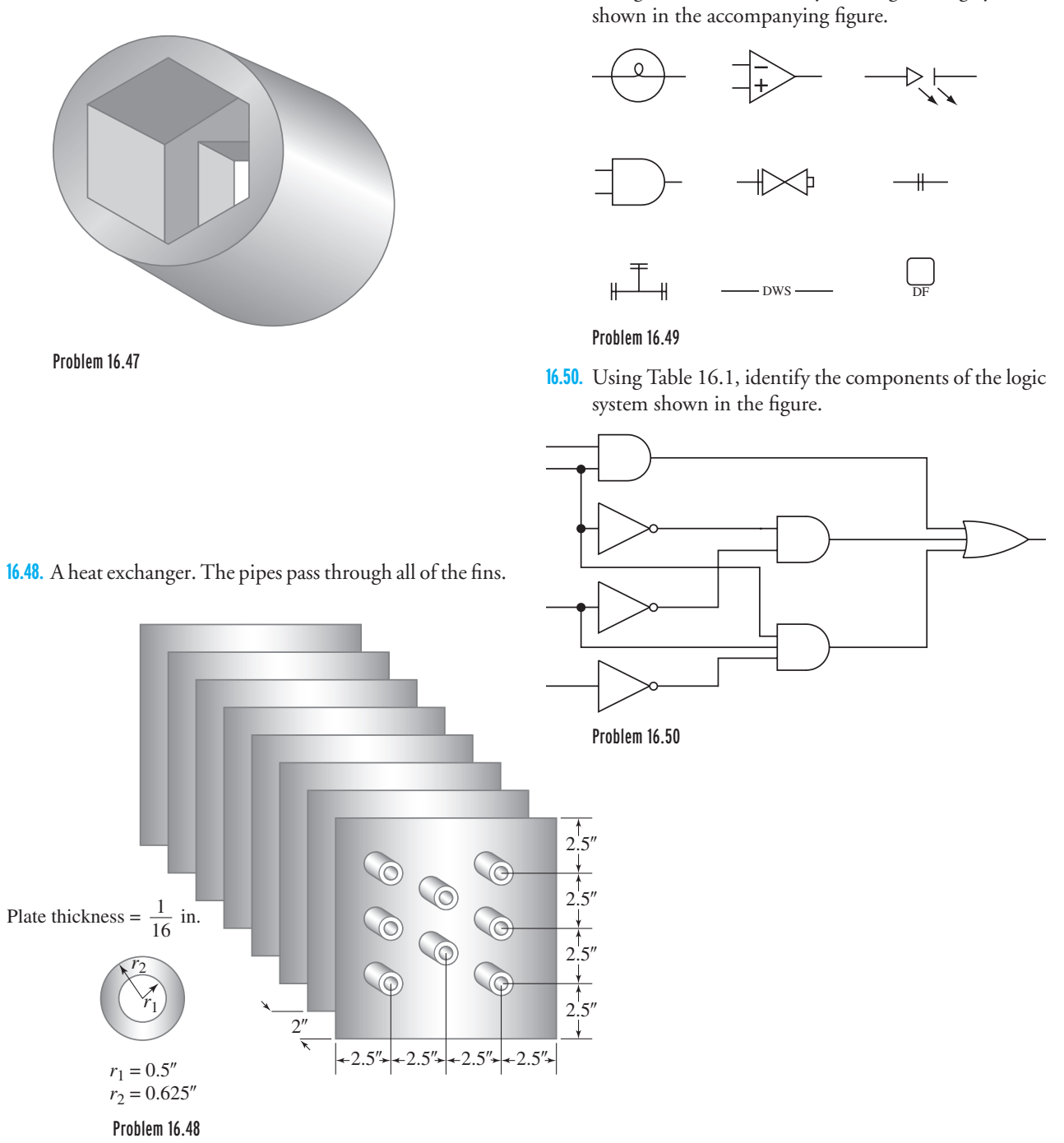

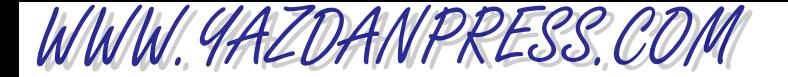

# A N ENGINEERING MARVEL

# Boeing 777\* Commercial Airplane

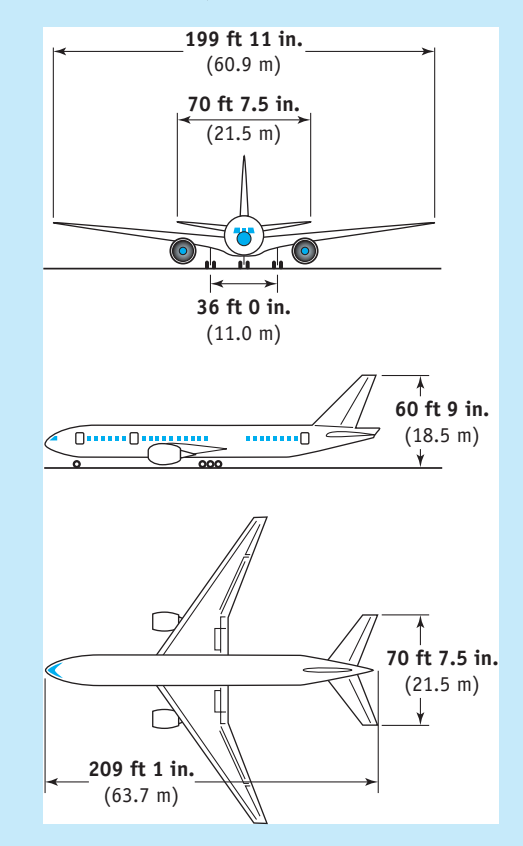

# **Overview**

The Boeing 777 is the first commercial airplane that was fully designed using three-dimensional digital solid modeling technology. The core of the design group consisted of 238 teams that included engineers of various backgrounds. A number of international aerospace companies,

\*Materials were adapted with permission from Boeing documents.

WWW.YAZDANPRESS.COM

from Europe, Canada, and Asia/Pacific, contributed to the design and production of the 777. The Japanese aerospace industry was among the largest of the overseas participants. Representatives from airline customers such as Nippon Airways and British Airways also provided input to the design of 777. Throughout the design process, the different components of the airplane were designed, tested, assembled (to ensure proper fitting), and disassembled on a network of computers. Approximately 1700 individual workstations and 4 IBM mainframe computers were used. The use of the computers and the engineering software eliminated the need for the development of a costly, full-scale prototype. The digital solid modeling technology allowed the engineers to improve the quality of work, experiment with various design concepts, and reduce changes and errors, all of which resulted in lower costs and increased efficiency in building and installing various parts and components.

The engineers used, among other software, CATIA (Computer-Aided Three-Dimensional Interactive Application) and ELFINI (Finite Element Analysis System), both developed by Dassault Systems of France and licensed in the United States through IBM. Designers also used EPIC (Electronic Preassembly Integration on CATIA) and other digital preassembly applications developed by Boeing.

The 777 series, the world's largest twinjet, is available in three models: the initial model, 777-200; the 777-200ER (Extended Range) model; and the larger 777-300 model. The 777-300 is stretched 33 ft (10 m) from the initial 777-200 model to a total of 242 ft 4 in. (73.9 m). In an all-economy layout, the 777-300 can accommodate as many as 550 passengers. However, it may be configured for 368 to 386 passengers in three classes to provide more comfort.

In terms of range capability, the 777-300 can serve routes up to 6450 statute miles (10,370 km). The 777-300 has nearly the same passenger capacity and range capability as the 747-100/-200 models but burns one-third less fuel and has 40% lower maintenance costs. Of course, this results in a lower operating cost.

Baseline maximum takeoff mass for the 777-300 is 580,000 lb (263,080 kg); the highest maximum takeoff weight being offered is 660,000 pounds (299,370 kg). Maximum fuel capacity is  $45,220$  gal (171,160 L). The 777-300 has a total available cargo volume of 7080 ft $^3$  (200.5 m $^3$ ).

Satellite communication and global positioning systems are basic to the airplane. The 777 wing uses the most aerodynamically efficient airfoil ever developed for subsonic commercial aviation. The wing has a span of 199 ft 11 in. (60.9 m). The advanced wing design enhances the airplane's ability to climb quickly and cruise at higher altitudes than its predecessor airplanes. The wing design also allows the airplane to carry full passenger payloads out of many high-elevation, high-temperature airfields. Fuel is stored entirely within the wing and its structural center section. The longer-range model and the 777-300 model can carry up to 45,220 gal (171,155 L).

The Boeing Company, upon request from airplane buyers, can install engines from three leading engine manufacturers, namely, Pratt & Whitney, General Electric, and Rolls-Royce. These engines are rated in the 74,000 to 77,000-pound thrust class. For the longer-range model and the 777-300, these engines will be capable of thrust ratings in the 84,000 to 98,000-pound category.

New, lightweight, cost-effective structural materials are used in several 777 applications. For example, an improved aluminum alloy, 7055, is used in the upper wing skin and stringers. This alloy offers greater compression strength than previous alloys, enabling designers to save weight and also improve resistance to corrosion and fatigue. Lightweight composites are found in the

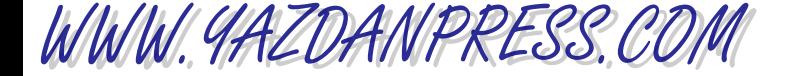

vertical and horizontal tails. The floor beams of the passenger cabin also are made of advanced composite materials.

The principal flight, navigation, and engine information is all presented on six large, liquidcrystal, flat-panel displays. In addition to saving space, the new displays weigh less and require less power, and because they generate less heat, less cooling is required compared to the older conventional cathode-ray-tube screens. The flat-panel displays remain clearly visible in all conditions, even direct sunlight.

The Boeing 777 uses an Integrated Airplane Information Management System that provides flight and maintenance crews all pertinent information concerning the overall condition of the airplane, its maintenance requirements, and its key operating functions, including flight, thrust, and communication management.

The flight crew transmits control and maneuvering commands through electrical wires, augmented by computers, directly to hydraulic actuators for the elevators, rudder, ailerons, and other controls surfaces. The three-axis, "fly-by-wire" flight-control sys-tem saves weight, simplifies factory assembly compared to conventional mechanical systems relying on steel cables, and requires fewer spares and less maintenance in airline service.

A key part of the 777 system is a Boeing-patented, two-way digital data bus, which has been adopted as a new industry standard: ARINC 629. It permits airplane systems and their computers to communicate with one another through a common wire path (a twisted pair of wires) instead of through separate one-way wire connections. This further simplifies assembly and saves weight, while increasing reliability through a reduction in the amount of wires and connectors. There are 11 of these ARINC 629 pathways in the 777.

The interior of the Boeing 777 is one of the most spacious passenger cabins ever developed; the 777 interior offers configuration flexibility. Flexibility zones have been designed into the cabin areas specified by the airlines, primarily at the airplane's doors. In 1-in. increments, galleys and lavatories can be positioned anywhere within these zones, which are preengineered to accommodate wiring, plumbing, and attachment fixtures. Passenger service units overhead storage compartments are designed for quick removal without disturbing ceiling panels, airconditioning ducts, or support structure. A typical 777 configuration change is expected to take as little as 72 hours, while such a change might take two to three weeks on other aircraft. For improved, more efficient, in-flight service, the 777 is equipped with an advanced cabin management system. Linked to a computerized control console, the cabin management system assists cabin crews with many tasks and allows airlines to provide new services of passengers, including a digital sound system comparable to the most state-of-the-art home stereo or compact disc players.

The main landing gear for the 777 is in a standard two-post arrangement but features sixwheel trucks, instead of the conventional four-wheel units. This provides the main landing gear with a total of 12 wheels for better weight distribution on runways and taxi areas and avoids the need for a supplemental two-wheel gear under the center of the fuselage. Another advantage is that the six-wheel trucks allow for a more economical brake design. The 777 landing gear is the largest ever incorporated into a commercial airplane.

The Boeing–United Airlines 1000-cycle flight tests for the Pratt & Whitney engine were completed on May 22, 1995. In addition, engine makers and the many suppliers of parts for the airplane intensified their own development and testing efforts to ensure that their products met airline requirements. This thorough test program demonstrated the design features needed to obtain approval for extended-range twin-engine operations

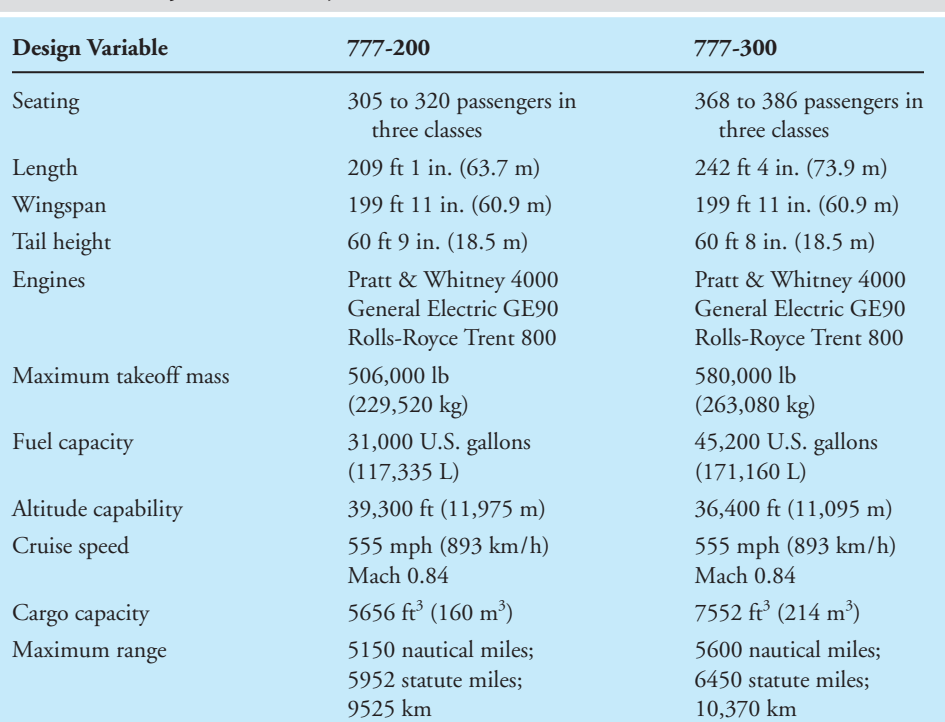

### TABLE 1 Boeing 777-200/300 Specifications

WWW.YAZDANPRESS.COM

(ETOPS). All 777s are ETOPS-capable, as part of the basic design. To ensure reliability, the 777 with Pratt & Whitney engines was tested and flown under all appropriate conditions to prove it is capable of flying ETOPS missions. A summary of Boeing 777 specifications is shown in Table 1.

# **PROBLEMS**

- 1. Using the data given for the Boeing 777, estimate the flight time from New York City to London.
- 2. Estimate the mass of passengers, fuel, and cargo for a full flight.
- 3. Using the maximum range and fuel capacity data, estimate the fuel consumption of the Boeing 777 on a per hour and per mile basis.
- 4. Calculate the linear momentum of the Boeing 777 at cruise speed and at two-thirds maximum takeoff mass.
- 5. Calculate the Mach number of the Boeing 777 at cruise speed using

$$
Mach = \frac{cruise speed}{\sqrt{kRT}}
$$

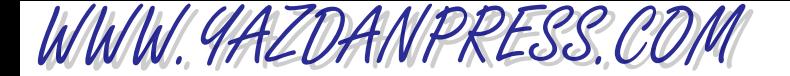

where

 $k$  = specific heat ratio = 1.4  $R = \text{air gas constant} = 287 \text{ J/kg} \cdot \text{K}$  $T =$  air temperature at cruising altitude (K)

Compare your Mach number to the one given in the Boeing data table.

6. As mentioned previously, the flight crew transmits control and maneuvering commands through electrical wires, augmented by computers, directly to hydraulic actuators for the *elevators*,*rudder*, *ailerons*, and other controls surfaces. The elevators, rudder, and ailerons for a small plane are shown in the accompanying figure. In a small plane the ailerons are moved by turning the control wheel in the cockpit. When the wheel is turned left, the left aileron moves up and the right aileron moves down. This is how the pilots starts a turn to the left. In a small plane the rudder is operated by the pilot's feet. When the pilot presses the left rudder pedal, the nose of the plane moves left. When the right rudder pedal is pressed the nose moves right. The elevators make the nose of the plane move up and down. When the pilot pulls back on the control wheel in the cockpit, the nose of the plane moves up. When the control wheel is pushed forward, the nose moves down.

Investigate the aerodynamics of maneuvering flight in more detail. Explain what happens to air pressure distribution over these surfaces as their orientations are changed. What are the directions of the resulting force due to the pressure distributions over these surfaces? Write a brief report explaining your findings.

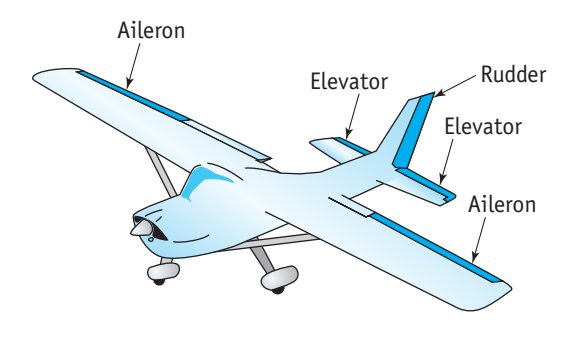

# **5 PART**

WWW.YAZDANPRESS.COM

# ENGINEERING MATERIAL SELECTION

# An Important Design Decision

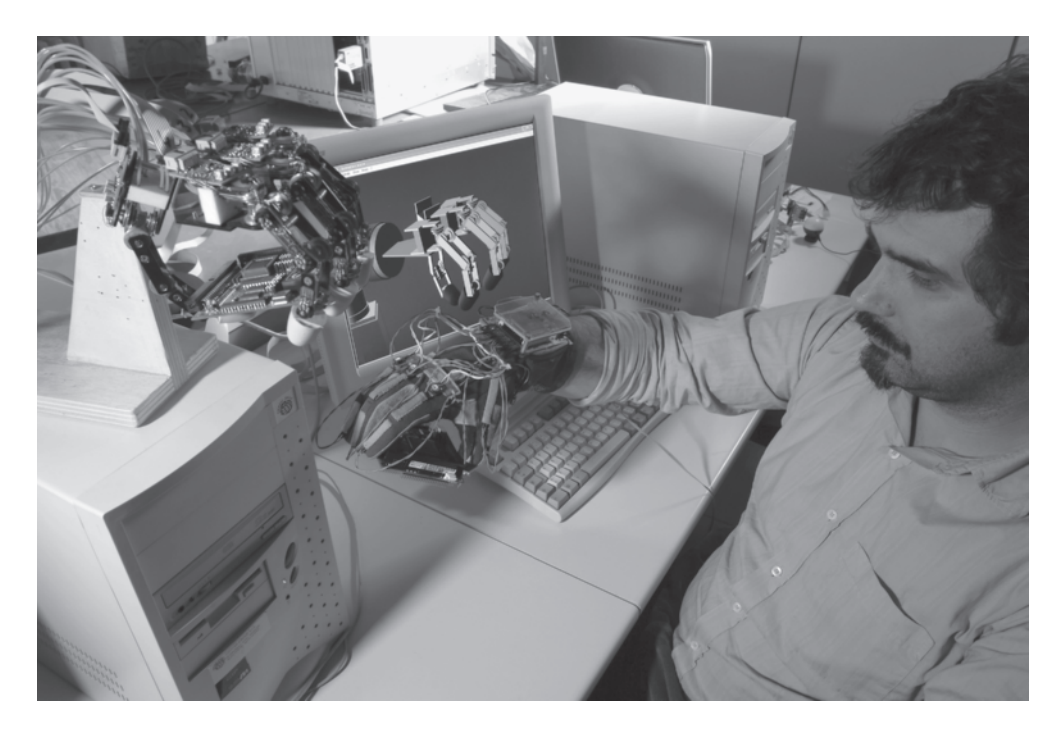

*Source:* Pasquale Sorrentino/Photo Researchers, Inc

# WWW.YAZDANPRESS.COM

As an engineer, whether you are designing a machine part, a toy, a frame of a car, or a structure, the selection of materials is an important design decision. In this part of the book, we will look more closely at materials such as metals and their alloys, plastics, glass, wood, composites, and concrete that commonly are used in various engineering applications. We will also discuss some of the basic characteristics of the materials that are considered in design.

# **CHAPTER 17 Engineering Materials**

# **17 CHAPTER**

WWW.YAZDANPRESS.COM

# ENGINEERING MATERIALS

**Because pure aluminum**<br>is soft and has a<br>relatively small tensile is soft and has a relatively small tensile strength, it is alloyed with other metals to make it stronger, easier to weld, and to increase its resistance to corrosive environments. Lightweight metals, such as alloyed aluminum, are used in many structural and aerospace applications because of their small densities (relative to steel) and high strength-toweight ratios.

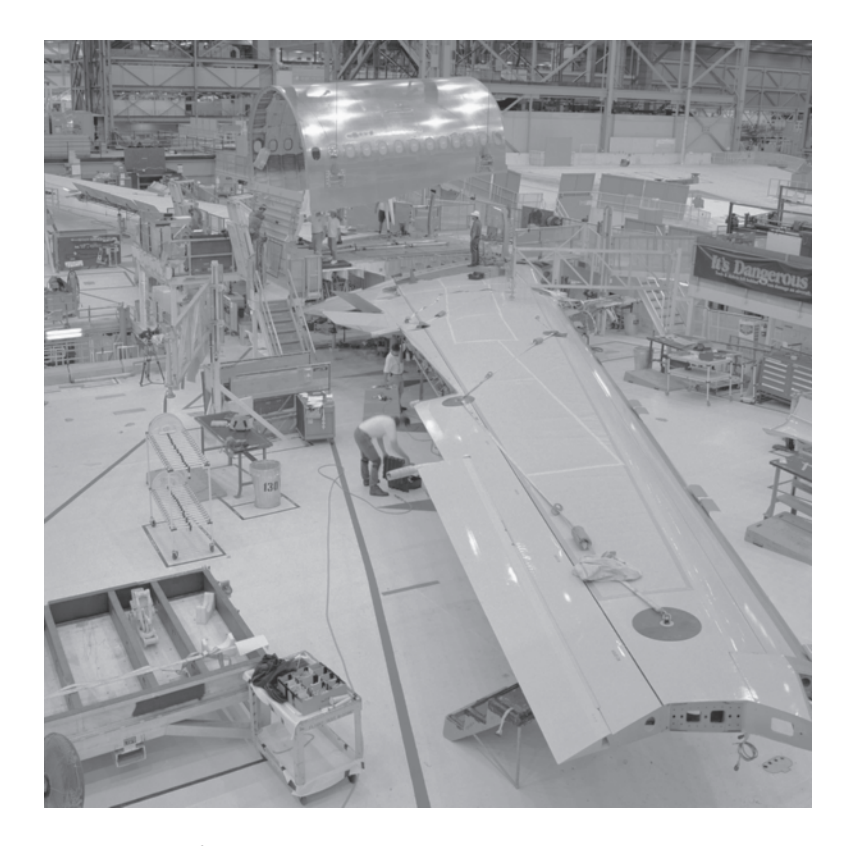

*Source:* Courtesy of Boeing

*As we discussed in Chapter 1, engineers design millions of products and services that we use in our everyday lives: products such as cars, computers, aircrafts, clothing, toys, home appliances, surgical equipment, heating and cooling equipment, health care devices, tools and machines that make various products, and so on. Engineers also design and supervise the construction of buildings, dams, highways, power plants, and mass transit systems.*

*As design engineers, whether you are designing a machine part, a toy, a frame for a car, or a structure, the selection of material is an important design decision. There are a number of factors that engineers consider when selecting a material for a specific application. For example, they consider properties of material such as density, ultimate strength, flexibility, machinability, durability, thermal expansion, electrical and thermal conductivity, and resistance to corrosion. They also consider the cost of the material and how easily it can be repaired. Engineers are always searching for ways to use advanced materials to make products lighter and stronger for different applications.*

*In this chapter, we will look more closely at materials that are commonly used in various engineering applications. We will also discuss some of the basic physical characteristics of materials that are considered in design. We will examine solid materials such as metals and their alloys, plastics, glass, wood, and those that solidify over time, such as concrete. We will also investigate in more detail basic fluids, such as air and water, that not only are needed to sustain life but also play important roles in engineering. Did you ever stop to think about the important role that air plays in food processing, driving power tools, or in your car's tire to provide a cushiony ride? You may not think of water as an engineering material either, but we not only need water to live, we also need water to generate electricity in steam and hydroelectric power plants, and we use high-pressurized water, which functions like a saw, to cut materials.*

# **17.1 Material Selection**

Design engineers, when faced with selecting materials for their products, often ask questions such as: How strong will the material be when subjected to an expected load? Would it fail, and if not, how safely would the material carry the load? How would the material behave if its temperature were changed? Would the material remain as strong as it would under normal conditions if its temperature is increased? How much would it expand when its temperature is increased? How heavy and flexible is the material? What are its energy-absorbing properties? Would the material corrode? How would it react in the presence of some chemicals? How expensive is the material? Would it dissipate heat effectively? Would the material act as a conductor or as an insulator to the flow of electricity?

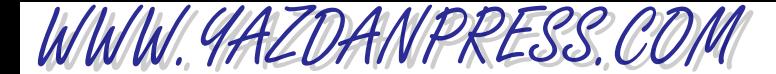

# 554 Chapter 17 Engineering Materials

It is important to note here that we have only posed a few generic questions; we could have asked additional questions had we considered the specifics of the application. For example, when selecting materials for implants in bioengineering applications, one must consider many additional factors, including: Is the material toxic to the body? Can the material be sterilized? When the material comes into contact with body fluid, will it corrode or deteriorate? Because the human body is a dynamic system, we should also ask: How would the material react to mechanical shock and fatigue? Are the mechanical properties of the implant material compatible with those of bone to ensure appropriate stress distributions at contact surfaces? These are examples of additional specific questions that one could ask to find suitable material for a specific application.

By now it should be clear that material properties and material cost are important design factors. However, in order to better understand material properties, we must first understand the phases of a substance. We discussed the phases of matter in Chapter 9; as a review and for the sake of continuity and convenience, we will briefly present the phases of matter again here.

# **The Phases of Matter: Solids, Liquids, Gases, and Plasma**

As we discussed in Chapter 9, when you look around, you will find that matter exists in various forms and shapes. You will also notice that matter can change shape when its condition or its surroundings are changed. We also explained that all solid objects, liquids, gases, and living things are made of matter, and matter itself is made up of atoms or chemical elements. There are 106 known chemical elements to date. Atoms of similar characteristics are grouped together and shown in a table—the periodic table of chemical elements. Atoms are made up of even smaller particles we call*electrons*, *protons*, and *neutrons*. In your first chemistry class, you will study these ideas in more detail, if you have not yet done so. Some of you may decide to study chemical engineering, in which case you will spend a great deal of time studying chemistry. But for now, remember that atoms are the basic building blocks of all matter. Atoms are combined naturally, or in a laboratory setting, to create molecules. For example, as you already know, water molecules are made of two atoms of hydrogen and one atom of oxygen. A glass of water is made of billions and billions of homogeneous water molecules. A molecule is the smallest portion of a given matter that still possesses its microscopic characteristic properties.

Matter can exist in four states, depending on its own and the surrounding conditions: solid, liquid, gaseous, or plasma. Let us consider the water that we drink every day. As you already know, under certain conditions, water exists in a solid form that we call *ice.* At a standard atmospheric pressure, water exists in a solid form as long its temperature is kept under  $0^{\circ}$ C. Under standard atmospheric pressure, if you were to heat the ice and consequently change its temperature, the ice would melt and change into a liquid form. Under standard pressure at sea level, the water remains liquid up to a temperature of  $100^{\circ}$ C as you continue heating the water. If you were to carry out this experiment further by adding more heat to the liquid water, eventually the liquid water changes its phase from liquid into a gas. This phase of water we commonly refer to as*steam*. If you had the means to heat the water to even higher temperatures, temperatures exceeding 2000°C, you would find that you can break up the water molecules into their atoms, and eventually the atoms break up into free electrons and nuclei that we call *plasma*.

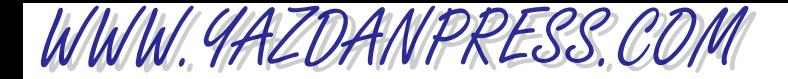

# 17.2 Electrical, Mechanical, and Thermophysical Properties of Materials 555

In general, the mechanical and thermophysical properties of a material depend on its phase. For example, as you know from your everyday experience, the density of ice is different from liquid water (ice cubes float in liquid water), and the density of liquid water is different from that of steam. Moreover, the properties of a material in a single phase could depend on its temperature and the surrounding pressure. For example, if you were to look up the density of liquid water in the temperature range of, say, 4° to 100°C, under standard atmospheric pressure, you would find that its density decreases with increasing temperature in that range. Therefore, properties of materials depend not only on their phase but also on their temperature and pressure. This is another important fact to keep in mind when selecting materials.

# **17.2 Electrical, Mechanical, and Thermophysical Properties of Materials**

As we have been explaining up to this point, when selecting a material for an application, as an engineer you need to consider a number of material properties. In general, the properties of a material may be divided into three groups: electrical, mechanical, and thermal. In electrical and electronic applications, for example, the electrical resistivity of materials is important. How much resistance to the flow of electricity does the material offer? In many mechanical, civil, and aerospace engineering applications, the mechanical properties of materials are important. These properties include modulus of elasticity, modulus of rigidity, tensile strength, compression strength, the strength-to-weight ratio, modulus of resilience, and modulus of toughness. In applications dealing with fluids (liquids and gases), thermophysical properties such as thermal conductivity, heat capacity, viscosity, vapor pressure, and compressibility are important properties. Thermal expansion of a material, whether solid or fluid, is also an important design factor. Resistance to corrosion is another important factor that must be considered when selecting materials.

Material properties depend on many factors, including how the material was processed, its age, its exact chemical composition, and any nonhomogeneity or defect within the material. Material properties also change with temperature and time as the material ages. Most companies that sell materials will provide upon request information on the important properties of their manufactured materials. Keep in mind that when practicing as an engineer, you should use the manufacturer's material property values in your design calculations. The property values given in this and other textbooks should be used as typical values—not as exact values.

In the previous chapters, we have explained what some properties of materials mean. The meaning of those properties and other properties that we have not explained already are summarized next.

Electrical Resistivity The value of electrical resistivity is a measure of the resistance of material to the flow of electricity. For example, plastics and ceramics typically have high resistivity, whereas metals typically have low resistivity, and among the best conductors of electricity are silver and copper.

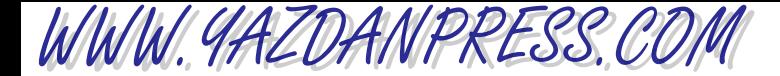

# 556 Chapter 17 Engineering Materials

Density Density is defined as mass per unit volume; it is a measure of how compact the material is for a given volume. For example, the average density of aluminum alloys is  $2700 \text{ kg/m}^3$ and compared to steel density of  $7850 \text{ kg/m}^3$ , aluminum has a density that is approximately onethird the density of steel.

Modulus of Elasticity (Young's Modulus) Modulus of elasticity is a measure of how easily a material will stretch when pulled (subject to a tensile force) or how well the material will shorten when pushed (subject to a compressive force). The larger the value of the modulus of elasticity is, the larger the required force would be to stretch or shorten the material. For example, the modulus of elasticity of aluminum alloy is in the range of 70 to 79 GPa, whereas steel has a modulus of elasticity in the range of 190 to 210 GPa; therefore, steel is approximately 3 times stiffer than aluminum alloys.

Modulus of Rigidity (Shear Modulus) Modulus of rigidity is a measure of how easily a material can be twisted or sheared. The value of modulus of rigidity, also called *shear modulus*, shows the resistance of a given material to shear deformation. Engineers consider the value of shear modulus when selecting materials for shafts and rods that are subjected to twisting torques. For example, the modulus of rigidity or shear modulus for aluminum alloys is in the range of 26 to 36 GPa, whereas the shear modulus for steel is in the range of 75 to 80 GPa. Therefore, steel is approximately three times more rigid in shear than aluminum.

Tensile Strength The tensile strength of a piece of material is determined by measuring the maximum tensile load a material specimen in the shape of a rectangular bar or cylinder can carry without failure. The tensile strength or ultimate strength of a material is expressed as the maximum tensile force per unit cross-sectional area of the specimen. When a material specimen is tested for its strength, the applied tensile load is increased slowly. In the very beginning of the test, the material will deform elastically, meaning that if the load is removed, the material will return to its original size and shape without any permanent deformation. The point to which the material exhibits this elastic behavior is called *yield point*. The yield strength represents the maximum load that the material can carry without any permanent deformation. In certain engineering design applications (especially involving brittle materials), the yield strength is used as the tensile strength.

Compression Strength Some materials are stronger in compression than they are in tension; concrete is a good example. The compression strength of a piece of material is determined by measuring the maximum compressive load a material specimen in the shape of cylinder or cube can carry without failure. The ultimate compressive strength of a material is expressed as the maximum compressive force per unit cross-sectional area of the specimen. Concrete has a compressive strength in the range of 10 to 70 MPa.

Modulus of Resilience Modulus of resilience is a mechanical property of a material that shows how effective the material is in absorbing mechanical energy without sustaining any permanent damage.

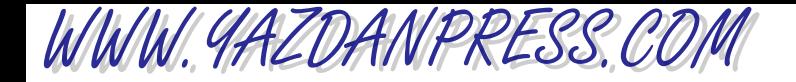

# 17.2 Electrical, Mechanical, and Thermophysical Properties of Materials 557

Modulus of Toughness Modulus of toughness is a mechanical property of a material that indicates the ability of the material to handle overloading before it fractures.

Strength-to-Weight Ratio As the term implies, this is the ratio of the strength of the material to its specific weight (weight of the material per unit volume). Based on the application, engineers use either the yield or the ultimate strength of the material when determining the strength-to-weight ratio of a material.

Thermal Expansion The coefficient of linear expansion can be used to determine the change in the length (per original length) of a material that would occur if the temperature of the material were changed. This is an important material property to consider when designing products and structures that are expected to experience a relatively large temperature swing during their service lives.

Thermal Conductivity Thermal conductivity is a property of material that shows how good the material is in transferring thermal energy (heat) from a high-temperature region to a lowtemperature region within the material.

Heat Capacity Some materials are better than others in storing thermal energy. The value of heat capacity represents the amount of thermal energy required to raise the temperature of 1 kilogram mass of a material by 1°C, or, using U.S. Customary Units, the amount of thermal energy required to raise one pound mass of a material by 1°F. Materials with large heat capacity values are good at storing thermal energy.

Viscosity, vapor pressure, and bulk modulus of compressibility are additional fluid properties that engineers consider in design.

Viscosity The value of viscosity of a fluid represents a measure of how easily the given fluid can flow. The higher the viscosity value is, the more resistance the fluid offers to flow. For example, it would require less energy to transport water in a pipe than it would to transport motor oil or glycerin.

Vapor Pressure Under the same conditions, fluids with low vapor pressure values will not evaporate as quickly as those with high values of vapor pressure. For example, if you were to leave a pan of water and a pan of glycerin side by side in a room, the water will evaporate and leave the pan long before you would notice any changes in the level of glycerin.

Bulk Modulus of Compressibility A fluid bulk modulus represents how compressible the fluid is. How easily can one reduce the volume of the fluid when the fluid pressure is increased? For example, as we discussed in Chapter 10, it would take a pressure of  $2.24 \times 10^7$  N/m<sup>2</sup> to reduce 1 m<sup>3</sup> volume of water by 1% or, said another way, to a final volume of 0.99 m<sup>3</sup>.

In this section, we explained the meaning and significance of some of the physical properties of materials. Tables 17.1 through 17.4 show some properties of the solid materials. In the following sections, we will examine the application and chemical composition of some common engineering materials.

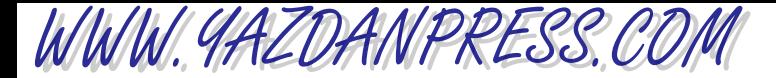

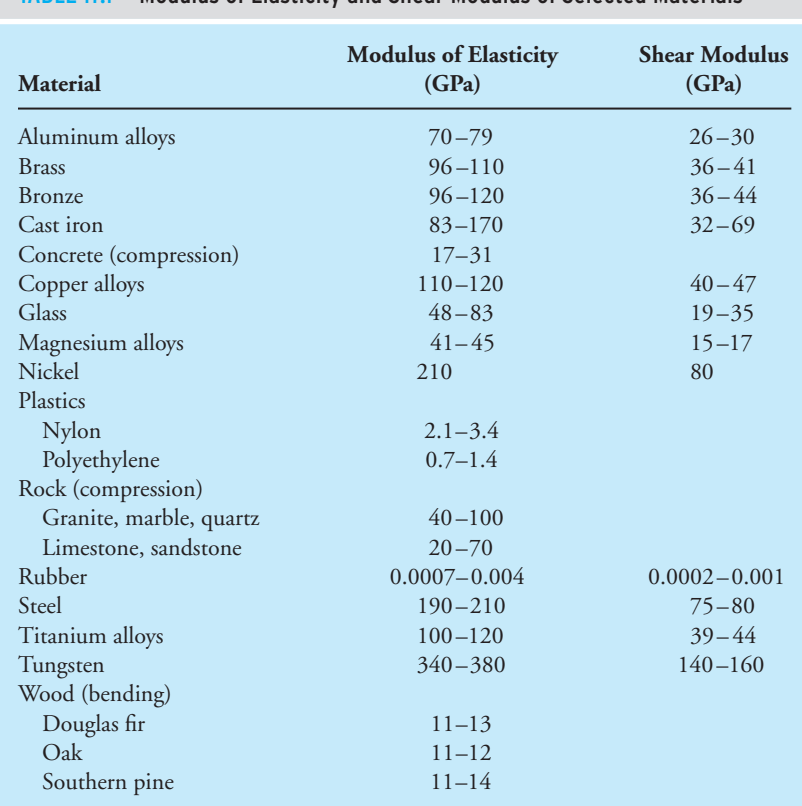

# TABLE 17.1 Modulus of Elasticity and Shear Modulus of Selected Materials

*Source:* From Gere. Mechanics of Materials, 5E. © 2001 Cengage Learning, a part of Cengage Learning, Inc. Reproduced by permission. [www.cengage.com/permissions.](http://www.cengage.com/permissions)

#### TABLE 17.2 Densities of Selected Materials

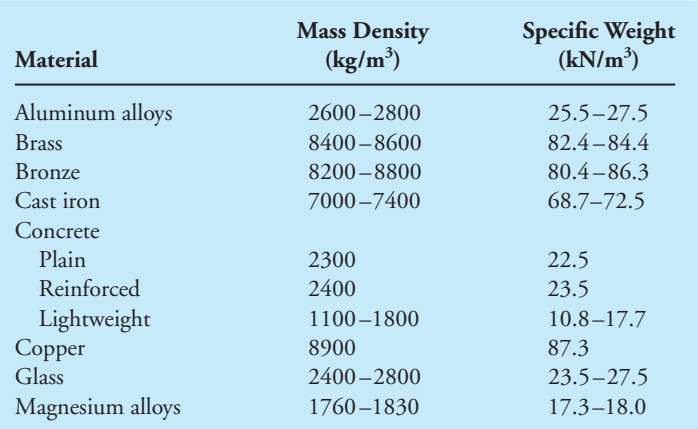

*Continued*

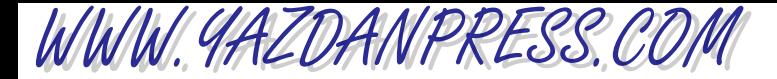

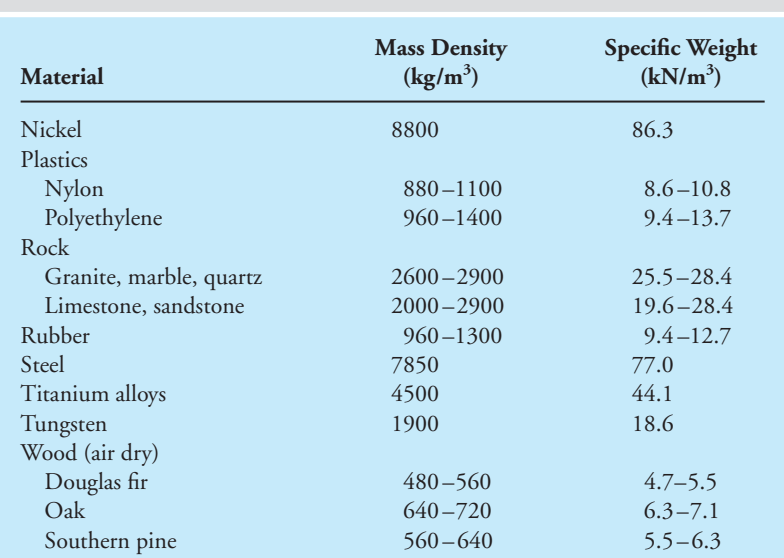

### TABLE 17.2 Densities of Selected Materials (continued)

*Source:* From Gere. Mechanics of Materials, 5E. © 2001 Cengage Learning, a part of Cengage Learning, Inc. Reproduced by permission. [www.cengage.com/permissions.](http://www.cengage.com/permissions)

### TABLE 17.3 The Strength of Selected Materials

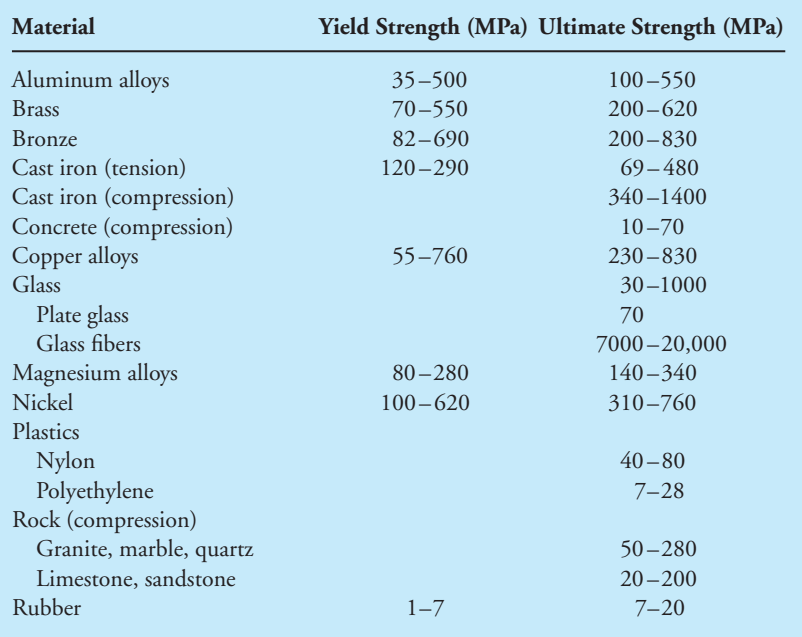

*Continued*
WWW.YAZDANPRESS.COM

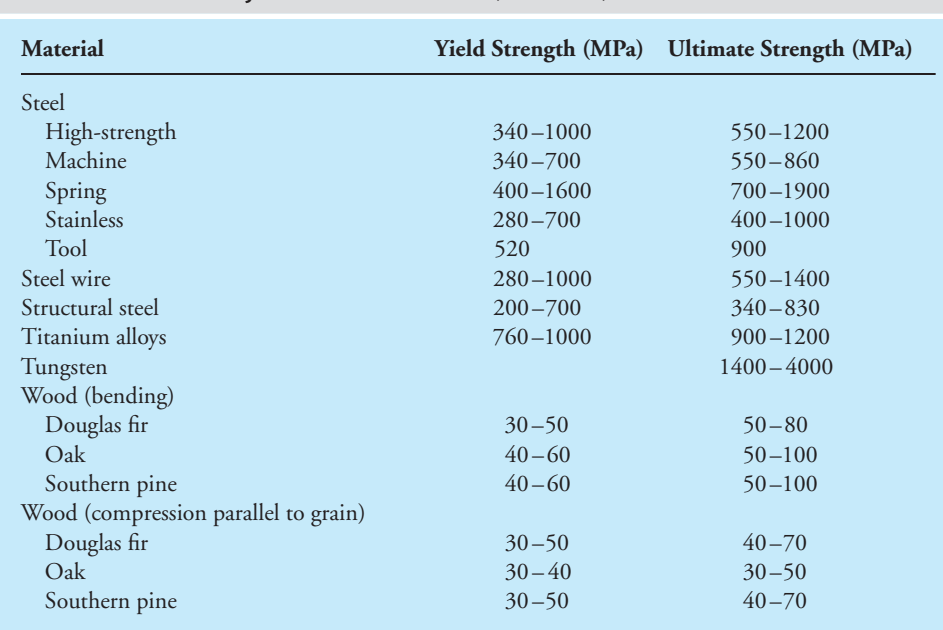

#### TABLE 17.3 The Strength of Selected Materials (continued )

*Source:* From Gere. Mechanics of Materials, 5E. © 2001 Cengage Learning, a part of Cengage Learning, Inc. Reproduced by permission. [www.cengage.com/permissions.](http://www.cengage.com/permissions)

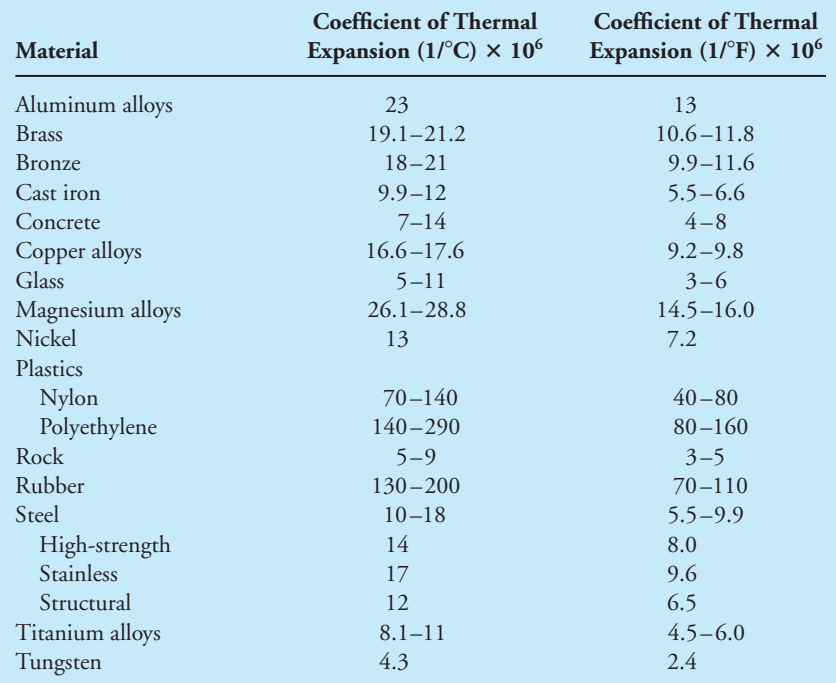

#### TABLE 17.4 Coefficients of Thermal Expansion for Selected Materials\*

\*Note that you must multiply the coefficients given in this table by  $10^{-6}$  to obtain the actual values of coefficients of thermal expansion.

*Source:* From Gere. Mechanics of Materials, 5E. © 2001 Cengage Learning, a part of Cengage Learning, Inc. Reproduced by permission. [www.cengage.com/permissions.](http://www.cengage.com/permissions)

WWW.YAZDANPRESS.COM

#### **17.3** Some Common Solid Engineering Materials

In this section, we will briefly examine the chemical composition and common application of some solid materials. We will discuss light metals, copper and its alloys, iron and steel, concrete, wood, plastics, silicon, glass, and composite materials. Most of you will take a semester-long materials class during your sophomore or junior year and will learn more in depth about the atomic structure of various materials. Here our intent is to introduce you to some common materials and their applications.

#### **Lightweight Metals**

Aluminum, titanium, and magnesium, because of their small densities (relative to steel), are commonly referred to as *lightweight metals*. Because of their relatively high strength-to-weight ratios, lightweight metals are used in many structural and aerospace applications.

Aluminum and its alloys have densities that are approximately one-third the density of steel. Pure aluminum is very soft, thus it is generally used in electronics applications and in making reflectors and foils. Because pure aluminum is soft and has a relatively small tensile strength, it is alloyed with other metals to make it stronger, easier to weld, and to increase its resistance to corrosive environments. Aluminum is commonly alloyed with copper (Cu), zinc (Zn), magnesium (Mg), manganese (Mn), silicon (Si), and lithium (Li). The American National Standards Institute (ANSI) assigns designation numbers to specify aluminum alloys. Generally speaking, aluminum and its alloys resist corrosion; they are easy to mill and cut and can be brazed or welded. Aluminum parts can also be joined using adhesives. They are good conductors of electricity and heat and thus have relatively high thermal conductivity and low electrical resistance values. Aluminum is fabricated in sheets, plates, foil, rods, and wire and is extruded to make window frames or automotive parts. You are already familiar with everyday examples of common aluminum products, including beverage cans, household aluminum foil, nonrust staples in tea bags, building insulation, and so on.

**Titanium** has an excellent strength-to-weight-ratio. Titanium is used in applications where relatively high temperatures, exceeding  $400^\circ$  up to 600°C, are expected. Titanium alloys are used in the fan blades and the compressor blades of the gas turbine engines of commercial and military airplanes. In fact, without the use of titanium alloys, the engines on commercial airplanes would not

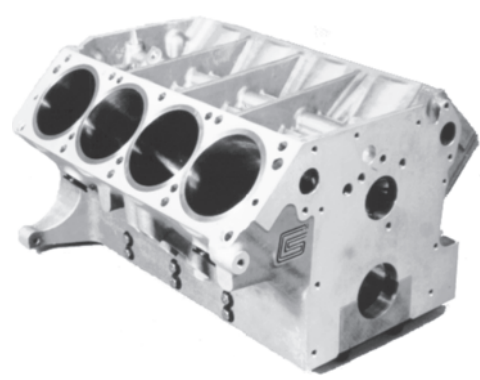

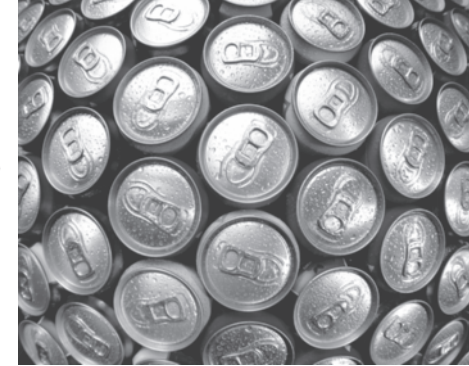

aluminum alloys are used to produce a wide range of products—from highperformance engines to

Lightweight and durable,

soda cans. *Source:* Courtesy of Carroll Shelby Enterprises *Source:* Steve Allen/Brand X Pictures/PictureQuest

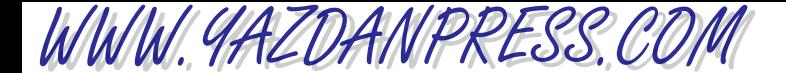

562 Chapter 17 Engineering Materials

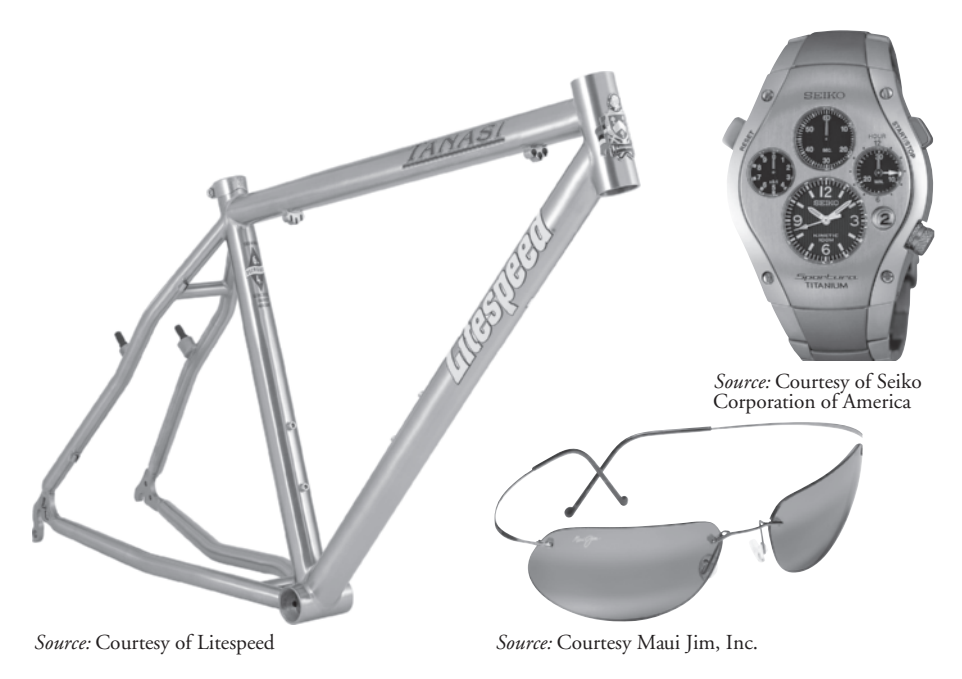

Because of their excellent strength-to-weight ratio and resistance to corrosion, titanium alloys are used to produce a range of products—from bike frames to frames for glasses.

have been possible. Like aluminum, titanium is alloyed with other metals to improve its properties. Titanium alloys show excellent resistance to corrosion. Titanium is quite expensive compared to aluminum and it is heavier than aluminum, having a density which is roughly one-half that of steel. Because of their relatively high strength-to-weight ratios, titanium alloys are used in both commercial and military airplane airframes (fuselage and wings) and landing gear components. Titanium alloys are becoming a metal of choice in many products; you can find them in golf clubs, bicycle frames, tennis racquets, and spectacle frames. Because of their excellent corrosion resistance, titanium alloys have been used in the tubing in desalination plants as well. Replacement hips and other joints are examples of other applications where titanium is currently being used.

With its silvery white appearance, **magnesium** is another lightweight metal that looks like aluminum, but it is lighter, having a density of approximately 1700 kg/m<sup>3</sup>. Pure magnesium does not provide good strength for structural applications and because of this fact, it is alloyed with other elements such as aluminum, manganese, and zinc to improve its mechanical characteristics. Magnesium and its alloys are used in nuclear applications, in drycell batteries, and in aerospace applications and some automobile parts as sacrificial anodes to protect other metals from corrosion. The mechanical properties of the lightweight metals are shown in Tables 17.1 through 17.4.

#### **Copper and Its Alloys**

Copper is a good conductor of electricity and because of this property is commonly used in many electrical applications, including home wiring. Copper and many of its alloys are also good conductors of heat, and this thermal property makes copper a good choice for heat

WWW.YAZDANPRESS.COM

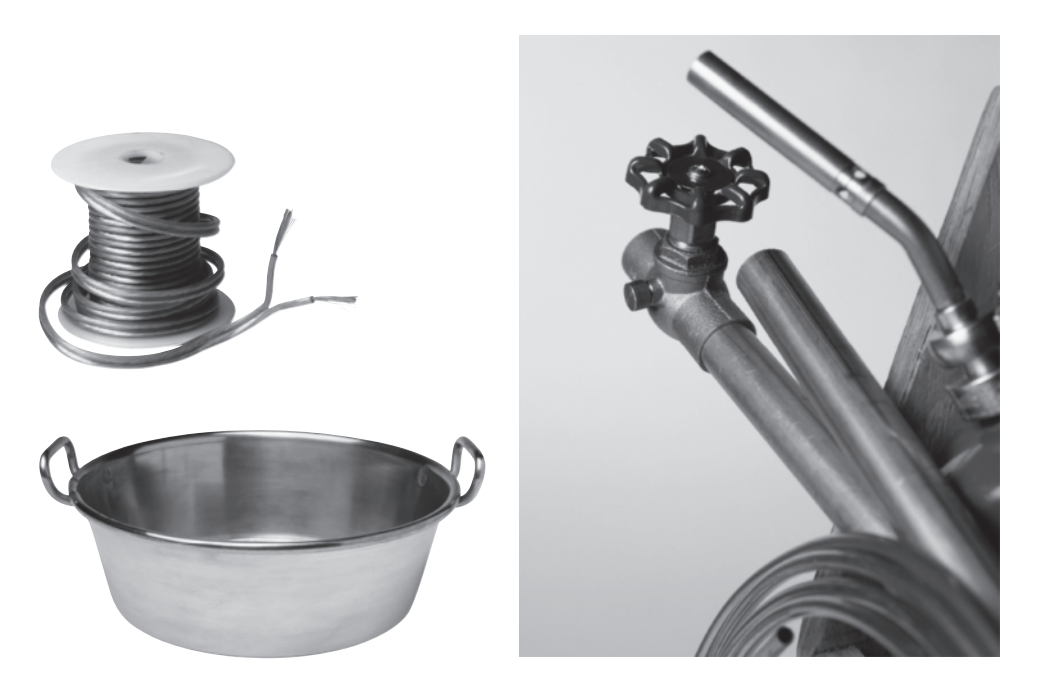

Examples of products made of copper alloys. *Source:* 2001 PhotoDisc, Inc.

> exchanger applications in air conditioning and refrigeration systems. Copper alloys are also used as tubes, pipes, and fittings in plumbing and heating applications. Copper is alloyed with zinc, tin, aluminum, nickel, and other elements to modify its properties. When copper is alloyed with zinc it is commonly called *brass*. The mechanical properties of brass depend on the exact composition of percent copper and percent zinc. *Bronze* is an alloy of copper and tin. Copper is also alloyed with aluminum and is referred to as *aluminum bronze*. Copper and its alloys are also used in water tubes, heat exchangers, hydraulic brake lines, pumps, and screws.

#### **Iron and Steel**

Steel is a common material that is used in the framework of buildings, and bridges, the bodies of appliances such as refrigerators, ovens, dishwashers, washers and dryers, and cooking utensils. Steel is an alloy of iron with approximately 2% or less carbon. Pure iron is soft and thus not good for structural applications, but the addition of even a small amount of carbon to iron hardens it and gives steel better mechanical properties, such as greater strength. The properties of steel can be modified by adding other elements, such as chromium, nickel, manganese, silicon, and tungsten. For example, chromium is used to increase the resistance of steel to corrosion. In general, steel can be classified into three broad groups: (1) the carbon steels containing approximately 0.015 to 2% carbon, (2) low-alloy steels having a maximum of 8% alloying elements, and (3) high-alloy steels containing more than 8% of alloying elements. Carbon steels constitute most of the world's steel consumption, thus you will commonly find them in the body of appliances and cars. The low-alloy steels have good strength and are commonly used as machine or tool parts and as structural members. The high-alloy steels, such as stainless steels, could contain approximately 10 to 30% chromium and could contain up to 35% nickel. The 18/8 stainless steels, which contain

WWW.YAZDANPRESS.COM

564 Chapter 17 Engineering Materials

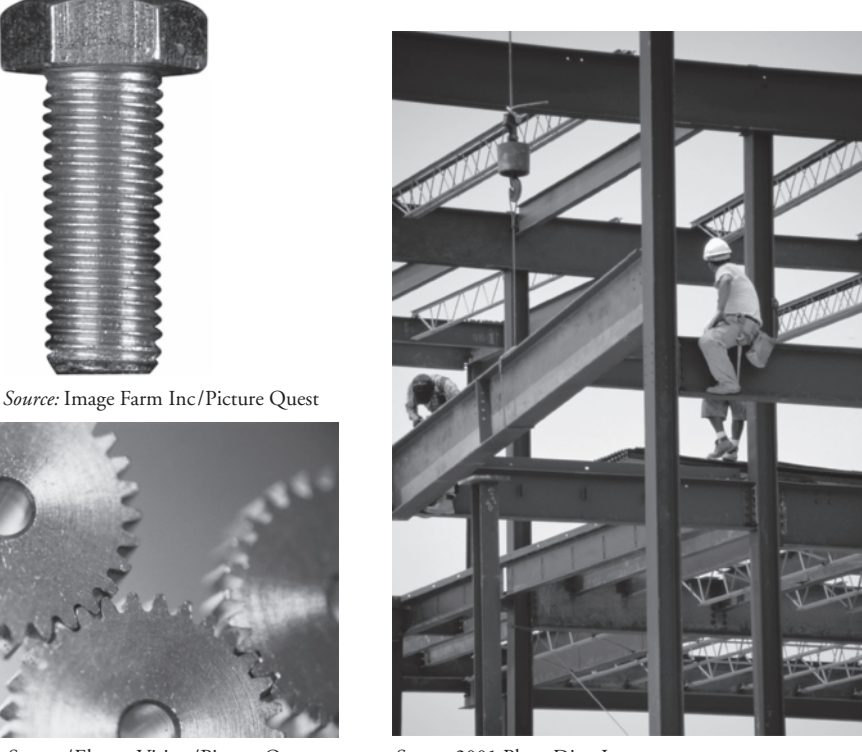

*Source:* © Image Source/Electra Vision/Picture Quest *Source:* 2001 PhotoDisc, Inc.

Alloy steels, because of mechanical properties such as superior strength, are used in a wide range of applications—from structural components to machine parts.

18% chromium and 8% nickel, are commonly used for tableware and kitchenware products. Finally, cast iron is also an alloy of iron that has 2 to 4% carbon. Note that the addition of extra carbon to the iron changes its properties completely. In fact, cast iron is a brittle material, whereas most iron alloys containing less than 2% carbon are ductile.

#### **Concrete**

Today, concrete is commonly used in construction of roads, bridges, buildings, tunnels, and dams. What is normally called concrete consists of three main ingredients: aggregate, cement, and water. Aggregate refers to materials such as gravel and sand, and cement refers to the bonding material that holds the aggregate together. The types and size (fine to coarse) of aggregate used in making concrete varies depending on the application. The amount of water used in making concrete (water-to-cement ratio) could also influence its strength. Of course, the mixture must have enough water so that the concrete can be poured and have a consistent cement paste that completely wraps around all aggregates. The ratio of amount of cement to aggregate used in making concrete also affects the strength and durability of concrete. Another factor that could influence the cured strength of concrete is the temperature of its surroundings when it is poured. Calcium chloride is added to cement when the concrete is poured in cold climates.

WWW.YAZDANPRESS.COM

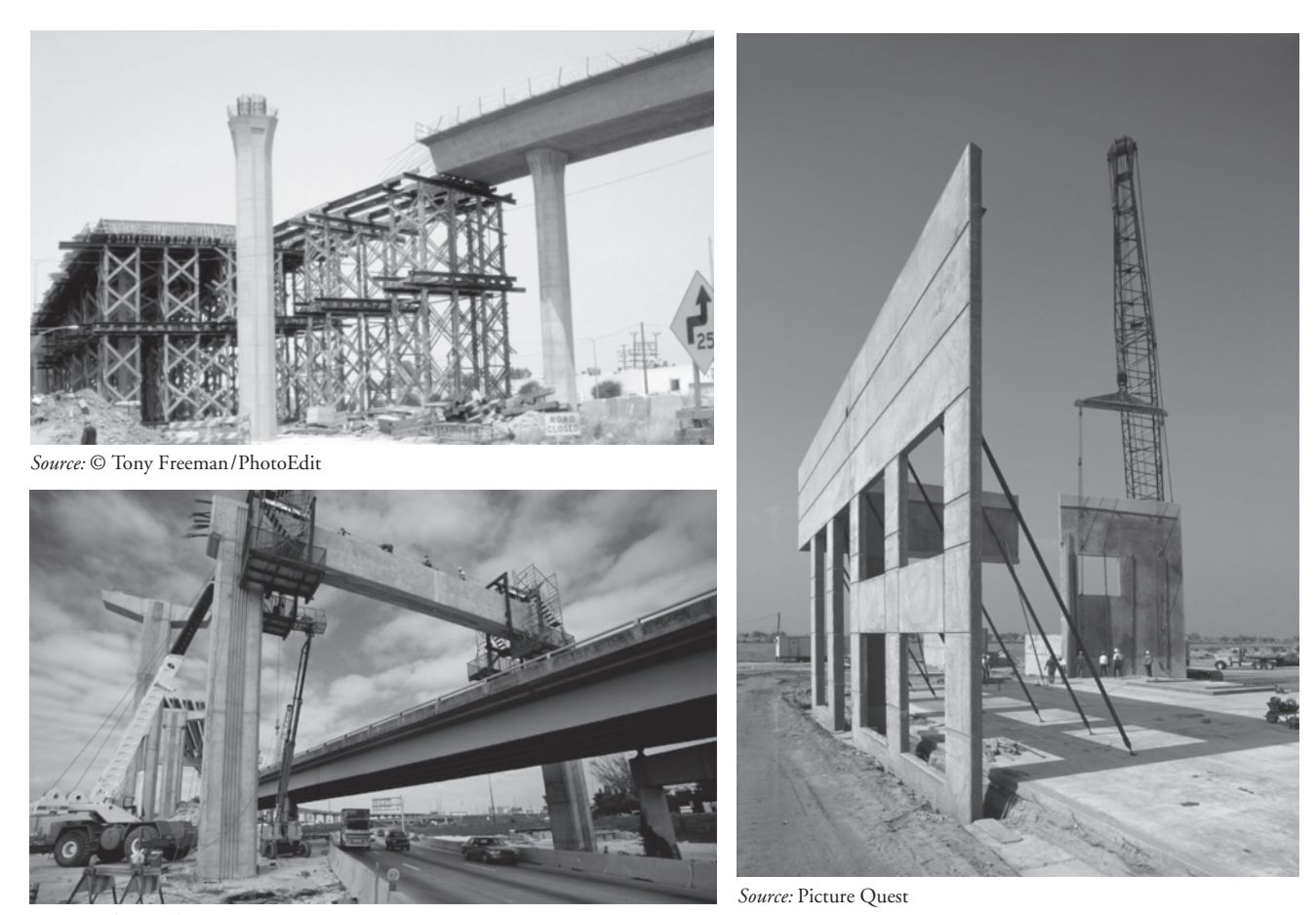

*Source:* Index Stock

Examples of concrete used in construction.

The addition of calcium chloride will accelerate the curing process to counteract the effect of the low temperature of the surroundings. You may have also noticed as you walk by newly poured concrete for a driveway or sidewalk that water is sprayed onto the concrete for some time after it is poured. This is to control the rate of contraction of the concrete as it sets.

Concrete is a brittle material that can support compressive loads much better than it does tensile loads. Because of this fact, concrete is commonly *reinforced* with steel bars or steel mesh that consists of thin metal rods to increase its load-bearing capacity, especially in the sections where tensile stress is expected. Concrete is poured into forms that contain the metal mesh or steel bars. Reinforced concrete is used in foundations, floors, walls, and columns. Another common construction practice is the use of *precast concrete*. Precast concrete slabs, blocks, and structural members are fabricated in less time with less cost in factory settings where surrounding conditions are controlled. The precast concrete parts are then moved to the construction site where they are erected. This practice saves time and money. As we mentioned, concrete has a higher compressive strength than tensile strength. Because of this fact, concrete is also *prestressed* in the following manner. Before concrete is poured into forms that have the steel rods or wires,

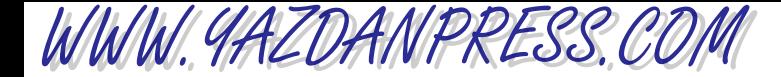

the steel rods or wires are stretched; after the concrete has been poured and after enough time has elapsed, the tension in the rods or wires is released. This process, in turn, compresses the concrete. The prestressed concrete then acts as a compressed spring, which will become uncompressed under the action of tensile loading. Therefore, the prestressed concrete section will not experience any tensile stress until the section has been completely uncompressed. It is important to note once again the reason for this practice is that concrete is weak under tension.

#### **Wood**

Throughout history, wood, because of its abundance in many parts of the world, has been a material of choice for many applications. Wood is a renewable source, and because of its ease of workability and its strength, it has been used to make many products. Wood also has been used as fuel in stoves and fireplaces. Today, wood is used in a variety of products ranging from telephone poles to toothpicks. Common examples of wood products include hardwood flooring, roof trusses, furniture frames, wall supports, doors, decorative items, window frames, trimming in luxury cars, tongue depressors, clothespins, baseball bats, bowling pins, fishing rods, and wine barrels (see Figure 17.1). Wood is also the main ingredient that is used to make various paper products. Whereas a steel structural member is susceptible to rust, wood, on the other hand, is prone to fire, termites, and rotting. Wood is anisotropic material, meaning that its properties are direction-dependent. For example, as you may already know, under axial loading (when pulled), wood is stronger in a direction parallel to a grain than it is in a direction across the grain. However, wood is stronger in a direction normal to the grain when it is bent. The properties of wood also depend on its moisture content; the lower the moisture content, the stronger the wood is. Density of wood is generally a good indication of its strength. As a rule of thumb, the higher the density of wood, the higher its strength. Moreover, any defects, such as knots, would affect the load-carrying capacity of wood. Of course, the location of the knot and the extent of the defect will directly affect its strength.

Timber is commonly classified as *softwood* and *hardwood*. Softwood timber is made from trees that have cones (coniferous), such as pine, spruce, and Douglas fir. On the other hand, hardwood timber is made from trees that have broad leaves or have flowers. Examples of hardwoods include walnut, maple, oak, and beech. This classification of wood into softwood and

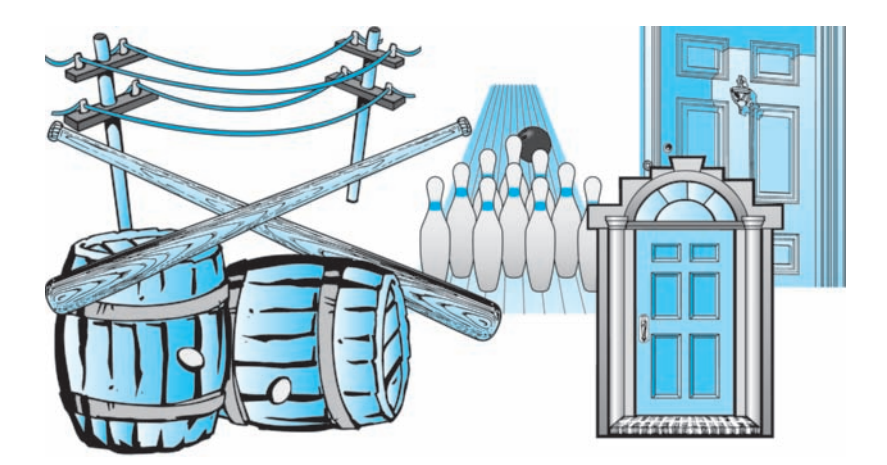

■ **Figure 17.1** Examples of wood products.

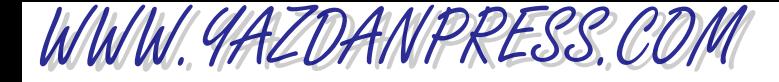

hardwood should be used with caution, because there are some hardwood timbers that are softer than softwoods.

#### **Plastics**

In the latter part of the 20th century, plastics increasingly became the material of choice for many applications. They are very lightweight, strong, inexpensive, and easily made into various shapes. Over 100 million metric tons of plastic are produced annually worldwide. Of course, this number increases as the demand for inexpensive, durable, disposable material grows. Most of you are already familiar with examples of plastic products, including grocery and trash bags, plastic soft drink containers, home cleaning containers, vinyl siding, polyvinyl chloride (PVC) piping, valves, and fittings that are readily available in home improvement centers. Styrofoam™ plates and cups, plastic forks, knives, spoons, and sandwich bags are other examples of plastic products that are consumed every day.

*Polymers* are the backbone of what we call plastics. They are chemical compounds that have very large, molecular, chainlike structures. Plastics are often classified into two categories: *thermoplastics* and *thermosets*. When heated to certain temperatures, the thermoplastics can be molded and remolded. For example, when you recycle Styrofoam dishes, they can be heated and reshaped into cups or bowls or other shapes. By contrast, thermosets can not be remolded into other shapes by heating. The application of heat to thermosets does not soften the material for remolding; instead, the material will simply break down. There are many other ways of classifying plastics; for instance, they may be classified on the basis of their chemical composition, their molecular structure, the way molecules are arranged, or their densities. For example, based

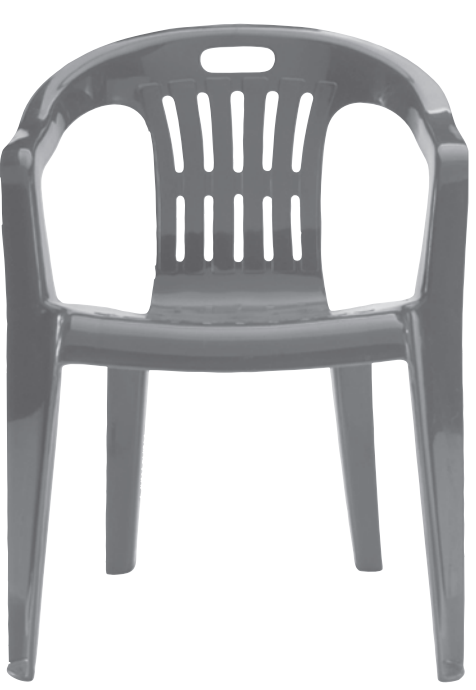

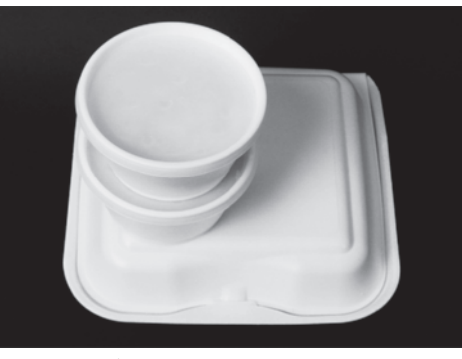

*Source:* 2001 PhotoDisc, Inc.

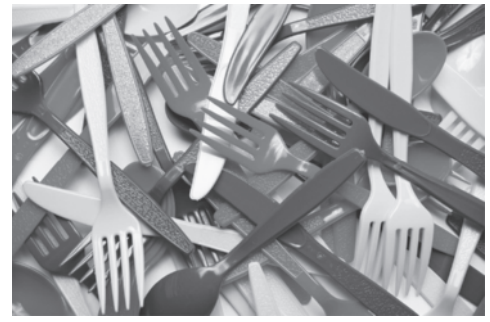

Because of their low cost of production, polymerbased products are commonly used in our everyday lives. *Source:* Stockbyte

*Source:* 2001 PhotoDisc, Inc.

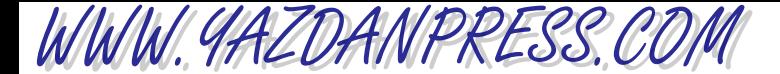

on their chemical composition, polyethylene, polypropylene, polyvinyl chloride, and polystyrene are the most commonly produced plastics. A grocery bag is an example of a product made from high-density polyethylene (HDPE). However, note that in a broader sense polyethylene and polystyrene, for example, are thermoplastics. In general, the way molecules of a plastic are arranged will influence its mechanical and thermal properties.

Plastics have relatively small thermal and electrical conductivity values. Some plastic materials such as Styrofoam cups are designed to have air trapped in them to reduce the heat conduction even more. Plastics are easily colored by using various metal oxides. For example, titanium oxide and zinc oxide are used to give a plastic sheet its white color. Carbon is used to give plastic sheets their black color, as is the case in black trash bags. Depending on the application, other additives are also added to the polymers to obtain specific characteristics such as rigidity, flexibility, enhanced strength, or a longer life span that excludes any change in the appearance or mechanical properties of the plastic over time. As with other materials, research is being performed every day to make plastics stronger and more durable and to control the aging process, to make plastics less susceptible to sun damage, and to control water and gas diffusion through them. The latter is especially important when the goal is to add shelf life to food that is wrapped in plastics. Those of you who are planning to study chemical engineering will take semester-long classes that will explore polymers in much more detail.

#### **Silicon**

Silicon is a nonmetallic chemical element that is used quite extensively in the manufacturing of transistors and various electronic and computer chips. Pure silicon is not found in nature; it is found in the form of silicon dioxide in sands and rocks, or found combined with other elements such as aluminum, calcium, sodium, or magnesium in the form that is commonly referred to as *silicates*. Silicon, because of its atomic structure, is an excellent semiconductor, a material whose electrical conductivity properties can be changed to act either as a conductor of electricity or as an insulator (preventor of electricity flow). Silicon is also used as an alloying element with other elements such as iron and copper to give steel and brass certain desired characteristics.

Be sure not to confuse silicon with *silicones*, which are synthetic compounds consisting of silicon, oxygen, carbon, and hydrogen. You find silicones in lubricants, varnishes, and waterproofing products.

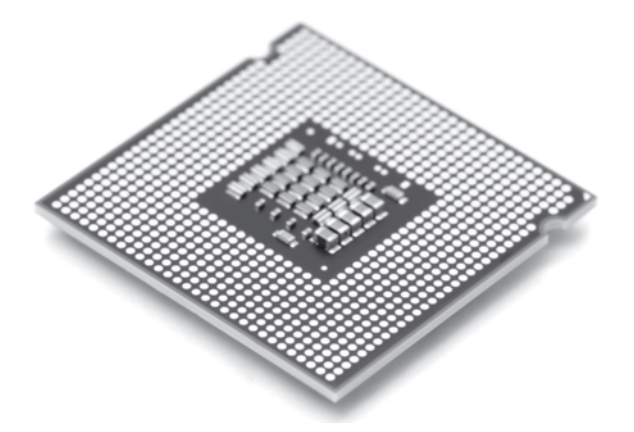

A computer chip. *Source:* Péter Gudella/ Shutterstock

WWW.YAZDANPRESS.COM

#### 17.3 SOME COMMON SOLID ENGINEERING MATERIALS 569

#### **Glass**

Glass is commonly used in products such as windows, light bulbs, housewares such as drinking glasses, chemical containers, beverage and beer containers, and decorative items (see Figure 17.2). The composition of the glass depends on its application. The most widely used form of glass is soda-lime-silica glass. The materials used in making soda-lime-silica glass include sand (silicon dioxide), limestone (calcium carbonate), and soda ash (sodium carbonate). Other materials are added to create desired characteristics for specific applications. For example, bottle glass contains approximately 2% aluminum oxide, and glass sheets contain about 4% magnesium oxide. Metallic oxides are also added to give glass various colors. For example, silver oxide gives glass a yellowish stain, and copper oxide gives glass its blueish, greenish color, the degree depending on the amount added to the composition of the glass. Optical glasses have very specific chemical compositions and are quite expensive. The composition of optical glass will influence its refractive index and its light-dispersion properties. Glass that is made completely from silica (silicon dioxide) has properties that are sought after by many industries, such as fiber optics, but it is quite expensive to manufacture because the sand has to be heated to temperatures exceeding 1700°C. Silica glass has a low coefficient of thermal expansion, high electrical resistivity, and high transparency to ultraviolet light. Because silica glass has a low coefficient of thermal expansion, it can be used in high-temperature applications. Ordinary glass has a relatively high coefficient of thermal expansion; therefore, when its temperature is changed suddenly, it could break easily due to thermal stresses developed by the temperature rise. Cookware glass contains boric oxide and aluminum oxide to reduce its coefficient of thermal expansion.

Fiber Glass Silica glass fibers are commonly used today in fiber optics, that branch of science that deals with transmitting data, voice, and images through thin glass or plastic fibers. Every day, copper wires are being replaced by transparent glass fibers in telecommunication to connect computers together in networks. The glass fibers typically have an outer diameter of 0.0125 mm (12 micron) with an inner transmitting core diameter of 0.01 mm (10 micron). Infrared light signals in the wavelength ranges of 0.8 to 0.9 m or 1.3 to 1.6 m are generated by light-emitting diodes or semiconductor lasers and travel through the inner core of glass fiber.

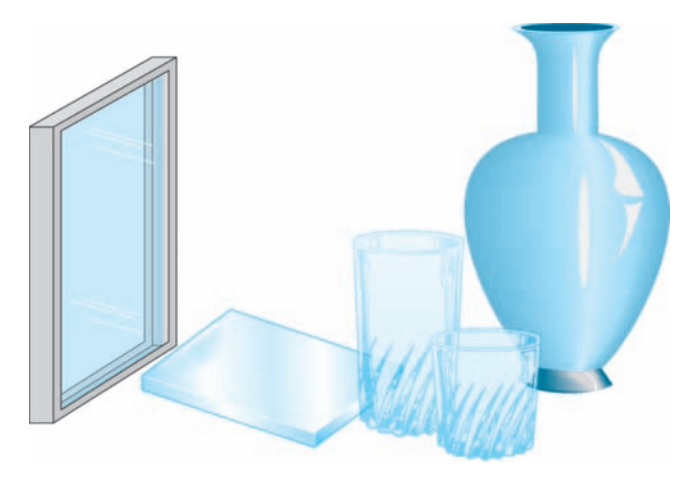

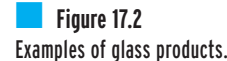

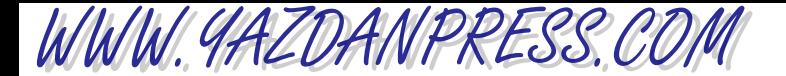

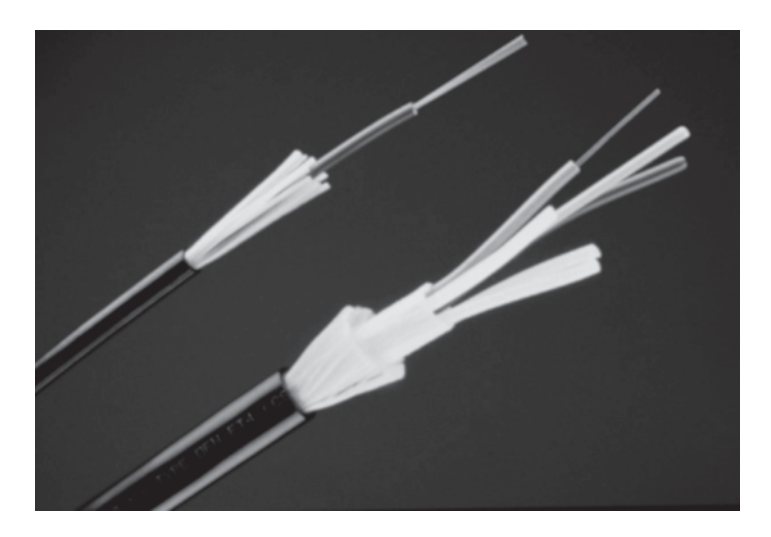

Examples of fiber optic cables made by Corning. *Source:* Corning Cable Systems

> The optical signals generated in this manner can travel to distances as far as 100 km without any need to amplify them again. Plastic fibers made of polymethylmethacrylate, polystyrene, or polycarbonate are also used in fiber optics. These plastic fibers are, in general, cheaper and more flexible than glass fibers. But when compared to glass fibers, plastic fibers require more amplification of signals due to their greater optical losses. They are generally used in networking computers in a building.

#### **Composites**

Because of their light weight and good strength, composite materials are increasingly becoming the materials of choice for a number of products and aerospace applications. Today you will find composite materials in military planes, helicopters, satellites, commercial planes, fast-food restaurant tables and chairs, and many sporting goods. They are also commonly used to repair bodies of automobiles. In comparison to conventional materials, such as metals, composite materials can be lighter and stronger. For this reason, composite materials are used extensively in aerospace applications.

Composites are created by combining two or more solid materials to make a new material that has properties that are superior to those of the individual components. Composite materials consist of two main ingredients: matrix material and fibers. Fibers are embedded in matrix materials, such as aluminum or other metals, plastics, or ceramics. Glass, graphite, and silicon carbide fibers are examples of fibers used in the construction of composite materials. The strength of the fibers is increased when embedded in the matrix material, and the composite material created in this manner is lighter and stronger. Moreover, once a crack starts in a single material, due to either excessive loading or imperfections in the material, the crack will propagate to the point of failure. In a composite material, on the other hand, if one or a few fibers fail, it does not necessarily lead to failure of other fibers or the material as a whole. Furthermore, the fibers in a composite material can be oriented either in a certain direction or many directions to offer more strength in the direction of expected loads. Therefore, composite materials are designed for specific load applications. For instance, if the expected load is uniaxial, meaning that

#### 17.4 SOME COMMON FLUID MATERIALS 571

it is applied in a single direction, then all the fibers are aligned in the direction of the expected load. For applications expecting multidirection loads, the fibers are aligned in different directions to make the material equally strong in various directions.

Depending upon what type of host matrix material is used in creating the composite material, the composites may be classified into three classes: (1) polymer–matrix composites, (2) metal–matrix composites, and (3) ceramic–matrix composites. We discussed the characteristics of matrix materials earlier when we covered metals and plastics.

#### **17.4 Some Common Fluid Materials**

*Fluid* refers to both liquids and gases. Air and water are among the most abundant fluids on earth. They are important in sustaining life and are used in many engineering applications. We will briefly discuss them next.

#### **Air**

We all need air and water to sustain life. Because air is readily available to us, it is also used in engineering as a cooling and heating medium in food processing, in controlling thermal comfort in buildings, as a controlling medium to turn equipment on and off, and to drive power tools. Compressed air in the tires of a car provides a cushioned medium to transfer the weight of the car to the road. Understanding the properties of air and how it behaves is important in many engineering applications, including understanding the lift and drag forces. Better understanding of how air behaves under certain conditions leads to the design of better planes and automobiles. The earth's atmosphere, which we refer to as air, is a mixture of approximately 78% nitrogen, 21% oxygen, and less than 1% argon. Small amounts of other gases are present in earth's atmosphere, as shown in Table 17.5.

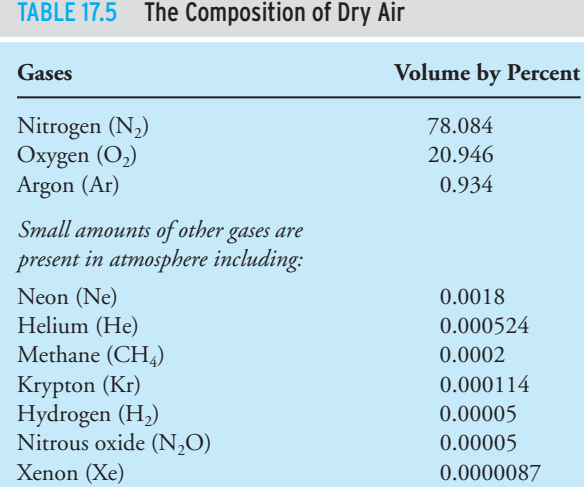

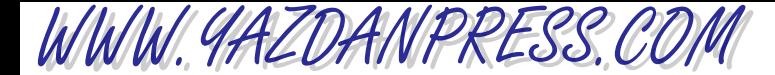

There are other gases present in the atmosphere, including carbon dioxide, sulfur dioxide, and nitrogen oxide. The atmosphere also contains water vapor. The concentration level of these gases depends on the altitude and geographical location. At higher altitudes (10 to 50 km), the earth's atmosphere also contains ozone. Even though these gases make up a small percentage of earth's atmosphere, they play a significant role in maintaining a thermally comfortable environment for us and other living species. For example, the ozone absorbs most of the ultraviolet radiation arriving from the sun that could harm us. The carbon dioxide plays an important role in sustaining plant life; however, if the atmosphere contains too much carbon dioxide, it will not allow the earth to cool down effectively by radiation. Water vapor in the atmosphere in the form of clouds allows for transport of water from the ocean to land in the form of rain and snow.

Humidity There are two common ways of expressing the amount of water vapor in air: absolute humidity or humidity ratio, and relative humidity. The absolute humidity is defined as the ratio of mass of water vapor in a unit mass of dry air, according to

absolute humidity = 
$$
\frac{\text{mass of water vapor (kg)}}{\text{mass of dry air (kg)}}
$$
 (17.1)

For humans, the level of a comfortable environment is better expressed by relative humidity, which is defined as the ratio of the amount of water vapor or moisture in the air to the maximum amount of moisture that the air can hold at a given temperature. Therefore, relative humidity is defined as

relative humidity = 
$$
\frac{\text{the amount of moisture in the air (kg)}}{\text{the maximum amount of moisture that air can hold (kg)}}
$$
 (17.2)

Most people feel comfortable when the relative humidity is around 30 to 50%. The higher the temperature of air, the more water vapor the air can hold before it is fully saturated. Because of its abundance, air is commonly used in food processing, especially in food drying processes to make dried fruits, spaghetti, cereals, and soup mixes. Hot air is transported over the food to absorb water vapors and thus remove them from the source.

Understanding how air behaves at given pressures and temperatures is also important when designing cars to overcome air resistance or designing buildings to withstand wind loading.

#### **Water**

You already know that every living thing needs water to sustain life. In addition to drinking water, we also need water for washing, laundry, grooming, cooking, and fire protection. You may also know that two-thirds of the earth's surface is covered with water, but most of this water cannot be consumed directly; it contains salt and other minerals that must be removed first. Radiation from the sun evaporates water; water vapors form into clouds and eventually, under favorable conditions, water vapors turn into liquid water or snow and fall back on the land and the ocean. On land, depending on the amount of precipitation, part of the water infiltrates the soil, part of it may be absorbed by vegetation, and part runs as streams or rivers and collects into natural reservoirs called lakes. Surface water refers to water in reservoirs, lakes, rivers, and streams. Groundwater, on the other hand, refers to the water that has infiltrated the ground; surface and groundwaters eventually return to the ocean, and the water cycle is completed. As

### WWW.YAZDANPRESS.COM

#### 17.4 SOME COMMON FLUID MATERIALS 573

we said earlier, everyone knows that we need water to sustain life, but what you may not realize is that water could be thought of as a common engineering material! Water is used in all steam power-generating plants to produce electricity. As we explained in Chapter 13, fuel is burned in a boiler to generate heat, which in turn is added to liquid water to change its phase to steam; steam passes through turbine blades, turning the blades, which in effect runs the generator connected to the turbine, creating electricity. The low-pressure steam liquefies in a condenser and is pumped through the boiler again, closing a cycle. Liquid water stored behind dams is also guided through water turbines located in hydroelectric power plants to generate electricity. Mechanical engineers need to understand the thermophysical properties of liquid water and steam when designing power plants.

We also need water to grow fruits, vegetables, nuts, cotton, trees, and so on. Irrigation channels are designed by civil engineers to provide water to farms and agricultural fields. Water is also used as a cutting tool. High-pressure water containing abrasive particles is used to cut marble or metals. Water is commonly used as a cooling or cleaning agent in a number of food processing plants and industrial applications. Thus, water is not only transported to our homes for our domestic use but it is also used in many engineering applications. So you see, understanding the properties of water and how it can be used to transport thermal energy, or what it takes to transport water from one location to the next, is important to mechanical engineers, civil engineers, manufacturing engineers, agricultural engineers, and so on. We discussed the Environmental Protection Agency (EPA) standards for drinking water in Chapter 3.

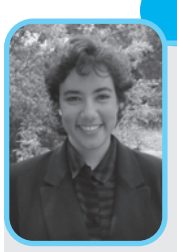

**Professional Profile**

#### **Celeste Baine**

I decided to become an engineer because I knew it would be challenging and the idealist in me wanted to make the world a better place. Engineers were problem solvers and I always had a creative solution for whatever was happening in my life. In

high school, I wasn't the best student in math and science but I really enjoyed the classes and knew that I could do anything that I set my mind to. I visited the biomedical engineering department of a local hospital and knew I was hooked before the tour was over.

After a particularly hard calculus test my sophomore year, I had a moment that set my course. I was struggling with my classes and it seemed that everyone was doing better than me with less effort. I went to my advisor's office and told him that I didn't think I would make a good engineer because I wasn't like everyone else. I was worried that all employers only wanted to know your GPA. Was a 3.4 good enough? He said, "Celeste, the

*Source:* Courtesy of Celeste Baine

world needs all kinds of engineers. You don't need to be like everyone else." I felt myself lift on his words and suddenly I realized that I could communicate better (speaking and writing) than a large majority of the class. I realized that I had skills that were almost impossible to learn from a book. I could be one of the most valuable types of engineers because I knew how to work with people and how to manage my strengths and weaknesses.

Currently, I am the director of the Engineering Education Service Center. I work on numerous projects that help promote engineering to the K-12 market. I develop multimedia presentations and books that show engineering as a fun, satisfying, and lucrative career. I am the editor of the *Pre-Engineering Times* and the author of "Is There an Engineer Inside You? A Comprehensive Guide to Career Decisions in Engineering", "The Fantastical Engineer: A Thrillseeker's Guide to Careers in Theme Park Engineering", and "High Tech Hot Shots: Careers in Sports Engineering."

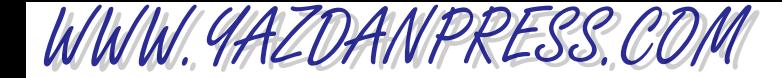

#### **SUMMARY**

Now that you have reached this point in the text

- You should understand that engineers select materials for an application based on characteristics of materials, such as strength, density, corrosion resistance, durability, toughness, the ease of machining, and manufacturability. Moreover, you should understand that material cost is also an important selection criterion.
- You should be familiar with common applications of basic materials, such as light metals and their alloys, steel and its alloys, composite materials, and building materials such as concrete, wood, and plastics.
- You should be familiar with the application of fluids, such as air and water, in engineering. Moreover, you should also be familiar with the composition of air and what the term*humidity* means.

### **Problems**

- **17.1.** Identify and list at least ten different materials that are used in your car.
- **17.2.** Name at least five different materials that are used in a refrigerator.
- **17.3.** Identify and list at least five different materials that are used in your TV set or computer.
- **17.4.** List at least ten different materials that are used in a building envelope.
- **17.5.** List at least five different materials used to fabricate window and door frames.
- **17.6.** List the materials used in the fabrication of incandescent light bulbs.
- **17.7.** Identify at least ten products around your home that make use of plastics.
- **17.8.** In a brief report discuss the advantages and disadvantages of using Styrofoam, paper, glass, stainless steel, and ceramic materials for coffee or tea cups.
- **17.9.** Every day you use a wide range of paper products at home or school. These paper products are made from different paper grades. Wood pulp is the main ingredient used in making a paper product. It is common practice to grind the wood first and cook it with some chemicals. Investigate the composition, processing methods, and the annual consumption rate of the following grades of paper products in the United States, and write a brief report discussing your findings. The paper products to investigate should include:
- a. printing papers
- b. sanitary papers
- c. glassine and waxing papers
- d. bag paper
- e. boxboard
- f. paper towels
- **17.10.** As you already know, roofing materials keep the water from penetrating into the roof structure. There is a wide range of roofing products available on the market today. For example, asphalt shingles, which are made by impregnating a dry felt with hot asphalt, are used in some houses. Other houses use, for example, wood shingles, such as red-cedar or redwood shingles. A large number of houses in California use interlocking clay tiles as roofing materials. Investigate the properties and the characteristics of various roofing materials. Write a brief report discussing your findings.
- **17.11.** Adhesives are used extensively to bond together parts made of the same or different materials. Discuss the characteristics that should be considered when selecting an adhesive for an application. For example, when selecting an adhesive engineers consider the adhesive's ability to bond dissimilar materials, cure time, service temperature, strength, and so on. Investigate the advantages and disadvantages of various adhesives, such as natural adhesives and thermosetting, thermoplastic, and synthetic elastomers.

- WWW.YAZDANPRESS.COM
	- **17.12.** Visit a home improvement center (hardware/lumber store) in your town, and try to gather information about various types of insulating materials that can be used in a house. Write a brief report discussing advantages, disadvantages, and the characteristics of various insulating materials, including their thermal characteristics in terms of *R*-value.
	- **17.13.** Investigate the characteristics of titanium alloys used in sporting equipment, such as bicycle frames, tennis racquets, and golf shafts. Write a brief summary report discussing your findings.
	- **17.14.** Investigate the characteristics of titanium alloys used in medical implants for hips and other joint replacements. Write a brief summary report discussing your findings.
	- **17.15.** Cobalt-chromium alloys, stainless steel, and titanium alloys are three common biomaterials that have been used as surgical implants. Investigate the use of these biomaterials, and write a brief report discussing the advantages and disadvantages of each.
	- **17.16.** According to the Aluminum Association, in 1998, 102 billion aluminum cans were produced and of these, 62 billion cans were recycled. Measure the mass of ten aluminum cans, and use an average mass for an aluminum can to estimate the total mass of aluminum cans that was recycled. How many aluminum cans were produced in 2009?
	- **17.17.** As we discussed in this chapter, when selecting materials for mechanical applications, the value of modulus of resilience for a material shows how good the material is at absorbing mechanical energy without sus-taining any permanent damage. Another important characteristic of a material is its ability to handle overloading before it fractures. The value of modulus of toughness provides such information. Look up the values of modulus of resilience and modulus of toughness for the following materials:
		- a. titanium
		- b. steel
	- **17.18.** Investigate and discuss some of the characteristics of the materials that are used in bridge construction.
	- **17.19.** As we discussed in this chapter, the strength-to-weight ratio of material is an important criterion when selecting material for aerospace applications. Calculate the average strength-to-weight ratio for the following materials:
- a. aluminum alloy
- b. titanium alloy
- c. steel
- Use Tables 17.2 and 17.3 to look up appropriate values.
- **17.20.** How much heavier, on average, will an aluminumalloy tennis racquet be if it is made from titanium alloy? Obtain a tennis racquet, and take appropriate measurements to perform your analysis.
- **17.21.** Tensile test machines are used to measure the mechanical properties of materials, such as modulus of elasticity and tensile strength. Visit the Web site of the MTS Systems Corporation to obtain information on test machines used to test the strength of materials. Write a brief report discussing your findings.
- **17.22.** *Endoscopy* refers to medical examination of the inside of a human body by means of inserting a lighted optical instrument through a body opening. Fiberscopes operate in the visible wavelengths and consist of two major components. One component consists of a bundle of fibers that illuminates the examined area, and the other component transmits the images of the examined area to the eye of the physician or to some display device. Investigate the design of fiberscopes or the fiber-optic endoscope, and discuss your findings in a brief report.
- **17.23.** Crystal tableware glass that sparkles is sought after by many people as a sign of affluence. This crystal commonly contains lead monoxide. Investigate the properties of crystal glass in detail, and write a brief report discussing your findings.
- **17.24.** You all have seen grocery bags that have labels and printed information on them. Investigate how information is printed on plastic bags. For example, a common practice includes using a wet-inking process; another process makes use of lasers and heat transfer decals. Discuss your findings in a brief report.
- **17.25.** Teflon and Nylon are trade names of plastics that are used in many products. Look up the actual chemical name of these products, and give at least five examples of where they are used.
- **17.26.** Investigate how the following basic wood products are made:
	- a. plywood
	- b. particle board
	- c. veneer
	- d. fiberboard

WWW.YAZDANPRESS.COM

Discuss your findings in a brief report. Also investigate common methods of wood preservation, and discuss your findings in your report. What is the environmental impact of both the production and use of treated wood products in this question?

- **17.27.** Investigate the common uses of cotton and its typical properties. Discuss your findings in a brief report.
- **17.28.** As most of you know, commercial transport planes cruise at an altitude of approximately 10,000 m  $(\sim$ 33,000 ft). The power required to maintain level flight depends on air drag, or resistance, at that altitude, which may be estimated by the following relationship:

power = 
$$
\frac{1}{2} \rho_{\text{air}} C_{\text{D}} A U^3
$$

where  $\rho_{\text{air}}$  is density of air at the given altitude,  $C_D$  represents the drag coefficient of the plane, *A* is the planform area, and *U* represents the cruising speed of the plane. Assume that a plane is moving at constant speed and, C<sub>D</sub> remaining constant, determine the ratio of power that would be required if the plane is cruising at 8000 m and when the plane may be cruising at 11,000 m.

**17.29.** Investigate the average daily water consumption per capita in the United States. Discuss the personal and public needs in a brief report. Also discuss factors such as geographical location, time of the year, time of the day, and cost of consumption patterns. For example, more water is consumed during the early morning hours. Civil engineers need to consider all these factors when designing water systems for cities. Assuming that the life expectancy of people has increased by five years over the past decades, how much additional water is needed to sustain the lives of 50 million people?

**17.30.** When a ring gets stuck on a finger, most people resort to water and soap as a lubricant to get the ring off. In earlier times, animal fat was a common lubricant used in wheel axles. Moving parts in machinery, the piston inside your car's engine, and bearings are examples of mechanical components that require lubrication. A lubricant is a substance that is introduced between the parts that have relative motion to reduce wear and friction. The lubricants must have characteristics that are suitable for a given situation. For instance, for liquid lubricants, viscosity is one of the important properties. The flash and fire, and the cloud and pour points are examples of other characteristics that are examined when selecting lubricants. Investigate the use of petroleum-based lubricants in reducing wear and friction in today's mechanical components. Write a brief report discussing the application and characteristics of liquid-petroleum-based and solid lubricants that are commonly used, such as SAE 10W-40 oil and graphite.

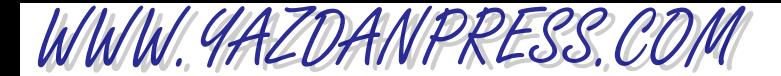

#### **Impromptu Design VII**

**Objective:** To design a vehicle from the materials listed below that will transport an egg safely. The vehicle is to be dropped from a height of 10 ft. Thirty minutes will be allowed for preparation

**Provided Materials:** 4 rubber bands; 30 inches of adhesive tape; 20 feet of string; 2 paper plates; 2 Styrofoam cups; 2 sheets of paper (  $8\frac{1}{2}$ "  $\times$  11" each); 4 drinking straws; 4 small paper clips; 4 large paper clips; a raw egg. The team with the unbroken egg and the slowest drop time wins.

"Anyone who has never made a mistake has never tried anything new." —*Albert Einstein (1879–1955)*

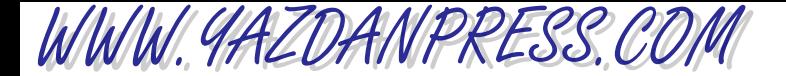

#### A N ENGINEERING MARVEL

### The Jet Engine  $*$

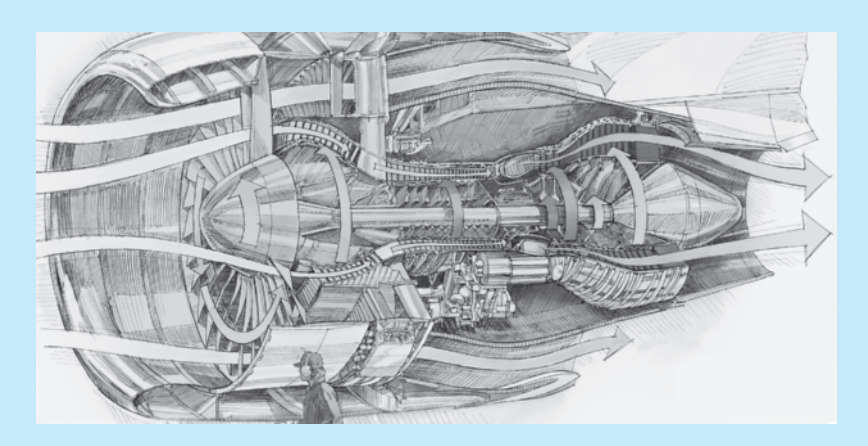

*Source:* Materials were adapted with permission from Pratt & Whitney, a United Techonologies Company. Text by Matthew Broder.

#### **Introduction**

You think you've got problems? How would you like to be a molecule of air minding your own business at 30,000 feet when all of a sudden you get mugged by five tons of a Pratt & Whitney jet engine?

Over the course of the next 40 thousandths of a second you, Mr. or Ms. Molecule, will be beaten through 18 stages of compression, singed in a furnace heated to nearly 3,000 degrees Fahrenheit, expanded through a turbine and pushed out the back with a wicked headache and the bitter knowledge as the aircraft screams on that your ugly ordeal has been merely for the sake of getting Aunt Marge to Phoenix for a much needed rest.

That's basically what happens every day in the skies above as thousands of Pratt engines power aircraft from place to place while the passengers and crew inside those aircraft experience only the steady and reassuring thrum that results from Pratt's precision manufacturing.

The principle of jet propulsion has been demonstrated by anyone who has blown up a balloon for a child and accidentally let go before tying it closed. The air stored up inside the

\*Materials were adapted with permission from Pratt & Whitney, a United Techonologies Company. Text by Matthew Broder.

balloon accelerates as it rushes to escape through the narrowest part of the balloon's neck. This acceleration, or change in the speed of air, combines with the weight of the air itself to produce thrust. It is the thrust that sends the renegade balloon zipping madly about the room.

The original turbojet engine, which debuted in scheduled commercial service in 1952, accomplished this same trick on a breathtaking scale and with pinpoint control. The progress of jet engine technology in the past four decades has been to increase the amount of air going into the engine, and change the speed of that air with ever greater efficiency. All the examples in this article are drawn from the mightiest family of engines ever to fly, the Pratt & Whitney 4000s.

### **The Jet Engine**

#### **Fan**

The propulsion process begins with the huge, 9-foot-diameter fan at the front of the engine, spinning 2,800 times a minute at takeoff speed. That fan sucks in air at the rate of 2,600 pounds per second, or enough to vacuum out the air from a 4-bedroom house in less than half a second.

#### **Compression**

As the air leaves the fan it is now separated into two streams. The smaller stream, about 15 percent of the total volume of air, is called primary or core air and enters the first of two compressors that are spinning in the same direction as the fan itself. As the primary air passes through each stage of the two compressors, both its temperature and pressure rise.

#### **Combustion**

When compression is complete, the air, now 30 times higher in pressure and 1,100 degrees hotter, is forced through a furnace or combustor. In the combustion chamber, fuel is added and burnt. The air's temperature soars even higher, and the air is finally ready to do the two jobs for which it has been so hastily prepared.

#### **Turbine**

The first job is to blast through the blades of two turbines, sending them whirling just like the wind spinning the arms of a windmill. The whirling turbines turn the shafts that drive both compressors and the fan at the front of the engine. This process, in which the engine extracts energy from the air it has just captured, is what allows modern jets to operate with such high fuel efficiency.

#### **Exhaust**

The second job is to push the airplane. After passing through the turbines, the hot air is forced through the exhaust opening at the back of the engine. The narrowing walls of the exhaust force the air to accelerate and, just as with the balloon, the mass of the air combined with its acceleration drives the engine, and the airplane attached to it, forward.

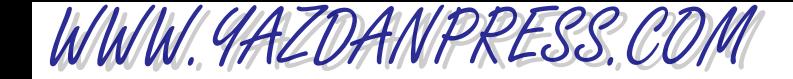

#### **Fan Air or Bypass Air**

The larger air stream exiting the fan, representing 85 percent of the total, is called fan air or bypass air, because it bypasses this entire process.

The engine itself is shrouded in a metal casing called the nacelle, shaped roughly like a sideways ice cream cone with the bottom cut off. Bypass air is forced through the ever narrower space between the nacelle wall and the engine, picking up speed along the way.

Because of its huge volume, bypass air needs only to accelerate a small amount to produce an enormous kick of thrust. In the PW4084 engine, bypass air accounts for 90 percent of the thrust, and has the added benefits of keeping the engine cooler, quieter and more fuel efficient.

# **6 PART**

WWW.YAZDANPRESS.COM

## MATHEMATICS, STATISTICS, AND ENGINEERING ECONOMICS

### Why Are They Important?

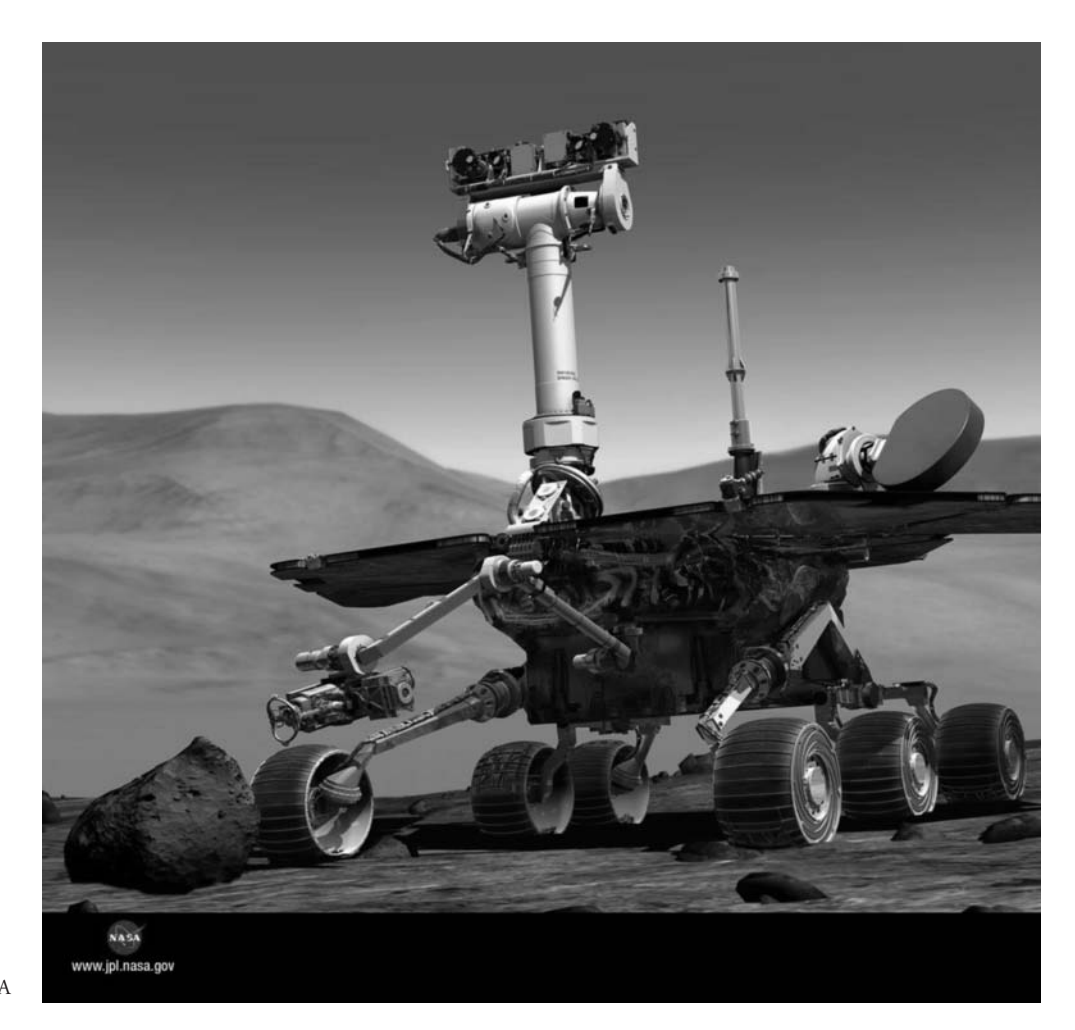

*Source:* NASA

### WWW.YAZDANPRESS.COM

Engineering problems are mathematical models of physical situations with different forms that rely on a wide range of mathematical concepts. Therefore, good understanding of mathematical concepts is essential in the formulation and solution of many engineering problems. Moreover, statistical models are becoming common tools in the hands of practicing engineers to solve quality control and reliability issues, and to perform failure analyses. Civil engineers use statistical models to study the reliability of construction materials and structures, and to design for flood control. Electrical engineers use statistical models for signal processing and for developing voicerecognition software. Manufacturing engineers use statistics for quality control assurance of the products they produce. Mechanical engineers use statistics to study the failure of materials and machine parts. Economic factors also play important roles in engineering-design decision making. If you design a product that is too expensive to manufacture, then it cannot be sold at a price that consumers can afford and still be profitable to your company. In the last part of this book, we will introduce you to important mathematical, statistical, and economical concepts.

- **CHAPTER 18 Mathematics in Engineering**
- **CHAPTER 19 Probability and Statistics in Engineering**
- **CHAPTER 20 Engineering Economics**

# **18 CHAPTER**

WWW.YAZDANPRESS.COM

### **MATHEMATICS** IN ENGINEERING

 $\overline{\phantom{a}}$ n general, engineering problems are mathematical models of physical situations. For example, a model known as stopping sight distance is used by civil engineers to design roadways. This simple model estimates the distance a driver needs in order to stop his car traveling at a certain speed after detecting a hazard. The model proposed by the American Association of State Highway and Transportation Officials (AASHTO) is given by

$$
S=\frac{V^2}{2g(f\pm G)}+T V
$$

where

 $\mathcal{S} =$  stopping sight distance (ft)

$$
V = initial speed (ft/s)
$$

- $g=\,$  acceleration due to gravity, 32.2  $ft/s^2$
- $f$   $=$  <code>coefficient</code> of friction between tires and roadway

$$
G = \text{grade of road} \left( \frac{\%}{100} \right)
$$

$$
T =
$$
 driver reaction time (s)

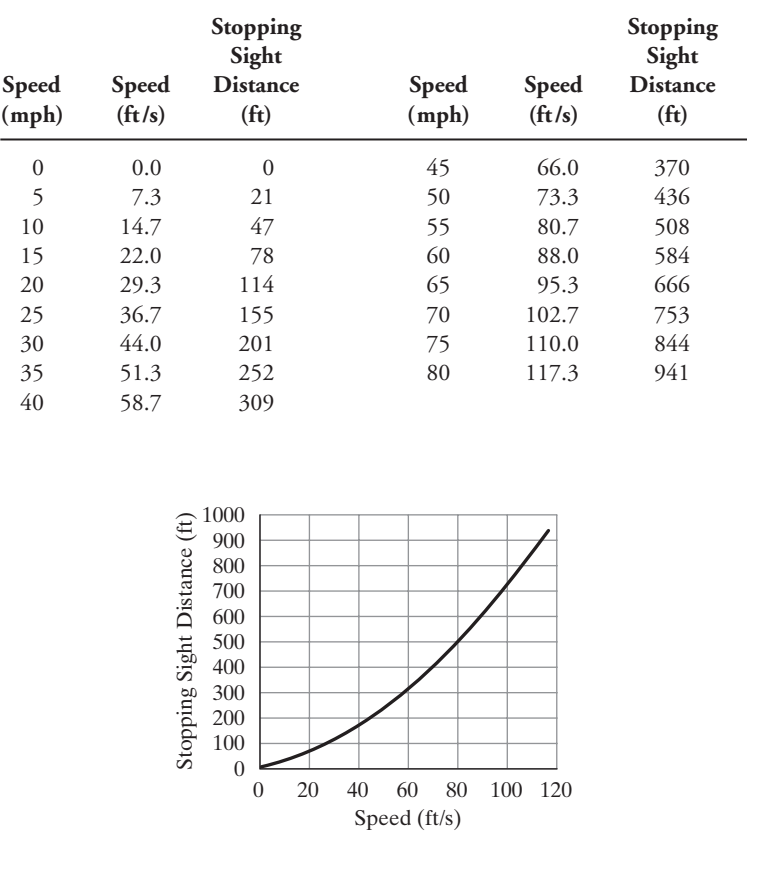

### WWW.YAZDANPRESS.COM

#### 18.1 MATHEMATICAL SYMBOLS AND GREEK ALPHABET 585

*In general, engineering problems are mathematical models of physical situations. Mathematical models of engineering problems may have many different forms. Some engineering problems lead to linear models, whereas others result in nonlinear models. Some engineering problems are formulated in the form of differential equations and some in the form of integrals. Formulation of many engineering problems results in a set of linear algebraic equations that are solved simultaneously. A good understanding of matrix algebra is essential in the formulation and solution of these problems. Therefore, in this chapter, we will discuss various mathematical models that commonly are used to solve engineering problems. We begin our discussion with an explanation of the need for conventional math symbols as a means to convey information and to effectively communicate to other engineers. Examples of math symbols will also be given. Next, we discuss the importance of knowing the Greek alphabet and its use in engineering formulas and drawings. This section will be followed with a discussion of simple linear and nonlinear models. Next, we introduce matrix algebra, with its own terminology and rules, which we will define and explain. We will then briefly discuss calculus and its importance in solving engineering problems. Calculus commonly is divided into two areas: differential and integral calculus. Finally, the role of differential equations in formulating engineering problems and their solutions is presented.*

*It is important to keep in mind that the purpose of this chapter is to focus on important mathematical concepts and to point out why mathematics is so important in your engineering education. The focus of this chapter is not to explain mathematical concepts in detail; that will take place later in your math classes.*

#### **18.1 Mathematical Symbols and Greek Alphabet**

As you already know, mathematics is a language that has its own symbols and terminology. In elementary school, you learned about the arithmetic operational symbols, such as plus, minus, division, and multiplication. Later, you learned about degree symbols, trigonometry symbols, and so on. In the next four years, you will learn additional mathematical symbols and their meanings. Make sure that you understand what they mean and use them properly when communicating with other students or with your instructor. Examples of some math symbols are shown in Table 18.1.

#### **The Greek Alphabet and Roman Numerals**

As you take more and more mathematics and engineering classes, you will see that the Greek alphabetic characters quite commonly are used to express angles, dimensions, and physical variables in drawings and in mathematical equations and expressions. Take a few

WWW.YAZDANPRESS.COM

#### 586 Chapter 18 Mathematics in Engineering

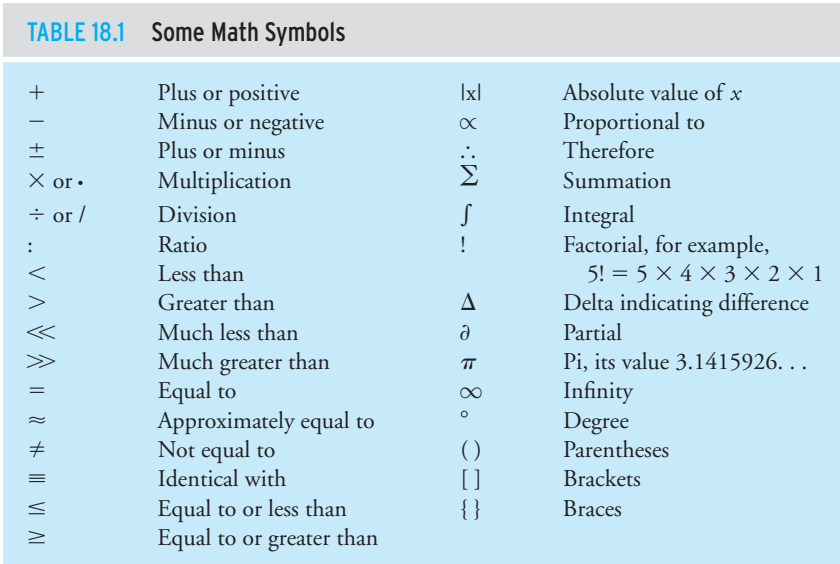

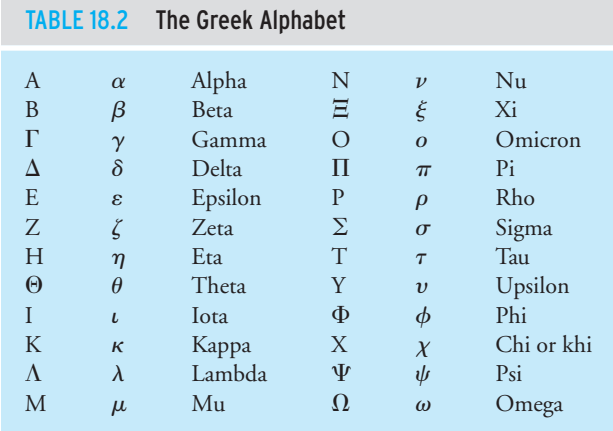

moments to learn and memorize these characters. Knowing these symbols will save you time in the long run when communicating with other students or when asking a question of your professor. You don't want to refer to  $\zeta$  (zeta) as that "curly thing" when speaking to your professor! You may also find Roman numerals in use to some extent in science and engineering. The Greek alphabet and the Roman numerals are shown in Tables 18.2 and 18.3, respectively.

WWW.YAZDANPRESS.COM

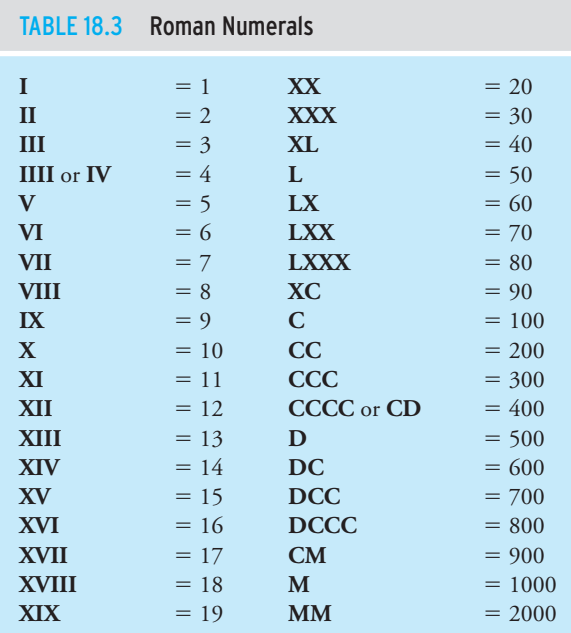

#### **18.2 Linear Models**

Linear models are the simplest form of equations commonly used to describe a wide range of engineering situations. In this section, we first discuss some examples of engineering problems where linear mathematical models are found. We then explain the basic characteristics of linear models.

A Linear Spring In Chapter 10, we discussed Hooke's law, which states that, over the elastic range, the deformation of a spring is directly proportional to the applied force, and consequently to the internal force developed in the spring, according to

$$
T = kx \tag{18.1}
$$

where

*F* -

 $F =$  spring force (N or lb)

 $k =$  spring constant (N/mm or N/cm or lb/in.)

 $x =$  deformation of the spring (mm or cm or in.) (use units that are consistent with  $k$ )

It is clear from examining Equation (18.1) that the spring force*F* depends on how much the spring is stretched or compressed. In mathematics, *F* is called a *dependent variable*. The spring force is called the dependent variable because its value depends on the deformation of the spring*x*. Consider

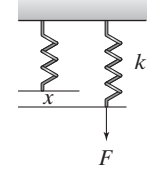

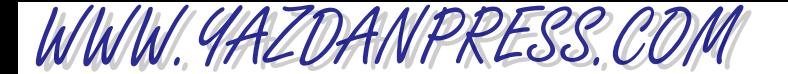

#### 588 Chapter 18 Mathematics in Engineering

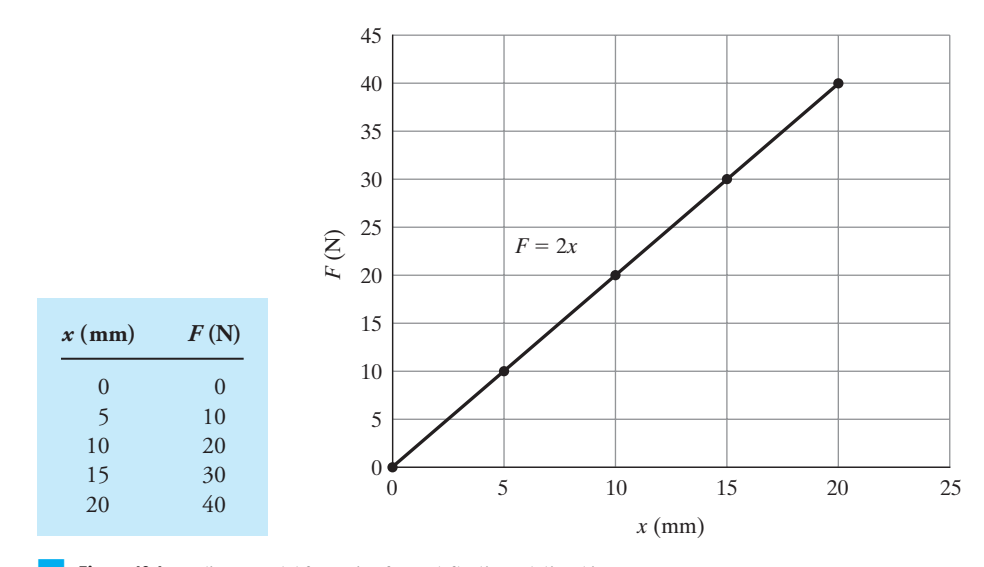

**Figure 18.1** A linear model for spring force-deflection relationship.

the force in a spring with a stiffness of  $k = 2$  N/mm, as shown in Figure 18.1. For the linear model describing the behavior of this spring, constant  $k = 2$  N/mm represents the slope of the line. The value of 2 N/mm tells us that each time the spring is stretched or compressed by an additional 1 mm; as a result, the spring force will be changed by 2 N. Moreover, note that for  $x = 0$ , the spring force  $F = 0$ . Not all springs exhibit linear behaviors. In fact, you find many springs in engineering practice whose behaviors are described by nonlinear models.

Temperature Distribution Across a Plane Wall Temperature distribution across a plane wall is another example where a linear mathematical model describes how temperature varies along the wall. Under a steady-state assumption, the temperature distribution—how temperature varies across the thickness of the wall—is given by

$$
T(x) = (T_2 - T_1)\frac{x}{L} + T_1
$$
 (18.2)

where

 $T(x)$  = temperature distribution ( ${}^{\circ}$ F or  ${}^{\circ}$ C)  $T_2$  = temperature at surface 2 ( $\rm{°F}$  or  $\rm{°C}$ )  $T_1$  = temperature at surface 1 ( $\rm{°F}$  or  $\rm{°C}$ )  $x =$  distance from surface 1 (ft or m)  $L =$  wall thickness (ft or m)

For this linear model, *T* is the dependent variable, and *x* is the independent variable. The variable *x* is called an *independent variable*, because the position *x* is not dependent on temperature. Now, let us consider a situation for which  $T_1 = 68^\circ \text{F}$ ,  $T_2 = 38^\circ \text{F}$ , and  $L = 0.5$  ft. For these

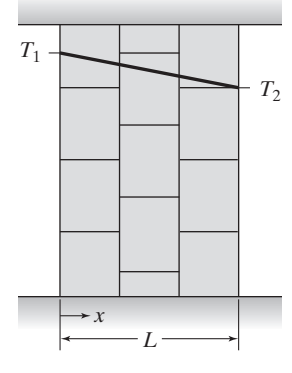

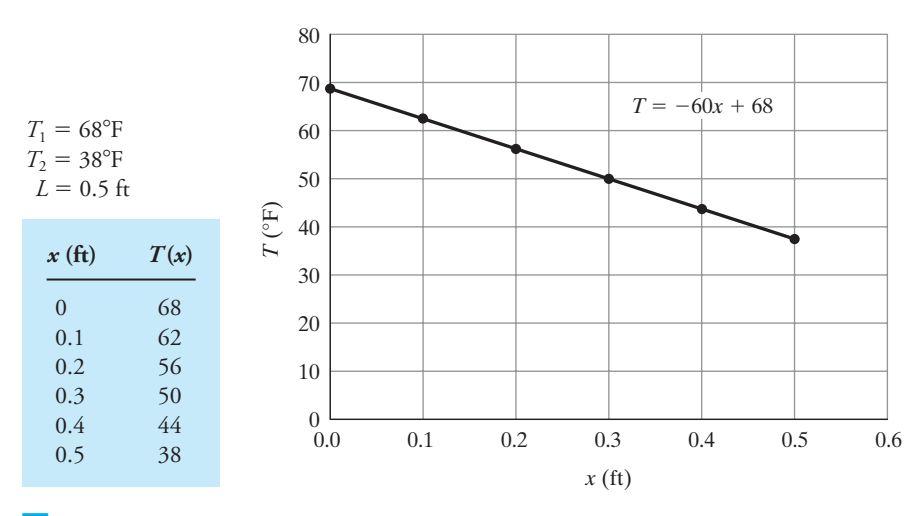

**Figure 18.2** Temperature distribution along a wall.

conditions, the slope of the linear model is given by  $(T_2 - T_1)/L = -60^{\circ}$  F/ft, as shown in Figure 18.2. Note that for the given conditions, the line that describes the relationship between the temperature and position intercepts the temperature axis at the value of 68 (i.e., at  $x = 0$ ,  $T = 68^{\circ}$ F).

We can describe many other engineering situations for which linear relationships exist between dependent and independent variables. For example, as we explained in Chapter 12, *resistivity* is a measure of the resistance of a piece of material to electric current. The resistivity values usually are measured using samples made of a centimeter cube or a cylinder having a diameter of 1 mil and length of 1 ft. The resistance of the sample is then given by

$$
R = \frac{\rho \ell}{a}
$$

WWW.YAZDANPRESS.COM

where  $\rho$  is the resistivity,  $\ell$  is the length of the sample, and *a* is the cross-sectional area of the sample. As you can see, for constant values of  $\rho$  and  $a$ , there exists a linear relationship between *R* and the length  $\ell$ .

The relationship among various systems of units is also linear. Let us demonstrate this fact using an example dealing with temperature scales. In Chapter 11, we discussed the relationship between the two temperature scales Fahrenheit and Celsius, which is given by

$$
T(^{\circ}F) = \frac{9}{5}T(^{\circ}C) + 32
$$
 (18.3)

We have plotted the relationship between the Fahrenheit and Celsius scales for the temperature range shown in Figure 18.3. Note the slope of the line describing the relationship is  $9/5 = 1.8$ , and the line intercepts the Fahrenheit axis at 32 (i.e.,  $T({\rm ^oC}) = 0, T({\rm ^oF}) = 32$ ).

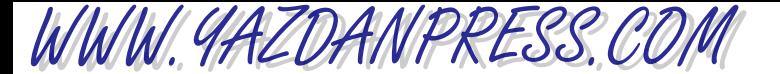

590 Chapter 18 Mathematics in Engineering

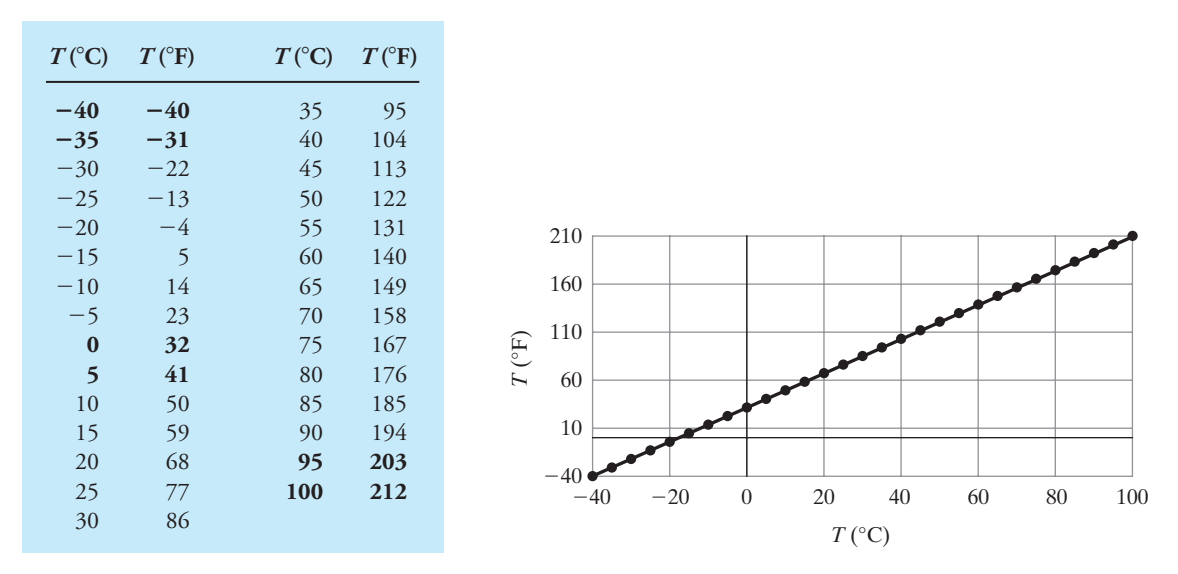

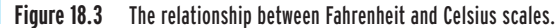

#### **Linear Equations and Slopes**

Now that you realize the importance of linear models in describing engineering situations, let us consider some of the basic characteristics of a linear model. As you know, the basic form of a line equation is given by

$$
y = ax + b \tag{18.4}
$$

where

$$
a = \text{slope} = \frac{\Delta y}{\Delta x} = \frac{\text{change in } y \text{ value}}{\text{change in } x \text{ value}}
$$

$$
b = y\text{-intercept (the value of } y \text{ at } x = 0)
$$

Equation (18.4) is plotted and shown in Figure 18.4. Note positive values were assumed for the *y*-intercept and the slope in Figure 18.4. The slope of a linear model shows by how much the

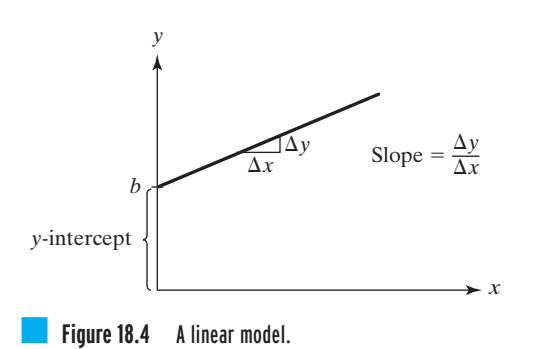

dependent variable *y* changes each time a change in the independent variable *x* is introduced. Moreover, for a linear model, the value of the slope is always constant.

Comparing our previous models of examples of engineering situations to Equation (18.4): for the spring example, the slope has a value of 2 and the *y*-intercept is zero. As we mentioned before, the slope value  $2 \text{ N/mm}$  conveys that each time we stretch the spring by an additional one unit, as a result the spring force will increase by 2 N. For the temperature-distribution model, the slope has a value of  $-60^{\circ}$  F/ft, and the *y*-intercept is given by the value of 68F. For the temperature-scale example, when comparing Equation (18.3) to Equation (18.4), note that  $T$  ( ${}^{\circ}$ F) corresponds to *y*, and  $T$  ( ${}^{\circ}$ C) corresponds to *x*. The slope and *y*-intercept for this linear model is given by 9/5 and 32, respectively. You easily can see that from the values shown in Figure 18.3. The slope shows that, for any  $5^{\circ}$ C change, the corresponding Fahrenheit scale change is  $9^{\circ}$ F, regardless of the position of the change in the temperature scale.

$$
a = \text{slope} = \frac{\Delta y}{\Delta x} = \frac{\text{change in y value}}{\text{change in x value}} = \frac{\frac{( -31) - (-40)}{(-35) - (-40)}}{\frac{(-35) - (-40)}{5}}
$$

$$
= \frac{\frac{9}{41 - 32}}{\frac{5 - 0}{5}} = \frac{\frac{9}{212 - 203}}{\frac{100 - 95}{5}} = \frac{9}{5}
$$

Linear models could have different forms with different characteristics. We have summarized the characteristics of various linear models in Table 18.4. Make sure to study them carefully.

#### **Linear Interpolation**

WWW.YAZDANPRESS.COM

Occasionally, you need to look up a value from a table that does not have the exact increments to match your need. To shed light on such occasions, let us consider the variation of air density and atmospheric pressure as a function of altitude as shown in Table 10.4 (shown here again as a reference). Now, let us assume you want to estimate the power consumption of a plane that might be flying at an altitude of 7300 m. To carry out this calculation, you would need the density of air at that altitude. Consequently, you would go to Table 10.4; however, the value of air density corresponding to an altitude of 7300 m is not shown. The altitude increments shown in the table do not match your need, so what do you do?

One approach would be to approximate the air density value at 7300 m using the neighboring values at 7000 m (0.590 kg/m<sup>3</sup>) and at 8000 m (0.526 kg/m<sup>3</sup>). We can assume that over an altitude of 7000 m to 8000 m, the air density values change linearly from 0.590 kg/m<sup>3</sup> to 0.526 kg/m<sup>3</sup>. Using the two similar triangles ACE and BCD shown in the figure

WWW. 4AZDANPRESS.CO.

2

#### 592 Chapter 18 Mathematics in Engineering

Linear Model Characteristics  $y = ax + b$ *Slope a* and *y*-intercept *b*.  $y = b$  *b* Slope zero, *y*-intercept *b*, and horizontal line going through point *b* on *y* axis.  $x = c$  *c* Undefined slope, *x*-intercept *c*, and vertical line going through point *c* on *x* axis.  $c_1x + c_2y = c_3$ General form with *x*- and *y*-intercepts, slope  $-c_1/c_2$ , *y*-intercept  $c_3/c_2$ , and *x*-intercept  $c_3/c_1$ . *y x b y x c y x b*  $\Delta y$  *a* =  $\frac{\Delta y}{\Delta x}$ *x y x* Slope =  $-\frac{c_1}{c_1}$ *c*2 *c*3 *c*1 *c*3 *c*2

TABLE 18.4 A Summary of Linear Models and Their Characteristics

accompanying Table 10.4, we can then approximate the density of air at 7300 m using linear interpolation in the following manner:

$$
\frac{\overline{BC}}{\overline{AC}} = \frac{\overline{BD}}{\overline{AE}}
$$
  

$$
\frac{8000 - 7300}{8000 - 7000} = \frac{0.526 - \text{ density of air } @{7300 \text{ m}}}{0.526 - 0.590}
$$

and solving for density of air at 7300 m, we get  $\rho_{\text{\o}7300} = 0.578 \text{ kg/m}^3$ .

2

 $\frac{1}{5}$ 

 $\ddot{\phantom{a}}$ 

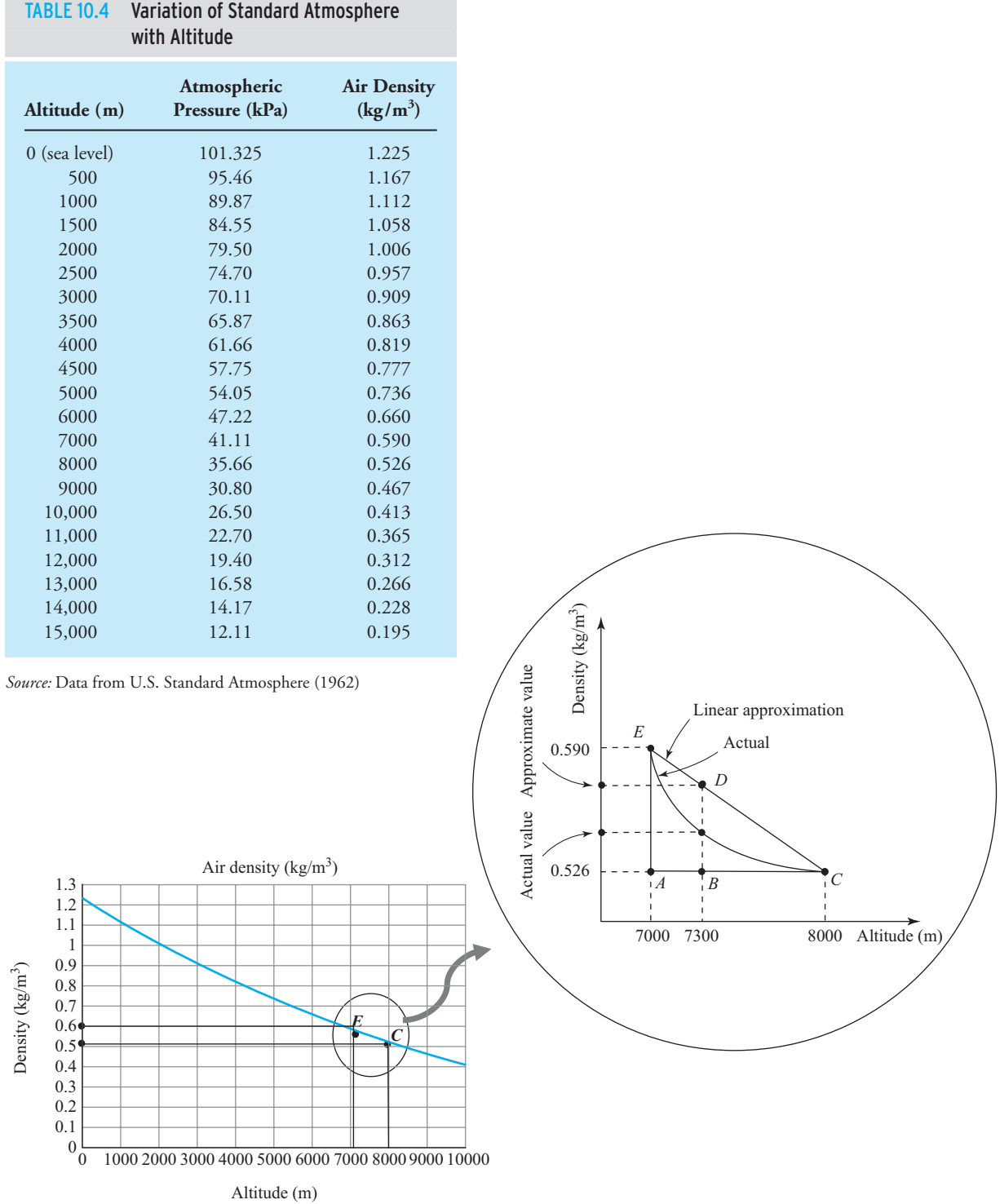

WWW.YAZDANPRESS.COM

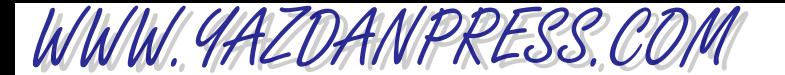

#### 594 Chapter 18 Mathematics in Engineering

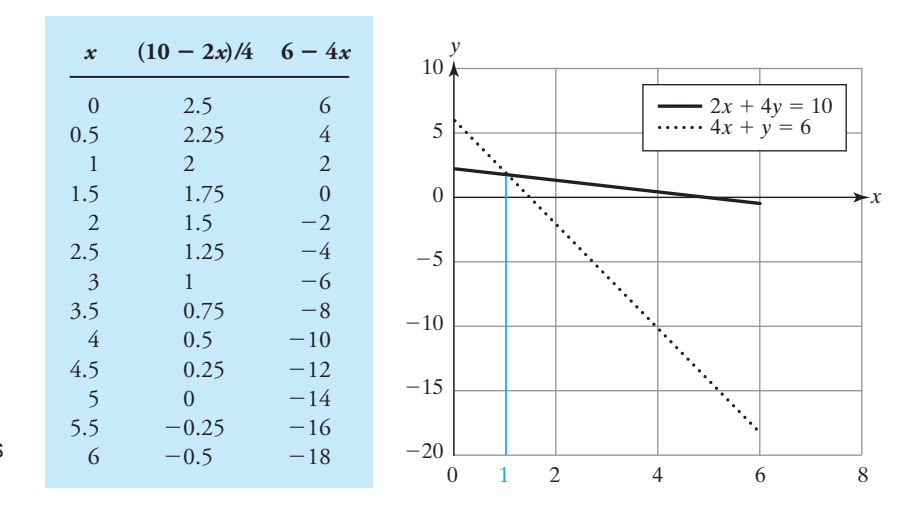

■ **Figure 18.5** The plot of Equations (18.5a) and (18.5b).

#### **Systems of Linear Equations**

At times, the formulation of an engineering problem leads to a set of linear equations that must be solved simultaneously. In Section 18.5, we will discuss the general form for such problems and the procedure for obtaining a solution. Here, we will discuss a simple graphical method that you can use to obtain the solution for a model that has two equations with two unknowns. For example, consider the following equations with *x* and *y* as unknown variables.

$$
2x + 4y = 10
$$
 (18.5a)

$$
4x + y = 6 \tag{18.5b}
$$

Equations (18.5a) and (18.5b) are plotted and shown in Figure 18.5. The intersection of the two lines represents the *x* solution, which is given by  $x = 1$ ; because as you can see at  $x = 1$ , both equations have the same*y* value. We then substitute for *x* into either Equation (18.5a) or Equation (18.5b) and solve for *y*, which yields a value of  $y = 2$ .

 $\acute{\text{+}}$ 

#### **18.3 Nonlinear Models**

For many engineering situations, nonlinear models are used to describe the relationships between dependent and independent variables because they predict the actual relationships more accurately than linear models do. In this section, we first discuss some examples of engineering situations where nonlinear mathematical models are found. We then explain some of the basic characteristics of nonlinear models.

### WWW.YAZDANPRESS.COM

#### 18.3 NONLINEAR MODELS 595

2

5

#### **Polynomial Functions**

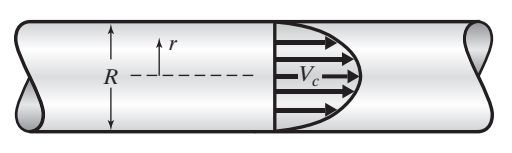

Laminar Fluid Velocity Inside a Pipe For those of you who are planning to become an aerospace, chemical, civil, or mechanical engineer, later in your studies you will take a fluid mechanics class. In that class, among other topics, you will learn about the flow of fluids in pipes and conduits. For a laminar flow, the velocity distribution—how fluid velocity changes at a given crosssection—inside a pipe is given by

$$
u(r) = V_c \left[ 1 - \left(\frac{r}{R}\right)^2 \right]
$$
 (18.6)

where

- $u(r)$  = fluid velocity at the radial distance  $r$  (m/s)
	- $V_c$  = center line velocity (m/s)
	- $r =$  radial distance measured from the center of the pipe  $(m)$
	- $R =$  radius of the pipe  $(m)$

The velocity distribution for a situation where  $V_c = 0.5$  m/s and  $R = 0.1$  m is shown in Figure 18.6. From Figure 18.6, it is evident that the velocity equation is a nonlinear

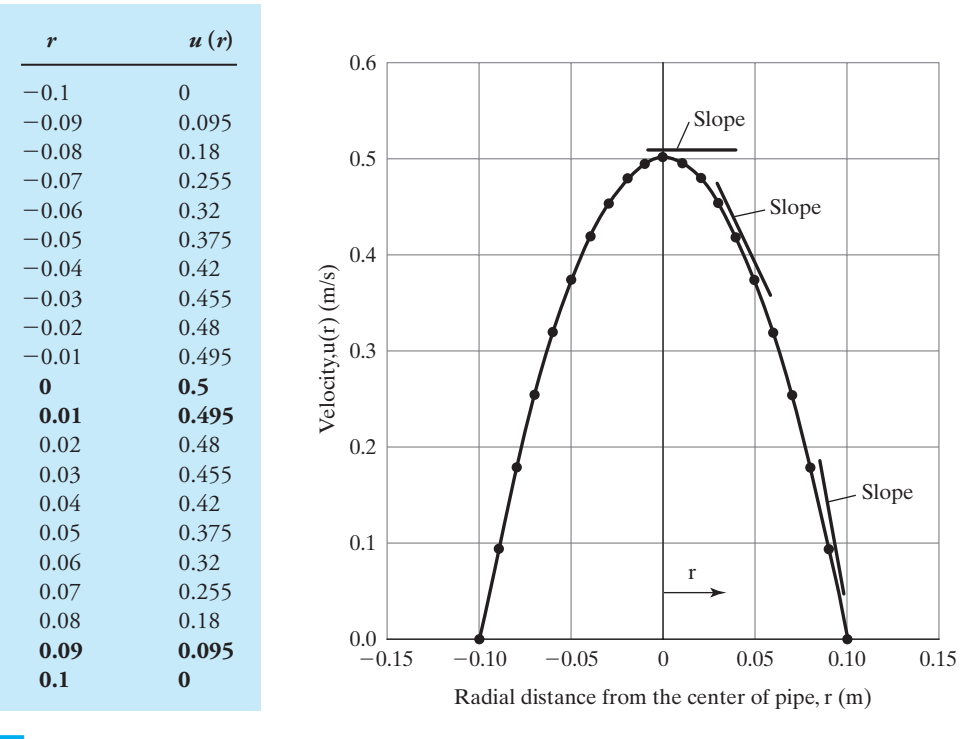

**Figure 18.6** An example of fluid velocity distribution inside a pipe.

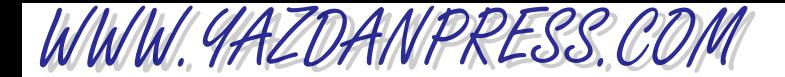

#### 596 Chapter 18 Mathematics in Engineering

second-order polynomial and the slope of this type of model is not constant (it changes with *r*). For the given example, for any 0.01 m change in *r*, the dependent variable *u* changes by different amounts depending on where in the pipe you evaluate the change.

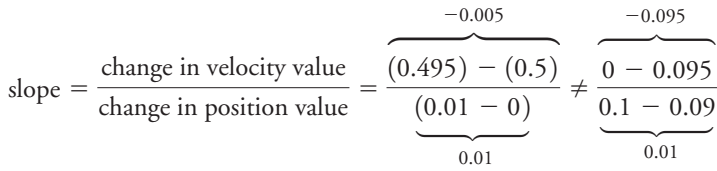

Stopping Sight Distance A model known as *stopping sight distance* is used by civil engineers to design roadways. This simple model estimates the distance a driver needs in order to stop his car while traveling at a certain speed after detecting a hazard. The model proposed by the American Association of State Highway and Transportation Officials (AASHTO) is given by

$$
S = \frac{V^2}{2g(f \pm G)} + TV
$$
 (18.7)

where

 $S =$  stopping sight distance (ft)

 $V =$  initial speed (ft/s)

 $g =$  acceleration due to gravity, 32.2 ft/s<sup>2</sup>

 $f =$  coefficient of friction between tires and roadway

 $G = \text{grade of road} \left( \frac{\%}{100} \right)$ 

 $T =$  driver reaction time (s)

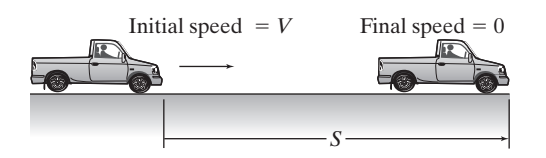

In the above equation, the typical value for the coefficient of friction between tires and roadway *f* is 0.33, the driver reaction time varies between 0.6 to 1.2 seconds; however, when designing roadways, a conservative value of 2.5 second commonly is used. In the denominator of Equation (18.7), plus  $(+)$  indicates upgrade, whereas minus  $(-)$  is for downgrade. A graph showing the stopping sight distance for a flat roadway as a function of initial speed is shown in Figure 18.7 ( $G = 0, f = 0.33$ , and  $T = 2.5$  seconds were used to generate this graph). This is another example where a second-order polynomial describes an engineering situation.
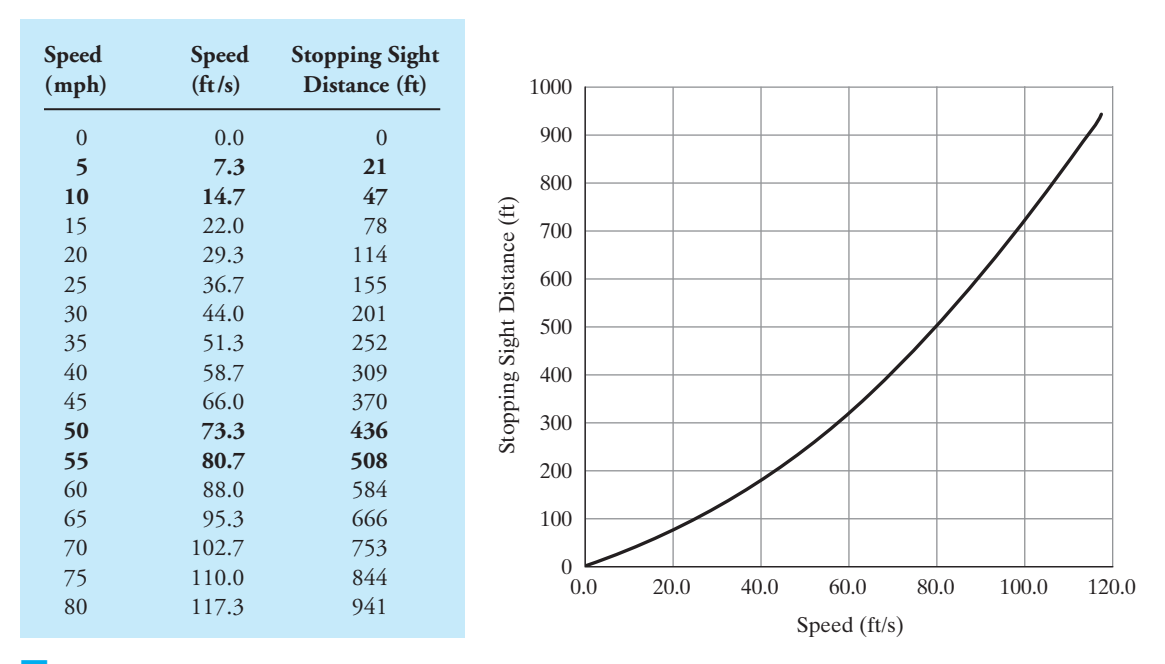

**Figure 18.7** The stopping sight distance for a car traveling speeds of up to 80 mph.

Again, note the slope of this model is not constant, that is, for any 5 mph change in speed, the dependent variable *S* changes by different amounts based on where in the speed range you introduce the change.

shown: slope = 
$$
\frac{\text{change in stopping distance } S}{\text{change in speed } V} = \frac{(47) - (21)}{(10 - 5)} \neq \frac{508 - 436}{55 - 50}
$$

$$
= \frac{55 - 50}{5 \text{ mph } (7.4 \text{ ft/s})} = \frac{72}{5000}
$$

We can describe many other engineering situations with second-order polynomials. The trajectory of a projectile under a constant deceleration, power consumption for a resistive element, drag force, or the air resistance to the motion of a vehicle are represented by secondorder models.

Deflection of a Beam The deflection of a cantilever beam is an example of an engineering situation where a higher-order polynomial model is used. For example, the cantilever beam shown in Figure 18.8 is used to support a load acting on a balcony. The deflection of the centerline of the beam is given by the following fourth-order polynomial equation.

$$
y = \frac{-wx^2}{24EI}(x^2 - 4Lx + 6L^2)
$$
\n(18.8)

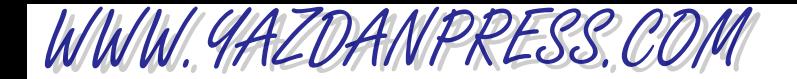

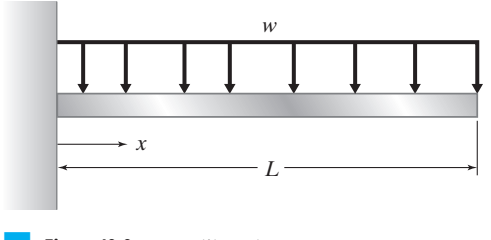

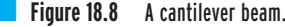

where

 $y =$  deflection at a given *x* location (m)

 $w =$  distributed load (N/m)

 $E =$  modulus of elasticity (N/m<sup>2</sup>)

 $I =$  second moment of area (m<sup>4</sup>)

 $x =$  distance from the support as shown (m)

 $L =$  length of the beam  $(m)$ 

The deflection of a beam with a length of 5 m with the modulus of elasticity of  $E = 200$  GPa,  $I = 99.1 \times 10^6$  mm<sup>4</sup>, and for a load of 10000 N/m is shown in Figure 18.9.

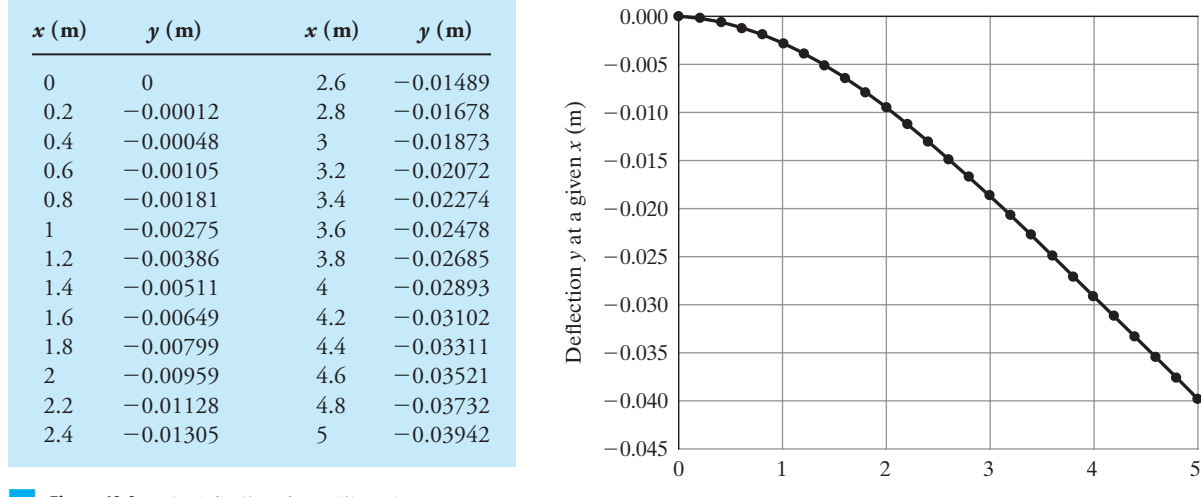

Distance from support, *x* (m)

■ **Figure 18.9** The deflection of a cantilever beam.

#### 18.3 NONLINEAR MODELS 599

Now that you realize the importance of polynomial models in describing engineering situations, let us consider some of the basic characteristics of polynomial models. The general form of a polynomial function (model) is given by

$$
y = f(x) = a_0 + a_1x + a_2x^2 + a_3x^3 + \dots + a_nx^n
$$
 (18.9)

where  $a_0, a_1, \ldots, a_n$  are coefficients that could take on different values, and *n* is a positive integer defining the order of the polynomial. For the laminar fluid velocity and the stopping sight distance examples, *n* is 2, and the deflection of the beam was represented by a fourth-order polynomial.

Unlike linear models, second- and higher-order polynomials have variable slopes; meaning each time you introduce a change in the value of the independent variable *x*, the corresponding change in the dependent variable*y* will depend on where in the *x* range the change is introduced. To better visualize the slope at a certain *x* value, draw a tangent line to the curve at the corresponding *x* value, as shown in Figure 18.10. Another important characteristic of a polynomial function is that the dependent variable *y* has a zero value at points where it intersects the *x* axis. For example, for the laminar fluid velocity situation shown in Figure 18.6, the dependent variable, velocity *u*, has zero values at  $r = 0.1$  m and  $r = -0.1$  m.

As another example, consider the third-order polynomial  $y = f(x) = x^3 - 6x^2 + 3x + 10$ , as shown in Figure 18.10. This function intersects the *x* axis at  $x = -1$ ,  $x = 2$ , and  $x = 5$ . These points are called the *real roots* of the polynomial function. Not all polynomial functions have real roots. For example, the function  $f(x) = x^2 + 4$  does not have a real root. As shown in Figure 18.11, the function does not intersect the *x* axis. This also should be obvious, because if you were to solve  $f(x) = x^2 + 4 = 0$ , you would find  $x^2 = -4$ . Even though this function does not have a real root, it still possesses imaginary roots. You will learn about imaginary roots in your advanced math and engineering classes.

Next, we consider other forms of nonlinear engineering models.

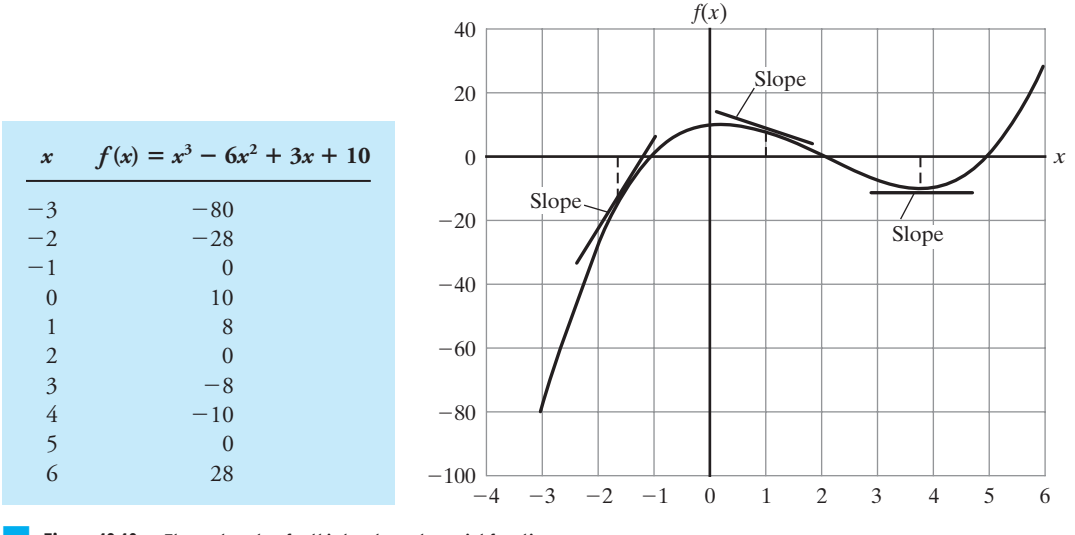

**Figure 18.10** The real roots of a third-order polynomial function.

WWW.YAZDANPRESS.COM

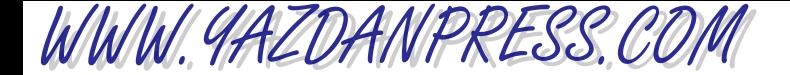

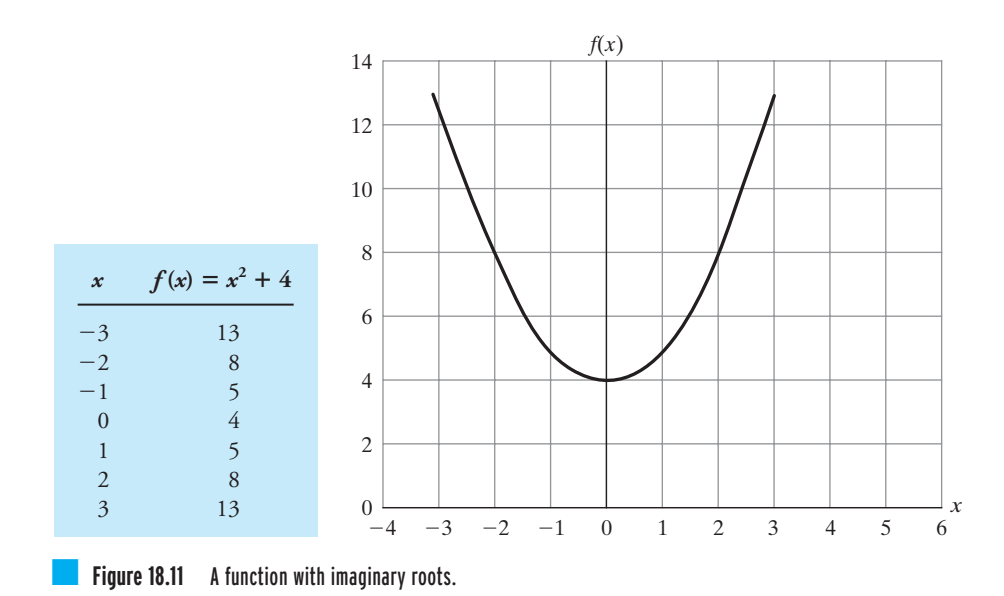

# **18.4 Exponential and Logarithmic Models**

In this section, we will discuss exponential and logarithmic models and their basic characteristics.

The Cooling of Steel Plates In an annealing process—a process wherein materials such as glass and metal are heated to high temperatures and then cooled slowly to toughen them—thin steel plates metal are heated to high temperatures and then cooled slowly to toughen them—thin steel plates<br>  $(k =$  thermal conductivity = 40 W/m  $\cdot$  K,  $\rho =$  density = 7800 kg/m<sup>3</sup>, and  $c =$  specific heat =  $400$  J/kg  $\cdot$  K) are heated to temperatures of 900 $\degree$ C and then cooled in an environment with a tem-400 J/kg·K) are heated to temperatures of 900 C and then cooled in an environment with a tem-<br>perature of 35°C and a heat transfer coefficient of *h* = 25 W/m<sup>2</sup>·K. Each plate has a thickness of  $L = 5$  cm. We are interested in determining what the temperature of the plate is after one hour.

Those of you who will pursue aerospace, chemical, mechanical, or materials engineering will learn about the underlying concepts that lead to the solution in your heat-transfer class. For now, in order to determine the temperature of a plate after one hour, we use the following exponential equation.

$$
\frac{T - T_{\text{environment}}}{T_{\text{initial}} - T_{\text{environment}}} = \exp\left(\frac{-2b}{\rho cL}t\right)
$$
\n(18.10)

In Equation (18.10),*T* represents the temperature of the plate at time*t*. Using Equation (18.10), we have calculated the temperature of the plate after each 12 minute (0.2 hr) interval. The corresponding temperature distribution is shown in Figure 18.12.

From examining Figure 18.12, we note that the temperature of the plate after one hour is 308C. Moreover, Figure 18.12 shows that, during the first hour, the temperature of the plate

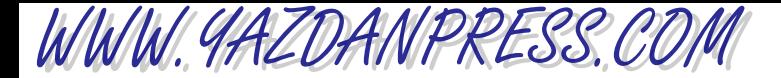

#### 18.4 Exponential and Logarithmic Models 601

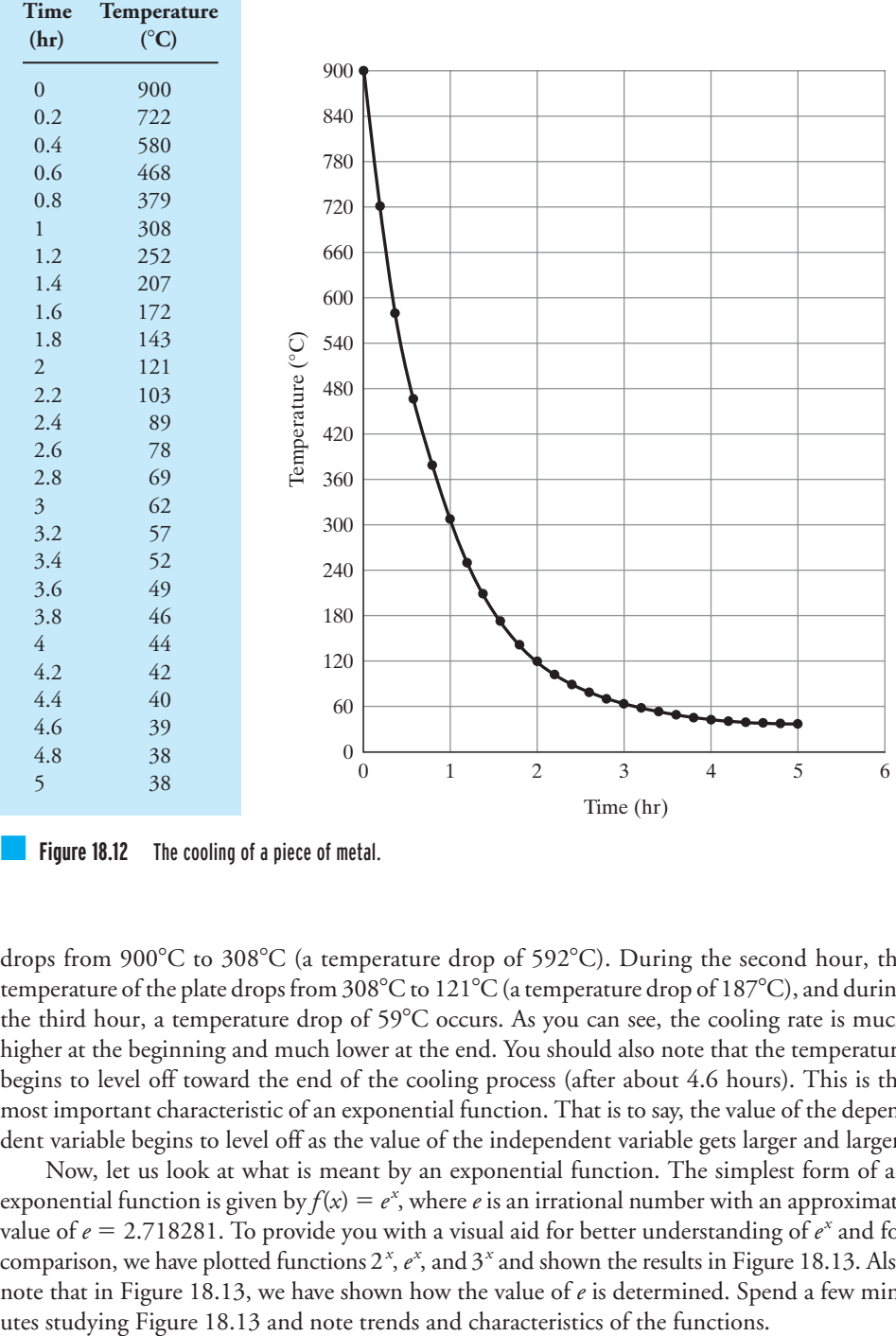

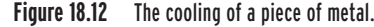

drops from 900 $\degree$ C to 308 $\degree$ C (a temperature drop of 592 $\degree$ C). During the second hour, the temperature of the plate drops from 308°C to 121°C (a temperature drop of 187°C), and during the third hour, a temperature drop of  $59^{\circ}$ C occurs. As you can see, the cooling rate is much higher at the beginning and much lower at the end. You should also note that the temperature begins to level off toward the end of the cooling process (after about 4.6 hours). This is the most important characteristic of an exponential function. That is to say, the value of the dependent variable begins to level off as the value of the independent variable gets larger and larger.

Now, let us look at what is meant by an exponential function. The simplest form of an exponential function is given by  $f(x) = e^x$ , where *e* is an irrational number with an approximate value of  $e = 2.718281$ . To provide you with a visual aid for better understanding of  $e^x$  and for comparison, we have plotted functions  $2^x$ ,  $e^x$ , and  $3^x$  and shown the results in Figure 18.13. Also note that in Figure 18.13, we have shown how the value of *e* is determined. Spend a few min-

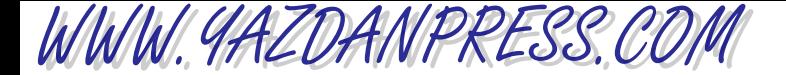

n

|                                   |  | $\boldsymbol{x}$ | $f(x) = 2^{x}$ | $f(x) = e^x$ | $f(x) = 3^x$ |
|-----------------------------------|--|------------------|----------------|--------------|--------------|
|                                   |  | $\Omega$         | $\mathbf{1}$   | 1.00         | 1.00         |
|                                   |  | 0.2              | 1.15           | 1.22         | 1.25         |
|                                   |  | 0.4              | 1.32           | 1.49         | 1.55         |
|                                   |  | 0.6              | 1.52           | 1.82         | 1.93         |
|                                   |  | 0.8              | 1.74           | 2.23         | 2.41         |
| 2.000000                          |  | $\mathbf{1}$     | 2.00           | 2.72         | 3.00         |
| 2.250000                          |  | 1.2              | 2.30           | 3.32         | 3.74         |
| 2.488320                          |  | 1.4              | 2.64           | 4.06         | 4.66         |
| 2.593742                          |  | 1.6              | 3.03           | 4.95         | 5.80         |
| 2.653298                          |  | 1.8              | 3.48           | 6.05         | 7.22         |
| 2.691588                          |  | $\overline{2}$   | 4.00           | 7.39         | 9.00         |
| 2.704814                          |  | 2.2              | 4.59           | 9.03         | 11.21        |
| 2.711517                          |  | 2.4              | 5.28           | 11.02        | 13.97        |
| 2.715569                          |  | 2.6              | 6.06           | 13.46        | 17.40        |
| 2.716924                          |  | 2.8              | 6.96           | 16.44        | 21.67        |
| 2.717603                          |  | 3                | 8.00           | 20.09        | 27.00        |
| 2.718010                          |  | 3.2              | 9.19           | 24.53        | 33.63        |
|                                   |  | 3.4              | 10.56          | 29.96        | 41.90        |
|                                   |  | 3.6              | 12.13          | 36.60        | 52.20        |
|                                   |  | 3.8              | 13.93          | 44.70        | 65.02        |
| $\rightarrow \infty 2.7182818285$ |  | 4                | 16.00          | 54.60        | 81.00        |

As  $n-$ 

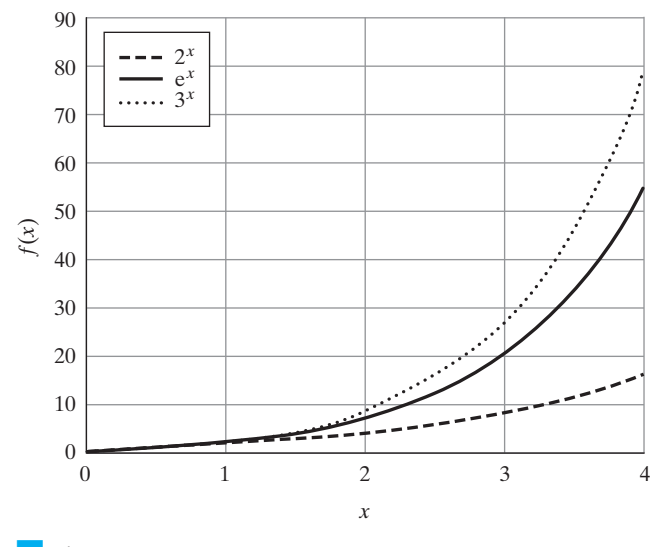

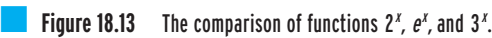

The exponential functions have important characteristics, as demonstrated by examples shown in Table 18.5. Example 1 shows the changes that occur in a exponential model when the growth rate of an exponential function increases. Example 2 demonstrates similar changes for a decaying exponential function. Note these important effects as you study Table 18.5. A good understanding of these concepts will be beneficial when you take future engineering classes.

WWW.YAZDANPRESS.COM

#### 18.4 Exponential and Logarithmic Models 603

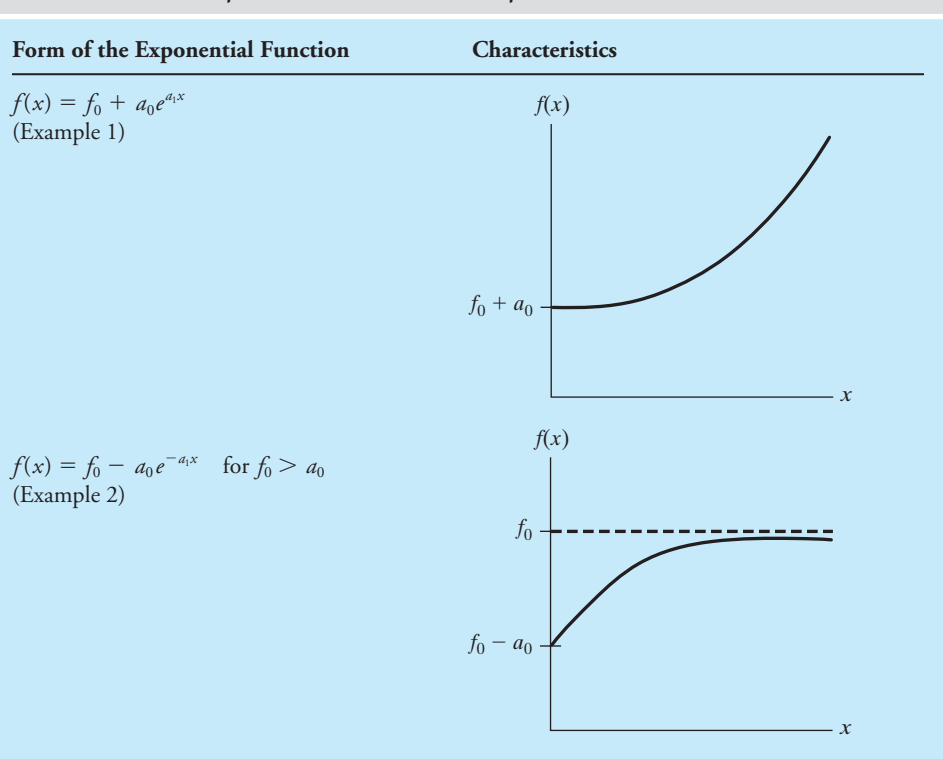

TABLE 18.5 Some Important Characteristics of Exponential Functions

Another interesting form of an exponential function is  $f(x) = e^{-x^2}$ . You will find this type of exponential function in expressing probability distributions. We will discuss probability distributions in more detail in Chapter 19. For comparison, we have plotted the functions  $f(x) = 2^{-x^2}$  and  $f(x) = e^{-x^2}$  and shown them in Figure 18.14. Note the bell shape of these functions.

## **Logarithmic Functions**

In this section, we will discuss logarithmic functions. In order to show the importance of logarithmic functions, we will revisit the cooling of steel plates example, and ask a different question.

The Cooling of Steel Plates (Revisited) In an annealing process, thin steel plates ( $k =$  thermal **The cooling of steel Plates (Revisited)** In an annealing process, thin steel plates ( $k$  = thermal conductivity = 40 W/m  $\cdot$  K,  $\rho$  = density = 7800 kg/m<sup>3</sup>, and  $c$  = specific heat = 400 J/kg $\cdot$ K) are heated to temperatures of 900°C and then cooled in an environment with temperature of are neated to temperatures of 900 °C and then cooled in an environment with temperature of<br>35°C and a heat transfer coefficient of *h* = 25 W/m<sup>2</sup> · K. Each plate has a thickness of *L* = 5 cm. We are now interested in determining how long it would take for a plate to reach a temperature

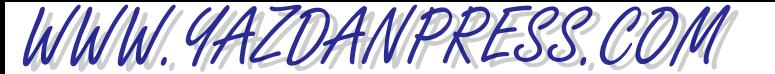

604 Chapter 18 Mathematics in Engineering

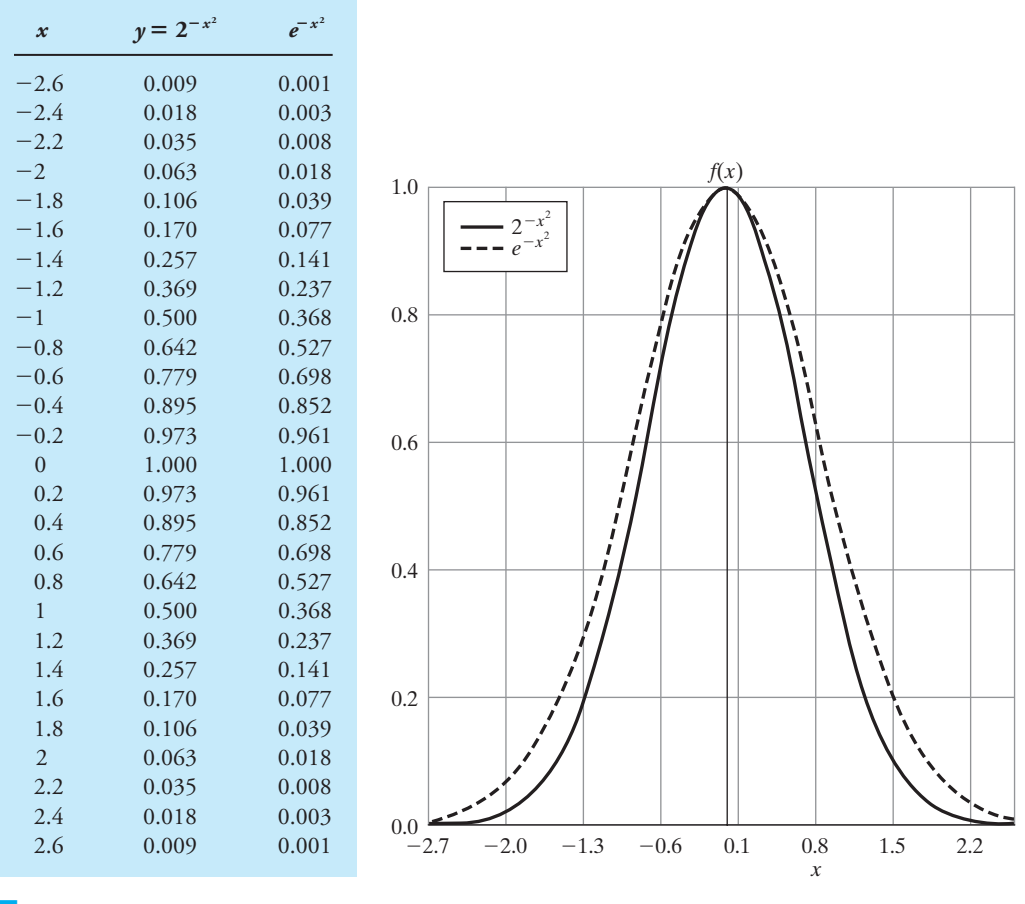

**Exercise 18.14** The plot of  $f(x) = 2^{-x^2}$  and  $f(x) = e^{-x^2}$ .

of 50 $^{\circ}$ C. To determine the time that it takes for a plate to reach a temperature of 50 $^{\circ}$ C, we will use the following logarithmic equation.

$$
t = \frac{\rho cL}{2h} \ln \frac{T_i - T_f}{T - T_f} = \frac{(7800 \text{ kg/m}^3)(400 \text{ J/kg} \cdot \text{K})(0.05 \text{ m})}{(2)(25 \text{ W/m} \cdot \text{K})} \ln \frac{900 - 35}{50 - 35}
$$

$$
= 12650 \text{ sec} = 3.5 \text{ hr}
$$

But what is meant by a logarithmic function? The logarithmic functions are defined for the ease of computations. For example, if we let  $10^x = y$ , then we define  $\log y = x$ . The symbol "log" reads logarithm to the base-10 or common logarithm. For example, you know any number raised to the power of zero has a value of 1 (that is  $10^0 = 1$ ); then using the definition of the common logarithm, then  $log 1 = 0$ , for  $10^1 = 10$ , then  $log 10 = 1$ , for  $10^2 = 1$ 100, then  $log 100 = 2$ , and so on. On the other hand, if we let  $e^x = y$ , then we define  $ln y = x$ , and the symbol *ln* reads the logarithm to the base-*e* (or natural logarithm). Moreover, the relationship between the natural logarithm and the common logarithm is given by

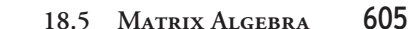

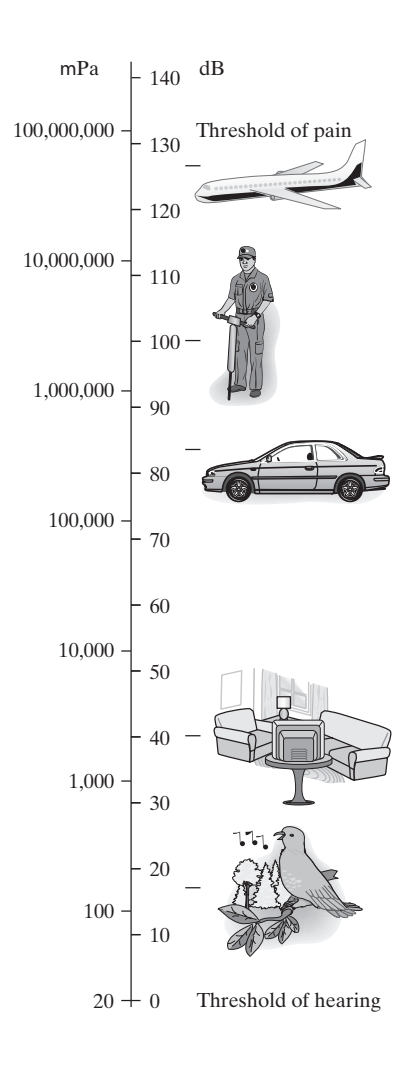

 $ln x = (ln 10)(log x) = 2.302585 log x$ . Using the logarithmic definitions, we can also prove the following identities, which you will find useful when simplifying engineering relationships.

$$
\log xy = \log x + \log y \qquad \log \frac{x}{y} = \log x - \log y \qquad \log x^n = n \log x
$$

**Decibel Scale** In engineering, the loudness of sound is typically expressed in a unit called decibel (dB). The threshold of hearing (that is the softest sound that a healthy human can hear) is 20  $\mu$ Pa or 20  $\times$  10<sup>-6</sup> Pa. Note this is caused by a very, very small air pressure change. Amazing! At the other end of hearing range lies the threshold of hearing pain, which is caused by approximately  $100 \times 10^6 \mu$ Pa of pressure change. To keep the numbers manageable in the range of hearing, (from 20  $\mu$ Pa to 100,000,000  $\mu$ Pa) the decibel scale is defined by dB = 20  $\log$  (*I*/20)  $\mu$ Pa, where *I* represents the pressure change (in  $\mu$ Pa) created by the sound source. For example, a sound created by a moving car (creating a pressure change of 200,000  $\mu$ Pa) has a corresponding decibel rating of 20 log (200000  $\mu$ Pa/ 20)  $\mu$ Pa = 80 dB. The decibel rating of common sounds is shown in the accompanying figure.

Finally, the following are some additional mathematical relationships that you may find helpful during your engineering education.

$$
x^{n}x^{m} = x^{n+m} \qquad (xy)^{n} = x^{n}y^{n} \qquad (x^{n})^{m} = x^{nm} \qquad x^{0} = 1 \quad (x \neq 0)
$$

$$
x^{-n} = \frac{1}{x^{n}} \qquad \frac{x^{n}}{x^{m}} = x^{n-m} \qquad \left(\frac{x}{y}\right)^{n} = \frac{x^{n}}{y^{n}}
$$

# **18.5 Matrix Algebra**

As you will learn later during your engineering education, formulation of many engineering problems, such as the vibration of machines, airplanes, and structures; joint deflections of structural systems; current flow through branches of electrical circuits; and the fluid flow in pipe networks lead to a set of linear algebraic equations that are solved simultaneously. A good understanding of matrix algebra is essential in the formulation and solution of these models. As is the case with any topic, matrix algebra has its own terminology and follows a set of rules. We will provide a brief overview of matrix terminology and matrix algebra in this section.

### **Basic Definitions**

During your engineering education, you will learn about different types of physical variables. There are those that are identifiable by a single value or magnitude. For example, time can be described

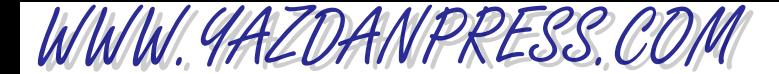

by a single value such as two hours. These types of physical variables which are identifiable by a single value are called *scalars*. Temperature is another example of a scalar variable. On the other hand, if you were to describe the velocity of a vehicle, you not only have to specify how fast it is moving (speed), but also its direction. The physical variables that possess both magnitude and direction are called *vectors*. There are also other quantities that require specifying more than two pieces of information to describe them accurately. For example, if you were to describe the location of a car parked in a multi-story garage (with respect to the garage entrance), you would need to specify the floor (*z* coordinate), and then the location of the car on that floor (*x* and *y* coordinates). A matrix is often used to describe situations that require many values. A *matrix* is an array of numbers, variables, or mathematical terms. The numbers or the variables that make up the matrix are called the*elements of matrix*. The*size* of a matrix is defined by its number of rows and columns. A matrix may consist of *m* rows and *n* columns. For example,

$$
\begin{bmatrix} N \end{bmatrix} = \begin{bmatrix} 6 & 5 & 9 \\ 1 & 26 & 14 \\ -5 & 8 & 0 \end{bmatrix} \qquad \{L\} = \begin{Bmatrix} x \\ y \\ z \end{Bmatrix}
$$

matrix [N] is a 3 by 3 (or  $3 \times 3$ ) matrix whose elements are numbers, and {L} is a 3 by 1 matrix with its elements representing variables *x*, *y*, and *z*. The [N] is called a square matrix. A *square* matrix has the same number of rows and columns. The element of a matrix is denoted by its location. For example, the element in the first row and the third column of a matrix  $[N]$ is denoted by  $n_{13}$  (it reads *n* sub 13), which has a value of 9. In this book, we denote the matrix by a **boldface letter** in brackets like  $[]$  and  $[]$ . For example,  $[N]$ ,  $[T]$ ,  $[F]$ , and the elements of matrices are represented by regular lowercase letters. The {} is used to distinguish a column matrix. A column matrix is defined as a matrix that has one column but could have many rows. On the other hand, a row matrix is a matrix that has one row but could have many columns. Examples of column and row matrices follow.

$$
\{A\} = \begin{Bmatrix} 1 \\ 5 \\ -2 \\ 3 \end{Bmatrix} \quad \text{and} \quad \{X\} = \begin{Bmatrix} x_1 \\ x_2 \\ x_3 \end{Bmatrix}
$$

are examples of column matrices, whereas

$$
[C] = [5 \ 0 \ 2 \ -3]
$$
 and  $[Y] = [y_1 \ y_2 \ y_3]$ 

are examples of row matrices.

Diagonal and Unit Matrices A diagonal matrix is one that only has elements along its principal diagonal; the elements are zero everywhere else. An example of a  $4 \times 4$  diagonal matrix follows.

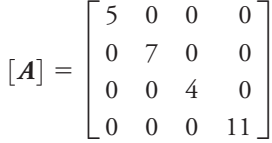

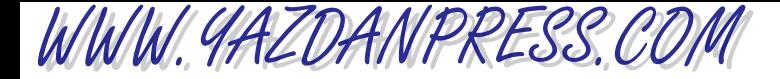

The diagonal along which values 5, 7, 4, and 11 lies is called the *principal diagonal*. An *identity* or *unit matrix* is a diagonal matrix whose elements consist of a value of 1. An example of an identity matrix follows.

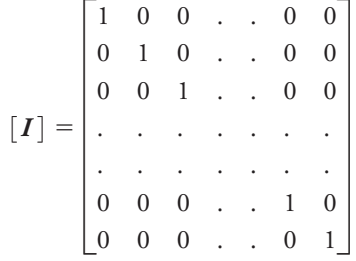

## **Matrix Addition or Subtraction**

Two matrices can be added together or subtracted from each other provided that they are of the same size—each matrix must have the same number of rows and columns. We can add matrix  $[A]_{m\times n}$  of dimension *m* by *n* (having *m* rows and *n* columns) to matrix  $[B]_{m\times n}$  of the same dimension by adding the like elements. Matrix subtraction follows a similar rule, as shown.

$$
[A] \pm [B] = \begin{bmatrix} 10 & 3 & \dots & 2 \\ 5 & 1 & \dots & 0 \\ \vdots & \vdots & \ddots & \vdots \\ 9 & 2 & \dots & 7 \end{bmatrix} \pm \begin{bmatrix} 2 & 12 & \dots & 8 \\ 1 & 7 & \dots & 15 \\ \vdots & \vdots & \ddots & \vdots \\ 4 & 55 & \dots & 10 \end{bmatrix}
$$

$$
= \begin{bmatrix} (10 \pm 2) & (3 \pm 12) & \dots & (2 \pm 8) \\ (5 \pm 1) & (1 \pm 7) & \dots & (0 \pm 15) \\ \vdots & \vdots & \ddots & \vdots \\ (9 \pm 4) & (2 \pm 55) & \dots & (7 \pm 10) \end{bmatrix}
$$

### **Matrix Multiplication**

In this section, we will discuss the rules for multiplying a matrix by a scalar quantity and by another matrix.

Multiplying a Matrix by a Scalar Quantity When a matrix  $[A]$  is multiplied by a scalar quantity with a magnitude such as 5, the operation results in a matrix of the same size, whose elements are the product of elements in the original matrix and the scalar quantity. For example, when we multiply matrix [A] of size  $3 \times 3$  by a scalar quantity 5, this operation results in another matrix of size

WWW.YAZDANPRESS.COM

 $3 \times 3$  whose elements are computed by multiplying each element of matrix [A] by 5 as shown here.

$$
5[A] = 5\begin{bmatrix} 4 & 0 & 1 \\ -2 & 9 & 2 \\ 5 & 7 & 10 \end{bmatrix} = \begin{bmatrix} 20 & 0 & 5 \\ -10 & 45 & 10 \\ 25 & 35 & 50 \end{bmatrix}
$$
 (18.11)

Multiplying a Matrix by Another Matrix Whereas any size matrix can be multiplied by a scalar quantity, matrix multiplication can be performed only when the number of columns in the *premultiplier* matrix is equal to the number of rows in the *postmultiplier* matrix. For example, matrix [A] of size  $m \times n$  can be premultiplied by matrix [B] of size  $n \times p$  because the number of columns *n* in matrix  $[A]$  is equal to number of rows *n* in matrix  $[B]$ . Moreover, the multiplication results in another matrix, say  $[C]$  of size  $m \times p$ . Matrix multiplication is carried out according to the following rule. Consider the multiplication of the following 3 by 3 [A] and the 3 by 2 [B] matrices.

$$
\begin{bmatrix} \mathbf{A} \end{bmatrix} \begin{bmatrix} \mathbf{B} \end{bmatrix} = \begin{bmatrix} 2 & 4 & 1 \\ 1 & 6 & 5 \\ -2 & 3 & 8 \end{bmatrix}_{3 \times 3} \begin{bmatrix} 7 & 23 \\ 12 & 9 \\ 16 & 11 \end{bmatrix}_{3 \times 2} = [\mathbf{C}]_{3 \times 2}
$$

Note the number of columns in matrix  $[A]$  is equal to number of rows in matrix  $[B]$ , and the multiplication will result in a matrix of size 3 by 2. The elements in the first column of the resulting  $[C]$  matrix are computed from

$$
\begin{bmatrix}\nC\n\end{bmatrix} =\n\begin{bmatrix}\n2 & 4 & 1 \\
1 & 6 & 5 \\
-2 & 3 & 8\n\end{bmatrix}\n\begin{bmatrix}\n23 \\
\uparrow & 9 \\
11\n\end{bmatrix}
$$
\n
$$
= \begin{bmatrix}\n(7)(2) + (12)(4) + (16)(1) & c_{12} \\
(7)(1) + (12)(6) + (16)(5) & c_{22} \\
(7)(-2) + (12)(3) + (16)(8) & c_{32}\n\end{bmatrix} = \begin{bmatrix}\n78 & c_{12} \\
159 & c_{22} \\
150 & c_{32}\n\end{bmatrix}
$$

and the elements in the second column of the  $[C]$  matrix are

$$
\begin{bmatrix}\nC\n\end{bmatrix} =\n\begin{bmatrix}\n2 & 4 & 1 \\
1 & 6 & 5 \\
-2 & 3 & 8\n\end{bmatrix}\n\begin{bmatrix}\n7 & 1 \\
12 & 1 \\
16 & 1\n\end{bmatrix} =\n\begin{bmatrix}\n78 & c_{12} \\
159 & c_{22} \\
150 & c_{32}\n\end{bmatrix}
$$
\n
$$
= \begin{bmatrix}\n78 & (23)(2) + (9)(4) + (11)(1) \\
159 & (23)(1) + (9)(6) + (11)(5) \\
150 & (23)(-2) + (9)(3) + (11)(8)\n\end{bmatrix} =\n\begin{bmatrix}\n78 & 93 \\
159 & 132 \\
150 & 69\n\end{bmatrix}
$$

If you are dealing with larger matrices, the elements in the other columns are computed in a similar manner. Also, when multiplying matrices, keep in mind that matrix multiplication is not commutative except for very special cases. That is,

$$
[A][B] \neq [B][A] \tag{18.12}
$$

WWW.YAZDANPRESS.COM

#### 18.5 MATRIX ALGEBRA 609

This may be a good place to point out that if  $[I]$  is an identity matrix and  $[A]$  is a square matrix of matching size, then it can be readily shown that the product of

$$
[I][A] = [A][I] = [A]
$$
\n(18.13)

**Example 18.1** Given matrices: 
$$
[A] = \begin{bmatrix} 0 & 5 & 0 \ 9 & 3 & 7 \ 9 & -2 & 9 \end{bmatrix}, [B] = \begin{bmatrix} 4 & 6 & -2 \ 7 & 2 & 3 \ 1 & 3 & -4 \end{bmatrix}
$$
, and  $\{C\} = \begin{bmatrix} -1 \ 2 \ 5 \end{bmatrix}$ , perform the following operations.  
\n(a)  $[A] + [B] = ?$   
\n(b)  $[A] - [B] = ?$   
\n(c)  $3[A] = ?$   
\n(d)  $[A][B] = ?$   
\n(e)  $[A] \cup [C] = ?$   
\n(f) Show that  $[I][A] = [A][I] = [A]$   
\nWe will use the operation rules discussed in the preceding sections to answer these questions.  
\n(a)  $[A] + [B] = \begin{bmatrix} 0 & 5 & 0 \ 9 & -2 & 9 \end{bmatrix} + \begin{bmatrix} 4 & 6 & -2 \ 7 & 2 & 3 \ 9 & -2 & 9 \end{bmatrix} + \begin{bmatrix} 4 & 6 & -2 \ 1 & 3 & -4 \end{bmatrix}$   
\n $= \begin{bmatrix} (0 + 4) & (5 + 6) & (0 + (-2)) \ (8 + 7) & (3 + 2) & (7 + 3) \ (9 + (-4)) \end{bmatrix} = \begin{bmatrix} 4 & 11 & -2 \ 15 & 5 & 10 \ 10 & 1 & 5 \end{bmatrix}$   
\n(b)  $[A] - [B] = ?$   
\n $[A] - [B] = \begin{bmatrix} 0 & 5 & 0 \ 8 & 3 & 7 \ 9 & -2 & 9 \end{bmatrix} - \begin{bmatrix} 4 & 6 & -2 \ 7 & 2 & 3 \ 1 & 3 & -4 \end{bmatrix}$   
\n $= \begin{bmatrix} (0 - 4) & (5 - 6) & (0 - (-2)) \ (8 - 7) & (5 - 6) & (0 - (-2)) \end{bmatrix} = \begin{bmatrix} -4 & -1 & 2 \ 1 & 1 & 4 \ 8 & -5 & 13 \end{bmatrix}$   
\n(c)  $3[A] = ?$   
\n $= \begin{bmatrix} 0 & 5 & 0 \ (8 - 7) & (3 - 2) & (7$ 

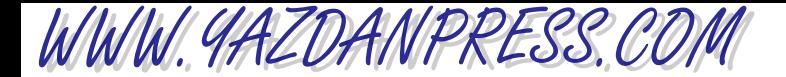

(d)  $[A][B] = ?$ (e)  $[A](C) = ?$ (f) Show that  $[I][A] = [A][I] = [A]$  $[I][A] = | 0 1 0 || 8 3 7 | = | 8 3 7 |$  and  $[A][I] = |$ 0 50 8 37  $\begin{bmatrix} 0 & 5 & 0 \\ 8 & 3 & 7 \\ 9 & -2 & 9 \end{bmatrix} \begin{bmatrix} 1 & 0 & 0 \\ 0 & 1 & 0 \\ 0 & 0 & 1 \end{bmatrix}$  $\begin{bmatrix} 0 & 1 & 0 \\ 0 & 0 & 1 \end{bmatrix}$  = 0 50  $\begin{bmatrix} 8 & 3 & 7 \\ 9 & -2 & 9 \end{bmatrix}$ 100 010  $\begin{bmatrix} 1 & 0 & 0 \\ 0 & 1 & 0 \\ 0 & 0 & 1 \end{bmatrix} \begin{bmatrix} 0 & 5 & 0 \\ 8 & 3 & 7 \\ 9 & -2 & 9 \end{bmatrix}$  $\begin{bmatrix} 8 & 3 & 7 \\ 9 & -2 & 9 \end{bmatrix}$  = 0 50  $\begin{bmatrix} 8 & 3 & 7 \\ 9 & -2 & 9 \end{bmatrix}$  $[A]\{C\} = |$ 0 50 8 37  $\begin{bmatrix} 0 & 5 & 0 \\ 8 & 3 & 7 \\ 9 & -2 & 9 \end{bmatrix} \begin{bmatrix} -1 \\ 2 \\ 5 \end{bmatrix}$ 2 5  $\vert = \vert$  $(0)(-1) + (5)(2) + (0)(5)$  $(8)(-1) + (3)(2) + (7)(5)$  $(9)(-1) + (-2)(2) + (9)(5)$  $\}$  =  $\{$ 10  $\begin{bmatrix} 33 \\ 32 \end{bmatrix}$  $=$   $\vert$ 35 10 15  $\begin{bmatrix} 60 & 75 & -35 \\ 31 & 77 & -60 \end{bmatrix}$  $=$  |  $10(4) + (5)(7) + (0)(1) (0)(6) + (5)(2) + (0)(3) (0)(-2) + (5)(3) + (0)(-4)$  $(8)(4) + (3)(7) + (7)(1) (8)(6) + (3)(2) + (7)(3) (8)(-2) + (3)(3) + (7)(-4)$  $(9)(4) + (-2)(7) + (9)(1) (9)(6) + (-2)(2) + (9)(3) (9)(-2) + (-2)(3) + (9)(-4)$ §  $[A][B] = |$ 0 50 8 37  $\begin{bmatrix} 0 & 5 & 0 \\ 8 & 3 & 7 \\ 9 & -2 & 9 \end{bmatrix} \begin{bmatrix} 4 & 6 & -2 \\ 7 & 2 & 3 \\ 1 & 3 & -4 \end{bmatrix}$ 72 3  $1 \quad 3 \quad -4$ §

### **Transpose of a Matrix**

As you will see in the classes which you will take later, the formulation and solution of engineering problems lend themselves to situations wherein it is desirable to rearrange the rows of a matrix into the columns of another matrix.

In general, to obtain the transpose of a matrix  $[B]$  of size  $m \times n$ , the first row of the given matrix becomes the first column of  $[\mathbf{B}]^T$ , the second row of  $[\mathbf{B}]$  becomes the second column of  $[\mathbf{B}]^T$ , and so on, leading to the *m*th row of  $[\mathbf{B}]$  becoming the *m*th column of  $[\mathbf{B}]^T$ , and resulting in a matrix with the size of  $n\times m$ . The matrix  $[\bm{B}]^T$  reads as a transpose of the  $[\bm{B}]$ matrix.

Sometimes, in order to save space, we write the solution matrices, which are column matrices, as row matrices using the transpose of the solution—another use for the transpose of a matrix. For example, we represent the solution given by the  $U$  matrix.

#### 18.5 Matrix Algebra 611

$$
\{U\} = \begin{cases} 7 \\ 4 \\ 9 \\ 6 \\ 12 \end{cases} \text{by } [U]^T = [7 \quad 4 \quad 9 \quad 6 \quad 12]
$$

This is a good place to define a symmetric matrix. A *symmetric matrix* is a square matrix whose elements are symmetrical with respect to its principal diagonal. An example of a symmetric matrix follows.

$$
\begin{bmatrix} A \end{bmatrix} = \begin{bmatrix} 1 & 4 & 2 & -5 \\ 4 & 5 & 15 & 20 \\ 2 & 15 & -3 & 8 \\ -5 & 20 & 8 & 0 \end{bmatrix}
$$

**Example 18.2** Given the following matrices:  $[A] = \begin{bmatrix} 8 & 3 & 7 \end{bmatrix}$  and  $[B] = \begin{bmatrix} 7 & 2 & 3 \end{bmatrix}$ , perform the 0 50  $\begin{bmatrix} 8 & 3 & 7 \\ 9 & -2 & 9 \end{bmatrix}$  and  $[\mathbf{B}] =$  $4 \t 6 \t -2$ 72 3  $1 \quad 3 \quad -4$ §

following operations: (a)  $[A]^T = ?$  and (b)  $[B]^T = ?$ 

(a) As explained earlier, the first, second, third, . . . , and *m* th rows of a matrix become the first, second, third, . . . , and *m*th column of the transpose matrix, respectively.

$$
[\mathbf{A}]^T = \begin{bmatrix} 0 & 8 & 9 \\ 5 & 3 & -2 \\ 0 & 7 & 9 \end{bmatrix}
$$

(b) Similarly,

WWW.YAZDANPRESS.COM

$$
[\mathbf{B}]^T = \begin{bmatrix} 4 & 7 & 1 \\ 6 & 2 & 3 \\ -2 & 3 & -4 \end{bmatrix}
$$

### **Determinant of a Matrix**

Up to this point, we have defined essential matrix terminology and discussed basic matrix operations. In this section, we will define what is meant by a *determinant of a matrix*. Let us consider the solution to the following set of simultaneous equations:

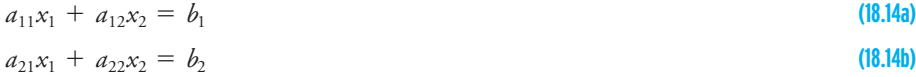

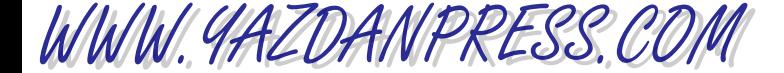

Expressing Equations (18.14a) and (18.14b) in a matrix form, we have

$$
\overbrace{\begin{bmatrix} a_{11} & a_{12} \\ a_{21} & a_{22} \end{bmatrix}}^{[A]} \begin{Bmatrix} x_1 \\ x_2 \end{Bmatrix} = \begin{Bmatrix} b_1 \\ b_2 \end{Bmatrix}
$$

To solve for the unknowns  $x_1$  and  $x_2$ , we may first solve for  $x_2$  in terms of  $x_1$ , using Equation (18.14 b), and then substitute that relationship into Equation (18.14a). These steps are shown next.

$$
x_2 = \frac{b_2 - a_{21}x_1}{a_{22}} \Rightarrow a_{11}x_1 + a_{12}\left(\frac{b_2 - a_{21}x_1}{a_{22}}\right) = b_1
$$

Solving for  $x_1$ :

$$
x_1 = \frac{b_1 a_{22} - a_{12} b_2}{a_{11} a_{22} - a_{12} a_{21}}
$$
\n(18.15a)

After we substitute for  $x_1$  in either Equation (18.14a) or (18.14b), we get

$$
x_2 = \frac{a_{11}b_2 - b_1a_{21}}{a_{11}a_{22} - a_{12}a_{21}}
$$
\n(18.15b)

Referring to the solutions given by Equations (18.15a) and (18.15b), we see that the denominators in these equations represent the product of coefficients in the main diagonal minus the product of the coefficient in the other diagonal of the [A] matrix. The  $a_{11}a_{22} - a_{12}a_{21}$  is the *determinant* of the  $2 \times 2$  [*A*] matrix and is represented in one of following ways:

**Det** 
$$
[A]
$$
 or **det**  $[A]$  or  $\begin{vmatrix} a_{11} & a_{12} \ a_{21} & a_{22} \end{vmatrix} = a_{11}a_{22} - a_{12}a_{21}$  (18.16)

Only the determinant of a square matrix is defined. Moreover, keep in mind that the determinant of the  $[A]$  matrix is a single number. That is, after we substitute for the values of  $a_{11}$ ,  $a_{22}$ ,  $a_{12}$ , and  $a_{21}$  into  $a_{11}a_{22} - a_{12}a_{21}$ , we get a single number.

Let us now consider the determinant of a 3 by 3 matrix such as

$$
\begin{bmatrix} \mathbf{C} \end{bmatrix} = \begin{bmatrix} c_{11} & c_{12} & c_{13} \\ c_{21} & c_{22} & c_{23} \\ c_{31} & c_{32} & c_{33} \end{bmatrix}
$$

which is computed in the following manner:

$$
\begin{vmatrix} c_{11} & c_{12} & c_{13} \ c_{21} & c_{22} & c_{23} \ c_{31} & c_{32} & c_{33} \ \end{vmatrix} = c_{11}c_{22}c_{33} + c_{12}c_{23}c_{31} + c_{13}c_{21}c_{32} - c_{13}c_{22}c_{31} - c_{11}c_{23}c_{32} - c_{12}c_{21}c_{33}
$$
\n(18.17)

There is a simple procedure called *direct expansion* that you can use to obtain the results given by Equation (18.17). Direct expansion proceeds in the following manner. First we repeat and place the first and the second columns of the matrix  $[C]$  next to the third column, as shown in

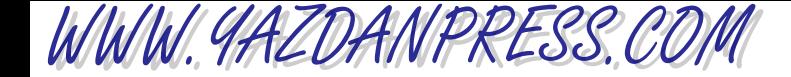

#### 18.5 Matrix Algebra 613

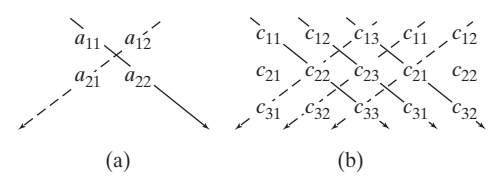

■ **Figure 18.15** Direct-expansion procedure for computing the determinant of (a) 2  $\times$  2 matrix, and (b) 3  $\times$  3 matrix.

Figure 18.15. Then, we add the products of the diagonal elements lying on the solid arrows and subtract them from the products of the diagonal elements lying on the dashed arrows. This procedure shown in Figure 18.15 results in the determinant value given by Equation (18.17).

The direct-expansion procedure cannot be used to obtain higherorder determinants. Instead, we resort to a method that first reduces the order of the determinant—to what is called a minor—and then evaluates the lower-order determinants. You will learn about minors later in your other classes.

**Example 18.3** Given the following equation:\n
$$
\begin{array}{r}\n1.5 \\
8.3 \\
6.7 \\
6.72\n\end{array}
$$
\n $\begin{array}{r}\n3.7 \\
7.7 \\
6.72\n\end{array}$ \n $\begin{array}{r}\n1.7 \\
8.3 \\
6.72\n\end{array}$ \n $\begin{array}{r}\n1.7 \\
8.7 \\
6.72\n\end{array}$ \n $\begin{array}{r}\n1.7 \\
6.72\n\end{array}$ \n $\begin{array}{r}\n1.7 \\
6.72\n\end{array}$ \n $\begin{array}{r}\n1.7 \\
6.72\n\end{array}$ \n $\begin{array}{r}\n1.7 \\
6.72\n\end{array}$ \n $\begin{array}{r}\n1.7 \\
1.72\n\end{array}$ \n $\begin{array}{r}\n1.7 \\
1.72\n\end{array}$ \n $\begin{array}{r}\n1.7 \\
1.72\n\end{array}$ \n $\begin{array}{r}\n1.7 \\
1.72\n\end{array}$ \n $\begin{array}{r}\n1.7 \\
1.72\n\end{array}$ \n $\begin{array}{r}\n1.7 \\
1.72\n\end{array}$ \n $\begin{array}{r}\n1.7 \\
1.72\n\end{array}$ \n $\begin{array}{r}\n1.7 \\
1.72\n\end{array}$ \n $\begin{array}{r}\n1.7 \\
1.72\n\end{array}$ \n $\begin{array}{r}\n1.7 \\
1.72\n\end{array}$ \n $\begin{array}{r}\n1.7 \\
1.72\n\end{array}$ \n $\begin{array}{r}\n1.7 \\
1.72\n\end{array}$ \n $\begin{array}{r}\n1.7 \\
1.72\n\end{array}$ \n $\begin{array}{r}\n1.7 \\
1.72\n\end{array}$ \n $\begin{array}{r}\n1.7 \\
1.72\n\end{array}$ \n $\begin{array}{r}\n1.7 \\
1.72\n\end{array}$ \n $\begin{array}{r}\n1.7 \\
1.72\n\end{array}$ \n $\begin{array}{r}\n1.7 \\
1.72\n\end{array}$ \n $\begin{array}{r}\n1.7 \\
1.72\n\end{array}$ \

**Example 18.3** Given the following matrix:  $[A] = \begin{bmatrix} 8 & 3 & 7 \end{bmatrix}$ , calculate the determinant of [*A*]. 1 50  $\begin{bmatrix} 8 & 3 & 7 \\ 6 & -2 & 9 \end{bmatrix}$ 

> As explained earlier, using the direct-expansion method, we repeat and place the first and the second column of the matrix next to the third column as shown, and compute the products of the elements along the solid arrows, then subtract them from the prodts of elements along the dashed arrows, as shown in Figure 18.16. Use of this method sults in the following solution.

$$
\begin{vmatrix} 1 & 5 & 0 \ 8 & 3 & 7 \ 6 & -2 & 9 \ \end{vmatrix} = (1)(3)(9) + (5)(7)(6) + (0)(8)(-2) - (5)(8)(9) - (1)(7)(-2) - (0)(3)(6) = -109
$$

When the determinant of a matrix is zero, the matrix is called a *singular*. A singular matrix results when the elements in two or more rows of a given matrix are identical. For example,

consider the following matrix:  $[A] = \begin{bmatrix} 2 & 1 & 4 \\ 1 & 3 & 5 \end{bmatrix}$ , whose rows one and two are identical.  $\begin{bmatrix} 2 & 1 & 4 \end{bmatrix}$ 

As shown next, the determinant of [A] is zero.

214 2 1 4 =  $(2)(1)(5) + (1)(4)(1) + (4)(2)(3)$ <br>1 3 5 -  $(1)(2)(5) - (2)(4)(3) - (4)(1)$  $- (1)(2)(5) - (2)(4)(3) - (4)(1)(1) = 0$ 

Matrix singularity can also occur when the elements in two or more rows of a matrix are linearly dependent. For example, if we multiply the elements of the second row of matrix [A] by

a scalar factor such as 7, then the resulting matrix  $[A] = | 14 7 28 |$  is singular because 21 4 14 7 28 13 5 §

rows one and two are now linearly dependent. As shown next, the determinant of the new [A] matrix is zero.

$$
\begin{vmatrix} 2 & 1 & 4 \ 14 & 7 & 28 \ 1 & 3 & 5 \ \end{vmatrix} = (2)(7)(5) + (1)(28)(1) + (4)(14)(3)
$$
  
1 3 5 - (1)(14)(5) - (2)(28)(3) - (4)(7)(1) = 0

WWW.YAZDANPRESS.COM

### **Solutions of Simultaneous Linear Equations**

As we discussed earlier, the formulation of many engineering problems leads to a system of algebraic equations. As you will learn later in your math and engineering classes, there are a number ways that we can use to solve a set of linear equations. In the section that follows, we will discuss one of these methods that you can use to obtain solutions to a set of linear equations.

Gauss Elimination Method We will begin our discussion by demonstrating the Gauss elimination method using an example. Consider the following three linear equations with three unknowns:  $x_1, x_2,$  and  $x_3$ .

$$
2x_1 + x_2 + x_3 = 13 \tag{18.18a}
$$

$$
3x_1 + 2x_2 + 4x_3 = 32 \tag{18.18b}
$$

$$
5x_1 - x_2 + 3x_3 = 17
$$
\n(18.18c)

Step1: We begin by dividing the first equation, Equation (8.18a), by 2: the coefficient of the *x*<sup>1</sup> term. This operation leads to

$$
x_1 + \frac{1}{2}x_2 + \frac{1}{2}x_3 = \frac{13}{2}
$$
 (18.19)

**Step2**: We multiply Equation (18.19) by 3: the coefficient of  $x_1$  in Equation (18.18b).

$$
3x_1 + \frac{3}{2}x_2 + \frac{3}{2}x_3 = \frac{39}{2}
$$
 (18.20)

We then subtract Equation (18.20) from Equation (18.18b). This step will eliminate  $x_1$ from Equation (18.18b). This operation leads to

$$
3x_1 + 2x_2 + 4x_3 = 32
$$
  
 
$$
-\left(3x_1 + \frac{3}{2}x_2 + \frac{3}{2}x_3 = \frac{39}{2}\right)
$$
  
 
$$
\frac{1}{2}x_2 + \frac{5}{2}x_3 = \frac{25}{2}
$$
 (18.21)

**Step 3:** Similarly, to eliminate  $x_1$  from Equation (18.18c), we multiply Equation (18.19) by 5: the coefficient of  $x_1$  in Equation (18.18c).

$$
5x_1 + \frac{5}{2}x_2 + \frac{5}{2}x_3 = \frac{65}{2}
$$
 (18.22)

We then subtract the above equation from Equation (18.18c), which will eliminate  $x_1$ from Equation (18.18c). This operation leads to

$$
5x_1 - x_2 + 3x_3 = 17
$$
  
 
$$
-\left(5x_1 + \frac{5}{2}x_2 + \frac{5}{2}x_3 = \frac{65}{2}\right)
$$
  
 
$$
-\frac{7}{2}x_2 + \frac{1}{2}x_3 = -\frac{31}{2}
$$
 (18.23)

#### 18.5 Matrix Algebra 615

Let us summarize the results of the operations performed during steps 1 through 3. These operations eliminated  $x_1$  from Equations (18.18b) and (18.18c).

$$
x_1 + \frac{1}{2}x_2 + \frac{1}{2}x_3 = \frac{13}{2}
$$
 (18.24a)

$$
\frac{1}{2}x_2 + \frac{5}{2}x_3 = \frac{25}{2}
$$
 (18.24b)

$$
-\frac{7}{2}x_2 + \frac{1}{2}x_3 = -\frac{31}{2}
$$
 (18.24c)

**Step 4**: To eliminate  $x_2$  from Equation (18.24c), first we divide Equation (18.24b) by  $\frac{1}{2}$ , the coefficient of  $x_2$ .

$$
x_2 + 5x_3 = 25 \tag{18.25}
$$

Then, we multiply Equation (18.25) by  $\frac{-7}{2}$ : the coefficient of  $x_2$  in Equation (18.24c), and subtract that equation from Equation (18.24c). These operations lead to

$$
-\frac{7}{2}x_2 + \frac{1}{2}x_3 = -\frac{31}{2}
$$
  
 
$$
-\left(-\frac{7}{2}x_2 - \frac{35}{2}x_3 = -\frac{175}{2}\right)
$$
  
 
$$
\frac{18x_3 = 72}{}
$$
 (18.26)

Dividing both sides of Equation (18.26) by 18, we get

$$
x_3 = 4
$$

WWW.YAZDANPRESS.COM

Summarizing the results of the previous steps, we have

$$
x_1 + \frac{1}{2}x_2 + \frac{1}{2}x_3 = \frac{13}{2}
$$
 (18.27)

$$
x_2 + 5x_3 = 25 \tag{18.28}
$$

$$
x_3 = 4 \tag{18.29}
$$

**Step 5:** Now we can use back substitution to compute the values of  $x_2$  and  $x_3$ . We substitute for  $x_3$  in Equation (18.28) and solve for  $x_2$ .

$$
x_2 + 5(4) = 25 \rightarrow x_2 = 5
$$

Next, we substitute for  $x_3$  and  $x_2$  in Equation (18.27) and solve for  $x_1$ .

$$
x_1 + \frac{1}{2}(5) + \frac{1}{2}(4) = \frac{13}{2} \rightarrow x_1 = 2
$$

#### **Inverse of a Matrix**

In the previous sections, we discussed matrix addition, subtraction and multiplication, but you may have noticed that we did not say anything about matrix division. That is because such an operation is not defined formally. Instead, we define an inverse of a matrix in such a way that when it is multiplied by the original matrix, the identity matrix is obtained.

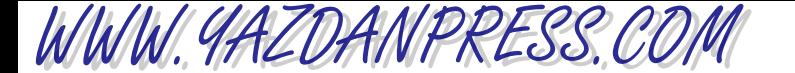

$$
[A]^{-1}[A] = [A][A]^{-1} = [I] \tag{18.30}
$$

In Equation (18.30),  $[A]^{-1}$  is called the inverse of  $[A]$ . Only a square and nonsingular matrix has an inverse. In the previous section, we explained the Gauss elimination method that you can use to obtain solutions to a set of linear equations. Matrix inversion allows for yet another way of solving for the solutions of a set of linear equations. As you will learn later in your math and engineering classes, there are a number of ways to compute the inverse of a matrix.

# **18.6 Calculus**

Calculus commonly is divided into two broad areas: differential and integral calculus. In the following sections, we will explain some key concepts related to differential and integral calculus.

### **Differential Calculus**

A good understanding of differential calculus is necessary to determine the *rate of change* in engineering problems. The rate of change refers to how a dependent variable changes with respect to an independent variable. Let's imagine that on a nice day, you decided to go for a ride. You get into your car and turn the engine on, and you start on your way for a nice drive. Once you are cruising at a constant speed and enjoying the scenery, your engineering curiosity kicks in and you ask yourself, how has the speed of my car been changing? In other words, you are interested in knowing the*time rate of change* of speed, or the tangential acceleration of the car.

As defined above, the rate of change shows how one variable changes with respect to another variable. In this example, speed is the *dependent variable* and time is the *independent variable*. The speed is called the *dependent variable*, because the speed of the car is a function of time. On the other hand, the time variable is not dependent on the speed, and hence, it is called an independent variable. If you could define a function that closely described the speed in terms of time, then you would *differentiate* the function to obtain the acceleration. Related to the example above, there are many other questions that you could have asked:

What is the time rate of fuel consumption (gallons per hour)?

What is the distance rate of fuel consumption (miles per gallon)?

What is the time rate of change of your position with respect to a known location (i.e., speed of the car)?

Engineers calculate the rate of change of variables to design products and services. The engineers who designed your car had to have a good grasp of the concept of rate of change in order to build a car with a predictable behavior. For example, manufacturers of cars make certain information available, such as miles per gallon for city or highway driving conditions. Additional familiar examples dealing with rates of change of variables include:

How does the temperature of the oven change with time, after it is turned on? How does the temperature of a soft drink change over time after it is placed in a refrigerator?

Again, the engineers who designed the oven and refrigerator understood the rate of change concept to design a product that functions according to established specifications. Traffic flow and product movement on assembly lines are other examples where a detailed knowledge of the rate of change of variables are sought.

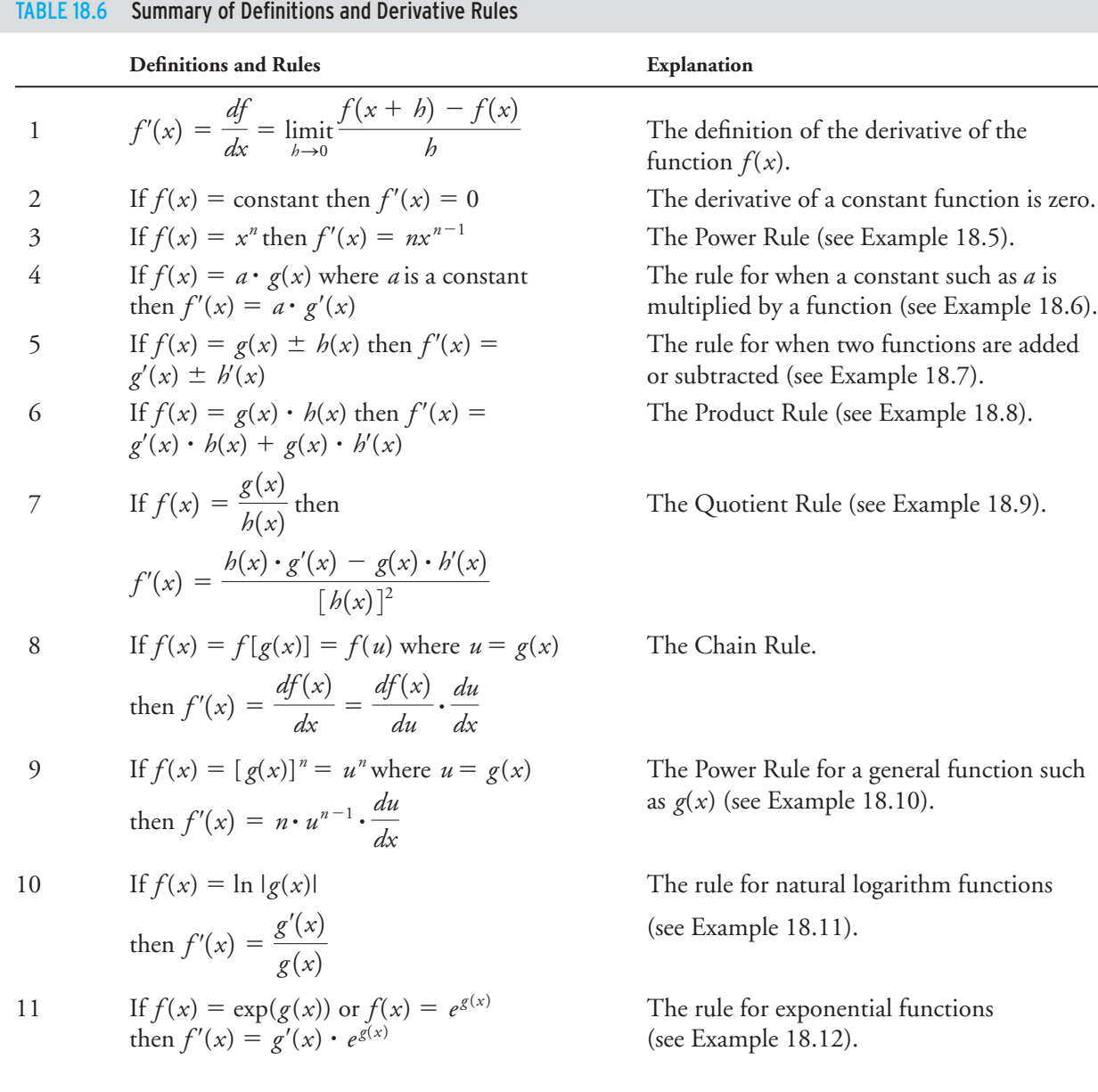

During the next two years, as you take your calculus classes, you will learn many new concepts and rules dealing with differential calculus. Make sure you take the time to understand these concepts and rules. In your calculus classes, you may not apply the concepts to actual engineering problems, but be assured that you will use them eventually in your engineering classes. Some of these concepts and rules are summarized in Table 18.6. Examples that demonstrate how to apply these differentiation rules follow. As you study these examples, keep in mind that our intent here is to introduce some rules, not to explain them thoroughly.

#### 618 Chapter 18 Mathematics in Engineering

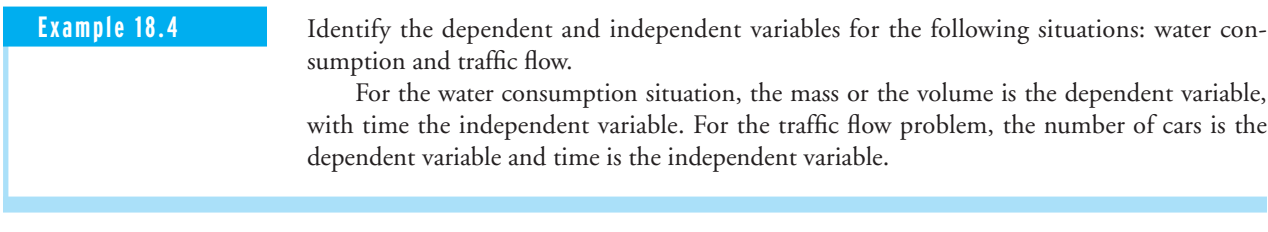

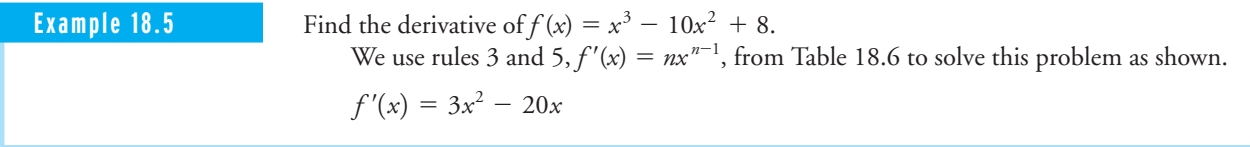

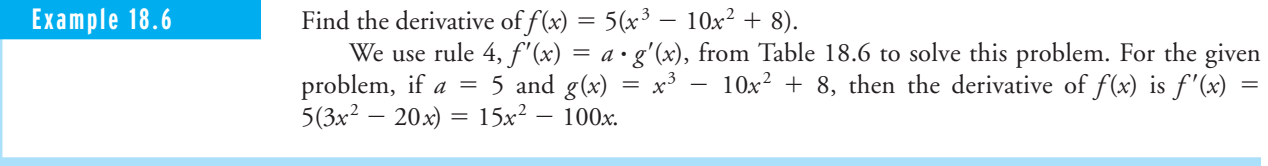

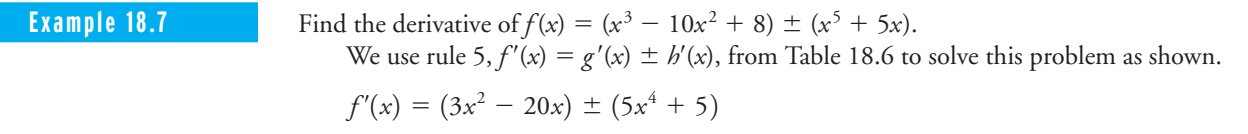

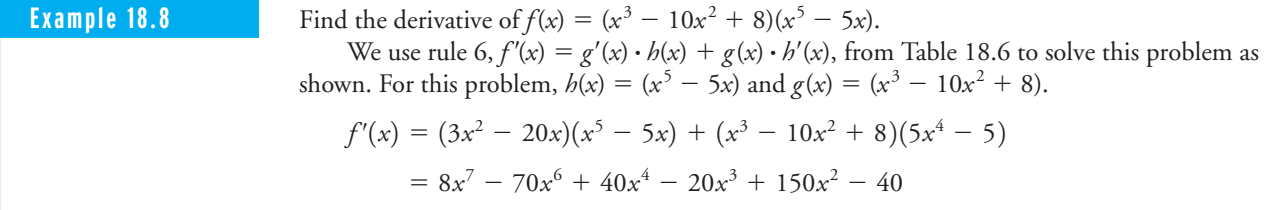

**Example 18.9** Find the derivative of  $f(x) = (x^3 - 10x^2 + 8)/(x^5 - 5x)$ . the derivative of  $f(x) = (x^3 - 10x^2 + 8)/(x^2 - 5x)$ .<br>We use rule 7,  $f'(x) = [h(x) \cdot g'(x) - g(x) \cdot h'(x)]/[h(x)]^2$  from Table 18.6 to solve this problem as shown. For this problem,  $h(x) = (x^5 - 5x)$  and  $g(x) = (x^3 - 10x^2 + 8)$ .

$$
f'(x) = \frac{(x^5 - 5x)(3x^2 - 20x) - (x^3 - 10x^2 + 8)(5x^4 - 5)}{(x^5 - 5x)^2}
$$

#### 18.6 Calculus 619

# WWW.YAZDANPRESS.COM

**Example 18.10** Find the derivative of  $f(x) = (x^3 - 10x^2 + 8)^4$ . We use rule 9,  $f'(x) = n \cdot u^{n-1} \cdot \frac{du}{dx}$ , from Table 18.6 to solve this problem as shown. For this problem,  $u = (x^3 - 10x^2 + 8)$ .  $f'(x) = 4(x^3 - 10x^2 + 8)^3 (3x^2 - 20x)$ 

**Example 18.11** Find the derivative of  $f(x) = ln |x^3 - 10x^2 + 8|$ .

We use rule 10,  $f'(x) = g'(x)/g(x)$ , from Table 18.6 to solve this problem as shown. For this problem,  $g(x) = x^3 - 10x^2 + 8$ .

$$
f'(x) = \frac{(3x^2 - 20x)}{x^3 - 10x^2 + 8}
$$

**Example 18.12** Find the derivative of  $f(x) = e^{(x^3 - 10x^2 + 8)}$ . the derivative of  $f(x) = e^{ax}$   $x = 0$ .<br>We use rule 11,  $f'(x) = g'(x) \cdot e^{g(x)}$ , from Table 18.6 to solve this problem as shown. For this problem,  $g(x) = x^3 - 10x^2 + 8$ .

$$
f'(x) = (3x^2 - 20x)e^{(x^3 - 10x^2 + 8)}
$$

# **Integral Calculus**

Integral calculus plays a vital role in the formulation and solution of engineering problems. To demonstrate the role of integrals, consider the following examples.

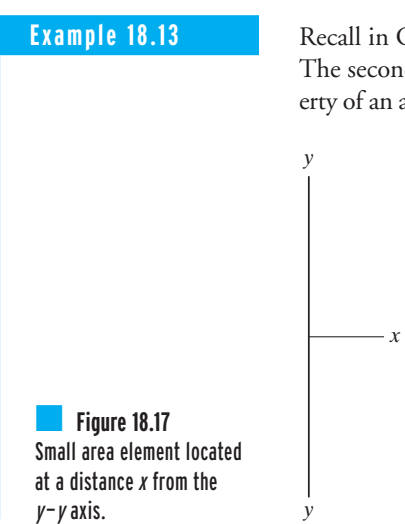

**Example 18.13** Recall in Chapter 7, we discussed a property of an area known as the second moment of area. The second moment of area, also known as the area moment of inertia, is an important property of an area that provides information on how hard it is to bend something and therefore plays

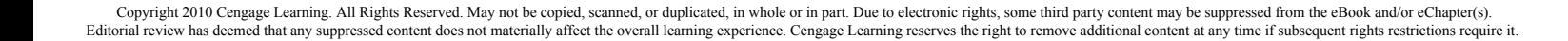

*A*

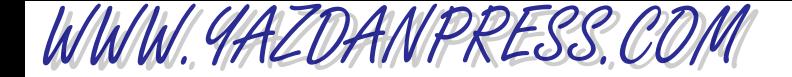

an important role in design of structures. We explained that, for a small area element *A* located at a distance *x* from the axis  $y - y$ , as shown in Figure 18.17, the area moment of inertia is defined by

$$
I_{y-y} = x^2 A \tag{18.31}
$$

We also included more small area elements, as shown in Figure 18.18. The area moment of inertia for the system of discrete areas shown about the  $y - y$  axis is now

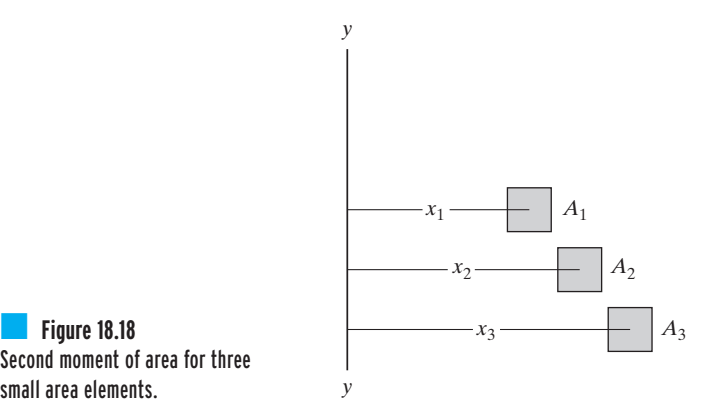

Second moment of area for three small area elements.

**(18.32)**  $I_{y-y} = x_1^2 A_1 + x_2^2 A_2 + x_3^2 A_3$ 

Similarly, we can obtain the second moment of area for a cross-sectional area, such as a rectangle or a circle, by summing the area moment of inertia of all the little area elements that makes up the cross-section. However, for a continuous cross-sectional area, we use integrals instead of summing the  $x^2A$  terms to evaluate the area moment of inertia. After all, the integral sign,  $\int$ , is nothing but a big "S" sign, indicating summation.

$$
I_{y-y} = \int x^2 dA \tag{18.33}
$$

We can obtain the area moment of inertia of any geometric shape by performing the integration given by Equation (18.33). For example, let us derive a formula for a rectangular cross-section about the  $\nu-\nu$  axes.

$$
I_{y-y} = \int_{-w/2}^{\text{step 1}} x^2 dA = \int_{-w/2}^{\text{step 2}} x^2 b dx = h \int_{-w/2}^{\text{step 3}} x^2 dx = \frac{1}{12} h w^3
$$

- Step 1: The second moment of the rectangular cross-sectional area is equal to the sum (integral) of little rectangles.
- **Step 2:** We substitute for  $dA = hdx$  (see Figure 18.19).
- Step 3: We simplify by taking out *h* (constant) outside the integral.
- Step 4: The solution. We will discuss the integration rules later.

18.6 Calculus 621

**(18.34)**

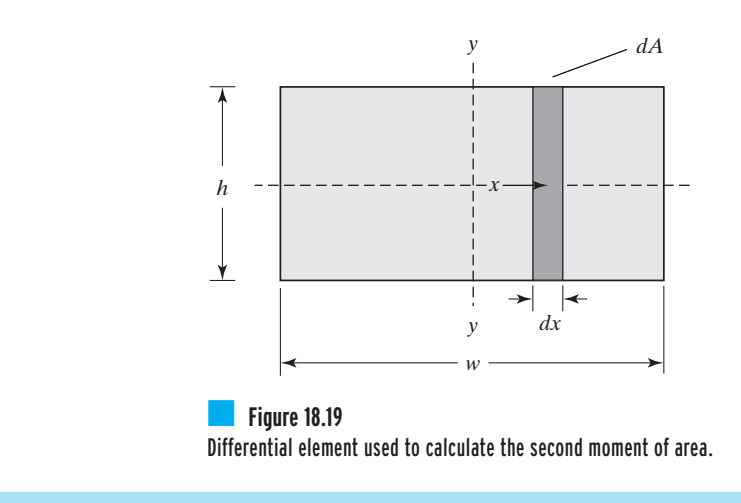

**Example 18.14** As a civil engineer, you may be assigned the task of determining the force exerted by water that is stored behind a dam. We discussed the concept of hydrostatic pressure in Chapter 10 and stated that, for fluid at rest, the pressure increases with the depth of fluid as shown in Figure 18.20 and according to

$$
P = \rho g y
$$

*y*

**Figure 18.20** The variation of pressure with depth.

where

 $P =$  fluid pressure at a point located a distance *y* below the water surface (Pa or  $lb/ft^2$ )

 $\rho =$  density of the fluid (kg/m<sup>3</sup> or slugs/ft<sup>3</sup>)

- $g =$  acceleration due to gravity ( $g = 9.81 \text{ m/s}^2$  or  $g = 32.2 \text{ ft/s}^2$
- $y =$  distance of the point below the fluid surface (m or ft)

Since the force due to the water pressure varies with depth, we need to add the pressure exerted on areas at various depths to obtain the net force. Consider the force acting at depth *y* over a small area *dA*, as shown in Figure 18.21.

The procedure for computing the total force is demonstrated using the following steps. Note these steps make use of integrals.

$$
\text{Net Force} = \int_{0}^{H} dF = \int_{0}^{H} p dA = \int_{0}^{H} p g y dA = \rho g \int_{0}^{H} y dA = \rho g w \int_{0}^{H} y dy = \frac{1}{2} \rho g w H^{2}
$$

Step 1: The net force is equal to the sum (integral) of all the little forces acting at different depths. **Step 2:** We substitute for  $dF = pdA$  (recall, force is equal to pressure times area).

WWW.YAZDANPRESS.COM

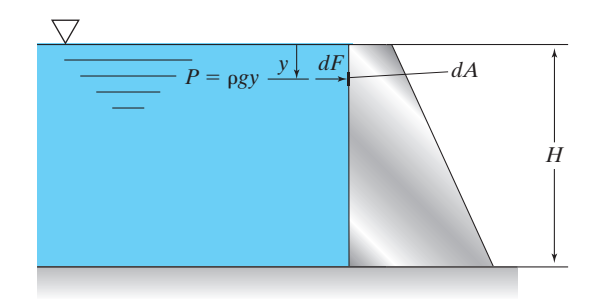

**Figure 18.21** The forces due to pressure acting on a vertical surface.

Step 3: We make use of the relationship between the fluid pressure and depth of the fluid, that is,  $p = \rho g y$ .

Step 4: We simplify by assuming a constant fluid density and constant *g*.

**Step 5**: We substitute for  $dA = wdy$ , where w is the width of the dam.

Step 6: The solution. We will discuss the integration rules later.

We could come up with many more examples to emphasize the role of integrals in engineering applications.

During the next few years, as you take your calculus classes, you will learn many new concepts and rules dealing with integral calculus. Make sure you take the time to understand these concepts and rules. Some of these integral concepts and rules are summarized in Table 18.7. Examples that demonstrate how to apply some of these rules follow. As you study the examples, keep in mind again that our intent is to familiarize you with these rules, not to provide a detailed coverage.

#### **Example 18.15**

Evaluate  $\int (3x^2 - 20x) dx$ .

We use rules 2 and 6 from Table 18.7 to solve this problem, as shown.

$$
\int (3x^2 - 20x) dx = \int 3x^2 dx + \int -20x dx = 3 \int x^2 dx - 20 \int x dx
$$

$$
= 3 \left[ \frac{1}{2+1} x^3 \right] - 20 \left[ \frac{1}{1+1} x^2 \right] + C
$$

$$
= x^3 - 10x^2 + C
$$

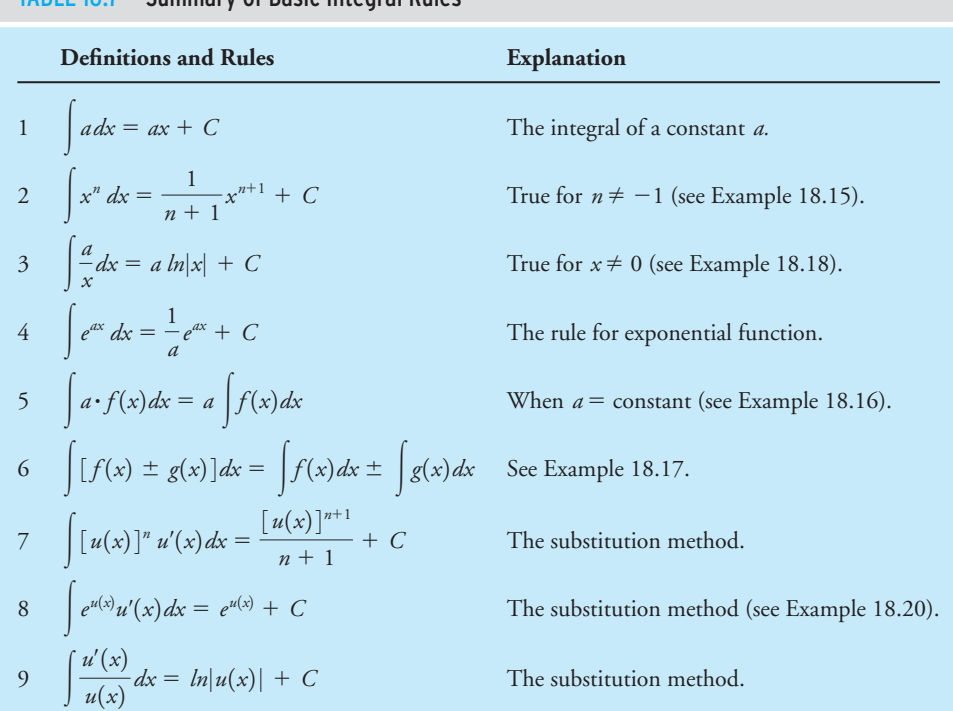

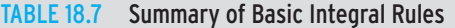

**Example 18.16** Ev

WWW.YAZDANPRESS.COM

$$
a\text{luate}\int 5(3x^2-20x)dx.
$$

We use rule 5,  $\int a \cdot f(x) dx = aff(x)dx$ , from Table 18.7 to solve this problem. For the given problem,  $a = 5$  and  $f(x) = 3x^2 - 20x$ , then using the results of Example 18.15, we get  $\int 5(3x^2 - 20x)dx = 5(x^3 - 10x^2 + C).$ 

**Example 18.17** Eva

$$
duate \int [(3x^2 - 20x) \pm (5x^4 - 5)] dx.
$$

We use rule 6,  $\int [f(x) \pm g(x)] dx = \int f(x) dx \pm \int g(x) dx$ , from Table 18.7 to solve this problem, as shown.

$$
\int [(3x^2 - 20x) \pm (5x^4 - 5)] dx = \int (3x^2 - 20x) dx \pm \int (5x^4 - 5) dx
$$

$$
= (x^3 - 10x^2 + C_1) \pm (x^5 - 5x + C_2)
$$

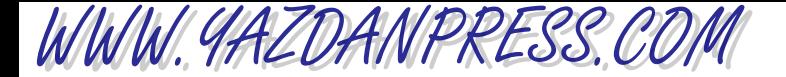

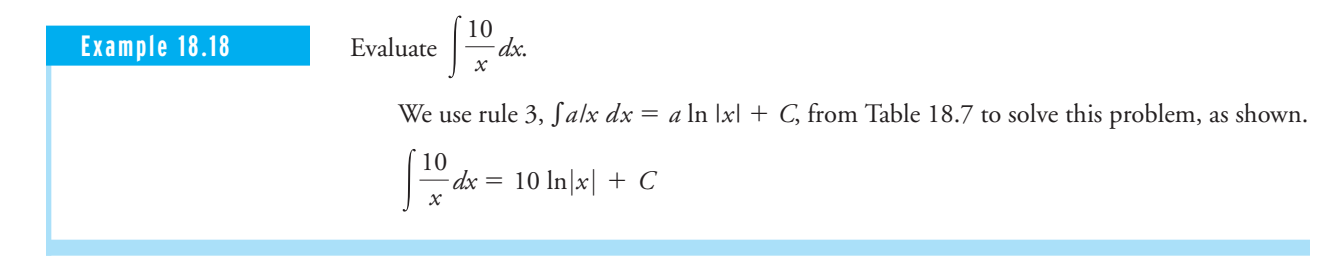

**Example 18.19** 

Evaluate  $\int [(x-1)(x^2-2x)]dx$ .

We use the substitution method (rule 7) from Table 18.7 to solve this problem, as shown. For this problem,  $u = x^2 - 2x$  and  $du/dx = 2x - 2 = 2(x - 1)$ , and rearrange the terms as  $du = 2(x - 1)dx$  or  $du/2 = (x - 1)dx$ . Making these substitutions, we get

$$
\int [(x-1)(x^2-2x)]dx = \int u\frac{du}{2} = \frac{1}{2}\int udu = \frac{1}{2}\left(\frac{u^2}{2}+C\right) = \frac{1}{2}\left[\frac{(x^2-2x)^2}{2}+C\right]
$$

#### **Example 18.20**

Evaluate 
$$
\int \left[ (x-1)e^{(x^2-2x)} \right] dx.
$$

We use the substitution method (rule 8),  $\int e^{u(x)} u'(x) dx = e^{u(x)} + C$ , from Table 18.7 to solve this problem, as shown. From the previous example,  $u = x^2 - 2x$  and  $du/2 = (x - 1)dx$ . Making these substitutions, we get

$$
\int \left[ (x-1)e^{(x^2-2x)} \right] dx = \frac{1}{2} \int e^u du = \frac{1}{2} (e^u) + C = \frac{1}{2} (e^{(x^2-2x)}) + C
$$

# **18.7 Differential Equations**

Many engineering problems are modeled using differential equations with a set of corresponding boundary and/or initial conditions. As the name implies, differential equations contain derivatives of functions or differential terms. Moreover, the differential equations are derived by applying the fundamental laws and principles of nature (some of which we described earlier) to a very small volume or a mass. These differential equations represent the balance of mass, force, energy, and so on. Boundary conditions provide information about what is happening physically at the boundaries of a problem. Initial conditions tell us about the initial conditions of a system (at time  $t = 0$ ), before a disturbance or a change is introduced. When possible, the

WWW.YAZDANPRESS.COM

exact solution of these equations renders detailed behavior of the system under the given set of conditions. Examples of governing equations, boundary conditions, initial conditions, and solutions are shown in Table 18.8.

In Example 1, the function *Y* represents the deflection of the beam at the location denoted by the position variable *X*. As shown in Table 18.8, the variable *X* varies from zero to *L*, the position of the beam. Note*X* is measured from the left-support point. The load or the force acting

#### TABLE 18.8 Examples of Governing Differential Equations, Boundary Conditions, Initial Conditions, and Exact Solutions for Some Engineering Problems

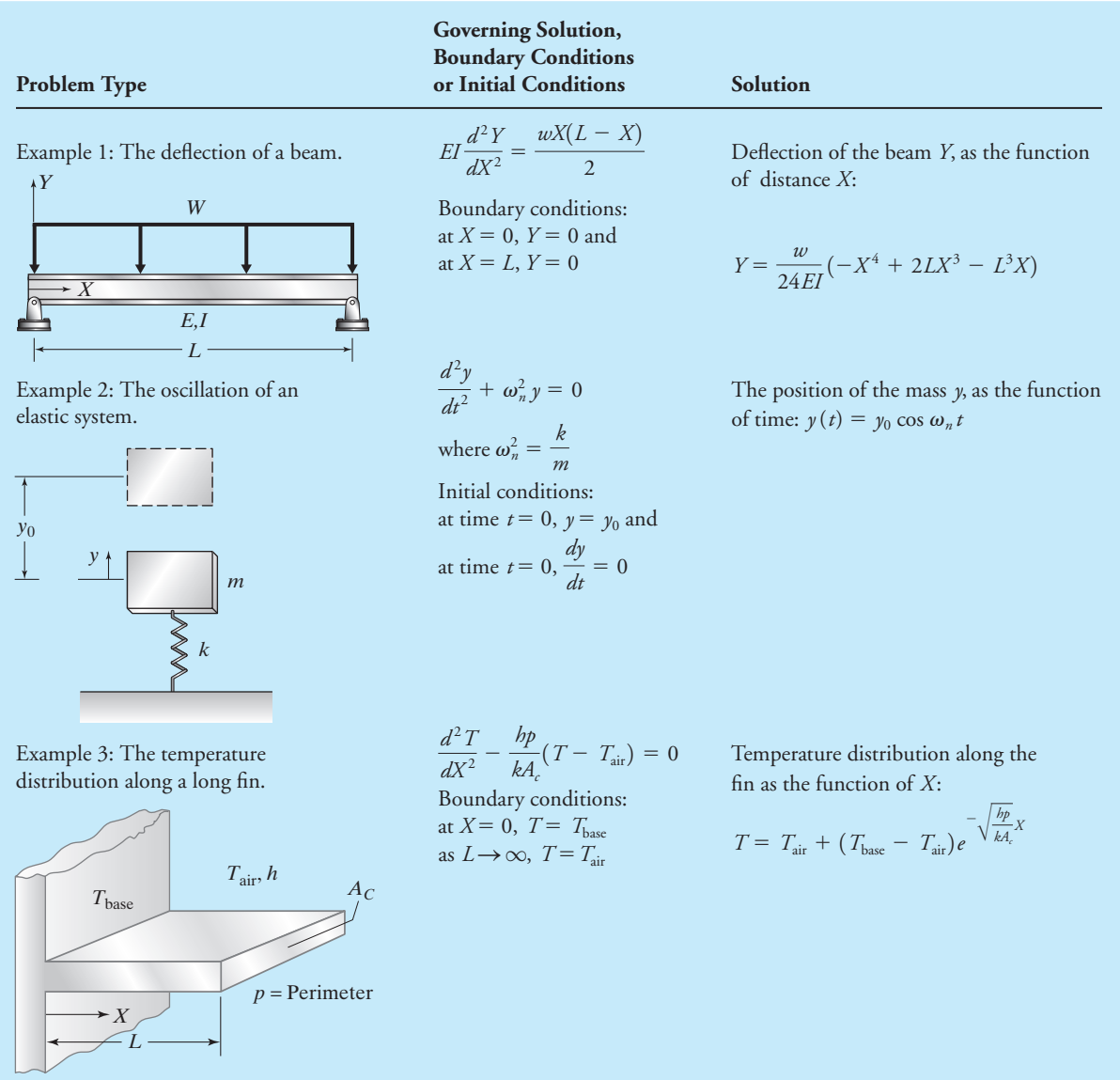

#### 626 Chapter 18 Mathematics in Engineering

on the beam is represented by*W*. The boundary conditions tell us what is happening at the boundaries of the beam. For Example 1, at supports located at  $X = 0$  and  $X = L$ , the deflection of the beam*Y* is zero. Later, when you take your differential equation class, you will learn how to obtain the solution for this problem, as given in Table 18.8. The solution shows, for a given load*W*, how the given beam deflects at any location *X*. Note that, if you substitute  $X = 0$  or  $X = L$  in the solution, the value of *Y* is zero. As expected, the solution satisfies the boundary conditions.

The differential equation for Example 2 is derived by applying Newton's second law to the given mass. Moreover, for this problem, the initial conditions tell us that, at time  $t = 0$ , we pulled the mass upward by a distance of  $y_0$  and then release it without giving the mass any initial velocity. The solution to Example 2 gives the position of the mass, as denoted by the variable *y*, with respect to time *t*. It shows the mass will oscillate according to the given cosinusoidal function.

In Example 3, *T* represents the temperature of the fin at the location denoted by the position *X*, which varies from zero to *L*. Note that *X* is measured from the base of the fin. The boundary conditions for this problem tell us that the temperature of the fin at its base is  $T_{\text{base}}$ , and the temperature of the tip of the fin will equal the air temperature, provided that the fin is very long. The solution then shows how the temperature of the fin varies along the length of the fin.

Again, please keep in mind that the purpose of this chapter was to focus on important mathematical models and concepts and to point out why mathematics is so important in your engineering education. Detailed coverage will be provided later in your math classes.

#### **SUMMARY**

Now that you have reached this point in the text you should

- be familiar with the examples of math symbols given in this chapter and be prepared to learn new math symbols as you take additional math and engineering classes.
- understand the role of the Greek alphabet in engineering and its importance in terms that represent angles, dimensions, or a physical variable in a formula. You should also memorize the Greek alphabet so you can communicate with others effectively.
- understand the importance of linear and nonlinear models in describing engineering problems and their solutions. You should also know the defining characteristics of these models.
- realize that the formulation of many engineering problems leads to a set of linear algebraic equations that are solved simultaneously. Therefore, a good understanding of matrix algebra is essential.
- know that calculus is divided into two broad areas: differential and integral calculus. You should also know that differential calculus deals with understanding the rate of change how a variable may change with respect to another variable, and that integral calculus is related to the summation or addition of things.
- understand that differential equations contain derivatives of functions and represent the balance of mass, force, energy, and so on; and boundary conditions provide information about what is happening physically at the boundaries of a problem. Initial conditions tell us about the initial condition of a system before a disturbance or a change is introduced.

# **Problems**

**18.1.** The force–deflection relationships for three springs are shown in the accompanying figure. What is the stiffness (spring constant) of each spring? Which one of the springs is the stiffest?

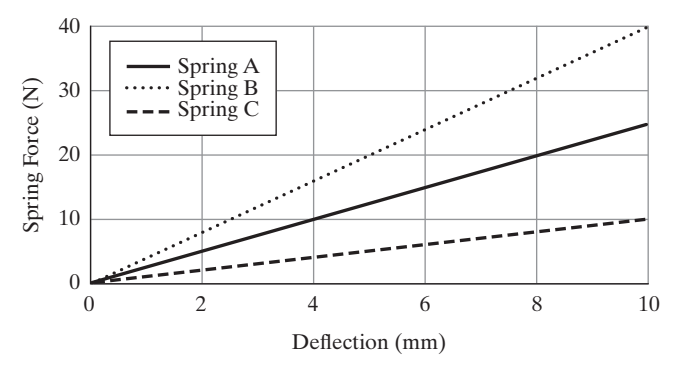

Problem 18.1

**18.2.** In the accompanying diagram, spring A is a linear spring and spring B is a hard spring, with characteristics that are described by the relationship  $F = kx^n$ . Determine the stiffness coefficient *k* for each spring. What is the exponent *n* for the hard spring? In your own words, also explain the relationship between the spring force and the deflection for the hard spring and how it differs from the behavior of the linear spring.

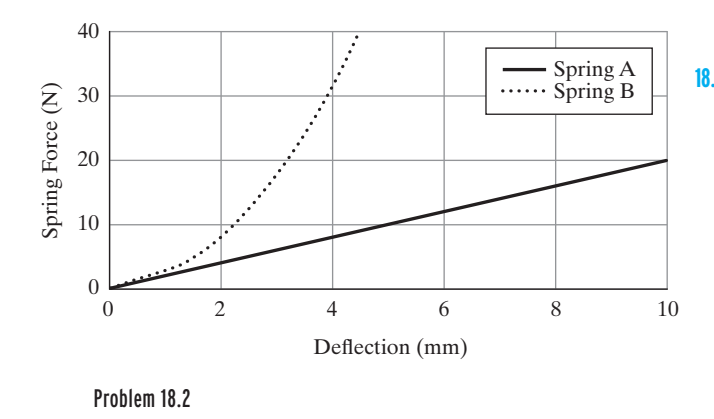

**18.3.** The equations describing the position of a water stream (with respect to time) coming out of the hose, shown in the accompanying figure, are given by

$$
x = x_0 + (v_x)_0 t
$$
  

$$
y = y_0 + (v_y)_0 t - \frac{1}{2}gt^2
$$

In these relationships, *x* and *y* are position coordinates,  $x_0$  and  $y_0$  are initial coordinates of the tip of the hose,  $(v_x)$ <sup>0</sup> and  $(v_y)$ <sup>0</sup> are the initial velocities of water coming out of the hose in the *x* and *y* directions,  $g = 9.81 \text{ m/s}^2$ , and *t* is time.

Plot the *x* and the *y* position of the water stream as a function of time. Also, plot the path the water stream will follow as a function of time. Compute and plot the components of velocity of the water stream as a function of time.

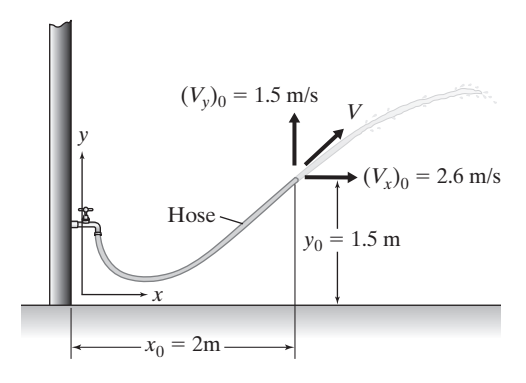

Problem 18.3

**18.4.** In Chapter 12, we explained that the electric power consumption of various electrical components can be determined using the following power formula:  $P =$  $VI = RI^2$ ; where *P* is power in Watts, *V* is the voltage, *I* is the current in amps, and *R* is the resistance of the component in ohms.

Plot the power consumption of an electrical component with a resistance of 145 ohms. Vary the value of the current from zero to 4 amps. Discuss and plot the change in power consumption as the function of current drawn through the component.

#### 628 Chapter 18 Mathematics in Engineering

**18.5.** The deflection of a cantilevered beam supporting the weight of an advertising sign is given by

$$
y = \frac{-Wx^2}{6EI}(3L - x)
$$

where

- $y =$  deflection at a given *x* location (m)
- $W$  = weight of the sign (N)
- $E =$  modulus of elasticity (N/m<sup>2</sup>)
- $I =$  second moment of area (m<sup>4</sup>)
- $x =$  distance from the support as shown  $(m)$
- $L =$  length of the beam  $(m)$

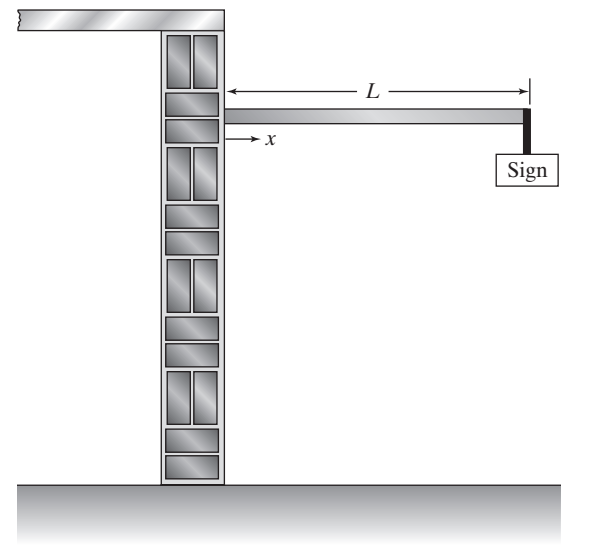

#### Problem 18.5

Plot the deflection of a beam with a length of 3 m, the modulus of elasticity of  $E = 200$  GPa, and  $I =$  $1.2 \times 10^6$  mm<sup>4</sup> and for a sign weighing 1500 N. What is the slope of the deflection of the beam at the wall  $(x = 0)$  and at the end of the beam where it supports the sign  $(x = L)$ .

**18.6.** As we explained in earlier chapters, the drag force acting on a car is determined experimentally by placing the car in a wind tunnel. The drag force acting on the car is determined from

$$
F_{\rm d} = \frac{1}{2} C_{\rm d} \rho V^2 A
$$

where

$$
F_d
$$
 = measured drag force (N or lb)

 $C<sub>d</sub>$  = drag coefficient (unitless)

- $\rho =$  air density (kg/m<sup>3</sup> or slugs/ft<sup>3</sup>)
- $V =$  air speed inside the wind tunnel (m/s or  $ft/s)$
- $A =$  frontal area of the car (m<sup>2</sup> or ft<sup>2</sup>)

The power requirement to overcome the air resistance is computed by

$$
P = F_{\rm d}V
$$

Plot the power requirement (in hp) to overcome the air resistance for a car with a frontal area of 2800  $\text{in}^2$ , a drag coefficient of 0.4, and for an air density of 0.00238 slugs/ft<sup>3</sup>. Vary the speed from zero to 110 ft/s (75 mph). Also, plot the rate of change of power requirement as a function of speed.

**18.7.** The cooling rate for three different materials is shown in the accompanying figure. The mathematical equation describing the cooling rate for each material is of the exponential form  $T(t) = T_{initial}e^{-at}$ . In this relationship, *T*(*t*) is the temperature of material at time *t* and the coefficient *a* represents the thermal capacity and resistance of the material. Determine the initial temperature and the *a* coefficient for each material. Which material cools the fastest, and what is the corresponding *a* value?

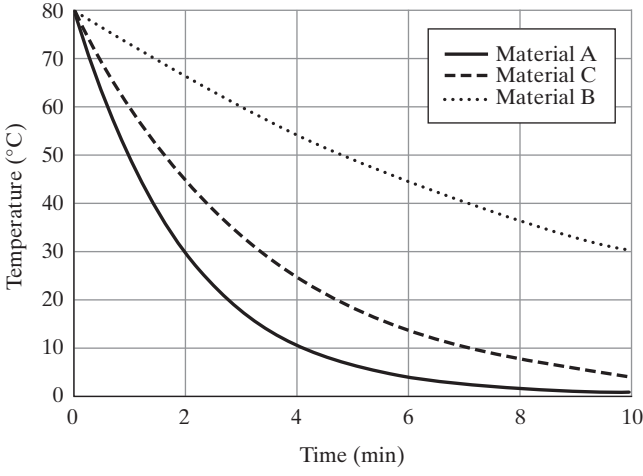

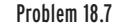

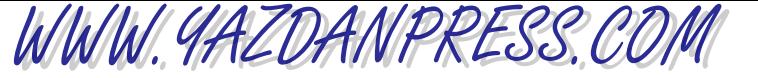

#### PROBLEMS 629

**18.8.** As explained in earlier chapters, fins, or extended surfaces, commonly are used in a variety of engineering applications to enhance cooling. Common examples include a motorcycle engine head, a lawn mower engine head, heat sinks used in electronic equipment, and finned tube heat exchangers in room heating and cooling applications. For long fins, the temperature distribution along the fin is given by:

$$
T - T_{\text{ambient}} = (T_{\text{base}} - T_{\text{ambient}})e^{-mx}
$$

where

$$
m = \sqrt{\frac{bp}{kA}}
$$

- $h =$  heat transfer coefficient (W/m<sup>2</sup>  $\cdot$  K)
- $p =$  perimeter of the fin 2( $a + b$ ) (m)
- $A = \text{cross-sectional area of the fin } (\text{a*b}) (\text{m}^2)$
- $k =$  thermal conductivity of the fin material  $(W/m \cdot K)$

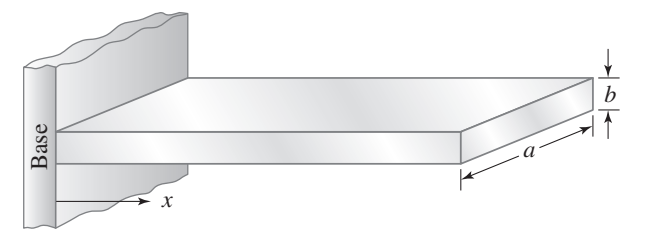

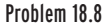

What are the dependent and independent variables?

Next, consider aluminum fins of a rectangular profile shown in the accompanying figure, which are used to remove heat from a surface whose temperature is 100 $^{\circ}$ C. The temperature of the ambient air is 20 $^{\circ}$ C.

Plot the temperature distribution along the fin using Plot the temperature distribution along the fin using<br>the following data:  $k = 180$  W/m  $\cdot$  K,  $h =$ the following data:  $R = 180 \text{ W/m} \cdot \text{K}$ ,  $h = 15 \text{ W/m}^2 \cdot \text{K}$ ,  $a = 0.05 \text{ m}$ , and  $b = 0.015 \text{ m}$ . Vary *x* from zero to 0.015 m. What is the temperature of the tip of the fin? Plot the temperature of the tip as a function of *k*. Vary the *k* value from 180 to 350 W/m  $\cdot$  K.

**18.9.** Use the graphical method discussed in this chapter to obtain the solution to the following set of linear of equations.

$$
x + 3y = 14
$$

$$
4x + y = 1
$$

**18.10.** Use the graphical method discussed in this chapter to obtain the solution to the following set of linear of equations.

$$
-2x_1 + 3x_2 = 5
$$

$$
x_1 + x_2 = 10
$$

- **18.11.** Without using your calculator, answer the following question. If  $6<sup>4</sup>$  is approximately equal to 1300, then what is the approximate value of  $6^8$ ?
- **18.12.** Without using your calculator, answer the following questions. If  $log 8 = 0.9$ , then what are the values of log 64, log 80, log 8000, and log 6400?
- **18.13.** Plot the functions,  $y = x$ ,  $y = 10^x$ , and  $y = \log x$ . Vary the *x* value from 1 to 3. Is the function  $y = \log x$  a mirror image of  $y = 10^x$  with respect to  $y = x$ , and if so, why? Explain.
- **18.14.** Using a sound meter, the following measurements were made for the following sources: Rock band at a concert  $(100 \times 10^{6} \mu$ Pa), a Jack hammer  $(2 \times 10^{6} \mu$ Pa), and a whisper (2000  $\mu$ Pa). Convert these readings to dB values.
- **18.15.** A jet plane taking off creates a noise with a magnitude of approximately 125 dB. What is the magnitude of the pressure disturbance (in  $\mu$ Pa)?
- **18.16.** Identify the size and the type of the given matrices. Denote whether the matrix is a square, a column, a diagonal, a row, or a unit (identity).

a. 
$$
\begin{bmatrix} 3 & 2 & 0 \\ 2 & 4 & 5 \\ 0 & 5 & 6 \end{bmatrix}
$$
 b.  $\begin{bmatrix} x \\ x^2 \\ x^3 \\ x^4 \end{bmatrix}$  c.  $\begin{bmatrix} 4 & 0 \\ 0 & 8 \end{bmatrix}$   
d.  $\begin{bmatrix} 1 & y & y^2 & y^3 \end{bmatrix}$  e.  $\begin{bmatrix} 1 & 0 & 0 \\ 0 & 1 & 0 \\ 0 & 0 & 1 \end{bmatrix}$ 

WWW.YAZDANPRESS.COM

**18.17.** Given matrices: 
$$
[A] = \begin{bmatrix} 4 & 2 & 1 \\ 7 & 0 & -7 \\ 1 & -5 & 3 \end{bmatrix}
$$
,  
\n $[B] = \begin{bmatrix} 1 & 2 & -1 \\ 5 & 3 & 3 \\ 4 & 5 & -7 \end{bmatrix}$ , and  $\{C\} = \begin{Bmatrix} 1 \\ -2 \\ 4 \end{Bmatrix}$ , perform the following operations.

The following open 
$$
[A]_+
$$

a. 
$$
[A] + [B] = ?
$$
  
b.  $[A] - [B] = ?$ 

$$
0. \quad 21 \quad 0
$$

- c.  $3[A] = ?$
- d.  $[A][B] = ?$
- e.  $[A](C) = ?$
- f.  $[A]^2 = ?$
- g. Show that  $[I][A] = [A][I] = [A]$

**18.18.** Given the following matrices: 
$$
[A] = \begin{bmatrix} 2 & 10 & 0 \\ 16 & 6 & 14 \\ 12 & -4 & 18 \end{bmatrix}
$$

and  $[\mathbf{B}] = \begin{bmatrix} 4 & 20 & 0 \end{bmatrix}$ , calculate the determi-2 10 0  $\begin{bmatrix} 4 & 20 & 0 \\ 12 & -4 & 18 \end{bmatrix}$ 

nant of  $[A]$  and  $[B]$  by direct expansion. Which matrix is singular?

**18.19.** Solve the following set of equations using the Gaussian method.

$$
x + 3y = 14
$$

$$
4x + y = 1
$$

**18.20.** Solve the following set of equations using the Gaussian method.

$$
-2x_1 + 3x_2 = 5
$$

$$
x_1 + x_2 = 10
$$

**18.21.** Solve the following set of equations using the Gaussian method.

$$
\begin{bmatrix} 1 & 1 & 1 \ 2 & 5 & 1 \ -3 & 1 & 5 \end{bmatrix} \begin{Bmatrix} x_1 \ x_2 \ x_3 \end{Bmatrix} = \begin{Bmatrix} 6 \ 15 \ 14 \end{Bmatrix}
$$

**18.22.** As we explained in Chapter 13, an object having a mass *m* and moving with a speed *V* has a kinetic energy, which is equal to

$$
Kinetic\ Energy = \frac{1}{2} mV^2.
$$

Plot the kinetic energy of a car with a mass of 1500 kg as the function of its speed. Vary the speed from zero to 35 m/s (126 km/h). Determine the rate of change of kinetic energy of the car as function of speed and plot it. What does this rate of change represent?

**18.23.** In Chapter 13, we explained that when a spring is stretched or compressed from its unstretched position, elastic energy is stored in the spring and that energy will be released when the spring is allowed to return to its unstretched position. The elastic energy stored in a spring when stretched or compressed is determined from

Elastic Energy = 
$$
\int_0^x F dx
$$

Obtain expressions for the elastic energy of a linear spring described by  $F = kx$  and a hard spring whose behavior is described by  $F = kx^2$ .

- **18.24.** For Example 1 in Table 18.8, verify that the given solution satisfies the governing differential equation and the boundary conditions.
- **18.25.** For Example 3 in Table 18.8, verify that the given solution satisfies the governing differential equation and the initial conditions.
- **18.26.** We presented Newton's Law of Gravitation in Chapter 10. We also explained the acceleration due to gravity. Create a graph that shows the acceleration due to gravity as a function of distance from the earth's surface. Change the distance from sea level to an altitude of 5000 m.
- **18.27.** For Problem 18.26, plot the weight of a person with a mass of 80 kg as a function of distance from the earth's surface.
- **18.28.** An engineer is considering storing some radioactive material in a container she is creating. As a part of her design, she needs to evaluate the ratio of volume to surface area of two storage containers. Create curves that show the ratio of volume to surface area of a sphere and a square container. Create another graph that shows the difference in the ratios. Vary the radius or the side dimension of a square container from 50 cm to 4 m.
- **18.29.** As we mentioned in Chapter 10, engineers used to use pendulums to measure the value of *g* at a location. The

formula used to measure the acceleration due to gravity is

$$
g = \frac{4\pi^2 L}{T^2}
$$

WWW.YAZDANPRESS.COM

where  $g$  is acceleration due to gravity  $(m/s^2)$ ,  $L$  is the length of pendulum, and *T* is the period of oscillation of the pendulum (the time that it takes the pendulum to complete one cycle). For a pendulum of 2 m long, create a graph that could be used for locations between an altitude of 0 and 2000 m, and shows *g* as a function of *T*.

**18.30.** The mass moment of inertia *I* of a disk is given by

$$
I = \frac{1}{2} mr^2
$$

where *m* is the mass of the disk and *r* is the radius. Create a graph that shows *I* as a function of *r* for a steel disk with a density of 7800 kg/m<sup>3</sup> . Vary the *r* value from 10 cm to 25 cm.

- **18.31.** Use the linear interpolation method discussed in Section 18.2 to estimate the density of air at an altitude 4150 m.
- **18.32.** For the cooling of steel plates discussed in Section 18.4 (Figure 18.12) using linear interpolation, estimate the temperature of the plate at time equal to 1 hr, from the temperature data at 0.8 hr and 1.2 hour. Compare the estimated temperature value to the actual value of 308 °C. What is the percentage of error?
- **18.33.** For the stopping sight distance problem of Figure 18.7, estimate the stopping distance for speed of 27 mph, using the 25 mph and 30 mph data. Compare the estimated stopping distance value to the actual value from Equation (18.7). What is the percentage of error?

**18.34.** The variation of air density at the standard pressure as a function of temperature is given in the accompanying table. Use linear interpolation to estimate the air density at 27 °C and 33 °C.

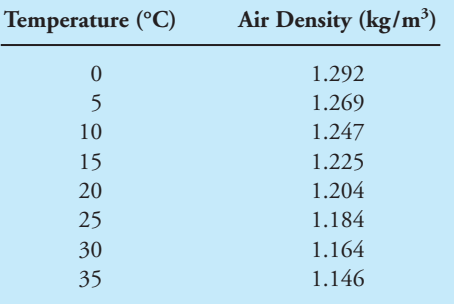

**18.35.** The air temperature and speed of sound for the U.S. standard atmosphere is given in the accompanying table. Using linear interpolation, estimate the air temperatures and the corresponding speeds of sound at altitudes of 1700 m and 11,000 m.

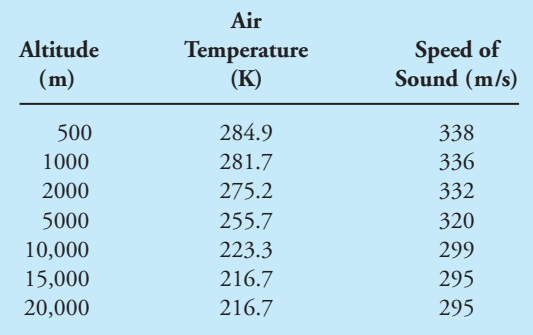

For Problems 18.36 through 18.42 use the data from the accompanying table shown below.

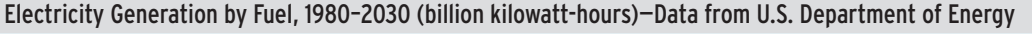

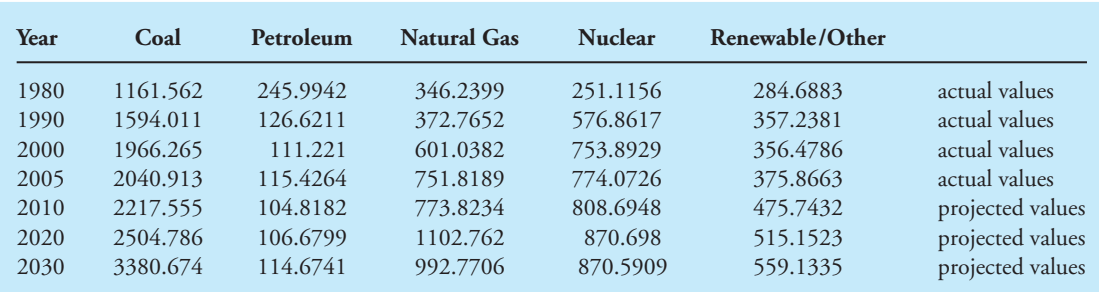

*Source:* Data from U.S. Department of Energy

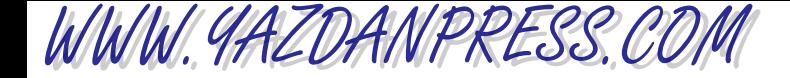

- **18.36.** Estimate the amount of electricity that is projected to be generated from coal in 2017.
- **18.37.** Estimate the amount of electricity that is projected to be generated from petroleum in 2018.
- **18.38.** Estimate the amount of electricity that is projected to be generated from natural gas in 2024.
- **18.39.** Estimate the amount of electricity that is projected to be generated from nuclear fuel in 2022.
- **18.40.** Estimate the amount of electricity that is projected to be generated from renewable and other sources in 2017.
- **18.41.** Using linear interpolation, estimate the percentage change in the amount of electricity that was generated using coal in 2007 compared to 1987.
- **18.42.** Using linear interpolation, estimate the percentage change in the total amount of electricity that was generated in 2007 compared to 1987.
# **19 CHAPTER**

## PROBABILITY AND STATISTICS IN ENGINEERING

E ngineers use statistical models to address quality control and reliability issues and to perform failure analyses.

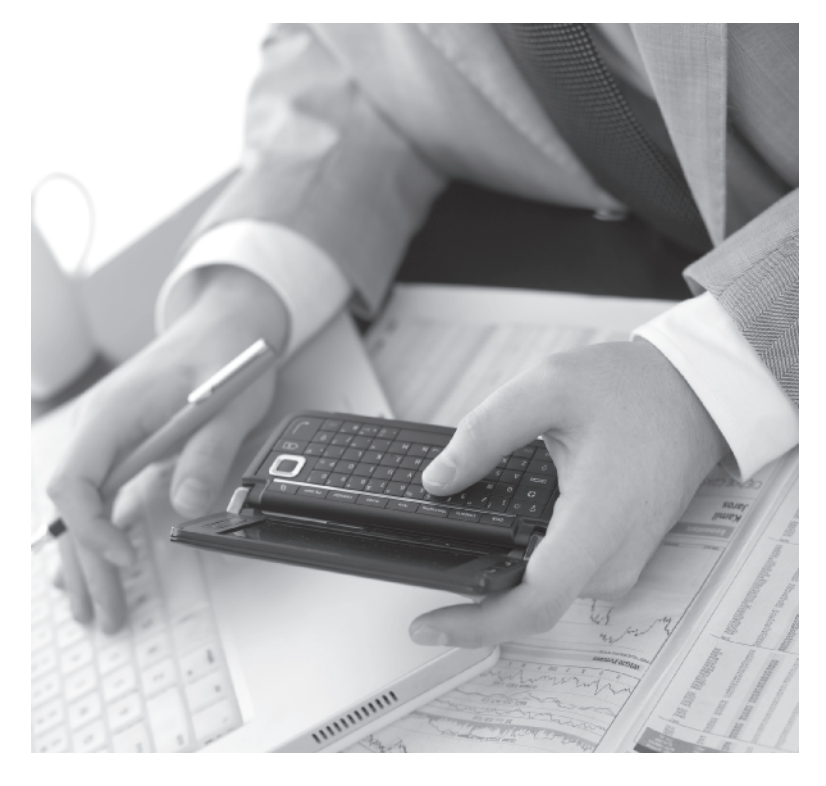

*Source:* Kasiutek/Shutterstock

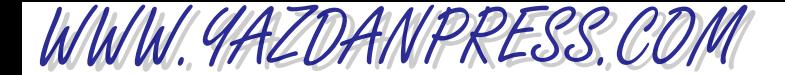

*Statistical models are being used increasingly more often by practicing engineers to address quality control and reliability issues, and to perform failure analyses. Civil engineers use statistical models to study the reliability of construction materials and structures, and to design for flood control and water supply management. Electrical engineers use statistical models for signal processing or for developing voicerecognition software. Mechanical engineers use statistics to study the failure of materials and machine parts, and to design experiments. Manufacturing engineers use statistics for quality control assurance of the products they produce. These are but a few examples of why an understanding of statistical concepts and models is important in engineering. We will begin by explaining some of the basic ideas in probability and statistics. We will then discuss frequency distributions, measure of central tendency (mean and median), measure of variation within a data set (standard deviation), and normal distributions.*

## **19.1 Probability–Basic Ideas**

If you were to ask your instructor how many students are enrolled in your engineering class this semester, she could give you an exact number: say 60. On the other hand, if you were to ask her how many students will be in the class next year, or the year after, she would not be able to give you an exact number. She might have an estimate based on trends or other pieces of information, but she cannot know exactly how many students will be enrolled in the class next year. The number of students in the class next year, or the year after, is *random*. There are many situations in engineering that deal with random phenomena. For example, as a civil engineer, you may design a bridge or a highway. It is impossible for you to predict exactly how many cars will use the highway or go over the bridge on a certain day. As a mechanical engineer, you may design a heating, cooling, and ventilating system to maintain the indoor temperature of a building at a comfortable level. Again, it is impossible to predict exactly how much heating will be required on a future day in January. As a computer engineer, you may design a network for which you cannot predict its future usage exactly. For these types of situations, the best we can do is to predict outcomes using *probability* models.

Probability has its own terminology; therefore, it is a good idea to spend a little time to familiarize yourself with it. In probability, each time you repeat an experiment is called a *trial*. The result of an experiment is called an *outcome*. A *random experiment* is one that has random outcomes—random outcomes cannot be predicted exactly. To gain a better understanding of these terms, imagine a manufacturing setting wherein cell phones are being assembled. You are positioned at the end of the assembly line, and in order to perform a final quality check, you are asked to remove cell phones at random from the assembly line and turn them on and off. Each time you remove a cell phone and turn it on and off, you are conducting a *random experiment*. Each time you pick up a phone is a *trial*, with a result that can be marked as a good phone or a bad phone. The result of each experiment is called an *outcome*. Now, suppose in one day you check 200 phones, and out of these phones, you find five bad phones. Then, the *relative frequency* of finding bad phones is given by  $5/200 = 0.025$ . In general, if you were to repeat an experiment *n* times under

WWW.YAZDANPRESS.COM

### 19.2 Statistics—Basic Ideas 635

the same conditions, with a certain outcome occurring *m* times, the relative frequency of the outcome is given by  $m/n$ . As *n* gets larger, then the *probability*  $p$  of a specific outcome is given by  $p = m/n$ .

**Example 19.1** Each question on a multiple-choice exam has five answers listed. Knowing that only one of the answers is correct, if you are unprepared for the exam, what is the probability that you pick the correct answer?

$$
p=\frac{1}{5}=0.2
$$

For those of you who follow sports, you may have noticed that sometimes the probability of a certain outcome is expressed in terms of odds. For example, the odds in favor of your team winning may be given as 1 to 2. What does "odds in favor of an event" mean? The odds in favor of an event occurring is defined by probability (occuring)/probability (not occuring). Therefore, if the probability of your team winning is given by 0.33, then the odds in favor of your team winning is given by  $0.33/0.66 = 1/2$  or 1 to 2. On the other hand, if the odds are expressed as *x* to *y*, then the probability of a specific outcome is calculated from  $x/(x + y)$ . For this example, as expected,  $p = 1/(1 + 2) = 0.33$ .

As you take advanced classes in engineering, you will learn more about the mathematical models that provide probabilities of certain outcomes. Our intent here is to make you aware of the importance of probability and statistics in engineering, not to provide detailed coverage of these topics.

## **19.2 Statistics–Basic Ideas**

Statistics is that area of science that deals with collection, organization, analysis, and interpretation of data. Statistics also deals with methods and techniques that can be used to draw conclusions about the characteristics of something with a large number of data points—commonly called a *population*—using a smaller portion of the entire data. For example, using statistics, we can predict the outcome of an election in a state, say with two million registered voters, by gathering information only from 1000 people about how they are planning to vote. As this example demonstrates, it is neither feasible nor practical to contact two million people to find out how they are planning to vote. However, the sample selected from a population must represent the characteristics of the population. It is important to note that, in statistics, population does not refer necessarily to people but to all of the data that pertain to a situation or a problem. For example, if a company is producing 15,000 screws a day and they want to examine the quality of the manufactured screws, they may select only 500 screws randomly for a quality test. In this example, 15,000 screws is the population, and the 500 selected screws represents the sample.

Statistical models are becoming common tools in the hands of practicing engineers to address quality control and reliability issues and to perform failure analyses. At this stage of your education, it is important to realize that, in order to use statistical models, you need first to completely understand the underlying concepts. The next sections are devoted to some of these important concepts.

636 Chapter 19 Probability and Statistics in Engineering

## **19.3 Frequency Distributions**

As we have said repeatedly throughout the text, engineers are problem solvers. They apply physical laws, chemical laws, and mathematics to design, develop, test, and supervise the manufacture of millions of products and services. Engineers perform tests to learn how things behave or how well they are made. As they perform experiments, they collect data that can be used to explain certain things better and to reveal information about the quality of products and services they provide. In the previous section, we defined what we mean by population and samples. In general, any statistical analysis starts with identifying the population and the sample. Once we have defined a sample that represents the population and have collected information about the sample, then we need to organize the data in a certain way such that pertinent information and conclusions can be extracted. To shed light on this process, consider the following example.

**Example 19.2** The scores of a test for an introductory chemistry class of 26 students are shown here. Certainly, the scores of your class would be better than these! We are interested in drawing some conclusions about how good this class is. The scores of a test for Example 19.2:

## Scores: 58, 95, 80, 75, 68, 97, 60, 85, 75, 88, 90, 78, 62, 83, 73, 70, 70, 85, 65, 75, 53, 62, 56, 72, 79

As you can see from the way the data (scores) are represented, we cannot easily draw a conclusion about how good this chemistry class is. One simple way of organizing the data better would be to identify the lowest and the highest scores, and then group the data into equal intervals or ranges: say a range of size 10, as shown in Table 19.1. When data is organized in the manner shown in Table 19.1, it is commonly referred to as a *grouped frequency distribution*.

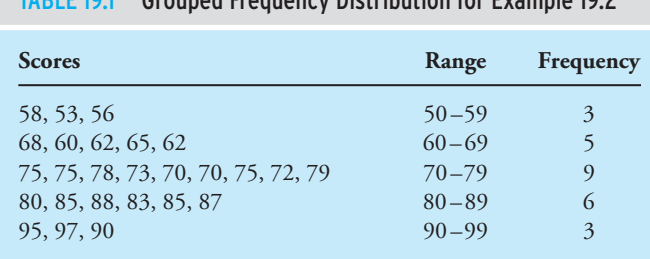

TABLE 19.1 Grouped Frequency Distribution for Example 19.2

## The way the scores are now organized in Table 19.1 reveals some useful information. For example, three students did poorly and three performed admirably. Moreover, nine students received scores that were in the range of 70 –79, which is considered an average performance. These average scores also constitute the largest frequency in the given data set. Another useful piece of information, which is clear from examining Table 19.1, is that the frequency (the number of scores in a given range) increases from 3 to 5 to 9 and then decreases from 6 to 3. Another way of showing the range of scores and their frequency is by using a *bar graph* (what is commonly called a *histogram*). The height of the bars shows the frequency of the data within the given ranges. The histogram for Example 19.2 is shown in Figure 19.1.

## 19.3 FREQUENCY DISTRIBUTIONS 637

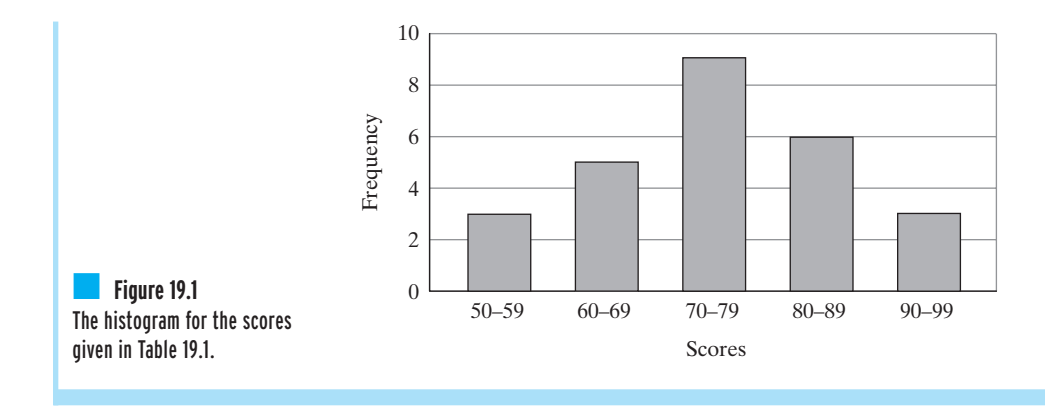

## **Cumulative Frequency**

The data can be organized further by calculating the*cumulative frequency*. The cumulative frequency shows the cumulative number of students with scores up to and including those in the given range. We have calculated the cumulative frequency for Example 19.2 and shown it in Table 19.2. For Example 19.2, eight scores fall in the range of 50 to 69, and 17 students' scores (the majority of the class) show an average or below-average performance.

The cumulative frequency distribution can also be displayed using a histogram or a *cumulative frequency polygon*, as shown in Figures 19.2 and 19.3, respectively. These figures

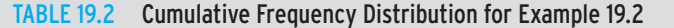

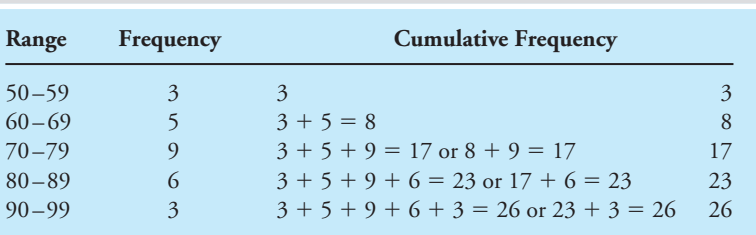

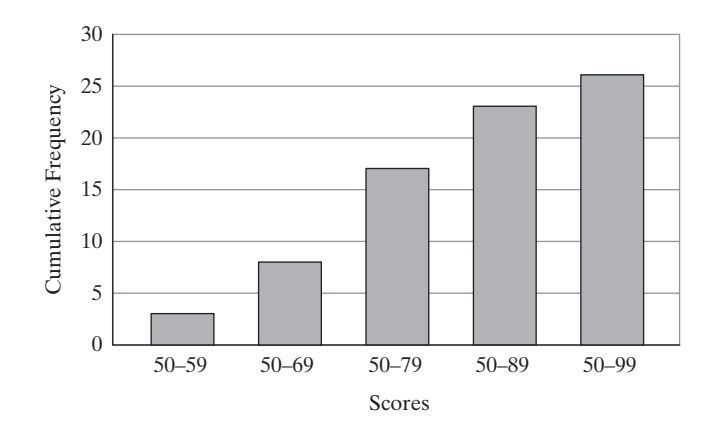

■ **Figure 19.2** The cumulative-frequency histogram for Example 19.2.

WWW.YAZDANPRESS.COM

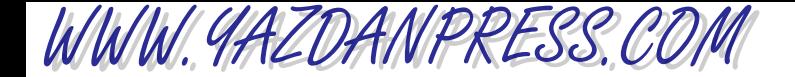

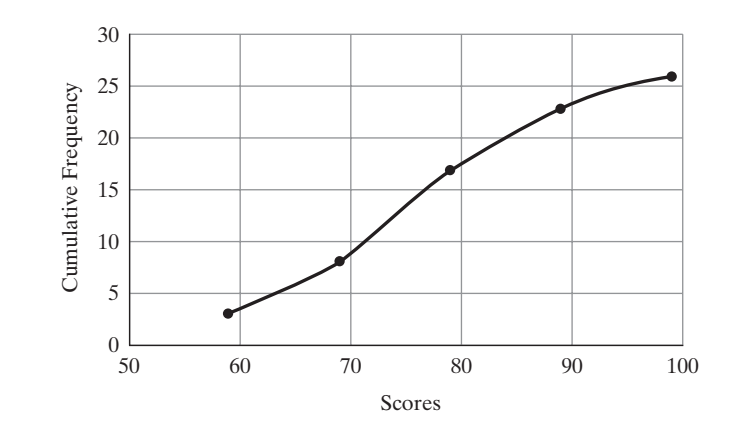

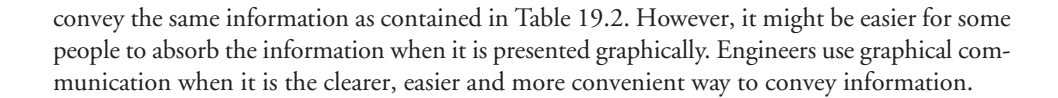

■ **Figure 19.3** The cumulative-frequency polygon for Example 19.2.

## **19.4 Measures of Central Tendency and Variation– Mean, Median, and Standard Deviation**

In this section, we will discuss some simple ways to examine the central tendency and variations within a given data set. Every engineer should have some understanding of the basic fundamentals of statistics and probability for analyzing experimental data and experimental errors. There are always inaccuracies associated with all experimental observations. If several variables are measured to compute a final result, then we need to know how the inaccuracies associated with these intermediate measurements will influence the accuracy of the final result. There are basically two types of observation errors: systematic errors and random errors. Suppose you were to measure the boiling temperature of pure water at sea level and standard pressure with a thermometer that reads  $104^{\circ}$ C. If readings from this thermometer are used in an experiment, it will result in systematic errors. Therefore, *systematic errors*, sometimes called *fixed errors*, are errors associated with using an inaccurate instrument. These errors can be detected and avoided by properly calibrating instruments. On the other hand, *random errors* are generated by a number of unpredictable variations in a given measurement situation. Mechanical vibrations of instruments or variations in line voltage friction or humidity could lead to fluctuations in experimental observations. These are examples of random errors. defining the same information as contained in Table 19.2. However, it might be easier for someople to absorb the information when it is presented graphically. Engineers we graphical communication when it is the cleare, ea

Suppose two groups of students in an engineering class measured the density of water at 20C. Each group consisted of ten students. They reported the results shown in Table 19.3. We would like to know if any of the reported data is in error.

Let us first consider the *mean* (arithmetic average) for each group's findings. The mean of densities reported by each group is 1000  $\text{kg/m}^3$ . The mean alone cannot tell us whether any student or which student(s) in each group may have made a mistake. What we need is a way of

WWW.YAZDANPRESS.COM

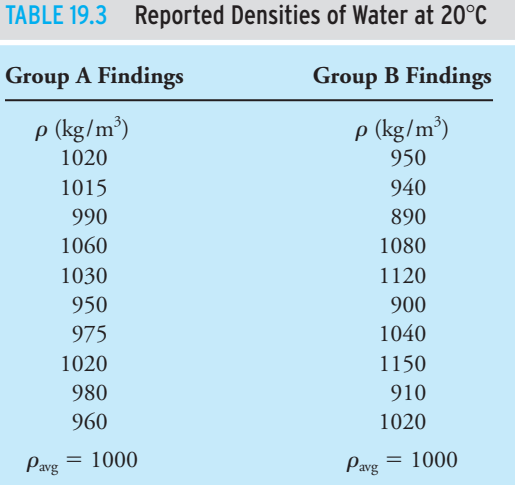

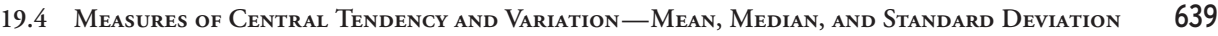

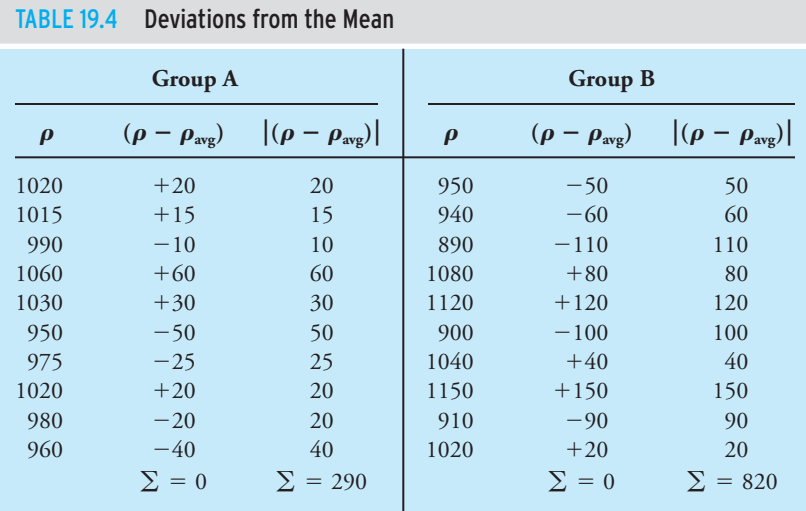

compute how much each reported density deviates from the mean, add up all the deviations, and then take their average. Table 19.4 shows the deviation from the mean for each reported density. As one can see, the sum of the deviations is zero for both groups. This is not a coincidence. In fact, the sum of deviations from the mean for any given sample is always zero. This can be readily verified by considering the following:

$$
\bar{x} = \frac{1}{n} \sum_{i=1}^{n} x_i
$$
\n(19.1)

$$
d_i = (x_i - \overline{x}) \tag{19.2}
$$

where  $x_i$  represents data points,  $\overline{x}$  is the average,  $n$  is the number of data points, and  $d_i$  represents the deviation from average.

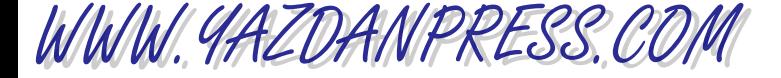

$$
\sum_{i=1}^{n} d_i = \sum_{i=1}^{n} x_i - \sum_{i=1}^{n} \overline{x}
$$
\n(19.3)

$$
\sum_{i=1}^{n} d_i = n\overline{x} - n\overline{x} = 0 \tag{19.4}
$$

Therefore, the average of the deviations from the mean of the data set cannot be used to measure the spread of a given data set. What if one considers the absolute value of each deviation from the mean? We can then calculate the average of the absolute values of deviations. The result of this approach is shown in the third column of Table 19.4. For group A, the mean deviation is 29, whereas for group B the mean deviation is 82. It is clear that the result provided by group B is more scattered than the group A data. Another common way of measuring the dispersion of data is by calculating the *variance*. Instead of taking the absolute values of each deviation, one may simply square the deviations and compute their averages:

$$
\nu = \frac{\sum_{i=1}^{n} (x_i - \bar{x})^2}{n-1}
$$
\n(19.5)

Notice, however, for the given example the variance yields units that are  $(\text{kg/m}^3)^2$ . To remedy this problem, we can take the square root of the variance, which results in a number that is called standard deviation.

$$
s = \sqrt{\frac{\sum_{i=1}^{n} (x_i - \bar{x})^2}{n-1}}
$$
\n(19.6)

This may be an appropriate place to say a few words about why we use  $n-1$  rather then *n* to obtain the standard deviation. This is done to obtain conservative values because (as we have mentioned) generally the number of experimental trials are few and limited. Let us turn our attention to the standard deviations computed for each group of densities in Table 19.5. Group A has a standard deviation that is smaller than group B's. This shows the densities reported by group A are bunched near the mean ( $\rho = 1000 \text{ kg/m}^3$ ), whereas the results reported by group B are more spread out. The standard deviation can also provide information about the frequency of a given data set. For normal distribution (discussed in Section 19.5) of a data set, we will show that approximately 68% of the data will fall in the interval of (mean  $-$  *s*) to (mean  $+$  *s*), about 95% of the data should fall between (mean  $-$  2*s*) to (mean  $+ 2s$ ), and almost all data points must lie between (mean  $- 3s$ ) to (mean  $+ 3s$ ).

In Section 19.3, we discussed grouped frequency distribution. The mean for a grouped distribution is calculated from

$$
\bar{x} = \frac{\sum (xf)}{n} \tag{19.7}
$$

where

 $x =$  midpoints of a given range

 $f =$  frequency of occurrence of data in the range

 $n = \sum f$  = total number of data points

WWW.YAZDANPRESS.COM

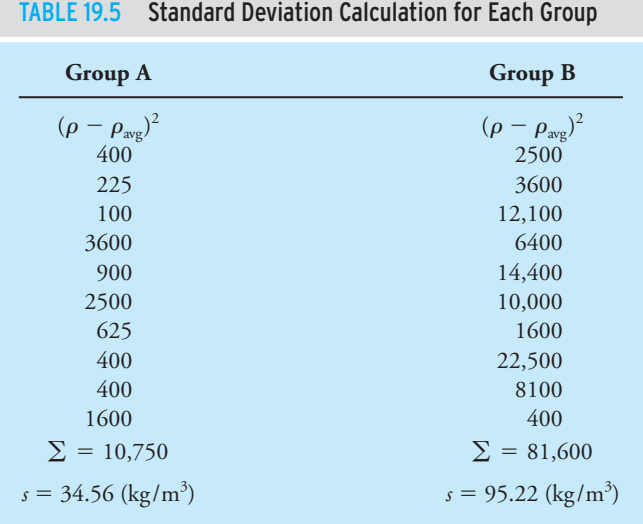

19.4 Measures of Central Tendency and Variation–Mean, Median, and Standard Deviation 641

The standard deviation for a grouped distribution is calculated from

$$
s = \sqrt{\frac{\sum (x - \overline{x})^2 f}{n - 1}}
$$
\n(19.8)

Next, we demonstrate the use of these formulas.

**Example 19.3** For Example 19.2, using Equations (19.7) and (19.8), calculate the mean and standard deviation of the class scores.

> Consult Tables 19.6, 19.7, and 19.8, respectively, while following the solution. To calculate the mean, first we need to evaluate the midpoints of data for each range and then evaluate the  $\sum x f$  as shown.

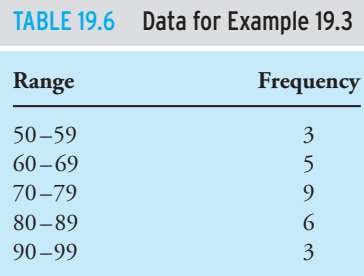

WWW.YAZDANPRESS.COM

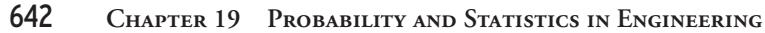

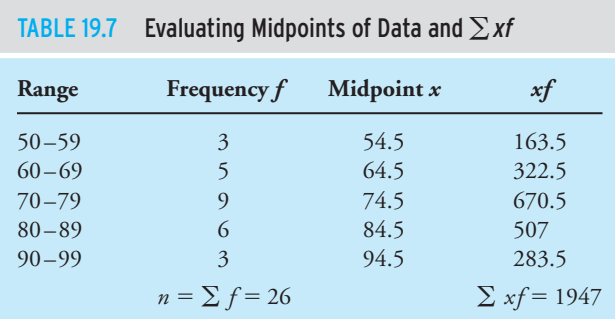

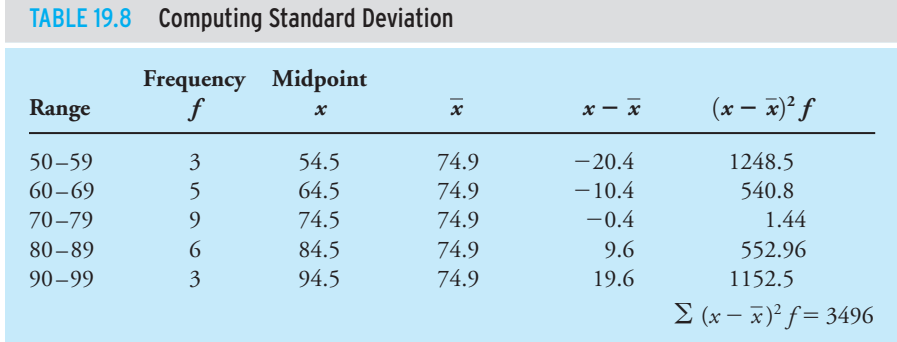

Using Equation (19.7), the mean of the scores is

$$
\bar{x} = \frac{\sum (xf)}{n} = \frac{1947}{26} = 74.9
$$

Similarly, using Equation (19.8), we calculate the standard deviation, as shown in Table 19.8.

$$
n = \sum f = 26
$$
  
n - 1 = 25  

$$
s = \sqrt{\frac{\sum (x - \overline{x})^2 f}{n - 1}} = \sqrt{\frac{3496}{25}} = 11.8
$$

Normal distribution is discussed next.

## 19.5 Normal Distribution 643

## WWW.YAZDANPRESS.COM

## **19.5 Normal Distribution**

In Section 19.1, we explained what we mean by a statistical experiment and outcome. Recall that the result of an experiment is called an outcome. In an engineering situation, we often perform experiments that could have many outcomes. To organize the outcomes of an experiment, it is customary to make use of probability distributions. A probability distribution shows the probability values for the occurrence of the outcomes of an experiment. To better understand the concept of probability distribution, let's turn our attention to Example 19.2. If we were to consider the chemistry test as an experiment with outcomes represented by student scores, then we can calculate a probability value for each range of scores by dividing each frequency by 26 (the total number of scores). The probability distribution for Example 19.2 is given in Table 19.9. From examining Table 19.9, you should note that the sum of probabilities is 1, which is true for any probability distribution. The plot of the probability distribution for Example 19.2 is shown in Figure 19.4. Moreover, if this was a typical chemistry test with typical

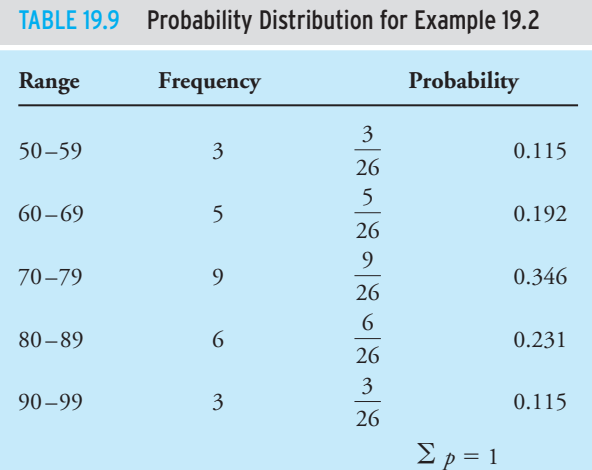

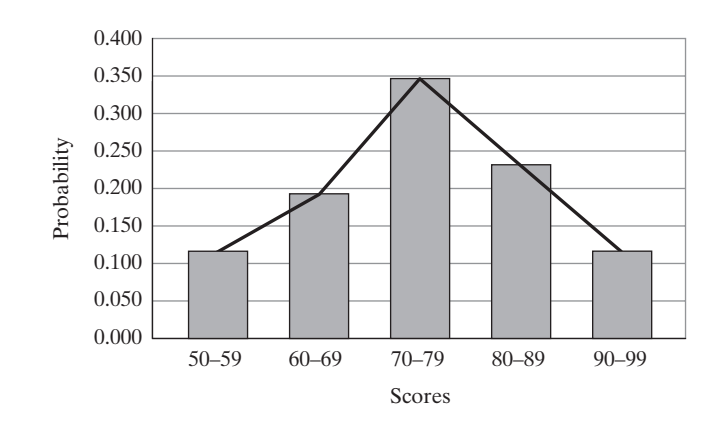

■ **Figure 19.4** Plot of probability distribution for Example 19.2.

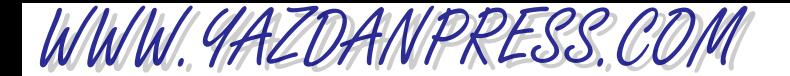

students, then we might be able to use the probability distribution for this class to predict how students might do on a similar test next year. Often, it is difficult to define what we mean by a typical class or a typical test. However, if we had a lot more students take this test and incorporate their scores into our analysis, we might be able to use the results of this experiment to predict the outcomes of a similar test to be given later. As the number of students taking the test increases (leading to more scores), the line connecting the midpoint of scores shown in Figure 19.4 becomes smoother and approaches a bell-shaped curve. We use the next example to further explain this concept.

**Example 19.4** In order to improve the production time, the supervisor of assembly lines in a manufacturing setting of computers has studied the time that it takes to assemble certain parts of a computer at various stations. She measures the time that it takes to assemble a specific part by 100 people at different shifts and on different days. The record of her study is organized and shown in Table 19.10.

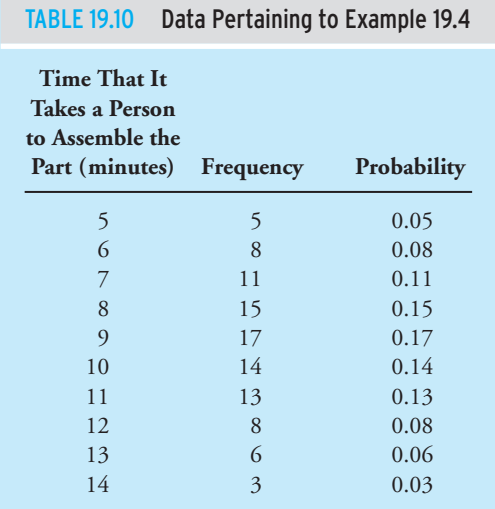

Based on data provided, we have calculated the probabilities corresponding to the time intervals that people took to assemble the parts. The probability distribution for Example 19.4 is shown in Table 19.10 and Figure 19.5. Again, note that the sum of probabilities is equal to 1. Also note that if we were to connect the midpoints of time results (as shown in Figure 19.5), we would have a curve that approximates a bell shape. As the number of data points increases and the intervals decrease, the probability-distribution curve becomes smoother. A probability distribution that has a bell-shaped curve is called a *normal distribution*. The probability distribution for many engineering experiments is approximated by a normal distribution.

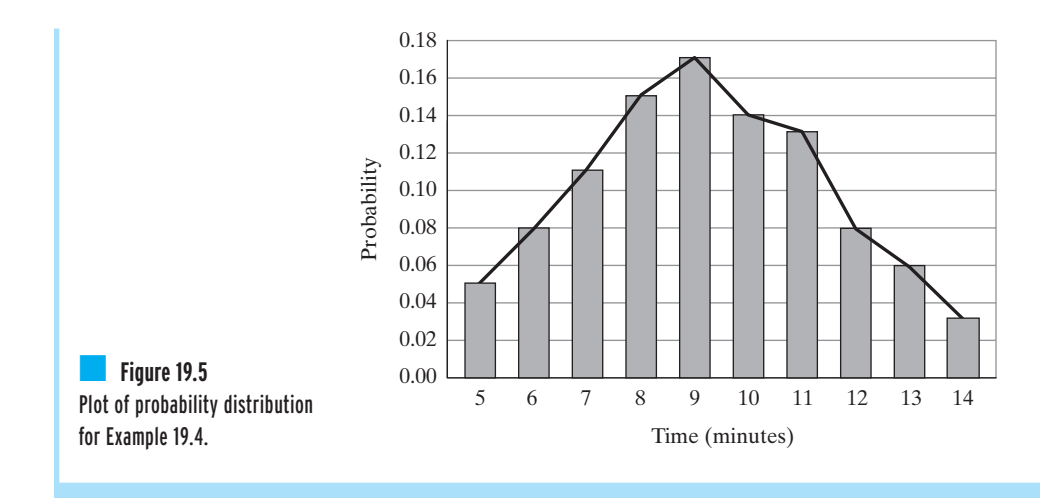

The detailed shape of a normal-distribution curve is determined by its mean and standard deviation values. For example, as shown in Figure 19.6, an experiment with a small standard deviation will produce a tall, narrow curve; whereas a large standard deviation will result in a short, wide curve. However, it is important to note that since the normal probability distribution represents all possible outcomes of an experiment (with the total of probabilities equal to 1), the area under any given normal distribution should always be equal to 1. Also, note normal distribution is symmetrical about the mean.

In statistics, it is customary and easier to normalize the mean and the standard deviation values of an experiment and work with what is called the *standard normal distribution*, which has a mean value of zero ( $\bar{x} = 0$ ) and a standard deviation value of 1 ( $s = 1$ ). To do this, we define what commonly is referred to as a *z score* according to

$$
z = \frac{x - \overline{x}}{s} \tag{19.9}
$$

In Equation (19.9), *z* represents the number of standard deviations from the mean. The mathematical function that describes a normal-distribution curve or a standard normal curve is rather complicated and may be beyond the level of your current understanding. Most of you will learn about it later in your statistics or engineering classes. For now, using Excel, we have generated a table that shows the areas under portions of the standard normal-distribution curve, shown in Table 19.11. At this stage of your education, it is important for you to know how to use the table and solve some problems. A more detailed explanation will be provided in your future classes. We will next demonstrate how to use Table 19.11, using a number of example problems.

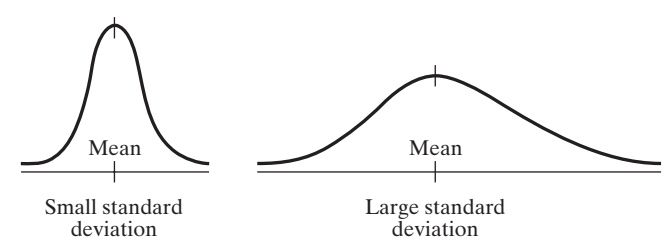

■ **Figure 19.6** The shape of a normal distribution curve as determined by its mean and standard deviation.

WWW.YAZDANPRESS.COM

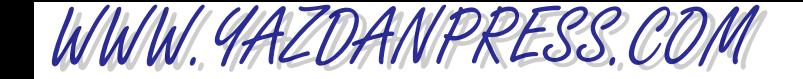

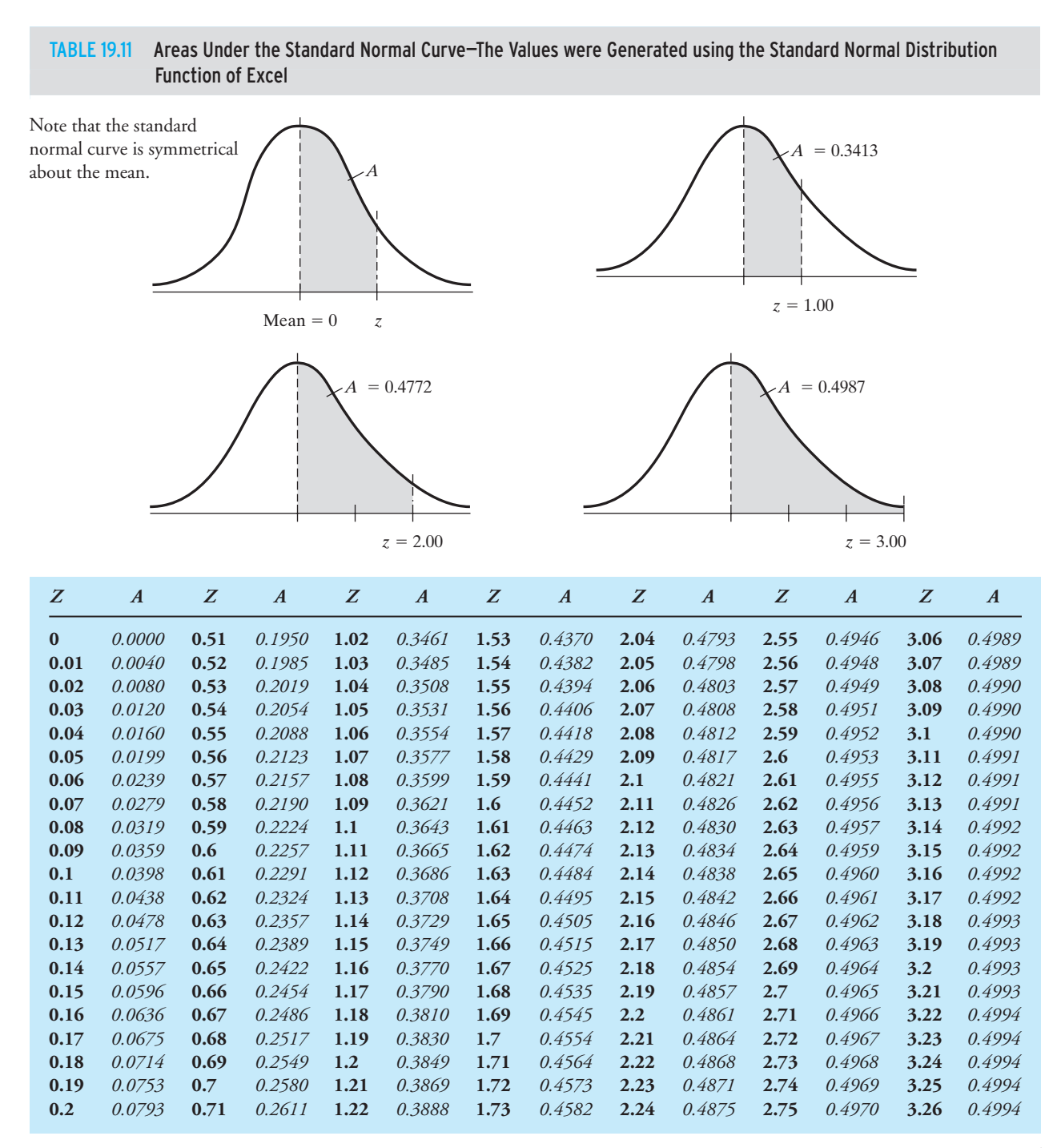

*Continued*

| Z    | $\boldsymbol{A}$ | Z                | $\boldsymbol{A}$ | Z    | $\boldsymbol{A}$ | Z              | $\boldsymbol{A}$ | Z    | $\boldsymbol{A}$ | Z                       | $\boldsymbol{A}$ | Z    | $\boldsymbol{A}$ |
|------|------------------|------------------|------------------|------|------------------|----------------|------------------|------|------------------|-------------------------|------------------|------|------------------|
| 0.21 | 0.0832           | 0.72             | 0.2642           | 1.23 | 0.3907           | 1.74           | 0.4591           | 2.25 | 0.4878           | 2.76                    | 0.4971           | 3.27 | 0.4995           |
| 0.22 | 0.0871           | 0.73             | 0.2673           | 1.24 | 0.3925           | 1.75           | 0.4599           | 2.26 | 0.4881           | 2.77                    | 0.4972           | 3.28 | 0.4995           |
| 0.23 | 0.0910           | 0.74             | 0.2704           | 1.25 | 0.3944           | 1.76           | 0.4608           | 2.27 | 0.4884           | 2.78                    | 0.4973           | 3.29 | 0.4995           |
| 0.24 | 0.0948           | 0.75             | 0.2734           | 1.26 | 0.3962           | 1.77           | 0.4616           | 2.28 | 0.4887           | 2.79                    | 0.4974           | 3.3  | 0.4995           |
| 0.25 | 0.0987           | 0.76             | 0.2764           | 1.27 | 0.3980           | 1.78           | 0.4625           | 2.29 | 0.4890           | 2.8                     | 0.4974           | 3.31 | 0.4995           |
| 0.26 | 0.1026           | 0.77             | 0.2794           | 1.28 | 0.3997           | 1.79           | 0.4633           | 2.3  | 0.4893           | 2.81                    | 0.4975           | 3.32 | 0.4995           |
| 0.27 | 0.1064           | 0.78             | 0.2823           | 1.29 | 0.4015           | 1.8            | 0.4641           | 2.31 | 0.4896           | 2.82                    | 0.4976           | 3.33 | 0.4996           |
| 0.28 | 0.1103           | 0.79             | 0.2852           | 1.3  | 0.4032           | 1.81           | 0.4649           | 2.32 | 0.4898           | 2.83                    | 0.4977           | 3.34 | 0.4996           |
| 0.29 | 0.1141           | 0.8              | 0.2881           | 1.31 | 0.4049           | 1.82           | 0.4656           | 2.33 | 0.4901           | 2.84                    | 0.4977           | 3.35 | 0.4996           |
| 0.3  | 0.1179           | 0.81             | 0.2910           | 1.32 | 0.4066           | 1.83           | 0.4664           | 2.34 | 0.4904           | 2.85                    | 0.4978           | 3.36 | 0.4996           |
| 0.31 | 0.1217           | 0.82             | 0.2939           | 1.33 | 0.4082           | 1.84           | 0.4671           | 2.35 | 0.4906           | 2.86                    | 0.4979           | 3.37 | 0.4996           |
| 0.32 | 0.1255           | 0.83             | 0.2967           | 1.34 | 0.4099           | 1.85           | 0.4678           | 2.36 | 0.4909           | 2.87                    | 0.4979           | 3.38 | 0.4996           |
| 0.33 | 0.1293           | 0.84             | 0.2995           | 1.35 | 0.4115           | 1.86           | 0.4686           | 2.37 | 0.4911           | 2.88                    | 0.4980           | 3.39 | 0.4997           |
| 0.34 | 0.1331           | 0.85             | 0.3023           | 1.36 | 0.4131           | 1.87           | 0.4693           | 2.38 | 0.4913           | 2.89                    | 0.4981           | 3.4  | 0.4997           |
| 0.35 | 0.1368           | 0.86             | 0.3051           | 1.37 | 0.4147           | 1.88           | 0.4699           | 2.39 | 0.4916           | 2.9                     | 0.4981           | 3.41 | 0.4997           |
| 0.36 | 0.1406           | 0.87             | 0.3078           | 1.38 | 0.4162           | 1.89           | 0.4706           | 2.4  | 0.4918           | 2.91                    | 0.4982           | 3.42 | 0.4997           |
| 0.37 | 0.1443           | 0.88             | 0.3106           | 1.39 | 0.4177           | 1.9            | 0.4713           | 2.41 | 0.4920           | 2.92                    | 0.4982           | 3.43 | 0.4997           |
| 0.38 | 0.1480           | 0.89             | 0.3133           | 1.4  | 0.4192           | 1.91           | 0.4719           | 2.42 | 0.4922           | 2.93                    | 0.4983           | 3.44 | 0.4997           |
| 0.39 | 0.1517           | 0.9 <sub>2</sub> | 0.3159           | 1.41 | 0.4207           | 1.92           | 0.4726           | 2.43 | 0.4925           | 2.94                    | 0.4984           | 3.45 | 0.4997           |
| 0.4  | 0.1554           | 0.91             | 0.3186           | 1.42 | 0.4222           | 1.93           | 0.4732           | 2.44 | 0.4927           | 2.95                    | 0.4984           | 3.46 | 0.4997           |
| 0.41 | 0.1591           | 0.92             | 0.3212           | 1.43 | 0.4236           | 1.94           | 0.4738           | 2.45 | 0.4929           | 2.96                    | 0.4985           | 3.47 | 0.4997           |
| 0.42 | 0.1628           | 0.93             | 0.3238           | 1.44 | 0.4251           | 1.95           | 0.4744           | 2.46 | 0.4931           | 2.97                    | 0.4985           | 3.48 | 0.4997           |
| 0.43 | 0.1664           | 0.94             | 0.3264           | 1.45 | 0.4265           | 1.96           | 0.4750           | 2.47 | 0.4932           | 2.98                    | 0.4986           | 3.49 | 0.4998           |
| 0.44 | 0.1700           | 0.95             | 0.3289           | 1.46 | 0.4279           | 1.97           | 0.4756           | 2.48 | 0.4934           | 2.99                    | 0.4986           | 3.5  | 0.4998           |
| 0.45 | 0.1736           | 0.96             | 0.3315           | 1.47 | 0.4292           | 1.98           | 0.4761           | 2.49 | 0.4936           | $\overline{\mathbf{3}}$ | 0.4987           | 3.51 | 0.4998           |
| 0.46 | 0.1772           | 0.97             | 0.3340           | 1.48 | 0.4306           | 1.99           | 0.4767           | 2.5  | 0.4938           | 3.01                    | 0.4987           | 3.52 | 0.4998           |
| 0.47 | 0.1808           | 0.98             | 0.3365           | 1.49 | 0.4319           | $\overline{2}$ | 0.4772           | 2.51 | 0.4940           | 3.02                    | 0.4987           | 3.53 | 0.4998           |
| 0.48 | 0.1844           | 0.99             | 0.3389           | 1.5  | 0.4332           | 2.01           | 0.4778           | 2.52 | 0.4941           | 3.03                    | 0.4988           | .    | $\cdots$         |
| 0.49 | 0.1879           | $\mathbf{1}$     | 0.3413           | 1.51 | 0.4345           | 2.02           | 0.4783           | 2.53 | 0.4943           | 3.04                    | 0.4988           | .    | .                |
| 0.5  | 0.1915           | 1.01             | 0.3438           | 1.52 | 0.4357           | 2.03           | 0.4788           | 2.54 | 0.4945           | 3.05                    | 0.4989           | 3.9  | 0.5000           |

TABLE 19.11 Areas Under the Standard Normal Curve—the Values were Generated using the Standard Normal Distribution

**Example 19.5** Using Table 19.11, show that for a standard normal distribution of a data set, approximately 68% of the data will fall in the interval of  $-s$  to *s*, about 95% of the data falls between  $-2s$  to 2*s*, and approximately all of the data points lie between  $-3s$  to 3*s*.

> In Table 19.11,  $z = 1$  represents one standard deviation above the mean and 34.13% of the total area under a standard normal curve. On the other hand,  $z = -1$  represents one standard deviation below the mean and 34.13% of the total area, as shown in Figure 19.7. Therefore, for a standard normal distribution, 68% of the data fall in the interval of  $z = -1$  to  $z = 1$  ( $-s$  to *s*). Similarly,  $z = -2$  and  $z = 2$  (two standard deviations below and above the

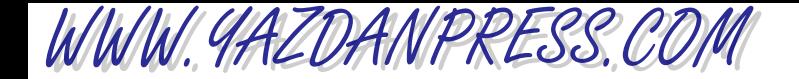

mean) each represent 0.4772% of the total area under the normal curve. Then, as shown in Figure 19.7, 95% of the data fall in the interval of  $-2s$  to 2*s*. In the same way, we can show that 99.7% (for  $z = -3$  then  $A = 0.4987$  and  $z = 3$  then  $A = 0.4987$ ) or almost all of the data points lie between  $-3s$  to 3*s*.

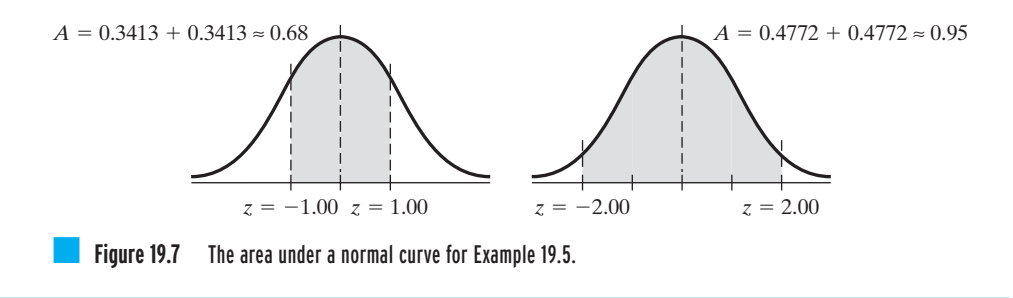

**Example 19.6** For Example 19.4, calculate the mean and standard deviation, and determine the probability that it will take a person between 7 and 11 minutes to assemble the computer parts. Refer to Table 19.12 when following solution steps.

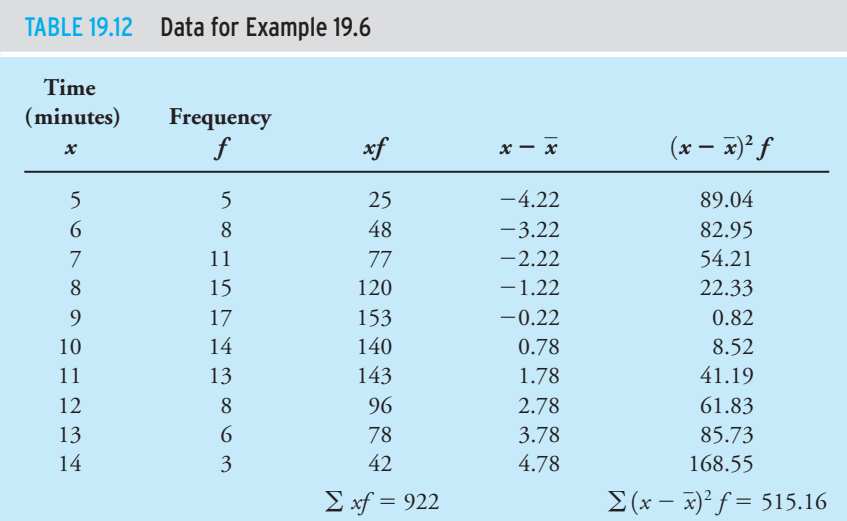

$$
\bar{x} = \frac{\sum xf}{n} = \frac{922}{100} = 9.22 \text{ minutes}
$$
\n
$$
s = \sqrt{\frac{\sum (x - \bar{x})^2 f}{n - 1}} = \sqrt{\frac{515.16}{99}} = 2.28 \text{ minutes}
$$

### 19.5 Normal Distribution 649

The value 7 is below the mean value (9.22) and the *z* value corresponding to 7 is determined from

$$
z = \frac{x - \bar{x}}{s} = \frac{7 - 9.22}{2.28} = -0.97
$$

From Table 19.11,  $A = 0.3340$ . Similarly, the value 11 is above the mean value and the *z* score corresponding to 11 is computed from

$$
z = \frac{x - \bar{x}}{s} = \frac{11 - 9.22}{2.28} = 0.78
$$

From Table 19.11,  $A = 0.2823$ . Therefore, the probability that it will take a person between 7 and 11 minutes to assemble the computer part is  $0.3340 + 0.2823 = 0.6163$  as shown in Figure 19.8.

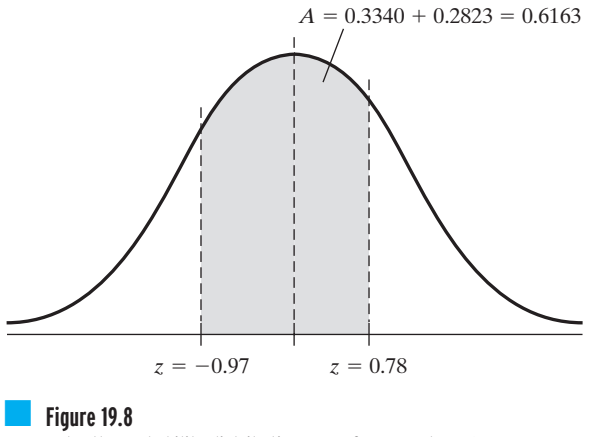

Area under the probability distribution curve for Example 19.6.

WWW.YAZDANPRESS.COM

**Example 19.7** For Example 19.4, determine the probability that it will take a person longer than 10 minutes to assemble the computer parts.

For this problem, the *z* score is

$$
z = \frac{x - \bar{x}}{s} = \frac{10 - 9.22}{2.28} = 0.34
$$

From Table 19.11,  $A = 0.1331$ . Since we wish to determine the probability that it takes longer than 10 minutes to assemble the part, we need to calculate the area,  $0.5 - 0.1331 =$ 0.3669, as shown in Figure 19.9. The probability that it will take a person longer than 10 minutes to assemble the computer part is approximately 0.37.

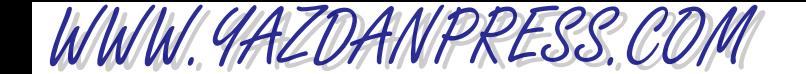

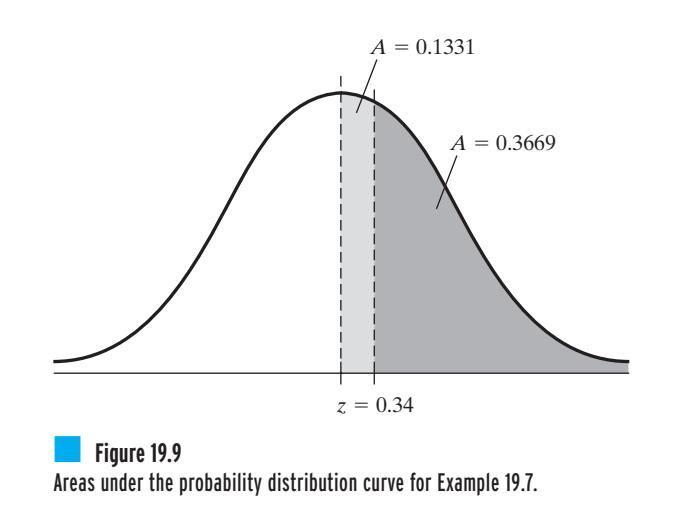

In closing, keep in mind that the purpose of this chapter was to make you aware of the importance of probability and statistics in engineering, not to provide a detailed coverage of statistics. As you take statistics classes and advanced classes in engineering, you will learn much more about statistical concepts and models.

## **SUMMARY**

Now that you have reached this point in the text

- You should understand the important role of statistics in various engineering disciplines.
- You should be familiar with basic probability and statistics terminologies.
- You should have a good understanding of frequency distribution and cumulative frequency distribution and what kind of information they provide.
- You should have a good grasp of statistical measures of central tendency and variation.
- You should know how to compute basic statistical information such as mean, variance, and standard deviation for a set of data points.
- You should know what is meant by normal distribution and standard normal distribution.
- You should know how to use Table 19.11.

## **Problems**

- **19.1.** The scores of a test for an engineering class of 30 students is shown here. Organize the data in a manner similar to Table 19.1 and use Excel to create a histogram.
	- Scores: 57, 94, 81, 77, 66, 97, 62, 86, 75, 87, 91, 78, 61, 82, 74, 72, 70, 88, 66, 75, 55, 66, 58, 73, 79, 51, 63, 77, 52, 84
- **19.2.** For Problem 19.1, calculate the cumulative frequency and plot a cumulative-frequency polygon.
- **19.3.** For Problem 19.1, using Equations (19.1) and (19.6), calculate the mean and standard deviation of the class scores.
- **19.4.** For Problem 19.1, using Equations (19.7) and (19.8), calculate the mean and standard deviation of the class scores.

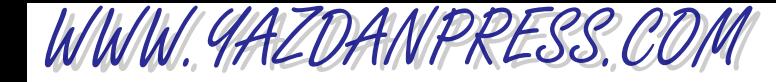

- **19.5.** For Problem 19.1, calculate the probability distribution and plot the probability-distribution curve.
- **19.6.** In order to improve the production time, the supervisor of assembly lines in a manufacturing setting of cellular phones has studied the time that it takes to assemble certain parts of a phone at various stations. She measures the time that it takes to assemble a specific part by 165 people at different shifts and on different days. The record of her study is organized and shown in the accompanying table.

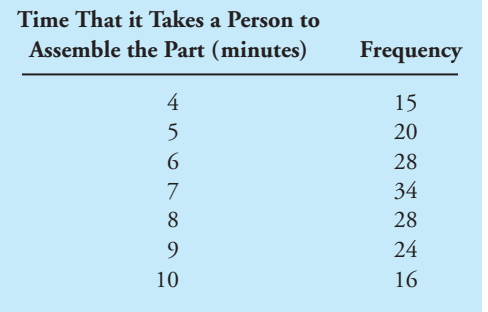

Plot the data and calculate the mean and standard deviation.

- **19.7.** For Problem 19.6, calculate the probability distribution and plot the probability-distribution curve.
- **19.8.** Determine the average, variance, and standard deviation for the following parts. The measured values are given in the accompanying table.

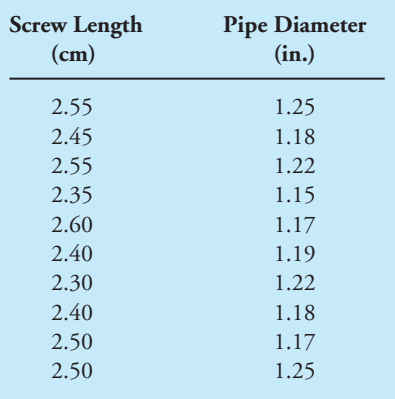

**19.9.** Determine the average, variance, and standard deviation for the following parts. The measured values are given in the accompanying table.

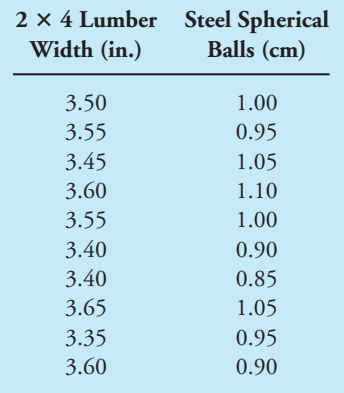

- **19.10.** The next time you make a trip to a supermarket ask the manager if you can measure the mass of at least 10 cereal boxes of your choice. Choose the same brand and the same size boxes. Tell the manager this is an assignment for a class. Report the average mass, variance, and standard deviation for the cereal boxes. Does the manufacturer's information noted on the box fall within your measurement?
- **19.11.** Repeat Problem 19.10 using three other products, such as cans of soup, tuna, or peanuts.
- **19.12.** Obtain the height, age, and mass of players for your favorite professional basketball team. Determine the average, variance, and standard deviation for the height, age, and mass. Discuss your findings. If you do not like basketball, perform the experiment using data from a soccer team, football team, or a sports team of your choice.
- **19.13.** For Example 19.4, determine the probability that it will take a person between 5 and 10 minutes to assemble the computer parts.
- **19.14.** For Example 19.4, determine the probability that it will take a person longer than 7 minutes to assemble the computer parts.
- **19.15.** For Problem 19.6 (assuming normal distribution), determine the probability that it will take a person between 5 to 8 minutes to assemble the phone.

## PROBLEMS 651

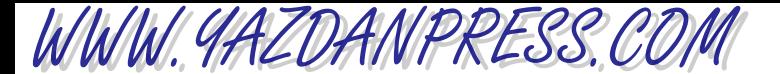

**19.16.** Imagine that you and four of your classmates have measured the density of air and recorded the values shown in the accompanying table. Determine the average, variance, and standard deviation for the measured density of air.

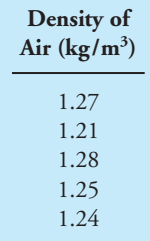

**19.17.** Imagine that you and four of your classmates have measured the viscosity of engine oil and recorded the values shown in the accompanying figure. Determine the average, variance, and standard deviation for the measured viscosity of oil.

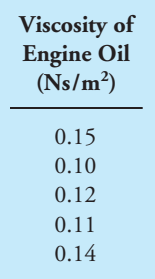

- **19.18.** Assuming a standard normal distribution (Table 19.11), what percentage of the data falls between  $-1.5$  s to 1.5 s?
- **19.19.** Assuming a standard normal distribution (Table 19.11), what percentage of the data falls between  $-0.5$  s to 0.5 s?
- **19.20.** Typical heating values of coal from various parts of the U.S. are shown in the accompanying table. Calculate the average, variance, and standard deviation for the given data.

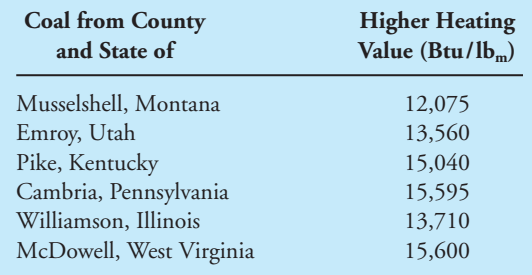

*Source:* Babcock and Wilcox Company, *Stream: Its Generation and Use*.

**19.21.** Typical heating values of natural gas from various parts of the U.S. are shown in the accompanying table. Calculate the average, variance, and standard deviation for the given data.

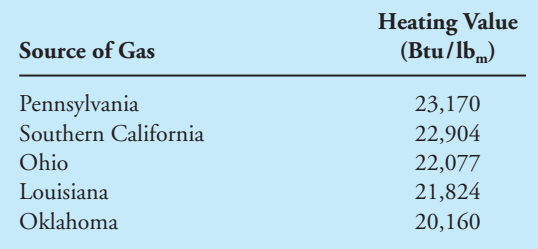

*Source:* Babcock and Wilcox Company, *Stream: Its Generation and Use*.

**19.22.** As an electrical engineer, you have designed a new efficient light bulb. In order to predict its life expectancy, you conducted a series of experiments on 135 of these light bulbs and gathered the following data. Plot the data and calculate the mean and standard deviation.

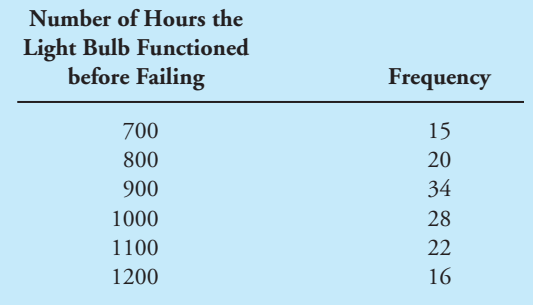

**19.23.** For Problem 19.22, calculate the probability distribution and plot the probability distribution curve.

WWW.YAZDANPRESS.COM

- **19.24.** For Problem 19.22, determine the probability (assuming normal distribution) that a light bulb would have a life expectancy between 800 and 1000 hours.
- **19.25.** For Problem 19.22, determine the probability (assuming normal distribution) that a light bulb would have a life expectancy greater than 1000 hours.
- **19.26.** For Problem 19.22, determine the probability (assuming normal distribution) that a light bulb would have a life expectancy less than 900 hours.
- **19.27.** As a mechanical engineer working for an automobile manufacturer, you conduct a survey and collect the following data in order to study the performance of an engine that was designed many years ago. Plot the data and calculate the mean and standard deviation.

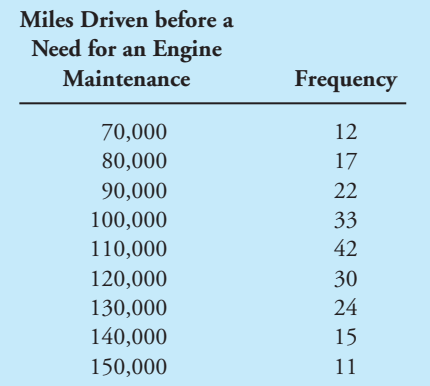

- **19.28.** For Problem 19.27, calculate the probability distribution and plot the probability distribution curve.
- **19.29.** For Problem 19.27, determine the probability (assuming normal distribution) that a car would need engine maintenance between 70,000 and 90,000 miles.
- **19.30.** For Problem 19.27, determine the probability (assuming normal distribution) that a car would need engine maintenance after 100,000 miles.
- **19.31.** For Problem 19.27, determine the probability (assuming normal distribution) that a car would need engine maintenance before 85,000 miles.
- **19.32.** For Problem 19.27, determine the probability (assuming normal distribution) that a car would need engine maintenance before 90,000 miles.

**19.33.** As an engineer working for a water bottling company, you collect the following data in order to test the performance of the bottling systems. Plot the data and calculate the mean and standard deviation.

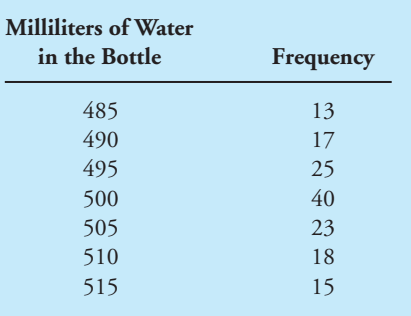

- **19.34.** For Problem 19.33, calculate the probability distribution and plot the probability distribution curve.
- **19.35.** For Problem 19.33, determine the probability (assuming normal distribution) that a bottle would be filled between 500 and 515 milliliters.
- **19.36.** For Problem 19.33, determine the probability (assuming normal distribution) that a bottle would be filled with more than 495 milliliters.
- **19.37.** For Problem 19.33, determine the probability (assuming normal distribution) that a bottle would be filled with less than 500 milliliters.
- **19.38.** For Problem 19.33, determine the probability (assuming normal distribution) that a bottle would be filled with less than 495 milliliters.
- **19.39.** As a chemical engineer working for a tire manufacturer, you collect the following data in order to test the performance of tires. Plot the data and calculate the mean and standard deviation.

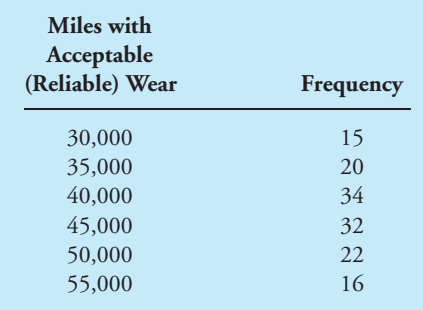

**19.40.** For Problem 19.39, calculate the probability distribution and plot the probability distribution curve.

WWW.YAZDANPRESS.COM

- **19.41.** For Problem 19.39, determine the probability (assuming normal distribution) that a tire could be used reliably between 45,000 and 55,000 miles.
- **19.42.** For Problem 19.39, determine the probability (assuming normal distribution) that a tire could be used reliably for more than 50,000 miles.
- **19.43.** For Problem 19.39, determine the probability (assuming normal distribution) that a tire could be used reliably for less than 45,000 miles.
- **19.44.** For Problem 19.39, determine the probability (assuming normal distribution) that a tire could be used reliably for less than 50,000 miles.

## *Class Experiments—Problems 19.45 through 19.50 are experiments that are performed in class*.

- **19.45.** Your instructor will pass along an unopened bag of Hershey's kisses. You are to estimate the number of kisses in the bag and write it down on a piece of paper. Your instructor will then collect the data and share the results with the class. Your assignment is to organize the data per your instructor's suggestion and calculate the mean and standard deviation. Compute the probability distribution. Does your data distribution approximate a normal distribution? Answer any additional questions that your instructor might ask.
- **19.46.** Your instructor will ask for a volunteer in class. You are to estimate his or her height in inches (or in cm) and write it down on a piece of paper. Your instructor will then collect the data and share the results with the class. Your assignment is to organize the data per your instructor's suggestion and calculate the mean and standard deviation of the data. Compute the probability distribution. Does your data distribution approximate a normal distribution? Answer any additional questions that your instructor might ask.
- **19.47.** Your instructor will ask for a volunteer from class. You are to estimate his or her mass in  $lb<sub>m</sub>$  (or in kg) and write it down on a piece of paper. Your instructor will then collect the data and share the results with the class. Your assignment is to organize the data per your instructor's suggestion and calculate the mean and standard deviation of the data. Compute the probability distribution. Does your data distribution approximate a normal distribution? Answer any additional questions that your instructor might ask.
- **19.48.** You are to write down on a piece of paper the number of credits you are taking this semester. Your instructor will then collect the data and share the results with the class. Calculate the mean and standard deviation of the data. Assuming a normal distribution, determine the probability that a student is taking between 12 to 15 credits this semester. What is the probability that a student is taking less than 12 credits?
- **19.49.** You are to write down on a piece of paper how much (to the nearest penny) money you have on you. Your instructor will then collect the data and share the results with the class. Your assignment is to organize the data per your instructor's suggestion and calculate the mean and standard deviation of the data. Assuming a normal distribution, determine the probability that a student has between \$5 to \$10. What is the probability that a student has less than \$10?
- **19.50.** You are to write down your waist size on a piece of paper. If you don't know your waist size, ask your instructor for a measuring tape. Your instructor will then collect the data and share the results with the class. Your assignment is to organize the data per your instructor's suggestion and calculate the mean and standard deviation of the data. Assuming a normal distribution, determine the probability that a student will have a waist size that is less than 34 inches. What is the probability that a student will have a waist size that is between 30 in. to 36 in.?

# **20 CHAPTER**

## ENGINEERING ECONOMICS

E conomic considerations play a vital role in product and service development and in engineering design decision-making process.

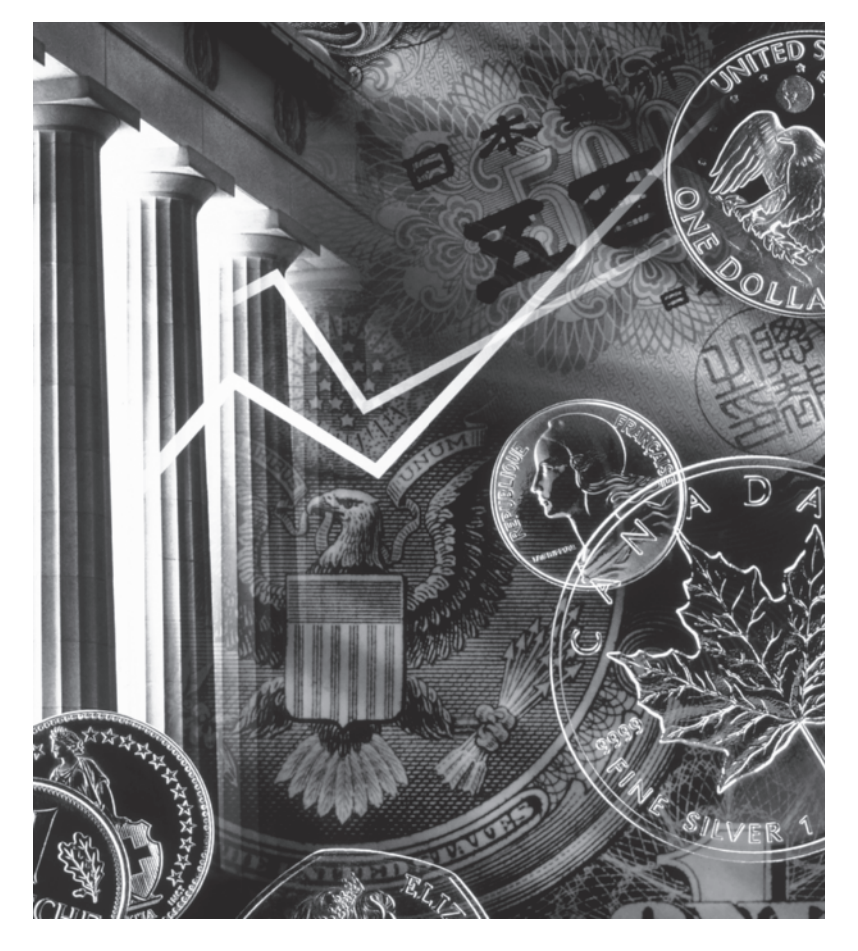

*Source:* © Lightscapes Photography, Inc./CORBIS

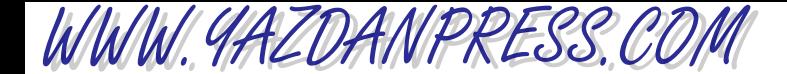

## 656 Chapter 20 Engineering Economics

*As we explained in Chapter 3, economic factors always play important roles in engineering design decision making. If you design a product that is too expensive to manufacture, then it cannot be sold at a price that consumers can afford and still be profitable to your company. The fact is that companies design products and provide services not only to make our lives better but also to make money! In this section, we will discuss the basics of engineering economics. The information provided here not only applies to engineering projects but can also be applied to financing a car or a house or borrowing from or investing money in banks. Some of you may want to apply the knowledge gained here to determine your student loan or credit card payments. Therefore, we advise you to develop a good understanding of engineering economics; the information presented here could help you manage your money more wisely.*

## **20.1 Cash Flow Diagrams**

Cash flow diagrams are visual aids that show the flow of costs and revenues over a period of time. Cash flow diagrams show*when the cash flow occurs*, *the cash flow magnitude*, *and whether the cash flow is out of your pocket (cost) or into your pocket (revenue)*. It is an important visual tool that shows the timing, the magnitude, and the direction of cash flow. To shed more light on the concept of the cash flow diagram, imagine that you are interested in purchasing a new car. Being a first-year engineering student, you may not have too much money in your savings account at this time; for the sake of this example, let us say that you have \$1200 to your name in a savings account. The car that you are interested in buying costs \$15,500; let us further assume that including the sales tax and other fees, the total cost of the car would be \$16,880. Assuming you can afford to put down \$1000 as a down payment for your new shiny car, you ask your bank for a loan. The bank decides to lend you the remainder, which is \$15,880 at 8% interest. You will sign a contract that requires you to pay \$315.91 every month for the next five years. You will soon learn how to calculate these monthly payments, but for now let us focus on how to draw the cash flow diagram. The cash flow diagram for this activity is shown in Figure 20.1. Note in Figure 20.1 the direction of the arrows representing the money given to you by the bank and the payments that you must make to the bank over the next five years (60 months).

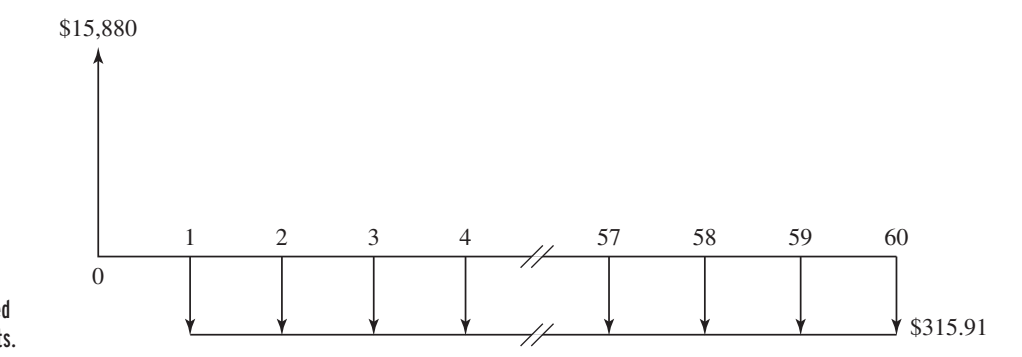

■ **Figure 20.1** A cash flow diagram for borrowed money and the monthly payments.

Copyright 2010 Cengage Learning. All Rights Reserved. May not be copied, scanned, or duplicated, in whole or in part. Due to electronic rights, some third party content may be suppressed from the eBook and/or eChapter(s). Editorial review has deemed that any suppressed content does not materially affect the overall learning experience. Cengage Learning reserves the right to remove additional content at any time if subsequent rights restrict

### 20.2 SIMPLE AND COMPOUND INTEREST 657

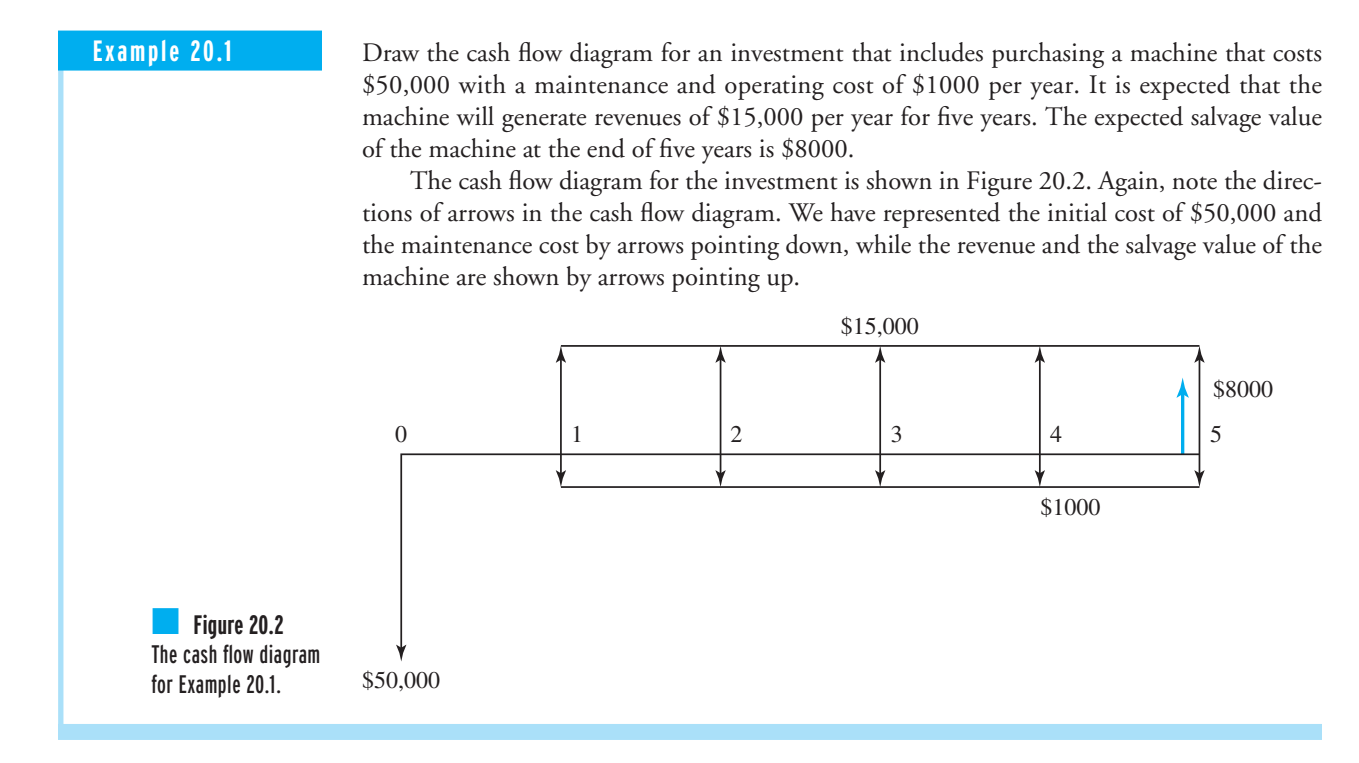

## **20.2 Simple and Compound Interest**

Interest is the extra money—in addition to the borrowed amount—that one must pay for the purpose of having access to the borrowed money. **Simple interest** is the interest that would be paid only on the initial borrowed or deposited amount. For simple interest, the interest accumulated on the principle each year will not collect interest itself. Only the initial principal will collect interest. For example, if you deposit \$100.00 in a bank at 6% simple interest, after six years you will have \$136 in your account. In general, if you deposit the amount *P* at a rate of *i*% for a period of *n* years, then the total future value *F* of the *P* at the end of the *n*th year is given by

$$
F = P + (P)(i)(n) = P(1 + ni)
$$
\n(20.1)

WWW.YAZDANPRESS.COM

**Example 20.2** Compute the future value of a \$1500 deposit, after eight years, in an account that pays a simple interest rate of 7%. How much interest will be paid to this account?

> You can determine the future value of the deposited amount using Equation (20.1), which results in

 $F = P(1 + ni) = 1500[1 + 8(0.07)] = $2340$ 

And the total interest to be paid to this account is

$$
interest = (P)(n)(i) = (1500)(8)(0.07) = $840
$$

## 658 Chapter 20 Engineering Economics

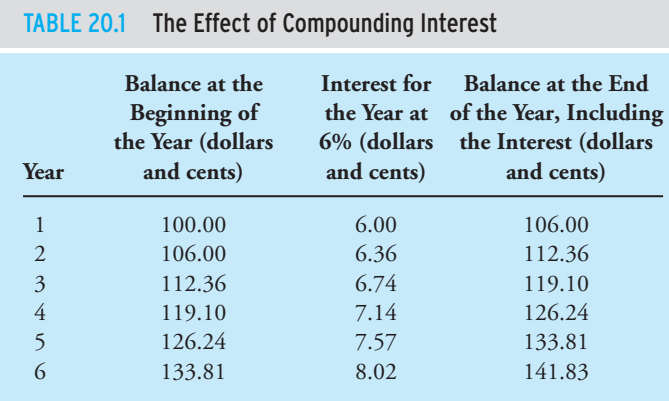

Simple interests are very rare these days! Almost all interest charged to borrow accounts or interest earned on money deposited in a bank is computed using *compound interest*. The concept of compound interest is discussed next.

## **Compound Interest**

Under the compounding interest scheme, the interest paid on the initial principal will also collect interest. To better understand how the compound interest earned or paid on a principal works, consider the following example. Imagine that you put \$100.00 in a bank that pays you 6% interest compounding annually. At the end of the first year (or the beginning of the second year) you will have \$106.00 in your bank account. You have earned interest in the amount of \$6.00 during the first year. However, the interest earned during the second year is determined by  $(\$106.00)(0.06) = \$6.36$ . That is because the  $\$6.00$  interest of the first year also collects 6% interest, which is 36 cents itself. Thus, the total interest earned during the second year is \$6.36, and the total amount available in your account at the end of the second year is \$112.36. Computing the interest and the total amount for the third, fourth, fifth and the sixth year in a similar fashion will lead to \$141.83 in your account at the end of the sixth year. Refer to Table 20.1 for detailed calculations. Note the difference between \$100.00 invested at 6% simple interest and 6% interest compounding annually for a duration of six years. For the simple interest case, the total interest earned, after six years, is \$36.00, whereas the total interest accumulated under the annual compounding case is \$41.83 for the same duration.

## **20.3 Future Worth of a Present Amount**

Now we will develop a general formula that you can use to compute the future value *F* of any present amount (principal)*P*, after *n* years collecting *i*% interest compounding annually. The cash flow diagram for this situation is shown in Figure 20.3. In order to demonstrate, step-by-step, the compounding effect of the interest each year, Table 20.2 has been developed. As shown in Table 20.2, starting with the principal *P*, at the end of the first year we will have  $P + Pi$  or  $P(1 + i)$ . During the second year, the  $P(1 + i)$  collects interest in an amount of  $P(1 + i)i$ , and by adding the interest to

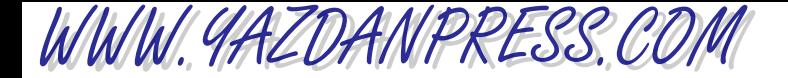

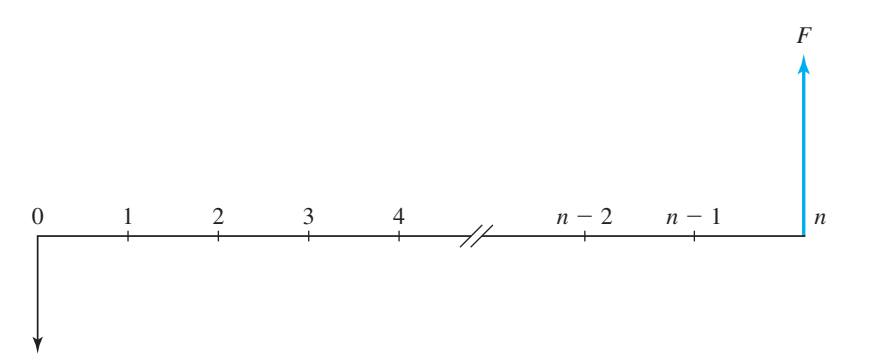

■ **Figure 20.3** The cash flow diagram for future worth of a deposit made in the bank today.

*P*

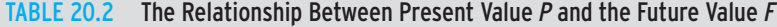

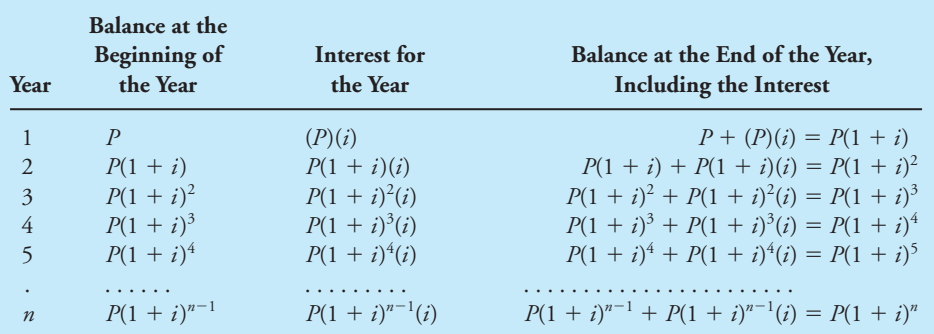

the  $P(1 + i)$  amount that we started with in the second year, we will have a total amount of  $P(1 + i)$ *P*(1 *+ i*)*i*. Factoring out the *P*(1 *+ i*) term, we will have *P*(1 *+ i*)<sup>2</sup> dollars at the end of the second year.NowbyfollowingTable20.2 youcanseehowtheinterest earned and the total amount are computed for the third, fourth, fifth, . . . , and the *n*th year. Consequently, you can see that the relationship between the present worth *P* and the future value *F* of an amount collecting *i*% interest compounding annually after *n* years is given by

$$
F = P(1 + i)^n \tag{20.2}
$$

**Example 20.3** Compute the future value of a \$1500 deposit made today, after eight years, in an account that pays an interest rate of 7% that compounds annually. How much interest will be paid to this account?

> The future value of the \$1500 deposit is computed by substituting in Equation (20.2) for *P*, *i*, and *n*, which results in the amount that follows:

$$
F = P(1 + i)^n = 1500(1 + .07)^8 = $2577.27
$$

The total interest earned during the eight-year life of this account is determined by calculating the difference between the future value and the present deposit value.

$$
interest = \$2577.27 - \$1500 = \$1077.27
$$

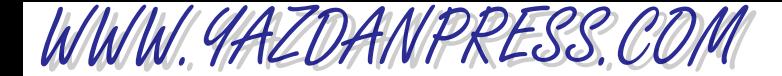

## 660 Chapter 20 Engineering Economics

Many financial institutions pay interest that compounds more than once a year. For example, a bank may pay you an interest rate that compounds semiannually (twice a year), or quarterly (four times a year), or monthly (12 periods a year). If the principal *P* is deposited for a duration of *n* years and the interest given is compounded *m* periods (or *m* times) per year, then the future value *F* of the principal *P* is determined from

$$
F = P\left(1 + \frac{i}{m}\right)^{nm} \tag{20.3}
$$

**Example 20.4** Compute the future value of a \$1500 deposit, after eight years, in an account that pays an interest rate of 7% that compounds monthly. How much interest will be paid to this account?

> To determine the future value of the \$1500 deposit, we substitute in Equation (20.3) for *P*, *i*, *m* and *n.* The substitution results in the future value shown next.

$$
F = 1500 \left( 1 + \frac{0.07}{12} \right)^{(8)(12)} = 1500 \left( 1 + \frac{0.07}{12} \right)^{96} = $2621.73
$$

And the total interest is

 $interest = $2621.73 - $1500 = $1121.73$ 

The results of Examples 20.2, 20.3, and 20.4 are compared and summarized in Table 20.3. Note the effects of simple interest, interest compounding annually, and interest compounding monthly on the total future value of the \$1500 deposit.

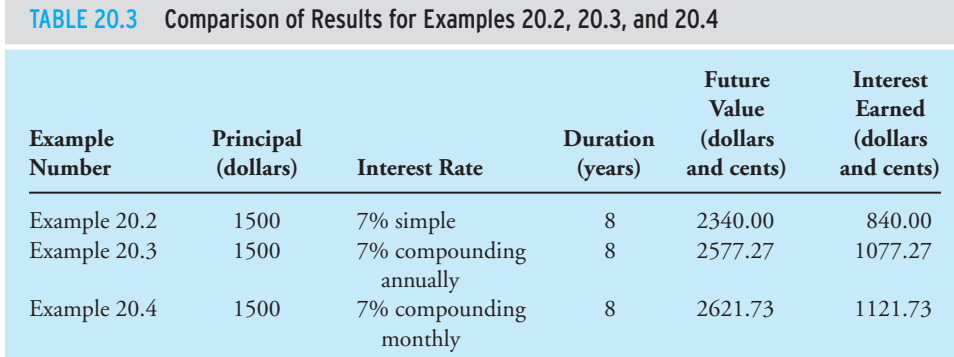

## 20.4 EFFECTIVE INTEREST RATE 661

## WWW.YAZDANPRESS.COM

## **20.4 Effective Interest Rate**

If you deposit \$100.00 in a savings account, at 6% compounding monthly, then, using Equation (20.3), at the end of one year you will have \$106.16 in your account. The \$6.16 earned during the first year is higher than the stated 6% interest, which could be understood as \$6.00 for a \$100.00 deposit over a period of one year. In order to avoid confusion, the stated or the quoted interest rate is called the *nominal interest rate*, and the actual earned interest rate is called the effective interest rate. The relationship between the nominal rate, *i*, and the effective rate,  $i_{\text{eff}}$ , is given by

$$
i_{\text{eff}} = \left(1 + \frac{i}{m}\right)^m - 1\tag{20.4}
$$

where *m* represents the number of compounding periods per year. To better understand the compounding effect of interest, let us see what happens if we deposit \$100.00 in an account for a year based on one of the following quoted interests: 6% compounding annually, 6% semiannually, 6% quarterly, 6% monthly, and 6% daily. Table 20.4 shows the difference among these compounding periods, the total amount of money at the end of one year, the interest earned, and the effective interest rates for each case.

When comparing the five different interest compounding frequencies, the difference in the interests earned on a \$100.00 investment, over a period of a year, may not seem much to you, but as the principal and the time of deposit are increased this value becomes significant. To better demonstrate the effect of principal and time of deposit, consider the following example.

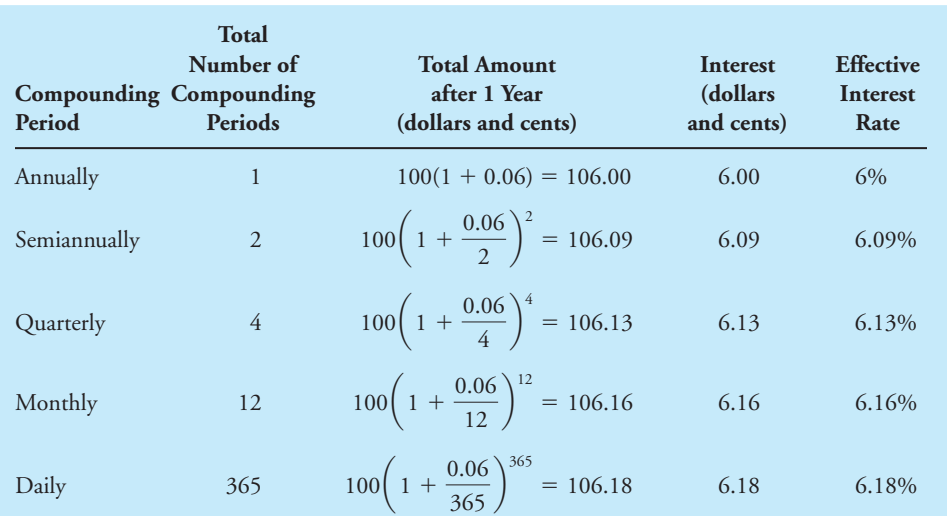

### TABLE 20.4 The Effect of the Frequency of Interest Compounding Periods

## 662 Chapter 20 Engineering Economics

**Example 20.5** Determine the interest earned on \$5000 deposited in a savings account, for 10 years, based on one of the following quoted interest rates: 6% compounding annually, semiannually, quarterly, monthly, and daily. The solution to this problem is presented in Table 20.5.

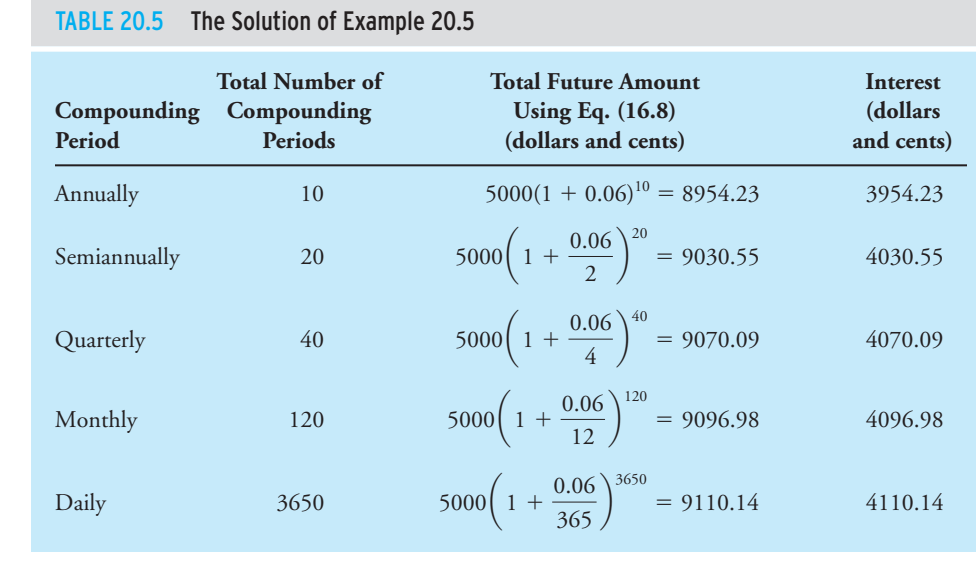

**Example 20.6** Determine the effective interest rates corresponding to the nominal rates: (a) 7% compounding monthly, (b) 16.5% compounding monthly, (c) 6% compounding semiannually, (d) 9% compounding quarterly.

We can compute the  $i_{\text{eff}}$  for each case by substituting for *i* and *m* in Equation (20.4).

(a) 
$$
i_{\text{eff}} = \left(1 + \frac{i}{m}\right)^m - 1 = \left(1 + \frac{0.07}{12}\right)^{12} - 1 = 0.0722 \text{ or } 7.22\%
$$
  
\n(b)  $i_{\text{eff}} = \left(1 + \frac{0.165}{12}\right)^{12} - 1 = 0.1780 \text{ or } 17.80\%$   
\n(c)  $i_{\text{eff}} = \left(1 + \frac{0.06}{2}\right)^2 - 1 = 0.0609 \text{ or } 6.09\%$   
\n(d)  $i_{\text{eff}} = \left(1 + \frac{0.09}{4}\right)^4 - 1 = 0.0930 \text{ or } 9.30\%$ 

WWW.YAZDANPRESS.COM

### 20.6 PRESENT WORTH OF SERIES PAYMENT OR ANNUITY 663

**20.5 Present Worth of a Future Amount**

Let us now consider the following situation. You would like to have \$2000 available to you for a down payment on a car when you graduate from college in, say, five years. How much money do you need to put in a certificate of deposit (CD) with an interest rate of 6.5% (compounding annually) today? The relationship between the future and present value was developed earlier and is given by Equation (20.2). Rearranging Equation (20.2), we have

$$
P = \frac{F}{(1+i)^n} \tag{20.5}
$$

and substituting in Equation (20.5) for the future value  $F$ , the interest rate  $i$ , and the period  $n$ , we have

$$
P = \frac{2000}{\left(1 + 0.065\right)^5} = $1459.76
$$

This may be a relatively large sum to put aside all at once, especially for a first-year engineering student. A more realistic option would be to put aside some money each year. Then the question becomes, how much money do you need to put aside every year for the next five years at the given interest rate to have that \$2000 available to you at the end of the fifth year? To answer this question, we need to develop the formula that deals with a series of payments or series of deposits. This situation is discussed next.

## **20.6 Present Worth of Series Payment or Annuity**

In this section, we will first formulate the relationship between a present lump sum, *P*, and future uniform series payments, *A*, and then from that relationship we will develop the formula that relates the uniform series payments*A* to a future lump sum*F*. This approach is much easier to follow as you will see. To derive these relationships, let us first consider a situation where we have borrowed some money, denoted by *P*, at an annual interest rate*i* from a bank, and we are planning to pay the loan yearly, in equal amounts *A*, in *n* years, as shown in Figure 20.4.

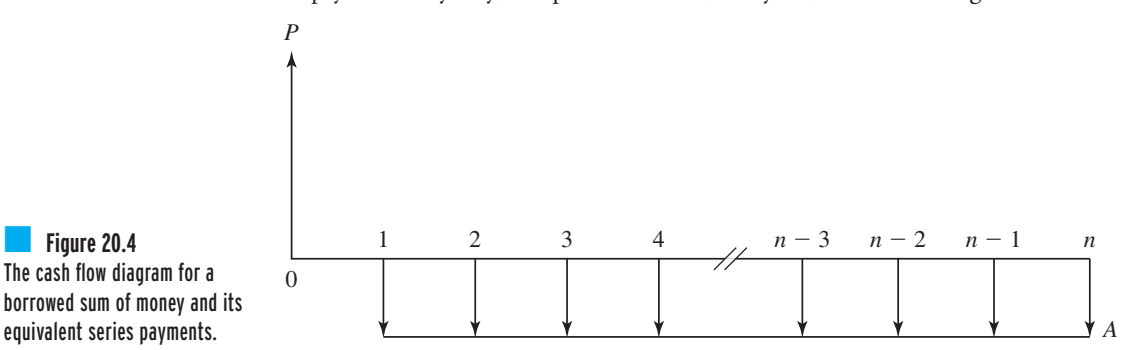

## 664 Chapter 20 Engineering Economics

WWW. 4AZDANPRESS.CO

To obtain the relationship between *P* and *A*, we will treat each future payment separately and relate each payment to its present equivalent value using Equation (20.5); we then add all the resulting terms together. This approach leads to the following relationship:

$$
P = \frac{A}{(1+i)} + \frac{A}{(1+i)^2} + \frac{A}{(1+i)^3} + \cdots + \frac{A}{(1+i)^{n-1}} + \frac{A}{(1+i)^n}
$$
 (20.6)

As you can see, Equation (20.6) is not very user-friendly, so we need to simplify it somehow. What if we were to multiply both sides of Equation (20.6) by the term  $(1 + i)$ ? This operation results in the following relationship:

$$
P(1 + i) = A + \frac{A}{(1 + i)} + \frac{A}{(1 + i)^2} + \frac{A}{(1 + i)^3} + \cdots + \frac{A}{(1 + i)^{n-2}} + \frac{A}{(1 + i)^{n-1}} \tag{20.7}
$$

Now if we subtract Equation (20.6) from Equation (20.7), we have

$$
P(1 + i) - P = A + \frac{A}{(1 + i)} + \frac{A}{(1 + i)^2} + \frac{A}{(1 + i)^3} + \dots + \frac{A}{(1 + i)^{n-2}} + \frac{A}{(1 + i)^{n-1}}
$$

$$
-\left[\frac{A}{(1 + i)} + \frac{A}{(1 + i)^2} + \frac{A}{(1 + i)^3} + \dots + \frac{A}{(1 + i)^{n-1}} + \frac{A}{(1 + i)^n}\right]
$$
(20.8)

Simplifying the right-hand side of Equation (20.8) leads to the following relationship:

$$
P(1 + i) - P = A - \frac{A}{(1 + i)^n}
$$
 (20.8b)

And after simplifying the left-hand side of Equation (20.8), we have

$$
P(i) = \frac{A((1+i)^n - 1)}{(1+i)^n}
$$
 (20.8c)

Now if we divide both sides of Equation (20.8c) by *i*, we have

$$
P = A \left[ \frac{(1+i)^n - 1}{i(1+i)^n} \right]
$$
\n(20.9)

Equation (20.9) establishes the relationship between the present value of a lump sum *P* and its equivalent uniform series payments *A*. We can also rearrange Equation (20.9), to represent *A* in terms of *P* directly, as given by the following formula:

$$
A = \frac{P(i)(1+i)^n}{(1+i)^n - 1} = P\left[\frac{(i)(1+i)^n}{(1+i)^n - 1}\right]
$$
\n(20.10)

## **20.7 Future Worth of Series Payment**

To develop a formula for computing the future worth of a series of uniform payments, we begin with the relationship between the present worth and the future worth, Equation (20.2), and then we substitute for *P* in Equation (20.2) in terms of *A*, using Equation (20.9). This

## 20.7 FUTURE WORTH OF SERIES PAYMENT 665

procedure is demonstrated, step-by-step, next. The relation between a present value and a future value is given by Equation (20.2):

$$
F = P(1 + i)^n \tag{20.2}
$$

And the relationship between the present worth and a uniform series is given by Equation (20.9):

$$
P = A \left[ \frac{(1+i)^n - 1}{i(1+i)^n} \right]
$$
 (20.9)

Substituting into Equation (20.2) for *P* in terms of *A* using Equation (20.9), we have

$$
F = P(1 + i)^n = A \left[ \frac{(1 + i)^n - 1}{i(1 + i)^n} \right] (1 + i)^n
$$
\n(20.11)

Simplifying Equation (20.11) results in the direct relationship between the future worth *F* and the uniform payments or deposits *A*, which follows:

$$
F = A \left[ \frac{(1+i)^n - 1}{i} \right]
$$
 (20.12)

And by rearranging Equation (20.12), we can obtain a formula for *A* in terms of future worth *F*:

$$
A = F\left[\frac{i}{(1+i)^n - 1}\right] \tag{20.13}
$$

Now that we have all the necessary tools, we turn our attention to the question we asked earlier about how much money you need to put aside every year for the next five years to have \$2000 for the down payment of your car when you graduate. Recall that the interest rate is 6.5% compounding annually. The annual deposits are calculated from Equation (20.13), which leads to the following amount:

$$
A = 2000 \left[ \frac{0.065}{(1 + 0.065)^5 - 1} \right] = $351.26
$$

Putting aside \$351.26 in a bank every year for the next five years may be more manageable than depositing a lump sum of \$1459.76 today, especially if you don't currently have access to that large a sum!

It is important to note that Equations (20.9), (20.10), (20.12), and (20.13) apply to a situation wherein the uniform series of payments or revenues *occur annually*. Well, the next question is, how do we handle situations where the payments are made monthly? For example, a car or a house loan payment occurs monthly. Let us now modify our findings by considering the relationship between present value *P* and uniform series payments or revenue *A* that occur more than once a year at the same frequency as the frequency of compounding interest per

## 666 Chapter 20 Engineering Economics

year. For this situation, Equation (20.9) is modified to incorporate the frequency of compounding interest per year, *m*, in the following manner:

$$
P = A \left[ \frac{\left(1 + \frac{i}{m}\right)^{nm} - 1}{\frac{i}{m} \left(1 + \frac{i}{m}\right)^{nm}} \right]
$$
(20.14)

Note that in order to obtain Equation (20.14), we simply substituted in Equation (20.9) for *i*, *i*/*m*, and for *n*, *nm*. Equation (20.14) can be rearranged to solve for *A* in terms of *P* according to

$$
A = P\left[\frac{\left(\frac{i}{m}\right)\left(1 + \frac{i}{m}\right)^{nm}}{\left(1 + \frac{i}{m}\right)^{nm} - 1}\right]
$$
\n(20.15)

Similarly, Equations (20.12) and (20.13) can be modified for situations where *A* occurs more than once a year—at the same frequency as the compounding interest—leading to the following relationship:

$$
F = A \left[ \frac{\left(1 + \frac{i}{m}\right)^{(m)(n)} - 1}{\frac{i}{m}} \right]
$$
(20.16)  

$$
A = F \left[ \frac{\frac{i}{m}}{\left(1 + \frac{i}{m}\right)^{(m)(n)} - 1} \right]
$$
(20.17)

Finally, when the frequency of uniform series is different from the frequency of compounding interest,  $i_{\text{eff}}$  must first be calculated to match the frequency of the uniform series.

**Example 20.7** Let us return to the question we asked earlier about how much money you need to put aside for the next five years to have \$2000 for the down payment on your car when you graduate. Now consider the situation where you make your deposits every month, and the interest rate is 6.5% compounding monthly.

The deposits are calculated from Equation (20.17), which leads to the following:

$$
A = F\left[\frac{\frac{i}{m}}{\left(1 + \frac{i}{m}\right)^{mn} - 1}\right] = 2000 \left[\frac{\frac{0.065}{12}}{\left(1 + \frac{0.065}{12}\right)^{(12)(5)} - 1}\right] = $28.29
$$

Putting aside \$28.29 in the bank every month for the next five years is even more manageable than depositing \$351.26 in a bank every year for the next five years, and it is certainly more manageable than depositing a lump sum of \$1459.76 in the bank today!

## 20.7 FUTURE WORTH OF SERIES PAYMENT 667

WWW.YAZDANPRESS.COM

**Example 20.8** Determine the monthly payments for a five-year, \$10,000 loan at an interest rate of 8% compounding monthly.

To calculate the monthly payments, we use Equation (20.15).

$$
A = P\left[\frac{\left(\frac{i}{m}\right)\left(1 + \frac{i}{m}\right)^{nm}}{\left(1 + \frac{i}{m}\right)^{nm} - 1}\right] = 10,000\left[\frac{\left(\frac{0.08}{12}\right)\left(1 + \frac{0.08}{12}\right)^{60}}{\left(1 + \frac{0.08}{12}\right)^{60} - 1}\right] = $202.76
$$

**Example 20.9** In this example problem, we show how to deal with situations when the frequency of uniform series is different from the frequency of compounding interest. As we mentioned previously, you must first calculate an  $i_{\text{eff}}$  that matches the frequency of uniform series. Consider the following situations in which you deposit \$2000 every three months for one year. (a) The interest is 18% compounding quarterly. (b) The interest is 18% compounding monthly. Compare the future values of the deposits at the end of year one.

> When following the solution, note that deposits are made at the end of the current month or the beginning of the next month. In part (a), the frequency of deposits matches the interest compounding frequency. Consequently, the future value is simply calculated from

$$
F = 2000 \left( \frac{FA}{, 4.50\%, 4} \right) = 2000 \left[ \frac{\left(1 + 0.045\right)^{4} - 1}{0.045} \right] = $8,556.38
$$

In part (b), the interest compounding frequency is 12, whereas the frequency of deposits is 4. In order to understand how part (b) differs from part (a), let us look at the balance at the beginning and the end of each month, as shown in Table 20.6.

As you can see for situation (b), at the end of year 1, the future value of the deposits is \$8,564.99, which is slightly higher than the value for situation (a) at \$8,556.38.

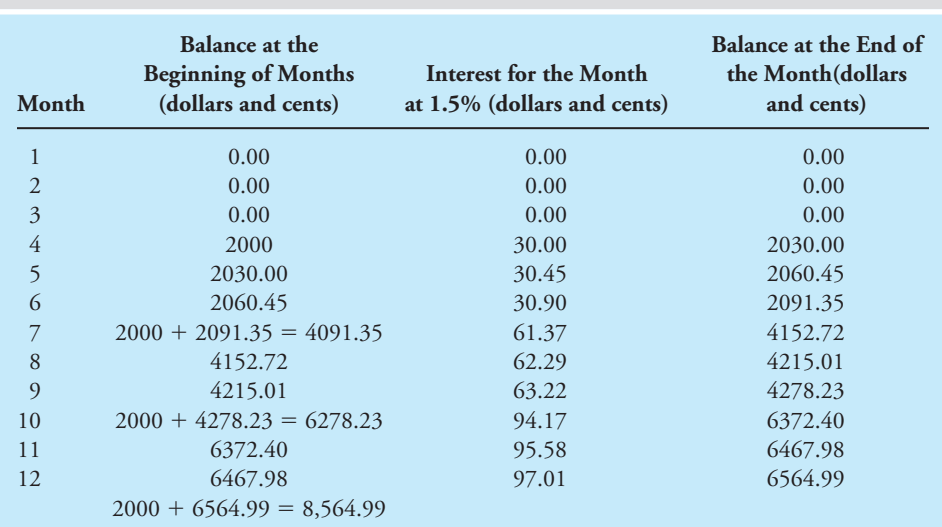

### TABLE 20.6 Balance at the Beginning and the End of Each Month for Example 20.9

668 Chapter 20 Engineering Economics

Alternatively, first, we could have computed the  $i_{\text{eff}}$  that matches the deposits frequency and then used it to compute the future value. These steps are

$$
i_{\text{eff}} = \left(1 + \frac{0.045}{3}\right)^3 - 1 = 0.0456
$$
  

$$
F = 2000 \left(\frac{F}{A} \cdot 4.56\%, 4\right) = 2000 \left[\frac{\left(1 + 0.0456\right)^4 - 1}{0.0456}\right] = $8,564.02
$$

## **20.8 Summary of Engineering Economics Analysis**

The engineering economics formulas that we have developed so far are summarized in Tables 20.7 and 20.8. The definitions of the terms in the formulas are given here:

- $P =$  present worth, or present cost—lump sum (\$)
- $F =$  future worth, or future cost—lump sum (\$)
- $A =$  uniform series payment, or uniform series revenue (\$)
- $i =$  nominal interest rate
- $i_{\text{eff}}$  = effective interest rate
- $n =$  number of years
- $m =$  number of interest compounding periods per year

The interest–time factors shown in the fourth column of Table 20.7 are used as shortcuts to avoid writing long formulas when evaluating equivalent values of various cash flow occurrences.

TABLE 20.7 A Summary of Formulas for Situations when i Compounds Annually

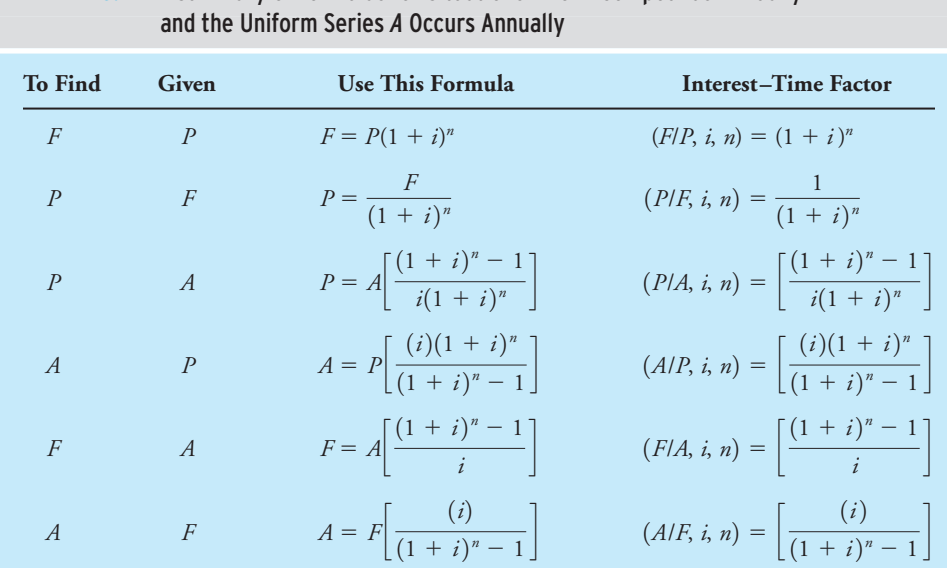
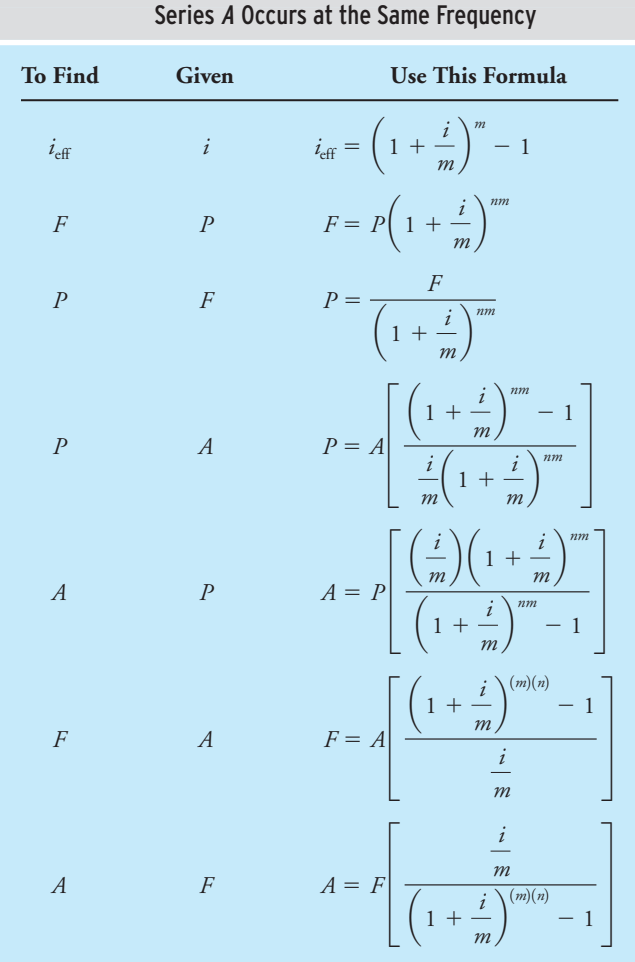

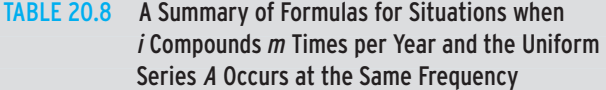

For example, when evaluating the series payment equivalence of a present principal, instead of writing,

$$
A = P\left[\frac{(i)(1+i)^n}{(1+i)^n - 1}\right]
$$

we write  $A = P(A/P, i, n)$ , where, of course,

$$
(A/P, i, n) = \left[\frac{(i)(1+i)^n}{(1+i)^n - 1}\right]
$$

In this example, the (*A*/*P*, *i*, *n*) term is called the*interest–time factor*, and it reads*A* given *P* at *i*% interest rate, for a duration of *n* years. It is used to find *A*, when the present principal value *P* is given, by multiplying *P* by the value of the interest–time factor (*A*/*P*, *i*, *n*). As an example, the numerical values of interest–time factors for  $i = 8\%$  are calculated and shown in Table 20.9.

WWW.YAZDANPRESS.COM

Chapter 20 Engineering Economics

| <b>TABLE 20.9</b><br>The Interest-Time Factors for $i = 8\%$ |                            |                          |                            |                          |                              |                          |
|--------------------------------------------------------------|----------------------------|--------------------------|----------------------------|--------------------------|------------------------------|--------------------------|
| $\boldsymbol{n}$                                             | (F/P, i, n)                | (P/F, i, n)              | (P/A, i, n)                | (A/P, i, n)              | (F/A, i, n)                  | (A/F, i, n)              |
| $\mathbf{1}$                                                 | 1.08000000                 | 0.92592593               | 0.92592593                 | 1.08000000               | 1.00000000                   | 1.00000000               |
| $\overline{2}$                                               | 1.16640000                 | 0.85733882               | 1.78326475                 | 0.56076923               | 2.08000000                   | 0.48076923               |
| $\mathbf{3}$                                                 | 1.25971200                 | 0.79383224               | 2.57709699                 | 0.38803351               | 3.24640000                   | 0.30803351               |
| 4                                                            | 1.36048896                 | 0.73502985               | 3.31212684                 | 0.30192080               | 4.50611200                   | 0.22192080               |
| 5                                                            | 1.46932808                 | 0.68058320               | 3.99271004                 | 0.25045645               | 5.86660096                   | 0.17045645               |
| 6                                                            | 1.58687432                 | 0.63016963               | 4.62287966                 | 0.21631539               | 7.33592904                   | 0.13631539               |
| $\overline{7}$                                               | 1.71382427                 | 0.58349040               | 5.20637006                 | 0.19207240               | 8.92280336                   | 0.11207240               |
| ${\bf 8}$                                                    | 1.85093021                 | 0.54026888               | 5.74663894                 | 0.17401476               | 10.63662763                  | 0.09401476               |
| $\boldsymbol{9}$                                             | 1.99900463                 | 0.50024897               | 6.24688791                 | 0.16007971               | 12.48755784                  | 0.08007971               |
| 10                                                           | 2.15892500                 | 0.46319349               | 6.71008140                 | 0.14902949               | 14.48656247                  | 0.06902949               |
| 11                                                           | 2.33163900                 | 0.42888286               | 7.13896426                 | 0.14007634               | 16.64548746                  | 0.06007634               |
| 12                                                           | 2.51817012                 | 0.39711376               | 7.53607802                 | 0.13269502               | 18.97712646                  | 0.05269502               |
| 13                                                           | 2.71962373                 | 0.36769792               | 7.90377594                 | 0.12652181               | 21.49529658                  | 0.04652181               |
| 14<br>15                                                     | 2.93719362<br>3.17216911   | 0.34046104<br>0.31524170 | 8.24423698<br>8.55947869   | 0.12129685<br>0.11682954 | 24.21492030<br>27.15211393   | 0.04129685<br>0.03682954 |
| 16                                                           | 3.42594264                 | 0.29189047               | 8.85136916                 | 0.11297687               | 30.32428304                  | 0.03297687               |
| 17                                                           | 3.70001805                 | 0.27026895               | 9.12163811                 | 0.10962943               | 33.75022569                  | 0.02962943               |
| 18                                                           | 3.99601950                 | 0.25024903               | 9.37188714                 | 0.10670210               | 37.45024374                  | 0.02670210               |
| 19                                                           | 4.31570106                 | 0.23171206               | 9.60359920                 | 0.10412763               | 41.44626324                  | 0.02412763               |
| 20                                                           | 4.66095714                 | 0.21454821               | 9.81814741                 | 0.10185221               | 45.76196430                  | 0.02185221               |
| 21                                                           | 5.03383372                 | 0.19865575               | 10.01680316                | 0.09983225               | 50.42292144                  | 0.01983225               |
| 22                                                           | 5.43654041                 | 0.18394051               | 10.20074366                | 0.09803207               | 55.45675516                  | 0.01803207               |
| 23                                                           | 5.87146365                 | 0.17031528               | 10.37105895                | 0.09642217               | 60.89329557                  | 0.01642217               |
| 24                                                           | 6.34118074                 | 0.15769934               | 10.52875828                | 0.09497796               | 66.76475922                  | 0.01497796               |
| 25                                                           | 6.84847520                 | 0.14601790               | 10.67477619                | 0.09367878               | 73.10593995                  | 0.01367878               |
| 26                                                           | 7.39635321                 | 0.13520176               | 10.80997795                | 0.09250713               | 79.95441515                  | 0.01250713               |
| 27                                                           | 7.98806147                 | 0.12518682               | 10.93516477                | 0.09144810               | 87.35076836                  | 0.01144810               |
| 28                                                           | 8.62710639                 | 0.11591372               | 11.05107849                | 0.09048891               | 95.33882983                  | 0.01048891               |
| 29                                                           | 9.31727490                 | 0.10732752               | 11.15840601                | 0.08961854               | 103.96593622                 | 0.00961854               |
| 30                                                           | 10.06265689                | 0.09937733               | 11.25778334                | 0.08882743               | 113.28321111                 | 0.00882743               |
| 31                                                           | 10.86766944                | 0.09201605               | 11.34979939                | 0.08810728               | 123.34586800                 | 0.00810728               |
| 32                                                           | 11.73708300                | 0.08520005               | 11.43499944                | 0.08745081               | 134.21353744                 | 0.00745081               |
| 33                                                           | 12.67604964                | 0.07888893               | 11.51388837                | 0.08685163               | 145.95062044                 | 0.00685163               |
| 34                                                           | 13.69013361                | 0.07304531               | 11.58693367                | 0.08630411               | 158.62667007                 | 0.00630411               |
| 35                                                           | 14.78534429                | 0.06763454               | 11.65456822                | 0.08580326               | 172.31680368                 | 0.00580326               |
| 36                                                           | 15.96817184                | 0.06262458               | 11.71719279                | 0.08534467<br>0.08492440 | 187.10214797                 | 0.00534467<br>0.00492440 |
| 37                                                           | 17.24562558                | 0.05798572               | 11.77517851                |                          | 203.07031981                 |                          |
| 38<br>39                                                     | 18.62527563<br>20.11529768 | 0.05369048<br>0.04971341 | 11.82886899<br>11.87858240 | 0.08453894<br>0.08418513 | 220.31594540<br>238.94122103 | 0.00453894<br>0.00418513 |
| 40                                                           | 21.72452150                | 0.04603093               | 11.92461333                | 0.08386016               | 259.05651871                 | 0.00386016               |
| 41                                                           | 23.46248322                | 0.04262123               | 11.96723457                | 0.08356149               | 280.78104021                 | 0.00356149               |
| 42                                                           | 25.33948187                | 0.03946411               | 12.00669867                | 0.08328684               | 304.24352342                 | 0.00328684               |
| 43                                                           | 27.36664042                | 0.03654084               | 12.04323951                | 0.08303414               | 329.58300530                 | 0.00303414               |
| 44                                                           | 29.55597166                | 0.03383411               | 12.07707362                | 0.08280152               | 356.94964572                 | 0.00280152               |

*Continued*

WWW.YAZDANPRESS.COM

#### 20.8 Summary of Engineering Economics Analysis 671

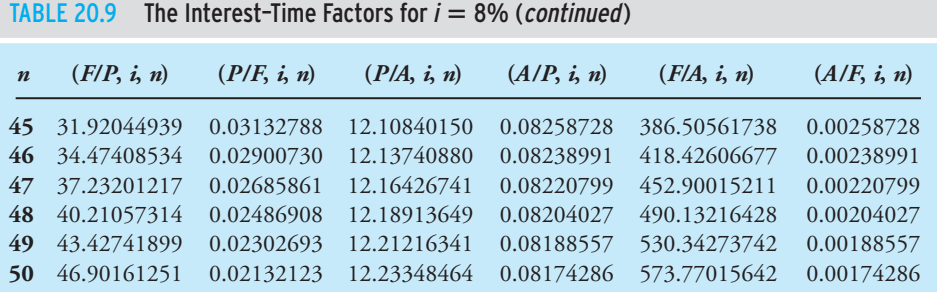

Additional values of interest–time factors for other interest rates can be created using Excel. Keep in mind that you can use those tables or other similar tables found in the back of most engineering economy text books to determine interest–time factors for interest rates that compound more frequently than once a year. To do so, however, you must first divide the quoted nominal interest rate*i* by the number of compounding frequency *m* and use the resulting number to pick the appropriate interest table to use. You must then multiply the number of years *n* by the number of compounding frequency*m* and use the outcome of *n* times*m* as the period when looking up interest–time factors. For example, if a problem states an interest rate of 18% compounding monthly for four years, you use the 1.5% interest table  $(18/12 = 1.5)$ , and for the number of periods, you will use  $48 (4 \times 12 = 48)$ .

**Example 20.10** What is the equivalent present worth of the cash flow given in Figure 20.5? Put another way, how much money do you need to deposit in the bank today in order to be able to make the withdrawals shown? The interest rate is 8% compounding annually.

The present worth (PW) of the given cash flow is determined from

 $PW = 1000(P/A, 8\%, 4) + 3000(P/F, 8\%, 5) + 5000(P/F, 8\%, 7)$ 

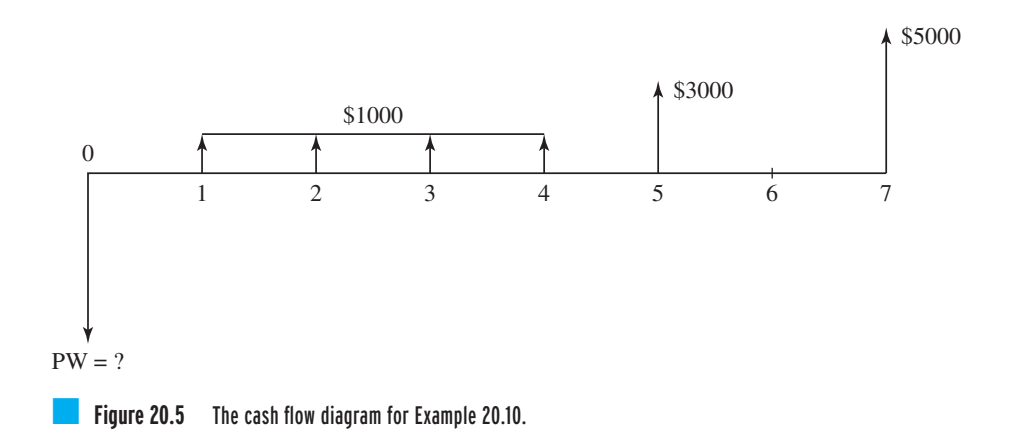

#### 672 Chapter 20 Engineering Economics

We can use Table 20.8 to look up the interest–time factor values, which leads to

 $PW = $8271.32$  $PW = (1000)(3.31212684) + (3000)(0.68058320) + (5000)(0.58349040)$  $(P/F, 8\%, 7) = 0.58349040$  $(P/F, 8\%, 5) = 0.68058320$  $(P/A, 8\%, 4) = 3.31212684$ 

Therefore, if today, you put aside \$8271.32 in an account that pays 8% interest, you can withdraw \$1000 in the next four years, and \$3000 in five years, and \$5000 in seven years.

### **20.9 Choosing the Best Alternatives–Decision Making**

Up to this point, we have been discussing general relationships that deal with money, time, and interest rates. Let us now consider the application of these relationships in an engineering setting. Imagine that you are assigned the task of choosing which air-conditioning unit to purchase for your company. After an exhaustive search, you have narrowed your selection to two alternatives, both of which have an anticipated 10 years of working life. Assuming an 8% interest rate, find the best alternative. Additional information is given in Table 20.10. The cash-flow diagrams for each alternative are shown in Figure 20.6.

Here we will discuss three different methods that you can use to choose the best economical alternative from many options. The three methods are commonly referred to as (1) present worth (PW) or present cost analysis, (2) annual worth (AW) or annual cost analysis, and (3) future worth (FW) or future cost analysis. When these methods are applied to a problem, they all lead to the same conclusion. So in practice, you need only apply one of these methods to evaluate options; however, in order to show you the details of these procedures, we will apply all of these methods to the preceding problem.

Present Worth or Present Cost Analysis With this approach you compute the total present worth or the present cost of each alternative and then pick the alternative with the lowest present

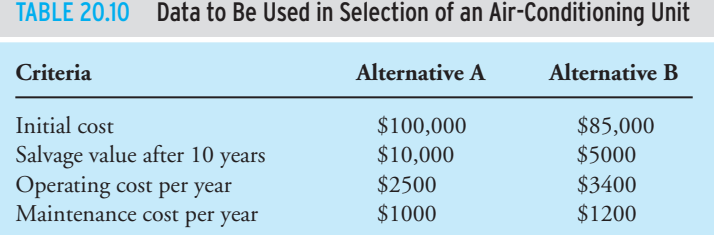

WWW.YAZDANPRESS.COM

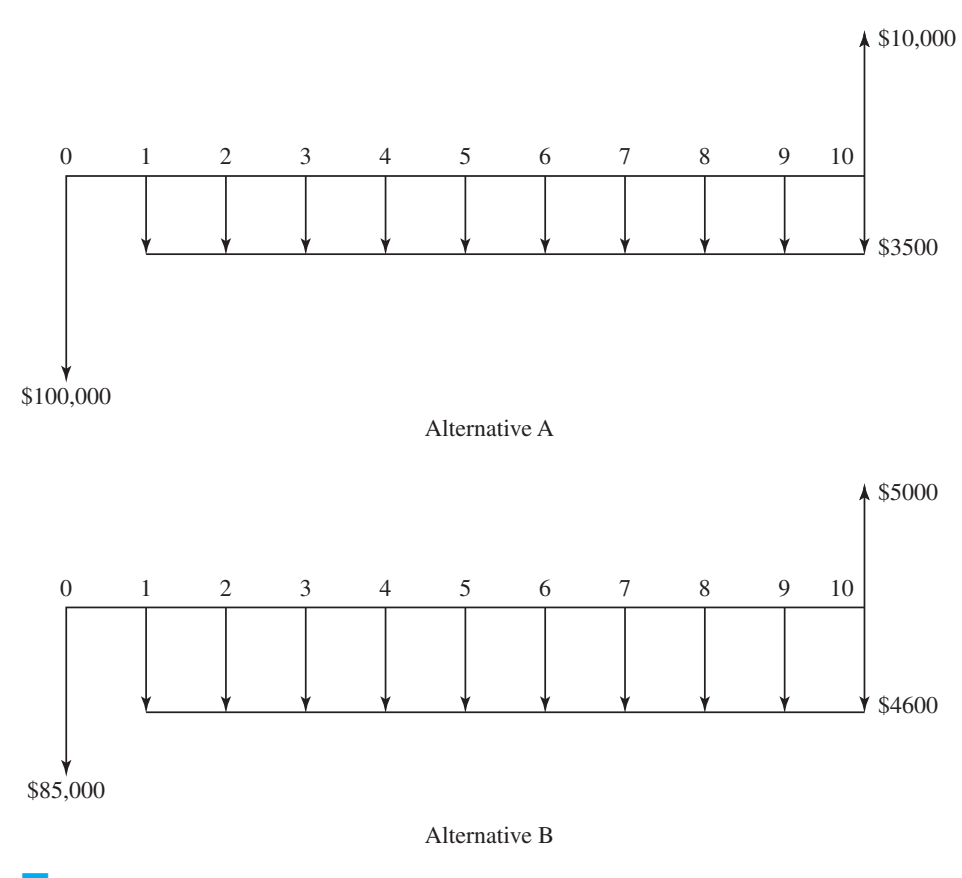

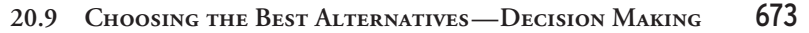

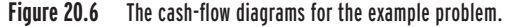

cost or choose the alternative with the highest present worth or profit. To employ this method, you begin by calculating the equivalent present value of all cash flow. For the example problem mentioned, the application of the present worth analysis leads to:

#### Alternative A:

 $PW = -100,000 - (2500 + 1000)(P/A, 8%, 10) + 10,000(P/F, 8%, 10)$ 

The interest–time factors for  $i = 8\%$  are given in Table 20.8.

$$
PW = -100,000 - (2500 + 1000)(6.71008140) + (10,000)(0.46319349)
$$
  

$$
PW = -118,853.35
$$

Alternative B:

 $PW = -113,550.40$  $PW = -85,000 - (3400 + 1200)(6.71008140) + 5000(0.46319349)$  $PW = -85,000 - (3400 + 1200)(P/A, 8\%, 10) + 5000(P/F, 8\%, 10)$ 

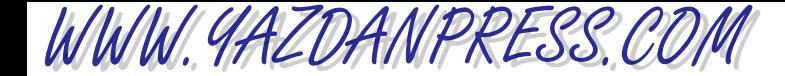

#### 674 Chapter 20 Engineering Economics

Note that we have determined the equivalent present worth of all future cash flow, including the yearly maintenance and operating costs and the salvage value of the air-conditioning unit. In the preceding analysis, the negative sign indicates cost, and because alternative B has a lower present cost, we choose alternative B.

Annual Worth or Annual Cost Analysis Using this approach, we compute the equivalent annual worth or annual cost value of each alternative and then pick the alternative with the lowest annual cost or select the alternative with the highest annual worth or revenue. Applying the annual worth analysis to our example problem, we have

#### Alternative A:

$$
AW = -(2500 + 1000) - 100,000(AlP, 8\%, 10) + 10,000(AlF, 8\%, 10)
$$
  
\n
$$
AW = -(2500 + 1000) - (100,000)(0.14902949) + (10,000)(0.06902949)
$$
  
\n
$$
AW = -17,712.65
$$

#### Alternative B:

$$
AW = -(3400 + 1200) - 85,000(AlP, 8\%, 10) + 5000(AlF, 8\%, 10)
$$
  
\n
$$
AW = -(3400 + 1200) - 85,000(0.14902949) + 5000(0.06902949)
$$
  
\n
$$
AW = -16,922.35
$$

Note that using this method, we have determined the equivalent annual worth of all cash flow, and because alternative B has a lower annual cost, we choose alternative B.

Future Worth or Future Cost Analysis This approach is based on evaluating the future worth or future cost of each alternative. Of course, you will then choose the alternative with the lowest future cost or pick the alternative with the highest future worth of profit. The future worth analysis of our example problem follows.

#### Alternative A:

$$
FW = +10,000 - 100,000(F/P, 8\%, 10) - (2500 + 1000)(F/A, 8\%, 10)
$$
  
\n
$$
FW = +10,000 - (100,000)(2.15892500) - (2500 + 1000)(14.48656247)
$$
  
\n
$$
FW = -256,595.46
$$

#### Alternative B:

$$
FW = +5000 - 85,000(F/P, 8\%, 10) - (3400 + 1200)(F/A, 8\%, 10)
$$
  
\n
$$
FW = +5000 - (85,000)(2.15892500) - (3400 + 1200)(14.48656247)
$$
  
\n
$$
FW = -245,146.81
$$

Because alternative B has a lower future cost, again we choose alternative B. Note that regardless of which method we decide to use, alternative B is economically the better option. Moreover, for each alternative, all of the approaches discussed here are related to one another through the interest–time relationships (factors). For example,

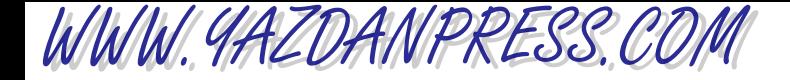

#### Alternative A:

$$
PW = AW(P/A, 8\%, 10) = (-17, 712.65)(6.71008140) = -118,853.32
$$

or

 $PW = FW(P/F, 8\%, 10) = (-256,595.46)(0.46319349) = -118,853.34$ 

#### Alternative B:

$$
PW = AW(P/A, 8\%, 10) = (-16,922.35)(6.71008140) = -113,550.40
$$

or

$$
PW = FW(P/F, 8\%, 10) = (-245,146.81)(0.46319349) = -113,550.40
$$

## **20.10 Excel Financial Functions**

You also can use Excel Financial Functions to solve engineering economic problems. Examples of Excel's Financial Functions and how they may be used are given in Table 20.11. Please pay close attention to the terminology used by Excel, and the sign of variables, while following the solutions to the example problems.

**Example 20.11** A bank charges you, the credit card holder, 13.24% compounding monthly. Imagine that you have accumulated debt in an amount of \$4,000. Your credit card statement shows a minimum monthly payment of \$20.00. Assuming you wise up and realize that you better pay off your debt before charging on your card again, how long would it take to pay off the debt completely if you were to make the minimum payments? How long would it take if you were to make a monthly payment of \$50.00?

> This problem could be solved by trial and error for the value of *n*, using Equations (20.14) or (20.15), or better yet, using Excel's NPER function. This function returns the number of periods for an investment, given the interest rate, the uniform series payments, and the present value are known.

> For the minimum payments of \$20.00, the **=NPER(0.1324/12, -20, -4000)** will then return the value 106.19 months or 8.85 years.

> For monthly payments of \$50.00, the **=NPER(0.1324/12, -50, -4000)** will return 57.66 months or 4.8 years.

> The moral of the story is "try not to get into debt, but if you do, pay the debt as quickly as possible!"

> Finally, it is worth noting that you can take semester-long classes in engineering economics. Some of you will eventually do so. You will learn more in depth about the principles of money–time relationships, including rate-of-return analysis, benefit– cost ratio analysis, general price inflation, bonds, depreciation methods, evaluation of alternatives on an after-tax basis, and risk and uncertainty in engineering economics. For now, our intent has been to

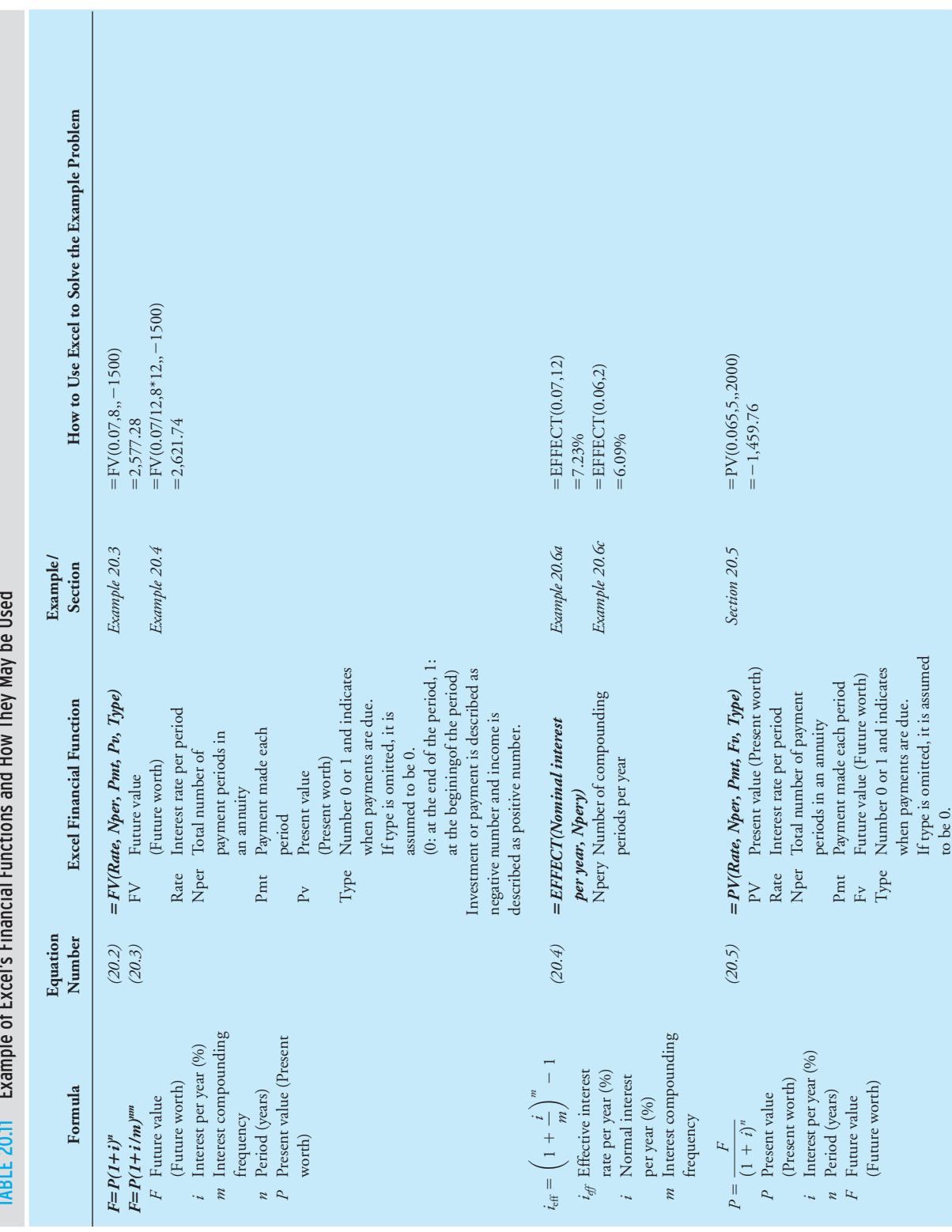

*Continued*

 $Continued$ 

TABLE 20.11 Example of Excel's Financial Functions and How They May be Used

**676**

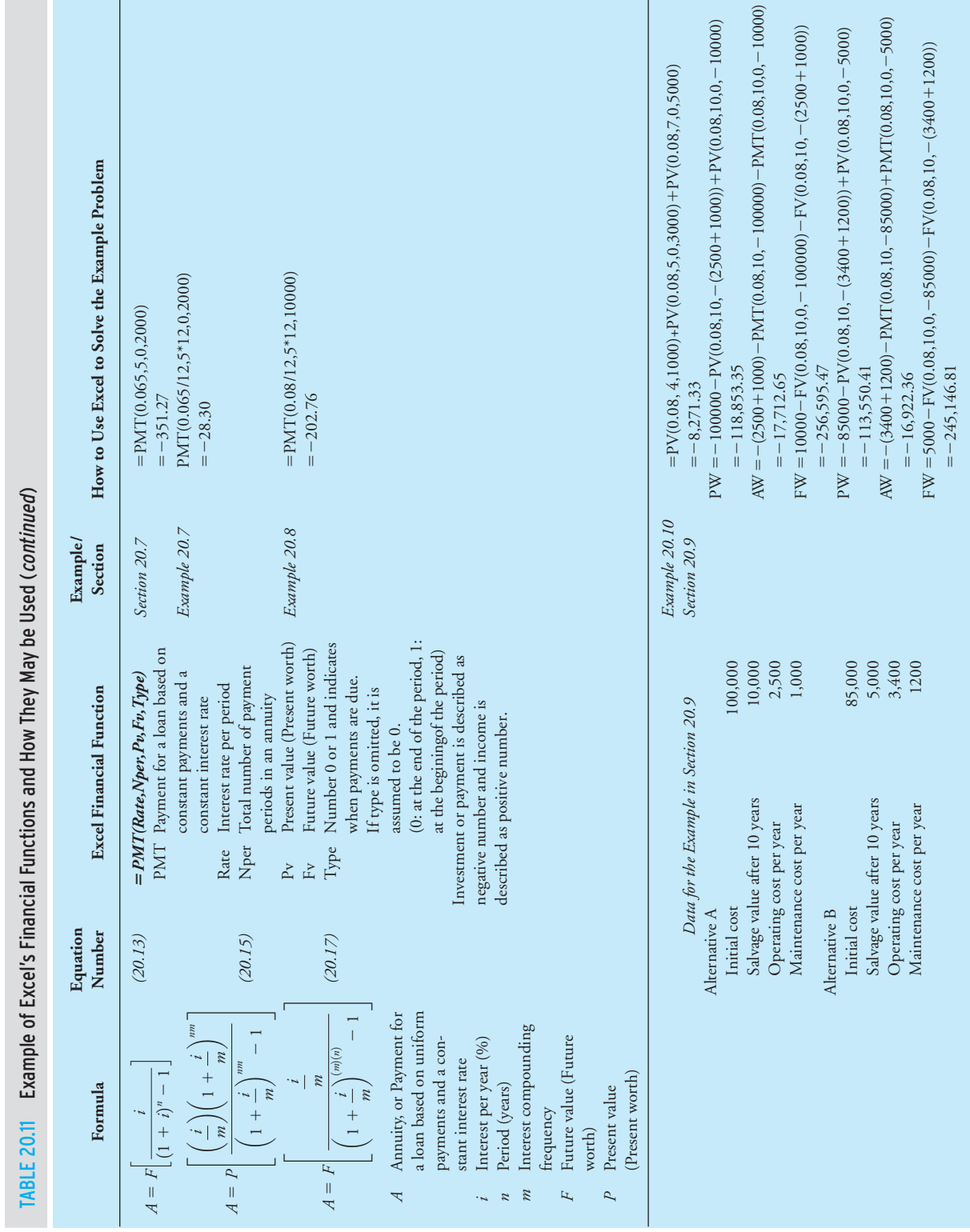

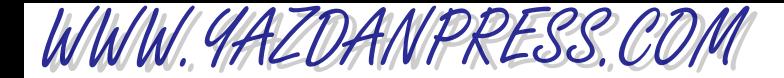

#### 678 Chapter 20 Engineering Economics

introduce you to engineering economics, but keep in mind that we have just scratched the surface! We cannot resist but to end this section with definition of some of these important concepts that you will learn more about them later.

### **Bonds**

States, counties, and cities issue bonds to raise money to pay for various projects, such as schools, highways, convention centers, and stadiums. Corporations also issue bonds to raise money to expand or to modernize their facilities. There are many different types of bonds, but basically, they are loans that investors make to government or corporations in return for some gain. When a bond is issued, it will have a *maturity date* (a year or less to 30 years or longer), *par value* (the amount originally paid for the bond and the amount that will be repaid at maturity date), and an *interest rate* (percentage of par value that is paid to bond holder at regular intervals).

### **Depreciation**

Assets (such as machines, cars, and computers) lose their value over a period of time. For example, a computer purchased today by a company for \$2000 is not worth as much in three or four years. Companies use this reduction in value of an asset against their before-tax income. There are rules and guidelines that specify what can be depreciated, by how much, and over what period of time. Examples of depreciation methods include the Straight Line and the Modified Accelerated Cost Recovery System (MACRS).

### **Life-Cycle Cost**

In engineering, the term *life-cycle cost* refers to the sum of all the costs that are associated with a structure, a service, or a product during its life span. For example, if you are designing a bridge or a highway, you need to consider the costs that are related to the initial definition and assessment, environmental study, conceptual design, detailed design, planning, construction, operation, maintenance and disposal of the project at the end of its life span.

#### **SUMMARY**

Now that you have reached this point in the text

- You should realize that economics plays an important role in engineering decision making. Moreover, a good understanding of the fundamentals of engineering economics could also benefit you in better managing your lifelong financial activities.
- You should know the relationship among money, time, and interest rate. You should be familiar with how these relationships were derived. Moreover, you should also know how to use the engineering economics formulas summarized in Tables 20.7 and 20.8 to solve problems.

## **Problems**

- **20.1.** Compute the future value of the following deposits made today:
	- a. \$10,000 at 6.75% compounding annually for 10 years
	- b. \$10,000 at 6.75% compounding quarterly for 10 years
	- c. \$10,000 at 6.75% compounding monthly for 10 years
- **20.2.** Compute the interest earned on the deposits made in Problem 20.1.
- **20.3.** How much money do you need to deposit in a bank today if you are planning to have \$5000 in four years by the time you get out of college? The bank offers a 6.75% interest rate that compounds monthly.
- **20.4.** How much money do you need to deposit in a bank each month if you are planning to have \$5000 in four years by the time you get out of college? The bank offers a 6.75% interest rate that compounds monthly.
- **20.5.** Determine the effective rate corresponding to the following nominal rates:
	- a. 6.25% compounding monthly
	- b. 9.25% compounding monthly
	- c. 16.9% compounding monthly
- **20.6.** Using Excel or a spreadsheet of your choice, create interest–time factor tables, similar to Table 20.8, for  $i = 6.5\%$  and  $i = 6.75\%$ .
- **20.7.** Using Excel or a spreadsheet of your choice, create interest–time factor tables, similar to Table 20.8, for  $i = 7.5\%$  and  $i = 7.75\%$ .
- **20.8.** Using Excel or a spreadsheet of your choice, create interest–time factor tables, similar to Table 20.8, for  $i = 8.5\%$  and  $i = 9.5\%$ .
- **20.9.** Using Excel or a spreadsheet of your choice, create interest–time factor tables, similar to Table 20.8, that can be used for  $i = 8.5\%$  compounding monthly.
- **20.10.** Most of you have credit cards, so you already know that if you do not pay the balance on time, the credit card issuer will charge you a certain interest rate each month. Assuming that you are charged 1.25% interest

each month on your unpaid balance, what are the nominal and effective interest rates? Also, determine the effective interest rate that your own credit card issuer charges you.

- **20.11.** You have accepted a loan in the amount of \$15,000 for your new car. You have agreed to pay the loan back in four years. What is your monthly payment if you agree to pay an interest rate of 9% compounding monthly? Solve this problem for  $i = 6\%$ ,  $i = 7\%$ , and  $i = 8\%$ , each compounding monthly.
- **20.12.** How much money will you have available to you after five years if you put aside \$100.00 a month in an account that gives you 6.75% interest compounding monthly?
- **20.13.** How long does it take to double a deposit of \$1000
	- a. at a compound annual interest rate of 6%
	- b. at a compound annual interest rate of 7%
	- c. at a compound annual interest rate of 8%
	- d. If instead of \$1000 you deposit \$5000, would the time to double your money be different in parts (a)–(d)? In other words, is the initial sum of money a factor in determining how long it takes to double your money?

Now use your answers to verify a rule of thumb that is commonly used by bankers to determine how long it takes to double a sum of money. The rule of thumb commonly used by bankers is given by

time period to double a sum of money  $\approx \frac{72}{\sqrt{2}}$ interest rate

**20.14.** Imagine that as an engineering intern you have been assigned the task of selecting a motor for a pump. After reviewing motor catalogs, you narrow your choice to two motors that are rated at 1.5 kW. Additional information collected is shown in an accompanying table. The pump is expected to run 4200 hours every year. After checking with your electric utility company, you determine the average cost of electricity is about 11 cents per kWh. Based on the information given here, which one of the motors will you recommend to be purchased?

#### 680 Chapter 20 Engineering Economics

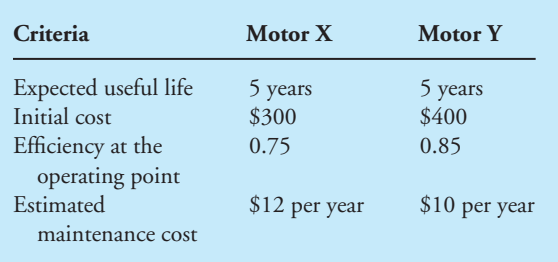

- **20.15.** What is the equivalent present worth of the cash flow given in the accompanying figure? Assume  $i = 8\%$ .
- **20.16.** What is equivalent future worth of the cash flow given in the accompanying figure? Assume  $i = 8\%$ .
- **20.17.** What is the equivalent annual worth of the cash flow given in the accompanying figure? Assume  $i = 8\%$ .
- **20.18.** What are the equivalent present worth, annual worth, and future worth of the cash flow given in the accompanying figure? Assume  $i = 8\%$ .
- **20.19.** You are to consider the following projects. Which project would you approve if each project creates the same income? Assume  $i = 8\%$  and a period of 15 years.

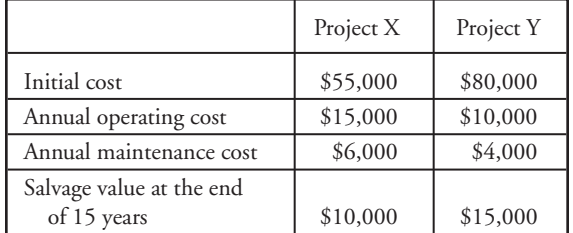

**20.20.** In order to purchase a new car, imagine that you recently have borrowed \$15,000 from a bank that

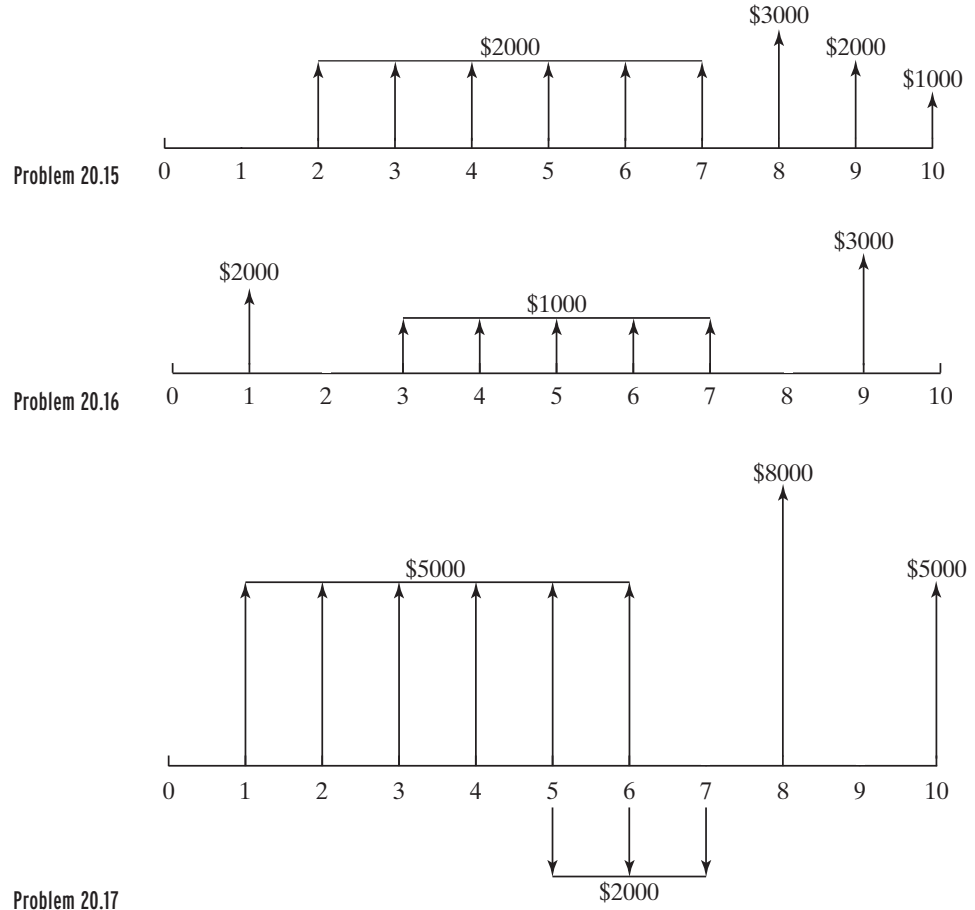

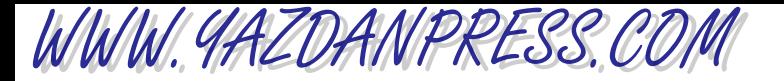

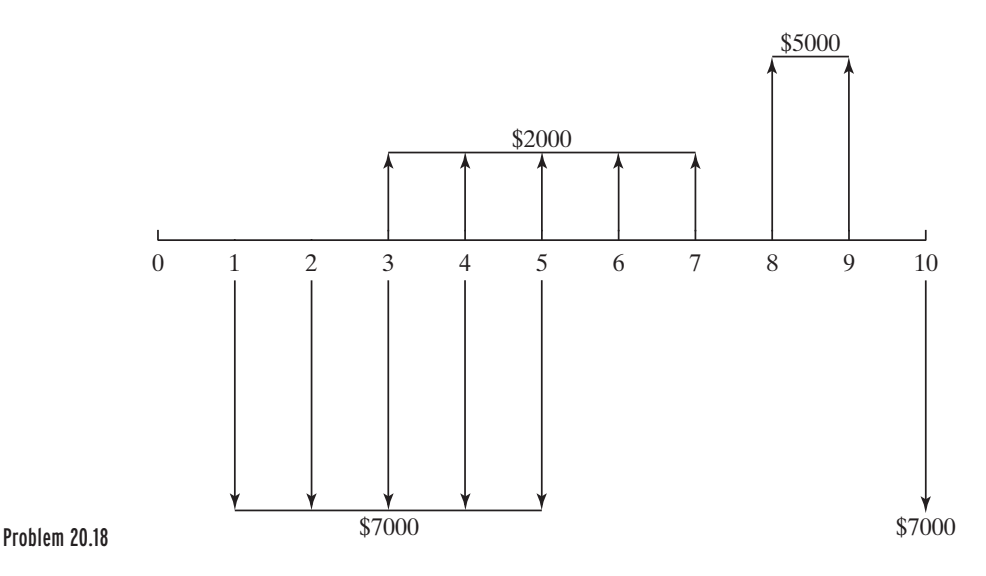

charges you according to a nominal rate of 8%. The loan is payable in 60 months. (a) Calculate the monthly payments. (b) Assume the bank charges a loan fee of 4.5% of the loan amount payable at the time they give you the loan. What is the effective interest rate that you actually are being charged?

**20.21.** Imagine the company that you work for borrows \$8,000,000 at 8% interest, and the loan is to be paid in seven years according to the following schedule. Determine the amount of the last payment.

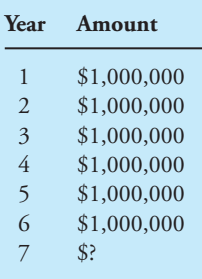

- **20.22.** You need to borrow \$12,000 to buy a car, so you visit two banks and are given two alternatives. The first bank allows you to pay \$2595.78 at the end of each year for six years. The first payment is to be made at the end of the first year. The second bank offers equal monthly loan payments of \$198.87, starting at the end of first month. What are the interest rates that the banks are charging? Which alternative is more attractive?
- **20.23.** What is the value of *X* if the given cash flow diagrams are equivalent. Assume  $i = 8\%$ .
- **20.24.** Your future company has been presented with an opportunity to invest in a project with the following cash flow for ten years. If the company would like to make at least 8% on its investment, would you invest in the project?

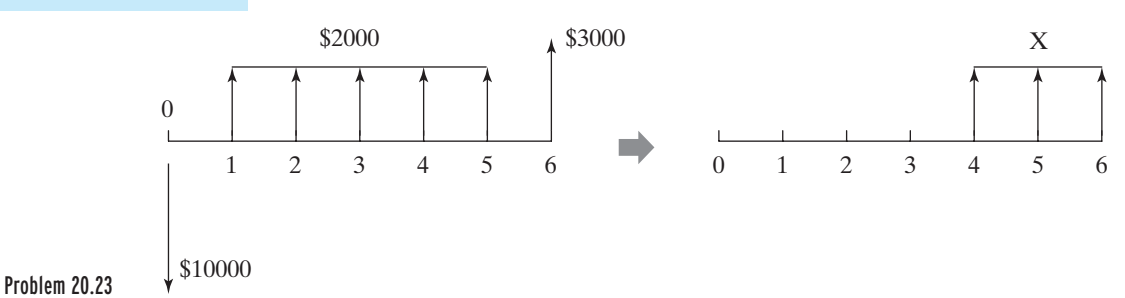

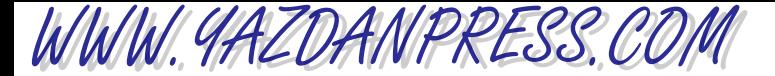

#### 682 Chapter 20 Engineering Economics

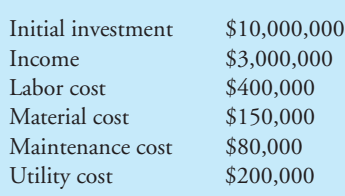

- **20.25.** Your future company has purchased a machine and has entered into a contract that requires the company to pay \$2000 each year for the upgrade of machine components at the end of years 6, 7, and 8. In anticipation of the upgrade cost, your company has decided to deposit equal amounts  $(X)$  at the end of each year for five years in a row in an account that pays  $i = 6\%$ . The first deposit is made at the end of the first year. What is the value of  $X$ ?
- **20.26.** Your car loan payment extends for six years at 8% interest compounded monthly. After how many months do you pay off half of your loan?
- **20.27.** What are the equivalent annual worth and future worth of the cash flow given in Problem 20.15? Assume  $i = 8\%$ .
- **20.28.** What are the equivalent present worth and annual worth of the cash flow given in Problem 20.16? Assume  $i = 8\%$ .
- **20.29.** What are the equivalent present worth and future worth of the cash flow given in Problem 20.17? Assume  $i = 8\%$ .
- **20.30.** The cash flow given in Problem 20.18 is to be replaced by an equivalent cash flow with equal amounts (*X* ) at the end of years 6, 7, 8, 9, and 10. What is the value of *X* ?
- **20.31.** The cash flow given in Problem 20.15 is to be replaced by an equivalent cash flow with equal amounts (*X* ) at the end of years 5 through10. What is the value of *X* ?
- **20.32.** The cash flow given in Problem 20.16 is to be replaced by an equivalent cash flow with equal amounts  $(X)$  at the end of years 9 and 10. What is the value of *X* ?
- **20.33.** Solve Problem 20.1 using Excel.

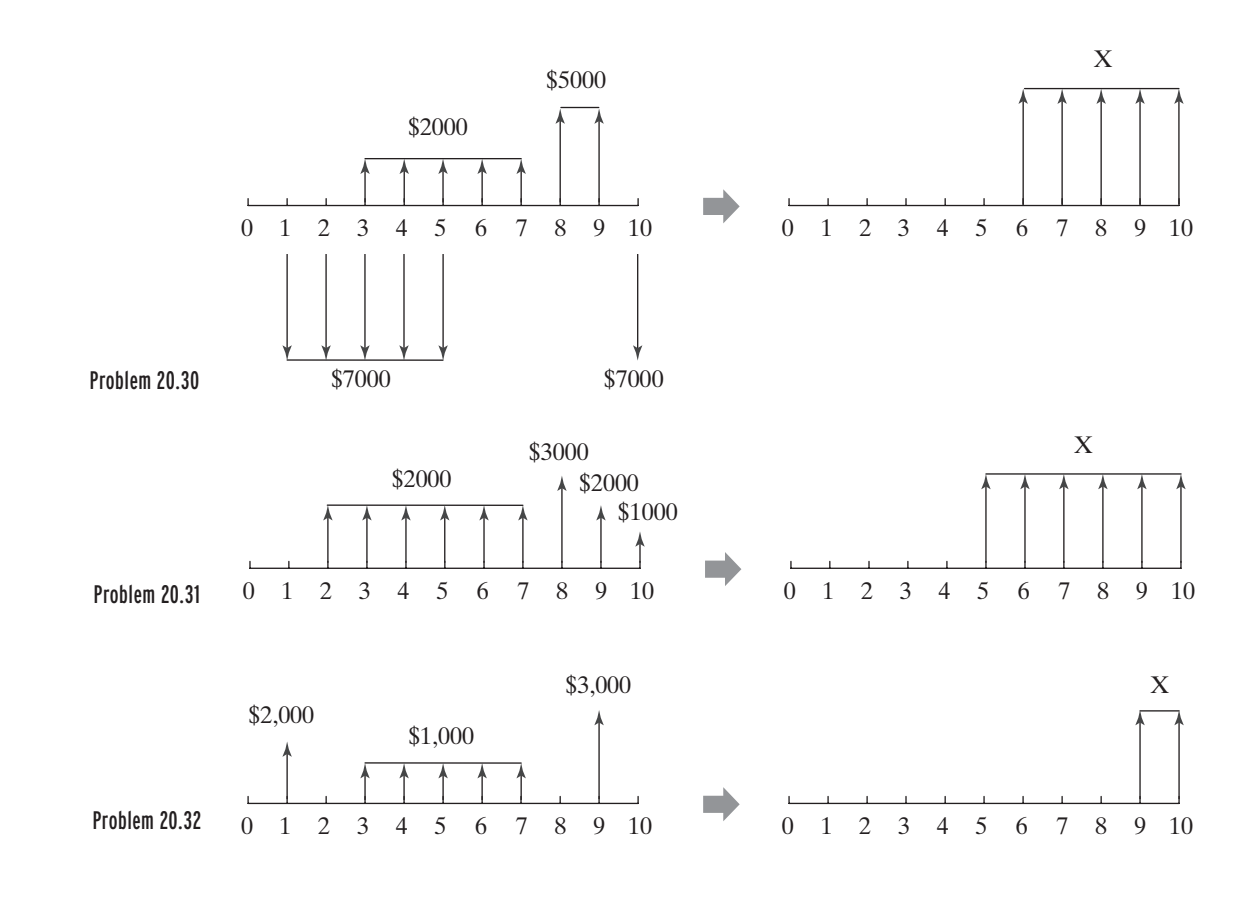

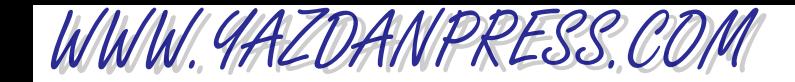

- **20.34.** Solve Problem 20.3 using Excel.
- **20.35.** Solve Problem 20.4 using Excel.
- **20.36.** Solve Problem 20.5 using Excel.
- **20.37.** Solve Problem 20.11 using Excel.
- **20.38.** Solve Problem 20.15 using Excel.
- **20.39.** Solve Problem 20.16 using Excel.
- **20.40.** Solve Problem 20.17 using Excel.
- **20.41.** Solve Problem 20.18 using Excel.
- **20.42.** Solve Problem 20.19 using Excel.
- **20.43.** Solve Problem 20.21 using Excel.
- **20.44.** Solve Problem 20.22 using Excel.
- **20.45.** Solve Problem 20.23 using Excel.
- **20.46.** Solve Problem 20.24 using Excel.
- **20.47.** Solve Problem 20.25 using Excel. **20.48.** Solve Problem 20.26 using Excel.
- **20.49.** Solve Problem 20.31 using Excel.
- **20.50.** Solve Problem 20.32 using Excel.

"Everyone thinks of changing the world, but no one thinks of changing onself." —*Leo Tolstoy (1828 –1910)*

# APPENDIX

### **A Summary of Formulas Discussed in the Book**

WWW.YAZDANPRESS.COM

Traffic flow:  $q = \frac{3600n}{T}$ the relationship between linear and angular speed: mass flow rate  $=\frac{\text{mass}}{1}$ time specific weight  $=\frac{\text{weight}}{1}$ volume specific gravity  $=$  density of a material density of water@4°C specific volume  $=$   $\frac{\text{volume}}{\text{mean}}$ mass  $density = \frac{mass}{1}$ volume angular acceleration  $=$   $\frac{\text{change in angular speed}}{\text{c}}$ time  $V = r\omega$ angular speed:  $\omega = \frac{\Delta \theta}{\Delta \mu}$ ¢*t* volume flow rate  $=$   $\frac{\text{volume}}{\cdot}$ time average acceleration  $=$   $\frac{\text{change in velocity}}{\text{c}}$ time average speed  $=$   $\frac{\text{distance traveled}}{\text{a}}$ time *T*

 $\text{linear momentum: } \vec{L} = m\vec{V}$ spring force (Hooke's law):  $F = kx$ weight:  $W = mg$ hydrostatic pressure:  $P = \rho g h$ buoyancy:  $F_{\rm B} = \rho V_g$ stress–strain relation (Hooke's law):  $\sigma = E\varepsilon$ Temperature conversion: Newton's law of cooling:  $q = hA(T_s - T_f)$ coefficient of thermal linear expansion:  $\alpha_{\rm L} = \frac{\Delta L}{L\Delta t}$ coefficient of thermal volumetric expansion:  $\alpha_{\rm v} = \frac{\Delta V}{V\Delta}$ *V*¢*T L*¢*T* radiation:  $q = \varepsilon \sigma A T_s^4$ Fourier's law:  $q = kA \frac{T_1 - T_2}{T_1}$ *L*  $T(K) = T({}^{\circ}C) + 273.15$   $T({}^{\circ}R) = T({}^{\circ}F) + 459.67$  $T({}^{\circ}F) = \frac{9}{5}$  $T({}^{\circ}C) = \frac{5}{9}(T({}^{\circ}F) - 32)$   $T({}^{\circ}F) = \frac{9}{5}(T({}^{\circ}C)) + 32$ Newton's law of gravitational attraction:  $F = \frac{Gm_1m_2}{2}$  $r^2$ Newton's second law:  $\sum F = ma$ !

mass flow rate  $=$  (density)(volume flow rate)

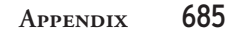

Coulomb's law: 
$$
F_{12} = \frac{kq_1q_2}{r^2}
$$
  
Ohm's law:  $V = RI$   
electrical power:  $P = VI$   
kinetic energy =  $\frac{1}{2}mV^2$   
change in potential energy =  $\Delta PE = mg\Delta h$   
elastic energy =  $\frac{1}{2}kx^2$   
conservation of mechanical energy:

 $\Delta KE + \Delta PE + \Delta EE = 0$ 

### **The Greek Alphabet**

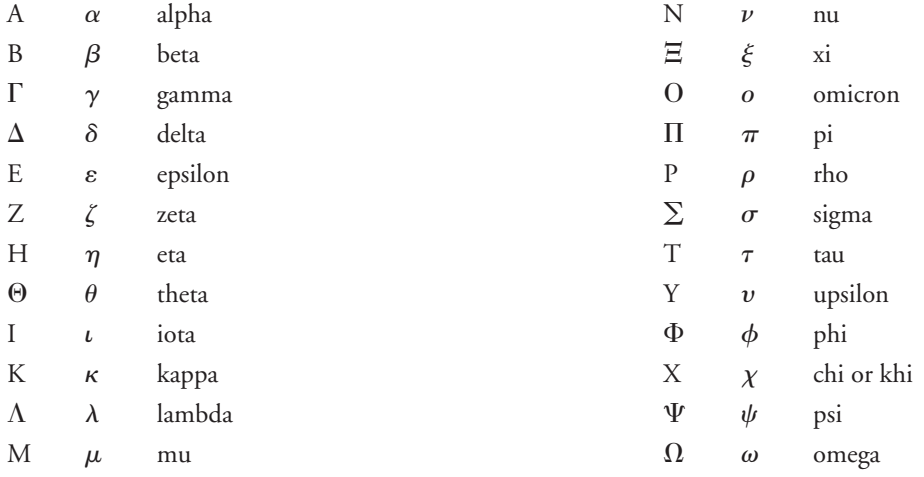

### **Some Useful Trigonometric Relationships**

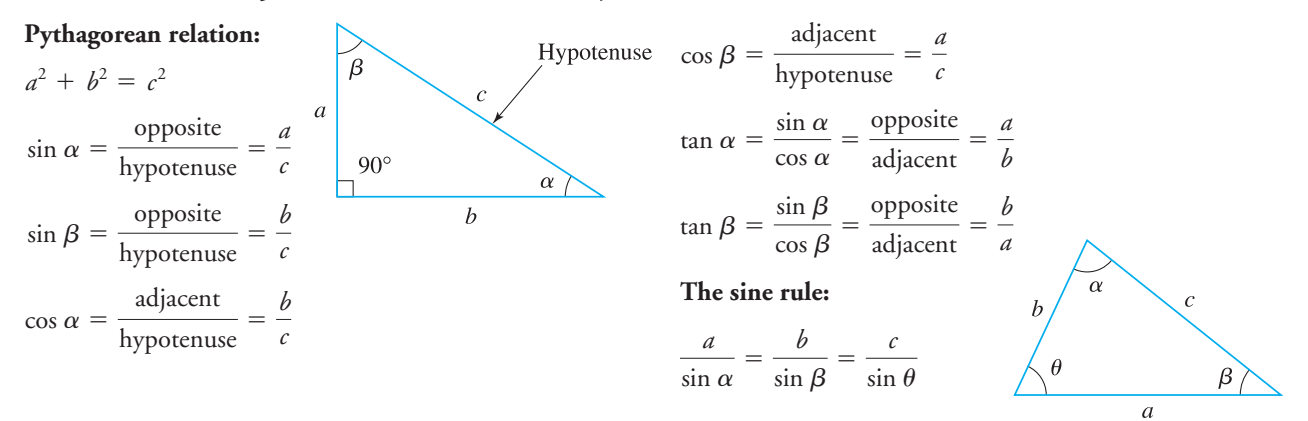

conservation of energy—first law of thermodynamics:

$$
Q - W = \Delta E
$$
  
power =  $\frac{\text{work}}{\text{time}}$  =  $\frac{\text{(force)}(\text{distance})}{\text{time}}$  or power =  $\frac{\text{energy}}{\text{time}}$   
efficiency =  $\frac{\text{actual output}}{\text{required input}}$   
standard deviation:  $s = \sqrt{\frac{\sum_{i=1}^{n} (x_i - \bar{x})^2}{n - 1}}$ 

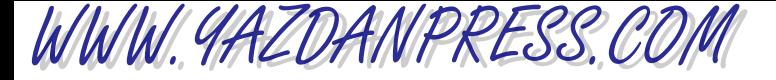

### 686 Appendix

The cosine rule:

$$
a2 = b2 + c2 - 2bc(\cos \alpha)
$$
  
\n
$$
b2 = a2 + c2 - 2ac(\cos \beta)
$$
  
\n
$$
c2 = a2 + b2 - 2ba(\cos \theta)
$$

Some other useful trignometry identities:

 $cos(-\alpha) = cos \alpha$  $\sin(-\alpha) = -\sin \alpha$  $\cos 2\alpha = \cos^2 \alpha - \sin^2 \alpha = 2 \cos^2 \alpha - 1 = 1 - 2 \sin^2 \alpha$  $\sin 2\alpha = 2 \sin \alpha \cos \alpha$  $\sin^2 \alpha + \cos^2 \alpha = 1$ 

 $cos(\alpha - \beta) = cos \alpha cos \beta + sin \alpha sin \beta$  $cos(\alpha + \beta) = cos \alpha cos \beta - sin \alpha sin \beta$  $\sin(\alpha - \beta) = \sin \alpha \cos \beta - \sin \beta \cos \alpha$  $\sin(\alpha + \beta) = \sin \alpha \cos \beta + \sin \beta \cos \alpha$ 

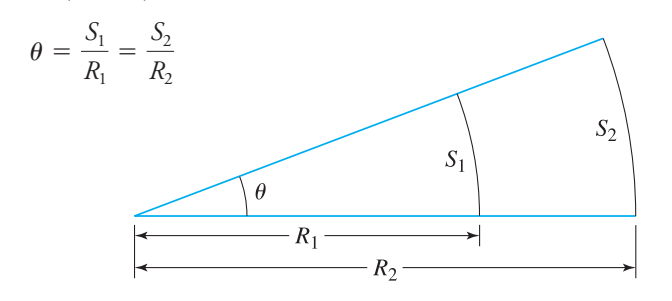

### **Some Useful Mathematical Relationships**

 $log = logarithm$  to the base 10 (common logarithm)  $x^{-n} = \frac{1}{x^n}$   $\frac{x^n}{x^m} = x^{n-m}$   $\left(\frac{x}{y}\right)$  $\sum_{n=1}^n x^n$ *y n*  $(x^n)^m = x^{nm}$   $x^0 = 1$   $(x \neq 0)$  $x^n x^m = x^{n+m}$   $(xy)^n = x^n y^n$ 1 degree =  $\frac{\pi}{180}$  = 0.0174533 rad 1 radian =  $\frac{180}{\pi}$  = 57.2958°  $2\pi = 360$  degrees  $\pi = 3.14159...$  $\ln x = (\ln 10)(\log x) = 2.302585 \log x$  $e^x = y$  ln  $y = x$  $e = 2.71828...$  $\log x^n = n \log x$ 

 $\ln =$  logarithm to the base *e* (natural logarithm)  $\log \frac{x}{y} = \log x - \log y$  $\log xy = \log x + \log y$  $\log 10 = 1$   $\log 100 = 2$   $\log 1000 = 3$  $10^x = y$   $\log y = x$   $\log 1 = 0$ 

## **Some Useful Area Formulas**

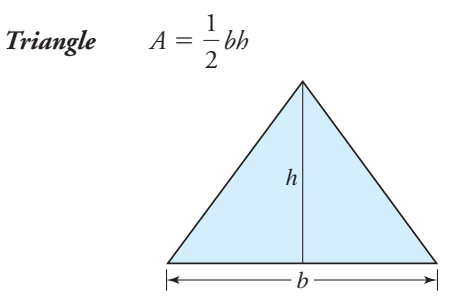

*bh* Rectangle *A* - *bh*

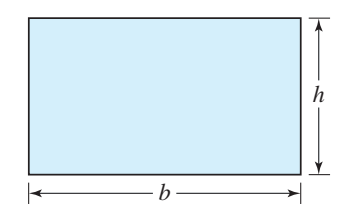

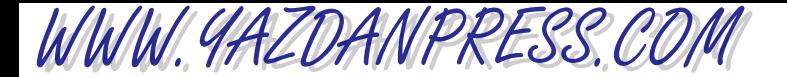

Appendix 687

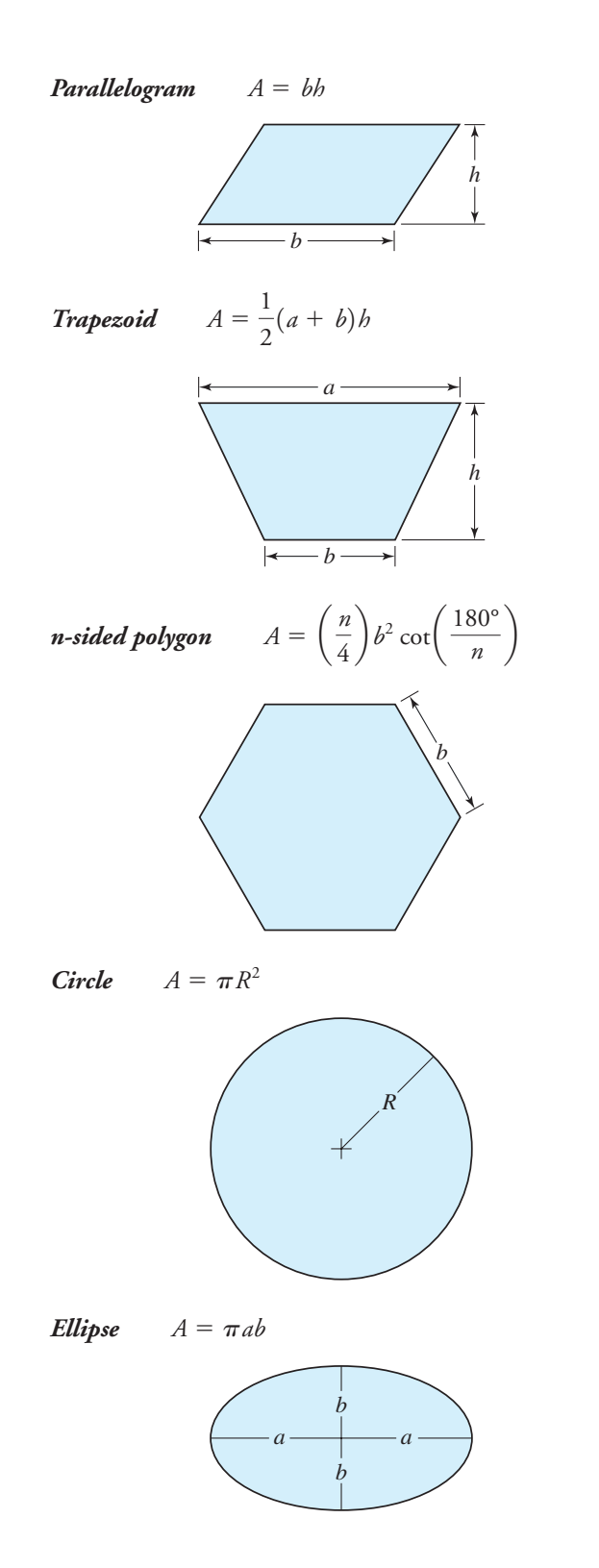

*Cylinder*  $A = 2\pi Rh$ 

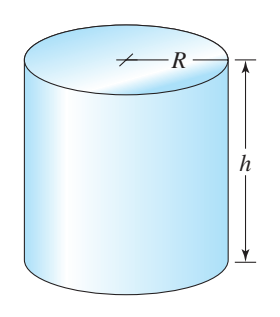

Right circular cone

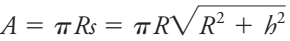

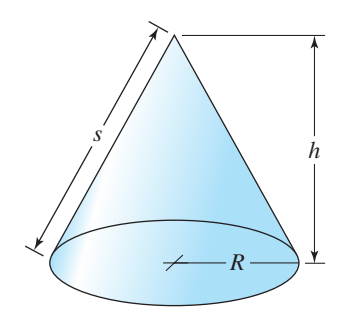

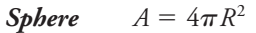

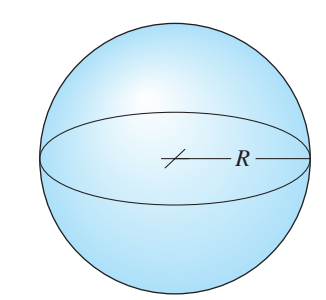

### Trapezoidal rule:

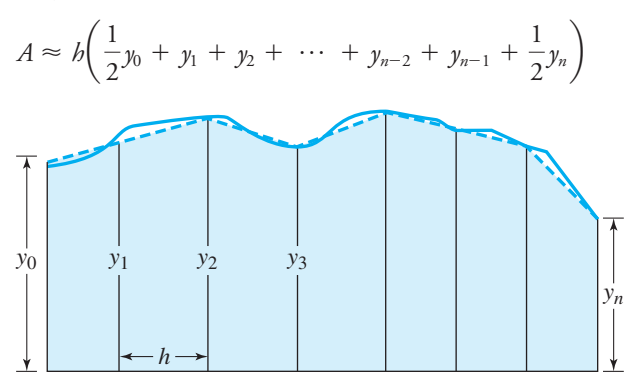

WWW.YAZDANPRESS.COM

688 Appendix

## **Some Useful Volume Formulas**

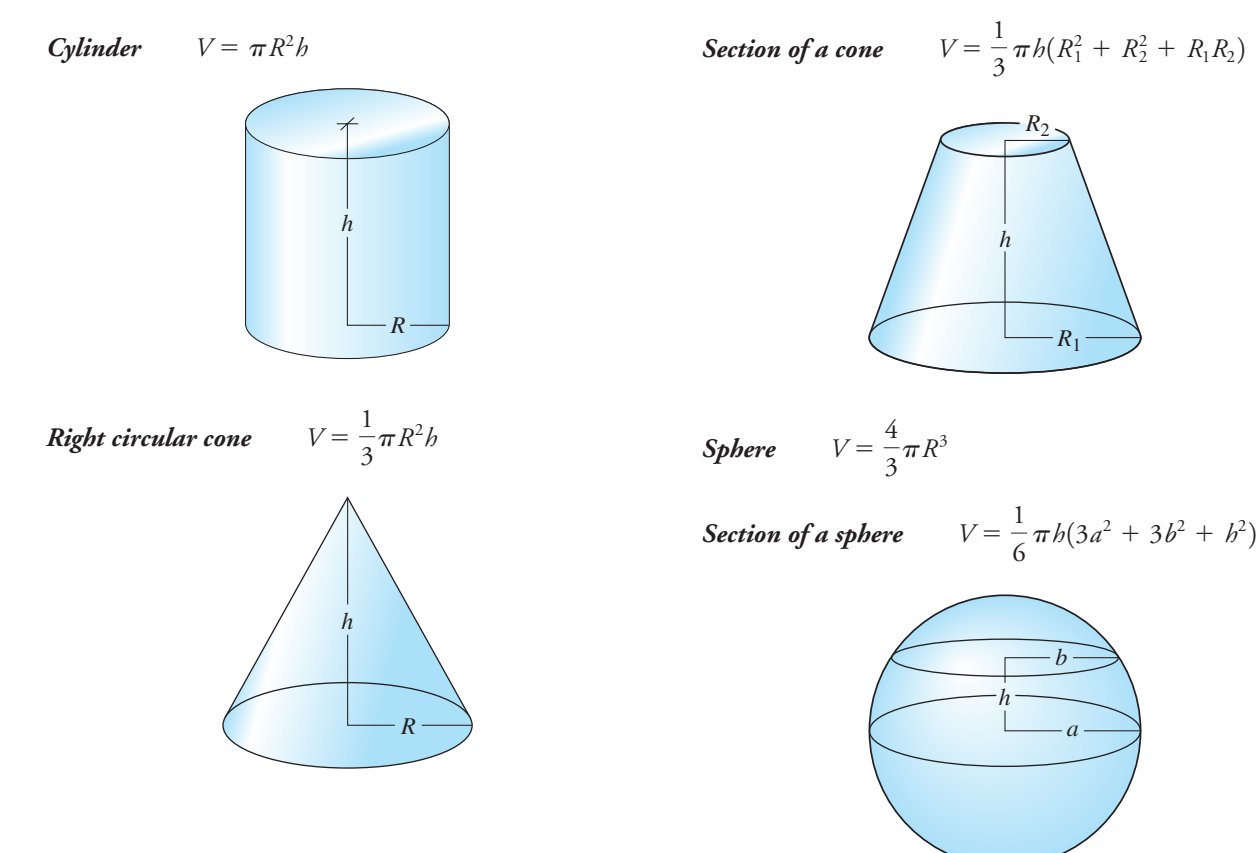

# INDEX

#### A

WWW. 9AZDANPRESS.CO

ABET, *see* Accreditation Board for Engineering and Technology (ABET) Absolute pressure, 275–276 Absolute reference, Excel, 426 Absolute thermodynamic temperature, 313 Absolute zero temperature, 311–315 Abstract, technical reports, 98 Academic qualifications, engineering ethics and, 120 Acceleration, 216 –218, 223–224 angular motion, 223–224 average, 216 gravity and, 216 –217 instantaneous, 216 linear motion, 216-218 time-related parameter of, 216 –218, 223–224 Accommodating team members, 61 Accreditation Board for Engineering and Technology (ABET), 14 –22 Action buttons, PowerPoint, 101 Active cell, Excel, 419– 420 Actual sizes versus nominal sizes, 168–170 Add Data command, Excel, 437 Add Trendline options, Excel, 448-449 Addresses, Excel cells, 420 – 422 Advertisement of project success, engineering ethics and, 120 Aerospace engineering, profession of, 18 Air, 571–572, 591–593 density, 591–593 fluid properties of, 571–572 standard atmosphere variations with altitude, 593 Air quality, 73, 77–81 American Society of Heating, Refrigerating, and Air-Conditioning Engineers (ASHRAE), 80 Clean Air Act, 73, 77–78 Environmental Protection Agency (EPA), 73, 76 –79

heating, ventilation, and air conditioning (HVAC) systems, 79–80 indoor (IAQ), 79–81 managing contaminants, methods of, 80 –81 outdoor, 77–78 pollution, 77–80 Alternating current (ac), 350 Aluminum, 561 American Academy of Environmental Engineers (AAEE), 12 American Association of State Highway and Transportation Engineers (AASHTO), 584, 596 American Institute of Aeronautics and Astronautics (AIAA), 12 American Institute of Chemical Engineers (AICHE), 12 American Institute of Mechanical Engineers (ASME), 12, 54, 68 American National Standards Institute (ANSI), 68, 511 American Nuclear Society (ANS), 12 American Society for Engineering Education (ASEE), 12, 54 American Society for Testing and Materials (ASTM), 68–70, 282 American Society of Agricultural and Biological Engineers (ASAE), 12, 54 American Society of Civil Engineers (ASCE), 12, 54 –55 American Society of Heating, Refrigerating, and Air-Conditioning Engineers (ASHRAE), 12, 80 American Wire Gage (AWG), 355–356 Ampere (A), unit of, 132–134, 346 –347 Amplitude, 350 Angular motion, 221–224 acceleration, 223–224 radians per second (rad/s), 222 revolutions per minute (rpm), 222 rotational speed, 221–222

time-related parameter of, 221–224 units of, 222 Animation, PowerPoint, 101 Annual fuel utilization efficiency (AFUE), 392 Annual worth (AW), 672, 674 Apparatus and experimental procedures, technical reports, 98 Appendix, technical reports, 98–99 Area, 171–180, 185–190, 269–281. *See also* Pressure beams, 185–190 counting squares method for, 178 cross-sectional, 173–174, 185–187 distance squared and, 187 drag coefficient, 173 force acting over an, 173–174, 269–281 formulas for, 176 –177 importance of in engineering, 171–174 moment of inertia, 185–190 planar, approximation of, 175–180 pressure and, 269–281 primitive, 175 second moment of, 185–190, 281 stress and, 280 –281 subtracting unwanted, 178 trapezoidal rule, 175, 178–180 units of, 175 volume relationship to, 172–173 weighing, 179 Arithmetic, *see* Mathematics in engineering Assembly drawings, 513 Association Française de normalisation (AFNOR), 68 Atmospheric pressure, 273–275, 307 Atomic structure, mass and, 231–233 Average linear parameters, 214 –216 Average reaction force, 291–292

#### B

Bar graphs (histograms), 636 –637 Batteries, 347–348

#### 690 Index

Beams, 170, 185–190, 597–600 deflection of, nonlinear model for, 597–600 second moment of area of, 185–190 standard dimensions of, 170 Behavior, defined, 259 Biodiesel fuel, energy from, 408 Biomedical engineering, profession of, 18 Biomedical Engineering Society (BMES), 12 Blood pressure, 277 Bonds, 678 Boolean operations for solid modeling, 524, 526 Bottom-up modeling, 521–525 Boundary conditions, 259, 267, 624 –625 engineering problems, 624 –625 force and, 259, 267 Brass, 563 British Gravitational (BG) system of units, 135–136 British Standards Institute (BSI), 68 British thermal unit (Btu), 315, 379 Brittle materials, 286 Bronze, 563 Buildings, need for and use of, 49–50 Built-in functions, *see* MATLAB functions Bulk modulus of compressibility, 59, 288–290, 557 force and, 288–290 material selection and, 59, 557 Buoyancy, 180 –182, 271 pressure and, 271 Underwater Neutral Buoyancy Simulator, 181–182 volume and, 180 –182

#### C

Calculus for engineering problems, 616 –624 derivative rules for, 617 differential, 616-619 integral, 619–624 rate of change, 616 Calibration of instruments for temperature, 309–310 Calorie (cal), unit of, 315, 379 Canadian Standards Association (CSA), 68 Candela (cd), unit of, 132–134 Capacitors, 359–360 Cash flow diagrams, 656 –657 CD-ROM solicitation, engineering ethics and, 121 Cells in Excel, 420 – 428 absolute reference, 426 addresses, 420 – 422 Fill command,  $426 - 428$ formulas created in, 422– 426 Insert menu, 422 mixed cell reference, 427

ranges, 421– 422 relative reference, 426 – 427 Celsius (°C), unit of, 135, 309–310, 313–315, 589–590 Centerlines, drawings, 509–510, 512 Centimeter (cm), unit of, 163–164 Chart menu, Excel, 435 Chart Wizard, Excel, 435 Chemical engineering, profession of, 18 China State Bureau of Quality and Technical Supervision (CSBTS), 68 Circuits, 352–360 American Wire Gage (AWG), 355–356 capacitors, 359–360 electrical power consumption, 330 National Electric Code, 355–356 Ohm's law, 354 parallel connections, 358–359 potentiometers, 356 –357 residential power distribution, 352–353 resistivity, 352, 354 resistors, 356 –359 series connections, 356-358 superconductivity, 354 units of, 354, 360 Civil engineering, 14, 16, 48–54, 54 –55, 75, 85–88, 521–522, 530 –531 buildings, need for and use of, 49–50 construction administration phase, 52–54 construction document (CD) phase, 51–52 design development (DD) phase, 51 design process, 48–54, 85–88 graphical communication in, 521–522, 530 –531 health clinic case study, 85–88 profession of, 14, 16 project planning, 50 –51 schematic design phase, 51 standards and codes specific to, 75 sustainability, role and responsibilities of, 54 –55 symbols used in, 530 –531 Clean Air Act, 73, 77–78 Close tool, MATLAB, 462– 463 Coal, energy from, 395–396 Code of ethics for engineers, 3, 111–115 fundamental canons, 111 importance of, 3 National Society of Professional Engineers (NSPE), 111–115 preamble, 111 professional obligations, 113–115 rules of practice, 111–113 Codes, *see* Standards and codes Coefficient of performance (COP), 392–393 Collaborative team members, 61 Color rendition index (CRI), 364 –365

Columns, 419– 420, 422, 442, 606 headers, Excel, 419– 420 inserting in Excel, 422 matrix { }, 442, 606 Command History Window, MATLAB, 462– 463 Command Window, MATLAB, 462– 463, 478, 480, 486 Communication, 91–108. *See also* Drawings; Graphical communication drawings, 101–103 engineering graphics, 101–103 executive summaries, 97 homework presentation, 95–96 memos, 97 oral presentations, 100 –101 PowerPoint presentations, 100 –101 progress reports, 97 skills and presentation of engineering work, 92 solution of engineering problems, 92–94 technical reports (detailed), 97–100 Compact fluorescent lamps (CFL), 365–366 Composites, material selection and, 570 –571 Compound interest, 658 Compounding periods, economic effects of, 661 Compression strength, 58, 283, 286 –288, 556, 559–560 force and, 283, 286 –288 material selection and, 58, 556, 559–560 ultimate (compressive), 283, 286 –288, 559–560 Compressive (ultimate) strength, *see* Compression strength Compromising team members, 61 Computational tools, 416 –503 electronic spreadsheets, 418– 459 Excel, 418– 459 FORTRAN, 419 introduction to, 417 MATLAB, 461–503 Computer numerically controlled (CNC) machines, 163, 521 Conceptualization, design process, 43 Conclusion, technical reports, 98 Concrete, material selection and, 564 –566 Conditional statements, MATLAB, 475– 477 if statement, 476 if, else statement, 476 – 477 while command, 475 Conduction, 59, 316 –319, 557 Fourier's law, 318–319 heat transfer and, 316-319 material selection and, 59, 557 temperature gradient, 318 thermal conductivity, 59, 318, 557

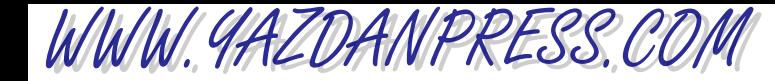

 $I_{NDEX}$  691

Confidentiality, engineering ethics and, 117 Conflict of interest, engineering ethics and, 118 Conflict resolution, teamwork and, 61 Conservation of energy, 150, 378–381 Conservation of mass, 150, 241–244 Constraints, design process, 47 Construction document (CD) design phase, 51–52 Contaminants, 76 –81 air quality, 73, 77–81 drinking water, 76 indoor air quality (IAQ), 79–81 maximum contaminant level (MCL), 76 maximum contaminant level goal (MCGL), 76 methods of managing,  $80 - 81$ outdoor air quality, 77–78 Continuous duty motors, 363 Contour plots, MATLAB, 483– 485 Convection, 322–326 heat transfer coefficient, 323–324 film resistance (coefficient), 324 forced, 323–324 free (natural), 323–324 thermal resistance and, 324 –326 Conversion of units, 138–141, 313–315, 374 Cooling of steel plates, nonlinear model for, 600 –605 Cooling systems, efficiency of, 389–393 Coordinate systems, 162–163 Copper and copper alloys, material selection and, 562–563 Copyrights, 64 –65 Coulomb (C), unit of, 346 Coulomb's law, 346 –347 Counting squares method for area, 178 Couple moment, 265 Creator, team role of, 60 Credentials, engineering ethics and, 121 Credit for work, engineering ethics and, 118 Cross-hatching, drawings, 518–519 Cross-sectional area, 173–174, 185–187 Cumulative frequency distribution, 637–638 Current Folder Window, MATLAB, 462– 463 Current, *see* Electric current and related parameters Curve fitting, 448– 452, 492– 493 Excel plots, 448– 452 MATLAB plots, 492– 493 Cutting plane, drawings, 518–519 Cylinders, moment of inertia of, 238 D

Dashed lines, drawings, 509–510 Data and results, technical reports, 98 Daylight saving time, 209–210 Debugging, MATLAB, 478– 479 Decibel scale, nonlinear model for, 605 Deflection of a beam, nonlinear model for, 597–600 Degree days (DD), 336 –337 Density, 57, 234 –235, 556, 558–559, 591–593 air, 591–593 mass and, 234 –235 material selection and, 57, 556, 558–559 specific weight and, 235, 558–559 Dependent variables, 587–588, 616 Depreciation, 678 Derivative rules, 617 Derived physical quantity, 214 –215 Design development (DD) phase, 51 Design process, 41–54, 85–90. *See also* Engineering design civil engineering process, 48–54, 85–88 conceptualization, 43 constraints, 47 construction administration phase, 52–54 construction document (CD) phase, 51–52 definition of, 41 design development (DD) phase, 51 design variables, 47 evaluation, 44 feasible solution region, 47– 48 health clinic case study, 85–88 mechanical /electrical engineering process, 88–90 Minnekota electric outboard drive, case study, 88–90 objective function, 47 optimization, 44 – 45 presentation, 46 – 48 problem definition and understanding,  $42 - 43$ project planning, 50 –51 recognizing need for a product or service, 42 research and preparation, 43 schematic phase, 51 synthesis, 43– 44 Design team, 59 Detail drawings, 513 Determinant of a matrix, 611–613 Deutsches Institut fur Normung (DIN), 68 Diagonal matrix, 606-607 Differential calculus, 616 –619 Differential equations, 624 –626 Dimension lines, drawings, 512 Dimensional homogeneity, 141–142 Dimensions and units, 129, 130-158, 511–514. *See also* Drawings; Fundamental dimensions; Physical laws and observations; Units

dimensional homogeneity, 141–142 drawings, 511–514 engineering components and systems, 146 –148 engineering problems and, 131–132 fundamental dimensions, 129, 131, 151–152 numerical solutions, 143–144 physical laws and observations, 148–151 significant digits,  $144 - 146$ symbolic solutions, 143–144 systems of units, 132–138 tolerancing, 514 unit conversion, 138–141 dir command, MATLAB, 466 Direct current (dc), 349–350 Direct estimation of volume, 185 Direct expansion, matrix algebra, 612–613 Disks, moment of inertia of, 238 Display equation on chart box, Excel, 448– 451 Display  $\underline{\mathbf{R}}$ -squared value on chart box, Excel, 450 – 451 Distance, 253–254, 262–267, 267–268 external force, 262–265 gravitational force and, 253–254, 262–267 internal force, 265–266 moment of a force acting at,  $262-267$ reaction forces, 266 –267 torque and, 262–267 work force acting over, 267–268 Distance squared, area and, 187 Drag coefficient, 173 Drawings, 101–103, 506 –548 American National Standards Institute (ANSI), 511 assembly, 513 centerlines, 509–510, 512 civil engineering, 521–522, 530 –531 cross-hatching, 518–519 cutting plane, 518–519 dashed lines, 509–510 detail, 513 dimension lines, 512 dimensioning, 511–514 electrical and electronic engineering, 521, 523, 530 –531 engineering use of, 101–103, 506 –507 extension lines, 512 fillets, 512 hidden lines, 509–510 importance of in engineering communication, 507–508 isometric views, 514 –517 leaders, 512 mechanical engineering, 531–532 Not to Scale (NTS), 512

#### 692 Index

Drawings (*Continued* ) orthographic views, 508–511 sectional views, 517–521 solid lines, 509–510 solid modeling, 521–528 symbols for, 528–532 tolerancing, 514 Drawings, engineering communication and, 101–103 Drinking water standards, 73, 76 Dry friction, 257 dsp command, MATLAB, 465– 466, 469 Ductile materials, 286 Duty cycle, 363

#### E

Economics, 56, 655–683 annual worth (AW), 672, 674 bonds, 678 cash flow diagrams, 656 –657 compound interest, 658 compounding periods, effects of, 661 decisions based on analysis, 672–675 depreciation, 678 design process and, 56 effective interest rate, 661–662 engineering analysis formulas, 668– 672 Excel financial functions, 675–678 future worth (FW), 658–660, 664 –668, 674 –675 interest and, 657–658, 661–662, 670 –671, 678 interest–time factors, 667–672 life-cycle cost, 678 nominal interest rate, 661 present worth (PW), 663–664, 672–674 series payments, 663–668 simple interest, 657–658 Effective interest rate, 661–662 Efficacy, 363–364 Efficiency, 386 –393 annual fuel utilization (AFUE), 392 coefficient of performance (COP), 392–393 cooling systems, 389–393 energy efficiency ratio (EER), 392–393 heating systems, 389–393 internal combustion engines, 388 motors, 388–389 overall, 386 power plants, 386 –388 pumps, 388–389 refrigeration systems, 389–393 seasonal energy efficiency ratio (SEER), 392 Elastic energy, 376 –377 Elastic point, 282 Elastic range, 256

Elasticity, *see* Modulus of elasticity; Young's modulus Electric current and related parameters, 129, 133, 344 –371. *See also* Circuits, Motors alternating current (ac), 350 American Wire Gage (AWG), 355–356 ampere (A), unit of, 132–134, 346 –347 batteries, 347–348 capacitors, 359–360 circuits, 352–360 Coulomb (C), unit of, 346 Coulomb's law, 346 –347 direct current (dc),  $349-350$ electrical charge as, 346 –347 electromotive force (emf), 347 farad (F), unit of, 360 fundamental dimension, as a, 129, 345–347 Kirchhoff 's current law, 350 –351 lighting systems, 363–368 motors, 360 –363 ohm  $(\Omega)$ , unit of, 354 Ohm's law, 354 parallel connections, 348, 358–359 photoemission, 348–349 power, 136 –138, 349, 352–353, 356 series connections, 348, 356-358 symbols for distribution of, 353 units of, 133, 136 –138, 346 –347, 354, 360 voltage, 347–349 Electrical and electronic engineering, 14, 16, 88–90, 521, 523, 530 –531 design process, 88–90 graphical communication in, 521, 523, 530 –531 Minnekota electric outboard drive, case study, 88–90 profession of, 14, 16 symbols used in, 530 –531 Electrical power, 136 –138, 349, 352–353, 356. *See also* Power consumption, 356 power plants, 349 residential distribution, 352–353 symbols for distribution of, 353 units of, 136 –138 Electrical resistivity, 57, 352, 354, 555, 589 electric current and, 352 linear model values, 589 material selection and, 57, 555 material values, 354 superconductivity, 345 Electromotive force (emf ), 347 Electronic distance measuring instruments (EDMI), 165 Electronic spreadsheets, *see* Excel

Element by element operations, MATLAB, 467– 469 Elements of a matrix, 441– 442, 464 – 465, 606 Energy, 137–138, 150, 241, 268, 336 –337, 372– 415. *See also* Heat transfer; Power; Work biodiesel fuel, 408 coal, 395–396 conservation of mechanical, 378 conservation of, 150, 378–381 consumption of, 393–394 efficiency and, 386 –393 elastic, 376 –377 estimation, 336 –337 ethanol, 408 first law of thermodynamics, 379–381 generation of, 393–395 gravitational potential, 374 –375 heating oil, 396 Hoover Dam, engineering marvel, 413– 415 hydropower, 398–399 kinetic, 241, 373–374 mechanical, 373–378 natural gas, 395, 397 nuclear, 396 –398 photovoltaic systems, 403– 405 potential, 374 –376 power and, 137–138, 372– 415 solar, 399– 405 sources of, 393– 408 strain, 268 thermal, 315–328, 379 total, 379–380 units of, 137–138, 374 –379, 400 wind, 405– 408 work and, 137–138, 150, 268, 373–386 Energy audit, lighting systems, 368 Energy efficiency ratio (EER), 392–393 Engineer's creed, 115–116 Engineering analysis, 428– 430, 471– 472, 665–683 decisions based on economics, 672–675 economic, 655–683 Excel functions for, 428– 430, 675–678 interest–time factors, 667–672 MATLAB functions for, 471-472 Engineering career preparation, 26 –39. *See also* Study habits engineering organizations, involvement with, 35 graduation plan, 36 helpful considerations for, 36-37 studying for, 30 –34 time, budgeting of, 27–30 transition from high school to college, 27

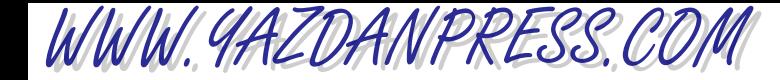

Engineering components and systems, 146 –148 Engineering design, 40 –90, 151–152, 160 –161. *See also* Design process; Material selection; Standards and codes codes for, 65–81 conflict resolution, 61 contaminants, methods to manage, 80 –81 copyrights, 64 –65 design process, 41–54, 85–90 economic factors, 56 evaluating alternatives, 63–64 fundamental dimensions and, 151–152, 160 –161 health clinic case study, 85–88 material selection, 56 –59 Minnekota electric outboard drive, case study, 88–90 patents, 64 –65 project scheduling, 61–62 service marks, 64 –65 standards for, 65–81 sustainability in, 54 –56 task chart, 61–62 teamwork, 59–61 trademarks, 64 –65 Engineering fundamentals, 128– 415 dimensions and units, 129–158 electric current and related parameters, 344 –371 energy and power, 372– 415 force and force-related parameters, 251–302 introduction to, 129 length and length-related parameters, 129, 132–136, 159–202 mass and mass-related parameters, 129, 229–250 temperature and temperature-related parameters, 129, 303–343 time and time-related parameters, 129, 203–228 variable relations to fundamental dimensions, 160 Engineering graphics, *see* Graphical communication Engineering marvels, 197–202, 299–302, 413– 415, 544 –548, 578–580 Boeing 777 commercial airplane, 544 –548 Caterpillar 797 mining truck, 299–302 Hoover Dam, 413– 415 jet engine, 578–580 New York City Water Tunnel No. 3, 197–202 Engineering problems, 92–94, 131–132, 143–146, 205–207, 416 –503, 582–683

assumptions and estimations about, 93 boundary conditions, 624 –625 cash flow diagrams, 656 –657 computational tools, 416 –503 cooling of steel plates,  $600 - 605$ decibel scale, 605 decisions based on economic analysis, 672–675 deflection of a beam, 597–600 differential calculus, 616 –619 economics and, 655–683 exact solutions, 625 Excel uses for, 418– 459, 487– 489 exponential nonlinear models, 600 –603 frequency distributions, 636 –638 fundamental dimensions and, 131–132 governing differential equations, 624 –626 initial conditions, 624 –625 integral calculus, 619–624 laminar fluid velocity inside a pipe, 595–596 linear models, 587–594 linear spring, 587–588 logarithmic nonlinear models, 603–605 mathematics in, 584 –632 MATLAB uses for, 461–503 nonlinear models, 594 –605 normal distribution, 643–650 polynomial nonlinear models, 595–600 probability, 634 –635, 643–650 significant digits and, 144 –146 solutions of, 92–94, 143–146, 494 – 495, 614 –615 statistics, 633–654 steady, 205 stopping sight distance, 584, 596 –597 temperature distribution across a plain wall, 588–590 time, role of in, 205–207 unsteady (transient), 205–207 Engineering profession, 2–127 Accreditation Board for Engineering and Technology (ABET), 14 –22 career preparation for, 26 –39 common traits of,  $8, 10-12$ communication and, 91–108 design and,  $40 - 90$ disciplines of, 12–14 ethics, 3, 109–127 Fundamentals of Engineering Exam (FE), 15 introduction to, 2–25 National Society of Professional Engineers (NSPE), 3, 13 pre-engineering, 15 Principles and Practice of Engineering Exam, 16 products and services of, 5–6 registered professional engineer (PE), 15

#### specializations of, 9, 13–21 sustainability concerns of,  $6 - 8$ technology programs, 21–22 U.S. Bureau of Labor Statistics for, 8, 11–12 world population, effects of, 6 –8 Environmental engineering, profession of, 19 Environmental Protection Agency (EPA), 73, 76 –79 Ethanol, energy from, 408 Ethics, 3, 109–127. *See also* Code of ethics for engineers academic qualifications, misrepresentation of, 120 CD-ROM solicitation, 121 code of, 3, 111–115 confidentiality,117 conflict of interest (same service for different clients), 118 credentials, false advertising or misstatement of, 121 credit for work, 118 engineering, 110 –111 engineer's creed, 115–116 gift sharing, 118 hazardous material use, 118–119 National Society of Professional Engineers (NSPE), 3, 111–121 NSPE Milton F. Lunch Ethics Contest case studies for, 117–121 plagiarism (consent of technical proposal use), 121 project success, false advertising of, 120 software design testing, 119 whistle blowing, 119–120 European Union Ce standards, 68, 71 Evaluation of design alternatives, 63–64 Evaluation, design process, 44 Evaluator, team role of, 60 Exact solutions, 625 Excel, 418– 459, 487– 489, 645–648, 675–678. *See also* Cells; Excel functions arithmetic operations, 422– 423 basic ideas of, 419-420 cells, 420 – 428 curve fitting, 448– 452 economic analysis using, 675–678 Fill command,  $426 - 428$ formulas, 422– 426 functions, 428– 434, 675–678 importance in engineering, 418– 419 importing files into MATLAB, 487– 489 inserting cells, columns, and rows, 422 logical functions, 433– 434 matrix computations, 441– 447 plotting, 434 – 441, 448– 452 ranges, 421– 422

#### $INDEX$  693

#### 694 INDEX

Excel (*Continued* ) standard normal distribution using, 645–648 workbooks, 420 worksheets, 420 Excel functions, 428– 434, 675–678 engineering analysis uses of, 428– 430 exponential, 431 financial (economic analysis), 675–678 **Insert function**  $(f_r)$  menu, 429 logarithmic, 431 logical, 433– 434  $now( ), 430$ relational operators, 433 today ( ), 430 trigonometric, 431 Executive summaries, 97 Exponential functions, 431, 472, 600 –603 Excel, 431 MATLAB, 472 nonlinear mathematical models, 600 –603 Extension lines, drawing, 512 External force, 254 –255, 262–265

#### F

Factor of safety (F.S.), 288 Fahrenheit (°F), unit of, 135, 309–310, 313–315, 589–590 Farad (F), unit of, 360 Feasible solution region, design process, 47– 48 Fibers (glass), 569–570 Filaments, 36 Fill command, Excel, 426 - 428 Fillets, drawings, 512 Film resistance (coefficient), 324 Financial functions, Excel, 675–678 Finisher, team role of, 60 Fixed errors, 638 Fixed support, 266 Flow rate, 219–220, 236 mass, 236 volume, 219–220 Fluid materials, 554 –555, 571–573 air, 571–572 humidity, 572 material phases of, 554 –555 material selection and, 571–573 water, 572–573 Fluids, 257–258, 270 –273, 277–280, 288–290, 557, 595–596 bulk modulus of compressibility, 288–290, 557 buoyancy, 271 force and, 257–258, 270 –273, 277–280, 288–290 friction, 257–258 heat capacity of, 557

hydraulic systems, 277–280 laminar velocity inside a pipe, 595–596 material selection of, 557 nonlinear model for, 595–596 Pascal's law, 270 –273 pressure and, 270 –273, 277–280 vapor pressure of, 557 viscosity of, 257–258, 557 Fluorescent lamps, 365–366 Font option, Excel, 445 Foot (ft), unit of, 135, 163–164 Footcandle, unit of, 363 for command, MATLAB, 474 – 475, 479 Force and force-related parameters, 134 –138, 251–302 area, acting over an, 269–281 average reaction, 291–292 boundary conditions and, 259, 267 bulk modulus of compressibility, 288–290 Caterpillar 797 mining truck, engineering marvel, 299–302 compressive (ultimate) strength, 283, 286 –288 distance, acting at a, 253–254, 262–267 distance, acting over a, 267–268 external, 254 –255, 262–265 factor of safety (F.S.), 288 friction, 257–258 fundamental dimension, as a, 252–254 gravitational, 253–254, 260 –262, 262–267 Hooke's law, 255–257, 283–284 initial conditions and, 259, 267 internal, 265–266 linear impulse, 290-292 modulus of elasticity, 282–285 modulus of rigidity, 285–288 moment of a, 262–267 newton (N), SI unit of, 134, 254 Newton's laws, 259–262 point of application, 254 –255 pound force (lb<sub>f</sub>), BG unit of, 136 –137, 254 pressure, 269–281 reaction, 266 –267, 291–292 shear modulus, 285–288 spring, 255–257 stress, 280 –288 support conditions for, 266–267 tensile (yield) strength, 283, 286 time, acting over, 290-292 torque, 254 –255, 262–267 units of, 134 –138, 254 –255 viscosity, 257–258 work, 267–268 Forced convection, 323–324 Format Cells option, Excel, 425, 445 format command, MATLAB, 465

Format Trendline dialogue box, Excel, 448– 451 Formula bar, Excel, 419– 420 Formulas, 422– 426, 467 Excel creation of, 422– 426 MATLAB, 467 FORTRAN, 419 Fourier's law, 318–319 fprintf command, MATLAB, 465– 466 Free (natural) convection, 323–324 Frequencies, 210 –212, 350 alternating (ac) current and, 350 electrical system examples of, 211 natural, 210 –211 periods and, 210 –212 Frequency distribution, 636 –638 bar graphs (histograms), 636 –637 cumulative, 637–638 grouped, 636 –637 Friction, 257–258 dry, 257 viscous, 257–258 Fuels, heating values of, 335–336 Full-section views, 518–519 Fundamental dimensions, 129, 131–132, 151–152, 160–164, 230–233, 252–254, 304 –308, 345–347, 363–364 amount of a substance, 129 coordinate systems, 162–163 design variables defined using, 151–152 electrical current, 129, 345–347 engineering design and analysis using, 151–152, 160 –161 engineering problems and, 131–132 force, 252–254 length, 161–164 luminous intensity, 260, 363–364 mass, 129, 230 –233 systems of units, 161, 163–164 temperature, 129, 304 –308 time, 129, 204 –207 types of, 129, 131–132 Fundamentals of Engineering Exam (FE), 15 Future worth (FW), 658–660, 664 –668, 674 –675 annual payment, 665 decisions based on analysis, 674 –675 monthly payment, 665–666 present amount, 658–660 series payment, 664-668

#### G

Gatherer, team role of, 60 Gauge pressure, 275–276 Gauss elimination method, 491– 492, 614 –615 General Conference on Weights and Measures (CGMP), 132, 134, 346

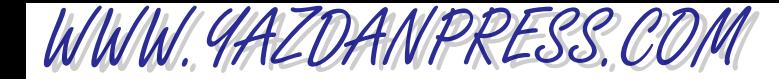

Geometric characteristics, 259 Gift sharing, engineering ethics and, 118 Glasses, material selection and, 569–570 Global Earth Observation System of Systems (GEOSS), 55 Global Positioning System (GPS), 165–166 Graphical communication, 100 –103, 504 –548. *See also* Drawing; Plotting; Solid modeling Boeing 777 commercial airplane, engineering marvel, 544 –548 civil engineering, 521–522, 530 –531 dimensioning, 511–514 drawings, 101–103, 506 –548 electrical and electronic engineering, 521, 523, 530 –531 engineering use of, 101–103, 504 –507 importance of, 461– 464 isometric drawing views, 514 –517 mechanical engineering, 531–532 orthographic drawing views, 508–511 sectional drawing views, 517–521 solid modeling, 521–528, 544 –548 symbols for, 528–532 tolerancing, 514 Gravitation, Newton's law of, 260 –262 Gravitational force, 253–254, 260 –267 Gravitational potential, 374 –375 Gravity, linear acceleration and, 216 –217 Greek alphabet as mathematical symbols, 585–586 grid command, MATLAB, 482 Grouped frequency distribution, 636 –637

#### H

Half-sectional views, 519 Hardwood, 566 Hazardous material use, engineering ethics and, 118–119 Heat capacity, material selection and, 59, 557 Heat transfer, 315–328, 379 British thermal unit (Btu), unit of, 315, 379 calorie (cal), unit of, 315, 379 coefficients, 323–324 conduction, 316 –319 convection, 322–326 conversion and, 315–316 Fourier's law, 317–38 insulating materials, 319–322, 324 –326 joule (J), unit of, 315, 379 modes of, 316 Ohm's law, 319–320 radiation, 327–328 *R*-value (factor), 320 –322, 324 –325 temperature and, 315–316 thermal energy transfer as, 315–328, 379 thermal resistance, 319–322, 324 –326

units of, 315–316, 379 windchill factor, 326 –327 Heating oil, energy from, 396 Heating systems, efficiency of, 389–393 help command, MATLAB, 471 Hertz (Hz), unit of, 210-211 Hidden lines, drawings, 509–510 High-intensity discharge (HID) lamps, 366 –367 Histograms (bar graphs), 636 –637 hold command, MATLAB, 485 Home menu option, Excel, 425 Homework presentation, 95–96 Hooke's law, 255–257, 283–284 Horsepower (hp), unit of, 382–384 Humidity, 572 Hydraulic systems, 277–280 Hydropower, 398–399 Hydrostatics, 270

#### I

Ice, material phase of, 554 –555 Ideal gas law, 311–313 if statement, MATLAB, 476 if, else statement, MATLAB, 476 – 477 Illuminating Engineering Society (IES), 368 Illumination, 363. *See also* Lighting systems Incandescent lamps, 364 –365 Independent variables, 588–589, 616 Indirect estimation of volume, 184 Indoor air quality (IAQ), 79–81 Initial conditions, 259, 267, 624 –625 engineering problems, 624 –625 force and, 259, 267 **Insert function**  $(f_x)$  menu, Excel, 429 Insert menu, Excel option, 422 Instantaneous linear parameters, 214 –216 Institute of Electrical and Electronics Engineers (IEEE), 13, 54 –55 Institute of Industrial Engineers (IIE), 13 Insulating materials, 319–322, 324 –326, 329–331 clothing, 329, 331 *R*-value (factor), 320 –322, 324 –325 thermal comfort and, 329–331 thermal resistance of, 319–322, 324 –326 Integral calculus, 619–624 Integral sign, 237 Intellectual property, 64 Interest, 657–658, 661–662, 667–672, 678 bond rate, 678 compound, 658 compounding periods, 661 effective rate, 661–662 interest–time factors, 667–672 nominal rate, 661 simple, 657–658 Intermittent duty motors, 363

#### $I_{NDEX}$  695

Internal combustion engines, efficiency of, 388 Internal force, 265–266 International Organization for Standardization (ISO), 67–68, 70 International System (SI) of units, 132–135, 163–164 inv command, MATLAB, 491 Inventors Hall of Fame, 13 Inverse of a matrix, 615–616 Iron, material selection and, 563–564 Isometric drawing views, 514 –517

#### J

Joule (J), unit of, 138, 268, 315, 374 –376, 379

#### K

Kelvin (K), unit of, 132–134, 136, 313–315 Kilogram (kg), unit of, 132–134, 233 Kilometer (km), unit of, 163–164 Kilometers per hour (km/h), unit of, 215 Kinetic energy, 241, 373–374 Kirchhoff 's current law, 350 –351

#### L

Laminar fluid velocity inside a pipe, nonlinear model for, 595–596 Latitudes, 208–209 Layout options, PowerPoint, 101 Leaders, drawings, 512 Leadership in Energy and Environmental Design (LEED), 55 Length and length-related parameters, 129, 132–136, 136, 138, 159–202, 214 –220. *See also* Area; Linear motion; Volume area, 171–180, 185–190 coordinate systems for, 162–163 electronic distance measuring instruments (EDMI), 165 foot (ft), unit of, 135, 163–164 fundamental dimension, as a, 129, 160–164 Global Positioning System (GPS), 165–166 linear engineering parameters of, 214 –220 measurement of, 165–168 meter (m), unit of, 132–134, 163–164 New York City Water Tunnel No. 3, engineering marvel, 197–202 nominal sizes versus actual sizes, 168–170 radians  $(\theta)$  as a ratio of two lengths, 171 second moment of area, 185–190 strain as a ratio of two lengths, 171 systems of units, 161, 163–164 time and, 214 –220 trigonometric principles for, 166 –168 units of, 132–136, 138, 163–164 volume, 172–173, 180 –185

#### 696 Index

Life-cycle cost, 678 Light emitting diodes (LED), 366 –367 Lighting systems, 133, 363–368 candela (cd), unit of, 132–134 color rendition index (CRI), 364 –365 compact fluorescent lamps (CFL), 365–366 efficacy, 363–364 energy audit, 368 fluorescent, 365–366 footcandle, unit of, 363 high-intensity discharge (HID) lamps, 366 –367 Illuminating Engineering Society (IES), 368 illumination by, 363 incandescent lamps, 364 –365 light emitting diode (LED), 366 –367 lumens, unit of, 363 luminous intensity, 133, 363–364 U.S. Department of Energy, 364 units of, 133, 363–364 Lightweight metals, material selection and, 561–562 Line properties, MATLAB plots, 481– 483 Linear equations, 494 – 495, 590 –591, 594, 614 –615 Gauss elimination method for, 491– 492, 614 –615 linear models, 590 –591 MATLAB matrix calculations for, 494 – 495 simultaneous, solutions of, 494 – 495, 614 –615 slopes of, 590 –591 systems of, 594 Linear impulse, 290 –292 Linear models, 587–594 characteristics of, 592 dependent variables, 587–588 independent variables, 588–589 linear equations for, 590–591, 594 linear interpolation, 591 linear spring, 587–588 resistivity values, 589 slopes, 590 –592 temperature distribution across a plain wall, 588–590 Linear motion, 214 –220 acceleration, 216 –218 average, 214 –216 gravity, 216 –217 instantaneous, 214 –216 length and time parameters of, 214 –220 scalar quantities, 215 units of, 215–216, 219 vectors, 215–216 velocity, 214 –215 volume flow rate, 219–220 weight as, 216 –217

Liquids, vapor pressure of, 276 –277. *See also* Fluids load your\_filename command, MATLAB, 466 Logarithmic functions, 431, 472, 603–605 Excel, 431 MATLAB, 472 nonlinear mathematical models, 603–605 Logic drawing symbols, 529, 531 Logical functions, 433– 434, 475 Excel, 433– 434 MATLAB operators, 475 loglog (x,y) command, MATLAB, 483– 485 Longitudes, 208 Loop control, MATLAB, 474 – 475 for command, 474 – 475 while command, 475 Lumens, unit of, 363 Luminous intensity (luminosity), 133, 260, 363–364. *See also* Lighting systems

#### M

M-files, MATLAB, 478– 479 Magnesium, 562 Magnitude, 240, 257, 263 Manufacturing engineering, profession of, 19 Mass and mass-related parameters, 129, 133, 135, 137–138, 150, 229–250 atomic structure and, 231–233 conservation of, 150, 241–244 density, 234 –235 fundamental dimension, as a, 129, 230 –233 kilogram, unit of, 132–134, 233 kinetic energy, 241 mass flow rate, 236 mass moment of inertia, 233, 236 –239 measurement of, 233–234 momentum, 239–241 periodic table of chemical elements, 231–232 pound mass  $(lb_m)$ , unit of, 136–137, 233–234 slug (slug), unit of, 135, 233–234 specific gravity, 234 –235 specific volume, 234 specific weight, 235 units of, 132–138, 233–234 Material properties, 259, 282–290, 307, 331–334 brittle, 286 bulk modulus of compressibility, 288–290 compressive (ultimate) strength, 283, 286 –288 ductile, 286 elastic point, 282 mechanics, object behavior and, 259

modulus of elasticity, 282–285 modulus of rigidity, 285–288 shear modulus, 285–288 specific heat, 333–334 stress–strain diagrams for, 282–283 temperature-related, 307, 331–334 tensile (yield) strength, 283, 286 –287 tensile tests for, 282 thermal expansion, 331–333 Material selection, 56 –59, 550 –580 bulk modulus of compressibility, 59, 557 compression strength, 58, 556 density, 57, 556, 558–559 design process and, 56 –59 electrical resistivity, 57, 555 fluid materials, 554 –555, 571–573 heat capacity, 59, 557 importance of in engineering, 551–554 jet engine, engineering marvel, 578–580 modulus of elasticity, 57–58, 556, 558 modulus of resilience, 58, 556 modulus of rigidity, 58, 556 modulus of toughness, 58, 557 phases of matter and, 554 –555 shear modulus, 58, 556, 558 solid materials, 554 –555, 561–571 specific weight, 558–559 strength-to-weight ratio, 58, 557 tensile strength, 58, 556, 559–560 thermal conductivity, 59, 557 thermal expansion, 58–59, 557, 560 ultimate (compressive) strength, 559–560 vapor pressure, 59, 557 viscosity, 59, 557 yield strength, 556, 559–560 Young's modulus, 57–58, 556 Materials engineering, profession of, 20 –21 Mathematics in engineering,  $176 - 177$ , 215–216, 416 –503, 584 –632. *See also* Excel; MATLAB; Matrix algebra area formulas, 176 –177 arithmetic operations, EXCEL, 422– 423 arithmetic operators, MATLAB, 464, 467 calculus, 616 –624 computational tools, 416 –503 dependent variables, 587–588, 616 differential calculus, 616 –619 differential equations, 624 –626 Excel, 418– 459, 487– 489 exponential functions, 600-603 Greek alphabet in, 585–586 independent variables, 588–589, 606 integral calculus, 619–624 linear equations, 494 – 495, 590 –591, 594 linear models, 587–594 logarithmic functions, 603–605 MATLAB, 461–503

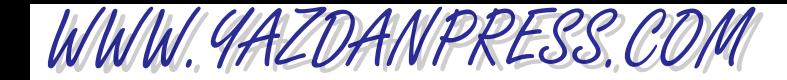

matrix algebra, 441– 447, 464 – 465, 469– 471, 489– 492, 605–616 nonlinear models, 594 –605 polynomial functions, 595–600 rate of change, 616 Roman numerals in, 586 –587 scalar values, 215, 441, 463, 607–608 slopes, 590 –591, 597–600 symbols, 492– 495, 585–587 vectors, 215–216, 240, 441, 464 MATLAB, 461–503. *See also* MATLAB functions arithmetic operators, 464, 467 basic ideas of, 462– 471 built-in functions, 471– 479 Command Window, 478, 480, 486 curve fitting, 492– 493 debugging, 478– 479 dsp command, 465– 466, 469 element by element operations, 467– 469 format command, 465 formulas, 467 fprintf command, 465– 466 importance in engineering, 461– 462 importing files from Excel, 487– 489 linear equations, solutions of simultaneous, 494 – 495 matrix computations, 464 – 465, 489– 492 matrix operations, 469– 471 plotting, 480 – 489, 492– 493 ranges of data, 466 – 467 saving workspace, 466 solve command, 493– 495 symbolic mathematical operations, 493– 495 MATLAB functions, 471-479 built-in, 471– 479 conditional statements, 475– 477 engineering analyses, uses for, 471– 472 exponential, 472 for command, 474 – 475 help and commands, 471 if statement, 476 if, else statement, 476 – 477 logarithmic, 472 logical operators, 475 loop control, 474 – 475 M-files, 478– 479 relational operators, 475– 476 trigonometric, 472 while command, 475 Matrix, defined, 441, 464 Matrix algebra, 441– 447, 464 – 465, 469– 471, 489– 492, 605–616 addition, 607 basic definitions of, 605–607 columns { }, 442, 606 determinant of a matrix, 611–613

diagonal matrix, 606 direct expansion, 612–613 elements of a matrix, 441– 442, 464 – 465, 606 Excel computations, 442– 447 Font option, Excel,  $445$ Format Cells option, Excel, 445 Gauss elimination method, 491– 492, 614 –615 inv command, MATLAB, 491 inverse of a matrix, 615–616 linear equations, solutions of simultaneous using, 494 – 495 MATLAB computations, 489– 492 multiplication, 607–610 multiplying a matrix by another, 608–610 operations in MATLAB, 469– 471 rows [ ], 442, 606 scalar values, 441, 463, 606 –608 singular matrix, 613 size of matrix (rows and columns), 441– 442, 606 square matrix, 442, 606 subtraction, 607 symmetric matrix, 611 transpose of a matrix, 610 –611 unit (identity) matrix, 606 vectors, 441, 464 Maturity date, bonds, 678 Maximum contaminant level (MCL), 76 Maximum contaminant level goal (MCGL), 76 Mean, statistics and, 638–639 Mechanical energy, 373–378 conservation of, 378 elastic energy, 376 –377 kinetic energy, 373–374 potential energy, 374 –376 work and, 373–378 Mechanical engineering,13, 16 –18, 88–90, 513–512 design process, 88–90 graphical communication in, 531–532 Minnekota electric outboard drive, case study, 88–90 profession of, 13, 16 –18 symbols used in, 531–532 Mechanical work, *see* Work Mechanics, defined, 259 Memos, 97 Menu bar, 419– 420, 462– 463 Excel, 419– 420 MATLAB, 462– 463 Metabolic rate, 329–330 Metals, 561–564 aluminum, 561 copper and copper alloys, 562–563 iron, 563–564

lightweight, 561–562 magnesium, 562 material selection and, 561–564 steel, 563–564 titanium, 561–562 Meter (m), unit of, 132–134, 163–164 Micrometer ( $\mu$ m), unit of, 163-164 Miles per hour (mph), unit of, 215 Millimeter (mm), unit of, 163–164 Minimize tool, MATLAB, 462– 463 Mining engineering, profession of, 20 Mixed cell reference, Excel, 427 Modified Accelerated Cost Recovery System (MACRS), 678 Modulus of elasticity, 57–58, 282–285, 556, 558 elastic point, 282 force and, 282–285 Hooke's law, 283–284 material selection and, 57–58, 556, 558 stress–strain diagram, 282–283 Modulus of resilience, material selection and, 58, 556 Modulus of rigidity, 58, 285–288, 556, 558 force and, 285–288 material selection and, 58, 556, 558 Modulus of toughness, material selection and, 58, 557 Mole (mol), unit of, 132–134 Moment of inertia, 185–190, 233, 236 –239 area, 185–190 formulas for, 238–239 mass, 233, 236 –239 Moments, 262–267 couple, 265 direction of, 263–264 external force, 262–265 force acting at distance, 262–267 internal force, 265–266 magnitude of, 263 reaction forces, 266 –267 Momentum, 239–241 Motion, Newton's laws of, 150, 259–260 Motivator, team role of, 60 Motors, 360 –363, 388–389 continuous duty, 363 duty cycle, 363 efficiency of, 388–389 electrical, 360 –363 intermittent duty, 363 selection of, 360 –362 Move tool, MATLAB,  $462 - 463$ 

#### N

Name box, Excel, 419– 420 National Academy of Engineering (NAE), 13 National Aeronautics and Space Administration (NASA), 13

#### 698 Index

National Electric Code, 355–356 National Fire Protection Association (NFPA), 70 National Science Foundation (NSF), 13 National Society of Black Engineers (NSBE), 13 National Society of Professional Engineers (NSPE), 3, 13, 111–121 code of ethics, 3, 111–115 engineer's creed, 115–117 NSPE Milton F. Lunch Ethics Contest case studies, 117–121 Natural frequency, 210 –211 Natural gas, energy from, 395, 397 Newton (N), unit of, 134, 254 Newton's laws, 149–150, 259–262, 379–381 energy and, 379–381 first law of motion, 259 first law of thermodynamics, 379–381 force and, 259–262 gravitation, 260 –262 second law of motion, 150, 259–260 second law of thermodynamics, 149–150 third law of motion, 260 Nominal interest rate, 661 Nominal sizes versus actual sizes, 168–170 Nonlinear models, 594 –605 cooling of steel plates,  $600 - 605$ decibel scale, 605 deflection of a beam, 597–600 exponential functions, 600-603 laminar fluid velocity inside a pipe, 595–596 logarithmic functions, 603–605 polynomial functions, 595–600 real roots, 599 slopes of, 597–600 stopping sight distance, 596 –597 Normal distribution, 643–650 Normal strain, 171 Normal stress, 280 –281. *See also* Pressure Not to Scale (NTS), 512 now( ) function, Excel, 430 NPER function, Excel, 675 Nuclear energy, 396 –398 Nuclear engineering, profession of, 20 Numerical solutions, 143–144, 422– 423, 464, 467. *See also* Matrix computations engineering problems, 143–144 Excel arithmetic operations, 422– 423 MATLAB arithmetic operators, 464, 467

#### O

Objective function, design process, 47 Objectives, technical reports, 98 Ohm  $(\Omega)$ , unit of, 354 Ohm's law, 319–320, 354

Optimization, design process, 44 – 45 Oral presentations, 100 –101 Organizer, team role of, 60 Orthographic drawing views, 508–511 Oscillation, period of, 211 Outcome, probability, 634 Outdoor air quality, 77–78

#### $\mathbf{p}$

Par value, bonds, 678 Parallel connections, 348, 358–359 Parametric form of engineering problems, 93 Pascal (Pa), unit of, 269–270 Pascal's law, 270 –273 Patents, 64 –65 Periodic table of chemical elements, 231–232 Periods, 210-212, 350 alternating (ac) current and, 350 frequency and, 210 –212 oscillation, 211 Petroleum engineering, profession of, 19–20 Phases of matter, material selection and, 554 –555 Photoemission, 348–349 Photovoltaic cells, 348–349 Photovoltaic (solar) systems, 403– 405 Physical laws and observations, 148–151, 241–244, 378–381 conservation of energy, 150, 378–381 conservation of mass, 150, 241–244 importance of in engineering, 148–151 limitations of, 151 Newton's first law of motion, 259 Newton's first law of thermodynamics, 379–381 Newton's second law of motion, 150, 259–260 Newton's second law of thermodynamics, 149–150 Pin support, 266 Plagiarism, engineering ethics and, 121 Planar area, approximation of, 175–180 Plasma, 554 Plastics, material selection and, 567–568 Plates (rectangular), moment of inertia of, 238 plot() command, MATLAB, 481-482 Plotting with Excel, 434 – 441, 448– 452 Add Data command, 437 Add Trendline options, 448-448 Chart menu, 435 Chart Wizard, 435 curve fitting, 448– 452 Display equation on chart box, 448-451 Display  $\underline{\mathbf{R}}$ -squared value on chart box,  $450 - 451$ Format Trendline dialogue box, 448-451 procedure for, 435– 437

Set intercept box, 448–449 two sets of data with different ranges, 437– 441 XY (Scatter) plots, 435– 441 *xy* charts, 434 Plotting with MATLAB, 480-489, 492– 493 Command Window, 480, 486 contour plots, 483– 485 curve fitting, 492– 493 grid command, 482 hold command, 485 importing files from Excel, 487– 489 line properties, 481-483 loglog  $(x,y)$  command,  $483-485$ plot( ) command, 481– 482 semilog (x,y) command, 485 surface plots, 483– 485 symbol properties, 48– 482 title ('text') command, 482 *x-y* charts, 480 – 487 Plumbing and piping drawing symbols, 531 Pollution, 77–80. *See also* Contaminants Polymers, 567 Polynomial functions, nonlinear models and, 595–600 Population (data points), 635 Postmultiplier matrix, 608 Potential energy, 374 –376 Potentiometers, 356-357 Pound (lb), unit of, 135 Pound force (lb<sub>f</sub>), unit of,  $136 - 137$ ,  $254$ , 374 –376 Pound mass (lb<sub>m</sub>), unit of,  $136 - 137$ , 233–234 Pounds per square inch (psi), unit of, 270 Power plants, 349, 386 –388 efficiency of, 386 –388 electrical generation from, 349 Power, 136 –138, 349, 352–353, 356, 372– 415. See also Energy consumption, 356, 393–394 efficiency and, 386 –393 electrical, 136 –138, 349, 352–353, 356 energy and, 137–138, 372– 415 generating plants, 349, 386 –388 generation of, 349, 393–395 Hoover Dam, engineering marvel, 413– 415 horsepower (hp), unit of, 382–384 residential distribution, 352–353 sources of energy, 393– 408 symbols for distribution of, 353 ton of refrigeration, unit of, 383–384 units of, 136 –138, 382–386 watts (W), unit of, 382–384 work and, 381–386 PowerPoint presentations, 100 –101

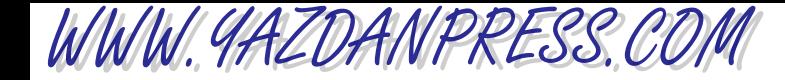

Precast concrete, 565 Premultiplier matrix, 608 Present worth (PW), 663–664, 672–674 decisions based on analysis, 672–674 future amount, 663 series payment, 663–664 Presentation, design process, 46 – 48 Pressure, 269–281. *See also* Vapor pressure absolute, 275–276 atmospheric, 273–275 blood, 277 buoyancy, 271 fluids and, 270 –273, 277–280 force acting over an area, 269–281 gauge, 275–276 hydraulic systems, 277–280 hydrostatics, 270 importance of in engineering, 270 Pascal's law, 270 –273 stress and, 280 –281 units of, 269–270, 273–275 vacuum, 275 vapor, 276 –277 Prestressed concrete, 565–566 Primary battery cell, 347 Primitive area, 175 Primitives, solid modeling, 524, 526 Principles and Practice of Engineering Exam, 16 Probability, 634 –635, 643–650 distribution (normal), 643–650 Excel used for, 645–648 outcome, 634 population (data points), 635 random experiments, 634 relative frequency, 634 –635 standard normal distribution, 645–648 Product or service, recognizing need for, 42 Progress reports, 97 Project planning, 50 –51 Project scheduling for design process, 61–62 Pumps, efficiency of, 388–389 Pythagorean relations, 166 –168

#### Q

Queuing, 242

#### R

*R*-value (factor), 320 –322, 324 –325 Radians ( $\theta$ ) as a ratio of two lengths, 171 Radians per second (rad/s), unit of, 222 Radiation, 327–328, 399– 400 diffuse, 399 direct, 399 heat transfer by, 327–328 solar, 399– 400 Random errors, 638 Random experiments, probability, 634

Ranges, 421– 422, 466 – 467 Excel cells, 421– 422 MATLAB data, 466 – 467 Rankine (°R), unit of, 135–136, 313–315 Rate of change, 616 Reaction forces, 266 –267, 291–292 Real roots, polynomial functions, 599 Recommendations, technical reports, 98 References, technical reports, 100 Refrigeration systems, efficiency of, 389–393 Registered professional engineer (PE), 15 Rehearse timing, PowerPoint, 101 Reinforced concrete, 565 Relational operators, 433– 434, 475– 476 Excel functions, 433– 434 MATLAB functions, 475– 476 Relative frequency, probability, 634 –635 Relative reference, Excel, 426 – 427 Removed section views, 520 Research and preparation, design process, 43 Resistivity, *see* Electrical resistivity Resistors, 356 –359 parallel circuit connections, 358–359 potentiometers, 356 –357 series circuit connections, 356-358 Resize tool, MATLAB, 462– 463 Results, discussion of in technical reports, 98 Revolutions per minute (rpm), unit of, 222 Roller and pin support, 266 Roman numerals as mathematical symbols, 586 –587 Rotated section views, 519 Rotational motion, 221–224, 236 –239 angular acceleration, 223–224 angular (rotational) speeds, 221–222 mass moment of inertia, 236 –239 Rows, 419– 420, 422, 606 header, Excel, 419– 420 inserting in Excel, 422 matrix [ ], 442, 606

#### S

Safe Drinking Act, 73 save your\_filename command, MATLAB, 466 Scalar values, 215, 441, 463, 607–608 Schematic design phase, 51 Seasonal energy efficiency ratio (SEER), 392 Second (s), unit of, 133, 135–136 Second moment of area, 185–190, 281 Secondary battery cell, 347 Sectional drawing views, 517–521 semilog (x,y) command, MATLAB, 485 Series connections, 348, 356 –358 Series payments, 663–668 future worth (FW), 664 –668 present worth (PW), 663–664

#### Service marks, 64 –65 Set intercept box,  $448 - 449$ Shear modulus, 58, 285–288, 556, 558 force and, 285–288 material selection and, 58, 556, 558 Shear stress, 280 –281 Significant digits, 144 –146 Silicon, material selection and, 568 Simple interest, 657–658 Singular matrix, 613 Skills and presentation of engineering work, 92 Slide master and transition options, PowerPoint, 101 Slopes, 590 –592, 597–600 linear models, 590 –592 nonlinear models, 597–600 Slug (slug), unit of, 135, 233–234, 374 Society of Automotive Engineers (SAE), 13 Society of Hispanic Professional Engineers (SHPE), 13 Society of Women Engineers (SWE), 13 Software, *see* Computational tools Software design testing, engineering ethics and, 119 Softwood, 566 Solar energy, 399– 405 collector, 400 passive systems, 402– 402 photovoltaic systems, 403– 405 radiation from, 399– 400 units of, 400 water heating systems,  $400 - 402$ Solid lines, drawings, 509–510 Solid materials, 554 –555, 561–571 composites, 570-571 concrete, 564 –566 copper and copper alloys, 562–563 glasses, 569–570 iron, 563–564 lightweight metals, 561–562 material selection and, 561–571 microstructural phase of, 554 –555 plastics, 567–568 silicon, 568 steel, 563–564 wood, 566 –567 Solid modeling, 521–528, 544 –548 Boeing 777 commercial airplane, engineering marvel, 544 –548 Boolean operations for, 524, 526

computer numerically controlled (CNC) machines, 521 importance of in engineering, 521 primitives, 524, 526 top-down, 521, 524 –526

bottom-up, 521–525

#### $INDEX$  699

#### 700 Index

Solution of engineering problems, 92–94, 143–146, 205–207, 491– 495, 614 –615. *See also* Engineering Problems analysis of, 93 defining the problem, 93 engineering presentation for, 94 Gauss elimination method for, 491– 492, 614 –615 MATLAB used for, 493– 495 numerical, 143–144 parametric form, 93 significant digits and, 144 –146 simplifying the problem, 93 simultaneous linear equations, 491-492, 614 –615 steps of, 92–93 symbolic, 143–144, 493– 495 time, role of in, 205–207 verifying results, 93 solve command, MATLAB, 493– 495 Solver, team role of, 60 Specific gravity, 234 –235 Specific heat, 333–334 Specific volume, 234 Specific weight, 235, 558–559 Speed, 214 –215, 221–222 angular (rotational), 221–222 average, 214 –215 instantaneous, 214 –215 kilometers per hour (km/h), 215 linear velocity and, 214 –215 miles per hour (mph), 215 radians per second (rad/s), 222 revolutions per minute (rpm), 222 time-related parameter of, 214 –215, 221–222 Spheres, moment of inertia of, 238 Springs, 255–257, 376 –377, 587–588 constant, 256, 376 dependent variable of, 587–588 force, 255–257, 376 –377 linear model for, 587–588 Square matrix, 442, 606 Standard atmosphere, variations of with altitude, 593 Standard deviation, 638–642 Standard normal distribution, 645–648 Standardiserigen I Sverige (SIS), 58 Standards and codes, 65–81 air quality, 77–81 American National Standards Institute (ANSI), 68 American Society for Testing and Materials (ASTM), 68–70 American Society of Mechanical Engineers (ASME), 68 Association Française de normalisation (AFNOR), 68

British Standards Institute (BSI), 68 Canadian Standards Association (CSA), 68 China State Bureau of Quality and Technical Supervision (CSBTS), 68 civil engineering, 75 contaminants, methods of managing, 80 –81 Deutsches Institut fur Normung (DIN), 68 drinking water, 73, 76 engineering design and, 65–81 Environmental Protection Agency (EPA), 73, 76 –79 European Union C $\varepsilon$  standards, 68, 71 indoor air quality, 79–81 international, 71–72 International Organization for Standardization (ISO), 67–68, 70 National Fire Protection Association (NFPA), 70 need for, 66 –68 organizations, web sites for, 71–72 outdoor air quality, 77–78 Standardiserigen I Sverige (SIS), 58 Underwrites Laboratories (UL), 70 United States, 68–70, 73–80 Statistics, 633–654 frequency distribution, 636 –638 mean, 638–639 normal distribution, 643–650 outcome, 634 population (data points), 635 probability and, 634 –635, 643–650 random errors, 638 random experiments, 634 relative frequency, 634 –635 standard deviation, 638–642 systematic (fixed) errors, 638 variance, 640 Status bar, Excel, 419– 420 Steady problems, 205 Steam, material phase of, 554 Steel, material selection and, 563–564 Stopping sight distance, nonlinear model for, 584, 596 –597 Strain as a ratio of two lengths, 171 Strain energy, 268 Strength, *see* Compression strength; Tensile strength; Yield strength Strength-to-weight ratio, material selection and, 58, 557 Stress, 280 –288 force acting over an area, 280 –281 material properties and, 282–288 normal, 280 –281 pressure and, 280 –281 second moment of area and, 281 shear, 280 –281 Stress–strain diagrams, 282–283

Study habits, 27–34 daily preparation and, 30-34 exam preparation, 34 note taking, 32–33 study groups, 33–34 time, budgeting of, 27–31 Subtracting unwanted area, 178 Superconductivity, 354 Supports, force and behavior of, 266 Surface plots, MATLAB, 483– 485 Sustainability,  $6 - 8$ ,  $54 - 56$ defined, 54 design concerns, 54 –56 civil engineering role in, 54 –55 key concepts, methods, and tools, 56 worldwide engineering concerns, 6 –8 Symbolic solutions, 143–144, 493– 495 engineering problems, 143–144 MATLAB opertions for, 493– 495 Symbols, 481– 482, 492– 495, 585–587 Greek alphabet as, 585–586 mathematical, 493– 495, 585–587 MATLAB, 481– 482, 493– 495 plotting, 481– 482 Roman numerals as, 586 –587 Symbols for engineering graphics, 528–532 civil engineering, 530 –531 electrical and electronic engineering, 530 –531 electrical, 531 importance of, 528–530 logic, 529, 531 mechanical engineering, 532 plumbing and piping, 531 Symmetric matrix, 611 Synthesis, design process, 43– 44 Systematic errors, 638 Systems of units, 161, 163–164

#### T

Task charts for design process, 61–62 Tau Beta Pi (TBP), 13 Teamwork, 59–61 common traits of good, 60-61 conflict resolution, 61 design team, 59 roles in, 60 Technical reports (detailed), 97–100 Temperature and temperature-related parameters, 129, 133, 135–136, 138, 303–343, 588–590 absolute thermodynamic, 313 absolute zero, 311–315 calibration of instruments for, 309–310 Celsius (°C) scale, 135, 309–310, 313–315 conduction, 59, 316 –319 convection, 322–326

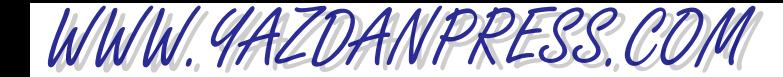

conversions, 313–316 degree days (DD), 336 –337 differences, energy from, 315–328 distribution across a plain wall, 588–590 energy estimation, 336 –337 engineering use of, 306 –307 Fahrenheit (°F) scale, 135, 309–310, 313–315 fuels, heating values of, 335–336 fundamental dimension, as a, 129, 304 –308 heat transfer, 315–328 ideal gas law, 311–313 independent variable, as a, 588–589 Kelvin (K) scale, 132–134, 136, 313–315 linear model for, 588–590 material properties, 307, 331–334 measurement of, 308–315 metabolic rate, 329–330 radiation, 327–328 Rankine (°R) scale, 135–136, 313–315 specific heat, 333–334 thermal comfort, 329–331 thermal conductivity, 59, 318 thermal energy, 315–328 thermal expansion, 331–333 thermal resistance, 319–322, 324 –326 units of, 133, 135–136, 138, 309–316 windchill factor, 326 –327 Temperature gradient, 318 Templates, PowerPoint, 101 Tensile strength, 58, 283, 286 –287, 556, 559–560 force and, 283, 286 –287 material selection and, 58, 556, 559–560 Tensile tests, 282 Theory and analysis, technical reports, 98 Thermal comfort, 329–331, 572. *See also* Insulating materials humidity and, 572 temperature and, 329–331 Thermal conductivity, 59, 318, 557 Thermal energy, 315–328, 379. *See also* Heat transfer conversions of, 315–316 heat transfer and, 315–328, 379 units of, 315–316, 379 Thermal expansion, 58–59, 331–333, 557, 560 material selection and, 58–59, 557, 560 temperature and, 331–333 Thermal resistance, 319–322, 324 –326 convection, 324 –326 film resistance (coefficient), 324 insulating materials, 319–322 Ohm's law, 319–320 *R*-value (factor), 320 –322, 324 –325 Thermistors, 309–310

Thermocouples, 310 –311 Thermodynamics, 149–150, 379–381 Newton's first law of, 379–381 Newton's second law of, 149–150 Thermometers, 309–310 Thermoplastics, 567 Thermosets, 567 Time and time-related parameters, 129, 203–228, 290 –292. *See also* Acceleration; Angular motion; Linear motion; Velocity acceleration and, 216 –218, 223–224 angular motion, 221–224 daylight saving, 209–210 engineering problems and solutions, role of in, 205–207 forces acting over, 290 –292 frequencies, 210 –212 fundamental dimension, as a, 129, 204 –207 Hertz (Hz), unit of, 210 –211 length and, 214 –218 linear engineering parameters of, 214 –218 linear impulse, 290-292 measurement of, 207–210 parameters involving length and, 214 –220 periods, 210 –212 rotational (angular) speeds, 221–222 second (s), unit of, 133, 135–136, 138 speed and, 214 –215, 221–222 traffic flow, 212–214 units of, 133, 135–136, 138, 205, 210 –211 velocity and, 214 –218 volume flow rate, 219–220 zones, 208–209 Titanium, 561–562 title ('text') command, MATLAB, 482 Title bar, Excel, 419– 420 today ( ) function, Excel, 430 Tolerancing, 514 Ton of refrigeration, unit of, 383–384 Toolbar buttons, Excel, 419– 420 Top-down modeling, 521, 524 –526 Torque, force of acting at a distance, 262–267 Total energy, 379–380 Trademarks, 64 –65 Traffic flow, 212–214 Transpose of a matrix, 610 –611 Trapezoidal rule, 175, 178–180 Trigonometric functions, 431, 472 Trigonometric principles for length measurement, 166 –168 Tubing (copper), dimensions of, 169–170

#### INDEX 701

 $\mathbf U$ 

U.S. Bureau of Labor Statistics, 8, 11–12 U.S. Customary system of units, 136 –138, 163–164 U.S. Department of Energy, 364 U.S. Green Building Council (USGBC), 56 U.S. Patent and Trademark Office, 13 Ultimate (compressive) strength, 283, 286 –288, 559–560 Underwater Neutral Buoyancy Simulator, 181–182 Underwrites Laboratories (UL), 70 Uniform Time Act, 210 Unit (identity) matrix, 606 United Nations Millennium Ecosystem Assessment Synthesis Report, 8, 55 Units, 132–142, 163–164, 175, 182, 205, 210 –211, 215–216, 219, 222, 233–234, 254 –255, 268–270, 273–275, 309–316, 346 –347, 354, 360, 363–364, 374 –379, 382–386, 400 acceleration, 216 angular motion, 222 area, 175 British Gravitational (BG) system of, 135–136 conversion, 138–141, 313–315, 374 dimensional homogeneity, 141–142 electrical current, 133, 346 –347, 354, 360 electrical power, 136 –138 energy, 137–138, 268, 315–316, 374 –379, 400 equivalent values of, 163 everyday use of, 131–132 force, 134 –137, 254 –255, 268–270, 273–275 General Conference on Weights and Measures (CGMP), 132, 134, 346 heat transfer, 315–316 International System (SI) of, 132–135, 163–164 length, 132–136, 138, 163–164 luminous intensity (luminosity), 133, 363–364 mass, 132–138, 233–234 power, 137–138, 382–386 prefixes for, 135 pressure, 269–270, 273–275 speed (velocity), 215, 222 systems of, 132–138 temperature, 133, 135–136, 138, 309–316 time, 133, 135–136, 138, 205, 210–211 U.S. Customary system of, 136 –138, 163–164 volume, 182

#### 702 INDEX

Units (*Continued* ) volumetric flow, 219 work, 137–138, 268, 374 –379 Unsteady (transient) problems, 205–207

#### V

Vacuum pressure, 275 Vapor pressure, 59, 276 –277, 557 force and, 276 –277 material selection and, 59, 557 Variable relations to fundamental dimensions, 160 Variance, 640 Vectors, 215–216, 240, 441, 464 Velocity, 214 –218, 239–240 acceleration and, 216 –218 instantaneous, 215 linear, 214 –218 magnitude, 240 momentum, 239–241 parameter of time, as a, 214 –218 speed and, 214 –215 Viscosity, 59, 257–258, 307, 557 friction (viscous) force as, 257–258 material selection and, 59, 557 temperature variation and, 307 Voltage, 347–349 batteries, 347–348 electromotive force (emf ), 347 photoemission, 348–349 power plants, 349 work as, 347–349

Volume, 172–173, 180 –185, 234. *See also* Buoyancy area relationship to, 172–173 buoyancy and, 180 –181 direct estimation of, 185 formulas for, 183 importance of in engineering, 180 –181 indirect estimation of, 184 parameter of length, as a, 180 –185 specific, 234 units of, 182 Volume flow rate, 219–220 Volumetric flow, 219

#### W

Water, 73, 76, 554 –555, 572–573 drinking standards, 73, 76 fluid properties of, 572–573 ice, 554 –555 material phases of, 554 –555 steam, 554 Watts (W), unit of, 382–384 Web sites, 12–14, 71–72 engineering disciplines, 12–14 organizations of engineering standards and codes, 71–72 Weighing the area, 179 Weight as a linear parameter, 216-217 while command, MATLAB, 475 Whistleblowing, engineering ethics and, 119–120 Wind, energy from, 405– 408 Windchill factor, 326 –327 Wood, material selection and, 566 –567

Work, 137–138, 150, 267–268, 347–349, 373–386 conservation of energy, 150, 379–381 conservation of mechanical energy, 378 elastic energy and, 376 –377 energy and, 373–386 force acting over distance, 267–268 joule (J), 138, 268, 374 –376 kinetic energy and, 373–374 mechanical energy and, 373–378 potential energy and, 374 –376 power and, 381–386 strain energy and, 268 units of, 137–138, 268, 374 –379 voltage representation of, 347–349 Workbooks, Excel, 420 Worksheets, Excel, 420 Workspace, saving in MATLAB, 466

#### X

XY (Scatter) plots, Excel, 435– 441 *x-y* charts, 434, 480 – 487 Excel, 434 MATLAB, 480-487

#### Y

Yield strength, 58, 283, 286 –287, 556, 559–560 force and, 283, 286 –287 material selection and, 58, 556, 559–560 Young's modulus, 57–58, 282–285, 556, 558. *See also* Modulus of elasticity force and, 282–285 material selection and, 57–58, 556, 558

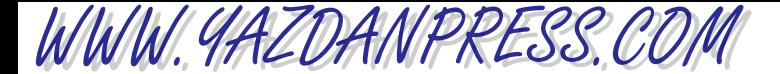

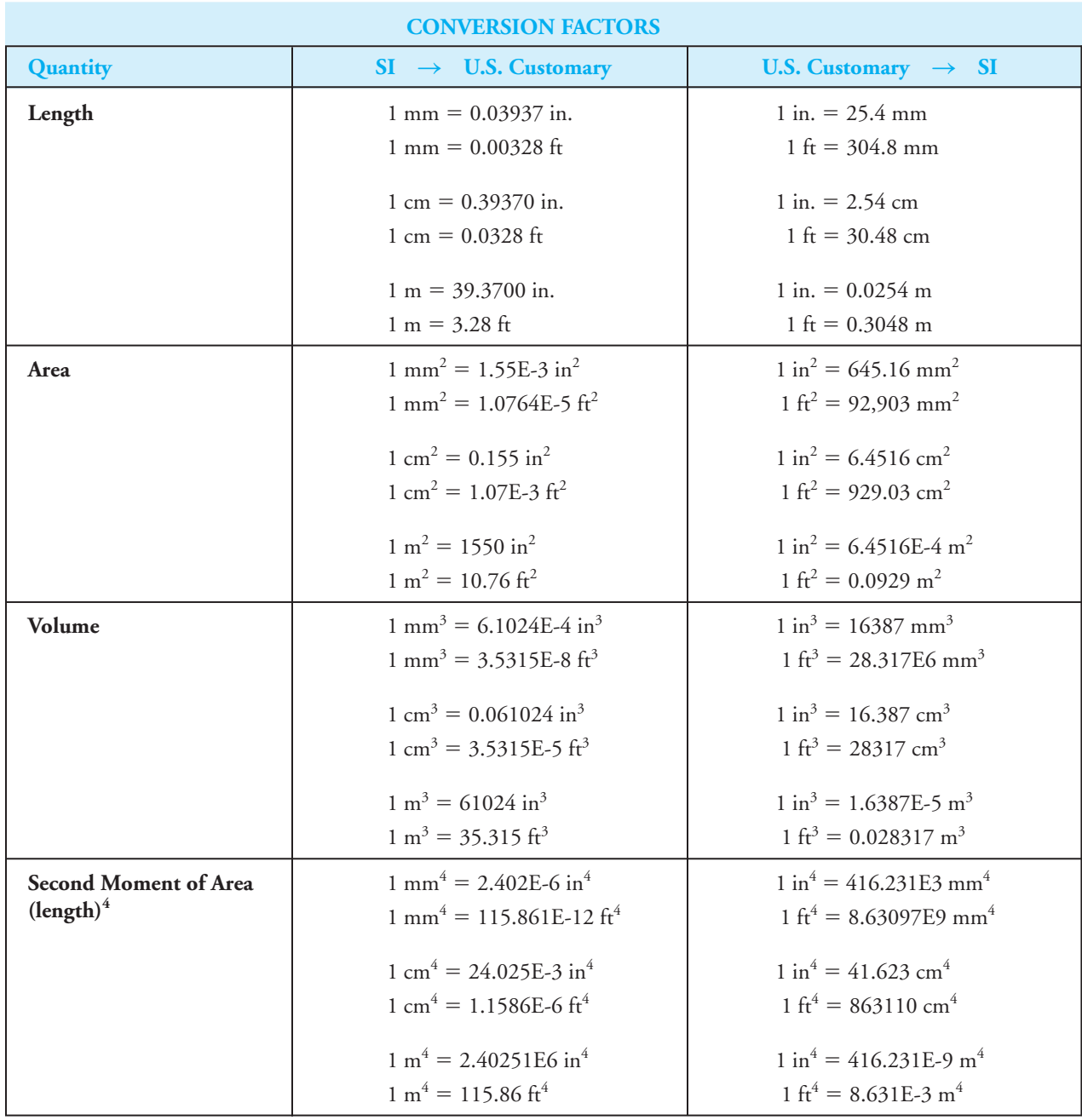

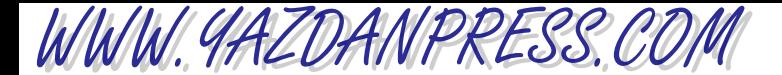

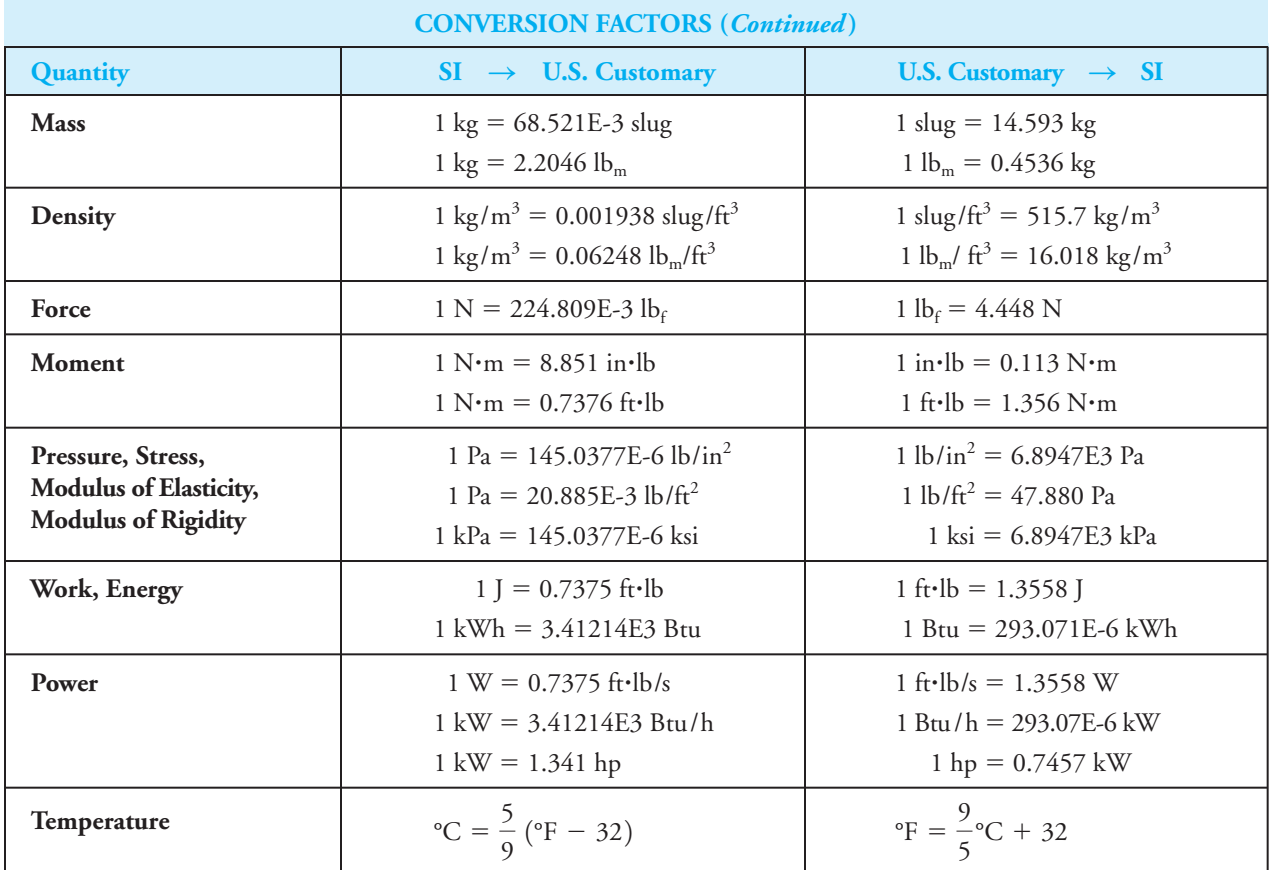